Agilent Technologies 4 **Advanced Design System 2011.01**

**Feburary 2011 Mobile WiMAX Design Library**

# **© Agilent Technologies, Inc. 2000-2011**

5301 Stevens Creek Blvd., Santa Clara, CA 95052 USA

No part of this documentation may be reproduced in any form or by any means (including electronic storage and retrieval or translation into a foreign language) without prior agreement and written consent from Agilent Technologies, Inc. as governed by United States and international copyright laws.

# **Acknowledgments**

Mentor Graphics is a trademark of Mentor Graphics Corporation in the U.S. and other countries. Mentor products and processes are registered trademarks of Mentor Graphics Corporation. \* Calibre is a trademark of Mentor Graphics Corporation in the US and other countries. "Microsoft®, Windows®, MS Windows®, Windows NT®, Windows 2000® and Windows Internet Explorer® are U.S. registered trademarks of Microsoft Corporation. Pentium® is a U.S. registered trademark of Intel Corporation. PostScript® and Acrobat® are trademarks of Adobe Systems Incorporated. UNIX® is a registered trademark of the Open Group. Oracle and Java and registered trademarks of Oracle and/or its affiliates. Other names may be trademarks of their respective owners. SystemC® is a registered trademark of Open SystemC Initiative, Inc. in the United States and other countries and is used with permission. MATLAB® is a U.S. registered trademark of The Math Works, Inc.. HiSIM2 source code, and all copyrights, trade secrets or other intellectual property rights in and to the source code in its entirety, is owned by Hiroshima University and STARC. FLEXlm is a trademark of Globetrotter Software, Incorporated. Layout Boolean Engine by Klaas Holwerda, v1.7<http://www.xs4all.nl/~kholwerd/bool.html> . FreeType Project, Copyright (c) 1996-1999 by David Turner, Robert Wilhelm, and Werner Lemberg. QuestAgent search engine (c) 2000-2002, JObjects. Motif is a trademark of the Open Software Foundation. Netscape is a trademark of Netscape Communications Corporation. Netscape Portable Runtime (NSPR), Copyright (c) 1998-2003 The Mozilla Organization. A copy of the Mozilla Public License is at<http://www.mozilla.org/MPL/> . FFTW, The Fastest Fourier Transform in the West, Copyright (c) 1997-1999 Massachusetts Institute of Technology. All rights reserved.

The following third-party libraries are used by the NlogN Momentum solver:

"This program includes Metis 4.0, Copyright © 1998, Regents of the University of Minnesota", <http://www.cs.umn.edu/~metis>, METIS was written by George Karypis (karypis@cs.umn.edu).

Intel@ Math Kernel Library,<http://www.intel.com/software/products/mkl>

SuperLU\_MT version 2.0 - Copyright © 2003, The Regents of the University of California, through Lawrence Berkeley National Laboratory (subject to receipt of any required approvals from U.S. Dept. of Energy). All rights reserved. SuperLU Disclaimer: THIS SOFTWARE IS PROVIDED BY THE COPYRIGHT HOLDERS AND CONTRIBUTORS "AS IS" AND ANY EXPRESS OR IMPLIED WARRANTIES, INCLUDING, BUT NOT LIMITED TO, THE IMPLIED WARRANTIES OF MERCHANTABILITY AND FITNESS FOR A PARTICULAR PURPOSE ARE DISCLAIMED. IN NO EVENT SHALL THE COPYRIGHT OWNER OR CONTRIBUTORS BE LIABLE FOR ANY DIRECT, INDIRECT, INCIDENTAL, SPECIAL, EXEMPLARY, OR CONSEQUENTIAL DAMAGES (INCLUDING, BUT NOT LIMITED TO, PROCUREMENT OF SUBSTITUTE GOODS OR SERVICES; LOSS OF USE, DATA, OR PROFITS; OR BUSINESS INTERRUPTION) HOWEVER CAUSED AND ON ANY THEORY OF LIABILITY, WHETHER IN CONTRACT, STRICT LIABILITY, OR TORT (INCLUDING NEGLIGENCE OR OTHERWISE) ARISING IN ANY WAY OUT OF THE USE OF THIS SOFTWARE, EVEN IF ADVISED OF THE POSSIBILITY OF SUCH DAMAGE.

7-zip - 7-Zip Copyright: Copyright (C) 1999-2009 Igor Pavlov. Licenses for files are: 7z.dll: GNU LGPL + unRAR restriction, All other files: GNU LGPL. 7-zip License: This library is free software; you can redistribute it and/or modify it under the terms of the GNU Lesser General Public License as published by the Free Software Foundation; either version 2.1 of the License, or (at your option) any later version. This library is distributed in the hope that it will be useful,but WITHOUT ANY WARRANTY; without even the implied warranty of MERCHANTABILITY or FITNESS FOR A PARTICULAR PURPOSE. See the GNU Lesser General Public License for more details. You should have received a copy of the GNU Lesser General Public License along with this library; if not, write to the Free Software Foundation, Inc., 59 Temple Place, Suite 330, Boston, MA 02111-1307 USA. unRAR copyright: The decompression engine for RAR archives was developed using source code of unRAR program.All copyrights to original unRAR code are owned by Alexander Roshal. unRAR License: The unRAR sources cannot be used to re-create the RAR compression algorithm, which is proprietary. Distribution of modified unRAR sources in separate form or as a part of other software is permitted, provided that it is clearly stated in the documentation and source comments that the code may not be used to develop a RAR (WinRAR) compatible archiver. 7-zip Availability: [http://www.7](http://www.7-zip.org/) [zip.org/](http://www.7-zip.org/)

AMD Version 2.2 - AMD Notice: The AMD code was modified. Used by permission. AMD copyright: AMD Version 2.2, Copyright © 2007 by Timothy A. Davis, Patrick R. Amestoy, and Iain S. Duff. All Rights Reserved. AMD License: Your use or distribution of AMD or any modified version of AMD implies that you agree to this License. This library

is free software; you can redistribute it and/or modify it under the terms of the GNU Lesser General Public License as published by the Free Software Foundation; either version 2.1 of the License, or (at your option) any later version. This library is distributed in the hope that it will be useful, but WITHOUT ANY WARRANTY; without even the implied warranty of MERCHANTABILITY or FITNESS FOR A PARTICULAR PURPOSE. See the GNU Lesser General Public License for more details. You should have received a copy of the GNU Lesser General Public License along with this library; if not, write to the Free Software Foundation, Inc., 51 Franklin St, Fifth Floor, Boston, MA 02110- 1301 USA Permission is hereby granted to use or copy this program under the terms of the GNU LGPL, provided that the Copyright, this License, and the Availability of the original version is retained on all copies.User documentation of any code that uses this code or any modified version of this code must cite the Copyright, this License, the Availability note, and "Used by permission." Permission to modify the code and to distribute modified code is granted, provided the Copyright, this License, and the Availability note are retained, and a notice that the code was modified is included. AMD Availability:<http://www.cise.ufl.edu/research/sparse/amd>

UMFPACK 5.0.2 - UMFPACK Notice: The UMFPACK code was modified. Used by permission. UMFPACK Copyright: UMFPACK Copyright © 1995-2006 by Timothy A. Davis. All Rights Reserved. UMFPACK License: Your use or distribution of UMFPACK or any modified version of UMFPACK implies that you agree to this License. This library is free software; you can redistribute it and/or modify it under the terms of the GNU Lesser General Public License as published by the Free Software Foundation; either version 2.1 of the License, or (at your option) any later version. This library is distributed in the hope that it will be useful, but WITHOUT ANY WARRANTY; without even the implied warranty of MERCHANTABILITY or FITNESS FOR A PARTICULAR PURPOSE. See the GNU Lesser General Public License for more details. You should have received a copy of the GNU Lesser General Public License along with this library; if not, write to the Free Software Foundation, Inc., 51 Franklin St, Fifth Floor, Boston, MA 02110-1301 USA Permission is hereby granted to use or copy this program under the terms of the GNU LGPL, provided that the Copyright, this License, and the Availability of the original version is retained on all copies. User documentation of any code that uses this code or any modified version of this code must cite the Copyright, this License, the Availability note, and "Used by permission." Permission to modify the code and to distribute modified code is granted, provided the Copyright, this License, and the Availability note are retained, and a notice that the code was modified is included. UMFPACK Availability:<http://www.cise.ufl.edu/research/sparse/umfpack> UMFPACK (including versions 2.2.1 and earlier, in FORTRAN) is available at<http://www.cise.ufl.edu/research/sparse>. MA38 is available in the Harwell Subroutine Library. This version of UMFPACK includes a modified form of COLAMD Version 2.0, originally released on Jan. 31, 2000, also available at<http://www.cise.ufl.edu/research/sparse> . COLAMD V2.0 is also incorporated as a built-in function in MATLAB version 6.1, by The MathWorks, Inc.<http://www.mathworks.com> . COLAMD V1.0 appears as a column-preordering in SuperLU (SuperLU is available at<http://www.netlib.org> ).

UMFPACK v4.0 is a built-in routine in MATLAB 6.5. UMFPACK v4.3 is a built-in routine in MATLAB 7.1.

Qt Version 4.6.3 - Qt Notice: The Qt code was modified. Used by permission. Qt copyright: Qt Version 4.6.3, Copyright (c) 2010 by Nokia Corporation. All Rights Reserved. Qt License: Your use or distribution of Qt or any modified version of Qt implies that you agree to this License. This library is free software; you can redistribute it and/or modify it under the

terms of the GNU Lesser General Public License as published by the Free Software Foundation; either version 2.1 of the License, or (at your option) any later version. This library is distributed in the hope that it will be useful, but WITHOUT ANY WARRANTY; without even the implied warranty of MERCHANTABILITY or FITNESS FOR A PARTICULAR PURPOSE. See the GNU Lesser General Public License for more details. You should have received a copy of the GNU Lesser General Public License along with this library; if not, write to the Free Software Foundation, Inc., 51 Franklin St, Fifth Floor, Boston, MA 02110-1301 USA Permission is hereby granted to use or copy this program under the terms of the GNU LGPL, provided that the Copyright, this License, and the Availability of the original version is retained on all copies.User

documentation of any code that uses this code or any modified version of this code must cite the Copyright, this License, the Availability note, and "Used by permission." Permission to modify the code and to distribute modified code is granted, provided the Copyright, this License, and the Availability note are retained, and a notice that the code was modified is included. Qt Availability:<http://www.qtsoftware.com/downloads> Patches Applied to Qt can be found in the installation at: \$HPEESOF\_DIR/prod/licenses/thirdparty/qt/patches. You may also contact Brian Buchanan at Agilent Inc. at brian\_buchanan@agilent.com for more information.

The HiSIM\_HV source code, and all copyrights, trade secrets or other intellectual property rights in and to the source code, is owned by Hiroshima University and/or STARC.

**Errata** The ADS product may contain references to "HP" or "HPEESOF" such as in file names and directory names. The business entity formerly known as "HP EEsof" is now part of Agilent Technologies and is known as "Agilent EEsof". To avoid broken functionality and to maintain backward compatibility for our customers, we did not change all the names and labels that contain "HP" or "HPEESOF" references.

**Warranty** The material contained in this document is provided "as is", and is subject to being changed, without notice, in future editions. Further, to the maximum extent permitted by applicable law, Agilent disclaims all

warranties, either express or implied, with regard to this documentation and any information contained herein, including but not limited to the implied warranties of merchantability and fitness for a particular purpose. Agilent shall not be liable for errors or for incidental or consequential damages in connection with the furnishing, use, or performance of this document or of any information contained herein. Should Agilent and the user have a separate written agreement with warranty terms covering the material in this document that conflict with these terms, the warranty terms in the separate agreement shall control.

**Technology Licenses** The hardware and/or software described in this document are furnished under a license and may be used or copied only in accordance with the terms of such license. Portions of this product include the SystemC software licensed under Open Source terms, which are available for download at <http://systemc.org/> This software is redistributed by Agilent. The Contributors of the SystemC software provide this software "as is" and offer no warranty of any kind, express or implied, including without limitation warranties or conditions or title and non-infringement, and implied warranties or conditions merchantability and fitness for a particular purpose. Contributors shall not be liable for any damages of any kind including without limitation direct, indirect, special, incidental and consequential damages, such as lost profits. Any provisions that differ from this disclaimer are offered by Agilent only.

**Restricted Rights Legend** U.S. Government Restricted Rights. Software and technical data rights granted to the federal government include only those rights customarily provided to end user customers. Agilent provides this customary commercial license in Software and technical data pursuant to FAR 12.211 (Technical Data) and 12.212 (Computer Software) and, for the Department of Defense, DFARS 252.227-7015 (Technical Data - Commercial Items) and DFARS 227.7202-3 (Rights in Commercial Computer Software or Computer Software Documentation).

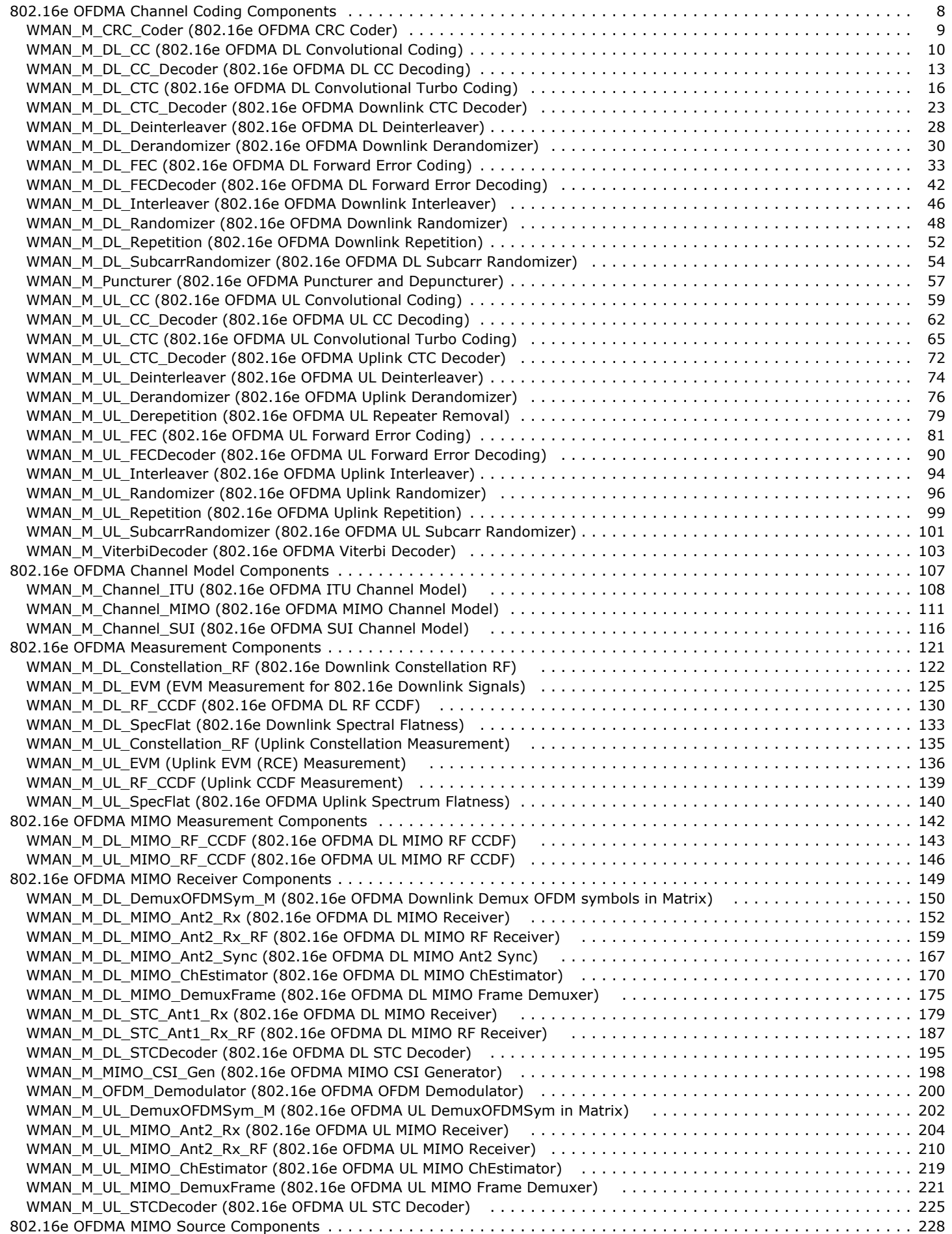

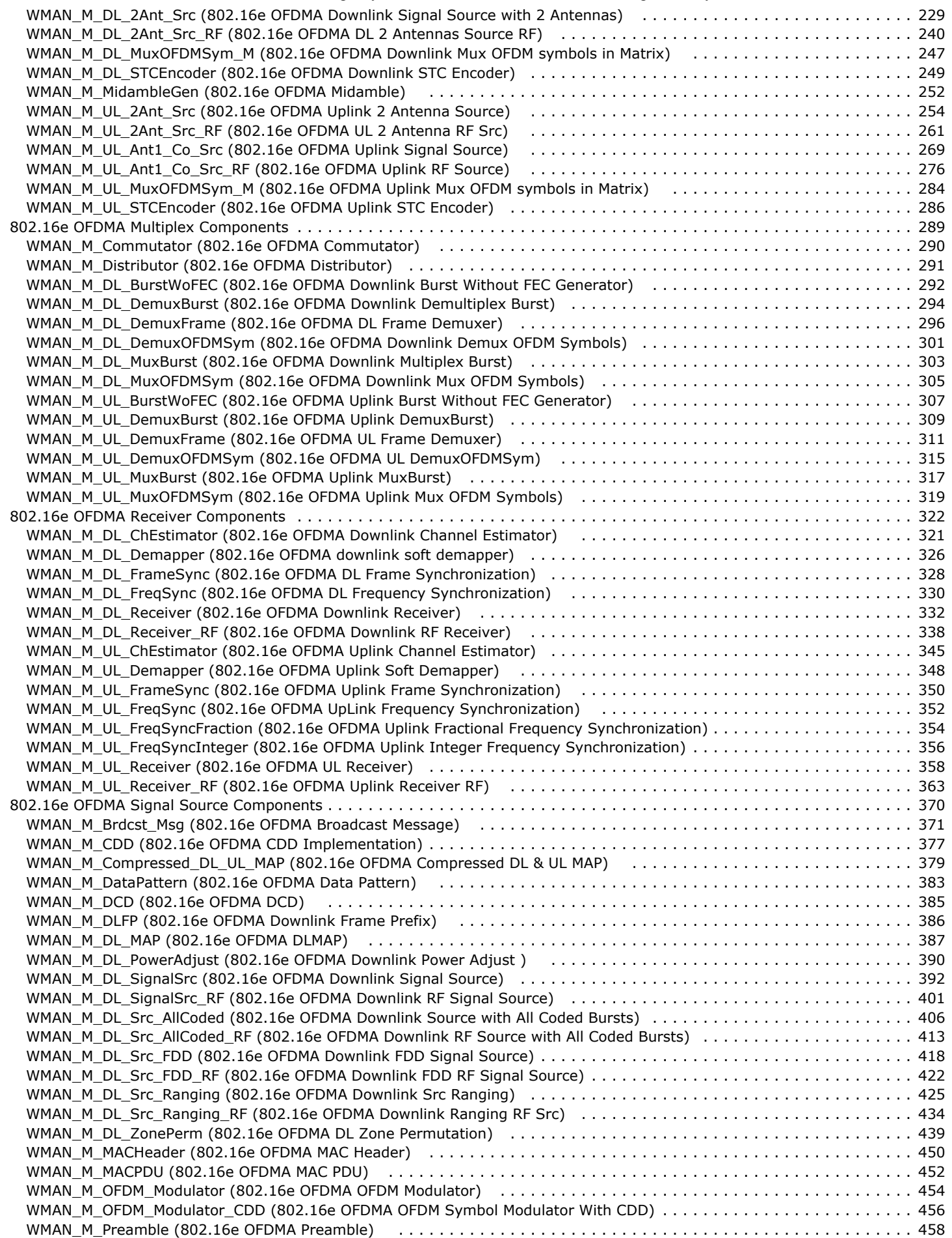

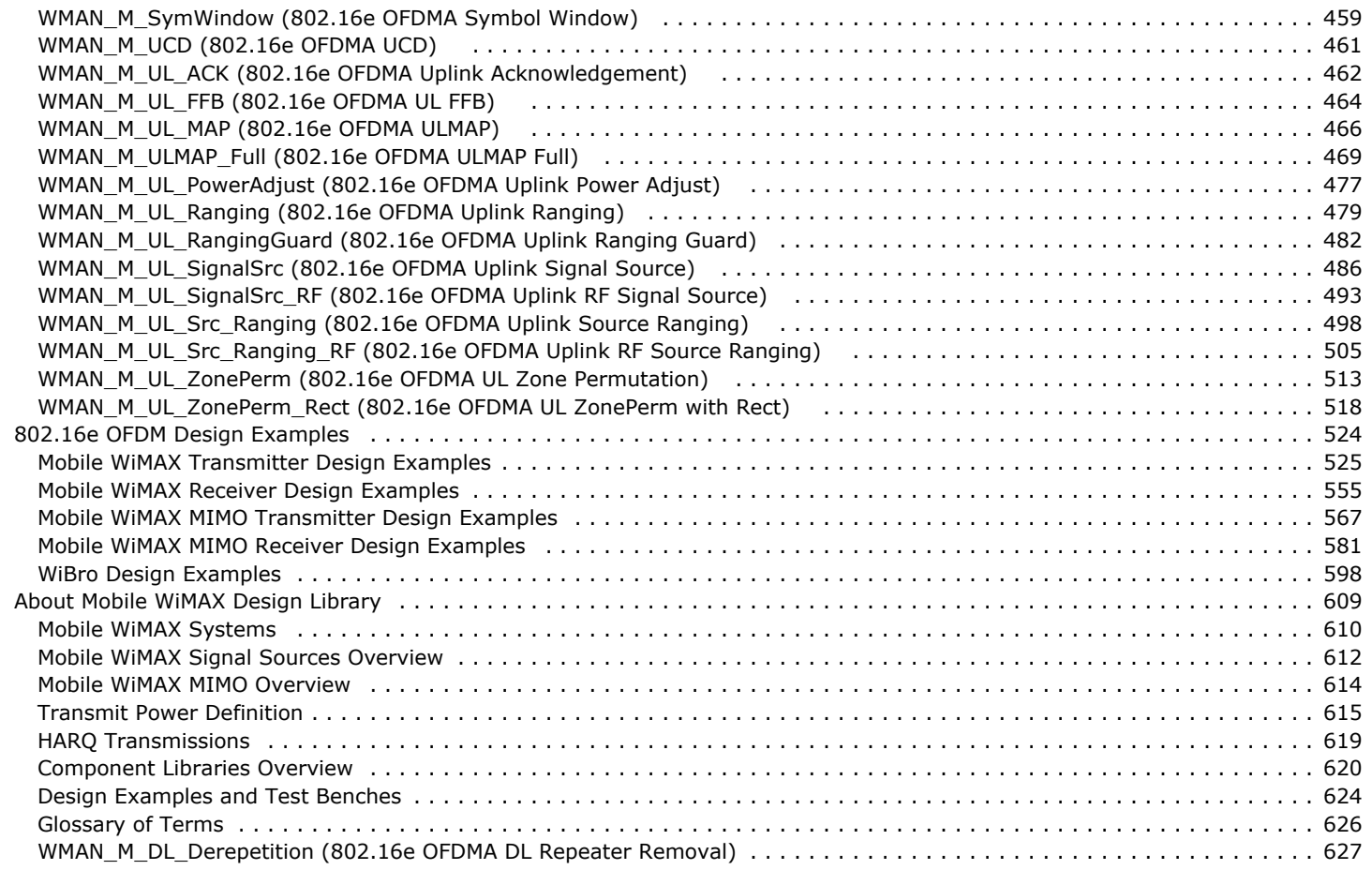

# <span id="page-7-0"></span>**802.16e OFDMA Channel Coding Components**

The 16e channel coding models provide channel coding and scrambling in the transmitter end, and channel decoding in the receiving end.

- *WMAN M CRC Coder (802.16e OFDMA CRC Coder)* (wman\_m)
- *WMAN M DL CC (802.16e OFDMA DL Convolutional Coding)* (wman\_m)
- *WMAN M DL CC Decoder (802.16e OFDMA DL CC Decoding)* (wman\_m)
- *WMAN M DL CTC (802.16e OFDMA DL Convolutional Turbo Coding)* (wman\_m)
- *WMAN M DL CTC Decoder (802.16e OFDMA Downlink CTC Decoder)* (wman\_m)
- *WMAN M DL Deinterleaver (802.16e OFDMA DL Deinterleaver)* (wman\_m)
- *WMAN M DL Derandomizer (802.16e OFDMA Downlink Derandomizer)* (wman\_m)
- *WMAN M DL FEC (802.16e OFDMA DL Forward Error Coding)* (wman\_m)
- *WMAN M DL FECDecoder (802.16e OFDMA DL Forward Error Decoding)* (wman\_m)
- *WMAN M DL Interleaver (802.16e OFDMA Downlink Interleaver)* (wman\_m)
- *WMAN M DL Randomizer (802.16e OFDMA Downlink Randomizer)* (wman\_m)
- *WMAN M DL Repetition (802.16e OFDMA Downlink Repetition)* (wman\_m)
- *WMAN M DL SubcarrRandomizer (802.16e OFDMA DL Subcarr Randomizer)* (wman\_m)
- *WMAN M Puncturer (802.16e OFDMA Puncturer and Depuncturer)* (wman\_m)
- *WMAN M UL CC (802.16e OFDMA UL Convolutional Coding)* (wman\_m)
- *WMAN M UL CC Decoder (802.16e OFDMA UL CC Decoding)* (wman\_m)
- *WMAN M UL CTC (802.16e OFDMA UL Convolutional Turbo Coding)* (wman\_m)
- *WMAN M UL CTC Decoder (802.16e OFDMA Uplink CTC Decoder)* (wman\_m)
- *WMAN M UL Deinterleaver (802.16e OFDMA UL Deinterleaver)* (wman\_m)
- *WMAN M UL Derandomizer (802.16e OFDMA Uplink Derandomizer)* (wman\_m)
- *WMAN M UL Derepetition (802.16e OFDMA UL Repeater Removal)* (wman\_m)
- *WMAN M UL FEC (802.16e OFDMA UL Forward Error Coding)* (wman\_m)
- *WMAN M UL FECDecoder (802.16e OFDMA UL Forward Error Decoding)* (wman\_m)
- *WMAN M UL Interleaver (802.16e OFDMA Uplink Interleaver)* (wman\_m)
- *WMAN M UL Randomizer (802.16e OFDMA Uplink Randomizer)* (wman\_m)
- *WMAN M UL Repetition (802.16e OFDMA Uplink Repetition)* (wman\_m)
- *WMAN M UL SubcarrRandomizer (802.16e OFDMA UL Subcarr Randomizer)* (wman\_m)
- *WMAN M ViterbiDecoder (802.16e OFDMA Viterbi Decoder)* (wman\_m)

# <span id="page-8-0"></span>**WMAN\_M\_CRC\_Coder (802.16e OFDMA CRC Coder)**

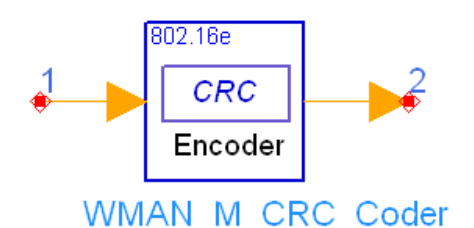

# **Description:** CRC generator **Library:** WMAN 16e, Channel Coding

### **Parameters**

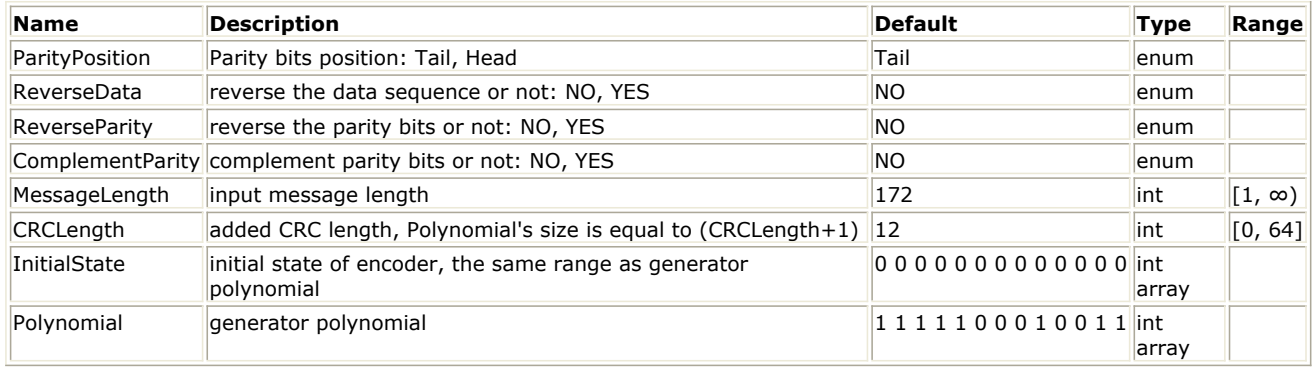

### **Pin Inputs**

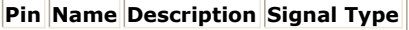

 $\|1\|$  In  $\|$  input data  $\|$  int

**Pin Outputs**

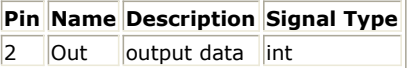

### **Notes/Equations**

- 1. This model is used to add CRC bits to the input information, where the length of CRC bits can be greater than 32.
- 2. Each firing, (MessageLength + CRCLength) tokens are produced when MessageLength tokens are consumed. CRCLength is the length of CRC bits that is related with Polynomial, where CRCLength=Length(Polynomial)-1.
- 3. This mode performs the same operations as CRC\_Coder. For more details, refer to CRC\_Coder. The main difference is that the length of CRC bits can be greater than 32 in WMAN\_M\_CRC\_Coder. For example, the CRC32 shall be calculated in 802.16e OFDMA using the following standard generator polynomial of degree 32:<br> $G(x) = x^{32} + x^{26} + x^{23} + x^{22} + x^{16} + x^{12} + x^{11} + x^{10} + x^8 + x^7 + x^5 + x^4 + x^2 + x + 1$

Then, Polynomial can be set to "1000001001100000100011110110110111".

### **References**

- 1. IEEE Std 802.16-2004, Part 16: Air Interface for Fixed Broadband Wireless Access Systems, Section 8.4 WirelessMAN-OFDMA PHY, October 1, 2004.
- 2. IEEE Std 802.16e-2005, Amendment 2: for Physical and Medium Access Control Layers for Combined Fixed and Mobile Operation in Licensed Bands and Corrigendum 1, - Part 16: Air Interface for Fixed Broadband Wireless Access Systems, Section 8.4 WirelessMAN -OFDMA PHY, February 2006.

# <span id="page-9-0"></span>**WMAN\_M\_DL\_CC (802.16e OFDMA DL Convolutional Coding)**

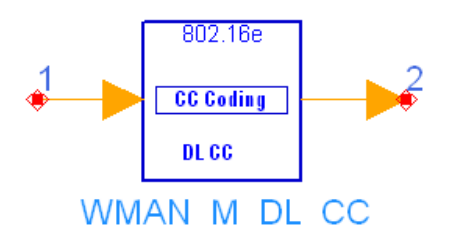

**Description:** Downlink convolutional coding **Library:** WMAN 16e, Channel Coding

### **Parameters**

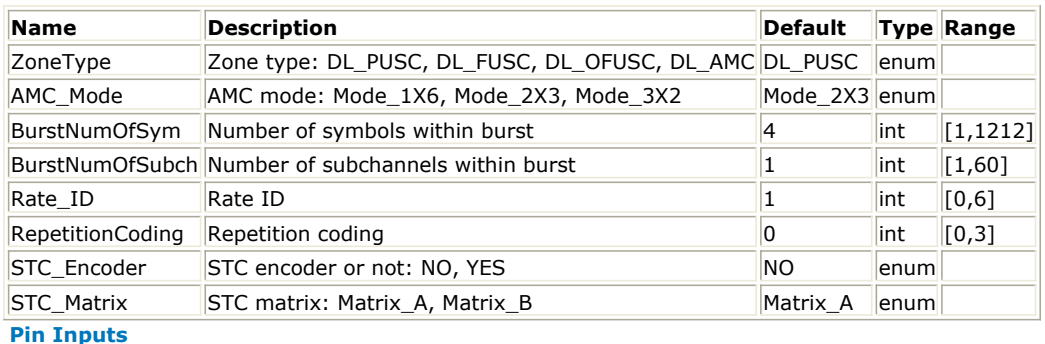

### **Pin Name Description Signal Type**

 $\|1\|$  DataIn input data  $\|$ int

**Pin Outputs**

**Pin Name Description Signal Type**

 $\vert$ 2 DataOut output data int

### **Notes/Equations**

1. This model is used to perform convolutional coding on randomized data of downlink burst.

- 2. Each firing,
	- $\bullet$  EffectiveSlots  $\times$  STCRate  $\times$  UncodedSlotSize  $\times$  8 tokens are consumed at pin DataIn, where EffectiveSlots is the number of slots actually used to transmit data, i.e. EffectiveSlots = floor( AssignedSlots / R ), where AssignedSlots is the number of slots assigned to the burst, R is repetition factor, which is 1, 2, 4 or 6 for QPSK and 1 for other modulation schemes, STCRate is the multiple due to STC encoding, which is dependent on STC\_Encoder and STC\_Matrix, UncodedSlotSize is the number of bytes within one slot before channel coding. tokens are generated at pin DataOut, EffectiveSlots x STCRate x UncodedSlotSize x 8/(CodingRate) tokens are generated at pin DataOut,
	- where CodingRate is coding rate.
- 3. Each FEC block is encoded by the binary convolutionary encoder, which shall have native rate 1/2, a constraint length equal to  $K = 7$ , and shall use the following generator polynomials codes to derive its two code bits:

 $G1 = 1710CT$  for X

 $G2 = 1330CT$  for Y

The generator is depicted in the following figure.

4. The puncturing patterns and serialization order that shall be used to realize different code rates are defined in the following table. In the table, "1" means a transmitted bit and "0" denotes a removed bit, whereas X and Y are in reference to the following figure.

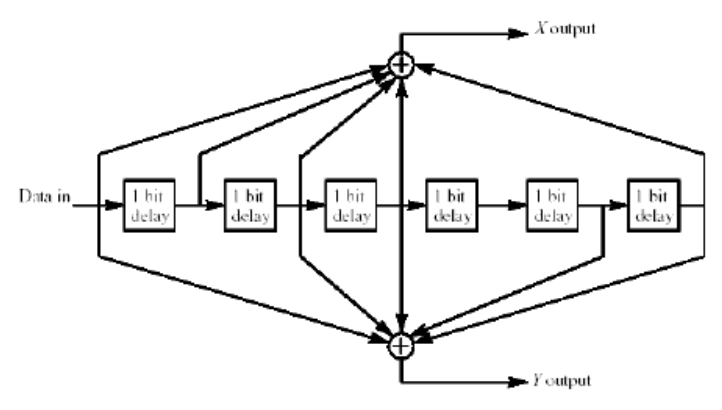

### **Convolutional Encoder of Rate 1/2**

### **The Convolutional Code with Puncturing Configuration**

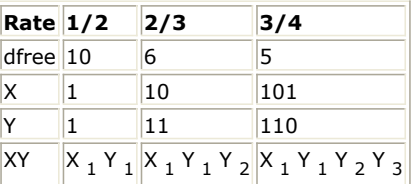

5. The FEC block size shall depend on EffectiveSlots and modulation specified for the current transmission. Concatenation of a number of slots shall be performed in order to make larger blocks of coding where it is possible, with the limitation of not exceeding the largest supported block size for the applied modulation and coding. The following tables specify the concatenation of slots for different allocations and modulations for CC and BTC encoding scheme.

### **Slots Concatenation Rule for CC**

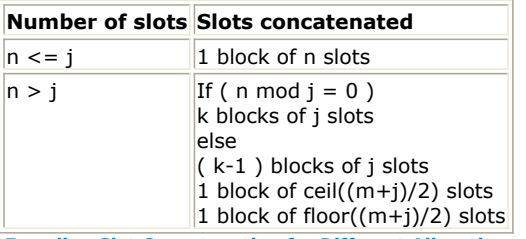

**Encoding Slot Concatenation for Different Allocations and Modulations for CC**

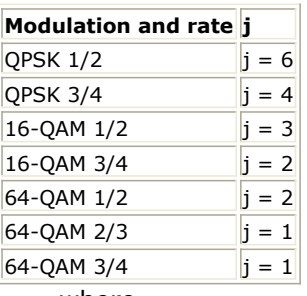

where

j: parameter dependent on the modulation and FEC rate,

n: floor( number of allocated slots/repetition factor), i.e. EffectiveSlots,

k: floor( $n / j$ ),

- m: n modulo j
- 6. Each FEC block is encoded by a tail-biting convolutional encoder, which is achieved by initializing the encoders memory with the last data bits of the FEC block being encoded ( the packet data bits numbered b  $_{\sf n-5}...$ b  $_{\sf n}$  ).

### **References**

- 1. IEEE Std 802.16-2004, Part 16: Air Interface for Fixed Broadband Wireless Access Systems, Section 8.4 WirelessMAN-OFDMA PHY, October 1, 2004.
- 2. IEEE Std 802.16e-2005, Amendment 2: for Physical and Medium Access Control Layers for Combined Fixed and Mobile Operation in Licensed Bands and Corrigendum 1, - Part 16: Air Interface for Fixed Broadband Wireless Access Systems, Section 8.4 WirelessMAN -OFDMA PHY, February 2006.

# <span id="page-12-0"></span>**WMAN\_M\_DL\_CC\_Decoder (802.16e OFDMA DL CC Decoding)**

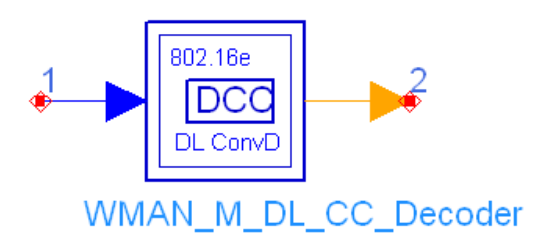

### **Description:** Downlink CC decoding **Library:** WMAN 16e, Channel Coding

### **Parameters**

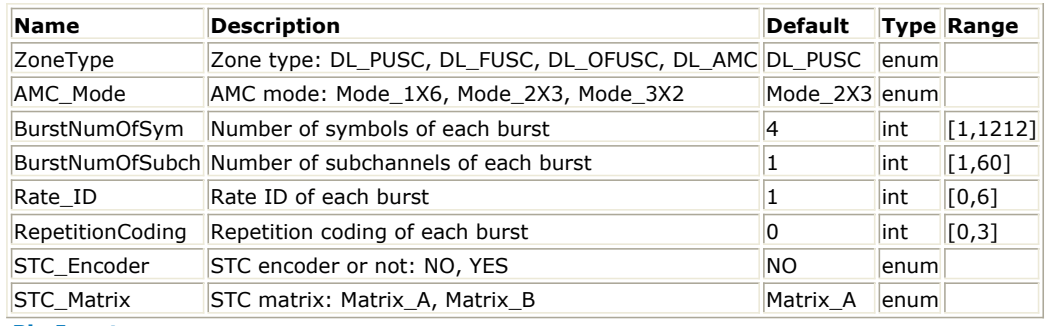

### **Pin Inputs**

# **Pin Name Description Signal Type**

 $\|1\|$  DataIn input data  $\|$  real

**Pin Outputs**

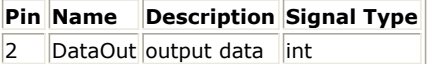

### **Notes/Equations**

- 1. This subnetwork is used to do forward error correction decoding on downlink, consisting of data distributor, convolutional decoder and data commutator.
- 2. The schematic of this subnetwork is shown in the following figure.

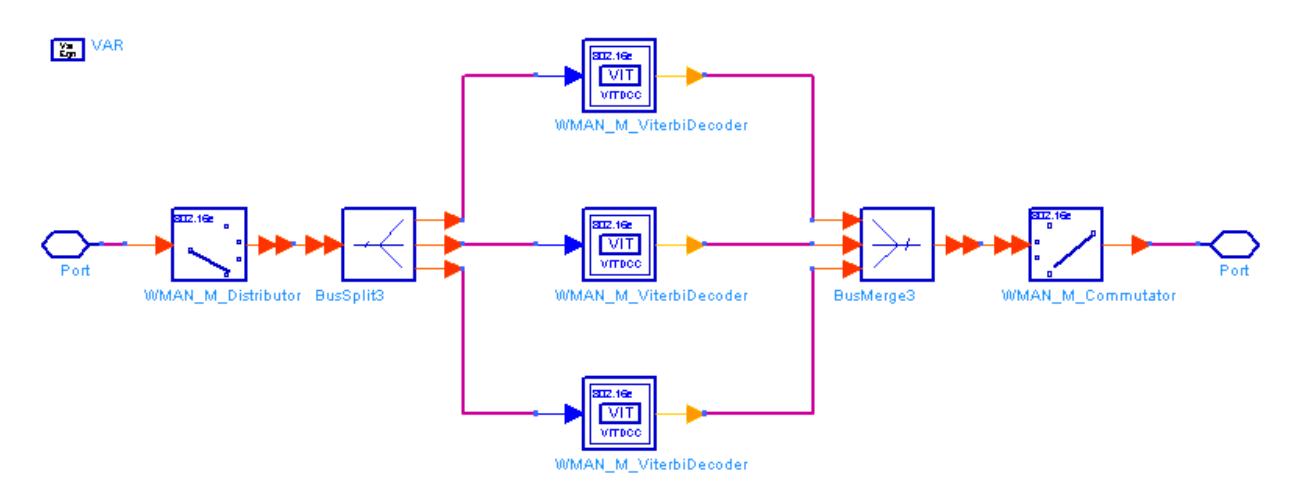

3. The convolutional decoder uses the viterbi decoding algorithm. The following tables specify the concatenation of slots for different allocations and modulations for CC encoding scheme.

**Slots Concatenation Rule for CC**

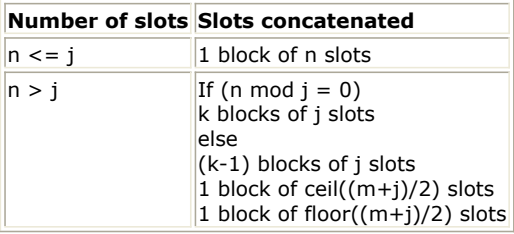

**Encoding Slot Concatenation for Different Allocations and Modulations for CC**

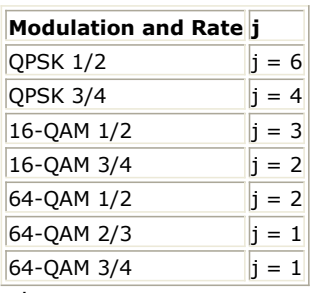

where

j: parameter dependent on the modulation and FEC rate n: floor (number of allocated slots/repetition factor), i.e. EffectiveSlots k: floor  $(n / i)$ m: n modulo j

The binary convolutionary encoder, shall have native rate  $1/2$ , a constraint length equal to K = 7, and shall use the following generator polynomials codes to derive its two code bits:

 $G1 = 1710CT$  for X G2 = 133OCT for Y

The generator is depicted in the following figure. It's implemented by a tail-biting convolutional encoder, which is achieved by initializing the encoders memory with the last data bits of the CC block being encoded (the packet data bits numbered bn-5...bn).

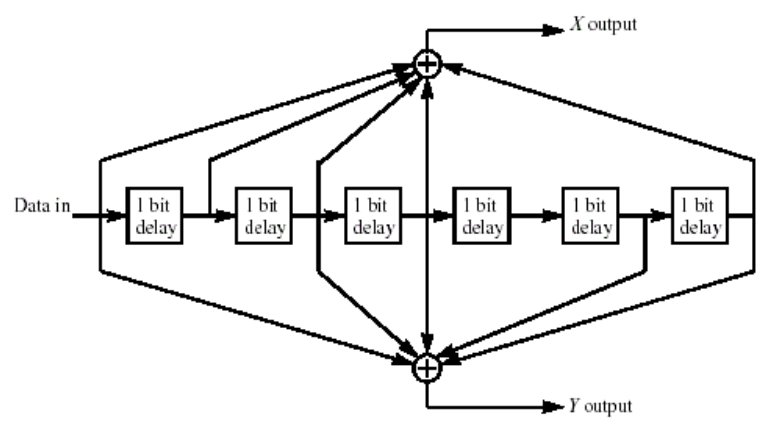

**Convolutional Encoder of Rate 1/2**

### **References**

1. IEEE Std 802.16-2004, Part 16: Air Interface for Fixed Broadband Wireless Access Systems, Section 8.4

Advanced Design System 2011.01 - Mobile WiMAX Design Library WirelessMAN-OFDMA PHY, October 1, 2004.

2. IEEE Std 802.16e-2005, Amendment 2: for Physical and Medium Access Control Layers for Combined Fixed and Mobile Operation in Licensed Bands and Corrigendum 1, - Part 16: Air Interface for Fixed Broadband Wireless Access Systems, Section 8.4 WirelessMAN -OFDMA PHY, February 2006.

# <span id="page-15-0"></span>**WMAN\_M\_DL\_CTC (802.16e OFDMA DL Convolutional Turbo Coding)**

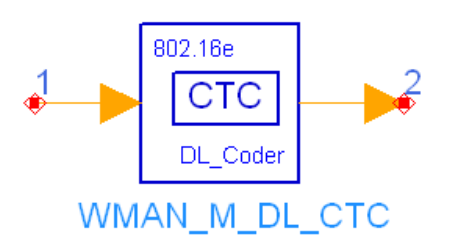

## **Description:** Downlink convolutional turbo coding **Library:** WMAN 16e, Channel Coding

### **Parameters**

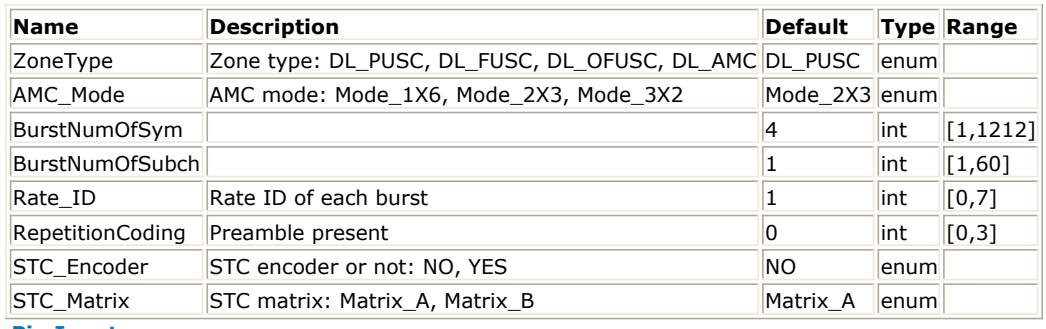

### **Pin Inputs**

### **Pin Name Description Signal Type**

 $\|1\|$  DataIn input data  $\|$ int

**Pin Outputs**

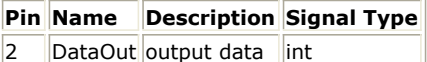

### **Notes/Equations**

- 1. This model is used to perform convolutional turbo coding on randomized data on downlink.
- 2. Each firing,
	- on ming,<br>• EffectiveSlots×STCRate×UncodedSlotSize×8 tokens are consumed at pin DataIn, where, EffectiveSlots is the number of slots actually used to transmit data before repetition coding, i.e. EffectiveSlots = floor (AssignedSlots / R), where

AssignedSlots is the number of slots assigned to the burst,

For DL PUSC,  $\frac{Assyneasloss}{S} = \frac{BursinumU, Sym \times \frac{BursinumU, Souscon}{S}}{BursinumU, SousinU}$ , for DL FUSC and OFUSC, For DL FOSC,<br>AssignedSlots = BurstNumOfSym×BurstNumOfSubch, R is repetition factor, which is 1, 2, 4 or 6 for

QPSK and 1 for other modulation schemes, STCRate is the multiple due to STC encoding, which is dependent on STC\_Encoder and STC\_Matrix, UncodedSlotSize is the number of bytes within one slot before channel coding.

- tokens are generated at pin DataOut,<br>FiffectiveSlots × STCRate × UncodedSlotSize × 8/CodingRate tokens are generated at pin DataOut, where CodingRate is shown in *Encoding Slot Concatenation for Different Rates in CTC*.
- 3. The CTC encoder, including its constituent encoder, is depicted in the following figure. It uses a double binary Circular Recursive Systematic Convolutional code. The bits of the data to be encoded are alternately fed to A and B, starting with the MSB of the first byte being fed to A. The encoder is fed by blocks of k bits or N couples ( $\overline{b} = \overline{2} \times N$  bits). For all the frame sizes, k is a multiple of 8 and N is a multiple of 4. Further, N shall

be limited to:  $8 \le N/4 \le 1024$ 

The polynomials defining the connections are described in octal and symbol notations as follows:

For the feedback branch:  $0xB$ , equivalently  $1 + D + D3$  (in symbolic notation)

<span id="page-16-0"></span>Advanced Design System 2011.01 - Mobile WiMAX Design Library For the Y parity bit:  $0xD$ , equivalently  $1 + D2 + D3$ 

For the W parity bit:  $0x9$ , equivalently  $1 + D3$ 

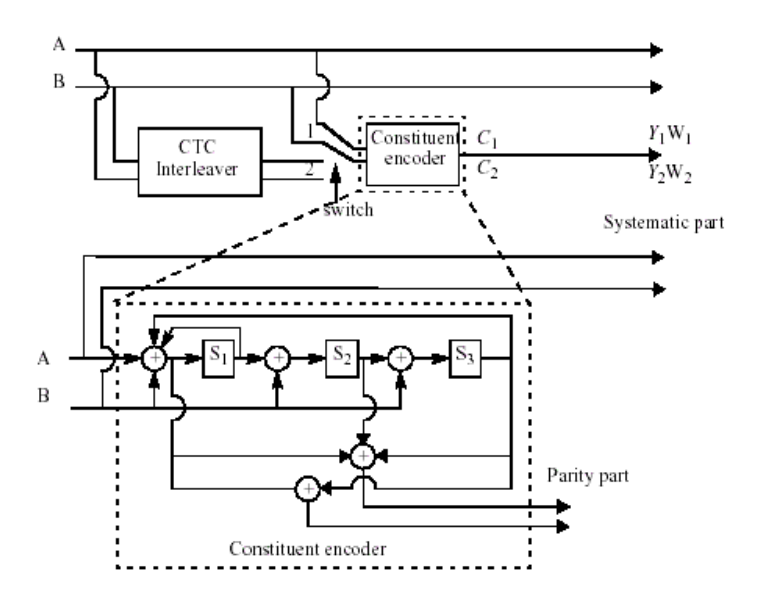

**CTC Encoder**

- 4. The state of the encoder is denoted S (!wman\_m-03-05-020.gif!) with S = 4s  $_1$  + 2s  $_2$  + s  $_3$  (see the previous figure). The circulation states Sc1 and Sc2 are determined by the following operations:
	- Initialize the encoder with state 0. Encode the sequence in the natural order for the determination of Sc  $_1$ or in the interleaved order for determination of Sc  $_2$ . In both cases the final state of the encoder is S0  $_{\mathsf{N-1}}$ ;
	- According to the length N of the sequence, use the following table to find Sc  $_1$  or Sc  $_2$ .

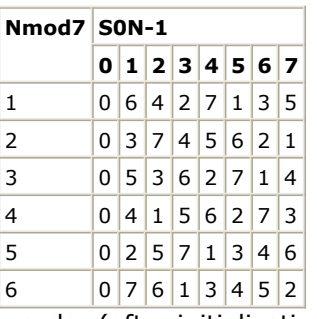

**Circulation State Lookup Table (Sc)**

- 5. The encoder (after initialization by the circulation state Sc1) is fed the sequence in the natural order (position 1) with the incremental address  $i = 0,... N-1$ . This first encoding is called C1 encoding. Then the encoder (after initialization by the circulation state Sc2) is fed by the interleaved sequence (switch in position 2) with incremental address  $j = 0,... N-1$ . This second encoding is called C2 encoding.
- 6. The order in which the encoded bit shall be fed into the subpacket generation block is: A, B, Y <sub>1</sub>, Y <sub>2</sub>, W <sub>1</sub>, W <sub>2</sub> =A <sub>0</sub>, A <sub>1</sub>,..., A <sub>N-1</sub>, B <sub>0</sub>, B <sub>1,</sub> ..., B <sub>N-1</sub>, Y <sub>1,0</sub>, Y <sub>1,1</sub>,..., Y <sub>1,N-1</sub>, Y <sub>2,0</sub>, Y <sub>2,1</sub>,..., Y <sub>2,N-1</sub>, W  $1,0$ , W  $1,1$ ,..., W  $1,N-1$ , W  $2,0$ , W  $2,1$ ,..., W  $2,N-1$
- 7. Proposed FEC structure punctures the mother codeword to generate a subpacket with various coding rates. The following figure shows a block diagram of subpacket generation. 1/3 CTC encoded codeword goes through interleaving block and the puncturing is performed.

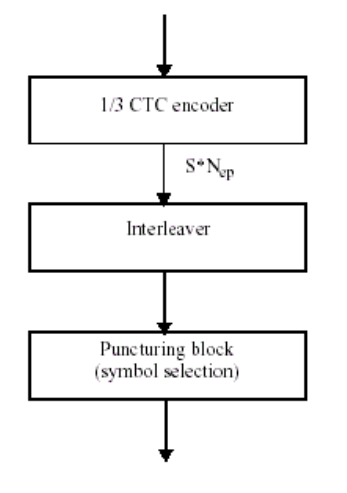

#### **Block Diagram of Subpacket Generation**

The following figure shows block diagram of the interleaving block. The puncturing is performed to select the consecutive interleaved bit sequence that starts at any point of whole codeword. For the first transmission, the subpacket is generated to select the consecutive interleaved bit sequence that starts from the first bit of the systematic part of the mother codeword. The length of the subpacket is chosen according to the needed coding rate reflecting the channel condition. The first subpacket can also be used as a codeword with the needed coding rate for a burst where HARQ is not applied.

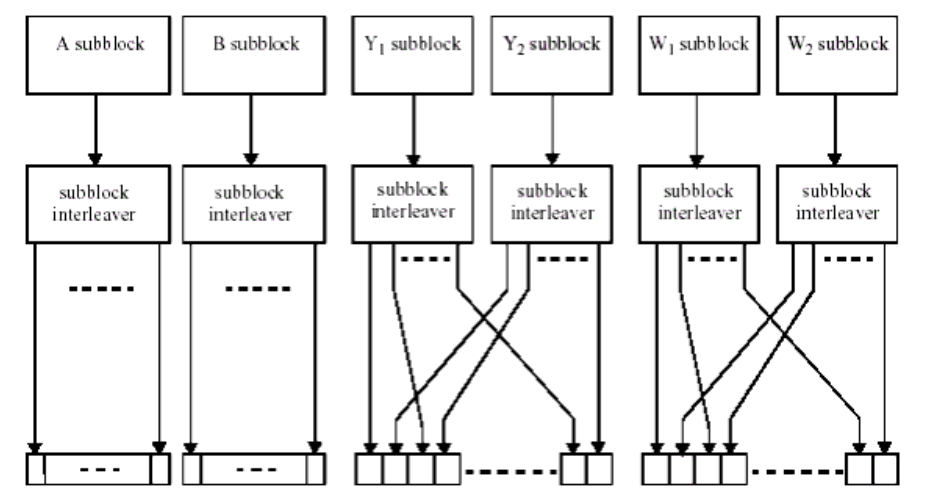

#### **Block Diagram of the Interleaving Scheme**

8. The FEC block size shall depend on EffectiveSlots and modulation specified for the current transmission. Concatenation of a number of slots shall be performed in order to make larger blocks of coding where it is possible, with the limitation of not exceeding the largest supported block size for the applied modulation and coding. The following table specifies the rules used for slot concatenation.

#### **Slots Concatenation Rule for CTC**

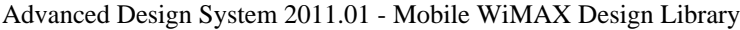

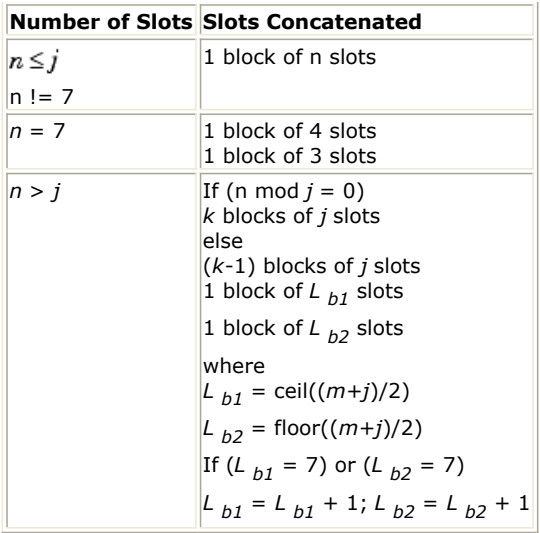

The following table specifies the concatenation of slots for different allocations and modulations.

### **Encoding Slot Concatenation for Different Rates in CTC**

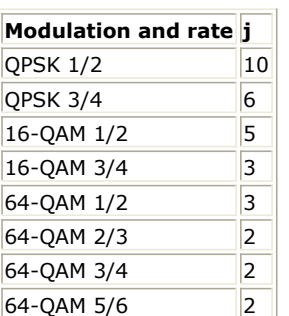

For any modulation and FEC rate, given an allocation of n slots, the following parameters are defined:

j: parameter dependent on the modulation and FEC rate

n: number of allocated slots/repetition factor

 $k = floor(n/j)$ 

 $m = n \mod j$ 

9. The following table gives the block sizes, code rates, channel efficiency, and code parameters for the different modulation and coding schemes. As 64-QAM is optional, the codes for this modulation shall only be implemented if the modulation is implemented.

**Optimal CTC Channel Coding per Modulation**

Advanced Design System 2011.01 - Mobile WiMAX Design Library

|        |    | Modulation Data block size (bytes) Encoded data block size (bytes) Code rate N |     |             |       | <b>PO P1</b>      |        | <b>P2 P3</b>         |
|--------|----|--------------------------------------------------------------------------------|-----|-------------|-------|-------------------|--------|----------------------|
| QPSK   | 6  | 12                                                                             | 1/2 | 24          | 5     | 0                 | 0      | 0                    |
| QPSK   | 12 | 24                                                                             | 1/2 | 48          | 13 24 |                   | 0      | 24                   |
| QPSK   | 18 | 36                                                                             | 1/2 | 72          | 11 6  |                   | 0      | 6                    |
| QPSK   | 24 | 48                                                                             | 1/2 | 96          | 7     | 48                | 24     | 72                   |
| QPSK   | 30 | 60                                                                             | 1/2 | 120 13      |       | 60                | 0      | 60                   |
| QPSK   | 36 | 72                                                                             | 1/2 | 144 17 74   |       |                   | 72     | 2                    |
| QPSK   | 48 | 96                                                                             | 1/2 | 192 11 96   |       |                   |        | 48 144               |
| QPSK   | 54 | 108                                                                            | 1/2 |             |       | 216 13 108 0      |        | 108                  |
| QPSK   | 60 | 120                                                                            | 1/2 |             |       | 240 13 120 60     |        | 180                  |
| QPSK   | 9  | 12                                                                             | 3/4 | 36          | 11 18 |                   | 0      | 18                   |
| QPSK   | 18 | 24                                                                             | 3/4 | 72          | 11 6  |                   | 0      | $\overline{6}$       |
| QPSK   | 27 | 36                                                                             | 3/4 | 108 11 54   |       |                   | 56 2   |                      |
| QPSK   | 36 | 48                                                                             | 3/4 | 144 17 74   |       |                   | 72     | 2                    |
| QPSK   | 45 | 60                                                                             | 3/4 | 180 11 90   |       |                   | 0      | 90                   |
| QPSK   | 54 | 72                                                                             | 3/4 |             |       | 216 13 108 0      |        | 108                  |
| 16-QAM | 12 | 24                                                                             | 1/2 | 48          | 13 24 |                   | 0      | 24                   |
| 16-QAM | 24 | 48                                                                             | 1/2 | 96          | 7     | 48                | 24     | 72                   |
| 16-QAM | 36 | 72                                                                             | 1/2 | $144$ 17    |       | 74                | $72$ 2 |                      |
| 16-QAM | 48 | 96                                                                             | 1/2 | 192 11 96   |       |                   | 48     | 144                  |
| 16-QAM | 60 | 120                                                                            | 1/2 |             |       | 240 13 120 60 180 |        |                      |
| 16-QAM | 18 | 24                                                                             | 3/4 | 72          | 11 6  |                   | 0      | $\overline{6}$       |
| 16-QAM | 36 | 48                                                                             | 3/4 | 144 17 74   |       |                   | 72 2   |                      |
| 16-QAM | 54 | 72                                                                             | 3/4 |             |       | 216 13 108 0      |        | 108                  |
| 64-QAM | 18 | 36                                                                             | 1/2 | 72          | 11 6  |                   | 0      | 6                    |
| 64-QAM | 36 | 72                                                                             | 1/2 | 144 17 74   |       |                   | 72     | $\vert$ <sub>2</sub> |
| 64-QAM | 54 | 108                                                                            | 1/2 |             |       | 216 13 108        | 0      | 108                  |
| 64-QAM | 24 | 36                                                                             | 2/3 | 96          | 7     | 48                | 24     | 72                   |
| 64-QAM | 48 | 72                                                                             | 2/3 | 192 11      |       | 96                | 48     | 144                  |
| 64-QAM | 27 | 36                                                                             | 3/4 | $108$ 11 54 |       |                   | 56     | $\vert$ <sub>2</sub> |
| 64-QAM | 54 | 72                                                                             | 3/4 |             |       | 216 13 108 0      |        | 108                  |
| 64-QAM | 30 | 36                                                                             | 5/6 | 120 13 60   |       |                   | 0      | 60                   |
| 64-QAM | 60 | 72                                                                             | 5/6 |             |       | 240 13 120 60 180 |        |                      |

10. The interleaver requires the parameters P0, P1, P2 and P3, shown in the previous table. The two-step interleaver shall be performed by:

Step 1: Switch alternate couples for  $j = 0,... N-1$ if (j mod  $2 == 1$ ) let  $(B, A) = (A, B)$  (i.e., switch the couple)

Step 2: Pi(j) The function Pi(j) provides the interleaved address i of the consider couple j. (i.e. InterleavedVec(j)  $=$  OriginalVec(Pi(j))). for  $j = 0,... N-1$ switch j mod 4: case 0:  $i = (P_0 \times j + 1) mod(N)$ case 1:  $i = (P_0 \times j + 1 + N/2 + P_1) \mod(N)$ case 2:  $i = (P_0 \times j + 1 + P_2) mod(N)$ case 3:  $i = (P_0 \times j + 1 + N/2 + P_3)mod(N)$ 

- 11. All of the encoded symbols shall be demultiplexed into six subblocks denoted A, B, Y<sub>1</sub>, Y<sub>2</sub>, W<sub>1</sub>, and W<sub>2</sub>. The encoder output symbols shall be sequentially distributed into six subblocks with the first <sub>N</sub> encoder output symbols going to the A subblock, the second N encoder output going to the B subblock, the third N to the *Y <sup>1</sup>* subblock, the fourth N to the Y  $_2$  subblock, the fifth N to the W  $_1$  subblock, the sixth N to the W  $_2$  subblock.
- 12. The six subblocks shall be interleaved separately. The interleaving is performed by the unit of symbol. The sequence of interleaver output symbols for each subblock shall be generated by the procedure described

below. The entire subblock of symbols to be interleaved is written into an array at addresses from 0 to the number of the symbols minus one (N-1), and the interleaved symbols are read out in a permuted order with the i-th symbol being read from an address, ADi  $(i = 0,... N-1)$ , as follows:

- 1. Determine the subblock interleaver parameters, m and J. The following table gives these parameters.
- 2. Initialize i and k to 0.
- 3. Form a tentative output address Tk according to the formula Tk = 2m (k mod J) + BROm(k/J) where BROm(y) indicates the bit-reversed m-bit value of y (i.e., BRO3(6) = 3).
- 4. If Tk is less than N, ADi = Tk and increment i and k by 1. Otherwise, discard Tk and increment k only. 5. Repeat steps 1 and 2 until all N interleaver output addresses are obtained.
	- The parameters for the subblock interleavers are specified in the following table.

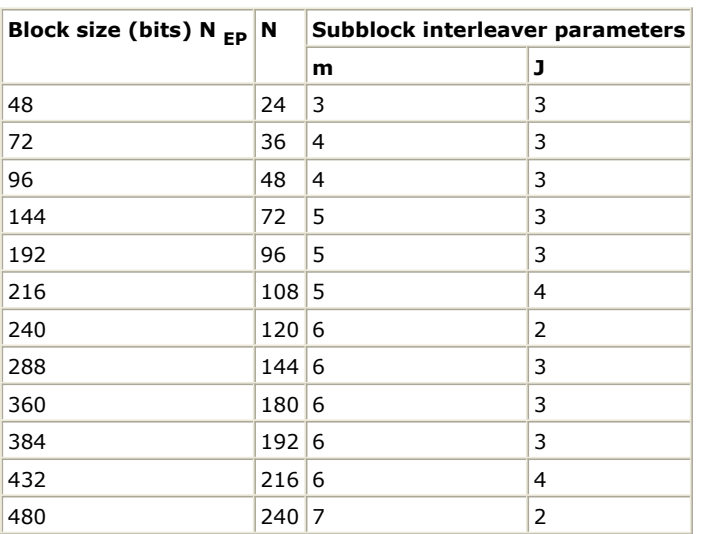

### **Parameter for the Subblock Interleavers**

13. The channel interleaver output sequence shall consist of the interleaved *A* and *B* subblock sequence, followed by a symbol-by-symbol multiplexed sequence of the interleaved *Y <sup>1</sup>* and *Y <sup>2</sup>* subblock sequences, followed by a symbol-by-symbol multiplexed sequence of the interleaved *W <sup>1</sup>* and *W <sup>2</sup>* subblock sequences. The symbol-bysymbol multiplexed sequence of interleaved Y  $_1$  and Y  $_2$  subblock sequences shall consist of the first output bit from the *Y <sup>1</sup>* subblock interleaver, the first output bit from the *Y <sup>2</sup>* subblock interleaver, the second output bit from the Y<sub>1</sub> subblock interleaver, the second output bit from the Y<sub>2</sub> subblock interleaver, etc. The symbol-bysymbol multiplexed sequence of interleaved  $W$   $_{1}$  and  $W$   $_{2}$  subblock sequences shall consist of the first output bit from the W  $_1$  subblock interleaver, the first output bit from the W  $_2$  subblock interleaver, the second output bit from the W  $_{1}$  subblock interleaver, the second output bit from the W  $_{2}$  subblock interleaver, etc. [CTC](#page-16-0)

[Encoder.](#page-16-0) shows the interleaving scheme.

14. Lastly, symbol selection is performed to generate the subpacket. The puncturing block is referred as symbols selection in the viewpoint of subpacket generation. Mother code is transmitted with one of subpackets. The symbols in a subpacket are formed by selecting specific sequences of symbols from the interleaved CTC encoder output sequence. The resulting subpacket sequence is a binary sequence of symbols for the modulator.

Let

 $k$  be the subpacket index when HARQ is enabled.  $k = 0$  for the first transmission and increases by one for the next subpacket.  $k = 0$  when H-ARO is not used. When there are more than one FEC block in a burst, the subpacket index for each FEC block shall be the same.

 $N_{EP}$  be the number of bits in the encoder packet (before encoding).

N SCHk be the number of the concatenated slots for the subpacket defined in *Slots Concatenation Rule for CTC* for non H-ARQ CTC scheme.

Advanced Design System 2011.01 - Mobile WiMAX Design Library m <sub>k</sub> be the modulation order for the k-th subpacket (m  $_{\rm k}$  = 2 for QPSK, 4 for 16-QAM, and 6 for 64-QAM).

SPID  $_{\rm k}$  be the subpacket ID for the k-th subpacket, (for the first subpacket, SPID  $_{\rm k=0}$  = 0).

Also, let the scrambled and selected symbols be numbered from zero with the 0-th symbol being the first symbol in the sequence. Then, the index of the i-th symbol for the k-th subpacket shall be:<br> $S_{k,i} = (F_k + i)mod(3 \times N_{EP})$ where:

 $\begin{array}{l} i=0,\ldots$  Lk-1,  $L_k=48\times N_{SCHk}\times m_k \end{array}$  $F_k = (SPID_k \times L_k) \mod (3 \times N_{EP})$ 

The *N EP*, *N SCHk*, *m <sup>k</sup>* , and *SPID* values are determined by the BS and can be inferred by the SS through the allocation size in the DL-MAP and UL-MAP. The above symbol selection makes the following possible.

- 1. The first transmission includes the systematic part of the mother code. Thus, it can be used as the codeword for a burst where the HARQ is not applied.
- 2. The location of the subpacket can be determined by the SPID itself without the knowledge of previous subpacket. It is very important property for HARQ retransmission.

### **References**

- 1. IEEE Std 802.16-2004, Part 16: Air Interface for Fixed Broadband Wireless Access Systems, Section 8.4 WirelessMAN-OFDMA PHY, October 1, 2004.
- 2. IEEE Std 802.16e-2005, Amendment 2: for Physical and Medium Access Control Layers for Combined Fixed and Mobile Operation in Licensed Bands and Corrigendum 1, - Part 16: Air Interface for Fixed Broadband Wireless Access Systems, Section 8.4 WirelessMAN -OFDMA PHY, February 2006.

# <span id="page-22-0"></span>**WMAN\_M\_DL\_CTC\_Decoder (802.16e OFDMA Downlink CTC Decoder)**

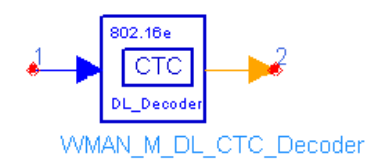

# **Description:** Downlink convolutional turbo decoder **Library:** WMAN 16e, Channel Coding

### **Parameters**

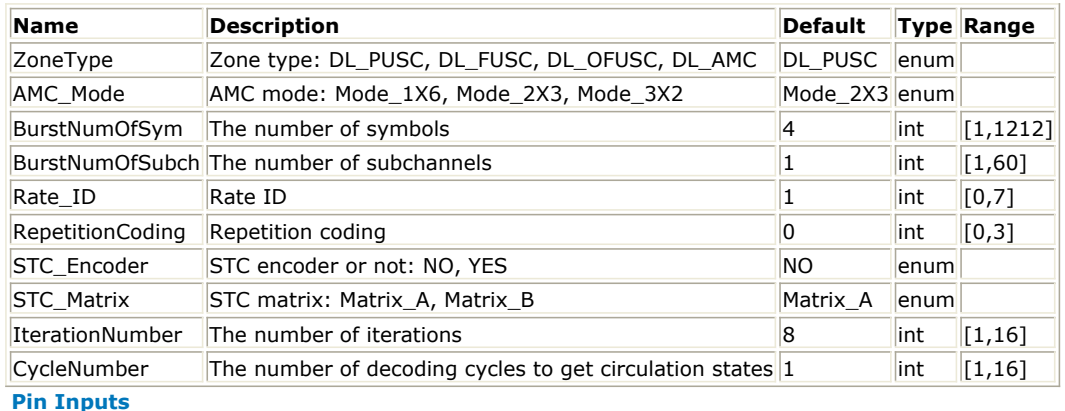

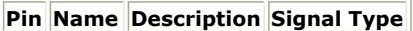

 $\|1\|$  DataIn input data  $\|$  real

**Pin Outputs**

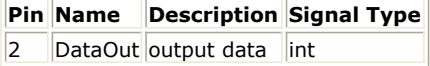

### **Notes/Equations**

- 1. This component is used for convolutional turbo decoding with max-log-MAP algorithm.
- 2. Each firing,
	- to thing,<br>EffectiveSlots × STCRate × UncodedSlotSize × 8/CodingRate tokens are consumed at pin DataIn, where *CodingRate* is shown in the following table.
	- tokens are produced at pin DataOut, where<br>FifectiveSlots  $\times$  STCRate  $\times$  UncodedSlotSize  $\times$  8 tokens are produced at pin DataOut, where

*EffectiveSlots* is the number of slots actually used to transmit data before repetition coding, i.e. *EffectiveSlots = floor (AssignedSlots / R)*, where

*AssignedSlots* is the number of slots assigned to the burst,

For DL PUSC, AssignedSlots =  $BurstNumOfSym \times BurstNumOfSubch/2$ , for DL FUSC and OFUSC,  $Assigned Slots = BurstNumOfSym \times BurstNumOfSubch$ 

*R* is repetition factor, which is 1, 2, 4 or 6 for QPSK and 1 for other modulation schemes,

*STCRate* is the multiple due to STC encoding, which is dependent on *STC\_Encoder* and *STC\_Matrix*. When *STC\_Encoder* = Yes and *STC\_Matrix* = B, *STCRate* is 2; otherwise *STCRate* is 1.

*UncodedSlotSize* is the number of bytes within one slot before channel coding (see the

following table).

### **Modulation, Rate and UncodedSlotSize for Each Rate ID**

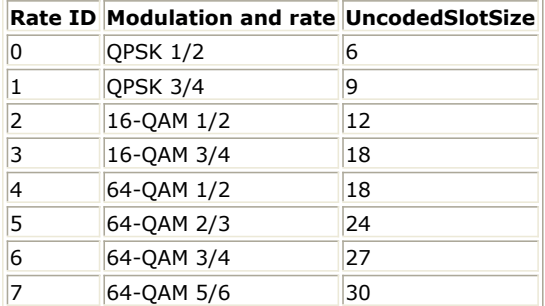

This model performs the reverse operations against CTC encoder in the following steps:

3. Depuncturing (bit de-selection) and Bit de-grouping

In CTC encoder, the bit selection is performed to generate the subpacket. The puncturing block is referred as bit selection in the viewpoint of subpacket generation. Then in CTC decoder, the depuncturing block (bit de-selection) is performed to generate the full sequence from the received subpacket. Furthermore, the full sequence can be divided into six subblocks (interleaved A, B, Y1, Y2, W1 and W2 subblocks) after bit de-grouping. In the full sequence, the bits punctured in CTC encoder are filled with zeros. For more information, please refer to Clause 13 and 14 in the documentation of WMAN\_M\_DL\_CTC.

# 4. Deinterleaving

The six subblocks after depuncturing block shall be deinterleaved separately. Similar with the interleaving, the deinterleaving is performed by the unit of bits. For more information, please refer to Clause 12 in the documentation of WMAN\_M\_DL\_CTC. After deinterleaving block, the six subblocks denoted A, B, Y1, Y2, W1 and W2 are input into the 1/3 CTC decoder.

# 5. 1/3 CTC decoder

The CTC is duobinary and circular. As with conventional turbo codes, the decoder involves the iterative exchange of extrinsic information between the two component decoders. While decoding can be performed in the probability domain, the log-domain is preferred since the low complexity max-log-MAP algorithm can then be applied [4]. The duobinary decoder needs three log-likelihood ratios (LLR). For example, the likelihood ratios for message couple (A <sub>k</sub>, B <sub>k</sub>) can be represented in

the log-domain.<br>  $\Lambda_{\alpha, b}(A_k, B_k) = \log \frac{P(A_k = \alpha, B_k = b)}{P(A_k = 0, B_k = 0)}$ where  $(a,b)$  is  $(0,1)$ ,  $(1,0)$  or  $(1,1)$ .

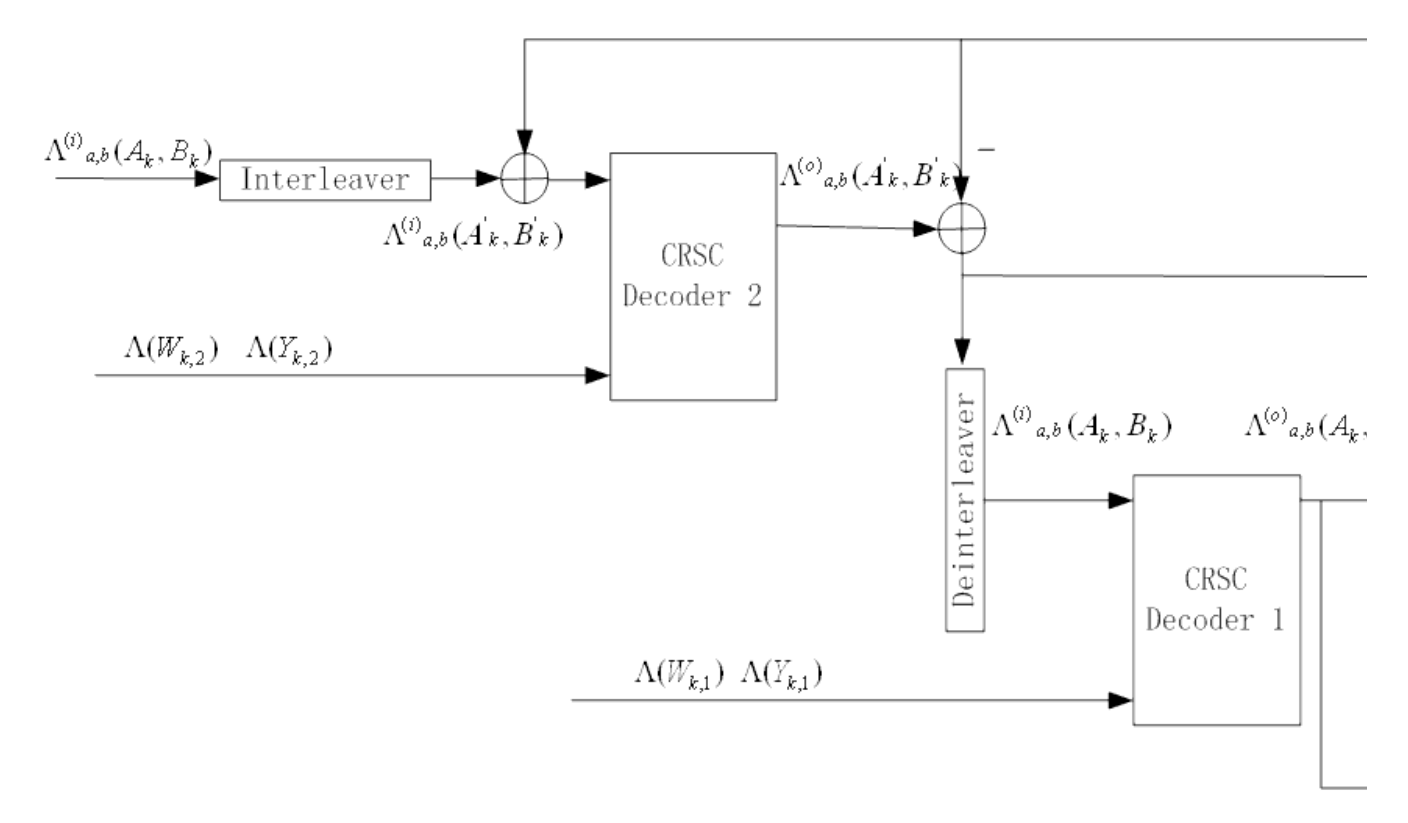

**Iterative CTC Decoder**

- 6. The iterative decoder for CTC is shown in the previous figure, which includes two duobinary decoders. Each decoder is provided with along with the received values of the parity bits generated by the corresponding encoder (in LLR form), and it is able to produce the updated LLRs at its output. Then the extrinsic information is passed to the other constituent decoder instead of the raw LLRs. This prevents the positive feedback of previously resolved information. The extrinsic information is gotten by simply subtracting the appropriate input LLR from each output LLR. Note that the extrinsic information passed between the two decoders should be interleaved or deinterleaved before it sends into the decoder. The interleaver and deinterleaver should be done symbol by symbol which means the three LLRs belonging to the same couple are not separated. Each iteration has two decoding processes (Decoder 1 and Decoder 2), and the first half iteration is the Decoder 2 with the interleaved data. After a certain number of iterations defined by the parameter *IterationNumber*, a final decision on the bits is made by computing the LLRs output at Decoder 1.
- 7. The max-log-MAP algorithm for each decoder is briefly described in the following paragraphs.  $\gamma_k(S_i - S_j)$

denotes the branch metric corresponding to state transition Si to Sj at time k. The branch metric depends on the message and parity couples that label the branch along with the channel observation and extrinsic information at the decoder input. In particular, if transition Si to Sj is labelled by  $(Ak, Bk, Wk, Yk) = (a, b, w, y)$ then

$$
\gamma_k(S_i - S_j) = \Lambda^{(i)}_{a,b}(A_k, B_k) + w \Lambda(W_k) + y \Lambda(Y_k)
$$

The decoder shall perform the forward and backward recursion. Let  ${}^{\alpha_k (S_j)}$ 

denote the normalized forward metric at trellis stage k and state Si, while  $\alpha'_{k+1}(S_j)$ is the forward metric at trellis stage k + 1 and state Sj prior to normalization. The forward recursion is  $x'_{k+1}(S_j) = max\{\alpha_k(S_i) + \gamma_k(S_i - S_j)\}\$ 

where the max operation is performed over the four branches Si to Sj leading into state Sj at time  $k + 1$ . Here the max-log-MAP algorithm is used.

The forward metrics are normalized with respect to the metric stored in state zero:  $\alpha_{k+1}(S_j) = \alpha'_{k+1}(S_j) - \alpha'_{k+1}(S_0)$ Similarly,  $\beta_{k+1}(S_j)$ 

denotes the normalized backward metric at trellis state k+1 and state Sj and  $\beta^r{}_k(S_i)$ denotes the backward metric at trellis state k and state Si prior to normalization. The backward recursion is  $\mathcal{F}_k(S_i) = max\{\beta_{k+1}(S_i) + \gamma_k(S_i - S_i)\}\$ 

And the backward metrics are normalized with respect to the metric stored in state zero:  $\beta_k(S_i) = \beta_k(S_i) - \beta_k(S_0)$ 

After the forward and backward recursions have been completed, The next step for the decoder is to use these metrics to compute the LLRs. Firstly the likelihood of each branch is computed as:  $z_k(S_i - S_j) = \alpha_k(S_i) + \gamma_k(S_i - S_j) + \beta_{k+1}(S_j)$ 

Next, the likelihood that message pair (Ak,Bk) = (a,b) is calculated as:  $t_k(a, b) = max\{Z_k\}$ 

where the max operator is over the eight branches labelled by message couple (a,b). Finally, the LLR at the output of the decoder is found as

 $\Lambda^{(o)}_{a,b}(A_k, B_k) = t_k(a,b) - t_k(0,0)$ 

where  $(a,b)$  is  $(0,1)$ ,  $(1,0)$  or  $(1,1)$ .

For more information on max-log-MAP algorithm, please refer to [4].

8. After the turbo decoder has completed the number of iterations defined by *IterationNumber*, a final decision on the bits is be made by computing the LLR of each bit in the couple (Ak,Bk) according to

$$
\Lambda(A_k) = \max \{\Lambda_{1,0}^{(o)}(A_k, B_k), \Lambda_{1,1}^{(o)}(A_k, B_k)\} - \max \{\Lambda_{0,0}^{(o)}(A_k, B_k), \Lambda_{0,1}^{(o)}(A_k, B_k)\}
$$
  

$$
\Lambda(B_k) = \max \{\Lambda_{0,1}^{(o)}(A_k, B_k), \Lambda_{1,1}^{(o)}(A_k, B_k)\} - \max \{\Lambda_{0,0}^{(o)}(A_k, B_k), \Lambda_{1,0}^{(o)}(A_k, B_k)\}
$$

$$
\Lambda(B_k) = \max \{\Lambda_{0,1}^{(0)}(A_k, B_k), \Lambda_{1,1}^{(0)}(A_k, B_k)\} - \max \{\Lambda_{0,0}^{(0)}(A_k, B_k), \Lambda_{1,0}^{(0)}(A_k, B_k)\}
$$

9. Another important point for CTC is that tailbiting is used to encode the codewords. To ensure that the starting state is the same as the ending state, which is called circulation state, the encoder needs two complete encoding processes which adds complexity to the encoder. Complexity is also added to this CTC decoder which introduces an additional wrap around for the forward and backward recursion of the MAP decoder. Here in order to get better performance, the minimum wrap depth is one frame length (i.e. one cycle around the trellis cylinder) with parameter *CycleNumber* =1. Users can also set longer wrap depth by setting *CycleNumber* = 2 or more for short frames.

### 10. CTC Decoder Simulation Results

The following table lists FER performance for CTC decoder with RateID 0 (QPSK, rate 1/2) in static additive white Gaussian channel (AWGN). The simulation is made with soft decision decoding (no quantization). The parameters are set as follows:

- Rate  $ID = 0$
- Data block size: 60 bytes (10 slots): ZoneType = DL PUSC BurstNumOfSym = 2 BurstNumOfSubch = 10 RepetitionCoding  $= 0$ STC\_Encoder = No
- IterationNumber =  $8$
- CycleNumber =  $1$
- 300,000 data blocks are used for simulation.

### **FER Performance for CTC Decoder**

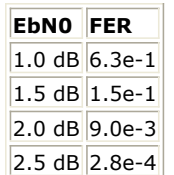

### **References**

- *1.* IEEE Std 802.16-2004, *Part 16: Air Interface for Fixed Broadband Wireless Access Systems, Section 8.4 WirelessMAN-OFDMA PHY*, October 1, 2004.
- *2.* IEEE Std 802.16e-2005, *Amendment 2: for Physical and Medium Access Control Layers for Combined Fixed and Mobile Operation in Licensed Bands and Corrigendum 1, - Part 16: Air Interface for Fixed Broadband Wireless Access Systems, Section 8.4 WirelessMAN -OFDMA PHY*, February 2006.
- *3.* C. Berrou, C. Douillard, and M. Jezequel. *Multiple parallel concatenation of circular recursive convolutional*

- *(CRSC) codes*. Annals of Telecommunication, 54(3-4):166-172, Mar.-Apr. 1999.
- *4.* P. Robertson, P. Hoeher, and E. Villebrun. *Optimal and sub-optimal maximum a posteriori algorithms suitable for turbo decoding*. European Trans. on Telecommun., 8(2):119-125, Mar./Apr. 1997.

# <span id="page-27-0"></span>**WMAN\_M\_DL\_Deinterleaver (802.16e OFDMA DL Deinterleaver)**

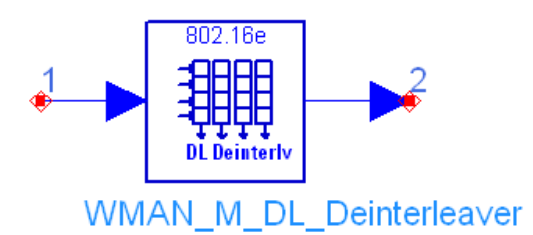

**Description:** Downlink deinterleaver **Library:** WMAN 16e, Channel Coding

### **Parameters**

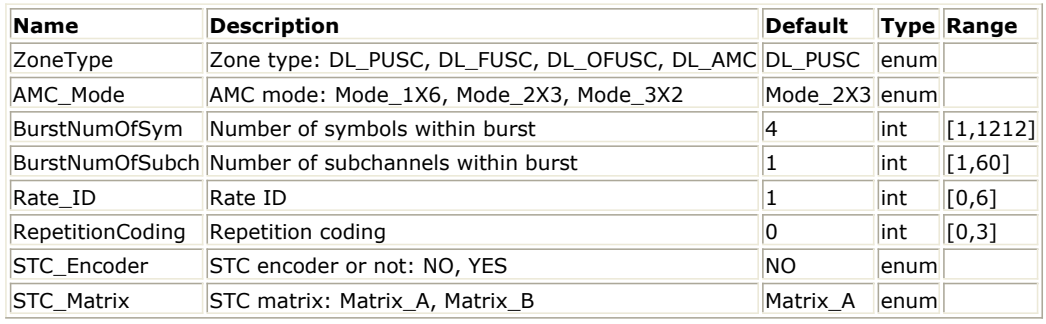

**Pin Inputs**

```
Pin Name Description Signal Type
```
 $\begin{array}{|c|c|c|c|c|}\n1 & DataIn & Data & real\n\end{array}$ 

**Pin Outputs**

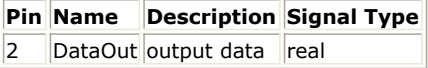

### **Notes/Equations**

- 1. This model is used to perform Deinterleaving on demodulated data of downlink burst.
- 2. Each firing,
	- to thing,<br>EffectiveSlots × STCRate × UncodedSlotSize × 8/(CodingRate) tokens are consumed at pin DataIn, and the same number of tokens are generated at pin DataOut, where

EffectiveSlots is the number of slots actually used to transmit data,

i.e. EffectiveSlots = floor( AssignedSlots  $/ R$  ), where

AssignedSlots is the number of slots assigned to the burst,

R is repetition factor, which is 1, 2, 4 or 6 for QPSK and 1 for other modulation schemes,

STCRate is the multiple due to STC encoding, which is dependent on STC\_Encoder and STC\_Matrix,

UncodedSlotSize is the number of bytes within one slot before channel coding.

CodingRate is coding rate.

All demodulated data bits shall be deinterleaved by a block deinterleaver with a block size corresponding to the number of coded bits per the encoded block size N  $_{\text{chns}}$ . The deinterleaver is defined by a two-step

permutation. Within a received block of N <sub>cbps</sub> bits, let *j* be the index of a received bit before the first

permutation; mj be the index of that bit after the first and before the second permutation; and let k <sub>j</sub> be

the index of that bit after the second permutation, just prior to delivering the block to the decoder.

The first permutation is defined by Equation (1):  $m_j = s \times floor(j/s) + (j + floor(d \times j/N_{obs}))_{mod(s)}$  (1)  $j = 0, 1, ..., N_{\text{cbps}} - 1, d = 16$ 

The second permutation is defined by Equation (2):  $k_j = d \times m_j - (N_{cbps} - 1) \times floor(d \times m_j/N_{cbps})$  (2)

 $j = 0, 1, ..., N$ <sub>cbps</sub> - 1, d = 16

The first permutation in the de-interleaver is the inverse of the second permutation in the interleaver, and conversely.

3. The FEC block size shall depend on EffectiveSlots and modulation specified for the current transmission. Concatenation of a number of slots shall be performed in order to make larger blocks of coding where it is possible, with the limitation of not exceeding the largest supported block size for the applied modulation and coding. The following tables specify the concatenation of slots for different allocations and modulations for CC and BTC encoding scheme.

### **Slots Concatenation Rule for CC**

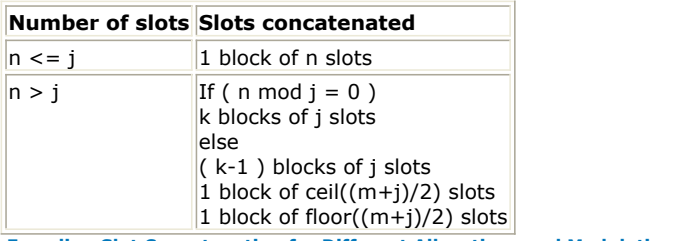

**Encoding Slot Concatenation for Different Allocations and Modulations for CC**

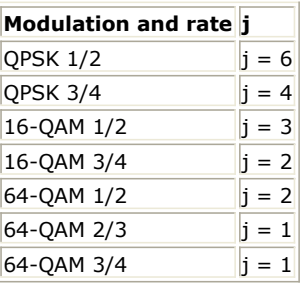

where

j: parameter dependent on the modulation and FEC rate,

n: floor( number of allocated slots/repetition factor), i.e. EffectiveSlots,

k: floor(  $n / j$  ),

m: n modulo j

### **References**

- 1. IEEE Std 802.16-2004, Part 16: Air Interface for Fixed Broadband Wireless Access Systems, Section 8.4 WirelessMAN-OFDMA PHY, October 1, 2004.
- 2. IEEE Std 802.16e-2005, Amendment 2: for Physical and Medium Access Control Layers for Combined Fixed and Mobile Operation in Licensed Bands and Corrigendum 1, - Part 16: Air Interface for Fixed Broadband Wireless Access Systems, Section 8.4 WirelessMAN -OFDMA PHY, February 2006.

# <span id="page-29-0"></span>**WMAN\_M\_DL\_Derandomizer (802.16e OFDMA Downlink Derandomizer)**

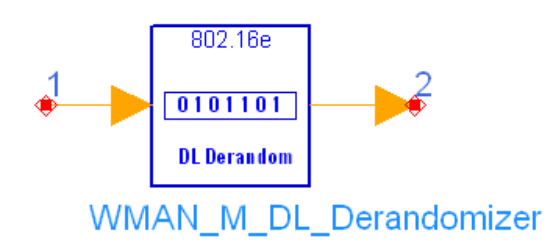

# **Description:** Downlink derandomizer **Library:** WMAN 16e, Channel Coding

### **Parameters**

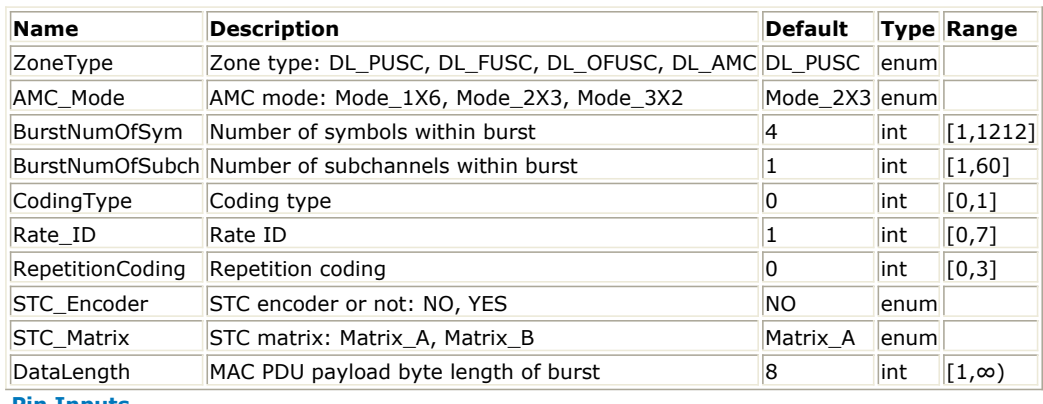

**Pin Inputs**

### **Pin Name Description Signal Type**

 $\|1\|$  DataIn input data  $\|$ int

### **Pin Outputs**

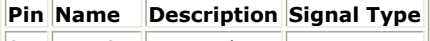

 $\|2\|$ DataOut output data int

### **Notes/Equations**

1. This model is used to perform derandomization on data of downlink burst.

2. Each firing,

cn ming,<br>EffectiveSlots × STCRate × UncodedSlotSize × 8 tokens are consumed at pin DataIn, where

EffectiveSlots is the number of slots actually used to transmit data,

i.e. EffectiveSlots = floor( AssignedSlots / R ), where

AssignedSlots is the number of slots assigned to the burst,

R is repetition factor, which is 1, 2, 4 or 6 for QPSK and 1 for other modulation schemes,

STCRate is the multiple due to STC encoding, which is dependent on STC\_Encoder and STC\_Matrix,

UncodedSlotSize is the number of bytes within one slot before channel coding.

 $t$  (DataLength + MACHeaderLength + MACCRCLength)  $\times$ 8 tokens are generated at pin DataOut, where

DataLength is the number of data bytes to transmit within the burst,

MACHeaderLength is the number of MAC Header bytes,

MACCRCLength is the number of MAC Header CRC bytes.

3. The derandomization is initialized on each FEC block. If the amount of decoded data ( ) does not fit exactly the amount of derandomized data (  $(Datalength + MACHeaderLength + MACCRCLength) \times 8$ , the remaining bits shall be removed.

4. The FEC block size shall depend on EffectiveSlots and modulation specified for the current transmission. Concatenation of a number of slots shall be performed in order to make larger blocks of coding where it is possible, with the limitation of not exceeding the largest supported block size for the applied modulation and coding. The following tables specify the concatenation of slots for different allocations and modulations for CC and BTC encoding scheme.

### **Slots Concatenation Rule for CC**

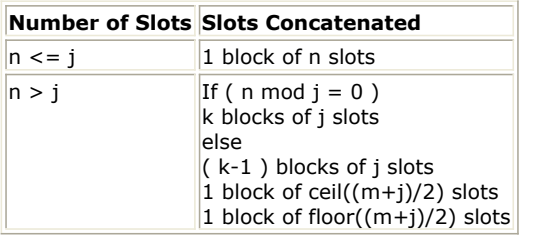

**Encoding Slot Concatenation for Different Allocations and Modulations for CC**

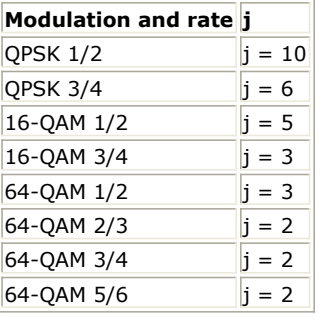

The following tables specify the concatenation of slots for different allocations and modulations for CTC encoding scheme.

### **Slots Concatenation Rule for CTC**

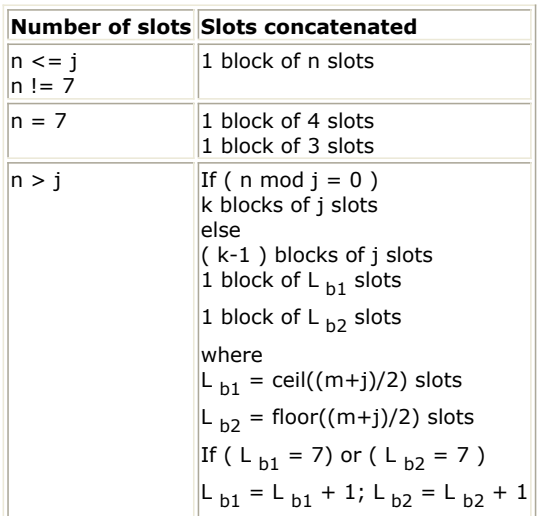

**Encoding Slot Concatenation for Different Allocations and Modulations for CTC**

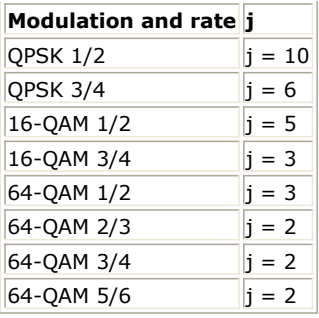

### where

j: parameter dependent on the modulation and FEC rate

n: floor( number of allocated slots/repetition factor), i.e. EffectiveSlots

k: floor $(n / j)$ 

m: n modulo j

5. The PRBS generator shall be 1 + X14 + X15, as shown in the following figure, wherein "1" corresponds to LSB and "15" corresponds to MSB. Each decoded data byte shall enter sequentially into the derandomizer, MSB first. Preambles are not derandomized. The seed value shall be used to calculate the randomization bits, which are combined in an XOR operation with the serialized bit stream of each FEC block. The derandomizer is applied only to information bits.

The derandomizer is initialized with the factor  $[LSB] 0 1 1 0 1 1 1 0 0 0 1 0 1 0 1$  [MSB].

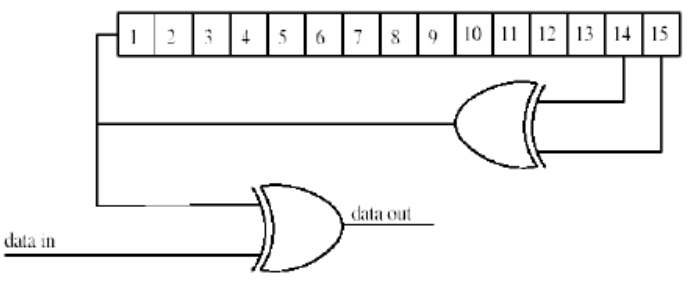

**PRBS Generator for Data Randomization**

### **References**

- 1. IEEE Std 802.16-2004, Part 16: Air Interface for Fixed Broadband Wireless Access Systems, Section 8.4 WirelessMAN-OFDMA PHY, October 1, 2004.
- 2. IEEE Std 802.16e-2005, Amendment 2: for Physical and Medium Access Control Layers for Combined Fixed and Mobile Operation in Licensed Bands and Corrigendum 1, - Part 16: Air Interface for Fixed Broadband Wireless Access Systems, Section 8.4 WirelessMAN -OFDMA PHY, February 2006.

# <span id="page-32-0"></span>**WMAN\_M\_DL\_FEC (802.16e OFDMA DL Forward Error Coding)**

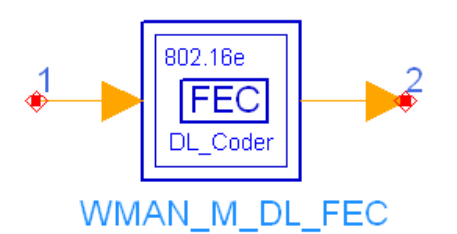

# **Description:** Downlink forward error coding **Library:** WMAN 16e, Channel Coding

### **Parameters**

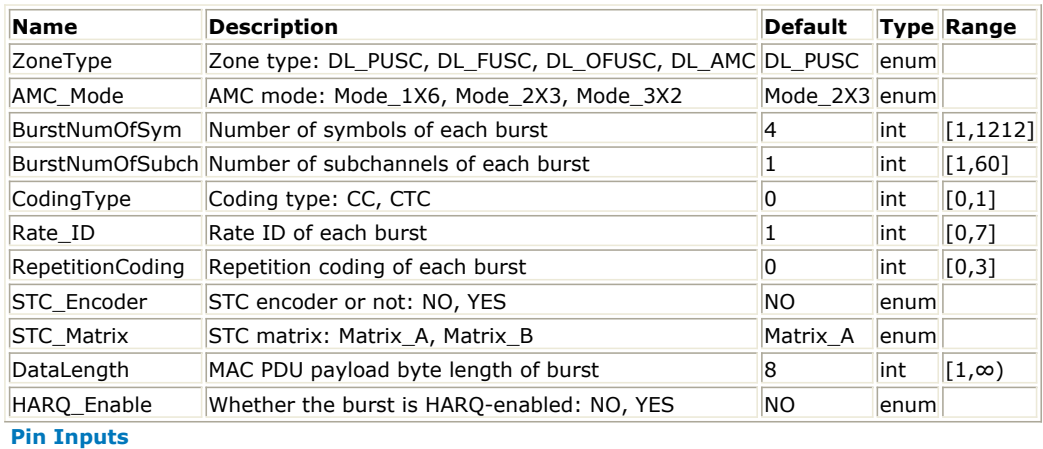

### **Pin Name Description Signal Type**

1 DataIn input data int **Pin Outputs**

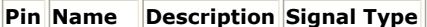

 $\|2\|$  DataOut output data int

### **Notes/Equations**

- 1. This subnetwork is used to do forward error correction coding on downlink, consisting of randomizer, convolutional coder, interleaver, convolutional turbo coder and repetition.
- 2. The schematic of this subnetwork is shown in the following figure.

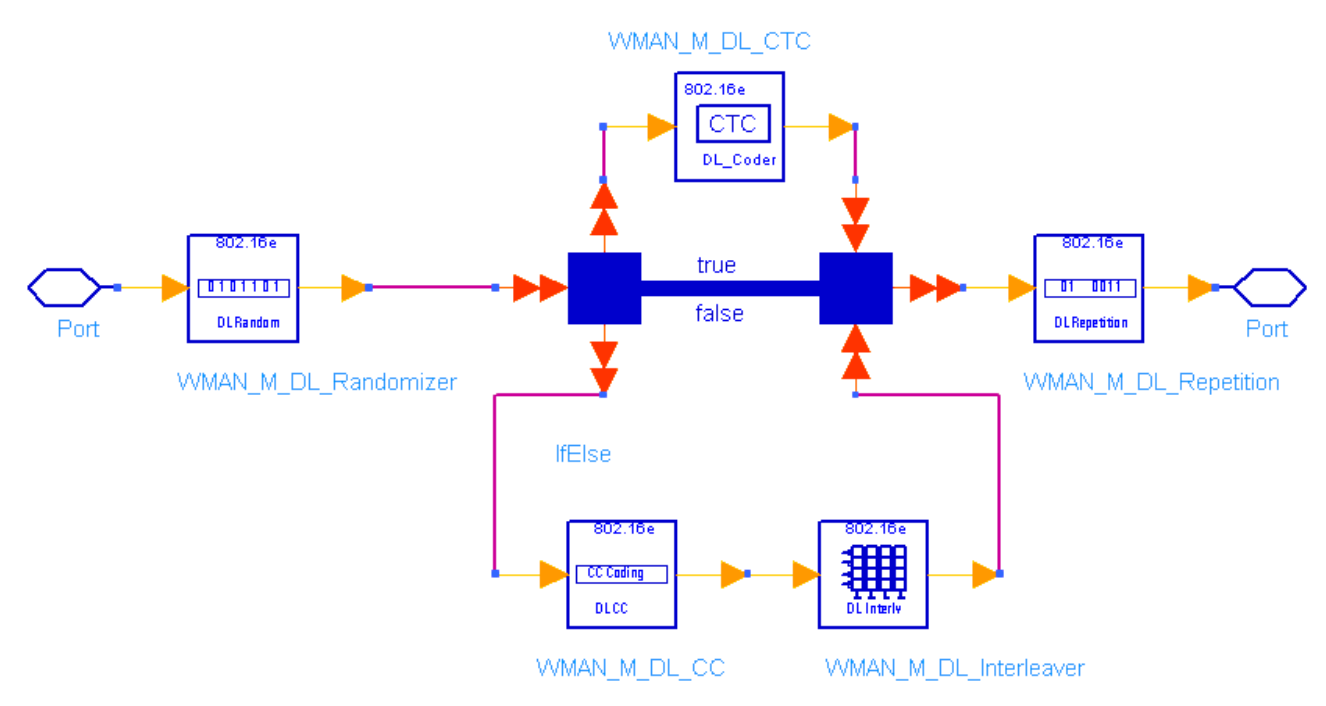

### **WMAN\_M\_DL\_FEC Schematic**

- 3. The randomization is initialized on each FEC block. If the amount of data to transmit (!wman\_m-03-10- 069.gif!) does not fit exactly the amount of data allocated (!wman\_m-03-10-070.gif!), padding of 0xFF ("1" only) shall be added to the end of the transmission block, up to the amount of data allocated.
- 4. The FEC block size shall depend on EffectiveSlots and modulation specified for the current transmission. Concatenation of a number of slots shall be performed in order to make larger blocks of coding where it is possible, with the limitation of not exceeding the largest supported block size for the applied modulation and coding. The following tables specify the concatenation of slots for different allocations and modulations for CC encoding scheme.

### **Slots Concatenation Rule for CC**

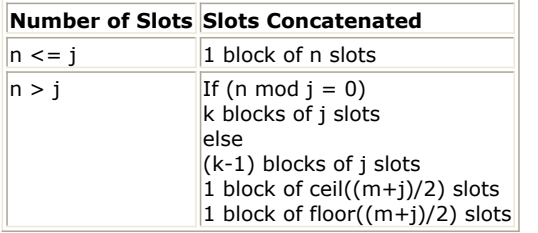

**Encoding Slot Concatenation for Different Allocations and Modulations for CC**

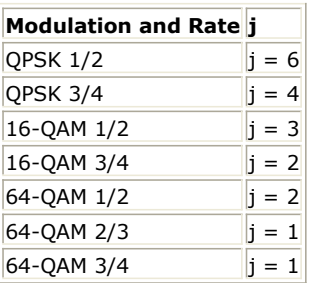

The following tables specify the concatenation of slots for different allocations and modulations for CTC encoding scheme.

### **Slots Concatenation Rule for CTC**

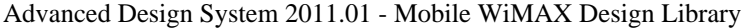

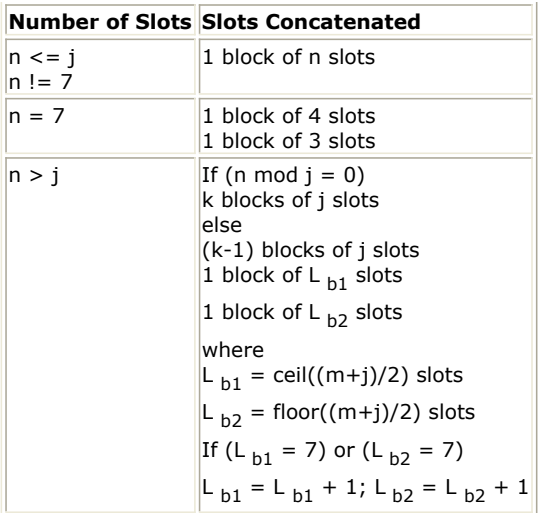

**Encoding Slot Concatenation for Different Allocations and Modulations for CTC**

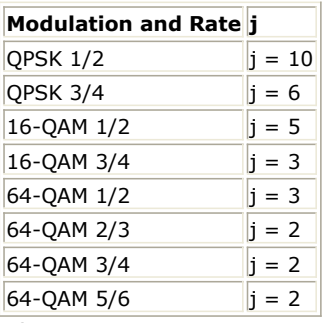

where

*j*: parameter dependent on the modulation and FEC rate

*n*: *floor (number of allocated slots/repetition factor)*, i.e. EffectiveSlots

*k*: *floor (n / j)*

*m*: *n modulo j*

5. The PRBS generator shall be  $1 + X^{14} + X^{15}$ , as shown in the following figure. Each data byte to be transmitted shall enter sequentially into the randomizer, MSB first. Preambles are not randomized. The seed value shall be used to calculate the randomization bits, which are combined in an XOR operation with the serialized bit stream of each FEC block. The randomizer is applied only to information bits.

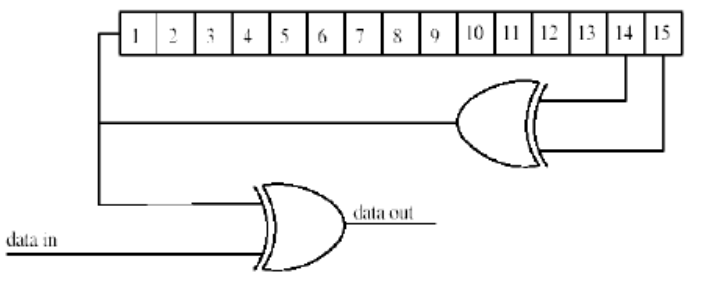

### **PRBS Generator for Data Randomization**

The randomizer is initialized with the factor  $[LSB] 0 1 1 0 1 1 1 0 0 0 1 0 1 0 1$  [MSB].

*6.* When *CodingType* equals to 0, the branch of convolutional coding and interleaver is used. When *CodingType* equals to 1, the branch of convolutional turbo coding is used. If the value of *Rate\_ID* is 7, which means 64- QAM modulation and 5/6 coding rate, the valude of *CodingType* must be 1.

The binary convolutionary encoder, shall have native rate  $1/2$ , a constraint length equal to  $K = 7$ , and shall use the following generator polynomials codes to derive its two code bits:

$$
G_1 = 171 \text{ }_{OCT} \text{ for } X
$$

$$
G_2 = 133 \frac{\text{C}}{\text{C}} \text{ for } Y
$$

The generator is depicted in the following figure. It's implemented by a tail-biting convolutional encoder, which is achieved by initializing the encoders memory with the last data bits of the CC block being encoded (the packet data bits numbered *b n-5...b <sup>n</sup>* ).

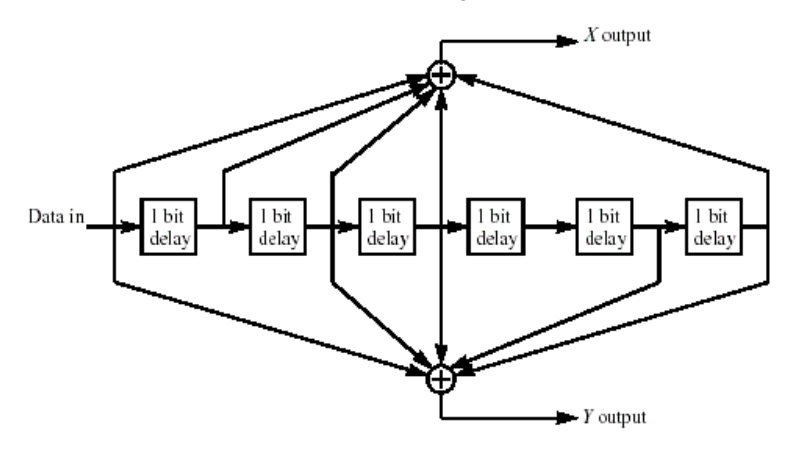

### **Convolutional Encoder of Rate 1/2**

The puncturing patterns and serialization order that shall be used to realize different code rates are defined in the following table. In the table, "1" means a transmittted bit and "0" denotes a removed bit, whereas X and Y are in reference to the figure above.

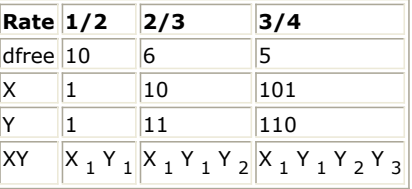

7. All convolutional encoded data bits shall be interleaved by a block interleaver with a block size corresponding to the number of coded bits per the encoded block size *N* <sub>chns</sub>. The interleaver is defined by a two-step

permutation. The first ensures that adjacent coded bits are mapped onto nonadjacent subcarriers. The second permutation insures that adjacent coded bits are mapped alternately onto less or more significant bits of the constellation, thus avoiding long runs of lowly reliable bits.

Let Ncpc be the number of coded bits per subcarrier, i.e., 2, 4, or 6 for QPSK, 16-QAM or 64-QAM, respectively. Let  $s = N_{\text{cor}}/2$ . Within a block of  $N_{\text{obs}}$  bits at transmission, let *k* be the index of the coded bit

before the first permutation,  $m_{k}$  be the index of that coded bit after the first and before the second

permutation and let  $j$  <sub>k</sub> be the index after the second permutation, just prior to modulation mapping, and d be

the modulo used for the permutation.

The first permutation is defined by Equation (1): (1)

$$
k = 0, 1, ..., N_{\text{cbps}} - 1, d = 16
$$

The second permutation is defined by Equation (2): (2)

$$
k = 0, 1, ..., N_{cbps} - 1, d = 16
$$

8. The CTC encoder, including its constituent encoder, is depicted in the following figure. It uses a double binary Circular Recursive Systematic Convolutional code. The bits of the data to be encoded are alternately fed to *A* and *B*, starting with the MSB of the first byte being fed to A. The encoder is fed by blocks of *k* bits or *N* couples (!wman\_m-03-10-075.gif! bits). For all the frame sizes, *k* is a multiple of 8 and *N* is a multiple of 4.

Further, *N* shall be limited to:  $8 \le N/4 \le 1024$ .

The polynomials defining the connections are described in octal and symbol notations as follows:
For the Y parity bit: 0xD, equivalently  $1 + D^2 + D^3$ 

For the W parity bit: 0x9, equivalently  $1 + D<sup>3</sup>$ 

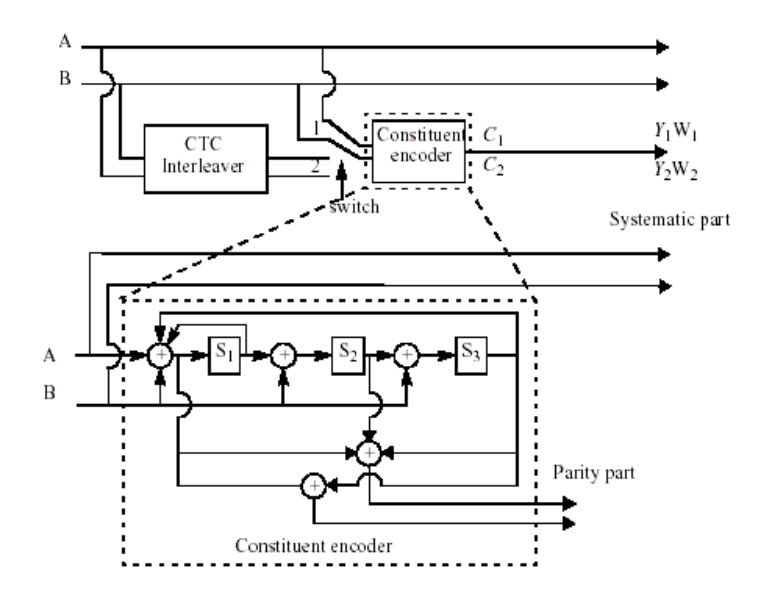

#### **CTC Encoder.**

The state of the encoder is denoted S (!wman\_m-03-10-078.gif! ) with  $S = 4s$   $_1 + 2s$   $_2 + s$   $_3$  (see figure above). The circulation states Sc  $_1$  and Sc  $_2$  are determined by the following operations:

Initialize the encoder with state 0. Encode the sequence in the natural order for the determination of Sc  $_1$  or in the interleaved order for determination of Sc  $_2$ . In both cases the final state of the encoder is *S0 N-1*;

According to the length  $N$  of the sequence, use the following table to find Sc  $_1$  or Sc  $_2$ .

#### **Circulation State Lookup Table (Sc)**

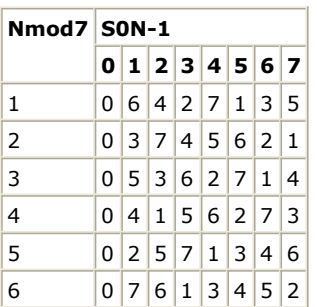

The encoder (after initialization by the circulation state Sc  $_1$ ) is fed the sequence in the natural order (position 1) with the incremental address  $i = 0,... N-1$ . This first encoding is called C  $_1$  encoding. Then the encoder (after initialization by the circulation state Sc  $_2$ ) is fed by the interleaved sequence (switch in position 2) with incremental address  $j = 0,... N-1$ . This second encoding is called C  $_2$  encoding.

The order in which the encoded bit shall be fed into the subpacket generation block is:

A, B, Y <sup>1</sup> , Y <sup>2</sup> , W <sup>1</sup> , W <sup>2</sup> =A <sup>0</sup> , A <sup>1</sup> ,..., A N-1 , B <sup>0</sup> , B 1, ..., B N-1 , Y 1,0 , Y 1,1 ,..., Y 1,N-1 , Y 2,0 , Y 2,1 ,..., Y 2,N-1 , W 1,0 , W 1,1 ,..., W 1,N-1 , W 2,0 , W 2,1 ,..., W 2,N-1

Proposed FEC structure punctures the mother codeword to generate a subpacket with various coding rates. the following figure shows a block diagram of subpacket generation. 1/3 CTC encoded codeword goes through interleaving block and the puncturing is performed.

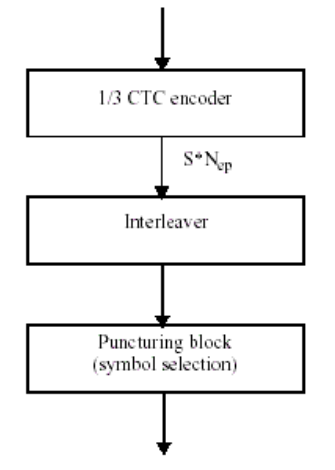

#### **Block Diagram of Subpacket Generation**

The following figure shows block diagram of the interleaving block. The puncturing is performed to select the consecutive interleaved bit sequence that starts at any point of whole codeword. For the first transmission, the subpacket is generated to select the consecutive interleaved bit sequence that starts from the first bit of the systematic part of the mother codeword. The length of the subpacket is chosen according to the needed coding rate reflecting the channel condition. The first subpacket can also be used as a codeword with the needed coding rate for a burst where HARQ is not applied.

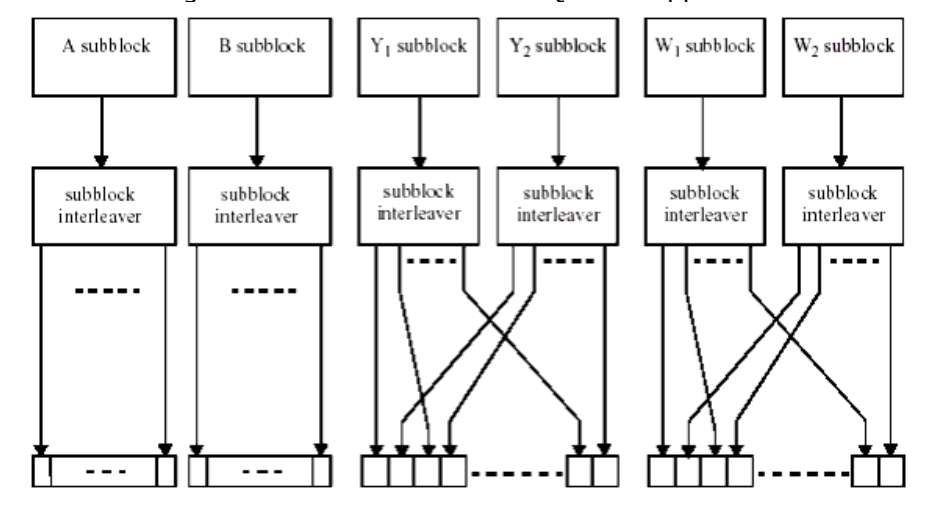

#### **Block Diagram of the Interleaving Scheme**

The following table gives the block sizes, code rates, channel efficiency, and code parameters for the different modulation and coding schemes. As 64-QAM is optional, the codes for this modulation shall only be implemented if the modulation is implemented.

**Optimal CTC Channel Coding per Modulation170**

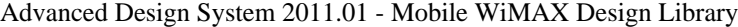

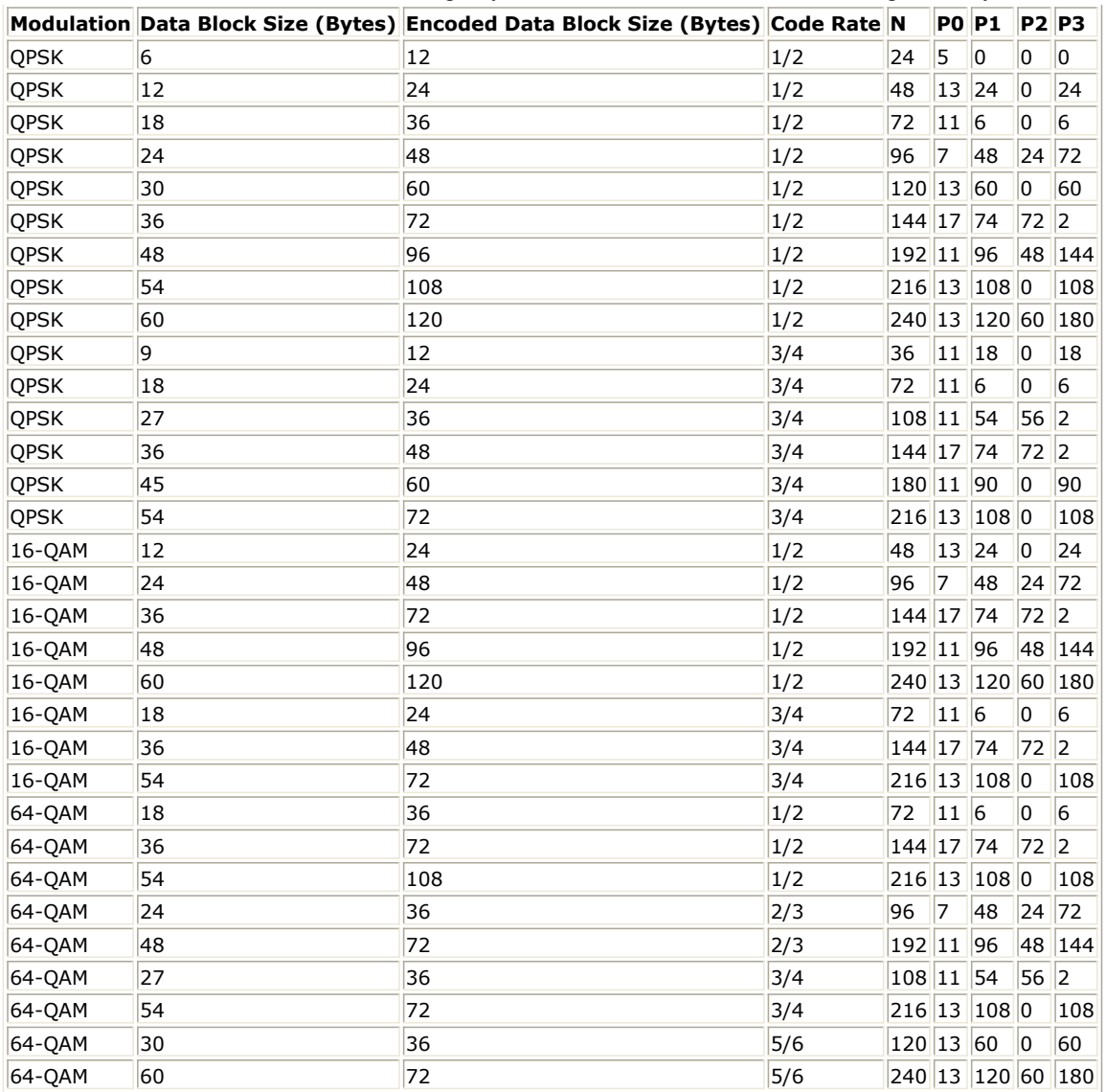

The interleaver requires the parameters P  $_0$ , P  $_1$ , P  $_2$  and P  $_3$ , shown in the previous table. The two-step

interleaver shall be performed by: Step 1: Switch alternate couples

> for *j = 0,... N-1* if  $(j \mod 2 == 1)$  let  $(B, A) = (A, B)$  (i.e., switch the couple)

Step 2: Pi(j)

The function Pi(j) provides the interleaved address *i* of the consider couple *j*. (i.e. InterleavedVec(j)  $=$  OriginalVec(Pi(j))). for  $j = 0,... N-1$ switch *j* mod 4: case 0:  $i = (P_0 \times j + 1) mod(N)$ case 1:  $i = (P_0 \times j + 1 + N/2 + P_1) \mod(N)$ case 2:  $i = (P_0 \times j + 1 + P_2) mod(N)$ case 3:  $i = (P_0 \times j + 1 + N/2 + P_3)mod(N)$ 

All of the encoded symbols shall be demultiplexed into six subblocks denoted *A*, *B*, *Y <sup>1</sup>* , *Y <sup>2</sup>* , *W <sup>1</sup>* , and *W <sup>2</sup>* . The encoder output symbols shall be sequentially distributed into six subblocks with the first *N* encoder output symbols going to the A subblock, the second N encoder output going to the B subblock, the third N to the *Y <sup>1</sup>* subblock, the fourth  $N$  to the  $Y$   $_2$  subblock, the fifth  $N$  to the  $W$   $_1$  subblock, the sixth  $N$  to the  $W$   $_2$  subblock.

The six subblocks shall be interleaved separately. The interleaving is performed by the unit of symbol. The sequence of interleaver output symbols for each subblock shall be generated by the procedure described below. The entire subblock of symbols to be interleaved is written into an array at addresses from 0 to the number of the symbols minus one (N-1), and the interleaved symbols are read out in a permuted order with the i-th symbol being read from an address, ADi ( $i = 0,... N-1$ ), as follows:

1) Determine the subblock interleaver parameters, *m* and *J*. The following table gives these parameters. 2) Initialize *i* and *k* to 0.

3) Form a tentative output address  $T_k$  according to the formula  $T_k = 2^m (k \mod J) + BRO_m(k/J)$ 

where *BRO*  $_m(y)$  indicates the bit-reversed m-bit value of y (i.e., *BRO*  $_3(6) = 3$ ).

4) If  $T_k$  is less than N, AD  $_i$  =  $T_k$  and increment *i* and *k* by 1. Otherwise, discard  $T_k$  and increment *k* only.

5) Repeat steps 1 and 2 until all N interleaver output addresses are obtained.

The parameters for the subblock interleavers are specified in the following table.

#### **Parameter for the Subblock Interleavers**

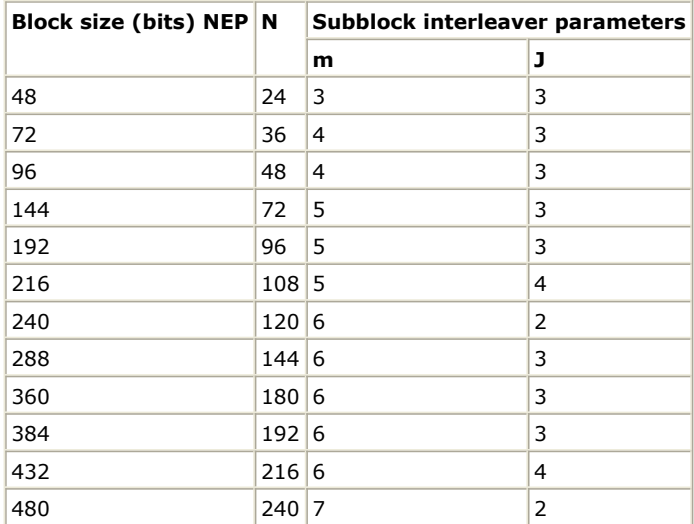

The channel interleaver output sequence shall consist of the interleaved *A* and *B* subblock sequence, followed by a symbol-by-symbol multiplexed sequence of the interleaved *Y <sup>1</sup>* and *Y <sup>2</sup>* subblock sequences, followed by a symbol-by-symbol multiplexed sequence of the interleaved *W <sup>1</sup>* and W2 subblock sequences. The symbol-bysymbol multiplexed sequence of interleaved Y  $_1$  and Y  $_2$  subblock sequences shall consist of the first output bit from the *Y <sup>1</sup>* subblock interleaver, the first output bit from the *Y <sup>2</sup>* subblock interleaver, the second output bit from the Y <sub>1</sub> subblock interleaver, the second output bit from the Y <sub>2</sub> subblock interleaver, etc. The symbol-bysymbol multiplexed sequence of interleaved  $W$   $_{1}$  and  $W$   $_{2}$  subblock sequences shall consist of the first output bit from the W  $_1$  subblock interleaver, the first output bit from the W2 subblock interleaver, the second output bit from the W <sub>1</sub> subblock interleaver, the second output bit from the W2 subblock interleaver, etc. The previous figure shows the interleaving scheme.

Lastly, symbol selection is performed to generate the subpacket. The puncturing block is referred as symbols selection in the viewpoint of subpacket generation. Mother code is transmitted with one of subpackets. The symbols in a subpacket are formed by selecting specific sequences of symbols from the interleaved CTC encoder output sequence. The resulting subpacket sequence is a binary sequence of symbols for the modulator. Let,

*k* be the subpacket index when HARQ is enabled. *k* = 0 for the first transmission and increases by one for the next subpacket.  $k = 0$  when H-ARQ is not used. When there are more than one FEC block in a burst, the subpacket index for each FEC block shall be the same.

 $N_{FD}$  be the number of bits in the encoder packet (before encoding).

Advanced Design System 2011.01 - Mobile WiMAX Design Library *N SCHk* be the number of the concatenated slots for the subpacket defined in *Slots Concatenation*

*Rule for CTC* for non H-ARQ CTC scheme.

 $m$   $_{k}$  be the modulation order for the k-th subpacket ( $m$   $_{k}$  = 2 for QPSK, 4 for 16-QAM, and 6 for 64-QAM).

*SPID*  $_k$  be the subpacket ID for the k-th subpacket, (for the first subpacket, *SPID*  $_{k=0}$  = 0).

Also, let the scrambled and selected symbols be numbered from zero with the 0-th symbol being the first symbol in the sequence. Then, the index of the i-th symbol for the k-th subpacket shall be:  $S_{k,i} = (F_k + i) mod(3 \times N_{EP})$ where:

 $i = 0,... L_{k} - 1,$  $L_k = 48 \times N_{SCHk} \times m_k$  $F_k = (SPID_k \times L_k) \mod (3 \times N_{EP})$ 

The *N EP*, *N SCHk*, *m <sup>k</sup>* , and SPID values are determined by the BS and can be inferred by the SS through the allocation size in the DL-MAP and UL-MAP. The above symbol selection makes the following possible.

- 1. The first transmission includes the systematic part of the mother code. Thus, it can be used as the codeword for a burst where the HARQ is not applied.
- 2. The location of the subpacket can be determined by the SPID itself without the knowledge of previous subpacket. It is very important property for HARQ retransmission.
- 9. Repetition coding can be used to further increase signal margin over the modulation and FEC mechanisms. In the case of repetition coding,  $R = 2$ , 4, or 6, AssignedSlots shall be in the range of

. The binary data that fits into a region that is repetition coded is reduced by a factor R compared to a non-repeated region of the (!wman\_m-03-10-089.gif!) slots with the same size and FEC code type. After FEC and bit-interleaving, the data is segmented into slots, and each group of bits designated to fit in a slot will be repeated R times to form R continuous slots following the normal slot ordering that is used for data mapping. If AssignedSlots is not integer multiples of R, the remaining slots (the number of them ranging from 1 to R - 1) will be padded with "1". This repetition scheme applies only to QPSK modualtion; it can be applied in all coding schemes except H-ARQ with CTC.

- 1. IEEE Std 802.16-2004, Part 16: Air Interface for Fixed Broadband Wireless Access Systems, Section 8.4 WirelessMAN-OFDMA PHY, October 1, 2004.
- 2. IEEE Std 802.16e-2005, Amendment 2: for Physical and Medium Access Control Layers for Combined Fixed and Mobile Operation in Licensed Bands and Corrigendum 1, - Part 16: Air Interface for Fixed Broadband Wireless Access Systems, Section 8.4 WirelessMAN -OFDMA PHY, February 2006.

## **WMAN\_M\_DL\_FECDecoder (802.16e OFDMA DL Forward Error Decoding)**

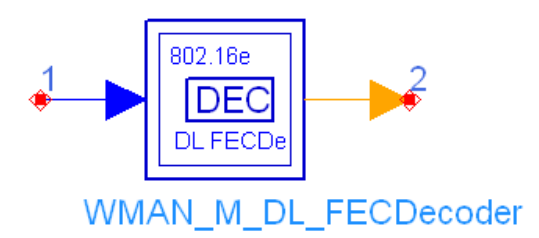

## **Description:** Downlink forward error decoding **Library:** WMAN 16e, Channel Coding

#### **Parameters**

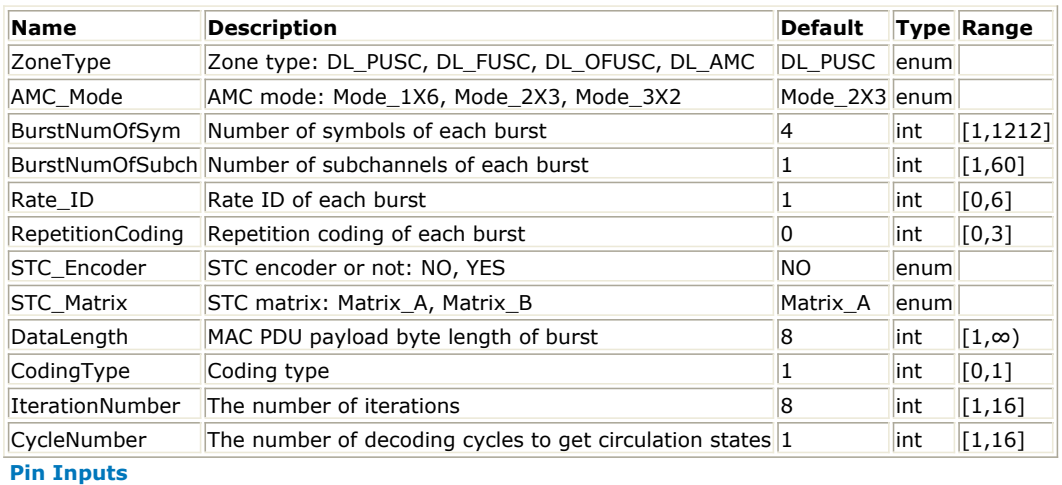

### **Pin Name Description Signal Type**

 $\|1\|$  DataIn input data  $\|$  real

**Pin Outputs**

## **Pin Name Description Signal Type**

2 DataOut output data int

### **Notes/Equations**

- 1. This subnetwork is used to do forward error correction decoding on downlink, consisting of de-repetition, deinterleaver, depuncturer, convolutional decoder and derandomizer.
- 2. The schematic of this subnetwork is shown in the following figure.

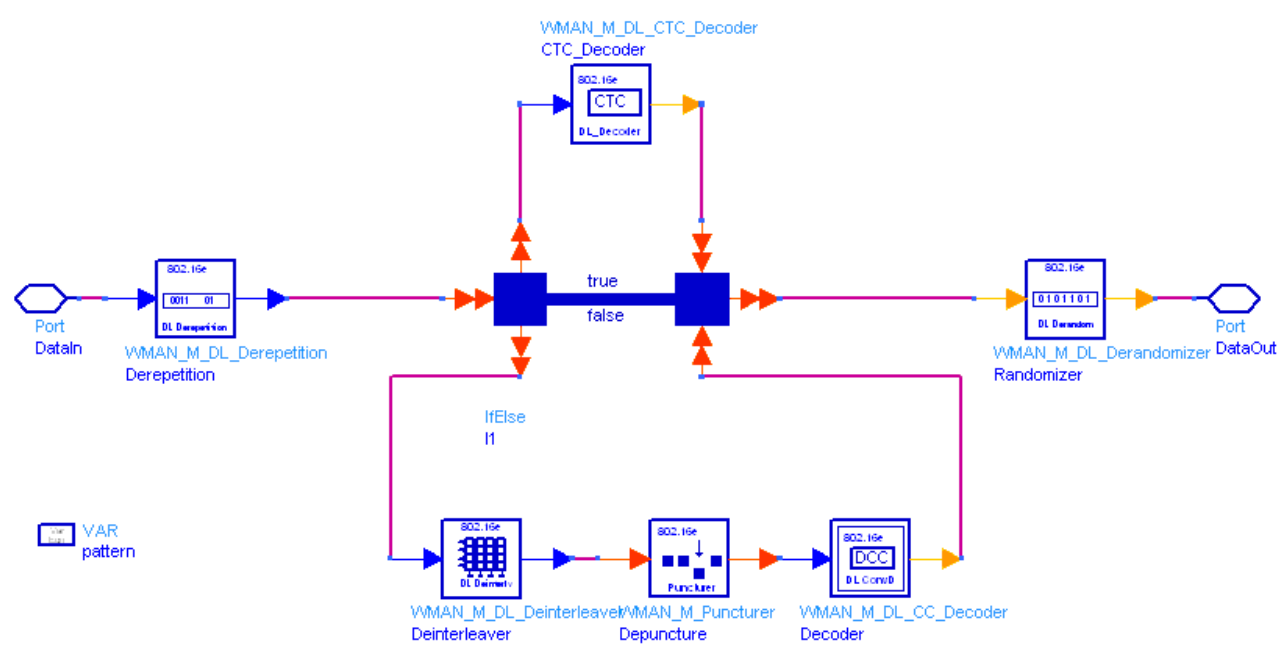

#### **WMAN\_M\_DL\_FECDecoder Schematic**

- 3. In the case of repetition coding, R = 2, 4, or 6, AssignedSlots shall be in the range of [ ,  $R \times Effective Slots + (R-1)$ ]. The output data of derepetition are the average of the input data, which are repeated R times.
- 4. All demodulated data bits shall be deinterleaved by a block deinterleaver with a block size corresponding to the number of coded bits per the encoded block size *N cbps*. The deinterleaver is defined by a two-step permutation. Within a received block of *N* <sub>cbps</sub> bits, let *j* be the index of a received bit before the first permutation; m<sub>j</sub> be the index of that bit after the first and before the second permutation; and let  $k$ <sub>j</sub> be the index of that bit after the second permutation, just prior to delivering the block to the decoder.

The first permutation is defined by Equation (1): (1)

*j = 0, 1, ..., N cbps - 1, d = 16*

The second permutation is defined by Equation (2):  $k_j = d \times m_j - (N_{cbps} - 1) \times floor(d \times m_j/N_{cbps})$  $(2)$ 

$$
j = 0, 1, ..., N_{cbps} - 1, d = 16
$$

The first permutation in the de-interleaver is the inverse of the second permutation in the interleaver, and conversely.

5. The convolutional decoder uses the viterbi decoding algorithm. The following tables specify the concatenation of slots for different allocations and modulations for CC encoding scheme.

**Slots Concatenation Rule for CC**

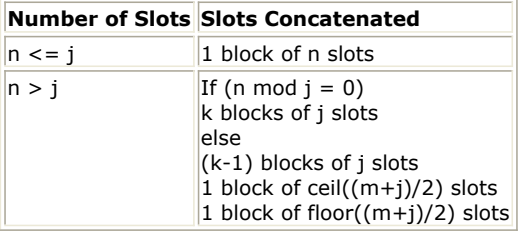

**Encoding Slot Concatenation for Different Allocations and Modulations for CC**

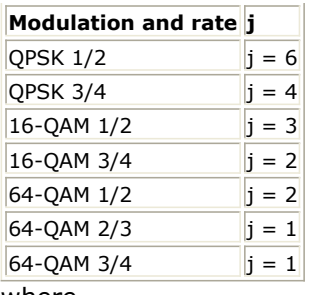

where

*j*: parameter dependent on the modulation and FEC rate

*n: floor (number of allocated slots/repetition factor)*, i.e. EffectiveSlots

*k: floor (n / j)*

*m: n modulo j*

The binary convolutionary encoder, shall have native rate  $1/2$ , a constraint length equal to K = 7, and shall use the following generator polynomials codes to derive its two code bits:

G  $_1$  = 171  $_{\rm OCT}$  for X

G  $_2$  = 133 <sub>OCT</sub> for Y

The generator is depicted in the following figure. It is implemented by a tail-biting convolutional encoder, which is achieved by initializing the encoders memory with the last data bits of the CC block being encoded (the packet data bits numbered *b n-5...b <sup>n</sup>* ).

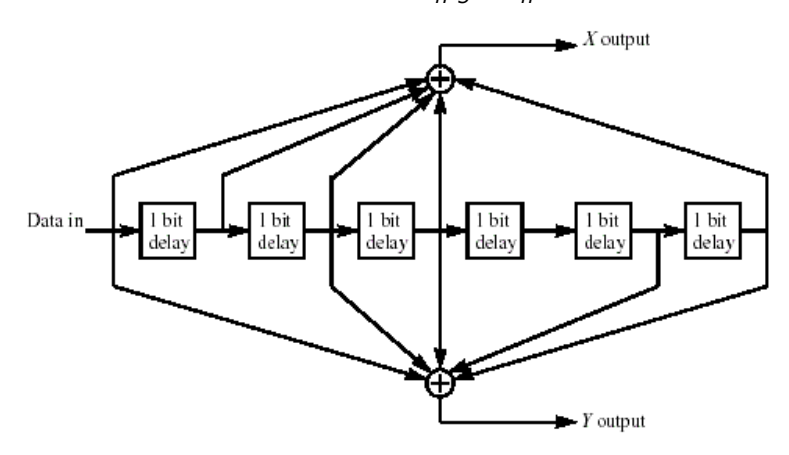

#### **Convolutional Encoder of Rate 1/2**

The puncturing patterns and serialization order that shall be used to realize different code rates are defined in the following table. In the table, "1" means a transmittted bit and "0" denotes a removed bit, whereas X and Y are in reference to the previous figure.

**The Convolutional Code with Puncturing Configuration**

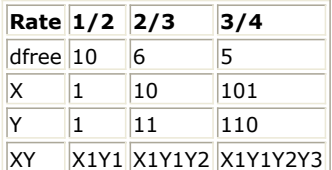

*6.* For the implementation of the CTC decoder, refer to the *WMAN\_M\_DL\_CTC\_Decoder (802.16e OFDMA Downlink CTC Decoder)".* (wman\_m)

7. The PRBS generator shall be  $1 + X^{14} + X^{15}$ , as shown in the following figure, wherein "1" corresponds to LSB and "15" corresponds to MSB. Each decoded data byte shall enter sequentially into the derandomizer, MSB first. Preambles are not derandomized. The seed value shall be used to calculate the randomization bits, which are combined in an XOR operation with the serialized bit stream of each FEC block. The derandomizer is applied only to information bits.

The derandomizer is initialized with the factor  $[LSB] 0 1 1 0 1 1 1 0 0 0 1 0 1 0 1$  [MSB].

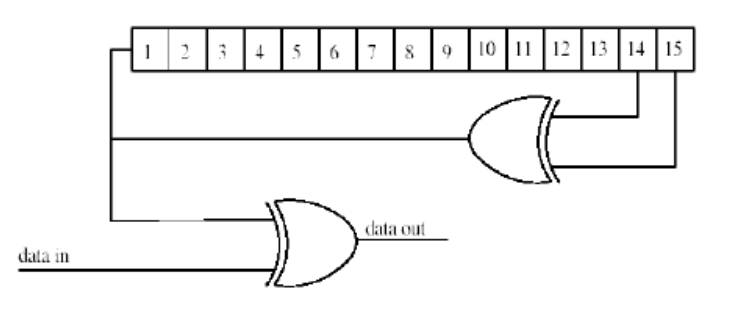

#### **PRBS Generator**

- 1. IEEE Std 802.16-2004, Part 16: Air Interface for Fixed Broadband Wireless Access Systems, Section 8.4 WirelessMAN-OFDMA PHY, October 1, 2004.
- 2. IEEE Std 802.16e-2005, Amendment 2: for Physical and Medium Access Control Layers for Combined Fixed and Mobile Operation in Licensed Bands and Corrigendum 1, - Part 16: Air Interface for Fixed Broadband Wireless Access Systems, Section 8.4 WirelessMAN -OFDMA PHY, February 2006.

# **WMAN\_M\_DL\_Interleaver (802.16e OFDMA Downlink Interleaver)**

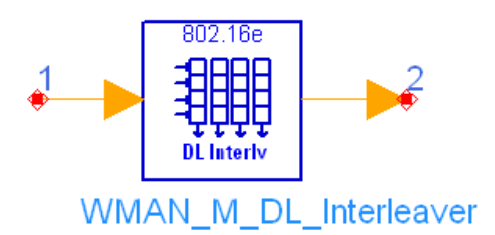

## **Description:** Downlink interleaver **Library:** WMAN 16e, Channel Coding

#### **Parameters**

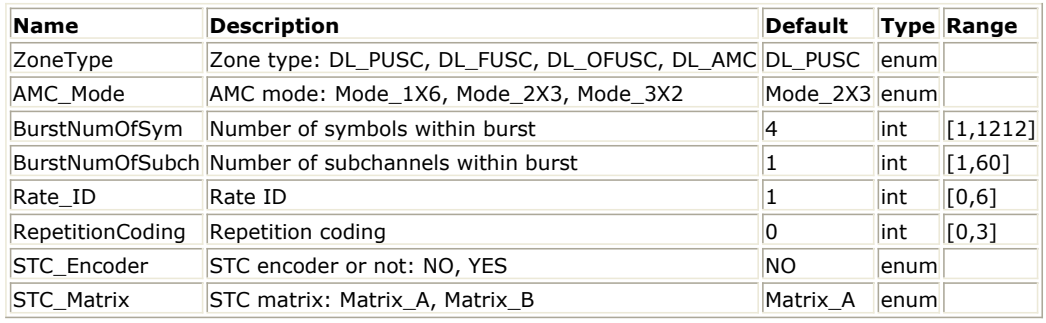

**Pin Inputs**

```
Pin Name Description Signal Type
```
 $\|1\|$  DataIn input data int

**Pin Outputs**

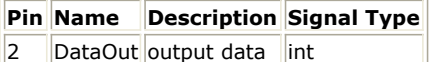

### **Notes/Equations**

- 1. This model is used to perform interleaving on coded data of downlink burst.
- 2. Each firing,
	- $\frac{1}{\epsilon}$  EffectiveSlots  $\times$  STCRate  $\times$  UncodedSlotSize  $\times$  8/(CodingRate) tokens are consumed at pin DataIn, and the same number of tokens are generated at pin DataOut, where EffectiveSlots is the number of slots actually used to transmit data,
		- i.e. *EffectiveSlots* = floor( *AssignedSlots/R* ), where

*AssignedSlots* is the number of slots assigned to the burst

*R* is repetition factor, which is 1, 2, 4 or 6 for QPSK and 1 for other modulation schemes

*STCRate* is the multiple due to STC encoding, which is dependent on STC\_Encoder and STC\_Matrix

*UncodedSlotSize* is the number of bytes within one slot before channel coding

### *CodingRate* is coding rate

3. All encoded data bits shall be interleaved by a block interleaver with a block size corresponding to the number of coded bits per the encoded block size *N cbps*. The interleaver is defined by a two-step permutation. The first

ensures that adjacent coded bits are mapped onto nonadjacent subcarriers. The second permutation ensures that adjacent coded bits are mapped alternately onto less or more significant bits of the constellation, thus avoiding long runs of lowly reliable bits.

Let *N cpc* be the number of coded bits per subcarrier, i.e., 2, 4, or 6 for QPSK, 16-QAM or 64-QAM, respectively. Let  $s = N_{\text{cyc}}/2$ . Within a block of  $N_{\text{cbps}}$  bits at transmission, let *k* be the index of the coded bit before the first permutation,  $m|_k$  be the index of that coded bit after the first and before the second permutation and let *j <sup>k</sup>* be the index after the second permutation, just prior to modulation mapping, and d be the modulo used for the permutation.

The first permutation is defined by Equation (1):  $m_k = (N_{obs}/d) \times k_{mod(d)} + floor(k/d)$  (1)  $k = 0, 1, ..., N$ <sub>cbps</sub> -1, d = 16 The second permutation is defined by Equation (2): (2)  $k = 0, 1, ..., N$ <sub>cbps</sub> -1, d = 16

4. The FEC block size shall depend on EffectiveSlots and modulation specified for the current transmission. Concatenation of a number of slots shall be performed in order to make larger blocks of coding where it is possible, with the limitation of not exceeding the largest supported block size for the applied modulation and coding. The following tables specify the concatenation of slots for different allocations and modulations for CC and BTC encoding scheme.

#### **Slots Concatenation Rule for CC**

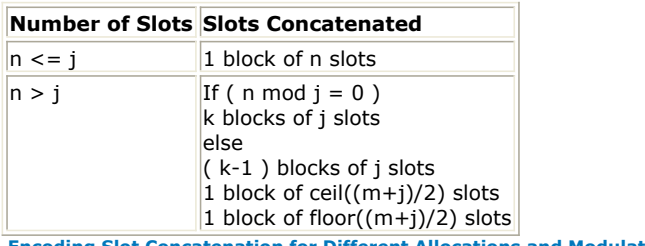

**Encoding Slot Concatenation for Different Allocations and Modulations for CC**

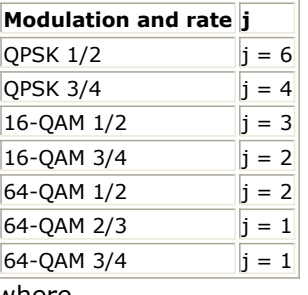

where

*j*: parameter dependent on the modulation and FEC rate

*n: floor( number of allocated slots/repetition factor)*, i.e. EffectiveSlots

*k: floor( n / j )*

*m: n modulo j*

- 1. IEEE Std 802.16-2004, Part 16: Air Interface for Fixed Broadband Wireless Access Systems, Section 8.4 WirelessMAN-OFDMA PHY, October 1, 2004.
- 2. IEEE Std 802.16e-2005, Amendment 2: for Physical and Medium Access Control Layers for Combined Fixed and Mobile Operation in Licensed Bands and Corrigendum 1, - Part 16: Air Interface for Fixed Broadband Wireless Access Systems, Section 8.4 WirelessMAN -OFDMA PHY, February 2006.

## **WMAN\_M\_DL\_Randomizer (802.16e OFDMA Downlink Randomizer)**

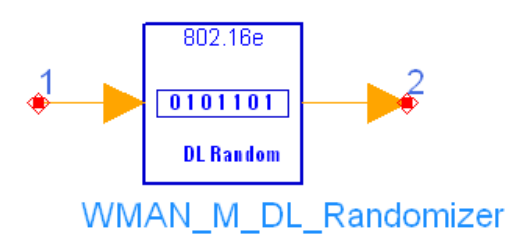

## **Description:** Downlink randomizer **Library:** WMAN 16e, Channel Coding

#### **Parameters**

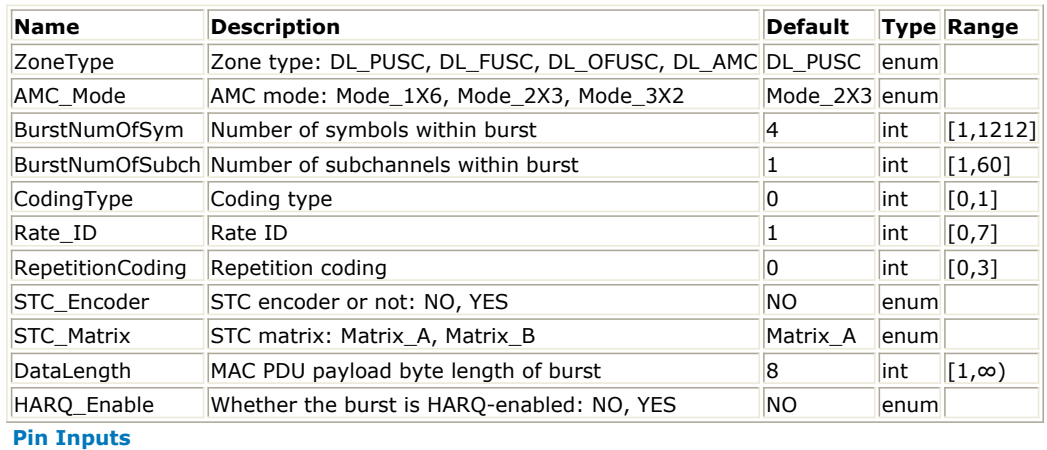

**Pin Name Description Signal Type**

 $\|1\|$  DataIn input data int **Pin Outputs**

**Pin Name Description Signal Type**

 $\vert$ 2  $\vert$ DataOut $\vert$ output data  $\vert$ int

### **Notes/Equations**

1. This model is used to perform randomization on data of downlink burst.

2. Each firing,

to thing,<br>  $\bullet$  (DataLength + MA CHeaderLength + MACCR CLength)  $\times 8$  tokens are consumed at pin DataIn, where

*DataLength* is the number of data bytes to transmit within the burst

*MACHeaderLength* is the number of MAC Header bytes

*MACCRCLength* is the number of MAC Header CRC bytes

THUCKCLERIGHT IS GIVENNIUS.<br>EffectiveSlots x STCRate x UncodedSlotSize x 8 tokens are generated at pin DataOut, where *EffectiveSlots* is the number of slots actually used to transmit data,

i.e. *EffectiveSlots* = *floor(AssignedSlots/R*), where

*AssignedSlots* is the number of slots assigned to the burst,

*R* is repetition factor, which is 1, 2, 4 or 6 for QPSK and 1 for other modulation schemes,

*STCRate* is the multiple due to STC encoding, which is dependent on *STC\_Encoder* and *STC\_Matrix*,

*UncodedSlotSize* is the number of bytes within one slot before channel coding.

- 3. The randomization is initialized on each FEC block. If the amount of data to transmit (!wman\_m-03-13- 105.gif!) does not fit exactly the amount of data allocated ( !wman\_m-03-13-106.gif!), padding of 0xFF( "1" only ) shall be added to the end of the transmission block, up to the amount of data allocated. Note that when HARQ\_Enable = YES, a two-byte HARQ CRC will be added to the end of the transmission block. Refer to *HARQ burst* (wman\_m) for more information.
- 4. The FEC block size shall depend on EffectiveSlots and modulation specified for the current transmission. Concatenation of a number of slots shall be performed in order to make larger blocks of coding where it is possible, with the limitation of not exceeding the largest supported block size for the applied modulation and coding. The following tables specify the concatenation of slots for different allocations and modulations for CC and BTC encoding scheme.

### **Slots Concatenation Rule for CC**

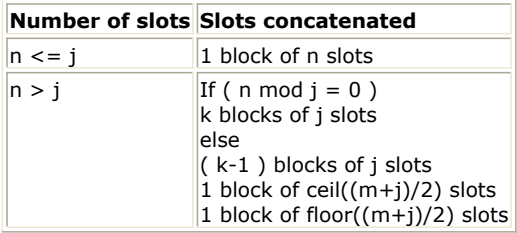

**Slots Concatenation Rule for CTC**

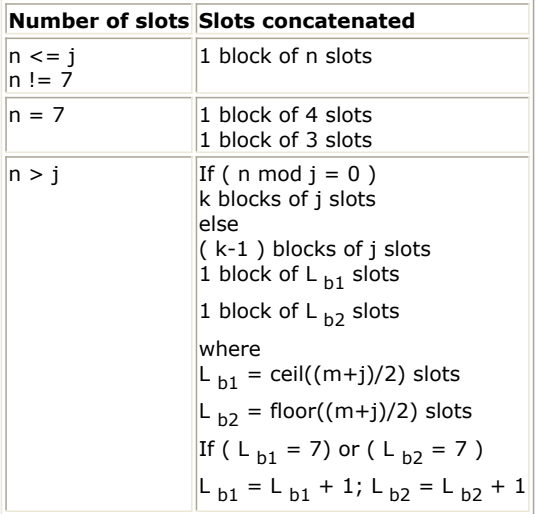

The following tables specify the concatenation of slots for different allocations and modulations for CTC encoding scheme.

**Encoding Slot Concatenation for Different Allocations and Modulations for CTC**

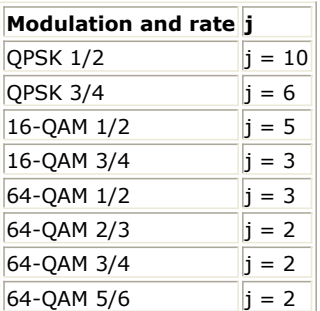

**Encoding Slot Concatenation for Different Allocations and Modulations for CC**

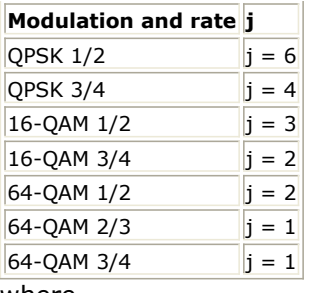

## where

*j*: parameter dependent on the modulation and FEC rate

*n: floor( number of allocated slots/repetition factor)*, i.e. EffectiveSlots

*k: floor( n / j )*

*m: n modulo j*

5. The PRBS generator shall be  $1 + X^{14} + X^{15}$ , as shown in the following figure, wherein "1" corresponds to LSB and "15" corresponds to MSB. Each data byte to be transmitted shall enter sequentially into the randomizer, MSB first. Preambles are not randomized. The seed value shall be used to calculate the randomization bits, which are combined in an XOR operation with the serialized bit stream of each FEC block. The randomizer is applied only to information bits.

The randomizer is initialized with the factor

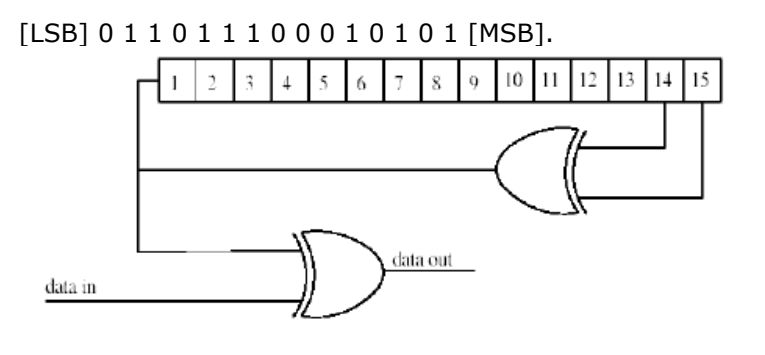

**PRBS Generator for Data Randomization**

- 1. IEEE Std 802.16-2004, Part 16: Air Interface for Fixed Broadband Wireless Access Systems, Section 8.4 WirelessMAN-OFDMA PHY, October 1, 2004.
- 2. IEEE Std 802.16e-2005, Amendment 2: for Physical and Medium Access Control Layers for Combined Fixed and Mobile Operation in Licensed Bands and Corrigendum 1, - Part 16: Air Interface for Fixed Broadband Wireless Access Systems, Section 8.4 WirelessMAN -OFDMA PHY, February 2006.

## **WMAN\_M\_DL\_Repetition (802.16e OFDMA Downlink Repetition)**

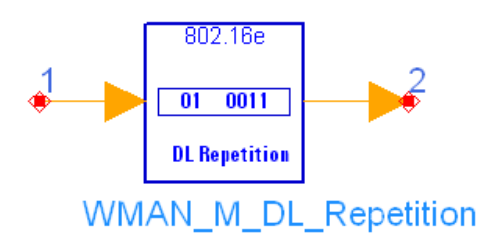

## **Description:** Downlink repeater **Library:** WMAN 16e, Channel Coding

#### **Parameters**

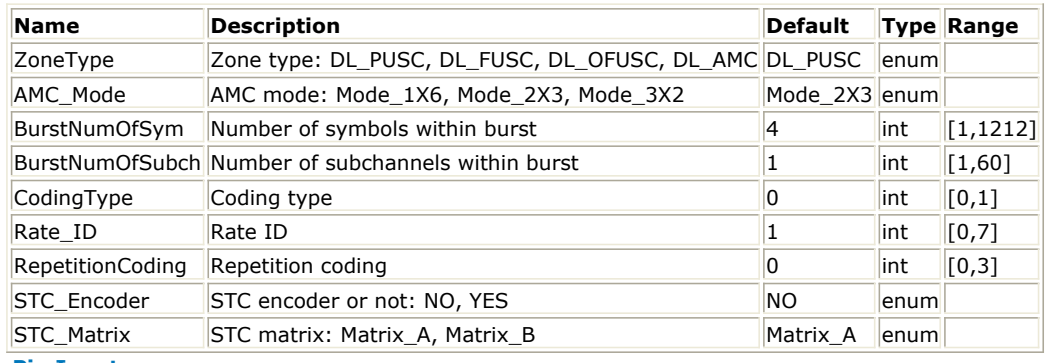

**Pin Inputs**

## **Pin Name Description Signal Type**

 $\|1\|$  DataIn input data  $\|$ int

**Pin Outputs**

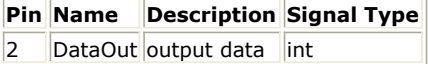

### **Notes/Equations**

- 1. This model is used to perform repetition on interleaved data of downlink burst.
- 2. Each firing,

to thing,<br>EffectiveSlots × STCRate × UncodedSlotSize × 8/(CodingRate) tokens are consumed at pin DataIn, where

EffectiveSlots is the number of slots actually used to transmit data, i.e. *EffectiveSlots* = *floor(AssignedSlots/R* ), where

*AssignedSlots* is the number of slots assigned to the burst

*R* is repetition factor, which is 1, 2, 4 or 6 for QPSK and 1 for other modulation schemes

*STCRate* is the multiple due to STC encoding, which is dependent on STC\_Encoder and STC\_Matrix

*UncodedSlotSize* is the number of bytes within one slot before channel coding

- *CodingRate* is coding rate tokens are generated at pin DataOut.
- 3. Repetition coding can be used to further increase signal margin over the modulation and FEC mechanisms. In the case of repetition coding, *R* = 2, 4, or 6, AssignedSlots shall be in the range of

. The binary data that fits into a region that is repetition coded is reduced by a factor *R* compared to a non-repeated region of the (!wman\_m-03-14-112.gif!) slots with the

same size and FEC code type. After FEC and bit-interleaving, the data is segmented into slots, and each group of bits designated to fit in a slot will be repeated *R* times to form *R* continuous slots following the normal slot ordering that is used for data mapping. If AssignedSlots is not integer multiples of R, the remaining slots (the number of them ranging from 1 to *R* - 1) will be padded with *1*. This repetition scheme applies only to QPSK modualtion; it can be applied in all coding schemes except H-ARQ with CTC.

- 1. IEEE Std 802.16-2004, Part 16: Air Interface for Fixed Broadband Wireless Access Systems, Section 8.4 WirelessMAN-OFDMA PHY, October 1, 2004.
- 2. IEEE Std 802.16e-2005, Amendment 2: for Physical and Medium Access Control Layers for Combined Fixed and Mobile Operation in Licensed Bands and Corrigendum 1, - Part 16: Air Interface for Fixed Broadband Wireless Access Systems, Section 8.4 WirelessMAN -OFDMA PHY, February 2006.

## **WMAN\_M\_DL\_SubcarrRandomizer (802.16e OFDMA DL Subcarr Randomizer)**

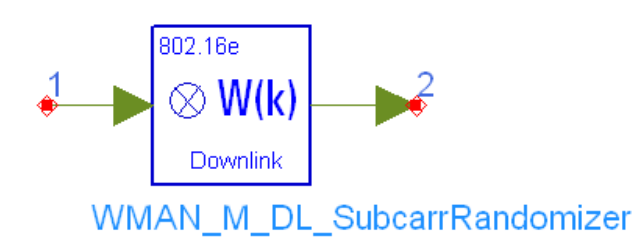

## **Description:** Downlink subcarrier randomizer **Library:** WMAN 16e, Channel Coding

#### **Parameters**

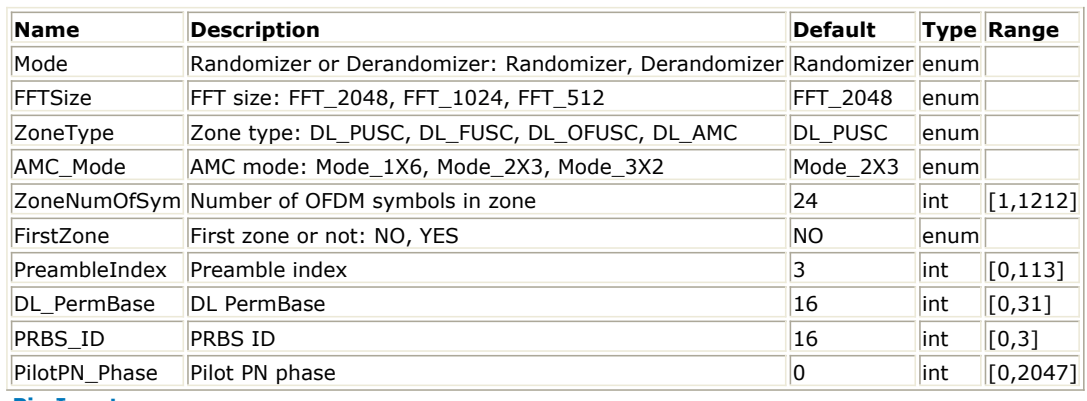

**Pin Inputs**

## **Pin Name Description Signal Type**

1 DataIn intput data complex **Pin Outputs**

 $\overline{\phantom{a}}$ 

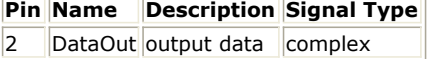

### **Notes/Equations**

- 1. This model is used to multiply (or divide) the factor  $2 \times (1/2 W_k)$  to the constellation-mapped data according to the subcarrier physical index, *k*.
- 2. Each firing,

*UsedCarriers* tokens are consumed at pin DataIn.

*UsedCarriers* tokens are produced at pin DataOut.

where, *UsedCarriers* is dependent on the zone type and FFT size according to the specification, shown in the following table.

**The Calculation of UsedCarriers**

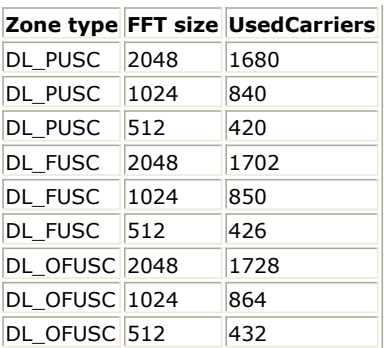

3. When *Mode* is set to Randomizer, the data will multiply the factor  $2 \times (1/2 - W_k)$ ; When *Mode* is set to Derandomizer, the data will divide the factor  $\frac{2 \wedge (1/2 - m_k)}{2}$ . The sequence w <sub>k</sub> is generated from the PRBS generator which is shown in the following figure.

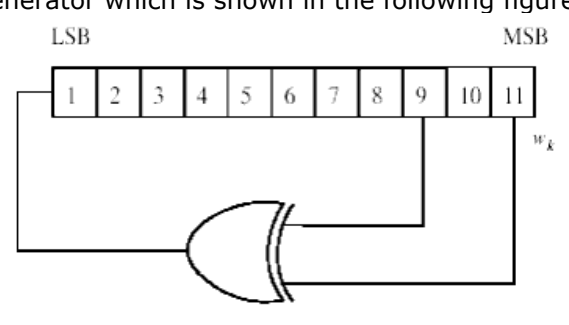

#### **PRBS Generator for Pilot Modulation**

The initialization vector of the PRBS generator for both uplink and downlink shall be designated b10..b0, such that:

**b0:b4**= Five least significant bits of IDcell as indicated by the frame preamble in the first downlink zone (*FirstZone* = YES) or DL\_PermBase in the other zones. For downlink and uplink, b0 is MSB and b4 is LSB, respectively.

**b5:b6**= Set to the segment number + 1 as indicated by the frame preamble in the first downlink zone (*FirstZone* = YES) or PRBS\_ID in the other zones (*FirstZone*=NO). For downlink and uplink, b5 is MSB and b6 is LSB, respectively.

**b7:b10**= 0b1111 (all ones) in the downlink. For downlink and uplink, b7 is MSB and b10 is LSB, respectively.

The PRBS generator shall be clocked n times, n = *SymbolOffset* mod 32, before the generated output is applied to the subcarriers, where symbol offset is counted from the first symbol in each zone as zero in the downlink. As a result, the PRBS shall be used such that its n'th output bit will coincide with the first usable subcarrier as defined for the zone in which the symbol resides. The output bit shall be counted from zero. A new value shall be generated by the PRBS generator for every subcarrier up to the highest numbered usable subcarrier, in order of physical subcarriers, including the DC subcarrier and usable subcarriers that are not allocated.

PilotPN\_Phase specifies the start phase of pilots (i.e., symbol offset). The specification requires PilotPN\_Phase  $= 0.$ 

- 1. IEEE Std 802.16-2004, Part 16: Air Interface for Fixed Broadband Wireless Access Systems, Section 8.4 WirelessMAN-OFDMA PHY, October 1, 2004.
- 2. IEEE Std 802.16e-2005, Amendment 2: for Physical and Medium Access Control Layers for Combined Fixed and Mobile Operation in Licensed Bands and Corrigendum 1, - Part 16: Air Interface for Fixed Broadband Wireless Access Systems, Section 8.4 WirelessMAN -OFDMA PHY, February 2006.

## **WMAN\_M\_Puncturer (802.16e OFDMA Puncturer and Depuncturer)**

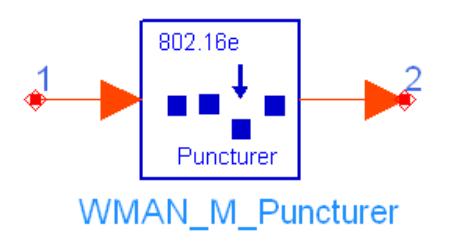

## **Description:** Puncturer and Depuncturer **Library:** WMAN 16e, Channel Coding

## **Parameters**

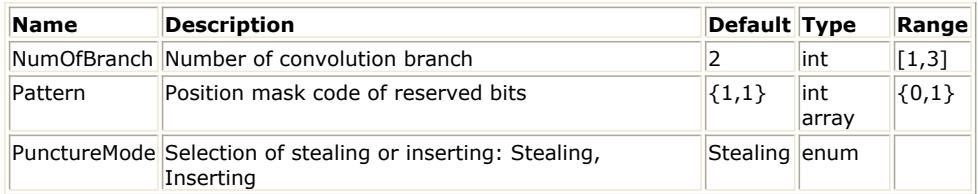

**Pin Inputs**

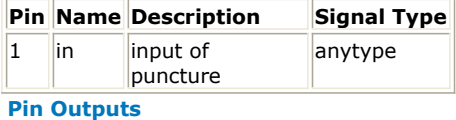

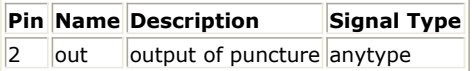

### **Notes/Equations**

1. This model is used to do puncture or depuncture depending on *PunctureMode*. Depuncture is reverse of puncture. Puncturing pattern and serialization order that shall be used to realize different code rates are defined in the following table. In the table, "1" means a transmitted bit and "0" denotes a removed bit where X and Y are in reference to the following figure.

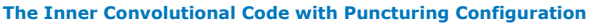

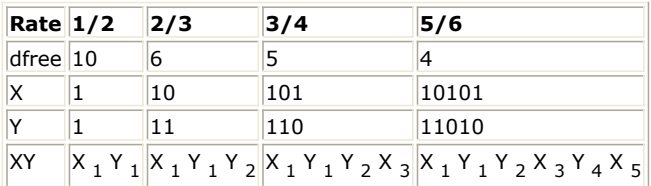

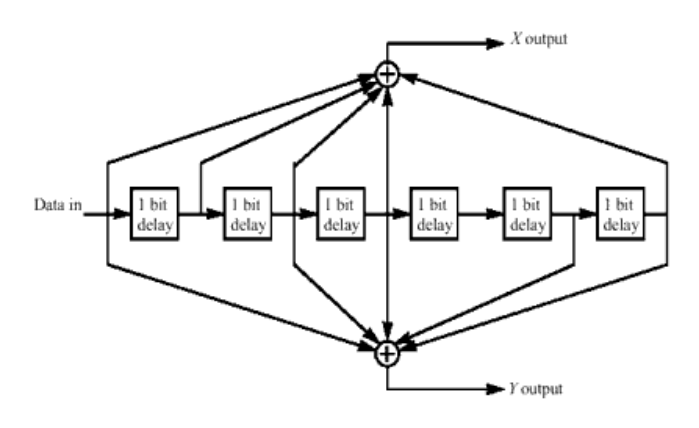

**Convolutional Encoder of Rate 1/2**

- 1. IEEE Std 802.16-2004, Part 16: Air Interface for Fixed Broadband Wireless Access Systems, Section 8.4 WirelessMAN-OFDMA PHY, October 1, 2004.
- 2. IEEE Std 802.16e-2005, Amendment 2: for Physical and Medium Access Control Layers for Combined Fixed and Mobile Operation in Licensed Bands and Corrigendum 1, - Part 16: Air Interface for Fixed Broadband Wireless Access Systems, Section 8.4 WirelessMAN -OFDMA PHY, February 2006.

# **WMAN\_M\_UL\_CC (802.16e OFDMA UL Convolutional Coding)**

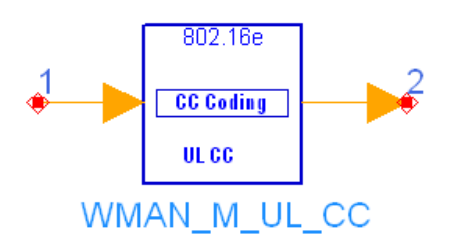

**Description:** Uplink convolutional coding **Library:** WMAN 16e, Channel Coding

### **Parameters**

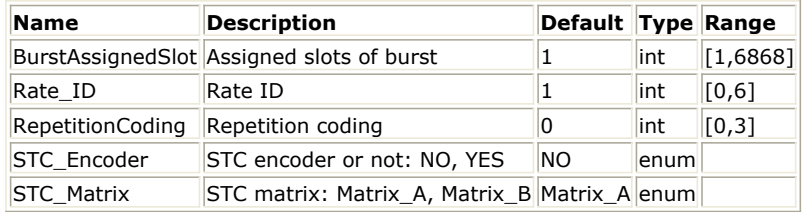

#### **Pin Inputs**

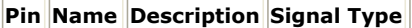

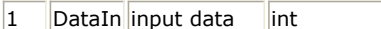

#### **Pin Outputs**

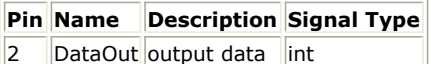

#### **Notes/Equations**

- 1. This model is used to perform convolutional coding on randomized data of uplink burst.
- 2. Each firing,
	- to minity,<br>EffectiveSlots × STCRate × UncodedSlotSize × 8 tokens are consumed at pin DataIn, where, *EffectiveSlots* is the number of slots actually used to transmit data,
		- i.e. *EffectiveSlots* = *floor( AssignedSlots / R )*, where

*AssignedSlots* is the number of slots assigned to the burst

*R* is repetition factor, which is 1, 2, 4 or 6 for QPSK and 1 for other modulation schemes

*STCRate* is the multiple due to STC encoding, which is dependent on STC\_Encoder and STC\_Matrix

*UncodedSlotSize* is the number of bytes within one slot before channel coding.

EffectiveSlots x STCRate x UncodedSlotSize x 8/(CodingRate) tokens are generated at pin DataOut, where *CodingRate* is coding rate.

3. Each FEC block is encoded by the binary convolutionary encoder, which shall have native rate 1/2, a constraint length equal to  $K = 7$ , and shall use the following generator polynomials codes to derive its two code bits:

*G <sup>1</sup> = 171 OCT for X*

*G <sup>2</sup> = 133 OCT for Y*

The generator is depicted in the following figure.

4. The puncturing patterns and serialization order that shall be used to realize different code rates are defined in the following table. In the table, "1" means a transmitted bit and "0" denotes a removed bit, whereas X and Y are in reference to the following figure.

**The Convolutional Code with Puncturing Configuration**

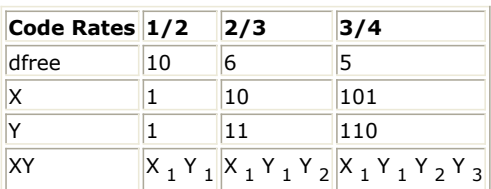

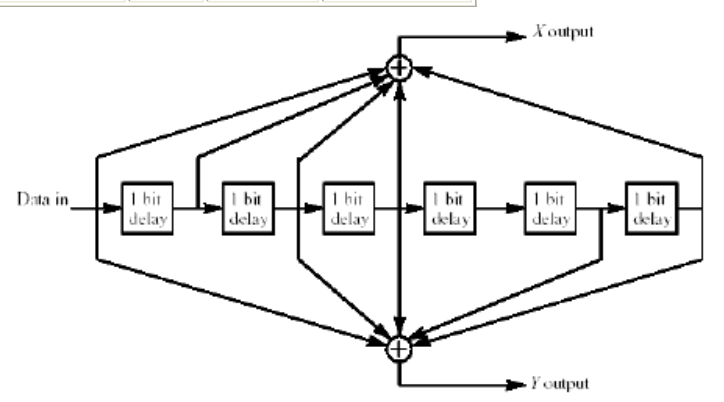

#### **Convolutional Encoder of Rate 1/2**

5. The FEC block size shall depend on EffectiveSlots and modulation specified for the current transmission. Concatenation of a number of slots shall be performed in order to make larger blocks of coding where it is possible, with the limitation of not exceeding the largest supported block size for the applied modulation and coding. The following tables specify the concatenation of slots for different allocations and modulations for CC and BTC encoding scheme.

#### **Slots Concatenation Rule for CC**

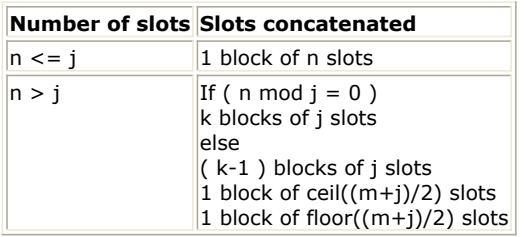

**Encoding Slot Concatenation for Different Allocations and Modulations for CC**

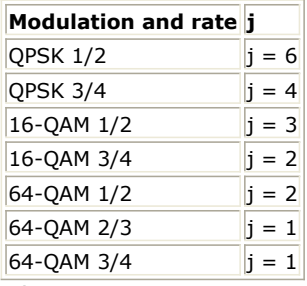

#### where

*j*: parameter dependent on the modulation and FEC rate,

*n: floor( number of allocated slots/repetition factor)*, i.e. EffectiveSlots,

*k: floor( n / j )*,

*m: n modulo j*

6. Each FEC block is encoded by a tail-biting convolutional encoder, which is achieved by initializing the encoders memory with the last data bits of the FEC block being encoded ( the packet data bits numbered b <sub>n-5</sub>...b <sub>n</sub> ).

- 1. IEEE Std 802.16-2004, Part 16: Air Interface for Fixed Broadband Wireless Access Systems, Section 8.4 WirelessMAN-OFDMA PHY, October 1, 2004.
- 2. IEEE Std 802.16e-2005, Amendment 2: for Physical and Medium Access Control Layers for Combined Fixed and Mobile Operation in Licensed Bands and Corrigendum 1, - Part 16: Air Interface for Fixed Broadband Wireless Access Systems, Section 8.4 WirelessMAN -OFDMA PHY, February 2006.

## **WMAN\_M\_UL\_CC\_Decoder (802.16e OFDMA UL CC Decoding)**

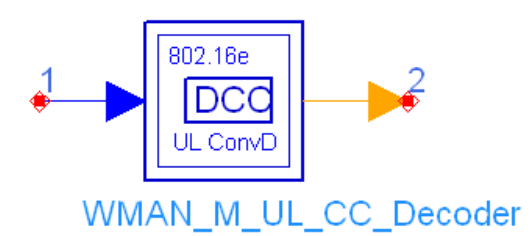

## **Description:** Uplink CC decoding **Library:** WMAN 16e, Channel Coding

#### **Parameters**

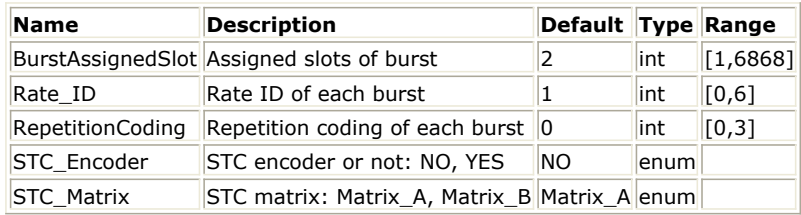

#### **Pin Inputs**

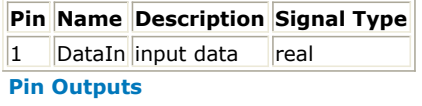

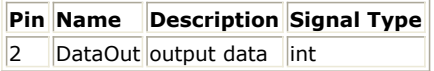

#### **Notes/Equations**

- 1. This subnetwork is used to do forward error correction decoding on uplink, consisting of data distributor, convolutional decoder and data commutator.
- 2. The schematic of this subnetwork is shown in the following figure.

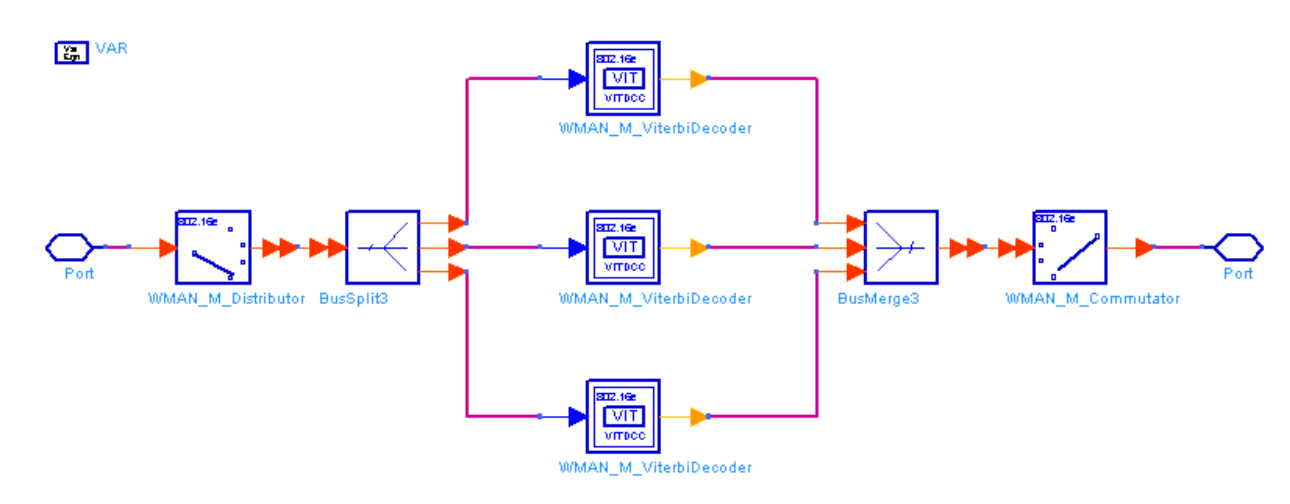

#### **WMAN\_M\_UL\_CC\_Decoder schematic**

3. The convolutional decoder uses the viterbi decoding algorithm. The following tables specify the concatenation of slots for different allocations and modulations for CC encoding scheme.

**Slots Concatenation Rule for CC**

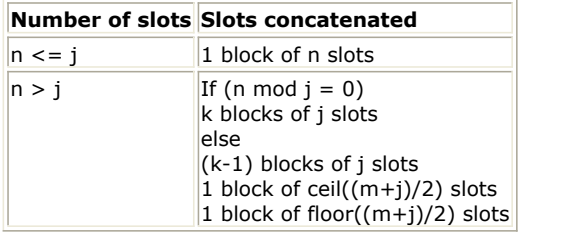

**Encoding Slot Concatenation for Different Allocations and Modulations for CC**

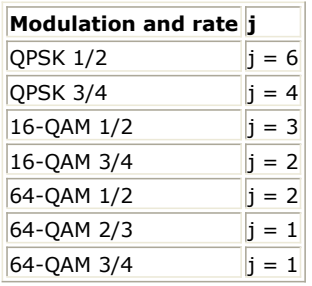

#### where

*j*: parameter dependent on the modulation and FEC rate

*n: floor (number of allocated slots/repetition factor)*, i.e. *EffectiveSlots*

*k: floor (n / j)*

*m: n modulo j*

The binary convolutionary encoder, shall have native rate  $1/2$ , a constraint length equal to  $K = 7$ , and shall use the following generator polynomials codes to derive its two code bits:

G  $_1$  = 171  $_{\rm OCT}$  for X

G  $_2$  = 133 <sub>OCT</sub> for Y

The generator is depicted in the following figure. It's implemented by a tail-biting convolutional encoder, which is achieved by initializing the encoders memory with the last data bits of the CC block being encoded (the packet data bits numbered b  $_{n-5}...b$  n ).

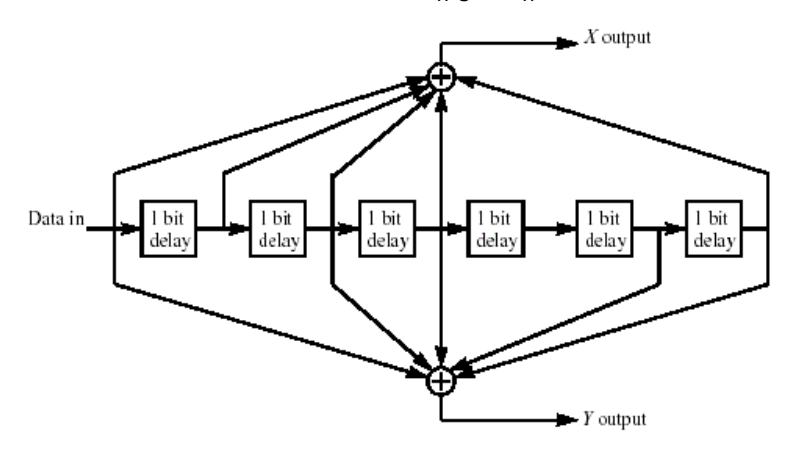

**Convolutional encoder of rate 1/2**

1. IEEE Std 802.16-2004, Part 16: Air Interface for Fixed Broadband Wireless Access Systems, Section 8.4 WirelessMAN-OFDMA PHY, October 1, 2004.

## 2. IEEE Std 802.16e-2005, Amendment 2: for Physical and Medium Access Control Layers for Combined Fixed and Mobile Operation in Licensed Bands and Corrigendum 1, - Part 16: Air Interface for Fixed Broadband Wireless Access Systems, Section 8.4 WirelessMAN -OFDMA PHY, February 2006.

## **WMAN\_M\_UL\_CTC (802.16e OFDMA UL Convolutional Turbo Coding)**

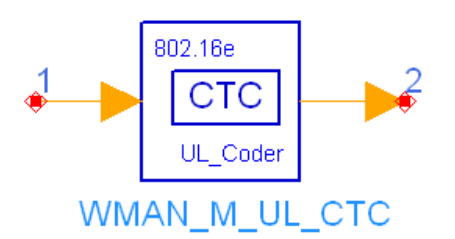

**Description:** Uplink convolutional turbo coding **Library:** WMAN 16e, Channel Coding

#### **Parameters**

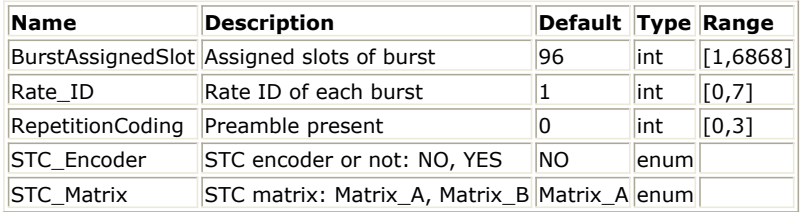

#### **Pin Inputs**

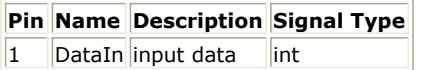

#### **Pin Outputs**

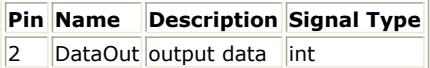

#### **Notes/Equations**

- 1. This model is used to perform convolutional turbo coding on randomized data on uplink.
- 2. Each firing,
	- to ming,<br>• EffectiveSlots × STCRate × UncodedSlotSize × 8 tokens are consumed at pin DataIn, where, *EffectiveSlots* is the number of slots actually used to transmit data before repetition coding, i.e. *EffectiveSlots* = *floor (AssignedSlots / R)*, where

*AssignedSlots* is the number of slots assigned to the burst,

*R* is repetition factor, which is 1, 2, 4 or 6 for QPSK and 1 for other modulation schemes,

*STCRate* is the multiple due to STC encoding, which is dependent on *STC\_Encoder* and *STC\_Matrix*,

*UncodedSlotSize* is the number of bytes within one slot before channel coding.

- EffectiveSlots × STCRate × UncodedSlotSize × 8/CodingRate tokens are generated at pin DataOut,
- where *CodingRate* is shown in the following table.
- 3. The CTC encoder, including its constituent encoder, is depicted in the following figure. It uses a double binary Circular Recursive Systematic Convolutional code. The bits of the data to be encoded are alternately fed to A and B, starting with the MSB of the first byte being fed to A. The encoder is fed by blocks of k bits or N couples (!wman\_m-03-19-130.gif! bits). For all the frame sizes, k is a multiple of 8 and N is a multiple of 4. Further, N shall be limited to:  $8 \le N/4 \le 1024$ .

The polynomials defining the connections are described in octal and symbol notations as follows:

For the feedback branch: 0xB, equivalently *1 + D + D <sup>3</sup>* (in symbolic notation)

For the Y parity bit:  $0xD$ , equivalently  $1 + D + D$ 

65

For the W parity bit: 0x9, equivalently  $1 + D_3$ 

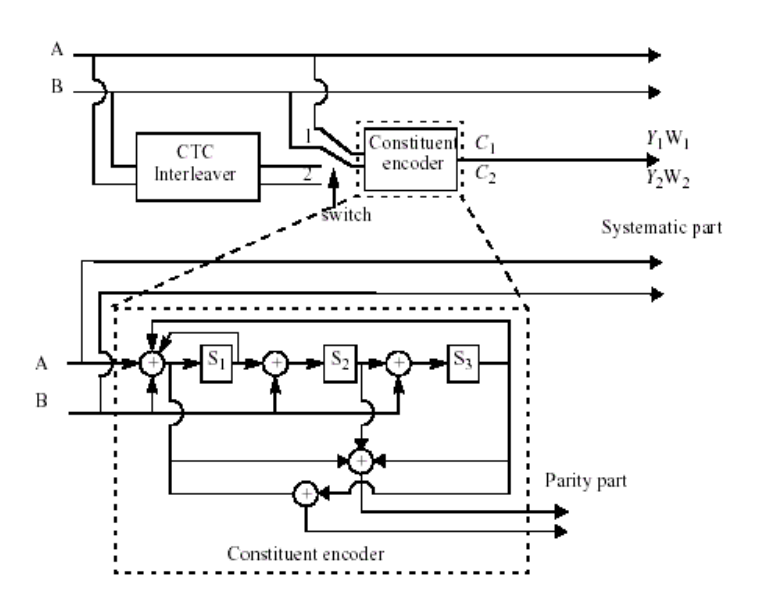

#### **CTC Encoder.**

- 4. The state of the encoder is denoted S (!wman\_m-03-19-133.gif!) with  $S = 4s$   $_1 + 2s$   $_2 + s$   $_3$  (see the previous figure). The circulation states  $Sc$  <sub>1</sub> and  $Sc$  <sub>2</sub> are determined by the following operations:
	- Initialize the encoder with state 0. Encode the sequence in the natural order for the determination of *Sc <sup>1</sup>* or in the interleaved order for determination of *Sc <sup>2</sup>* . In both cases the final state of the encoder is *S0 N-1*;
	- According to the length  $N$  of the sequence, use the following table to find  $Sc$   $_{1}$  or  $Sc$   $_{2}$ .

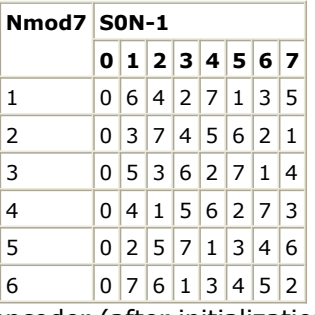

#### **Circulation State Lookup Table (Sc)**

- 5. The encoder (after initialization by the circulation state  $Sc<sub>1</sub>$ ) is fed the sequence in the natural order (position 1) with the incremental address  $i = 0,... N-1$ . This first encoding is called  $C_i$  encoding. Then the encoder (after initialization by the circulation state Sc <sub>2</sub>) is fed by the interleaved sequence (switch in position 2) with incremental address  $j = 0,... N-1$ . This second encoding is called  $C_{2}$  encoding.
- 6. The order in which the encoded bit shall be fed into the subpacket generation block is: A, B, Y <sub>1</sub>, Y <sub>2</sub>, W <sub>1</sub>, W <sub>2</sub> =A <sub>0</sub> , A <sub>1</sub> ,..., A <sub>N-1</sub> , B <sub>0</sub> , B <sub>1,</sub> ..., B <sub>N-1</sub> , Y <sub>1,0</sub> , Y <sub>1,1</sub> ,..., Y <sub>1,N-1</sub> , Y <sub>2,0</sub> , Y <sub>2,1</sub> ,..., Y  $_{2,N-1}$  , W  $_{1.0}$  , W  $_{1.1}$  ,..., W  $_{1.N-1}$  , W  $_{2.0}$  , W  $_{2.1}$  ,..., W  $_{2.N-1}$
- 7. Proposed FEC structure punctures the mother codeword to generate a subpacket with various coding rates. The following figure shows a block diagram of subpacket generation. 1/3 CTC encoded codeword goes through interleaving block and the puncturing is performed.

<span id="page-66-0"></span>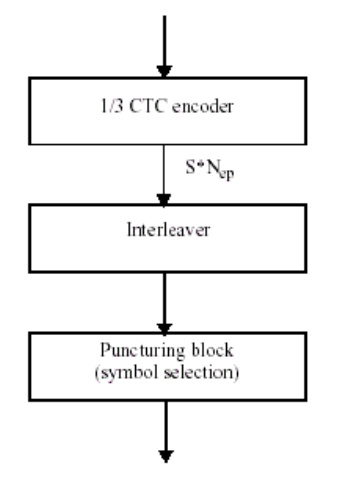

#### **Block Diagram of Subpacket Generation**

The following figure shows block diagram of the interleaving block. The puncturing is performed to select the consecutive interleaved bit sequence that starts at any point of whole codeword. For the first transmission, the subpacket is generated to select the consecutive interleaved bit sequence that starts from the first bit of the systematic part of the mother codeword. The length of the subpacket is chosen according to the needed coding rate reflecting the channel condition. The first subpacket can also be used as a codeword with the needed coding rate for a burst where HARQ is not applied.

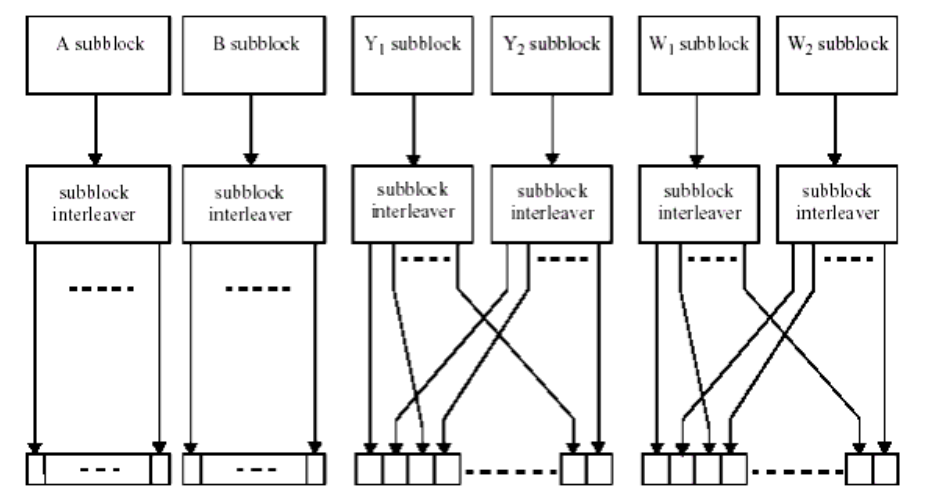

#### **Block Diagram of the Interleaving Scheme**

8. The FEC block size shall depend on EffectiveSlots and modulation specified for the current transmission. Concatenation of a number of slots shall be performed in order to make larger blocks of coding where it is possible, with the limitation of not exceeding the largest supported block size for the applied modulation and coding. The following table specifies the rules used for slot concatenation.

#### **Slots Concatenation Rule for CTC**

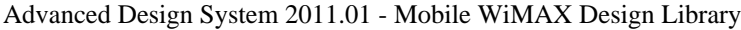

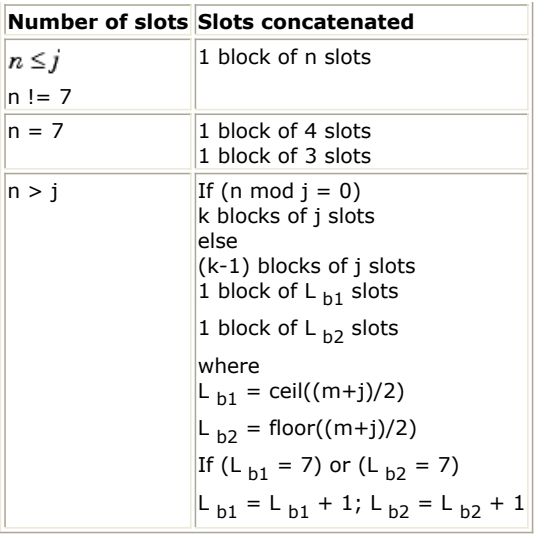

The following table specifies the concatenation of slots for different allocations and modulations.

## **Encoding Slot Concatenation for Different Rates in CTC**

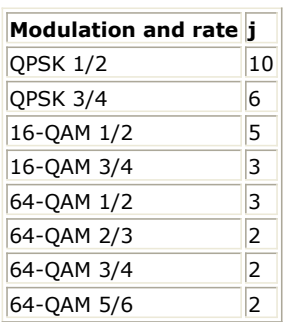

For any modulation and FEC rate, given an allocation of n slots, the following parameters are defined:

*j*: parameter dependent on the modulation and FEC rate

*n: number of allocated slots/repetition factor*

*k = floor(n/j)*

*m = n mod j*

9. The following table gives the block sizes, code rates, channel efficiency, and code parameters for the different modulation and coding schemes. As 64-QAM is optional, the codes for this modulation shall only be implemented if the modulation is implemented.

**Optimal CTC Channel Coding per Modulation**

Advanced Design System 2011.01 - Mobile WiMAX Design Library

|        |    | Modulation Data block size (bytes) Encoded data block size (bytes) Code rate N |     |              |                | <b>PO P1</b>      |      | <b>P2 P3</b>         |
|--------|----|--------------------------------------------------------------------------------|-----|--------------|----------------|-------------------|------|----------------------|
| QPSK   | 6  | 12                                                                             | 1/2 | 24           | 5              | 0                 | 0    | 0                    |
| QPSK   | 12 | 24                                                                             | 1/2 | 48           | 13 24          |                   | 0    | 24                   |
| QPSK   | 18 | 36                                                                             | 1/2 | 72           | 11 6           |                   | 0    | 6                    |
| QPSK   | 24 | 48                                                                             | 1/2 | 96           | 7              | 48                | 24   | 72                   |
| QPSK   | 30 | 60                                                                             | 1/2 | 120 13       |                | 60                | 0    | 60                   |
| QPSK   | 36 | 72                                                                             | 1/2 | 144 17 74    |                |                   | 72   | $\vert$ <sub>2</sub> |
| QPSK   | 48 | 96                                                                             | 1/2 | 192 11 96    |                |                   |      | 48 144               |
| QPSK   | 54 | 108                                                                            | 1/2 |              |                | 216 13 108 0      |      | 108                  |
| QPSK   | 60 | 120                                                                            | 1/2 |              |                | 240 13 120 60     |      | 180                  |
| QPSK   | 9  | 12                                                                             | 3/4 | 36           | 11 18          |                   | 0    | 18                   |
| QPSK   | 18 | 24                                                                             | 3/4 | 72           | 11 6           |                   | 0    | $\overline{6}$       |
| QPSK   | 27 | 36                                                                             | 3/4 | 108 11 54    |                |                   | 56 2 |                      |
| QPSK   | 36 | 48                                                                             | 3/4 | $144$ 17 74  |                |                   | 72   | 2                    |
| QPSK   | 45 | 60                                                                             | 3/4 | 180 11 90    |                |                   | 0    | 90                   |
| QPSK   | 54 | 72                                                                             | 3/4 |              |                | 216 13 108 0      |      | 108                  |
| 16-QAM | 12 | 24                                                                             | 1/2 | 48           | 13 24          |                   | 0    | 24                   |
| 16-QAM | 24 | 48                                                                             | 1/2 | 96           | 7              | 48                | 24   | 72                   |
| 16-QAM | 36 | 72                                                                             | 1/2 | 144 17       |                | 74                | 72 2 |                      |
| 16-QAM | 48 | 96                                                                             | 1/2 | 192 11 96    |                |                   |      | 48 144               |
| 16-QAM | 60 | 120                                                                            | 1/2 |              |                | 240 13 120 60 180 |      |                      |
| 16-QAM | 18 | 24                                                                             | 3/4 | 72           | 11 6           |                   | 0    | 6                    |
| 16-QAM | 36 | 48                                                                             | 3/4 | $144$ 17 74  |                |                   | 72 2 |                      |
| 16-QAM | 54 | 72                                                                             | 3/4 |              |                | 216 13 108 0      |      | 108                  |
| 64-QAM | 18 | 36                                                                             | 1/2 | 72           | 11 6           |                   | 0    | 6                    |
| 64-QAM | 36 | 72                                                                             | 1/2 | 144 17 74    |                |                   | 72   | $\vert$ <sub>2</sub> |
| 64-QAM | 54 | 108                                                                            | 1/2 | $216$ 13 108 |                |                   | 0    | 108                  |
| 64-QAM | 24 | 36                                                                             | 2/3 | 96           | $\overline{2}$ | 48                | 24   | 72                   |
| 64-QAM | 48 | 72                                                                             | 2/3 | 192 11       |                | 96                | 48   | 144                  |
| 64-QAM | 27 | 36                                                                             | 3/4 | $108$ 11 54  |                |                   | 56   | $\vert$ <sub>2</sub> |
| 64-QAM | 54 | 72                                                                             | 3/4 |              |                | 216 13 108 0      |      | 108                  |
| 64-QAM | 30 | 36                                                                             | 5/6 | 120 13 60    |                |                   | 0    | 60                   |
| 64-QAM | 60 | 72                                                                             | 5/6 |              |                | 240 13 120 60     |      | 180                  |

10. The interleaver requires the parameters P  $_0$ , P  $_1$ , P  $_2$  and P  $_3$ , shown in the previous table. The two-step interleaver shall be performed by:

Step 1: Switch alternate couples for  $j = 0,... N-1$ if  $(j \text{ mod } 2 == 1)$  let  $(B, A) = (A, B)$  (i.e., switch the couple)

Step 2: *Pi(j)* The function *Pi(j)* provides the interleaved address i of the consider couple *j*. (i.e. *InterleavedVec(j)* = *OriginalVec(Pi(j)))*. for *j = 0,... N-1* switch *j mod 4*: case 0:  $i = (P_0 \times j + 1) mod(N)$ case 1:  $i = (P_0 \times j + 1 + N/2 + P_1) mod(N)$ case 2:  $i = (P_0 \times j + 1 + P_2) mod(N)$ case 3:  $i = (P_0 \times j + 1 + N/2 + P_3)mod(N)$ 

11. All of the encoded symbols shall be demultiplexed into six subblocks denoted A, B, Y <sub>1</sub>, Y <sub>2</sub>, W <sub>1</sub>, and W <sub>2</sub>. The encoder output symbols shall be sequentially distributed into six subblocks with the first *N* encoder output symbols going to the A subblock, the second *N* encoder output going to the *B* subblock, the third *N* to the *Y <sup>1</sup>*

subblock, the fourth  $N$  to the  $Y$   $_2$  subblock, the fifth  $N$  to the  $W$   $_1$  subblock, the sixth  $N$  to the  $W$   $_2$  subblock.

12. The six subblocks shall be interleaved separately. The interleaving is performed by the unit of symbol. The sequence of interleaver output symbols for each subblock shall be generated by the procedure described

below. The entire subblock of symbols to be interleaved is written into an array at addresses from 0 to the number of the symbols minus one (N-1), and the interleaved symbols are read out in a permuted order with the i-th symbol being read from an address, *AD <sup>i</sup> (i = 0,... N-1)*, as follows:

- 1. Determine the subblock interleaver parameters, m and J. The following table gives these parameters.
- 2. Initialize i and k to 0.
- 3. Form a tentative output address Tk according to the formula Tk = 2m (k mod J) + BRO  $_m(k/J)$

where BROm(y) indicates the bit-reversed m-bit value of y (i.e., BRO3(6) = 3).

- 4. If Tk is less than N, ADi = Tk and increment i and k by 1. Otherwise, discard Tk and increment k only.
- 5. Repeat steps 1) and 2) until all N interleaver output addresses are obtained. The parameters for the subblock interleavers are specified in the following table.

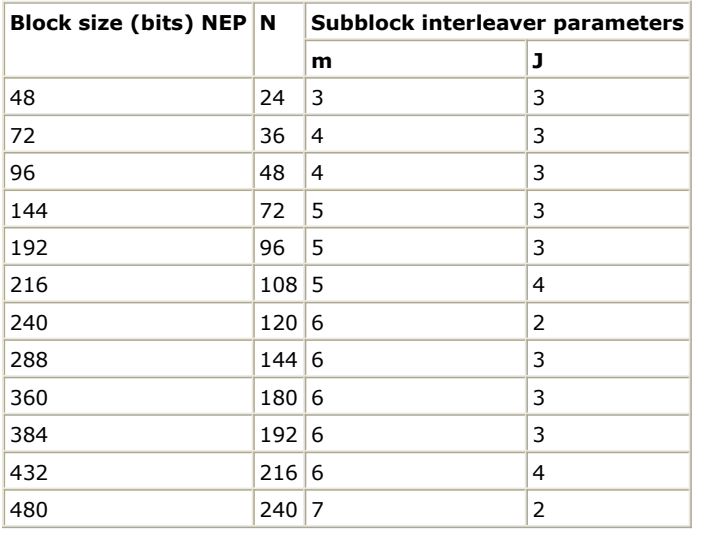

#### **Parameter for the Subblock Interleavers**

- 13. The channel interleaver output sequence shall consist of the interleaved A and B subblock sequence, followed by a symbol-by-symbol multiplexed sequence of the interleaved *Y <sup>1</sup>* and *Y <sup>2</sup>* subblock sequences, followed by a symbol-by-symbol multiplexed sequence of the interleaved *W <sup>1</sup>* and *W <sup>2</sup>* subblock sequences. The symbol-bysymbol multiplexed sequence of interleaved Y  $_1$  and Y  $_2$  subblock sequences shall consist of the first output bit from the *Y <sup>1</sup>* subblock interleaver, the first output bit from the *Y <sup>2</sup>* subblock interleaver, the second output bit from the Y <sub>1</sub> subblock interleaver, the second output bit from the Y <sub>2</sub> subblock interleaver, etc. The symbol-bysymbol multiplexed sequence of interleaved  $W$   $_{1}$  and  $W$   $_{2}$  subblock sequences shall consist of the first output bit from the W  $_1$  subblock interleaver, the first output bit from the W  $_2$  subblock interleaver, the second output bit from the W  $_1$  subblock interleaver, the second output bit from the W  $_2$  subblock interleaver, etc. <u>Block</u> [Diagram of the Interleaving Scheme](#page-66-0) shows the interleaving scheme.
- 14. Lastly, symbol selection is performed to generate the subpacket. The puncturing block is referred as symbols selection in the viewpoint of subpacket generation. Mother code is transmitted with one of subpackets. The symbols in a subpacket are formed by selecting specific sequences of symbols from the interleaved CTC encoder output sequence. The resulting subpacket sequence is a binary sequence of symbols for the modulator. Let

*k* be the subpacket index when HARQ is enabled.  $k = 0$  for the first transmission and increases by one for the next subpacket.  $k = 0$  when H-ARQ is not used. When there are more than one FEC block in a burst, the subpacket index for each FEC block shall be the same.

 $N_{FP}$  be the number of bits in the encoder packet (before encoding).

*N SCHk* be the number of the concatenated slots for the subpacket defined in *Slots Concatenation Rule for CTC* for non H-ARQ CTC scheme.

 $m$   $_{k}$  be the modulation order for the k-th subpacket ( $m$   $_{k}$  = 2 for QPSK, 4 for 16-QAM, and 6 for 64-QAM).

*SPID*  $_k$  be the subpacket ID for the k-th subpacket, (for the first subpacket, *SPID*  $_k$ =0 = 0).

Also, let the scrambled and selected symbols be numbered from zero with the 0-th symbol being the first symbol in the sequence. Then, the index of the i-th symbol for the k-th subpacket shall be:  $S_{k,i} = (F_k + i) mod(3 \times N_{EP})$ 

where:

 $i = 0,... L_{k} - 1$ 

 $L_k = 48 \times N_{SCHk} \times m_k$ 

$$
F_k = (SPID_k \times L_k) mod(3 \times N_{EP})
$$

The *N EP*, *N SCHk*, *m <sup>k</sup>* , and *SPID* values are determined by the BS and can be inferred by the SS through the

allocation size in the DL-MAP and UL-MAP. The above symbol selection makes the following possible. 1) The first transmission includes the systematic part of the mother code. Thus, it can be used as the codeword for a burst where the HARQ is not applied.

2) The location of the subpacket can be determined by the *SPID* itself without the knowledge of previous subpacket. It is very important property for HARQ retransmission.

- 1. IEEE Std 802.16-2004, Part 16: Air Interface for Fixed Broadband Wireless Access Systems, Section 8.4 WirelessMAN-OFDMA PHY, October 1, 2004.
- 2. IEEE Std 802.16e-2005, Amendment 2: for Physical and Medium Access Control Layers for Combined Fixed and Mobile Operation in Licensed Bands and Corrigendum 1, - Part 16: Air Interface for Fixed Broadband Wireless Access Systems, Section 8.4 WirelessMAN -OFDMA PHY, February 2006.

## **WMAN\_M\_UL\_CTC\_Decoder (802.16e OFDMA Uplink CTC Decoder)**

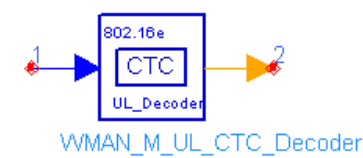

## **Description:** Uplink convolutional turbo decoder **Library:** WMAN 16e, Channel Coding

#### **Parameters**

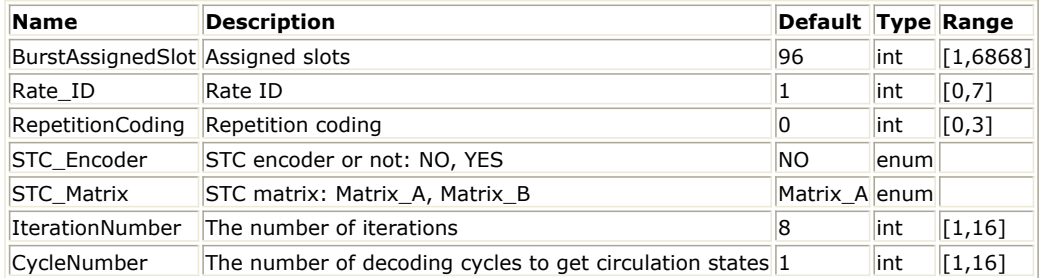

#### **Pin Inputs**

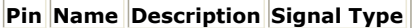

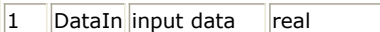

#### **Pin Outputs**

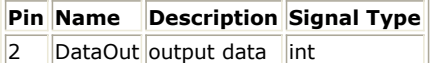

#### **Notes/Equations**

1. This component is used for convolutional turbo decoding with max-log-MAP algorithm.

- 2. Each firing,<br>
EffectiveSlots × STCRate × UncodedSlotSize × 8/CodingRate
	- tokens are consumed at pin DataIn, where *CodingRate* is shown in the following table.
	- tokens are produced at pin DataOut, where, *EffectiveSlots* is the number of slots actually used to transmit data before repetition coding, i.e. *EffectiveSlots = floor (BurstAssignedSlots / R)*, where

*AssignedSlots* is the number of slots assigned to the burst,

*R* is repetition factor, which is 1, 2, 4 or 6 for QPSK and 1 for other modulation schemes,

*STCRate* is the multiple due to STC encoding, which is dependent on *STC\_Encoder* and *STC\_Matrix*. When *STC\_Encoder* = Yes and *STC\_Matrix* = B, *STCRate* is 2; otherwise *STCRate* is 1.

*UncodedSlotSize* is the number of bytes within one slot before channel coding (see the following table).

**Modulation, Rate and UncodedSlotSize for Each Rate ID**
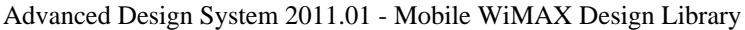

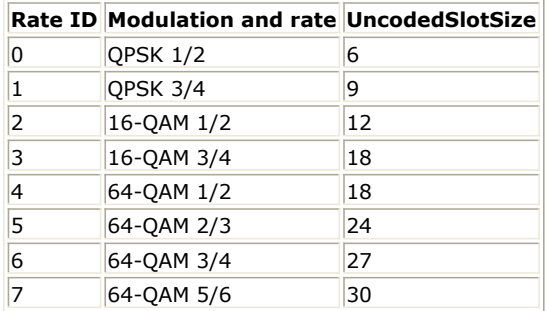

3. This model performs the reverse operations against CTC encoder. This mode performs the same functions as WMAN\_M\_DL\_CTC\_Decoder. For more information, please refer to the documenation of WMAN\_M\_DL\_CTC\_Decoder.

- *1.* IEEE Std 802.16-2004, *Part 16: Air Interface for Fixed Broadband Wireless Access Systems, Section 8.4 WirelessMAN-OFDMA PHY*, October 1, 2004.
- *2.* IEEE Std 802.16e-2005, *Amendment 2: for Physical and Medium Access Control Layers for Combined Fixed and Mobile Operation in Licensed Bands and Corrigendum 1, - Part 16: Air Interface for Fixed Broadband Wireless Access Systems, Section 8.4 WirelessMAN -OFDMA PHY,* February 2006.
- *3.* C. Berrou, C. Douillard, and M. Jezequel. *Multiple parallel concatenation of circular recursive convolutional (CRSC) codes*. Annals of Telecommunication, 54(3-4):166-172, Mar.-Apr. 1999.
- *4.* P. Robertson, P. Hoeher, and E. Villebrun. *Optimal and sub-optimal maximum a posteriori algorithms suitable for turbo decoding*. European Trans. on Telecommun., 8(2):119-125, Mar./Apr. 1997.

# **WMAN\_M\_UL\_Deinterleaver (802.16e OFDMA UL Deinterleaver)**

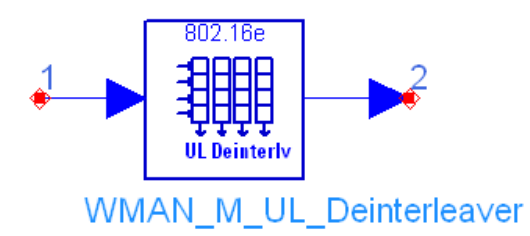

# **Description:** Uplink deinterleaver **Library:** WMAN 16e, Channel Coding

## **Parameters**

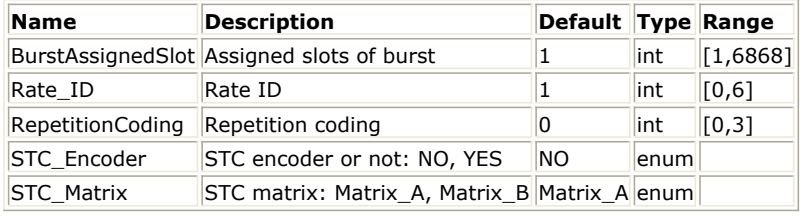

#### **Pin Inputs**

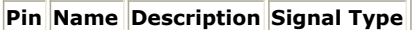

 $\|1\|$  DataIn input data  $\|$  real

#### **Pin Outputs**

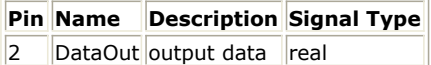

## **Notes/Equations**

1. This model is used to perform Deinterleaving on demodulated data of uplink burst.

## 2. Each firing,

to the setting of the SI of setting  $s$  and  $s$  are  $s$  and  $s$  are  $s$  are consumed at pin DataIn, and  $s$  and  $s$ the same number of tokens are generated at pin DataOut, where

*EffectiveSlots* is the number of slots actually used to transmit data,

i.e. *EffectiveSlots* = floor( AssignedSlots / R ), where

*AssignedSlots* is the number of slots assigned to the burst,

*R* is repetition factor, which is 1, 2, 4 or 6 for QPSK and 1 for other modulation schemes,

*STCRate* is the multiple due to STC encoding, which is dependent on STC\_Encoder and STC\_Matrix,

*UncodedSlotSize* is the number of bytes within one slot before channel coding.

*CodingRate* is coding rate.

All demodulated data bits shall be deinterleaved by a block deinterleaver with a block size corresponding to the number of coded bits per the encoded block size N <sub>cbps</sub>. The deinterleaver is defined by a two-step permutation. Within a received block of *N* <sub>cbps</sub> bits, let *j* be the index of a received bit before the first

permutation;  $m_j$  be the index of that bit after the first and before the second permutation; and let  $k_j$  be

the index of that bit after the second permutation, just prior to delivering the block to the decoder. The first permutation is defined by the following equation:<br> $m_i = s \times floor(j/s) + (j + floor(d \times j/N_{obs}))_{mod(s)}$ 

$$
j = 0, 1, ..., N
$$
  $-1, d = 16$ 

# Advanced Design System 2011.01 - Mobile WiMAX Design Library

*cbps*

The second permutation is defined by the following equation:<br> $k_j = d \times m_j - (N_{cbps} - 1) \times floor(d \times m_j/N_{cbps})$ 

*j = 0, 1, ..., N cbps - 1, d = 16*

The first permutation in the de-interleaver is the inverse of the second permutation in the interleaver, and conversely.

3. The FEC block size shall depend on EffectiveSlots and modulation specified for the current transmission. Concatenation of a number of slots shall be performed in order to make larger blocks of coding where it is possible, with the limitation of not exceeding the largest supported block size for the applied modulation and coding. The following tables specify the concatenation of slots for different allocations and modulations for CC and BTC encoding scheme.

#### **Slots Concatenation Rule for CC**

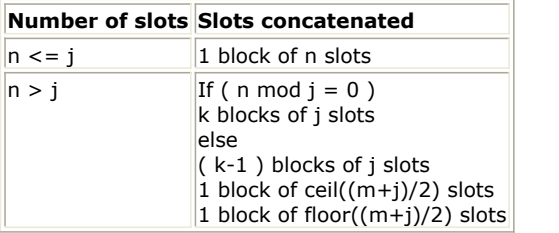

**Encoding Slot Concatenation for Different Allocations and Modulations for CC**

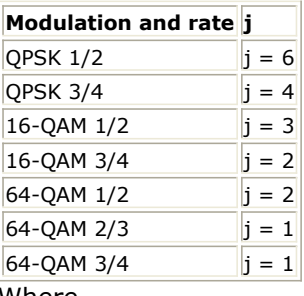

Where

*j*: parameter dependent on the modulation and FEC rate

*n: floor( number of allocated slots/repetition factor)*, i.e. EffectiveSlots

 $_k:$  floor(  $n / j$  ))

*m: n modulo j*

- 1. IEEE Std 802.16-2004, Part 16: Air Interface for Fixed Broadband Wireless Access Systems, Section 8.4 WirelessMAN-OFDMA PHY, October 1, 2004.
- 2. IEEE Std 802.16e-2005, Amendment 2: for Physical and Medium Access Control Layers for Combined Fixed and Mobile Operation in Licensed Bands and Corrigendum 1, - Part 16: Air Interface for Fixed Broadband Wireless Access Systems, Section 8.4 WirelessMAN -OFDMA PHY, February 2006.

# **WMAN\_M\_UL\_Derandomizer (802.16e OFDMA Uplink Derandomizer)**

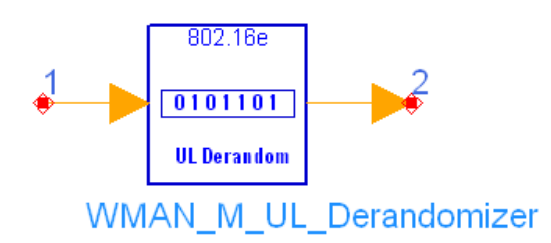

# **Description:** Uplink derandomizer **Library:** WMAN 16e, Channel Coding

#### **Parameters**

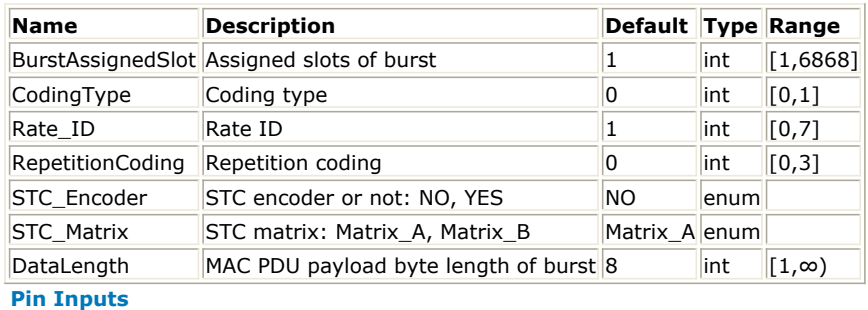

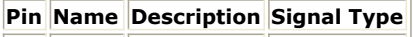

 $\|1\|$  DataIn input data  $\|$ int

**Pin Outputs**

**Pin Name Description Signal Type**  $\vert$ 2 |DataOut output data |int

## **Notes/Equations**

- 1. This model is used to perform derandomization on data of uplink burst.
- 2. Each firing,

to thing,<br>EffectiveSlots × STCRate × UncodedSlotSize × 8 tokens are consumed at pin DataIn, where EffectiveSlots is the number of slots actually used to transmit data, i.e. EffectiveSlots = floor( $\text{AssignedS}$ lots / R ), where

AssignedSlots is the number of slots assigned to the burst

R is repetition factor, which is 1, 2, 4 or 6 for QPSK and 1 for other modulation schemes

STCRate is the multiple due to STC encoding, which is dependent on STC\_Encoder and STC\_Matrix

UncodedSlotSize is the number of bytes within one slot before channel coding tokens are generated at pin DataOut, where

DataLength is the number of data bytes to transmit within the burst

MACHeaderLength is the number of MAC Header bytes

MACCRCLength is the number of MAC Header CRC bytes

3. The derandomization is initialized on each FEC block. If the amount of decoded data (!wman\_m-03-22- 153.gif!) does not fit exactly the amount of derandomized data (!wman\_m-03-22-154.gif!), the remaining bits shall be removed.

4. The FEC block size shall depend on EffectiveSlots and modulation specified for the current transmission. Concatenation of a number of slots shall be performed in order to make larger blocks of coding where it is possible, with the limitation of not exceeding the largest supported block size for the applied modulation and coding. The following tables specify the concatenation of slots for different allocations and modulations for CC and BTC encoding scheme.

### **Slots Concatenation Rule for CC**

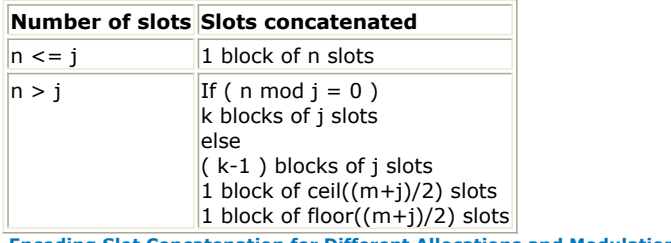

**Encoding Slot Concatenation for Different Allocations and Modulations for CC**

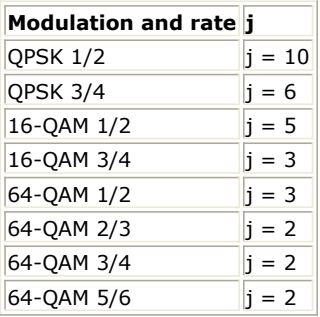

The following tables specify the concatenation of slots for different allocations and modulations for CTC encoding scheme.

#### **Encoding slot concatenation for different allocations and modulations for CTC**

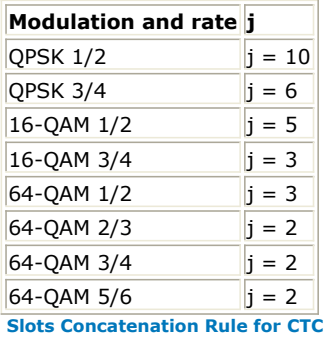

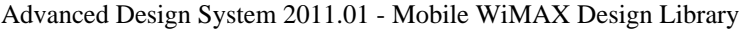

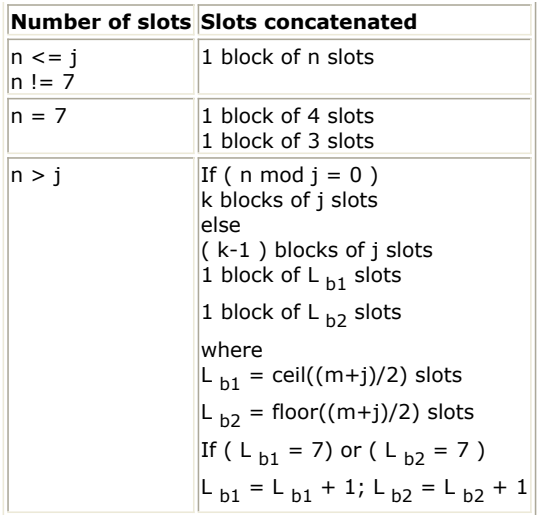

where

*j*: parameter dependent on the modulation and FEC rate

*n: floor( number of allocated slots/repetition factor)*, i.e. EffectiveSlots

*k: floor( n / j )*

*m: n modulo j*

5. The PRBS generator shall be  $1 + X^{14} + X^{15}$ , as shown in the following figure, wherein "1" corresponds to LSB and "15" corresponds to MSB. Each decoded data byte shall enter sequentially into the derandomizer, MSB first. Preambles are not derandomized. The seed value shall be used to calculate the randomization bits, which are combined in an XOR operation with the serialized bit stream of each FEC block. The derandomizer is applied only to information bits.

The derandomizer is initialized with the factor  $[LSB] 0 1 1 0 1 1 1 0 0 0 1 0 1 0 1$  [MSB].

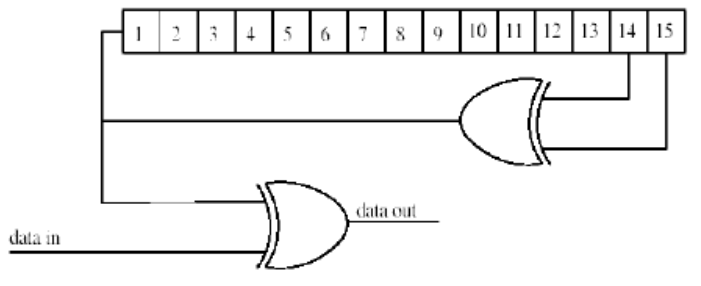

**PRBS Generator for Data Randomization**

- 1. IEEE Std 802.16-2004, Part 16: Air Interface for Fixed Broadband Wireless Access Systems, Section 8.4 WirelessMAN-OFDMA PHY, October 1, 2004.
- 2. IEEE Std 802.16e-2005, Amendment 2: for Physical and Medium Access Control Layers for Combined Fixed and Mobile Operation in Licensed Bands and Corrigendum 1, - Part 16: Air Interface for Fixed Broadband Wireless Access Systems, Section 8.4 WirelessMAN -OFDMA PHY, February 2006.

# **WMAN\_M\_UL\_Derepetition (802.16e OFDMA UL Repeater Removal)**

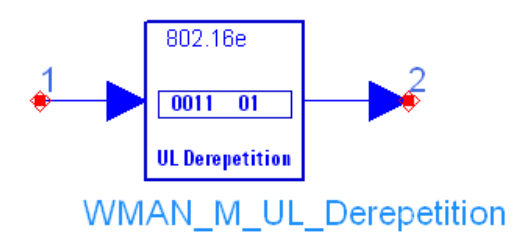

# **Description:** Uplink repeater removal **Library:** WMAN 16e, Channel Coding

#### **Parameters**

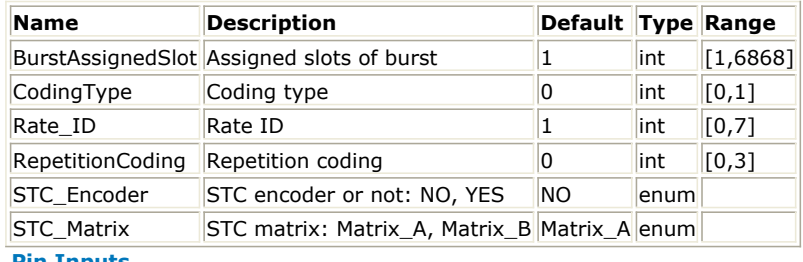

### **Pin Inputs**

## **Pin Name Description Signal Type**

 $\|1\|$  DataIn input data  $\|$  real

#### **Pin Outputs**

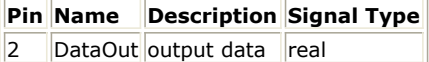

#### **Notes/Equations**

- 1. This model performs the reverse process of repetition on uplink burst.
- 
- 2. Each firing,<br>AssignedSlots × STCRate × UncodedSlotSize × 8/CodingRate tokens are consumed at pin DataIn, where

AssignedSlots is the number of slots assigned to the burst,

STCRate is the multiple due to STC encoding, which is dependent on STC\_Encoder and STC\_Matrix,

UncodedSlotSize is the number of bytes within one slot before channel coding,

CodingRate is coding rate.

touring rate is county rate.<br>EffectiveSlots x STCRate x UncodedSlotSize x 8/CodingRate tokens are generated at pin DataOut, where

EffectiveSlots is the number of slots actually used to transmit data before repetition coding, i.e. EffectiveSlots = floor (AssignedSlots / R), where

R is repetition factor, which is 1, 2, 4 or 6 for QPSK and 1 for other modulation schemes.

3. In the case of repetition coding, R = 2, 4, or 6, AssignedSlots shall be in the range of  $\mathbb{R}^{R\times \text{EffectiveS}lots}$ ,  $R \times E \text{ffective} S \text{losts} + (R-1)$ ]. The output data are the average of the input data, which are repeated R times. This repetition scheme applies only to QPSK modualtion; it can be applied in all coding schemes except H-ARQ with CTC.

- 1. IEEE Std 802.16-2004, Part 16: Air Interface for Fixed Broadband Wireless Access Systems, Section 8.4 WirelessMAN-OFDMA PHY, October 1, 2004.
- 2. IEEE Std 802.16e-2005, Amendment 2: for Physical and Medium Access Control Layers for Combined Fixed and Mobile Operation in Licensed Bands and Corrigendum 1, - Part 16: Air Interface for Fixed Broadband Wireless Access Systems, Section 8.4 WirelessMAN -OFDMA PHY, February 2006.

# **WMAN\_M\_UL\_FEC (802.16e OFDMA UL Forward Error Coding)**

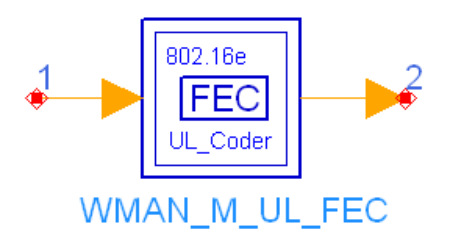

# **Description:** Uplink forward error coding **Library:** WMAN 16e, Channel Coding

#### **Parameters**

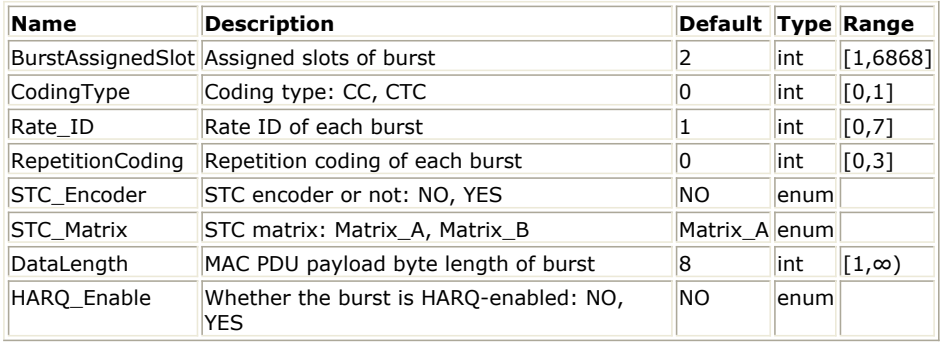

# **Pin Inputs**

# **Pin Name Description Signal Type**

1 DataIn input data int

**Pin Outputs**

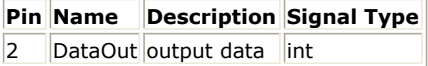

#### **Notes/Equations**

- 1. This subnetwork is used to do forward error correction coding on uplink, consisting of randomizer, convolutional coder, interleaver, convolutional turbo coder and repetition.
- 2. The schematic of this subnetwork is shown in the following figure.

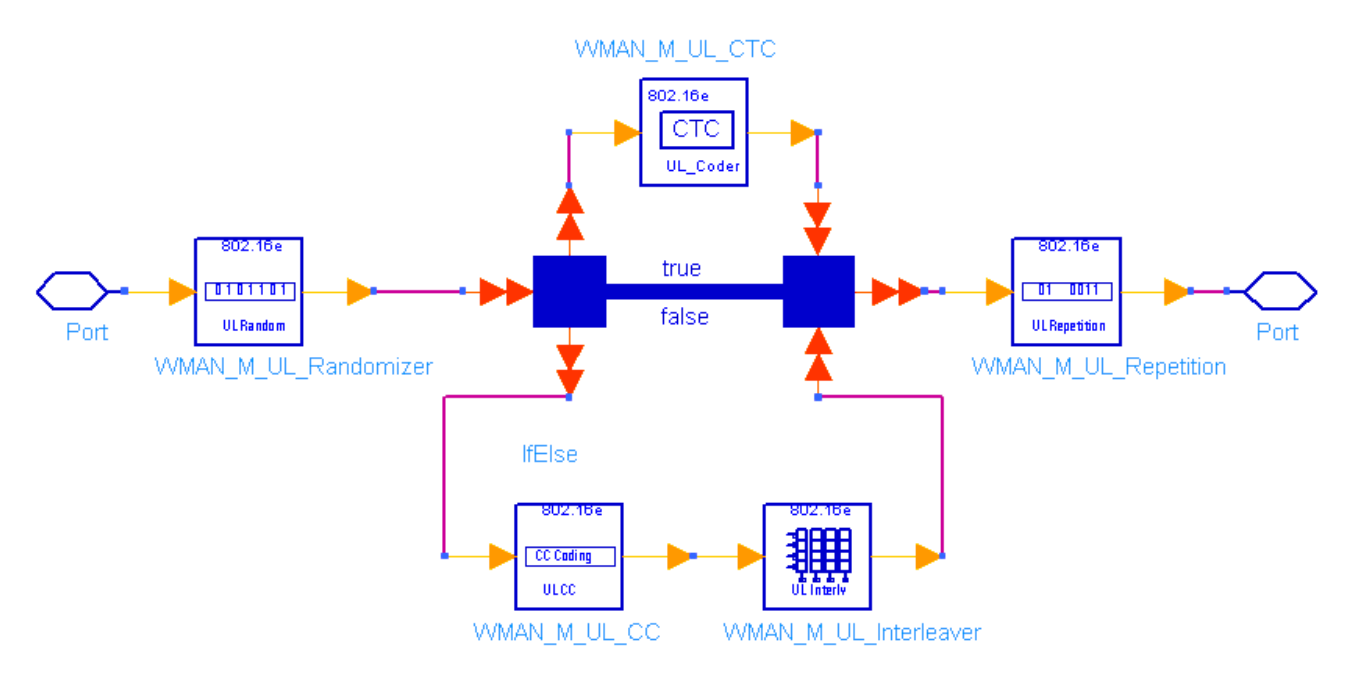

#### **WMAN\_M\_UL\_FEC Schematic**

- 3. The randomization is initialized on each FEC block. If the amount of data to transmit (!wman\_m-03-24- 163.gif!) does not fit exactly the amount of data allocated (!wman\_m-03-24-164.gif!), padding of 0xFF (*1* only) shall be added to the end of the transmission block, up to the amount of data allocated.
- 4. The FEC block size shall depend on EffectiveSlots and modulation specified for the current transmission. Concatenation of a number of slots shall be performed in order to make larger blocks of coding where it is possible, with the limitation of not exceeding the largest supported block size for the applied modulation and coding. The following tables specify the concatenation of slots for different allocations and modulations for CC encoding scheme.

#### **Slots Concatenation Rule for CC**

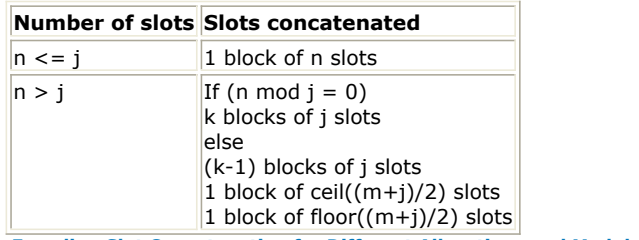

**Encoding Slot Concatenation for Different Allocations and Modulations for CC**

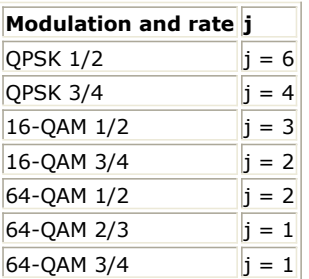

The following tables specify the concatenation of slots for different allocations and modulations for CTC encoding scheme.

#### **Slots Concatenation Rule for CTC**

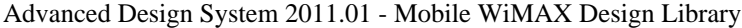

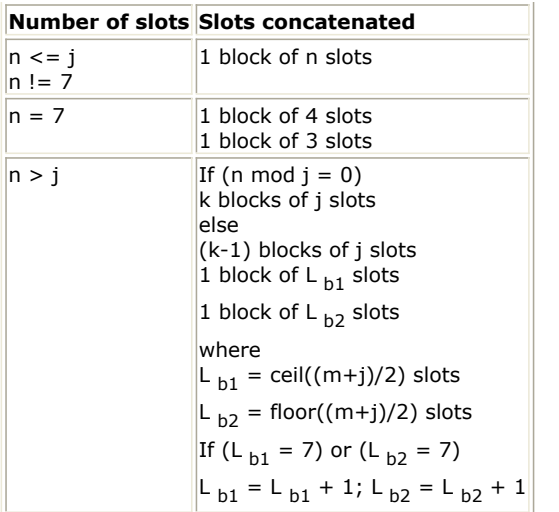

**Encoding Slot Concatenation for Different Allocations and Modulations for CTC**

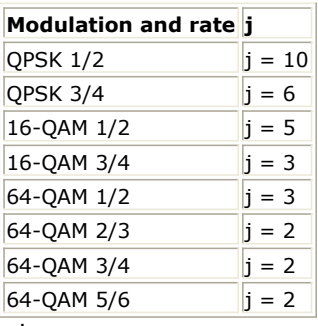

where

*j*: parameter dependent on the modulation and FEC rate

*n: floor (number of allocated slots/repetition factor)*, i.e. EffectiveSlots

*k: floor (n / j)*

*m: n modulo j*

5. The PRBS generator shall be  $1 + X^{14} + X^{15}$ , as shown in the following figure. Each data byte to be transmitted shall enter sequentially into the randomizer, MSB first. Preambles are not randomized. The seed value shall be used to calculate the randomization bits, which are combined in an XOR operation with the serialized bit stream of each FEC block. The randomizer is applied only to information bits.

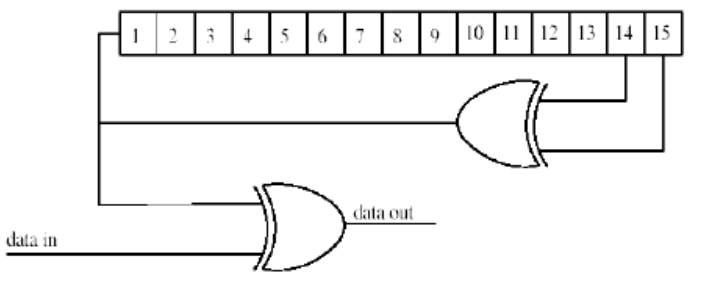

#### **PRBS Generator for Data Randomization**

The randomizer is initialized with the factor  $[LSB] 0 1 1 0 1 1 1 0 0 0 1 0 1 0 1$  [MSB].

6. When CodingType equals to 0, the branch of convolutional coding and interleaver is used. When CodingType equals to 1, the branch of convolutional turbo coding is used. If the value of Rate\_ID is 7, which means 64- QAM modulation and 5/6 coding rate, the valude of CodingType must be 1.

The binary convolutionary encoder, shall have native rate 1/2, a constraint length equal to *K* = 7, and shall use the following generator polynomials codes to derive its two code bits:

- G  $_1$  = 171  $_{\rm OCT}$  for X
- G  $_2$  = 133 <sub>OCT</sub> for Y

The generator is depicted in the following figure. It's implemented by a tail-biting convolutional encoder, which is achieved by initializing the encoders memory with the last data bits of the CC block being encoded (the packet data bits numbered *b n-5...b <sup>n</sup>* ).

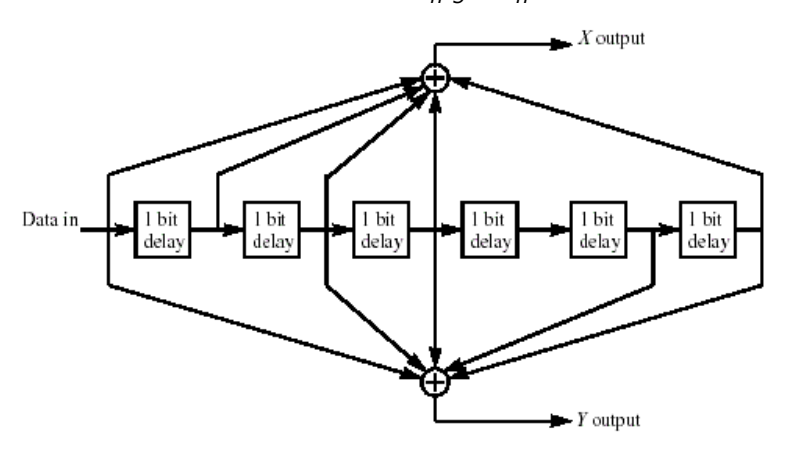

**Convolutional Encoder of Rate 1/2**

The puncturing patterns and serialization order that shall be used to realize different code rates are defined in the following table. In the table, "1" means a transmittted bit and "0" denotes a removed bit, whereas X and Y are in reference to the previous figure.

**Convolutional Code with Puncturing Configuration**

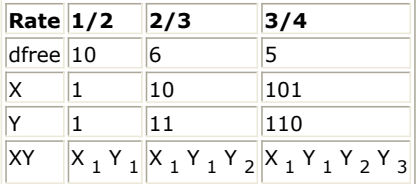

Each FEC block is encoded by a tail-biting convolutional encoder, which is achieved by initializing the encoders memory with the last data bits of the FEC block being encoded (the packet data bits numbered *b n-5...b <sup>n</sup>* ).

7. All convolutional encoded data bits shall be interleaved by a block interleaver with a block size corresponding to the number of coded bits per the encoded block size *N* <sub>chns</sub>. The interleaver is defined by a two-step

permutation. The first ensures that adjacent coded bits are mapped onto nonadjacent subcarriers. The second permutation insures that adjacent coded bits are mapped alternately onto less or more significant bits of the constellation, thus avoiding long runs of lowly reliable bits.

Let *N*<sub>cpc</sub> be the number of coded bits per subcarrier, i.e., 2, 4, or 6 for QPSK, 16-QAM or 64-QAM,

respectively. Let  $s = N_{cpc}$  /2. Within a block of  $N_{cbps}$  bits at transmission, let  $k$  be the index of the coded bit

before the first permutation,  $m_{k}$  be the index of that coded bit after the first and before the second

permutation and let  $j$  <sub>k</sub> be the index after the second permutation, just prior to modulation mapping, and d be

the modulo used for the permutation.

The first permutation is defined by the following equation:<br> $m_k = (N_{cbps}/d) \times k_{mod(d)} + floor(k/d)$ 

$$
k = 0, 1, ..., N_{cbps} - 1, d = 16
$$

The second permutation is defined by the following equation:<br> $j_k = s \times floor(m_k/s) + (m_k + N_{obs} - floor(d \times m_k / N_{obs}))_{mod(s)}$ 

$$
k = 0, 1, ..., N_{\text{cbps}} - 1, d = 16
$$

8. The CTC encoder, including its constituent encoder, is depicted in the following figure. It uses a double binary

Circular Recursive Systematic Convolutional code. The bits of the data to be encoded are alternately fed to *A* and *B*, starting with the MSB of the first byte being fed to A. The encoder is fed by blocks of *k* bits or *N* couples (!wman\_m-03-24-169.gif! bits). For all the frame sizes, *k* is a multiple of 8 and *N* is a multiple of 4. Further, *N* shall be limited to:  $8 \le N/4 \le 1024$ .

The polynomials defining the connections are described in octal and symbol notations as follows:

For the feedback branch: 0xB, equivalently  $1 + D + D^3$  (in symbolic notation)

For the Y parity bit: 0xD, equivalently  $1 + D^2 + D^3$ 

For the W parity bit: 0x9, equivalently  $1 + D<sup>3</sup>$ 

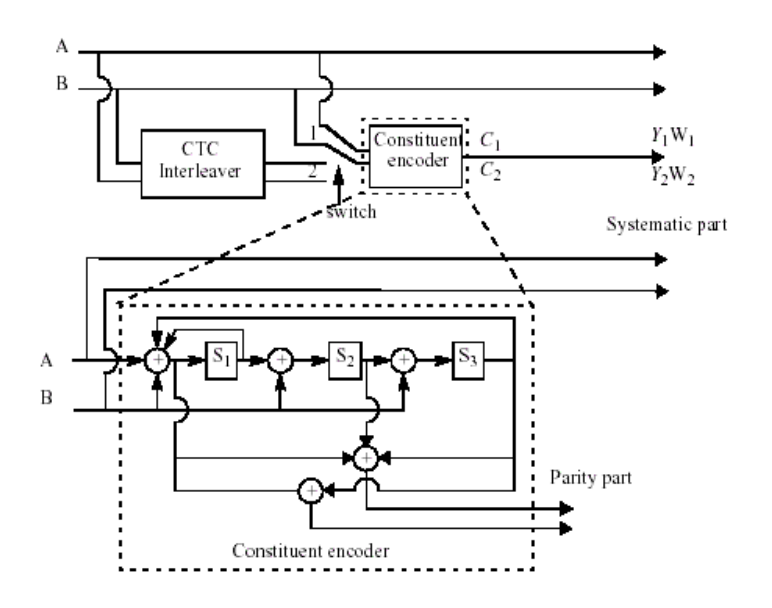

#### **CTC Encoder**

The state of the encoder is denoted S (!wman\_m-03-24-172.gif!) with  $S = 4s$   $_1 + 2s$   $_2 + s$   $_3$  (see the previous figure). The circulation states  $Sc$  <sub>1</sub> and  $Sc$  <sub>2</sub> are determined by the following operations:

Initialize the encoder with state 0. Encode the sequence in the natural order for the determination of *Sc <sup>1</sup>* or in the interleaved order for determination of *Sc <sup>2</sup>* . In both cases the final state of the encoder is *S0 N-1*;

According to the length  $N$  of the sequence, use the following table to find  $Sc$   $_{1}$  or  $Sc$   $_{2}$ .

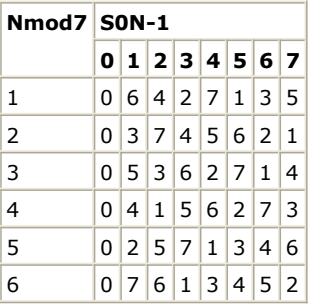

#### **Circulation State Lookup Table (Sc)**

The encoder (after initialization by the circulation state *Sc <sup>1</sup>* ) is fed the sequence in the natural order (position

Advanced Design System 2011.01 - Mobile WiMAX Design Library

1) with the incremental address  $i = 0,... N-1$ . This first encoding is called  $C_{i,j}$  encoding. Then the encoder

(after initialization by the circulation state Sc <sub>2</sub>) is fed by the interleaved sequence (switch in position 2) with

incremental address  $j = 0,... N-1$ . This second encoding is called  $C_{2}$  encoding.

The order in which the encoded bit shall be fed into the subpacket generation block is:

A, B, Y <sub>1</sub>, Y <sub>2</sub>, W <sub>1</sub>, W <sub>2</sub> =A <sub>0</sub> , A <sub>1</sub> ,..., A <sub>N-1</sub> , B <sub>0</sub> , B <sub>1,</sub> ..., B <sub>N-1</sub> , Y <sub>1,0</sub> , Y <sub>1,1</sub> ,..., Y <sub>1,N-1</sub> , Y <sub>2,0</sub> , Y <sub>2,1</sub> ,..., Y

 $_{2,N-1}$  , W  $_{1,0}$  , W  $_{1,1}$  ,..., W  $_{1,N-1}$  , W  $_{2,0}$  , W  $_{2,1}$  ,..., W  $_{2,N-1}$ 

Proposed FEC structure punctures the mother codeword to generate a subpacket with various coding rates. The following figure shows a block diagram of subpacket generation. 1/3 CTC encoded codeword goes through interleaving block and the puncturing is performed.

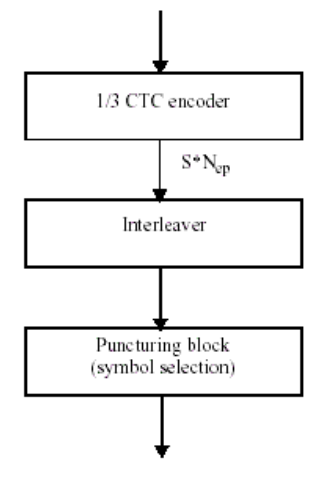

**Block Diagram of Subpacket Generation**

The following figure shows block diagram of the interleaving block. The puncturing is performed to select the consecutive interleaved bit sequence that starts at any point of whole codeword. For the first transmission, the subpacket is generated to select the consecutive interleaved bit sequence that starts from the first bit of the systematic part of the mother codeword. The length of the subpacket is chosen according to the needed coding rate reflecting the channel condition. The first subpacket can also be used as a codeword with the needed coding rate for a burst where HARQ is not applied.

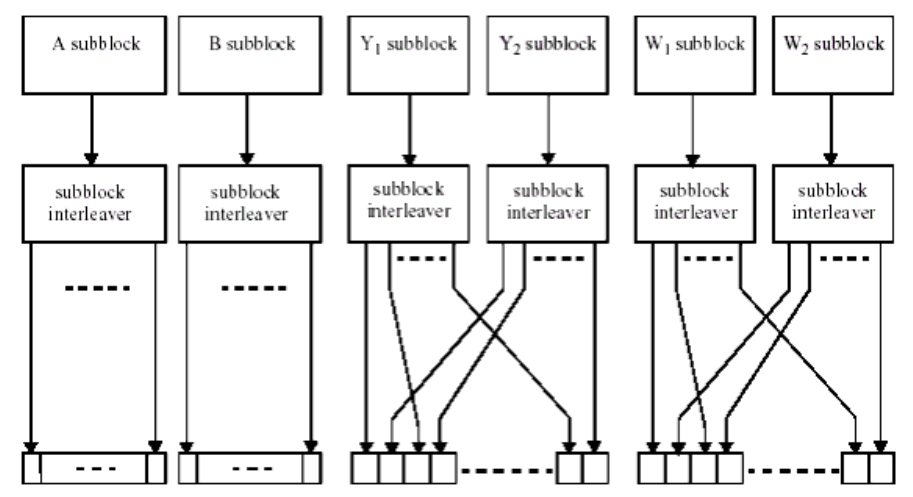

#### **Block Diagram of the Interleaving Scheme**

The following table gives the block sizes, code rates, channel efficiency, and code parameters for the different modulation and coding schemes. As 64-QAM is optional, the codes for this modulation shall only be implemented if the modulation is implemented.

**Optimal CTC Channel Coding per Modulation**

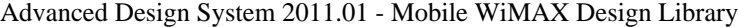

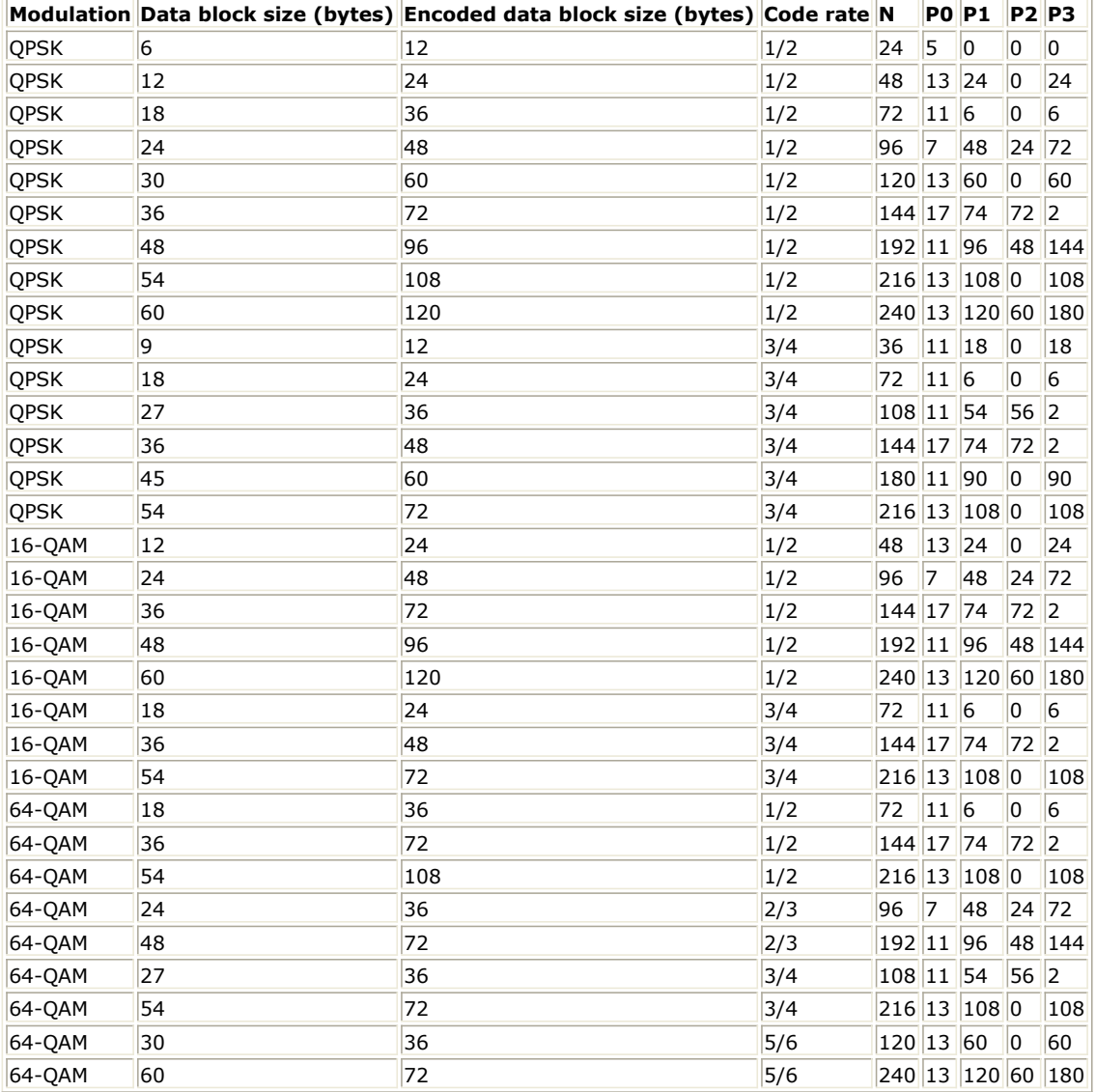

The interleaver requires the parameters P  $_{0}$ , P  $_{1}$ , P  $_{2}$  and P  $_{3}$ , shown in the previous table. The two-step interleaver shall be performed by:

Step 1: Switch alternate couples for *j = 0,... N-1* if  $(j \text{ mod } 2 == 1)$  let  $(B, A) = (A, B)$  (i.e., switch the couple)

Step 2: Pi(j) The function *Pi(j)* provides the interleaved address i of the consider couple *j*. (i.e. *InterleavedVec(j) = OriginalVec(Pi(j)))*. for  $j = 0,... N-1$ switch *j mod 4*: case 0:  $i = (P_0 \times j + 1) mod(N)$ case 1:  $i = (P_0 \times j + 1 + N/2 + P_1) mod(N)$ case 2:  $i = (P_0 \times j + 1 + P_2) mod(N)$ case 3:  $i = (P_0 \times j + 1 + N/2 + P_3)mod(N)$ 

All of the encoded symbols shall be demultiplexed into six subblocks denoted A, B, Y <sub>1</sub>, Y <sub>2</sub>, W <sub>1</sub>, and W <sub>2</sub>. The encoder output symbols shall be sequentially distributed into six subblocks with the first *N* encoder output symbols going to the A subblock, the second *N* encoder output going to the B subblock, the third *N* to the *Y <sup>1</sup>* subblock, the fourth  $N$  to the  $Y$   $_2$  subblock, the fifth  $N$  to the  $W$   $_1$  subblock, the sixth  $N$  to the  $W$   $_2$  subblock.

## Advanced Design System 2011.01 - Mobile WiMAX Design Library

The six subblocks shall be interleaved separately. The interleaving is performed by the unit of symbol. The sequence of interleaver output symbols for each subblock shall be generated by the procedure described below. The entire subblock of symbols to be interleaved is written into an array at addresses from 0 to the number of the symbols minus one (N-1), and the interleaved symbols are read out in a permuted order with the *i*-th symbol being read from an address, *AD <sup>i</sup>* (*i* = 0,... *N*-1), as follows:

1) Determine the subblock interleaver parameters, *m* and *J*. The following table gives these parameters. 2) Initialize *i* and *k* to 0.

3) Form a tentative output address  $T_k$  according to the formula  $T_k = 2$  <sup>m</sup> (*k* mod *J*) + *BRO* <sub>m</sub>(k/J)

where *BRO*  $_m(y)$  indicates the bit-reversed m-bit value of *y* (i.e., *BRO*  $_3(6) = 3$ ).

4) If  $T_k$  is less than N, AD  $_i$  =  $T_k$  and increment i and k by 1. Otherwise, discard  $T_k$  and increment k only.

5) Repeat steps 1) and 2) until all *N* interleaver output addresses are obtained. The parameters for the subblock interleavers are specified in the following table.

#### **Parameter for the Subblock Interleavers**

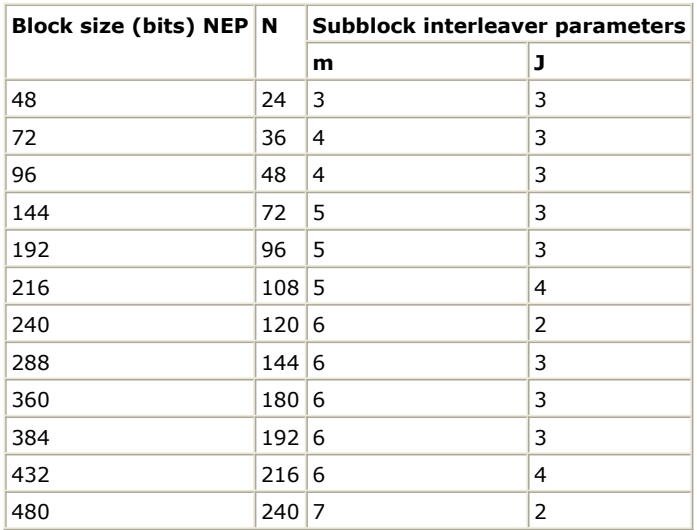

The channel interleaver output sequence shall consist of the interleaved *A* and *B* subblock sequence, followed by a symbol-by-symbol multiplexed sequence of the interleaved *Y <sup>1</sup>* and *Y <sup>2</sup>* subblock sequences, followed by a symbol-by-symbol multiplexed sequence of the interleaved  $W$   $_{1}$  and  $W$   $_{2}$  subblock sequences. The symbol-bysymbol multiplexed sequence of interleaved Y  $_1$  and Y  $_2$  subblock sequences shall consist of the first output bit from the Y1 subblock interleaver, the first output bit from the *Y <sup>2</sup>* subblock interleaver, the second output bit from the *Y <sup>1</sup>* subblock interleaver, the second output bit from the Y2 subblock interleaver, etc. The symbol-bysymbol multiplexed sequence of interleaved  $W$   $_{1}$  and  $W$   $_{2}$  subblock sequences shall consist of the first output bit from the W  $_1$  subblock interleaver, the first output bit from the W  $_2$  subblock interleaver, the second output bit from the W <sub>1</sub> subblock interleaver, the second output bit from the W <sub>2</sub> subblock interleaver, etc. The

previous figure shows the interleaving scheme.

Lastly, symbol selection is performed to generate the subpacket. The puncturing block is referred as symbols selection in the viewpoint of subpacket generation. Mother code is transmitted with one of subpackets. The symbols in a subpacket are formed by selecting specific sequences of symbols from the interleaved CTC encoder output sequence. The resulting subpacket sequence is a binary sequence of symbols for the modulator.

Let

*k* be the subpacket index when HARQ is enabled.  $k = 0$  for the first transmission and increases by one for the next subpacket.  $k = 0$  when H-ARQ is not used. When there are more than one FEC block in a burst, the subpacket index for each FEC block shall be the same.

 $N_{FP}$  be the number of bits in the encoder packet (before encoding).

Advanced Design System 2011.01 - Mobile WiMAX Design Library *N SCHk* be the number of the concatenated slots for the subpacket defined in the following table for non H-ARQ CTC scheme.

 $m$   $_{k}$  be the modulation order for the *k*-th subpacket ( $m$   $_{k}$  = 2 for QPSK, 4 for 16-QAM, and 6 for 64-QAM).

*SPID <sup>k</sup>* be the subpacket ID for the *k*-th subpacket, (for the first subpacket, *SPID k=0* = 0).

Also, let the scrambled and selected symbols be numbered from zero with the 0-th symbol being the first symbol in the sequence. Then, the index of the *i*-th symbol for the *k*-th subpacket shall be:  $S_{k,i} = (F_k + i) mod(3 \times N_{EP})$ 

where:

 $i = 0,... L_{k} - 1$ 

 $L_k = 48 \times N_{SCHk} \times m_k$ 

 $F_k = (SPID_k \times L_k) mod(3 \times N_{EP})$ 

The *N EP*, *N SCHk*, *m <sup>k</sup>* , and SPID values are determined by the BS and can be inferred by the SS through the

allocation size in the DL-MAP and UL-MAP. The above symbol selection makes the following possible. 1) The first transmission includes the systematic part of the mother code. Thus, it can be used as the codeword for a burst where the HARQ is not applied.

2) The location of the subpacket can be determined by the SPID itself without the knowledge of previous subpacket. It is very important property for HARQ retransmission.

9. Repetition coding can be used to further increase signal margin over the modulation and FEC mechanisms. In the case of repetition coding, *R* = 2, 4, or 6, *AssignedSlots* shall be in the range of

. The binary data that fits into a region that is repetition coded is reduced by a factor *R* compared to a non-repeated region of the (!wman\_m-03-24-183.gif!) slots with the same size and FEC code type. After FEC and bit-interleaving, the data is segmented into slots, and each group of bits designated to fit in a slot will be repeated *R* times to form *R* continuous slots following the normal slot ordering that is used for data mapping. If *AssignedSlots* is not integer multiples of R, the remaining slots (the number of them ranging from 1 to *R* - 1) will be padded with "1". This repetition scheme applies only to QPSK modualtion; it can be applied in all coding schemes except H-ARQ with CTC.

- 1. IEEE Std 802.16-2004, Part 16: Air Interface for Fixed Broadband Wireless Access Systems, Section 8.4 WirelessMAN-OFDMA PHY, October 1, 2004.
- 2. IEEE Std 802.16e-2005, Amendment 2: for Physical and Medium Access Control Layers for Combined Fixed and Mobile Operation in Licensed Bands and Corrigendum 1, - Part 16: Air Interface for Fixed Broadband Wireless Access Systems, Section 8.4 WirelessMAN -OFDMA PHY, February 2006.

# **WMAN\_M\_UL\_FECDecoder (802.16e OFDMA UL Forward Error Decoding)**

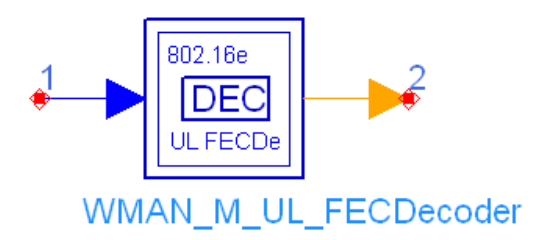

# **Description:** Uplink forward error decoding **Library:** WMAN 16e, Channel Coding

#### **Parameters**

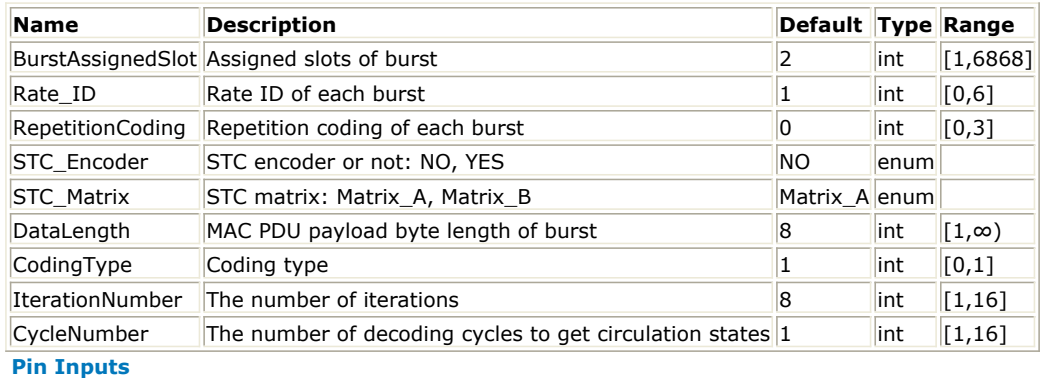

# **Pin Name Description Signal Type**

1 DataIn input data real

**Pin Outputs**

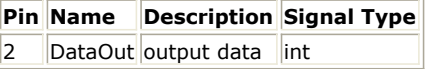

## **Notes/Equations**

- 1. This subnetwork is used to do forward error correction decoding on uplink, consisting of de-repetition, deinterleaver, depuncturer, convolutional decoder and derandomizer.
- 2. The schematic of this subnetwork is shown in the following figure.

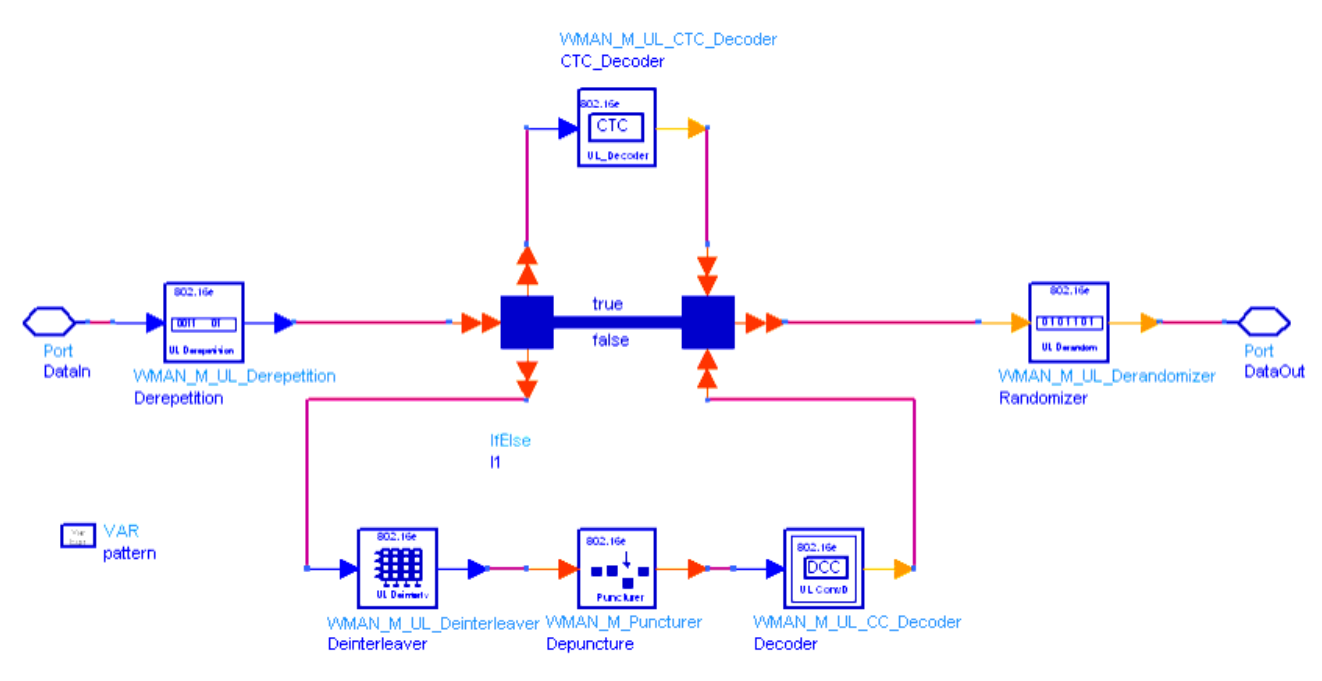

**WMAN\_M\_UL\_FECDecoder Schematic**

- 3. In the case of repetition coding,  $R = 2$ , 4, or 6, AssignedSlots shall be in the range of  $\left[ \frac{R \times EffectiveSlots}{R \times EffectiveSlots} \right]$  $R \times E \text{ffective}$  Slots +  $(R-1)$ ]. The output data of derepetition are the average of the input data, which are repeated *R* times.
- 4. All demodulated data bits shall be deinterleaved by a block deinterleaver with a block size corresponding to the number of coded bits per the encoded block size *N* <sub>cbps</sub>. The deinterleaver is defined by a two-step

permutation. Within a received block of *N* <sub>cbps</sub> bits, let *j* be the index of a received bit before the first

permutation; *m <sup>j</sup>* be the index of that bit after the first and before the second permutation; and let *k <sup>j</sup>* be the

index of that bit after the second permutation, just prior to delivering the block to the decoder. The first permutation is defined by the following equation:<br> $m_j = s \times floor(j/s) + (j + floor(d \times j/N_{obs}))_{mod(s)}$ 

$$
j = 0, 1, ..., N_{\text{cbps}} - 1, d = 16
$$

The second permutation is defined by the following equation:  $k_j = d \times m_j - (N_{obs} - 1) \times floor(d \times m_j/N_{obs})$ 

$$
j = 0, 1, ..., N_{\text{cbps}} - 1, d = 16
$$

The first permutation in the de-interleaver is the inverse of the second permutation in the interleaver, and conversely.

5. The convolutional decoder uses the viterbi decoding algorithm. The following tables specify the concatenation of slots for different allocations and modulations for CC encoding scheme.

**Slots Concatenation Rule for CC**

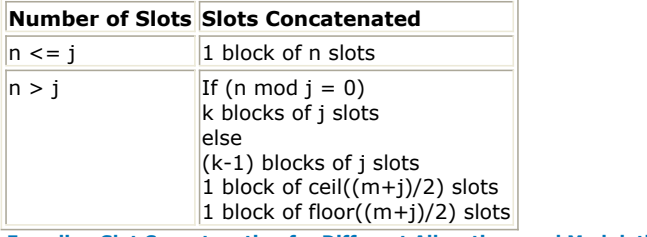

**Encoding Slot Concatenation for Different Allocations and Modulations for CC**

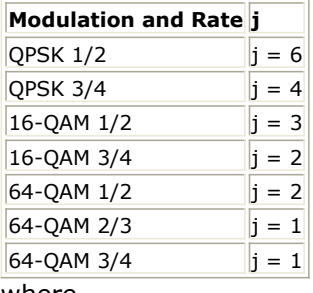

where

*j*: parameter dependent on the modulation and FEC rate

*n: floor (number of allocated slots/repetition factor)*, i.e. *EffectiveSlots*

*k: floor (n/j)*

*m: n modulo j*

The binary convolutionary encoder, shall have native rate  $1/2$ , a constraint length equal to  $K = 7$ , and shall use the following generator polynomials codes to derive its two code bits:

G  $_1$  = 171  $_{\rm OCT}$  for X

G  $_2$  = 133 <sub>OCT</sub> for Y

The generator is depicted in the following figure. It's implemented by a tail-biting convolutional encoder, which is achieved by initializing the encoders memory with the last data bits of the CC block being encoded (the packet data bits numbered *b n-5...b <sup>n</sup>* ).

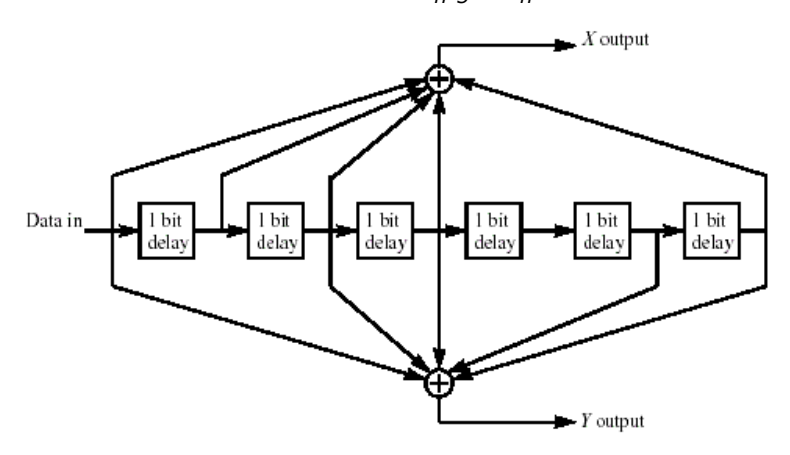

#### **Convolutional Encoder of Rate 1/2**

The puncturing patterns and serialization order that shall be used to realize different code rates are defined in the following table. In the table, "1" means a transmittted bit and "0" denotes a removed bit, whereas X and Y are in reference to the previous figure.

**Convolutional Code with Puncturing Configuration**

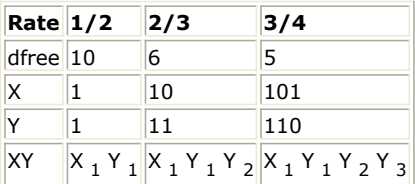

*6.* For the implementation of the CTC decoder, refer to the *WMAN\_M\_UL\_CTC\_Decoder (802.16e OFDMA Uplink CTC Decoder)".* (wman\_m)

7. The PRBS generator shall be  $1 + X^{14} + X^{15}$ , as shown in the following figure, wherein "1" corresponds to LSB and "15" corresponds to MSB. Each decoded data byte shall enter sequentially into the derandomizer, MSB first. Preambles are not derandomized. The seed value shall be used to calculate the randomization bits, which are combined in an XOR operation with the serialized bit stream of each FEC block. The derandomizer is applied only to information bits.

The derandomizer is initialized with the factor [LSB] 0 1 1 0 1 1 1 0 0 0 1 0 1 0 1 [MSB].

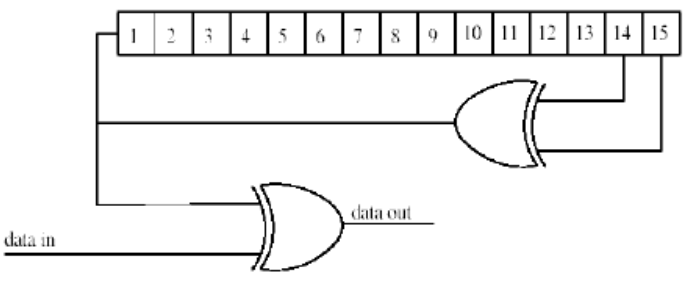

#### **PRBS Generator**

- 1. IEEE Std 802.16-2004, Part 16: Air Interface for Fixed Broadband Wireless Access Systems, Section 8.4 WirelessMAN-OFDMA PHY, October 1, 2004.
- 2. IEEE Std 802.16e-2005, Amendment 2: for Physical and Medium Access Control Layers for Combined Fixed and Mobile Operation in Licensed Bands and Corrigendum 1, - Part 16: Air Interface for Fixed Broadband Wireless Access Systems, Section 8.4 WirelessMAN -OFDMA PHY, February 2006.

# **WMAN\_M\_UL\_Interleaver (802.16e OFDMA Uplink Interleaver)**

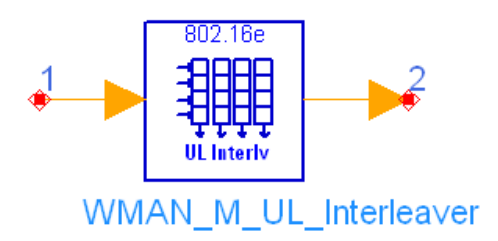

# **Description:** Uplink interleaver **Library:** WMAN 16e, Channel Coding

#### **Parameters**

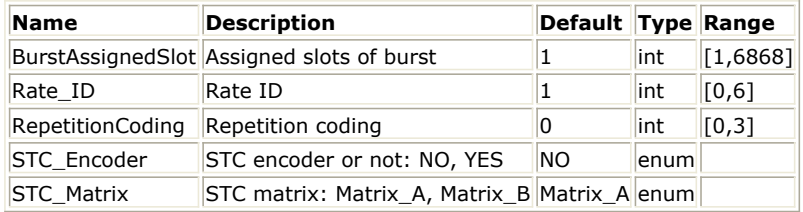

#### **Pin Inputs**

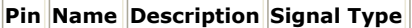

 $\|1\|$  DataIn input data  $\|$ int

#### **Pin Outputs**

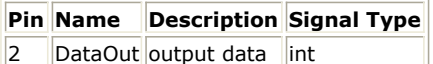

## **Notes/Equations**

1. This model is used to perform interleaving on coded data of uplink burst.

## 2. Each firing,

- $\frac{1}{\epsilon}$  EffectiveSlots  $\times$  STCRate  $\times$  UncodedSlotSize  $\times$  8/(CodingRate) tokens are consumed at pin DataIn, and the same number of tokens are generated at pin DataOut, where *EffectiveSlots* is the number of slots actually used to transmit data,
	- i.e. *EffectiveSlots = floor( AssignedSlots / R )*, where

*AssignedSlots* is the number of slots assigned to the burst,

*R* is repetition factor, which is 1, 2, 4 or 6 for QPSK and 1 for other modulation schemes,

*STCRate* is the multiple due to STC encoding, which is dependent on STC\_Encoder and STC\_Matrix,

*UncodedSlotSize* is the number of bytes within one slot before channel coding.

*CodingRate* is coding rate.

3. All encoded data bits shall be interleaved by a block interleaver with a block size corresponding to the number of coded bits per the encoded block size *N cbps*. The interleaver is defined by a two-step permutation. The first

ensures that adjacent coded bits are mapped onto nonadjacent subcarriers. The second permutation ensures that adjacent coded bits are mapped alternately onto less or more significant bits of the constellation, thus avoiding long runs of lowly reliable bits.

Let *N cpc* be the number of coded bits per subcarrier, i.e., 2, 4, or 6 for QPSK, 16-QAM or 64-QAM,

respectively. Let *s* = *N cpc/2*. Within a block of Ncbps bits at transmission, let *k* be the index of the

Advanced Design System 2011.01 - Mobile WiMAX Design Library coded bit before the first permutation,  $m\ _{k}$  be the index of that coded bit after the first and before the second permutation and let *j <sup>k</sup>* be the index after the second permutation, just prior to modulation mapping, and d be the modulo used for the permutation.

The first permutation is defined by the following equation:  $m_k = (N_{obs}/d) \times k_{mod(d)} + floor(k/d)$  $k = 0, 1, \ldots, N$ <sub>cbps</sub> -1,  $d = 16$ The second permutation is defined by the following equation:<br> $j_k = s \times floor(m_k/s) + (m_k + N_{obs} - floor(d \times m_k/N_{obs}))_{mod(s)}$ 

 $k = 0, 1, \ldots, N$ <sub>cbps</sub> -1,  $d = 16$ 

4. The FEC block size shall depend on *EffectiveSlots* and modulation specified for the current transmission. Concatenation of a number of slots shall be performed in order to make larger blocks of coding where it is possible, with the limitation of not exceeding the largest supported block size for the applied modulation and coding. The following tables specify the concatenation of slots for different allocations and modulations for CC and BTC encoding scheme.

#### **Slots Concatenation Rule for CC**

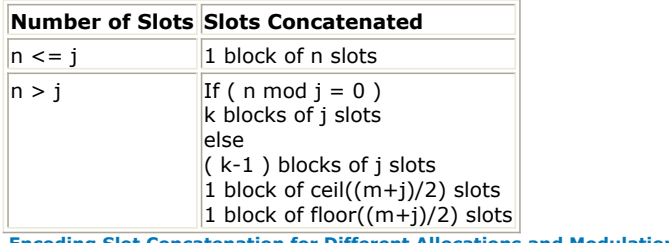

**Encoding Slot Concatenation for Different Allocations and Modulations for CC**

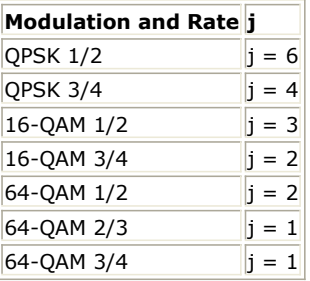

where

*j*: parameter dependent on the modulation and FEC rate,

*n: floor( number of allocated slots/repetition factor)*, i.e. *EffectiveSlots*,

*k: floor( n / j )*,

*m: n modulo j*

- 1. IEEE Std 802.16-2004, Part 16: Air Interface for Fixed Broadband Wireless Access Systems, Section 8.4 WirelessMAN-OFDMA PHY, October 1, 2004.
- 2. IEEE Std 802.16e-2005, Amendment 2: for Physical and Medium Access Control Layers for Combined Fixed and Mobile Operation in Licensed Bands and Corrigendum 1, - Part 16: Air Interface for Fixed Broadband Wireless Access Systems, Section 8.4 WirelessMAN -OFDMA PHY, February 2006.

# **WMAN\_M\_UL\_Randomizer (802.16e OFDMA Uplink Randomizer)**

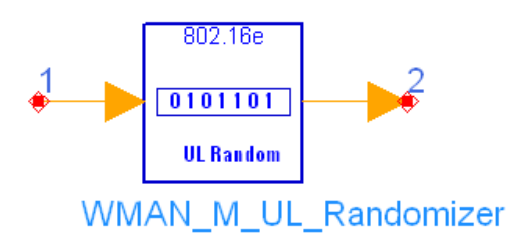

# **Description:** Uplink randomizer **Library:** WMAN 16e, Channel Coding

## **Parameters**

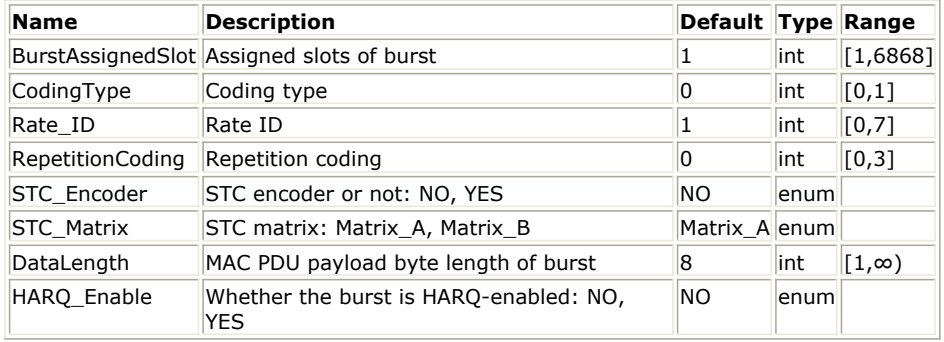

#### **Pin Inputs**

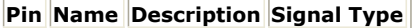

 $\|1\|$  DataIn input data  $\|$ int

**Pin Outputs**

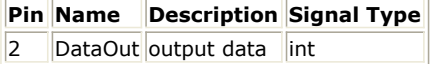

#### **Notes/Equations**

- 1. This model is used to perform randomization on data of uplink burst.
- 2. Each firing,
	- to thing,<br>
	ChataLength + MA CHeaderLength + MA CCR CLength) × 8 tokens are consumed at pin DataIn, where

DataLength is the number of data bytes to transmit within the burst

MACHeaderLength is the number of MAC Header bytes

MACCRCLength is the number of MAC Header CRC bytes

 $\bullet$  EffectiveSlots  $\times$  STCRate  $\times$  UncodedSlotSize  $\times$  8 tokens are generated at pin DataOut, where EffectiveSlots is the number of slots actually used to transmit data,

i.e., *EffectiveSlots = floor( AssignedSlots / R )*, where

*AssignedSlots* is the number of slots assigned to the burst

*R* is repetition factor, which is 1, 2, 4 or 6 for QPSK and 1 for other modulation schemes

*STCRate* is the multiple due to STC encoding, which is dependent on *STC\_Encoder* and *STC\_Matrix*

*UncodedSlotSize* is the number of bytes within one slot before channel coding 3. The randomization is initialized on each FEC block. If the amount of data to transmit (!wman\_m-03-27-

# Advanced Design System 2011.01 - Mobile WiMAX Design Library

199.gif!) does not fit exactly the amount of data allocated (!wman\_m-03-27-200.gif!), padding of 0xFF(*1* only) shall be added to the end of the transmission block, up to the amount of data allocated. Note that when HARQ\_Enable = YES, a two-byte HARQ CRC will be added to the end of the transmission block. Refer to *HARQ burst* (wman\_m) for more information.

4. The FEC block size shall depend on EffectiveSlots and modulation specified for the current transmission. Concatenation of a number of slots shall be performed in order to make larger blocks of coding where it is possible, with the limitation of not exceeding the largest supported block size for the applied modulation and coding. The following tables specify the concatenation of slots for different allocations and modulations for CC and BTC encoding scheme.

#### **Slots Concatenation Rule for CC**

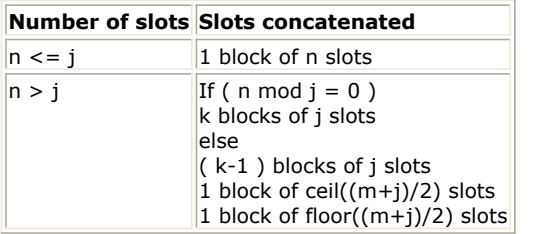

**Encoding Slot Concatenation for Different Allocations and Modulations for CC**

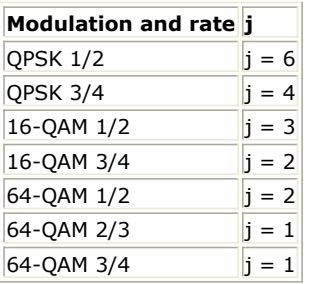

The following tables specify the concatenation of slots for different allocations and modulations for CTC encoding scheme.

#### **Slots Concatenation Rule for CTC**

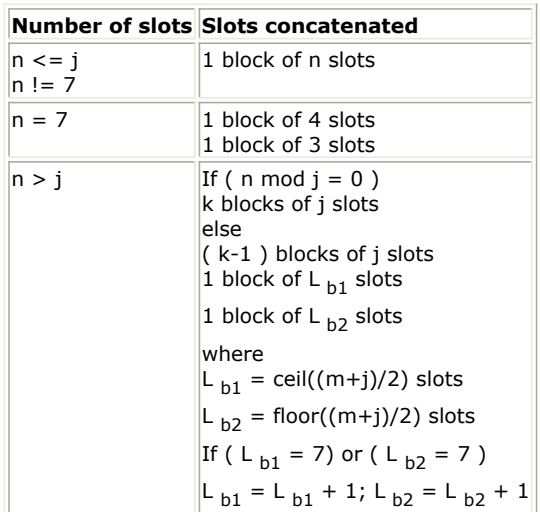

**Encoding Slot Concatenation for Different Allocations and Modulations for CTC**

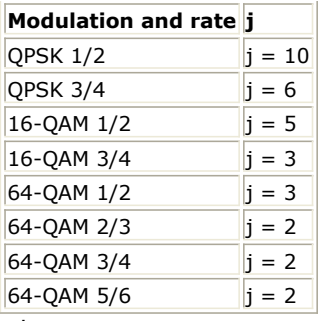

## where

*j*: parameter dependent on the modulation and FEC rate

*n: floor( number of allocated slots/repetition factor)*, i.e. *EffectiveSlots*

*k: floor( n / j )*

*m: n modulo j*

5. The PRBS generator shall be  $1 + X^{14} + X^{15}$ , as shown in the following figure, wherein "1" corresponds to LSB and "15" corresponds to MSB. Each data byte to be transmitted shall enter sequentially into the randomizer, MSB first. Preambles are not randomized. The seed value shall be used to calculate the randomization bits, which are combined in an XOR operation with the serialized bit stream of each FEC block. The randomizer is applied only to information bits.

The randomizer is initialized with the factor

[LSB] 0 1 1 0 1 1 1 0 0 0 1 0 1 0 1 [MSB].

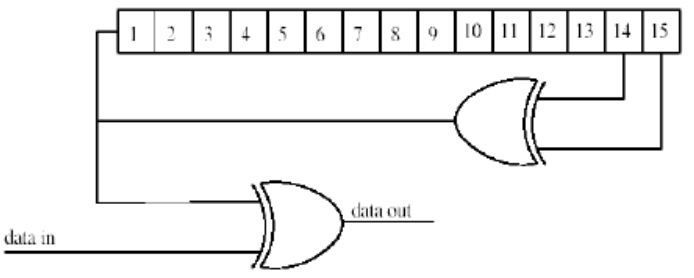

**PRBS Generator for Data Randomization**

- 1. IEEE Std 802.16-2004, Part 16: Air Interface for Fixed Broadband Wireless Access Systems, Section 8.4 WirelessMAN-OFDMA PHY, October 1, 2004.
- 2. IEEE Std 802.16e-2005, Amendment 2: for Physical and Medium Access Control Layers for Combined Fixed and Mobile Operation in Licensed Bands and Corrigendum 1, - Part 16: Air Interface for Fixed Broadband Wireless Access Systems, Section 8.4 WirelessMAN -OFDMA PHY, February 2006.

# **WMAN\_M\_UL\_Repetition (802.16e OFDMA Uplink Repetition)**

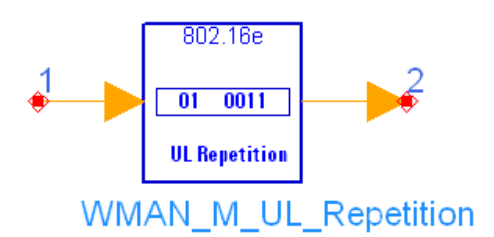

# **Description:** Uplink repeater **Library:** WMAN 16e, Channel Coding

#### **Parameters**

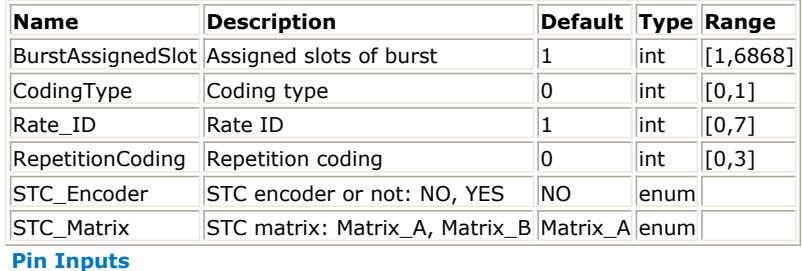

### **Pin Name Description Signal Type**

 $\|1\|$  DataIn input data int

## **Pin Outputs**

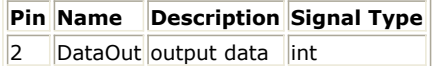

#### **Notes/Equations**

- 1. This model is used to perform repetition on interleaved data of uplink burst.
- 2. Each firing,

 $\frac{1}{\epsilon}$  EffectiveSlots  $\times$  STCRate  $\times$  UncodedSlotSize  $\times$  8/(CodingRate) tokens are consumed at pin DataIn, where

EffectiveSlots is the number of slots actually used to transmit data, i.e. *EffectiveSlots = floor( AssignedSlots / R )*, where

*AssignedSlots* is the number of slots assigned to the burst

*R* is repetition factor, which is 1, 2, 4 or 6 for QPSK and 1 for other modulation schemes

*STCRate* is the multiple due to STC encoding, which is dependent on *STC\_Encoder* and *STC\_Matrix*

*UncodedSlotSize* is the number of bytes within one slot before channel coding

*CodingRate* is coding rate

tokens are generated at pin DataOut.<br>Assigned Slots x STCRate x Uncoded SlotSize x 8/(Coding Rate) tokens are generated at pin DataOut.

3. Repetition coding can be used to further increase signal margin over the modulation and FEC mechanisms. In the case of repetition coding, R = 2, 4, or 6, AssignedSlots shall be in the range of

. The binary data that fits into a region that is repetition coded is reduced by a factor R compared to a non-repeated region of the (!wman\_m-03-28-206.gif!) slots with the same size and FEC code type. After FEC and bit-interleaving, the data is segmented into slots, and each group of bits designated to fit in a slot will be repeated R times to form R continuous slots following the normal slot ordering that is used for data mapping. If AssignedSlots is not integer multiples of *R*, the remaining slots ( the Advanced Design System 2011.01 - Mobile WiMAX Design Library

number of them ranging from 1 to *R - 1*) will be padded with "1". This repetition scheme applies only to QPSK modualtion; it can be applied in all coding schemes except H-ARQ with CTC.

- 1. IEEE Std 802.16-2004, Part 16: Air Interface for Fixed Broadband Wireless Access Systems, Section 8.4 WirelessMAN-OFDMA PHY, October 1, 2004.
- 2. IEEE Std 802.16e-2005, Amendment 2: for Physical and Medium Access Control Layers for Combined Fixed and Mobile Operation in Licensed Bands and Corrigendum 1, - Part 16: Air Interface for Fixed Broadband Wireless Access Systems, Section 8.4 WirelessMAN -OFDMA PHY, February 2006.

# **WMAN\_M\_UL\_SubcarrRandomizer (802.16e OFDMA UL Subcarr Randomizer)**

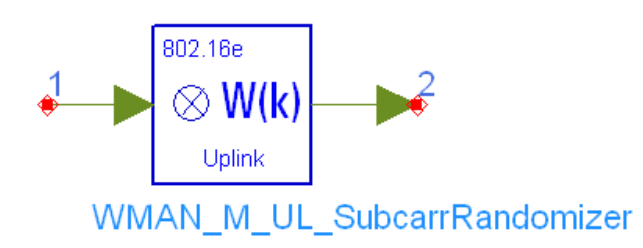

# **Description:** Uplink subcarrier randomizer **Library:** WMAN 16e, Channel Coding

#### **Parameters**

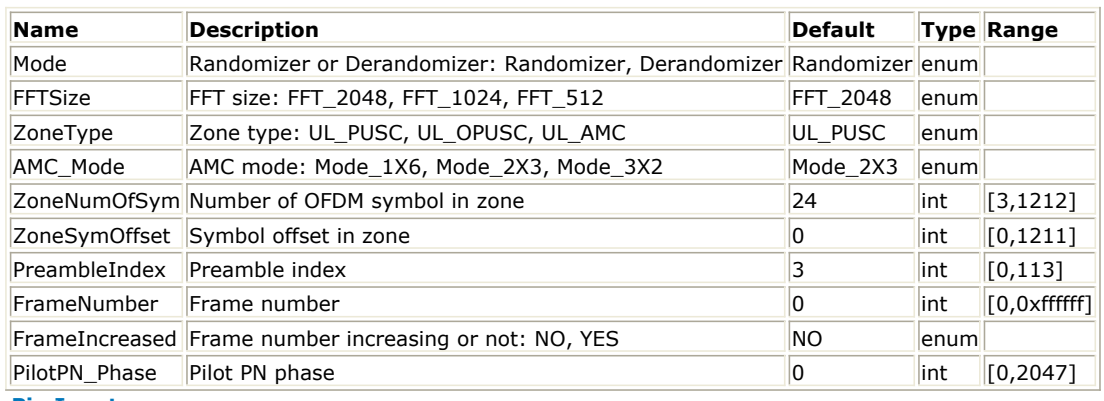

**Pin Inputs**

# **Pin Name Description Signal Type**

1 DataIn intput data complex **Pin Outputs**

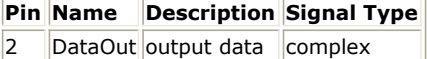

## **Notes/Equations**

- 1. This model is used to multiply (or divide) the factor  $2 \times (1/2 W_k)$  to the constellation-mapped data according to the subcarrier physical index, *k*.
- 2. Each firing,

*UsedCarriers* tokens are consumed at pin DataIn.

*UsedCarriers* tokens are produced at pin DataOut.

where, *UsedCarriers* is dependent on the zone type and FFT size according to the specification, shown in the following table.

**Calculation of UsedCarriers**

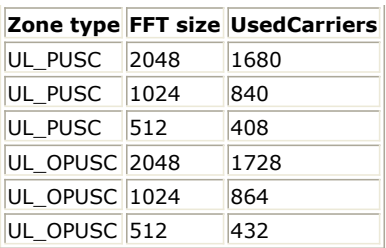

3. When Mode is set to Randomizer, the data will multiply the factor  $2 \times (1/2 - W_k)$ ; When Mode is set to Derandomizer, the data will divide the factor  $\mathbb{R}^{n+1}$  and  $\mathbb{R}^{n}$ . The sequence  $w_{k}$  is generated from the PRBS generator which is shown in the following figure.

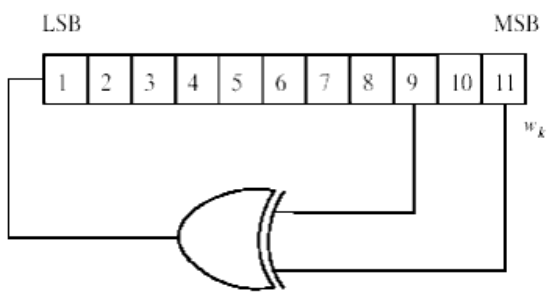

**PRBS Generator for Pilot Modulation**

The initialization vector of the PRBS generator for both uplink and downlink shall be designated b10..b0, such that:

**b0:b4**= Five least significant bits of UL\_IDcell (as determined by the preamble) in the uplink. For downlink and uplink, b0 is MSB and b4 is LSB, respectively.

**b5:b6**= Set to 0b11 inthe uplink. For downlink and uplink, b5 is MSB and b6 is LSB, respectively.

**b7:b10**= Four least significant bits of the Frame Number in the uplink. For downlink and uplink, b7 is MSB and b10 is LSB, respectively.

The PRBS generator shall be clocked n times, n = *SymbolOffset* mod 32, before the generated output is applied to the subcarriers, where symbol offset is counted from the first symbol from Allocation start time in the uplink (i.e. the first symbol in the uplink subframe is indexed 0). As a result, the PRBS shall be used such that its n'th output bit will coincide with the first usable subcarrier as defined for the zone in which the symbol resides. The output bit shall be counted from zero. A new value shall be generated by the PRBS generator for every subcarrier up to the highest numbered usable subcarrier, in order of physical subcarriers, including the DC subcarrier and usable subcarriers that are not allocated.

PilotPN\_Phase specifies the start phase of pilots (i.e. symbol offset). The specification requires PilotPN\_Phase  $= 0.$ 

- 1. IEEE Std 802.16-2004, Part 16: Air Interface for Fixed Broadband Wireless Access Systems, Section 8.4 WirelessMAN-OFDMA PHY, October 1, 2004.
- 2. IEEE Std 802.16e-2005, Amendment 2: for Physical and Medium Access Control Layers for Combined Fixed and Mobile Operation in Licensed Bands and Corrigendum 1, - Part 16: Air Interface for Fixed Broadband Wireless Access Systems, Section 8.4 WirelessMAN -OFDMA PHY, February 2006.

# **WMAN\_M\_ViterbiDecoder (802.16e OFDMA Viterbi Decoder)**

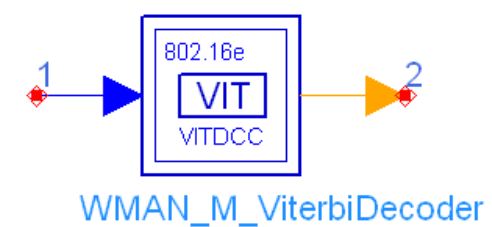

# **Description:** Viterbi decoder **Library:** WMAN 16e, Channel Coding

#### **Parameters**

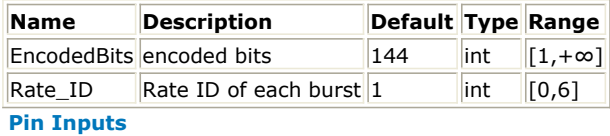

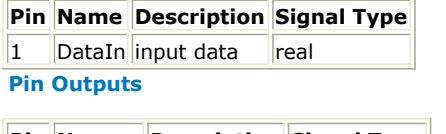

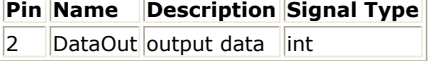

## **Notes/Equations**

- 1. This subnetwork is used to do 16e viterbi decoding.
- 2. The schematic of this subnetwork is shown in the following figure.

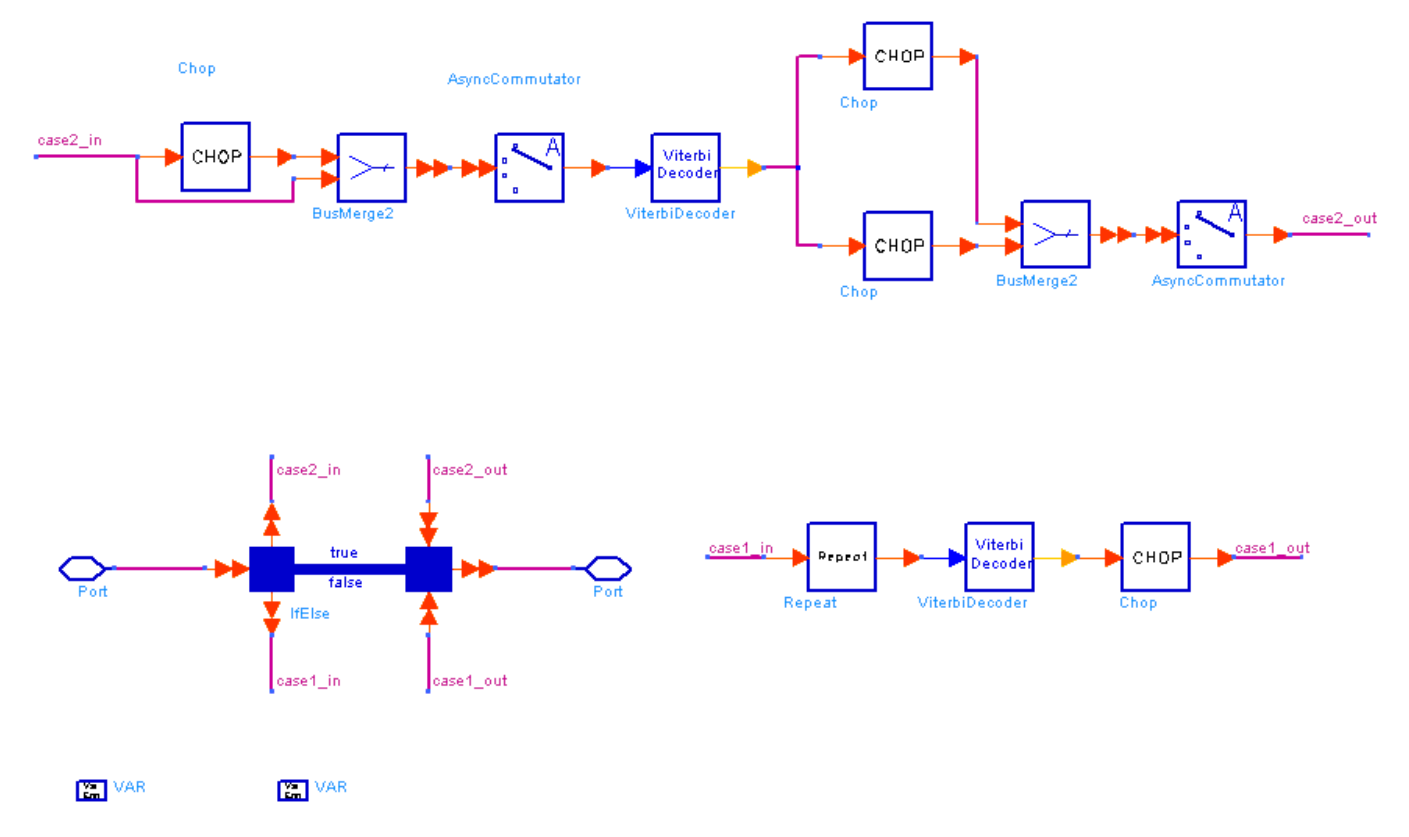

# **WMAN\_M\_ViterbiDecoder schematic**

3. The convolutional decoder uses viterbi algorithm. In communications system, generally there are two ways to implement convolutional code. One is to code an semi-infinite long bit sequence. The initial state of the encoder could be zero-state or non-zero-state and the final state is not cared. Another way is to code block by block by appending some zero tails after bit blocks so that the initial state and final state of encoder are both zero state. An parameter ZeroTail is used to distinguish the two case. If ZeroTail is YES, then the zero tails should be appended in advance before fed into this model.

Each firing, If ZeroTail is set to YES, BitSequenceLength Out tokens are produced, when BitSequenceLength/R In tokens consumed; If ZeroTail is NO, 1 Out tokens are produced, when 1/R In tokens consumed. For example, in CDMA access channel, CC(3,1,9) with zero tail is used in which the convolutional code rate R is 1/3 and the bit sequence length is 96. CodingRate is set to *rate 1/3* , ZeroTail is set to YES and BitSequenceLength is set to 96. In that case, each firing, 96 Out tokens are produced when 288 In tokens are consumed.

- 4. Some detailed information about parameter is list below.
	- Polynomail is the generator function of convolutional code. In general, the generator matrix for a convolutional code is semi-infinite since the input sequence is a semi-infinite in length. As an alternative to specifying the generator matrix, we shall use a functionally equivalent representation in which we specify a set of n vectors, one vector for each of the n modulo-2 adder. A 1 in the ith position of the vector indicates that the corresponding stage in the shift register is connected to the modulo-2 adder and a 0 in a given position indicates that no connection exists between that stage and the modulo-2 adder.

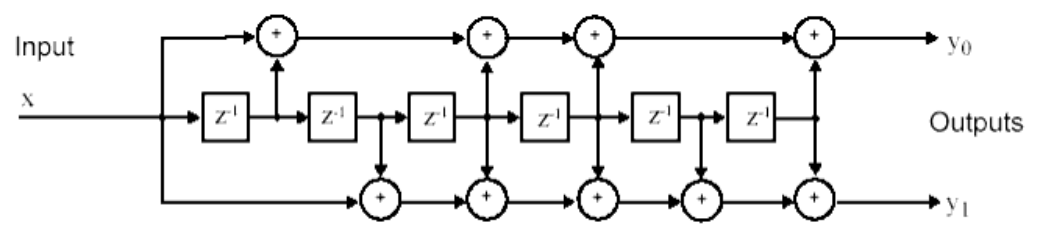

#### **Convolutional Code CC(3,1,7)**

To be specific, let us consider the binary convolutional encoder with constraint length  $K=3$ ,  $k=1$ , and  $n=7$ , which is shown in the previous figure. The connection for y0 is (1, 0, 1, 1, 0, 1, 1) from Outputs to Input, while it is (1, 1, 1, 1, 1, 0, 1) for y1. The generators for this code are more conveniently given in octal form as (0133, 0175). We conclude that, when k=1, we require n generators, each of dimension K to specify the encoder.

- ZeroTail is used to specify the character of input sequence of encoder. If ZeroTail is YES, the input sequence of encoder should be divided into blocks. The length of the block is BitSequenceLength. After each block, K-1 zeros have to be appended as tail bits. That is, the total block length of encoder is (BitSequenceLength + K - 1). In decoder, the know information will be used to get better performance.
- BitSequenceLength is used to specify the information bit length, which indicates the length of uncoded bits. By use this parameter, it is possible that the same parameter with the same value can be used in both encoder and decoder. This parameter is valid only if ZeroTail is set to YES.
- MaxSurvivorLength is the maximum length of survivor that is stored in memory. The decoding delay in decoding a long information sequence that has been convolutionally encoded is usually too long for most practical applications. Moreover, the memory required to store the entire length of surviving sequences is large and expensive. A solution to this problem is to modify the Viterbi algorithm in a way which results in a fixed decoding delay without significantly affecting the optimal performance of the algorithm. The modification is to retain at any given time t only the most recent  $\delta$  decoded informations bits in each surviving sequence. As each new information bit is received, a final decision is make on the bit received  $\delta$ branches back in the trellis, by comparing the metrics in the surviving sequences and deciding in favor of the bit in the sequence having the largest metric. If  $\delta$  is chosen sufficiently large, all surviving sequences will contain the identical decoded bit  $\delta$  branches back in time. That is, with high probability, all surviving sequences at time t stem from the same one as t-δ. It has been found experimentally (computer simulation) that a delay  $\delta^{\geq 5K}$  results in a negligible degradation in the performance relative to the optimum Viterbi algorithm.
- Polarity is used to specify the mapping mode from the bit (0, 1) to the level of NRZ signal. Generally, bit 0 is mapped into level 1 and bit 1 is mapped into level -1. An alternative is bit 0 to level -1 and bit 1 to level 1.

## Advanced Design System 2011.01 - Mobile WiMAX Design Library

- InitialState is used to specify the character of coded sequence. If the initial state of encoder is zero-state, the know information can be used to get better performance. If the initial state is not sure to be zero, InitialState should be set to Non-zero state.
- IgnoreNumber is used to specify how many data will be ignored by this model. In communications systems, delay may caused by devices or transmission. Since it is possible that the delay will be inserted between encoder and decoder in the form of meaningless data, the information have to be set in IgnoreNumber. If ZeroTail is YES, the value of IgnoreNumber is !wman\_m-03-30-216.gif!(N is integer, !wman\_m-03-30-217.gif!), and no extra delay will be introduced by this model, since it is assumed the input sequence is frame synchronization before fed into this model. If ZeroTail is NO, the delay is an integer number N. That means the symbol synchronization is achieved before this model. If N/R is also an integer, then the delay of output bit sequence will be N/R in bits. Other wise, the delay will be the minimum integer larger than N/R.
- 5. The requirement for input sequence. If ZeroTail is YES,

The input sequence must be frame synchronized. That is, the Ignore Number must be  $N \times (BitSequenceLength)/R$  (N is integer, !wman\_m-03-30-219.gif!) and the first valid data must be the first symbol of the first codeword in that frame.

The input sequence must be encoded from blocks each of which has K-1 zero tails, so that the initial state and final state are all zero-state.

If ZeroTail is NO,

The input sequence must be bit synchronized. That is, the first valid data must be the first symbol of a codeword.

If InitialState is set to Zero state, the first valid symbol should be encoded with zero initial state. 6. Implementation

# Viterbi Decoding Algorithm

The following is the Viterbi algorithm for decoding a CC(n,k,K) code, where K is the constraint length of convolutional code. In our components, the convolutional code is processed with  $k=1$ .

Branch Metric Calculation

The branch metric  $m^{(\alpha)}_{j}$ , at the *J* th instant of the  $^{\alpha}$  path through the trellis is defined as the logarithm of the joint probability of the received n-bit symbol  $r_j r_{j2}...r_{jn}$  conditioned on the estimated transmitted n-bit symbol  $c_j^{(\alpha)} c_j^{(\alpha)} \cdots c_j^{(\alpha)}$  for the  $\alpha$  path. That is,

$$
m^{(\alpha)} \quad = \quad \ln \left( \prod_{i=1}^{n} P(r_{ji} | c_{ji}^{(\alpha)}) \right)
$$
\n
$$
= \sum_{i=1}^{n} \ln P(r_{ji} | c_{ji}^{(\alpha)}).
$$

If Rake receiver is regarded as a part of the channel, for the Viterbi decoder the channel can be considered as an AWGN channel. Therefore,

$$
m^{(\alpha)}\choose j = \sum_{i=1}^r r_{ji}c_{ji}
$$

 $\boldsymbol{n}$ 

 $i=1$ 

Path Metric Calculation

The path metric  $M^{(\alpha)}$  for the  $\alpha$  path at the *J* th instant is the sum of the branch metrics belonging to the  $\alpha$  path from the first instant to the *J* th instant. Therefore,

$$
M^{(\alpha)} = \sum_{j=1}^{J} m^{(\alpha)}_{j}
$$

Information Sequence Update

There are  $2^k$  merging paths at each node in the trellis and the decoder selects from the paths  $\alpha_1, \alpha_2, \ldots, \alpha_{n}$ 

, the one having the largest metric, namely, 
$$
(x, y)
$$

and this path is known as the survivor.

# Decoder Output

When the two survivors have been determined at the *J* th instant, the decoder outputs the ( *J-L* )th information symbol from its memory of the survivor with the largest metric.

- 1. S. Lin and D. J. Costello, Jr., *Error Control Coding Fundamentals and Applications* , Prentice Hall, Englewood Cliffs NJ, 1983.
- 2. John G. Proakis, Digital Communications (Third edition), Publishing House of Electronics Industry, Beijing, 1998.
- 3. IEEE Std 802.16-2004, Part 16: Air Interface for Fixed Broadband Wireless Access Systems, Section 8.4 WirelessMAN-OFDMA PHY, October 1, 2004.
- 4. IEEE Std 802.16e-2005, Amendment 2: for Physical and Medium Access Control Layers for Combined Fixed and Mobile Operation in Licensed Bands and Corrigendum 1, - Part 16: Air Interface for Fixed Broadband Wireless Access Systems, Section 8.4 WirelessMAN -OFDMA PHY, February 2006.

# **802.16e OFDMA Channel Model Components**

The 16e channel models provide fixed WiMAX channel model (SUI channel model), ITU 1225 model and 3GPP MIMO model.

- *WMAN M Channel ITU (802.16e OFDMA ITU Channel Model)* (wman\_m)
- *WMAN M Channel MIMO (802.16e OFDMA MIMO Channel Model)* (wman\_m)
- *WMAN M Channel SUI (802.16e OFDMA SUI Channel Model)* (wman\_m)

# **WMAN\_M\_Channel\_ITU (802.16e OFDMA ITU Channel Model)**

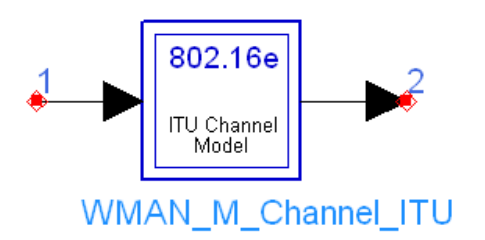

## **Description:** 802.16e channel model **Library:** WMAN 16e, Channel Model

#### **Parameters**

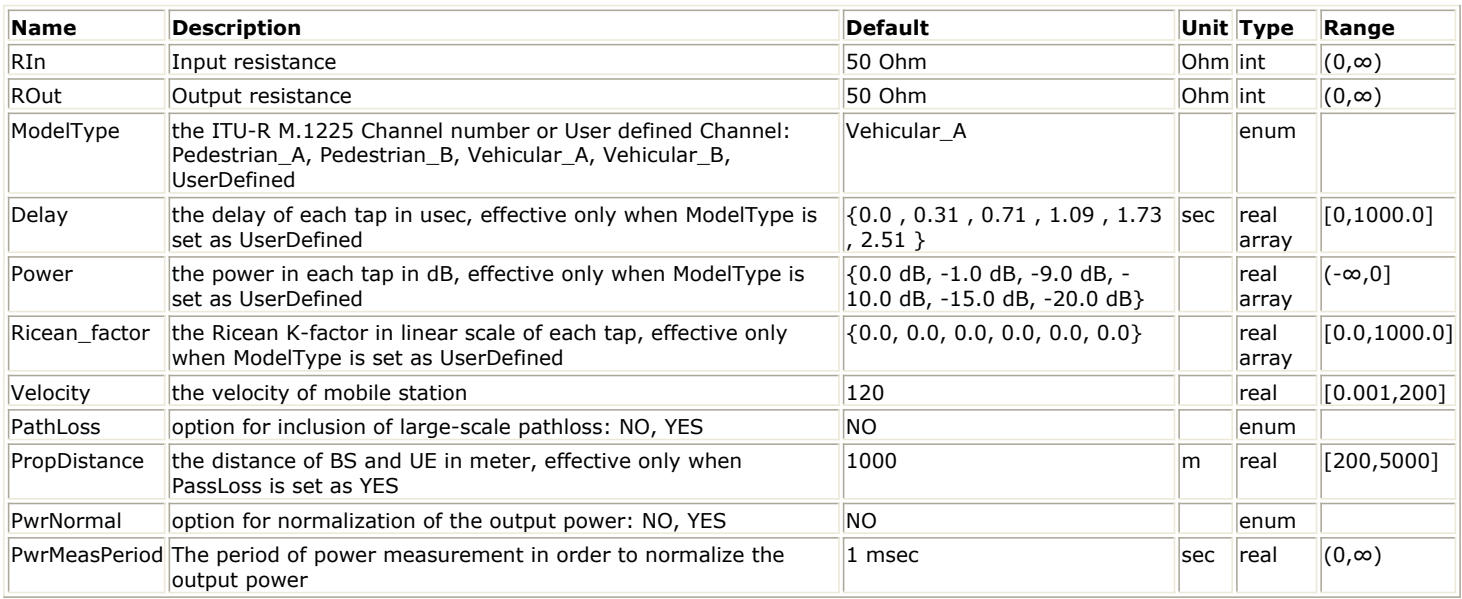

### **Pin Inputs**

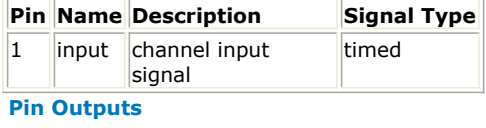

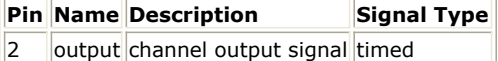

#### **Notes/Equations**

- 1. This model is used to generate channel models for mobile wireless applications.
- 2. This model is implemented following Rec.ITU-R M.1225.

A set of 4 modified International Telecommuniction Union(ITU) channel models are constructed to simulate the multipath fading of the channel. The multipath fading is modeled as a tapped-delay line with 6 taps with non-uniform delays. The gain associated with each tap is characterized by a distribution (Ricean with a K-factor>0, or Rayleigh with K-factor=0) and the maximum Doppler frequency. For each tap, we use the method of filtered noise to generate channel coefficients with the specified distribution and spectral power density.

The definition of the four specific ITU channels is shown in the following tables:
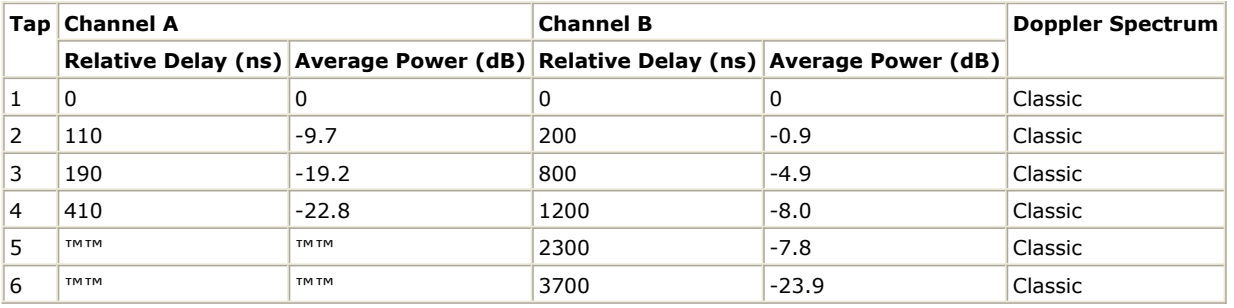

#### **Vehicular Test Environment Tapped-delay-line Parameters**

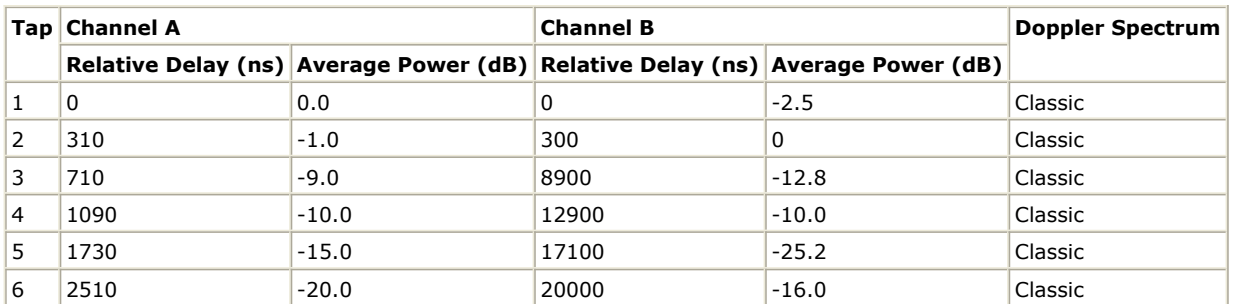

The total channel gain is normalized by adding the specified Normalization Factor to each tap.

The specified Doppler is the maximum Doppler frequency parameter ( $f<sub>m</sub>$ ) of the rounded spectrum which has

the power spectral density (PSD) function as follows:  $\ell = 1$ 

$$
S(f) = \begin{cases} \frac{1}{\pi \sqrt{1 - f_0^2}} & |f_0| \le 1\\ 0 & |f_0| > 1 \end{cases}
$$

where

$$
f_0 = \frac{f}{f_m} \qquad f_m = \frac{v}{c} f
$$

is the mobile's velocity relative to base station.

 $\boldsymbol{v}$ 

The set of ITU channel models specify statistical parameters of microscopic effects. To simulate the real channel, these statistics have to be combined with macroscopic channel effects, i.e. the path loss (including shadowing) which will be introduced in the later section.

The COST 207 model with a correction term is used to simulate the path loss for both pedestrian and vehicular environments if the PathLoss is ON and other parameters are set according to the specific environment.

A new feature is introduced in this model. The output power can be constant (normalized to the input power) by setting *PwrNormal* to YES. *PwrMeasPeriod* specifies the resolution time for the power measurement. The method for adjusting the ouput power is that, assuming the power level measured in two contiguous time periods with *PwrMeasPeriod* seconds is identical, a gain, calculated on the power level measured in the (i-1)th time period, is multiplied to the signal in the ith time period to ensure that the output power in the ith time period is equal to the input power, and so on for the  $(i+1)$ th time period. Hence the first time period with *PwrMeasPeriod* seconds remain unadjusted.

## 3. Parameter Details

*ModelType* specifies the type of ITU channel.

The relationship of the channel type and the terrain type is shown in the following table. *ModelType A* and *B* are outdoor to indoor and pedestrian enviroment, while Type *C* and *D* are vehicular environment. Type *User-Defined* is used to construct user defined channel model.

- *Velcocity* specifies the mobile's velocity relative to base station.
- *PropDistance* specifies the distance between base station and mobile station.
- *PathLoss* identifies whether the large-scale pathloss is included.

 $\frac{1}{2}$  if  $PathLoss = NO$ , the path loss is not included in this model and the parameters describing the environment are unused.

if  $_{\text{leftLoss}} = \text{YES}$ , the path loss for both urban and suburban environments is modeled by the COST 207 model with a correction term. There are three terms which make up the model:

Advanced Design System 2011.01 - Mobile WiMAX Design Library Path Loss model for outdoor to indoor and pedestriant test environment  $L = 40 \log R + 30 \log f + 49$ 

where R is the propogation distance and f is the frequency. Path Loss model for vehicular test enviroment<br>  $L = [40(1 - 4 \times 10^{-3} \Delta h_b)]\log R - 18\log \Delta h_b + 21\log f + 80$ 

where R is the propogation distance and f is the frequency,  $\Delta h_b$ is the height between base station antenna and mobile.

- *Delay, Power* and *Ricean\_factor* specify the delay, power and ricean factor for each path when *ModelType* selected as *UserDefined.*
- *PwrNormal* specifies whether the ouput power is normalized to the input power. if  $I^{wrrnormal} = NU$ , the ouput power is not normalized. if  $Fwrrvorm$  =  $ILS$ , the ouput power is normalized to ensure that the output power is equal to the input power with the resolution of *PwrMeasPeriod*. *PwrMeasPeriod* specifies the resolution time for the power measurement. This value is vaild when
- *PwrNormal* is YES.
- 4. Output delay

A delay of 64 tokens is introduced in this model.

## **References**

1. Rec.ITU-R M.1225, Guidelines For Evaluation Of Radio Transmission Technologies For IMT-2000, 1997

## **WMAN\_M\_Channel\_MIMO (802.16e OFDMA MIMO Channel Model)**

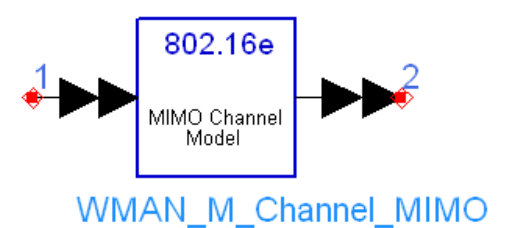

## **Description:** Mobile WiMAX MIMO channel model **Library:** WMAN 16e, Channel Model

#### **Parameters**

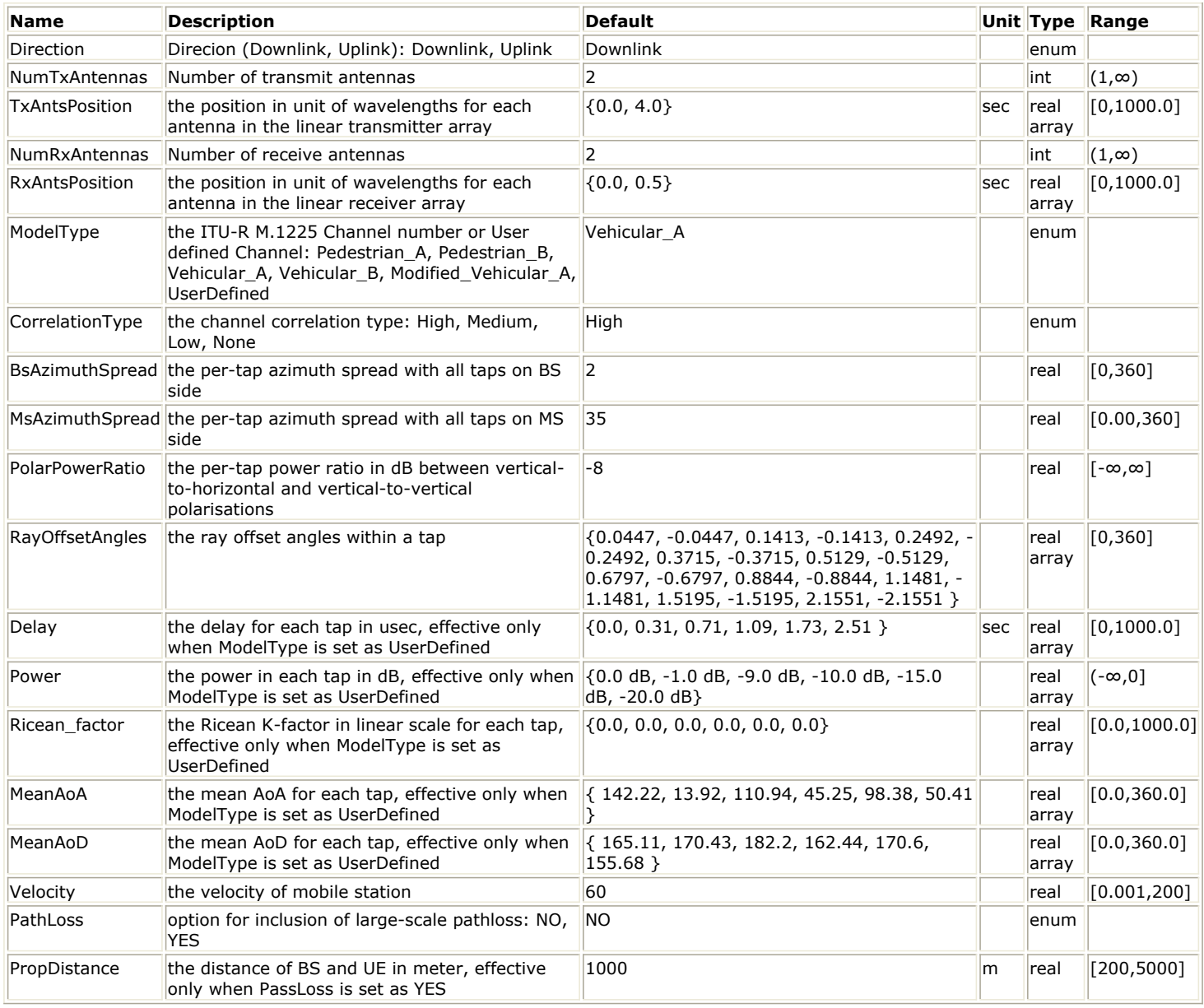

**Pin Inputs**

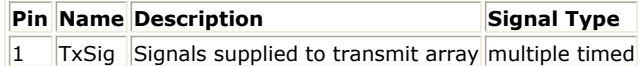

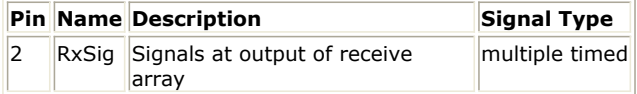

### **Notes/Equations**

- 1. The implementation in this model strictly follows the definition in Appendix 4 of [Reference\[3\]](#page-114-0).
- 2. The WiMAX MIMO channel is extended from ITU models (Ped-B & Veh-A) by adding the definition of a per-tap spatial correlation. Three levels of channel correlation (high, medium and low) have been defined to serve as three options for the RCTs.
- 3. Multiple antenna configurations are supported, such as 2x1, 2x2, 2x3 and so on. Up to 4x4 antenna configuration can be supported.
- 4. NumTxAntennas and NumRxAntennas parameters specify the number of antennas at transmitter and receiver side respectively, while TxAntsPosition and RxAntsPosition parameters specify the antenna configurations at transmitter and receiver side respectively. For example, choosing transmitter antenna configuration as follows:

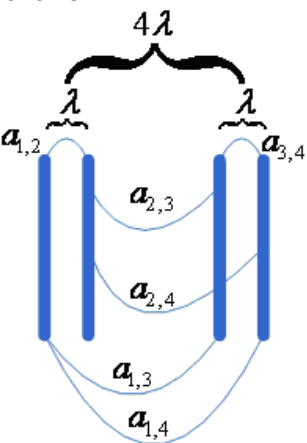

For this configuration the spacing between antennas are:

$$
D_{1,2} = D_{3,4} = \lambda
$$
  
\n
$$
D_{2,3} = 3\lambda
$$
  
\n
$$
D_{1,3} = D_{2,4,3} = 4\lambda
$$
  
\n
$$
D_{1,4} = 5\lambda
$$

Then the proper settings for NumTxAntennas and TxAntsPosition parameters for this configuration are:

NumTxAntennas = 4 TxAntsPosition =  $\{0, 1, 4, 5\}$ 

5. ModelType parameter specifies the ITU propagation model selected from Pedestrian A, Pedestrian B, Vehicular A, Vehicular B, modified Vehicular A and user-defined model. Each ITU propagation model defines the power delay profiles (PDP). The Doppler spectra and amplitude distributions are in all the cases Classical and Rayleigh respectively. For modified vehicular A channel, the last tap is moved from 2510 ns to 10,000 ns where its magnitude remains the same (-20dB) as vehicular A channel. Pedestrian models have the following mean AoA and mean AoD as described in [Reference\[3\]](#page-114-0):

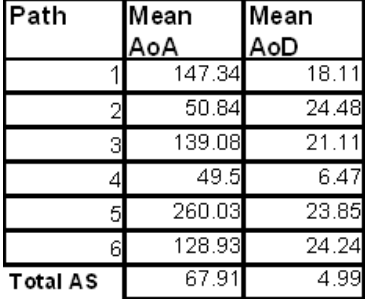

Vehicular models have the following mean AoA and mean AoD as described in [Reference\[3\]](#page-114-0):

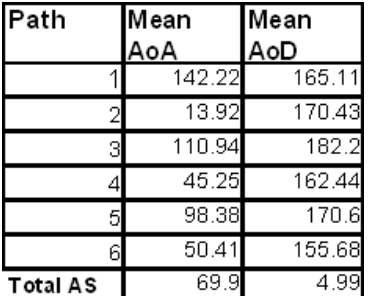

In the user-defined model, the power delay profiles (PDP) is defined by the user as follows:

- Delay, Power and Ricean\_factor parameters specify the delay, power and ricean factor for each path when ModelType is selected as *UserDefined*.
- MeanAoA and MeanAoD parameters specify the mean AoA and mean AoD for each tap when ModelType selected as *UserDefined*. Note that when Direction = *Downlink*, MeanAoD is used for BS' spatial correlation computation while MeanAoA is used for MS' spatial correlation computation; When Direction = *Uplink*, MeanAoD is used for MS' spatial correlation computation while MeanAoA is used for BS' spatial correlation computation.
- 6. Spatial correlation can be calculated based on antenna geometry and the power azimuth spectrum (PAS). Per tap azimuth spread in both scenarios and with all taps is assumed 2 degrees on the BS side and 35 degrees on the MS side. Power azimuth spectrum with all taps is assumed Laplacian shaped. Laplacian PAS with 1

degree rms azimuth spread is modelled by 20 offset angles. Finally, offset angles  $^{\Delta\theta_{K}}$  with rms azimuth spread  $\overline{I}$  are calculated by,

$$
\Delta \theta_{k} = Y \omega_{k}
$$

Spatial correlation between two antenna elements is calculated by,

$$
\rho(D) = \frac{1}{K} \sum_{k=1}^{K} \exp(-j2\pi D \sin(\theta_0 + \Delta \theta_k))
$$

where D is the separation of antenna elements in wave lengths, K = 20,  $\theta_0$  is the mean AoA (AoD) and  $^{\Delta\theta_K}$  is the k <sup>th</sup> offset angle in radians. Per tap azimuth spread on the BS side and MS side can be changed by users in BsAzimuthSpread and MsAzimuthSpread parameters respectively. The offset angles for modelling Laplacian PAS with 1 degree rms azimuth spread can be changed by using the RayOffsetAngles parameter. Taking the 2x2 antenna configuration as an example, the correlation matrix of the BS antenna array is:

$$
\mathbf{R}_{BS} = \begin{bmatrix} 1 & \alpha \\ \alpha^* & 1 \end{bmatrix}
$$

where  $\alpha$  is calculated from the equation above. The correlation matrix of the MS antenna array is:

$$
\mathbf{R}_{\scriptscriptstyle MS} = \begin{bmatrix} 1 & \beta^* \\ \beta^* & 1 \end{bmatrix}
$$

where  $\beta$ 

is also calculated from the equation above.

The WiMAX MIMO channel supports polarization correlation between polarized antennas resulting from the cross polarization power ratio (XPR). The polarization matrix is given by,

$$
\mathbf{S} = \begin{bmatrix} S_{\nu\nu} & S_{\nu h} \\ S_{h\nu} & S_{h h} \end{bmatrix}
$$

where v denotes vertical and h horizontal polarization, the first index denoting the polarization at BS and the second the polarization at MS. In the ITU scenarios, we assume -8 dB per-tap power ratio between vertical-tohorizontal and vertical-to-vertical polarizations (also PolarPowerRatio = -8dB). This ratio can also be changed by using the PolarPowerRatio parameter.

The final normalized polarization correlation matrix for the 2x2 antenna configuration is:

$$
\mathbf{R}_{MMO} = \begin{bmatrix} 1 & \gamma & 0 & 0 \\ \gamma & 1 & 0 & 0 \\ 0 & 0 & 1 & -\gamma \\ 0 & 0 & -\gamma & 1 \end{bmatrix}
$$

- 7. The CorrelationType parameter specifies the spatial correlation between antenna elements. The high, medium, and low correlations are defined as described in Reference[3].
	- The downlink MIMO correlation matrix for 2x2 antenna configuration "high correlation" is:

$$
\mathbf{R}_{\text{MIMO}} = \mathbf{R}_{\text{BS}} \otimes \mathbf{R}_{\text{MS}} = \begin{bmatrix} \mathbf{R}_{\text{MS}} & \alpha \mathbf{R}_{\text{MS}} \\ \alpha^* \mathbf{R}_{\text{MS}} & \mathbf{R}_{\text{MS}} \end{bmatrix} = \begin{bmatrix} 1 & \beta & \alpha & \alpha\beta \\ \beta^* & 1 & \alpha\beta^* & \alpha \\ \alpha^* & \alpha^* \beta & 1 & \beta \\ \alpha^* \beta^* & \alpha^* & \beta^* & 1 \end{bmatrix}
$$

In this kind of spatial correlation, up to 4x4 antenna configuration can be supported.

- When Direction=Uplink, the positions for RBS and RMS in the equation above will be exchanged. Obtained from a cross polarized MS antenna and a slant cross-polarized BS antenna, the MIMO
- correlation matrix for 2x2 antenna configuration "medium correlation" is:

 $\sim$ 

 $\mathbf{R}_{MMO} = \begin{bmatrix} 1 & 0 & \gamma & 0 \\ 0 & 1 & 0 & -\gamma \\ \gamma & 0 & 1 & 0 \\ 0 & -\gamma & 0 & 1 \end{bmatrix}$ 

In this kind of spatial correlation, up to a 2x2 antenna configuration can be supported.

Obtained with the same spatial parameters as in the high configuration but with cross-polarized antennas, the downlink MIMO correlation matrix for the 2x2 antenna configuration "low correlation" is:

$$
\mathbf{R}_{MIMO} = \begin{bmatrix} 1 & 0 & \gamma \alpha & 0 \\ 0 & 1 & 0 & -\gamma \alpha \\ \gamma \alpha^* & 0 & 1 & 0 \\ 0 & -\gamma \alpha^* & 0 & 1 \end{bmatrix}
$$

In this kind of spatial correlation, up to a 2x2 antenna configuration can be supported.

- When Direction = Uplink, the value  $\alpha$  for BS in the equation above will be replace with  $\beta$  for MS.
- When CorrelationType = None, the signals between antenna elements are uncorrelated. Up to a 4x4 antenna configuration can be supported.
- 8. Velocity specifies the mobile unit's velocity (!wman\_m-04-3-73rev1.gif! ) relative to the base station. The specified Doppler is the maximum Doppler frequency parameter (fm) of the rounded spectrum which has the power spectral density (PSD) function as follows:

$$
S(f) = \begin{cases} \frac{1}{\pi \sqrt{1 - f_0^2}} & |f_0| \le 1\\ 0 & |f_0| > 1 \end{cases}
$$

where  $f_0 = \frac{f}{f_m}$  and  $f_m = \frac{v}{c}f$ .

9. PathLoss specifies whether the large-scale pathloss is included.

If  $I^{atnLoss} = N^{t}$ , the pass loss is not included in this model;

If  $Fwrvorm$  =  $IES$ , the pass loss is included in this model. The path loss for both urban and suburban environments is modeled by the COST 207 model with a correction term.

• The Path Loss model for outdoor to indoor and pedestriant test environment is:<br> $L = 40 \log R + 30 \log f + 49$ 

where R is the propagation distance and f is the frequency.

The Path Loss model for vehicular test environment is:

 $L = [40(1-4\times10^{-3}\Delta h_b)]\log R - 18\log\Delta h_b + 21\log f + 80$  where R is the propagation distance and f is the

frequency,  $\Delta h_b$  is the height between base station antenna and mobile in units of meter.  $\Delta h_b$  is fixed to be 15 in this model.

10. For detailed information about the WiMAX MIMO channel, refer to [Reference\[3\]](#page-114-0).

<span id="page-114-0"></span>11. Output delay: A delay of 64 tokens is introduced in this model.

#### **References**

- *1.* IEEE Std 802.16-2004, *Part 16: Air Interface for Fixed Broadband Wireless Access Systems, Section 8.4 WirelessMAN-OFDMA PHY,* October 1, 2004.
- *2.* IEEE Std 802.16e-2005, *Amendment 2: for Physical and Medium Access Control Layers for Combined Fixed and Mobile Operation in Licensed Bands and Corrigendum 1, - Part 16: Air Interface for Fixed Broadband Wireless Access Systems, Section 8.4 WirelessMAN -OFDMA PHY,* February 2006.
- 3. WiMAX Forum, *Mobile Radio Conformance Tests Amendment: Wave 2 Tests, Ver 0.5.0,* May 2007.

## **WMAN\_M\_Channel\_SUI (802.16e OFDMA SUI Channel Model)**

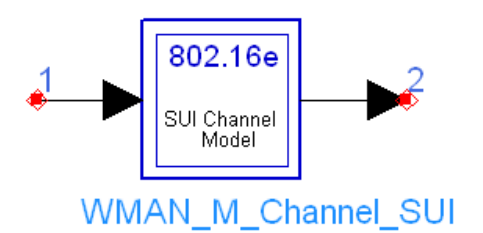

## **Description:** WMAN 16e SUI channel model **Library:** WMAN 16e, Channel Model

#### **Parameters**

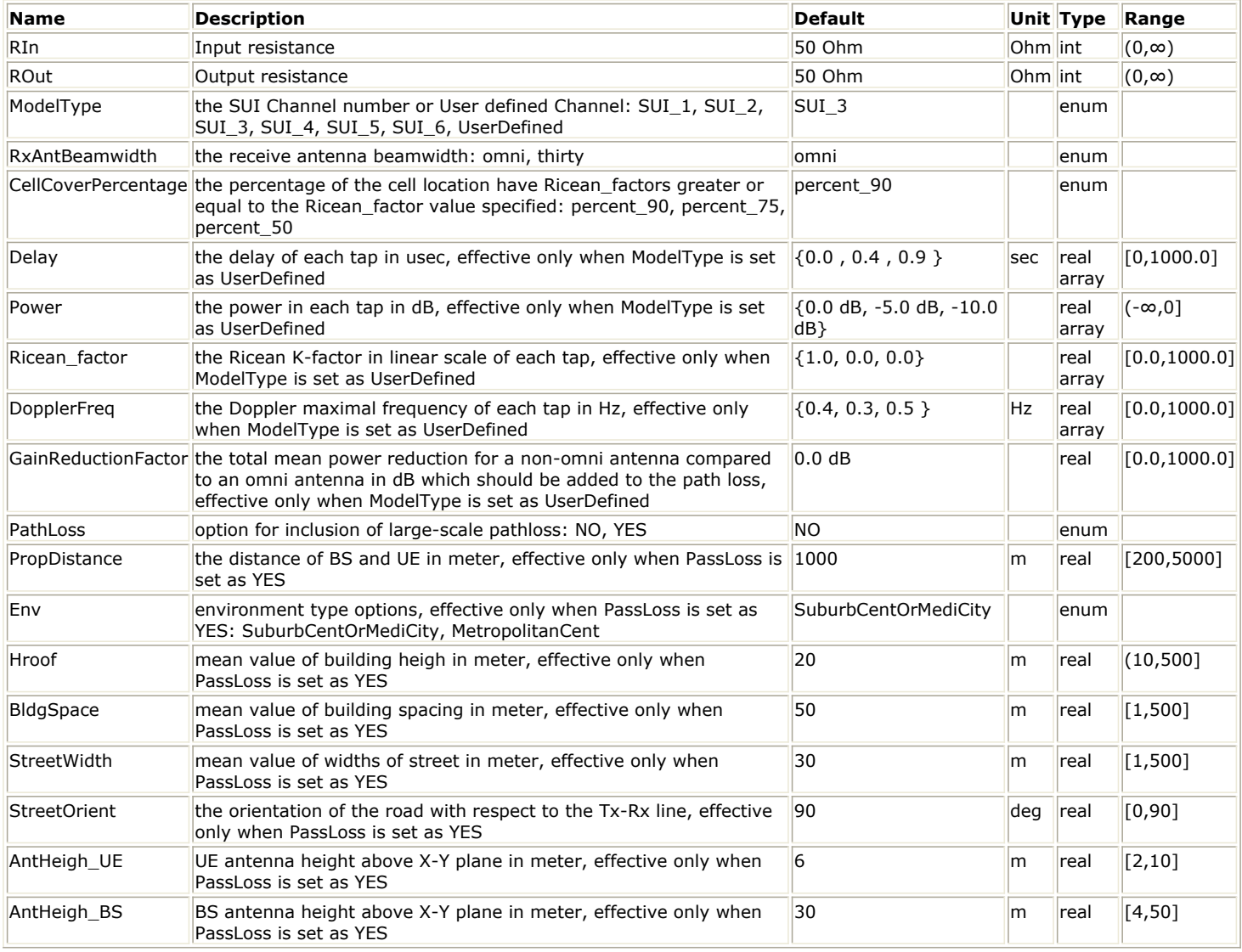

**Pin Inputs**

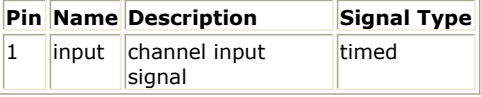

**Pin Outputs**

## **Pin Name Description Signal Type**

 $2$  output channel output signal timed

#### **Notes/Equations**

- 1. This model is used to generate channel models for fixed wireless applications.
- 2. This model is implemented following IEEE 802.16a-03/01.

A set of 6 modified Standford University Interim (SUI) channel models are constructed to simulate the multipath fading of the channel. The multipath fading is modeled as a tapped-delay line with 3 taps with nonuniform delays. The gain associated with each tap is characterized by a distribution (Ricean with a K-factor>0, or Rayleigh with K-factor=0) and the maximum Doppler frequency. For each tap, we use the method of filtered noise to generate channel coefficients with the specified distribution and spectral power density.

The definition of the 6 specific SUI channels is shown in the following tables:

#### **SUI-1 Channel**

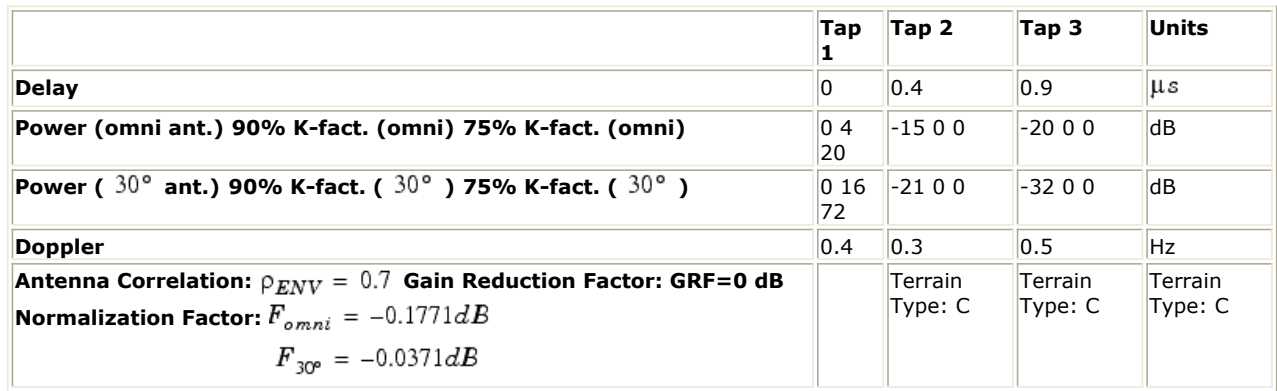

**SUI-2 Channel**

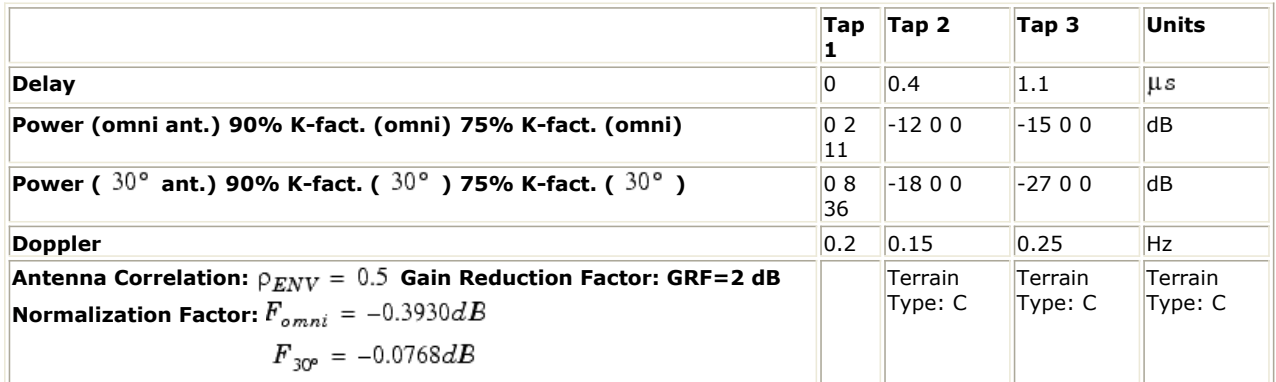

**SUI-3 Channel**

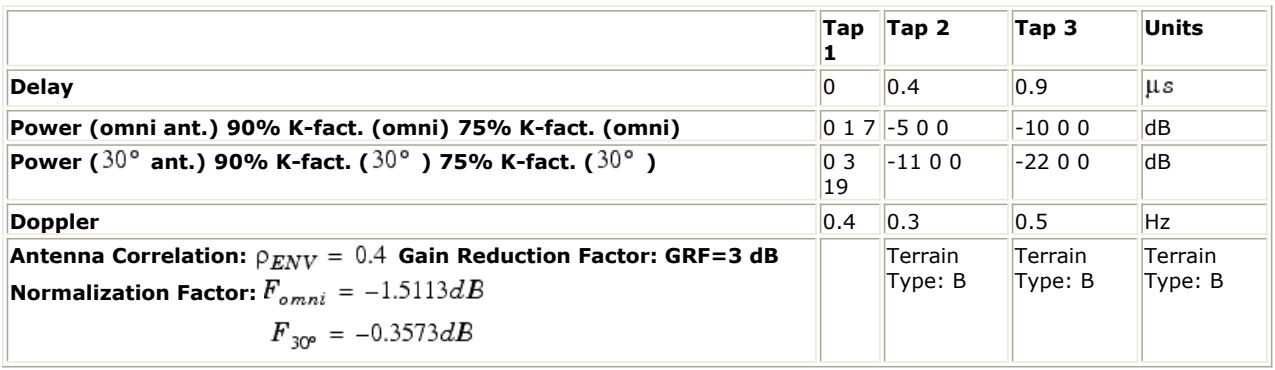

**SUI-4 Channel**

|                                                                                                    | Tap | Tap 2              | Tap 3                     | Units              |
|----------------------------------------------------------------------------------------------------|-----|--------------------|---------------------------|--------------------|
| <b>Delay</b>                                                                                                    | 10  | 1.5                | 4                         | μs                 |
| Power (omni ant.) 90% K-fact. (omni) 75% K-fact. (omni)                                                                                               |     | $ 001 $ -400       | $-800$                    | d <sub>B</sub>     |
| Power ( $30^{\circ}$ ant.) 90% K-fact. ( $30^{\circ}$ ) 75% K-fact. ( $30^{\circ}$ )                                                                  |     | $015 - 1000$       | $-2000$                   | d <sub>B</sub>     |
| <b>Doppler</b>                                                                                                    | 0.2 | 0.15               | 0.25                      | <b>Hz</b>          |
| Antenna Correlation: $\rho_{ENV} = 0.3$ Gain Reduction Factor: GRF=4 dB<br>Normalization Factor: $F_{omni} = -1.9218dB$<br>$F_{30^\circ} = -0.4532dB$ |     | Terrain<br>Type: B | <b>Terrain</b><br>Type: B | Terrain<br>Type: B |

Advanced Design System 2011.01 - Mobile WiMAX Design Library

**SUI-5 Channel**

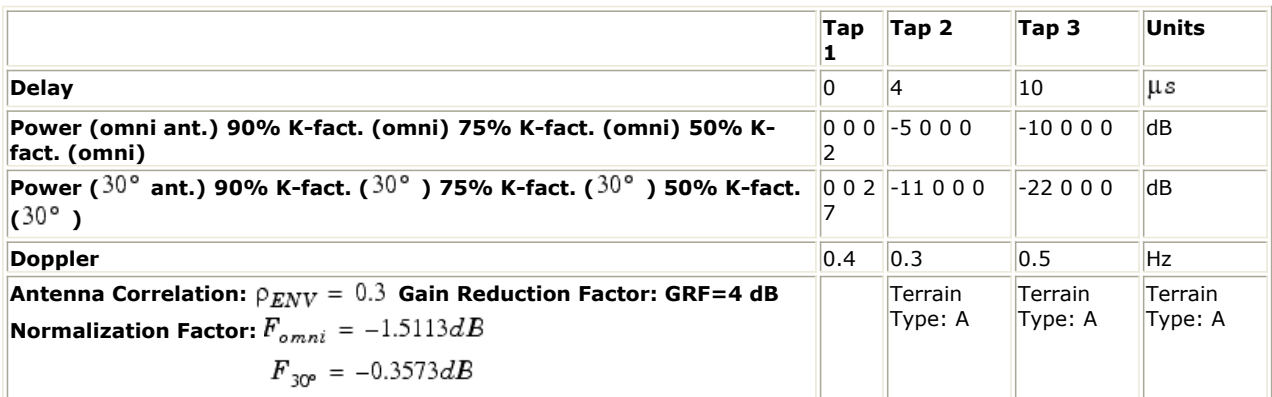

**SUI-6 Channel**

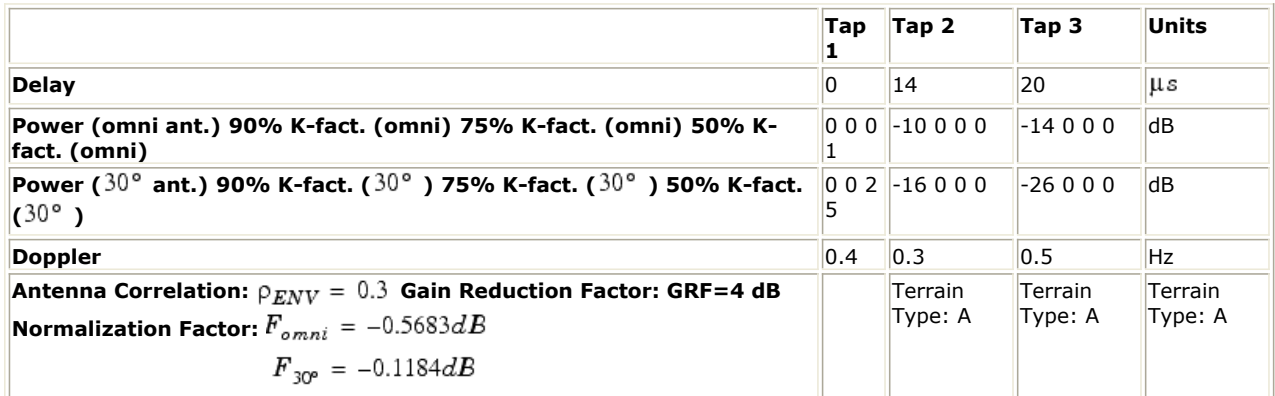

The total channel gain is normalized by adding the specified Normalization Factor to each tap. The specified Doppler is the maximum Doppler frequency parameter (fm) of the rounded spectrum which has the power spectral density (PSD) function as follows:

$$
S(f) = \begin{cases} 1 - 1.72f_0^2 + 0.785f_0^4 & |f_0| \le 1\\ 0 & |f_0| > 1 \end{cases}
$$
  
where  $f_0 = \frac{f}{f_m}$ .

The Gain Reduction Factor (GRF) is the total mean power reduction for a  $30^\circ$  antenna compared to an omni antenna. If  $30^{\circ}$  antennas are used and  $F^{atnLoss} = T^{ES}$  the specified GRF should be added to the path loss.

K-factors for the 90% and 75% cell coverage are shown in the tables, i.e. 90% and 75% of the cell locations have K-factors greater or equal to the K-factor value specified, respectively. For the SUI-5 and SUI-6, 50% K-factor values are also shown.

The Antenna Correlation, which has to be considered if multiple channels are simulated, is not used in this model.

The set of SUI channel models specify statistical parameters of microscopic effects. To simulate the real channel, these statistics have to be combined with macroscopic channel effects, i.e. the path loss (including shadowing) which are common to all 6 models in the set.

The COST 231 WALFISCH-IKEGAMI model with a correction term is used to simulate the path loss for both urban and suburban environments if the PathLoss is ON and other parameters are set according to the specific environment.

## 3. Parameter Details

• ModelType specifies the type of SUI channel.

The relationship of the channel type and the terrain type is shown in *The Relationship Between Channel Type and the Terrain Type*.

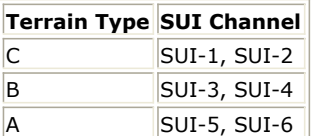

Terrain Type A is hilly terrain with moderate-to-heavy tree densities, while Terrain Type C is mostly flat terrain with light tree densities.

ModelType working with RxAntBeamwidth and CellCoverPercentage specifies the SUI channel type and all the microscopic statistical parameters as shown in the corresponding table.

• RxAntBeamwidth specifies the receive antenna beamwidth: omnidirectional ( $360^\circ$ ) and  $30^\circ$ .

- CellCoverPercentage specifies the percentage of the cell location with Ricean\_factors greater or equal to the Ricean factor value specified.
- PathLoss identifies whether the large-scale pathloss is included.

if  $PathLoss = NO$ , the path loss is not included in this model and the parameters describing the environment are unused.

if  $PathLoss = YES$ , the path loss for both urban and suburban environments is modeled by the COST 231 W-I model with a correction term. There are three terms which make up the model:

 $L_b = L_0 + L_{rts} + L_{msd}$ 

 $LO = free space loss$ 

Lrts= roof top to street diffraction

Lmsd= multi-screen loss

The correction term added to the COST 231 W-I model is given as follows:

$$
d(\boldsymbol{h}_{m})\ =\ -\Big[\Big(1.11\text{log}\Big(\frac{f}{MHz}\Big)-0.7\Big)H_{UE}-\Big(1.561\text{log}\Big(\frac{f}{MHz}\Big)-A\Big)+201\text{log}(H_{root}-H_{UE})-201\text{log}(H_{root}-3.5)\Big]\Big]
$$

where

$$
A = 1.56 \log \left( \frac{f}{MHz} \right) - \left( 1.1 \log \left( \frac{f}{MHz} \right) - 0.7 \right) 3.5
$$

HUE is the antenna height of the SS and the Hroof is the mean value of building height of this environment.

Details about COST 231 W-I model can be found in reference[1]

- PropDistance specifies the distance of BS and SS.
- Env specifies the propagation environment type including urban and suburban.
- Hroof specifies the mean value of building height in the chosen environment.
- BldgSpace specifies the mean value of building spacing in the chosen environment.
- StreetWidth specifies the mean value of widths of street in the chosen environment.
- StreetOrient specifies the orientation of the road with respect to the Tx-Rx line.
- AntHeigh\_UE and AntHeigh\_BS specify the antenna height of the SS and BS.
- PropDistance, Env, Hroof, BldgSpace, StreetWidth, StreetOrient, AntHeigh\_UE, AntHeigh\_BS are used to calculate the path loss when the PathLoss is ON.

4. Output delay

A delay of 64 tokens is introduced in this model.

1. IEEE 802.16a-03/01, Channel Models for Fixed Wireless Applications, June 27, 2003.

# **802.16e OFDMA Measurement Components**

The 16e measurement models provide basic measurements (such as EVM, CCDF and etc.).

- *WMAN M DL Constellation RF (802.16e Downlink Constellation RF)* (wman\_m)
- *WMAN M DL EVM (EVM Measurement for 802.16e Downlink Signals)* (wman\_m)
- *WMAN M DL RF CCDF (802.16e OFDMA DL RF CCDF)* (wman\_m)
- *WMAN M DL SpecFlat (802.16e Downlink Spectral Flatness)* (wman\_m)
- *WMAN M UL Constellation RF (Uplink Constellation Measurement)* (wman\_m)
- *WMAN M UL EVM (Uplink EVM (RCE) Measurement)* (wman\_m)
- *WMAN M UL RF CCDF (Uplink CCDF Measurement)* (wman\_m)
- *WMAN M UL SpecFlat (802.16e OFDMA Uplink Spectrum Flatness)* (wman\_m)

## **WMAN\_M\_DL\_Constellation\_RF (802.16e Downlink Constellation RF)**

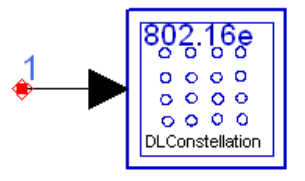

WMAN\_M\_DL\_Constellation\_RF

## **Description:** Downlink constellation **Library:** WMAN 16e, Measurement

#### **Parameters**

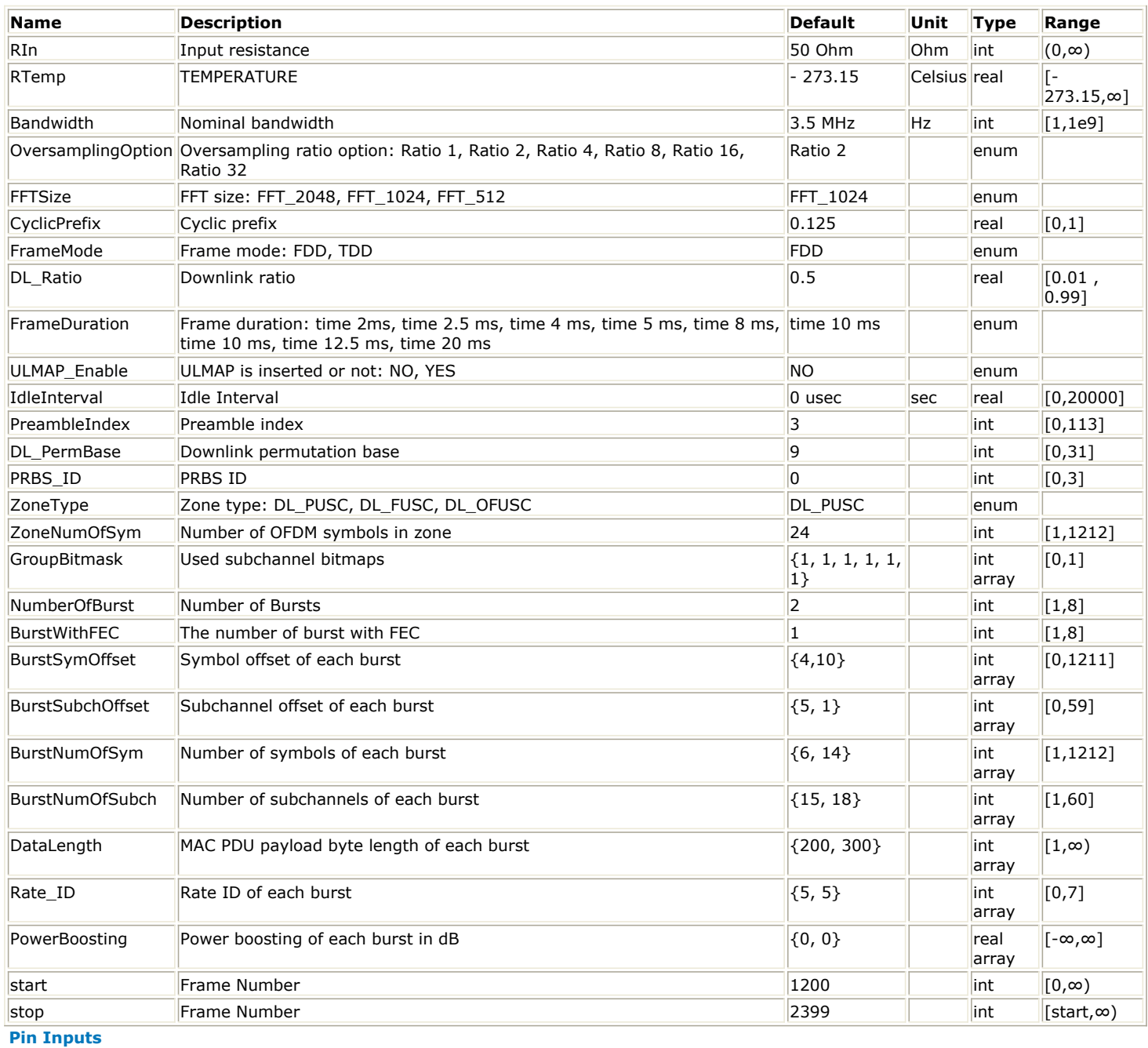

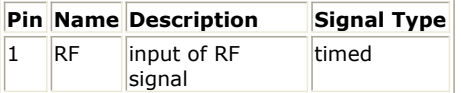

#### **Notes/Equations**

1. This subnetwork is used to show the constellation of 802.16e OFDMA downlink RF signal. The schematic for this subnetwork is shown in the following illustration.

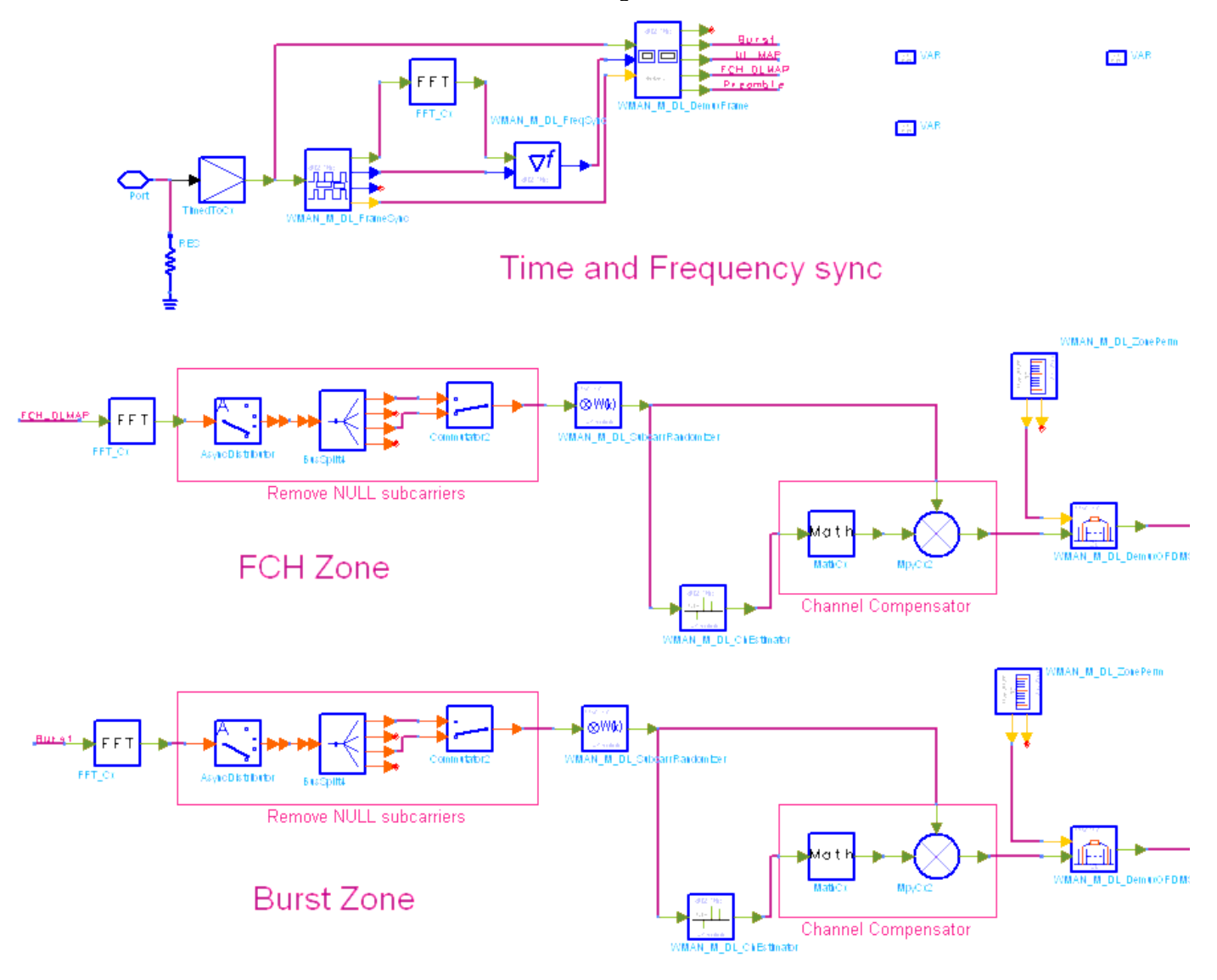

#### **WMAN\_M\_DL\_Constellation\_RF Schematic**

2. The input timed signal is converted from RF to baseband by TimedToCx. Then, frame synchronization, frequency offset, frame demultiplex are completed by WMAN\_M\_DL\_FrameSync, WMAN\_M\_DL\_FreqSync, WMAN\_M\_DL\_DemuxFrame respectively. After frame demultiplex the signal are split into two branches, one for FCH and another for DL bursts. Then channel estimation and channel compensation for the two branches are completed by WMAN\_M\_DL\_ChEstimator respectively. The equalized data are collected by the Sink named FCH\_Constellation and Data\_Constellation respectively.

The constellations for FCH start from 96 and stop at 192. The constellations for data displayed in Data Display window depend on the parameters start, stop which decide which part of signal is measured and the number of constellation points.

1. IEEE Std 802.16-2004, Part 16: Air Interface for Fixed Broadband Wireless Access Systems, Section 8.4 WirelessMAN-OFDMA PHY, October 1, 2004.

### 2. IEEE Std 802.16e-2005, Amendment 2: for Physical and Medium Access Control Layers for Combined Fixed and Mobile Operation in Licensed Bands and Corrigendum 1, - Part 16: Air Interface for Fixed Broadband Wireless Access Systems, Section 8.4 WirelessMAN -OFDMA PHY, February 2006.

## **WMAN\_M\_DL\_EVM (EVM Measurement for 802.16e Downlink Signals)**

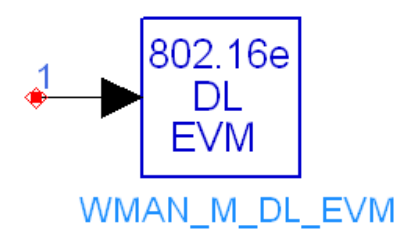

**Description:** WMAN 802.16e OFDMA Data Burst Analysis Downlink EVM Measurement **Library:** WMAN 16e, Measurement

**Parameters**

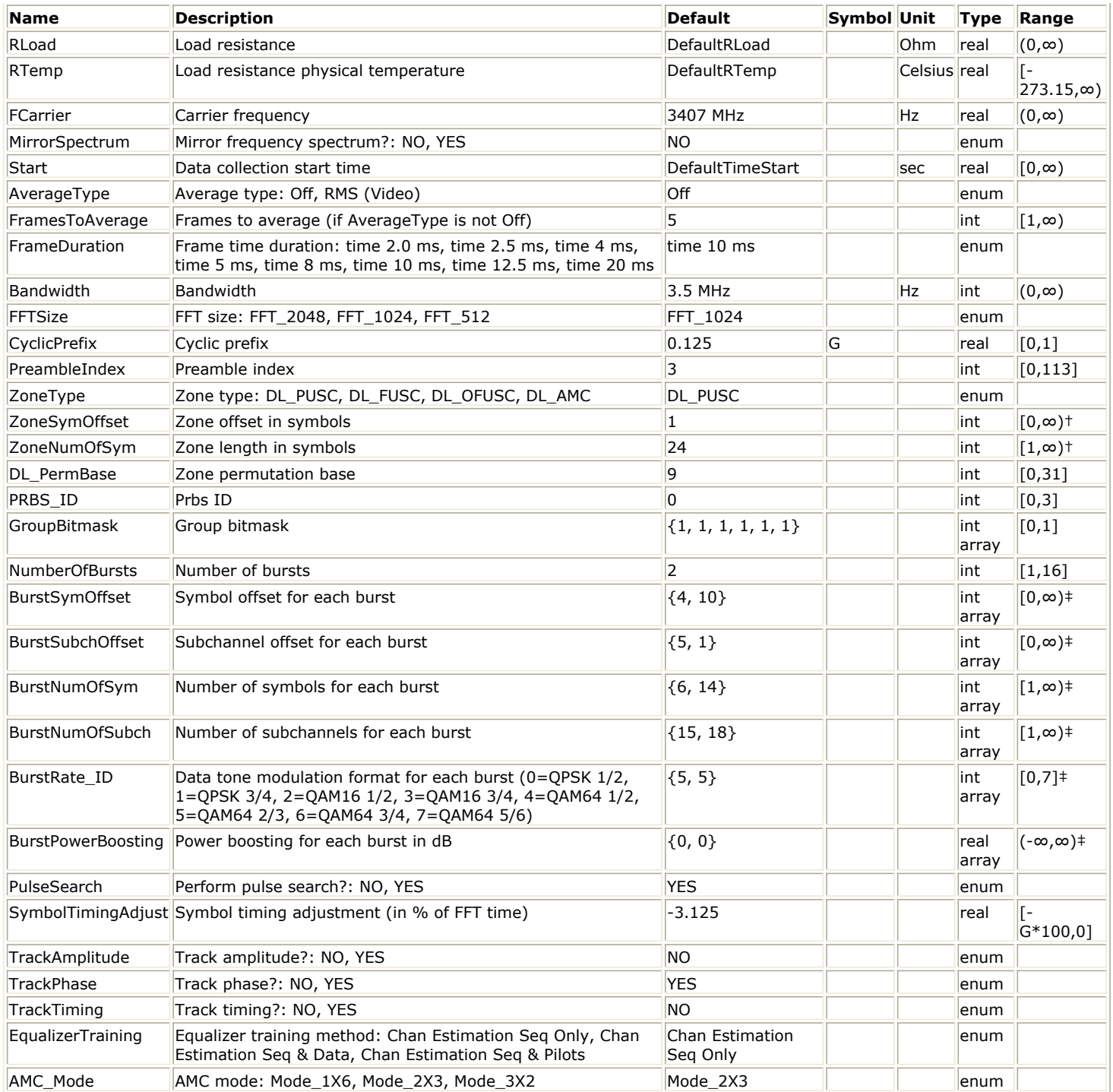

† ZoneSymOffset and ZoneNumOfSym must satisfy the following condition

‡ The number of elements in these arrays must be equal to NumberOfBursts. In addition, corresponding elements of the BurstSymOffset, BurstNumOfSym, BurstSubchOffset, and BurstNumOfSubch arrays must satisfy the following conditions

BurstSymOffset[i] + BurstNumOfSym[i] <= ZoneNumOfSym.

For a zone of type DL\_PUSC, all the elements of the arrays BurstSymOffset and BurstNumOfSym must be integer multiples of 2.

BurstSubchOffset[i] + BurstNumOfSubch[i] <= ZoneNumOfSubch.

ZoneNumOfSubch depends on ZoneType, FFTSize.

For a zone of type DL\_PUSC, ZoneNumOfSubch also depends on GroupBitmask.

Defined bursts cannot have overlapping slots.

#### **Pin Inputs**

## **Pin Name Description Signal Type**

1 | input | input signal timed

### **Notes/Equations**

- 1. This component performs an EVM measurement for a WiMax 802.16e (OFDMA) downlink signal. The input signal must be a timed RF (complex envelope) signal or the component will error out. The available results from this measurement are:
	- Avg RCE dB: average Relative Constellation Error (EVM) in dB
	- RCE dB: Relative Constellation Error (EVM) in dB versus frame
	- Avg\_RCE\_rms\_percent: average Relative Constellation Error (EVM) in %
	- RCE\_rms\_percent: Relative Constellation Error (EVM) in % versus frame
	- Avg\_DataRCE\_dB: average Relative Constellation Error (EVM) for data subcarriers in dB
	- DataRCE\_dB: Relative Constellation Error (EVM) for data subcarriers in dB versus frame
	- Avg DataRCE rms percent: average Relative Constellation Error (EVM) for data subcarriers in %
	- DataRCE rms percent: Relative Constellation Error (EVM) for data subcarriers in % versus frame
	- Avg\_Pilot\_RCE\_dB: average Relative Constellation Error (EVM) for pilot subcarriers in dB
	- Pilot\_RCE\_dB: Relative Constellation Error (EVM) for pilot subcarriers in dB versus frame
	- Avg CPE\_rms\_percent: average Common Pilot Error in %
	- CPE rms percent: Common Pilot Error in % versus frame Results prefixed with *Avg*\_ are averaged over the number of frames specified by the user (if AverageType is set to *RMS* ( *Video* )). Results that are not prefixed with *Avg*\_ are results versus frame. To use any of the results in an ael expression or in the *Goal* expression in an optimization setup, you must prefix them with the instance name of the component followed by a dot, for example *W1.Avg\_DataRCE\_dB* . All the results mentioned above are saved in the simulation dataset as well as displayed in the status window. The following results are only displayed in the status window:
	- RCE Peak in % and symbol number where peak occurred
	- DataRCE Peak in % pk and symbol number where peak occurred
	- Freq Err in Hz
	- SymClkErr in ppm
	- IQ Offset in dB
	- IQ Skew in sec
	- Quad Err in deg
	- Gain Imb in dB
	- Sync Corr
	- Power in dB, RCE in dB, and DataRCE in dB for each analyzed data burst are also displayed on the status window.

Following is a brief description of the algorithm used in this component and a detailed description of its parameter usage.

2. Starting at the time instant specified by the Start parameter, the component captures a signal segment of length 2 x FrameDuration. If PulseSearch is set to YES, this signal segment is searched in order for an RF burst to be detected. If the signal has multiple RF bursts in a FrameDuration then the first one detected is the one that will be analyzed. Some 802.16e OFDMA signals do not have RF burst characteristics, rather they look like a series of bursts with no "off" time between them. These signals resemble a "continually on" signal with embedded preambles. To demodulate signals that do not appear to be made up of RF bursts, PulseSearch should be set to OFF and Start should be set to the beginning of the downlink subframe you want to analyze. Otherwise, no pulse will be detected and no measurement will be performed.

After an RF burst is detected, the I and Q envelopes of the input signal are extracted. The FCarrier parameter sets the frequency of the internal local oscillator signal for the I and Q envelope extraction. Then the I and Q envelopes are passed to a complex algorithm that performs synchronization, demodulation, and EVM analysis. The algorithm that performs the synchronization, demodulation, and EVM analysis is the same as the one used in the Agilent 89600 VSA.

3. If AverageType is set to *OFF* , only one frame is analyzed. If AverageType is set to *RMS* ( *Video* ), after the first frame is analyzed the signal segment corresponding to it is discarded and new signal samples are collected from the input to fill in the signal buffer of length  $2 \times$  FrameDuration. A second frame is analyzed and the process repeats until FramesToAverage frames are processed.

If a frame is misdetected for any reason the results from its analysis are discarded. The EVM results obtained from all successfully detected, demodulated, and analyzed frames are averaged to give the final averaged results. The EVM results from each successfully analyzed pulse are also recorded (in the variables that are not prefixed with *Avg*\_ ).

4. The MirrorSpectrum parameter allows the user to invert the Q envelope (when set to YES) in order to properly demodulate signals whose frequency spectrums have been mirrored (flipped) about the center frequency. This

spectrum mirroring can be the result of the mixer configuration used in your system.

- 5. The FrameDuration parameter sets the duration of a frame, which is used to capture a long enough signal segment for an analysis to be performed.
- 6. The Bandwidth parameter sets the nominal channel bandwidth.
- 7. The FFTSize parameter sets the FFT size.
- 8. The CyclicPrefix parameter (also referred to as Guard Interval) sets the cyclic prefix time as a fraction of the inverse FFT time. The cyclic prefix time is used to eliminate inter-symbol and inter-carrier interference. Each OFDMA symbol is transmitted for a slightly longer time than the active (or useful) symbol time. This extra time is the cyclic prefix time.
- 9. The PreambleIndex parameter sets the preamble sequence as well as the associated IDCell and Segment values (as defined in the standard).
- 10. The ZoneType, ZoneSymOffest, and ZoneNumOfSym parameters define the zone that will be analyzed:
	- ZoneType sets the zone type (PUSC, FUSC, OFUSC)
	- ZoneSymOffset sets the zone offset (in number of symbols) from the beginning of the frame
	- ZoneNumOfSym sets the zone length (in number of symbols)
- 11. The DL PermBase parameter sets the PermBase value used in the zone to be analyzed. For a DL PUSC zone with ZoneSymOffset equal to 1 the value of the DL\_PermBase parameter is ignored and the PermBase value used in the analysis is always 0.
- 12. The PRBS ID parameter sets the pseudo-random binary sequence ID value for the zone to be analyzed. PRBS ID is only used for zones with ZoneSymOffset greater than 1. If ZoneSymOffset equals 1 (i.e. the first DL\_PUSC zone), PRBS\_ID is ignored.
- 13. The GroupBitmask parameter sets the subchannel groups that are allocated to the zone. This parameter is only used for DL\_PUSC zones. DL\_PUSC zone definition provides 6 subchannel groups which specify the number of used subchannels and how they are mapped to subcarriers for analysis of DL\_PUSC data bursts.
- 14. The NumberOfBursts parameter sets the number of data bursts that will be analyzed in the defined zone.
- 15. The BurstSymOffset, BurstSubchOffset, BurstNumOfSym, and BurstNumOfSubch parameters define the data bursts that will be analyzed. These parameter are arrays and they should have NumberOfBursts elements. Only rectangular shaped bursts are supported. BurstSymOffset is with respect to the beginning of the zone.
- 16. The BurstRate ID parameter is an array parameter with NumberOfBursts elements that sets the data tone modulation format and coding rate for each burst (0 for QPSK 1/2, 1 for QPSK 2/3, 2 for 16-QAM 1/2, 3 for 16-QAM 2/3, 4 for 64-QAM 1/2, 5 for 64-QAM 2/3, and 6 for 64-QAM 3/4, 7 for 64-QAM 5/6).
- 17. The BurstPowerBoosting parameter is an array parameter with NumberOfBursts elements that sets the power boosting (in dB) for each burst.
- 18. The SymbolTimingAdjust parameter sets the percentage of symbol time by which we back away from the symbol end before we perform the FFT. Normally, when demodulating an OFDMA symbol, the cyclic prefix time (guard interval) is skipped and an FFT is performed on the last portion of the symbol time. However, this means that the FFT will include the transition region between this symbol and the following symbol. To avoid this, it is generally beneficial to back away from the end of the symbol time and use part of the guard interval. The SymbolTimingAdjust parameter controls how far the FFT part of the symbol is adjusted away from the end of the symbol time. The value is in terms of percent of the used (FFT) part of the symbol time. Note that this parameter value is negative, because the FFT start time is moved back by this parameter. [SymbolTimingAdjust Definition.](#page-128-0) explains this concept. When setting this parameter, be careful to not back away from the end of the symbol time too much because this may make the FFT include corrupt data from the transition region at the beginning of the symbol time.

<span id="page-128-0"></span>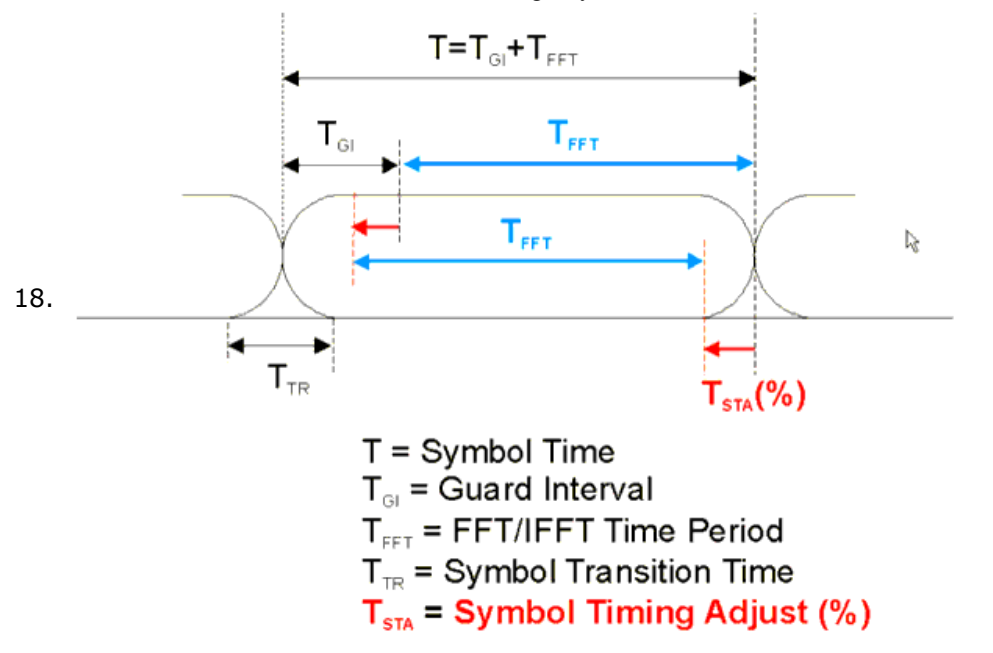

#### **SymbolTimingAdjust Definition**

19. The TrackAmplitude, TrackPhase, and TrackTiming parameters specify whether the analysis will track amplitude, phase, and timing changes in the pilot subcarriers. 802.16e performs demodulation relative to the data in pilot carriers embedded in the signal. These pilot carriers replace data-carrying elements of the signal and allow some kinds of impairments to be removed or "tracked out". Many impairments will be common to all pilot carriers and can be measured as the "common pilot error". When these parameters are set to YES the analysis will track amplitude, phase, and timing changes in the pilot subcarriers and apply corrections to the pilot and data subcarriers.

The flexibility to allow users to individually enable or disable tracking functions, provides useful troubleshooting capability, since modulation errors can be examined with and without the benefit of particular types of pilot tracking.

20. The EqualizerTraining parameter sets the type of training used for the equalizer. When demodulating an 802.16e signal, an equalizer is used to correct for linear impairments in the signal path, such as multi-path. When "Chan Estimation Seq Only" is selected the equalizer is trained using the Channel Estimation Sequence in the preamble of the OFDMA burst. After this initialization, the equalizer coefficients are held constant while demodulating the rest of the burst. This equalizer training method complies with the description in the "Transmit constellation error and test method" section (8.4.12.3) of the 802.16-2004 standard. However, for signals whose impairments change during the burst it might result in measured RCE (EVM) values that are higher compared to if the equalizer were trained over the entire burst.

When "Chan Estimation Seq & Data" is selected the equalizer is trained by analyzing the entire OFDMA burst and using the Channel Estimation Sequence (contained in the preamble) and the all the subcarriers in the Data symbols. This type of equalizer training generally gives a more accurate estimate of the true response of the transmission channel and so results in lower RCE (EVM) measured values. However, it is more complicated and more computationally expensive to implement and therefore less likely to be used in practical receivers. When "Chan Estimation Seq & Pilots" is selected the equalizer is trained by analyzing the entire OFDMA burst and using the Channel Estimation Sequence (contained in the preamble) and the pilot subcarriers in the Data symbols. This gives results very similar to the "Chan Estimation Seq & Data" option without the excessive computational complexity.

## **WMAN\_M\_DL\_RF\_CCDF (802.16e OFDMA DL RF CCDF)**

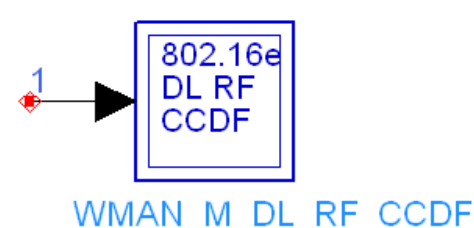

## **Description:** CCDF measurment **Library:** WMAN 16e, Measurement

#### **Parameters**

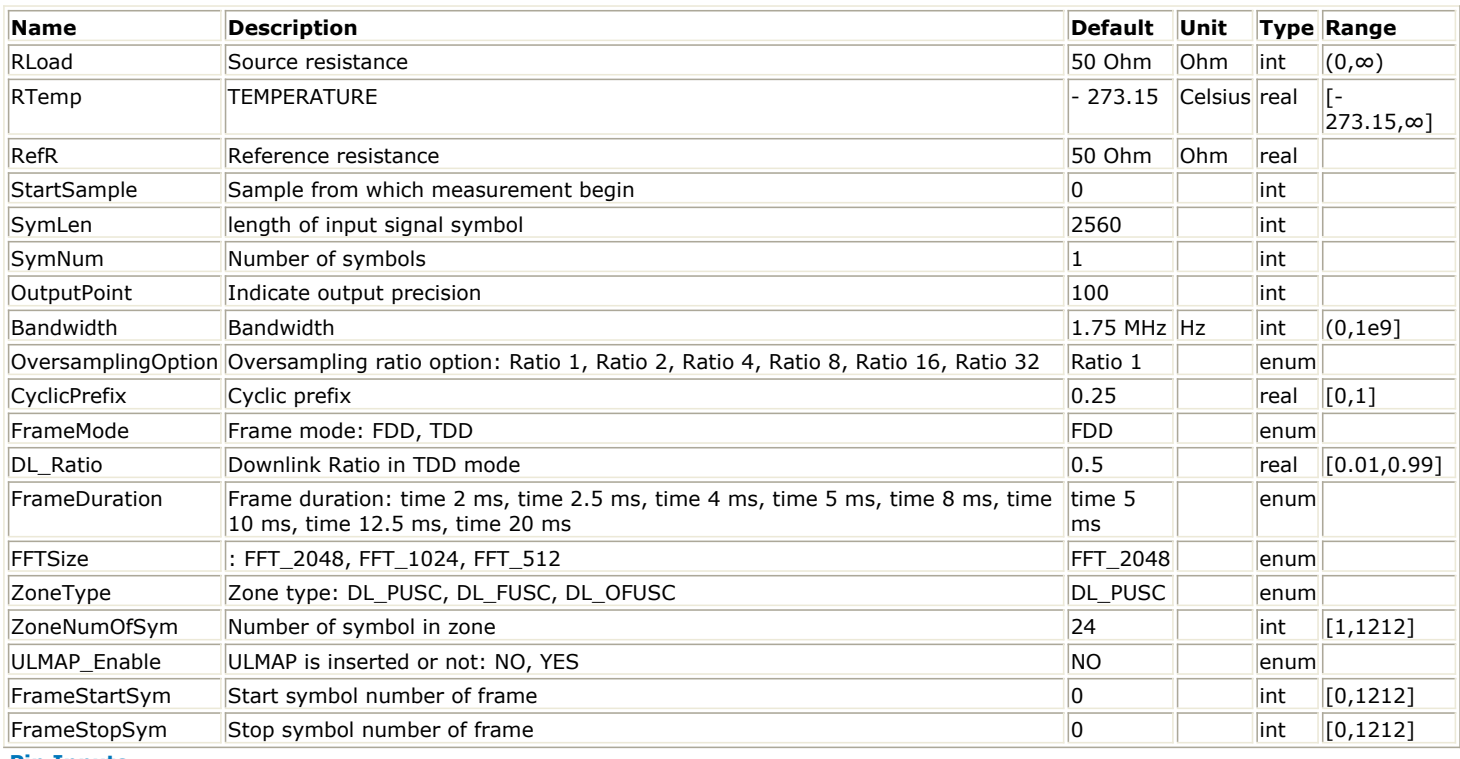

**Pin Inputs**

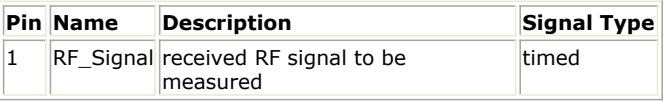

#### **Notes/Equations**

- 1. This subnetwork measures the complementary cumulative distribution function (CCDF) of the RF signal, PeakPower and MeanPower.
- 2.  $\frac{Samples_{Frame}}{C}$  (will explained later) tokens are consumed at pin input and  $\frac{SynLen\times SymNum}{C}$  tokens are used for measurement. The distribution range is divided into segments according to the OutputPoint parameter and is sent to the SignalRange\_dB NumericSink. The corresponding distribution probability is calculated based on these segments and sent to the CCDF NumericSink. Peak power of 99.9% probability and average power of input signals are calculated. These results are collected by the PeakPower and AvgPower NumericSinks.
- 3. The schematic for this subnetwork is shown in the following illustration.

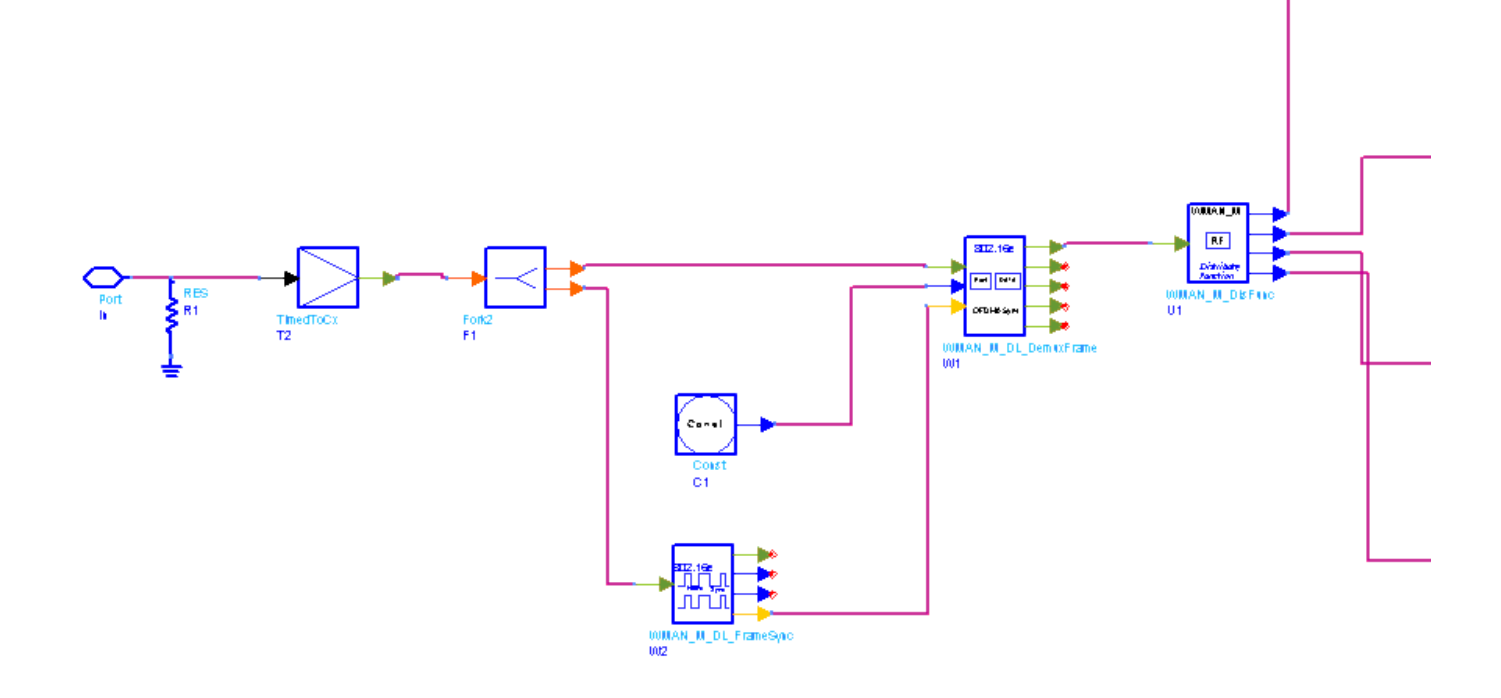

#### **WMAN\_M\_DL\_RF\_CCDF Schematic**

- 4. Note that the units of PeakPower and AvgPower are dBm; SignalRange is the transient absolute signal power minus AvgPower, so the unit of SignalRange is dB.
- 5. Samples<sub>Frame</sub> is the total sample of one downlink frame including zero padding and calculated as follows:

$$
Samples_{Frame} = Samples_{idle} + FrameDuration \times F_s \times 2^{OversamplingOption}
$$

where  $\sqrt{Samples_{idle}}$  is the samples of IdleInterval and calculated as follows:

$$
Samples_{idle} = IdleInterval \times 2^{OversamplingOption} \times F_s
$$

Fs is the sampling frequency decided by Bandwidth, OversamplingOption and related sampling factor (!wman\_m-05-4-13.gif!) as follows,

$$
F_s = floor((N_{factor} \times Bandwidth)/8000) \times 8000
$$

The sampling factors are listed in the following table:

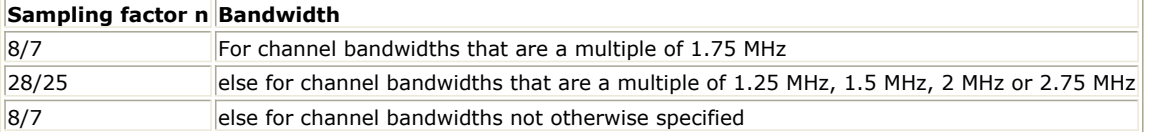

#### **References**

1. IEEE Std 802.16-2004, Part 16: Air Interface for Fixed Broadband Wireless Access Systems, Section 8.4 WirelessMAN-OFDMA PHY, October 1, 2004.

## **WMAN\_M\_DL\_SpecFlat (802.16e Downlink Spectral Flatness)**

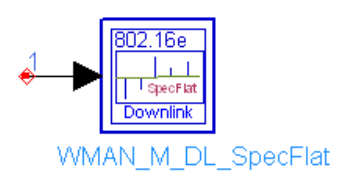

## **Description:** Downlink spectrum flatness **Library:** WMAN 16e, Measurement

#### **Parameters**

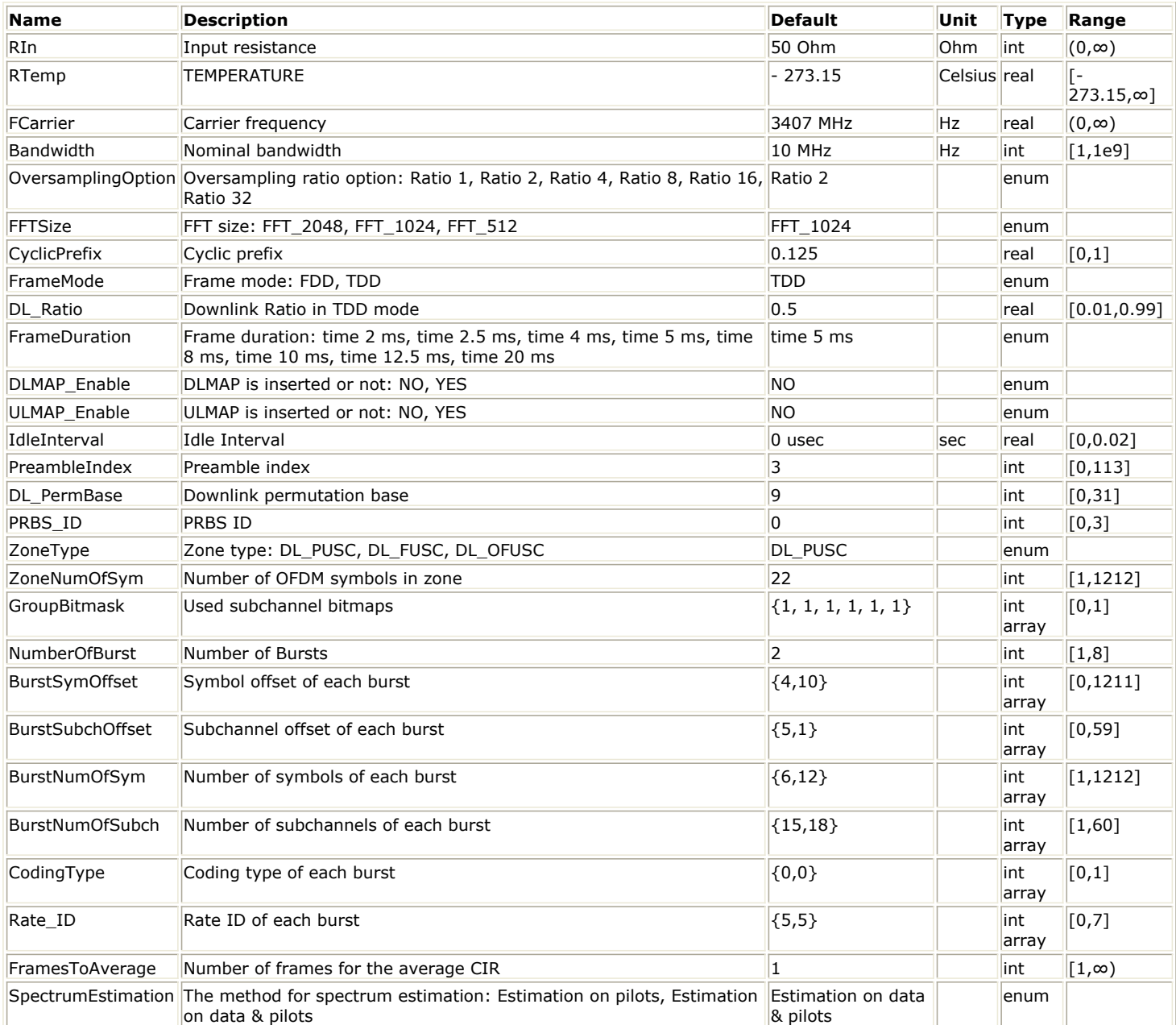

### **Pin Inputs**

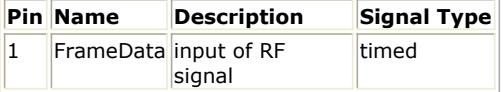

#### **Notes/Equations**

1. This subnetwork is used to measure the spectral flatness of Mobile WiMAX downlink subframe. The schematic for this subnetwork is shown in the following illustration.

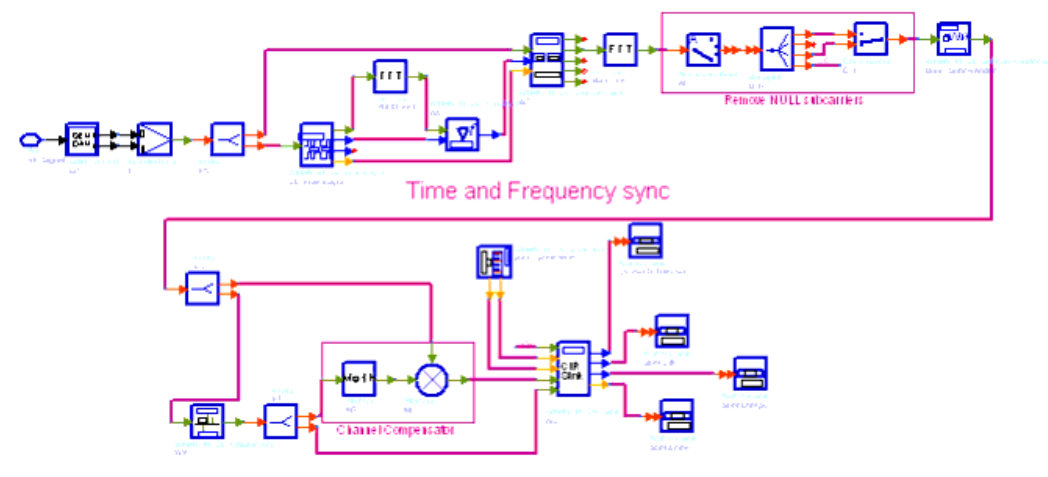

**WMAN\_M\_DL\_SpecFlat Schematic**

- 2. According the standard, the data for measuring spectral flatness shall be taken from the channel estimation step. In RCT (Reference [3]), more specifications are listed: by observing the amplitude deviations from the constellation points this function estimates the flatness as a function of frequency from ordinary data transmission signals.
- 3. In this subnetwork, two methods are provided to get the data for measuring spectral flatness.
	- *1. SpectrumEstimation is Estimation on pilots* In this method, the CIRs are estimated only on pilot subcarriers. The CIRs on data subcarriers are interpolated by the CIRs on pilot subcarriers.
	- *2. SpectrumEstimation is Estimation on data & pilots* This method follows the requirement by RCT (Reference [3]). By observing the received amplitude deviations from the nearest constellation points in data and pilot subcarriers, this method estimates the flatness as a function of frequency from ordinary data transmission signals. The spectral flatness for each subcarrier across the whole data zone is averaged to remove spectral fluctuation due to modulation. Above measurement is applied only for the active subcarriers. When one subcarrier is non-allocated across the whole data zone, a fixed value (0) is output for this subcarrier (spectral line) to Sink SpecEnergy. The difference energy output to Sink SpecDiff is obtained by comparing amplitudes within the CIRs obtained in above measurement for all subcarriers with neighboring subcarriers excluding all non-allocated subcarriers.

Note that this method is only applied for DL PUSC.

4. The results shall be the average of FramesToAverage downlink subframes, where FramesToAverage is set by users. The measurement results are output to Sink SpecEnergy. Meanwhile the difference energy between adjacent subcarriers from -Nused/2 to Nused/2 are output to Sink SpecDiff, and spectral lines from -Nused/2 to Nused/2 are output to Sink SpecLines. The ratio of the power at spectral line 0 to the total power is output to Sink DCPwrToTranPwr.

#### **References**

- 1. IEEE Std 802.16-2004, Part 16: Air Interface for Fixed Broadband Wireless Access Systems, Section 8.4 WirelessMAN-OFDMA PHY, October 1, 2004.
- 2. IEEE Std 802.16e-2005, Amendment 2: for Physical and Medium Access Control Layers for Combined Fixed and Mobile Operation in Licensed Bands and Corrigendum 1, - Part 16: Air Interface for Fixed Broadband Wireless Access Systems, Section 8.4 WirelessMAN -OFDMA PHY, February 2006.
- 3. WiMAX Forum, Mobile Radio Conformance Tests (MRCT), October 2006.

## **WMAN\_M\_UL\_Constellation\_RF (Uplink Constellation Measurement)**

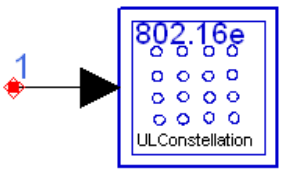

WMAN\_M\_UL\_Constellation\_RF

### **Description:** Uplink constellation **Library:** WMAN 16e, Measurement

#### **Parameters**

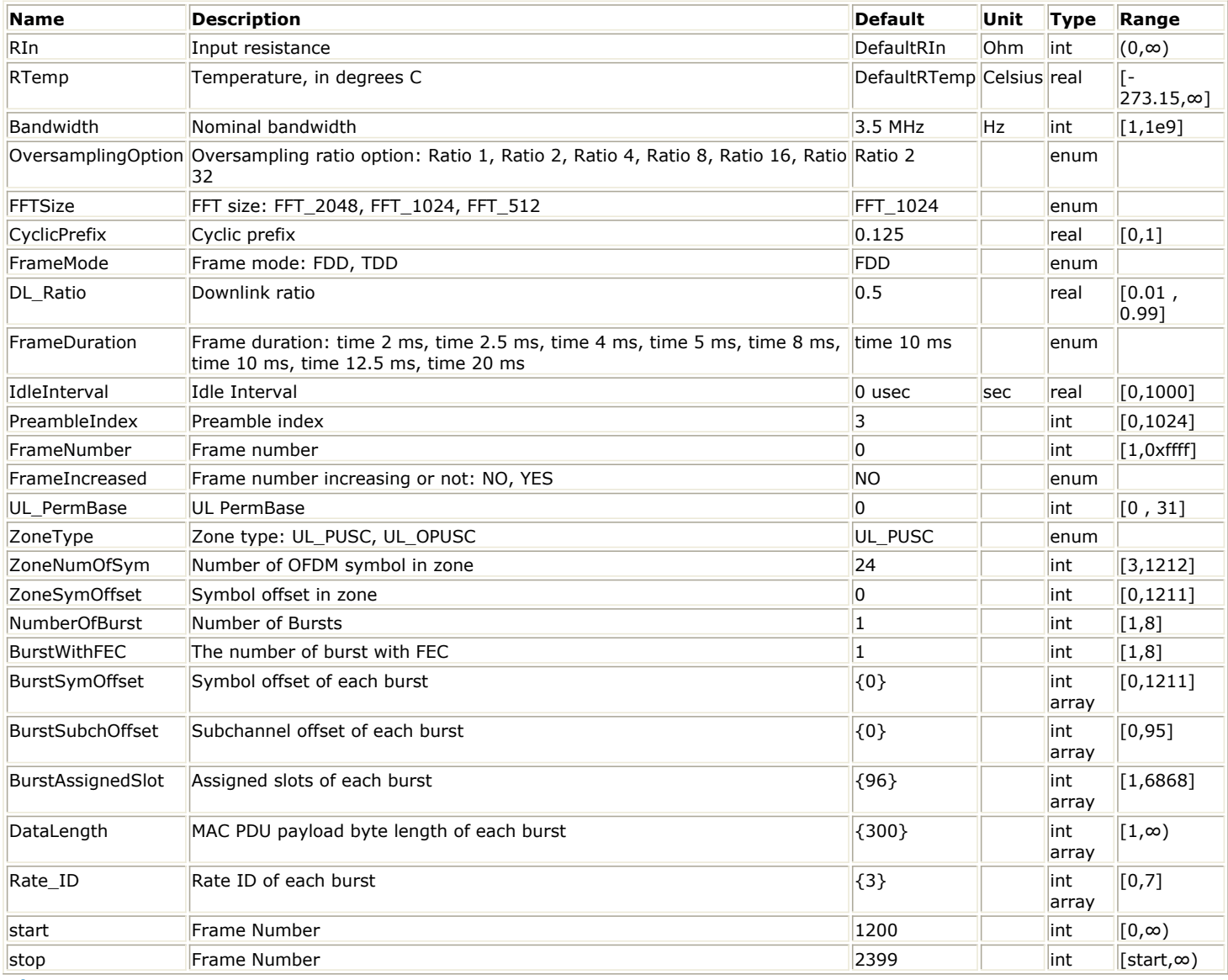

**Pin Inputs**

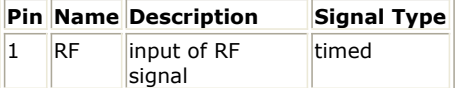

## **WMAN\_M\_UL\_EVM (Uplink EVM (RCE) Measurement)**

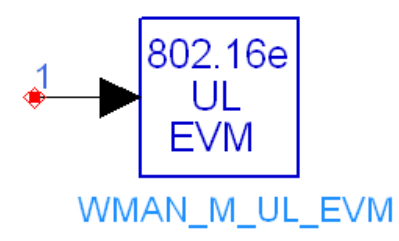

**Description:** WMAN 802.16e OFDMA Data Burst Analysis Uplink EVM Measurement **Library:** WMAN 16e, Measurement

**Parameters**

Advanced Design System 2011.01 - Mobile WiMAX Design Library

| <b>Name</b>             | <b>Description</b>                                                                                                    | <b>Default</b>                  | Symbol Unit |              | Type          | Range                      |
|-------------------------|----------------------------------------------------------------------------------------------------|---------------------------------|-------------|--------------|---------------|----------------------------|
| RLoad                   | Load resistance                                                                                                    | DefaultRLoad                    |             | Ohm          | real          | $(0, \infty)$              |
| RTemp                   | Load resistance physical temperature                                                                                                    | DefaultRTemp                    |             | Celsius real |               | IF-<br>$ 273.15,\infty)$   |
| FCarrier                | Carrier frequency                                                                                                    | 3407 MHz                        |             | Hz           | real          | $(0,\infty)$               |
| MirrorSpectrum          | Mirror frequency spectrum?: NO, YES                                                                                                    | NO.                             |             |              | enum          |                            |
| Start                   | Data collection start time                                                                                                    | DefaultTimeStart                |             | sec          | real          | $[0, \infty)$              |
| AverageType             | Average type: Off, RMS (Video)                                                                                                    | Off                             |             |              | enum          |                            |
| FramesToAverage         | Frames to average (if AverageType is not Off)                                                                                                    | 5                               |             |              | lint          | $[1, \infty)$              |
| FrameDuration           | Frame time duration: time 2.0 ms, time 2.5 ms, time<br>4 ms, time 5 ms, time 8 ms, time 10 ms, time $12.5$<br>ms, time 20 ms                                        | time 10 ms                      |             |              | enum          |                            |
| Bandwidth               | Bandwidth                                                                                                    | 3.5 MHz                         |             | Hz           | lint          | $(0, \infty)$              |
| FFTSize                 | FFT size: FFT_2048, FFT_1024, FFT_512                                                                                                    | FFT_1024                        |             |              | enum          |                            |
| <b>CyclicPrefix</b>     | Cyclic prefix                                                                                                    | 0.125                           | G           |              | real          | [0,1]                      |
| PreambleIndex           | Preamble index                                                                                                    | 3                               |             |              | lint          | [0, 113]                   |
| ZoneType                | Zone type: UL_PUSC, UL_OPUSC, UL_AMC                                                                                                    | UL PUSC                         |             |              | enum          |                            |
| ZoneSymOffset           | Zone offset in symbols                                                                                                    | 0                               |             |              | lint          | $[0, \infty)$ <sup>+</sup> |
| ZoneNumOfSym            | Zone length in symbols                                                                                                    | 24                              |             |              | lint          | $[1, \infty)$ <sup>+</sup> |
| UL PermBase             | Zone permutation base                                                                                                    | O                               |             |              | lint          | [0,69]                     |
| NumberOfBursts          | Number of bursts                                                                                                    | $\mathbf{1}$                    |             |              | lint          | [1,16]                     |
| BurstSymOffset          | Symbol offset for each burst                                                                                                    | ${0}$                           |             |              | lint<br>array | $[0, \infty)$ =            |
| <b>BurstSubchOffset</b> | Subchannel offset for each burst                                                                                                    | $\{0\}$                         |             |              | lint<br>array | $[0, \infty)$ ‡            |
| BurstAssignedSlots      | Number of assigned slots for each burst                                                                                                    | ${96}$                          |             |              | lint<br>array | $[1, \infty)$ ‡            |
| BurstRate ID            | Data tone modulation format for each burst (0=QPSK<br>$1/2$ , 1=QPSK 3/4, 2=QAM16 1/2, 3=QAM16 3/4,<br>$4 = QAM64$ 1/2, 5=QAM64 2/3, 6=QAM64 3/4,<br>$7 = QAM645/6$ | $\{3\}$                         |             |              | lint<br>array | $[0,7]$ ‡                  |
| <b>BurstPowerOffset</b> | Power offset for each burst in dB                                                                                                    | $\{0\}$                         |             |              | real<br>array | ∣(-∞,∞)‡                   |
| PulseSearch             | Perform pulse search?: NO, YES                                                                                                    | <b>YES</b>                      |             |              | enum          |                            |
| SymbolTimingAdjust      | Symbol timing adjustment (in % of FFT time)                                                                                                    | $-3.125$                        |             |              | real          | [-<br>$G*100,0$ ]          |
| TrackAmplitude          | Track amplitude?: NO, YES                                                                                                    | <b>YES</b>                      |             |              | enum          |                            |
| TrackPhase              | Track phase?: NO, YES                                                                                                    | <b>YES</b>                      |             |              | enum          |                            |
| TrackTiming             | Track timing?: NO, YES                                                                                                    | <b>YES</b>                      |             |              | enum          |                            |
|                         | ExtendFrequencyLockRange Extend frequency lock range?: NO, YES                                                                                                    | NO.                             |             |              | enum          |                            |
| EqualizerTraining       | Equalizer training method: Chan Estimation Seq Only,<br>Chan Estimation Seq & Data, Chan Estimation Seq &<br>Pilots                                                 | Chan Estimation<br>Seq & Pilots |             |              | enum          |                            |
| EnableRangingDetection  | auto detect FFB and Ranging allocation whether RNG<br>have power or not: NO, YES                                                                                    | NO.                             |             |              | enum          |                            |
| AMC Mode                | AMC mode: Mode_1X6, Mode_2X3, Mode_3X2                                                                                                    | Mode 2X3                        |             |              | enum          |                            |

† ZoneSymOffset and ZoneNumOfSym must satisfy the following condition

‡ The number of elements in these arrays must be equal to NumberOfBursts. In addition, corresponding elements of BurstSymOffset, BurstSubchOffset, and BurstAssignedSlots arrays must satisfy the following conditions BurstSymOffset[i] <= ZoneNumOfSym.

All the elements of the array BurstSymOffset must be integer multiples of 3.

BurstSubchOffset[i] <= ZoneNumOfSubch.

ZoneNumOfSubch depends on ZoneType, FFTSize.

( BurstSubchOffset[i] x ZoneNumOfSym + BurstSymOffset ) / 3 + BurstAssignedSlots[i] <= ZoneNumOfSlots. ZoneNumOfSlots = ZoneNumOfSubch x ZoneNumOfSym / 3.

Defined bursts cannot have overlapping slots.

**Pin Inputs**

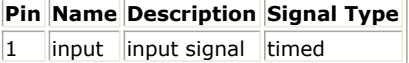

## **WMAN\_M\_UL\_RF\_CCDF (Uplink CCDF Measurement)**

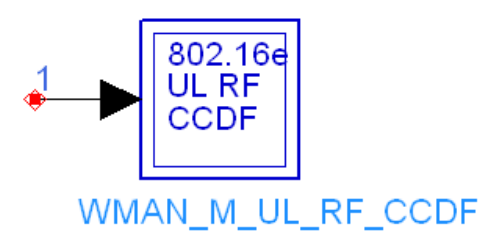

## **Description:** CCDF measurment **Library:** WMAN 16e, Measurement

#### **Parameters**

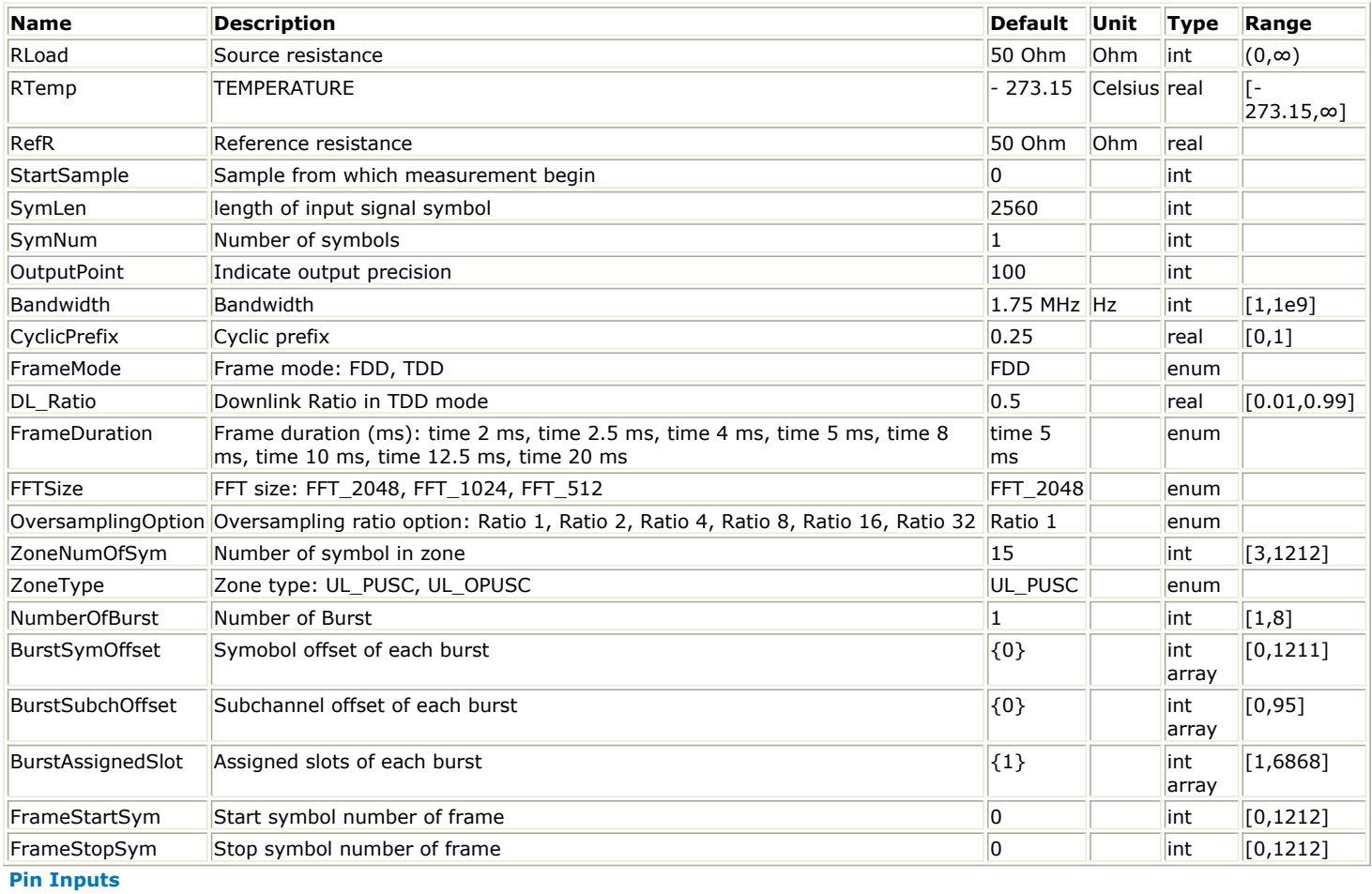

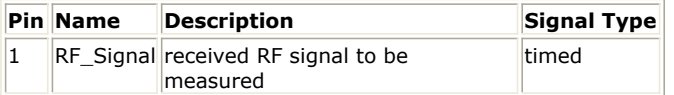

## **WMAN\_M\_UL\_SpecFlat (802.16e OFDMA Uplink Spectrum Flatness)**

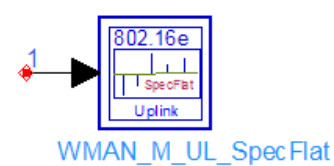

## **Description:** Uplink spectrum flatness **Library:** WMAN 16e, Measurement

#### **Parameters**

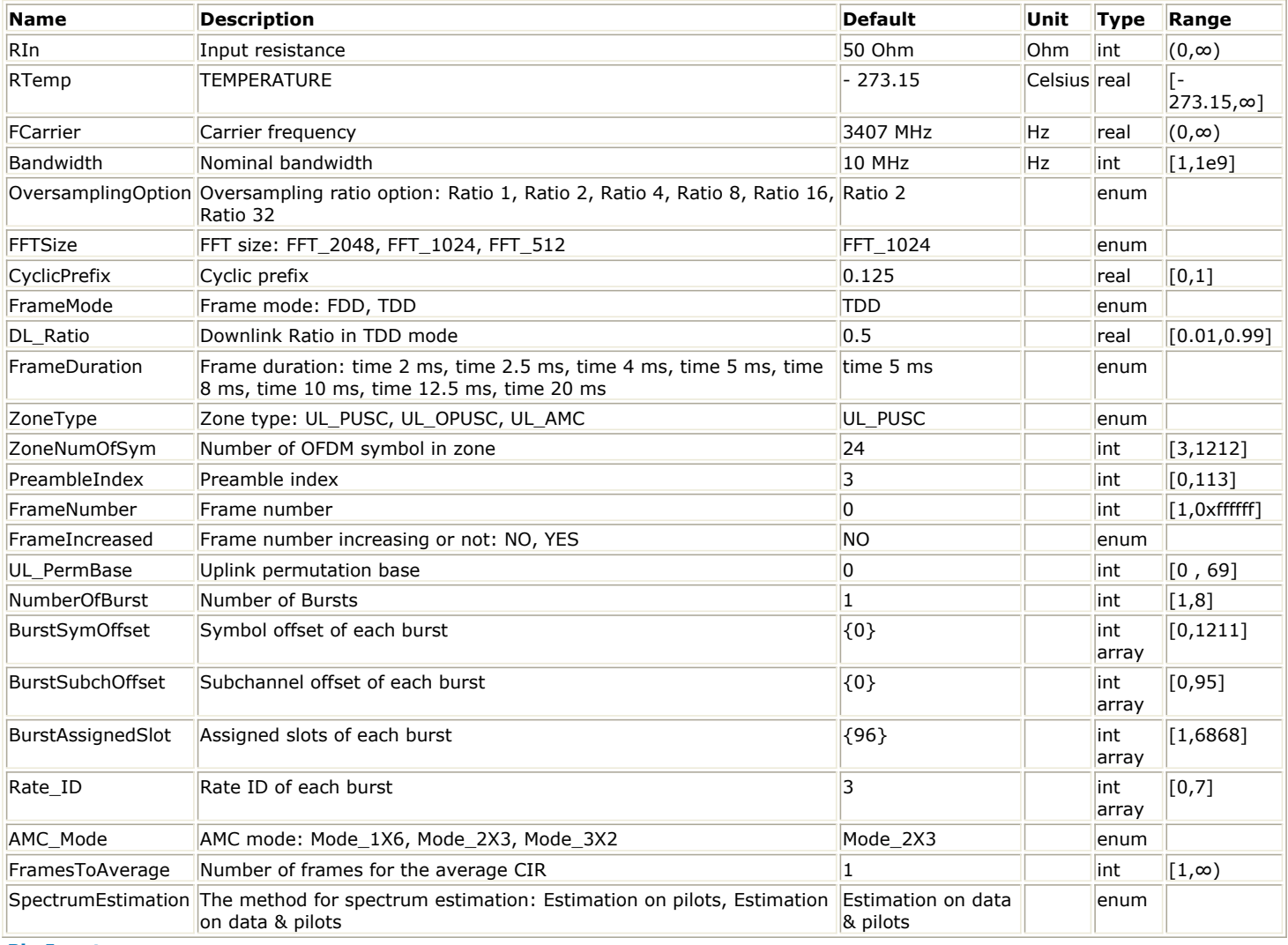

#### **Pin Inputs**

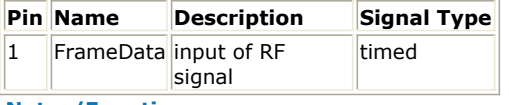

#### **Notes/Equations**

1. This subnetwork is used to measure the spectral flatness of Mobile WiMAX uplink subframe. The schematic for this subnetwork is shown in the following illustration.

**WMAN\_M\_UL\_SpecFlat schematic**

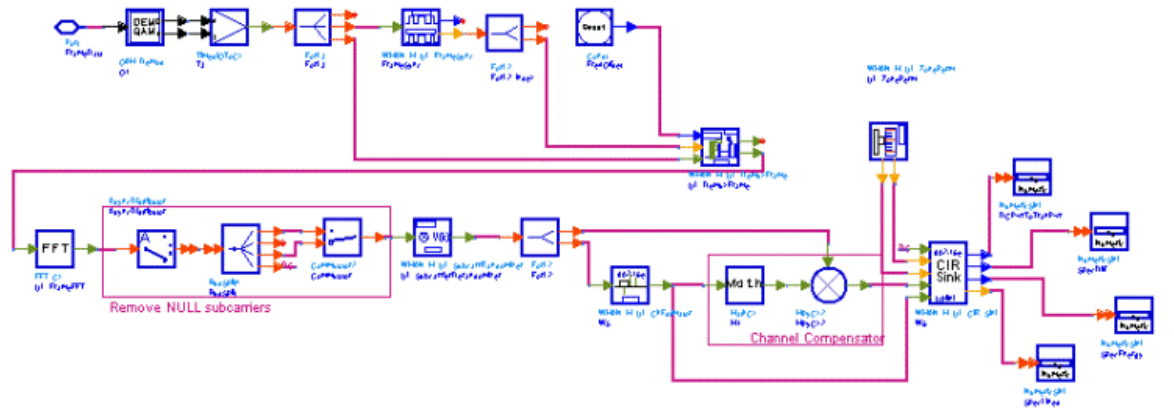

- 1. According the standard, the data for measuring spectral flatness shall be taken from the channel estimation step. In Mobile Radio Conformance Tests (see the reference below), more specifications are listed: by observing the amplitude deviations from the constellation points this function estimates the flatness as a function of frequency from ordinary data transmission signals.
- 2. In this subnetwork, two methods are provided to get the data for measuring spectral flatness.
	- *1. SpectrumEstimation is Estimation on pilots* In this method, the CIRs are estimated only on pilot subcarriers. The CIRs on data subcarriers are interpolated by the CIRs on pilot subcarriers. Note that this method can be applied for UL PUSC, OPUSC and AMC.
	- *2. SpectrumEstimation is Estimation on data & pilots*
	- This method follows the requirement by Mobile Radio Conformance Tests (see the reference below). By observing the received amplitude deviations from the nearest constellation points in data and pilot subcarriers, this method estimates the flatness as a function of frequency from ordinary data transmission signals. The spectral flatness for each subcarrier across the whole data zone is averaged to remove spectral fluctuation due to modulation. Above measurement is applied only for the active subcarriers. When one subcarrier is non-allocated across the whole data zone, a fixed value (0) is output for this subcarrier (spectral line) to Sink SpecEnergy. The difference energy output to Sink SpecDiff is obtained by comparing amplitudes within the CIRs obtained in above measurement for all subcarriers with neighboring subcarriers excluding all non-allocated subcarriers. Note that this method can be applied for UL PUSC, OPUSC and AMC.
- 3. The results shall be the average of FramesToAverage uplink subframes, where FramesToAverage is set by users. The measurement results are output to Sink SpecEnergy. Meanwhile the difference energy between adjacent subcarriers from -Nused/2 to Nused/2 are output to Sink SpecDiff, and spectral lines from -Nused/2 to Nused/2 are output to Sink SpecLines. The ratio of the power at spectral line 0 to the total power is output to Sink DCPwrToTranPwr.
- 4. Unlike Mobile WiMAX downlink subframe, the pilots will not transmit in the uplink subframe if the tile for PUSC and OPUSC (or the bin for AMC) that the pilots belong to is not assigned to any of bursts. In this case, The CIRs for this tile (or bin) cannot be obtained even when SpectrumEstimation = Estimation on pilots. It is suggested that all the tiles in the whole data zone are assigned to the bursts.

## **References**

- 1. IEEE Std 802.16-2004, Part 16: Air Interface for Fixed Broadband Wireless Access Systems, Section 8.4 WirelessMAN-OFDMA PHY, October 1, 2004.
- 2. IEEE Std 802.16e-2005, Amendment 2: for Physical and Medium Access Control Layers for Combined Fixed and Mobile Operation in Licensed Bands and Corrigendum 1, - Part 16: Air Interface for Fixed Broadband Wireless Access Systems, Section 8.4 WirelessMAN -OFDMA PHY, February 2006.
- 3. WiMAX Forum, Mobile Radio Conformance Tests (MRCT), October 2006.

# **802.16e OFDMA MIMO Measurement Components**

The 16e MIMO measurement models provide basic MIMO measurements (such as CCDF and etc.).

- *WMAN M DL MIMO RF CCDF (802.16e OFDMA DL MIMO RF CCDF)* (wman\_m)
- *WMAN M UL MIMO RF CCDF (802.16e OFDMA UL MIMO RF CCDF)* (wman\_m)

## **WMAN\_M\_DL\_MIMO\_RF\_CCDF (802.16e OFDMA DL MIMO RF CCDF)**

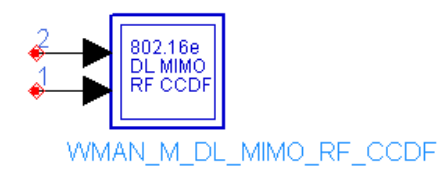

### **Description:** CCDF measurment **Library:** WMAN 16e, MIMO Measurement

#### **Parameters**

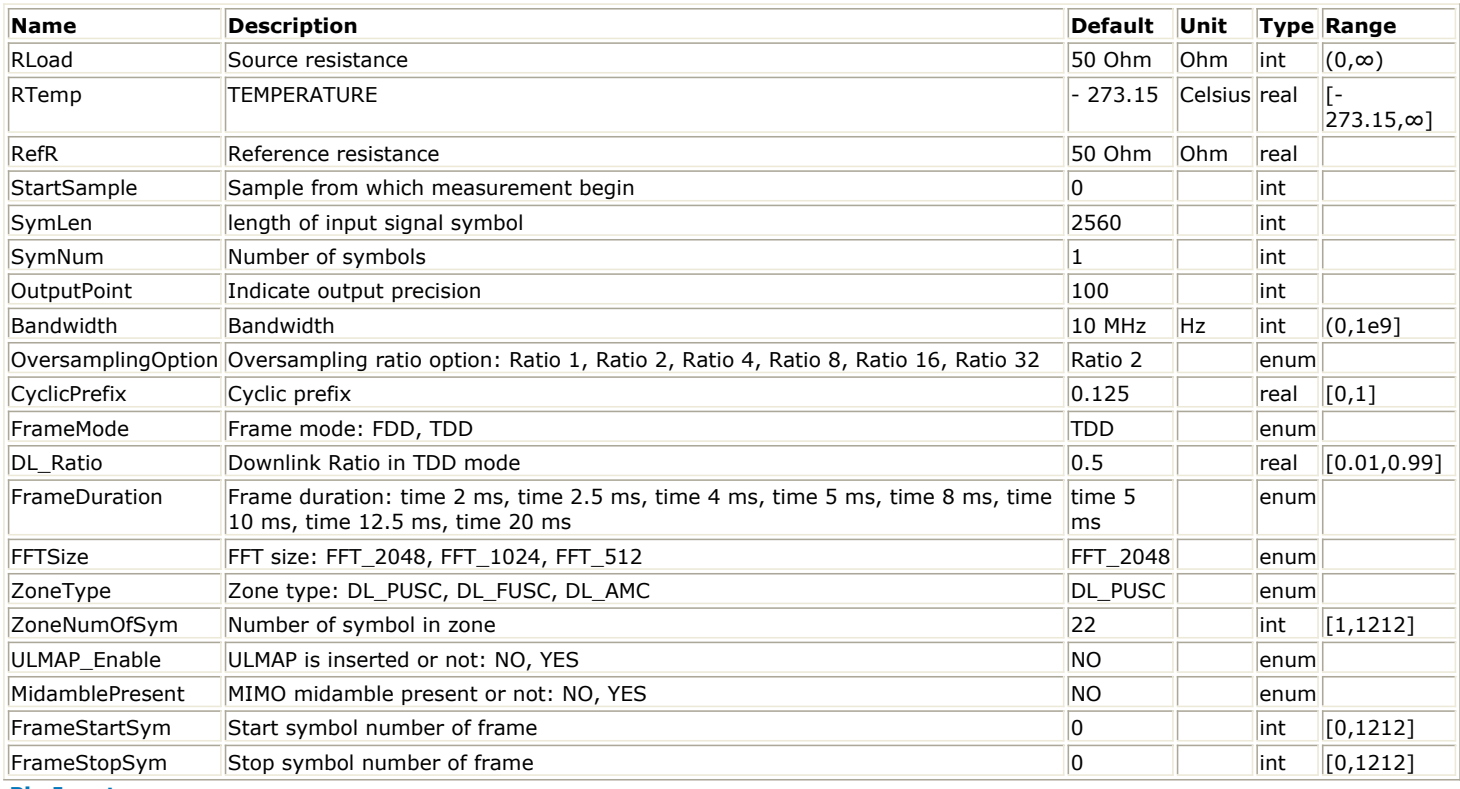

**Pin Inputs**

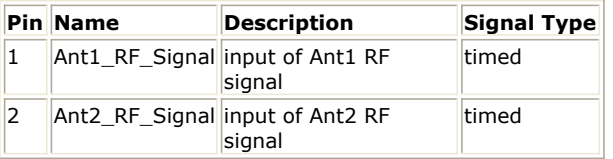

#### **Notes/Equations**

- 1. This subnetwork measures the complementary cumulative distribution function (CCDF) of the RF signal, PeakPower and MeanPower for Downlink MIMO transmitter.
- 2.  $\frac{Samples_{Frame}}{C}$  (will explained later) tokens are consumed at pin input and  $\frac{SynLen\times SymNum}{C}$  tokens are used for measurement. The distribution range is divided into segments according to the OutputPoint parameter and is sent to the SignalRange\_dB NumericSink. The corresponding distribution probability is calculated based on these segments and sent to the CCDF NumericSink. Peak power of 99.9% probability and average power of input signals are calculated. These results are collected by the PeakPower and AvgPower NumericSinks.

FrameStartSym and FrameStopSym are two parameters that decide which part of the whole frame is used for measurement. The WMAN\_M\_DL\_MIMO\_DemuxFrame model use these two parameters.

When FrameStartSym=0 and FrameStopSym=0

tokens are produced at pin frame, where  $\cdot$  Frame Symbol is the number of OFDMA symbols of the entire downlink frame excluding zero padding and idle interval.  $N_{Fram\,eSymbol}$  is decided by ZoneNumOfSym and ZoneType as follows.

 $N_{FrameNumber} = 3 + ZoneNumOfSym$ 

When FrameStartSym < FrameStopSym

 tokens are produced at pin frame. 3. The schematic for this subnetwork is shown in WMAN\_M\_DL\_MIMO\_RF\_CCDF Schematic.

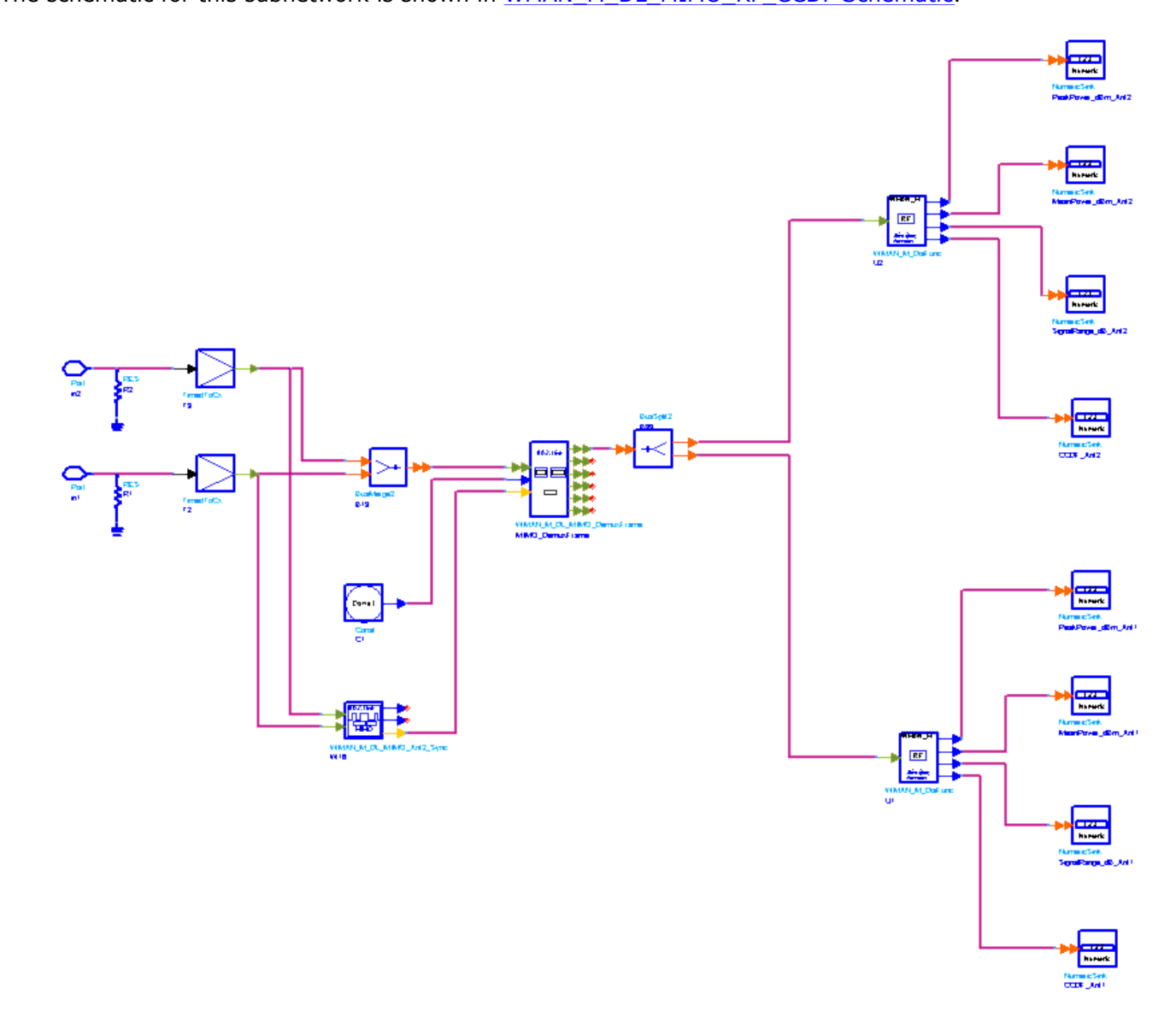

**WMAN\_M\_DL\_MIMO\_RF\_CCDF Schematic**

- 4. Note that the units of PeakPower and AvgPower are dBm; SignalRange is the transient absolute signal power minus AvgPower, so the unit of SignalRange is dB.
- 5. Samples<sub>Frame</sub> is the total sample of one downlink frame including zero padding and calculated as follows:

 $\label{eq:samples} Samples_{Frame} = Samples_{idle} + FrameDuration \times F_s \times 2^{OversamplingOption}$
where  $\sqrt{Samples_{idle}}$  is the samples of IdleInterval and calculated as follows:

 $\label{eq:sample_2} Sample_{idle} = IdleInterval \times 2^{OversamplingOption} \times F_s$ 

Fs is the sampling frequency decided by Bandwidth, OversamplingOption and related sampling factor (!wman\_m-06-2-14.gif!) as follows,

$$
F_s = floor((N_{factor} \times Bandwidth)/8000) \times 8000
$$

The sampling factors are listed in the following table.

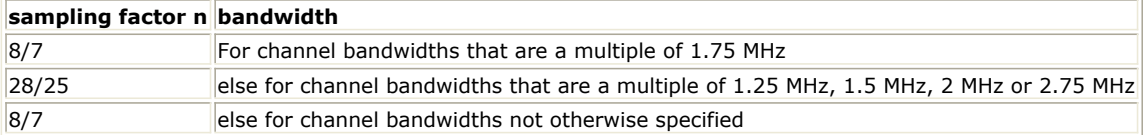

- 1. IEEE Std 802.16-2004, Part 16: Air Interface for Fixed Broadband Wireless Access Systems, Section 8.4 WirelessMAN-OFDMA PHY, October 1, 2004.
- 2. IEEE Std 802.16e-2005, Amendment 2: for Physical and Medium Access Control Layers for Combined Fixed and Mobile Operation in Licensed Bands and Corrigendum 1, - Part 16: Air Interface for Fixed Broadband Wireless Access Systems, Section 8.4 WirelessMAN -OFDMA PHY, February 2006.

## **WMAN\_M\_UL\_MIMO\_RF\_CCDF (802.16e OFDMA UL MIMO RF CCDF)**

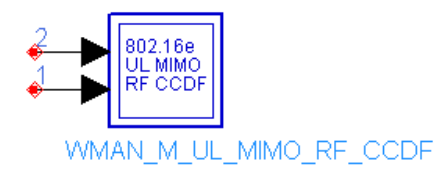

## **Description:** CCDF measurment **Library:** WMAN 16e, MIMO Measurement

#### **Parameters**

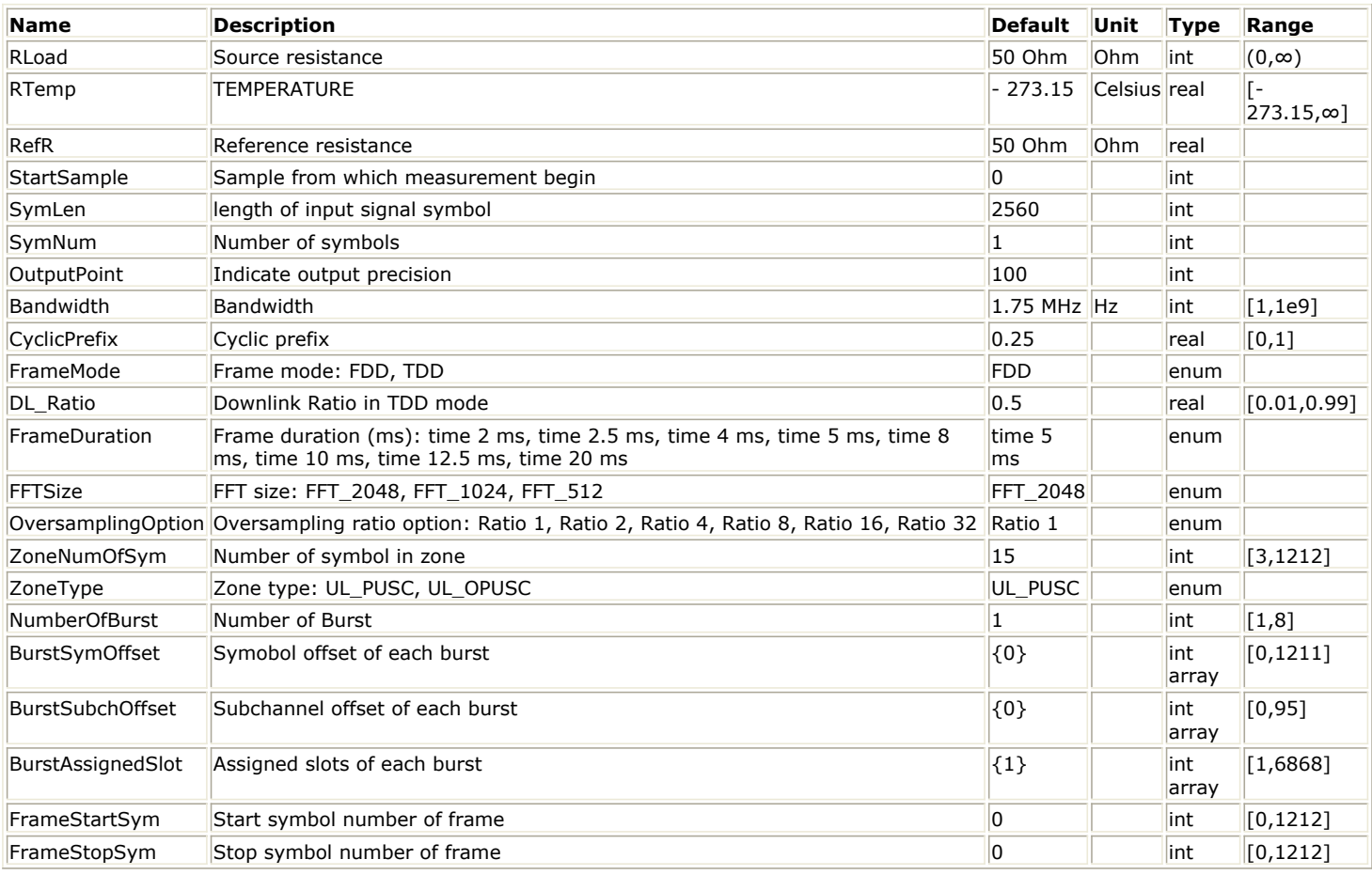

#### **Pin Inputs**

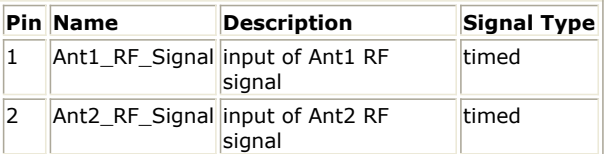

#### **Notes/Equations**

- 1. This subnetwork measures the complementary cumulative distribution function (CCDF) of the RF signal, PeakPower and MeanPower for Uplink MIMO transmitter.
- 2.  $Samples_{Frame}$  (will explained later) tokens are consumed at pin input and  $SymLen\times SymNum$  tokens are used for measurement. The distribution range is divided into segments according to the OutputPoint parameter and is sent to the SignalRange\_dB NumericSink. The corresponding distribution probability is calculated based on these segments and sent to the CCDF NumericSink. Peak power of 99.9% probability and

average power of input signals are calculated. These results are collected by the PeakPower and AvgPower NumericSinks.

FrameStartSym and FrameStopSym are two parameters that decide which part of the whole frame is used for measurement. The WMAN\_M\_UL\_MIMO\_DemuxFrame model use these two parameters.

When FrameStartSym=0 and FrameStopSym=0 tokens are produced at pin Frame, where  $\frac{1}{2}$   $\frac{1}{2}$   $\frac{1}{2}$   $\frac{1}{2}$   $\frac{1}{2}$  is the number of OFDMA symbols of the entire uplink frame excluding zero padding and idle interval.

 $N_{FrameSymbol}$  is decided by ZoneNumOfSym as follows.

$$
N_{FrameSymbol} = ZoneNumOfSym
$$

When FrameStartSym < FrameStopSym

when FrameStartSym StrumStopSym - FrameStartSym)<br>Samples<sub>FFTSize</sub> × (1+CP) × (FrameStopSym - FrameStartSym) tokens are produced at pin frame.

3. The schematic for this subnetwork is shown in WMAN\_M\_UL\_MIMO\_RF\_CCDF Schematic.

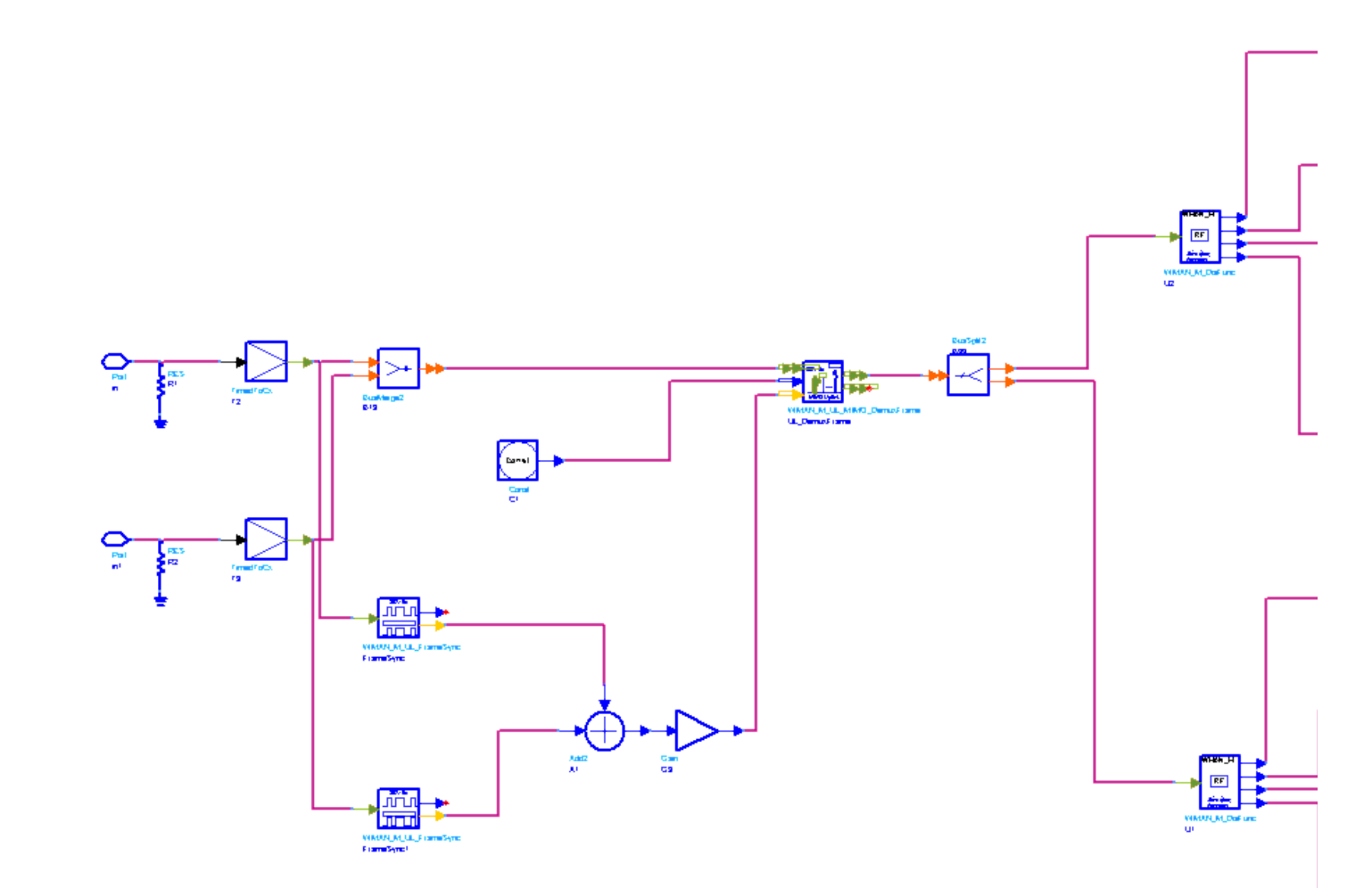

**WMAN\_M\_UL\_MIMO\_RF\_CCDF Schematic**

<sup>4.</sup> Note that the units of PeakPower and AvgPower are dBm; SignalRange is the transient absolute signal power minus AvgPower, so the unit of SignalRange is dB.

<sup>5.</sup> Samples<sub>Frame</sub> is the total sample of one downlink frame including zero padding and calculated as follows:

 $\label{eq:samples} Samples_{Frame} = Samples_{idle} + FrameDuration \times F_s \times 2^{OversamplingOption}$ 

where  $\emph{Samples}_{idle}$  is the samples of IdleInterval and calculated as follows:

$$
Samples_{idle} = IdleInterval \times 2^{OversamplingOption} \times F_s
$$

Fs is the sampling frequency decided by Bandwidth, OversamplingOption and related sampling factor (!wman\_m-06-3-29.gif!) as follows,

 $F_s = floor((N_{factor} \times Bandwidth)/8000) \times 8000$ 

The sampling factors are listed in the following table.

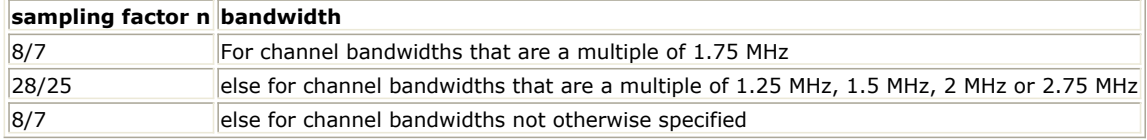

- 1. IEEE Std 802.16-2004, Part 16: Air Interface for Fixed Broadband Wireless Access Systems, Section 8.4 WirelessMAN-OFDMA PHY, October 1, 2004.
- 2. IEEE Std 802.16e-2005, Amendment 2: for Physical and Medium Access Control Layers for Combined Fixed and Mobile Operation in Licensed Bands and Corrigendum 1, - Part 16: Air Interface for Fixed Broadband Wireless Access Systems, Section 8.4 WirelessMAN -OFDMA PHY, February 2006.

# **802.16e OFDMA MIMO Receiver Components**

The 16e MIMO receiver models provide channel estimator, frame synchronization and frequency synchronization, top level baseband receivers and top level RF receivers.

- *WMAN M DL DemuxOFDMSym M (802.16e OFDMA Downlink Demux OFDM symbols in Matrix)* (wman\_m)
- *WMAN M DL MIMO Ant2 Rx (802.16e OFDMA DL MIMO Receiver)* (wman\_m)
- *WMAN M DL MIMO Ant2 Rx RF (802.16e OFDMA DL MIMO RF Receiver)* (wman\_m)
- *WMAN M DL MIMO Ant2 Sync (802.16e OFDMA DL MIMO Ant2 Sync)* (wman\_m)
- *WMAN M DL MIMO ChEstimator (802.16e OFDMA DL MIMO ChEstimator)* (wman\_m)
- *WMAN M DL MIMO DemuxFrame (802.16e OFDMA DL MIMO Frame Demuxer)* (wman\_m)
- *WMAN M DL STC Ant1 Rx (802.16e OFDMA DL MIMO Receiver)* (wman\_m)
- *WMAN M DL STC Ant1 Rx RF (802.16e OFDMA DL MIMO RF Receiver)* (wman\_m)
- *WMAN M DL STCDecoder (802.16e OFDMA DL STC Decoder)* (wman\_m)
- *WMAN M MIMO CSI Gen (802.16e OFDMA MIMO CSI Generator)* (wman\_m)
- *WMAN M OFDM Demodulator (802.16e OFDMA OFDM Demodulator)* (wman\_m)
- *WMAN M UL DemuxOFDMSym M (802.16e OFDMA UL DemuxOFDMSym in Matrix)* (wman\_m)
- *WMAN M UL MIMO Ant2 Rx (802.16e OFDMA UL MIMO Receiver)* (wman\_m)
- *WMAN M UL MIMO Ant2 Rx RF (802.16e OFDMA UL MIMO Receiver)* (wman\_m)
- *WMAN M UL MIMO ChEstimator (802.16e OFDMA UL MIMO ChEstimator)* (wman\_m)
- *WMAN M UL MIMO DemuxFrame (802.16e OFDMA UL MIMO Frame Demuxer)* (wman\_m)
- *WMAN M UL STCDecoder (802.16e OFDMA UL STC Decoder)* (wman\_m)

## **WMAN\_M\_DL\_DemuxOFDMSym\_M (802.16e OFDMA Downlink Demux OFDM symbols in Matrix)**

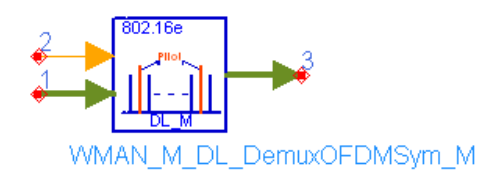

## **Description:** Downlink OFDM symbol demuxtiplexer with matrix **Library:** WMAN 16e, MIMO Receiver

#### **Parameters**

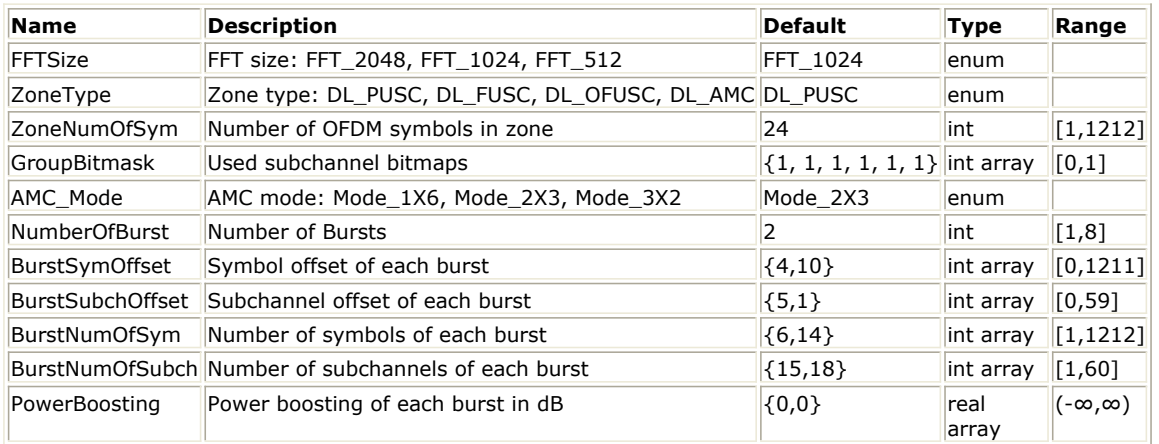

#### **Pin Inputs**

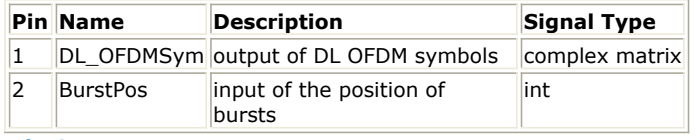

#### **Pin Outputs**

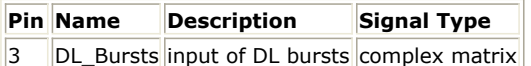

#### **Notes/Equations**

- 1. This model is used to de-multiplex the physical subcarriers into the constellation-mapped data sequences and pilots according to the zone permutation. The function of this model is the same as WMAN\_M\_DL\_DemuxOFDMSym except data sequences at pin DL\_OFDMSym and pin DL\_Bursts are both in matrix.The dimension and array architecture of the matrix at pin DL\_Bursts and pin DL\_OFDMSym are the same.
- 2. Each firing,<br>NumberOfBurst

 $i=1$ 

 $\Sigma$  $i=1$ 

$$
\sum \hspace{1cm} BurstNumOfSym[i] \times BurstNumOfSubch[i] \times 48/N_{SymPerSlot}
$$

tokens are consumed at pin

#### BurstPos.

(ZoneNumOfSym) x UsedCarriers tokens are consumed at pin DL\_OFDMSym in matrix. NumberOfBurst

$$
BurstNumOf Sym\left[i\right]\times BurstNumOfSubch\left[i\right]\times48/N_{SymPerSolot}
$$

tokens are produced at pin

DL\_Bursts in matrix.

where,  $N_{SymPerSlot}$  is 2 for PUSC and is 1 for FUSC and OFUSC. *NumOfPilotSubcarrier* is dependent on the zone type and FFT size according to the specification, shown in the following table.

#### **The Calculation of NumOfPilotSubcarrier**

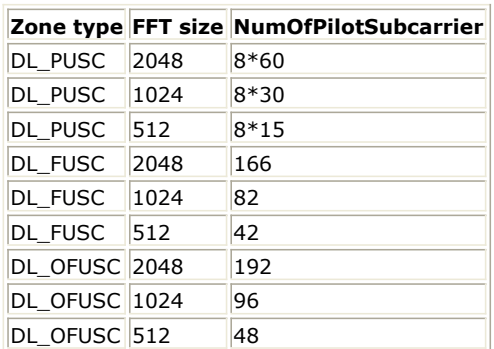

*UsedCarriers* is dependent on the zone type and FFT size according to the specification, shown in the following table.

#### **The Calculation of UsedCarriers**

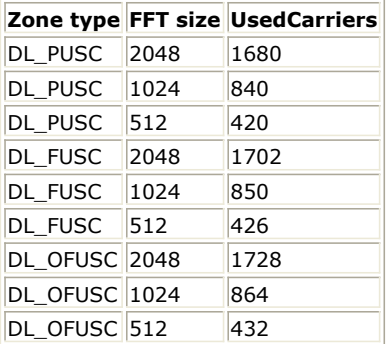

3. This mode performs the reverse operations against WMAN\_M\_DL\_MuxOFDMSym\_M. For more details, refer to WMAN\_M\_DL\_MuxOFDMSym\_M.

- 1. IEEE Std 802.16-2004, Part 16: Air Interface for Fixed Broadband Wireless Access Systems, Section 8.4 WirelessMAN-OFDMA PHY, October 1, 2004.
- 2. IEEE Std 802.16e-2005, Amendment 2: for Physical and Medium Access Control Layers for Combined Fixed and Mobile Operation in Licensed Bands and Corrigendum 1, - Part 16: Air Interface for Fixed Broadband Wireless Access Systems, Section 8.4 WirelessMAN -OFDMA PHY, February 2006.

## **WMAN\_M\_DL\_MIMO\_Ant2\_Rx (802.16e OFDMA DL MIMO Receiver)**

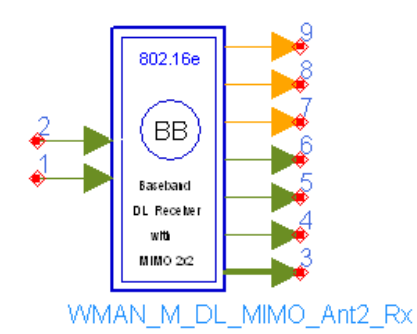

**Description:** Downlink baseband receiver for 2x2 MIMO **Library:** WMAN 16e, MIMO Receiver

**Parameters**

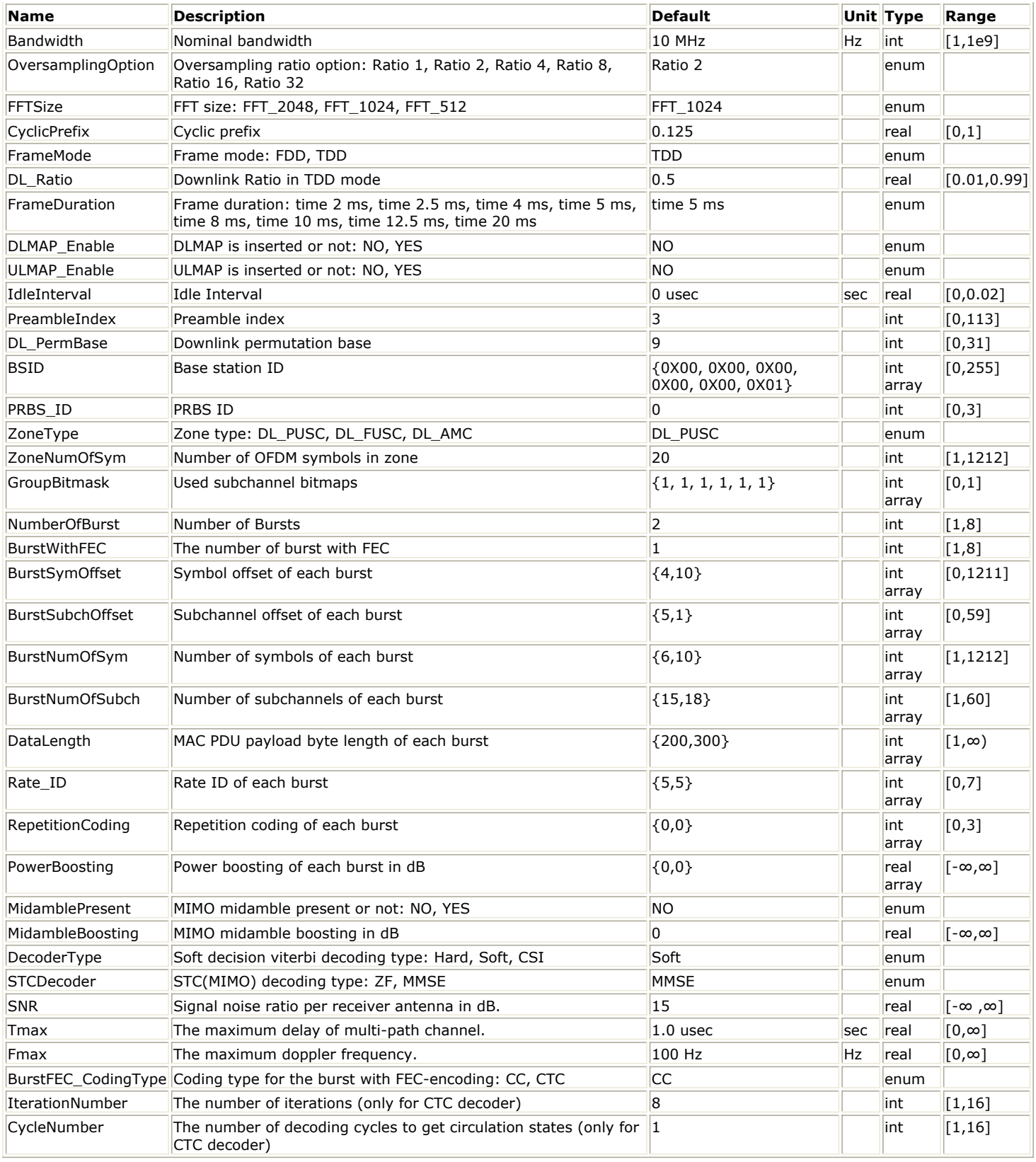

## **Pin Inputs**

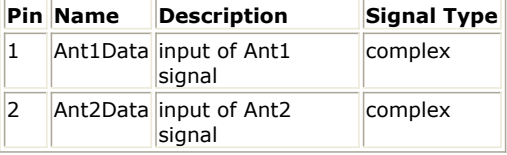

**Pin Outputs**

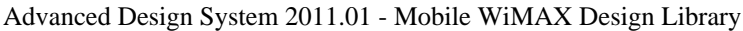

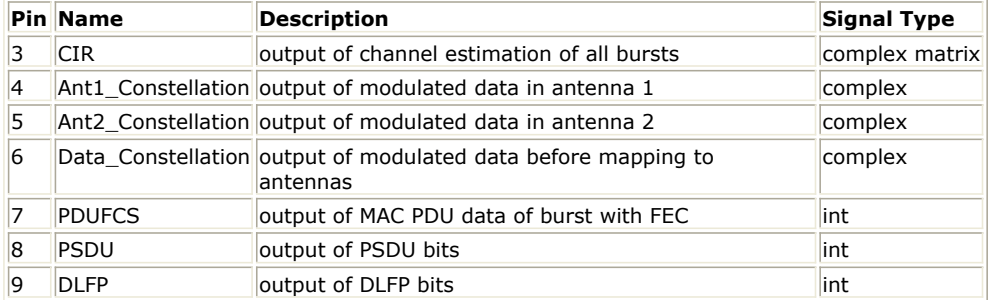

#### **Notes/Equations**

1. This subnetwork generates an 802.16e OFDMA downlink MIMO 2x2 baseband receiver. The schematic for this subnetwork is shown in the following figure.

#### **WMAN\_M\_DL\_MIMO\_Ant2\_Rx Schematic**

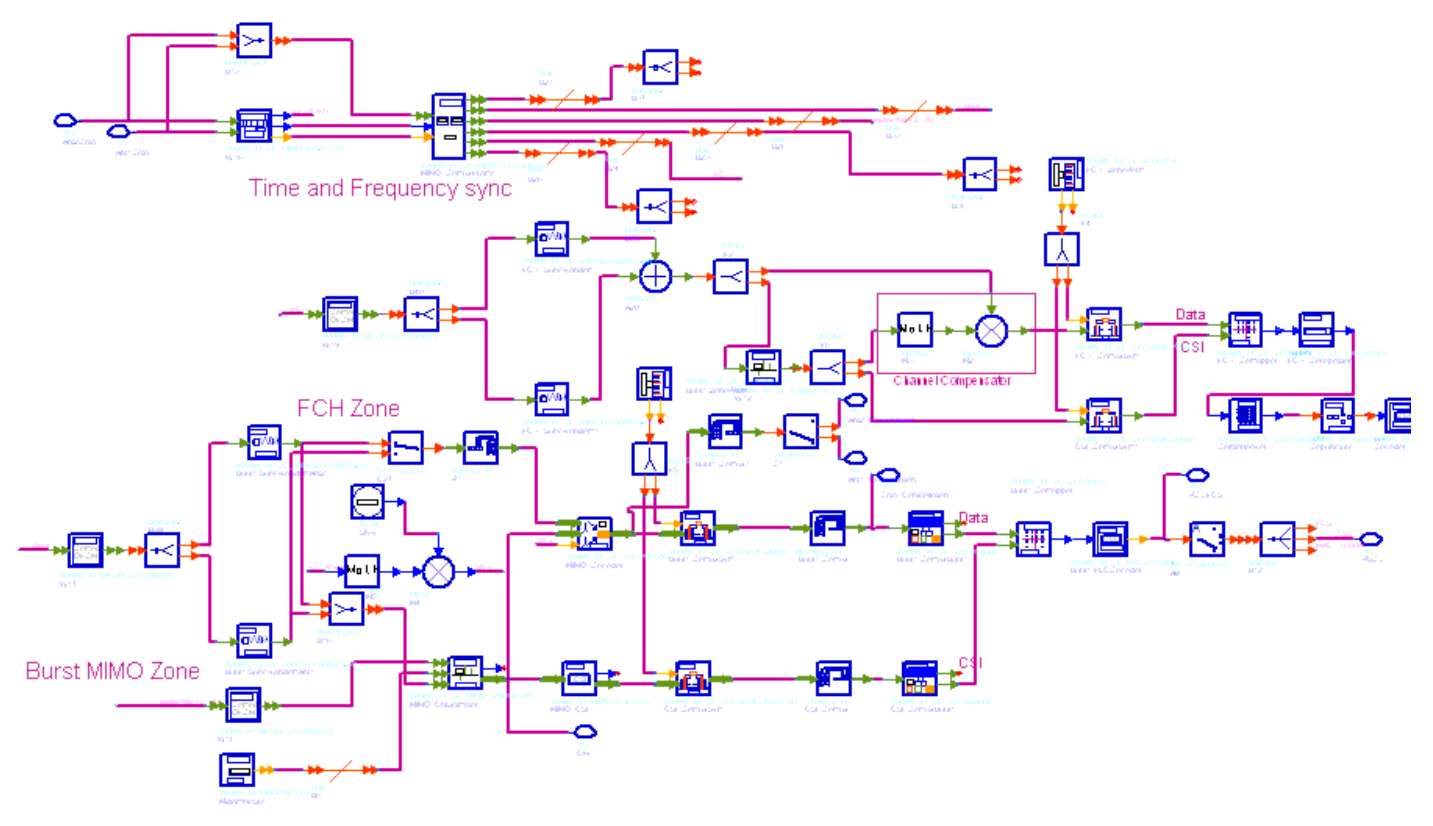

2. Receiver functions are implemented as follows:

Start of frame is detected. WMAN\_M\_DL\_MIMO\_Ant2\_Sync calculates the correlation of the received signal in antenna 0 and antenna 1 respectively, then the index with the maximum correlation value is selected as the frame start for each antenna. The MRC (Maximal Ratio Combining) algorithm is employed to get the composite frame start from two antennas.

Meanwhile frequency offset is estimated also in WMAN\_M\_DL\_MIMO\_Ant2\_Sync. Frequency offset in each antenna is estimated in WMAN\_M\_DL\_FreqSync.

The packet is de-rotated according to the estimated frequency offsets (frequency synchronization) which is compensated by WMAN\_M\_DL\_MIMO\_DemuxFrame. WMAN\_M\_DL\_MIMO\_DemuxFrame outputs the preamble, FCH (including DL-MAP), UL-MAP, midamble, data bursts and frame data. The WMAN\_M\_DL\_MIMO\_DemuxFrame component introduces one frame delay.

The FCH and data bursts are sent to perform FFT transformation (in WMAN\_M\_OFDM\_Demodulator) respectively.

The factors of randomzier appended to the subcarriers are removed in WMAN\_M\_DL\_SubcarrRandomizer. Then the complex channel impulse responses (CIR) are estimated and interpolated for each subcarrier in WMAN\_M\_DL\_MIMO\_ChEstimator. The channel estimator can be based on midamble symbol or scattered

pilots in data symbols, and if on midamble symbol, phase tracking may be employed by estimating phase deviation in scattered pilots.

With the received symbols and estimated channel responses, a ZF or MMSE decoder is employed in WMAN<sub>M</sub> DL STCDecoder to restore the transmit symbols (one transmit symbol per each antenna). The restored symbols at antenna 0 are output at pin Ant1\_Constellation while symbols at antenna 1 are output at pin Ant2\_Constellation. WMAN\_M\_DL\_DemuxOFDMSym transfers the physical subcarriers to logical data sequences and pilot sequences for each burst where the physical indices of data subcarriers and pilot subcarriers for each burst are calculated by WMAN\_M\_DL\_ZonePerm. Then the two data sequences are sequentially merged into one data sequences which are output at pin Data\_Constellation. The signal at pin Data Constellation can be used to show the demodulated constellation and to calculate the RCE (relative constellation error) or EVM.

The burst with FEC-encoded is separated from the multi-bursts in WMAN\_M\_DL\_DemuxBurst. The demodulated OFDM symbols of burst with FEC are then de-mapped by WMAN\_M\_Demapper. Three demapper types (CSI, Soft and Hard) are supported in WMAN\_M\_Demaper.

After WMAN\_M\_FECDecoder, the MAC PDU data are achieved, which are divided into MAC header, MAC PDU payloads and CRC. The MAC PDU and its payloads are output at pin PDUFCS and PSDU respectively. The derepetition, de-interleaving, CC decoding, de-randomizing are performed in WMAN\_M\_FECDecoder. For FCH and DL-MAP, the de-mapped data are only passed through the de-repetition, de-interleaving, CC decoding, and only the decoded DLFP (FCH) is output at pin DLFP.

- 3. When CDD (cyclic delay diversity) is applied in the STC/MIMO source, the frame (timing) synchronization may have a little mismatch due to the effect of CDD. A workaround is as follows:
	- Disconnect the connection lines at the ports Index and DeltaF in the model WMAN\_M\_DL\_MIMO\_DemuxFrame.
	- Connect the port Index in the model WMAN\_M\_DL\_MIMO\_DemuxFrame to a ConstInt model. The value in ConstInt is set to the actual index of the frame (the default value is 0).
	- Connect the port DeltaF in the model WMAN\_M\_DL\_MIMO\_DemuxFrame to a Const model. The value in Const is set to 0 which means no frequency offset will be compensated in WMAN\_M\_DL\_MIMO\_DemuxFrame.
- 4. Parameter Details
	- Bandwidth determines the nominal channel bandwidth.
	- OversamplingOption indicates the oversampling ratio of transmission signal. There are six oversampling ratios  $(1, 2, 4, 8, 16, 32)$  to support in this source.
	- FFTSize specifies the size of FFT. Sizes 2048, 1024 and 512 are supported.
	- CyclicPrefix specifies the ratio of cyclic prefix time to "useful" time, whose range is from 0 to 1.
	- FrameMode specifies the duplexing method which should be FDD or TDD. In FDD transmission, the downlink occupies the entire frame and the respective gaps (zeros) are automatically adjusted to fill the frame
	- DL Ratio specifies the percentage (1 to 99) of the frame time to be used for the downlink subframe. The parameter is only active when the FrameMode is TDD.
	- FrameDuration determines the frame durations (ms) of the generated waveform. There are eight frame durations (2ms, 2.5ms, 4ms, 5ms, 8ms, 10ms, 12.5ms, 20ms) to be selected as allowed by the standard.
	- DLMAP\_Enable specifies whether the DL-MAP burst is inserted in the downlink subframe.
	- ULMAP\_Enable specifies whether the UL-MAP burst is inserted in the downlink subframe.
	- IdleInterval specifies the time of idle interval between the two continuous frames. The default value is 0.
	- PreambleIndex specifies the preamble index number (0 to 113). The preamble index value determines the ID Cell values (0 to 31) and segment index (0 to 2) according to the standard.
	- DL PermBase specifies the basis of downlink permutation to be used in initialization vector of the PRBS generator for subchannel randomization in the zone and in STC\_DL\_Zone\_IE() in DL-MAP message.
	- BSID specifies the base station ID which is used in DL-MAP message.
	- PRBS\_ID specifies the PRBS ID which may be used in initialization vector of the PRBS generator for subchannel randomization and in STC\_DL\_Zone\_IE() in DL-MAP message.
	- ZoneType specifies the zone type which can be set to PUSC, FUSC or OFUSC.
	- ZoneNumOfSym specifies the symbol number for the zone. The value must be a multiple of two for DL\_PUSC, and be a multiple of one for DL\_FUSC and DL\_OFUSC.
	- GroupBitmask specifies which groups of subchannel are used on the PUSC zone. This parameter uses 1 for assigned groups and 0 for unassigned groups.
	- NumberOfBurst specifies the number of active downlink bursts.
	- BurstWithFEC specifies the downlink burst FEC.
	- BurstSymOffset, BurstSubchOffset, BurstNumOfSym and BurstNumOfSubch specify the position and range for each rectangular burst, as shown in the following figure.

**Downlink rectangular burst structure**

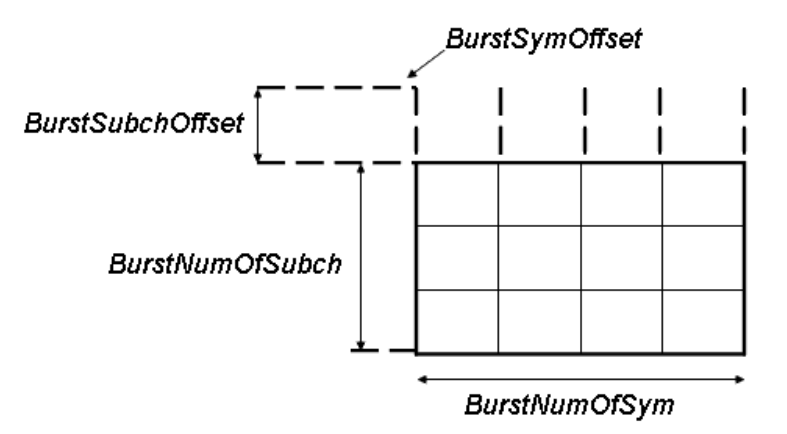

- DataLength specifies MAC PDU payload byte length for each burst.
- Rate\_ID specifies the rate ID for each burst. Rate\_ID, along with CodingType, determines the modulation and coding rate, shown in the following table. Here CC and CTC are supported in the downlink MIMO receiver.

#### **The Relation between Coding Type and Rate ID**

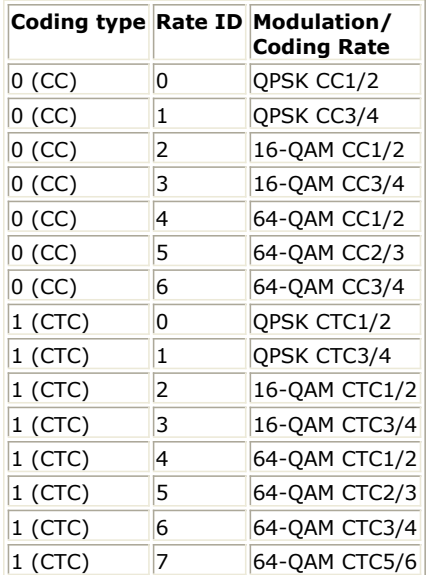

RepetitionCoding specifies the repetition coding for each burst. Each repetition coding can be selected from 0 to 3, whose meaning is shown in the following table.

#### **The Meaning of Repetition Coding**

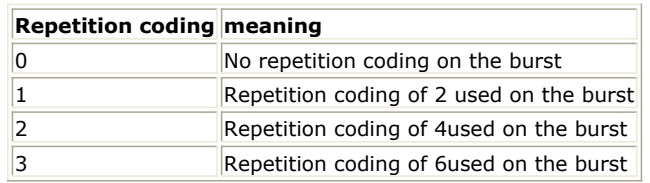

- PowerBoosting specifies the power boosting for each burst. Each value is defined in units of dB.
- MidamblePresent specifies whether a midamble symbol is inserted in front of STC zone.
- MidambleBoosting specifies the power boosting for the midamble symbol in units of dB.
- DecoderType specifies the Viterbi decoder type chosen from CSI, Soft and Hard. CSI (Channel State Information) is a channel estimate profile. This decision is neither hard or soft; it is adaptive based on where you are in the channel profile.
- STCDecoder specifies the MIMO decoder type chosen from ZF and MMSE.
- SNR specifies the signal noise ratio per receiver antenna in dB. This parameter is useful for the channel estimator and MMSE MIMO decoder.
- Tmax specifies the maximum echo delay in multi-path channel. This parameter is useful for the channel estimator.
- Fmax specifies the maximum Doppler frequency. This parameter is useful for the channel estimator.
- BurstFEC CodingType specifies the coding type for the burst with FEC-encoding. CC means convolutional coding while CTC means convolutional turbo coding.
- IterationNumber specifies the number of iterations for CTC decoder. This parameter is only valid when the coding type for the burst with FEC encoding is CTC (i.e. CodingType[BurstWithFEC]=1).
- CycleNumber specifies the number of decoding cycles in order to get circulation states for CTC decoder. This parameter is only valid when the coding type for the burst with FEC encoding is CTC (i.e. CodingType[BurstWithFEC]=1).

## 5. Samples per frame

The sampling frequency (Fs) implemented in the design is decided by Bandwidth and related sampling factor (!wman\_m-07-03-011.gif!) as follows,

 $F_s = floor((N_{factor} \times Bandwidth)/8000) \times 8000$ 

The sampling factors are listed in the following table.

**Sampling factor Requirement**

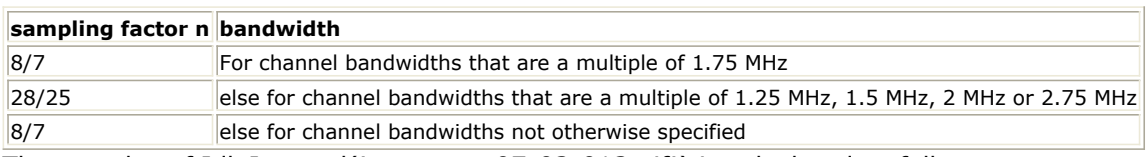

The samples of IdleInterval(!wman\_m-07-03-013.gif!) is calculated as follows:

 $Samples_{idle} = IdleInterval \times 2^{OversamplingOption} \times F_s$ 

So, the total samples of one downlink frame  $\int_{0}^{S} \sigma^{m} p \cos \theta_{r}$  is

 $\label{eq:samples} Samples_{Frame} = Samples_{idle} + FrameDuration \times F_s \times 2^{OversamplingOption}$ 

6. Output Pin Delay Adjustment

This model works frame by fame. Each firing,  $Samples_{Frame}$  tokens are consumed at Pin FrameData. Pin Ant1\_Constellation and Ant2\_Constellation have one frame delay. The two pins output the transmit symbols at all the subcarriers. Each firing, pin Ant1 Constellation and Ant2 Constellation produces

Used Carriers  $\times N_{Sym}$  respectively, where UsedCarriers is dependent on the zone type and FFT size according to the specification, shown in the following table. Nsym is ZoneNumOfSym for PUSC and FUSC.

#### **The Calculation of UsedCarriers**

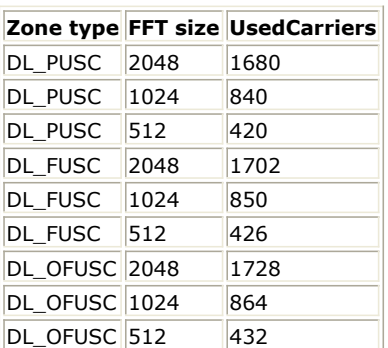

Moreover, one frame delay at pin Ant1\_Constellation and Ant2\_Constellation is  $^{Used~Carriers \times N_{\mathrm{Sym}}}$ .

Pin CIR also has one frame delay. Each firing, pin CIR produces  $U_{sed~Carriers} \times N_{Sym}$  tokens. One frame delay at pin CIR is  $^{Used~Carriers} \times N_{\mathrm{Sym}}$ 

Pin Data\_Constellation has one frame delay. Each firing, pin Data\_Constellation produces

NumberOfBurst

 $Burst Num\,Of Sym[i]\times Burst Num\,Of Subch[i]\times 48\times STCRate/N_{SymPerSlot}$ Σ  $i=1$ 

tokens, where

 $N_{SymPerSlot}$  is 2 for PUSC and is 1 for FUSC and OFUSC;  $STCRate$  is 2 for MIMO 2x2. Moreover, one frame delay at pin Data\_Constellation is<br>  $NumberOfBurst$ 

Σ  $BurstNum$   $OfSym[i] \times BurstNum$   $OfSubch[i] \times 48 \times STCR$   $ate/N_{SymPerSlot}$  $i\,=\,1$ 

Pin PDUFCS has one frame delay. This pin outputs demodulated PSDU and FCS information bits after decoding. So, the delay of PDUFCS is '

Pin PSDU also has one frame delay. This pin outputs demodulated PSDU information bits after decoding. So, the delay of PSDU is  $8 \times DataLength[BurstWithFEC]$ 

Pin DLFP also has one frame delay. Each firing, pin DLFP produces 192 tokens. One frame delay at pin DLFP is 192.

- 1. IEEE Std 802.16-2004, Part 16: Air Interface for Fixed Broadband Wireless Access Systems, Section 8.4 WirelessMAN-OFDMA PHY, October 1, 2004.
- 2. IEEE Std 802.16e-2005, Amendment 2: for Physical and Medium Access Control Layers for Combined Fixed and Mobile Operation in Licensed Bands and Corrigendum 1, - Part 16: Air Interface for Fixed Broadband Wireless Access Systems, Section 8.4 WirelessMAN -OFDMA PHY, February 2006.

## **WMAN\_M\_DL\_MIMO\_Ant2\_Rx\_RF (802.16e OFDMA DL MIMO RF Receiver)**

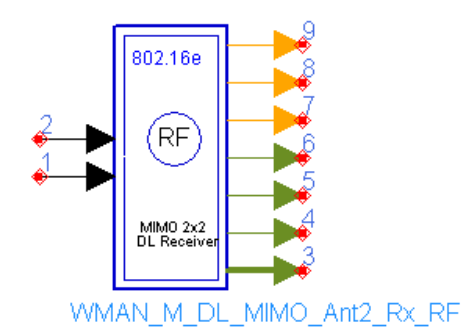

**Description:** Downlink RF receiver for 2x2 MIMO **Library:** WMAN 16e, MIMO Receiver

**Parameters**

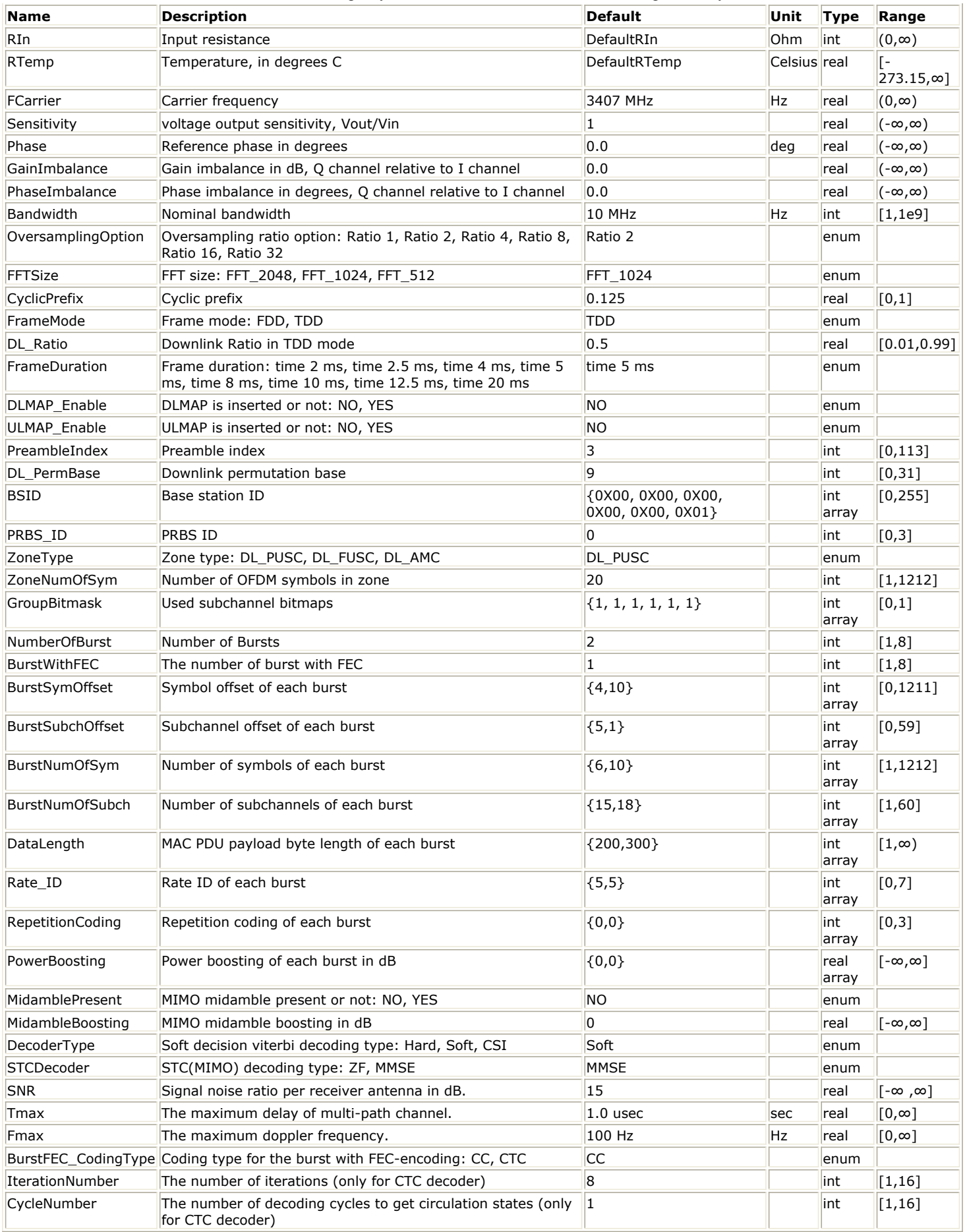

**Pin Inputs**

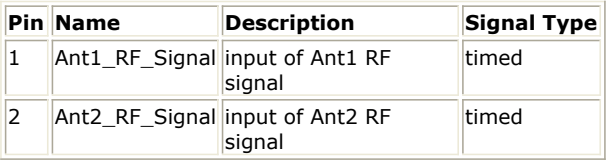

### **Pin Outputs**

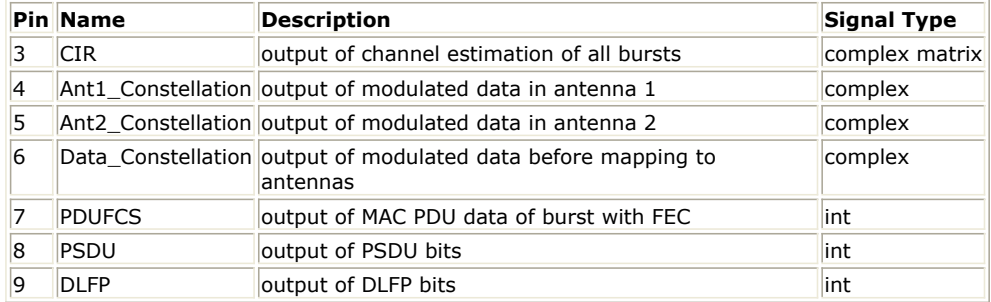

#### **Notes/Equations**

1. This subnetwork generates an 802.16e OFDMA downlink MIMO 2x2 subsystem RF receiver. The subnetwork includes WMAN\_M\_DL\_MIMO\_Ant2\_Rx, and two RF\_Demodulator. The schematic for this subnetwork is shown in the following figure.

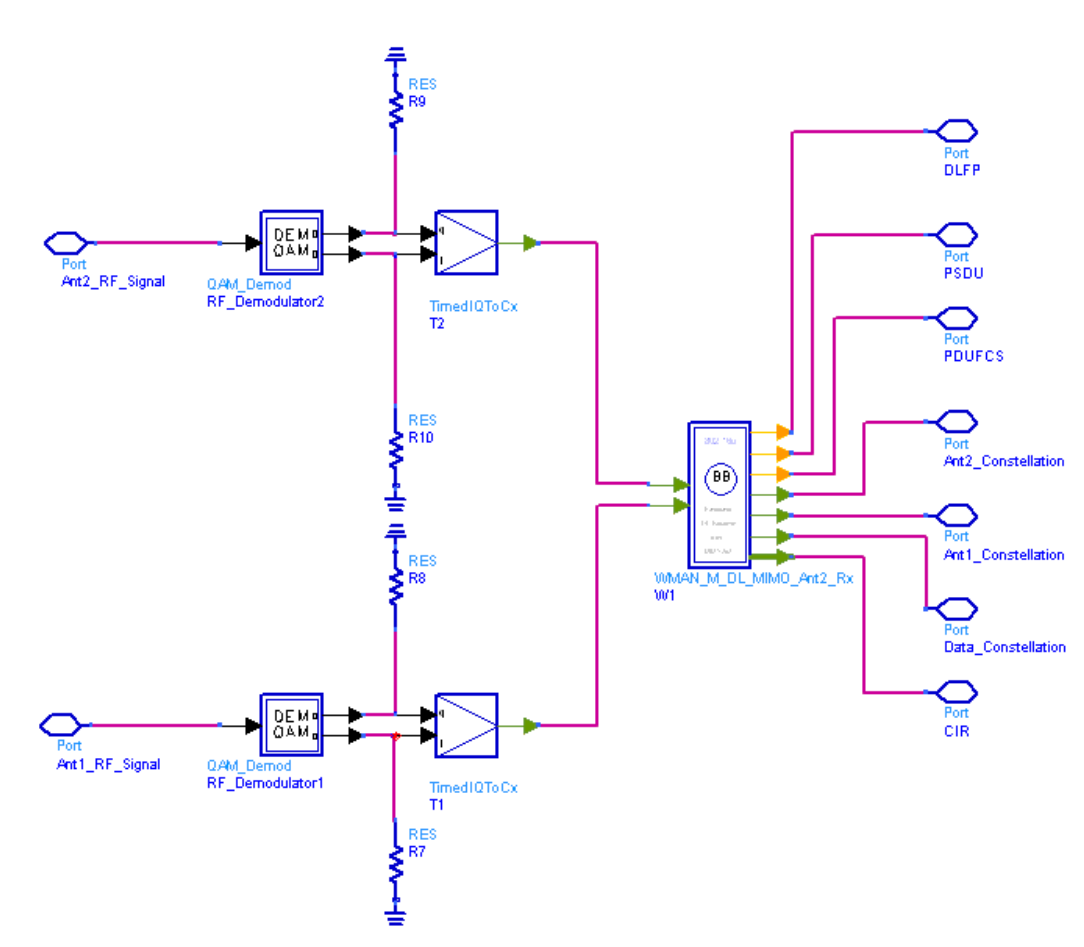

**WMAN\_M\_DL\_MIMO\_Ant2\_Rx\_RF Schematic**

2. The base model WMAN\_M\_DL\_MIMO\_Ant2\_Rx generates an 802.16e OFDMA downlink MIMO 2x2 baseband receiver. The schematic for this subnetwork is shown in the following figure.

**r WMAN\_M\_DL\_MIMO\_Ant2\_Rx Schematic**

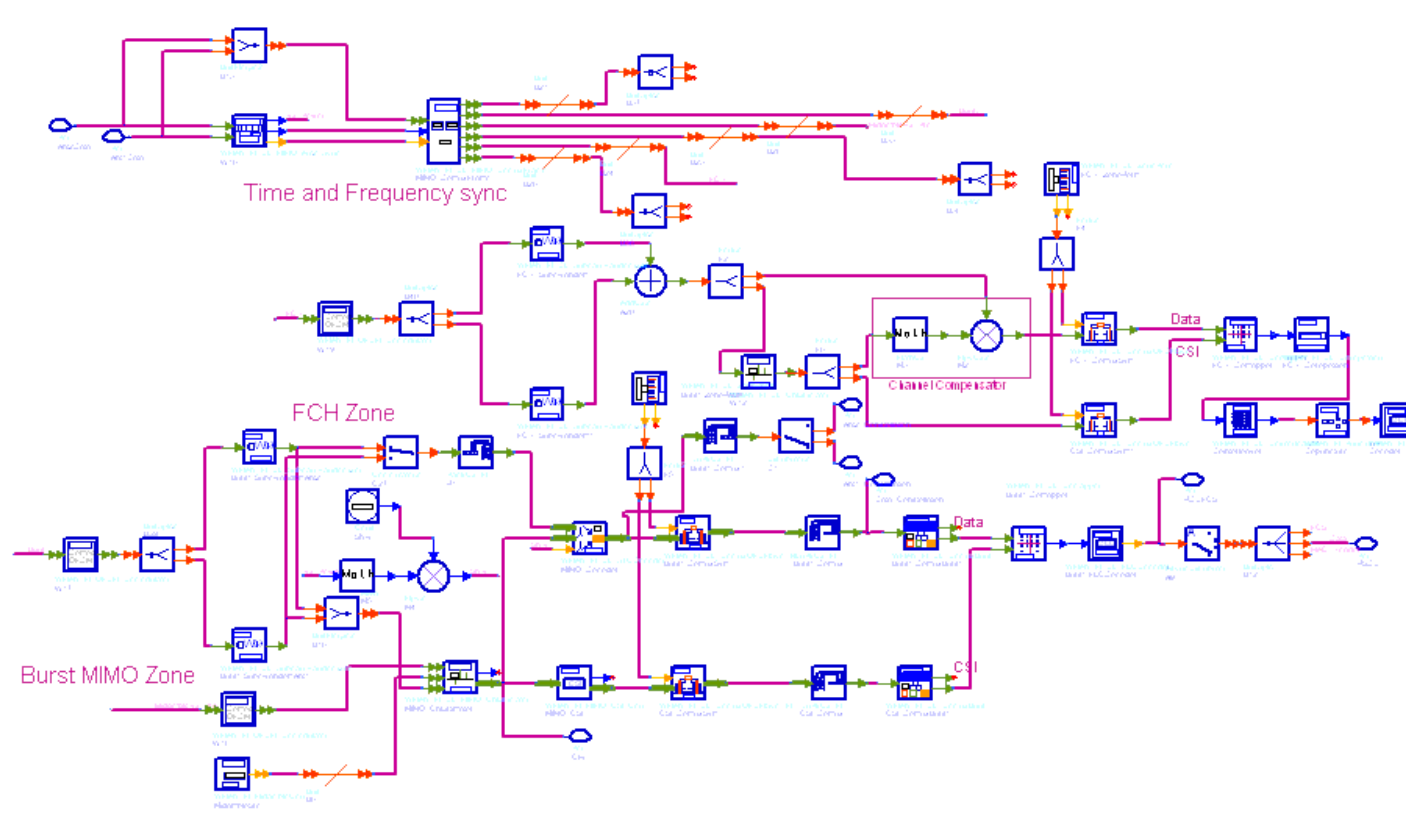

3. The baseband receiver functions are implemented as follows:

Start of frame is detected. WMAN\_M\_DL\_MIMO\_Ant2\_Sync calculates the correlation of the received signal in antenna 0 and antenna 1 respectively, then the index with the maximum correlation value is selected as the frame start for each antenna. The MRC (Maximal Ratio Combining) algorithm is employed to get the composite frame start from two antennas.

Meanwhile frequency offset is estimated also in WMAN\_M\_DL\_MIMO\_Ant2\_Sync. Frequency offset in each antenna is estimated in WMAN\_M\_DL\_FregSync.

The packet is de-rotated according to the estimated frequency offsets (frequency synchronization) which is compensated by WMAN\_M\_DL\_MIMO\_DemuxFrame. WMAN\_M\_DL\_MIMO\_DemuxFrame outputs the preamble, FCH (including DL-MAP), UL-MAP, midamble, data bursts and frame data. The WMAN\_M\_DL\_MIMO\_DemuxFrame component introduces one frame delay.

The FCH and data bursts are sent to perform FFT transformation (in WMAN\_M\_OFDM\_Demodulator) respectively.

The factors of randomzier appended to the subcarriers are removed in WMAN\_M\_DL\_SubcarrRandomizer. Then the complex channel impulse responses (CIR) are estimated and interpolated for each subcarrier in WMAN\_M\_DL\_MIMO\_ChEstimator. The channel estimator can be based on midamble symbol or scattered pilots in data symbols, and if on midamble symbol, phase tracking may be employed by estimating phase deviation in scattered pilots.

With the received symbols and estimated channel responses, a ZF or MMSE decoder is employed in WMAN<sub>M</sub> DL STCDecoder to restore the transmit symbols (one transmit symbol per each antenna). The restored symbols at antenna 0 are output at pin Ant1\_Constellation while symbols at antenna 1 are output at pin Ant2\_Constellation. WMAN\_M\_DL\_DemuxOFDMSym transfers the physical subcarriers to logical data sequences and pilot sequences for each burst where the physical indices of data subcarriers and pilot subcarriers for each burst are calculated by WMAN\_M\_DL\_ZonePerm. Then the two data sequences are sequentially merged into one data sequences which are output at pin Data\_Constellation. The signal at pin Data Constellation can be used to show the demodulated constellation and to calculate the RCE (relative constellation error) or EVM.

The burst with FEC-encoded is separated from the multi-bursts in WMAN\_M\_DL\_DemuxBurst. The demodulated OFDM symbols of burst with FEC are then de-mapped by WMAN\_M\_Demapper. Three demapper types (CSI, Soft and Hard) are supported in WMAN\_M\_Demaper.

After WMAN\_M\_FECDecoder, the MAC PDU data are achieved, which are divided into MAC header, MAC PDU payloads and CRC. The MAC PDU and its payloads are output at pin PDUFCS and PSDU respectively. The derepetition, de-interleaving, CC decoding, de-randomizing are performed in WMAN\_M\_FECDecoder. For FCH and DL-MAP, the de-mapped data are only passed through the de-repetition, de-interleaving, CC

decoding, and only the decoded DLFP (FCH) is output at pin DLFP.

## 4. Parameter Details

- RIn is the RF input resistance.
- RTemp is the RF output resistance temperature in Celsius and sets the noise density in the RF output signal to (k(RTemp+273.15)) Watts/Hz, where k is Boltzmann's constant.
- FCarrier is the RF output signal frequency.
- Sensitivity is the voltage output sensitivity (Vout/Vin) of the internal oscillator that generates the reference carrier signal used to demodulate the RF signal.
- Phase is the reference phase in degrees of the reference carrier signal.
- GainImbalance and PhaseImbalance add certain impairments to the ideal output RF signal. Impairments are added as described here.

The unimpaired RF I and Q envelope voltages have gain and phase imbalance applied. The RF is given by:

$$
V_3(t) = A\Big(V_1(t)\cos(\omega_c t) - gV_2(t)\sin\Big(\omega_c t + \frac{\Phi\pi}{180}\Big)\Big)
$$

where  $V1(t)$  is the in-phase RF envelope,  $V2(t)$  is the quadrature phase RF envelope, q is the gain imbalance:

$$
=\ 10^{\frac{GainImbalance}{20}}
$$

and,  $\oint$  (in degrees) is the phase imbalance.

- Bandwidth determines the nominal channel bandwidth.
- OversamplingOption indicates the oversampling ratio of transmission signal. There are six oversampling ratios  $(1, 2, 4, 8, 16, 32)$  to support in this source.
- FFTSize specifies the size of FFT. Sizes 2048, 1024 and 512 are supported.

g

- CyclicPrefix specifies the ratio of cyclic prefix time to "useful" time, whose range is from 0 to 1.
- FrameMode specifies the duplexing method which should be FDD or TDD. In FDD transmission, the downlink occupies the entire frame and the respective gaps (zeros) are automatically adjusted to fill the frame
- DL Ratio specifies the percentage (1 to 99) of the frame time to be used for the downlink subframe. The parameter is only active when the FrameMode is TDD.
- FrameDuration determines the frame durations (ms) of the generated waveform. There are eight frame durations (2ms, 2.5ms, 4ms, 5ms, 8ms, 10ms, 12.5ms, 20ms) to be selected as allowed by the standard.
- DLMAP\_Enable specifies whether the DL-MAP burst is inserted in the downlink subframe.
- ULMAP\_Enable specifies whether the UL-MAP burst is inserted in the downlink subframe.
- IdleInterval specifies the time of idle interval between the two continuous frames. The default value is 0. PreambleIndex specifies the preamble index number (0 to 113). The preamble index value determines
- the ID Cell values (0 to 31) and segment index (0 to 2) according to the standard.
- DL PermBase specifies the basis of downlink permutation to be used in initialization vector of the PRBS generator for subchannel randomization in the zone and in STC\_DL\_Zone\_IE() in DL-MAP message.
- BSID specifies the base station ID which is used in DL-MAP message.
- PRBS ID specifies the PRBS ID which may be used in initialization vector of the PRBS generator for subchannel randomization and in STC DL Zone IE() in DL-MAP message.
- ZoneType specifies the zone type which can be set to PUSC, FUSC or OFUSC.
- ZoneNumOfSym specifies the symbol number for the zone. The value must be a multiple of two for DL\_PUSC, and be a multiple of one for DL\_FUSC and DL\_OFUSC.
- GroupBitmask specifies which groups of subchannel are used on the PUSC zone. This parameter uses 1 for assigned groups and 0 for unassigned groups.
- NumberOfBurst specifies the number of active downlink bursts.
- BurstWithFEC specifies the downlink burst FEC.
- BurstSymOffset, BurstSubchOffset, BurstNumOfSym and BurstNumOfSubch specify the position and range for each rectangular burst, seen in the following figure.

**Downlink rectangular burst structure**

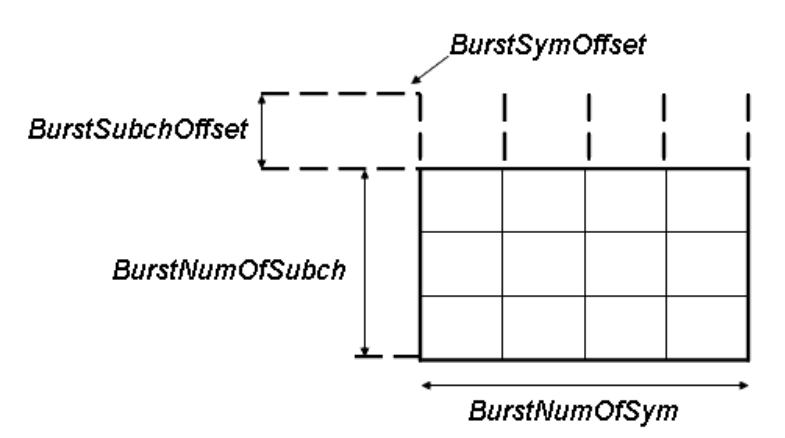

- DataLength specifies MAC PDU payload byte length for each burst.
- Rate\_ID specifies the rate ID for each burst. Rate\_ID, along with CodingType, determines the modulation and coding rate, shown in the following table. Here CC and CTC are supported in the downlink MIMO receiver.

#### **The relation of Coding type and Rate ID**

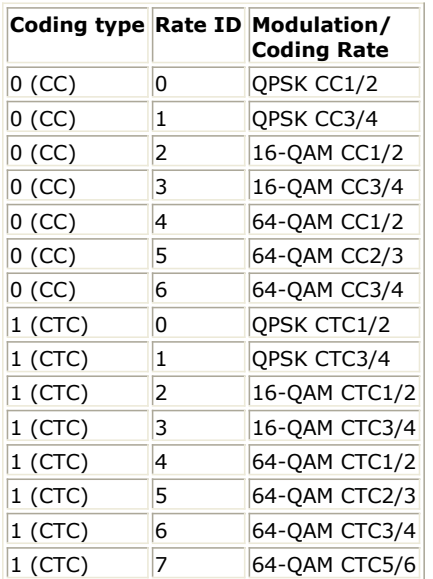

RepetitionCoding specifies the repetition coding for each burst. Each repetition coding can be selected from 0 to 3, whose meaning is shown in the following table.

#### **The meaning of repetition coding**

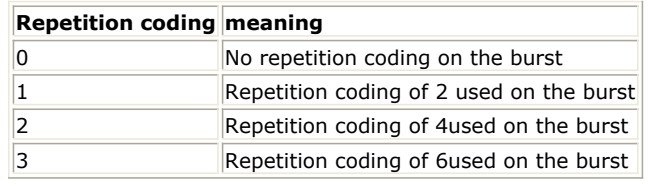

- PowerBoosting specifies the power boosting for each burst. Each value is defined in units of dB.
- MidamblePresent specifies whether a midamble symbol is inserted in front of STC zone.
- MidambleBoosting specifies the power boosting for the midamble symbol in units of dB.
- DecoderType specifies the Viterbi decoder type chosen from CSI, Soft and Hard. CSI (Channel State Information) is a channel estimate profile. This decision is neither hard or soft; it is adaptive based on where you are in the channel profile.
- STCDecoder specifies the MIMO decoder type chosen from ZF and MMSE.
- SNR specifies the signal noise ratio per receiver antenna in dB. This parameter is useful for the channel estimator and MMSE MIMO decoder.
- Tmax specifies the maximum echo delay in multi-path channel. This parameter is useful for the channel

estimator.

- Fmax specifies the maximum Doppler frequency. This parameter is useful for the channel estimator.
- BurstFEC\_CodingType specifies the coding type for the burst with FEC-encoding. CC means convolutional coding while CTC means convolutional turbo coding.
- IterationNumber specifies the number of iterations for CTC decoder. This parameter is only valid when the coding type for the burst with FEC encoding is CTC (i.e. CodingType[BurstWithFEC]=1).
- CycleNumber specifies the number of decoding cycles in order to get circulation states for CTC decoder. This parameter is only valid when the coding type for the burst with FEC encoding is CTC (i.e. CodingType[BurstWithFEC]=1).
- 5. Samples per frame

The sampling frequency (Fs) implemented in the design is decided by Bandwidth and related sampling factor (!wman\_m-07-04-035.gif!) as follows,

$$
F_s = floor((N_{factor} \times Bandwidth)/8000) \times 8000
$$

The sampling factors are listed in the following table.

**Sampling Factor Requirement**

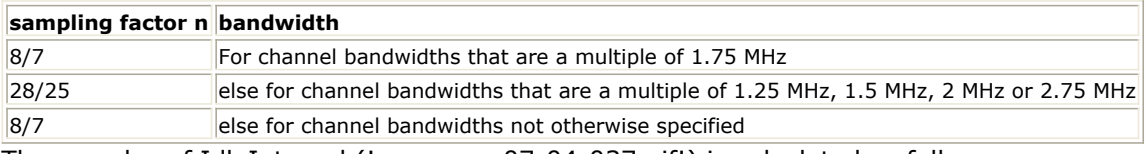

The samples of IdleInterval (!wman\_m-07-04-037.gif!) is calculated as follows:

$$
Samples_{idle} = IdleInterval \times 2^{OversamplingOption} \times F_s
$$

So, the total samples of one downlink frame  $\frac{Samples_{Frame}}{}$  is

$$
Samples_{Frame} = Samples_{idle} + FrameDuration \times F_s \times 2^{OversamplingOption}
$$

6. Output Pin Delay Adjustment

This model works frame by fame. Each firing,  $Samples_{Frame}$  tokens are consumed at Pin FrameData. Pin Ant1\_Constellation and Ant2\_Constellation have one frame delay. The two pins output the transmit symbols at all the subcarriers. Each firing, pin Ant1\_Constellation and Ant2\_Constellation produces

Used Carriers  $\times N_{Sym}$  respectively, where UsedCarriers is dependent on the zone type and FFT size according to the specification, shown in the following table. Nsym is ZoneNumOfSym for PUSC and FUSC.

#### **The calculation of UsedCarriers**

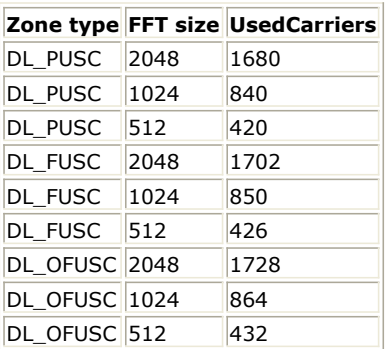

Moreover, one frame delay at pin Ant1\_Constellation and Ant2\_Constellation is  $^{Used~Carriers \times N_{\mathrm{Sym}}}$ .

Pin CIR also has one frame delay. Each firing, pin CIR produces  ${{Use}d~Carriers} \times {N_{\textit{Sym}}}$ 

tokens. One frame delay at pin CIR is  $Use dCarriers \times N_{Sym}$ 

Pin Data\_Constellation has one frame delay. Each firing, pin Data\_Constellation produces  $NumberOfBurst$ 

 $Burst Num\,Of Sym[i]\times Burst Num\,Of Subch[i]\times 48\times STCRate/N_{SymPerSlot}$ Σ

tokens, where

 $i = 1$ 

 $N_{SymPerSlot}$  is 2 for PUSC and is 1 for FUSC and OFUSC;  $STCRate$  is 2 for MIMO 2x2. Moreover, one frame delay at pin Data\_Constellation is<br>  $NumberOfBurst$ 

 $BurstNum$   $OfSym[i] \times BurstNum$   $OfSubch[i] \times 48 \times STCR$   $ate/N_{SymPerSlot}$ Σ  $i=1$ 

Pin PDUFCS has one frame delay. This pin outputs demodulated PSDU and FCS information bits after decoding. So, the delay of PDUFCS is  $8 \times DataLength[BurstWithFEC] + 80$ 

Pin PSDU also has one frame delay. This pin outputs demodulated PSDU information bits after decoding. So, the delay of PSDU is  $\delta \times DataLength$  [Burst with  $FL \cup$ ].

Pin DLFP also has one frame delay. Each firing, pin DLFP produces 192 tokens. One frame delay at pin DLFP is 192.

- 1. IEEE Std 802.16-2004, Part 16: Air Interface for Fixed Broadband Wireless Access Systems, Section 8.4 WirelessMAN-OFDMA PHY, October 1, 2004.
- 2. IEEE Std 802.16e-2005, Amendment 2: for Physical and Medium Access Control Layers for Combined Fixed and Mobile Operation in Licensed Bands and Corrigendum 1, - Part 16: Air Interface for Fixed Broadband Wireless Access Systems, Section 8.4 WirelessMAN -OFDMA PHY, February 2006.

## **WMAN\_M\_DL\_MIMO\_Ant2\_Sync (802.16e OFDMA DL MIMO Ant2 Sync)**

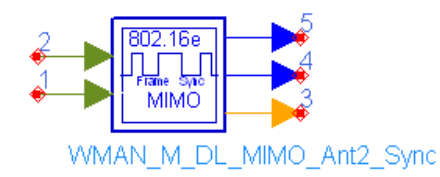

## **Description:** Downlink timing and frequency synchronization for STC and MIMO **Library:** WMAN 16e, MIMO Receiver

#### **Parameters**

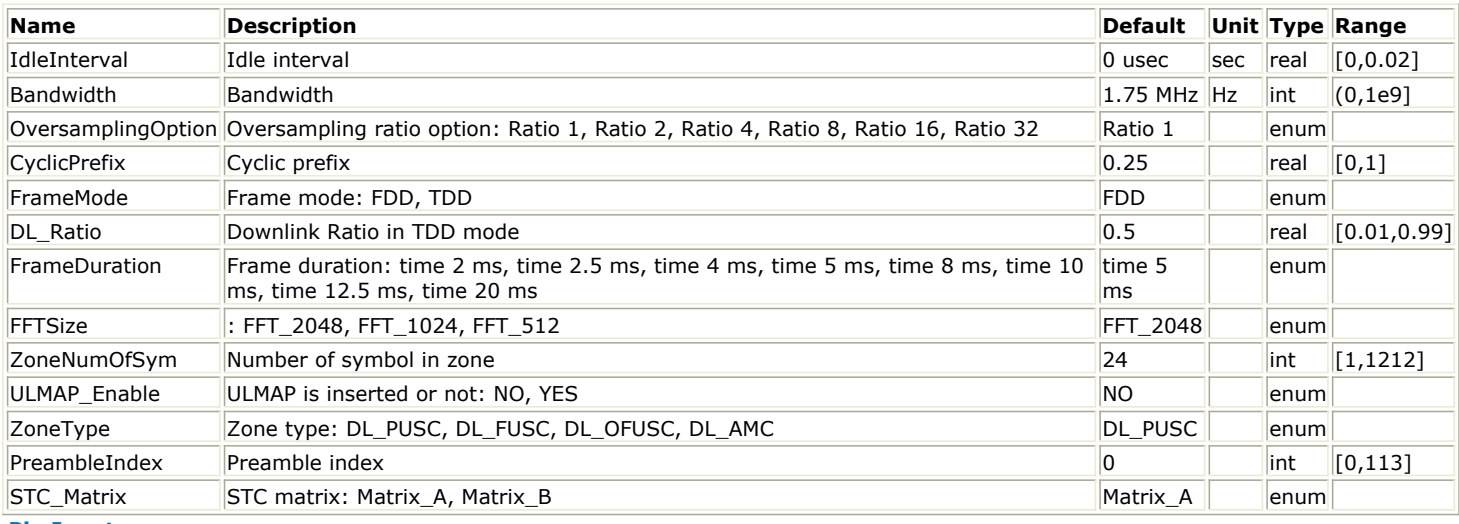

#### **Pin Inputs**

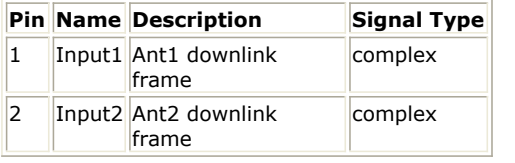

#### **Pin Outputs**

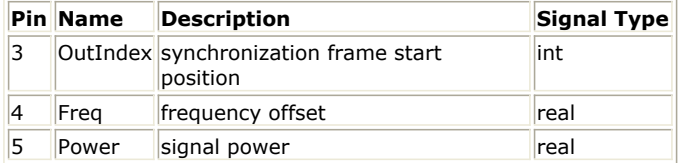

#### **Notes/Equations**

- 1. This Model is used to achieve MIMO downlink frame synchronization and estimate frequency offset.
- 2. Each firing:
	- $s_{\text{A}}$  samples<sub>Frame</sub> tokens are consumed at pin input, where  $\text{Samples}_{\text{Frame}}$  is the total sample of one downlink frame including zero padding and calculated as follows:

 $\label{eq:samples} Samples_{Frame} = Samples_{idle} + FrameDuration \times F_s \times 2^{OversamplingOption}$ 

where  $\frac{Sample_{side}}{s}$  is the samples of IdleInterval and calculated as follows:

 $\label{eq:sample_2} Sample_{idle} = IdleInterval \times 2^{OversamplingOption} \times F_s$ 

Advanced Design System 2011.01 - Mobile WiMAX Design Library Fs is the sampling frequency decided by Bandwidth, OversamplingOption and related sampling factor (!wman\_m-07-05-058.gif!) as follows,

 $F_s = floor((N_{factor} \times Bandwidth)/8000) \times 8000$ 

The sampling factors are listed in the following table.

**Sampling Factor Requirement**

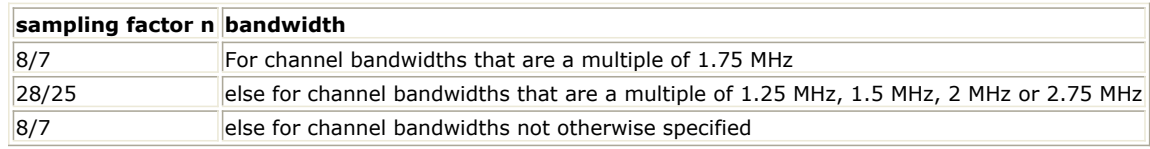

*1* token is produced at pin OutIndex which indicates the value of synchronization index.

*2* tokens are produced at pin Freq. The first one indicates the value of carrier frequency offset (including integer and fraction frequency offset) and the second one indicates the phase difference between adjacent subcarriers caused by coarse time synchronization.

- When *STC\_Matrix=Matrix\_A* ZoneNumOf Sym tokens are produced at pin Power indicating the value of signal power. When *STC\_Matrix=Matrix\_B*
	- $t_0 \times Z$ one $N \overline{u}$ m $OfSym$  tokens are produced at pin Power indicating the value of signal power.
- 3. First,frame synchronization and frequency synchronization are achieved seperately in each antenna.Then the results are averaged according to the signal power in each antenna.The schematic for this subnetwork is shown in the following figure.

**WMAN\_M\_DL\_MIMO\_Ant2\_Sync Schematic**

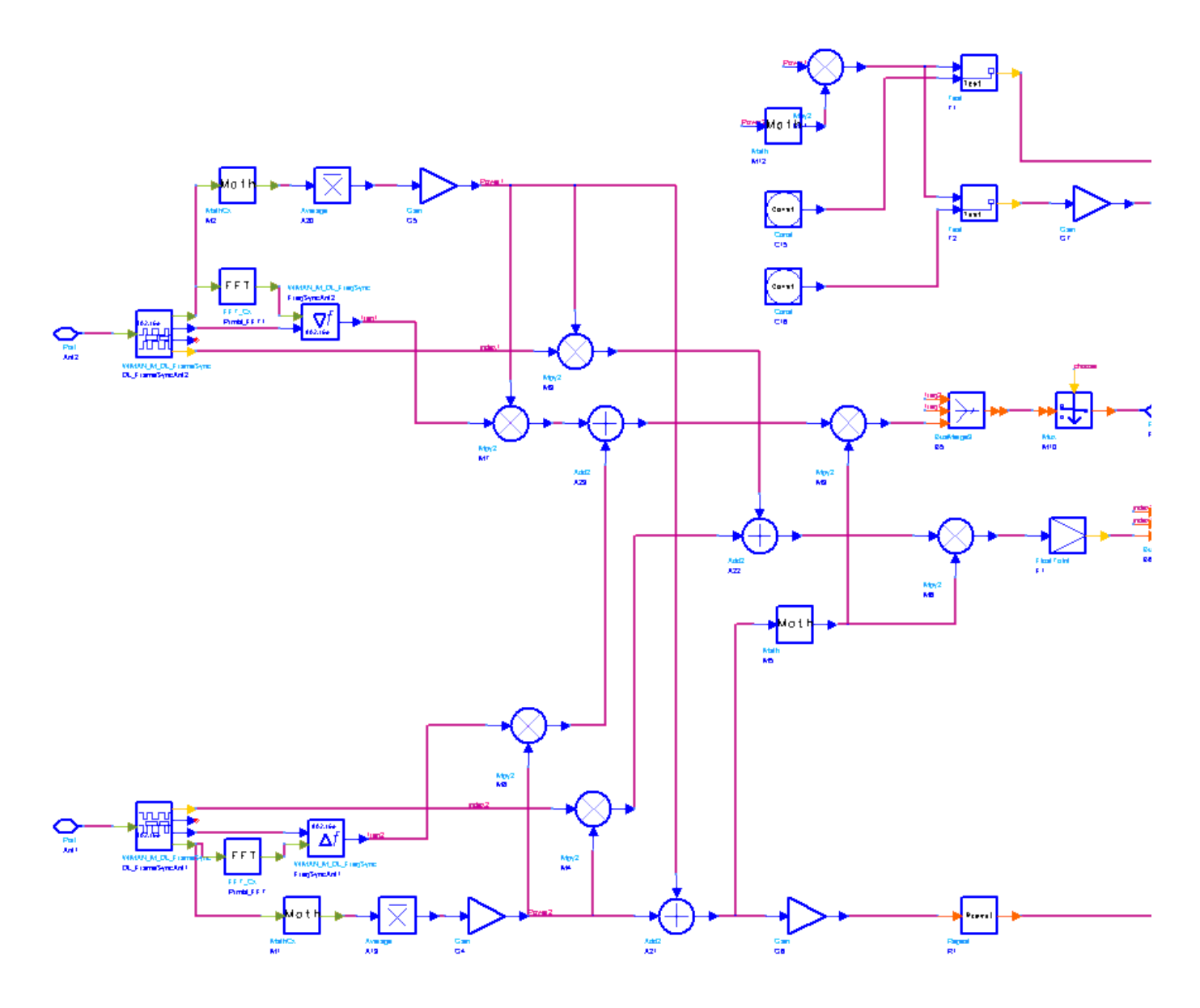

- 1. IEEE Std 802.16-2004, Part 16: Air Interface for Fixed Broadband Wireless Access Systems, Section 8.4 WirelessMAN-OFDMA PHY, October 1, 2004.
- 2. IEEE Std 802.16e-2005, Amendment 2: for Physical and Medium Access Control Layers for Combined Fixed and Mobile Operation in Licensed Bands and Corrigendum 1, - Part 16: Air Interface for Fixed Broadband Wireless Access Systems, Section 8.4 WirelessMAN -OFDMA PHY, February 2006.

## **WMAN\_M\_DL\_MIMO\_ChEstimator (802.16e OFDMA DL MIMO ChEstimator)**

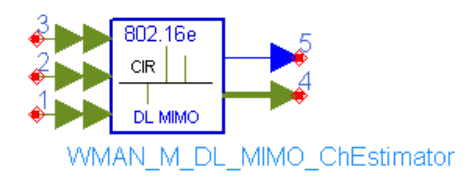

## **Description:** Downlink channel estimator for STC and MIMO **Library:** WMAN 16e, MIMO Receiver

#### **Parameters**

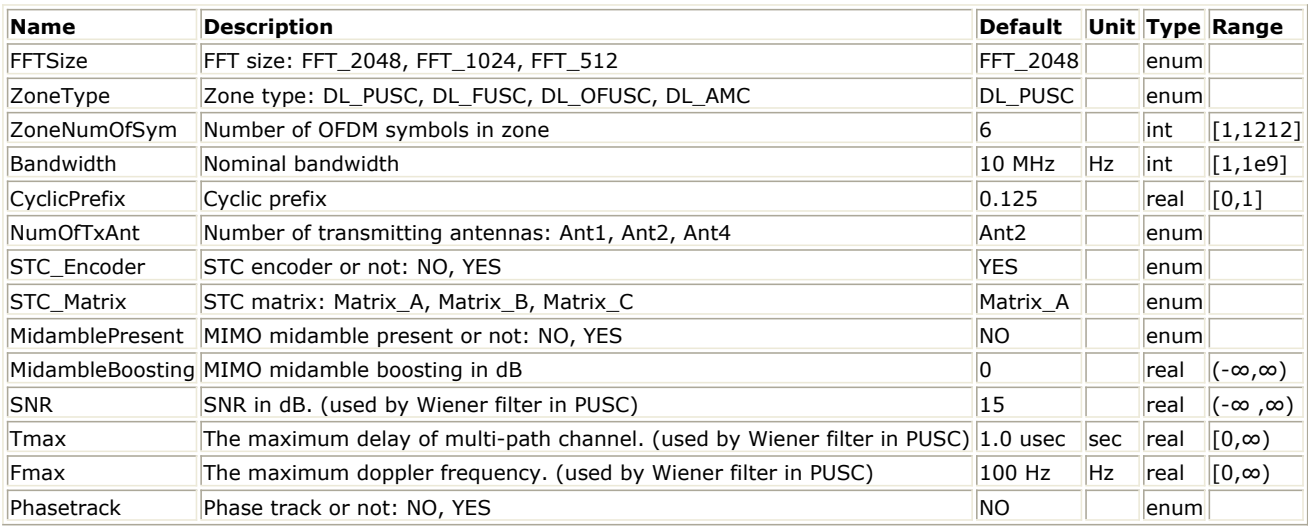

#### **Pin Inputs**

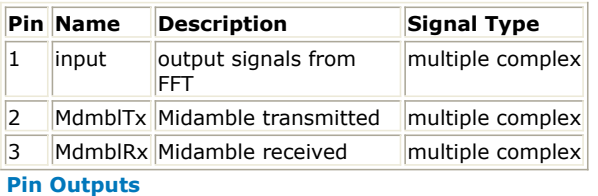

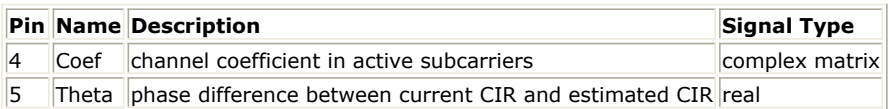

#### **Notes/Equations**

- 1. This model is used to calculate downlink channel estimation based on the pilot channels and output the active subcarriers estimated channel impulse response (CIR) for STC/MIMO.
- 2. Each firing,
	- Each ming,<br>ZoneNumOfSym x UsedCarriers tokens are consumed at pin Input;

 $Use d~Carriers$  tokens are consumed at pin MdmblTx;

 $Use d Carriers$  tokens are consumed at pin MdmblRx;

ZoneNumOfSym x UsedCarriers tokens are produced at pin Coef;

 $\emph{ZoneNumOfSym}$  tokens are produced at pin Theta, where UsedCarriers is dependent on the zone type and FFT size according to the specification, shown in the following table.

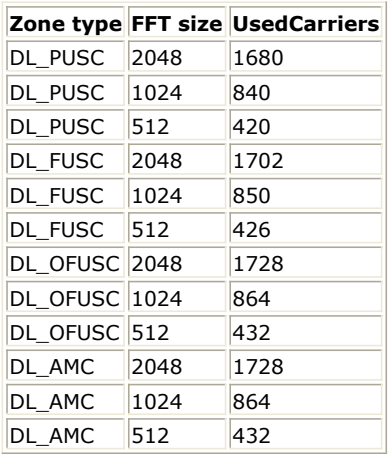

- 3. DL PUSC, FUSC and AMC are supported in this model.
- 4. For DL PUSC, the channel estimator is performed on the modified STC cluster for each channel path from transmitter to receiver, by employing the well-known two-dimensional MMSE estimator (Reference [3]) which is based on maximum Doppler frequency (Fmax), maximum echo delay (Tmax) and SNR. Each cluster has four symbols and 14 subcarriers where four pilot subcarriers are for antenna 0 and other four pilot subcarriers are for antenna 1. The cluster structure is illustrated in the following figure.

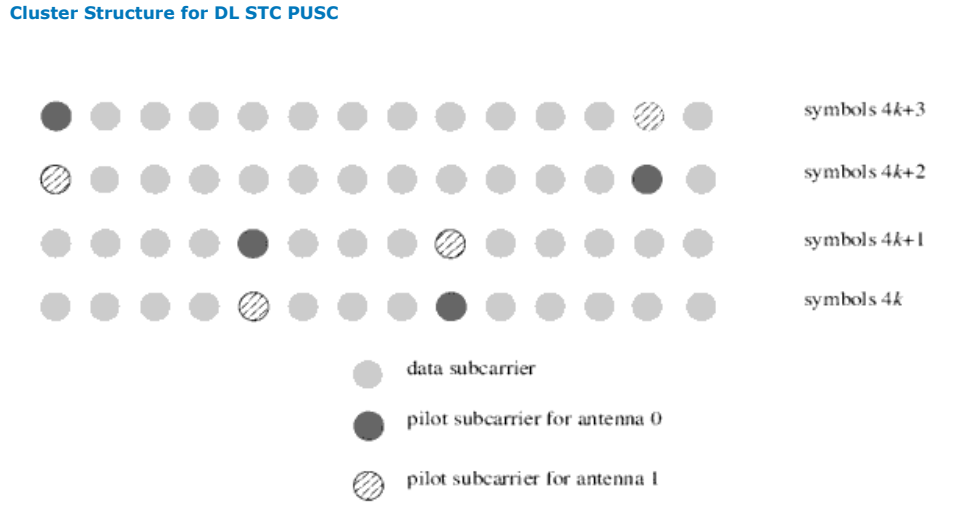

5. For DL FUSC, the pilots within the symbols shall be divided between the antennas - antenna 0 uses VariableSet#0 and ConstantSet#0 for even symbols while antenna 1 uses VariableSet#1 and ConstantSet#1 for even symbols, antenna 0 uses VariableSet#1 and ConstantSet#0 for odd symbols while antenna 1 uses VariableSet#0 and ConstantSet#1 for odd symbols (symbol counting starts at the starting point of the relevant STC zone). The two-dimensional MMSE estimator (Reference [3]) is employed in DL PUSC. The cluster structure is illustrated in the following figure.

**The Structure for DL STC FUSC**

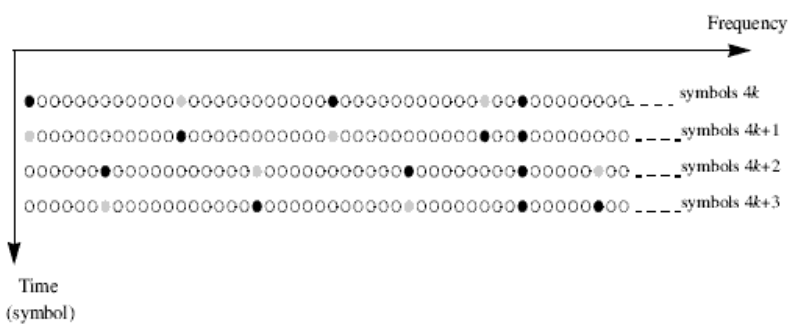

- $\bullet$  modulated pilot for antenna 0 modulated pilot for antenna 1
- 6. AMC permutation in STC zone also adopts the well-known two-dimensional MMSE estimator (Reference [3]) for each channel path from transmitter to receiver, which is based on maximum Doppler frequency (Fmax), maximum echo delay (Tmax) and SNR, the same as DL PUSC STC zone. For DL AMC STC zone, 2x3 (2 bins by 3 symbols) format is used, following P802.16Rev2/D5 (June 2008).
	- The pilot allocation for 2-antenna BS for AMC zone is shown in the following figure.

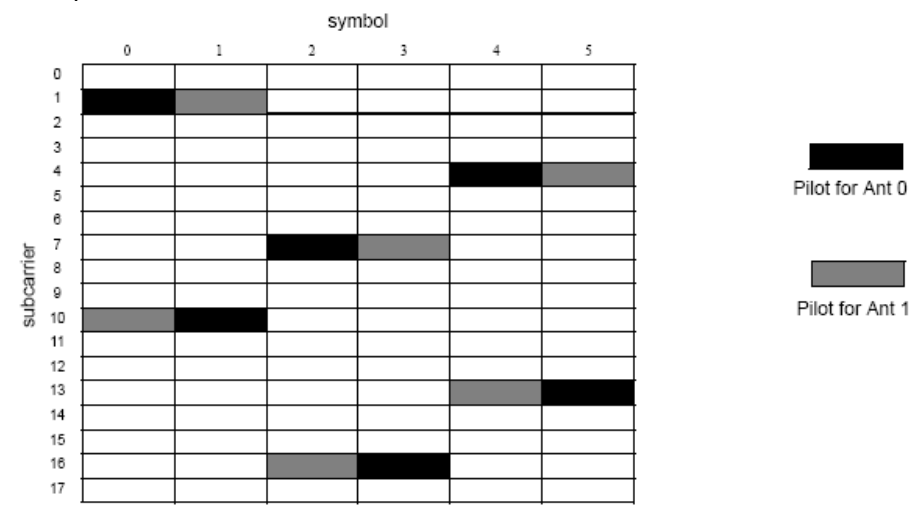

#### **Pilot allocation for 2-antenna BS for the AMC zone**

Symbol

For 2-antenna matrix A the bursts are required to have 6 symbol granularity and begin on a 6 symbol boundary. In the first stage the data is first mapped frequency-first to each 2x3 slot, and frequencyfirst over the slots of the allocation as depicted in Figure 223. Then at the second stage matrix A encoding is performed over each pair of QAM symbols which were assigned to the same subcarrier index over two symbols. The symbol pairs for matrix A encoding numbered from the beginning of the STC zone are 2n, 2n+1 (n 0). Note that since the slot duration does not divide by 2, the matrix A encoding involves QAM symbols potentially belonging to different slots. An illustration of the mapping rule for the antenna #0 is shown in the following figures.

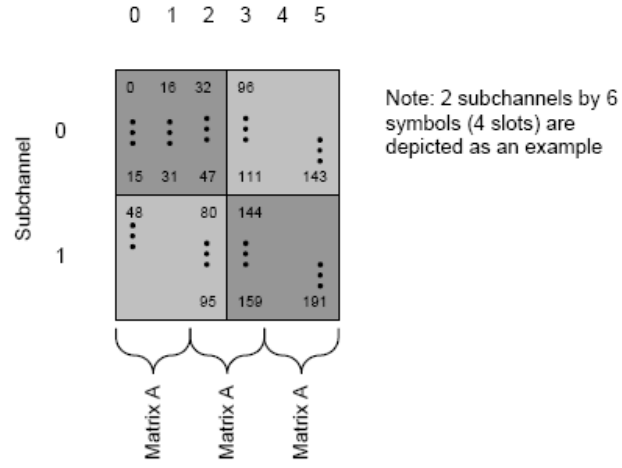

#### **2-antenna matrix A step 1: mapping QAM symbols to subcarriers**

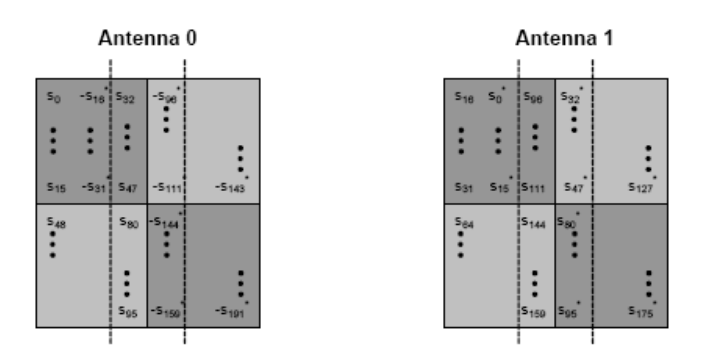

#### **2-antenna matrix A step 2: matrix A encoding over pairs of symbols**

For 2-antenna vertically encoded matrix B in the AMC permutation, the bursts are also required to begin on a 6 symbol boudary in ADS. The modulated data symbols shall be sequentially mapped for two Tx antennas along the subcarriers of the first symbol in antenna-first order. The mapping inside the AMC slot continues in an ascending manner in subcarriers first and then proceeds to the next symbol in time. An illustration of the mapping rule for the antenna #0 is shown in the following figure, assuming 2 Tx with vertically encoded matrix B for a block of 2 slots in one subchannel.

| $\mathbf{s}_0$  | $s_{32}$        | $s_{64}$        | $s_{96}$                    | S <sub>128</sub> | S <sub>160</sub> |
|-----------------|-----------------|-----------------|-----------------------------|------------------|------------------|
|                 |                 | s <sub>66</sub> | Sg <sub>B</sub>             | $s_{130}$        | S <sub>162</sub> |
| $s_2$           | S <sub>34</sub> | $s_{68}$        | $s_{100}$                   | $s_{132}$        | $s_{164}$        |
| <b>S4</b>       | S38             | s <sub>70</sub> | $s_{102}$                   | $s_{134}$        | $s_{166}$        |
| $s_6$           | S <sub>38</sub> | s <sub>72</sub> | $s_{104}$                   |                  |                  |
| $s_8$           | $s_{40}$        | S74             | $s_{106}$                   | $s_{136}$        | <sup>S</sup> 168 |
| $s_{10}$        | $s_{42}$        | S <sub>76</sub> | S <sub>108</sub>            | $s_{138}$        | s <sub>170</sub> |
| $s_{12}$        | S <sub>44</sub> |                 |                             | $s_{140}$        | S <sub>172</sub> |
| S <sub>14</sub> | $S_{46}$        | S <sub>78</sub> | S <sub>110</sub>            | S <sub>142</sub> | S174             |
| $s_{16}$        | $s_{48}$        | $s_{80}$        | <sup>8</sup> <sub>112</sub> | S <sub>144</sub> | $s_{176}$        |
|                 |                 | $s_{82}$        | S <sub>114</sub>            | $s_{146}$        | s <sub>178</sub> |
| $s_{18}$        | $s_{50}$        | <b>S84</b>      | 8116                        | $s_{148}$        | S <sub>180</sub> |
| $s_{20}$        | 852             | $s_{86}$        | 8118                        | $s_{150}$        | S <sub>182</sub> |
| $s_{22}$        | $s_{54}$        | $s_{88}$        | S <sub>120</sub>            |                  |                  |
| $s_{24}$        | $s_{56}$        | s <sub>90</sub> | S <sub>122</sub>            | $s_{152}$        | S <sub>184</sub> |
| $s_{26}$        | 858             | Sg2             | $s_{124}$                   | $s_{154}$        | S <sub>186</sub> |
| $s_{28}$        | s <sub>80</sub> |                 |                             | $s_{156}$        | S <sub>188</sub> |
| <b>S30</b>      | $s_{62}$        | Sg4             | \$126                       | $s_{158}$        | $s_{190}$        |

Antenna#0 with vertical encoding

### **2-antenna matrix B mapping**

7. Two operation modes are supported in this model: STC 2x1 and MIMO 2x2.

• 1. STC 2x1 (NumOfTxAnt=Ant2, STC\_Encoder=Yes, STC\_Matrix=Matrix\_A) The number of ports at pin input is 1.

The number of ports at pin MdmblTx is 2.

The number of ports at pin MdmblRx is 1.

The dimension of the complex matrix at pin Coef is 2x1. The complex matrix is

where  $^{H_{ij}}$  is the CIR from the ith transmit antenna to the jth receiver antenna. • 2. MIMO 2x2 (NumOfTxAnt=Ant2, STC\_Encoder=Yes, STC\_Matrix=Matrix\_B)

The number of ports at pin input is 2. The number of ports at pin MdmblTx is 2.

The number of ports at pin MdmblRx is 2.

$$
\begin{bmatrix} H_{11} & H_{21} \\ H_{12} & H_{22} \end{bmatrix}
$$

- 8. If MidamblePresent=Yes, the channel estimator is based on the midamble symbol, and if Phasetrack=Yes, phase tracking is employed by estimating phase deviation in the pilots subcarriers.
- 9. If MidamblePresent=No, the channel estimator for DL PUSC is performed on the modified STC cluster for each channel path from transmitter to receiver in the following manner:
	- 1. The Wiener filter coefficients (  $\mathrm{^{7740}}$  and  $\mathrm{^{7741}}$  ) are calculated by employing the well-known twodimensional MMSE estimator (Reference [3]) which is based on maximum Doppler frequency (Fmax),

maximum echo delay (Tmax) and SNR. Here coefficients  $^{W_{A0}}$  are for pilots in antenna 0 and  $^{W_{A1}}$  for pilots in antenna 1.

- 2. The CIRs in the pilot subcarriers are obtained. For each cluster, per port at pin Input, two groups of CIRs are obtained. One is from pilots in antenna 0 and the other from pilots in antenna 1.
- 3. The CIRs in all the subcarriers are the product of Wiener filter and the CIRs in the pilot subcarriers.
- 10. If MidamblePresent=No, the channel estimator for DL FUSC and DL AMC is performed in the same manner as that for DL PUSC.

- 1. IEEE Std 802.16-2004, Part 16: Air Interface for Fixed Broadband Wireless Access Systems, Section 8.4 WirelessMAN-OFDMA PHY, October 1, 2004.
- 2. IEEE Std 802.16e-2005, Amendment 2: for Physical and Medium Access Control Layers for Combined Fixed and Mobile Operation in Licensed Bands and Corrigendum 1, - Part 16: Air Interface for Fixed Broadband Wireless Access Systems, Section 8.4 WirelessMAN -OFDMA PHY, February 2006.
- 3. P. Hoeher, S. Kaiser, and P. Robertson. "Two-Dimensional Pilot-Symbol-Aided Channel Estimation by Wiener Filtering". Proc. IEEE ICASSP '97, Munich, Germany, pp. 1845-1848, Apr. 1997.
- 4. P802.16 Rev2/D5, June, 2008.

## **WMAN\_M\_DL\_MIMO\_DemuxFrame (802.16e OFDMA DL MIMO Frame Demuxer)**

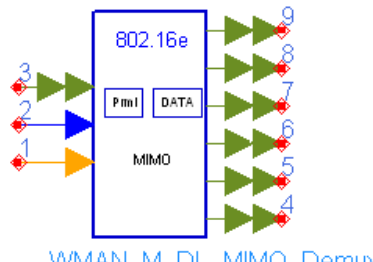

WMAN\_M\_DL\_MIMO\_DemuxFrame

**Description:** Downlink frame demultiplexer for STC and MIMO **Library:** WMAN 16e, MIMO Receiver

#### **Parameters**

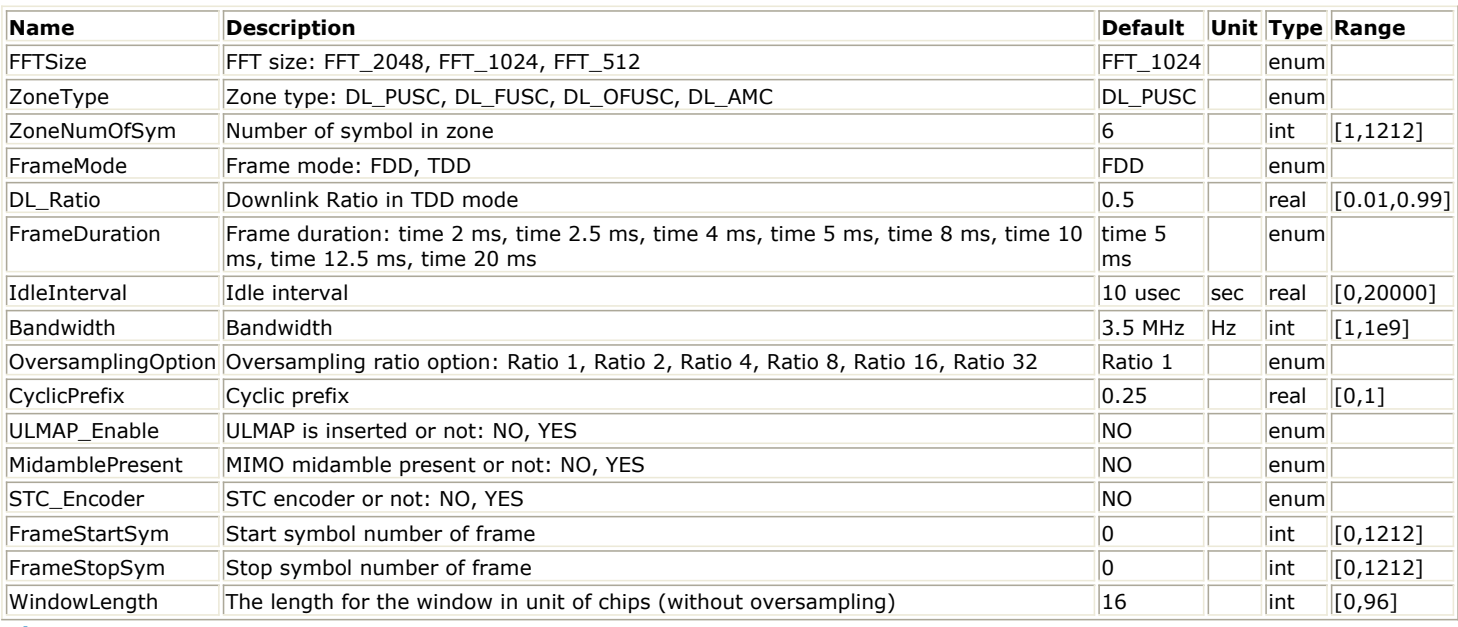

**Pin Inputs**

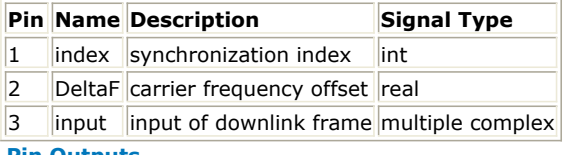

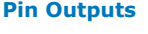

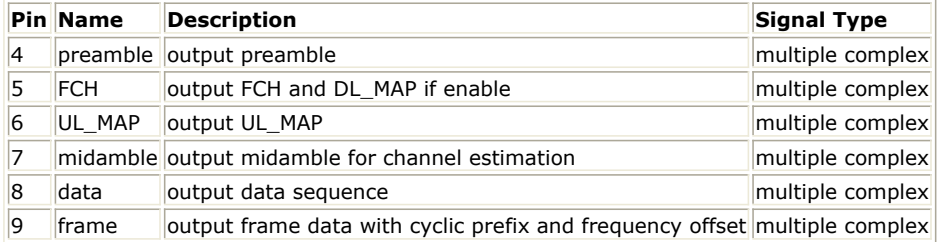

#### **Notes/Equations**

1. This model is used to demultiplex downlink frame into data symbol and preamble which is used for synchronization. Idle interval, cyclic prefix and zero padding are removed, and time and carrier frequency

offsets are compensated before demultiplexing.

2. Each firing:

 $s_{\text{ample}}$  s<sub>rame</sub> tokens are consumed at pin input, where  $\text{Sample}$  is the total sample of one downlink frame including zero padding and calculated as follows:

 $\label{eq:samples} Samples_{Frame} = Samples_{idle} + FrameDuration \times F_s \times 2^{OversamplingOption}$ 

where  $\frac{Sample_{idle}}{is}$  is the samples of IdleInterval and calculated as follows:

 $\label{eq:sample_2} Sample_{idle} = IdleInterval \times 2^{OversamplingOption} \times F_s$ 

*Fs* is the sampling frequency decided by *Bandwidth*, *OversamplingOption*, and related sampling factor (!wman\_m-07-07-083.gif!) as follows,

 $F_s = floor((N_{factor} \times Bandwidth)/8000) \times 8000$ 

The sampling factors are listed in the following table.

**Sampling Factor Requirement**

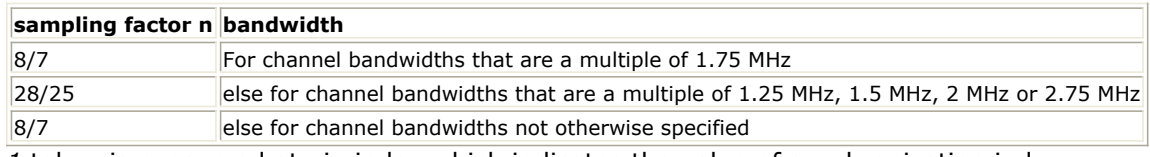

- *1* token is consumed at pin index which indicates the value of synchronization index.
- *2* tokens are consumed at pin DeltaF. The first indicates the value of carrier frequency offset and the second indicates the phase used to achieve fine time synchronization.
- Samples<sub>FFTSize</sub> tokens are produced at pin preamble, where  $\frac{Sample_{\textit{S}}}{Sample_{\textit{S}}}{B}$  decided by *FFTSize* and *OversamplingOption* and calculated as follows:

 $\label{eq:samplespr} Samples_{FFTSize}=2048/(2^{FFTSize})\times 2^{OversamplingOption}$ 

- $s_{\textit{samples}_{\textit{FFTSize}} \times 2}$  tokens are produced at pin FCH.
- $•$   $\frac{Sample_{\text{SFFTSize}} \times 2}{\sim}$   $\sim$  tokens are produced at pin UL\_MAP, if the parameter *ULMAP\_Enable* is set to "No", the output sequences are zeros.
- $s$   $\mathit{Sample}$   $s$   $\mathit{pr}$   $\mathit{rs}$   $\mathit{its}$  tokens are produced at pin midamble
- $Samples_{FFTSize} \times N_{DataSymbol}$  tokens are produced at pin data, where  $N_{DataSymbol}$  is the number of OFDMA symbols of all the downlink bursts in the zone.  $N_{DataSymbol}$  is decided by *ZoneType* and *ZoneNumOfSym*.

```
N_{DataSymbol} = ZoneNumOfSym
```
When *FrameStartSym=0* and *FrameStopSym=0*

 $Samples_{FFTSize} \times (1+CP) \times N_{FrameSymbol}$  tokens are produced at pin frame, where  $N_{FrameSymbol}$  is the number of OFDMA symbols of the entire downlink frame excluding zero padding and idle interval.  $N_{FrameSymbol}$  is decided by ZoneNumOfSym and ZoneType as follows.

 $N_{FramelNumber} = 3 + ZoneNumOfSym$ 

When *FrameStartSym* < *FrameStopSym* when *Frame startsym* Stramestops,...<br>Samples<sub>FFTSize</sub> × (1 + CP) × (FrameStopSym – FrameStartSym) tokens are produced at pin frame.

Time and carrier frequency offsets are not compensated to the output sequences.

## 3. Frame structure:

The following figure shows the frame format in TDD mode which allocates 70% frame time for the downlink subframe. If *FrameMode* is set to FDD, *100%* frame time will be used for the downlink subframe and the parameter DL\_Ratio will be noneffective.

#### **802.16e OFDMA Frame Structure for TDD Mode**

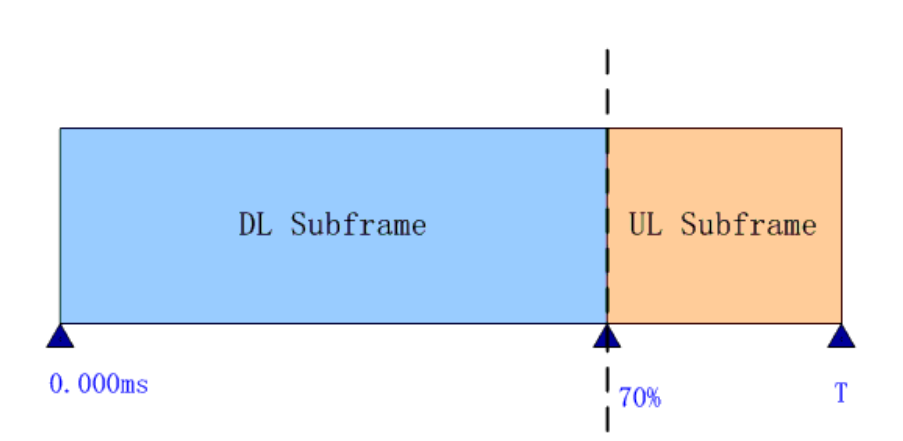

The following figure shows the downlink frame format, which includes: preamble, FCH, DL\_MAP and UL\_MAP if enabled and one or multiple downlink bursts each transmitted with different burst profile.

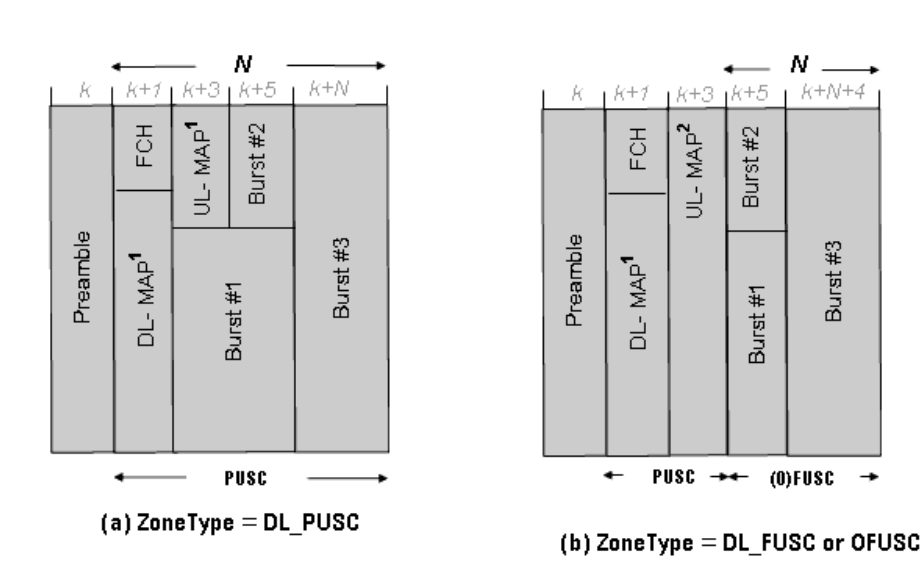

#### **WMAN DL Subframe Structure**

#### N=ZoneNum0fSym

The downlink preamble is transmitted in one OFDMA symbols. FCH is transmitted by two OFDMA symbols in PUSC mode.

4. Output pin delay adjustment

Because of the transmission delay, a detected frame usually falls into 2 consecutive received blocks, so the buffer length for input Pin is  $2 \times Sample_{Frame}$ . The second element of DeltaF is the phase difference between adjacent subcarriers (!wman\_m-07-07-103.gif!) caused by coarse time synchronization and used to calculate index dithering (!wman\_m-07-07-104.gif!) for pin Index. The start point of the detected frame(Index <sub>f</sub>) is

determined by the input signal at pin index combined with the  $\Delta Index$ . Only after receiving the second input

block, this model can output one actual frame. So this model causes one frame delay.

5. The first element of DeltaF pin inputs the estimated frequency offset (!wman\_m-07-07-106.gif!) of each received frame. The i-th estimated frequency offset (!wman\_m-07-07-107.gif!) compensates for the phase in

the current frame only. Assume  $x_0, x_1, ..., x_{Samplies_{Framc}-1}$  sequences are the input signals from the input pin,

 $y_0, y_1, ..., y_{Sampling-1}$  are the sequences, whose phase caused by frequency offset, are removed, then:

 $\label{eq:1} \boldsymbol{y}_k \; = \; \boldsymbol{x}_k \times e^{-j2\pi \Delta f_i k \, T_{Step}}$ 

where

 $\mathcal{A}_i$  is frequency offset of the i-th received frame which is the input at pin DeltaF,

$$
T_{Step} = \frac{1}{F_s \times 2^{OversamplingOption}}
$$

is the sample time interval in the system.

After making frequency offset compensation, the preamble, FCH , UL\_MAP and data will be extracted and output at pin preamble, FCH , UL\_MAP and data respectively. The total frame sequences discarding idle and zero padding are output at pin frame without time and frequency offset compensation. The output sequences from pin frame can be used to calculate CCDF.

Pin Index inputs the start point of a detected downlink frame (including idle).

 $\Delta Index = (FFTSize \times \omega)/2\pi \times OversamplingOption$ 

prefix removal process is shown in the following figure.

The fine index (Index <sub>f</sub>) is used to extract data sequences where  $r^{\text{max}}$  =  $r^{\text{max}}$  . The output data sequences extracted from the OFDMA symbols begin from the CP, i.e.  $\frac{Sample_{FFT} \times CyclicPrefix}{The cyclic}$ 

**Cyclic Prefix removal**

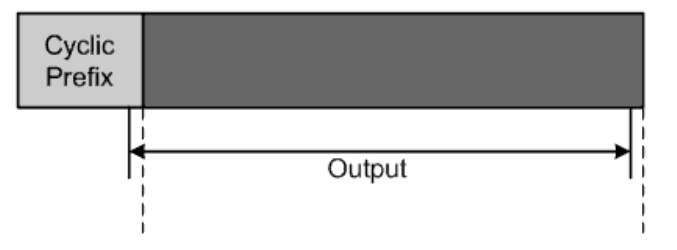

To decrease the influence caused by WMAN\_M\_SymWindow, an offset is used to extract the data sequences of one OFDM symbol. The Offset is calculated as follows:

if  $WindowLength > 1.75 \times CyclicPrefix$  then!wman m-07-07-118.gif!

else then!wman\_m-07-07-119.gif!. the output sequence is if  $k >$ Samples<sub>FFT</sub>-Offset  $\times$  Oversampling Option then  $z_k = y_{k+Index_f + Samples_{FFT} \times CyclicPrefix - Samples_{FFT}$ else  $z_k = y_{k+Index+Samples_{FFT} \times Cycle}$ cyclicPrefix, $k = 0, ..., Samples_{Frame}-1$ where  $k = 0, ..., Samples_{Frame}-1$ 

 $z_0, z_1, ..., z_{Samplex_{FFT} \times N_{Frame\textit{Symbol}} - 1}$  sequences including data payload and preamble.

- 1. IEEE Std 802.16-2004, Part 16: Air Interface for Fixed Broadband Wireless Access Systems, Section 8.4 WirelessMAN-OFDMA PHY, October 1, 2004.
- 2. IEEE Std 802.16e-2005, Amendment 2: for Physical and Medium Access Control Layers for Combined Fixed and Mobile Operation in Licensed Bands and Corrigendum 1, - Part 16: Air Interface for Fixed Broadband Wireless Access Systems, Section 8.4 WirelessMAN -OFDMA PHY, February 2006.

## **WMAN\_M\_DL\_STC\_Ant1\_Rx (802.16e OFDMA DL MIMO Receiver)**

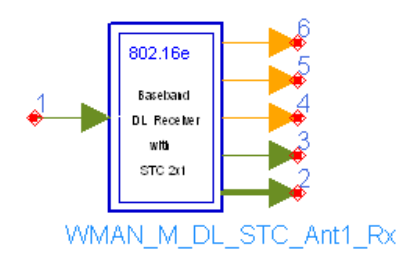

**Description:** Downlink baseband receiver for 2x1 STC **Library:** WMAN 16e, MIMO Receiver

**Parameters**
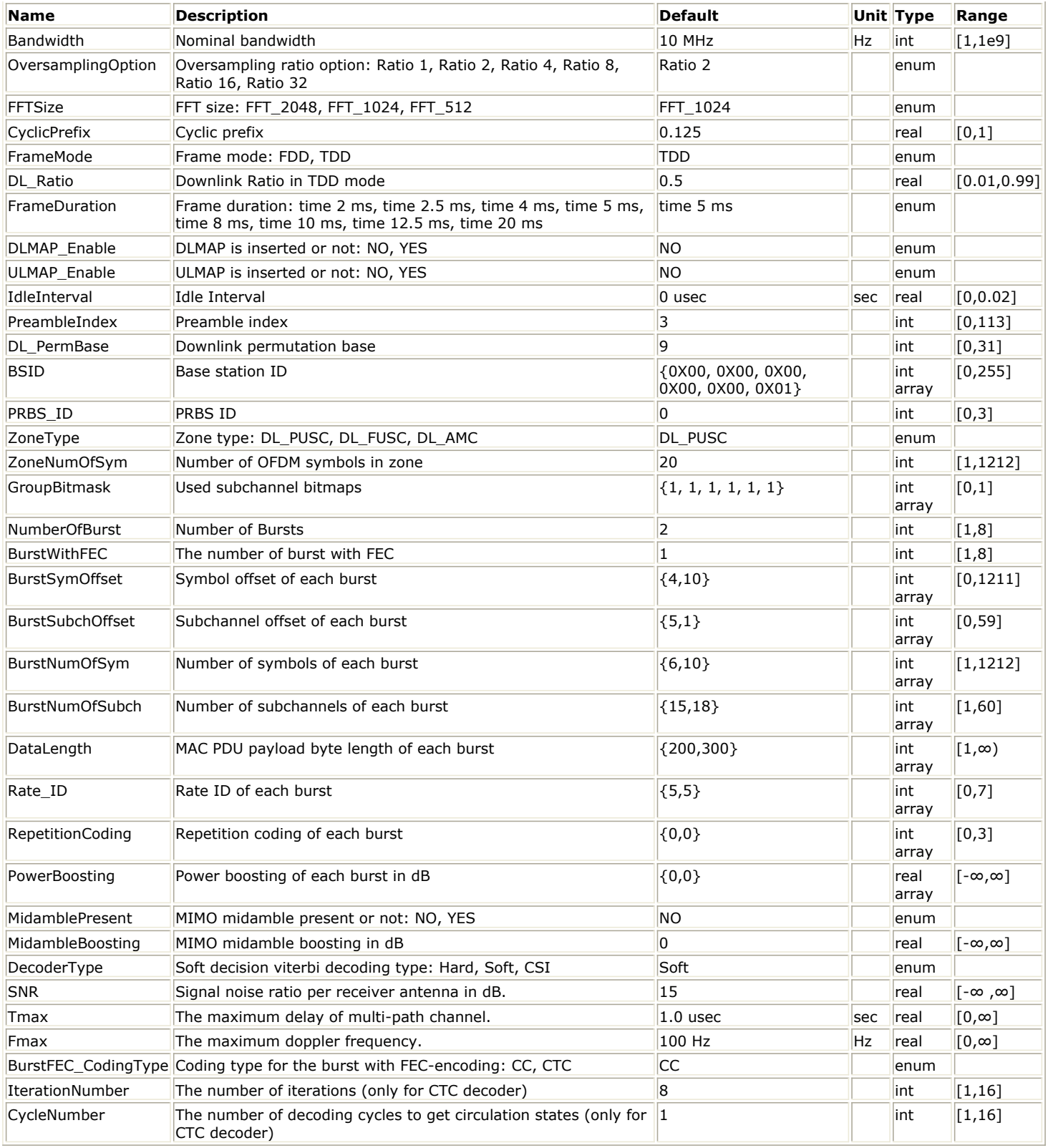

**Pin Inputs**

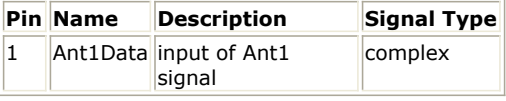

**Pin Outputs**

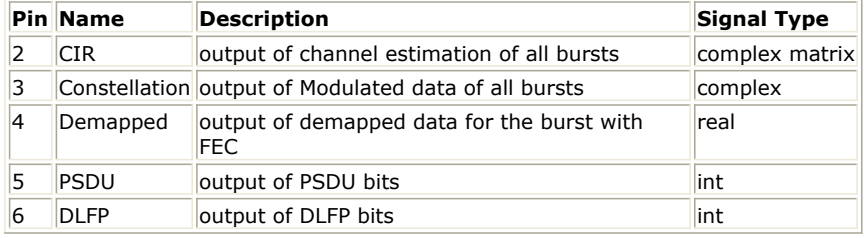

## **Notes/Equations**

1. This subnetwork generates an 802.16e OFDMA downlink STC 2x1 baseband receiver. The schematic for this subnetwork is shown in the following diagram.

### **WMAN\_M\_DL\_MIMO\_Ant2\_Rx Schematic**

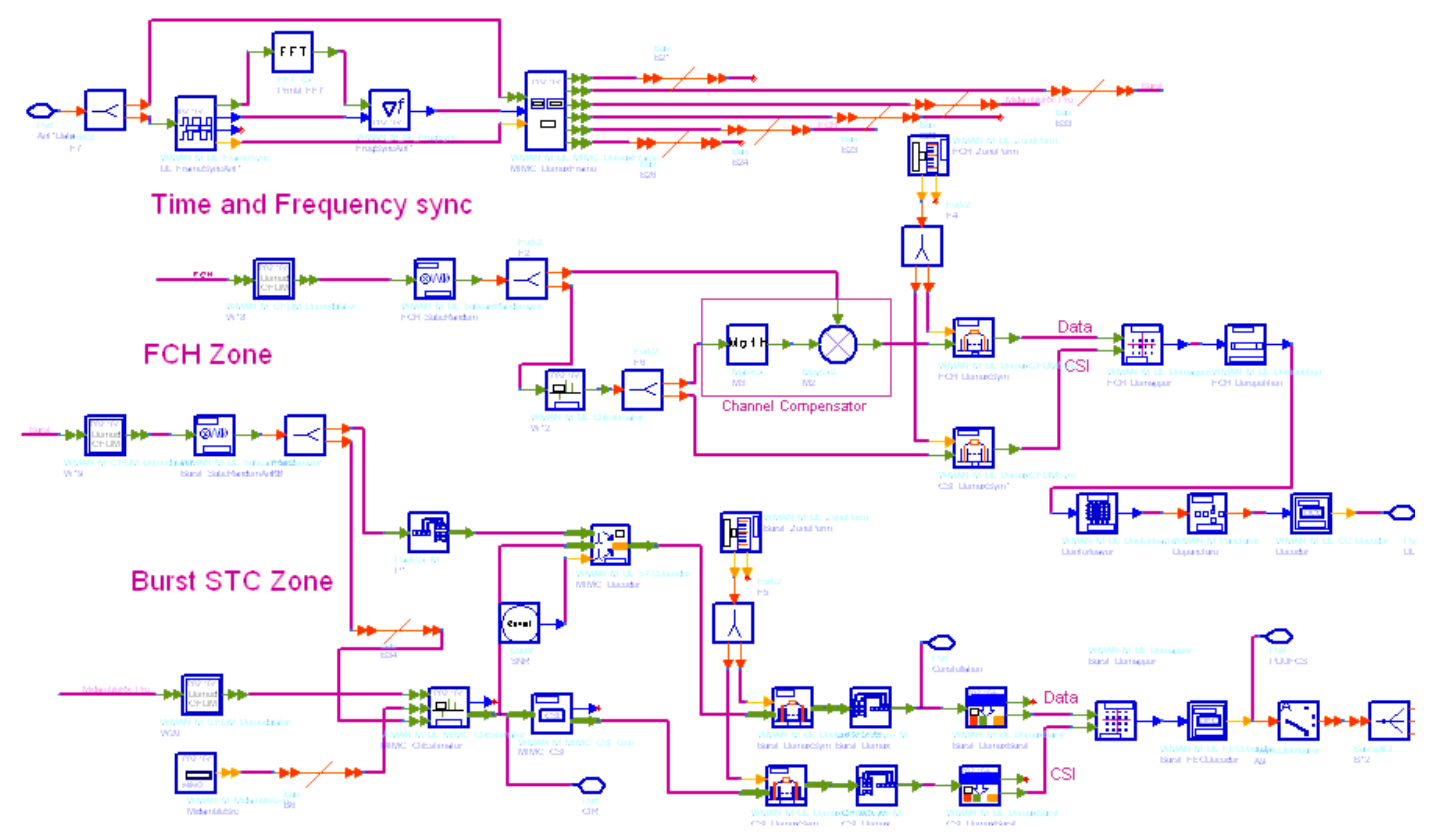

2. Receiver functions are implemented as follows:

Start of frame is detected. WMAN\_M\_DL\_FrameSync calculates the correlation of the received signal, and selects the index with the maximum correlation value as the start of frame.

Frequency offset is estimated. WMAN\_M\_DL\_FreqSync calculates the frequency offset and makes frequency synchronization using the preamble.

The packet is de-rotated according to the estimated frequency offsets (frequency synchronization) which is compensated by WMAN\_M\_DL\_MIMO\_DemuxFrame. WMAN\_M\_DL\_MIMO\_DemuxFrame outputs the preamble, FCH (including DL-MAP), UL-MAP, midamble, data bursts and frame data. The WMAN\_M\_DL\_MIMO\_DemuxFrame component introduces one frame delay.

The FCH and data bursts are sent to perform FFT transformation (in WMAN\_M\_OFDM\_Demodulator) respectively.

The factors of randomzier appended to the subcarriers are removed in WMAN\_M\_DL\_SubcarrRandomizer. Then the complex channel impulse responses (CIR) are estimated and interpolated for each subcarrier in WMAN\_M\_DL\_MIMO\_ChEstimator. The channel estimator can be based on midamble symbol or scattered pilots in data symbols, and if on midamble symbol, phase tracking may be employed by estimating phase deviation in scattered pilots.

With the received symbols and estimated channel responses, a STC Alamouti decoder is employed in

WMAN\_M\_DL\_STCDecoder to restore the transmit symbols. WMAN\_M\_DL\_DemuxOFDMSym transfers the physical subcarriers to logical data sequences and pilot sequences for each burst where the physical indices of data subcarriers and pilot subcarriers for each burst are calculated by WMAN\_M\_DL\_ZonePerm. Then the data sequences are output at pin Data\_Constellation. The signal at pin Data\_Constellation can be used to show the demodulated constellation and to calculate the RCE (relative constellation error) or EVM.

The burst with FEC-encoded is separated from the multi-bursts in WMAN\_M\_DL\_DemuxBurst. The demodulated OFDM symbols of burst with FEC are then de-mapped by WMAN\_M\_Demapper. Three demapper types (CSI, Soft and Hard) are supported in WMAN\_M\_Demaper.

After WMAN\_M\_FECDecoder, the MAC PDU data are achieved, which are divided into MAC header, MAC PDU payloads and CRC. The MAC PDU and its payloads are output at pin PDUFCS and PSDU respectively. The derepetition, de-interleaving, CC decoding, de-randomizing are performed in WMAN\_M\_FECDecoder. For FCH and DL-MAP, the de-mapped data are only passed through the de-repetition, de-interleaving, CC decoding, and only the decoded DLFP (FCH) is output at pin DLFP.

- 3. Refer to *CDD effects on STC/MIMO receiver* (wman\_m) for the CDD effects.
- 4. Parameter Details
	- Bandwidth determines the nominal channel bandwidth.
	- OversamplingOption indicates the oversampling ratio of transmission signal. There are six oversampling ratios  $(1, 2, 4, 8, 16, 32)$  to support in this source.
	- FFTSize specifies the size of FFT. Sizes 2048, 1024 and 512 are supported.
	- CyclicPrefix specifies the ratio of cyclic prefix time to "useful" time, whose range is from 0 to 1.
	- FrameMode specifies the duplexing method which should be FDD or TDD. In FDD transmission, the downlink occupies the entire frame and the respective gaps (zeros) are automatically adjusted to fill the frame.
	- DL\_Ratio specifies the percentage (1 to 99) of the frame time to be used for the downlink subframe. The parameter is only active when the FrameMode is TDD.
	- FrameDuration determines the frame durations (ms) of the generated waveform. There are eight frame durations (2ms, 2.5ms, 4ms, 5ms, 8ms, 10ms, 12.5ms, 20ms) to be selected as allowed by the standard.
	- DLMAP\_Enable specifies whether the DL-MAP burst is inserted in the downlink subframe.
	- ULMAP\_Enable specifies whether the UL-MAP burst is inserted in the downlink subframe.
	- IdleInterval specifies the time of idle interval between the two continuous frames. The default value is 0. PreambleIndex specifies the preamble index number (0 to 113). The preamble index value determines
	- the ID Cell values (0 to 31) and segment index (0 to 2) according to the standard.
	- DL PermBase specifies the basis of downlink permutation to be used in initialization vector of the PRBS generator for subchannel randomization in the zone and in STC\_DL\_Zone\_IE() in DL-MAP message.
	- BSID specifies the base station ID which is used in DL-MAP message.
	- PRBS\_ID specifies the PRBS ID which may be used in initialization vector of the PRBS generator for subchannel randomization and in STC\_DL\_Zone\_IE() in DL-MAP message.
	- ZoneType specifies the zone type which can be set to PUSC, FUSC or OFUSC.
	- ZoneNumOfSym specifies the symbol number for the zone. The value must be a multiple of two for DL\_PUSC, and be a multiple of one for DL\_FUSC and DL\_OFUSC.
	- GroupBitmask specifies which groups of subchannel are used on the PUSC zone. This parameter uses 1 for assigned groups and 0 for unassigned groups.
	- NumberOfBurst specifies the number of active downlink bursts.
	- BurstWithFEC specifies the downlink burst FEC.
	- BurstSymOffset, BurstSubchOffset, BurstNumOfSym and BurstNumOfSubch specify the position and range for each rectangular burst, see the following figure.

**Downlink Rectangular Burst Structure**

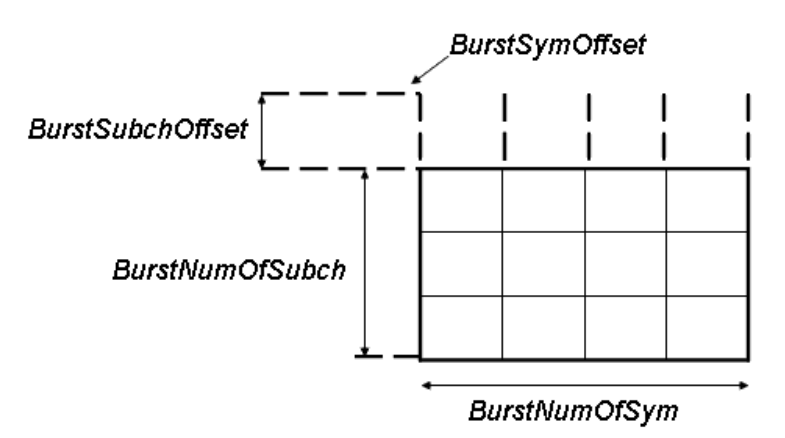

- DataLength specifies MAC PDU payload byte length for each burst.
- Rate\_ID specifies the rate ID for each burst. Rate\_ID, along with CodingType, determines the modulation and coding rate, shown in the following table. Here CC and CTC are supported in the downlink MIMO receiver.

#### **The Relation between Coding Type and Rate ID**

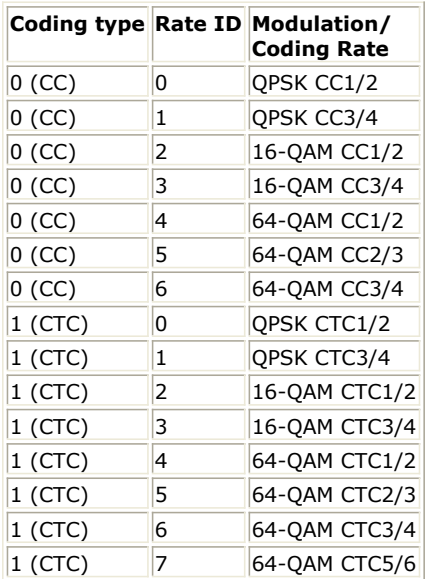

RepetitionCoding specifies the repetition coding for each burst. Each repetition coding can be selected from 0 to 3, whose meaning is shown in the following table.

#### **The Meaning of Repetition Coding**

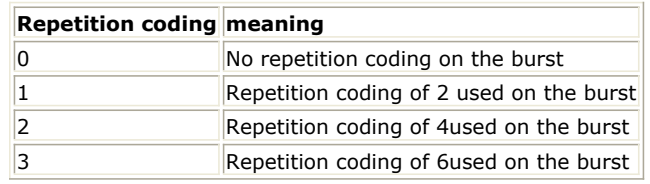

- PowerBoosting specifies the power boosting for each burst. Each value is defined in units of dB.
- MidamblePresent specifies whether a midamble symbol is inserted in front of STC zone.
- MidambleBoosting specifies the power boosting for the midamble symbol in units of dB.
- DecoderType specifies the Viterbi decoder type chosen from CSI, Soft and Hard. CSI (Channel State Information) is a channel estimate profile. This decision is neither hard or soft; it is adaptive based on where you are in the channel profile.
- SNR specifies the signal noise ratio per receiver antenna in dB. This parameter is useful for the channel estimator and MMSE MIMO decoder.
- Tmax specifies the maximum echo delay in multi-path channel. This parameter is useful for the channel estimator.

- Fmax specifies the maximum Doppler frequency. This parameter is useful for the channel estimator.
- BurstFEC\_CodingType specifies the coding type for the burst with FEC-encoding. CC means convolutional coding while CTC means convolutional turbo coding.
- IterationNumber specifies the number of iterations for CTC decoder. This parameter is only valid when the coding type for the burst with FEC encoding is CTC (i.e. CodingType[BurstWithFEC]=1).
- CycleNumber specifies the number of decoding cycles in order to get circulation states for CTC decoder. This parameter is only valid when the coding type for the burst with FEC encoding is CTC (i.e. CodingType[BurstWithFEC]=1).
- 5. Samples per frame

The sampling frequency (Fs) implemented in the design is decided by Bandwidth and related sampling factor (!wman\_m-07-08-128.gif!) as follows,

$$
F_s = floor((N_{factor} \times Bandwidth)/8000) \times 8000
$$

The sampling factors are listed in the following table.

**Sampling Factor Requirement**

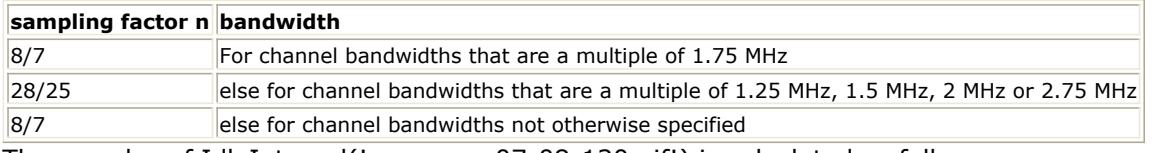

The samples of IdleInterval(!wman\_m-07-08-130.gif!) is calculated as follows:

 $\label{eq:sample_2} Sample_{idle} = Idleftnterval \times 2^{OversamplingOption} \times F_s$ 

So, the total samples of one downlink frame  $\int_{0}^{S} \sigma^{m} p \log p \sigma^{m}$  is

$$
Samples_{Frame} = Samples_{idle} + FrameDuration \times F_s \times 2^{OversamplingOption}
$$

6. Output Pin Delay Adjustment

This model works frame by fame. Each firing,  $\sum_{m}$  of  $r_{\text{c}}$  tokens are consumed at Pin FrameData.

Pin CIR has one frame delay. Each firing, pin CIR produces Used Carriers An Sym tokens where *UsedCarriers* is dependent on the zone type and FFT size according to the specification, shown in the following table. *Nsym* is *ZoneNumOfSym* for PUSC and FUSC.

## **The calculation of UsedCarriers**

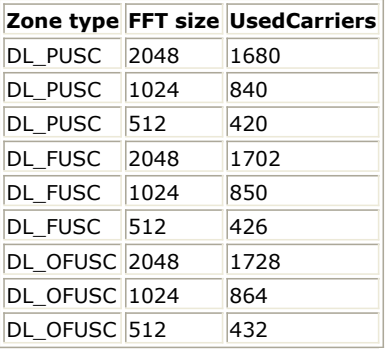

One frame delay at pin CIR is  $Use d\textit{Carriers} \times N_{\textit{Sym}}$ .

Pin Constellation has one frame delay. Each firing, pin Data\_Constellation produces<br>NumberOfBurst

 $BurstNum\,Of Sym[i]\times BurstNum\,Of Subch[i]\times 48\times STCRate/N_{SymPerSlot}$ Σ  $i=1$ 

 $N_{SymPerSlot}$  is 2 for PUSC and is 1 for FUSC and OFUSC;  $STCRate$  is 1 for STC 2x1. Moreover, one frame delay at pin Constellation is

tokens, where

NumberOfBurst

 $Burst Num\,Of Sym[i]\times Burst Num\,Of Subch[i]\times 48\times STCRate/N_{SymPerSlot}$ Σ  $i=1$ 

Pin PDUFCS has one frame delay. This pin outputs demodulated PSDU and FCS information bits after decoding. So, the delay of PDUFCS is  $8 \times DataLength[BurstWithFEC] + 80$ .

Pin PSDU also has one frame delay. This pin outputs demodulated PSDU information bits after decoding. So, the delay of PSDU is  $\delta \times DataLength$  [Burst with  $FL$ C].

Pin DLFP also has one frame delay. Each firing, pin DLFP produces 192 tokens. One frame delay at pin DLFP is 192.

## **References**

- 1. IEEE Std 802.16-2004, Part 16: Air Interface for Fixed Broadband Wireless Access Systems, Section 8.4 WirelessMAN-OFDMA PHY, October 1, 2004.
- 2. IEEE Std 802.16e-2005, Amendment 2: for Physical and Medium Access Control Layers for Combined Fixed and Mobile Operation in Licensed Bands and Corrigendum 1, - Part 16: Air Interface for Fixed Broadband Wireless Access Systems, Section 8.4 WirelessMAN -OFDMA PHY, February 2006.

# **WMAN\_M\_DL\_STC\_Ant1\_Rx\_RF (802.16e OFDMA DL MIMO RF Receiver)**

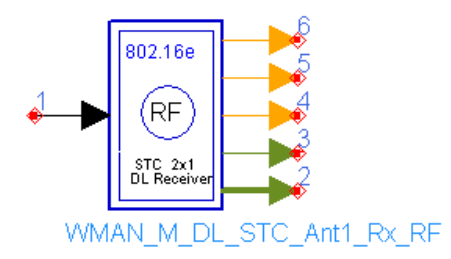

**Description:** Downlink RF receiver for 2x1 STC **Library:** WMAN 16e, MIMO Receiver

**Parameters**

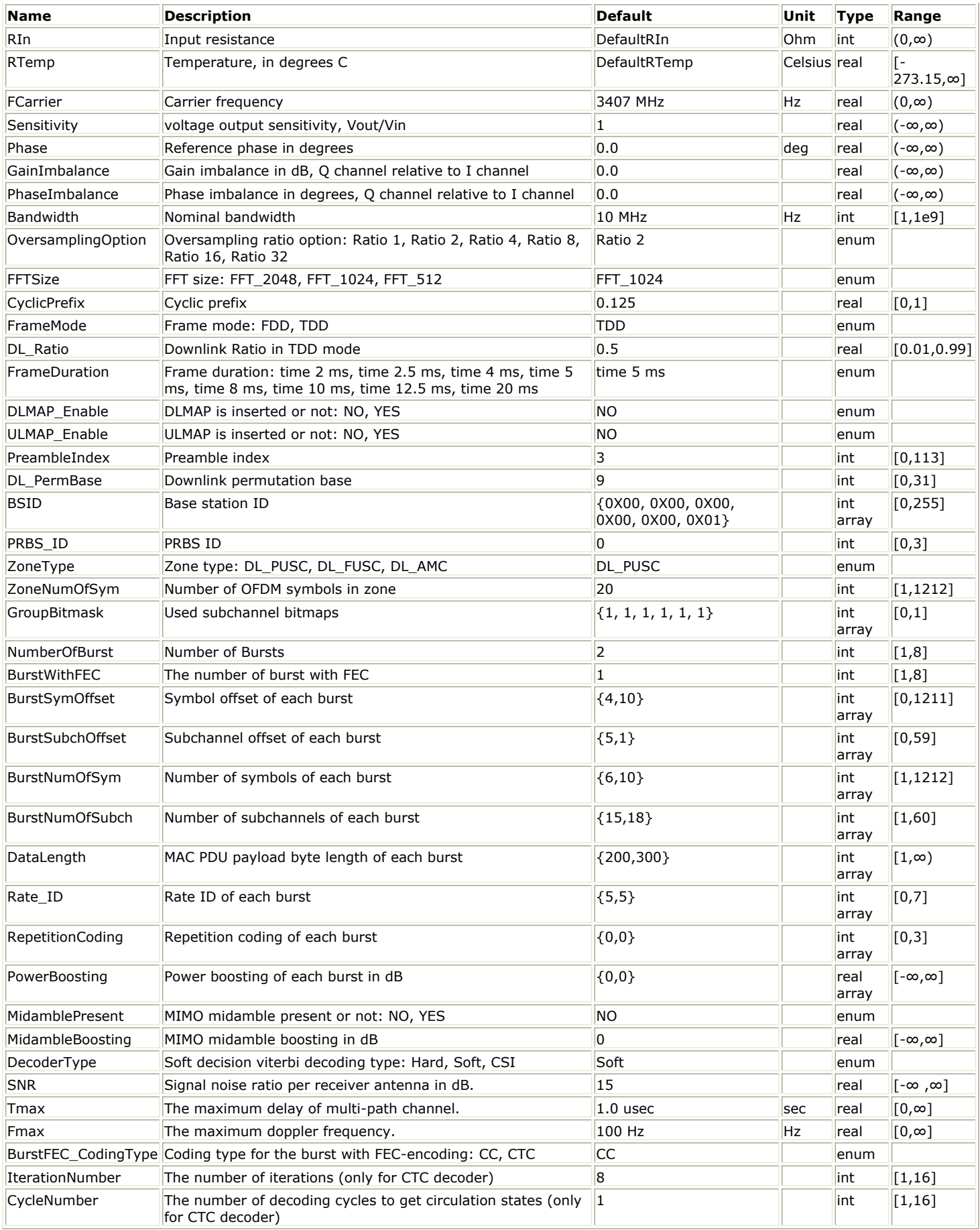

**Pin Inputs**

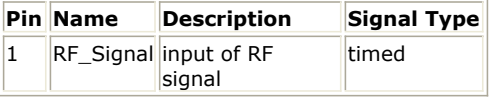

**WMAN\_M\_DL\_STC\_Ant1\_Rx\_RF Schematic**

# **Pin Outputs**

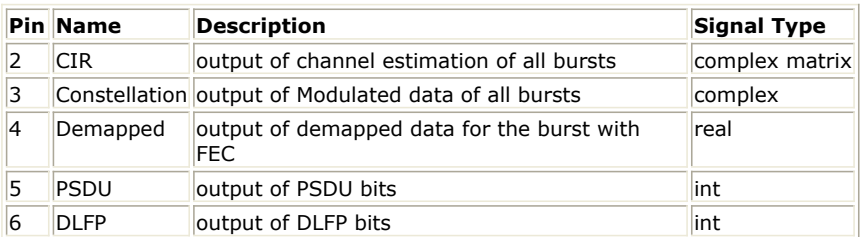

#### **Notes/Equations**

1. This subnetwork generates an 802.16e OFDMA downlink STC 2x1 RF receiver. The schematic for this subnetwork is shown in the following figure. The RF\_Demodulator inverts the input RF signal to baseband signal and delivers it to WMAN\_M\_DL\_STC\_Ant1\_Rx.

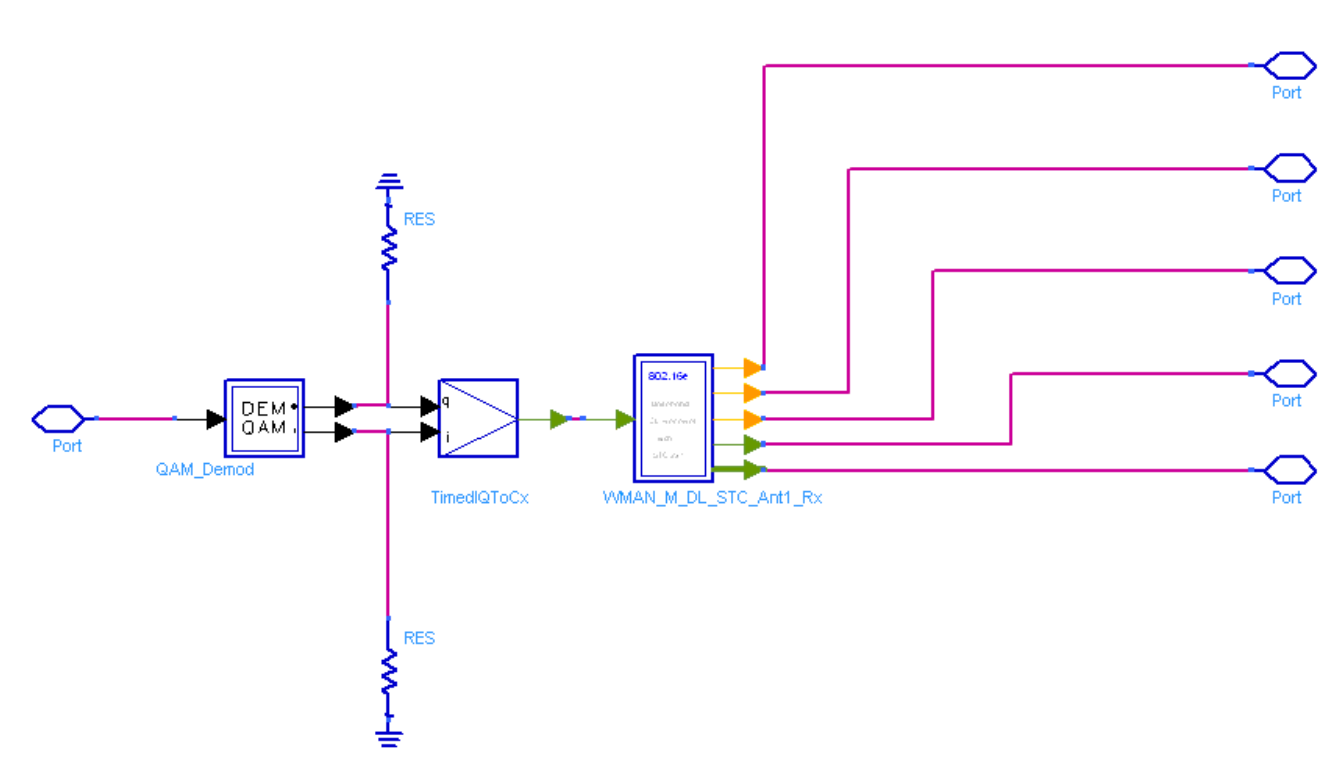

2. The WMAN\_M\_DL\_STC\_Ant1\_Rx generates an 802.16e OFDMA downlink subsystem baseband receiver. The schematic is shown in the following figure.

**WMAN\_M\_DL\_STC\_Ant1\_Rx Schematic**

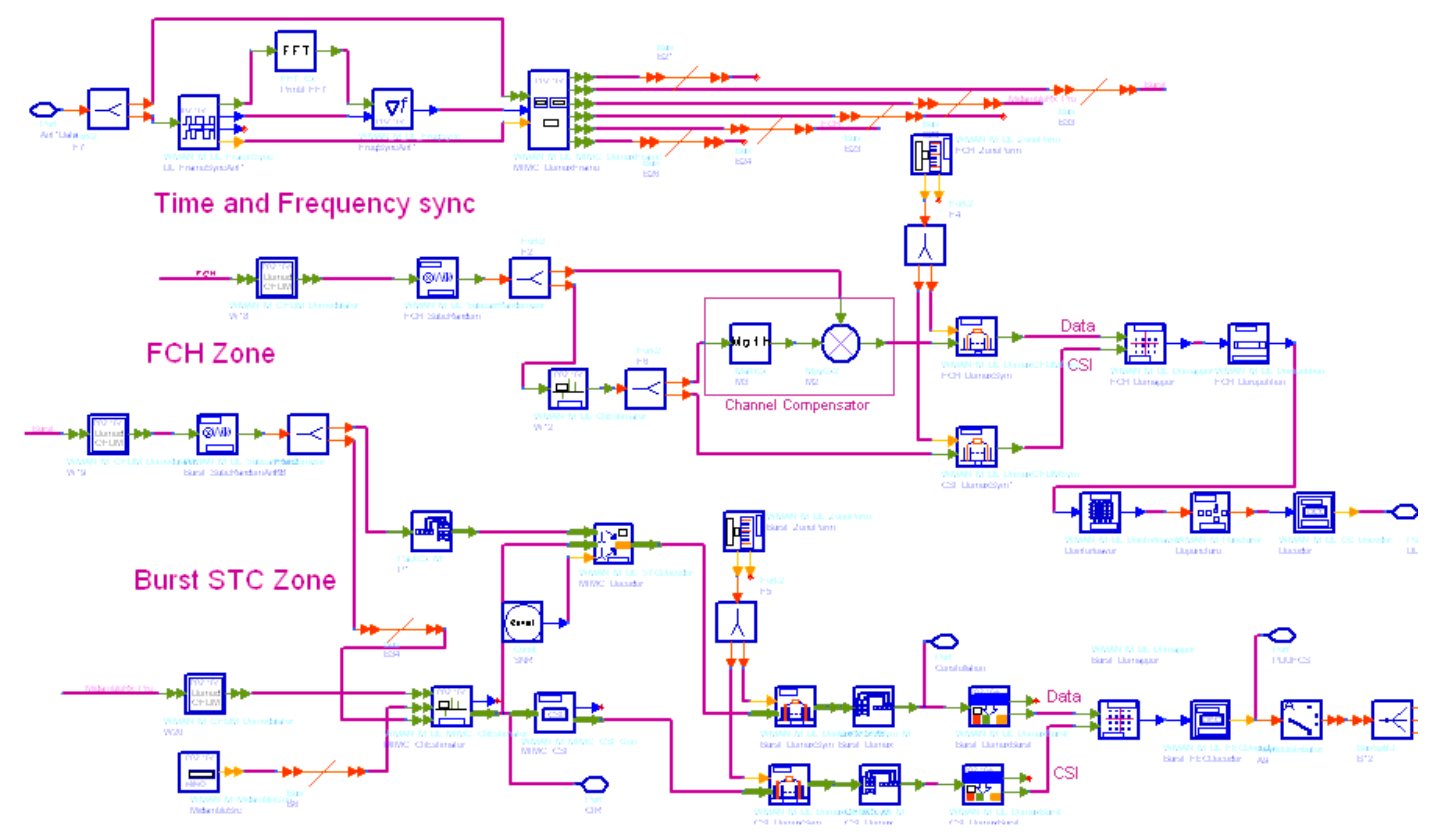

3. Receiver functions are implemented as follows:

Start of frame is detected. WMAN\_M\_DL\_FrameSync calculates the correlation of the received signal, and selects the index with the maximum correlation value as the start of frame. Frequency offset is estimated. WMAN\_M\_DL\_FreqSync calculates the frequency offset and makes frequency

synchronization using the preamble. The packet is de-rotated according to the estimated frequency offsets (frequency synchronization) which is

compensated by WMAN\_M\_DL\_MIMO\_DemuxFrame. WMAN\_M\_DL\_MIMO\_DemuxFrame outputs the preamble, FCH (including DL-MAP), UL-MAP, midamble, data bursts and frame data. The WMAN\_M\_DL\_MIMO\_DemuxFrame component introduces one frame delay.

The FCH and data bursts are sent to perform FFT transformation (in WMAN\_M\_OFDM\_Demodulator) respectively.

The factors of randomzier appended to the subcarriers are removed in WMAN\_M\_DL\_SubcarrRandomizer. Then the complex channel impulse responses (CIR) are estimated and interpolated for each subcarrier in WMAN\_M\_DL\_MIMO\_ChEstimator. The channel estimator can be based on midamble symbol or scattered pilots in data symbols, and if on midamble symbol, phase tracking may be employed by estimating phase deviation in scattered pilots.

With the received symbols and estimated channel responses, a STC Alamouti decoder is employed in WMAN\_M\_DL\_STCDecoder to restore the transmit symbols. WMAN\_M\_DL\_DemuxOFDMSym transfers the physical subcarriers to logical data sequences and pilot sequences for each burst where the physical indices of data subcarriers and pilot subcarriers for each burst are calculated by WMAN\_M\_DL\_ZonePerm. Then the data sequences are output at pin Data\_Constellation. The signal at pin Data\_Constellation can be used to show the demodulated constellation and to calculate the RCE (relative constellation error) or EVM.

The burst with FEC-encoded is separated from the multi-bursts in WMAN\_M\_DL\_DemuxBurst. The demodulated OFDM symbols of burst with FEC are then de-mapped by WMAN\_M\_Demapper. Three demapper types (CSI, Soft and Hard) are supported in WMAN\_M\_Demaper.

After WMAN\_M\_FECDecoder, the MAC PDU data are achieved, which are divided into MAC header, MAC PDU payloads and CRC. The MAC PDU and its payloads are output at pin PDUFCS and PSDU respectively. The derepetition, de-interleaving, CC decoding, de-randomizing are performed in WMAN\_M\_FECDecoder.

For FCH and DL-MAP, the de-mapped data are only passed through the de-repetition, de-interleaving, CC decoding, and only the decoded DLFP (FCH) is output at pin DLFP.

# 4. Parameter Details

- RIn is the RF input resistance.
- RTemp is the RF output resistance temperature in Celsius and sets the noise density in the RF output signal to (k(RTemp+273.15)) Watts/Hz, where k is Boltzmann's constant.
- FCarrier is the RF output signal frequency.

- Sensitivity is the voltage output sensitivity (Vout/Vin) of the internal oscillator that generates the reference carrier signal used to demodulate the RF signal.
- Phase is the reference phase in degrees of the reference carrier signal.
- GainImbalance and PhaseImbalance add certain impairments to the ideal output RF signal. Impairments are added as described here.

The unimpaired RF I and Q envelope voltages have gain and phase imbalance applied. The RF is given by:

$$
V_3(t) = A\Big(V_1(t)\cos(\omega_c t) - gV_2(t)\sin\Big(\omega_c t + \frac{\Phi \pi}{180}\Big)\Big)
$$

where  $V1(t)$  is the in-phase RF envelope,  $V2(t)$  is the quadrature phase RF envelope, q is the gain imbalance:

$$
g = 10^{\frac{GainImbalance}{20}}
$$

and,  $\oint$  (in degrees) is the phase imbalance.

- Bandwidth determines the nominal channel bandwidth.
- OversamplingOption indicates the oversampling ratio of transmission signal. There are six oversampling ratios  $(1, 2, 4, 8, 16, 32)$  to support in this source.
- FFTSize specifies the size of FFT. Sizes 2048, 1024 and 512 are supported.
- CyclicPrefix specifies the ratio of cyclic prefix time to "useful" time, whose range is from 0 to 1.
- FrameMode specifies the duplexing method which should be FDD or TDD. In FDD transmission, the downlink occupies the entire frame and the respective gaps (zeros) are automatically adjusted to fill the frame
- DL\_Ratio specifies the percentage (1 to 99) of the frame time to be used for the downlink subframe. The parameter is only active when the FrameMode is TDD.
- FrameDuration determines the frame durations (ms) of the generated waveform. There are eight frame durations (2ms, 2.5ms, 4ms, 5ms, 8ms, 10ms, 12.5ms, 20ms) to be selected as allowed by the standard.
- DLMAP\_Enable specifies whether the DL-MAP burst is inserted in the downlink subframe.
- ULMAP\_Enable specifies whether the UL-MAP burst is inserted in the downlink subframe.
- IdleInterval specifies the time of idle interval between the two continuous frames. The default value is 0.
- PreambleIndex specifies the preamble index number (0 to 113). The preamble index value determines the ID Cell values (0 to 31) and segment index (0 to 2) according to the standard.
- DL PermBase specifies the basis of downlink permutation to be used in initialization vector of the PRBS generator for subchannel randomization in the zone and in STC\_DL\_Zone\_IE() in DL-MAP message.
- BSID specifies the base station ID which is used in DL-MAP message.
- PRBS\_ID specifies the PRBS ID which may be used in initialization vector of the PRBS generator for subchannel randomization and in STC\_DL\_Zone\_IE() in DL-MAP message.
- ZoneType specifies the zone type which can be set to PUSC, FUSC or OFUSC.
- ZoneNumOfSym specifies the symbol number for the zone. The value must be a multiple of two for DL PUSC, and be a multiple of one for DL\_FUSC and DL\_OFUSC.
- GroupBitmask specifies which groups of subchannel are used on the PUSC zone. This parameter uses 1 for assigned groups and 0 for unassigned groups.
- NumberOfBurst specifies the number of active downlink bursts.
- BurstWithFEC specifies the downlink burst FEC.
- BurstSymOffset, BurstSubchOffset, BurstNumOfSym and BurstNumOfSubch specify the position and range for each rectangular burst, seen the following figure.

**Downlink Rectangular Burst Structure**

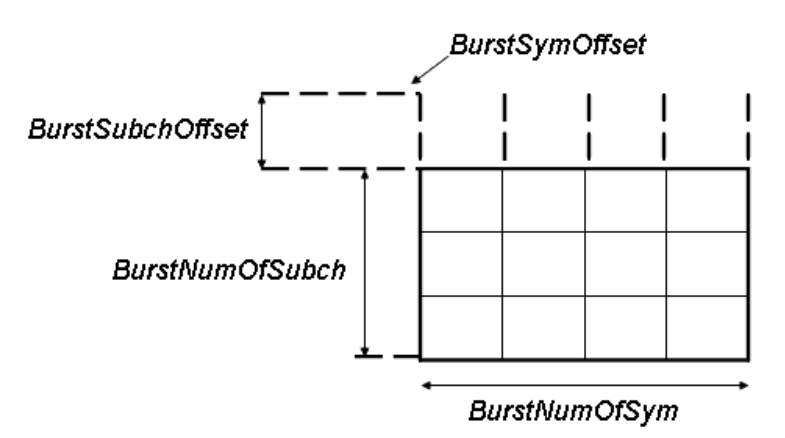

- DataLength specifies MAC PDU payload byte length for each burst.
- Rate\_ID specifies the rate ID for each burst. Rate\_ID, along with CodingType, determines the modulation and coding rate, shown in the following table. Here CC and CTC are supported in the downlink MIMO receiver.

#### **The Relation between Coding Type and Rate ID**

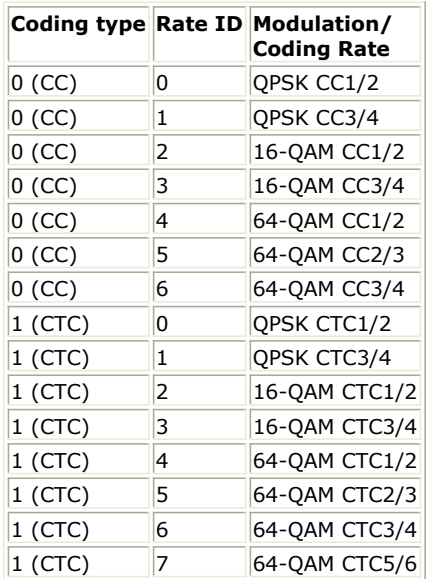

RepetitionCoding specifies the repetition coding for each burst. Each repetition coding can be selected from 0 to 3, whose meaning is shown in the following table.

#### **The Meaning of Repetition Coding**

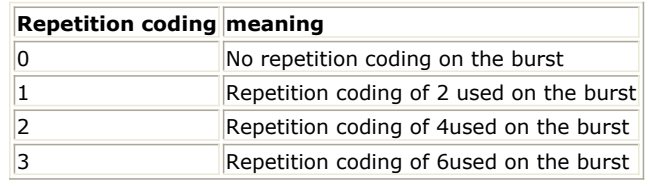

- PowerBoosting specifies the power boosting for each burst. Each value is defined in units of dB.
- MidamblePresent specifies whether a midamble symbol is inserted in front of STC zone.
- MidambleBoosting specifies the power boosting for the midamble symbol in units of dB.
- DecoderType specifies the Viterbi decoder type chosen from CSI, Soft and Hard. CSI (Channel State Information) is a channel estimate profile. This decision is neither hard or soft; it is adaptive based on where you are in the channel profile.
- SNR specifies the signal noise ratio per receiver antenna in dB. This parameter is useful for the channel estimator and MMSE MIMO decoder.
- Tmax specifies the maximum echo delay in multi-path channel. This parameter is useful for the channel estimator.

- Fmax specifies the maximum Doppler frequency. This parameter is useful for the channel estimator.
- BurstFEC\_CodingType specifies the coding type for the burst with FEC-encoding. CC means convolutional coding while CTC means convolutional turbo coding.
- IterationNumber specifies the number of iterations for CTC decoder. This parameter is only valid when the coding type for the burst with FEC encoding is CTC (i.e. CodingType[BurstWithFEC]=1).
- CycleNumber specifies the number of decoding cycles in order to get circulation states for CTC decoder. This parameter is only valid when the coding type for the burst with FEC encoding is CTC (i.e. CodingType[BurstWithFEC]=1).
- 5. Samples per frame

The sampling frequency (Fs) implemented in the design is decided by Bandwidth and related sampling factor (!wman\_m-07-09-150.gif! ) as follows,

$$
F_s = floor((N_{factor} \times Bandwidth)/8000) \times 8000
$$

The sampling factors are listed in the following table.

**Sampling Factor Requirement**

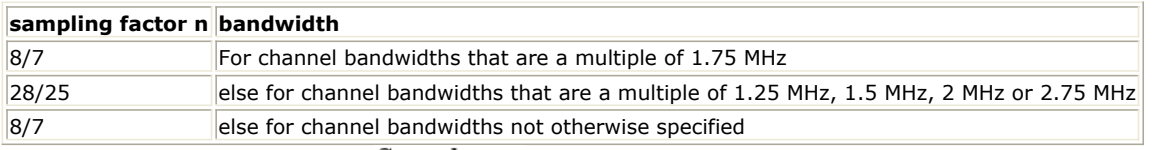

The samples of IdleInterval ( $^{Samples_{idle}}$ ) is calculated as follows:

 $\label{eq:sample_2} Sample_{idle} = IdleInterval \times 2^{OversamplingOption} \times F_s$ 

So, the total samples of one downlink frame  $\frac{Samples_{Frame}}{is}$  is

 $\label{eq:samples} Samples_{Frame}=Samples_{idle} + FrameDuration \times F_s \times 2^{OversamplingOption}$ 

6. Output Pin Delay Adjustment

This model works frame by fame. Each firing,  $\frac{Sample_{Frame}}{R}$  tokens are consumed at Pin Ant1Data.

Pin CIR has one frame delay. Each firing, pin CIR produces  $U_{sed}\textit{Carriers} \times N_{\textit{Sym}}$  tokens where UsedCarriers is dependent on the zone type and FFT size according to the specification, shown in the following table. *Nsym* is *ZoneNumOfSym* for PUSC and FUSC.

## **The Calculation of UsedCarriers**

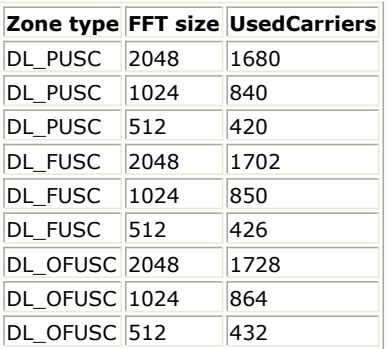

One frame delay at pin CIR is  $Use d\,Carriers \times N_{Sym}$ 

Pin Constellation has one frame delay. Each firing, pin Data\_Constellation produces<br>
NumberOfBurst

 $BurstNum of Sym[i] \times BurstNumOfSubch[i] \times 48 \times STCRate/N_{SymPerSlot}$ Σ  $i=1$ 

tokens, where  $N_{SymPerSlot}$  is 2 for PUSC and is 1 for FUSC and OFUSC;  $STCRate$  is 1 for STC 2x1. Moreover, one frame delay at pin Constellation is

NumberOfBurst

 $Burst Num\,Of Sym[i]\times Burst Num\,Of Subch[i]\times 48\times STCRate/N_{SymPerSlot}$ Σ  $i=1$ 

Pin PDUFCS has one frame delay. This pin outputs demodulated PSDU and FCS information bits after decoding. So, the delay of PDUFCS is  $8 \times DataLength[BurstWithFEC] + 80$ .

Pin PSDU also has one frame delay. This pin outputs demodulated PSDU information bits after decoding. So, the delay of PSDU is  $\delta \times DataLength$  [Burst with  $FL$ C].

Pin DLFP also has one frame delay. Each firing, pin DLFP produces 192 tokens. One frame delay at pin DLFP is 192.

## **References**

- 1. IEEE Std 802.16-2004, Part 16: Air Interface for Fixed Broadband Wireless Access Systems, Section 8.4 WirelessMAN-OFDMA PHY, October 1, 2004.
- 2. IEEE Std 802.16e-2005, Amendment 2: for Physical and Medium Access Control Layers for Combined Fixed and Mobile Operation in Licensed Bands and Corrigendum 1, - Part 16: Air Interface for Fixed Broadband Wireless Access Systems, Section 8.4 WirelessMAN -OFDMA PHY, February 2006.

# **WMAN\_M\_DL\_STCDecoder (802.16e OFDMA DL STC Decoder)**

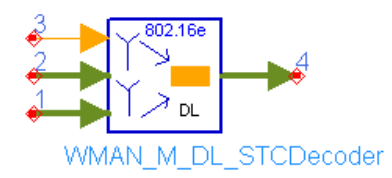

## **Description:** Downlink STC decoder **Library:** WMAN 16e, MIMO Receiver

### **Parameters**

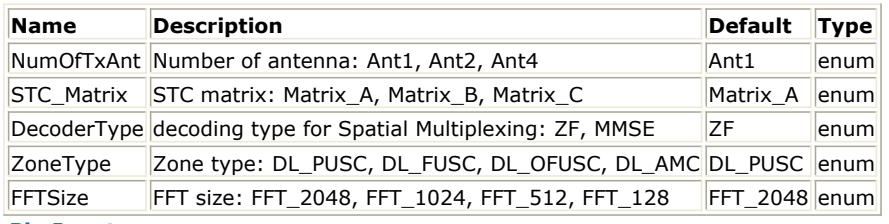

**Pin Inputs**

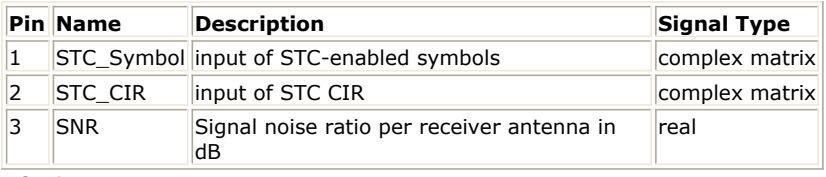

#### **Pin Outputs**

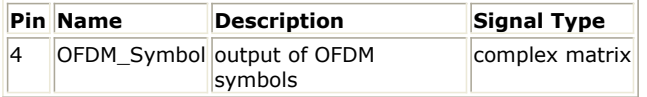

## **Notes/Equations**

- 1. This model is used to do UL STC/MIMO decoder.
- 2. Each firing,

When in STC mode (NumOfTxAnt=Ant2, STC\_Encoder=Yes, STC\_Matrix=Matrix\_A)

 $2 \times Used Carriers$  tokens are consumed at pin STC\_Symbol;

 $2 \times Used Carriers$  tokens are consumed at pin STC\_CIR;

1 token is consumed at pin SNR;

 $2 \times Used Carriers$  tokens are produced at pin OFDM\_Symbol.

When in MIMO mode (NumOfTxAnt=Ant2, STC\_Encoder=Yes, STC\_Matrix=Matrix\_B)

 $Use d\,Carriers$  tokens are consumed at pin STC\_Symbol;

Used Carriers tokens are consumed at pin STC\_CIR;

1 token is consumed at pin SNR;

 $Use d\,Carriers$  tokens are produced at pin OFDM\_Symbol.

*UsedCarriers* is dependent on the zone type and FFT size according to the specification, shown in the following table.

**The Calculation of UsedCarriers**

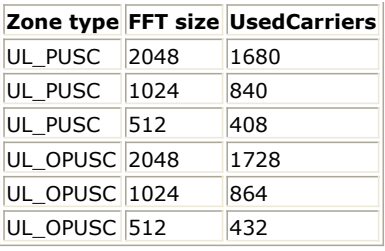

**Cluster structure for DL STC PUSC**

- 3. DL PUSC and FUSC are supported in this model.
- 4. For DL PUSC, the channel estimator is performed on the modified STC cluster. Each cluster has four symbols and 14 subcarriers where four pilot subcarriers are for antenna 0 and other four pilot subcarriers are for antenna 1. The cluster structure is illustrated in the following figure.

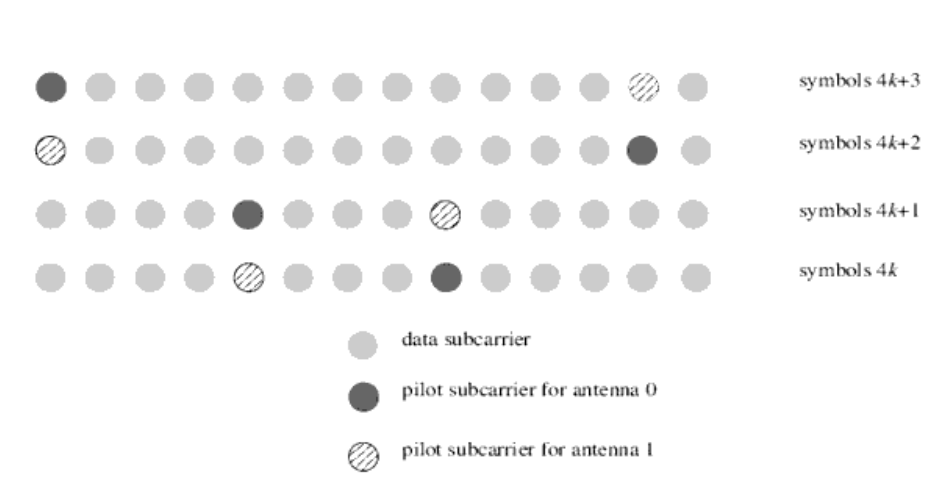

For DL FUSC, the pilots within the symbols shall be divided between the antennas - antenna 0 uses VariableSet#0 and ConstantSet#0 for even symbols while antenna 1 uses VariableSet#1 and ConstantSet#1 for even symbols, antenna 0 uses VariableSet#1 and ConstantSet#0 for odd symbols while antenna 1 uses VariableSet#0 and ConstantSet#1 for odd symbols (symbol counting starts at the starting point of the relevant STC zone). The cluster structure is illustrated in the following figure.

#### **The Structure for DL STC FUSC**

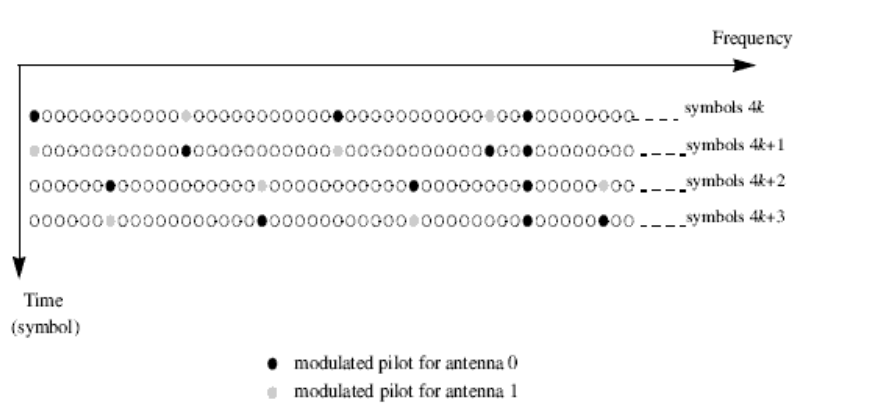

- 5. Two operation modes are supported in this model: STC 2x1 and MIMO 2x2.
	- 1. STC 2x1 (NumOfTxAnt=Ant2, STC\_Encoder=Yes, STC\_Matrix=Matrix\_A) The dimension of the complex matrix at pin Coef is 2x1. The complex matrix H is

$$
\begin{bmatrix} H_{11} \\ H_{21} \end{bmatrix}
$$

where  $H_{ij}$  is the CIR from the ith transmit antenna to the jth receiver antenna.

In DL STC mode, the CIRs in ajacent symbol are almost the same.  $H_{11}$  means CIR of the 1st transmiter antenna to the receiver antenna and  $H_{21}$  means CIR of the 2st transmiter antenna to the receiver antenna. The received signal can be expressed as

$$
S_1H_{11} - S_2H_{21} = R_1
$$
  
\n
$$
S^* {}_2H_{11} + S^* {}_1H_{21} = R_2
$$
  
\nWe can get the original signal as following  
\n
$$
S_1 = \frac{R_1H^*{}_{11} + R^* {}_2H_{21}}{H^*{}_{11}H_{11} + H^* {}_2H_{21}}
$$

$$
S_2 = \frac{R_2 H^*_{11} + R^*_{11} H_{21}}{H^*_{11} H_{11} + H^*_{21} H_{21}}
$$

2. MIMO 2x2 (NumOfTxAnt=Ant2, STC\_Encoder=Yes, STC\_Matrix=Matrix\_B) The dimension of complex matrix at pin Coef is 2x2. The complex matrix is

$$
\begin{bmatrix} H_{11} & H_{21} \\ H_{12} & H_{22} \end{bmatrix}
$$

The Zero Forcing Algorithm  $S_{est} = (H^*H)^{-1}H^*R$ The Minimum Mean Square Error Algorithm<br> $S_{est} = (\alpha I + H^* H)^{-1} H^* R$ H is channel matrix, R is received signal and  $\alpha$  is SNR per antenna.

## **References**

- 1. IEEE Std 802.16-2004, Part 16: Air Interface for Fixed Broadband Wireless Access Systems, Section 8.4 WirelessMAN-OFDMA PHY, October 1, 2004.
- 2. IEEE Std 802.16e-2005, Amendment 2: for Physical and Medium Access Control Layers for Combined Fixed and Mobile Operation in Licensed Bands and Corrigendum 1, - Part 16: Air Interface for Fixed Broadband Wireless Access Systems, Section 8.4 WirelessMAN -OFDMA PHY, February 2006.

# **WMAN\_M\_MIMO\_CSI\_Gen (802.16e OFDMA MIMO CSI Generator)**

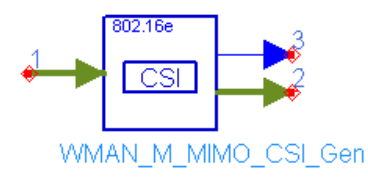

## **Description:** CSI generator for STC and MIMO **Library:** WMAN 16e, MIMO Receiver

### **Parameters**

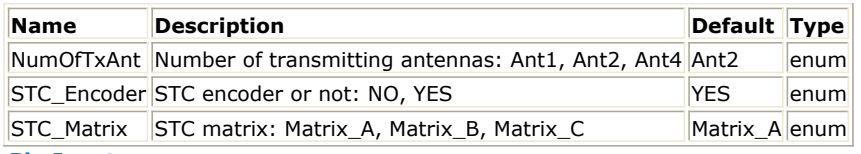

#### **Pin Inputs**

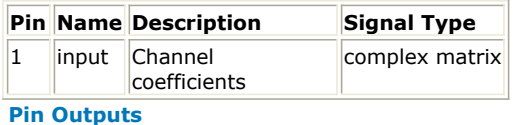

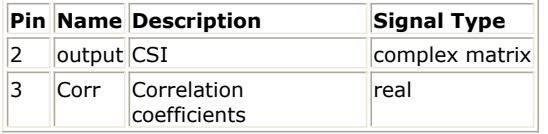

## **Notes/Equations**

- 1. This model is used to generate the channel status information (CSI) based on the channel estimation for STC/MIMO.
- 2. Each firing,
	- 1 token is consumed at pin input;
	- 1 token is produced at pin output;
	- 1 token is produced at pin Corr.
- 3. In this model, the post-processed SNR is taken as the CSI for each received symbol. The ZF post-processed SNR for the ith received symbols is given by

$$
{SNR}_{i} = h_i^H \times h_i
$$

where  $\mathbf{h}_i$  is the ith column of the channel matrix  $\mathbf{H}$ .

The ouput at pin Corr is the correlation of the channel matrix  $\boldsymbol{H}$ .

When the channel correlation is near 1 (e.g. > 0.96), the SNR obtained from the equation above is less creditable. In this case, CSI will be decreased.

- 4. Two operation modes are supported in this model: STC 2x1 and MIMO 2x2.
	- 1. STC 2x1 (NumOfTxAnt=Ant2, STC\_Encoder=Yes, STC\_Matrix=Matrix\_A)

The dimension of the complex matrix at pin input is 2x1. The complex matrix  $\bm{H}$  is

$$
\boldsymbol{H} = \begin{bmatrix} H_{11} \\ H_{21} \end{bmatrix}
$$

where  $^{H_{ij}}$  is the CIR from the ith transmit antenna to the jth receiver antenna.

The dimension of complex matrix at pin output is 2x1. Note that the above equation of SNR generation in STC 2x1 needs to modify such that the  $\mathbf{h}_i$  is the ith row of the channel matrix  $\boldsymbol{H}$ .

2. MIMO 2x2 (NumOfTxAnt=Ant2, STC\_Encoder=Yes, STC\_Matrix=Matrix\_B)

$$
\boldsymbol{H} = \begin{bmatrix} H_{11} & H_{21} \\ H_{12} & H_{22} \end{bmatrix}
$$

The dimension of complex matrix at pin output is 2x1.

## **References**

- 1. IEEE Std 802.16-2004, Part 16: Air Interface for Fixed Broadband Wireless Access Systems, Section 8.4 WirelessMAN-OFDMA PHY, October 1, 2004.
- 2. IEEE Std 802.16e-2005, Amendment 2: for Physical and Medium Access Control Layers for Combined Fixed and Mobile Operation in Licensed Bands and Corrigendum 1, - Part 16: Air Interface for Fixed Broadband Wireless Access Systems, Section 8.4 WirelessMAN -OFDMA PHY, February 2006.

# **WMAN\_M\_OFDM\_Demodulator (802.16e OFDMA OFDM Demodulator)**

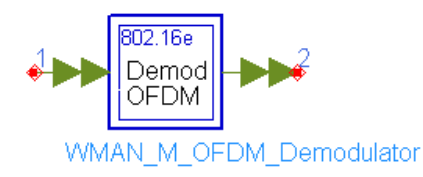

# **Description:** OFDM symbols demodulator **Library:** WMAN 16e, MIMO Receiver

### **Parameters**

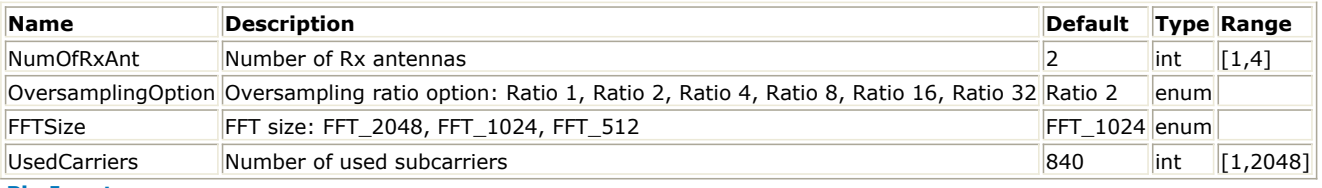

**Pin Inputs**

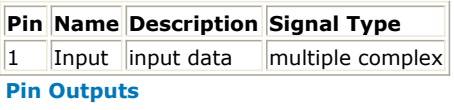

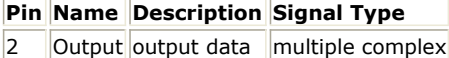

## **Notes/Equations**

- 1. This subnetwork is used to do FFT and to remove null subcarriers including DC, left and right guard subcarriers, then useful subcarriers are output.
- 2. The schematic of this subnetwork is shown in the following figure.

#### **WMAN\_M\_OFDM\_Demodulator schematic**

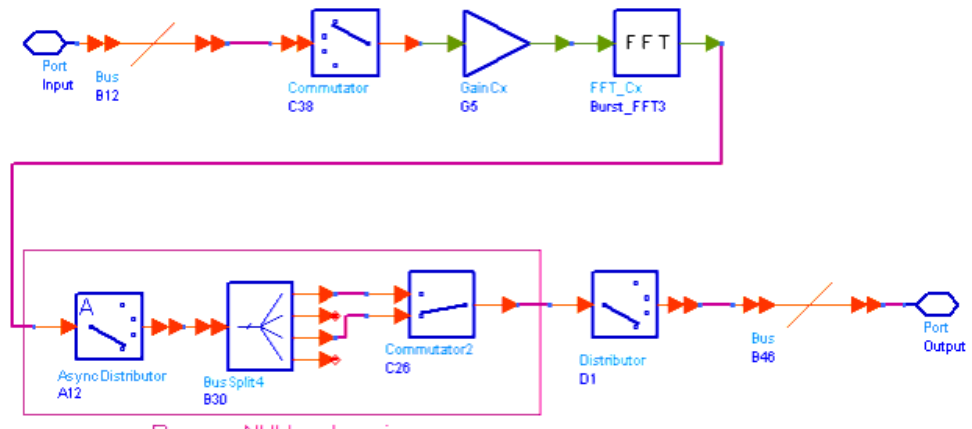

- Remove NULL subcarriers
- 3. The Pin Input and Output support multi-ports. A Gain is inserted in this subnetwork to compensate the amplitude adjustment in the source.
- 4. Each firing,<br>  $2^{11-FFTSize+OversamplingOption}$ 
	- tokens are consumed at Pin Input;

Advanced Design System 2011.01 - Mobile WiMAX Design Library UsedCarriers tokens are produced at Pin Output.

#### **References**

1. IEEE Std 802.16-2004, Part 16: Air Interface for Fixed Broadband Wireless Access Systems, Section 8.4 WirelessMAN-OFDMA PHY, October 1, 2004.

# **WMAN\_M\_UL\_DemuxOFDMSym\_M (802.16e OFDMA UL DemuxOFDMSym in Matrix)**

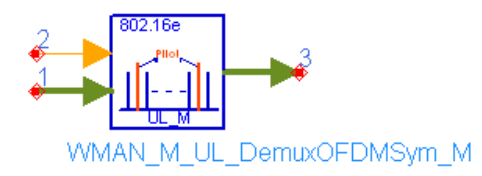

# **Description:** Uplink OFDM symobl demultiplexer with matrix **Library:** WMAN 16e, MIMO Receiver

## **Parameters**

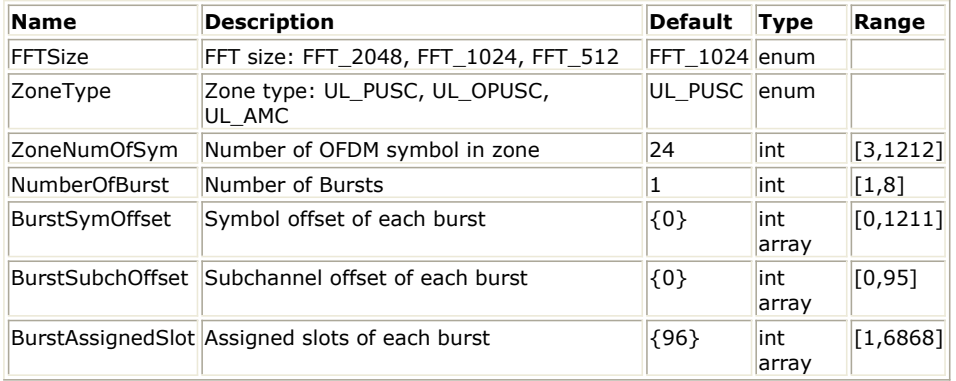

### **Pin Inputs**

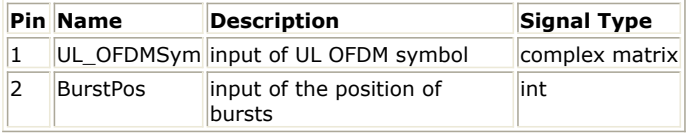

### **Pin Outputs**

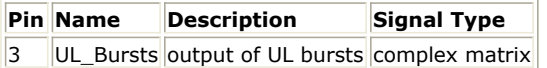

## **Notes/Equations**

- 1. This model is used to demultiplex OFDMA symbols into data and pilot subcarriers in the uplink. The function of this model is the same as WMAN\_M\_UL\_DemuxOFDMSym except data sequences at pin UL\_OFDMSym and pin UL\_Bursts are both in matrix. The dimension and array architecture of the matrix at pin UL\_Bursts and pin UL\_OFDMSym are the same. The data locations for each bursts are calculated by WMAN\_M\_UL\_ZonePerm and input at pin dataPosition in order. The OFDMA symbols after left, right and DC carriers removal are input at pin UL\_OFDMSym. This is inverse function of WMAN\_M\_UL\_MuxOFDMSym\_M.
- 2. Each firing,
	- $\sum_{i=1}^{n} N_{\text{UsedCarrier}} \times \text{ZoneNumOfSymbol}$  tokens are consumed at pin UL\_OFDMSym in matrix,

where  $N_{\text{UsedCarrier}}$  is the number of data and pilots subcarriers used within a symbol, excluding DC carrier.

 $N_{\text{UsedCarrier}}$  is decided by *FFTSize* and *ZoneType* as shown in *WMAN\_M\_DL\_MIMO\_Ant2\_Sync Schematic* (wman\_m).

**Calculation of N UsedCarrier**

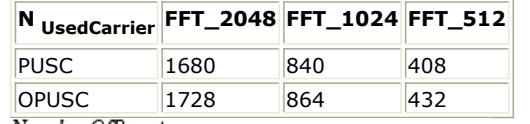

Number OfBurst

$$
\sum \qquad BurstAssignedSlot[i]\times 48
$$

 $i=1\,$ Number OfBurst tokens are consumed at pin dataPosition.

 $\Sigma$  $BurstAssignedSlot[i]\times48$ 

 $i=1\,$ 

tokens are produced at pin UL\_Bursts in matrix.

### **References**

- 1. IEEE Std 802.16-2004, Part 16: Air Interface for Fixed Broadband Wireless Access Systems, Section 8.4 WirelessMAN-OFDMA PHY, October 1, 2004.
- 2. IEEE Std 802.16e-2005, Amendment 2: for Physical and Medium Access Control Layers for Combined Fixed and Mobile Operation in Licensed Bands and Corrigendum 1, - Part 16: Air Interface for Fixed Broadband Wireless Access Systems, Section 8.4 WirelessMAN -OFDMA PHY, February 2006.

# **WMAN\_M\_UL\_MIMO\_Ant2\_Rx (802.16e OFDMA UL MIMO Receiver)**

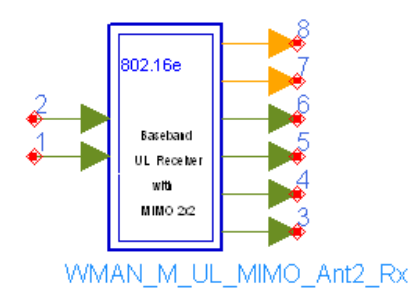

**Description:** Uplink baseband receiver fpr MIMO **Library:** WMAN 16e, MIMO Receiver

**Parameters**

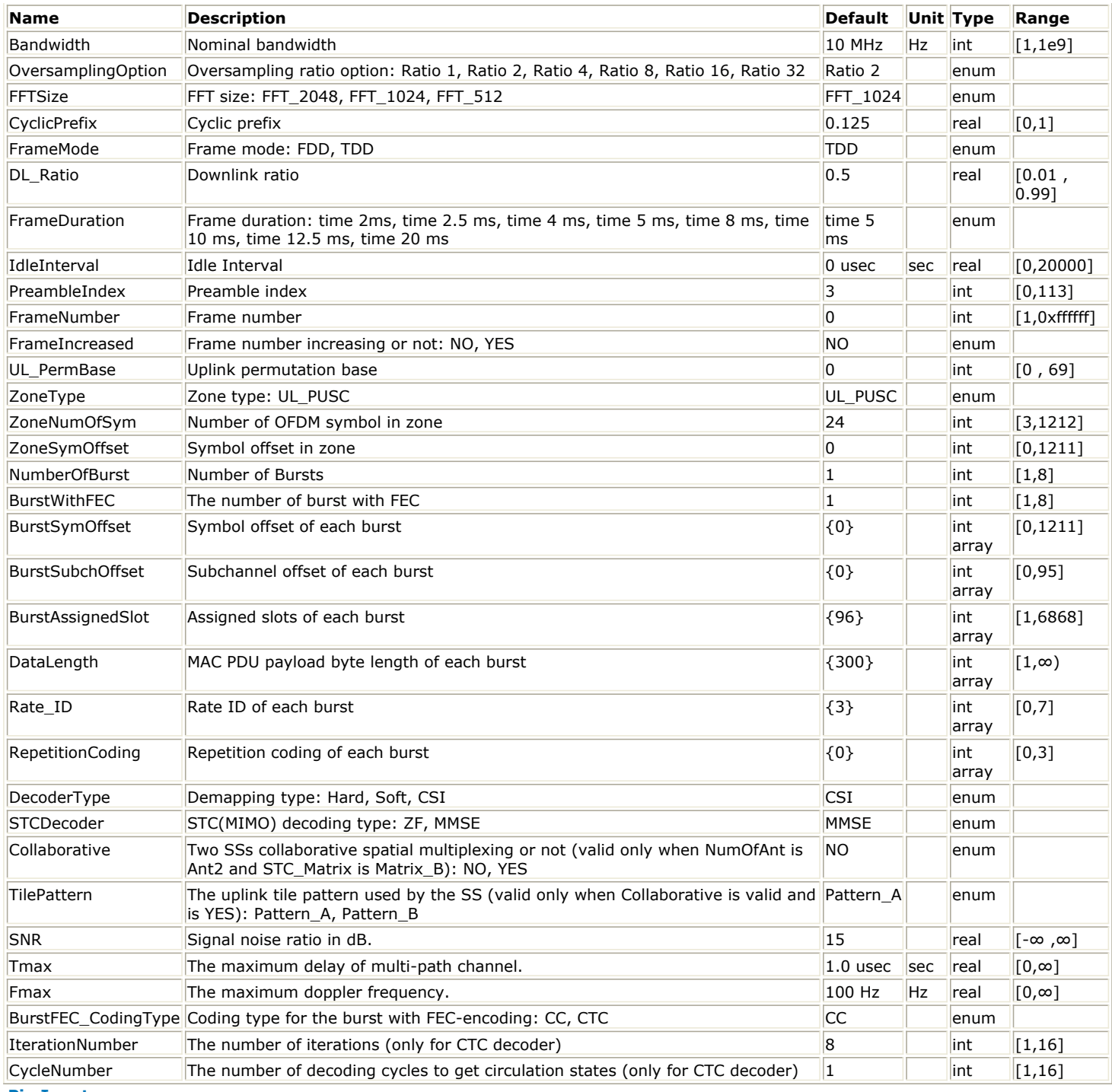

**Pin Inputs**

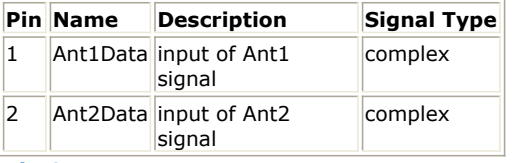

**Pin Outputs**

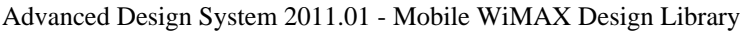

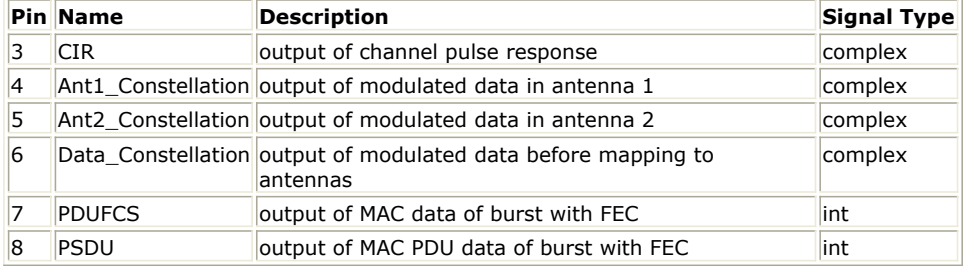

## **Notes/Equations**

1. This subnetwork generates an 802.16e OFDMA uplink MIMO 2x2 baseband receiver. The schematic for this subnetwork is shown in the following figure.

#### **WMAN\_M\_UL\_MIMO\_Ant2\_Rx Schematic**

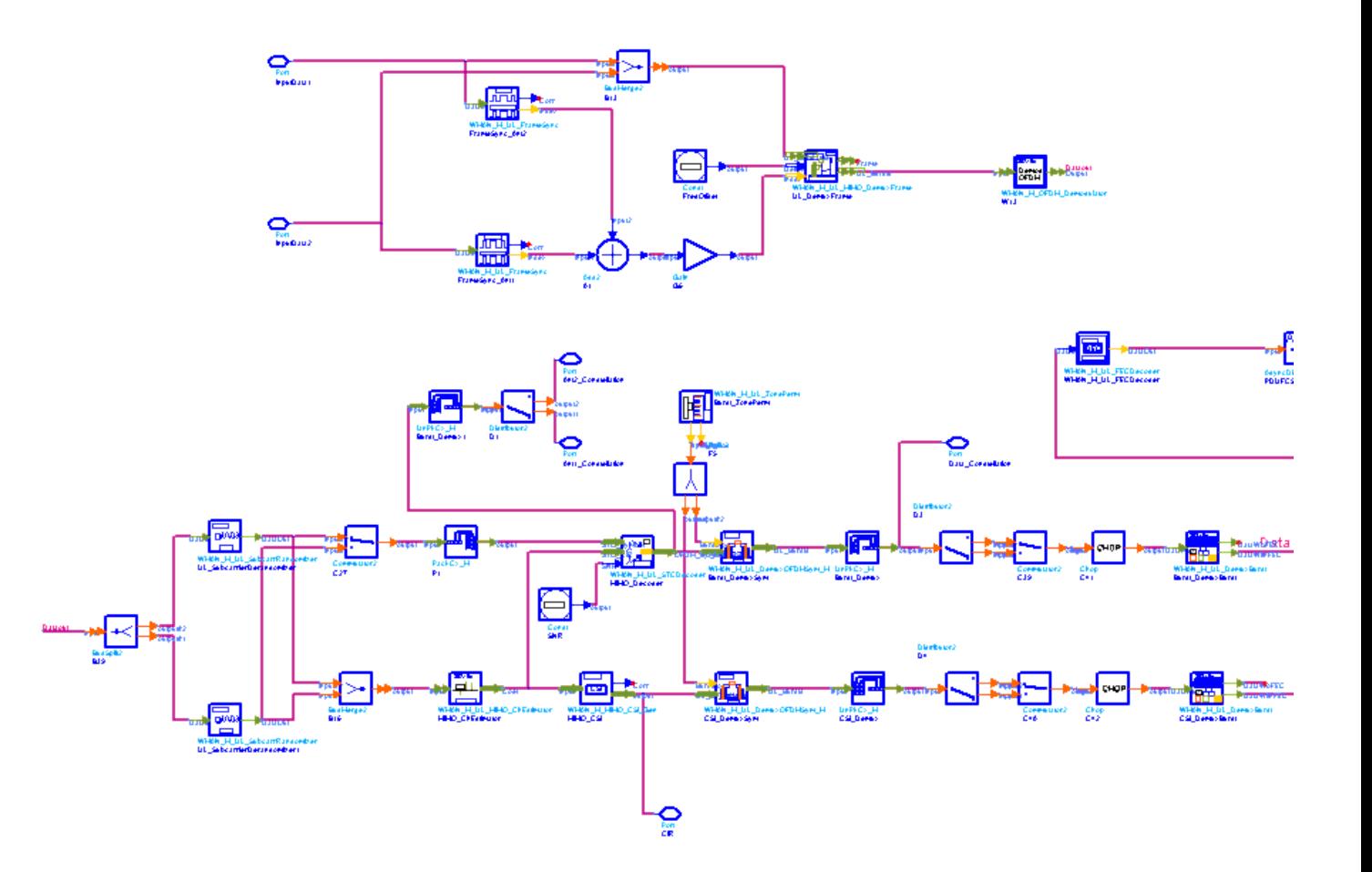

2. Receiver functions are implemented as follows:

Start of frame is detected. WMAN\_M\_DL\_FrameSync calculates the correlation of the received signal in antenna 0 and antenna 1 respectively, then the index of each antenna is averaged. To reduce simulation time, frequency offset is set zero.

The packet is de-rotated according to the estimated frequency offsets (frequency synchronization) which is compensated by WMAN\_M\_UL\_MIMO\_DemuxFrame. WMAN\_M\_UL\_MIMO\_DemuxFrame outputs data bursts and frame data. The WMAN\_M\_DL\_MIMO\_DemuxFrame component introduces one frame delay. The data bursts are sent to perform FFT transformation (in WMAN\_M\_OFDM\_Demodulator).

The factors of randomzier appended to the subcarriers are removed in WMAN\_M\_UL\_SubcarrRandomizer. Then the complex channel impulse responses (CIR) are estimated and interpolated for each subcarrier in WMAN\_M\_UL\_MIMO\_ChEstimator. The channel estimator is based on the scattered pilots in data symbols.

With the received symbols and estimated channel responses, a ZF or MMSE decoder is employed in WMAN\_M\_UL\_STCDecoder to restore the transmit symbols (one transmit symbol per each antenna). The restored symbols at antenna 0 are output at pin Ant1 Constellation while symbols at antenna 1 are output at pin Ant2\_Constellation. WMAN\_M\_UL\_DemuxOFDMSym transfers the physical subcarriers to logical data sequences and pilot sequences for each burst where the physical indices of data subcarriers and pilot subcarriers for each burst are calculated by WMAN\_M\_UL\_ZonePerm. Then the two data sequences are sequentially merged into one data sequences which are output at pin Data\_Constellation. The signal at pin Data\_Constellation can be used to show the demodulated constellation and to calculate the RCE (relative constellation error) or EVM.

The burst with FEC-encoded is separated from the multi-bursts in WMAN\_M\_UL\_DemuxBurst. The demodulated OFDM symbols of burst with FEC are then de-mapped by WMAN\_M\_Demapper. Three demapper types (CSI, Soft and Hard) are supported in WMAN\_M\_Demaper.

After WMAN\_M\_FECDecoder, the MAC PDU data are achieved, which are divided into MAC header, MAC PDU payloads and CRC. The MAC PDU and its payloads are output at pin PDUFCS and PSDU respectively. The derepetition, de-interleaving, CC decoding, de-randomizing are performed in WMAN\_M\_FECDecoder.

# 3. Parameter Details

- Bandwidth determines the nominal channel bandwidth.
- OversamplingOption indicates the oversampling ratio of transmission signal. There are six oversampling ratios  $(1, 2, 4, 8, 16, 32)$  to support in this source.
- FFTSize specifies the size of FFT. Sizes 2048, 1024 and 512 are supported.
- CyclicPrefix specifies the ratio of cyclic prefix time to "useful" time, whose range is from 0 to 1.
- FrameMode specifies the duplexing method which should be FDD or TDD. In FDD transmission, the downlink occupies the entire frame and the respective gaps (zeros) are automatically adjusted to fill the frame
- DL\_Ratio specifies the percentage (1 to 99) of the frame time to be used for the downlink subframe. The parameter is only active when the FrameMode is TDD.
- FrameDuration determines the frame durations (ms) of the generated waveform. There are eight frame durations (2ms, 2.5ms, 4ms, 5ms, 8ms, 10ms, 12.5ms, 20ms) to be selected as allowed by the standard.
- IdleInterval specifies the time of idle interval between the two continuous frames. The default value is 0.
- PreambleIndex specifies the preamble index number (0 to 113). The preamble index value determines the ID Cell values (0 to 31) and segment index (0 to 2) according to the standard.
- ZoneType specifies the zone type which can be set to PUSC, FUSC or OFUSC.
- ZoneNumOfSym specifies the symbol number for the zone. The value must be a multiple of three.
- NumberOfBurst specifies the number of active downlink bursts.
- BurstWithFEC specifies the downlink burst FEC.
- BurstSymOffset, BurstSubchOffset and BurstAssignedSlot specify the position and range for each burst
- DataLength specifies MAC PDU payload byte length for each burst.
- Rate ID specifies the rate ID for each burst. Rate ID, along with CodingType, determines the modulation and coding rate, shown in the following table. Here CC and CTC are supported in the downlink MIMO receiver.

#### **The Relation between Coding Type and Rate ID**

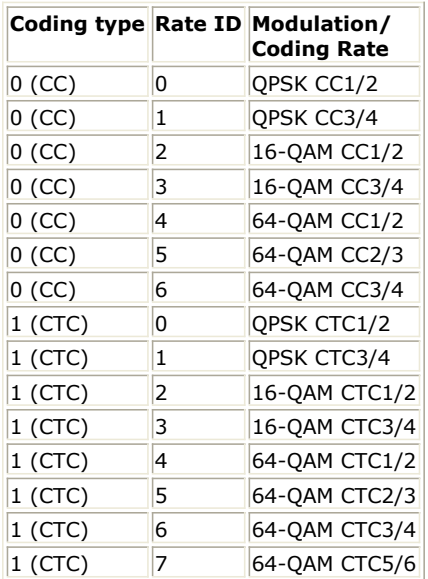

RepetitionCoding specifies the repetition coding for each burst. Each repetition coding can be selected from 0 to 3, whose meaning is shown in the following table.

#### **The Meaning of Repetition Coding**

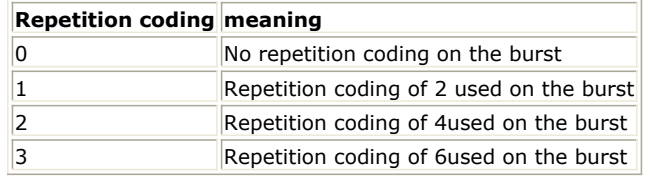

- PowerBoosting specifies the power boosting for each burst. Each value is defined in units of dB.
- MidamblePresent specifies whether a midamble symbol is inserted in front of STC zone.
- MidambleBoosting specifies the power boosting for the midamble symbol in units of dB.
- DecoderType specifies the Viterbi decoder type chosen from CSI, Soft and Hard. CSI (Channel State Information) is a channel estimate profile. This decision is neither hard or soft; it is adaptive based on where you are in the channel profile.
- STCDecoder specifies the MIMO decoder type chosen from ZF and MMSE.
- Collaborative specifies whether collaborative spatial multiplexing is employed or not. This parameter is valid only when NumOfAnt is Ant2 and STC\_Matrix is Matrix\_B.
- TilePattern specifies the uplink tile pattern used by the SS. This parameter is valid only when Collaborative is valid and is set to YES.
- SNR specifies the signal noise ratio per receiver antenna in dB. This parameter is useful for the channel estimator and MMSE MIMO decoder.
- Tmax specifies the maximum echo delay in multi-path channel. This parameter is useful for the channel estimator.
- Fmax specifies the maximum Doppler frequency. This parameter is useful for the channel estimator.
- BurstFEC CodingType specifies the coding type for the burst with FEC-encoding. CC means convolutional coding while CTC means convolutional turbo coding.
- IterationNumber specifies the number of iterations for CTC decoder. This parameter is only valid when the coding type for the burst with FEC encoding is CTC (i.e. CodingType[BurstWithFEC]=1).
- CycleNumber specifies the number of decoding cycles in order to get circulation states for CTC decoder. This parameter is only valid when the coding type for the burst with FEC encoding is CTC (i.e. CodingType[BurstWithFEC]=1).

4. Samples per frame

The sampling frequency (Fs) implemented in the design is decided by Bandwidth and related sampling factor (!wman\_m-07-14-211.gif!) as follows,

$$
F_s = floor((N_{factor} \times Bandwidth)/8000) \times 8000
$$

The sampling factors are listed in the following table.

**Sampling Factor Requirement**

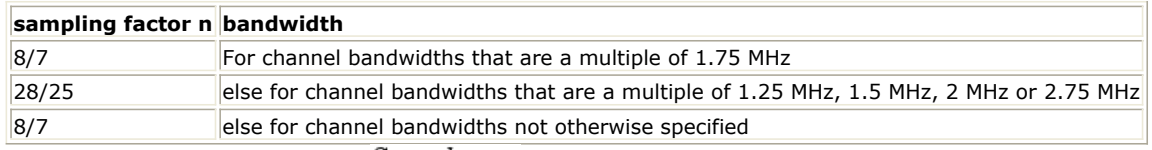

The samples of IdleInterval(  $Sample_{idle}$  ) is calculated as follows:

$$
Samples_{idle} = IdleInterval \times 2^{OversamplingOption} \times F_s
$$

So, the total samples of one downlink frame  $\frac{Sample_{Frame}}{is!}$  is!wman\_m-07-14-216.gif! 5. Output Pin Delay Adjustment

This model works frame by fame. Each firing,  $\frac{Sample_{Frame}}{t}$  tokens are consumed at Pin FrameData. Pin Ant1\_Constellation and Ant2\_Constellation have one frame delay. The two pins output the transmit symbols at all the subcarriers. Each firing, pin Ant1\_Constellation and Ant2\_Constellation produces

 $U$ sed Carriers  $\times N_{Sym}$  respectively, where UsedCarriers is dependent on the zone type and FFT size according to the specification, shown in the following table. *Nsym* is *ZoneNumOfSym* for PUSC and FUSC.

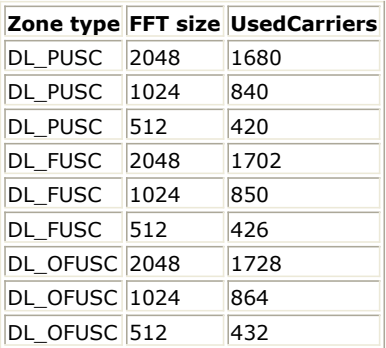

Moreover, one frame delay at pin Ant1\_Constellation and Ant2\_Constellation is  $^{Used~Carriers \times N_{\mathrm{Sym}}}$ .

Pin CIR also has one frame delay. Each firing, pin CIR produces  $Use d'Carriers \times N_{Sym}$  tokens. One frame delay at pin CIR is  $Use d\,Carriers \times N_{\mathcal{S}_{ym}}$ 

Pin Data\_Constellation has one frame delay. Each firing, pin Data\_Constellation produces  $NumberOfBurst$ 

 $BurstNum OfSym[i] \times BurstNumOfSubch[i] \times 48 \times STCRate/N_{SymPerSlot}$ Σ  $i=1$ 

tokens, where  $^{N_{SymPerSlot}}$  is 3;  $^{STCRate}$  is 2 for MIMO 2x2. Moreover, one frame delay at pin Data\_Constellation is<br>NumberOfBurst

 $i=1$ 

 $BurstNum of Sym[i] \times BurstNumOfSubch[i] \times 48 \times STCRate/N_{SymPerSlot}$  $\Sigma$ 

Pin PSDUFCS has one frame delay. This pin outputs demodulated PSDU and FCS information bits after decoding.

So, the delay of PSDUFCS is  $\times Da$  taLength [BurstWithFEC] + 8(

Pin PSDU also has one frame delay. This pin outputs demodulated PSDU information bits after decoding. So, the delay of PSDUFCS is  $8 \times DataLength[BurstWithFEC]$ 

# **References**

- 1. IEEE Std 802.16-2004, Part 16: Air Interface for Fixed Broadband Wireless Access Systems, Section 8.4 WirelessMAN-OFDMA PHY, October 1, 2004.
- 2. IEEE Std 802.16e-2005, Amendment 2: for Physical and Medium Access Control Layers for Combined Fixed and Mobile Operation in Licensed Bands and Corrigendum 1, - Part 16: Air Interface for Fixed Broadband Wireless Access Systems, Section 8.4 WirelessMAN -OFDMA PHY, February 2006.

# **WMAN\_M\_UL\_MIMO\_Ant2\_Rx\_RF (802.16e OFDMA UL MIMO Receiver)**

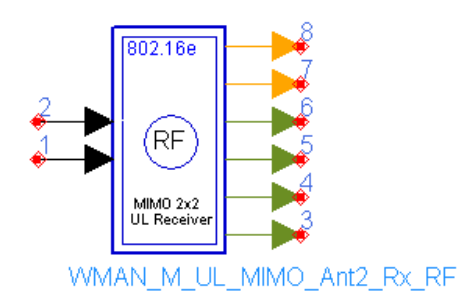

**Description:** Uplink RF receiver for MIMO **Library:** WMAN 16e, MIMO Receiver

**Parameters**

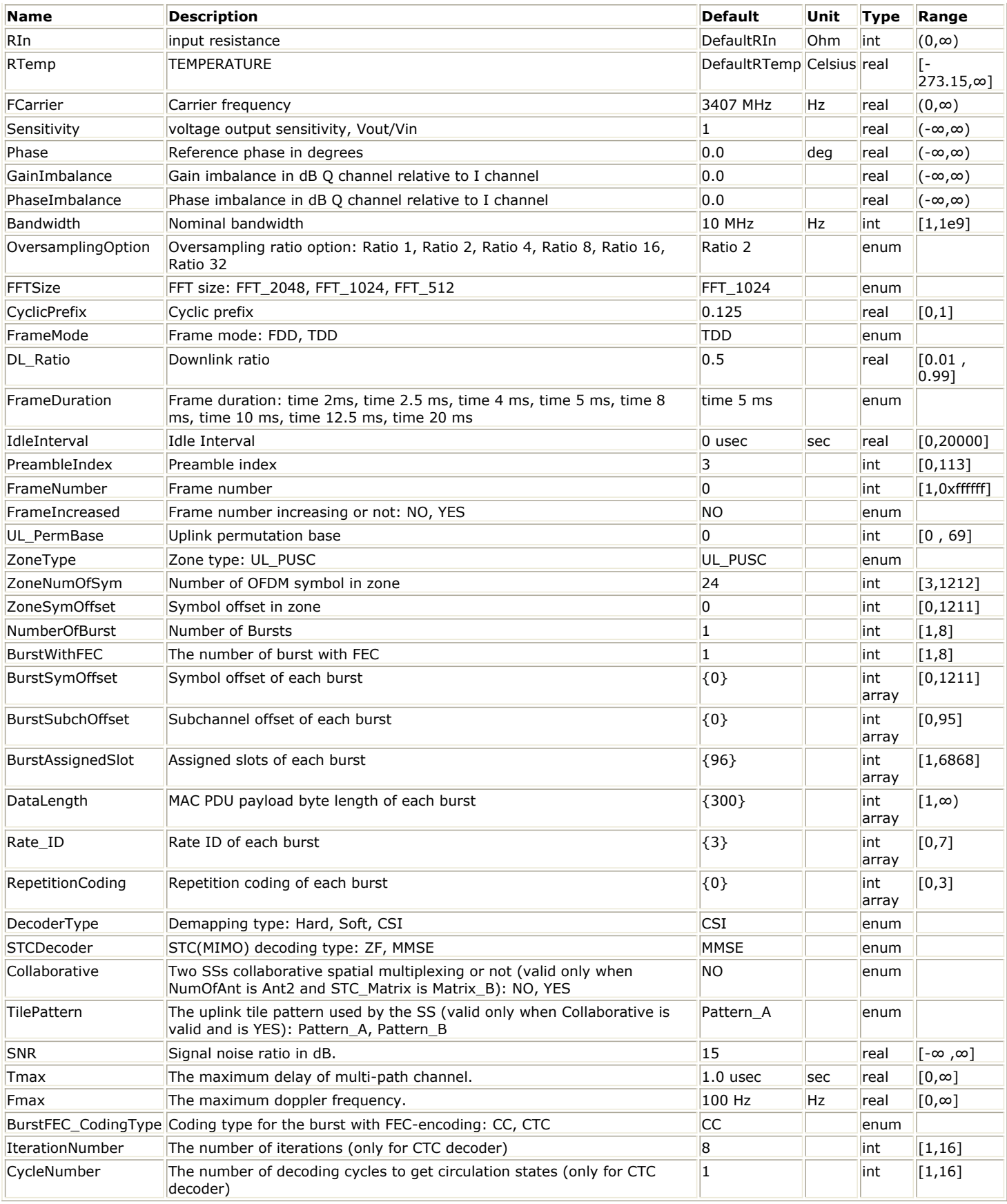

**Pin Inputs**

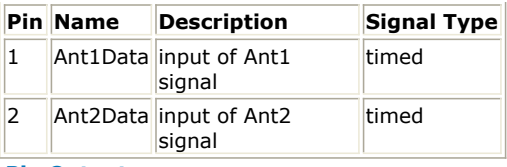

## **Pin Outputs**

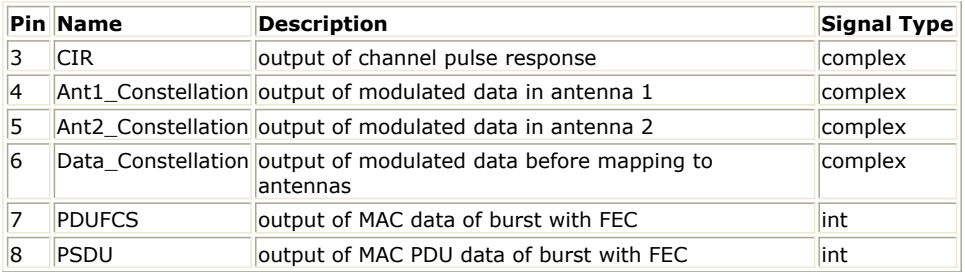

### **Notes/Equations**

1. This subnetwork generates an 802.16e OFDMA uplink MIMO 2x2 subsystem RF receiver. The subnetwork includes WMAN\_M\_UL\_MIMO\_Ant2\_Rx, and two RF\_Demodulator. The schematic for this subnetwork is shown in the following figure.

**WMAN\_M\_UL\_MIMO\_Ant2\_Rx\_RF Schematic**

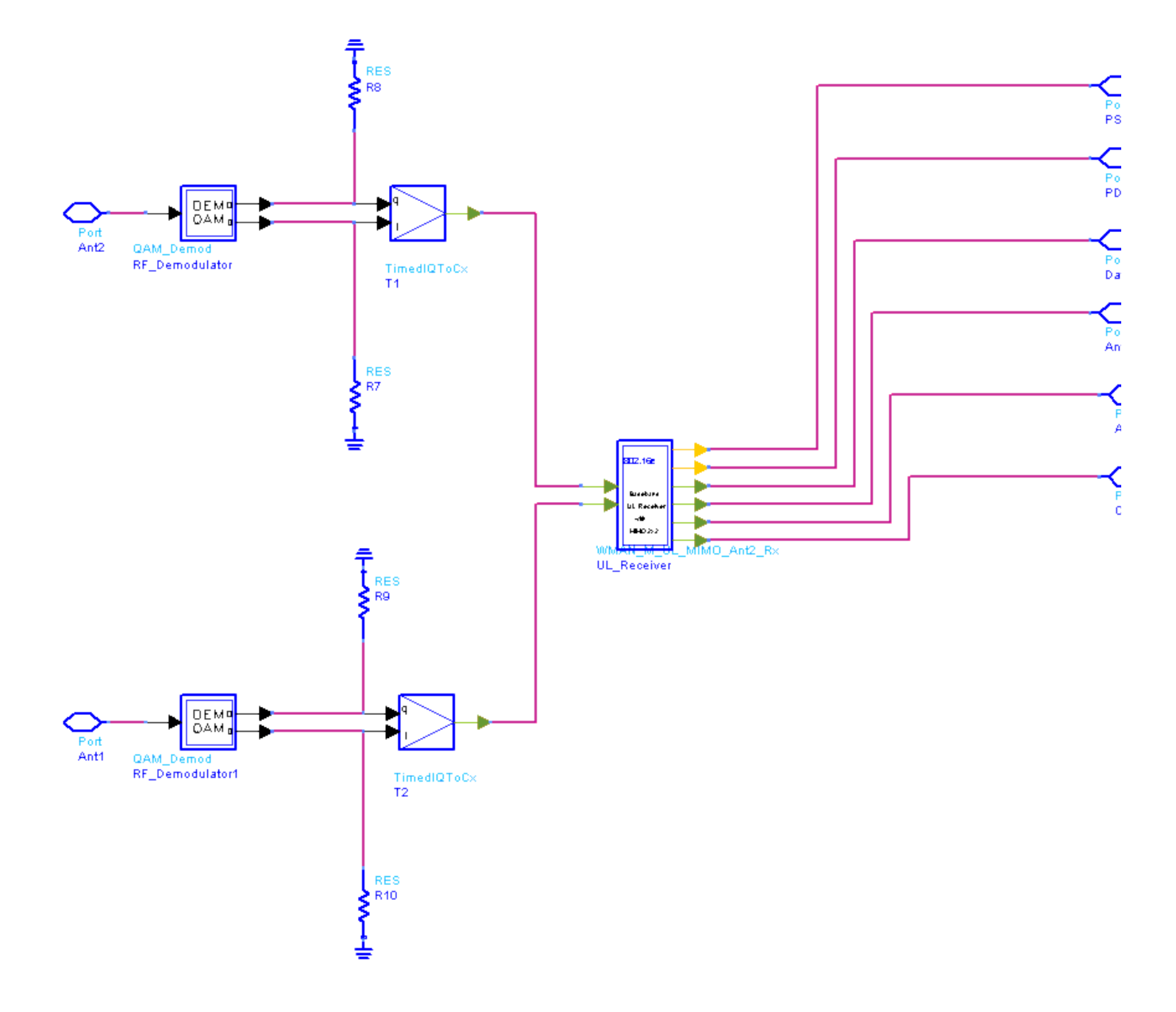

2. This subnetwork generates an 802.16e OFDMA uplink MIMO 2x2 baseband receiver. The schematic for this subnetwork is shown in the following figure.

**WMAN\_M\_UL\_MIMO\_Ant2\_Rx Schematic**

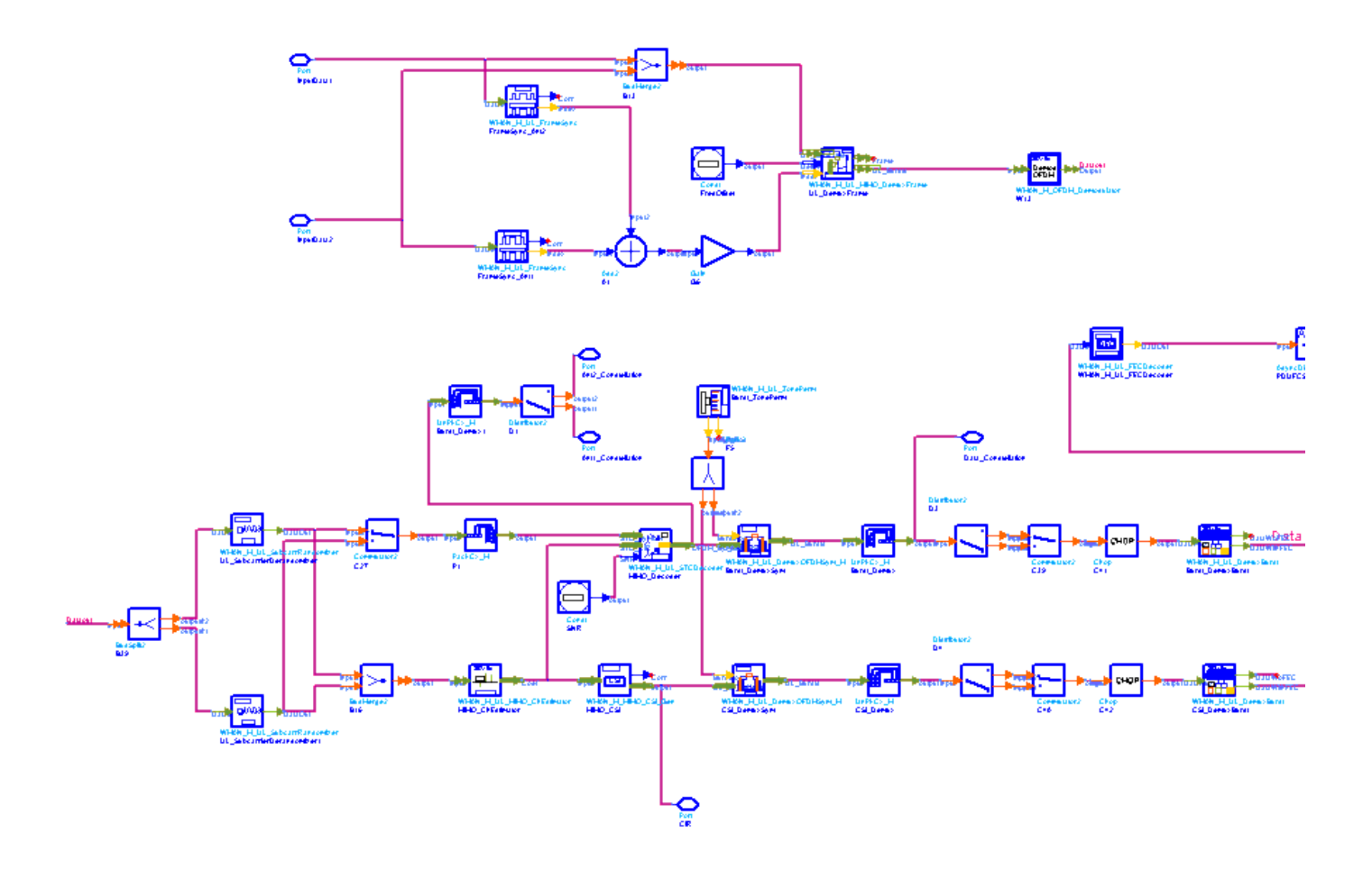

3. Receiver functions are implemented as follows:

Start of frame is detected. WMAN\_M\_DL\_FrameSync calculates the correlation of the received signal in antenna 0 and antenna 1 respectively, then the index of each antenna is averaged. To reduce simulation time, frequency offset is set zero.

The packet is de-rotated according to the estimated frequency offsets (frequency synchronization) which is compensated by WMAN\_M\_UL\_MIMO\_DemuxFrame. WMAN\_M\_UL\_MIMO\_DemuxFrame outputs data bursts and frame data. The WMAN\_M\_DL\_MIMO\_DemuxFrame component introduces one frame delay. The data bursts are sent to perform FFT transformation (in WMAN\_M\_OFDM\_Demodulator).

The factors of randomzier appended to the subcarriers are removed in WMAN\_M\_UL\_SubcarrRandomizer. Then the complex channel impulse responses (CIR) are estimated and interpolated for each subcarrier in WMAN\_M\_UL\_MIMO\_ChEstimator. The channel estimator is based on the scattered pilots in data symbols. With the received symbols and estimated channel responses, a ZF or MMSE decoder is employed in WMAN\_M\_UL\_STCDecoder to restore the transmit symbols (one transmit symbol per each antenna). The restored symbols at antenna 0 are output at pin Ant1\_Constellation while symbols at antenna 1 are output at pin Ant2\_Constellation. WMAN\_M\_UL\_DemuxOFDMSym transfers the physical subcarriers to logical data sequences and pilot sequences for each burst where the physical indices of data subcarriers and pilot subcarriers for each burst are calculated by WMAN\_M\_UL\_ZonePerm. Then the two data sequences are sequentially merged into one data sequences which are output at pin Data\_Constellation. The signal at pin Data\_Constellation can be used to show the demodulated constellation and to calculate the RCE (relative constellation error) or EVM.

The burst with FEC-encoded is separated from the multi-bursts in WMAN\_M\_UL\_DemuxBurst. The demodulated OFDM symbols of burst with FEC are then de-mapped by WMAN\_M\_Demapper. Three demapper types (CSI, Soft and Hard) are supported in WMAN\_M\_Demaper.

After WMAN\_M\_FECDecoder, the MAC PDU data are achieved, which are divided into MAC header, MAC PDU payloads and CRC. The MAC PDU and its payloads are output at pin PDUFCS and PSDU respectively. The derepetition, de-interleaving, CC decoding, de-randomizing are performed in WMAN\_M\_FECDecoder.

# 4. Parameter Details

- RIn is the RF input resistance.
- RTemp is the RF output resistance temperature in Celsius and sets the noise density in the RF output

signal to (k(RTemp+273.15)) Watts/Hz, where k is Boltzmann's constant.

- FCarrier is the RF output signal frequency.
- Sensitivity is the voltage output sensitivity (Vout/Vin) of the internal oscillator that generates the reference carrier signal used to demodulate the RF signal.
- Phase is the reference phase in degrees of the reference carrier signal.
- GainImbalance and PhaseImbalance add certain impairments to the ideal output RF signal. Impairments are added as described here.

The unimpaired RF I and Q envelope voltages have gain and phase imbalance applied. The RF is given

$$
V_3(t) = A\Big(V_1(t)\cos(\omega_c t) - gV_2(t)\sin(\omega_c t + \frac{\Phi\pi}{180})\Big)
$$

by:

where  $V1(t)$  is the in-phase RF envelope,  $V2(t)$  is the quadrature phase RF envelope, q is the gain

$$
g = 10 \frac{Gain Im balance}{20}
$$

imbalance:

and,  $\oint$  (in degrees) is the phase imbalance.

- Bandwidth determines the nominal channel bandwidth.
- OversamplingOption indicates the oversampling ratio of transmission signal. There are six oversampling ratios  $(1, 2, 4, 8, 16, 32)$  to support in this source.
- FFTSize specifies the size of FFT. Sizes 2048, 1024 and 512 are supported.
- CyclicPrefix specifies the ratio of cyclic prefix time to "useful" time, whose range is from 0 to 1.
- FrameMode specifies the duplexing method which should be FDD or TDD. In FDD transmission, the downlink occupies the entire frame and the respective gaps (zeros) are automatically adjusted to fill the frame
- DL Ratio specifies the percentage (1 to 99) of the frame time to be used for the downlink subframe. The parameter is only active when the FrameMode is TDD.
- FrameDuration determines the frame durations (ms) of the generated waveform. There are eight frame durations (2ms, 2.5ms, 4ms, 5ms, 8ms, 10ms, 12.5ms, 20ms) to be selected as allowed by the standard.
- IdleInterval specifies the time of idle interval between the two continuous frames. The default value is 0.
- PreambleIndex specifies the preamble index number (0 to 113). The preamble index value determines the ID Cell values (0 to 31) and segment index (0 to 2) according to the standard.
- ZoneType specifies the zone type which can be set to PUSC, FUSC or OFUSC.
- ZoneNumOfSym specifies the symbol number for the zone. The value must be a multiple of three.
- NumberOfBurst specifies the number of active downlink bursts.
- BurstWithFEC specifies the downlink burst FEC.
- BurstSymOffset, BurstSubchOffset and BurstAssignedSlot specify the position and range for each burst
- DataLength specifies MAC PDU payload byte length for each burst.
- Rate ID specifies the rate ID for each burst. Rate ID, along with CodingType, determines the modulation and coding rate, shown in the following table. Here CC and CTC are supported in the downlink MIMO receiver.

**The Relation between Coding Type and Rate ID**

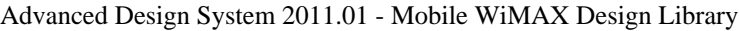

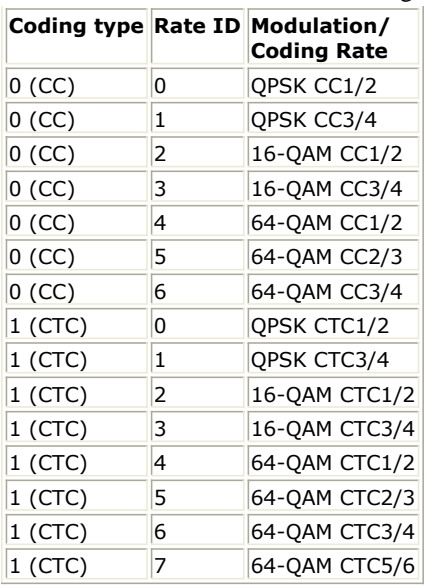

RepetitionCoding specifies the repetition coding for each burst. Each repetition coding can be selected from 0 to 3, whose meaning is shown in the following table.

## **The Meaning of Repetition Coding**

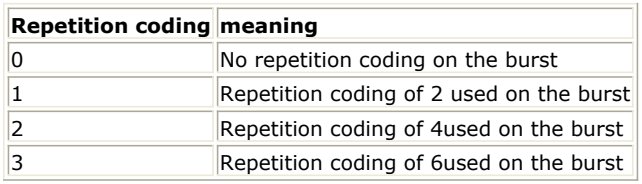

- PowerBoosting specifies the power boosting for each burst. Each value is defined in units of dB.
- MidamblePresent specifies whether a midamble symbol is inserted in front of STC zone.
- MidambleBoosting specifies the power boosting for the midamble symbol in units of dB.
- DecoderType specifies the Viterbi decoder type chosen from CSI, Soft and Hard. CSI (Channel State Information) is a channel estimate profile. This decision is neither hard or soft; it is adaptive based on where you are in the channel profile.
- STCDecoder specifies the MIMO decoder type chosen from ZF and MMSE.
- Collaborative specifies whether collaborative spatial multiplexing is employed or not. This parameter is valid only when NumOfAnt is Ant2 and STC\_Matrix is Matrix\_B.
- TilePattern specifies the uplink tile pattern used by the SS. This parameter is valid only when Collaborative is valid and is set to YES.
- SNR specifies the signal noise ratio per receiver antenna in dB. This parameter is useful for the channel estimator and MMSE MIMO decoder.
- Tmax specifies the maximum echo delay in multi-path channel. This parameter is useful for the channel estimator.
- Fmax specifies the maximum Doppler frequency. This parameter is useful for the channel estimator.
- BurstFEC CodingType specifies the coding type for the burst with FEC-encoding. CC means convolutional coding while CTC means convolutional turbo coding.
- IterationNumber specifies the number of iterations for CTC decoder. This parameter is only valid when the coding type for the burst with FEC encoding is CTC (i.e. CodingType[BurstWithFEC]=1).
- CycleNumber specifies the number of decoding cycles in order to get circulation states for CTC decoder. This parameter is only valid when the coding type for the burst with FEC encoding is CTC (i.e. CodingType[BurstWithFEC]=1).

# 5. Samples per frame

The sampling frequency (Fs) implemented in the design is decided by *Bandwidth* and related sampling factor (!wman\_m-07-15-234.gif!) as follows,

# $F_s = floor((N_{factor} \times Bandwidth)/8000) \times 8000$

The sampling factors are listed in the following table.
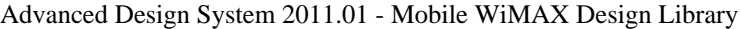

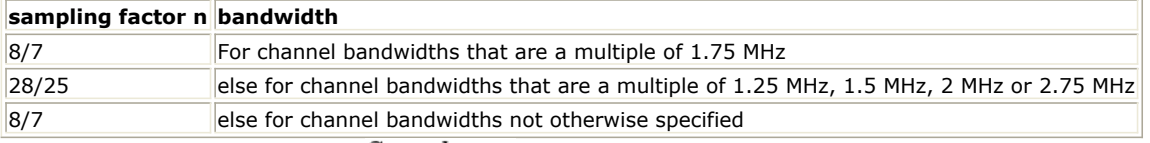

The samples of IdleInterval( $\frac{Sample_{idle}}{i}$ ) is calculated as follows:

 $\label{eq:sample_2} Sample_{idle} = IdleInterval \times 2^{OversamplingOption} \times F_s$ 

So, the total samples of one downlink frame  $\frac{Samples_{Frame}}{}$  is

 $\label{eq:samples} Samples_{Frame} = Samples_{idle} + FrameDuration \times F_s \times 2^{OversamplingOption}$ 

6. Output Pin Delay Adjustment

This model works frame by fame. Each firing,  $Samples_{Frame}$  tokens are consumed at Pin FrameData. Pin Ant1\_Constellation and Ant2\_Constellation have one frame delay. The two pins output the transmit symbols at all the subcarriers. Each firing, pin Ant1\_Constellation and Ant2\_Constellation produces

Used Carriers  $\times N_{Sym}$  respectively, where UsedCarriers is dependent on the zone type and FFT size according to the specification, shown in the following table. *Nsym* is *ZoneNumOfSym* for PUSC and FUSC.

**The Calculation of UsedCarriers**

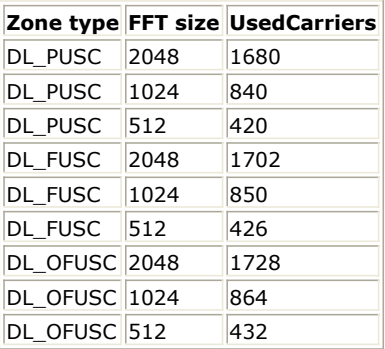

Moreover, one frame delay at pin Ant1\_Constellation and Ant2\_Constellation is  $^{Used~Carriers \times N_{\mathrm{Sym}}}$ .

Pin CIR also has one frame delay. Each firing, pin CIR produces  $U_{sed \, Carriers} \times N_{Sym}$  tokens. One frame delay at pin CIR is  $^{Used~Carriers} \times N_{Sym}$ 

Pin Data\_Constellation has one frame delay. Each firing, pin Data\_Constellation produces<br>NumberOfBurst

 $BurstNum OfSym[i] \times BurstNumOfSubch[i] \times 48 \times STCRate/N_{SymPerSlet}$ Σ  $i = 1$ 

tokens, where  $N_{SymPerSlot}$  is 3;  $STCRate$  is 2 for MIMO 2x2. Moreover, one frame delay at pin Data\_Constellation is<br>NumberOfBurst

$$
\sum \hspace{2cm} BurstNum\,OfSym[i]\times BurstNum\,OfSubch[i]\times48\times STCRate/N_{SymPerSlo},
$$

$$
i = 1
$$

Pin PSDUFCS has one frame delay. This pin outputs demodulated PSDU and FCS information bits after decoding.

So, the delay of PSDUFCS is  $8 \times DataLength[BurstWithFEC] + 80$ 

Pin PSDU also has one frame delay. This pin outputs demodulated PSDU information bits after decoding.

So, the delay of PSDUFCS is  $8 \times DataLength[BurstWithFEC]$ 

- 1. IEEE Std 802.16-2004, Part 16: Air Interface for Fixed Broadband Wireless Access Systems, Section 8.4 WirelessMAN-OFDMA PHY, October 1, 2004.
- 2. IEEE Std 802.16e-2005, Amendment 2: for Physical and Medium Access Control Layers for Combined Fixed

Advanced Design System 2011.01 - Mobile WiMAX Design Library and Mobile Operation in Licensed Bands and Corrigendum 1, - Part 16: Air Interface for Fixed Broadband Wireless Access Systems, Section 8.4 WirelessMAN -OFDMA PHY, February 2006.

## **WMAN\_M\_UL\_MIMO\_ChEstimator (802.16e OFDMA UL MIMO ChEstimator)**

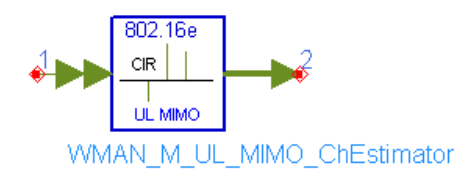

## **Description:** Uplink channel estimator for STC and MIMO **Library:** WMAN 16e, MIMO Receiver

### **Parameters**

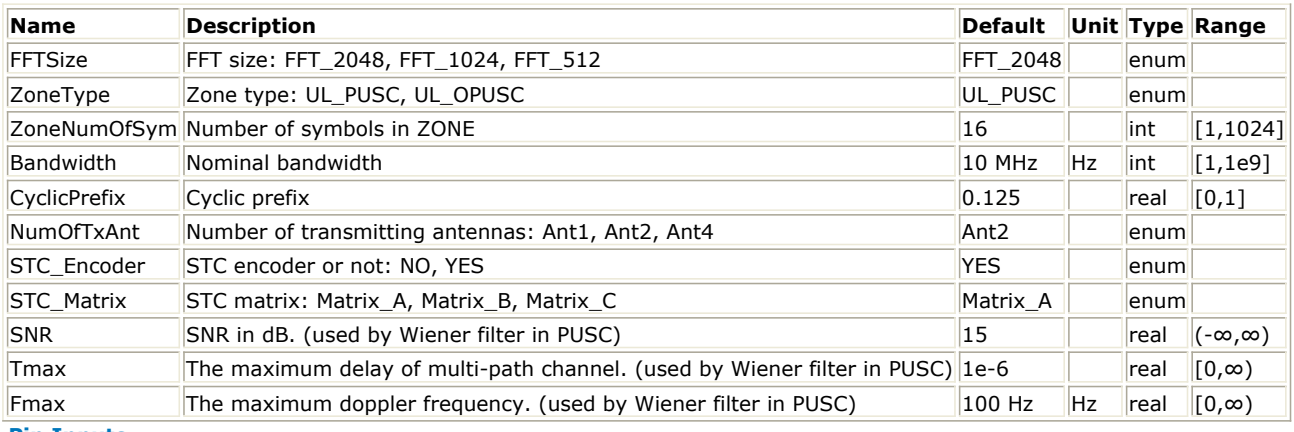

**Pin Inputs**

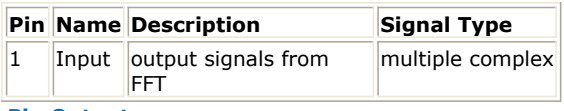

#### **Pin Outputs**

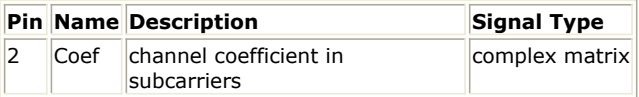

#### **Notes/Equations**

1. This model is used to calculate uplink channel estimation based on the pilot channels and output the active subcarriers estimated channel impulse response (CIR) for STC/MIMO.

2. Each firing,

Extimination of the state consumed at pin Input;

3 x Used Carriers tokens are produced at pin Coef, where UsedCarriers is dependent on the zone type and FFT size according to the specification, shown in the following table.

### **The Calculation of UsedCarriers**

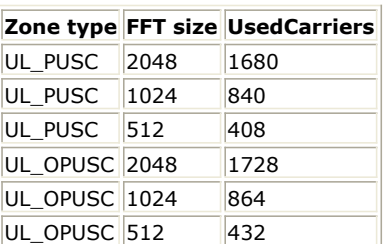

- 3. Only UL PUSC is supported in this model.
- 4. The channel estimator is performed on the tile one by one. Each tile has four pilot subcarriers and eight data subcarriers whose configuration is illustrated in the following figure.

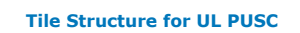

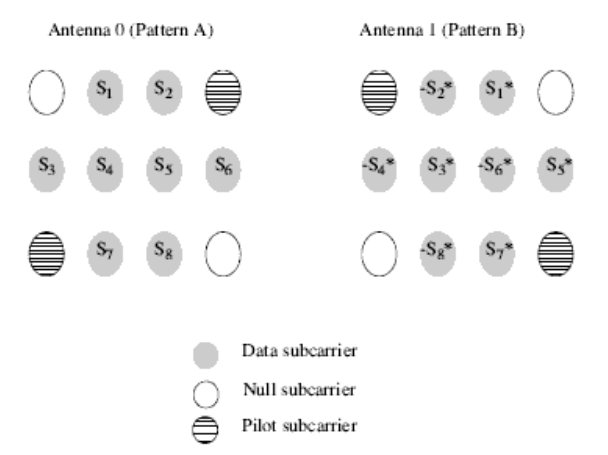

5. Two operation modes are supported in this model: STC 2x1 and MIMO 2x2.

1. STC 2x1 (NumOfTxAnt=Ant2, STC\_Encoder=Yes, STC\_Matrix=Matrix\_A) The number of ports at pin input is 1.

The dimension of the complex matrix at pin Coef is 2x1. The complex matrix is

$$
\begin{bmatrix} H_{11} \\ H_{21} \end{bmatrix}
$$

where  $H_{ij}$  is the CIR from the ith transmit antenna to the jth receiver antenna.

2. MIMO 2x2 (NumOfTxAnt=Ant2, STC\_Encoder=Yes, STC\_Matrix=Matrix\_B) The number of ports at pin input is 2.

The dimension of complex matrix at pin Coef is 2x2. The complex matrix is

$$
\begin{bmatrix} H_{11} & H_{21} \\ H_{12} & H_{22} \end{bmatrix}
$$

- 6. The channel estimator for PUSC is performed in the following manner:
	- 1. The Wiener filter coefficients (!wman\_m-07-16-258.gif! and  $H$ <sup>N</sup>) are calculated by employing the wellknown two-dimensional MMSE estimator (Reference [3]) which is based on maxinum Doppler frequency (Fmax), maximum echo delay (Tmax) and SNR. Here coefficients  $^{W_A}$  are for pilot pattern A and  $^{W_B}$  for pilot pattern B.
	- 2. The CIRs in the pilot subcarriers are obtained. For each tile, per port at pin Input, two groups of CIRs are obtained. One is from pilot pattern A and the other from pilot pattern B.
	- 3. The CIRs in all the subcarriers are the product of Wiener filter and the CIRs in the pilot subcarriers.

- 1. IEEE Std 802.16-2004, Part 16: Air Interface for Fixed Broadband Wireless Access Systems, Section 8.4 WirelessMAN-OFDMA PHY, October 1, 2004.
- 2. IEEE Std 802.16e-2005, Amendment 2: for Physical and Medium Access Control Layers for Combined Fixed and Mobile Operation in Licensed Bands and Corrigendum 1, - Part 16: Air Interface for Fixed Broadband Wireless Access Systems, Section 8.4 WirelessMAN -OFDMA PHY, February 2006.
- 3. P. Hoeher, S. Kaiser, and P. Robertson. "Two-Dimensional Pilot-Symbol-Aided Channel Estimation by Wiener Filtering". Proc. IEEE ICASSP '97, Munich, Germany, pp. 1845-1848, Apr. 1997.

## **WMAN\_M\_UL\_MIMO\_DemuxFrame (802.16e OFDMA UL MIMO Frame Demuxer)**

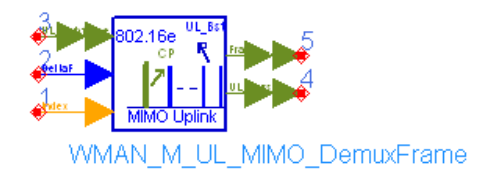

## **Description:** Uplink frame demultiplexer for STC and MIMO **Library:** WMAN 16e, MIMO Receiver

### **Parameters**

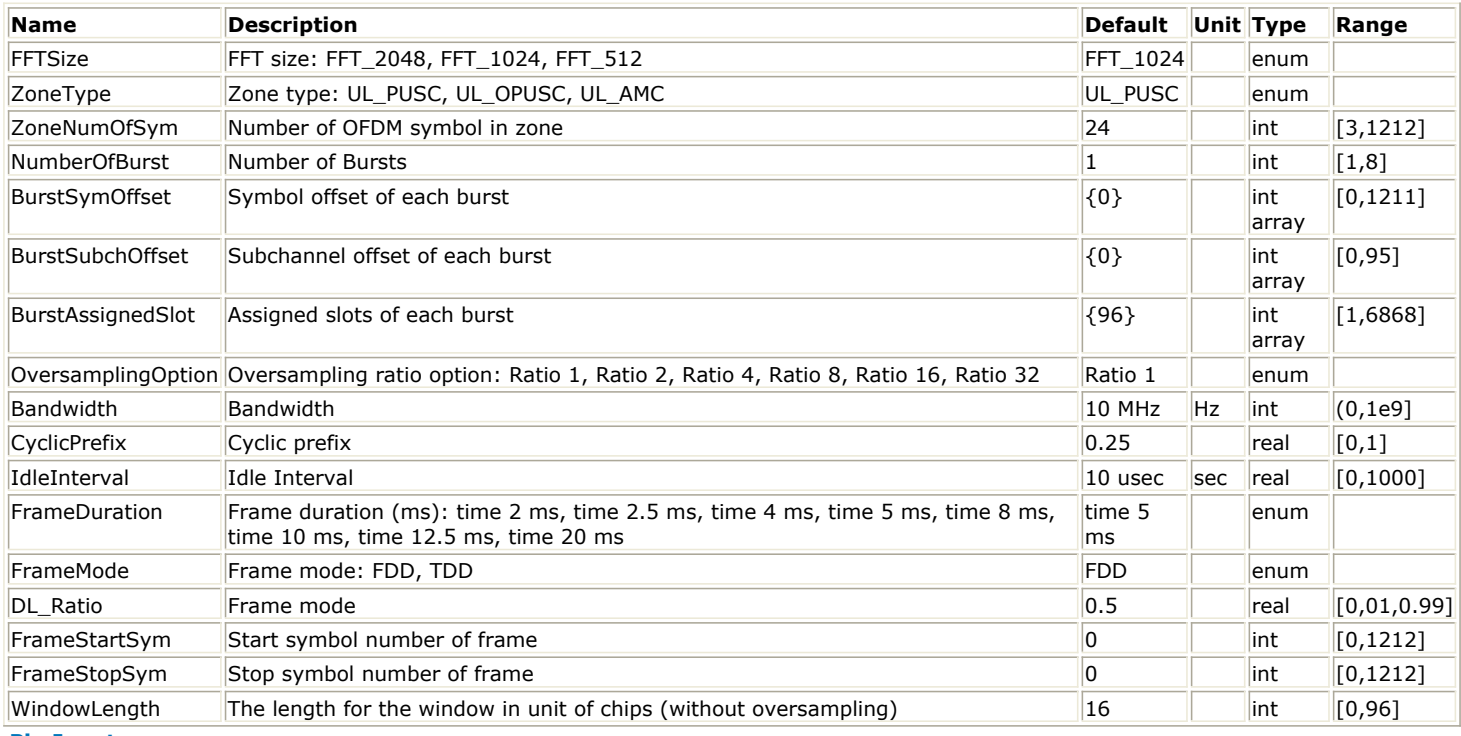

#### **Pin Inputs**

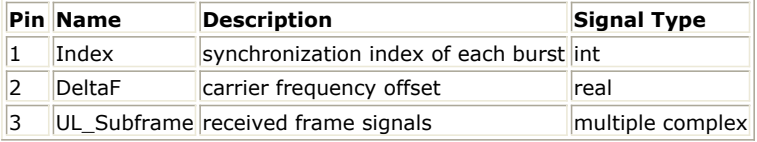

**Pin Outputs**

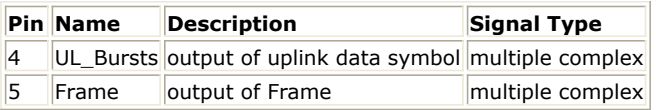

## **Notes/Equations**

- 1. This model is used to demultiplex uplink frame into data symbol which is used for synchronization. Idle interval, cyclic prefix and zero padding are removed, and time and carrier frequency offsets are compensated before demultiplexing.
- 2. Each firing,
	- $\mathit{Samples}_{\mathit{Frame}}$  tokens are consumed at pin input,

where  $\ ^{Samples_{Frame}}$  is the total sample of one uplink frame including zero paddings and calculated as follows:

$$
Samples_{Frame} = Samples_{idle} + FrameDuration \times F_s \times 2^{OversamplingOption}
$$

where  $\frac{Samples_{idle}}{$  is the samples of Idle Interval and calculated as follows:

$$
Samples_{idle} = IdleInterval \times 2^{OversamplingOption} \times F_s
$$

Fs is the sampling frequency decided by Bandwidth, OversamplingOption and related sampling factor (!wman\_m-07-17-268.gif!) as follows,

$$
F_s = floor((N_{factor} \times Bandwidth)/8000) \times 8000
$$

The sampling factors are listed in the following table.

**Sampling Factor Requirement**

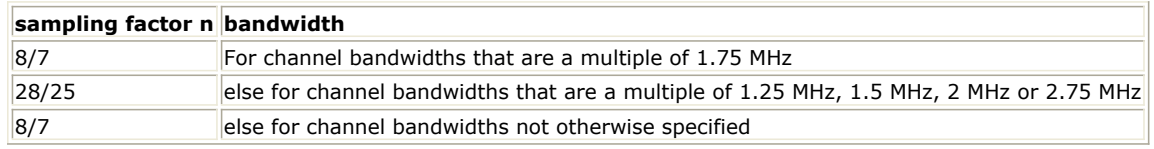

1 token is consumed at pin index which indicates the value of synchronization index.

1 token is consumed at pin DeltaF which indicates the value of carrier frequency offset.

 $s$   $\mathit{Sample}$   $\epsilon$   $\times$   $\mathit{N}_{\mathit{Data}\mathit{Symbol}}$  tokens are produced at pin UL\_Bursts, where  $\mathit{N}_{\mathit{Data}\mathit{Symbol}}$  is the number of OFDMA symbols of all the uplink bursts in the zone.  $N_{DataSymbol}$  is decided by ZoneNumOfSym.

$$
N_{DataSymbol} = ZoneNumOfSym
$$

When FrameStartSym=0 and FrameStopSym=0

 $Samples_{FFTSize} \times (1+CP) \times N_{FrameSymbol}$  tokens are produced at pin Frame, where  $N_{FrameSymbol}$  is the number of OFDMA symbols of the entire uplink frame excluding zero padding and idle interval.  $N_{Fram\,eSymbol}$  is decided by ZoneNumOfSym as follows.

$$
N_{FrameSymbol} = ZoneNumOfSym
$$

When FrameStartSym < FrameStopSym<br>  $Samples_{FFTSize} \times (1 + CP) \times (FrameStopSym - FrameStartSym)$ 

tokens are produced at pin frame.

Time and carrier frequency offsets are not compensated to the output sequences.

3. Frame structure:

The following figure shows the frame format in TDD mode which allocates 70% frame time for the downlink subframe filled will zeros. If FrameMode is set to FDD, 100% frame time will be used for the uplink subframe and the parameter DL Ratio will be noneffective.

**802.16e OFDMA Frame Structure for TDD Mode**

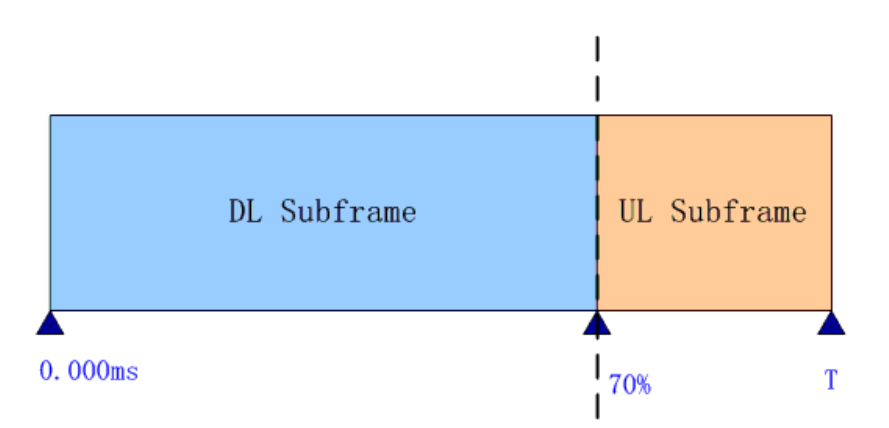

The following figure shows the uplink subframe format, which includes: one or multiple uplink bursts each transmitted with different burst profile.

## **WMAN 16e OFDMA UL Subframe Structure**

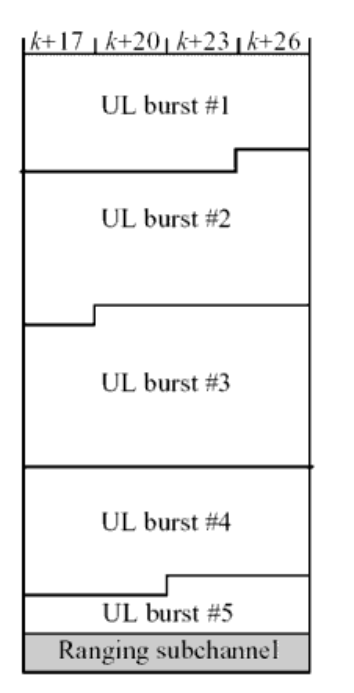

4. Output pin delay adjustment

Because of the transmission delay, a detected frame usually falls into 2 consecutive received blocks, so the buffer length for input Pin is  $2 \times Sample{S}$ <sub>rame</sub>. The start point of the detected frame is determined by the input signal at pin index. Only after receiving the second input block, this model can output one actual frame. So this model causes one frame delay.

5. The DeltaF pin inputs the estimated frequency offset (!wman\_m-07-17-282.gif!) of each received frame.The ith estimated frequency offset (!wman\_m-07-17-283.gif!) compensates for the phase in the current frame only. Assume  $x_0, x_1, ..., x_{Samplies_{\text{Frame}}-1}}$  sequences are the input signals from the input pin,

 $y_0, y_1, ..., y_{Sampling-1}$  are the sequences, whose phase caused by frequency offset, are removed, then:

$$
y_L = x_L \times e^{-j2\pi\Delta f_i k T_{Stc}}
$$

where  $\mathcal{A}_i$  is frequency offset of the i-th received frame which is the input at pin DeltaF,

$$
T_{Step} = \frac{1}{F_{\rm x} \times 2^{OversamplingOption}}
$$

is the sample time interval in the system.

After making frequency offset compensation, the preamble, FCH , UL\_MAP and data will be extracted and

output at pin preamble, FCH , UL\_MAP and data respectively. The total frame sequences discarding idle and zero paddings are output at pin frame without time and frequency offset compensation. The output sequences from pin frame can be used to calculate CCDF.

Pin Index inputs the start point of a detected uplink frame (including Idle). The output data sequences extracted from the OFDMA symbols begin from the CP, i.e.  $Sample_{FFT} \times CyclicPrefix$  The cyclic prefix removal process is shown in the following figure.

#### **Cyclic Prefix Removal**

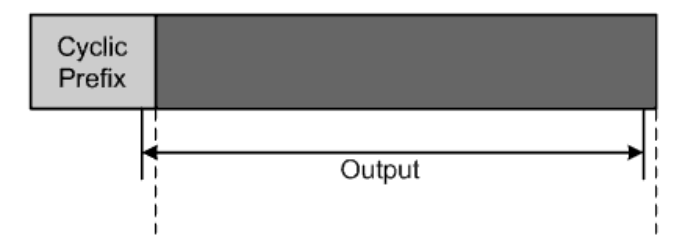

To decrease the influence caused by WMAN\_M\_SymWindow, an offset is used to extract the data sequences of one OFDM symbol. The Offset is calculated as follows:

 $if WindowLength > 1.75 \times CyclicPrefix$ then  $Office$  =  $CyclicPrefix$ else then  $Offset = (WindowLength)/2 + (CyclicPrefix)/8$ the output sequences is  $i<sub>f</sub> k > Samples<sub>FFT</sub> - Offset \times OversamplingOption$ then  $z_k = y_{k+Index_f+Samples_{FFT} \times CyclicPrefix - Samples_{FFT}$ 

else  $z_k = y_{k+Index+Sample_{\mathcal{FFT}} \times CyclicPrefix}$ ,  $k = 0, ..., Sample_{Frame}-1$ 

where  $k = 0, ..., Samples_{Frame}-1$ 

 $z_0, z_1, ..., z_{Samplex_{FFT} \times N_{FrameSymbol} - 1}$  sequences include data payload.

- 1. IEEE Std 802.16-2004, Part 16: Air Interface for Fixed Broadband Wireless Access Systems, Section 8.4 WirelessMAN-OFDMA PHY, October 1, 2004.
- 2. IEEE P802.16-2004/Cor1/D3, Corrigendum to IEEE Standard for Local and Metropolitan Area Networks Part 16: Air Interface for Fixed Broadband Wireless Access Systems, Section 8.4 WirelessMAN-OFDMA PHY, May 2005.
- 3. IEEE P802.16e/D8, Amendment for Physical and Medium Access Control Layers for Combined Fixed and Mobile Operation in Licensed Bands, - Part 16: Air Interface for Fixed Broadband Wireless Access Systems, Section 8.4 WirelessMAN-OFDMA PHY, May 2005.
- 4. IEEE P802.16-2004/Cor1/D5, Corrigendum to IEEE Standard for Local and Metropolitan Area Networks Part 16: Air Interface for Fixed Broadband Wireless Access Systems, Section 8.4 WirelessMAN-OFDMA PHY, September 2005.

## **WMAN\_M\_UL\_STCDecoder (802.16e OFDMA UL STC Decoder)**

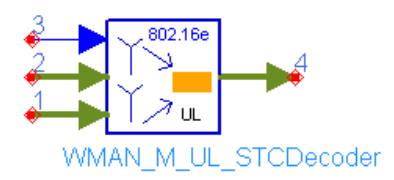

## **Description:** Upink STC decoder **Library:** WMAN 16e, MIMO Receiver

## **Parameters**

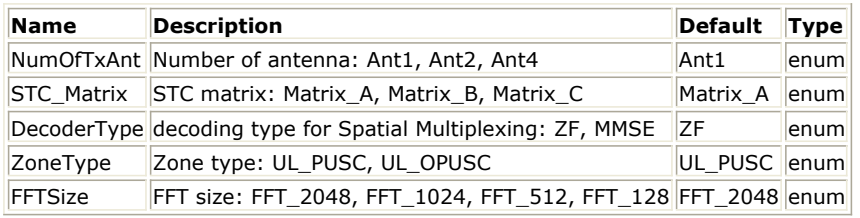

**Pin Inputs**

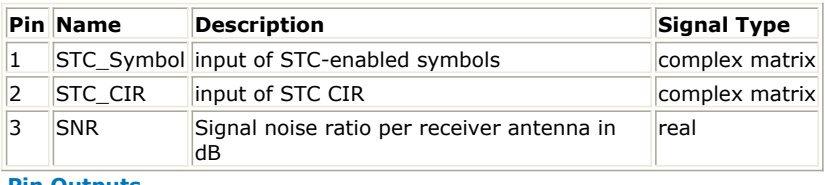

### **Pin Outputs**

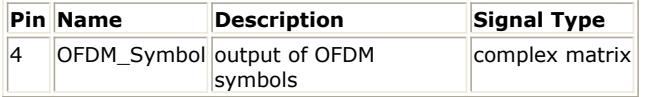

## **Notes/Equations**

- 1. This model is used to do UL STC/MIMO decoder.
- 2. Each firing,

When in STC mode (NumOfTxAnt=Ant2, STC\_Encoder=Yes, STC\_Matrix=Matrix\_A)

 $3 \times Used Carriers$  tokens are consumed at pin STC\_Symbol;

 $3 \times Used Carriers$  tokens are consumed at pin STC\_CIR;

1 token is consumed at pin SNR;

 $3 \times Used Carriers$  tokens are produced at pin OFDM\_Symbol.

When in MIMO mode (NumOfTxAnt=Ant2, STC\_Encoder=Yes, STC\_Matrix=Matrix\_B)

Used Carriers tokens are consumed at pin STC\_Symbol;

 $Use d Carriers$  tokens are consumed at pin STC\_CIR;

1 token is consumed at pin SNR;

 $Use d\textit{Carriers}$  tokens are produced at pin OFDM\_Symbol.

UsedCarriers is dependent on the zone type and FFT size according to the specification, shown in the following table.

**The Calculation of UsedCarriers**

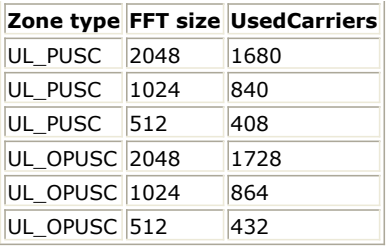

- 3. Only UL PUSC is supported in this model.
- 4. Two operation modes are supported in this model: STC 2x1 and MIMO 2x2.
	- 1. STC 2x1 (NumOfTxAnt=Ant2, STC\_Encoder=Yes, STC\_Matrix=Matrix\_A) The dimension of the complex matrix at pin Coef is 2x1. The complex matrix H is

 $\begin{bmatrix} H_{11}\H_{21} \end{bmatrix}$ 

where  $^{H_{ij}}$  is the CIR from the ith transmit antenna to the jth receiver antenna.

**Mapping of Data Subcarriers in STTD Mode**

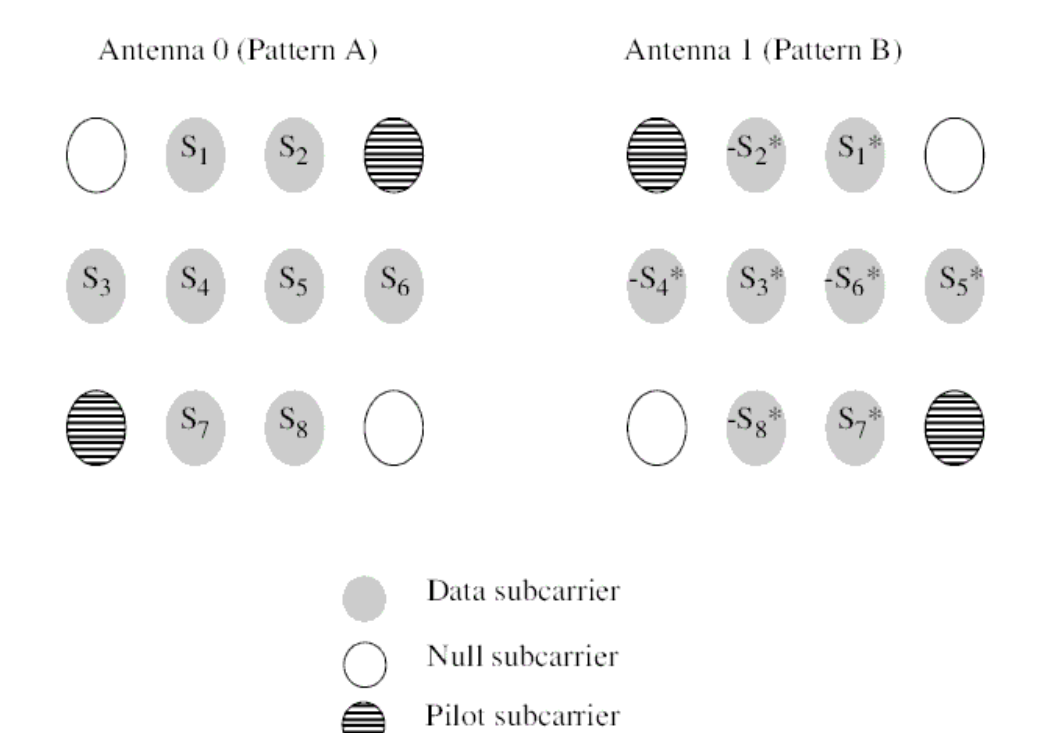

In UL STTD mode, the CIRs in ajacent channel are almost the same.  $H_{11}$  means CIR of the 1st transmiter antenna to the receiver antenna and  $H_{21}$  means CIR of the 2st transmiter antenna to the receiver antenna. The received signal can be expressed as

We can get the original signal as following  $S_2 = \frac{R_2 H^*{}_{11} + R^*{}_{1} H_{21}}{H^*{}_{11} H_{11} + H^*{}_{21} H_{21}}$ 

2. MIMO 2x2 (NumOfTxAnt=Ant2, STC\_Encoder=Yes, STC\_Matrix=Matrix\_B) The dimension of complex matrix at pin Coef is 2x2. The complex matrix is

$$
\begin{bmatrix} H_{11} & H_{21} \\ H_{12} & H_{22} \end{bmatrix}
$$

The Zero Forcing Algorithm  $S_{est} = (H^*H)^{-1}H^*R$ The Minimum Mean Square Error Algorithm  $S_{est} = (\alpha I + H^*H)^{-1}H^*R$ H is channel matrix, R is received signal and  $\alpha$  is SNR per antenna.

- 1. IEEE Std 802.16-2004, Part 16: Air Interface for Fixed Broadband Wireless Access Systems, Section 8.4 WirelessMAN-OFDMA PHY, October 1, 2004.
- 2. IEEE P802.16e/D8, Amendment for Physical and Medium Access Control Layers for Combined Fixed and Mobile Operation in Licensed Bands, - Part 16: Air Interface for Fixed Broadband Wireless Access Systems, Section 8.4 WirelessMAN-OFDMA PHY, May 2005.
- 3. IEEE P802.16-2004/Cor1/D5, Corrigendum to IEEE Standard for Local and Metropolitan Area Networks Part 16: Air Interface for Fixed Broadband Wireless Access Systems, Section 8.4 WirelessMAN-OFDMA PHY, September 2005.
- 4. P. Hoeher, S. Kaiser, and P. Robertson. "Two-Dimensional Pilot-Symbol-Aided Channel Estimation by Wiener Filtering". Proc. IEEE ICASSP '97, Munich, Germany, pp. 1845-1848, Apr. 1997.

# **802.16e OFDMA MIMO Source Components**

The 16e MIMO signal source models provide models to generate downlink and uplink signal sources.

- *WMAN M DL 2Ant Src (802.16e OFDMA Downlink Signal Source with 2 Antennas)* (wman\_m)
- *WMAN M DL 2Ant Src RF (802.16e OFDMA DL 2 Antennas Source RF)* (wman\_m)
- *WMAN M DL MuxOFDMSym M (802.16e OFDMA Downlink Mux OFDM symbols in Matrix)* (wman\_m)
- *WMAN M DL STCEncoder (802.16e OFDMA Downlink STC Encoder)* (wman\_m)
- *WMAN M MidambleGen (802.16e OFDMA Midamble)* (wman\_m)
- *WMAN M UL 2Ant Src (802.16e OFDMA Uplink 2 Antenna Source)* (wman\_m)
- *WMAN M UL 2Ant Src RF (802.16e OFDMA UL 2 Antenna RF Src)* (wman\_m)
- *WMAN M UL Ant1 Co Src (802.16e OFDMA Uplink Signal Source)* (wman\_m)
- *WMAN M UL Ant1 Co Src RF (802.16e OFDMA Uplink RF Source)* (wman\_m)
- *WMAN M UL MuxOFDMSym M (802.16e OFDMA Uplink Mux OFDM symbols in Matrix)* (wman\_m)
- *WMAN M UL STCEncoder (802.16e OFDMA Uplink STC Encoder)* (wman\_m)

## **WMAN\_M\_DL\_2Ant\_Src (802.16e OFDMA Downlink Signal Source with 2 Antennas)**

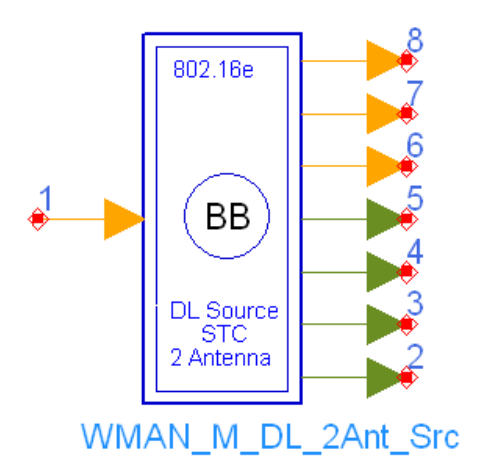

## **Description:** Downlink baseband signal source with 2 antenna **Library:** WMAN 16e, MIMO Source

## **Parameters**

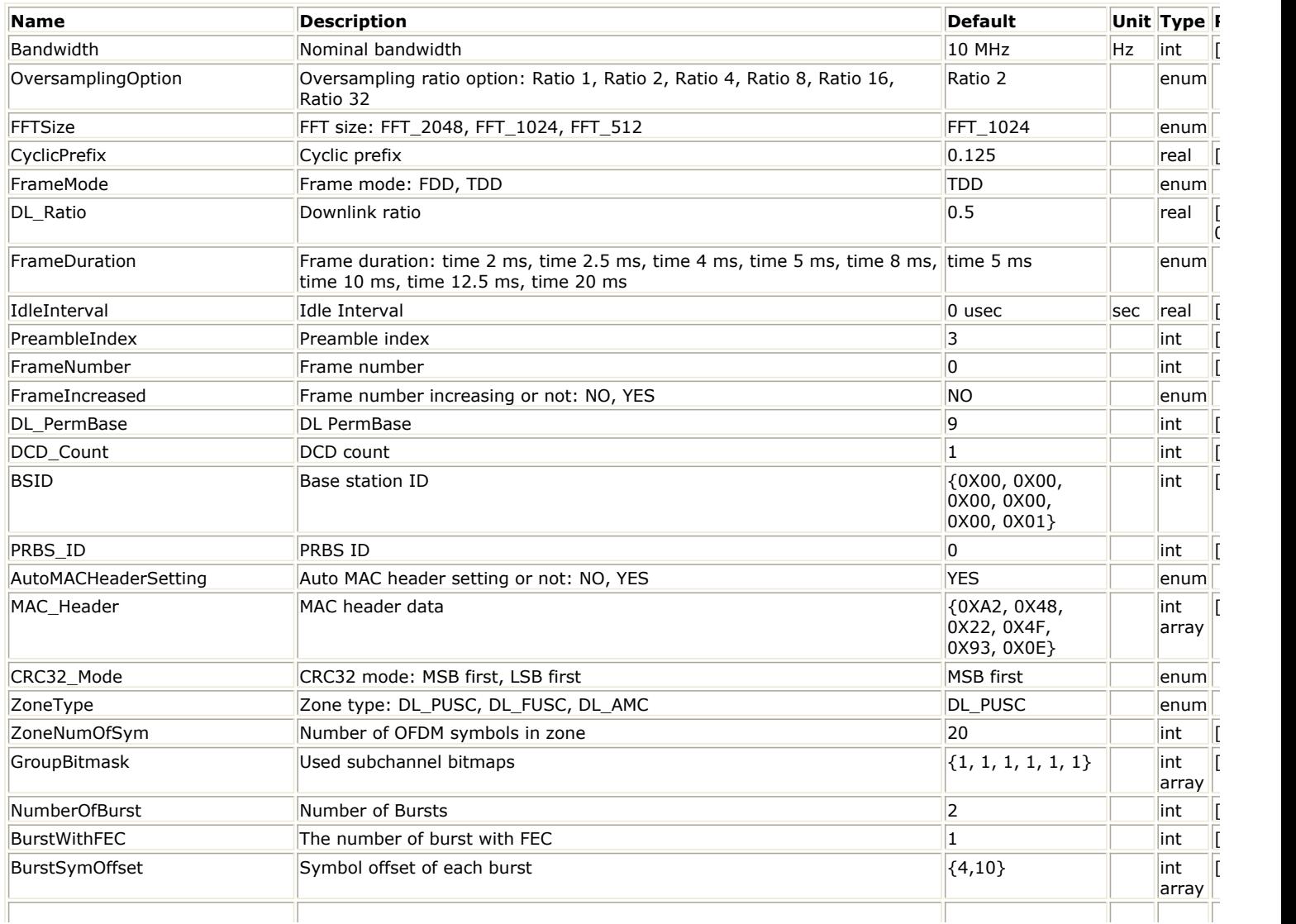

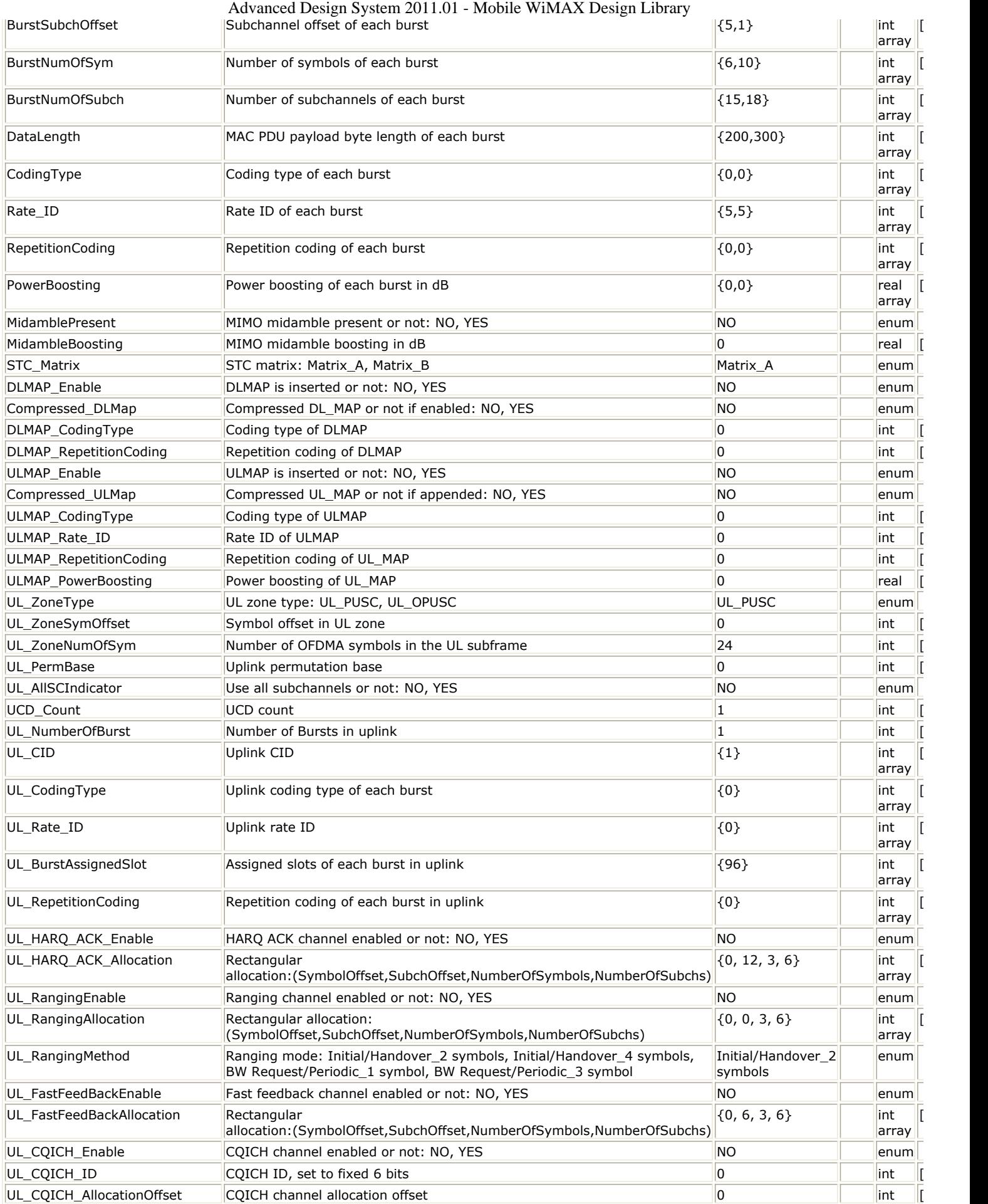

|                               | Advanced Design System 2011.01 - Mobile WiMAX Design Library                                                                                                    |                                                                                                    |               |
|-------------------------------|----------------------------------------------------------------------------------------------------|----------------------------------------------------------------------------------------------------|---------------|
| UL_CQICH_Period               | CQICH channel period                                                                                                    | $ 0\rangle$                                                                                                    | lint          |
| UL_CQICH_FrameOffset          | CQICH channel frame offset                                                                                                    | 0                                                                                                    | lint          |
| UL_CQICH_Duration             | CQICH channel duration                                                                                                    | 0                                                                                                    | lint          |
| UL_CQICH_FeedbackType         | CQICH channel feedback type: physical CINR feedback, effective CINR<br>feedback                                                                                                    | physical CINR<br>feedback                                                                                                    | enum          |
| UL_CQICH_CINR_Type            | CQICH channel CINR preamble report type: Frequency reuse factor = $1$<br>config, Frequency reuse factor $=$ 3 config                                                                                       | Frequency reuse<br>factor = $1$ config                                                                                                    | enum          |
| UL CQICH AvgParamIncluded     | CQICH channel average parameter included for physical CINR feedback:<br>NO, YES                                                                                                    | <b>NO</b>                                                                                                    | enum          |
| UL_CQICH_AvgParam             | CQICH channel average parameter for physical CINR feedback                                                                                                    | $\overline{0}$                                                                                                    | lint          |
|                               | UL CQICH_MIMO_FeedbackCycle CQICH channel MIMO permutation feedback cycle                                                                                                    | 0                                                                                                    | int           |
| UL MIMO Enable                | MIMO enabled IE or not in uplink zone: NO, YES                                                                                                    | NO.                                                                                                    | enum          |
| UL Collaborative SM Indicator | Uplink collaborative SM indicator: non collaborative SM, collaborative SM                                                                                                    | non collaborative<br><b>SM</b>                                                                                                    | enum          |
| UL_MIMO_Control               | Uplink MIMO mode, effective when collaborative SM Indicator = non:<br>STTD, SM                                                                                                    | STTD                                                                                                    | enum          |
| UL_CID_B                      | Uplink CID that shall use pilot pattern B                                                                                                    | $\{1\}$                                                                                                    | lint<br>array |
| UL CodingType B               | Uplink coding type of each burst that shall use pilot pattern B                                                                                                    | ${0}$                                                                                                    | lint<br>array |
| UL Rate ID B                  | Uplink rate ID that shall use pilot pattern B                                                                                                    | ${0}$                                                                                                    | lint<br>array |
| DL AllSCIndicator             | Use all subchannels or not: NO, YES                                                                                                    | <b>NO</b>                                                                                                    | enum          |
| PowerType                     | Power definition (Peak power in frame, Burst power when all subchs<br>occupied, Burst power with allocated subchs): Peak power, Burst power<br>when all subchs occupied, Burst power with allocated subchs | Burst power when<br>all subchs<br>occupied                                                                                                   | enum          |
| DIUC RateID                   | Mapping from DIUC (0-12) to RateID {CodingType, Modulation/Rate}                                                                                                    | $0,0$ , $\{0,1\}$ ,<br>$\{0,2\}, \{0,3\},$<br>${0, 4}, {0, 5},$<br>$\{0,6\}, \{1,0\},$<br>${1,1}, {1,2},$<br>$\{1,3\}, \{1,4\},$<br>${1, 5}$ | int<br>array  |
| UIUC RateID                   | Mapping from UIUC (1-10) to RateID {CodingType, Modulation/Rate}                                                                                                    | $[0,0]$ , $\{0,1\}$ ,<br>$\{0,2\}, \{0,3\},$<br>${0, 4}, {0, 5},$<br>$\{0,6\}, \{1,0\},$<br>${1,1}, {1,2}$                                   | int<br>array  |
| DedicatedPilot                | Is the dedicated pilot mode employed for DL STC AMC zone: NO, YES                                                                                                    | NO.                                                                                                    | enum          |
| CDD_Enable                    | Whether CDD is applied on preamble and the first PUSC zone: NO, YES                                                                                                    | NO                                                                                                    | enum          |
| CDD_NumTaps                   | The number of delay taps that are used on one each physical antenna,<br>valid only when CDD_Enable=YES                                                                                                    | 1                                                                                                    | int           |
| CDD PowerRatio                | The ratio of the power on first tap relative to the power on the second tap<br>in dB, valid only when CDD_Enable=YES and CDD_NumTaps=2                                                                     | $ 0\rangle$                                                                                                    | real          |
| CDD Tap1Delay                 | The delay in samples in the first tap for the two physical antennas, valid<br>only when CDD Enable=YES                                                                                                    | $\{0, 16\}$                                                                                                    | int<br>array  |
| CDD Tap2Delay                 | The delay in samples in the second tap for the two physical antennas, valid<br>only when CDD_Enable=YES and CDD_NumTaps=2                                                                                  | $\{16, 32\}$                                                                                                    | int<br>array  |
| CDD Tap2Phase                 | The phase in degrees in the second tap for the two physical antennas, valid $(0, 90)$<br>only when CDD_Enable=YES and CDD_NumTaps=2                                                                        |                                                                                                    | real<br>array |

**Pin Inputs**

## **Pin Name Description Signal Type**

1 InputData input of raw data int

**Pin Outputs**

Advanced Design System 2011.01 - Mobile WiMAX Design Library

|    | <b>Pin Name</b> | <b>Description</b>                                                        | Signal Type |
|----|-----------------|---------------------------------------------------------------------------|-------------|
| 2  | Ant1 Data       | antenna 1 downlink subframe                                               | complex     |
| 3  | Ant2 Data       | lantenna 2 downlink subframe                                              | complex     |
| 4  |                 | Ant1 Constellation output of modulated data in antenna 1                  | complex     |
| 5  |                 | Ant2 Constellation output of modulated data in antenna 2                  | complex     |
| 6  |                 | Data Constellation output of modulated data before mapping to<br>antennas | complex     |
|    | <b>PDUFCS</b>   | output of MAC PDU data of burst with FEC                                  | lint        |
| 8  | <b>DLFP</b>     | output of DLFP data                                                       | lint        |
| ۱q | <b>DLMAP</b>    | output of DLMAP data                                                      | lint        |

## **Notes/Equations:**

1. This subnetwork is to implement 802.16e OFDMA STC downlink baseband source with 2 antennas. The schematic for this subnetwork is shown in the following figure.

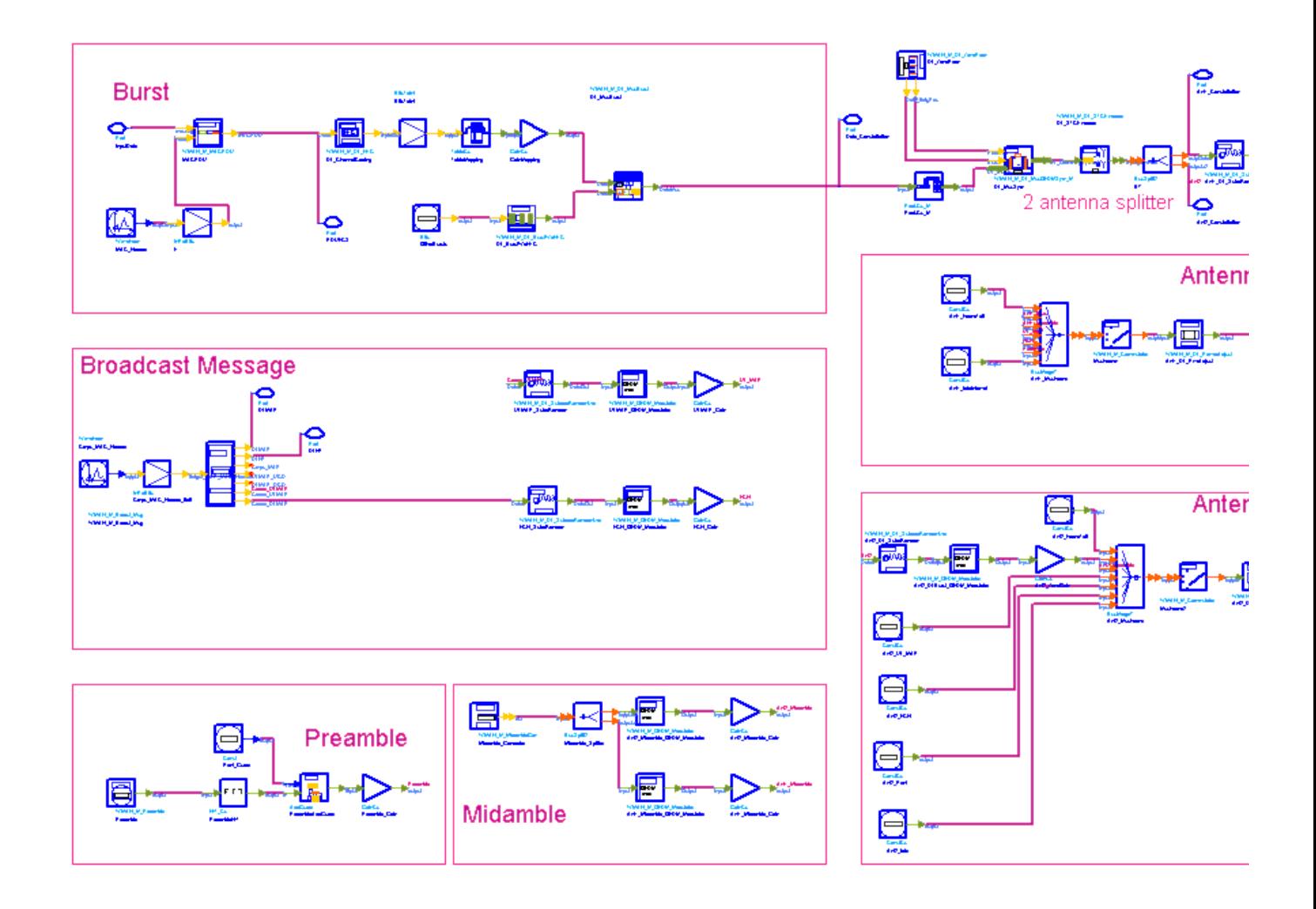

#### **WMAN\_M\_DL\_2Ant\_Src Schematic**

2. WMAN\_M\_DL\_2Ant\_Src is implemented according to the specification. The following figure shows the STC downlink frame format.

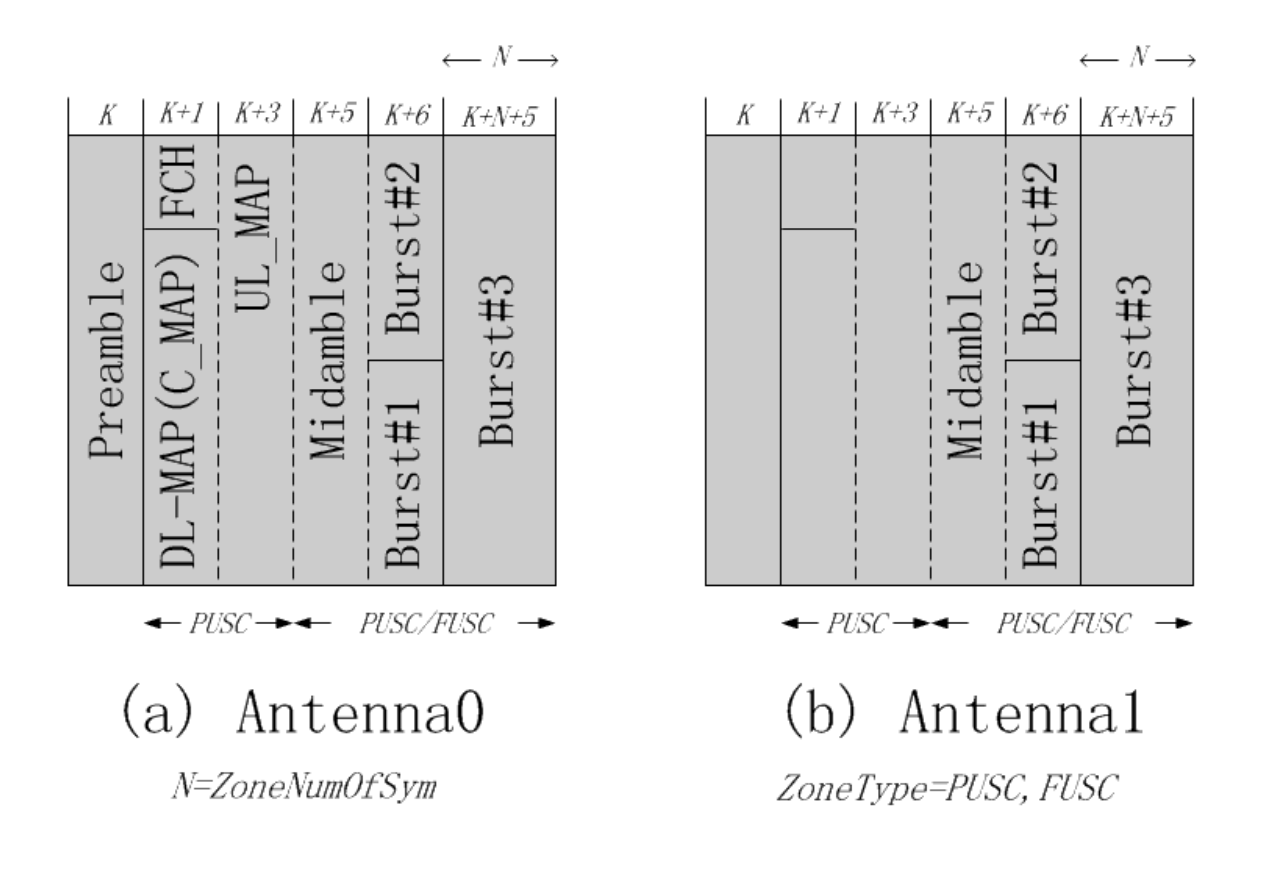

#### **802.16e OFDMA STC downlink subframe structure**

#### *A* Note

The figure above shows the STC downlink frame structure when CDD\_Enable = NO in which the regular zone (Preamble, FCH/MAP zone) transmits only on the first antenna. When CDD\_Enable = YES, the regular zone (Preamble, FCH/MAP zone) transmits on both two antennas with cyclic delay diversity (CDD). Refer to *Cyclic delay diversity* (wman\_m) for more information.

The downlink subframe starts with one preamble. Then the PUSC zone where FCH, DL-MAP and UL-MAP are allocated. The FCH information will be sent on the first four adjacent subchannels with successive logical subchannel numbers in the PUSC zone. The DL-MAP message (or compressed map message)immediately follows FCH. The UL-MAP message is always allocated on the third and fourth OFDM symbols if *ULMAP\_Enable* is set to YES and *Compressed\_ULMap* is set to No.

The first 3 symbols (premable, FCH and DL-MAP) or 5 symbols (preamble, FCH and DL-MAP, UL-MAP)should be just transmitted on Antenna 0 and Antenna 1 just transmits 3 or 5 NULL symbols. Then, both Antenna 0 and 1 begins to transmit midamble in 1 symbol when *MidamblePresent* is set to YES, and then transmit information bits in number of bursts. As the standard defined, a compressed UL-MAP is appended to the current compressed DL-MAP data structure. The map message format and parameter settings are listed in the following table.

**Broadcast Message Format**

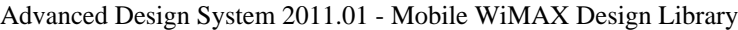

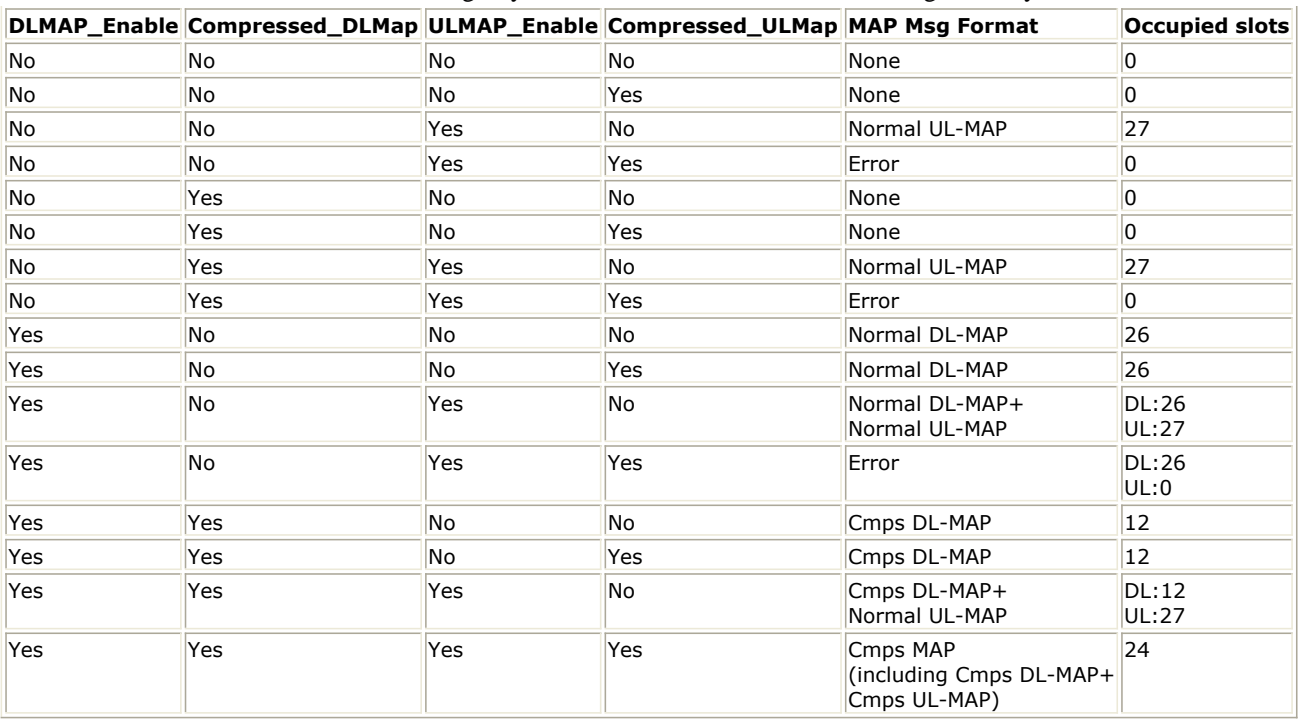

If ZoneType is DL\_PUSC, then two PUSC zones are defined. If ZoneType is DL\_FUSC or DL\_AMC, then two zones are defined: one is the PUSC zone where FCH is allocated, the other is the FUSC or AMC zone for allocating data bursts. ZoneNumOfSym is defined as the number of OFDM symbols for the zone which is allocated data bursts. One downlink frame contains maximum 8 data bursts except FCH and DL-MAP, and each burst contains only one MAC PDU. Among these bursts, only one FEC-encoded burst is supported which is randomized, CC/CTC coded and interleaved. Other bursts will be provided PN sequences as their coded source respectively.

For DL PUSC, the total number of symbols in the downlink subframe is

(1+2+UL\_MAP\_Pst\*2+MidamblePresent\*1+ZoneNumOfSym); For DL\_FUSC or DL\_AMC, the total number of symbols in the downlink subframe is (1+2+UL\_MAP\_Pst\*2+MidamblePresent\*1+ZoneNumOfSym), where the first 1 is for the preamble, the first 2 is for the FCH and DL-MAP, the second 2 is for normal UL-MAP, the second 1 is for midamble; UL\_MAP\_Pst equals to 1 when ULMAP\_Enalbe is set to YES and Compressed\_ULMap is set to No, otherwise, UL\_MAP\_Pst equals to 0.

## *A* Note

For DL AMC permutation in STC zone, ADS Mobile WiMAX library follows P802.16Rev2/D5 (June 2008). Refer to *Downlink AMC in STC zone* (wman\_m) for the pilot pattern and data mapping in AMC STC zone.

The FEC-encoded burst is coded in the following manner:

Add MAC header with parameter MAC\_Header or generate MAC header automatically by WMAN\_M\_MACPDU.

Randomized by WMAN\_M\_DL\_Randomizer.

If the coding type is CC, then CC encoded, punctured and interleaved by WMAN\_M\_DL\_FEC; If the coding type is CTC, then CTC encoded by WMAN\_M\_DL\_FEC.

Repeated by WMAN\_M\_DL\_Repetition in WMAN\_M\_DL\_FEC.

After encoding, the encoded burst is mapped to the constellation. Other bursts without FEC, are provided PN sequence as their coded bits and mapped to the constellation according to their Rate\_ID by WMAN\_M\_DL\_BurstWoFEC. The FEC-encoded burst is concatenated with non-coded bursts by WMAN\_M\_DL\_MuxBurst. Then MIMO encoder are implemented by PackCx\_M. The physical indices of data subcarriers and pilot subcarriers for each burst are calculated by WMAN\_M\_DL\_ZonePerm. The data sequences and pilot sequences are placed to their physical subcarrier location by WMAN\_M\_DL\_MuxOFDMSym\_M. The STC encoder are implemented by WMAN\_M\_DL\_STCEncoder. Then data sequences are split into two parts for antenna one and antenna two. For each antenna, the useful subcarriers are randomized by WMAN\_M\_DL\_SubcarrRandomizer, after IFFT and cyclic prefix insertion, the idle interval and downlink payloads (Bursts, FCH & DL-MAP) are combined with zero padding bits if needed by

WMAN\_M\_Commutator. In addition, uplink position will be preserved and filled with zeros after downlink payload if FrameMode is TDD. Then power adjustment are implemented by WMAN\_M\_DL\_PowerAdjust. At last, WMAN\_M\_SymWindow is employed to smooth out the transition from one OFDMA symbol to the next symbol.

Parameter Details

- Bandwidth determines the nominal channel bandwidth.
- OversamplingOption indicates the oversampling ratio of transmission signal. There are six oversampling ratios  $(1, 2, 4, 8, 16, 32)$  to support in this source.
- FFTSize specifies the size of FFT. Sizes 2048, 1024 and 512 are supported.
- CyclicPrefix specifies the ratio of cyclic prefix time to "useful" time, whose range is from 0 to 1.
- FrameMode specifies the duplexing method which should be FDD or TDD. In FDD transmission, the downlink occupies the entire frame and the respective gaps (zeros) are automatically adjusted to fill the frame
- DL Ratio specifies the percentage (1 to 99) of the frame time to be used for the downlink subframe. The parameter is only active when the FrameMode is TDD.
- FrameDuration determines the frame durations (ms) of the generated waveform.There are eight frame durations (2ms, 2.5ms, 4ms, 5ms, 8ms, 10ms, 12.5ms, 20ms) to be selected as allowed by the standard.
- IdleInterval specifies the time of idle interval between the two continuous frames. the default value is 0.
- PreambleIndex specifies the preamble index number (0 to 113). The preamble index value determines the ID Cell values (0 to 31) and segment index (0 to 2) according to the standard.
- FrameNumber specifies the starting frame number in the downlink subframe.
- FrameIncreased specifies whether the frame number for the downlink subframe is increased. When FrameIncreased is set to YES, then the frame numbers in Frame#0, Frame#1, Frame#2, Frame#3 will be FrameNumber, FrameNumber+1, FrameNumber+2, FrameNumber+3. When FrameIncreased is set to NO, then the frame numbers in Frame#0, Frame#1, Frame#2, Frame#3 will be FrameNumber, FrameNumber, FrameNumber, FrameNumber.
- DL\_PermBase specifies the basis of downlink permutation to be used in initialization vector of the PRBS generator for subchannel randomization in the zone and in STC\_DL\_Zone\_IE() in DL-MAP message.
- DCD Count specifies the DCD count which is used in DL-MAP and DCD messages. This is increased by one (modulo 256) whenever there is a downlink configuration change.
- BSID specifies the base station ID which is used in DL-MAP message.
- PRBS ID specifies the PRBS ID which may be used in initialization vector of the PRBS generator for subchannel randomization and in STC\_DL\_Zone\_IE() in DL-MAP message.
- AutoMACHeaderSetting specifies whether the MAC header is automatically generated or input by users. If it is set to NO, data sequences in parameter MAC\_Header will be used before data content, otherwise MAC Header content will be calculated with parameter DataLength and CID and be used before data content.
- MAC Header specifies 6 bytes of MAC header before the data contents. The cell is only active when the AutoMACHeaderSetting is set to NO.
- CRC32\_Mode specifies the method for CRC32 calculation appended to MAC PDU. For consistency with 802.16-2004 Cor1/D5, it shall be set to MSB first while shall be set to LSB first for consistency with 802.16-2004 Cor1/D3.
- ZoneType specifies the zone type which can be set to PUSC, FUSC or AMC.
- ZoneNumOfSym specifies the symbol number for the zone. The value must be a multiple of two for DL\_PUSC, and be a multiple of one for DL\_FUSC and DL\_OFUSC.
- GroupBitmask specifies which groups of subchannel are used in the PUSC zone. This parameter uses 1 for assigned groups and 0 for unassigned groups.
- NumberOfBurst specifies the number of active downlink bursts.
- BurstWithFEC specifies the downlink burst FEC.
- BurstSymOffset, BurstSubchOffset, BurstNumOfSym and BurstNumOfSubch specify the position and range for each rectangular burst, seen in the following figure. BurstSymOffset is calculated from the first symbol of the zone; that is, BurstSymOffset for the first symbol in the zone is 0.

<span id="page-235-0"></span>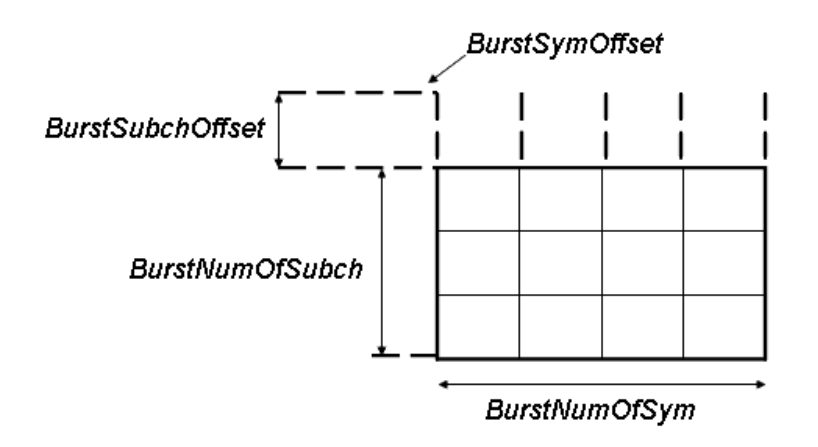

### **Downlink rectangular burst structure**

- DataLength specifies MAC PDU payload byte length for each burst.
- CodingType specifies the coding type for each burst. Each coding type can be selected from 0 to 1, whose meaning is shown in the following table.

#### **The meaning of coding type**

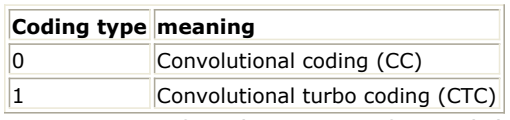

Rate\_ID specifies the Rate ID for each burst. Rate\_ID, along with CodingType, determines the modulation and coding rate, shown in the following table.

#### **The relation of Coding type and Rate ID**

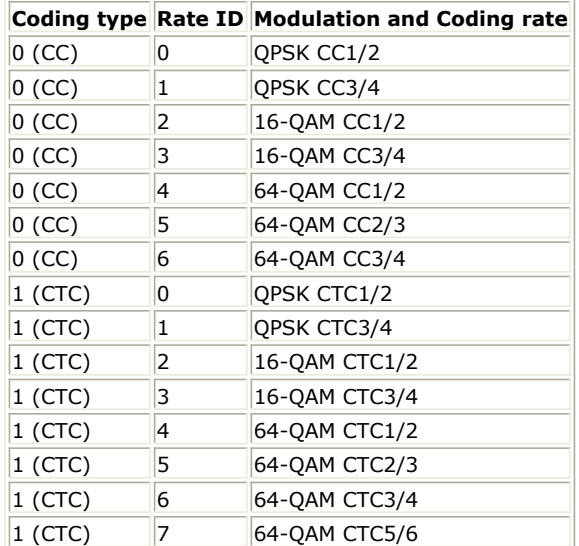

RepetitionCoding specifies the repetition coding for each burst. Each repetition coding can be selected from 0 to 3, whose meaning is shown in the following table.

**The meaning of repetition coding**

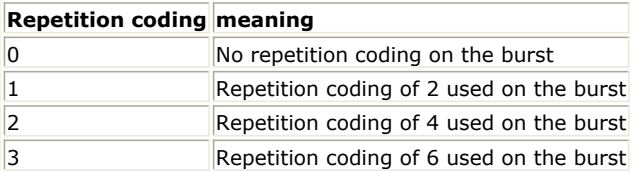

- PowerBoosting specifies the power boosting for each burst. Each value is defined in units of dB.
- MidamblePresent specifies whether the midamble is inserted or not.
- MidambleBoosting specifies the power boosting for midamble. This parameter is defined in units of dB.
- STC Matrix specifies the transmission format for 2 antenna signal source.
- DLMAP\_Enable specifies whether the DL-MAP burst is inserted in the downlink subframe.
- Compressed\_DLMap specifies the message format of the DL-MAP.
- DLMAP CodingType specifies the rate ID for the burst carrying DL-MAP and DCD messages.
- DLMAP RepetitionCoding specifies the repetition coding for the burst carrying DL-MAP and DCD messages. This parameter can be selected from 0 to 3, whose meaning is shown in the preceding table, [The meaning of repetition coding](#page-235-0).
- ULMAP\_Enable specifies whether the UL-MAP burst is inserted in the downlink subframe.
- Compressed\_ULMap specifies the message format of the UL-MAP.
- ULMAP\_CodingType specifies the rate ID for the burst carrying UL-MAP and UCD messages.
- ULMAP Rate ID specifies the rate ID for the burst carrying UL-MAP and UCD messages.
- ULMAP\_RepetitionCoding specifies the repetition coding for the burst carrying UL-MAP and UCD messages. This parameter can be selected from 0 to 3, whose meaning is shown in the preceding table, [The meaning of repetition coding](#page-235-0).
- ULMAP PowerBoosting specifies the power boosting for the burst carrying UL-MAP and UCD messages. This parameter is defined in units of dB.
- UL\_ZoneType specifies the uplink zone permutation. This parameter is used in the UL\_Zone\_IE () IE.
- UL ZoneSymOffset specifies the offset of the OFDMA symbol in which the uplink zone starts, the offset value is defined in units of OFDMA symbols and is relevant to the Allocation Start Time field given in the UL-MAP message. This parameter is used in the UL\_Zone\_IE() IE.
- UL ZoneNumOfSym specifies the number of OFDM symbols in the uplink subframe. This parameter is used in the OFDMA UL\_MAP IE.
- UL\_PermBase specifies the basis of uplink permutation. This parameter is used in the UL\_Zone\_IE() IE.
- UL\_AllSCIndicator specifies whether all subchannel shall be used. When the UL\_AllSCIndicator is set to 0, subchannels indicated by allocated subchannel bitmap in UCD shall be used. Otherwise all subchannels shall be used. This parameter is used in the UL\_Zone\_IE() IE.
- UCD\_Count specifies the UCD count which is used in the UL\_MAP and UCD messages. It is increased by one (modulo 256) whenever there is an uplink configuration change.
- UL\_NumberOfBurst specifies the number of the uplink bursts. This parameter is used to determine the number of OFDMA UL-MAP IE in UL-MAP message.
- UL\_CID specifies the Connection Identifier (CID) for each uplink burst. This parameter is used in the OFDMA UL-MAP IE.
- UL\_CodingType specifies the coding type for each uplink burst. Each coding type can be selected from 0 to 1, where 0 is CC and 1 is CTC. This parameter is used in the OFDMA UL-MAP IE.
- UL\_Rate\_ID specifies the rate ID for each uplink burst. UL\_Rate\_ID, along with UL\_CodingType, determines the modulation, coding rate. This parameter is used in the OFDMA UL-MAP IE.
- UL\_BurstAssignedSlot specifies the duration for each uplink burst in units of OFDMA slots. This parameter is used in the OFDMA UL-MAP IE.
- UL RepetitionCoding specifies the repetition coding for each uplink burst. Each repetition coding can be selected from 0 to 3, whose meaning is shown in the preceding table, [The meaning of repetition coding](#page-235-0). This parameter is used in the OFDMA UL-MAP IE.
- UL\_HARQ\_ACK\_Enable specifies whether the UL HARQ\_ACK allocation IE is inserted in the UL\_MAP IE.
- UL\_HARQ\_ACK\_Allocation specifies the rectangular allocation:(symbol offset, subchannel offset,number of symbols, number of subchannels) for the uplink HARQ ACK channel.
- UL\_RangingEnable specifies whether the ranging allocation information is inserted in the UL\_MAP IE.
- UL RangingAllocation specifies the rectangular allocation:(symbol offset, subchannel offset,number of symbols, number of subchannels) for the uplink ranging channel.
- UL RangingMethod specifies uplink ranging mode.
- UL FastFeedBackEnable specifies whether the FAST-FEEDBACK allocation IE is inserted in the UL\_MAP IE.
- UL\_FastFeedBackAllocation specifies the rectangular allocation:(symbol offset, subchannel offset,number of symbols, number of subchannels) for the uplink fast feedback channel.
- UL CQICH Enable specifies whether the CQICH alloc IE is inserted in the UL\_MAP IE.
- UL\_CQICH\_ID specifies the value of `CQICH\_ID' inserted in CQICH alloc IE.
- UL\_CQICH\_AllocationOffset specifies the value of `Allocation offset' inserted in CQICH alloc IE.
- UL\_CQICH\_Period specifies the value of `Period' inserted in CQICH alloc IE.

- UL\_CQICH\_FrameOffset specifies the value of `Frame offset' inserted in CQICH alloc IE.
- UL\_CQICH\_Duration specifies the value of `Duration' inserted in CQICH alloc IE.
- UL\_CQICH\_FeedbackType specifies the value of `Feedback Type' inserted in CQICH alloc IE.
- UL\_CQICH\_CINR\_Type specifies the value of `CINR preamble report type' inserted in CQICH alloc IE.
- UL\_CQICH\_AvgParamIncluded specifies the value of `Averaging parameter included' inserted in CQICH alloc IE.
- UL CQICH AvgParam specifies the value of `Averaging parameter' inserted in CQICH alloc IE.
- UL\_CQICH\_MIMO\_FeedbackCycle specifies the value of `MIMO\_permutation\_feedback\_cycle' inserted in CQICH alloc IE.
- UL\_MIMO\_Enable specifies whether the MIMO UL basic IE is inserted in the UL\_MAP IE. If this parameter is set to Yes, the UL HARQ\_ACK allocation IE, the ranging allocation information, the FAST-FEEDBACK allocation IE and the CQICH alloc IE won't inserted in the UL\_MAP IE in spite of the corresponding Enable is set to Yes.
- UL\_Collaborative\_SM\_Indicator specifies the value of `Collaborative\_SM\_Indicator' inserted in MIMO UL basic IE.
- UL\_MIMO\_Control specifies the value of `MIMO\_Control' inserted in MIMO UL basic IE.
- UL\_CID\_B specifies the value of `CID\_B' inserted in MIMO UL basic IE.
- UL\_CodingType\_B and UL\_Rate\_ID\_B specifies the value of `UIUC\_B' inserted in MIMO UL basic IE.
- DL\_AllSCIndicator specifies whether all subchannels shall be used. When the DL\_AllSCIndicator is set to 0, subchannels are indicated by the allocated subchannel bitmap in GroupBitmask. Otherwise, all subchannels shall be used and the parameter GroupBitmask will be useless. This parameter is used in the STC\_DL\_Zone\_IE() IE. This parameter is only supported in downlink two antenna signal source.
- PowerType specifies the exact meaning of the parameter Power in RF source. Three types are defined in downlink (Type I: Peak power; Type II: Burst power when all subchs occupied; Type III: Burst power with allocated subchs). Type I is recommended for transmitter measurement; Type II is recommended for receiver measurement; Type III is recommended for hardware measurement. For more information, please refer to *Transmit Power Definition* (wman\_m).
- DIUC\_RateID specifies the mapping from DIUC (0-12) to coding type and modulation/rate. The default value is { {0,0}, {0,1}, {0,2}, {0,3}, {0,4}, {0,5}, {0,6}, {1,0}, {1,1}, {1,2}, {1,3}, {1,4}, {1,5} }. The first element (i.e. array  $\{0,0\}$ ) is mapped to DIUC 0, and the second (i.e. array  $\{0,1\}$ ) is mapped to DIUC 1, and so on. Each element represents {coding type, modulation and rate (Rate ID)}. For example, {1,2} means coding type is CTC (here 0: CC, 1:CTC) and Rate ID is 2 (16QAM rate 1/2). This parameter is used in DCD and DL-MAP IE. Note that if the coding type and modulation/rate for an allocated downlink burst is not mapped to a DIUC in this parameter, the DIUC field in DL-MAP IE will be filled with 0.
- UIUC\_RateID specifies the mapping from UIUC (1-10) to coding type and modulation/rate. The default value is  $\{0,0\}$ ,  $\{0,1\}$ ,  $\{0,2\}$ ,  $\{0,3\}$ ,  $\{0,4\}$ ,  $\{0,5\}$ ,  $\{0,6\}$ ,  $\{1,0\}$ ,  $\{1,1\}$ ,  $\{1,2\}$  }. The first element (i.e. array  ${0,0}$  is mapped to UIUC 1, and the second (i.e. array  ${0,1}$ ) is mapped to UIUC 2, and so on. Each element represents {coding type, modulation and rate (Rate ID)}. For example,  $\{1,2\}$  means coding type is CTC (here 0: CC, 1:CTC) and Rate ID is 2 (16QAM rate 1/2). This parameter is used in UCD and UL-MAP IE. Note that if the coding type and modulation/rate for an allocated uplink burst is not mapped to a UIUC in this parameter, the UIUC field in UL-MAP IE will be filled with 0.
- DedicatedPilot specifies whether the pilots are dedicated for DL STC AMC zone. When DedicatedPilot = NO, all the pilots are transmitted; when DedicatedPilot = YES, only the pilots bleonging to the bursts allocated are transmitted. Note that this parameter is valid only when ZoneType = DL\_AMC.
- CDD\_Enable specifies whether the CDD (cyclic delay diversity) is applied on the Preamble, FCH PUSC zone. When CDD is applied in the source, the frame (timing) synchronization in the receiver will introduce some mismatch. Refer to *CDD effects on STC/MIMO receiver* (wman\_m).
- CDD NumTaps defines the number of delay taps used on each transmit antenna. CDD NumTaps can be 1 or 2. This parameter is valid when CDD Enable = YES.
- CDD PowerRatio specifies the ratio of the power on first tap relative to the power on the second tap in dB while the total power on the two taps is fixed to 1. This parameter is valid when CDD\_Enable =  $YES$ and CDD  $NumTaps = 2$ .
- CDD Tap1Delay specifies the delay in samples on each transmit antenna (the delay on the first antenna is fixed to 0). This parameter is valid when CDD Enable = YES.
- CDD Tap2Delay specifies the delay in samples on each transmit antenna. This parameter is valid when CDD\_Enable = YES and CDD\_NumTaps = 2.
- CDD\_Tap2Phase specifies the phase in degrees on each transmit antenna. This parameter is valid when CDD Enable = YES and CDD NumTaps = 2.
- 3. Samples per frame

The sampling frequency (Fs) implemented in the design is decided by Bandwidth and related sampling factor (!wman\_m-08-02-005.gif!) as follows,

 $F_s = floor((N_{factor} \times Bandwidth)/8000) \times 8000$ 

The sampling factors are listed in the following table.

#### **sampling factor requirement**

#### **sampling factor n bandwidth**

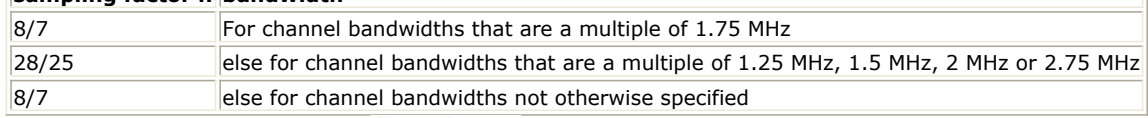

The samples of IdleInterval( $Sample_{idle}$ ) is calculated as follows:

 $\label{eq:sample_2} Sample_{idle} = IdleInterval \times 2^{OversamplingOption} \times F_s$ 

So, the total samples of one downlink frame  $\frac{Sample{S_{Frame}}}{S}$  is

$$
Samples_{Frame} = Samples_{idle} + FrameDuration \times F_s \times 2^{OversamplingOption}
$$

This model works frame by frame. Each firing,  $8 \times DataLength[BurstWithFEC]$  tokens are consumed at pin InputData,

 $\mathit{Samples}_{\mathit{Frame}}$  tokens are produced at pin Ant1\_Data and pin Ant2\_Data,

NumberOfBurst

$$
\sum_{i\;=\;1}\qquad BurstNum\;Of Sym[i]\times BurstNum\;Of Subch[i]\times STCRate\times48/N_{SymPerSlot}
$$

tokens are produced at

pin Data\_Constellation,

 $ZoneNumOfSym \times N_{usedCarriers}$  tokens are produced at pin Ant1\_Constellation and Ant2\_Constellation.  $8\times D$ ata $Length[BurstWithFEC]]+80$  tokens are produced at pin PDUFCS,

where  $^{N_{SymPerSlot}}$  is 2 for PUSC and is 1 for FUSC and OFUSC.

 $N_{usedCarriers}$  is decided by FFTSize and ZoneType and listed in the following table.

## **Used carriers and FFTSize**

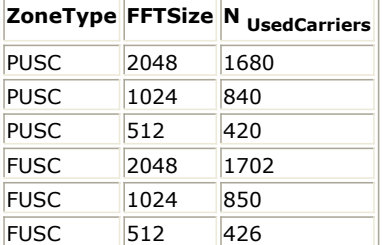

4. Output delay

No delay is introduced by WMAN\_M\_SymWindow in the design WMAN\_M\_DL\_2Ant\_Src.

- 1. IEEE Std 802.16-2004, Part 16: Air Interface for Fixed Broadband Wireless Access Systems, Section 8.4 WirelessMAN-OFDMA PHY, October 1, 2004.
- 2. IEEE Std 802.16e-2005, Amendment 2: for Physical and Medium Access Control Layers for Combined Fixed and Mobile Operation in Licensed Bands and Corrigendum 1, - Part 16: Air Interface for Fixed Broadband Wireless Access Systems, Section 8.4 WirelessMAN -OFDMA PHY, February 2006.
- 3. P802.16 Rev2/D5, June, 2008.

## **WMAN\_M\_DL\_2Ant\_Src\_RF (802.16e OFDMA DL 2 Antennas Source RF)**

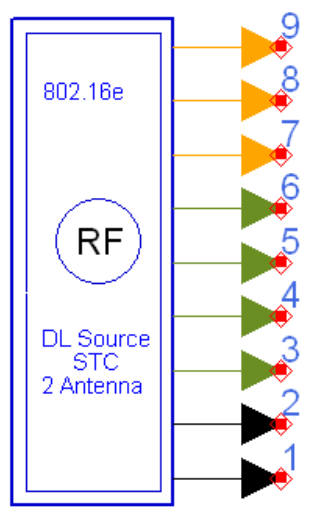

## WMAN\_M\_DL\_2Ant\_Src\_RF

**Description:** Downlink RF signal source with 2 antennas **Library:** WMAN 16e, MIMO Source

### **Parameters**

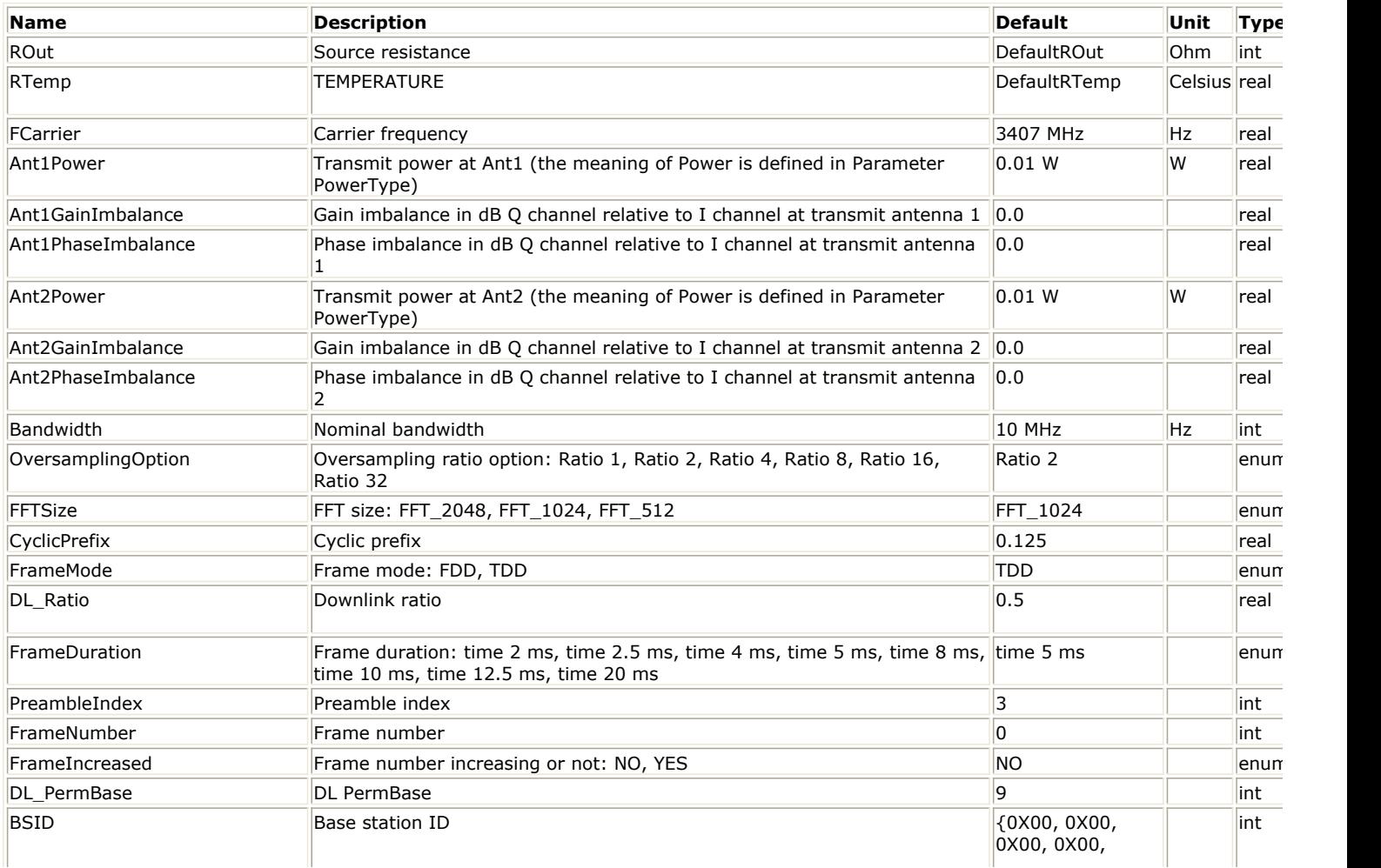

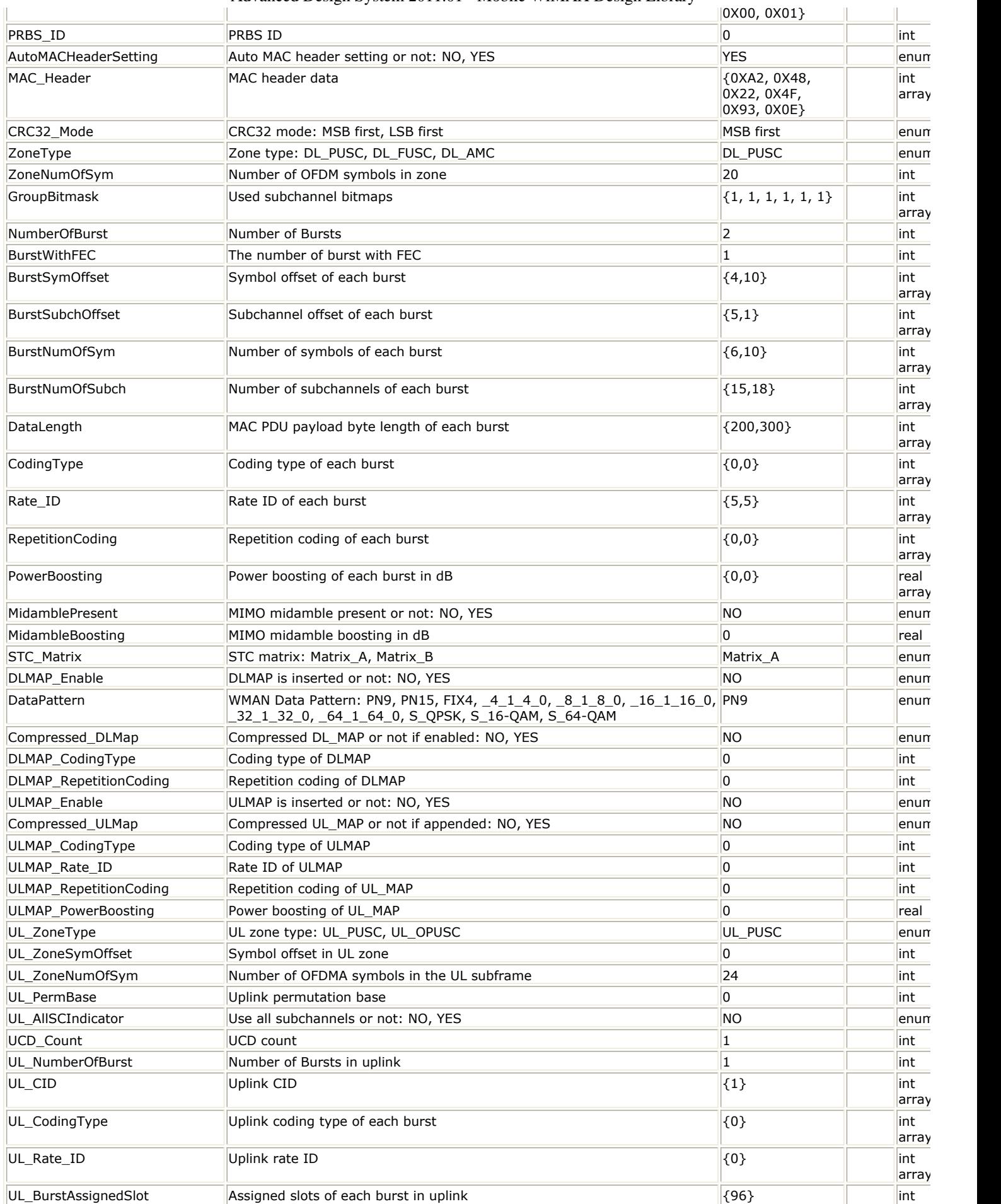

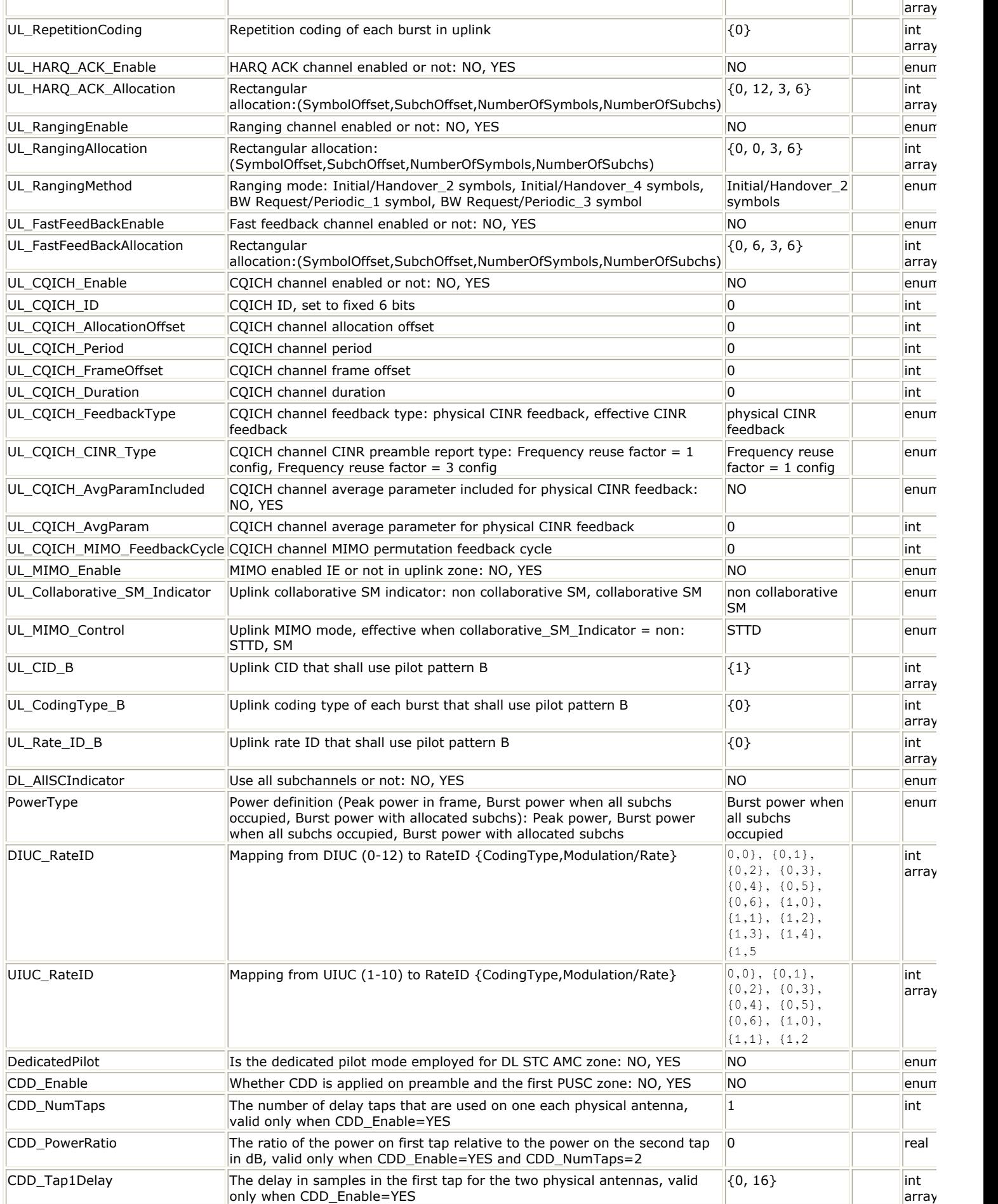

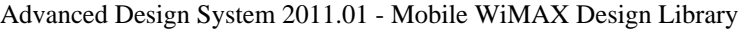

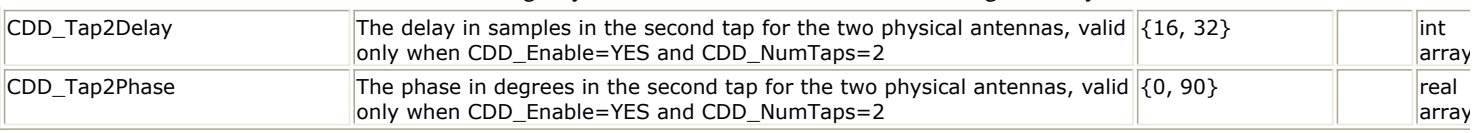

## **Pin Outputs**

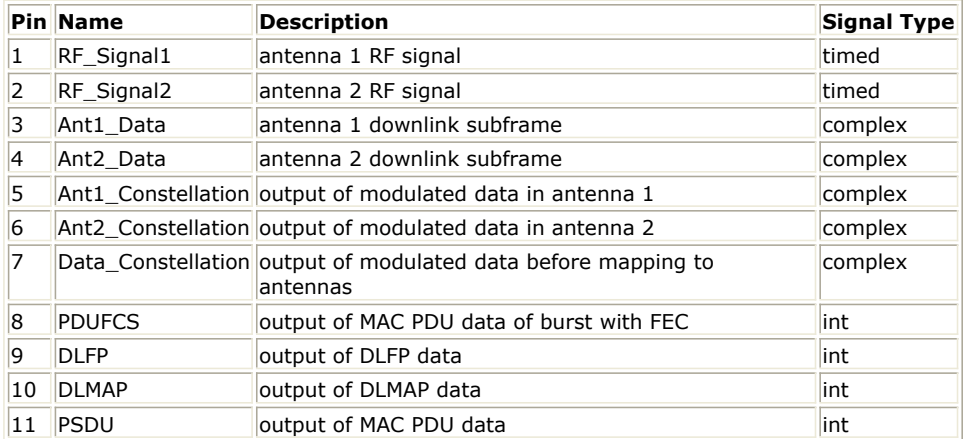

### **Notes/Equations**

1. This subnetwork generates RF signal for 802.16e OFDMA Downlink subsystem with 2 antennas. The subnetwork includes WMAN\_M\_DL\_2Ant\_Src, WMAN\_M\_DataPattern, CxToTimedIQ, N\_Tones and QAM\_ModExtOsc. The schematic for this subnetwork is shown in the following figure.

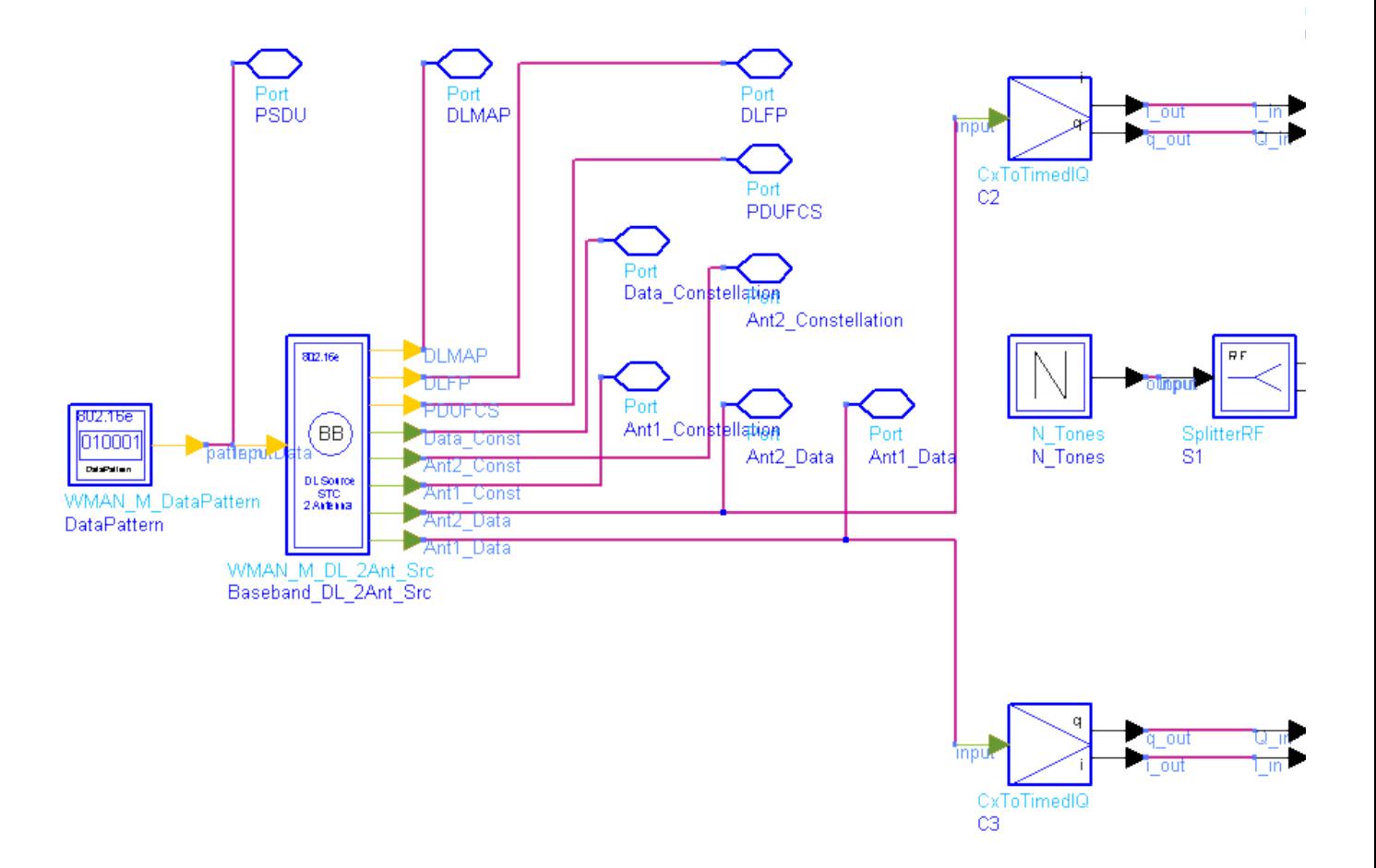

**WMAN\_M\_DL\_2Ant\_Src\_RF Schematic**

2. WMAN\_M\_DL\_2Ant\_Src is to implement 802.16e OFDMA STC downlink baseband source with 2 antennas. The schematic for this subnetwork is shown in the following figure. For more information, refer to *Downlink MIMO baseband source* (wman\_m).

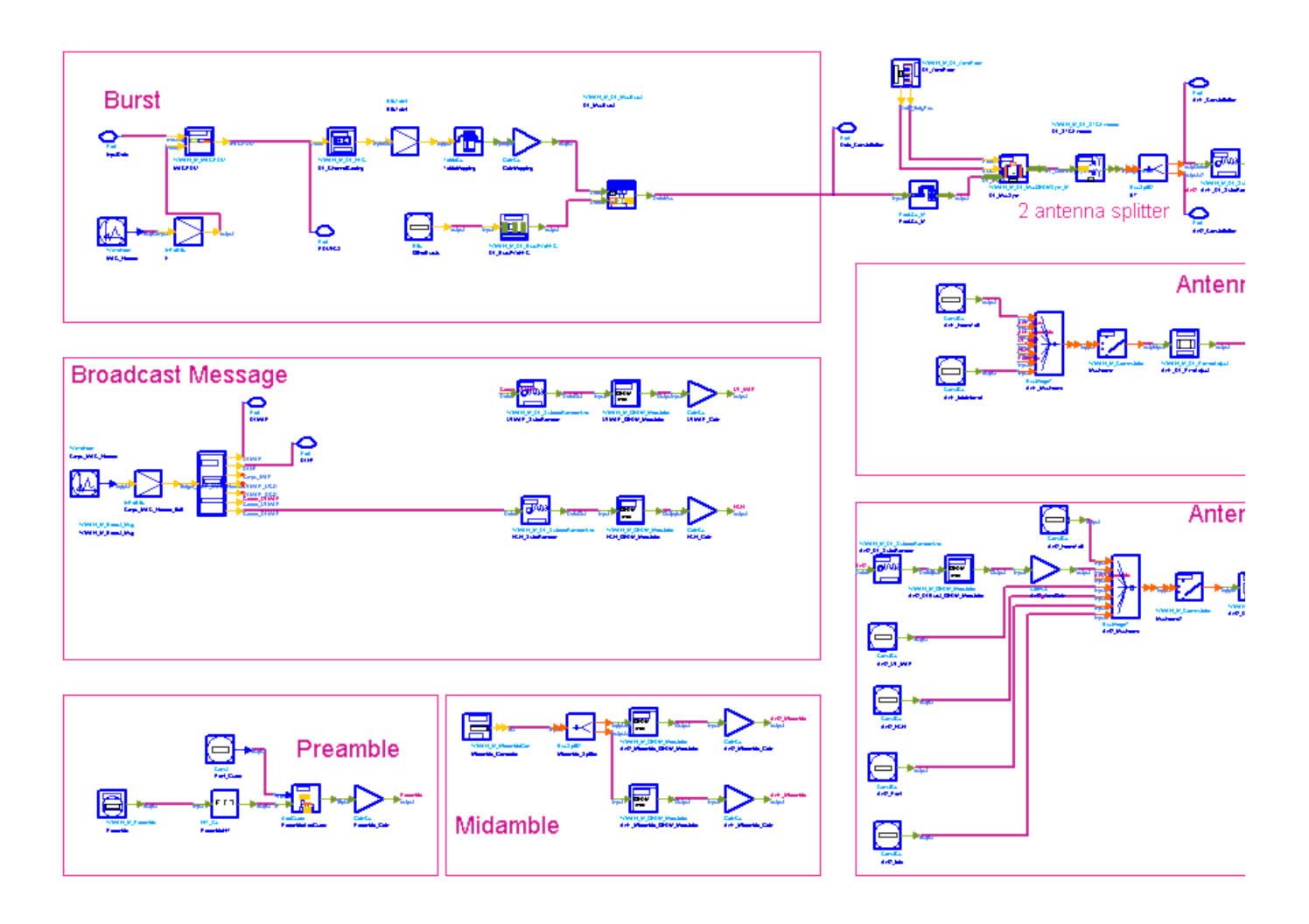

## **WMAN\_M\_DL\_2Ant\_Src Schematic**

- 3. Parameter Details
	- ROut is the RF output resistance.
	- RTemp is the RF output resistance temperature in Celsius and sets the noise density in the RF output signal to (k(RTemp+273.15)) Watts/Hz, where k is Boltzmann's constant.
	- FCarrier is the RF output signal frequency.
	- Power is used to set the modulator output RF power. This is true for an ideal transmitted signal (no impairments added) or when small impairments are added. If large impairments are added to the signal (using GainImbalance, I\_OriginOffset, and Q\_OriginOffset parameters) the output RF power may be different from the value of the Power parameter.
	- MirrorSpectrum is used to mirror the RF\_out signal spectrum about the carrier. This is equivalent to conjugating the complex RF envelope voltage. Depending on the configuration and number of mixers in an RF transmitter, the RF output signal from hardware RF generators can be inverted. If such an RF signal is desired, set this parameter to YES.
	- GainImbalance, PhaseImbalance, I\_OriginOffset, Q\_OriginOffset, and IO\_Rotation are used to add certain impairments to the ideal output RF signal. Impairments are added in the order described here. The unimpaired RF I and Q envelope voltages have gain and phase imbalance applied. The RF is given

$$
V_{RF}(t) = A\Big(V_I(t)\cos(\omega_c t) - gV_Q(t)\sin\Big(\omega_c t + \frac{\Phi\pi}{180}\Big)\Big)
$$

by:

where A is a scaling factor based on the Power and ROut parameters specified by the user, VI(t) is the in-phase RF envelope, VQ(t) is the quadrature phase RF envelope, g is the gain imbalance

$$
g = 10 \frac{GainImbalance}{20}
$$

and, !wman\_m-08-03-024.gif!(in degrees) is the phase imbalance.

Next, the signal VRF(t) is rotated by IQ Rotation degrees. The I OriginOffset and Q OriginOffset are then applied to the rotated signal. Note that the amounts specified are percentages with respect to the output rms voltage. The output rms voltage is given by sqrt(2×ROut×Power).

For baseband parameters, refer to *Downlink MIMO baseband parameters* (wman\_m).

4. Samples per frame

The sampling frequency (Fs) implemented in the design is decided by Bandwidth and related sampling factor (!wman\_m-08-03-026.gif!) as follows,

$$
F_s = floor((N_{factor} \times Bandwidth)/8000) \times 8000
$$

The sampling factors are listed in the following table.

**sampling factor requirement**

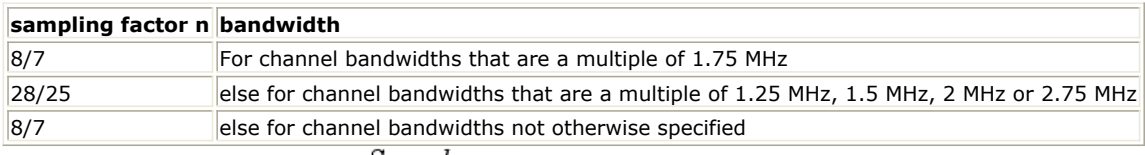

The samples of IdleInterval( $S^{ampleg_{idle}}$ ) is calculated as follows:

$$
Samples_{idle} = IdleInterval \times 2^{OversamplingOption} \times F_s
$$

So, the total samples of one downlink frame  $\frac{Samples_{Frame}}{is}$ 

 $\label{eq:samples} Samples_{Frame} = Samples_{idle} + FrameDuration \times F_s \times 2^{OversamplingOption}$ 

This model works frame by frame. Each firing,  $8 \times DataLength[BurstWithFEC]$ tokens are consumed at pin InputData,

 $\mathit{Samples}_{Frame}$  tokens are produced at pin Ant1\_Data and pin Ant2\_Data, NumberOfBurst

$$
\sum \qquad BurstNum\,Of Sym[i] \times BurstNum\,Of Subch[i] \times STCRate \times 48/N_{SymPerSlot}
$$

tokens are produced at

pin Data\_Constellation,

 $i = 1$ 

 $ZoneNumOfSym \times N_{usedCarriers}$  tokens are produced at pin Ant1\_Constellation and Ant2\_Constellation.

 $t\propto\theta$  ata Length [BurstWith FEC]] + 80 tokens are produced at pin PDUFCS, where  $N_{SymPerSlot}$  is 2 for PUSC and is 1 for FUSC and OFUSC.

 $N_{usedCarriers}$  is decided by FFTSize and ZoneType and listed in the following table.

**Used carriers and FFTSize**

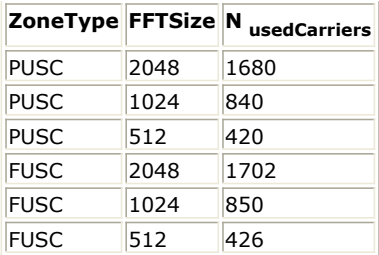

## 5. Output delay

No delay is introduced by WMAN\_M\_SymWindow in the design WMAN\_M\_DL\_2Ant\_Src\_RF.

- 1. IEEE Std 802.16-2004, Part 16: Air Interface for Fixed Broadband Wireless Access Systems, Section 8.4 WirelessMAN-OFDMA PHY, October 1, 2004.
- 2. IEEE Std 802.16e-2005, Amendment 2: for Physical and Medium Access Control Layers for Combined Fixed and Mobile Operation in Licensed Bands and Corrigendum 1, - Part 16: Air Interface for Fixed Broadband Wireless Access Systems, Section 8.4 WirelessMAN -OFDMA PHY, February 2006.
- 3. P802.16 Rev2/D5, June, 2008.

## **WMAN\_M\_DL\_MuxOFDMSym\_M (802.16e OFDMA Downlink Mux OFDM symbols in Matrix)**

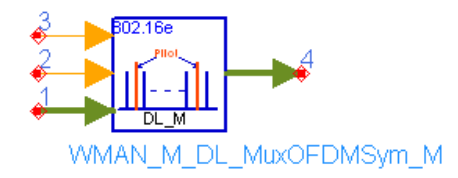

## **Description:** Downlink OFDM symbol multiplexer with Matrix **Library:** WMAN 16e, MIMO Source

### **Parameters**

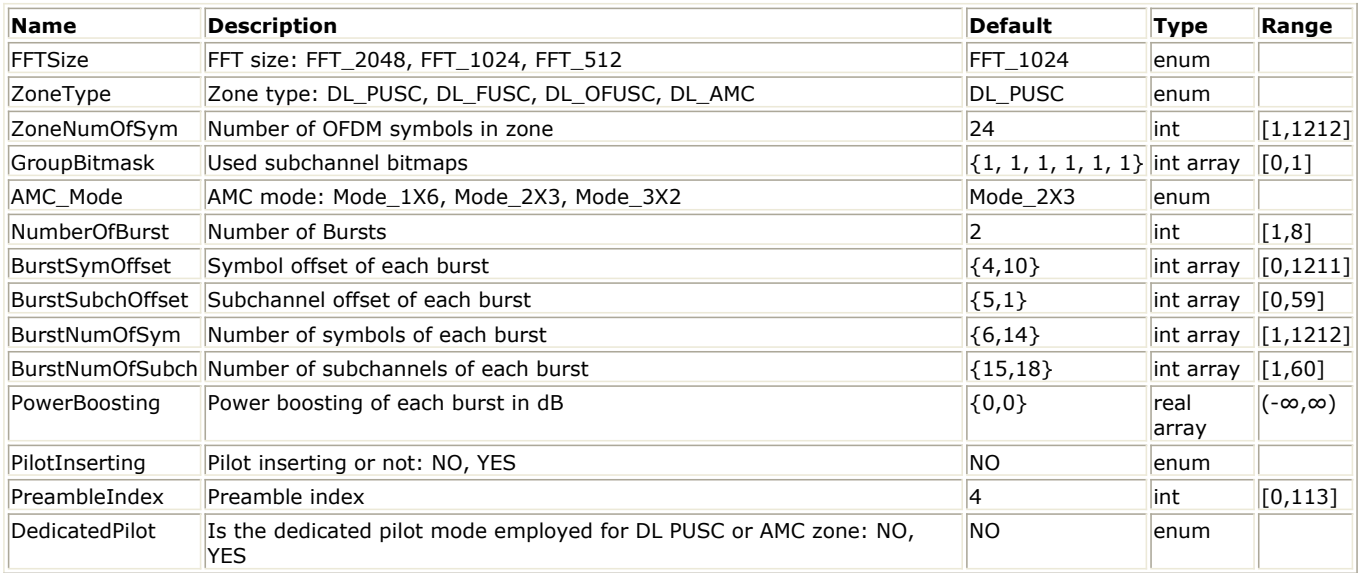

## **Pin Inputs**

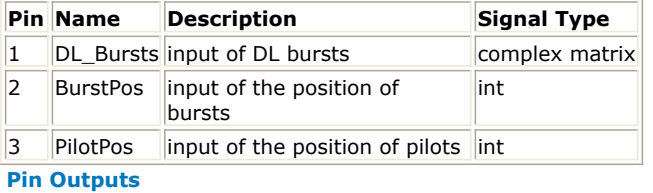

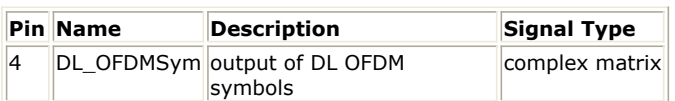

## **Notes/Equations**

- 1. This model is used to multiplex the constellation-mapped data sequences and pilots into the physical subcarriers according to the zone permutation. The function of this model is the same as WMAN\_M\_DL\_MuxOFDMSym except data sequences at pin DL\_Bursts and pin DL\_OFDMSym are both in matrix. The dimension and array architecture of the matrix at pin DL\_Bursts and pin DL\_OFDMSym are the same.
- 2. Each firing,  $NumberOfBurst$

 $\Sigma$  $BurstNumOfSym[i] \times BurstNumOfSubch[i] \times 48/N_{SymPerSlot}$ 

$$
i = 1
$$

tokens are consumed at pin DL\_Bursts in matrix.

NumberOfBurst

 $BurstNumOfSym[i] \times BurstNumOfSubch[i] \times 48/N_{SymPerSlot}$ Σ  $i=1$ 

tokens are consumed at pin BurstPos.<br>(ZoneNumOfSym)/ $N_{SymPerSlot} \times NumOfPilotSubcarrier$ 

tokens are consumed at pin PilotPos.<br> $(ZoneNumOfSym) \times UsedCarriers$ 

tokens are produced at pin DL\_OFDMSym in matrix.

where,  $N_{SymPerSlot}$  is 2 for PUSC and is 1 for FUSC and OFUSC. NumOfPilotSubcarrier is dependent on the zone type and FFT size according to the specification, shown in the following table.

## **The Calculation of NumOfPilotSubcarrier**

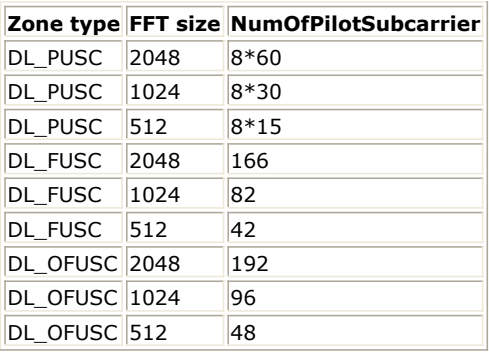

UsedCarriers is dependent on the zone type and FFT size according to the specification, shown in the following table.

## **The calculation of UsedCarriers**

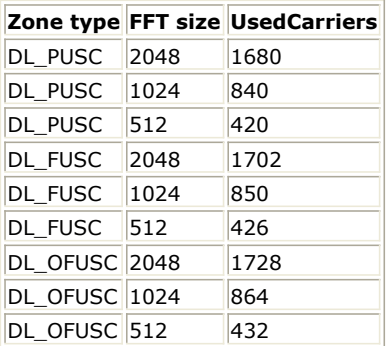

- 3. The i-th constellation-mapped point from pin DL\_Bursts is mapped onto the position (indexed by [SymbolIndex, SubcarrierIndex]) which is defined by the i-th value from pin BurstPos. BurstPos is the index of symbol and subcarrier for the constellation-mapped data in each burst. The 11 least significant bits of BurstPos is defined as the index of subcarrier, and the 21 most significant bits of BurstPos is defined as the index of symbol.
- 4. If PilotInserting is set to YES, the constant gain (4.0/3) is mapped onto the positions (indexed by [SymbolIndex, SubcarrierIndex]) which is defined by the values from pin PilotPos. PilotPos is the index of symbol and subcarrier for the pilots. The 11 least significant bits of PilotPos is defined as the index of subcarrier, and the 21 most significant bits of PilotPos is defined as the index of symbol.

- 1. IEEE Std 802.16-2004, Part 16: Air Interface for Fixed Broadband Wireless Access Systems, Section 8.4 WirelessMAN-OFDMA PHY, October 1, 2004.
- 2. IEEE Std 802.16e-2005, Amendment 2: for Physical and Medium Access Control Layers for Combined Fixed and Mobile Operation in Licensed Bands and Corrigendum 1, - Part 16: Air Interface for Fixed Broadband Wireless Access Systems, Section 8.4 WirelessMAN -OFDMA PHY, February 2006.

## **WMAN\_M\_DL\_STCEncoder (802.16e OFDMA Downlink STC Encoder)**

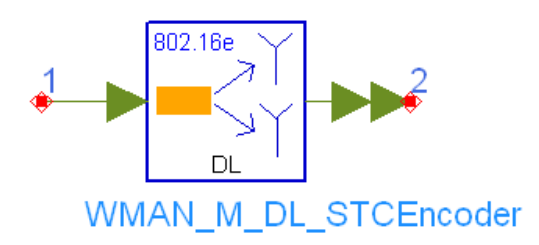

## **Description:** Downlink STC encoder **Library:** WMAN 16e, MIMO Source

### **Parameters**

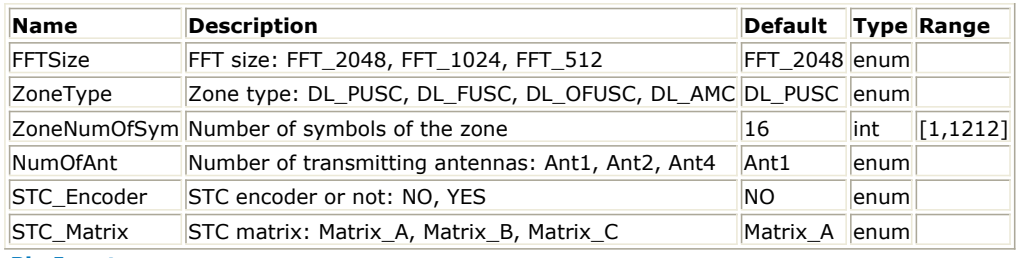

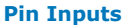

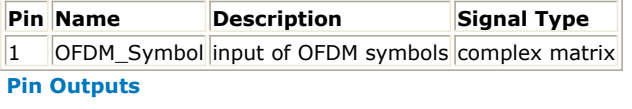

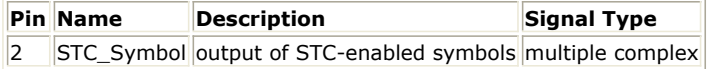

#### **Notes/Equations**

- 1. This model is used to encode the downlink bursts with STC 2x1 and MIMO 2x2.
- 2. Each firing,
	- 1. when STC\_Encoder is set to YES,  $2 \times Used Carriers$  tokens are consumed at pin OFDM\_Symbol;  $2 \times Used Carriers$  tokens are produced at pin STC\_Symbol.
	- 2. when STC\_Encoder is set to NO, UsedCarriers tokens are consumed at pin OFDM\_Symbol; UsedCarriers tokens are produced at pin STC\_Symbol. UsedCarriers is dependent on the zone type and FFT size according to the specification, shown in the following table.

#### **The Calculation of UsedCarriers**

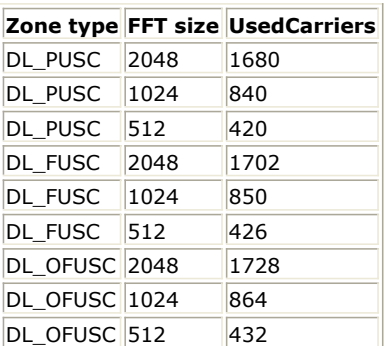

3. For DL PUSC, the STC encoder is performed on the cluster one by one. The cluster structure for STC PUSC using 2 antennas is shown in the following figure (taken from Figure 245 in 802.16e-2005). The pilot locations

change in period of 4 symbols. Symbols are counted from the beginning of the current zone. The first symbol in the zone is even. STC encoding is done on each pair of symbols  $2n$ ,  $2n+1$  (n = 0,1,..).

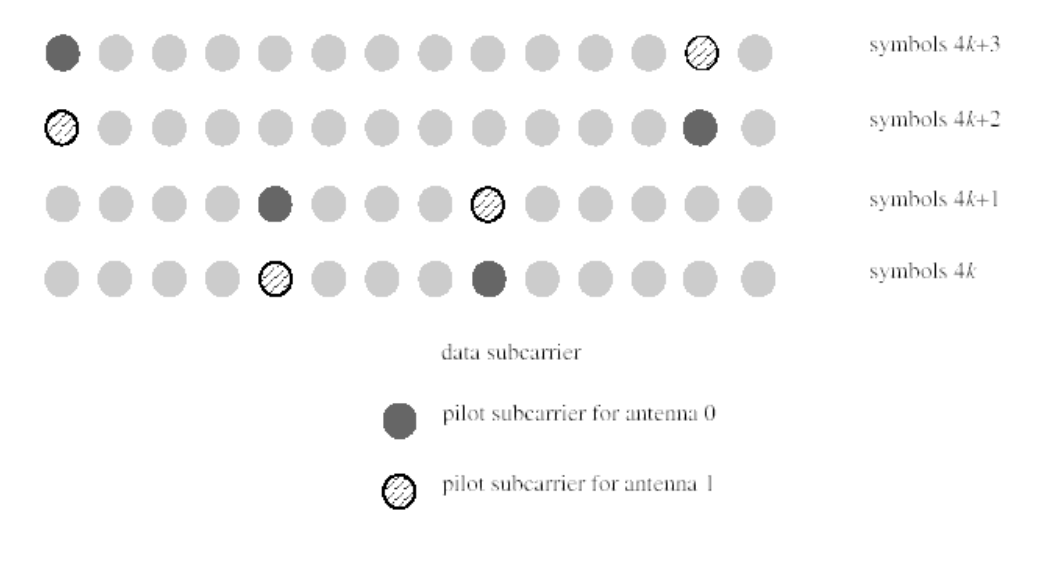

## **Cluster structure for STC PUSC using 2 Antennas**

4. The structure for DL FUSC using 2 antennas is shown in the following figure (taken from Figure 247 in 802.16e-2005). The pilots within the symbols shall be divided between the antennas - antenna 0 uses VariableSet#0 and ConstantSet#0 for even symbols while antenna 1 uses VariableSet#1 and ConstantSet#1 for even symbols, antenna 0 uses VariableSet#1 and ConstantSet#0 for odd symbols while antenna 1 uses VariableSet#0 and ConstantSet#1 for odd symbols (symbol counting starts at the starting point of the relevant STC zone). In STC transmission, the FUSC\_SymbolNumber in equation (110) (see 802.16e-2005) is replaced with floor(FUSC\_SymbolNumber/2), so that variable pilots shall move every 2nd symbol. The transmission of the data shall be performed in pairs of symbols as illustrated in the following figure.

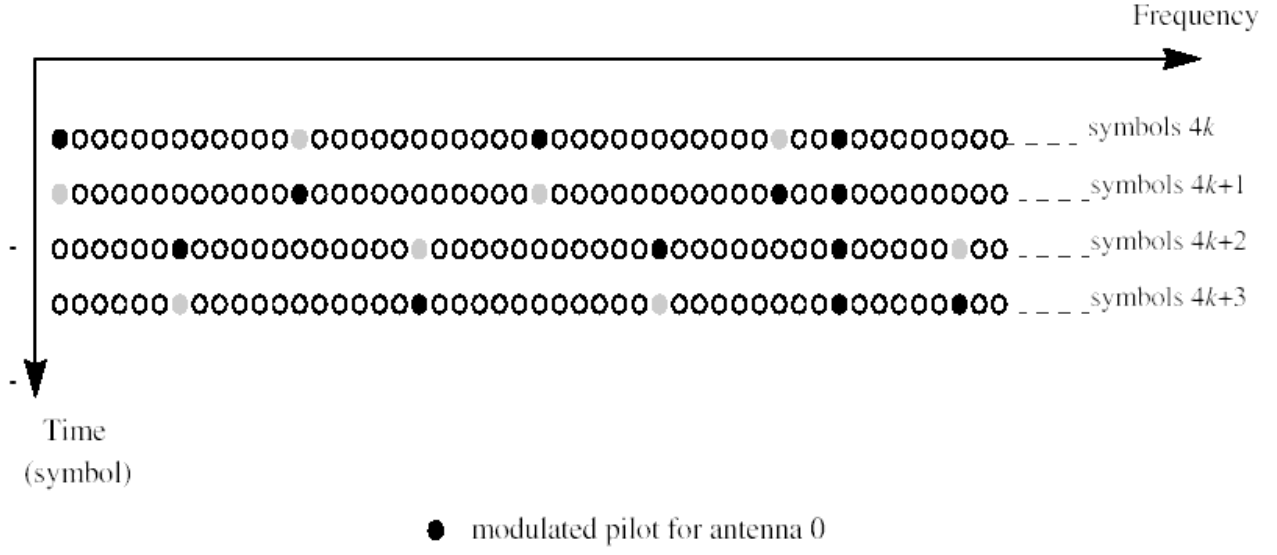

modulated pilot for antenna 1

#### **Structure for STC FUSC using 2 Antennas**

- 5. Two operation modes are supported in this model: STC 2x1 and MIMO 2x2. DL PUSC and FUSC permutations are supported in both the modes.
	- 1. STC 2x1 (NumOfTxAnt=Ant2, STC\_Encoder=Yes, STC\_Matrix=Matrix\_A) The dimension of the complex matrix at pin OFDM\_Symbol is 1x1. The number of ports at pin STC Symbol is 2. The first port at output pin is for antenna 0 and the second port is for antenna 1. In this mode, Alamouti algorithm is employed. STC rate 1 encoding shall be performed after constellation

mapping and before subcarrier randomization. s1 and s2 represent two subcarriers at the same frequency in two consecutive OFDMA symbols (each OFDMA subcarrier is referred to as a channel use). The STC rate 1 coding is done on all data subcarriers that belong to an STC coded burst in the two OFDMA symbols.

Pilot subcarriers are not encoded and are transmitted from either antenna 0 or antenna 1. In STC mode with DL PUSC permutations, the power of pilot subcarriers shall be further scaled so that the total power transmitted by each antenna, is equal to the total power transmitted in non-STC mode, ignoring data boosting. Consequently the power of pilot subcarriers are boosted by 3dB if they are transmitted from either antenna 0 or antenna 1.

2. MIMO 2x2 (NumOfTxAnt=Ant2, STC\_Encoder=Yes, STC\_Matrix=Matrix\_B) The dimension of the complex matrix at pin OFDM\_Symbol is 2x1. The number of ports at pin STC Symbol is 2. The first port at output pin is for antenna 0 and the second port is for antenna 1. The data symbols in the first row of complex matrix at the input pin OFDM\_Symbol are mapped to

antenna 0 and those in the second row are mapped to antenna 1. The data mapping to antennas is same as that in non-STC mode except pilots.

The transmission of pilot subcarriers is the same as that in STC 2x1 mode.

- 1. IEEE Std 802.16-2004, Part 16: Air Interface for Fixed Broadband Wireless Access Systems, Section 8.4 WirelessMAN-OFDMA PHY, October 1, 2004.
- 2. IEEE Std 802.16e-2005, Amendment 2: for Physical and Medium Access Control Layers for Combined Fixed and Mobile Operation in Licensed Bands and Corrigendum 1, - Part 16: Air Interface for Fixed Broadband Wireless Access Systems, Section 8.4 WirelessMAN -OFDMA PHY, February 2006.

## **WMAN\_M\_MidambleGen (802.16e OFDMA Midamble)**

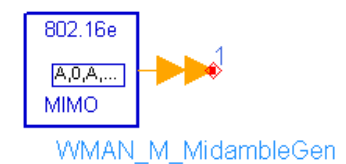

## **Description:** MIMO Midamble generator **Library:** WMAN 16e, MIMO Source

## **Parameters**

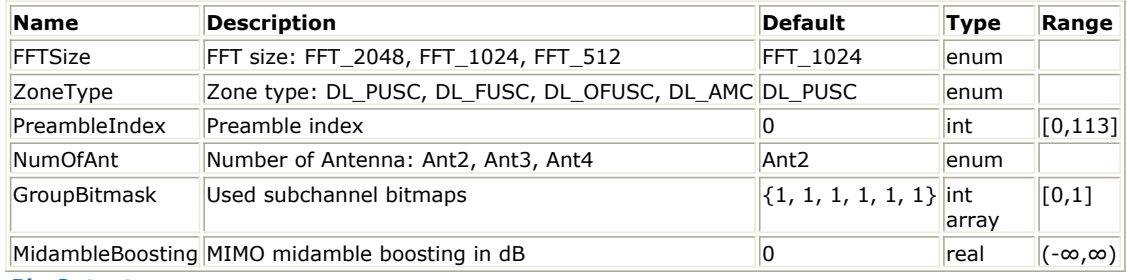

**Pin Outputs**

**Pin Name Description Signal Type**

 $\begin{array}{|c|c|c|}\n1 & \text{out} & \text{middle} & \text{multiple int}\n\end{array}$ 

## **Notes/Equations**

- 1. This model is used to generate the 802.16e MIMO midamble sequence.
- 2. The MIMO midamble consists of one OFDM symbol that is maped onto multiple antennas. No-overlapping subcarriers are allocated to the transmit antennas.
- 3. For FUSC and optical FUSC, the antenna to subcarrier mapping is shown in the following figure. Subcarriers index starts from the first one after the left guard band. DC subcarriers is also included in the numbering but nulled prior to tarnsmission. The midamble carrier-set is defined using the following formula:

$$
Midamble CarrierSet = -(N_{used}/2) + n + 2k \left\lceil \frac{N_t}{2} \right\rceil
$$

where

 $N_t$  is the number of transmit antennas(2,3,or 4)

n is the antenna index  $(0,1,...^{N_t}$ -1)

k is the subcarrier running index.

The subcarriers to antenna mapping is depicted in the next figure. The midamble sequence has the identical IDcell and segment mapping as the preamble.
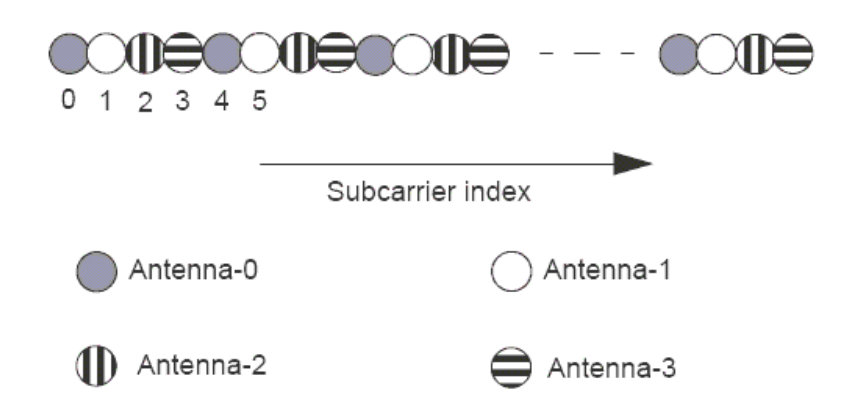

### **Midamble FUSC Structure (Frequency Domain)**

4. For PUSC, the subchannel permutations and grouping remain same as for the data. Instead all the subcarriers are used as pilot. Only one symbol is used as the midamble. The midamble is allocated to the subcarriers and antennas as follows.

$$
Midamble CarrierSet = -(N_{used}/2) + n + 2k \left\lceil \frac{N_t}{2} \right\rceil
$$

where

 $N_t$  is the number of transmit antennas(2,3,or 4)

n is the antenna index  $(0,1,...^{N_t}-1)$ 

k is the subcarrier running index.

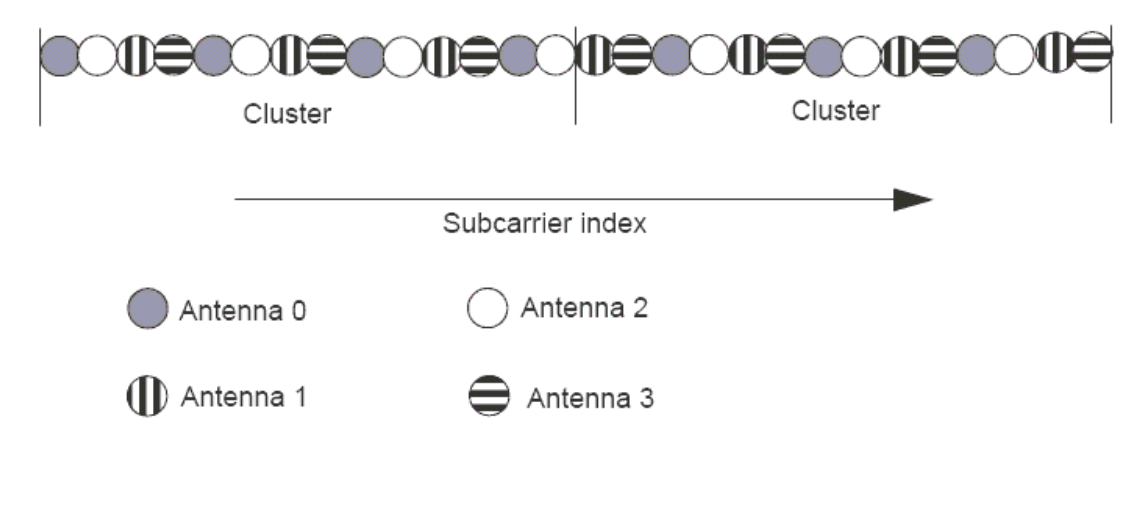

**Midamble PUSC Structure**

### **References**

- 1. IEEE Std 802.16-2004, Part 16: Air Interface for Fixed Broadband Wireless Access Systems, Section 8.4 WirelessMAN-OFDMA PHY, October 1, 2004.
- 2. IEEE Std 802.16e-2005, Amendment 2: for Physical and Medium Access Control Layers for Combined Fixed and Mobile Operation in Licensed Bands and Corrigendum 1, - Part 16: Air Interface for Fixed Broadband Wireless Access Systems, Section 8.4 WirelessMAN -OFDMA PHY, February 2006.

# **WMAN\_M\_UL\_2Ant\_Src (802.16e OFDMA Uplink 2 Antenna Source)**

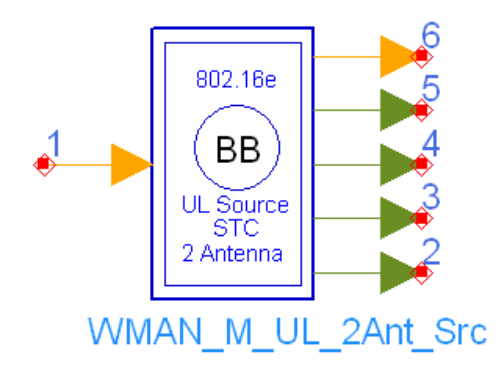

**Description:** Uplink signal source with 2 antenna **Library:** WMAN 16e, MIMO Source

**Parameters**

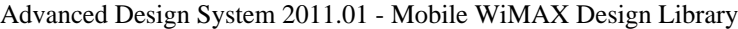

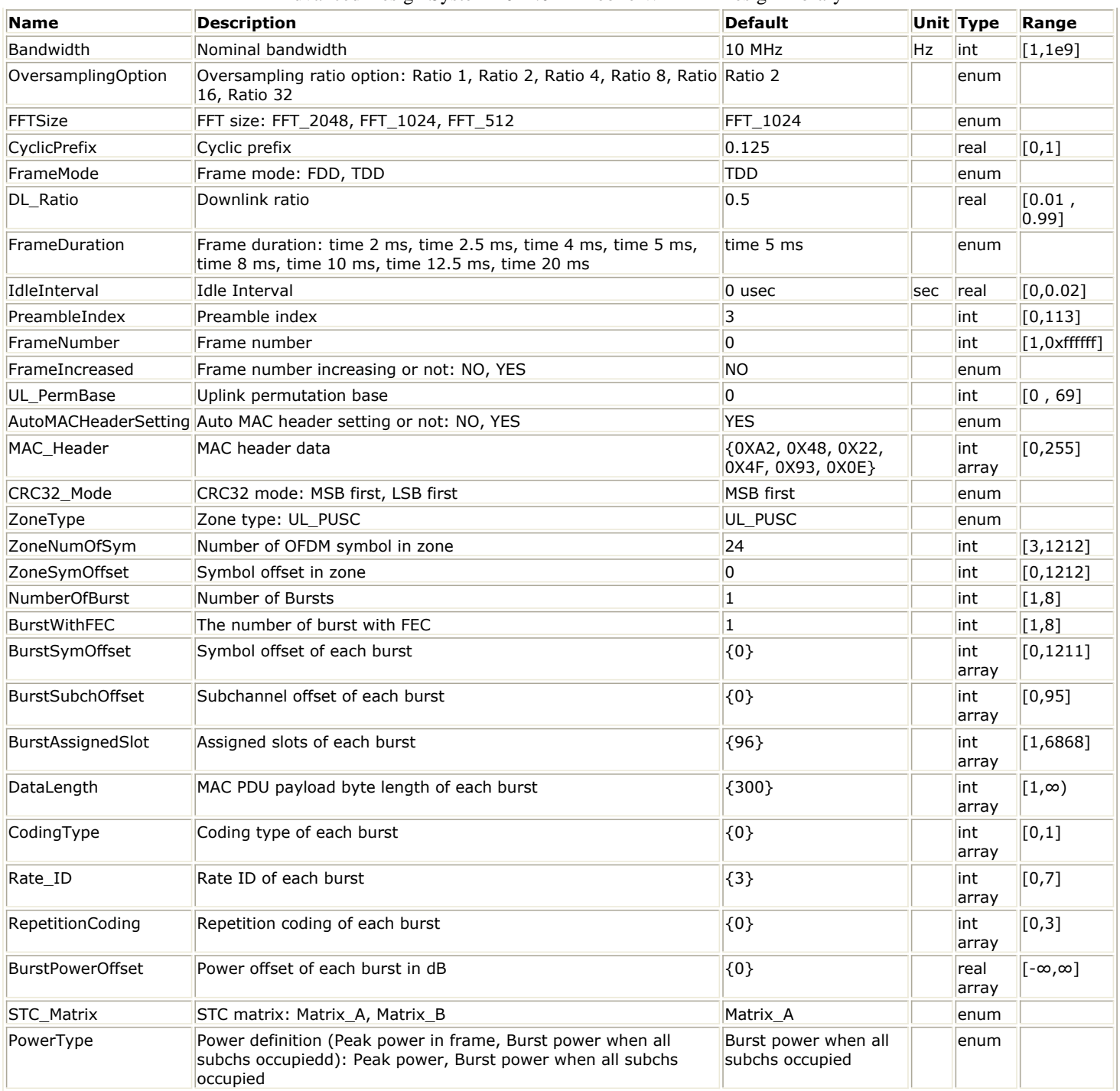

## **Pin Inputs**

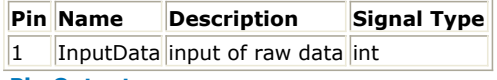

**Pin Outputs**

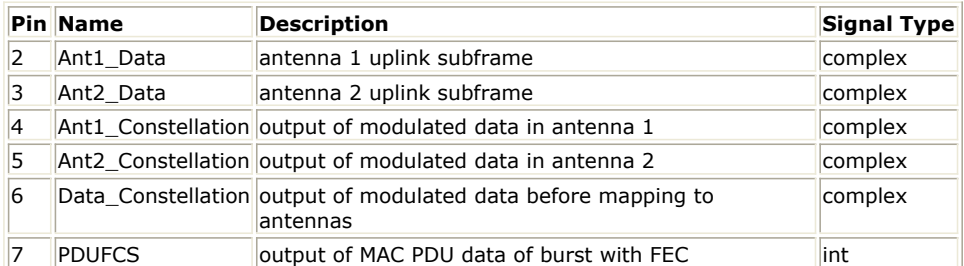

#### **Notes/Equations**

1. This subnetwork acts as WMAN OFDMA Uplink baseband signal source with two antennas. The schematic for this subnetwork is shown in the following figure.

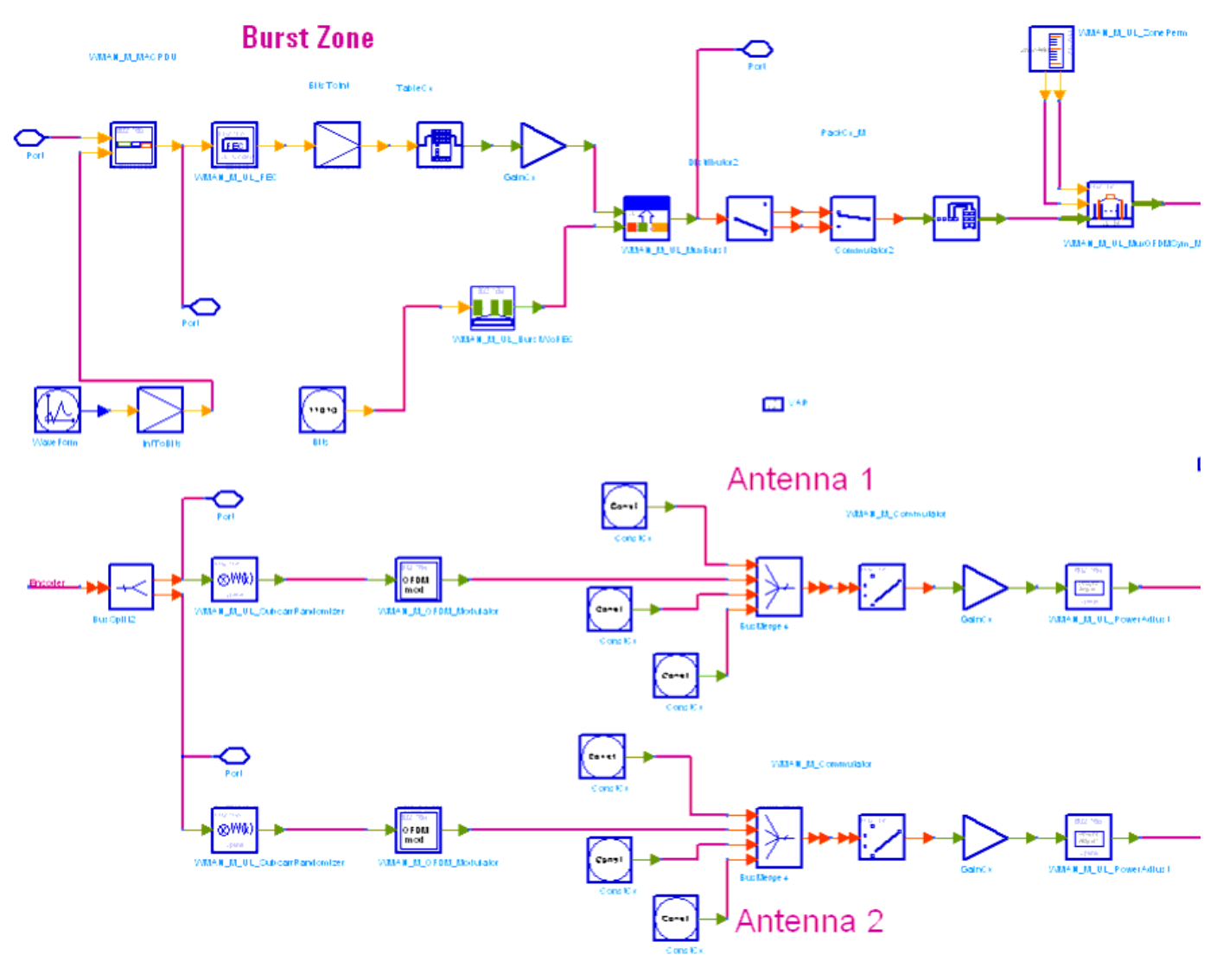

#### **WMAN\_M\_UL\_2Ant\_Src Schematic**

- 2. The input of this subnetwork is MAC PDU data of the FEC-encoded burst; MAC header data can be either specified by MAC\_Header or generated automatically.
- 3. WMAN\_M\_UL\_2Ant\_Src is implemented according to specification. The following figure shows the uplink frame format. It includes only one zone (alternative PUSC or OPUSC) which contains maximum 8 bursts carrying one MAC PDU each. Among these bursts, only one burst is FEC-encoded whose coding type can be set to CC or CTC. Other bursts are provided PN sequences as their coded source respectively. Both TDD mode and FDD mode can be supported for the uplink source.

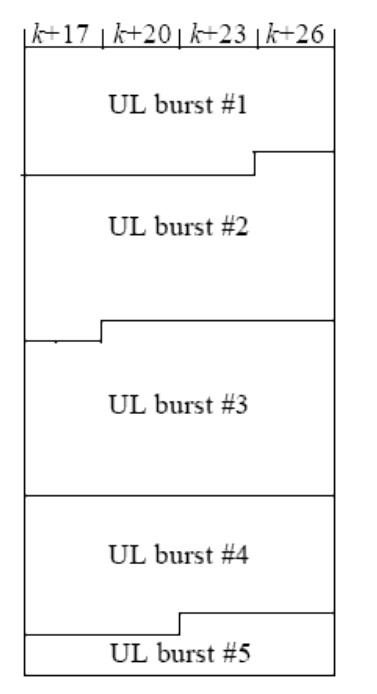

#### **WMAN OFDMA UL Frame Structure**

The CC-encoded burst is coded in the following manner:

Add MAC header with parameter MAC\_Header or generate MAC header automatically by WMAN\_M\_MACPDU.

Randomized by WMAN\_M\_UL\_Randomizer.

CC encoded and punctured by WMAN\_M\_UL\_CC.

Interleaved by WMAN\_M\_UL\_Interleaver.

Repeated by WMAN\_M\_UL\_Repetition.

The CTC-encoded burst is coded in the following manner:

Add MAC header with parameter MAC\_Header or generate MAC header automatically by WMAN\_M\_MACPDU.

Randomized by WMAN\_M\_UL\_Randomizer.

CTC encoded by WMAN\_M\_UL\_CTC.

Repeated by WMAN\_M\_UL\_Repetition.

After encoding, the encoded burst is mapped to the constellation. Other bursts without FEC, are provided PN sequence as their coded bits and mapped to the constellation according to their Rate\_ID by WMAN\_M\_UL\_BurstWoFEC. The FEC-encoded burst is concatenated with non-coded bursts by WMAN\_M\_UL\_MuxBurst.

The physical indices of data subcarriers and pilot subcarriers for each burst are calculated by WMAN\_M\_UL\_ZonePerm. The data sequences and pilot sequences are placed to their physical subcarrier location by WMAN\_M\_UL\_MuxOFDMSym\_M.

WMAN\_M\_UL\_STCEncoder performs STC encoding and generates two STC encoded data streams for the two antennas respectively.

Then the useful subcarriers are randomized by WMAN\_M\_UL\_SubcarrRandomizer. After IFFT and cyclic prefix insertion, the idle interval and uplink payload are combined with zero padding bits if needed by WMAN\_M\_Commutator. In addition, downlink position will be preserved and filled with zeros before uplink

payload if FrameMode is TDD.

At last, a symbol windowing is implemented to smooth the transitions between the consecutive OFDM symbols in the subframe.

- 4. Parameter Details.
	- Bandwidth determines the nominal channel bandwidth.
	- OversamplingOption indicates the oversampling ratio of transmission signal. There are six oversampling ratios  $(1, 2, 4, 8, 16, 32)$  to support in this source.
	- FFTSize indicates the FFT point size (512, 1024, or 2048). The FFT size is independent of the selected bandwidth.
	- CyclicPrefix (G) specifies the ratio of cyclic prefix time to "useful" time, whose range is from 0 to 1.
	- FrameMode determines what will actually be included in the generated waveform. FDD Mode means the entire frame is used for the uplink and the uplink starts at the beginning of the frame. TDD Mode means only the uplink is included in the generated waveform and it starts at some delay from the frame start time based on the Downlink Ratio setting.
	- DL Ratio set the percentage (1 to 99) of the frame time to be used for the downlink and also set the start time for the uplink. The parameter is only active when the frame mode is TDD.
	- FrameDuration determines the frame durations (ms) of the generated waveform. There are eight frame durations (2ms, 2.5ms, 4ms, 5ms, 8ms, 10ms, 12.5ms, 20ms) to be selected as allowed by the standard.
	- IdleInterval specifies the time of idle interval between two consecutive frames.
	- PreambleIndex specifies the preamble index number (0 to 113). The preamble index value determines the ID Cell values (0 to 31) and segment index (0 to 2) according to Table 309 in the specification.
	- FrameNumber specifies the frame number (0 to 0xffffff) of the uplink frame.
	- FrameIncreased indicates whether the frame number of the generated waveform is increased one by one.
	- UL PermBase specifies the permutation base that will be used in this uplink zone. Accepted values are 0 to 69.
	- AutoMACHeaderSetting indicates whether the MAC Header is calculated automatically. If it is set to NO, data sequences in parameter MAC\_Header will be used before data content, otherwise MAC\_Header content will be calculated with parameter DataLength and CID and be used before data content.
	- MAC\_Header specifies 6 bytes of MAC header before the data contents. The parameter is only active when the AutoMACHeaderSetting is set to NO.
	- CRC32\_Mode specifies the method for CRC32 calculation appended to MAC PDU.
	- ZoneType specifies the zone type which can be set to PUSC or OPUSC.
	- ZoneNumOfSym specifies the number of symbols in the zone. The value must be a multiple of three because the uplink zone is divided into slots of 3 symbols x 1 subchannel. The maximum number of symbols available depends on the Bandwidth, FrameDuration, DL\_Ratio, FFTSize, and CyclicPrefix.
	- NumberOfBurst specifies the number of active uplink bursts.
	- BurstWithFEC specifies the uplink burst FEC.
	- BurstSymOffset positions each burst on the horizontal axis (x), if necessary, to avoid any burst overlap. The parameter is an array element .
	- BurstSubchOffset positions each burst on the vertical axis (y), if necessary, to avoid any burst overlap. The parameter is an array element.
	- BurstAssignedSlot specifies the total available slots in each burst. The parameter is an array element.
	- DataLength is the array of each burst's MAC PDU payload data length in bytes.
	- CodingType is the array of each burst's coding type which can be set to CC or CTC.
	- Rate\_ID is the array of each burst's Rate ID, whose range is from 0 to 6 for CC encoding and from 0 to 7 for CTC encoding. Rate\_ID, along with CodingType, determines the modulation and coding rate, shown in the following table.

**The Relation of Coding Type and Rate ID**

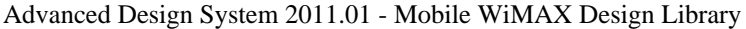

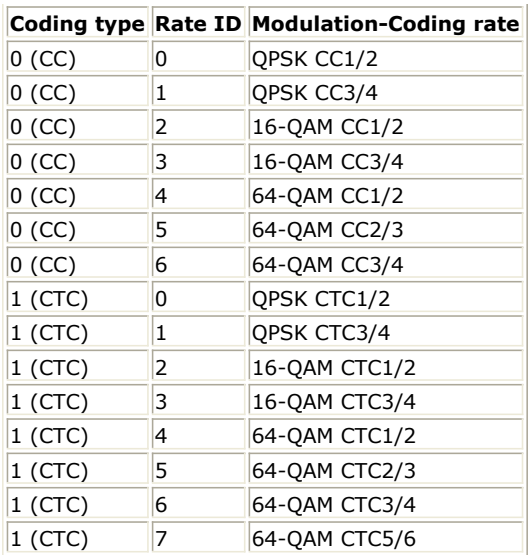

RepetitionCoding specifies the number of times the coded or uncoded data is repeated for each burst. The parameter is an array element and only available when QPSK 1/2 or QPSK 3/4 is selected as the burst profile (Rate ID). Each repetition coding can be selected from 0 to 3, whose meaning is shown in the following table.

### **The Meaning of Repetition Coding**

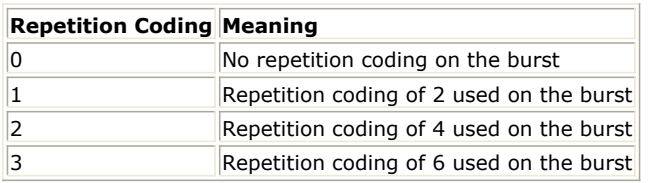

BurstPowerOffset determines the power offset of each burst in dB. The parameter is an array element.

PowerType specifies the exact meaning of the parameter Power in RF source. Two types are defined in uplink (Type I: Peak power; Type II: Burst power when all subchs occupied). Type I is recommended for transmitter measurement; Type II is recommended for receiver measurement. For more information, please refer to *Transmit Power Definition* (wman\_m).

## 5. Samples per frame

The sampling frequency (Fs) implemented in the design is decided by Bandwidth and related sampling factor (!wman\_m-08-07-062.gif!) as follows,<br> $F_s = floor((N_{factor} \times Bandwidth)/8000) \times 8000$ 

The sampling factors are listed in the following table.

**Sampling Factor Requirement**

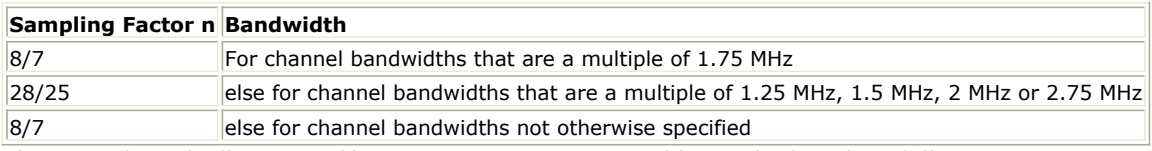

The samples of IdleInterval(!wman\_m-08-07-064.gif!) is calculated as follows:<br>  $Sample_{idle} = Idleft_{nterval} \times 2^{OversamplingOption} \times F$ .

So, the total samples of one uplink frame  $\frac{Samples_{Frame}}{Samples_{Frame}}$  is  $Samples_{Frame} = Samples_{idle} + FrameDuration \times F_s \times 2^{OversamplingOption}$ 

This model works on frame by frame. Each firing,  $8 \times DataLength$  tokens are consumed at pin MAC\_PDU,  $\mathit{Samples}_{Frame}$  tokens are produced at pin FrameData,

Number OfBurst

 $BurstAssignedSlot[i] \times 48$ Σ

 $i=1$ 

tokens are produced at pin ForEVM,

 $8\times D$ ata $Length + 80$  tokens are produced at pin PDUFCS.

## 6. Output delay

No delay is introduced by WMAN\_M\_SymWindow in this design.

## **References**

- 1. IEEE Std 802.16-2004, Part 16: Air Interface for Fixed Broadband Wireless Access Systems, Section 8.4 WirelessMAN-OFDMA PHY, October 1, 2004.
- 2. IEEE Std 802.16e-2005, Amendment 2: for Physical and Medium Access Control Layers for Combined Fixed and Mobile Operation in Licensed Bands and Corrigendum 1, - Part 16: Air Interface for Fixed Broadband Wireless Access Systems, Section 8.4 WirelessMAN -OFDMA PHY, February 2006.

# **WMAN\_M\_UL\_2Ant\_Src\_RF (802.16e OFDMA UL 2 Antenna RF Src)**

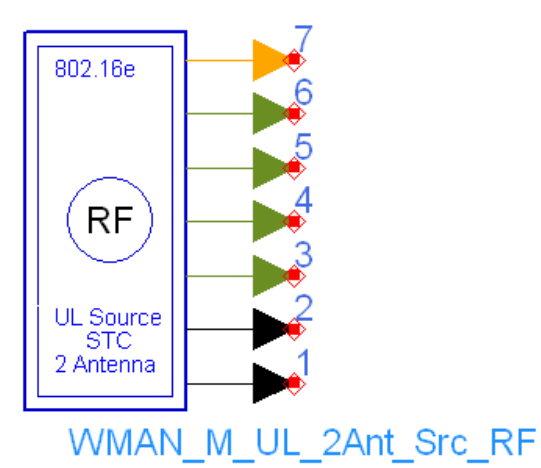

**Description:** Uplink RF signal source with 2 antenna **Library:** WMAN 16e, MIMO Source

#### **Parameters**

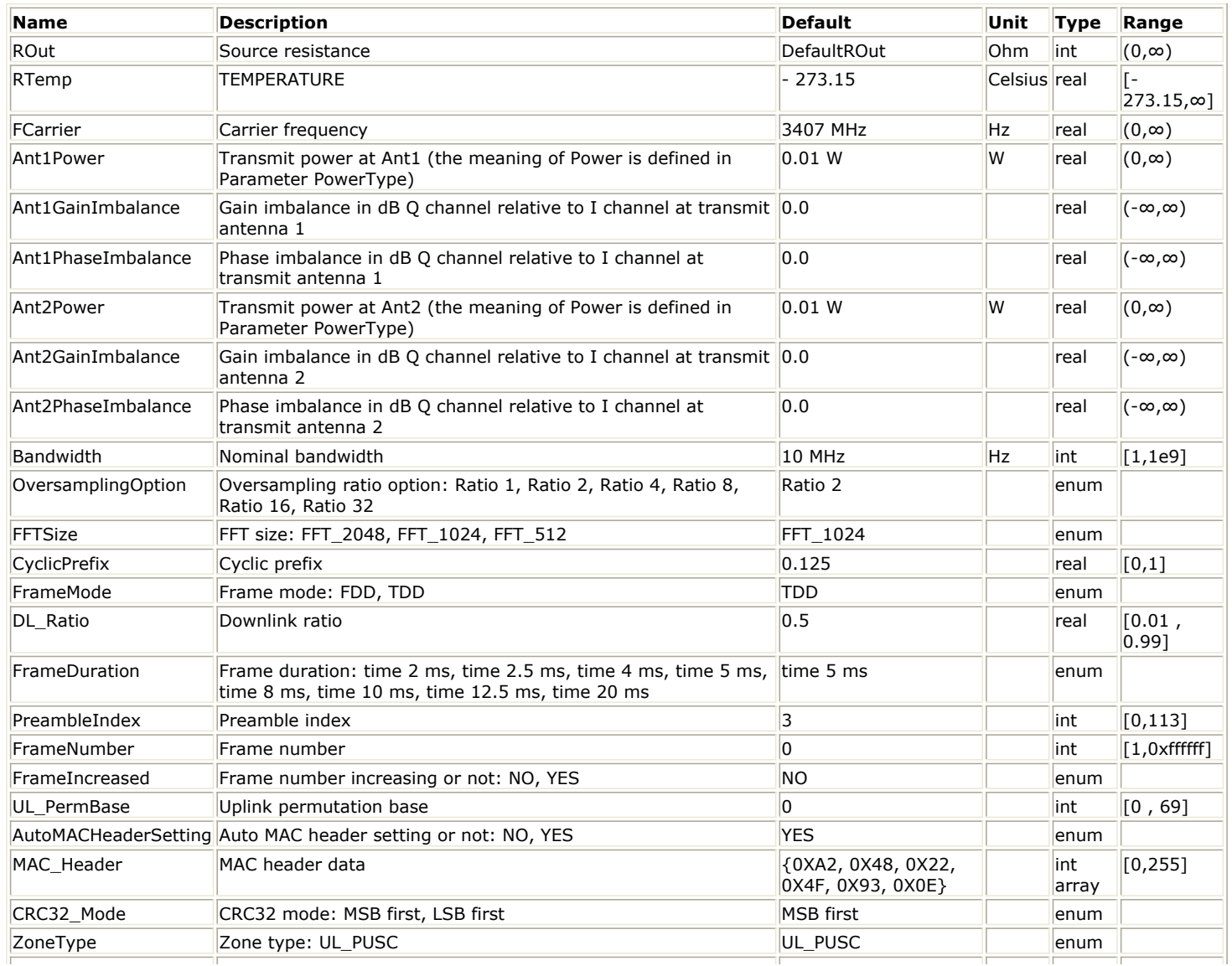

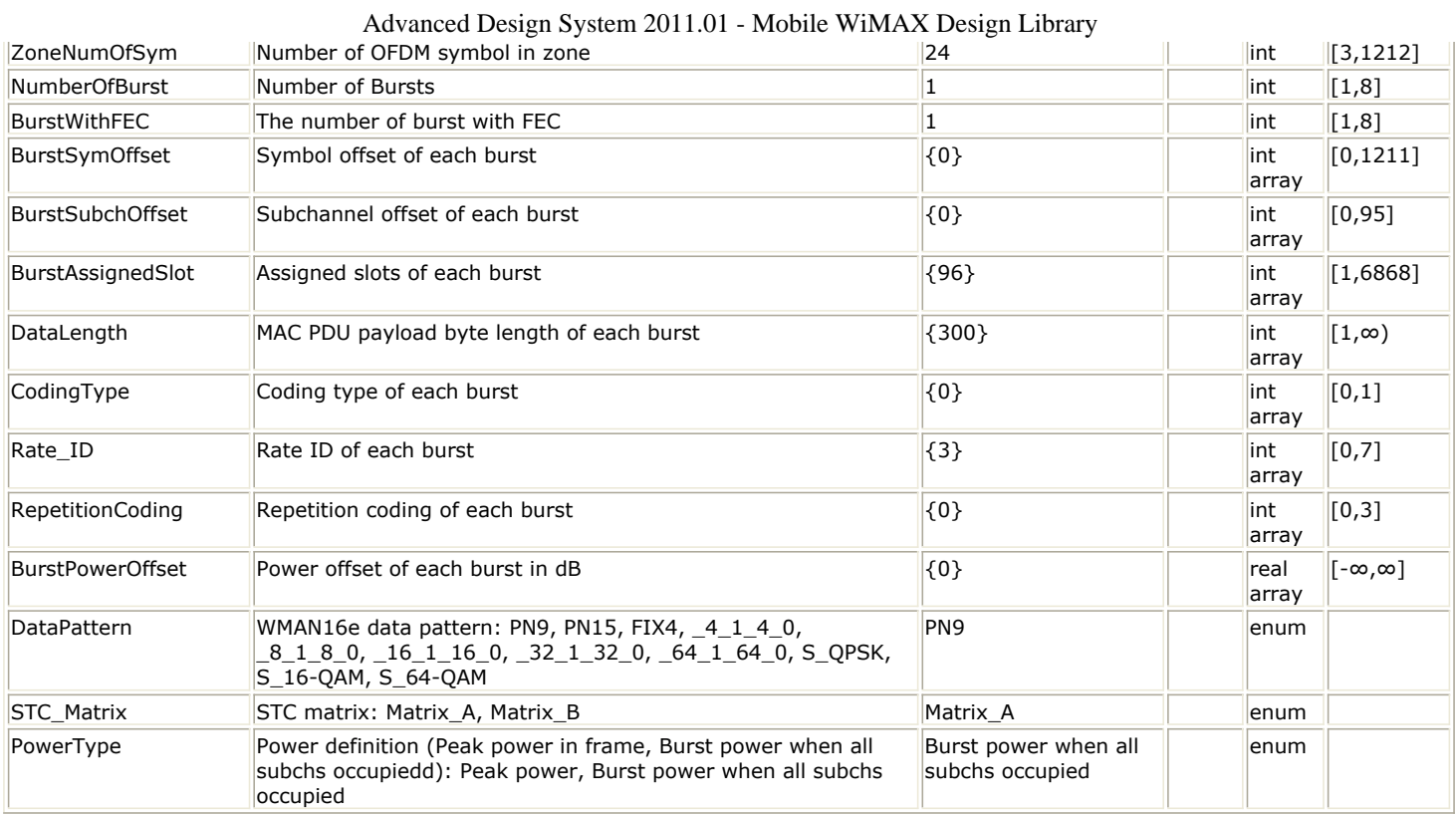

# **Pin Outputs**

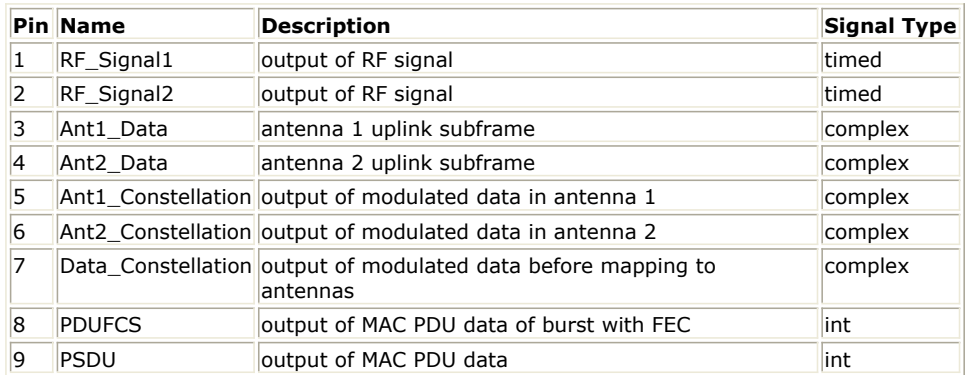

# **Notes/Equations**

1. This subnetwork generates 2 Antenna RF signal of uplink. It includes DataPattern module, Baseband module and RF modulator.

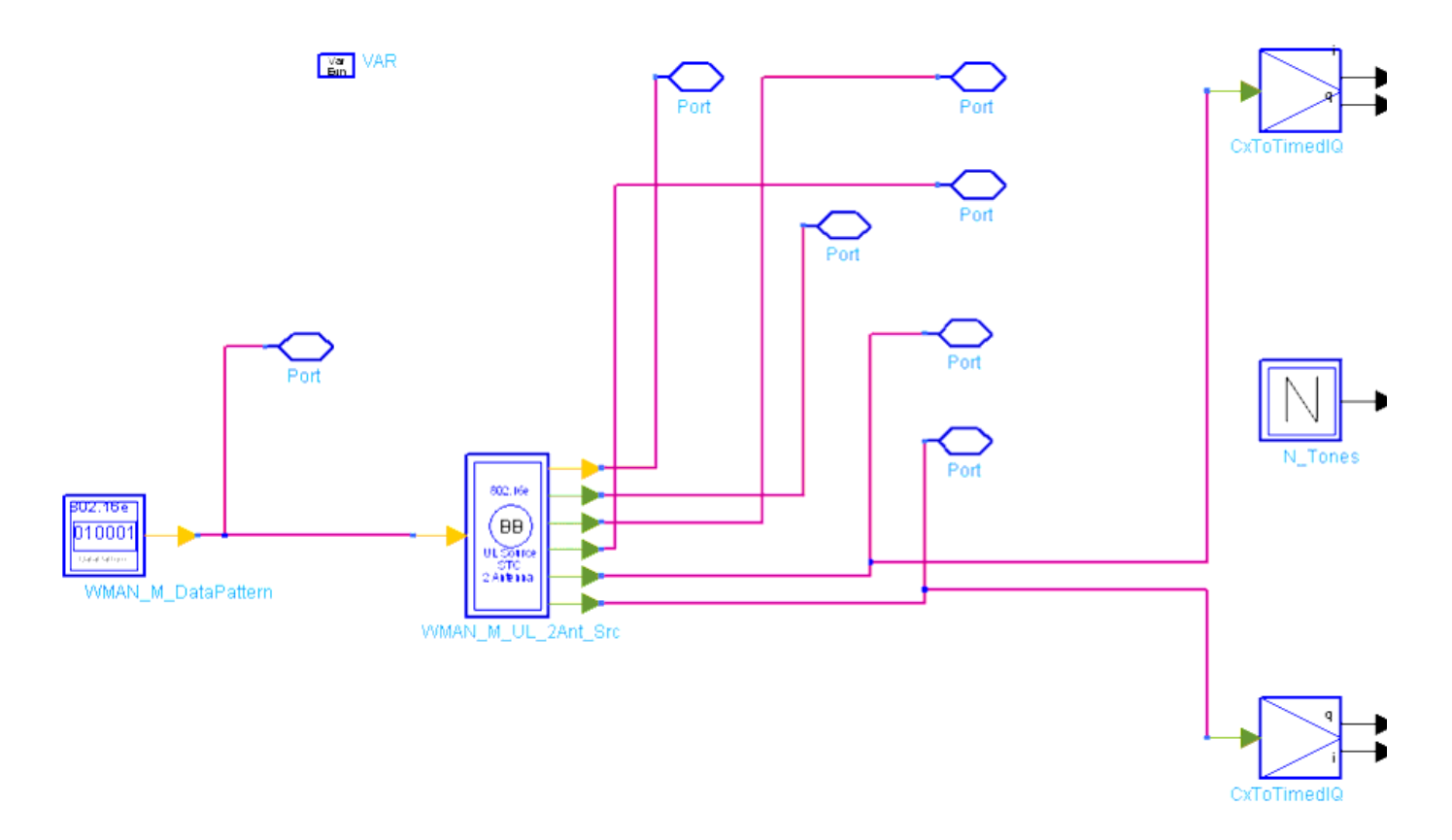

**Schematic of WMAN\_M\_UL\_2Ant\_Src\_RF**

2. The schematic for the Baseband source is shown in the following figure.

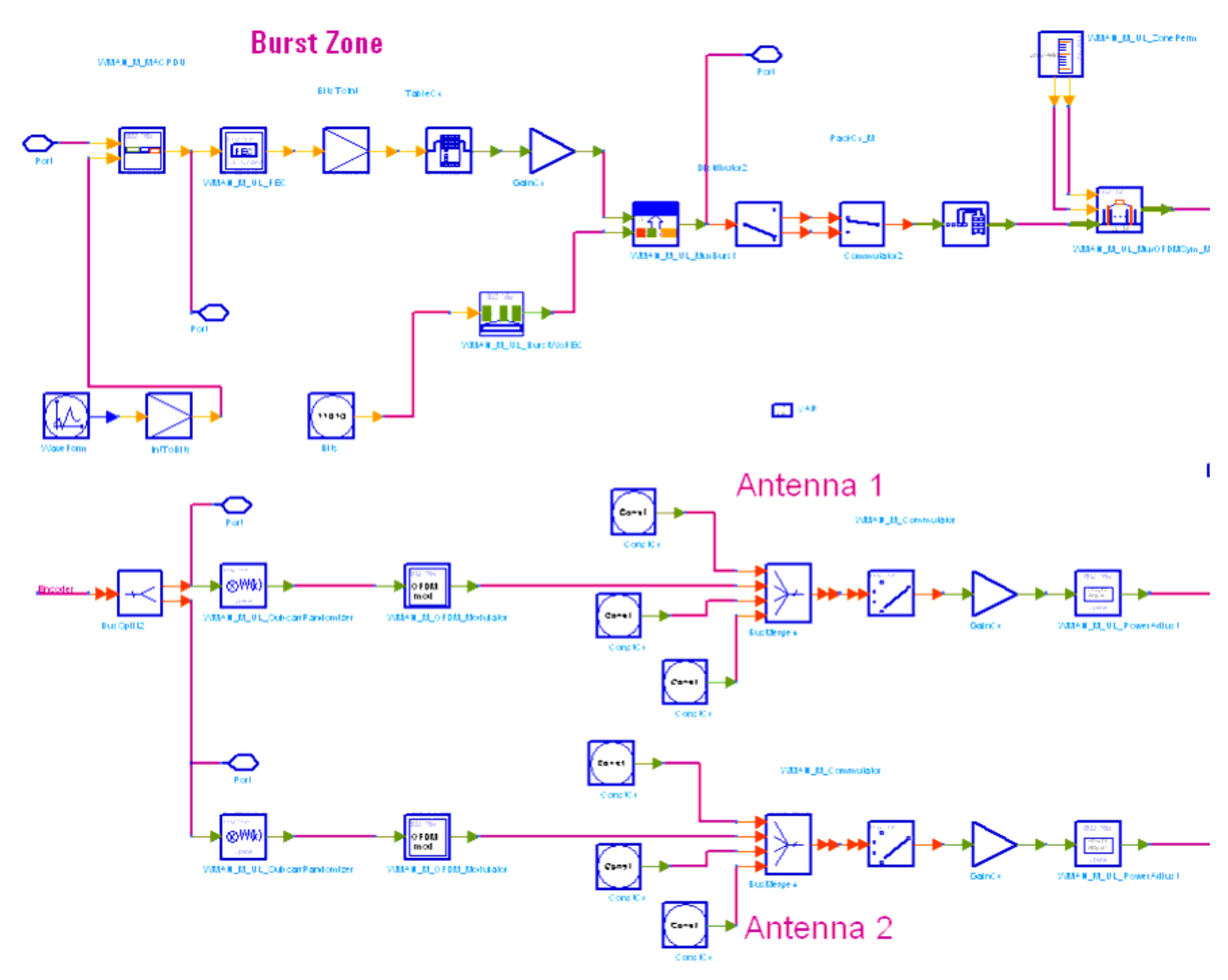

**WMAN\_M\_UL\_2Ant\_Src Schematic**

- 3. The input of this subnetwork is MAC PDU data of the FEC-encoded burst; MAC header data can be either specified by MAC Header or generated automatically.
- 4. WMAN\_M\_UL\_2Ant\_Src is implemented according to specification. The following figure shows the uplink frame format. It includes only one zone (alternative PUSC or OPUSC) which contains maximum 8 bursts carrying one MAC PDU each. Among these bursts, only one burst is FEC-encoded whose coding type can be set to CC or CTC. Other bursts are provided PN sequences as their coded source respectively. Both TDD mode and FDD mode can be supported for the uplink source.

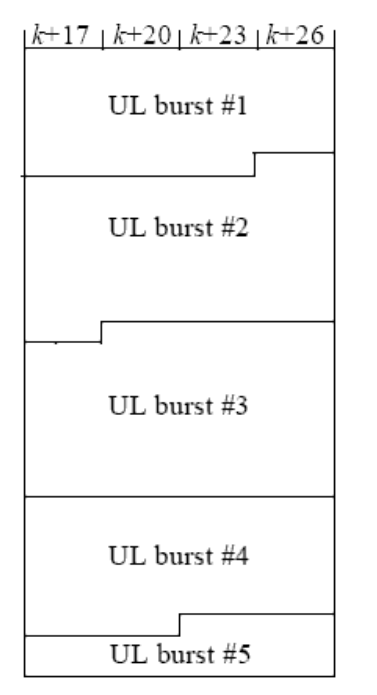

#### **WMAN OFDMA UL Frame Structure**

The CC-encoded burst is coded in the following manner:

Add MAC header with parameter MAC\_Header or generate MAC header automatically by WMAN\_M\_MACPDU.

Randomized by WMAN\_M\_UL\_Randomizer.

CC encoded and punctured by WMAN\_M\_UL\_CC.

Interleaved by WMAN\_M\_UL\_Interleaver.

Repeated by WMAN\_M\_UL\_Repetition.

The CTC-encoded burst is coded in the following manner:

Add MAC header with parameter MAC\_Header or generate MAC header automatically by WMAN\_M\_MACPDU.

Randomized by WMAN\_M\_UL\_Randomizer.

CTC encoded by WMAN\_M\_UL\_CTC.

Repeated by WMAN\_M\_UL\_Repetition.

After encoding, the encoded burst is mapped to the constellation. Other bursts without FEC, are provided PN sequence as their coded bits and mapped to the constellation according to their Rate\_ID by WMAN\_M\_UL\_BurstWoFEC. The FEC-encoded burst is concatenated with non-coded bursts by WMAN\_M\_UL\_MuxBurst.

The physical indices of data subcarriers and pilot subcarriers for each burst are calculated by WMAN\_M\_UL\_ZonePerm. The data sequences and pilot sequences are placed to their physical subcarrier location by WMAN\_M\_UL\_MuxOFDMSym\_M.

WMAN\_M\_UL\_STCEncoder performs STC encoding and generates two STC encoded data streams for the two antennas respectively.

Then the useful subcarriers are randomized by WMAN\_M\_UL\_SubcarrRandomizer. After IFFT and cyclic prefix insertion, the idle interval and uplink payload are combined with zero padding bits if needed by WMAN\_M\_Commutator. In addition, downlink position will be preserved and filled with zeros before uplink

payload if FrameMode is TDD.

At last, a symbol windowing is implemented to smooth the transitions between the consecutive OFDM symbols in the subframe.

- 5. Parameter Details.
	- ROut is the RF output resistance.
	- RTemp is the RF output resistance temperature in Celsius and sets the noise density in the RF output signal to (k(RTemp+273.15)) Watts/Hz, where k is Boltzmann's constant.
	- FCarrier is the RF output signal frequency.
	- Power is used to set the modulator output RF power. This is true for an ideal transmitted signal (no impairments added) or when small impairments are added. If large impairments are added to the signal (using GainImbalance, I\_OriginOffset, and Q\_OriginOffset parameters) the output RF power may be different from the value of the Power parameter.
	- MirrorSpectrum is used to mirror the RF\_out signal spectrum about the carrier. This is equivalent to conjugating the complex RF envelope voltage. Depending on the configuration and number of mixers in an RF transmitter, the RF output signal from hardware RF generators can be inverted. If such an RF signal is desired, set this parameter to YES.
	- GainImbalance, PhaseImbalance, I\_OriginOffset, Q\_OriginOffset, and IQ\_Rotation are used to add certain impairments to the ideal output RF signal. Impairments are added in the order described here. The unimpaired RF I and Q envelope voltages have gain and phase imbalance applied. The RF is given by:

$$
V_{RF}(t) = A\Big(V_I(t)\cos(\omega_c t) - gV_Q(t)\sin\Big(\omega_c t + \frac{\Phi\pi}{180}\Big)\Big)
$$

where A is a scaling factor based on the Power and ROut parameters specified by the user, VI(t) is the in-phase RF envelope,  $VQ(t)$  is the quadrature phase RF envelope, g is the gain imbalance

$$
= 10 \frac{GainImbalance}{20}
$$

g

and,  $\oint$  (in degrees) is the phase imbalance.

Next, the signal VRF(t) is rotated by IQ\_Rotation degrees. The I\_OriginOffset and Q\_OriginOffset are then applied to the rotated signal. Note that the amounts specified are percentages with respect to the output rms voltage. The output rms voltage is given by sqrt(2×ROut×Power).

- Bandwidth determines the nominal channel bandwidth.
- OversamplingOption indicates the oversampling ratio of transmission signal. There are six oversampling ratios  $(1, 2, 4, 8, 16, 32)$  to support in this source.
- FFTSize indicates the FFT point size (512, 1024, or 2048). The FFT size is independent of the selected bandwidth.
- CyclicPrefix (G) specifies the ratio of cyclic prefix time to "useful" time, whose range is from 0 to 1.
- FrameMode determines what will actually be included in the generated waveform. FDD Mode means the entire frame is used for the uplink and the uplink starts at the beginning of the frame. TDD Mode means only the uplink is included in the generated waveform and it starts at some delay from the frame start time based on the Downlink Ratio setting.
- DL\_Ratio set the percentage (1 to 99) of the frame time to be used for the downlink and also set the start time for the uplink. The parameter is only active when the frame mode is TDD.
- FrameDuration determines the frame durations (ms) of the generated waveform. There are eight frame durations (2ms, 2.5ms, 4ms, 5ms, 8ms, 10ms, 12.5ms, 20ms) to be selected as allowed by the standard.
- IdleInterval specifies the time of idle interval between two consecutive frames.
- PreambleIndex specifies the preamble index number (0 to 113). The preamble index value determines the ID Cell values (0 to 31) and segment index (0 to 2) according to Table 309 in the standard.
- FrameNumber specifies the frame number (0 to 0xffffff) of the uplink frame.
- FrameIncreased indicates whether the frame number of the generated waveform is increased one by one.
- UL\_PermBase specifies the permutation base that will be used in this uplink zone. Accepted values are 0 to 69.
- AutoMACHeaderSetting indicates whether the MAC Header is calculated automatically. If it is set to NO, data sequences in parameter MAC\_Header will be used before data content, otherwise MAC\_Header content will be calculated with parameter DataLength and CID and be used before data content.
- MAC\_Header specifies 6 bytes of MAC header before the data contents. The parameter is only active when the AutoMACHeaderSetting is set to NO.
- CRC32 Mode specifies the method for CRC32 calculation appended to MAC PDU.
- ZoneType specifies the zone type which can be set to PUSC or OPUSC.
- ZoneNumOfSym specifies the number of symbols in the zone. The value must be a multiple of three because the uplink zone is divided into slots of 3 symbols x 1 subchannel. The maximum number of
- symbols available depends on the Bandwidth, FrameDuration, DL\_Ratio, FFTSize, and CyclicPrefix.
- NumberOfBurst specifies the number of active uplink bursts.
- BurstWithFEC specifies the uplink burst FEC.
- BurstSymOffset positions each burst on the horizontal axis (x), if necessary, to avoid any burst overlap. The parameter is an array element .
- BurstSubchOffset positions each burst on the vertical axis (y), if necessary, to avoid any burst overlap. The parameter is an array element.
- BurstAssignedSlot specifies the total available slots in each burst. The parameter is an array element.
- DataLength is the array of each burst's MAC PDU payload data length in bytes.
- CodingType is the array of each burst's coding type which can be set to CC or CTC.
- Rate ID is the array of each burst's Rate ID, whose range is from 0 to 6 for CC encoding and from 0 to 7 for CTC encoding. Rate ID, along with CodingType, determines the modulation and coding rate, shown in the following table.

#### **The Relation of Coding Type and Rate ID**

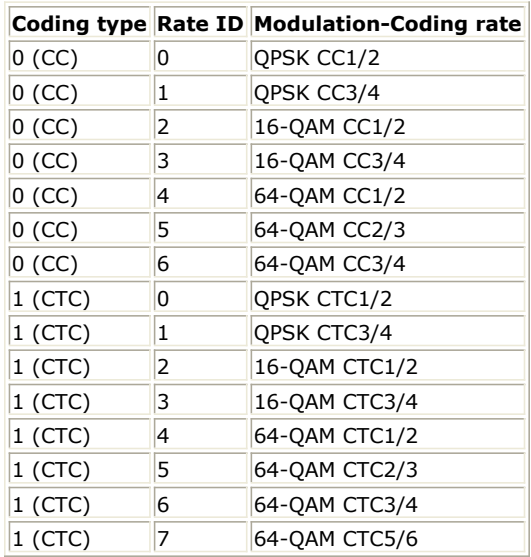

RepetitionCoding specifies the number of times the coded or uncoded data is repeated for each burst. The parameter is an array element and only available when QPSK 1/2 or QPSK 3/4 is selected as the burst profile (Rate ID). Each repetition coding can be selected from 0 to 3, whose meaning is shown in the following table.

### **The Meaning of Repetition Coding**

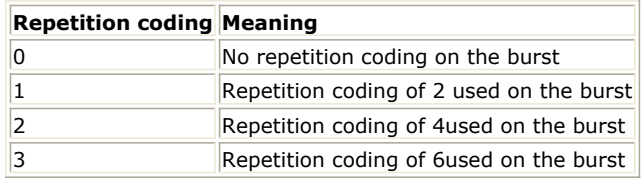

- BurstPowerOffset determines the power offset of each burst in dB. The parameter is an array element.
- PowerType specifies the exact meaning of the parameter Power in RF source. Two types are defined in uplink (Type I: Peak power; Type II: Burst power when all subchs occupied). Type I is recommended for transmitter measurement; Type II is recommended for receiver measurement. For more information, please refer to *Transmit Power Definition* (wman\_m).

# 6. Samples per frame

The sampling frequency (Fs) implemented in the design is decided by Bandwidth and related sampling factor (!wman\_m-08-08-079.gif!) as follows,<br> $F_s = floor((N_{factor} \times Bandwidth)/8000) \times 8000$ 

The sampling factors are listed in the following table.

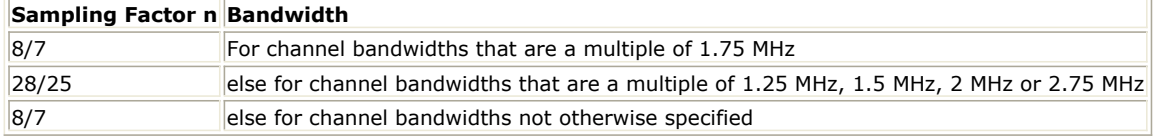

Advanced Design System 2011.01 - Mobile WiMAX Design Library The samples of IdleInterval(!wman\_m-08-08-081.gif!) is calculated as follows:<br>  $Sample_{idle} = Idleft_{nterval} \times 2^{OversamplingOption} \times F_s$ 

So, the total samples of one uplink frame  $\frac{Samples_{Frame}}{Samples_{Frame}}$  is  $Samples_{Frame} = Samples_{idle} + FrameDuration \times F_s \times 2^{OversamplingOption}$ 

This model works on frame by frame. Each firing,  $8 \times DataLength$  tokens are consumed at pin MAC\_PDU,  $\mathit{Samples}_{Frame}$  tokens are produced at pin FrameData, Number OfBurst

Σ  $BurstAssignedSlot[i] \times 48$ 

tokens are produced at pin ForEVM,

 $8\times D$ ata $Length + 80$  tokens are produced at pin PDUFCS.

7. Output delay No delay is introduced by WMAN\_M\_SymWindow in this design.

## **References**

 $i=1$ 

- 1. IEEE Std 802.16-2004, Part 16: Air Interface for Fixed Broadband Wireless Access Systems, Section 8.4 WirelessMAN-OFDMA PHY, October 1, 2004.
- 2. IEEE Std 802.16e-2005, Amendment 2: for Physical and Medium Access Control Layers for Combined Fixed and Mobile Operation in Licensed Bands and Corrigendum 1, - Part 16: Air Interface for Fixed Broadband Wireless Access Systems, Section 8.4 WirelessMAN -OFDMA PHY, February 2006.

# **WMAN\_M\_UL\_Ant1\_Co\_Src (802.16e OFDMA Uplink Signal Source)**

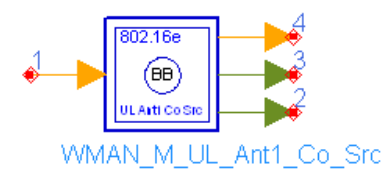

**Description:** Uplink collaborative baseband signal source **Library:** WMAN 16e, MIMO Source

**Parameters**

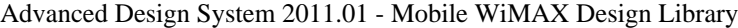

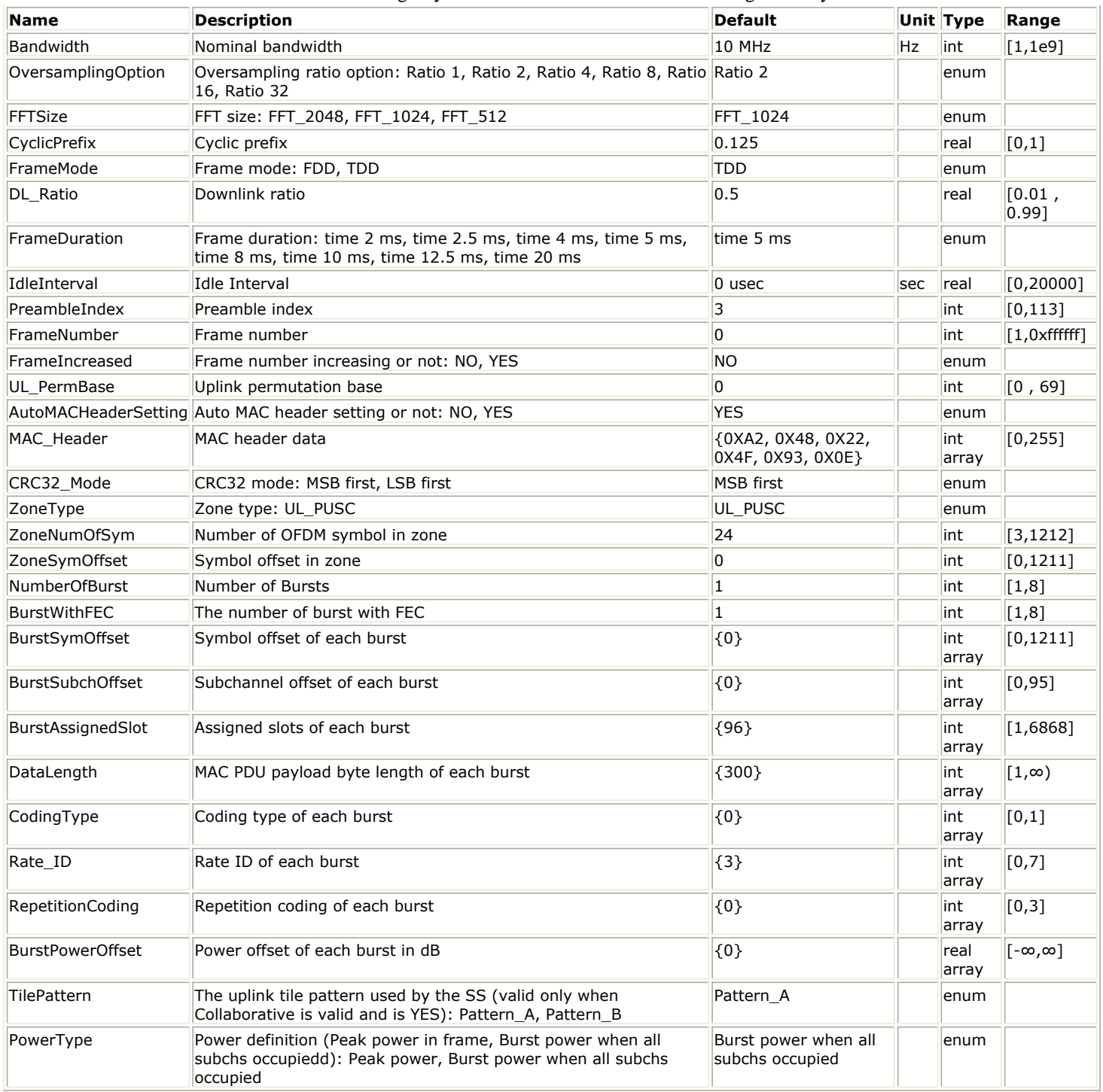

# **Pin Inputs**

**Pin Name Description Signal Type**

1 InputData input of raw data int

**Pin Outputs**

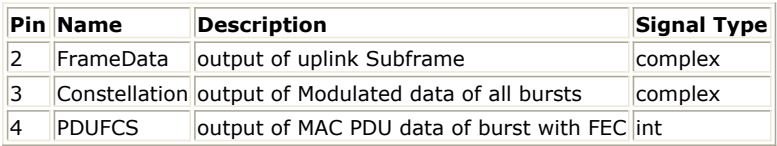

# **Notes/Equations**

<sup>1.</sup> This subnetwork generates an 802.16e OFDMA Uplink subsystem baseband signal. The schematic for this

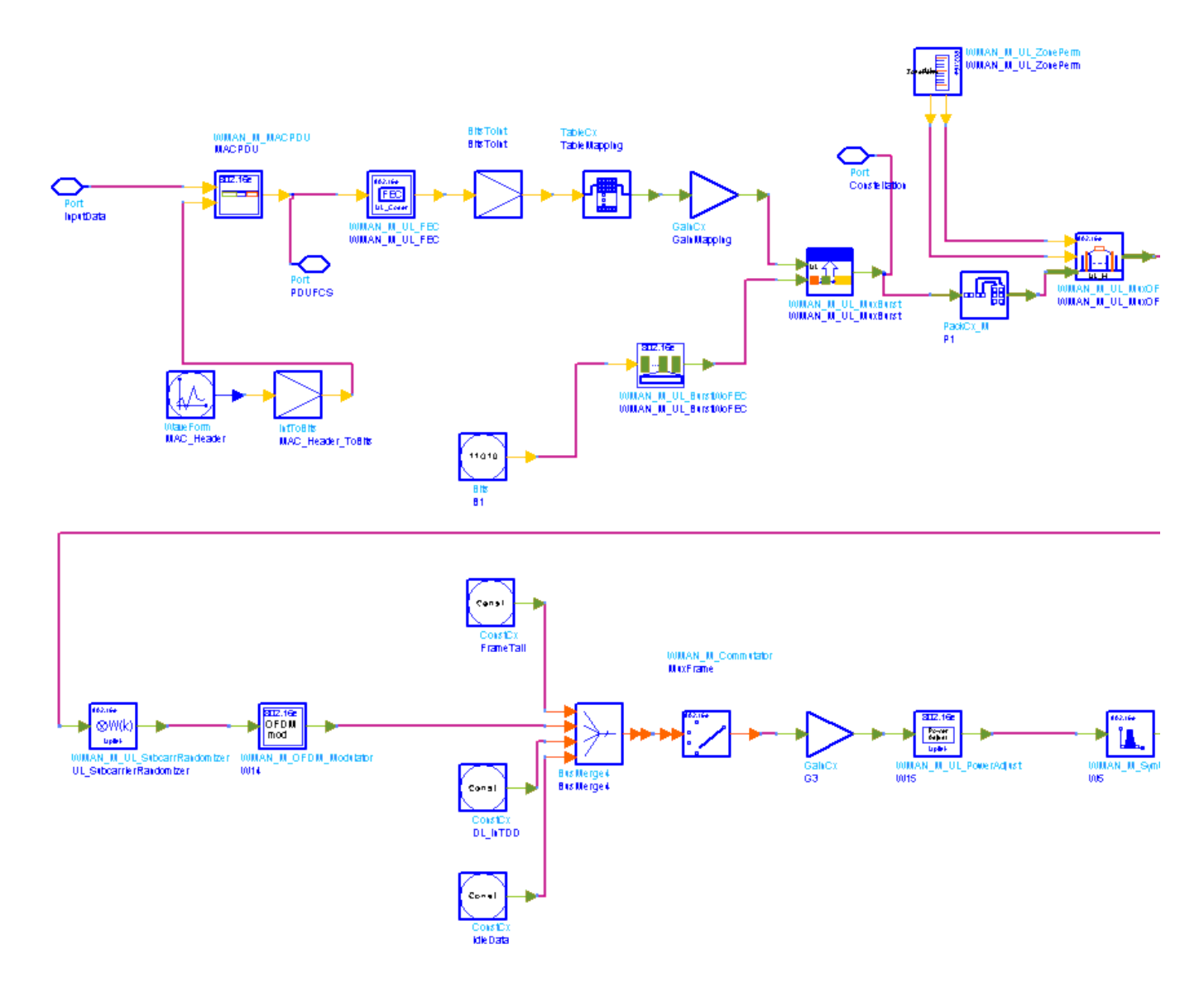

## **WMAN\_M\_UL\_Ant1\_Co\_Src Schematic**

- 2. The input of this subnetwork is MAC PDU data of the FEC-encoded burst; MAC header data can be either specified by MAC\_Header or generated automatically.
- 3. WMAN\_M\_UL\_Ant1\_Co\_Src is implemented according to specification. The following figure shows the uplink frame format. It includes only one zone ( alternative PUSC or OPUSC ) which contains maximum 8 bursts carrying one MAC PDU each. Among these bursts, only one FEC-encoded burst is supported whose coding type can be set to CC or CTC. Other bursts are provided PN sequences as their coded source respectively. Both TDD mode and FDD mode can be supported for the uplink source.

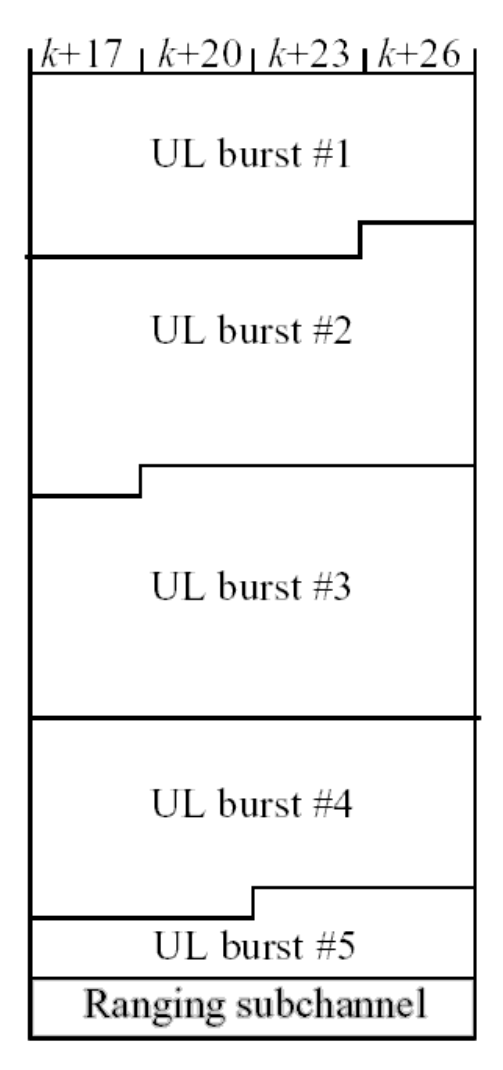

#### **WMAN OFDMA UL Frame Structure**

The CC-encoded burst is coded in the following manner:

Add MAC header with parameter MAC\_Header or generate MAC header automatically by WMAN\_M\_MACPDU.

Randomized by WMAN\_M\_UL\_Randomizer.

CC encoded and punctured by WMAN\_M\_UL\_CC.

Interleaved by WMAN\_M\_UL\_Interleaver.

Repeated by WMAN\_M\_UL\_Repetition.

The CTC-encoded burst is coded in the following manner:

Add MAC header with parameter MAC\_Header or generate MAC header automatically by WMAN\_M\_MACPDU.

Randomized by WMAN\_M\_UL\_Randomizer.

CTC encoded by WMAN\_M\_UL\_CTC.

Repeated by WMAN\_M\_UL\_Repetition.

After encoding, the encoded burst is mapped to the constellation. Other bursts without FEC, are provided PN sequence as their coded bits and mapped to the constellation according to their Rate\_ID by WMAN\_M\_UL\_BurstWoFEC. The FEC-encoded burst is concatenated with non-coded bursts by WMAN\_M\_UL\_MuxBurst.

The physical indices of data subcarriers and pilot subcarriers for each burst are calculated by WMAN\_M\_UL\_ZonePerm. The data sequences and pilot sequences are placed to their physical subcarrier location by WMAN\_M\_UL\_MuxOFDMSym\_M. A WMAN\_M\_UL\_STCEncoder is used to encoder pilot subcarriers according to TilePattern. Then the useful subcarriers are randomized by WMAN\_M\_UL\_SubcarrRandomizer. After IFFT and cyclic prefix insertion, the idle interval and uplink payload are combined with zero padding bits if needed by WMAN\_M\_Commutator. In addition, downlink position will be preserved and filled with zeros before uplink payload if FrameMode is TDD.

At last, a symbol windowing is implemented to smooth the transitions between the consecutive OFDM symbols in the subframe.

- 4. Parameter Details.
	- Bandwidth determines the nominal channel bandwidth.
	- OversamplingOption indicates the oversampling ratio of transmission signal. There are six oversampling ratios  $(1, 2, 4, 8, 16, 32)$  to support in this source.
	- FFTSize indicates the FFT point size (512, 1024, or 2048). The FFT size is independent of the selected bandwidth.
	- CyclicPrefix (G) specifies the ratio of cyclic prefix time to "useful" time, whose range is from 0 to 1.
	- FrameMode determines what will actually be included in the generated waveform. FDD Mode means the entire frame is used for the uplink and the uplink starts at the beginning of the frame. TDD Mode means only the uplink is included in the generated waveform and it starts at some delay from the frame start time based on the Downlink Ratio setting.
	- DL\_Ratio set the percentage (1 to 99) of the frame time to be used for the downlink and also set the start time for the uplink. The parameter is only active when the frame mode is TDD.
	- FrameDuration determines the frame durations (ms) of the generated waveform. There are eight frame durations (2ms, 2.5ms, 4ms, 5ms, 8ms, 10ms, 12.5ms, 20ms) to be selected as allowed by the standard.
	- IdleInterval specifies the time of idle interval between two consecutive frames.
	- PreambleIndex specifies the preamble index number (0 to 113). The preamble index value determines the ID Cell values (0 to 31) and segment index (0 to 2) according to Table 309 in the standard.
	- FrameNumber specifies the frame number(0 to 0xffffff) of the uplink frame.
	- FrameIncreased indicates whether the frame number of the generated waveform is increased one by one.
	- UL\_PermBase specifies the permutation base that will be used in this uplink zone. Accepted values are 0 to 69.
	- AutoMACHeaderSetting indicates whether the MAC Header is calculated automatically. If it is set to NO, data sequences in parameter MAC\_Header will be used before data content, otherwise MAC\_Header content will be calculated with parameter DataLength and CID and be used before data content.
	- MAC\_Header specifies 6 bytes of MAC header before the data contents. The parameter is only active when the AutoMACHeaderSetting is set to NO.
	- CRC32\_Mode specifies the method for CRC32 calculation appended to MAC PDU. For consistency with 802.16-2004 Cor1/D5, it shall be set to MSB first while shall be set to LSB first for consistency with 802.16-2004 Cor1/D3.
	- ZoneType specifies the zone type which can be set to PUSC or OPUSC.
	- ZoneNumOfSym specifies the number of symbols in the zone. The value must be a multiple of three because the uplink zone is divided into slots of 3 symbols x 1 subchannel (section 8.4.3.1 in 802.16- 2004/Cor/D3). The maximum number of symbols available depends on the Bandwidth, frame length, DL\_Ratio, FFTSize, and CyclicPrefix.
	- NumberOfBurst specifies the number of active uplink bursts.
	- BurstWithFEC specifies the uplink burst FEC.
	- BurstSymOffset positions each burst on the horizontal axis (x), if necessary, to avoid any burst overlap. The parameter is an array element .
	- BurstSubchOffset positions each burst on the vertical axis (y), if necessary, to avoid any burst overlap. The parameter is an array element.
	- BurstAssignedSlot specifies the total available slots in each burst. The parameter is an array element.
	- DataLength is the array of each burst's MAC PDU payload data length in bytes.
	- CodingType is the array of each burst's coding type which can be set to CC or CTC.
	- Rate ID is the array of each burst's Rate ID, whose range is from 0 to 6 for CC encoding and from 0 to 7 for CTC encoding. Rate\_ID, along with CodingType, determines the modulation and coding rate, shown in the following table.

## Advanced Design System 2011.01 - Mobile WiMAX Design Library **The Relation between Coding Type and rate ID**

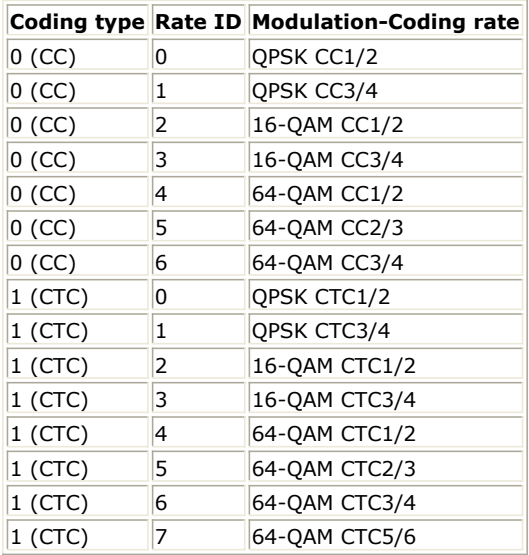

RepetitionCoding specifies the repetition coding for each burst. The parameter is an array element and only available when QPSK 1/2 or QPSK 3/4 is selected as the burst profile (Rate\_ID). Each repetition coding can be selected from 0 to 3, whose meaning is shown in the following table.

#### **The Meaning of Repetition Coding**

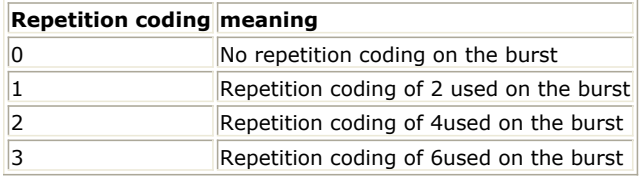

- BurstPowerOffset determines the power offset of each burst in dB. The parameter is an array element.
- PowerType specifies the exact meaning of the parameter Power in RF source. Two types are defined in uplink (Type I: Peak power; Type II: Burst power when all subchs occupied). Type I is recommended for transmitter measurement; Type II is recommended for receiver measurement. For more information, please refer to *Transmit Power Definition* (wman\_m).
- 5. Samples per frame

The sampling frequency (Fs) implemented in the design is decided by Bandwidth and related sampling factor (!wman\_m-08-09-092.gif!) as follows,

$$
F_s = floor((N_{factor} \times Bandwidth)/8000) \times 8000
$$

The sampling factors are listed in the following table.

#### **Sampling Factor Requirement**

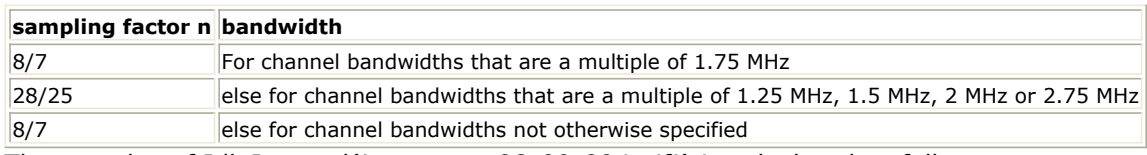

The samples of IdleInterval(!wman\_m-08-09-094.gif!) is calculated as follows:

$$
Samples_{idle} = IdleInterval \times 2^{OversamplingOption} \times F_s
$$

So, the total samples of one uplink frame  $\int_{0}^{S} \sigma^{m} e^{iS}$  is

$$
Samples_{Frame} = Samples_{idle} + FrameDuration \times F_s \times 2^{OversamplingOption}
$$

This model works frame by frame. Each firing,

tokens are consumed at pin MAC\_PDU,

 $\mathit{Samples}_{\mathit{Frame}}$  tokens are produced at pin FrameData, Number OfBurst

 $\sum_{i=1}% ^{n}\sum_{j=1}^{n}(\tau_{i}g_{i}^{T}\tau_{j}g_{i}^{T})^{2i}=\sum_{i=1}% ^{n}\sum_{j=1}^{n}(\tau_{i}g_{i}^{T}\tau_{j}g_{i}^{T})^{2i}$  $BurstAssignedSlot[i]\times48$ 

tokens are produced at pin Constellation,

tokens are produced at pin PDUFCS.

## **References**

- 1. IEEE Std 802.16-2004, Part 16: Air Interface for Fixed Broadband Wireless Access Systems, Section 8.4 WirelessMAN-OFDMA PHY, October 1, 2004.
- 2. IEEE Std 802.16e-2005, Amendment 2: for Physical and Medium Access Control Layers for Combined Fixed and Mobile Operation in Licensed Bands and Corrigendum 1, - Part 16: Air Interface for Fixed Broadband Wireless Access Systems, Section 8.4 WirelessMAN -OFDMA PHY, February 2006.

# **WMAN\_M\_UL\_Ant1\_Co\_Src\_RF (802.16e OFDMA Uplink RF Source)**

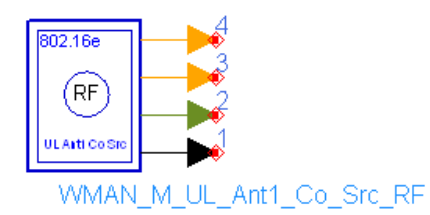

**Description:** Uplink collaborative RF signal source **Library:** WMAN 16e, MIMO Source

**Parameters**

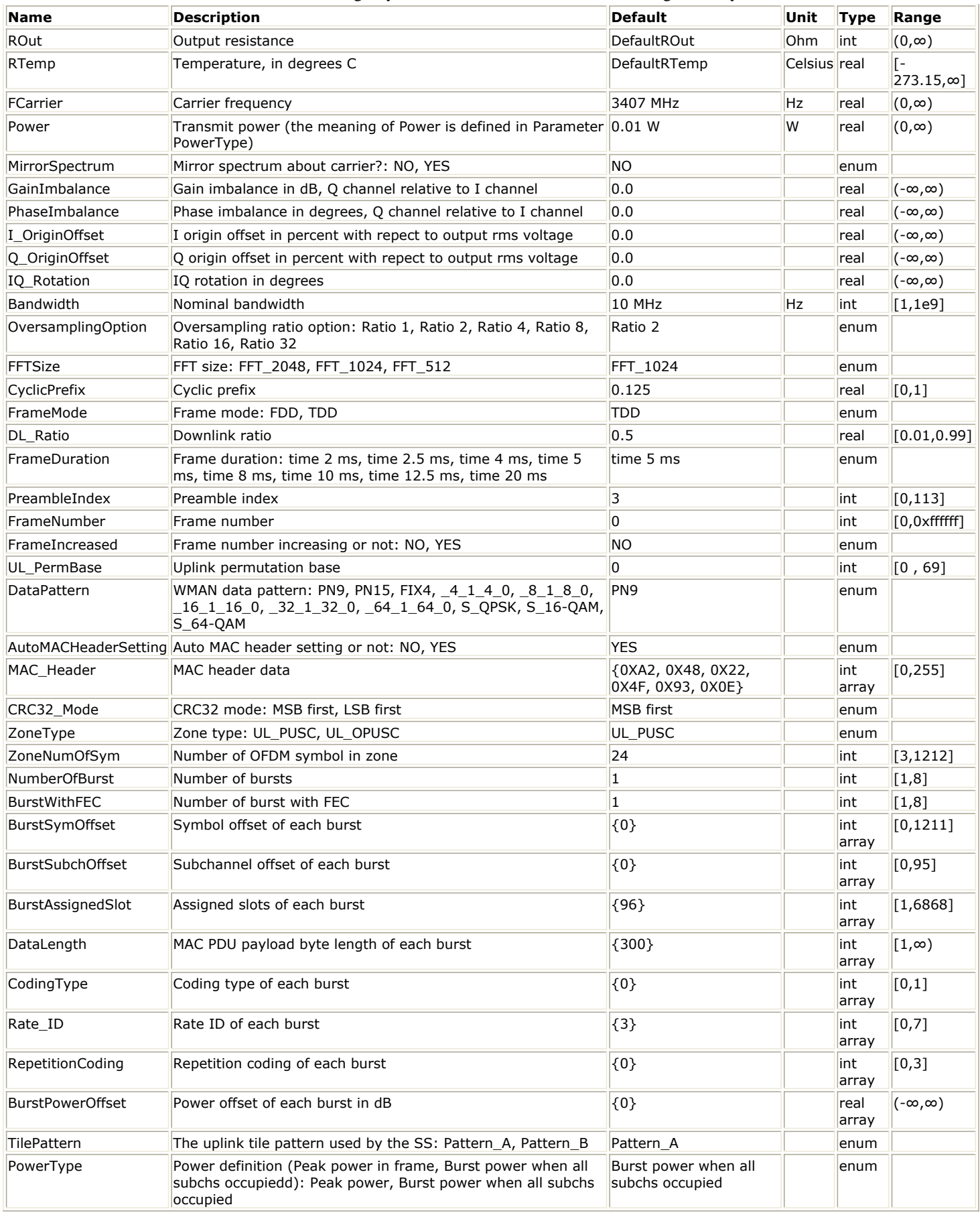

**Pin Outputs**

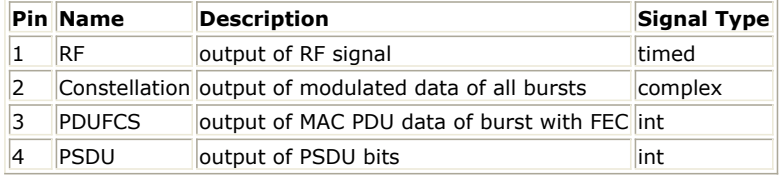

## **Notes/Equations**

1. This subnetwork generates an 802.16e OFDMA uplink collaborative SM subsystem RF signal. The subnetwork includes WMAN\_M\_UL\_Ant1\_Co\_Src, which generates the uplink collaborative SM baseband signal of 802.16e subsystem, and the RF\_Modulator. The schematic for this subnetwork is shown in the following figure.

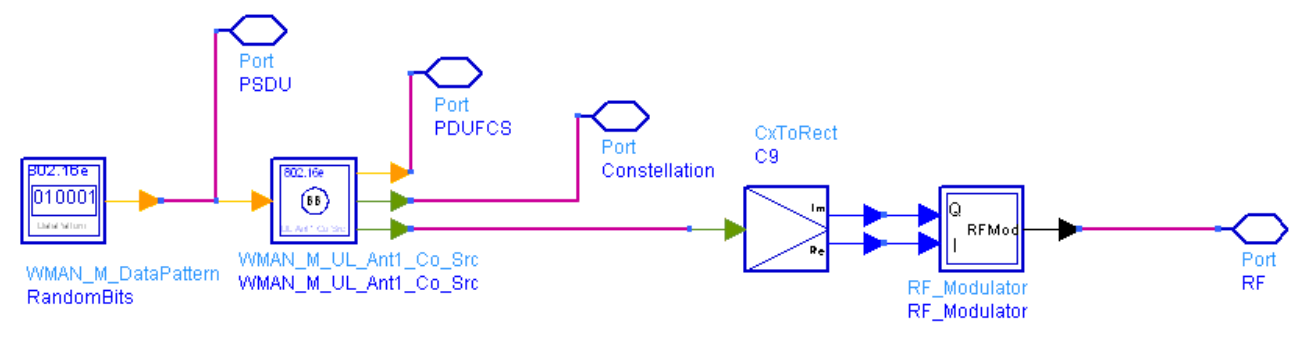

### **WMAN\_M\_UL\_Ant1\_Co\_Src\_RF Schematic**

2. The uplink baseband signal source WMAN\_M\_UL\_Ant1\_Co\_Src follows the specification. The schematic is shown in the following figure.

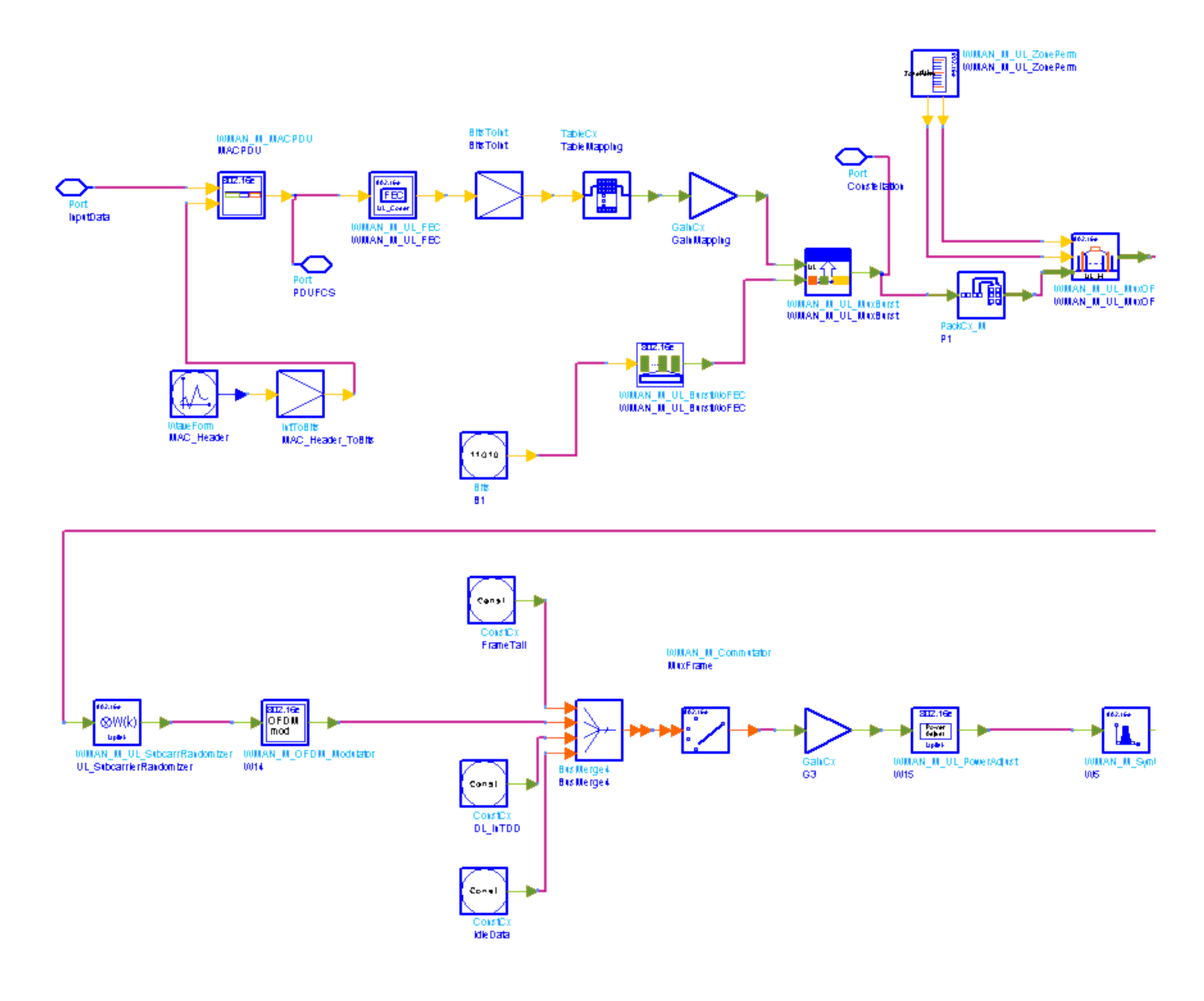

### **WMAN\_M\_UL\_Ant1\_Co\_Src Schematic**

3. WMAN\_M\_UL\_Ant1\_Co\_Src is implemented according to specification. The following figure shows the uplink frame format. It includes only one zone (UL PUSC) which contains maximum 8 bursts carrying one MAC PDU each. Among these bursts, only one FEC-encoded burst is supported whose coding type can be set to CC or CTC. Other bursts are provided PN sequences as their coded source respectively. Both TDD mode and FDD mode can be supported for the uplink source.

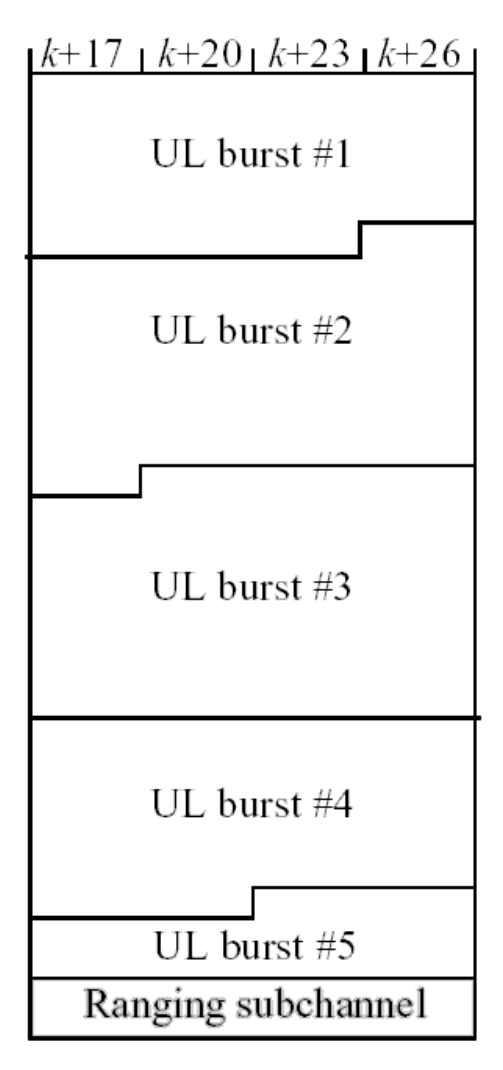

#### **WMAN OFDMA UL Frame Structure**

The CC-encoded burst is coded in the following manner:

Add MAC header with parameter MAC\_Header or generate MAC header automatically by WMAN\_M\_MACPDU.

Randomized by WMAN\_M\_UL\_Randomizer.

CC encoded and punctured by WMAN\_M\_UL\_CC.

Interleaved by WMAN\_M\_UL\_Interleaver.

Repeated by WMAN\_M\_UL\_Repetition.

The CTC-encoded burst is coded in the following manner:

Add MAC header with parameter MAC\_Header or generate MAC header automatically by WMAN\_M\_MACPDU.

Randomized by WMAN\_M\_UL\_Randomizer.

CTC encoded by WMAN\_M\_UL\_CTC.

Repeated by WMAN\_M\_UL\_Repetition.

After encoding, the encoded burst is mapped to the constellation. Other bursts without FEC, are provided PN sequence as their coded bits and mapped to the constellation according to their Rate\_ID by WMAN\_M\_UL\_BurstWoFEC. The FEC-encoded burst is concatenated with non-coded bursts by WMAN\_M\_UL\_MuxBurst.

The physical indices of data subcarriers and pilot subcarriers for each burst are calculated by WMAN\_M\_UL\_ZonePerm. The data sequences and pilot sequences are placed to their physical subcarrier location by WMAN\_M\_UL\_MuxOFDMSym\_M. A WMAN\_M\_UL\_STCEncoder is used to encoder pilot subcarriers according to TilePattern. Then the useful subcarriers are randomized by WMAN\_M\_UL\_SubcarrRandomizer. After IFFT and cyclic prefix insertion, the idle interval and uplink payload are combined with zero padding bits if needed by WMAN\_M\_Commutator. In addition, downlink position will be preserved and filled with zeros before uplink payload if FrameMode is TDD.

At last, a symbol windowing is implemented to smooth the transitions between the consecutive OFDM symbols in the subframe.

# 4. Parameter Details.

- ROut is the RF output resistance.
- RTemp is the RF output resistance temperature in Celsius and sets the noise density in the RF output signal to (k(RTemp+273.15)) Watts/Hz, where k is Boltzmann's constant.
- FCarrier is the RF output signal frequency.
- Power is used to set the modulator output RF power. This is true for an ideal transmitted signal (no impairments added) or when small impairments are added. If large impairments are added to the signal (using GainImbalance, I\_OriginOffset, and Q\_OriginOffset parameters) the output RF power may be different from the value of the Power parameter.
- MirrorSpectrum is used to mirror the RF\_out signal spectrum about the carrier. This is equivalent to conjugating the complex RF envelope voltage. Depending on the configuration and number of mixers in an RF transmitter, the RF output signal from hardware RF generators can be inverted. If such an RF signal is desired, set this parameter to YES.
- GainImbalance, PhaseImbalance, I\_OriginOffset, Q\_OriginOffset, and IQ\_Rotation are used to add certain impairments to the ideal output RF signal. Impairments are added in the order described here. The unimpaired RF I and Q envelope voltages have gain and phase imbalance applied. The RF is given

$$
V_{RF}(t) = A \Big( V_I(t) \cos(\omega_c t) - g V_Q(t) \sin \Big( \omega_c t + \frac{\Phi \pi}{180} \Big) \Big)
$$

by:

where A is a scaling factor based on the Power and ROut parameters specified by the user, VI(t) is the in-phase RF envelope, VQ(t) is the quadrature phase RF envelope, g is the gain imbalance

$$
g = 10 \frac{Gain Im balance}{20}
$$

and, !wman\_m-08-10-108.gif!(in degrees) is the phase imbalance. Next, the signal VRF(t) is rotated by IQ\_Rotation degrees. The I\_OriginOffset and Q\_OriginOffset are then applied to the rotated signal. Note that the amounts specified are percentages with respect to the output rms voltage. The output rms voltage is given by sqrt(2×ROut×Power).

- Bandwidth determines the nominal channel bandwidth.
- OversamplingOption indicates the oversampling ratio of transmission signal. There are six oversampling ratios  $(1, 2, 4, 8, 16, 32)$  to support in this source.
- FFTSize indicates the FFT point size (512, 1024, or 2048). The FFT size is independent of the selected bandwidth.
- CyclicPrefix (G) specifies the ratio of cyclic prefix time to "useful" time, whose range is from 0 to 1.
- FrameMode determines what will actually be included in the generated waveform. FDD Mode means the entire frame is used for the uplink and the uplink starts at the beginning of the frame. TDD Mode means only the uplink is included in the generated waveform and it starts at some delay from the frame start time based on the Downlink Ratio setting.
- DL Ratio set the percentage (1 to 99) of the frame time to be used for the downlink and also set the start time for the uplink. The parameter is only active when the frame mode is TDD.
- FrameDuration determines the frame durations (ms) of the generated waveform. There are eight frame durations (2ms, 2.5ms, 4ms, 5ms, 8ms, 10ms, 12.5ms, 20ms) to be selected as allowed by the standard.
- IdleInterval specifies the time of idle interval between two consecutive frames.
- PreambleIndex specifies the preamble index number (0 to 113). The preamble index value determines the ID Cell values (0 to 31) and segment index (0 to 2) according to Table 309 in the standard.
- FrameNumber specifies the frame number(0 to 0xffffff) of the uplink frame.
- FrameIncreased indicates whether the frame number of the generated waveform is increased one by one.
- UL\_PermBase specifies the permutation base that will be used in this uplink zone. Accepted values are 0

to 69.

- AutoMACHeaderSetting indicates whether the MAC Header is calculated automatically. If it is set to NO, data sequences in parameter MAC\_Header will be used before data content, otherwise MAC\_Header content will be calculated with parameter DataLength and CID and be used before data content.
- MAC\_Header specifies 6 bytes of MAC header before the data contents. The parameter is only active when the AutoMACHeaderSetting is set to NO.
- CRC32\_Mode specifies the method for CRC32 calculation appended to MAC PDU. For consistency with 802.16-2004 Cor1/D5, it shall be set to MSB first while shall be set to LSB first for consistency with 802.16-2004 Cor1/D3.
- ZoneType specifies the zone type which can be set to PUSC or OPUSC.
- ZoneNumOfSym specifies the number of symbols in the zone. The value must be a multiple of three because the uplink zone is divided into slots of 3 symbols x 1 subchannel (section 8.4.3.1 in 802.16- 2004/Cor/D3). The maximum number of symbols available depends on the Bandwidth, frame length, DL\_Ratio, FFTSize, and CyclicPrefix.
- NumberOfBurst specifies the number of active uplink bursts.
- BurstWithFEC specifies the uplink burst FEC.
- BurstSymOffset positions each burst on the horizontal axis (x), if necessary, to avoid any burst overlap. The parameter is an array element .
- BurstSubchOffset positions each burst on the vertical axis (y), if necessary, to avoid any burst overlap. The parameter is an array element.
- BurstAssignedSlot specifies the total available slots in each burst. The parameter is an array element.
- DataLength is the array of each burst's MAC PDU payload data length in bytes.
- CodingType is the array of each burst's coding type which can be set to CC or CTC.
- Rate\_ID is the array of each burst's Rate ID, whose range is from 0 to 6 for CC encoding and from 0 to 7 for CTC encoding. Rate\_ID, along with CodingType, determines the modulation and coding rate, shown in the following table.

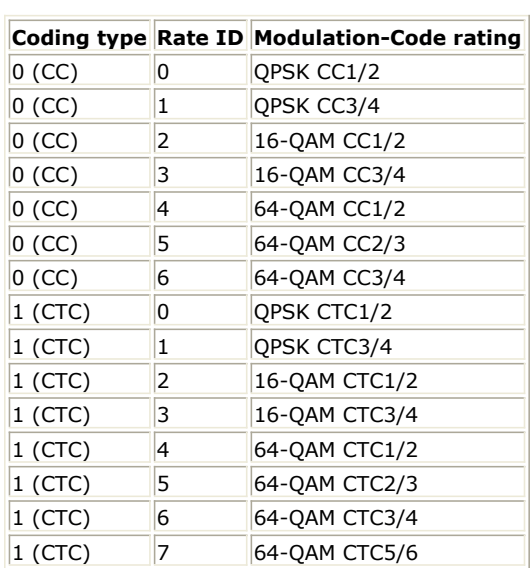

#### **The Relation between Coding Type and Rate ID**

RepetitionCoding specifies the repetition coding for each burst. The parameter is an array element and only available when QPSK 1/2 or QPSK 3/4 is selected as the burst profile (Rate\_ID). Each repetition coding can be selected from 0 to 3, whose meaning is shown in the following table.

#### **The Meaning of Repetition Coding**

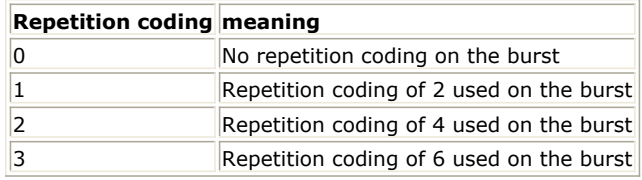

- BurstPowerOffset determines the power offset of each burst in dB. The parameter is an array element.
- PowerType specifies the exact meaning of the parameter Power in RF source. Two types are defined in uplink (Type I: Peak power; Type II: Burst power when all subchs occupied). Type I is recommended for

transmitter measurement; Type II is recommended for receiver measurement. For more information, please refer to *Transmit Power Definition* (wman\_m).

5. Samples per frame

The sampling frequency (Fs) implemented in the design is decided by Bandwidth and related sampling factor (!wman\_m-08-10-109.gif!) as follows,

 $F_s = floor((N_{factor} \times Bandwidth)/8000) \times 8000$ 

The sampling factors are listed in the following table.

**Sampling Factor Requirement**

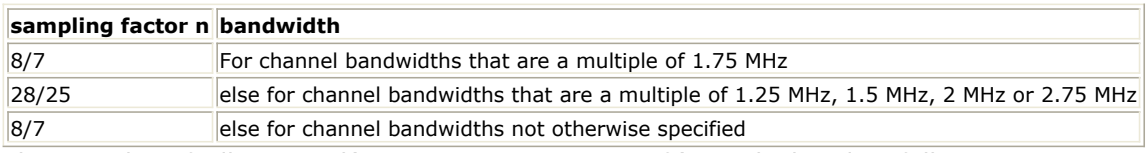

The samples of IdleInterval(!wman\_m-08-10-111.gif!) is calculated as follows:

 $\label{eq:sample_2} Sample_{idle} = IdleInterval \times 2^{OversamplingOption} \times F_s$ 

So, the total samples of one uplink frame  $\int_{s}^{S}$  amples  $_{F}$  rame is

 $\label{eq:samples} Samples_{Frame} = Samples_{idle} + FrameDuration \times F_s \times 2^{OversamplingOption}$ 

This model works frame by frame. Each firing,

tokens are consumed at pin MAC\_PDU,

 $\mathit{Samples}_{Frame}$  tokens are produced at pin FrameData,

Number OfBurst

 $BurstA$ ssigned $Slot[i]\times 48$ 

 tokens are produced at pin Constellation,  $8 \times DataLength[BurstWithFEC] + 80$  tokens are produced at pin PDUFCS.

## **References**

- 1. IEEE Std 802.16-2004, Part 16: Air Interface for Fixed Broadband Wireless Access Systems, Section 8.4 WirelessMAN-OFDMA PHY, October 1, 2004.
- 2. IEEE Std 802.16e-2005, Amendment 2: for Physical and Medium Access Control Layers for Combined Fixed and Mobile Operation in Licensed Bands and Corrigendum 1, - Part 16: Air Interface for Fixed Broadband Wireless Access Systems, Section 8.4 WirelessMAN -OFDMA PHY, February 2006.

# **WMAN\_M\_UL\_MuxOFDMSym\_M (802.16e OFDMA Uplink Mux OFDM symbols in Matrix)**

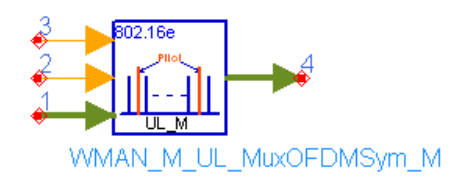

# **Description:** Uplink OFDM symbol multiplexer with matrix **Library:** WMAN 16e, MIMO Source

### **Parameters**

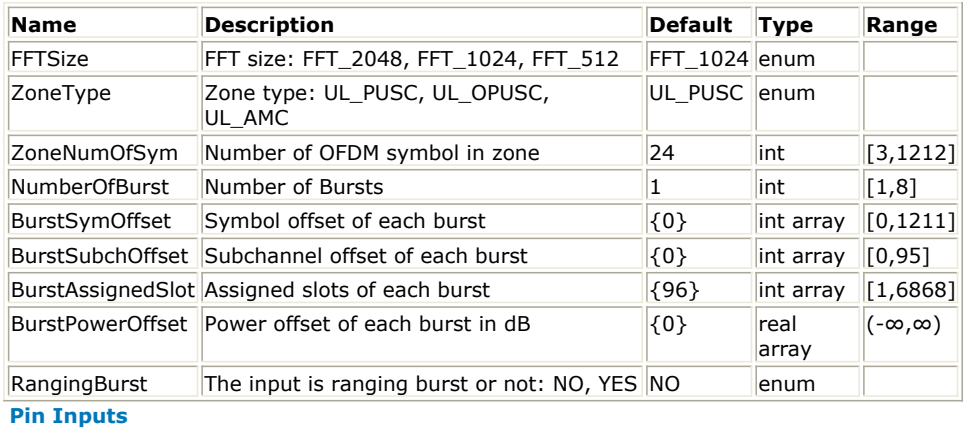

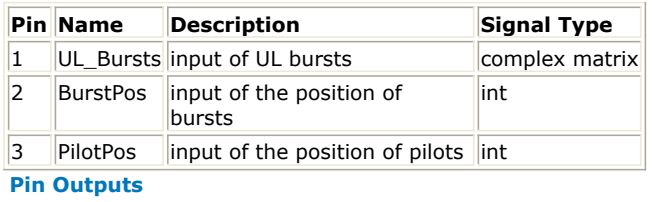

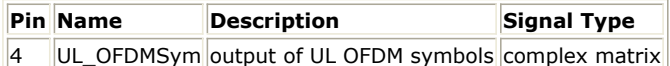

### **Notes/Equations**

- 1. This model is used to multiplex the uplink constellation-mapped data sequences and pilots into the physical subcarriers according to the zone permutation. The function of this model is the same as WMAN\_M\_UL\_MuxOFDMSym except data sequences at pin UL\_Bursts and pin UL\_OFDMSym are both in matrix. The dimension and array architecture of the matrix at pin UL\_Bursts and pin UL\_OFDMSym are the same.
- 2. Each firing,  $N$ umber OfBurst

 $\overline{\Sigma}$  $(BurstAssociated Slot[i]) \times 48$ 

$$
i = 1
$$

tokens are consumed at pin UL\_Bursts in matrix.

Number OfBurst  $\overline{\Sigma}$ 

 $(BurstAssignmentSlot[i]) \times 48$ 

tokens are consumed at pin BurstPos.

$$
i=1 \\ Number\,OfB\,urst
$$

$$
\sum (BurstAssignmentSlot[i]) \times NumOfPilotSubcarrier
$$

$$
i = 1
$$

tokens are consumed at pin PilotPos.

 $t(ZoneNumOfSym) \times UsedCarriers$  tokens are produced at pin UL\_OFDMSym in matrix.

where, NumOfPilotSubcarrier is dependent on the zone type and FFT size according to the specification, shown in the following table.

#### **The Calculation of NumOfPilotSubcarrier**

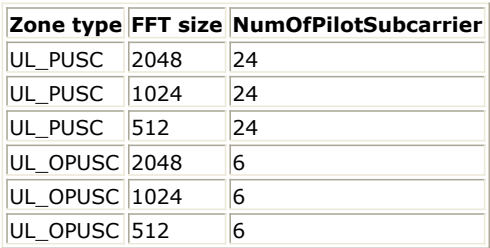

UsedCarriers is dependent on the zone type and FFT size according to the specification, shown in the following table.

### **The Calculation of UsedCarriers**

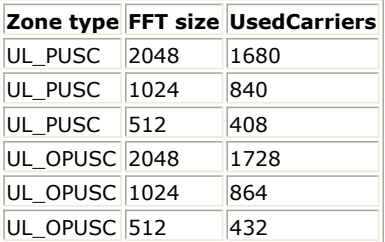

3. The i-th constellation-mapped point from pin UL\_Bursts is mapped onto the position (indexed by [SymbolIndex, SubcarrierIndex]) which is defined by the i-th value from pin BurstPos. BurstPos is the index of symbol and subcarrier for the constellation-mapped data in each burst. The format of BurstPos is defined in the following figure.

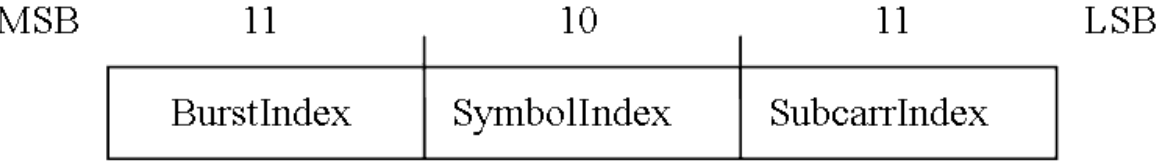

**The Format of BurstPos and PilotPos**

4. The constant gain (1 for UL\_PUSC and 4/3 for UL\_OPUSC) is mapped onto the positions (indexed by [SymbolIndex, SubcarrierIndex]) which is defined by the values from pin PilotPos. PilotPos is the index of symbol and subcarrier for the pilots which is defined in the previous figure.

### **References**

- 1. IEEE Std 802.16-2004, Part 16: Air Interface for Fixed Broadband Wireless Access Systems, Section 8.4 WirelessMAN-OFDMA PHY, October 1, 2004.
- 2. IEEE Std 802.16e-2005, Amendment 2: for Physical and Medium Access Control Layers for Combined Fixed and Mobile Operation in Licensed Bands and Corrigendum 1, - Part 16: Air Interface for Fixed Broadband Wireless Access Systems, Section 8.4 WirelessMAN -OFDMA PHY, February 2006.

# **WMAN\_M\_UL\_STCEncoder (802.16e OFDMA Uplink STC Encoder)**

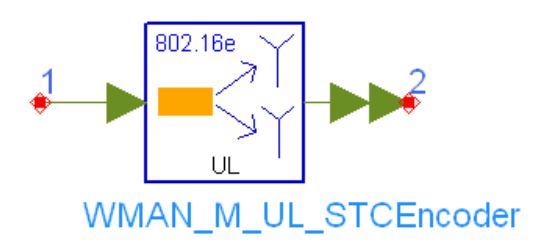

## **Description:** Uplink STC encoder **Library:** WMAN 16e, MIMO Source

#### **Parameters**

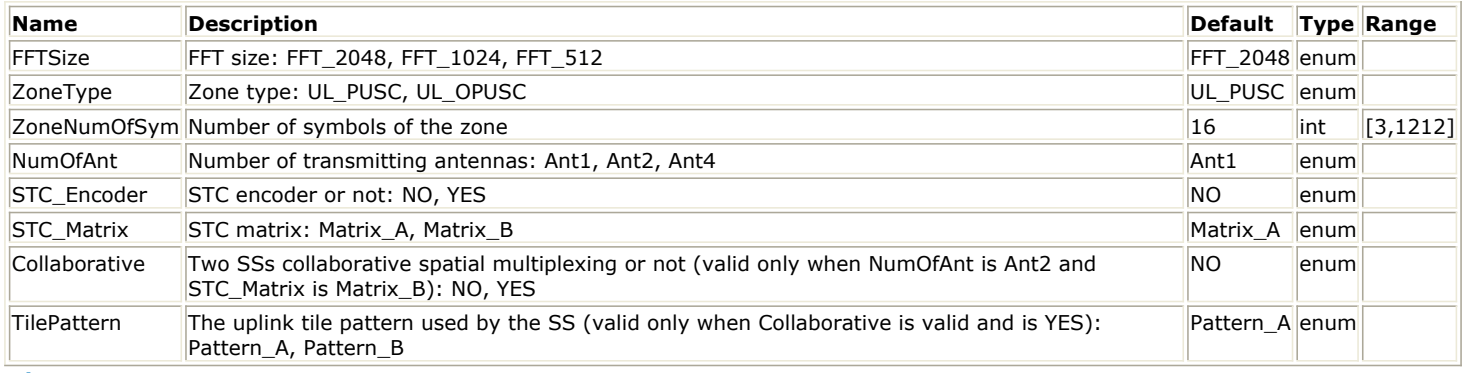

#### **Pin Inputs**

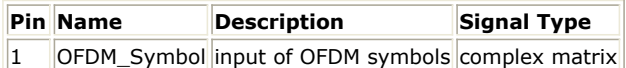

#### **Pin Outputs**

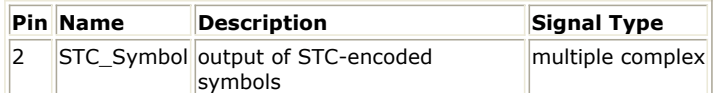

#### **Notes/Equations**

- 1. This model is used to encode the uplink bursts with STC 2x1, collaborative SM and MIMO 2x2.
- 2. Each firing,
	- 1. when STC Encoder is set to YES,  $3 \times U \cdot \text{S}$  tokens are consumed at pin OFDM Symbol;  $3 \times Used$   $\bar{C}$ arriers tokens are produced at pin STC\_Symbol.
	- 2. when STC\_Encoder is set to NO, UsedCarriers tokens are consumed at pin OFDM\_Symbol; UsedCarriers tokens are produced at pin STC\_Symbol. UsedCarriers is dependent on the zone type and FFT size according to the specification, shown in the following table.

#### **The Calculation of UsedCarriers**

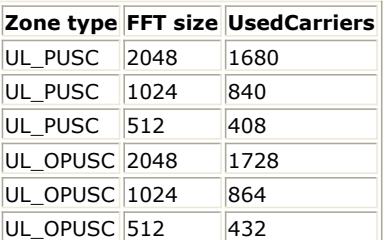

3. The STC encoder is performed on the tile one by one. The pilots in each tile shall be split between the two

antennas and the data subcarriers shall be encoded in pairs after constellation mapping, as depicted in the following figure. The tile structure for STC PUSC using 2 antennas is shown in the figure (taken from Figure 249 in 802.16e-2005).

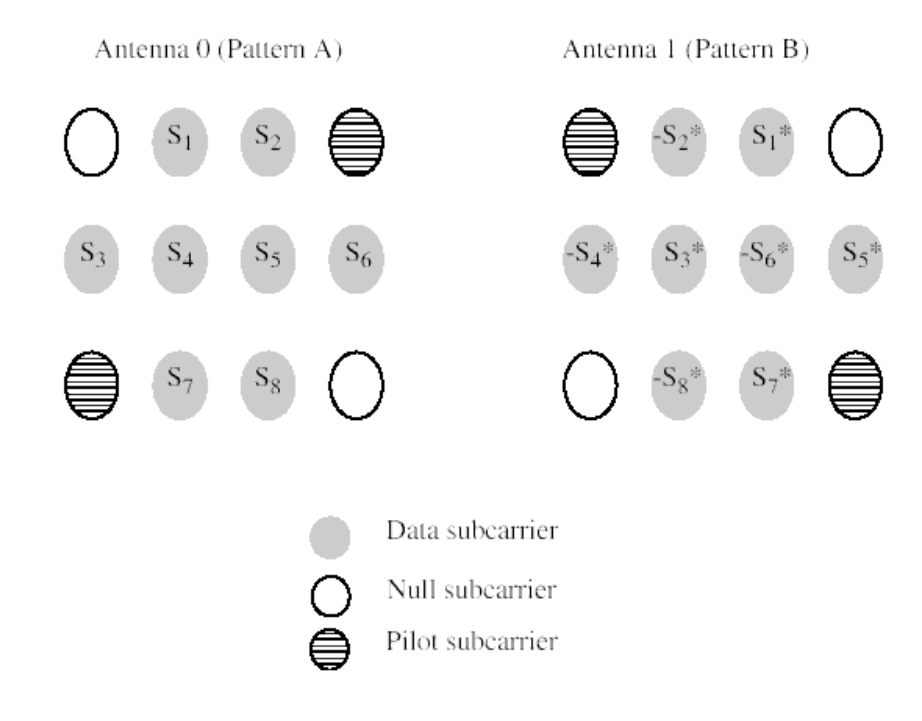

## **Tile structure for STC PUSC in 2 Antennas and STTD mode**

- 4. Three operation modes are supported in this model: STC 2x1, Two-user collaborative SM and MIMO 2x2. Only UL PUSC permutations is supported in all the modes.
	- 1. STC 2x1 (NumOfTxAnt=Ant2, STC\_Encoder=Yes, STC\_Matrix=Matrix\_A, Collaborative=NO) The dimension of the complex matrix at pin OFDM\_Symbol is 1x1.

The number of ports at pin STC\_Symbol is 2. The first port at output pin is for antenna 0 and the second port is for antenna 1.

In this mode, Alamouti algorithm is employed. STC rate 1 encoding shall be performed after constellation mapping and before subcarrier randomization. The STC rate 1 coding is done on all data subcarriers according to the tile pattern in the previous figure.

Pilot subcarriers are not encoded and are transmitted from either antenna 0 or antenna 1. In STC mode with UL PUSC permutations, the power of pilot subcarriers shall be further scaled so that the total power transmitted by each antenna, is equal to the total power transmitted in non-STC mode, ignoring data boosting. Consequently the power of pilot subcarriers are boosted by 3dB if they are transmitted from either antenna 0 or antenna 1.

2. Two-user collaborative SM (Spatial Multiplexing) (NumOfTxAnt=Ant1, STC\_Encoder=Yes, STC Matrix=Matrix B, Collaborative=Yes)

The dimension of the complex matrix at pin OFDM\_Symbol is 1x1.

The number of ports at pin STC\_Symbol is 1.

In this mode, the input data symbols are mapped to antenna 0 (Pattern A) or antenna 1 (Pattern B) according to the parameter TilePattern. The data mapping to antennas is same as that in non-STC mode except pilots.

The transmission of pilot subcarriers is the same as that in STC 2x1 mode.

3. MIMO 2x2 (NumOfTxAnt=Ant2, STC\_Encoder=Yes, STC\_Matrix=Matrix\_B, Collaborative=NO) The dimension of the complex matrix at pin OFDM\_Symbol is 2x1. The number of ports at pin STC\_Symbol is 2. The first port at output pin is for antenna 0 and the second port is for antenna 1.

The data symbols in the first row of complex matrix at the input pin OFDM\_Symbol are mapped to antenna 0 and those in the second row are mapped to antenna 1. The data mapping to antennas is same as that in non-STC mode except pilots.

The transmission of pilot subcarriers is the same as that in STC 2x1 mode.

- 1. IEEE Std 802.16-2004, Part 16: Air Interface for Fixed Broadband Wireless Access Systems, Section 8.4 WirelessMAN-OFDMA PHY, October 1, 2004.
- 2. IEEE Std 802.16e-2005, Amendment 2: for Physical and Medium Access Control Layers for Combined Fixed and Mobile Operation in Licensed Bands and Corrigendum 1, - Part 16: Air Interface for Fixed Broadband Wireless Access Systems, Section 8.4 WirelessMAN -OFDMA PHY, February 2006.
# **802.16e OFDMA Multiplex Components**

The 16e multiplex models provide framing and de-framing in 802.16e OFDMA transceiver.

- *WMAN M Commutator (802.16e OFDMA Commutator)* (wman\_m)
- *WMAN M Distributor (802.16e OFDMA Distributor)* (wman\_m)
- *WMAN M DL BurstWoFEC (802.16e OFDMA Downlink Burst Without FEC Generator)* (wman\_m)
- *WMAN M DL DemuxBurst (802.16e OFDMA Downlink Demultiplex Burst)* (wman\_m)
- *WMAN M DL DemuxFrame (802.16e OFDMA DL Frame Demuxer)* (wman\_m)
- *WMAN M DL DemuxOFDMSym (802.16e OFDMA Downlink Demux OFDM Symbols)* (wman\_m)
- *WMAN M DL MuxBurst (802.16e OFDMA Downlink Multiplex Burst)* (wman\_m)
- *WMAN M DL MuxOFDMSym (802.16e OFDMA Downlink Mux OFDM Symbols)* (wman\_m)
- *WMAN M UL BurstWoFEC (802.16e OFDMA Uplink Burst Without FEC Generator)* (wman\_m)
- *WMAN M UL DemuxBurst (802.16e OFDMA Uplink DemuxBurst)* (wman\_m)
- *WMAN M UL DemuxFrame (802.16e OFDMA UL Frame Demuxer)* (wman\_m)
- *WMAN M UL DemuxOFDMSym (802.16e OFDMA UL DemuxOFDMSym)* (wman\_m)
- *WMAN M UL MuxBurst (802.16e OFDMA Uplink MuxBurst)* (wman\_m)
- *WMAN M UL MuxOFDMSym (802.16e OFDMA Uplink Mux OFDM Symbols)* (wman\_m)

# **WMAN\_M\_Commutator (802.16e OFDMA Commutator)**

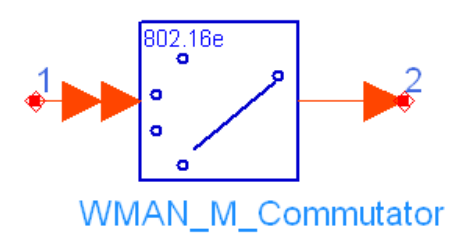

# **Description:** Data commutator **Library:** WMAN 16e, Multiplex

#### **Parameters**

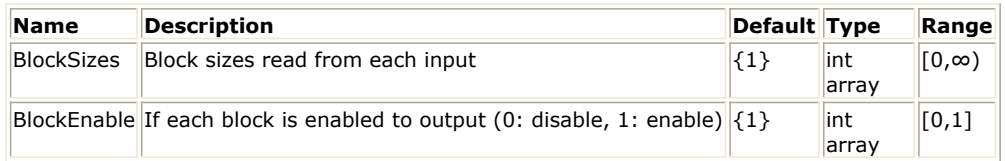

**Pin Inputs**

#### **Pin Name Description Signal Type**

 $\left|1\right\rangle$  input  $\left|$  input signal  $\left|$  multiple anytype **Pin Outputs**

### **Pin Name Description Signal Type**

 $2$  output output signal anytype

### **Notes/Equations**

1. This model is used to take N input streams, where N is the input bus width, and asynchronously combines the streams into one output stream.

Each firing, Bi input particles are consumed from input #i (i=1,  $\dots$ , N), where Bi are the elements of the

$$
\sum^N BlockEnable[i]\times B_i
$$

BlockSizes parameter. It produces  $=$ <sup>1</sup>  $\qquad \qquad$  particles on the output, where the particles from i-th input stream are put into the output stream if BlockEnable[i] is set to 1 (Yes) and the particles are discarded if BlockEnable[i] is set to 0 (No). The first B1 particles on the output come from the first input if BlockEnable[1] is 1, and the next B2 particles come from the second input if BlockEnable[2] is 1, and so on.

# **WMAN\_M\_Distributor (802.16e OFDMA Distributor)**

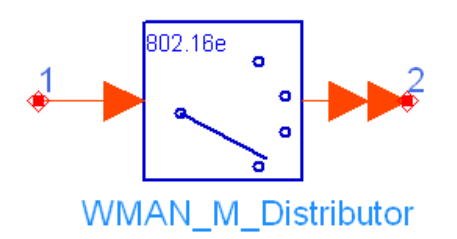

# **Description:** Data distributor **Library:** WMAN 16e, Multiplex

### **Parameters**

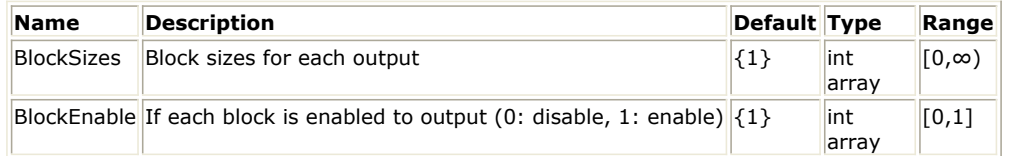

**Pin Inputs**

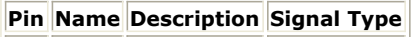

1 input input signal anytype

```
Pin Outputs
```
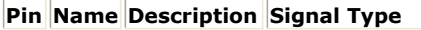

 $\vert$ 2  $\vert$ output $\vert$ output signal $\vert$ multiple anytype

# **Notes/Equations**

1. This model is used to take one input streams and asynchronously splits it into N output streams, where N is the output bus width.

Each firing,

 $\boldsymbol{N}$ 

# $\sum \mathit{BlockEnable}[i] \times B_i$

It consumes  $i=1$  particles from the input, where Bi (i=1, ..., N) are the elements of the BlockSizes parameter. Bi output particles on output#i (i=  $1, \ldots$ , N) are produced, where the Bi particles come from the input if *BlockEnable[i]* is set to 1 (Yes), and the Bi particles are set to zeros if *BlockEnable[i]* is set to 0 (No).

The particles on the first output are the first B1 particles of the input if *BlockEnable[1]* is 1, and the particles on the second output are the next B2 particles of the input *BlockEnable[2]* is 1, and so on.

# **WMAN\_M\_DL\_BurstWoFEC (802.16e OFDMA Downlink Burst Without FEC Generator)**

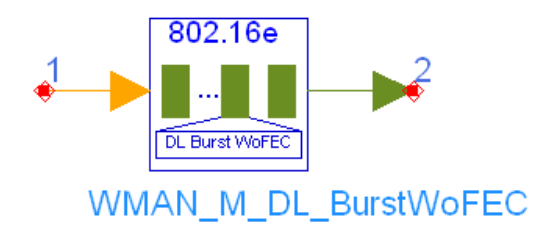

# **Description:** Downlink bursts without FEC generator **Library:** WMAN 16e, Multiplex

### **Parameters**

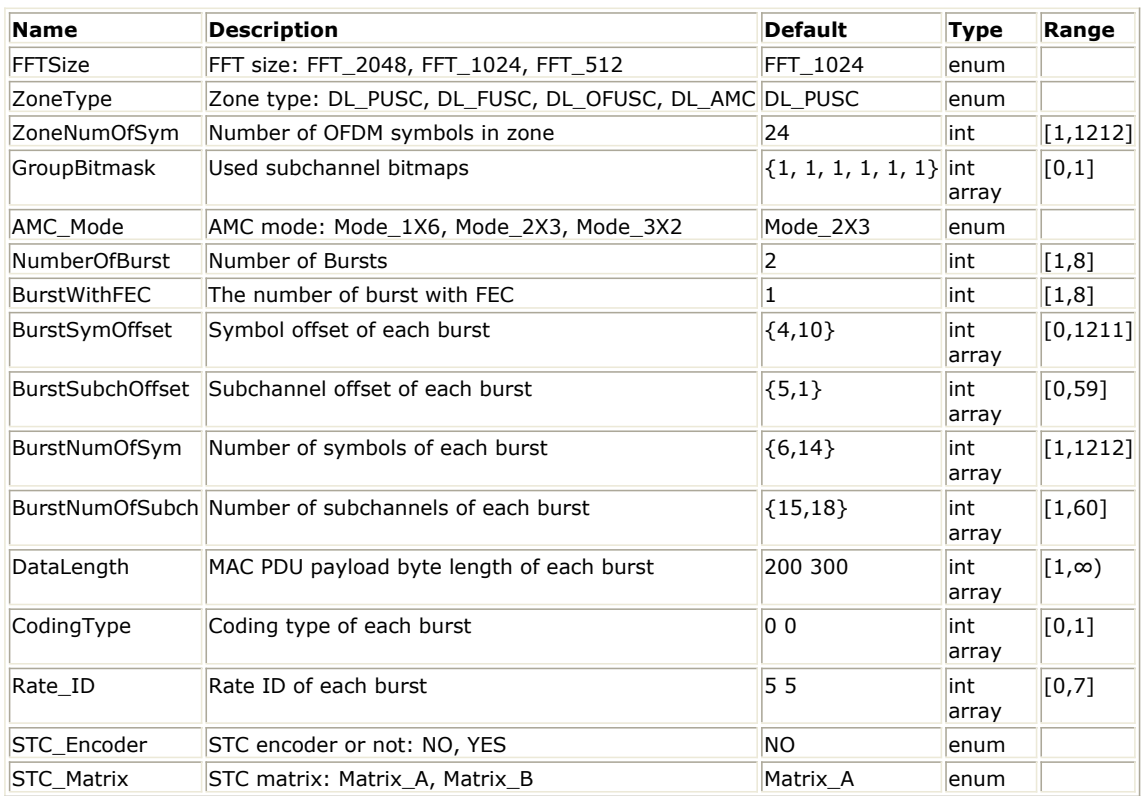

**Pin Inputs**

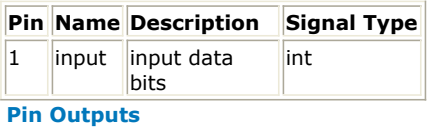

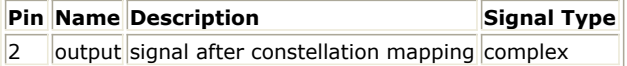

# **Notes/Equations**

1. This model is used to generate data signal after constellation mapper of the bursts without FEC.

2. Each firing,

if  $NumberOfBurst = 1$ , 1 tokens are consumed and produced and the output is 0.

Advanced Design System 2011.01 - Mobile WiMAX Design Library

If  $NumberOfBurst > 1$ , Nbits tokens are consumed, where Nbits is defined as follows:<br>Number OfBurst

$$
N_{bits} = \sum_{i \; = \; 1, \, i \, \neq \, BurstWithFEC} N_{slot}[i] \times 48 \times N_{bitspersymbol}[i]
$$

where, Nslot[i] is the number of slots of the i-th burst and can be computed as:

 $N_{slot}[i] = BurstNumOfSym[i] \times BurstNumOfSubch[i]/N_{SymPerSlot}$ 

 $N_{\textit{SymPerSlot}}$  is 2 for PUSC and is 1 for FUSC and OFUSC.

Nbitspersymbol[i] is the number of bits of the i-th burst according to constellation mapping and the data-rate-dependent parameters are defined in the following table:

# **Data-Rate-dependent Parameters**

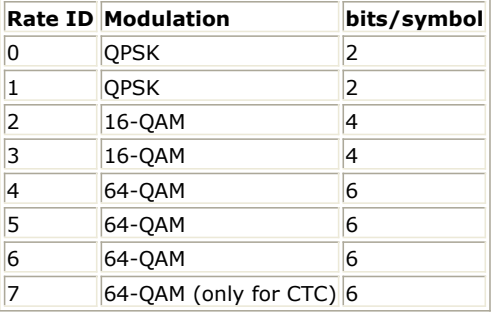

- 1. IEEE Std 802.16-2004, Part 16: Air Interface for Fixed Broadband Wireless Access Systems, Section 8.4 WirelessMAN-OFDMA PHY, October 1, 2004.
- 2. IEEE Std 802.16e-2005, Amendment 2: for Physical and Medium Access Control Layers for Combined Fixed and Mobile Operation in Licensed Bands and Corrigendum 1, - Part 16: Air Interface for Fixed Broadband Wireless Access Systems, Section 8.4 WirelessMAN -OFDMA PHY, February 2006.

# **WMAN\_M\_DL\_DemuxBurst (802.16e OFDMA Downlink Demultiplex Burst)**

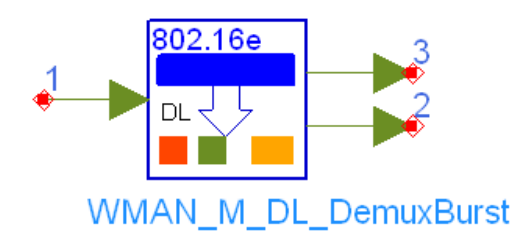

# **Description:** Downlink burst demultiplexer **Library:** WMAN 16e, Multiplex

#### **Parameters**

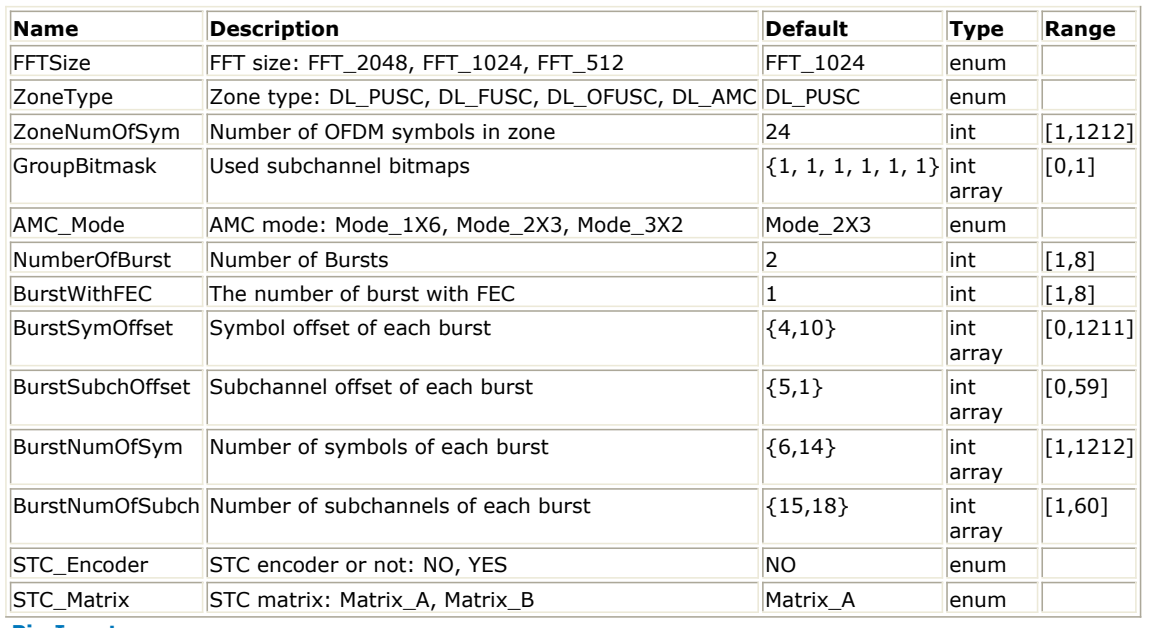

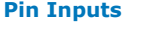

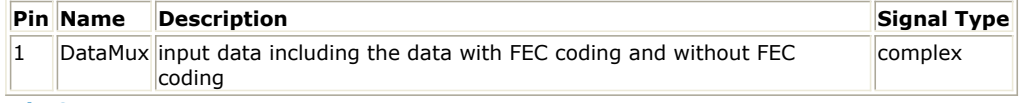

**Pin Outputs**

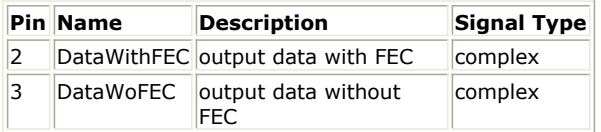

#### **Notes/Equations**

- 1. This model is used to demultiplex one downlink complete sequence into downlink coded burst and uncoded bursts.
- 2. Each firing:

$$
\left(\sum_{i=1}^{Number\,OfBurst} N_{AssignedSlot}[i]\right) \times 48
$$

tokens are consummed at pin DataMux,

Advanced Design System 2011.01 - Mobile WiMAX Design Library where!wman\_m-09-05-013.gif! is the number of slots assigned to the i-th burst.

 $N_{Assigned Slot}[i]$  is decided by BurstNumOfSym, BurstNumOfSubch and ZoneType as follows:

 $N_{Assigned Slot}[i] = floor((BurstNumOfSym[i])/N_{SymbolsPerSlot}) \times BurstNumOfSubch[i])$ 

 $N_{SynbolsPerSlot}$  is the number of OFDMA symbols within one downlink slot which is decided by ZoneType.

If ZoneType is set to "PUSC",

then  $N_{SymbolsPerSlot}$  equals to two,

else  $N_{\text{SymbolsPerSlot}}$  equals to one.

 $N_{Assigned Slot}[BurstWithFEC] \times 48$  tokens are produced at pin DataWithFEC.

 $\sum_{=1, i\, \neq \,BurstWithFEC}^{Number\,OfBurst} N_{AssignedSlot}[i] \Bigg) \times 48$ 

tokens are produced at pin DataWoFEC.

- 1. IEEE Std 802.16-2004, Part 16: Air Interface for Fixed Broadband Wireless Access Systems, Section 8.4 WirelessMAN-OFDMA PHY, October 1, 2004.
- 2. IEEE Std 802.16e-2005, Amendment 2: for Physical and Medium Access Control Layers for Combined Fixed and Mobile Operation in Licensed Bands and Corrigendum 1, - Part 16: Air Interface for Fixed Broadband Wireless Access Systems, Section 8.4 WirelessMAN -OFDMA PHY, February 2006.

# **WMAN\_M\_DL\_DemuxFrame (802.16e OFDMA DL Frame Demuxer)**

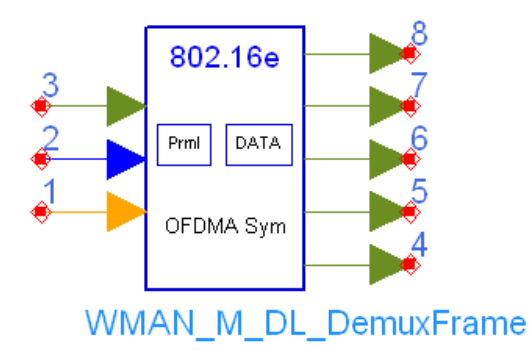

# **Description:** Downlink frame demultiplexer **Library:** WMAN 16e, Multiplex

# **Parameters**

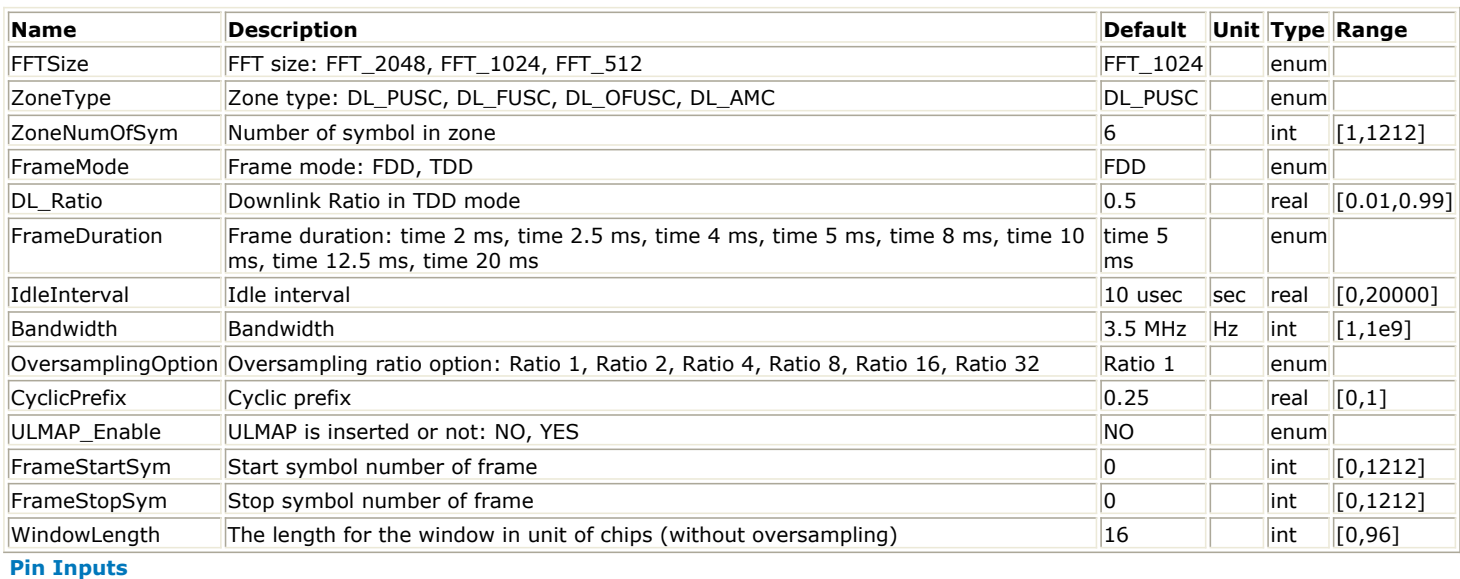

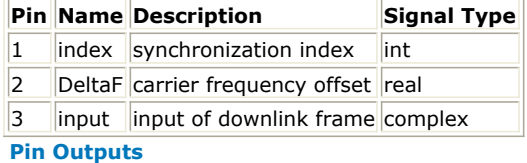

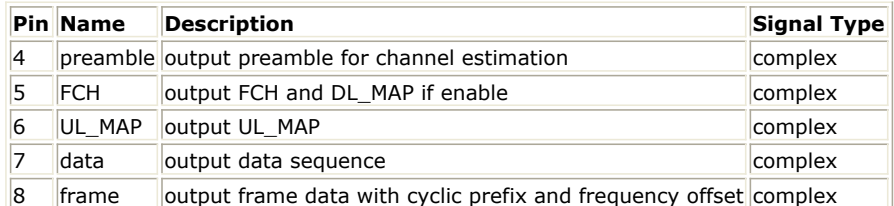

### **Notes/Equations**

- 1. This model is used to demultiplex downlink frame into data symbol and preamble which is used for synchronization. Idle interval, cyclic prefix and zero padding are removed, and time and carrier frequency offsets are compensated before demultiplexing.
- 2. Each firing:

 $\mathit{Samples}_{\mathit{Frame}}$  tokens are consumed at pin input,

where  $\sqrt{Samples_{Frame}}$  is the total sample of one downlink frame including zero padding and calculated as follows:

 $\label{eq:samples} Samples_{Frame} = Samples_{idle} + FrameDuration \times F_s \times 2^{OversamplingOption}$ 

where  $\sqrt{Samples_{idle}}$  is the samples of *IdleInterval* and calculated as follows:

 $\label{eq:samples} Samples_{idle} = IdleInterval \times 2^{OversamplingOption} \times F_s$ 

Fs is the sampling frequency decided by Bandwidth, OversamplingOption and related sampling factor  $\frac{N_{factor}}{F_s}$  as follows,<br> $F_s = floor((N_{factor} \times Bandwidth)/8000) \times 8000$ 

The sampling factors are listed in the following table:

# **Sampling Factor Requirement**

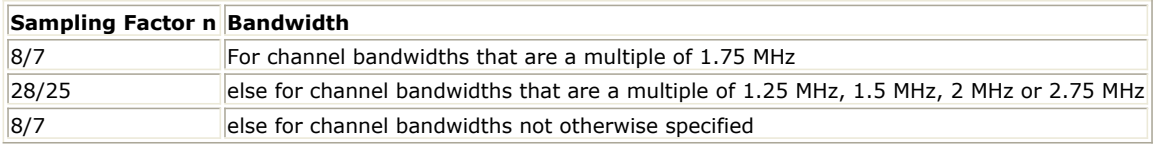

- 1 token is consumed at pin index which indicates the value of synchronization index.
- 2 tokens are consumed at pin DeltaF. The first indicates the phase difference between adjacent subcarriers caused by coarse time synchronization and used to achieve fine time synchronization and the second indicates the value of carrier frequency offset.
- $Samples_{FFTSize}$  tokens are produced at pin preamble, where  $Samples_{FFTSize}$  decided by FFTSize and

OversamplingOption and calculated as follows:<br>  $Samples_{FFTSize} = 2048/(2^{FFTSize}) \times 2^{OversamplingOption}$ 

- $\textit{Sample}$ s $\textit{p}$ r $\textit{Ts}$ i $\textit{zc}$   $\times$   $\textit{2}$  tokens are produced at pin FCH.
- $Samples_{FFTSize} \times 2$  tokens are produced at pin UL\_MAP, if the parameter ULMAP\_Enable is set to "No", the output sequences are zeros.
- $t$ ,  $Sample_{\textit{SFTSize}} \times N_{\textit{DataSymbol}}$  tokens are produced at pin data, where  $N_{\textit{DataSymbol}}$  is the number of OFDMA symbols of all the downlink bursts in the zone.  $N_{DataSymbol}$  is decided by ZoneType and ZoneNumOfSym. If the ZoneType is set to "PUSC", then  $N_{DataSymbol} = ZoneNumOfSym - 2$

else<br> $N_{Data{\small Synbol}}$  =  $ZoneNumOfSym$ 

 $\textit{Samples}_{\textit{FFTSize}} \times (1 + CP) \times N_{\textit{FrameSynbol}}$  tokens are produced at pin frame,

where  $N_{FrameSymbol}$  is the number of OFDMA symbols of the entire downlink frame excluding zero

padding and idle interval.  $N_{FrameSymbol}$  is decided by ZoneNumOfSym and ZoneType as follows.

When FrameStartSym=0 and FrameStopSym=0 When ZoneType is set to "PUSC" then

else

When FrameStartSym < FrameStopSym

Carrier frequency offsets are not compensated to the output sequences.

3. Frame structure:

The next illustration shows the frame format in TDD mode which allocates 70% frame time for the downlink

Advanced Design System 2011.01 - Mobile WiMAX Design Library subframe. If FrameMode is set to FDD, 100% frame time will be used for the downlink subframe and the parameter DL\_Ratio will be noneffective.

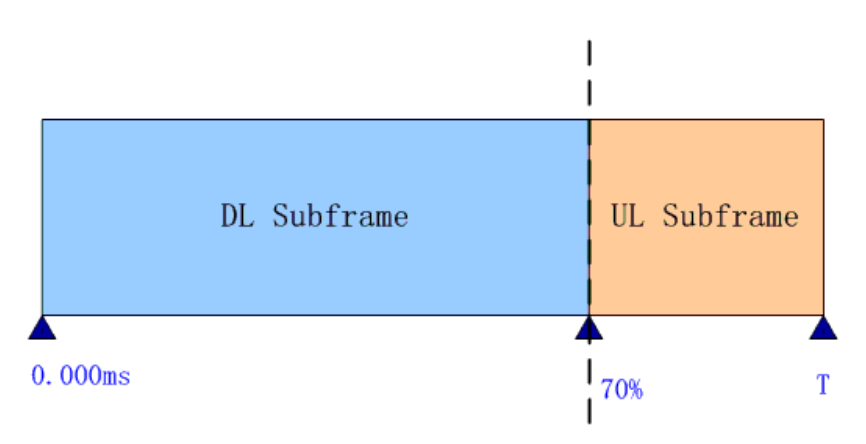

#### **802.16e OFDMA Frame Structure for TDD Mode**

The following illustration shows the downlink frame format, which includes: preamble, FCH, DL\_MAP and UL MAP if enabled and one or multiple downlink bursts each transmitted with different burst profile.

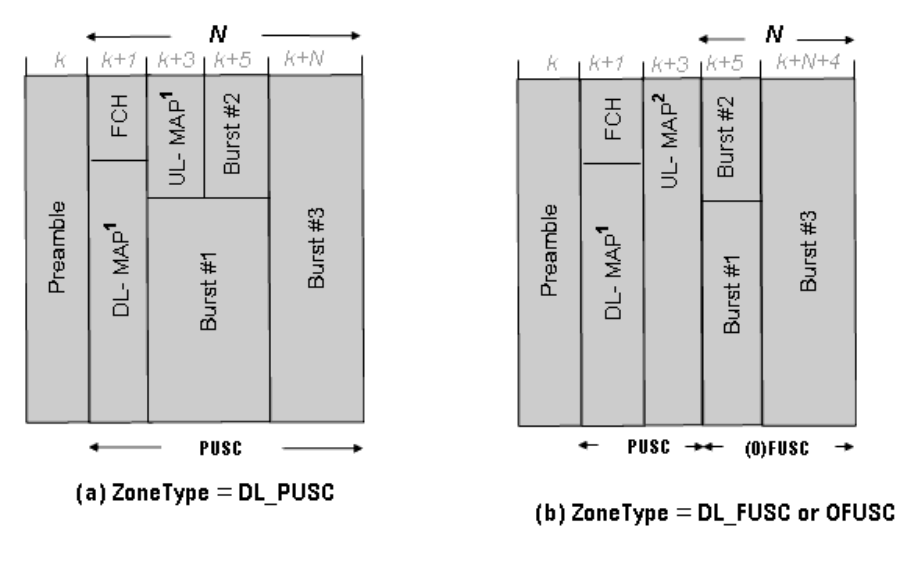

#### N=ZoneNum0fSym

**WMAN DL Subframe Structure**

The downlink preamble is transmitted in one OFDMA symbols. FCH is transmitted by two OFDMA symbols in PUSC mode.

4. Output pin delay adjustment

Because of the transmission delay, a detected frame usually falls into 2 consecutive received blocks, so the buffer length for input Pin is  $2 \times Sample{S}$   $\overline{s}$  . The first element of DeltaF is the phase difference between adjacent subcarriers  $\omega$  caused by coarse time synchronization and used to calculate index dithering  $\Delta Index$ for pin Index. The start point of the detected frame (Index  $_f$  ) is determined by the input signal at pin index

combined with the  $\Delta Index$ . Only after receiving the second input block, this model can output one actual frame. So this model causes one frame delay.

5. The second element of DeltaF pin inputs the estimated frequency offset  $\mathcal{A}_i$  of each received frame.

The i-th estimated frequency offset  $\mathcal{A}_i$  compensates for the phase in the current frame only. Assume

### Advanced Design System 2011.01 - Mobile WiMAX Design Library

 $x_0, x_1, ..., x_{Samples_{Frame}-1}$  sequences are the input signals from the input pin,  $y_0, y_1, ..., y_{Samples_{Frame}-1}$  are the sequences, whose phase caused by frequency offset, are removed, then:

$$
y_k = x_k \times e^{-j2\pi\Delta f_i k T_{Step}}
$$

where:

 $4\frac{d}{d}$  is frequency offset of the i-th received frame which is the second element of the input Pin DeltaF,

$$
T_{Step} = \frac{1}{F_s \times 2^{OversamplingOption}}
$$

is the sample time interval in the system.

After making frequency offset compensation, the preamble, FCH , UL\_MAP and data will be extracted and output at pin preamble, FCH , UL\_MAP and data respectively.

The total frame sequences discarding idle and zero padding are output at pin frame. The output sequences from pin frame is only time synchronized and can be used to calculate CCDF.Pin Index inputs the start point of a detected downlink frame (including idle).

.

 $\Delta Index = (FFTSize \times \omega)/2\pi \times OversamplingOption$ 

The fine index (Index  $_f$ ) is used to extract data sequences where  $\sim$  . The output data sequences extracted from the OFDMA symbols begin from the CP; that is, .

The cyclic prefix removal process is shown in the following illustration:

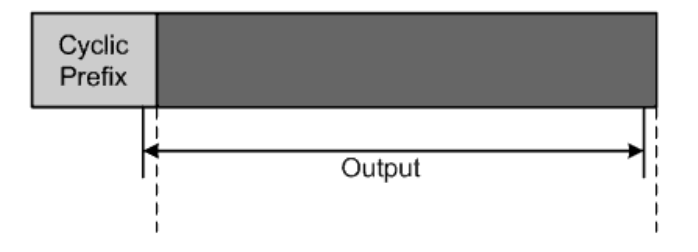

### **Cyclic Prefix Removal**

To decrease the influence caused by WMAN\_M\_SymWindow, an offset is used to extract the data sequences of one OFDM symbol.

The Offset is calculated as follows:

if  $WindowLength > 1.75 \times CyclicPrefix$ 

then  $Office$  =  $CyclicPrefix$ 

else then  $Offset = (WindowLength)/2 + (CyclicPrefix)/8$ 

The output sequence is:

 $_{\text{if}}$  k > Samples<sub>FFT</sub> - Offset × Oversampling Option

then  $z_k = y_{k+Index_f+Samples_{FFT} \times CyclicPrefix - Samples_{FFT}$ 

else  $z_k = y_{k+Index+Sample_{\mathcal{FFT}} \times Cycle_{\mathcal{F}refix}, k = 0, ..., Sample_{\mathcal{F}frame} - 1$ 

where  $k = 0, ..., Samples_{Frame}-1$ 

 $z_0, z_1, ..., z_{Samplex_{FFT} \times N_{FrameSymbol} - 1}$  sequences including data payload and preamble.

The input Index is used to extract data sequences for pin Frame.

# Assume:

sequences are the output sequences for the output pin Frame, so

where:

.

- 1. IEEE Std 802.16-2004, Part 16: Air Interface for Fixed Broadband Wireless Access Systems, Section 8.4 WirelessMAN-OFDMA PHY, October 1, 2004.
- 2. IEEE Std 802.16e-2005, Amendment 2: for Physical and Medium Access Control Layers for Combined Fixed and Mobile Operation in Licensed Bands and Corrigendum 1, - Part 16: Air Interface for Fixed Broadband Wireless Access Systems, Section 8.4 WirelessMAN -OFDMA PHY, February 2006.

# **WMAN\_M\_DL\_DemuxOFDMSym (802.16e OFDMA Downlink Demux OFDM Symbols)**

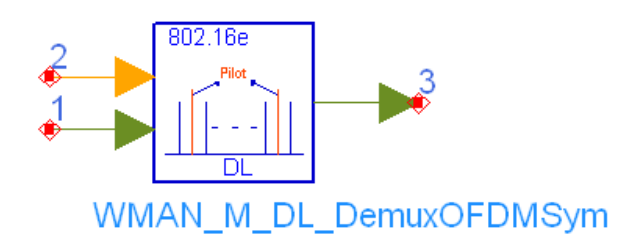

# **Description:** Downlink demux OFDM symbol **Library:** WMAN 16e, Multiplex

#### **Parameters**

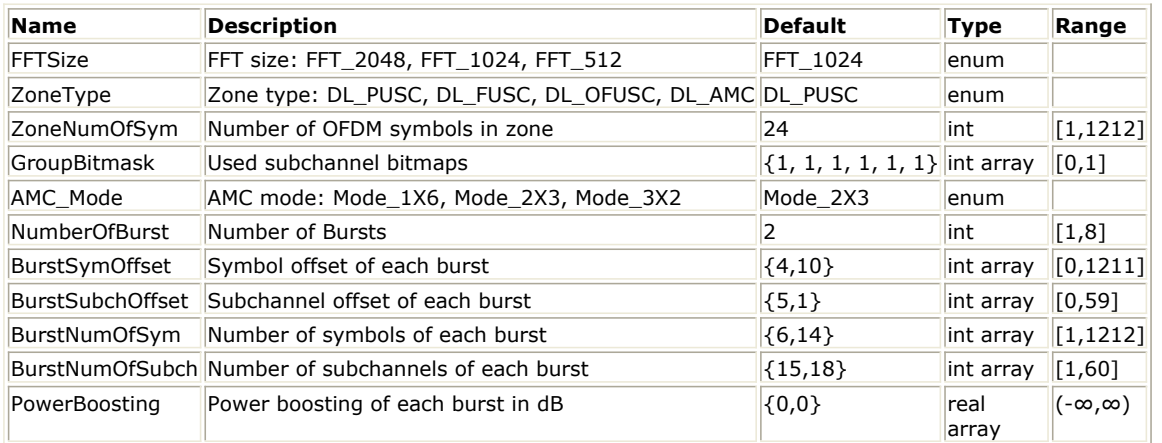

#### **Pin Inputs**

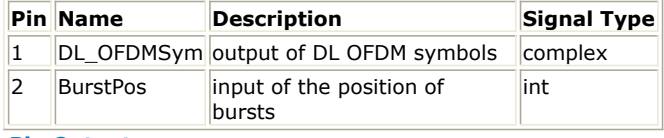

#### **Pin Outputs**

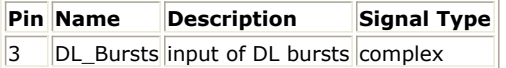

### **Notes/Equations**

- 1. This model is used to de-multiplex the physical subcarriers into the constellation-mapped data sequences and pilots according to the zone permutation.
- 2. Each firing,

NumberOfBurst

$$
\sum \hspace{2.5cm} BurstNumOfSym[i] \times BurstNumOfSubch[i] \times 48 / N_{SymPerSlot}
$$

 $i=1$ 

tokens are consumed at

```
pin BurstPos.
```
pm Burstres.<br>(ZoneNumOfSym) × UsedCarriers tokens are consumed at pin DL\_OFDMSym.

$$
Number\,0\, flux
$$

$$
\sum \hspace{2cm} BurstNumOfSym[i] \times BurstNumOfSubch[i] \times 48 / N_{SymPerSolot}
$$

$$
i\,=\,1
$$

pin DL\_Bursts.

tokens are produced at

# Advanced Design System 2011.01 - Mobile WiMAX Design Library

where,  $^{N_{SymPerSlot}}$  is 2 for PUSC and is 1 for FUSC and OFUSC. NumOfPilotSubcarrier is dependent on the zone type and FFT size according to the specification, shown in "The Calculation of NumOfPilotSubcarrier".

# *The Calculation of NumOfPilotSubcarrier*

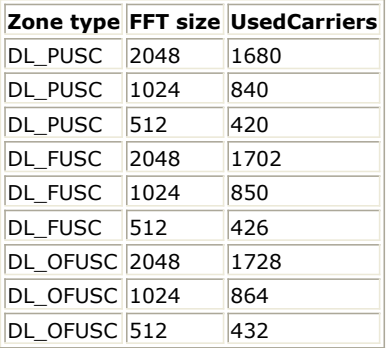

UsedCarriers is dependent on the zone type and FFT size according to the specification, shown in "The Calculation of UsedCarriers".

# *The Calculation of UsedCarriers*

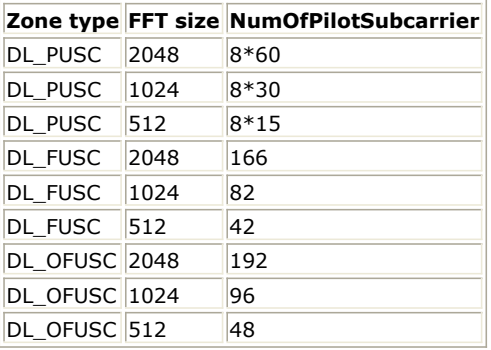

3. This mode performs the reverse operations against WMAN\_M\_DL\_MuxOFDMSym. For more details, refer to WMAN\_M\_DL\_MuxOFDMSym.

- 1. IEEE Std 802.16-2004, Part 16: Air Interface for Fixed Broadband Wireless Access Systems, Section 8.4 WirelessMAN-OFDMA PHY, October 1, 2004.
- 2. IEEE Std 802.16e-2005, Amendment 2: for Physical and Medium Access Control Layers for Combined Fixed and Mobile Operation in Licensed Bands and Corrigendum 1, - Part 16: Air Interface for Fixed Broadband Wireless Access Systems, Section 8.4 WirelessMAN -OFDMA PHY, February 2006.

# **WMAN\_M\_DL\_MuxBurst (802.16e OFDMA Downlink Multiplex Burst)**

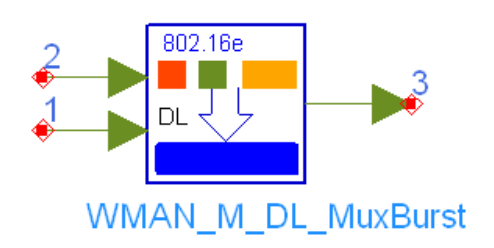

# **Description:** Downlink burst multiplexer **Library:** WMAN 16e, Multiplex

#### **Parameters**

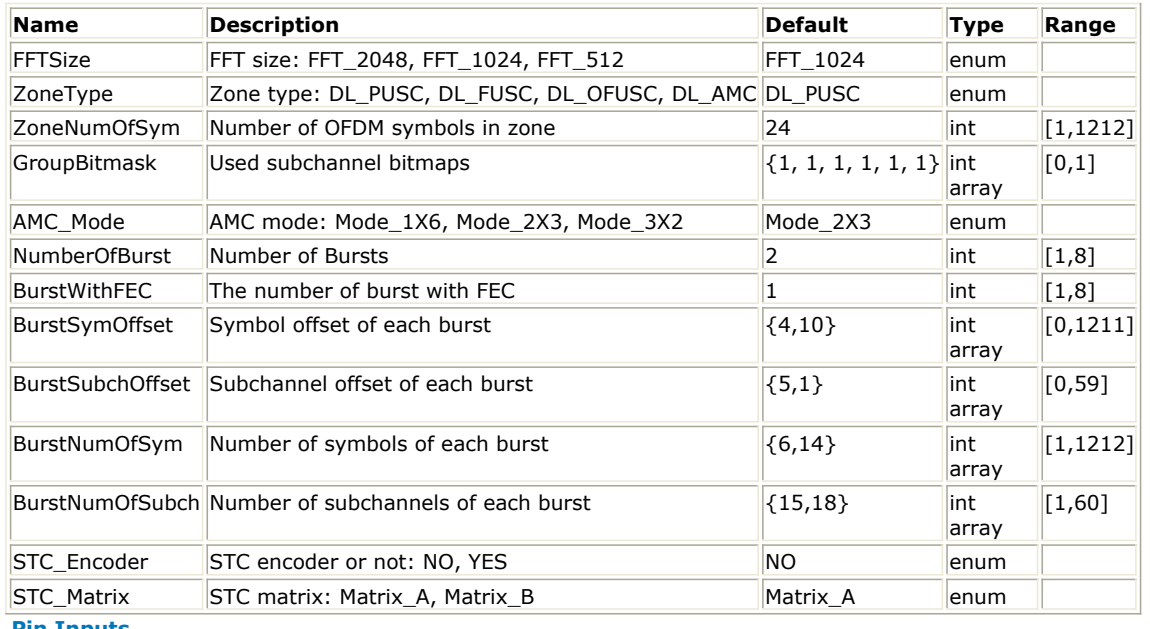

**Pin Inputs**

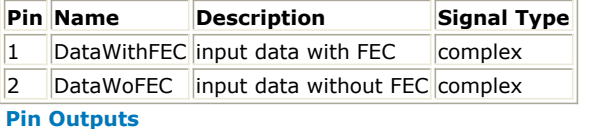

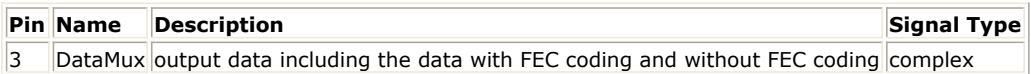

# **Notes/Equations**

- 1. This model is used to multiplex downlink coded burst and uncoded bursts into one downlink complete sequence in frequency domain. The coded burst can occupy anywhere of downlink bursts.
- 2. Each firing:

$$
\left(\sum_{i=1}^{NumberOfBurst} N_{AssignedSlot}[i]\right) \times 48
$$
 tokens are produced at pin DataMux,

where!wman\_m-09-08-077.gif! is the number of slots assigned to the i-th burst.

 $N_{Assigned Slot}[i]$  is decided by BurstNumOfSym, BurstNumOfSubch and ZoneType as follows:

 $N_{Assigned Slot}[i] = floor((BurstNumOfSym[i])/N_{SymbolsPerSlot}) \times BurstNumOfSubch[i]$ 

 $N_{\mathit{SynbolsPerSlot}}$  is the number of OFDMA symbols within one downlink slot which is decided by ZoneType.

If ZoneType is set to "PUSC",

then  $N_{SymbolsPerSlot}$  equals to two, else  $N_{SymbolsPerSlot}$  equals to one.

 $N_{Assigned Slot}[BurstWithFEC] \times 48$  tokens are consumed at pin DataWithFEC.<br>  $\left( \sum_{i=1, i \neq BurstWithFEC} N_{Assigned Slot}[i] \right) \times 48$  tokens are consumed at pin DataWord tokens are consumed at pin DataWoFEC.

### **References**

1. IEEE Std 802.16-2004, Part 16: Air Interface for Fixed Broadband Wireless Access Systems, Section 8.4 WirelessMAN-OFDMA PHY, October 1, 2004.

# **WMAN\_M\_DL\_MuxOFDMSym (802.16e OFDMA Downlink Mux OFDM Symbols)**

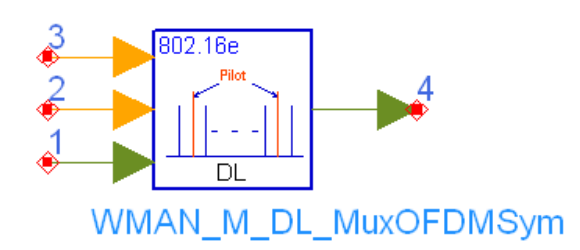

# **Description:** Downlink mux OFDM symbol **Library:** WMAN 16e, Multiplex

#### **Parameters**

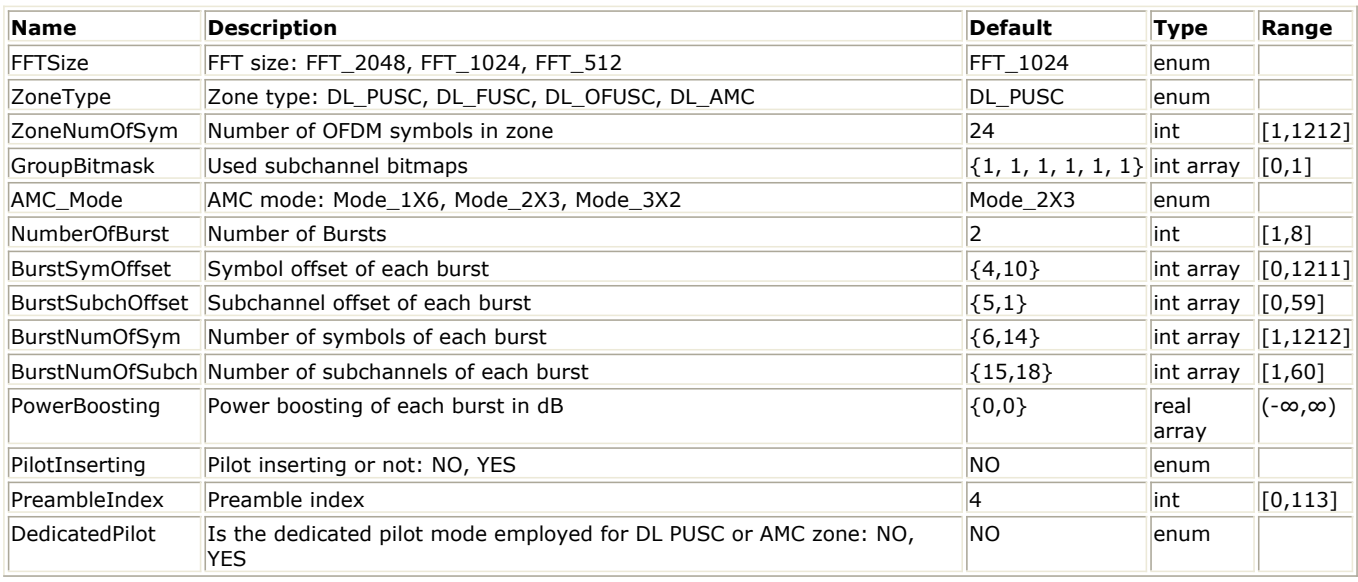

# **Pin Inputs**

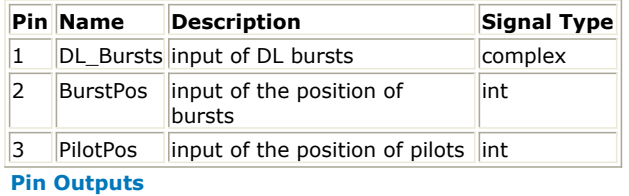

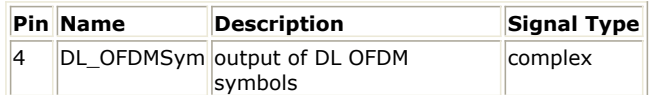

#### **Notes/Equations**

- 1. This model is used to multiplex the constellation-mapped data sequences and pilots into the physical subcarriers according to the zone permutation.
- 2. Each firing,

NumberOfBurst

$$
\sum_{i=1}
$$

 $Burst NumOfSym[i] \times BurstNumOfSubch[i] \times 48 / N_{SymPerSlot}$ 

pin DL\_Bursts and at pin BurstPos.

tokens are consumed at

 $(ToneNum\,Of Sym)/N_{SymPerSLot}\times NumOfPilotSubcarrier$  tokens are consumed at pin PilotPos.

 $t(ZoneNumOfSym) \times UsedCarriers$  tokens are produced at pin DL\_OFDMSym.

where, <sup>\*</sup> *"Sym Per Slot* is 2 for PUSC and is 1 for FUSC and OFUSC. NumOfPilotSubcarrier is dependent on the zone type and FFT size according to the specification, shown in "The Calculation of NumOfPilotSubcarrier".

# *The Calculation of NumOfPilotSubcarrier*

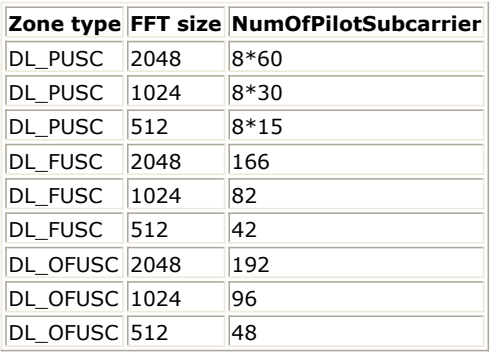

UsedCarriers is dependent on the zone type and FFT size according to the specification, shown in "The calculation of UsedCarriers". *The calculation of UsedCarriers*

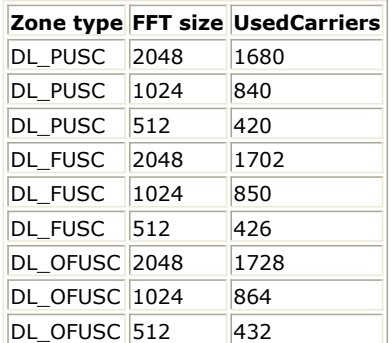

- 3. The i-th the constellation-mapped point from pin DL\_Bursts is mapped onto the position (indexed by [SymbolIndex, SubcarrierIndex]) which is defined by the i-th value from pin BurstPos. BurstPos is the index of symbol and subcarrier for the constellation-mapped data in each burst. The 11 least significant bits of BurstPos is defined as the index of subcarrier, and the 21 most significant bits of BurstPos is defined as the index of symbol.
- 4. If PilotInserting is set to YES, the constant gain (4/3) is mpped onto the positions (indexed by [SymbolIndex, SubcarrierIndex]) which is defined by the values from pin PilotPos. PilotPos is the index of symbol and subcarrier for the pilots. The 11 least significant bits of PilotPos is defined as the index of subcarrier, and the 21 most significant bits of PilotPos is defined as the index of symbol.

- 1. IEEE Std 802.16-2004, Part 16: Air Interface for Fixed Broadband Wireless Access Systems, Section 8.4 WirelessMAN-OFDMA PHY, October 1, 2004.
- 2. IEEE Std 802.16e-2005, Amendment 2: for Physical and Medium Access Control Layers for Combined Fixed and Mobile Operation in Licensed Bands and Corrigendum 1, - Part 16: Air Interface for Fixed Broadband Wireless Access Systems, Section 8.4 WirelessMAN -OFDMA PHY, February 2006.

# **WMAN\_M\_UL\_BurstWoFEC (802.16e OFDMA Uplink Burst Without FEC Generator)**

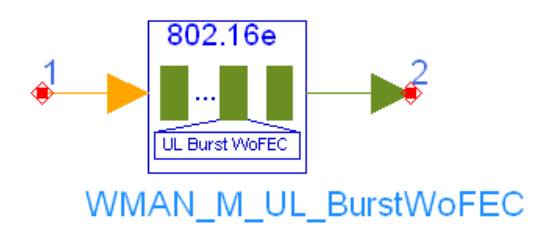

# **Description:** Uplink bursts without FEC generator **Library:** WMAN 16e, Multiplex

#### **Parameters**

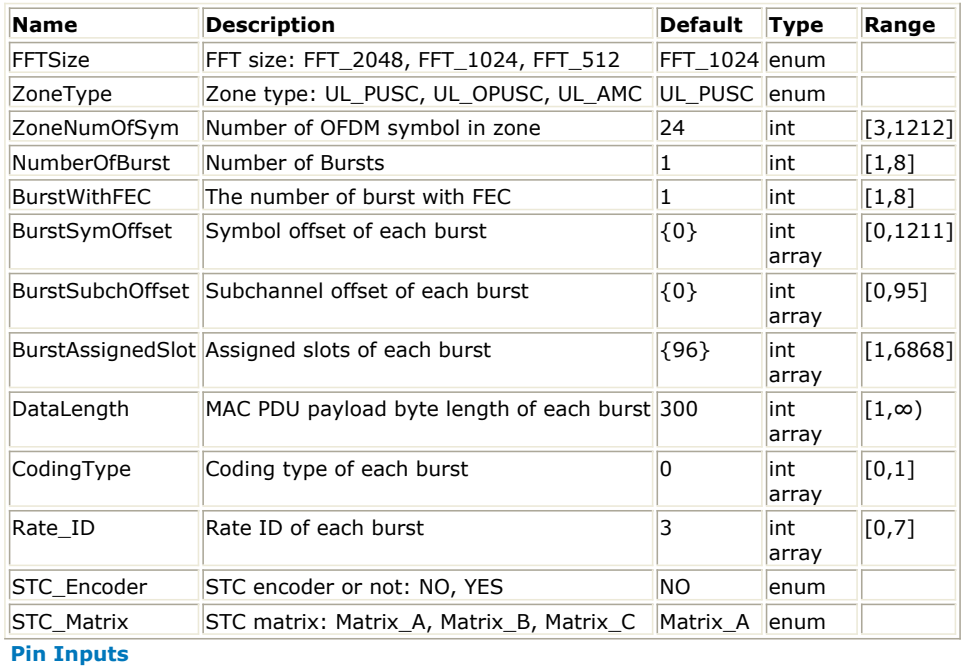

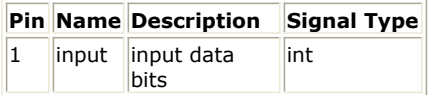

#### **Pin Outputs**

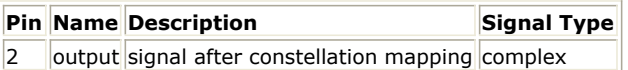

# **Notes/Equations**

1. This model is used to generate data signal after constellation mapper of the bursts without FEC.

2. Each firing,

if  $NumberOfBurst = 1$ , 1 tokens are consumed and produced and the output is 0.

If  $NumberOfBurst > 1$ , Nbits tokens are consumed, where Nbits is defined as follows:

Advanced Design System 2011.01 - Mobile WiMAX Design Library

 $\label{lem:decomp} Number {\it OffBurst}$  $\Sigma$  $BurstAs signedSlot[i] \times 48 \times N_{bitspersymbol}[i]$  $N_{bits}$  =  $i=1, i\neq BurstWithFE$   $C$ 

where, BurstAssignedSlot[i] is the number of slots of the i-th burst.

Nbitspersymbol[i] is the number of bits of the i-th burst according to constellation mapping and the data-rate-dependent parameters are defined in "Data-Rate-dependent Parameters".

# *Data-Rate-dependent Parameters*

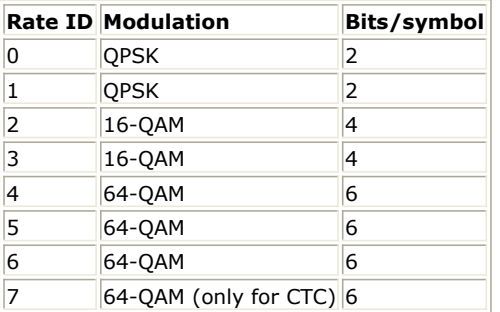

- 1. IEEE Std 802.16-2004, Part 16: Air Interface for Fixed Broadband Wireless Access Systems, Section 8.4 WirelessMAN-OFDMA PHY, October 1, 2004.
- 2. IEEE Std 802.16e-2005, Amendment 2: for Physical and Medium Access Control Layers for Combined Fixed and Mobile Operation in Licensed Bands and Corrigendum 1, - Part 16: Air Interface for Fixed Broadband Wireless Access Systems, Section 8.4 WirelessMAN -OFDMA PHY, February 2006.

# **WMAN\_M\_UL\_DemuxBurst (802.16e OFDMA Uplink DemuxBurst)**

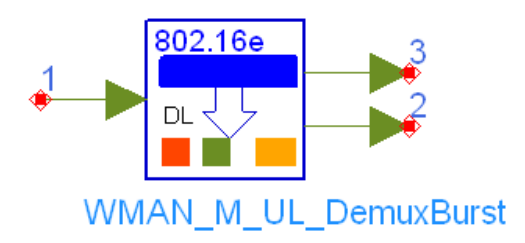

# **Description:** Uplink burst demultiplexer **Library:** WMAN 16e, Multiplex

#### **Parameters**

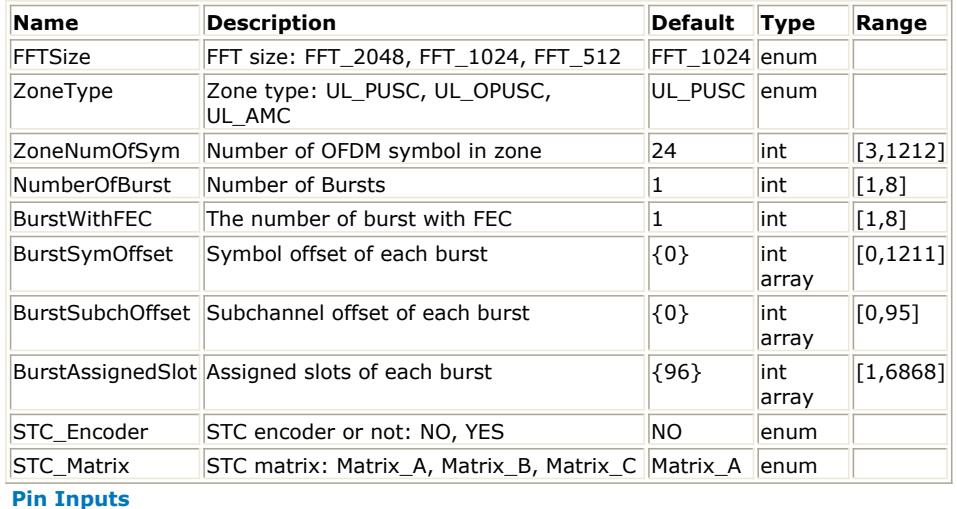

#### **Pin Name Description Signal Type**

 $\|1\|$  DataMux output data including the data with and without FEC coding complex **Pin Outputs**

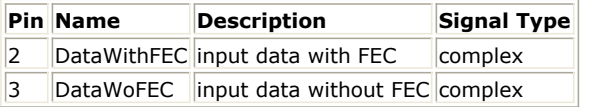

### **Notes/Equations**

- 1. This model is used to demultiplex one complete uplink sequence into coded burst and uncoded bursts in frequency domain. The coded burst can occupy anywhere of uplink bursts.
- 2. Each firing,

 $N_{Assigned Slot}[BurstWithFEC] \times 48$  tokens are produced at pin DataWithFEC.<br>  $\left(\sum_{i=1.i \neq BurstWithFEC}^{NumberOfBurst} N_{AssignedSlot}[i]\right) \times 48$  tokens are produced at pin DataWof tokens are produced at pin DataWoFEC.

 $\begin{pmatrix} NumberOfBurst \\ \sum_{i=1} N_{AssignedSlot}[i] \end{pmatrix} \times 48$ tokens are consumed at pin DataMux,

where  $N_{Assigned Slot}[i]$  is the number of slots assigned to the i-th burst.

- 1. IEEE Std 802.16-2004, Part 16: Air Interface for Fixed Broadband Wireless Access Systems, Section 8.4 WirelessMAN-OFDMA PHY, October 1, 2004.
- 2. IEEE Std 802.16e-2005, Amendment 2: for Physical and Medium Access Control Layers for Combined Fixed and Mobile Operation in Licensed Bands and Corrigendum 1, - Part 16: Air Interface for Fixed Broadband Wireless Access Systems, Section 8.4 WirelessMAN -OFDMA PHY, February 2006.

# **WMAN\_M\_UL\_DemuxFrame (802.16e OFDMA UL Frame Demuxer)**

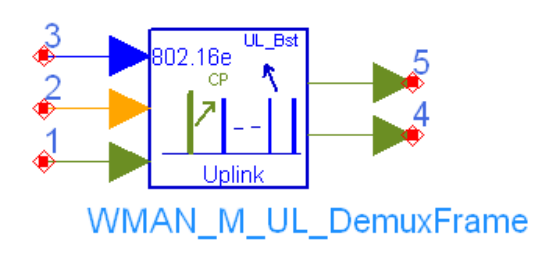

# **Description:** Uplink frame demultiplexer **Library:** WMAN 16e, Multiplex

### **Parameters**

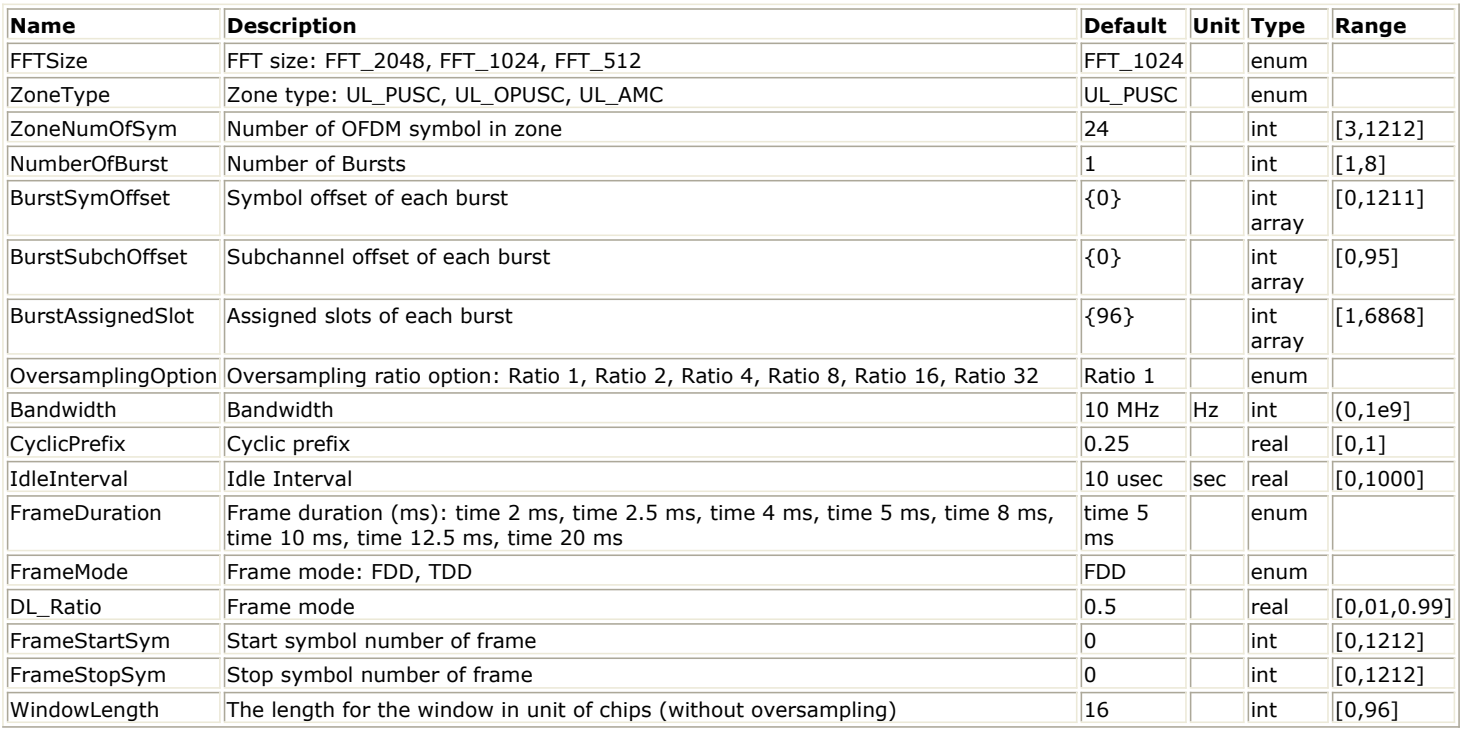

**Pin Inputs**

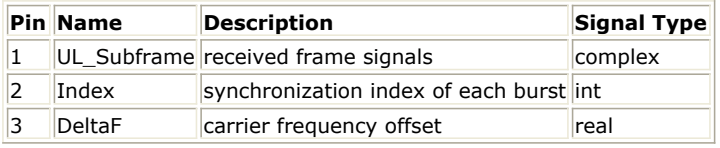

**Pin Outputs**

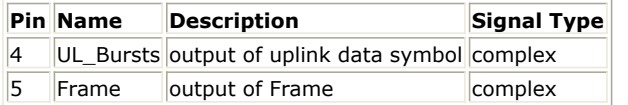

# **Notes/Equations**

- 1. This model is used to demultiplex uplink frame into data symbol which is used for synchronization. Idle interval, cyclic prefix and zero padding are removed, and time and carrier frequency offsets are compensated before demultiplexing.
- 2. Each firing,

 $\mathit{Samples}_{\mathit{Frame}}$  tokens are consumed at pin input,

where  $\frac{Samples_{Frame}}{is}$  is the total sample of one uplink frame including zero paddings and calculated

as follows:<br> $Samples_{Frame} = Samples_{idle} + FrameDuration \times F_s \times 2^{OversamplingOption}$ 

where  $\frac{Samples_{idle}}{is}$  is the samples of Idle Interval and calculated as follows:<br> $Samples_{idle} = IdleInterval \times 2^{OversamplingOption} \times F_s$ 

*Fs* is the sampling frequency decided by Bandwidth, OversamplingOption and related sampling factor (!wman\_m-09-12-105.gif!) as follows:<br> $F_s = floor((N_{factor} \times Bandwidth)/8000) \times 8000$ 

The sampling factors are listed in the following table.

# *Sampling Factor Requirement*

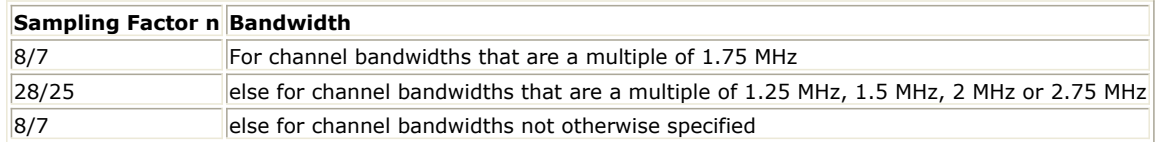

1 token is consumed at pin index which indicates the value of synchronization index.

1 token is consumed at pin DeltaF which indicates the value of carrier frequency offset.

 $Samples_{FFTSize}$   $Samples_{FFTSize}$   $\times N_{DataSymbol}$  tokens are produced at pin UL\_Bursts, where  $N_{DataSymbol}$  is the

number of OFDMA symbols of all the uplink bursts in the zone.  $N_{DataSymbol}$  is decided by ZoneNumOfSym.<br> $N_{DataSymbol} = ZoneNumOfSym$ 

When *FrameStartSym=0* and *FrameStopSym=0*

tokens are produced at pin Frame, where  $\frac{1}{2}$   $\frac{1}{2}$   $\frac{1}{2}$   $\frac{1}{2}$   $\frac{1}{2}$   $\frac{1}{2}$   $\frac{1}{2}$   $\frac{1}{2}$   $\frac{1}{2}$   $\frac{1}{2}$   $\frac{1}{2}$   $\frac{1}{2}$   $\frac{1}{2}$   $\frac{1}{2}$   $\frac{1}{2}$   $\frac{1}{2}$   $\frac{1}{2}$   $\frac{1}{2}$  of OFDMA symbols of the entire uplink frame excluding zero padding and idle interval.

 $N_{FrameSymbol}$  is decided by ZoneNumOfSym as follows.<br> $N_{FrameSymbol} = ZoneNum \, Offym$ 

When *FrameStartSym* < *FrameStopSym*

when *riamestartsym* Stramestopsym<br>Samples<sub>FFTSize</sub> × (1 + CP) × (FrameStopSym – FrameStartSym) tokens are produced at pin frame.

Time and carrier frequency offsets are not compensated to the output sequences.

3. Frame structure:

The following illustration shows the frame format in TDD mode which allocates 70% frame time for the downlink subframe filled will zeros. If FrameMode is set to FDD, 100% frame time will be used for the uplink subframe and the parameter DL\_Ratio will be noneffective.

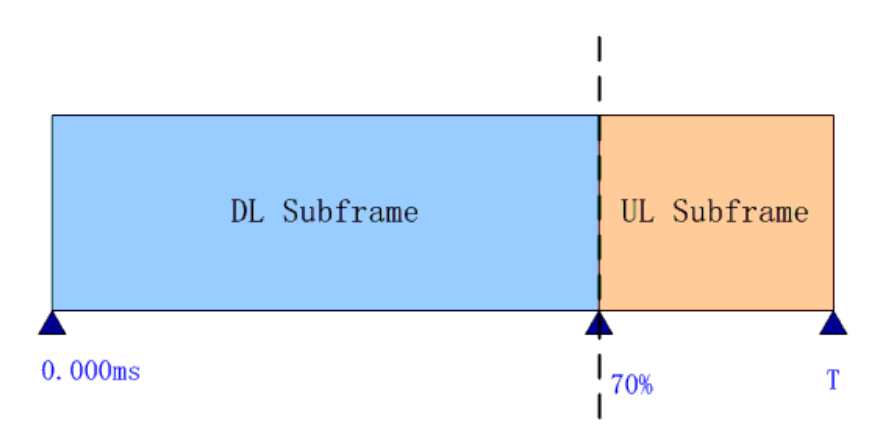

The next illustration shows the uplink subframe format, which includes: one or multiple uplink bursts each transmitted with different burst profile.

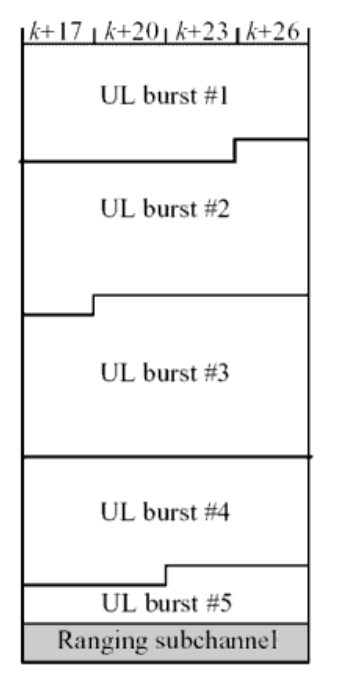

**WMAN 16e OFDMA UL subframe structure**

4. Output pin delay adjustment:

Because of the transmission delay, a detected frame usually falls into 2 consecutive received blocks, so the buffer length for input Pin is  $2 \times Sample{S}$   $R_{rame}$ . The start point of the detected frame is determined by the input signal at pin index. Only after receiving the second input block, this model can output one actual frame. So this model causes one frame delay.

5. The *DeltaF* pin inputs the estimated frequency offset (!wman\_m-09-12-120.gif!) of each received frame. The ith estimated frequency offset (!wman\_m-09-12-121.gif!) compensates for the phase in the current frame only.

Assume  $x_0, x_1, ..., x_{Samples_{rame}-1}$  sequences are the input signals from the input pin,  $y_0, y_1, ..., y_{Samples_{rame}-1}$ are the sequences, whose phase caused by frequency offset, are removed, then:  $y_k = x_k \times e^{-j2\pi \Delta f_i k T_{Step}}$ 

where  $\mathcal{A}_i$  is frequency offset of the i-th received frame which is the input at pin DeltaF,

 $T_{Step} = \frac{1}{F_s \times 2^{OversamplingOption}}$ 

is the sample time interval in the system.

After making frequency offset compensation, the preamble, FCH , UL\_MAP and data will be extracted and output at pin preamble, FCH , UL\_MAP and data respectively. The total frame sequences discarding idle and zero paddings are output at pin frame without time and frequency offset compensation. The output sequences from pin frame can be used to calculate CCDF.

Pin Index inputs the start point of a detected uplink frame (including Idle). The output data sequences extracted from the OFDMA symbols begin from the CP, (i.e.,  $\sum_{m}$   $\sum_{m}$   $\sum_{m}$   $\sum_{m}$   $\sum_{m}$   $\sum_{m}$  ). The cyclic prefix removal process is shown in the following illustration.

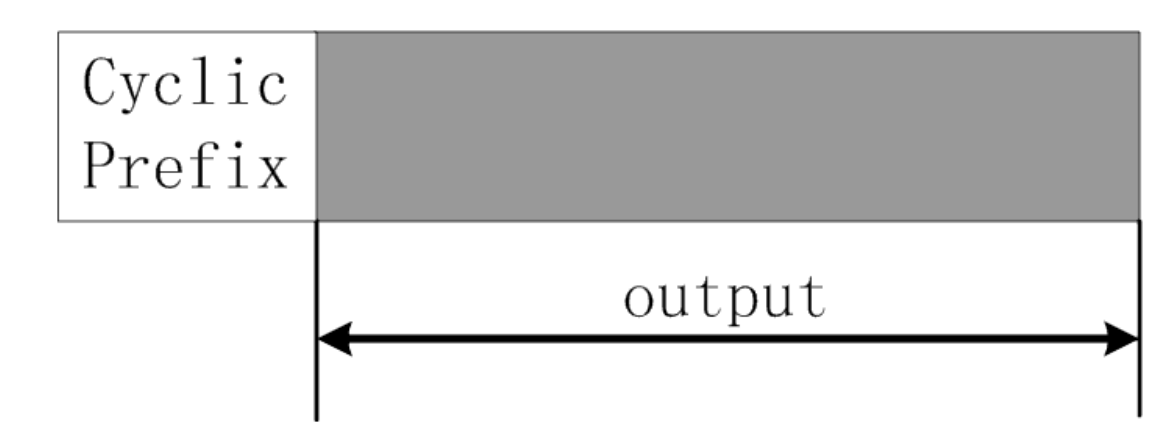

**Cyclic Prefix Removal**

The equation is:<br> $z_k = y_{k+Index+Sampless_{FFT} \times CyclicPrefix}, k = 0, ..., Samples_{Frame}-1$ 

 $z_0, z_1, ..., z_{Samplex_{FFT} \times N_{FrameSymbol} - 1}$  sequences include data payload.

- 1. IEEE Std 802.16-2004, Part 16: Air Interface for Fixed Broadband Wireless Access Systems, Section 8.4 WirelessMAN-OFDMA PHY, October 1, 2004.
- 2. IEEE Std 802.16e-2005, Amendment 2: for Physical and Medium Access Control Layers for Combined Fixed and Mobile Operation in Licensed Bands and Corrigendum 1, - Part 16: Air Interface for Fixed Broadband Wireless Access Systems, Section 8.4 WirelessMAN -OFDMA PHY, February 2006.

# **WMAN\_M\_UL\_DemuxOFDMSym (802.16e OFDMA UL DemuxOFDMSym)**

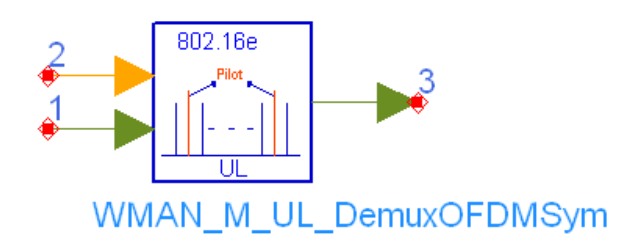

# **Description:** Uplink demux OFDM symobl **Library:** WMAN 16e, Multiplex

### **Parameters**

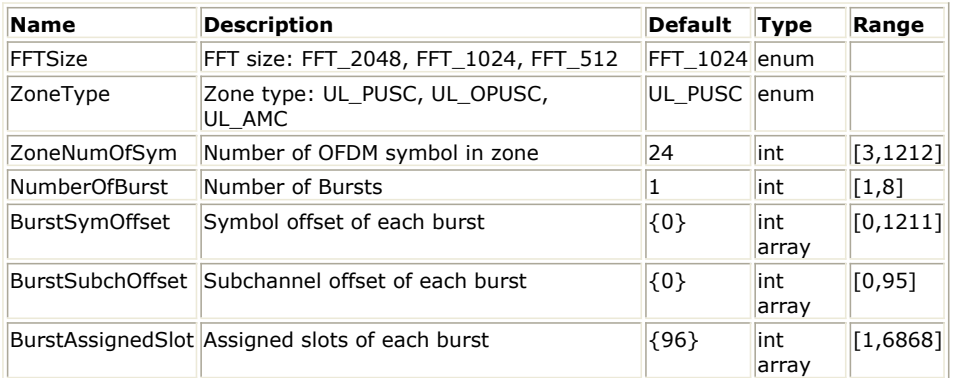

### **Pin Inputs**

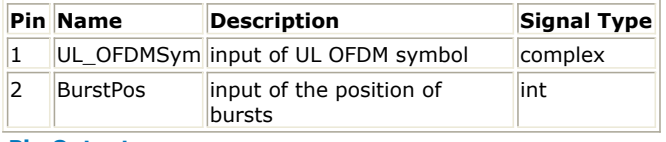

### **Pin Outputs**

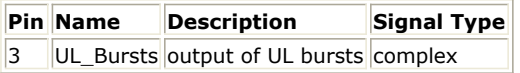

# **Notes/Equations**

- 1. This model is used to demultiplex OFDMA symbols into data and pilot subcarriers in the uplink. The data locations for each bursts are calculated by WMAN\_M\_UL\_ZonePerm and input at pin dataPosition in order. The OFDMA symbols after left, right and DC carriers removal are input at pin UL\_OFDMSym. This is inverse function of WMAN\_M\_UL\_MuxOFDMSym.
- 2. Each firing,

 $N_{\textit{UsedCarrier}} \times \textit{ZoneNumOfSymbol}$  tokens are consumed at pin UL\_OFDMSym,

where  $N_{\text{UsedCarrier}}$  is the number of data and pilots subcarriers used within a symbol, excluding DC carrier.

 $N_{\text{UsedCarrier}}$  is decided by *FFTSize* and *ZoneType* as shown in following.

# *The Calculation of NusedCarriers*

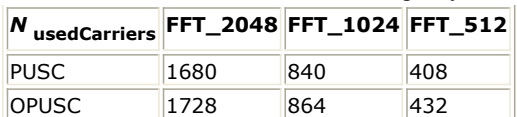

Advanced Design System 2011.01 - Mobile WiMAX Design Library

Number OfBurst

 $BurstAssignedSlot[i]\times48$ Σ

tokens are consumed at pin *dataPosition*.

Number OfBurst

 $i=1$ 

 $i=1$ 

$$
\sum \qquad BurstAssociated Slot[i] \times 48
$$

tokens are produced at pin UL\_Bursts.

- 1. IEEE Std 802.16-2004, Part 16: Air Interface for Fixed Broadband Wireless Access Systems, Section 8.4 WirelessMAN-OFDMA PHY, October 1, 2004.
- 2. IEEE Std 802.16e-2005, Amendment 2: for Physical and Medium Access Control Layers for Combined Fixed and Mobile Operation in Licensed Bands and Corrigendum 1, - Part 16: Air Interface for Fixed Broadband Wireless Access Systems, Section 8.4 WirelessMAN -OFDMA PHY, February 2006.

# **WMAN\_M\_UL\_MuxBurst (802.16e OFDMA Uplink MuxBurst)**

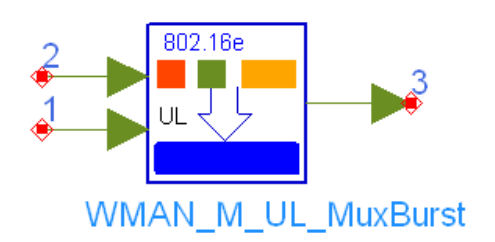

# **Description:** Uplink burst multiplexer **Library:** WMAN 16e, Multiplex

#### **Parameters**

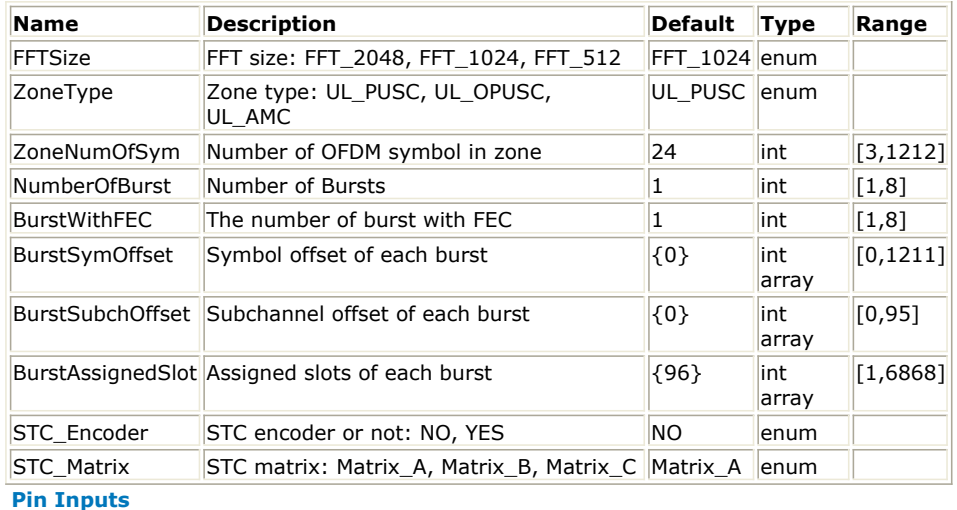

# **Pin Name Description Signal Type**  $\begin{array}{|l|l|}\n1 & \text{DataWithFEC} \end{array}$  input data with FEC  $\begin{array}{|l|l|}\n\end{array}$  complex  $\vert$ 2 DataWoFEC input data without FEC complex

### **Pin Outputs**

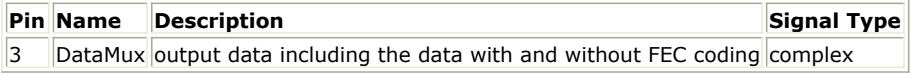

### **Notes/Equations**

- 1. This model is used to multiplex coded burst and uncoded bursts into one complete uplink sequence in frequency domain. The coded burst can occupy anywhere of uplink bursts.
- 2. Each firing:

 $\begin{pmatrix} NumberOfBurst \\ \sum_{i=1}^{N{M}_{AssignedSlot}[i]} \times 48 \end{pmatrix}$  tokens are produced at pin DataMux,

where  $N_{Assigned Slot}[i]$  is the number of slots assigned to the i-th burst.

 $N_{Assigned Slot}[BurstWithFEC]\times 48 \text{ tokens are consumed at pin DataWithFEC.}$ 

NumberOfBurst  $N_{AssignedSlot}[i]$  × 48 Σ  $= 1, i \neq BurstWithFEC$ 

tokens are consumed at pin DataWoFEC.

- 1. IEEE Std 802.16-2004, Part 16: Air Interface for Fixed Broadband Wireless Access Systems, Section 8.4 WirelessMAN-OFDMA PHY, October 1, 2004.
- 2. IEEE Std 802.16e-2005, Amendment 2: for Physical and Medium Access Control Layers for Combined Fixed and Mobile Operation in Licensed Bands and Corrigendum 1, - Part 16: Air Interface for Fixed Broadband Wireless Access Systems, Section 8.4 WirelessMAN -OFDMA PHY, February 2006.

# **WMAN\_M\_UL\_MuxOFDMSym (802.16e OFDMA Uplink Mux OFDM Symbols)**

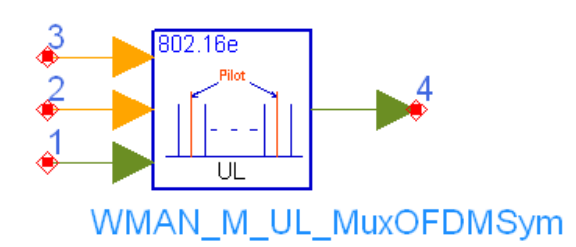

**Description:** Uplink mux OFDM symbol **Library:** WMAN 16e, Multiplex

### **Parameters**

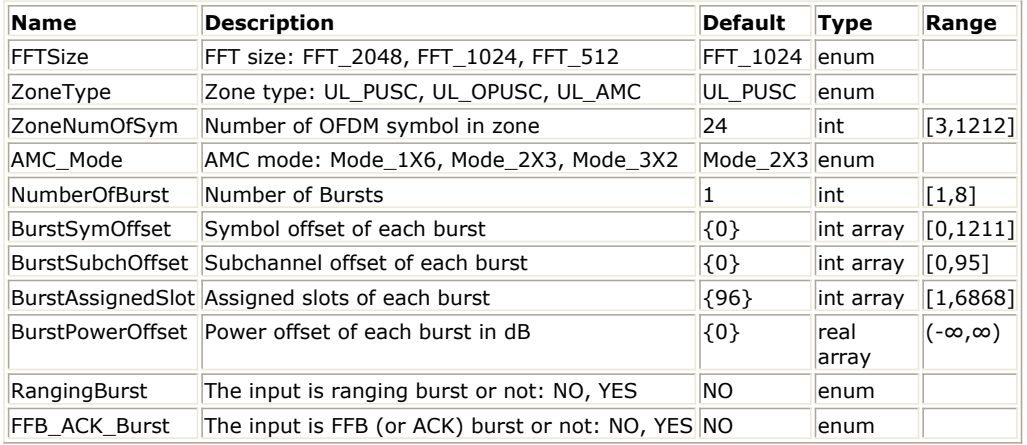

#### **Pin Inputs**

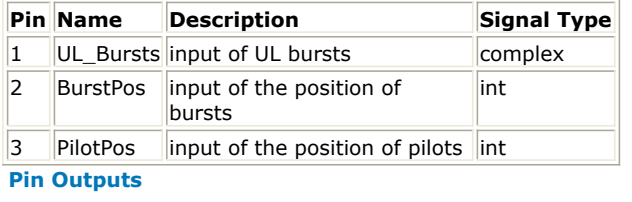

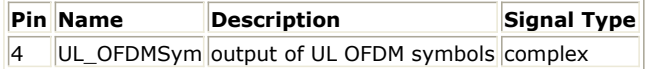

### **Notes/Equations**

- 1. This model is used to multiplex the constellation-mapped data sequences and pilots into the physical subcarriers according to the zone permutation.
- 2. Each firing:

Number OfBurst

 $(BurstAssociated Slot[i]) \times 48$ Σ  $i=1$ tokens are consumed at pin UL\_Bursts and at pin BurstPos.

Number OfBurst

 $\Sigma$  $(BurstAssociated Slot[i]) \times NumOfPilotSubcarrier$  $i=1$ 

tokens are consumed at pin PilotPos.

 $t(ZoneNumOfSym) \times UsedCarriers$  tokens are produced at pin UL\_OFDMSym.

where, NumOfPilotSubcarrier is dependent on the zone type and FFT size according to the specification, shown in the following table.

# *The Calculation of NumOfPilotSubcarrier*

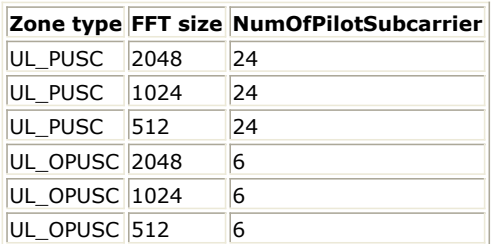

UsedCarriers is dependent on the zone type and FFT size according to the specification, shown in the following table.

# *The Calculation of UsedCarriers*

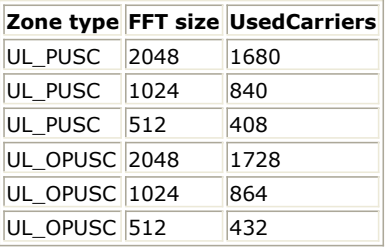

3. The i-th the constellation-mapped point from pin UL\_Bursts is mapped onto the position (indexed by [ *SymbolIndex, SubcarrierIndex*]) which is defined by the i-th value from pin BurstPos. BurstPos is the index of symbol and subcarrier for the constellation-mapped data in each burst. The format of BurstPos is defined in the following illustration.

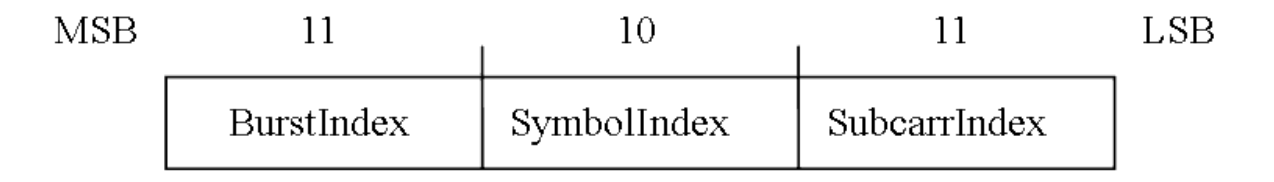

#### **The format of BurstPos and PilotPos**

4. The constant gain (1 for UL\_PUSC and 4/3 for UL\_OPUSC) is mpped onto the positions (indexed by [ *SymbolIndex, SubcarrierIndex*]) which is defined by the values from pin PilotPos. PilotPos is the index of symbol and subcarrier for the pilots which is defined in the preceding illistration.

- 1. IEEE Std 802.16-2004, Part 16: Air Interface for Fixed Broadband Wireless Access Systems, Section 8.4 WirelessMAN-OFDMA PHY, October 1, 2004.
- 2. IEEE Std 802.16e-2005, Amendment 2: for Physical and Medium Access Control Layers for Combined Fixed and Mobile Operation in Licensed Bands and Corrigendum 1, - Part 16: Air Interface for Fixed Broadband Wireless Access Systems, Section 8.4 WirelessMAN -OFDMA PHY, February 2006.

# **802.16e OFDMA Receiver Components**

The 16e receiver models provide channel estimator, frame synchronization and frequency synchronization, top level baseband receivers and top level RF receivers.

- *WMAN M DL ChEstimator (802.16e OFDMA Downlink Channel Estimator)* (wman\_m)
- *WMAN M DL Demapper (802.16e OFDMA downlink soft demapper)* (wman\_m)
- *WMAN M DL FrameSync (802.16e OFDMA DL Frame Synchronization)* (wman\_m)
- *WMAN M DL FreqSync (802.16e OFDMA DL Frequency Synchronization)* (wman\_m)
- *WMAN M DL Receiver (802.16e OFDMA Downlink Receiver)* (wman\_m)
- *WMAN M DL Receiver RF (802.16e OFDMA Downlink RF Receiver)* (wman\_m)
- *WMAN M UL ChEstimator (802.16e OFDMA Uplink Channel Estimator)* (wman\_m)
- *WMAN M UL Demapper (802.16e OFDMA Uplink Soft Demapper)* (wman\_m)
- *WMAN M UL FrameSync (802.16e OFDMA Uplink Frame Synchronization)* (wman\_m)
- *WMAN M UL FreqSync (802.16e OFDMA UpLink Frequency Synchronization)* (wman\_m)
- *WMAN M UL FreqSyncFraction (802.16e OFDMA Uplink Fractional Frequency Synchronization)* (wman\_m)
- *WMAN M UL FreqSyncInteger (802.16e OFDMA Uplink Integer Frequency Synchronization)* (wman\_m)
- *WMAN M UL Receiver (802.16e OFDMA UL Receiver)* (wman\_m)
- *WMAN M UL Receiver RF (802.16e OFDMA Uplink Receiver RF)* (wman\_m)

# **WMAN\_M\_DL\_ChEstimator (802.16e OFDMA Downlink Channel Estimator)**

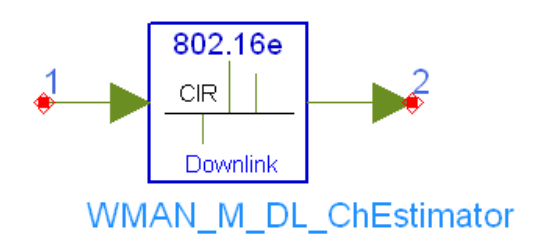

# **Description:** Downlink channel estimator **Library:** WMAN 16e, Receiver

### **Parameters**

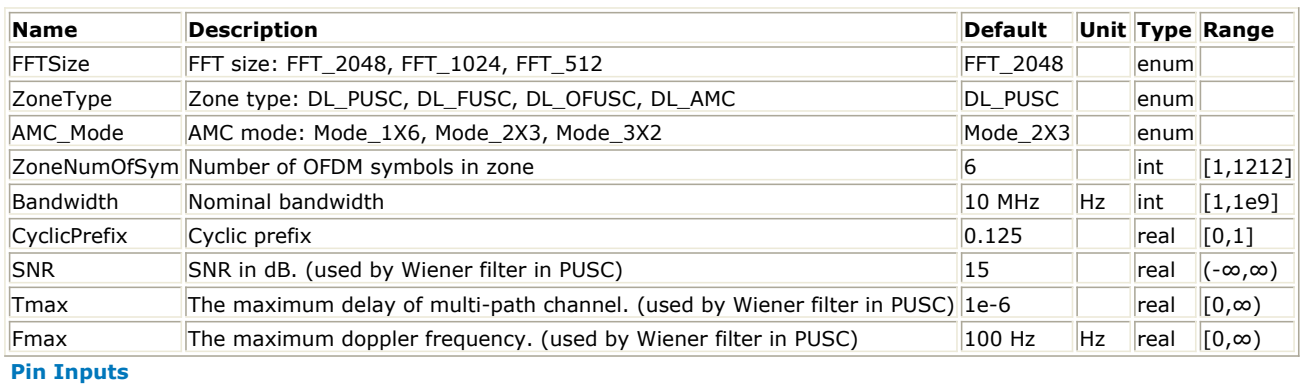

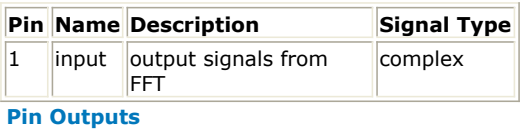

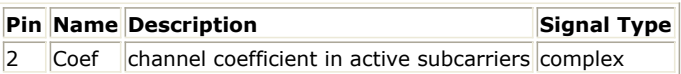

# **Notes/Equations**

- 1. This model is used to estimate 802.16e OFDMA downlink channel impulse response (CIR) with the pilot symbols assisted.
- 2. Each firing,

tokens are consumed at pin input;

 $\sum \text{ConeNumOfSym} \times \text{UsedCarriers}$  tokens are produced at pin Coef,

where UsedCarriers is dependent on the zone type and FFT size according to the specification, shown in *The Calculation of UsedCarriers*.

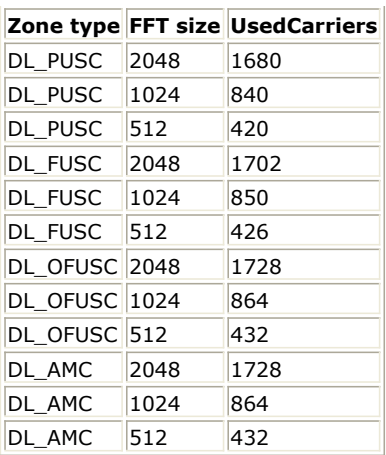

3. DL PUSC, FUSC, OFUSC and AMC are supported in this model.

4. Firstful, the least-squares CR estimate at a pilot location (!wman\_m-10-02-004.gif!) can be obtained as:

$$
H_i = \frac{Y_i}{X_i}
$$

where  $Y_i$  is the received Pilot symbol and  $X_i$  is the transmitted Pilot symbol on the  $^{ith}$  subcarrier. After getting the CIRs at pilot locations, we use an interpolation algorithm to estimate all the active subcarriers.

5. For DL PUSC, the channel estimator is performed on the cluster. Each cluster has four symbols and 14 subcarriers where four pilot subcarriers are for antenna 0 and other four pilot subcarriers are for antenna 1. The cluster structure is illustrated in DL PUSC cluster structure.

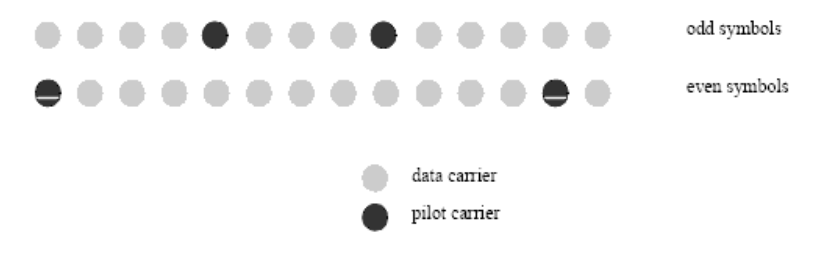

### **DL PUSC cluster structure**

The channel responses are estimated in the following manner:

- 1. The Wiener filter coefficients (!wman\_m-10-02-010.gif!) are calculated by employing the well-known two-dimensional MMSE estimator (Reference [3]) which is based on maximum Doppler frequency (Fmax), maximum echo delay (Tmax) and SNR.
- 2. The CIRs in the pilot subcarriers are obtained by the LS (Least Squares) algorithm.
- 3. The CIRs in all the subcarriers are the product of Wiener filter  $W$  and the CIRs in the pilot subcarriers.
- 6. In DL FUSC, There are two variable pilot-sets and two constant pilot-sets. In FUSC, each segment uses both sets of variable/constant pilot-sets. The Variable set of pilots embedded within the symbol of each segment shall obey the following rule:

PilotsLocation = VariableSet#x +  $6 * (FUSC_SymbolNumber mod 2)$ 

where FUSC\_SymbolNumber counts the FUSC symbols used in the transmission starting from 0. In DL OFUSC, Nused subcarriers except the DC subcarrier are divided into 9 contiguous subcarriers in which one pilot carrier is allocated. The position of the pilot carrier in 9 contiguous subcarriers varies according to the index of OFDMA symbol which contains the subcarriers. If the 9 contiguous subcarriers indexed as 0...8, the index of the pilot carrier shell be  $3l+1$ , where  $l = m \text{ mod } 3$  (m is the symbol index).

In both DL FUSC and OFUSC, a pre-defined multi-tap FIR filter is employed to estimate the CIRs in all the active subcarriers based on those in the pilot subcarriers.

7. For DL AMC, symbol data within a subchannel is assigned to adjacent subcarriers and the pilot and data subcarriers are assigned fixed positions in the frequency domain within an OFDMA symbol. This permutation is the same for both UL and DL. To define adjacent subcarrier permutation, a bin, which is a set of nine contiguous subcarriers within an OFDMA symbol, is a basic allocation unit both in DL and UL, as shown in the
Advanced Design System 2011.01 - Mobile WiMAX Design Library following figure. Note that the pilot location in the bin varies along with OFDMA symbol index.

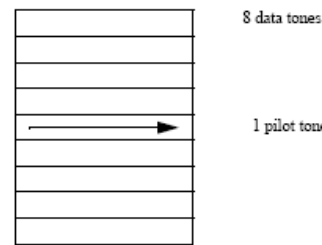

pilot tone

An AMC slot consists of N bins by M symbols where N x M =6. Three AMC modes are supported: 1 bins by 6 symbols (1x6), 2 bins by 3 symbols (2x3) and 3 bins by 2 symbols (3x2).

For DL AMC, the channel estimator is performed on N bins by M symbols where N and M could be 1x6, 2x3 and 3x2 according to AMC mode. The well-known two-dimensional MMSE estimator (Reference [3]\ is employed, the same as DL PUSC.

- 1. IEEE Std 802.16-2004, Part 16: Air Interface for Fixed Broadband Wireless Access Systems, Section 8.4 WirelessMAN-OFDMA PHY, October 1, 2004.
- 2. IEEE Std 802.16e-2005, Amendment 2: for Physical and Medium Access Control Layers for Combined Fixed and Mobile Operation in Licensed Bands and Corrigendum 1, - Part 16: Air Interface for Fixed Broadband Wireless Access Systems, Section 8.4 WirelessMAN -OFDMA PHY, February 2006.
- 3. P. Hoeher, S. Kaiser, and P. Robertson. "Two-Dimensional Pilot-Symbol-Aided Channel Estimation by Wiener Filtering". Proc. IEEE ICASSP '97, Munich, Germany, pp. 1845-1848, Apr. 1997.

# **WMAN\_M\_DL\_Demapper (802.16e OFDMA downlink soft demapper)**

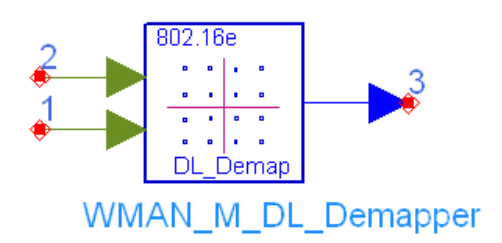

## **Description:** 16e downlink soft demapper **Library:** WMAN 16e, Receiver

### **Parameters**

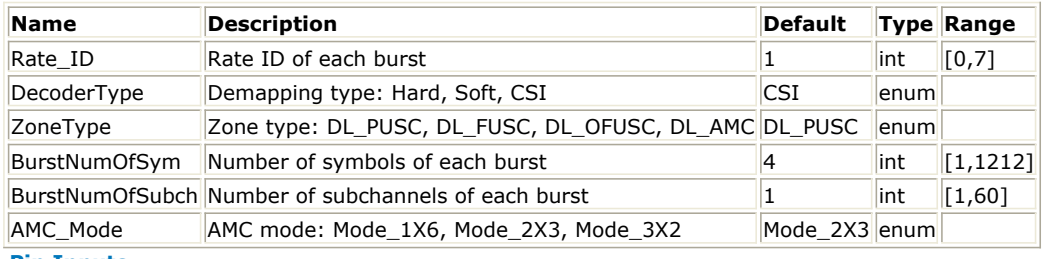

#### **Pin Inputs**

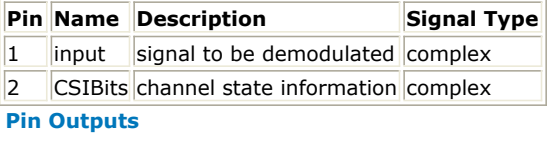

**Pin Name Description Signal Type**

 $3$  output decision bits  $real$ 

### **Notes/Equations**

- 1. This model de-maps uniform QPSK, 16-QAM and 64-QAM to determine the soft-bit information that is used by Viterbi decoding on downlink. When Rate ID equals to 0 or 1, QPSK demapper is used. When Rate ID equals to 2 or 3, 16-QAM demapper is used. When Rate\_ID equals to 4, 5 or 6, 64-QAM demapper is used.
- 2. Each firing
	- The CSIBits and input pins consume Ndemodulation tokens each;
	- $\cdot \cdot \cdot^{2 \times N_{demodulation}}$  tokens for OPSK,  $^{4 \times N_{demodulation}}$  tokens for 16-OAM, or  $^{6 \times N_{demodulation}}$  tokens for 64-QAM are generated at pin output.

For DL PUSC,  $N_{demodulation} = BurstNumOfSym \times BurstNumOfSubch \times 24$ 

For DL FUSC and OFUSC,  $N_{demodulation}$  =  $BurstNumOfSym \times BurstNumOfSubch \times 48$ 

## 3. decision equations:

- If input is multiplied by sqrt(42) and I is the real part of product and Q is the imaginary part, the decision equations for 64-QAM are:
	- $b0 = 2.0 |b1|$ ;  $b1 = 4 |Q|$ ;  $b2 = -Q$ ;  $b3 = 2.0 |b4|$ ;  $b4 = 4 |I|$ ;  $b5 = -I$ .
- If input is multiplied by sqrt(10) and I is the real part of product and Q is the imaginary part, the decision equations for 16-QAM are:
- $b0 = 2.0 |b1|$ ;  $b1 = -Q$ ;  $b2 = 2.0 |b3|$ ;  $b3 = -I$ .
- If input is multiplied by sqrt(2) and I is the real part of product and Q is the imaginary part, the decision equations for QPSK are:

 $b0 = -Q$ ;  $b1 = -I$ .

- 4. Based on the above calculations, let any one of decision bits equal b:
	- when DecoderType is set to Hard, if  $b < 0$ , -1.0 is output, otherwise 1.0 is output.
		- when DecoderType is set to Soft, if  $b < -1.0$ ,  $-1.0$  is output; if  $b > 1.0$ , 1.0 is output, otherwise, b is output directly.

when DecoderType is set to CSI, b is multiplied by CSI (normalized channel response estimation) and output. Different bits which form one constellation have the same CSI.

- 1. IEEE Std 802.16-2004, Part 16: Air Interface for Fixed Broadband Wireless Access Systems, Section 8.4 WirelessMAN-OFDMA PHY, October 1, 2004.
- 2. IEEE Std 802.16e-2005, Amendment 2: for Physical and Medium Access Control Layers for Combined Fixed and Mobile Operation in Licensed Bands and Corrigendum 1, - Part 16: Air Interface for Fixed Broadband Wireless Access Systems, Section 8.4 WirelessMAN -OFDMA PHY, February 2006.

# **WMAN\_M\_DL\_FrameSync (802.16e OFDMA DL Frame Synchronization)**

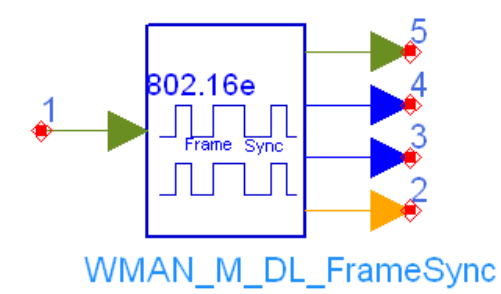

## **Description:** Downlink frame synchronization **Library:** WMAN 16e, Receiver

### **Parameters**

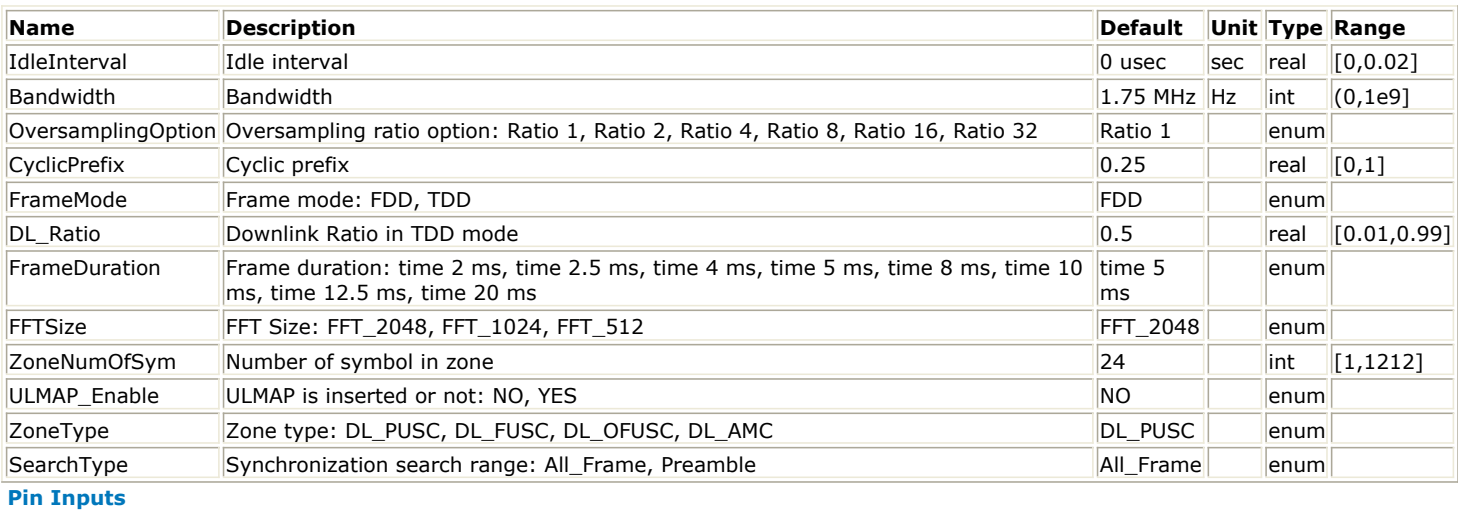

# **Pin Name Description Signal Type**

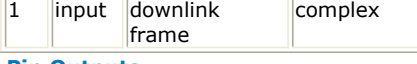

### **Pin Outputs**

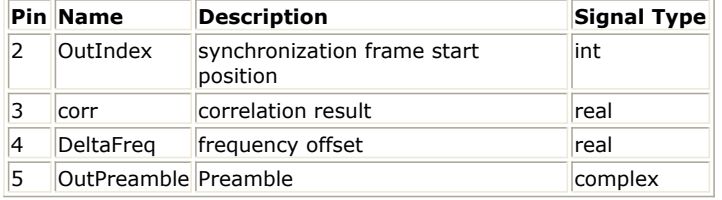

## **Notes/Equations**

- 1. This Model is used to achieve downlink frame synchronization and estimate fraction frequency offset.
- 2. Each firing,
	- $s_{\textit{samples}_{\textit{Frame}}}$  tokens are consumed at pin input,

where  $\frac{Samples_{Frame}}{is}$  is the total sample of one downlink frame including zero padding and calculated as follows:<br> $Samples_{Frame} = Samples_{idle} + FrameDuration \times F_s \times 2^{OversamplingOption}$ 

where  $\sqrt{Samples_{idle}}$  is the samples of IdleInterval and calculated as follows:

 $\text{Advanced Design System 2011.01 - Mobile WiMAX Design Library}\\ \text{Samples}_{idle} = IdleInterval \times 2^{OversamplingOption} \times F_s$ 

Fs is the sampling frequency decided by Bandwidth, OversamplingOption and related sampling factor (!wman\_m-10-04-024.gif!) as follows,<br> $F_s = floor((N_{factor} \times Bandwidth)/8000) \times 8000$ 

The sampling factors are listed in the following table.

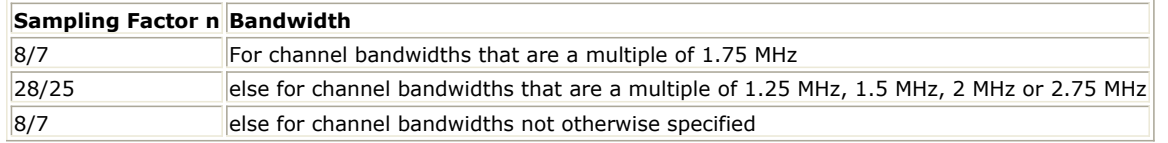

- 1 token is produced at pin OutIndex which indicates the value of synchronization index.
- 1 token is produced at pin DeltaFreq which indicates the value of carrier frequency offset.
- $s_{\text{amplies}_{\text{FFTSize}}}$  tokens are produced at pin preamble, where  $\it{Sample_{\text{SFFTSize}}}$  decided by FFTSize and

OversamplingOption and calculated as follows:<br>  $Samples_{FFTSize} = 2048/(2^{FFTSize}) \times 2^{OversamplingOption}$ 

- $Samples_{Frame}$  tokens are produced at pin corr indicating the correlation results.
- 3. The first symbol of the downlink transmission is the preamble. There are 3 types of preamble carrier-sets, those are defined as follows:<br> $PreambleCarrierSet_n = n + 3 \cdot k$

where  $\frac{n}{n}$  is the number of the preamble carrier-set indexed 0...2,  $\frac{k}{n}$  is a running index 0...567. Those subcarriers are modulated using a boosted BPSK modulation with a specific Pseudo-Noise(PN) code.

4. In time domain, the preamble is divided into 3 parts roughly. Although each part is not exactly same, the correlation between the repetitive parts can still be used for frame synchronization. Autocorrelation is calculated between two sequences. The sequences length are

$$
L = 2^{OversamplingOption} \times (FFTLength \times (1+G) - FFTLength / 3)
$$
. The distance between the first sequence and

the second sequence is  $N = 2$  subsetspace of noise autocorrelation get  $\frac{N}{N}$  . So In the absence of noise autocorrelation get maximum when the first sequence is at the start of the preamble. Autocrrelation is calculated as below:

$$
Correlation_{i} = \left| \sum_{l=0}^{L-1} Sample_{i+l} \times (Sample)^{*}_{i+N+l} \right|
$$
  
i= 0... 
$$
Sample_{Frame} - L - N + 1
$$

from the second frame, the synchronization only search the maximum around the maximum point of last frame.

5. Fraction frequency offset is calculated using the cyclic prefix. Sequence length is  $L = 2^{OversamplingOption} \times (FFTLength \times G - 20)$ 

Distance between the two sequences is  $N = 2^{OversamplingOption} \times FFTLength$ <br>start = index + 10 × 2<sup>Oversampling Option</sup>

 the first 10 sample and last 10 sample are not used for robustness to multipath delay.  $F_s = (floor((N_{factor} \times Bandw \cdot dt) / 8000) \times 8000)$ 

$$
\Delta f = -\arg\left(\sum_{l=0}^{L-1} Sample_{start+l} \times (Sample)^*_{start+N+l}\right) \times F_s / (2\pi \times FFTLength)
$$

- 1. IEEE Std 802.16-2004, Part 16: Air Interface for Fixed Broadband Wireless Access Systems, Section 8.4 WirelessMAN-OFDMA PHY, October 1, 2004.
- 2. IEEE Std 802.16e-2005, Amendment 2: for Physical and Medium Access Control Layers for Combined Fixed and Mobile Operation in Licensed Bands and Corrigendum 1, - Part 16: Air Interface for Fixed Broadband Wireless Access Systems, Section 8.4 WirelessMAN -OFDMA PHY, February 2006.

# **WMAN\_M\_DL\_FreqSync (802.16e OFDMA DL Frequency Synchronization)**

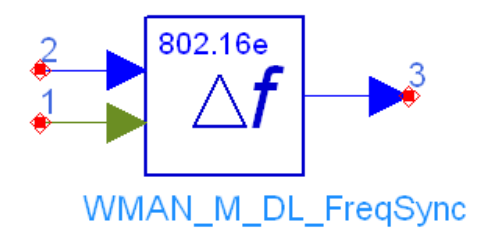

## **Description:** Downlink frequency synchronizer **Library:** WMAN 16e, Receiver

### **Parameters**

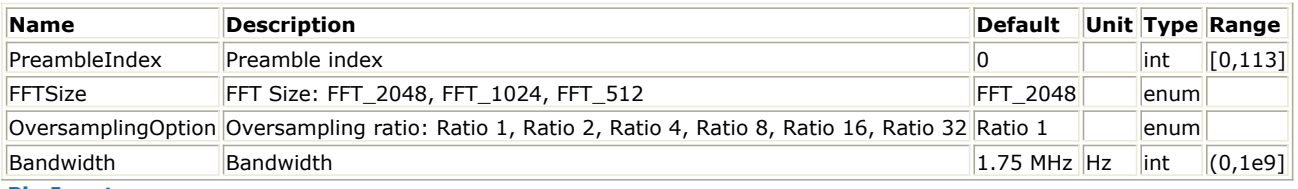

#### **Pin Inputs**

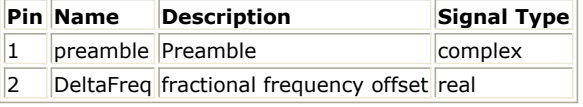

### **Pin Outputs**

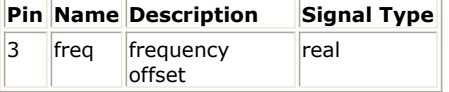

### **Notes/Equations**

- 1. This Model is used to estimate integer frequency offset in downlink.
- 2. Each firing:
	- $s_{\textit{samples}_{\textit{FFTSize}}}$  tokens are consumed at pin preamble
	- 1 token is consumed at pin DeltaFreq which indicates the fraction frequency offset
	- 2 tokens are produced at pin freq. The first one indicates the value of carrier frequency offset (including integer and fraction frequency offset) and the second one indicates the phase difference between adjacent subcarriers caused by coarse time synchronization.
- 3. The first symbol of the downlink transmission is the preamble. There are 3 types of preamble carrier-sets, those are defined as follows:

 $Preamble CarrierSet_n = n + 3 \cdot k$ 

where  $\frac{n}{n}$  is the number of the preamble carrier-set indexed 0...2,  $\frac{n}{n}$  is a running index 0...567. Those subcarriers are modulated using a boosted BPSK modulation with a specific Pseudo-Noise(PN) code.

4. Fraction frequency offset has been corrected before preamble sequence enters into this module. The remaining integer frequency offset may cause the subcarrier rotation in frequency domain. Correlation between local preamble sequence and received preamble sequence in frequency domain may be utilized to estimate integer frequency offset. To eliminate the influence of selective fading channel, differential correlation is utilized in this module.

- 1. IEEE Std 802.16-2004, Part 16: Air Interface for Fixed Broadband Wireless Access Systems, Section 8.4 WirelessMAN-OFDMA PHY, October 1, 2004.
- 2. IEEE Std 802.16e-2005, Amendment 2: for Physical and Medium Access Control Layers for Combined Fixed and Mobile Operation in Licensed Bands and Corrigendum 1, - Part 16: Air Interface for Fixed Broadband Wireless Access Systems, Section 8.4 WirelessMAN -OFDMA PHY, February 2006.

# **WMAN\_M\_DL\_Receiver (802.16e OFDMA Downlink Receiver)**

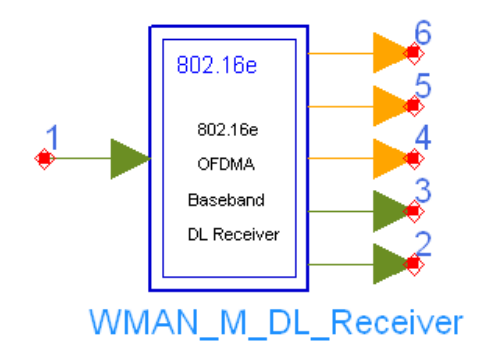

**Description:** Downlink receiver **Library:** WMAN 16e, Receiver

**Parameters**

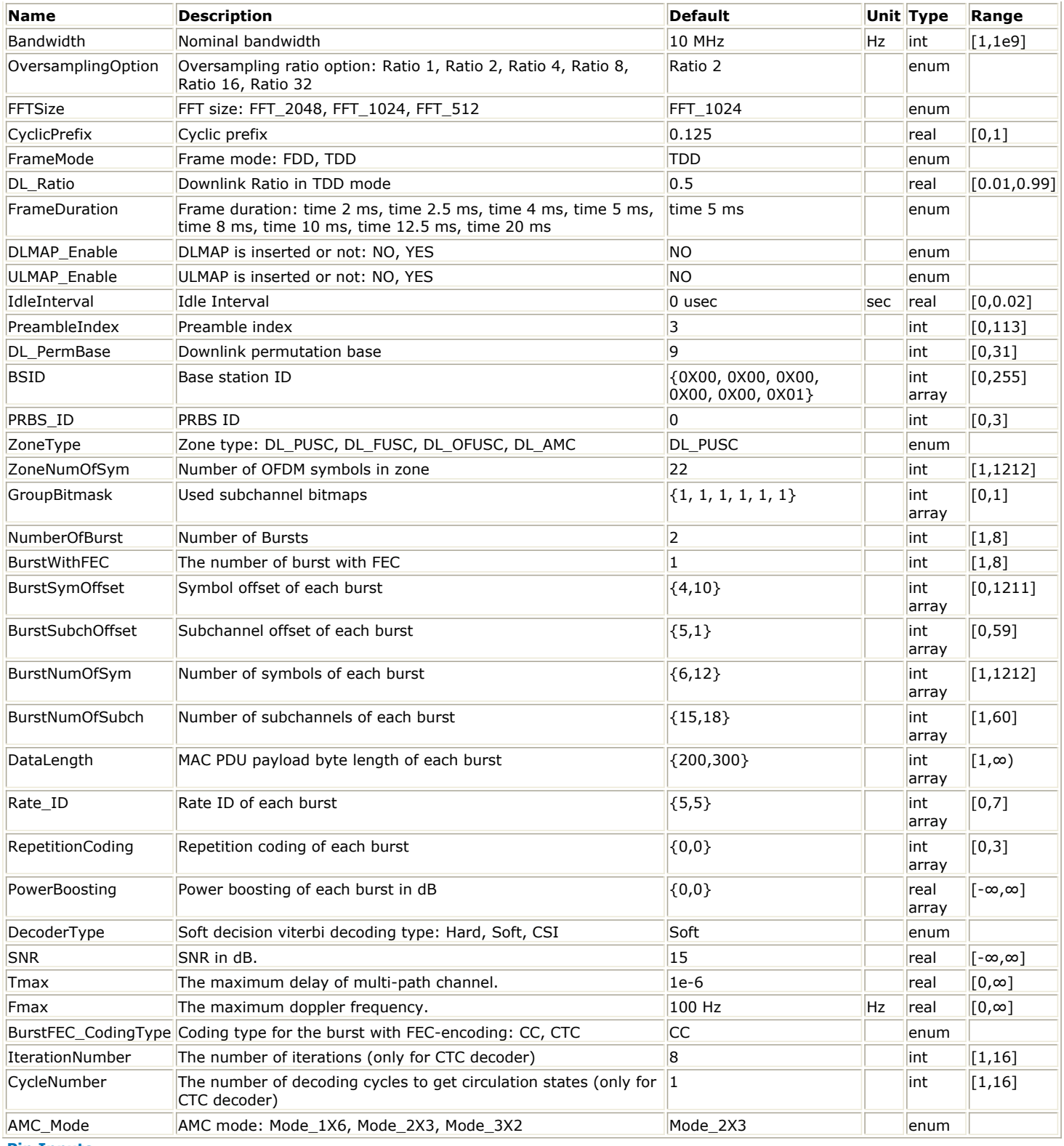

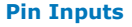

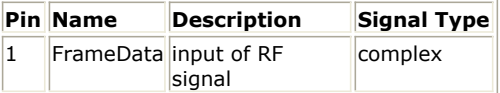

**Pin Outputs**

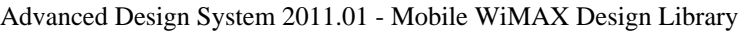

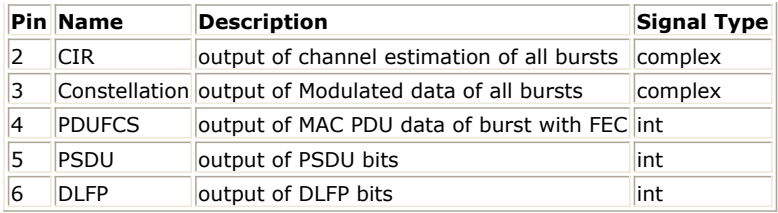

## **Notes/Equations**

1. This subnetwork generates an 802.16e OFDMA downlink subsystem baseband receiver. The schematic for this subnetwork is shown in the following figure.

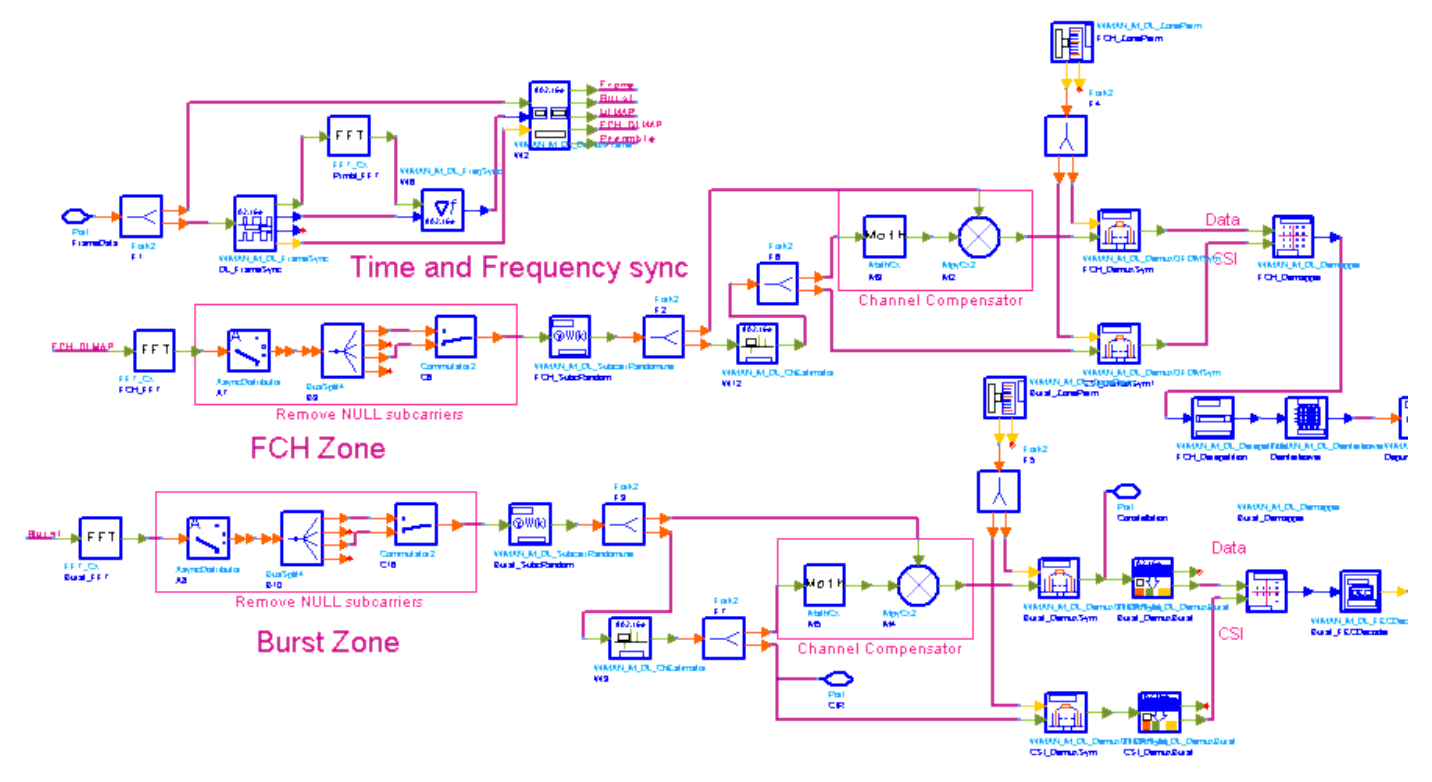

## **WMAN\_M\_DL\_Receiver Schematic**

2. Receiver functions are implemented as follows:

Start of frame is detected. WMAN\_M\_DL\_FrameSync calculates the correlation between the received signal, and selects the index with the maximum correlation value as the start of frame.

Frequency offset is estimated. WMAN\_M\_DL\_FreqSync calculates the frequency offset and makes frequency synchronization using the preamble.

The packet is de-rotated according to the estimated frequency offsets (frequency synchronization) which is compensated by WMAN\_M\_DL\_DemuxFrame. WMAN\_M\_DL\_DemuxFrame outputs the preamble, FCH (including DL-MAP), UL-MAP and data bursts. The WMAN\_M\_DL\_DemuxFrame component introduces one frame delay.

The FCH and data bursts are sent to perform FFT transformation respectively.

The factors of randomzier appended to the subcarries are removed in WMAN\_M\_DL\_SubcarrRandomizer. Then the complex channel impulse responses (CIR) are estimated and interpolated for each subcarrier (channel estimation). First, WMAN\_M\_DL\_ChEstimator gets CIRs for the pilot subcarriers. Then,

WMAN\_M\_DL\_ChEstimator gets CIRs for the data subcarriers by interpolation. These CIRs are output at pin CIR.

Each value in the subcarrier is divided by a complex estimated channel response coefficient. The simple onetap frequency domain channel response compensation is implemented in the receiver.

After equalization, WMAN\_M\_DL\_DemuxOFDMSym transfers the physical subcarriers to logical data sequences and pilot sequences for each burst where the physical indices of data subcarriers and pilot subcarriers for each burst are calculated by WMAN\_M\_DL\_ZonePerm. The data sequences after WMAN\_M\_DL\_DemuxOFDMSym are output at pin Constellation. The signal can be used to show the demodulated constellation and to calculate

the RCE (relative constellation error) or EVM.

The burst with FEC-encoded is separated from the multi-bursts in WMAN\_M\_DL\_DemuxBurst. The demodulated OFDM symbols of burst with FEC are then de-mapped by WMAN\_M\_Demapper. Three demapper

types (CSI, Soft and Hard) are supported in WMAN\_M\_Demaper. After WMAN\_M\_FECDecoder, the MAC PDU data are achieved, which are divided into MAC header, MAC PDU

payloads and CRC. The MAC PDU and its payloads are output at pin PDUFCS and PSDU respectively. The derepetition, de-interleaving, CC decoding, de-randomizing are performed in WMAN\_M\_FECDecoder.

For FCH and DL-MAP, the de-mapped data are only passed through the de-repetition, de-interleaving, CC decoding, and only the decoded DLFP (FCH) is output at pin DLFP.

- 3. Parameter Details
	- Bandwidth determines the nominal channel bandwidth.
	- OversamplingOption indicates the oversampling ratio of transmission signal. There are six oversampling ratios  $(1, 2, 4, 8, 16, 32)$  to support in this source.
	- FFTSize specifies the size of FFT. Sizes 2048, 1024 and 512 are supported.
	- CyclicPrefix specifies the ratio of cyclic prefix time to "useful" time, whose range is from 0 to 1.
	- FrameMode specifies the duplexing method which should be FDD or TDD. In FDD transmission, the downlink occupies the entire frame and the respective gaps (zeros) are automatically adjusted to fill the frame
	- DL\_Ratio specifies the percentage (1 to 99) of the frame time to be used for the downlink subframe. The parameter is only active when the FrameMode is TDD.
	- FrameDuration determines the frame durations (ms) of the generated waveform. There are eight frame durations (2ms, 2.5ms, 4ms, 5ms, 8ms, 10ms, 12.5ms, 20ms) to be selected as allowed by the standard.
	- DLMAP\_Enable specifies whether the DL-MAP burst is inserted in the downlink subframe.
	- ULMAP\_Enable specifies whether the UL-MAP burst is inserted in the downlink subframe.
	- IdleInterval specifies the time of idle interval between the two continuous frames. The default value is 0.
	- PreambleIndex specifies the preamble index number (0 to 113). The preamble index value determines the ID Cell values (0 to 31) and segment index (0 to 2) according to the standard.
	- DL PermBase specifies the basis of downlink permutation to be used in initialization vector of the PRBS generator for subchannel randomization in the zone and in STC\_DL\_Zone\_IE() in DL-MAP message. BSID specifies the base station ID which is used in DL-MAP message.
	- PRBS ID specifies the PRBS ID which may be used in initialization vector of the PRBS generator for subchannel randomization and in STC\_DL\_Zone\_IE() in DL-MAP message.
	- ZoneType specifies the zone type which can be set to PUSC, FUSC, OFUSC and AMC.
	- ZoneNumOfSym specifies the symbol number for the zone. The value must be a multiple of two for DL\_PUSC, and be a multiple of one for DL\_FUSC, DL\_OFUSC. For AMC, the value must be multiple of six, three and two for mode 1x6, 2x3 and 3x2 respectively.
	- GroupBitmask specifies which groups of subchannel are used on the PUSC zone. This parameter uses 1 for assigned groups and 0 for unassigned groups.
	- NumberOfBurst specifies the number of active downlink bursts.
	- BurstWithFEC specifies the downlink burst FEC.
	- BurstSymOffset, BurstSubchOffset, BurstNumOfSym and BurstNumOfSubch specify the position and range for each rectangular burst, seen in the following figure.

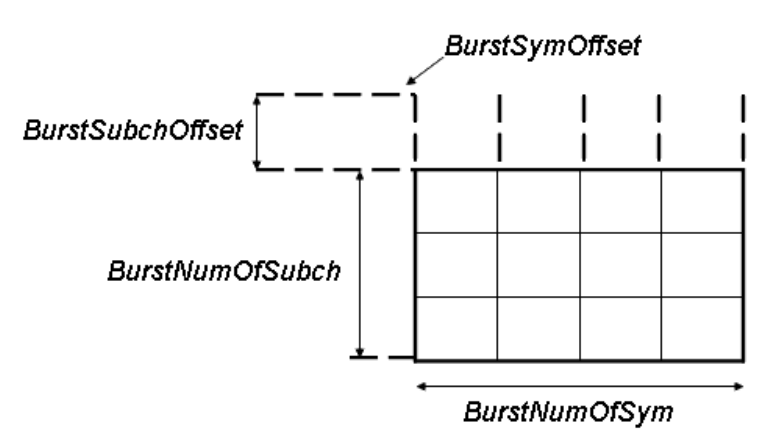

**Downlink Rectangular Burst Structure**

- DataLength specifies MAC PDU payload byte length for each burst.
- Rate\_ID specifies the rate ID for each burst. Rate\_ID, along with CodingType, determines the modulation

Advanced Design System 2011.01 - Mobile WiMAX Design Library and coding rate, shown in the following table.

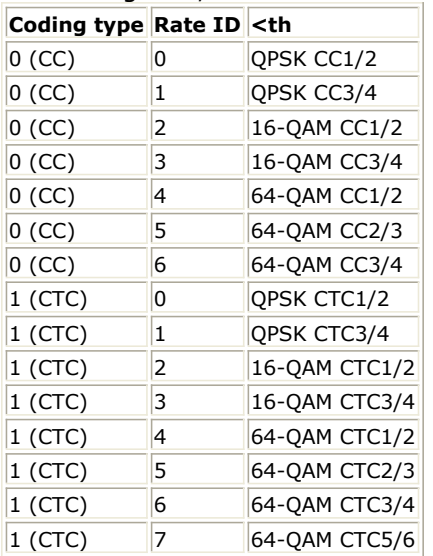

RepetitionCoding specifies the repetition coding for each burst. Each repetition coding can be selected from 0 to 3, whose meaning is shown in the following table.

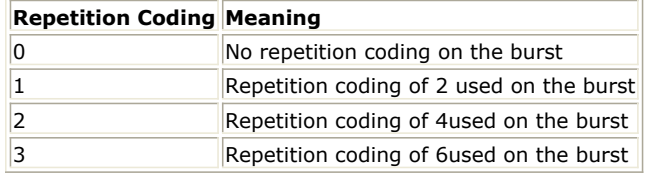

- PowerBoosting specifies the power boosting for each burst. Each value is defined in units of dB.
- DecoderType specifiers the Viterbi decoder type chosen from CSI, Soft and Hard. CSI (Channel State Information) is a channel estimate profile. This decision is neither hard or soft; it is adaptive based on where you are in the channel profile.
- SNR specifies the signal noise ratio at receiver antenna in dB. This parameter is useful for the channel estimator in DL PUSC.
- Tmax specifies the maximum echo delay in multi-path channel. This parameter is useful for the channel estimator in DL PUSC.
- Fmax specifies the maximum Doppler frequency. This parameter is useful for the channel estimator in DL PUSC.
- BurstFEC CodingType specifies the coding type for the burst with FEC-encoding. CC means convolutional coding while CTC means convolutional turbo coding.
- IterationNumber specifies the number of iterations for CTC decoder. This parameter is only valid when the coding type for the burst with FEC encoding is CTC (i.e. CodingType[BurstWithFEC]=1).
- CycleNumber specifies the number of decoding cycles in order to get circulation states for CTC decoder. This parameter is only valid when the coding type for the burst with FEC encoding is CTC (i.e. CodingType[BurstWithFEC]=1).

## 4. Samples per frame

The sampling frequency (Fs) implemented in the design is decided by Bandwidth and related sampling factor (!wman\_m-10-06-050.gif!) as follows,<br> $F_s = floor((N_{factor} \times Bandwidth)/8000) \times 8000$ 

The sampling factors are listed in the following table.

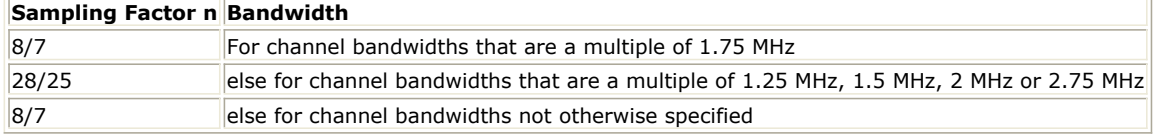

The samples of IdleInterval (!wman\_m-10-06-052.gif!) is calculated as follows:<br>  $Sample_{idle} = Idleft_{interval \times 2}^{OversamplingOption} \times F$ .

So, the total samples of one downlink frame  $\frac{Samples_{Frame}}{Samples_{Frame}} = Samples_{idle} + FrameDuration \times F_s \times 2^{OversamplingOption}}$ 

5. Output Pin Delay Adjustment

This model works frame by fame. Each firing,  $Samples_{Frame}$  tokens are consumed at Pin FrameData.

Constellation has one frame delay. This pin outputs all the number OFDM symbols except preambles. Each firing, pin Constellation produces<br> $NumberOfBurst$ 

$$
\sum_{i=1} \qquad BurstNumOfSym[i] \times BurstNumOfSubch[i] \times 48/N_{SymPerSlot}
$$

tokens, where  $N_{SymPerSlot}$  is 2 for PUSC and is 1 for FUSC and OFUSC. Moreover, the first  $_{NumberOfBurst}$ 

 $BurstNumOfSym[i] \times BurstNumOfSubch[i] \times 48/N_{SymPerSlot}$  $\Sigma$ 

$$
i = 1
$$

output signals at the Constellation pin are zeros.

PSDUFCS has one frame delay.

This pin outputs demodulated PSDU and FCS information bits after decoding.

So, the delay of PSDUFCS is  $\delta \times DataLength[BurstWthFLC] + \delta 0$ .

The first  $\delta \times DataLength[But \delta \times Wth \times E \cup ] + \delta \cup$  bits at the PSDUFCS pin are zeros.

PSDU also has one frame delay. This pin outputs demodulated PSDU information bits after decoding.

So, the delay of PSDUFCS is  $\frac{8 \times DataLength[BurstWthFLG]}{2}$ .

The first  $8 \times DataLength[BurstWithFEC]$  bits at the PSDU pin are zero.

CIR output pin also has one frame delay. Each firing, pin CIR produces  $Use d Carriers \times N_{Sym}$  tokens.

The first  $Use d Carriers \times N_{Sym}$  output signals at the CIR pin are zeros.

UsedCarriers is dependent on the zone type and FFT size according to the specification, shown in the following table. Nsym is (ZoneNumOfSym-2) for PUSC and ZoneNumOfSym for FUSC and OFUSC.

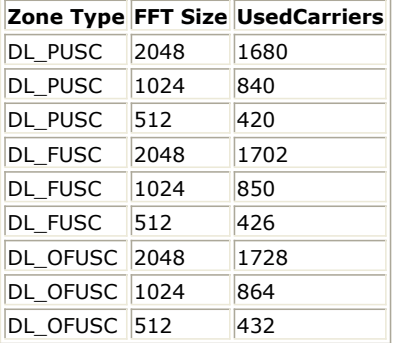

Pin DLFP also has one frame delay. Each firing, pin DLFP produces 192 tokens. One frame delay at pin DLFP is 192.

- 1. IEEE Std 802.16-2004, Part 16: Air Interface for Fixed Broadband Wireless Access Systems, Section 8.4 WirelessMAN-OFDMA PHY, October 1, 2004.
- 2. IEEE Std 802.16e-2005, Amendment 2: for Physical and Medium Access Control Layers for Combined Fixed and Mobile Operation in Licensed Bands and Corrigendum 1, - Part 16: Air Interface for Fixed Broadband Wireless Access Systems, Section 8.4 WirelessMAN -OFDMA PHY, February 2006.

# **WMAN\_M\_DL\_Receiver\_RF (802.16e OFDMA Downlink RF Receiver)**

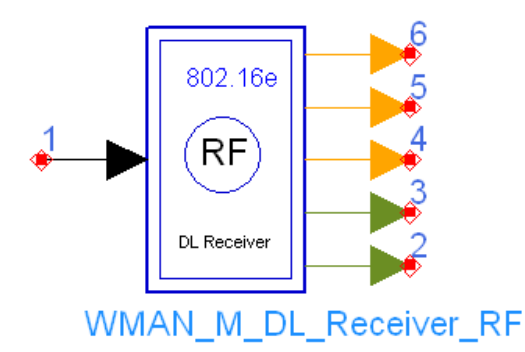

**Description:** Downlink RF receiver **Library:** WMAN 16e, Receiver

**Parameters**

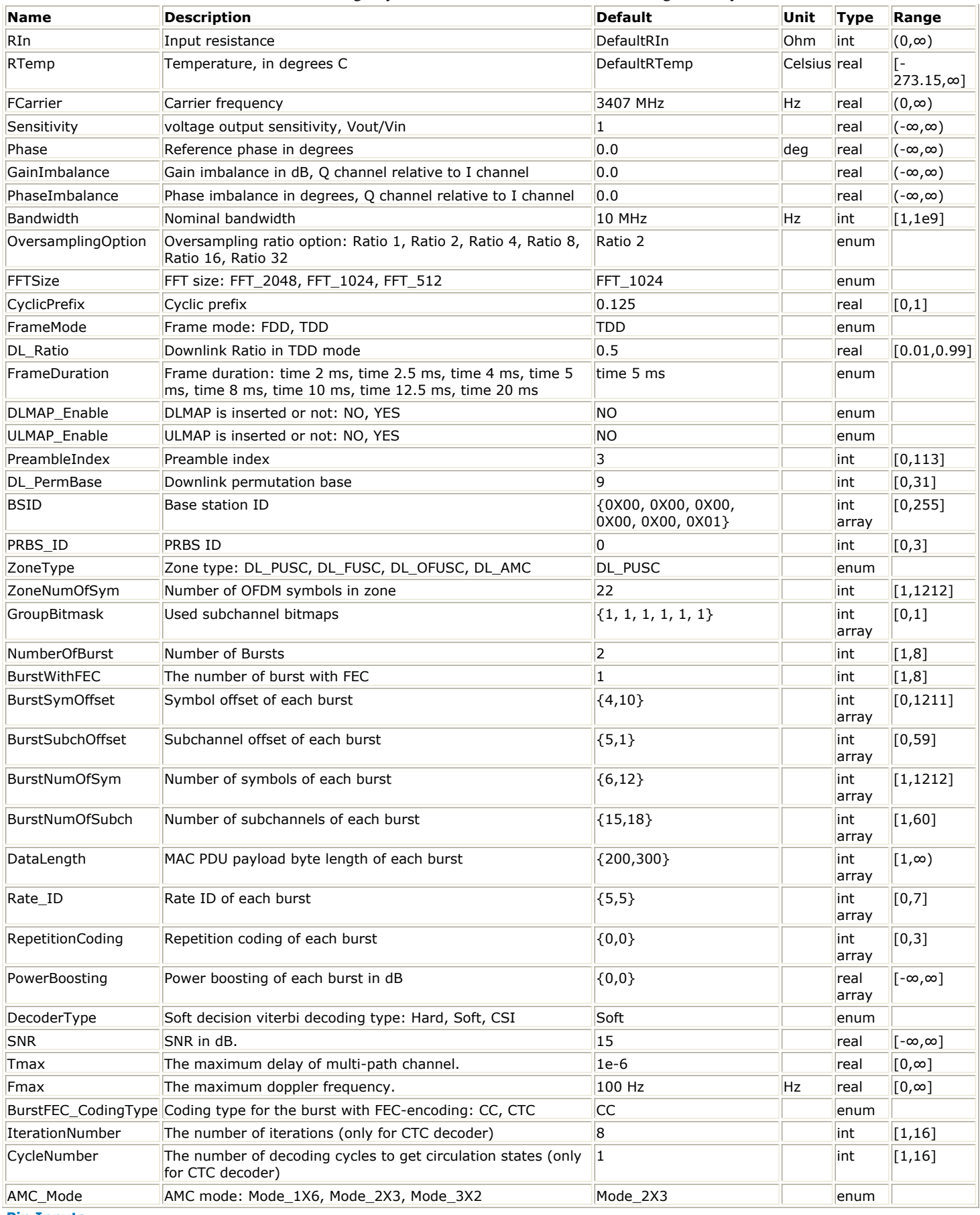

**Pin Inputs**

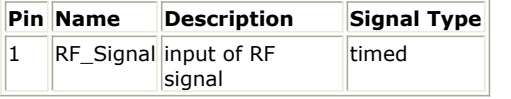

## **Pin Outputs**

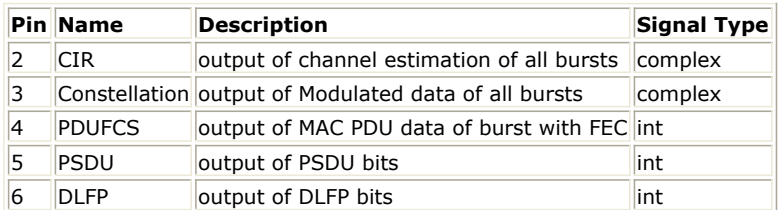

## **Notes/Equations**

1. This subnetwork acts as WMAN OFDMA downlink RF receiver. The schematic for this subnetwork is shown in WMAN\_M\_DL\_Receiver\_RF Schermatic. The RF\_Demodulator inverts the input RF signal to baseband signal and delivers it to WMAN\_M\_DL\_Receiver.

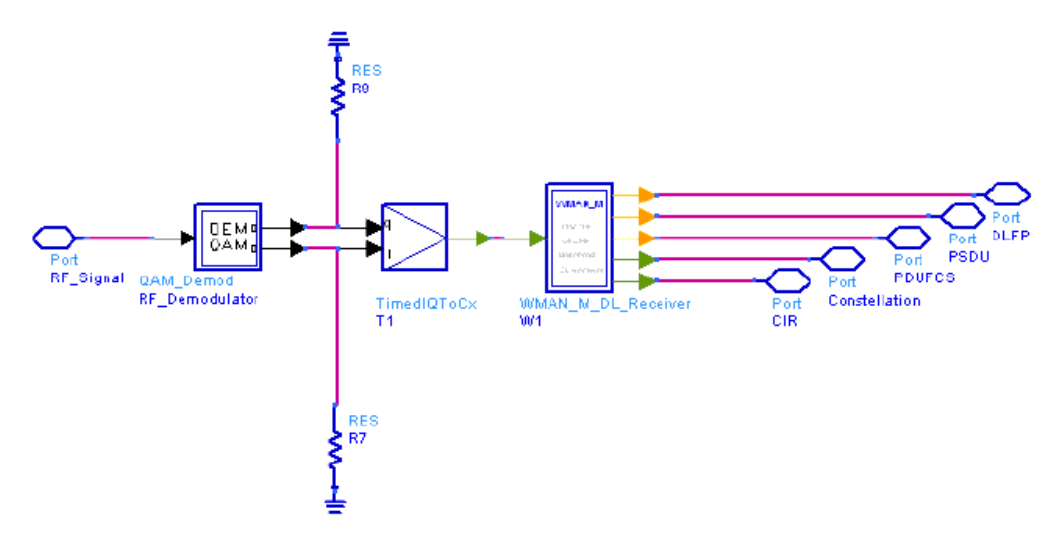

#### **WMAN\_M\_DL\_Receiver\_RF Schermatic**

2. The WMAN\_M\_DL\_Receiver generates an 802.16e OFDMA downlink subsystem baseband receiver. The schematic for this subnetwork is shown in [WMAN\\_M\\_DL\\_Receiver Schematic](#page-340-0).

<span id="page-340-0"></span>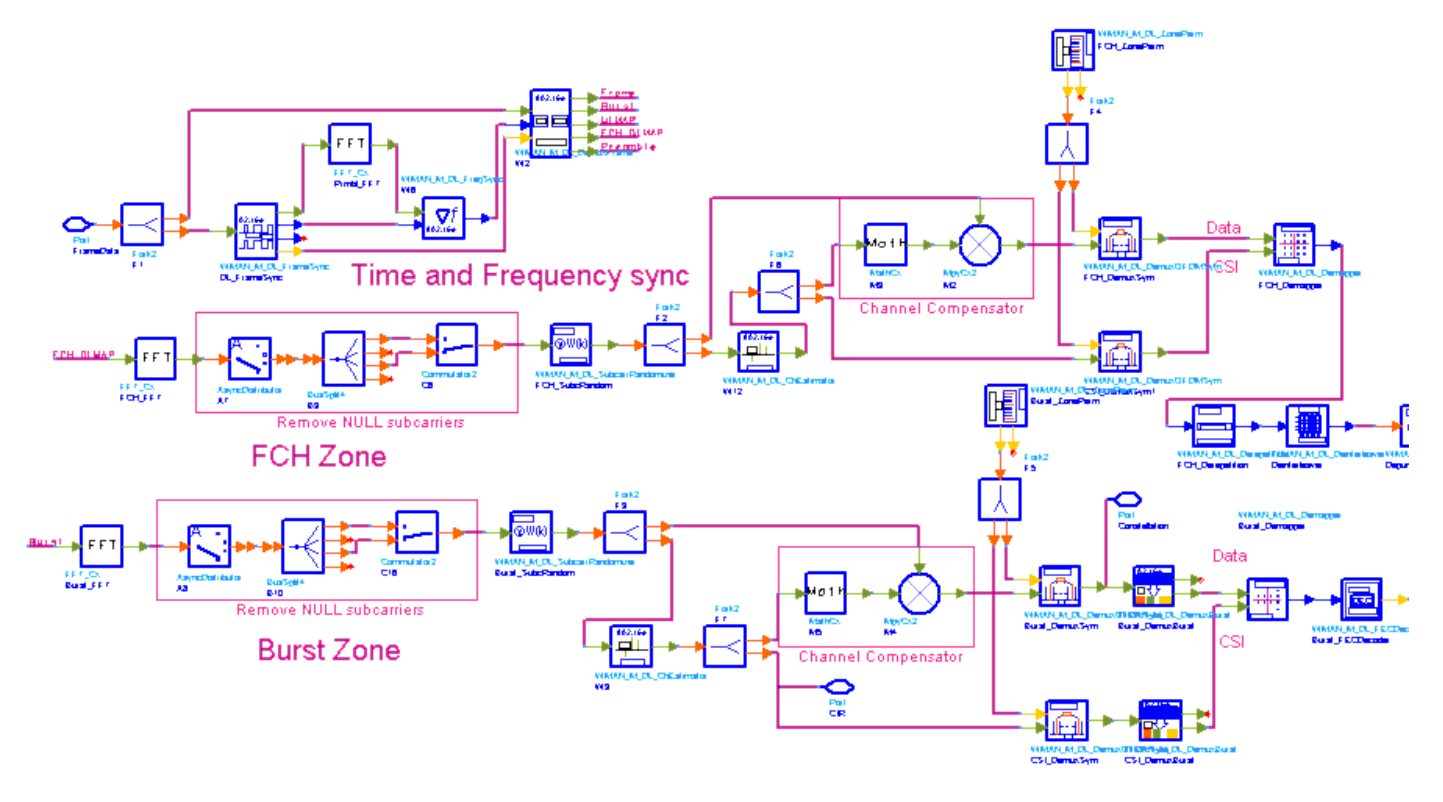

## **WMAN\_M\_DL\_Receiver Schematic**

3. Receiver functions are implemented as follows:

Start of frame is detected. WMAN\_M\_DL\_FrameSync calculates the correlation between the received signal, and selects the index with the maximum correlation value as the start of frame.

Frequency offset is estimated. WMAN\_M\_DL\_FreqSync calculates the frequency offset and makes frequency synchronization using the preamble.

The packet is de-rotated according to the estimated frequency offsets (frequency synchronization) which is compensated by WMAN\_M\_DL\_DemuxFrame. WMAN\_M\_DL\_DemuxFrame outputs the preamble, FCH (including DL-MAP), UL-MAP and data bursts. The WMAN\_M\_DL\_DemuxFrame component introduces one frame delay.

The FCH and data bursts are sent to perform FFT transformation respectively.

The factors of randomzier appended to the subcarries are removed in WMAN\_M\_DL\_SubcarrRandomizer. Then the complex channel impulse responses (CIR) are estimated and interpolated for each subcarrier (channel estimation). First, WMAN M\_DL\_ChEstimator gets CIRs for the pilot subcarriers. Then,

WMAN<sub>M</sub> DL ChEstimator gets CIRs for the data subcarriers by interpolation. These CIRs are output at pin CIR.

Each value in the subcarrier is divided by a complex estimated channel response coefficient. The simple onetap frequency domain channel response compensation is implemented in the receiver.

After equalization, WMAN\_M\_DL\_DemuxOFDMSym transfers the physical subcarriers to logical data sequences and pilot sequences for each burst where the physical indices of data subcarriers and pilot subcarriers for each burst are calculated by WMAN\_M\_DL\_ZonePerm. The data sequences after WMAN\_M\_DL\_DemuxOFDMSym are output at pin Constellation. The signal can be used to show the demodulated constellation and to calculate the RCE (relative constellation error) or EVM.

The burst with FEC-encoded is separated from the multi-bursts in WMAN\_M\_DL\_DemuxBurst. The demodulated OFDM symbols of burst with FEC are then de-mapped by WMAN\_M\_Demapper. Three demapper types (CSI, Soft and Hard) are supported in WMAN\_M\_Demaper.

After WMAN\_M\_FECDecoder, the MAC PDU data are achieved, which are divided into MAC header, MAC PDU payloads and CRC. The MAC PDU and its payloads are output at pin PDUFCS and PSDU respectively. The derepetition, de-interleaving, CC decoding, de-randomizing are performed in WMAN\_M\_FECDecoder.

For FCH and DL-MAP, the de-mapped data are only passed through the de-repetition, de-interleaving, CC decoding, and only the decoded DLFP (FCH) is output at pin DLFP.

## 4. Parameter Details

- RIn is the RF input resistance.
- RTemp is the RF output resistance temperature in Celsius and sets the noise density in the RF output signal to (k(RTemp+273.15)) Watts/Hz, where k is Boltzmann's constant.

FCarrier is the RF output signal frequency.

- Sensitivity is the voltage output sensitivity (Vout/Vin) of the internal oscillator that generates the reference carrier signal used to demodulate the RF signal.
- Phase is the reference phase in degrees of the reference carrier signal.
- GainImbalance and PhaseImbalance add certain impairments to the ideal output RF signal. Impairments are added as described here.

The unimpaired RF I and Q envelope voltages have gain and phase imbalance applied. The RF is given by:

$$
V_3(t) = A\Big(V_1(t)\cos(\omega_c t) - gV_2(t)\sin\Big(\omega_c t + \frac{\Phi\pi}{180}\Big)\Big)
$$

where  $V1(t)$  is the in-phase RF envelope,  $V2(t)$  is the quadrature phase RF envelope, g is the gain imbalance:

$$
g = 10^{\frac{GainImbalance}{20}}
$$

and,  $\oint$  (in degrees) is the phase imbalance.

- Bandwidth determines the nominal channel bandwidth.
- OversamplingOption indicates the oversampling ratio of transmission signal. There are six oversampling ratios  $(1, 2, 4, 8, 16, 32)$  to support in this source.
- FFTSize specifies the size of FFT. Sizes 2048, 1024 and 512 are supported.
- CyclicPrefix specifies the ratio of cyclic prefix time to "useful" time, whose range is from 0 to 1.
- FrameMode specifies the duplexing method which should be FDD or TDD. In FDD transmission, the downlink occupies the entire frame and the respective gaps (zeros) are automatically adjusted to fill the frame
- DL\_Ratio specifies the percentage (1 to 99) of the frame time to be used for the downlink subframe. The parameter is only active when the FrameMode is TDD.
- FrameDuration determines the frame durations (ms) of the generated waveform. There are eight frame durations (2ms, 2.5ms, 4ms, 5ms, 8ms, 10ms, 12.5ms, 20ms) to be selected as allowed by the standard.
- DLMAP\_Enable specifies whether the DL-MAP burst is inserted in the downlink subframe.
- ULMAP\_Enable specifies whether the UL-MAP burst is inserted in the downlink subframe.
- IdleInterval specifies the time of idle interval between the two continuous frames. The default value is 0.
- PreambleIndex specifies the preamble index number (0 to 113). The preamble index value determines the ID Cell values (0 to 31) and segment index (0 to 2) according to the standard.
- DL PermBase specifies the basis of downlink permutation to be used in initialization vector of the PRBS generator for subchannel randomization in the zone and in STC\_DL\_Zone\_IE() in DL-MAP message. BSID specifies the base station ID which is used in DL-MAP message.
- PRBS ID specifies the PRBS ID which may be used in initialization vector of the PRBS generator for subchannel randomization and in STC\_DL\_Zone\_IE() in DL-MAP message.
- ZoneType specifies the zone type which can be set to PUSC, FUSC, OFUSC and AMC.
- ZoneNumOfSym specifies the symbol number for the zone. The value must be a multiple of two for DL\_PUSC, and be a multiple of one for DL\_FUSC, DL\_OFUSC. For AMC, the value must be multiple of six, three and two for mode 1x6, 2x3 and 3x2 respectively.
- GroupBitmask specifies which groups of subchannel are used on the PUSC zone. This parameter uses 1 for assigned groups and 0 for unassigned groups.
- NumberOfBurst specifies the number of active downlink bursts.
- BurstWithFEC specifies the downlink burst FEC.
- BurstSymOffset, BurstSubchOffset, BurstNumOfSym and BurstNumOfSubch specify the position and range for each rectangular burst, seen [Downlink Rectangular Burst Structure](#page-342-0).

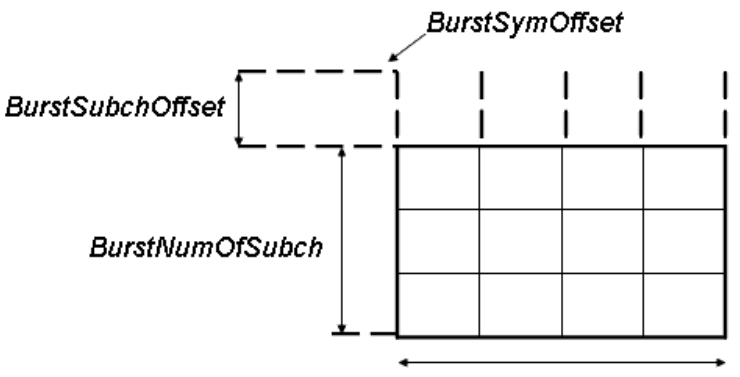

**BurstNumOfSym** 

**Downlink Rectangular Burst Structure**

- <span id="page-342-0"></span>DataLength specifies MAC PDU payload byte length for each burst.
- Rate ID specifies the rate ID for each burst. Rate ID, along with CodingType, determines the modulation and coding rate, shown in the following table.

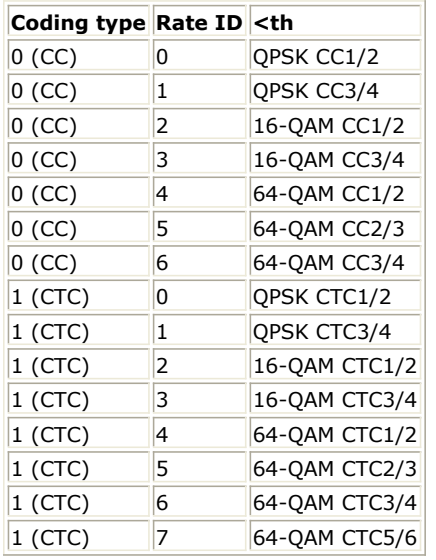

RepetitionCoding specifies the repetition coding for each burst. Each repetition coding can be selected from 0 to 3, whose meaning is shown in the following table.

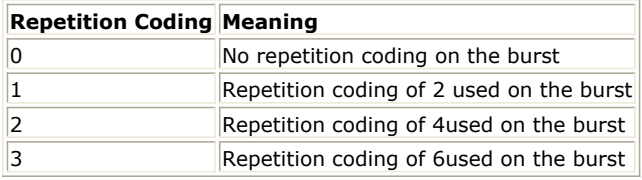

- PowerBoosting specifies the power boosting for each burst. Each value is defined in units of dB.
- DecoderType specifiers the Viterbi decoder type chosen from CSI, Soft and Hard. CSI (Channel State Information) is a channel estimate profile. This decision is neither hard or soft; it is adaptive based on where you are in the channel profile.
- SNR specifies the signal noise ratio at receiver antenna in dB. This parameter is useful for the channel estimator in DL PUSC.
- Tmax specifies the maximum echo delay in multi-path channel. This parameter is useful for the channel estimator in DL PUSC.
- Fmax specifies the maximum Doppler frequency. This parameter is useful for the channel estimator in DL PUSC.
- BurstFEC\_CodingType specifies the coding type for the burst with FEC-encoding. CC means convolutional coding while CTC means convolutional turbo coding.
- IterationNumber specifies the number of iterations for CTC decoder. This parameter is only valid when the coding type for the burst with FEC encoding is CTC (i.e. CodingType[BurstWithFEC]=1).
- CycleNumber specifies the number of decoding cycles in order to get circulation states for CTC decoder. This parameter is only valid when the coding type for the burst with FEC encoding is CTC (i.e. CodingType[BurstWithFEC]=1).
- 5. Samples per frame
	- The sampling frequency (Fs) implemented in the design is decided by Bandwidth and related sampling factor (!wman\_m-10-07-073.gif!) as follows,<br> $F_s = floor((N_{factor} \times Bandwidth)/8000) \times 8000$

The sampling factors are listed in the following table.

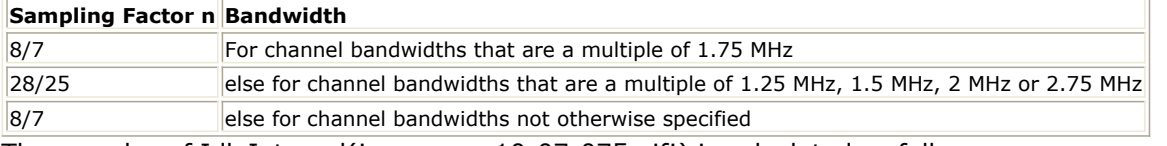

The samples of IdleInterval(!wman\_m-10-07-075.gif!) is calculated as follows:<br> $Sample_{idle} = Idleft_{n} \times 2^{OversamplingOption} \times F_s$ 

 $\label{eq:samples} Samples_{Frame}=Samples_{idle} + FrameDuration \times F_s \times 2^{OversamplingOption}$ 

6. Output Pin Delay Adjustment

This model works frame by fame. Each firing,  $\frac{Samples_{Frame}}{t}$  tokens are consumed at Pin FrameData. Constellation has one frame delay. This pin outputs all the number OFDM symbols except preambles. Each  $N$ <br> $N$ umber OfBurst

> $BurstNumOfSym[i] \times BurstNumOfSubch[i] \times 48/N_{SymPerSlot}$  $i=1$

firing, pin Constellation produces

tokens, where  $^{N_{SymPerSlot}}$  is 2 for PUSC and is 1 for FUSC and OFUSC. Moreover, the first  $_{NumberOfBurst}$ 

 $BurstNumOfSym[i] \times BurstNumOfSubch[i] \times 48/N_{SymPerSlot}$ Σ  $i=1$ 

output signals at the Constellation

pin are zeros.

PSDUFCS has one frame delay. This pin outputs demodulated PSDU and FCS information bits after decoding. So, the delay of PSDUFCS is  $8 \times DataLength[BurstWithFEC] + 80$ . The first

 $s \times DataLength[BurstWith \overline{F}EC] + 80$  bits at the PSDUFCS pin are zeros.

PSDU also has one frame delay. This pin outputs demodulated PSDU information bits after decoding. So, the delay of PSDUFCS is  $8 \times DataLength[BurstWithFEC]$ . The first  $8 \times DataLength[BurstWithFEC]$  bits at the PSDU pin are zero.

CIR output pin also has one frame delay. Each firing, pin CIR produces  $^{Used~Carriers} \times N_{\text{Sym}}$  tokens. The first

Used Carriers  $\times N_{Sym}$  output signals at the CIR pin are zeros. UsedCarriers is dependent on the zone type and FFT size according to the specification, shown in the following table. Nsym is (ZoneNumOfSym-2) for PUSC and ZoneNumOfSym for FUSC and OFUSC.

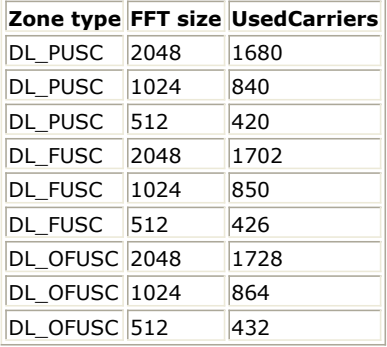

Pin DLFP also has one frame delay. Each firing, pin DLFP produces 192 tokens. One frame delay at pin DLFP is 192.

- 1. IEEE Std 802.16-2004, Part 16: Air Interface for Fixed Broadband Wireless Access Systems, Section 8.4 WirelessMAN-OFDMA PHY, October 1, 2004.
- 2. IEEE Std 802.16e-2005, Amendment 2: for Physical and Medium Access Control Layers for Combined Fixed and Mobile Operation in Licensed Bands and Corrigendum 1, - Part 16: Air Interface for Fixed Broadband Wireless Access Systems, Section 8.4 WirelessMAN -OFDMA PHY, February 2006.

# **WMAN\_M\_UL\_ChEstimator (802.16e OFDMA Uplink Channel Estimator)**

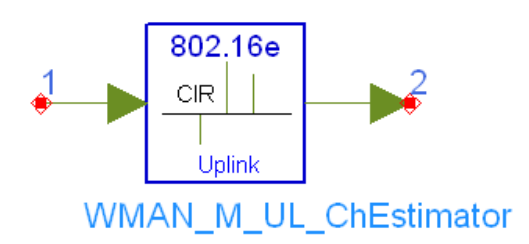

## **Description:** Uplink channel estimator **Library:** WMAN 16e, Receiver

## **Parameters**

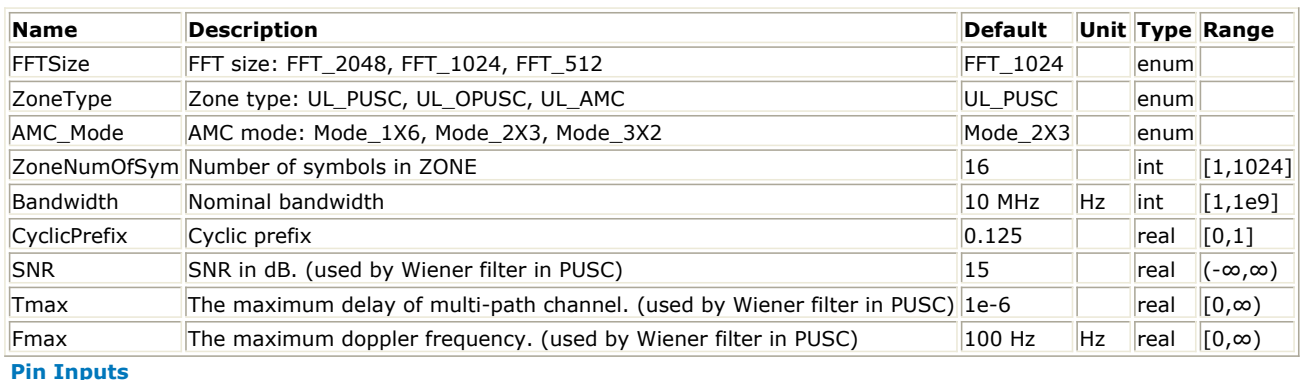

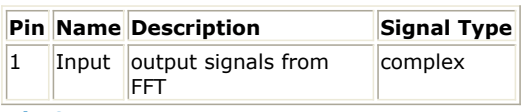

## **Pin Outputs**

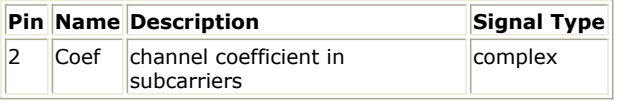

### **Notes/Equations**

1. This model is used to calculate uplink channel estimation based on the pilot channels and output the active subcarriers estimated channel impulse response (CIR).

2. Each firing,

 $3 \times Used Carriers$  tokens are consumed at pin Input;

3 x Used Carriers tokens are produced at pin Coef, where UsedCarriers is dependent on the zone type and FFT size according to the specification, shown in *The Calculation of UsedCarriers*.

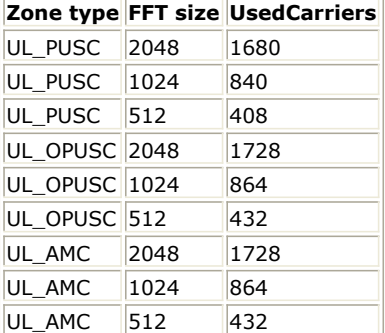

3. For PUSC and OPUSC, the channel estimator is performed on the tile one by one.

For PUSC, each tile has four pilot subcarriers and eight data subcarriers whose configuration is illustrated in Tile structure for UL PUSC. The channel estimator for PUSC is performed in the following manner:

- The Wiener filter coefficients (!wman\_m-10-08-092.gif!) are calculated by employing the well-known two-dimensional MMSE estimator (Reference [1]) which is based on maximum Doppler frequency (Fmax), maximum echo delay (Tmax) and SNR.
- The CIRs in the pilot subcarriers are obtained by the LS (Least Squares) algorithm.
- The CIRs in all the subcarriers are the product of Wiener filter  $W$  and the CIRs in the pilot subcarriers.

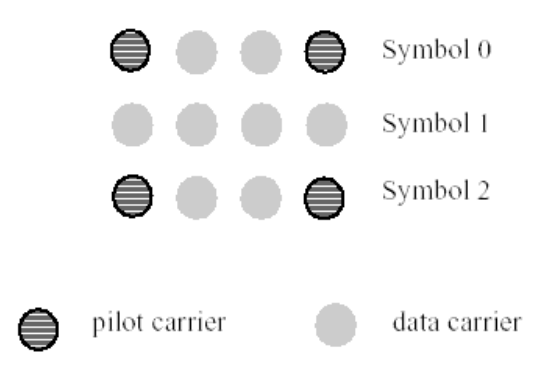

#### **Tile structure for UL\_PUSC**

For OPUSC, each tile has one pilot subcarriers and eight data subcarriers whose configuration is illustrated in Tile structure for UL\_OPUSC. The CIRs in all the data subcarrier are just the repetitions of that in the pilot subcarrier.

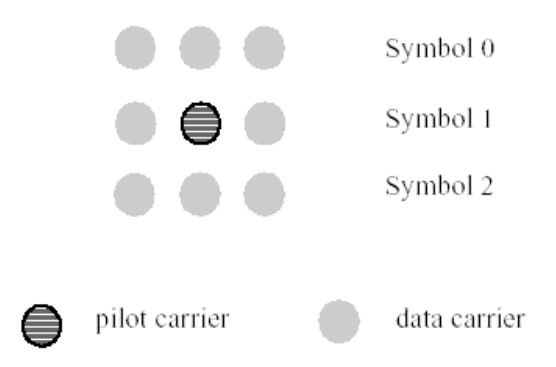

#### **Tile structure for UL\_OPUSC**

4. For DL AMC, symbol data within a subchannel is assigned to adjacent subcarriers and the pilot and data subcarriers are assigned fixed positions in the frequency domain within an OFDMA symbol. This permutation is the same for both UL and DL. To define adjacent subcarrier permutation, a bin, which is a set of nine contiguous subcarriers within an OFDMA symbol, is a basic allocation unit both in DL and UL, as shown in the following figure. Note that the pilot location in the bin varies along with OFDMA symbol index.

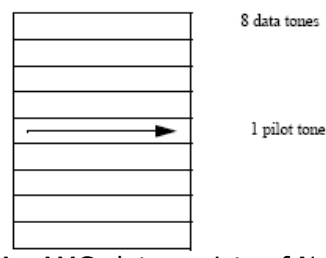

An AMC slot consists of N bins by M symbols where N  $\times$  M = 6. Three AMC modes are supported: 1 bins by 6 symbols (1x6), 2 bins by 3 symbols (2x3) and 3 bins by 2 symbols (3x2).

- 1. IEEE Std 802.16-2004, Part 16: Air Interface for Fixed Broadband Wireless Access Systems, Section 8.4 WirelessMAN-OFDMA PHY, October 1, 2004.
- 2. IEEE Std 802.16e-2005, Amendment 2: for Physical and Medium Access Control Layers for Combined Fixed and Mobile Operation in Licensed Bands and Corrigendum 1, - Part 16: Air Interface for Fixed Broadband Wireless Access Systems, Section 8.4 WirelessMAN -OFDMA PHY, February 2006.
- 3. P. Hoeher, S. Kaiser, and P. Robertson. "Two-Dimensional Pilot-Symbol-Aided Channel Estimation by Wiener Filtering". Proc. IEEE ICASSP '97, Munich, Germany, pp. 1845-1848, Apr. 1997.

# **WMAN\_M\_UL\_Demapper (802.16e OFDMA Uplink Soft Demapper)**

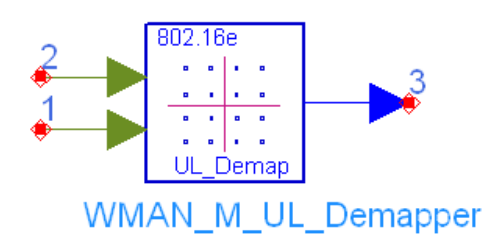

## **Description:** 16e uplink soft demapper **Library:** WMAN 16e, Receiver

### **Parameters**

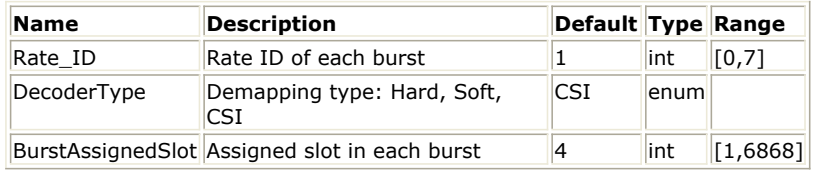

#### **Pin Inputs**

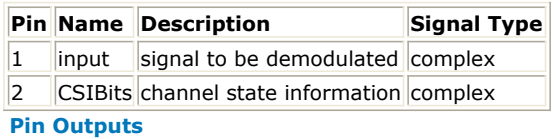

### **Pin Name Description Signal Type**

 $3$  output decision bits  $real$ 

### **Notes/Equations**

- 1. This model de-maps uniform QPSK, 16-QAM and 64-QAM to determine the soft-bit information that is used by Viterbi decoding on uplink. When Rate\_ID equals to 0 or 1, QPSK demapper is used. When Rate\_ID equals to 2 or 3, 16-QAM demapper is used. When Rate\_ID equals to 4, 5 or 6, 64-QAM demapper is used.
- 2. Each firing
	- The CSIBits and input pins consume Ndemodulation tokens each;
	- $t_{\rm c}$   $^{2 \times N}$ demodulation tokens for QPSK,  $^{4 \times N}$ demodulation tokens for 16-QAM, or  $^{6 \times N}$ demodulation tokens for 64-QAM are generated at pin output.<br> $N_{demodulation} = BurstAssignedSlot \times 48$ 
		-
- 3. Decision equations:
	- If input is multiplied by sqrt(42) and I is the real part of product and Q is the imaginary part, the decision equations for 64-QAM are:

 $b0 = 2.0 - |b1|$ ;  $b1 = 4 - |Q|$ ;  $b2 = -Q$ ;  $b3 = 2.0 - |b4|$ ;  $b4 = 4 - |I|$ ;  $b5 = -I$ .

- If input is multiplied by sqrt(10) and I is the real part of product and Q is the imaginary part, the decision equations for 16-QAM are:
	- $b0 = 2.0 |b1|$ ;  $b1 = -Q$ ;  $b2 = 2.0 |b3|$ ;  $b3 = -I$ .
- If input is multiplied by sqrt(2) and I is the real part of product and Q is the imaginary part, the decision equations for QPSK are:

$$
bb = -Q
$$
;  $b1 = -I$ .

- 4. Based on the above calculations, let any one of decision bits equal b:
	- when DecoderType is set to Hard, if  $b < 0$ , -1.0 is output, otherwise 1.0 is output.
		- when DecoderType is set to Soft, if  $b < -1.0$ ,  $-1.0$  is output; if  $b > 1.0$ ,  $1.0$  is output, otherwise, b is output directly.
		- when DecoderType is set to CSI, b is multiplied by CSI (normalized channel response estimation) and output. Different bits which form one constellation have the same CSI.

- 1. IEEE Std 802.16-2004, Part 16: Air Interface for Fixed Broadband Wireless Access Systems, Section 8.4 WirelessMAN-OFDMA PHY, October 1, 2004.
- 2. IEEE Std 802.16e-2005, Amendment 2: for Physical and Medium Access Control Layers for Combined Fixed and Mobile Operation in Licensed Bands and Corrigendum 1, - Part 16: Air Interface for Fixed Broadband Wireless Access Systems, Section 8.4 WirelessMAN -OFDMA PHY, February 2006.

# **WMAN\_M\_UL\_FrameSync (802.16e OFDMA Uplink Frame Synchronization)**

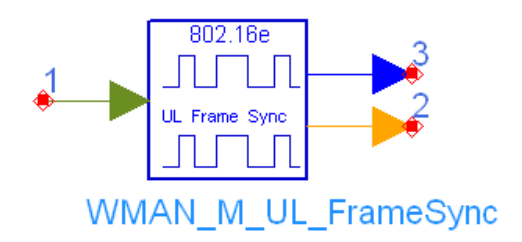

## **Description:** Uplink frame sync **Library:** WMAN 16e, Receiver

### **Parameters**

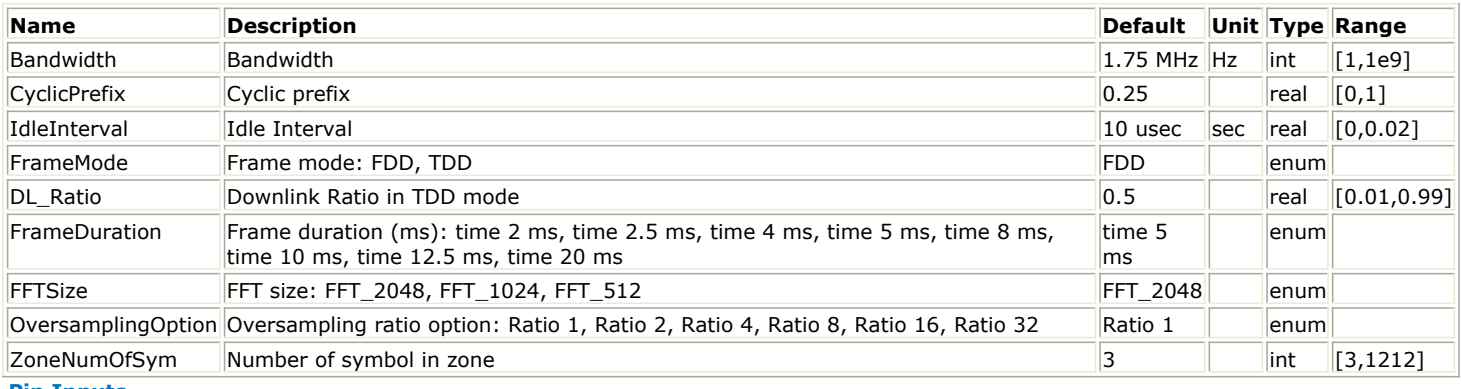

**Pin Inputs**

## **Pin Name Description Signal Type**

 $\|1\|$  DataIn input data  $\|$  complex

### **Pin Outputs**

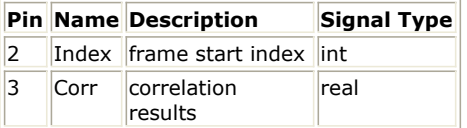

### **Notes/Equations**

- 1. This model is used to perform uplink frame synchronization.
- 2. Each firing,
	- SampleNumFrame tokens are consumed at DataIn, where SampleNumFrame is the number of samples within one frame.
	- One token is generated at pin Index, which indicates the value of synchronization index; and  $s_{ampleNum}$   $s_{ym}$   $\times$   $(ZoneNumSym-1)$  tokens are generated at pin Corr, which indicate the autocorrelation values, where SampleNumSym is the number of samples within one symbol, and ZoneNumSym is the number of symbols within the zone.  $\mathcal{S}^{ampleNumsym} \times \mathcal{S}^{200}$  (ZoneNumSym – 1) is the width of search window.
- 3. Inverse-Fourier-transforming creates the OFDMA waveform, as shown in [OFDMA symbol time structure](#page-350-0); this time duration is referred to as the useful symbol time Tb. A copy of the last Tg of the useful symbol period, termed CP, is used to collect multipath, while maintaining the orthogonality of the tones. This provides multipath immunity as well as a tolerance for symbol time synchronization errors. [OFDMA symbol time](#page-350-0) [structure](#page-350-0) illustrates this structure.

<span id="page-350-0"></span>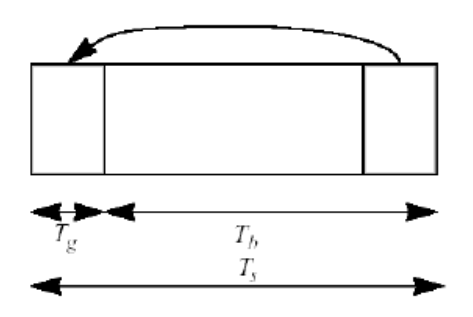

### **OFDMA symbol time structure**

4. The synchronization algorithm is based on autocorrelation of the repetitive fragments of the symbol time structure, i.e CP and the last Tg of the useful symbol period. Autocorrelation is calculated as follows:<br>  $Z_{oneNum}Sym-1$ 

$$
Correlation_{i} = \sum_{j=0} |C_{j}|
$$
\n
$$
Cj = \sum_{k=0}^{j=0} Sample_{i+j \bullet SampleNumSym+k}(Sample_{i+j \bullet SampleNumSym+k + SampleNumData})^{*}
$$

where

SampleNumCP is the number of samples within Tg, SampleNumData is the number of samples within Tb  $i = 0, 1, ..., \text{SampleNumSym} \times (\text{ZoneNumSym-1})$ 

The value of i, which makes autocorrelation Correlationi largest, corresponds to the beginning position of the frame, and is output at Index, and Correlationi is output at Corr.

- 1. IEEE Std 802.16-2004, Part 16: Air Interface for Fixed Broadband Wireless Access Systems, Section 8.4 WirelessMAN-OFDMA PHY, October 1, 2004.
- 2. IEEE Std 802.16e-2005, Amendment 2: for Physical and Medium Access Control Layers for Combined Fixed and Mobile Operation in Licensed Bands and Corrigendum 1, - Part 16: Air Interface for Fixed Broadband Wireless Access Systems, Section 8.4 WirelessMAN -OFDMA PHY, February 2006.

# **WMAN\_M\_UL\_FreqSync (802.16e OFDMA UpLink Frequency Synchronization)**

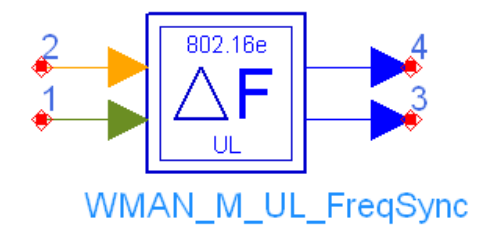

## **Description:** Uplink frequency sync **Library:** WMAN 16e, Receiver

### **Parameters**

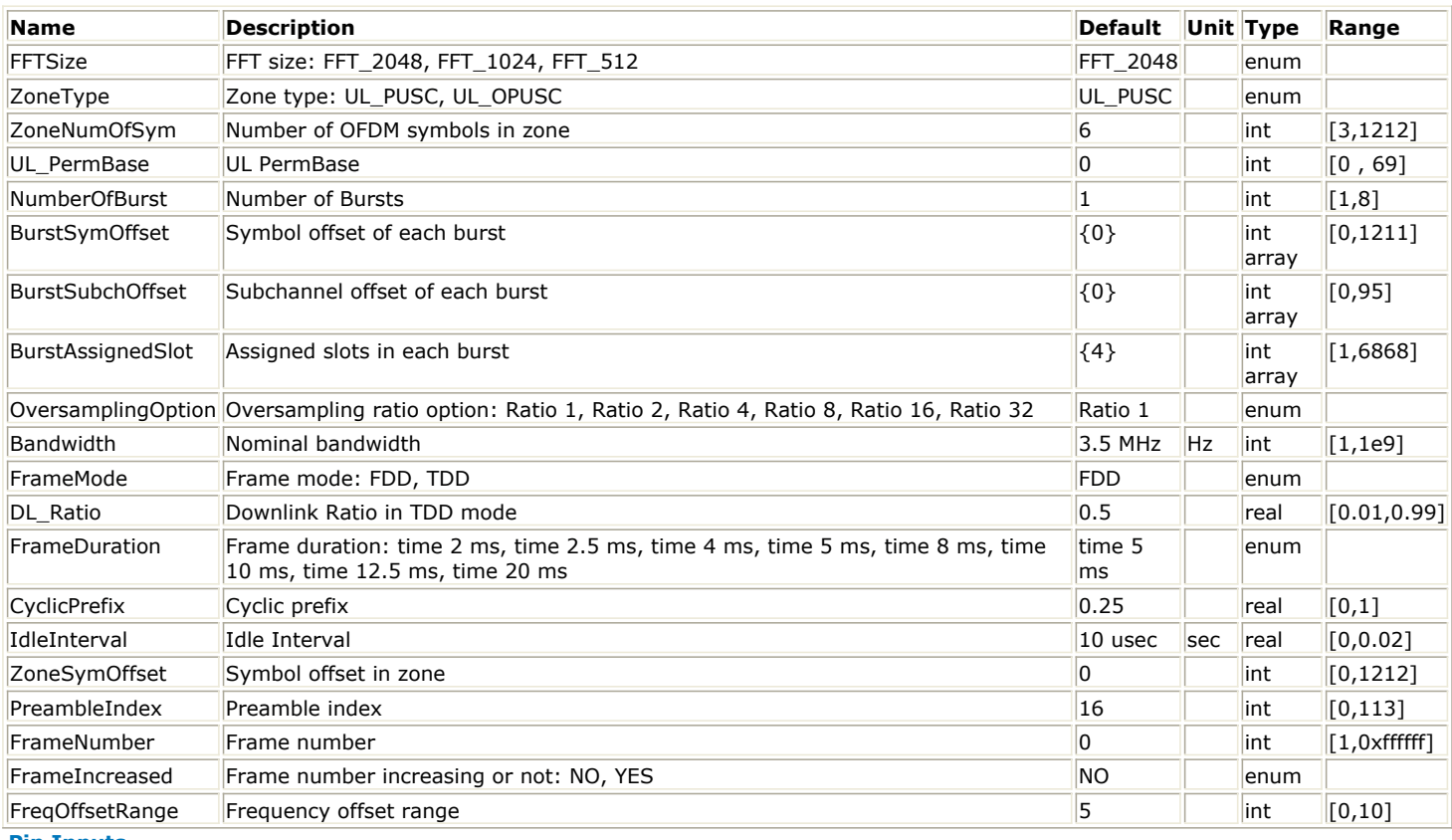

**Pin Inputs**

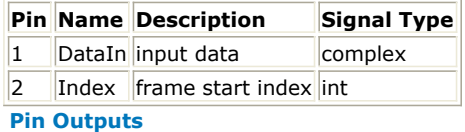

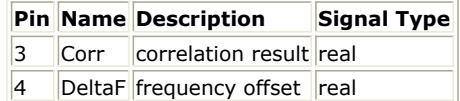

## **Notes/Equations**

- 1. This subnetwork is used to estimate uplink frequency offset.
- 2. The schematic of the subnetwork is shown in [WMAN\\_M\\_UL\\_FreqSync Schematic](#page-352-0).

<span id="page-352-0"></span>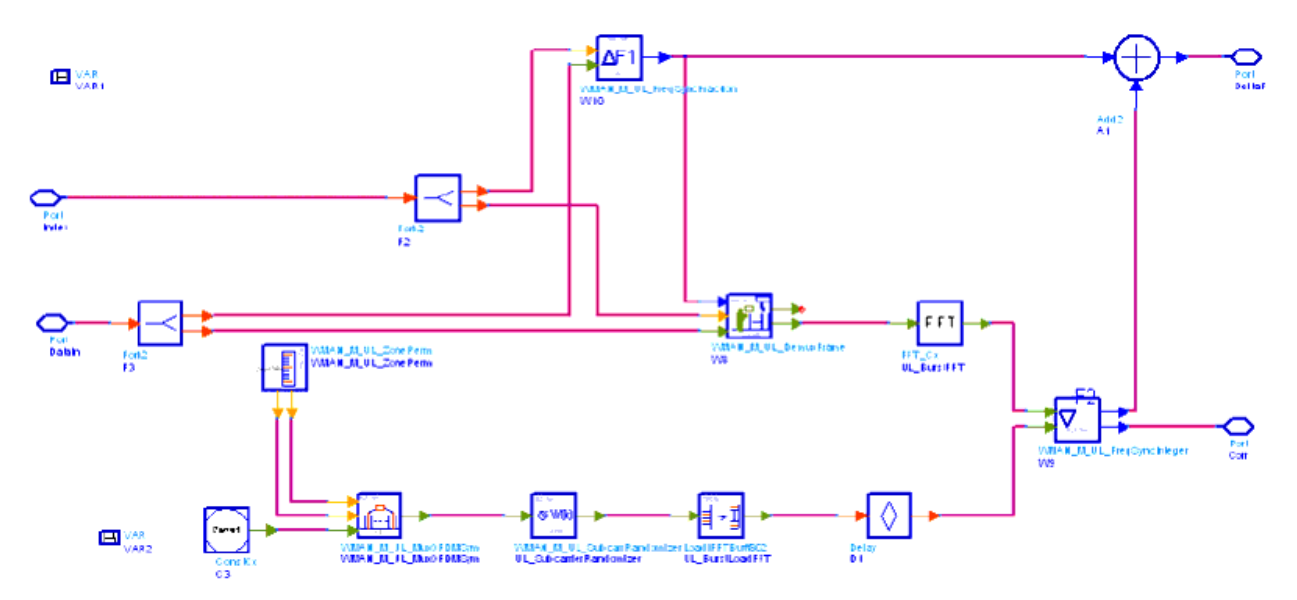

**WMAN\_M\_UL\_FreqSync Schematic**

The WMAN\_M\_UL\_FreqSyncFraction is used to estimate frequency offset less than subcarrier, and WMAN\_M\_UL\_FreqSyncInteger is used to estimate frequency offset which is multiple times of subcarrier spacing. The frequncy offsets from the above two models are added together and output at pin DeltaF.

- 1. IEEE Std 802.16-2004, Part 16: Air Interface for Fixed Broadband Wireless Access Systems, Section 8.4 WirelessMAN-OFDMA PHY, October 1, 2004.
- 2. IEEE Std 802.16e-2005, Amendment 2: for Physical and Medium Access Control Layers for Combined Fixed and Mobile Operation in Licensed Bands and Corrigendum 1, - Part 16: Air Interface for Fixed Broadband Wireless Access Systems, Section 8.4 WirelessMAN -OFDMA PHY, February 2006.

# **WMAN\_M\_UL\_FreqSyncFraction (802.16e OFDMA Uplink Fractional Frequency Synchronization)**

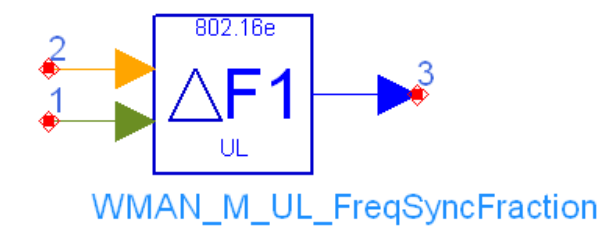

## **Description:** Uplink fraction frequency sync **Library:** WMAN 16e, Receiver

### **Parameters**

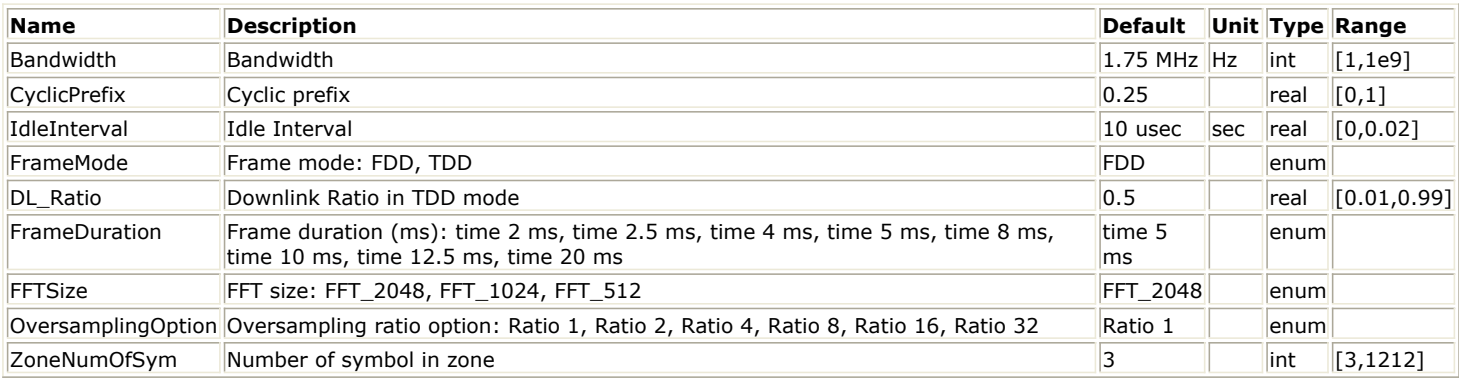

#### **Pin Inputs**

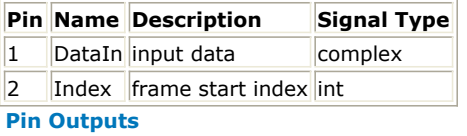

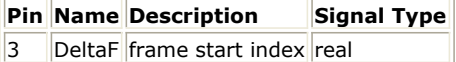

## **Notes/Equations**

- 1. This model is used to estiamte uplink fractional frequency offset, i.e frequency offset which is less than subcarrier spacing.
- 2. Each firing,
	- SampleNumFrame tokens are consumed at DataIn, where SampleNumFrame is the number of samples within one frame, and one token is consumed at pin Index, which indicates the beginning of the frame. One token is generated at pin DeltaF, which indicates the estiamted frequency offset.
- 3. Inverse-Fourier-transforming creates the OFDMA waveform, as shown in [OFDMA Symbol Time Structure](#page-354-0); this time duration is referred to as the useful symbol time Tb. A copy of the last Tg of the useful symbol period , termed CP, is used to collect multipath, while maintaining the orthogonality of the tones. This provides multipath immunity as well as a tolerance for symbol time synchronization errors.

<span id="page-354-0"></span>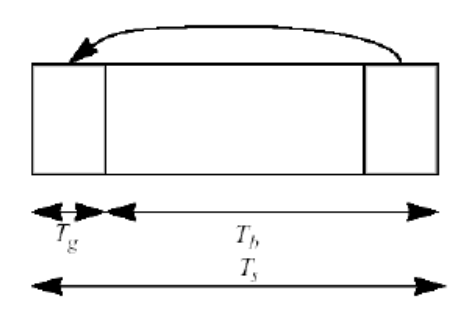

## **OFDMA Symbol Time Structure**

4. The fractional frequency offset estimation algorithm is based on autocorrelation of the repetitive fragments of the symbol time structure, i.e CP and the last Tg of the useful symbol period, and is calculated as follow:

$$
DeltaF = \arg\left(\sum_{j=0}^{ZoneNumSyn-1} C_j\right) / (2\pi T_b)
$$
\n
$$
C_j = \sum_{k=0}^{SamplNumCP-1} \sum_{SampleIndex + jSampleNumSyn + k + SampleNumData^{(SampleIndex + jSampleNumSyn + k)^*}} \sum_{k=0}^{SampleIndex + jSampleNumSyn + k + SampleNumData^{(SampleIndex + jSampleNumSyn + k)^*}} \sum_{k=0}^{SampleIndex + jSampleNumSyn + k + SampleNumData^{(SampleIndex + jSampleNumSyn + k)^*}} \sum_{k=0}^{SampleIndex + jSampleNumSyn + k + SampleNumData^{(SampleIndex + jSampleNumSyn + k)^*}} \sum_{k=0}^{SampleIndex + jStepNumS, k} \sum_{k=0}^{SampleIndex + jStepNumS}
$$

SampleNumCP is the number of samples within Tg, SampleNumData is the number of samples within Tb

- 1. IEEE Std 802.16-2004, Part 16: Air Interface for Fixed Broadband Wireless Access Systems, Section 8.4 WirelessMAN-OFDMA PHY, October 1, 2004.
- 2. IEEE Std 802.16e-2005, Amendment 2: for Physical and Medium Access Control Layers for Combined Fixed and Mobile Operation in Licensed Bands and Corrigendum 1, - Part 16: Air Interface for Fixed Broadband Wireless Access Systems, Section 8.4 WirelessMAN -OFDMA PHY, February 2006.

# **WMAN\_M\_UL\_FreqSyncInteger (802.16e OFDMA Uplink Integer Frequency Synchronization)**

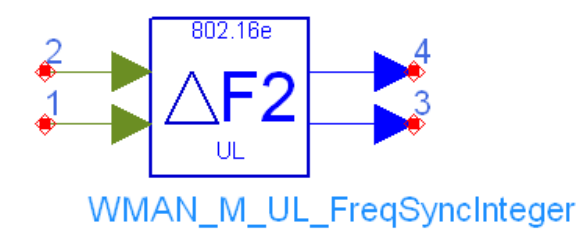

## **Description:** Uplink integer frequency sync **Library:** WMAN 16e, Receiver

### **Parameters**

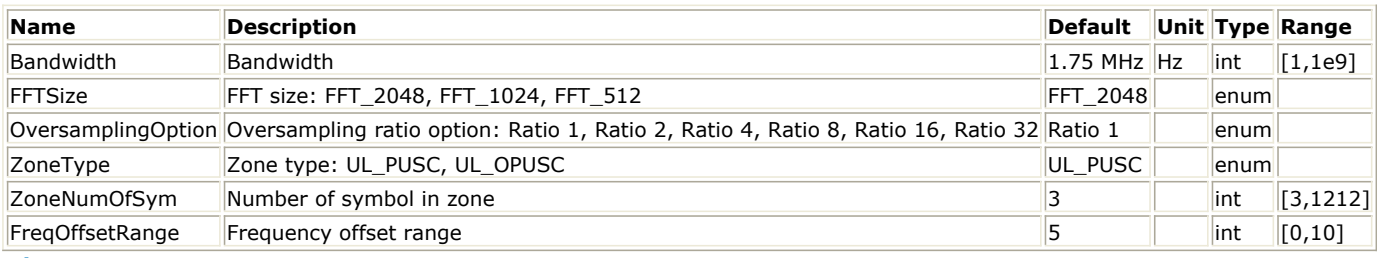

#### **Pin Inputs**

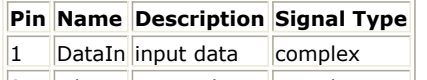

 $\|2\|$ PilotIn input pilot complex

**Pin Outputs**

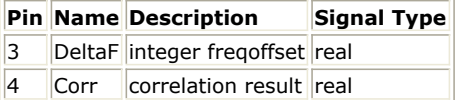

### **Notes/Equations**

- 1. This model is used to estimate integer frequency offset, i.e frequency offset which is multiple times of subcarrier spacing.
- 2. Each firing,
	- ar m....<sub>3</sub><br>• SCNUmSym×SymNumZone tokens are consumed at DataIn and PilotIn respectively, where SCNumOf Sym is the number of subcarriers within one symbols, and SymNumZone is the number of symbols within the zone.
	- One token is generated at DeltaF, which indicates the estimated integer frequency offset, and  $2\times FrequencyOffset + 1$  tokens are generated at Corr, where FrequncyOffset is the maximum frequency offset in unit of subcarrier spacing, and  $2 \times F$  requency Offset + 1

is the width of searching window.

3. The integer frequency offset estimation algorithm is based on slide correlation of the input data sequence and local pilot sequence in frequency domain as follows:<br> $S_{ymNum\mathcal{S}om-1|SCMum\mathcal{S}ym-1}$  $\mathbf{E}$ 

$$
Corr_{\text{offset}} = \sum_{j=0} | P_{jSymNum\text{Zone}+i+\text{offset}} D_{jSymNum\text{Zone}+i}|
$$

### where

offset is frequncy offset in unit of subcarrier spacing, and ranges from -FrequncyOffset to +FrequncyOffset; D is input data sequence; and

P is local pilot sequence.

The value of offset which makes Corroffset maximum is the frequncy offset in number of subcarrier spacing and is ouput at DeltaF. Corroffset is output at Corr.

- 1. IEEE Std 802.16-2004, Part 16: Air Interface for Fixed Broadband Wireless Access Systems, Section 8.4 WirelessMAN-OFDMA PHY, October 1, 2004.
- 2. IEEE Std 802.16e-2005, Amendment 2: for Physical and Medium Access Control Layers for Combined Fixed and Mobile Operation in Licensed Bands and Corrigendum 1, - Part 16: Air Interface for Fixed Broadband Wireless Access Systems, Section 8.4 WirelessMAN -OFDMA PHY, February 2006.

# **WMAN\_M\_UL\_Receiver (802.16e OFDMA UL Receiver)**

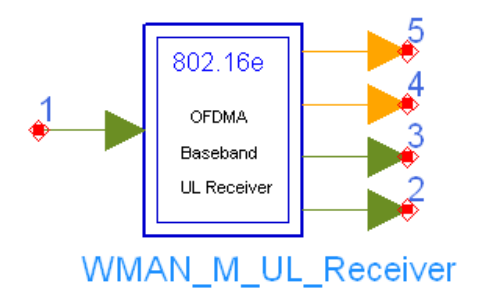

**Description:** Uplink receiver **Library:** WMAN 16e, Receiver

**Parameters**

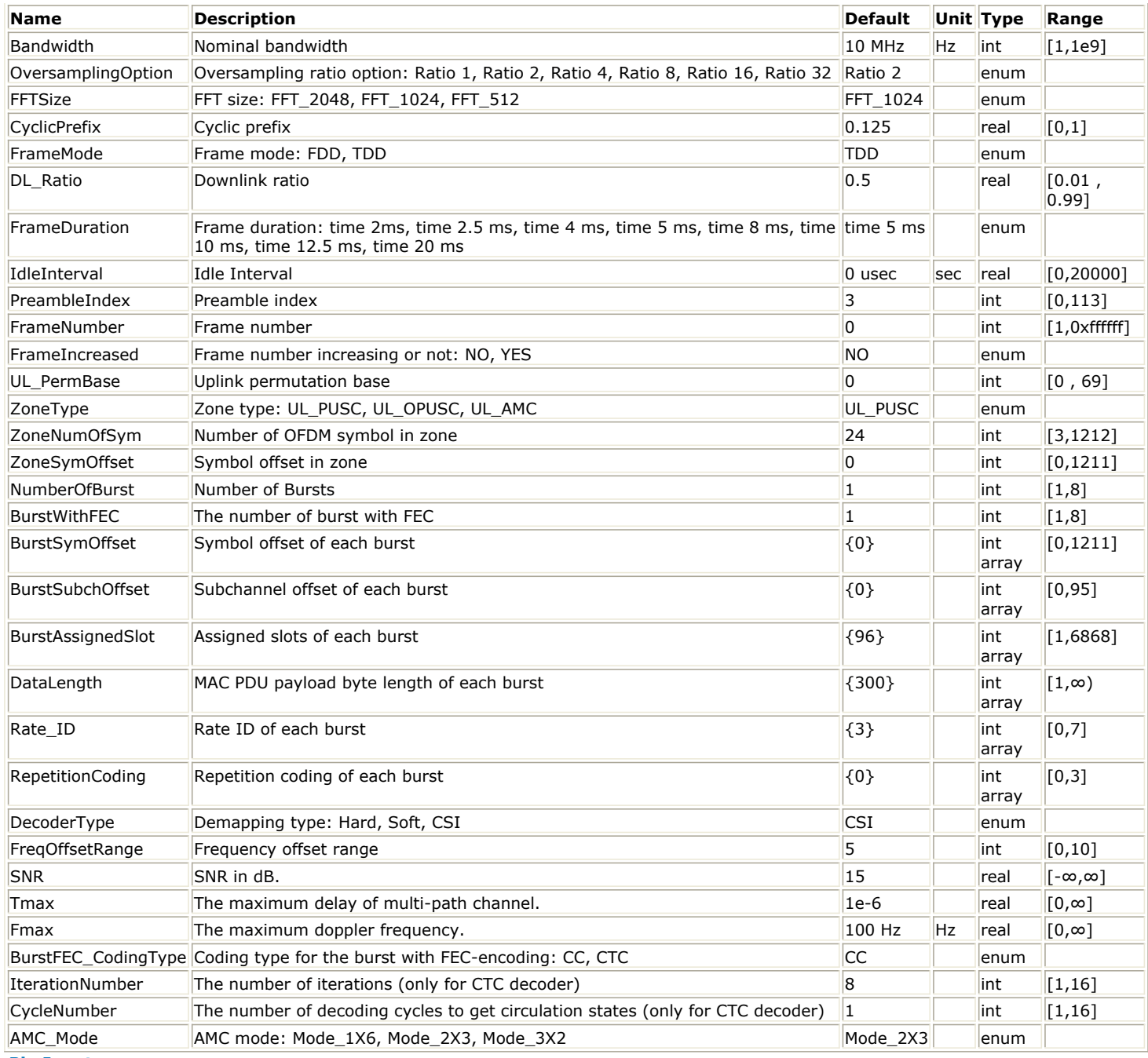

**Pin Inputs**

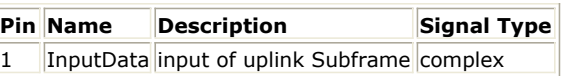

**Pin Outputs**

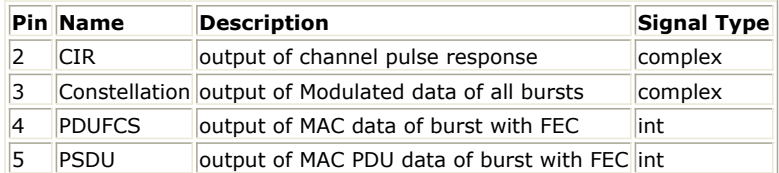

## **Notes/Equations**

1. This subnetwork model implements 802.16e OFDMA uplink baseband receiver following IEEE 802.16-2004 specification. The uplink baseband receiver schematic is shown in [WMAN\\_M\\_UL\\_Receiver Schematic](#page-359-0).

<span id="page-359-0"></span>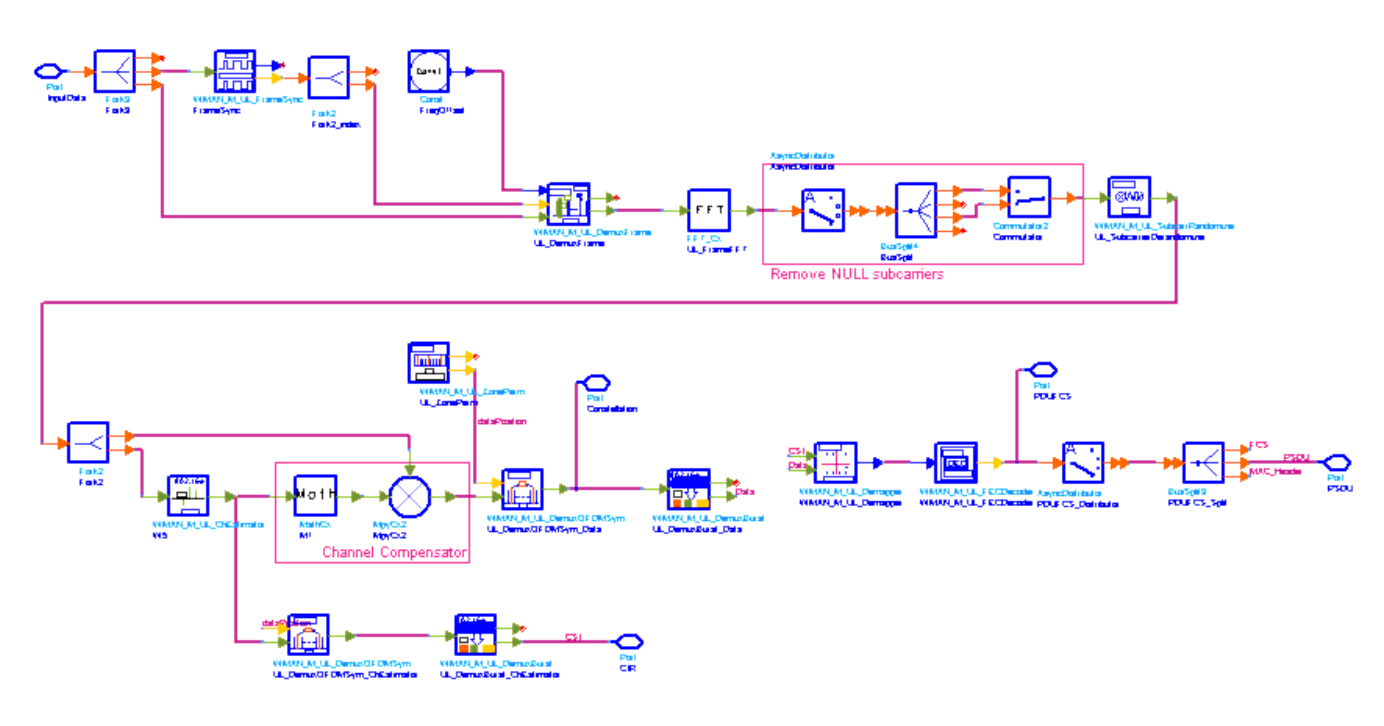

### **WMAN\_M\_UL\_Receiver Schematic**

2. Receiver functions are implemented as follows:

Start of frame is detected. WMAN\_M\_UL\_FrameSync calculates the correlation between the received OFDMA symbols and the CyclicPrefix, and selects the index with the maximum correlation value as the start of frame. Frequency offset is estimated. WMAN\_M\_UL\_FreqSyncFraction calculates the fraction part of the frequency offset using CyclicPrefix. WMAN\_M\_UL\_FreqSyncInteger calculates the correlation between the ideal pilots and the received signal which has been synchronized and frequency compensated of fraction part, and get the integer part of frequency offset. WMAN\_M\_UL\_FreqSync outputs the frequency offset.

The packet is de-rotated according to the estimated frequency offsets (frequency synchronization). The phase effect caused by the frequency offset is compensated by WMAN\_M\_UL\_DemuxFrame.

WMAN\_M\_UL\_DemuxFrame outputs OFDMA symbols for multi-bursts and non frequency compensated uplink frame with useful data for CCDF calculation. This WMAN\_M\_UL\_DemuxFrame component introduces one frame delay.

After FFT and subcarrier derandomizer, complex channel impulse responses (CIR) are estimated and interpolated for each subcarrier (channel estimation). First, in each tile WMAN\_M\_UL\_ChEstimator gets CIRs for the pilot subcarriers. Then, WMAN\_M\_UL\_ChEstimator gets CIRs for the data subcarriers by interpolating in both frequency and time domain.

Each subcarrier value is divided by a complex estimated channel response coefficient. This simple one-tap frequency domain channel response compensation is implemented in the receiver.

After equalization, WMAN\_M\_UL\_DemuxOFDMSym extracted the data sequences of multi-bursts according to the physical indices of data subcarriers calculated by WMAN\_M\_UL\_ZonePerm. The data sequences of multibursts are output at pin Constellation. The signal can be used to show the demodulated constellation and to calculate the RCE (relative constellation error) or EVM.

The CIRs is separated by WMAN\_M\_UL\_DemuxOFDMSym and WMAN\_M\_UL\_DemuxBurst to get CIR for the burst FEC-encoded and output at pin CIR.

The burst with FEC-encoded is separated from the multi-bursts in WMAN\_M\_UL\_DemuxBurst.

The data sequences of burst with FEC are then de-mapped by WMAN\_M\_Demapper. Three demapper types (CSI, Soft and Hard) are supported in WMAN\_M\_Demaper.

After de-repetition, de-interleaving, FEC-decoding, de-randomizer by WMAN\_M\_UL\_FECDecoder, the MAC PDU data are achieved, which are divided into MAC header, MAC PDU payloads and CRC. The MAC Header and MAC PDU payloads are output at pin PDUFCS and PSDU respectively. CTC decoding is not supported currently.

- 3. Parameter Details
	- Bandwidth determines the nominal channel bandwidth.
	- OversamplingOption indicates the oversampling ratio of transmission signal. There are six oversampling ratios  $(1, 2, 4, 8, 16, 32)$  to support in this source.
	- FFTSize indicates the FFT point size (512, 1024, or 2048). The FFT size is independent on the selected bandwidth.
- CyclicPrefix (G) specifies the ratio of cyclic prefix time to "useful" time, whose range is from 0 to 1.
- FrameMode determines what will actually be included in the generated waveform. FDD Mode means the entire frame is used for the uplink and the uplink starts at the beginning of the frame. TDD Mode means only the uplink is included in the generated waveform and it starts at some delay from the frame start time based on the Downlink Ratio setting.
- DL Ratio set the percentage (1 to 99) of the frame time to be used for the downlink and also set the start time for the uplink. The parameter is only active when the frame mode is TDD.
- FrameDuration determines the frame durations (ms) of the generated waveform. There are eight frame durations (2ms, 2.5ms, 4ms, 5ms, 8ms, 10ms, 12.5ms, 20ms) to be selected as allowed by the standard.
- IdleInterval specifies the time of idle interval between two consecutive frames.
- PreambleIndex specifies the preamble index number (0 to 113). The preamble index value determines the ID Cell values (0 to 31) and segment index (0 to 2) according to Table 309 in the standard.
- FrameNumber specifies the frame number (0 to 0xffffff) of the uplink frame.
- FrameIncreased indicates whether the frame number of the generated waveform is increased one by one.
- UL PermBase specifies the permutation base that will be used in this uplink zone. Accepted values are 0 to 69.
- ZoneType specifies the zone type which can be set to PUSC, OPUSC or AMC.
- ZoneNumOfSym specifies the number of symbols in the zone. The value must be a multiple of three because the uplink zone is divided into slots of 3 symbols x 1 subchannel for PUSC, OPUSC and AMC with 2x3. For AMC with 1x6, the value should be a integer multiple of six. For AMC with 3x2, the value should be a integer multiple of two. The maximum number of symbols available depends on the Bandwidth, frame length, DL\_Ratio, FFTSize, and CyclicPrefix.
- NumberOfBurst specifies the number of active uplink bursts.
- BurstWithFEC specifies the uplink burst FEC.
- BurstSymOffset positions each burst on the horizontal axis (x), if necessary, to avoid any burst overlap. The parameter is an array element .
- BurstSubchOffset positions each burst on the vertical axis (y), if necessary, to avoid any burst overlap. The parameter is an array element.
- BurstAssignedSlot specifies the total available slots in each burst. The parameter is an array element.
- DataLength is the array of each burst's MAC PDU payload data length in bytes.
- Rate ID is the array of each burst's Rate ID, whose range is from 0 to 6 for CC encoding. Rate ID, along with CodingType, determines the modulation and coding rate, shown in *The Relation of Coding Type and Rate ID*.

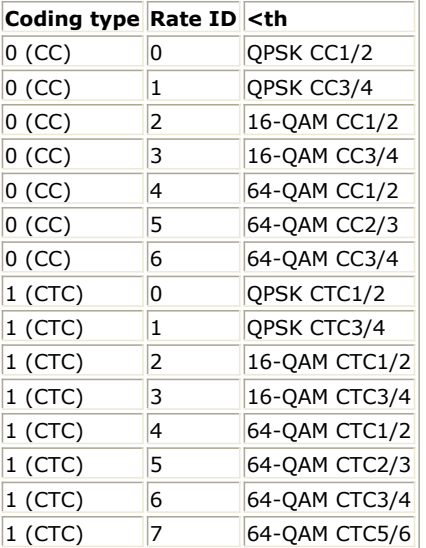

RepetitionCoding specifies the repetition coding for each burst. The parameter is an array element and only available when QPSK 1/2 or QPSK 3/4 is selected as the burst profile (Rate\_ID). Each repetition coding can be selected from 0 to 3, whose meaning is shown in *The Meaning of Repetition Coding*.

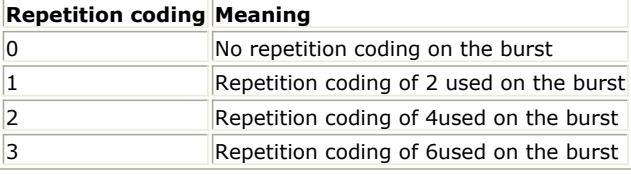

DecoderType specifiers the Viterbi decoder type chosen from CSI, Soft and Hard.CSI (Channel State

Information) is a channel estimate profile. This decision is neither hard or soft; it is adaptive based on where you are in the channel profile.

- FreqOffsetRange determines frequency offset in unit of subcarrier spacing, and ranges from FrequencyOffset to +FrequencyOffset used by WMAN\_M\_UL\_FreqSyncInteger.
- SNR specifies the signal noise ratio at receiver antenna in dB. This parameter is useful for the channel estimator in UL PUSC.
- Tmax specifies the maximum echo delay in multi-path channel. This parameter is useful for the channel estimator in UL PUSC.
- Fmax specifies the maximum Doppler frequency. This parameter is useful for the channel estimator in UL PUSC.
- BurstFEC\_CodingType specifies the coding type for the burst with FEC-encoding. CC means convolutional coding while CTC means convolutional turbo coding.
- IterationNumber specifies the number of iterations for CTC decoder. This parameter is only valid when the coding type for the burst with FEC encoding is CTC (i.e. CodingType[BurstWithFEC]=1).
- CycleNumber specifies the number of decoding cycles in order to get circulation states for CTC decoder. This parameter is only valid when the coding type for the burst with FEC encoding is CTC (i.e. CodingType[BurstWithFEC]=1).

## 4. Output Pin Delay Adjustment

Σ

The sampling frequency (Fs) implemented in the design is decided by Bandwidth and related sampling factor (!wman\_m-10-14-121.gif!) as follows,<br> $F_s = floor((N_{factor} \times Bandwidth)/8000) \times 8000$ 

The sampling factors are listed in *Sampling Factor Requirement*.

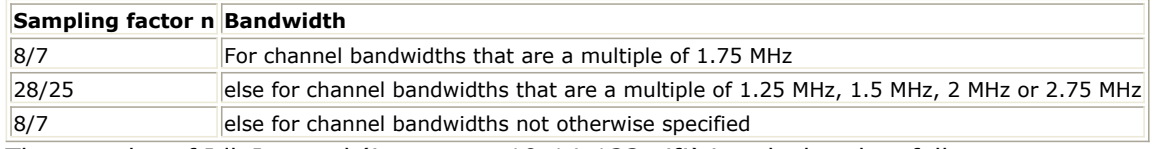

The samples of IdleInterval (!wman\_m-10-14-123.gif!) is calculated as follows:<br> $Sample_{idle} = Idleft_{n} \times 2^{OversamplingOption} \times F_s$ 

So, the total samples of one uplink frame  $\frac{Samples_{Frame}}{Samples_{Frame}} = Samples_{idle} + FrameDuration \times F_s \times 2^{OversamplingOption}}$ 

This model works frame by fame. Each firing,  $\frac{Sample_{Frame}}{S}$  tokens are consumed at Pin FrameData. CIR pin outputs channel pulse response for burst FEC-encoded. Each firing, pin CIR produces

tokens. The first *BurstAssignedStot BurstwithFB*<sup>C</sup> J<sup>X48</sup> signals at the CIR pin are zeros. Constellation pin has one WMAN OFDMA UL frame delay. This pin outputs constellations  $N$ umber OfBurst

> $BurstAssignedSlot[i] \times 48$ Σ

for all bursts. Each firing, pin Constellation produces  $i=1$  tokens.<br>  $Number\,OfBurst$ 

 $BurstAssignedSlot[i] \times 48$ 

The first  $i=1$  signals at the Constellation pin are zeros. PSDUFCS has one frame delay. This pin outputs demodulated PSDU and FCS information bits after fully decoding (deinterleaving, Viterbi decoding and de-randomizer). So, the delay of PDUFCS is

. The first  $\delta \times DataLength[burstWthFBC] + \delta v$  bits at the PSDUFCS pin are zeros.

PSDU also has one frame delay. This pin outputs demodulated PSDU information bits after fully decoding (deinterleaving, Viterbi decoding and de-randomizer). So, the delay of PSDU is  $\delta \times DataLength[BurStWthFLG]$ . The first  $\delta \times DataLength[burstWithFL \cup]$  bits at the PSDU pin are zeros.

- 1. IEEE Std 802.16-2004, Part 16: Air Interface for Fixed Broadband Wireless Access Systems, Section 8.4 WirelessMAN-OFDMA PHY, October 1, 2004.
- 2. IEEE Std 802.16e-2005, Amendment 2: for Physical and Medium Access Control Layers for Combined Fixed and Mobile Operation in Licensed Bands and Corrigendum 1, - Part 16: Air Interface for Fixed Broadband Wireless Access Systems, Section 8.4 WirelessMAN -OFDMA PHY, February 2006.

## **WMAN\_M\_UL\_Receiver\_RF (802.16e OFDMA Uplink Receiver RF)**

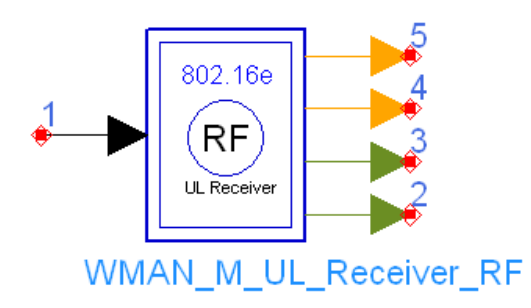

**Description:** Uplink RF receiver **Library:** WMAN 16e, Receiver

**Parameters**

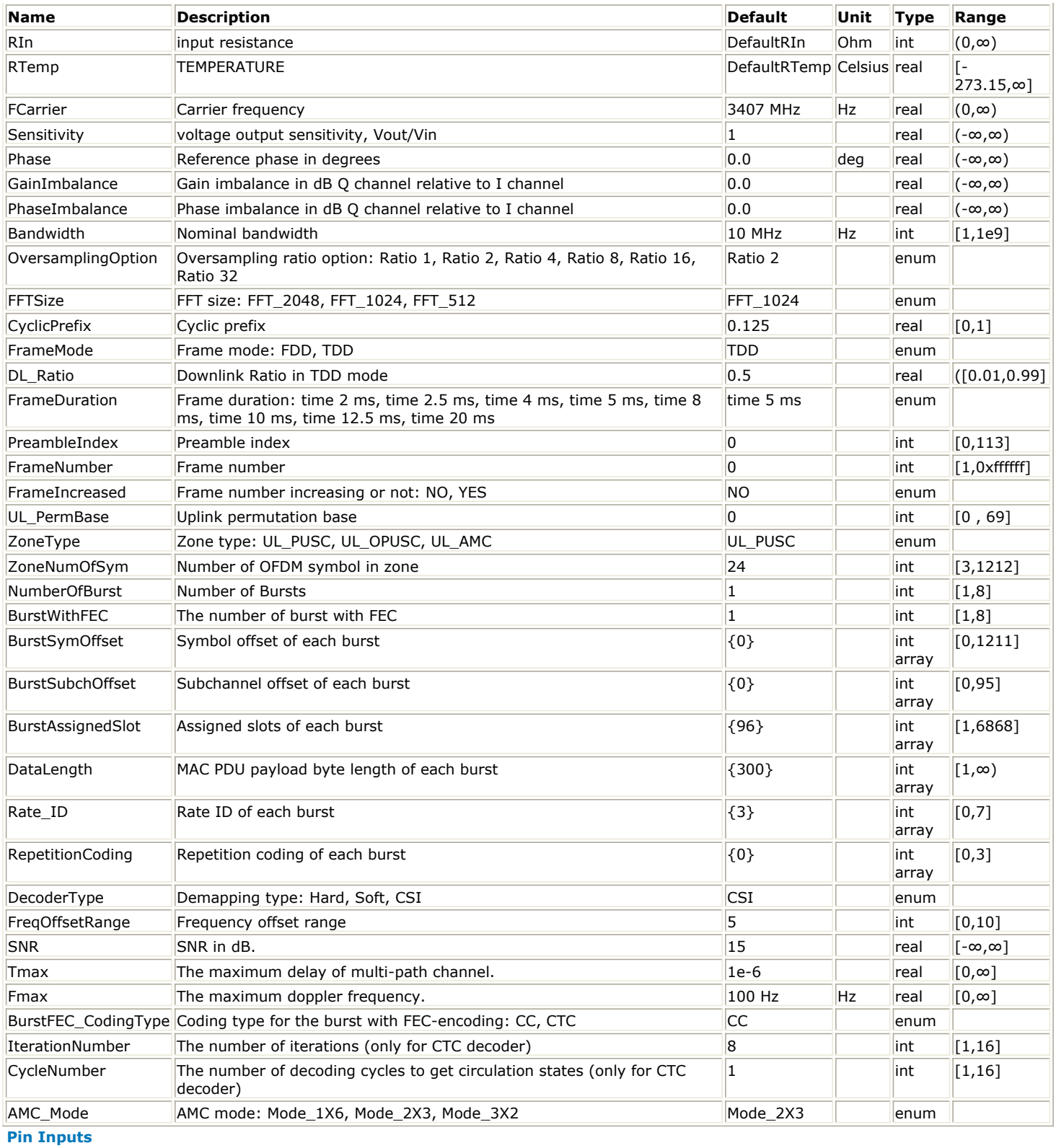

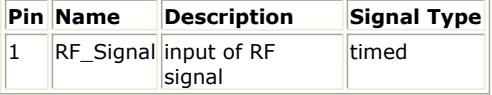

**Pin Outputs**

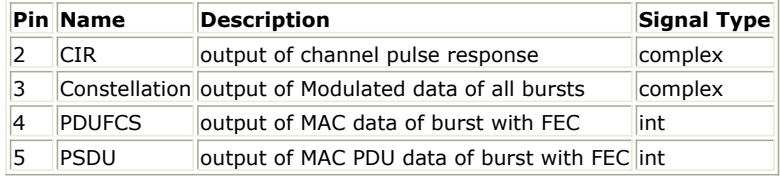

#### **Notes/Equations**

1. This subnetwork is used to demodulate and decode 802.16e OFDMA uplink RF signals. The schematic for this subnetwork is shown in WMAN\_M\_UL\_Receiver\_RF Schematic.

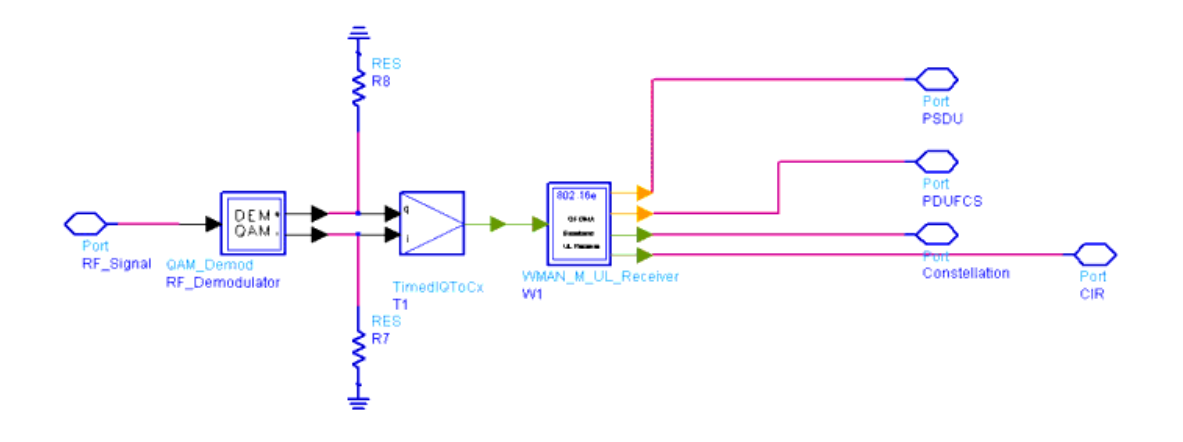

#### **WMAN\_M\_UL\_Receiver\_RF Schematic**

The received RF signal is demodulated by QAM\_Demod, the demodulated signal is then fed to the baseband receiver for baseband processing.

2. The WMAN\_M\_UL\_Receiver acts as 802.16e OFDMA uplink baseband receiver. The schematic for this subnetwork is shown in WMAN\_M\_UL\_Receiver Schematic.

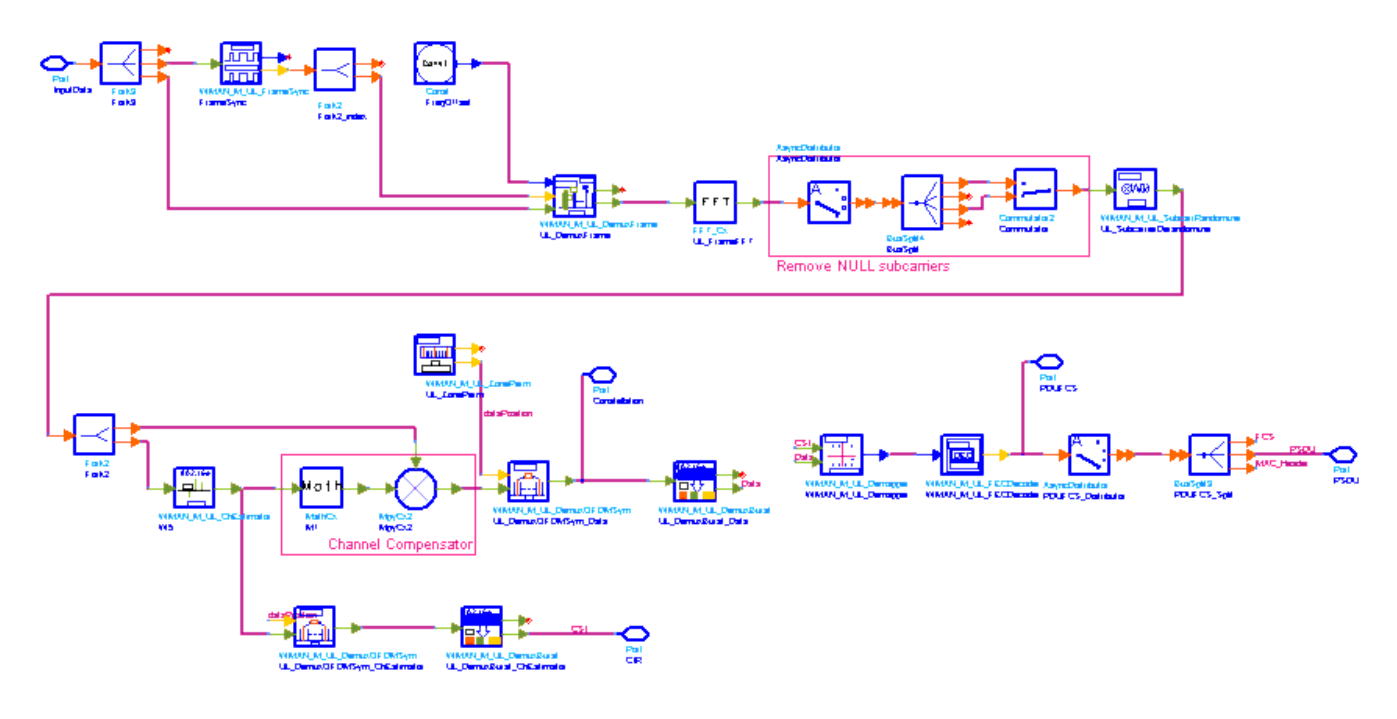

#### **WMAN\_M\_UL\_Receiver Schematic**

3. Receiver functions are implemented as follows:

Start of frame is detected. WMAN\_M\_UL\_FrameSync calculates the correlation between the received OFDMA symbols and the CyclicPrefix, and selects the index with the maximum correlation value as the start of frame. Frequency offset is estimated. WMAN\_M\_UL\_FreqSyncFraction calculates the fraction part of the frequency offset using CP. WMAN\_M\_UL\_FregSyncInteger calculates the correlation between the received signal which has been synchronized and frequency compensated of fraction part and the pilots, and get the integer part of frequency offset. WMAN\_M\_UL\_FreqSync outputs the frequency offset.

The packet is de-rotated according to the estimated frequency offsets ( frequency synchronization). The phase effect caused by the frequency offset is compensated by WMAN\_M\_UL\_DemuxFrame.

WMAN<sub>M</sub> UL DemuxFrame outputs OFDMA symbols for multi-bursts and non frequency compensated uplink frame with useful data for CCDF calculation. This WMAN\_M\_UL\_DemuxFrame component introduces one frame delay.

After FFT and subcarrier derandomizer, complex channel impulse responses (CIR) are estimated and interpolated for each subcarrier (channel estimation). First, in each tile WMAN\_M\_UL\_ChEstimator gets CIRs for the pilot subcarriers . Then, WMAN\_M\_UL\_ChEstimator gets CIRs for the data subcarriers by interpolating in both frequency and time domain.

Each subcarrier value is divided by a complex estimated channel response coefficient . This simple one-tap frequency domain channel response compensation is implemented in the receiver.

After equalization, WMAN\_M\_UL\_DemuxOFDMSym extracted the data sequences of multi-bursts according to the physical indices of data subcarriers calculated by WMAN\_M\_UL\_ZonePerm. The data sequences of multibursts are output at pin Constellation. The signal can be used to show the demodulated constellation and to calculate the RCE (relative constellation error) or EVM.

The CIRs is separated by WMAN\_M\_UL\_DemuxOFDMSym and WMAN\_M\_UL\_DemuxBurst to get CIR for the burst FEC-encoded and output at pin CIR.

The burst with FEC-encoded is separated from the multi-bursts in WMAN\_M\_UL\_DemuxBurst.

The data sequences of burst with FEC are then de-mapped by WMAN\_M\_Demapper. Three demapper types (CSI, Soft and Hard) are supported in WMAN\_M\_Demaper.

After de-repetition, de-interleaving, FEC-decoding, de-randomizer by WMAN\_M\_UL\_FECDecoder, the MAC PDU data are achieved, which are divided into MAC header, MAC PDU payloads and CRC. The MAC Header and MAC PDU payloads are output at pin PDUFCS and PSDU respectively. CTC decoding is not supported currently.

## 4. Parameter Details

- RIn is the RF input resistance.
- RTemp is the RF output resistance temperature in Celsius and sets the noise density in the RF output signal to (k(RTemp+273.15)) Watts/Hz, where k is Boltzmann's constant.
- FCarrier is the RF output signal frequency.
- Sensitivity is the voltage output sensitivity (Vout/Vin) of the internal oscillator that generates the reference carrier signal used to demodulate the RF signal.
- Phase is the reference phase in degrees of the reference carrier signal.
- GainImbalance and PhaseImbalance add certain impairments to the ideal output RF signal. Impairments are added as described here.

The unimpaired RF I and Q envelope voltages have gain and phase imbalance applied. The RF is given by:

$$
V_3(t) = A\Big(V_1(t)\cos(\omega_ct) - gV_2(t)\sin\Big(\omega_ct + \frac{\Phi\pi}{180}\Big)\Big)
$$

where V1(t) is the in-phase RF envelope, V2(t) is the quadrature phase RF envelope, g is the gain imbalance:

$$
\frac{GainImbalance}{20}
$$

 $g = 10$ 

and, !wman\_m-10-15-141.gif!(in degrees) is the phase imbalance.

- Bandwidth determines the nominal channel bandwidth.
- OversamplingOption indicates the oversampling ratio of transmission signal. There are six oversampling ratios ( 1, 2, 4, 8, 16, 32 ) to support in this source.
- FFTSize indicates the FFT point size (512, 1024, or 2048). The FFT size is independent of the selected bandwidth.
- CyclicPrefix (G) specifies the ratio of cyclic prefix time to "useful" time, whose range is from 0 to 1.
- FrameMode determines what will actually be included in the generated waveform. FDD Mode means the entire frame is used for the uplink and the uplink starts at the beginning of the frame. TDD Mode means only the uplink is included in the generated waveform and it starts at some delay from the frame start time based on the Downlink Ratio setting.
- DL\_Ratio set the % (1 to 99) of the frame time to be used for the downlink and also set the start time for the uplink. This parameter is only active when the frame mode is TDD.
- FrameDuration determines the frame durations (ms) of the generated waveform. There are eight frame

durations (2ms, 2.5ms, 4ms, 5ms, 8ms, 10ms, 12.5ms, 20ms) to be selected as allowed by the standard.

- IdleInterval specifies the time of idle interval between two consecutive frames.
- PreambleIndex specifies the preamble index number (0 to 113). The preamble index value determines the ID Cell values (0 to 31) and segment index (0 to 2) according to Table 309 in the standard.
- FrameNumber specifies the frame number (0 to 0xffffff) of the uplink frame.
- FrameIncreased indicates whether the frame number of the generated waveform is increased one by one.
- UL\_PermBase specifies the permutation base that will be used in this uplink zone. Accepted values are 0 to 69.
- ZoneType specifies the zone type which can be set to PUSC, OPUSC or AMC.
- ZoneNumOfSym specifies the number of symbols in the zone. The value must be a multiple of three because the uplink zone is divided into slots of 3 symbols x 1 subchannel for PUSC, OPUSC and AMC with 2x3. For AMC with 1x6, the value should be a integer multiple of six. For AMC with 3x2, the value should be a integer multiple of two. The maximum number of symbols available depends on the Bandwidth, frame length, DL\_Ratio, FFTSize, and CyclicPrefix.
- NumberOfBurst specifies the number of active uplink bursts.
- BurstWithFEC specifies the uplink burst FEC.
- BurstSymOffset positions each burst on the horizontal axis (x), if necessary, to avoid any burst overlap. This parameter is an array element.
- BurstSubchOffset positions each burst on the vertical axis (y), if necessary, to avoid any burst overlap. This parameter is an array element.
- BurstAssignedSlot specifies the total available slots in each burst. This parameter is an array element.
- DataLength is the array of each burst's MAC PDU payload data length in bytes.
- Rate\_ID is the array of each burst's Rate ID, whose range is from 0 to 6 for CC encoding. Rate\_ID, along with CodingType, determines the modulation and coding rate, shown in *The Relation of Coding Type and Rate ID*.

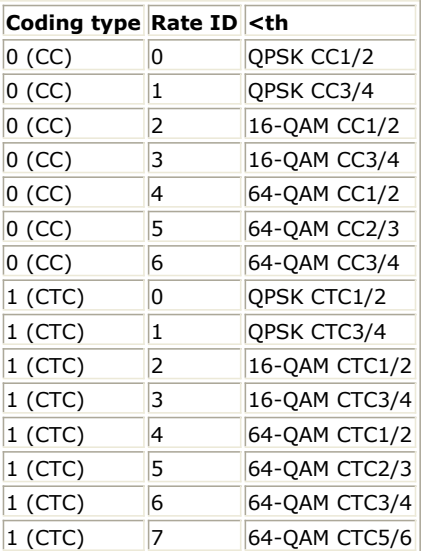

RepetitionCoding specifies the repetition coding for each burst. The parameter is an array element and only available when QPSK 1/2 or QPSK 3/4 is selected as the burst profile (Rate ID). Each repetition coding can be selected from 0 to 3, whose meaning is shown in *The Meaning of Repetition Coding*.

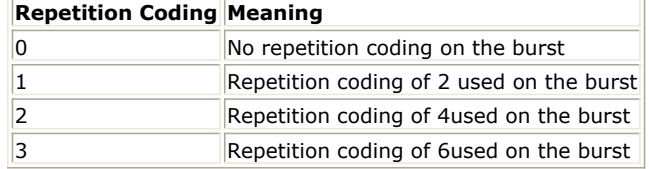

- DecoderType specifiers the Viterbi decoder type chosen from CSI, Soft and Hard. CSI (Channel State Information) is a channel estimate profile. This decision is neither hard or soft; it is adaptive based on where you are in the channel profile.
- FreqOffsetRange determines frequency offset in unit of subcarrier spacing, and ranges from FrequencyOffset to +FrequencyOffset used by WMAN\_M\_UL\_FreqSyncInteger.
- SNR specifies the signal noise ratio at receiver antenna in dB. This parameter is useful for the channel estimator in UL PUSC.
- Tmax specifies the maximum echo delay in multi-path channel. This parameter is useful for the channel estimator in UL PUSC.

- Fmax specifies the maximum Doppler frequency. This parameter is useful for the channel estimator in UL PUSC.
- BurstFEC CodingType specifies the coding type for the burst with FEC-encoding. CC means convolutional coding while CTC means convolutional turbo coding.
- IterationNumber specifies the number of iterations for CTC decoder. This parameter is only valid when the coding type for the burst with FEC encoding is CTC (i.e. CodingType[BurstWithFEC]=1).
- CycleNumber specifies the number of decoding cycles in order to get circulation states for CTC decoder. This parameter is only valid when the coding type for the burst with FEC encoding is CTC (i.e. CodingType[BurstWithFEC]=1).
- 5. Output Pin Delay Adjustment

The sampling frequency (Fs) implemented in the design is decided by Bandwidth and related sampling factor

(!wman\_m-10-15-142.gif!) as follows,  $F_s = floor((N_{factor} \times Bandwidth)/8000) \times 8000$ 

The sampling factors are listed in *Sampling Factor Requirement*.

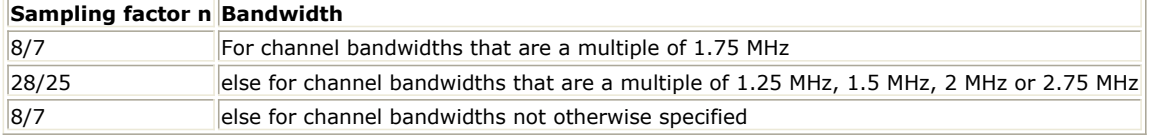

The samples of IdleInterval(!wman\_m-10-15-144.gif!) is calculated as follows:<br> $Sample_{idle} = Idleft_{nterval} \times 2^{OversamplingOption} \times F_s$ 

So, the total samples of one uplink frame  $\frac{Samples_{Frame}}{Samples_{Frame}} = Samples_{idle} + FrameDuration \times F_s \times 2^{OversamplingOption}}$ 

This model works frame by fame. Each firing,  $\frac{Sample_{Frame}}{S}$  tokens are consumed at Pin FrameData. CIR pin outputs channel pulse response for burst FEC-encoded. Each firing, pin CIR produces tokens. The first *DurstAssigned Stot DurstwithFB*CJ<sup>X48</sup> signals at

the CIR pin are zeros. Constellation pin has one WMAN OFDMA UL frame delay. This pin output constellations Number Of Burst

Σ

 $BurstAssigned Slot[i] \times 48$ 

for all bursts.Each firing, pin Constellation produces  $i=1$  tokens.<br>
Number OfBurst

Σ

 $BurstAssignedSlot[i] \times 48$ 

The first  $i=1$  signals at the Constellation pin are zeros. PSDUFCS has one frame delay. This pin outputs demodulated PSDU and FCS information bits after fully decoding (deinterleaving, Viterbi decoding and De-randomizer). So, the delay of PDUFCS is

. The first  $\delta \times DataLength[burstWthFBC] + \delta v$  bits at the PSDUFCS pin are zeros.

PSDU also has one frame delay. This pin outputs demodulated PSDU information bits after fully decoding (deinterleaving, Viterbi decoding and de-randomizer). So, the delay of PSDU is  $8 \times DataLength[BurstWithFEC]$ The first  $8 \times DataLength[BurstWithFEC]$  bits at the PSDU pin are zeros.

- 1. IEEE Std 802.16-2004, Part 16: Air Interface for Fixed Broadband Wireless Access Systems, Section 8.4 WirelessMAN-OFDMA PHY, October 1, 2004.
- 2. IEEE Std 802.16e-2005, Amendment 2: for Physical and Medium Access Control Layers for Combined Fixed and Mobile Operation in Licensed Bands and Corrigendum 1, - Part 16: Air Interface for Fixed Broadband Wireless Access Systems, Section 8.4 WirelessMAN -OFDMA PHY, February 2006.

# **802.16e OFDMA Signal Source Components**

The 16e signal source models provide models to generate downlink and uplink signal sources.

- *WMAN M Brdcst Msg (802.16e OFDMA Broadcast Message)* (wman\_m)
- *WMAN M CDD (802.16e OFDMA CDD Implementation)* (wman\_m)
- *WMAN M Compressed DL UL MAP (802.16e OFDMA Compressed DL and UL MAP)* (wman\_m)
- *WMAN M DataPattern (802.16e OFDMA Data Pattern)* (wman\_m)
- *WMAN M DCD (802.16e OFDMA DCD)* (wman\_m)
- *WMAN M DLFP (802.16e OFDMA Downlink Frame Prefix)* (wman\_m)
- *WMAN M DL MAP (802.16e OFDMA DLMAP)* (wman\_m)
- *WMAN M DL PowerAdjust (802.16e OFDMA Downlink Power Adjust )* (wman\_m)
- *WMAN M DL SignalSrc (802.16e OFDMA Downlink Signal Source)* (wman\_m)
- *WMAN M DL SignalSrc RF (802.16e OFDMA Downlink RF Signal Source)* (wman\_m)
- *WMAN M DL Src AllCoded (802.16e OFDMA Downlink Source with All Coded Bursts)* (wman\_m)
- *WMAN M DL Src AllCoded RF(802.16e OFDMA Downlink RF Source with All Coded Bursts)* (wman\_m)
- *WMAN M DL Src FDD (802.16e OFDMA Downlink FDD Signal Source)* (wman\_m)
- *WMAN M DL Src FDD RF (802.16e OFDMA Downlink FDD RF Signal Source)* (wman\_m)
- *WMAN M DL Src Ranging (802.16e OFDMA Downlink Src Ranging)* (wman\_m)
- *WMAN M DL Src Ranging RF (802.16e OFDMA Downlink Ranging RF Src)* (wman\_m)
- *WMAN M DL ZonePerm (802.16e OFDMA DL Zone Permutation)* (wman\_m)
- *WMAN M MACHeader (802.16e OFDMA MAC Header)* (wman\_m)
- *WMAN M MACPDU (802.16e OFDMA MAC PDU)* (wman\_m)
- *WMAN M OFDM Modulator (802.16e OFDMA OFDM Modulator)* (wman\_m)
- *WMAN M OFDM Modulator CDD (802.16e OFDMA OFDM Symbol Modulator With CDD)* (wman\_m)
- *WMAN M Preamble (802.16e OFDMA Preamble)* (wman\_m)
- *WMAN M SymWindow (802.16e OFDMA Symbol Window)* (wman\_m)
- *WMAN M UCD (802.16e OFDMA UCD)* (wman\_m)
- *WMAN M UL ACK (802.16e OFDMA Uplink Acknowledgement)* (wman\_m)
- *WMAN M UL FFB (802.16e OFDMA UL FFB)* (wman\_m)
- *WMAN M UL MAP (802.16e OFDMA ULMAP)* (wman\_m)
- *WMAN M ULMAP Full (802.16e OFDMA ULMAP Full)* (wman\_m)
- *WMAN M UL PowerAdjust (802.16e OFDMA Uplink Power Adjust)* (wman\_m)
- *WMAN M UL Ranging (802.16e OFDMA Uplink Ranging)* (wman\_m)
- *WMAN M UL RangingGuard (802.16e OFDMA Uplink Ranging Guard)* (wman\_m)
- *WMAN M UL SignalSrc (802.16e OFDMA Uplink Signal Source)* (wman\_m)
- *WMAN M UL SignalSrc RF (802.16e OFDMA Uplink RF Signal Source)* (wman\_m)
- *WMAN M UL Src Ranging (802.16e OFDMA Uplink Source Ranging)* (wman\_m)
- *WMAN M UL Src Ranging RF (802.16e OFDMA Uplink RF Source Ranging)* (wman\_m)
- *WMAN M UL ZonePerm (802.16e OFDMA UL Zone Permutation)* (wman\_m)
- *WMAN M UL ZonePerm Rect (802.16e OFDMA UL ZonePerm with Rect)* (wman\_m)

## **WMAN\_M\_Brdcst\_Msg (802.16e OFDMA Broadcast Message)**

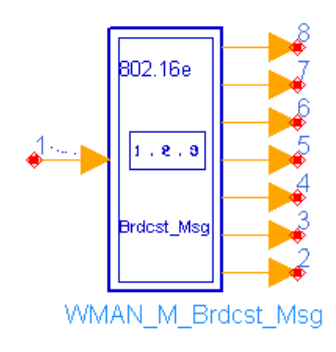

#### **Description:** Broadcast message **Library:** WMAN 16e, Signal Source

#### **Parameters**

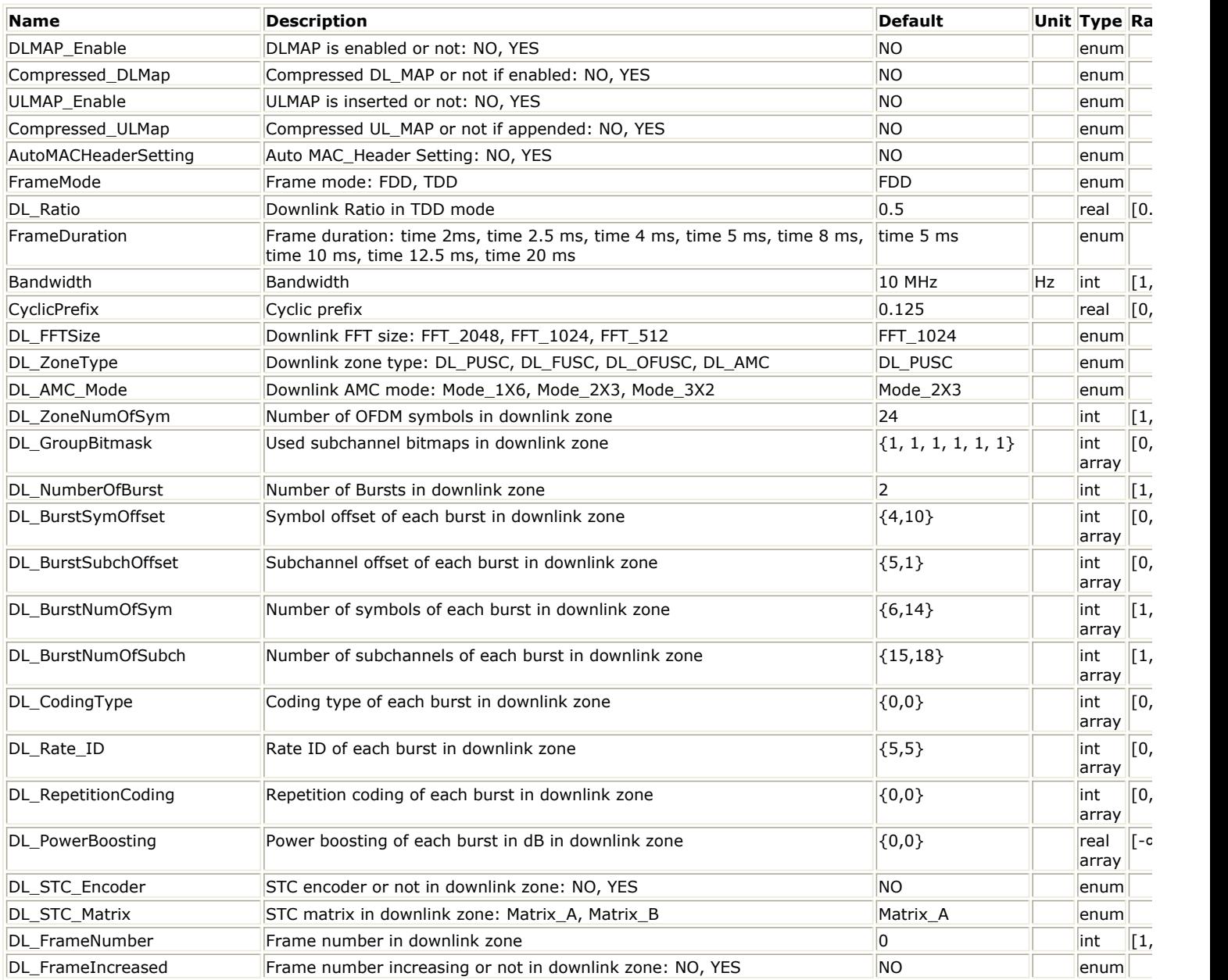

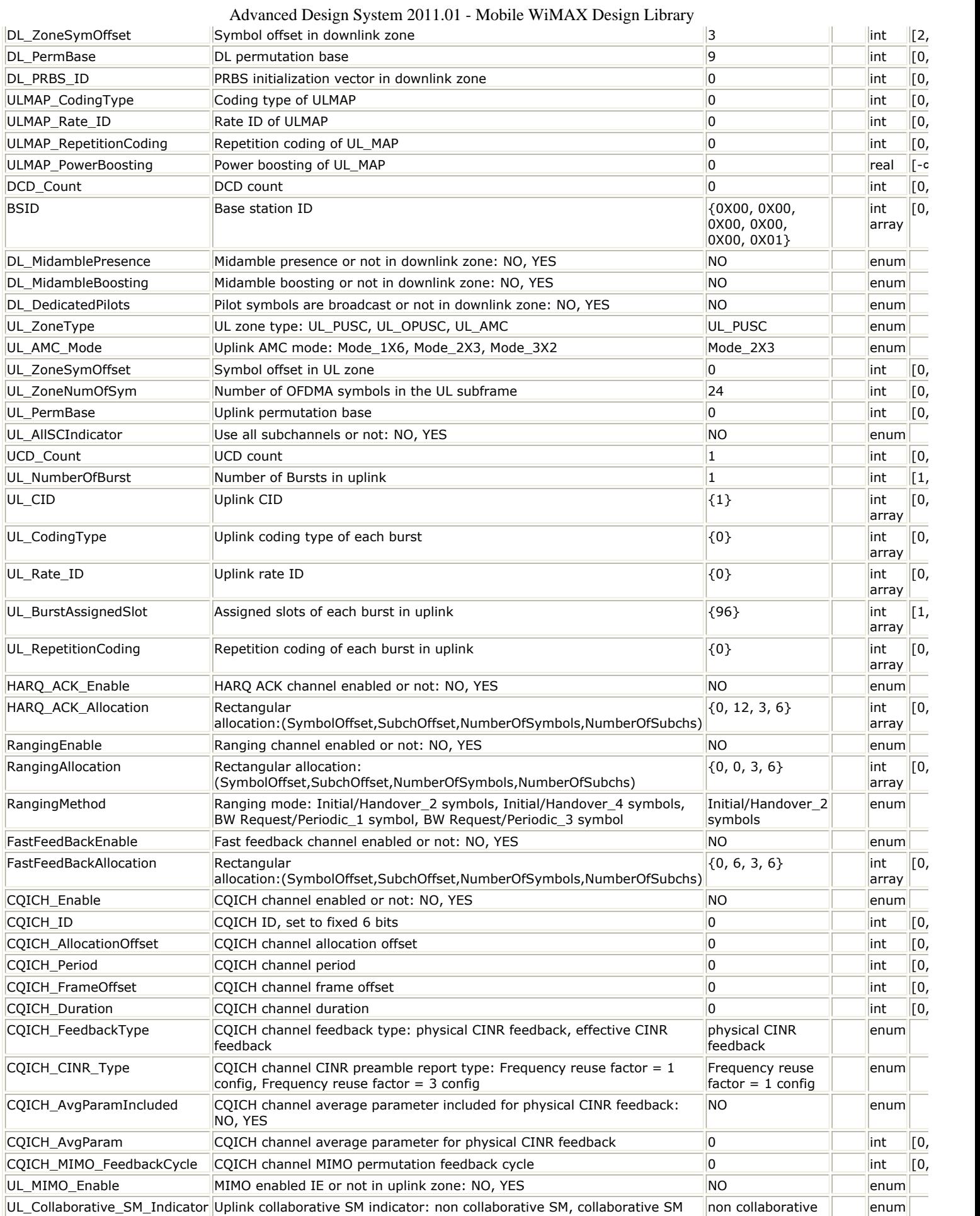

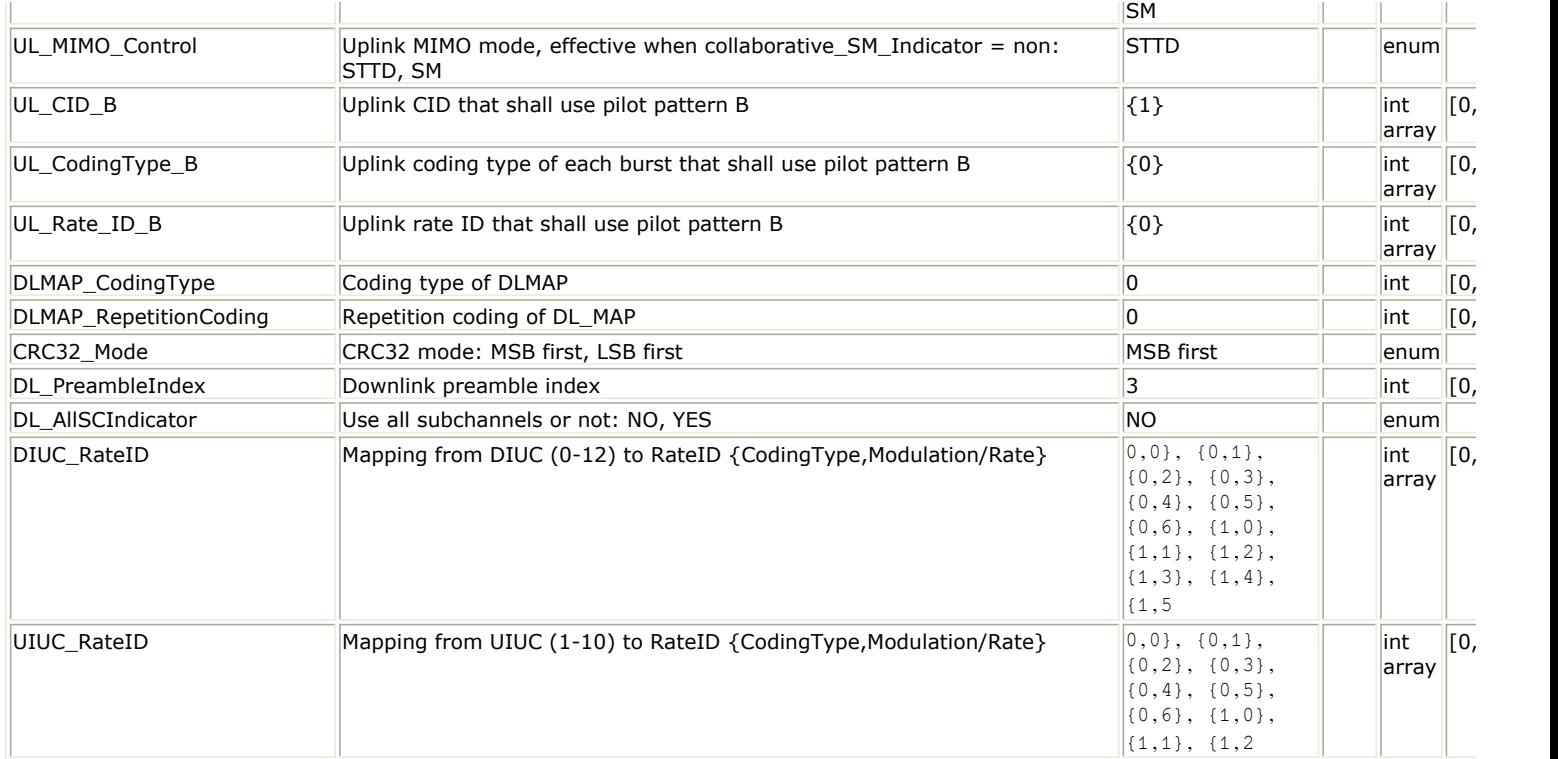

#### **Pin Inputs**

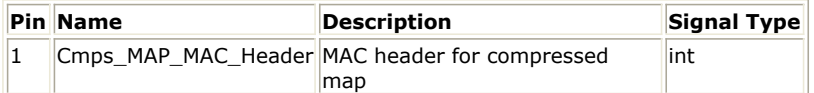

#### **Pin Outputs**

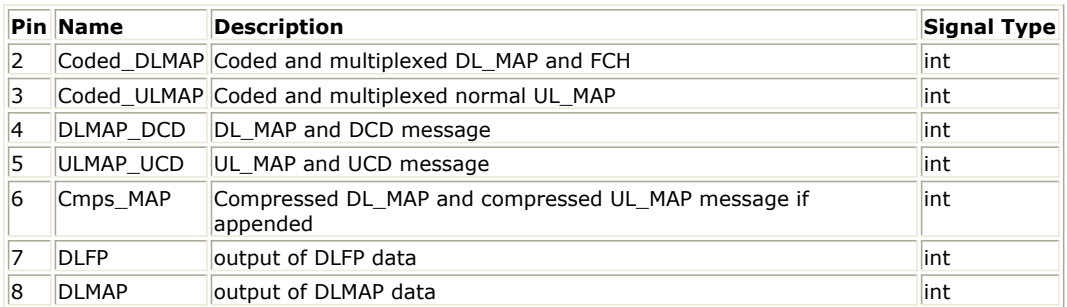

#### **Notes/Equations**

1. This subnetwork is used to generate coded broadcast messages for 802.16e OFDMA system.

2. Each firing

6 bytes tokens are consumed at Pin Cmps\_MAP\_MAC\_Header. When parameter AutoMACHeaderSetting is set to "Yes", this port is useless.

 $\overline{2} \times \overline{PUSC} - \overline{Used}$  Carriers tokens are produced at Pin Coded\_DLMAP and Pin Coded\_ULMAP.

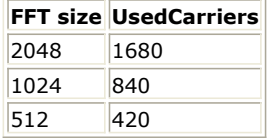

 $\overline{DLMAP-Len+91}$  tokens are produced at Pin DLMAP\_DCD, where 91 stands for the number of bytes of DCD messages and DLMAP\_Len is the number of bytes of DL\_MAP and calculated as follows:

If the parameter ZoneType is set to "PUSC" and the parameter STCEncoder is set to "No": when the parameter ULMAP\_Enable is set to "Yes"<br> $DLMAP-Len = 6 + ceil(13 + (1 + NumberOfBurst) \times DL - IEBytes) + 4$ when the parameter ULMAP\_Enable is set to "No"

- $DLMAP-Len = 6 + ceil(13 + (NumberOfBurst) \times DL IEBytes) + 4$ If the parameter ZoneType is set to "FUSC" or "OFUSC" or the parameter STCEncoder is set to "Yes": when the parameter ULMAP\_Enable is set to "Yes"<br>DLMAP - Len =  $6 + \text{ceil}(13 + (NumberOfBurst + 1) \times DL - IEBytes + ZoneBytes) + 4$ when the parameter ULMAP\_Enable is set to "No"<br> $DLMAP-Len = 6 + ceil(13 + (NumberOfBurst) \times DL - IEBytes + ZoneBytes) + 4$ where 6 stands for the number of bytes of MAC\_Header, 13 stands for the number of bytes of DL\_MAP Header, 4 stands for the number of bytes of crc, DL\_IE\_Bytes stands for the number of bytes of DL\_MAP\_IE and ZoneBytes stands for the number of bytes of DL\_Zone\_IE.DL\_IEBytes equals to 4.5 and ZoneBytes equals to 5.5.  $ULMAP-Len+76$  tokens are prodecud at Pin ULMAP\_UCD, where 76 stands for the number of bytes of UCD message and ULMAP\_Bytes is the number of bytes of UL\_MAP message and calculated as follows: If the parameter UL\_MIMO\_Enable is set to "No" ULMAP\_Len =  $10 +$ <br>ceil(8+6.5+RangingBytes+FFB-Bytes+ACK-Bytes+CQICH-Bytes+UL-NumOfBurst×4) • If the parameter UL\_MIMO\_Enable is set to "Yes"<br> $ULMAP-Len = ceil(8 + 6.5 + MIMO - Bytes) + 10$ where 8 stands for the number of bytes of UL\_MAP Header, 6.5 stands for the number of bytes of UL\_Zone\_IE. bu\_zone\_iL.<br>6 + Com – DLMAP – Bytes + Com – ULMAP – Bytes + 4 bytes tokens are produced at Pin Cmps\_MAP. where 6 stands for the number of bytes of MAC Header, 4 stands for the number of bytes of CRC, Com\_DLMAP\_Bytes is the number of bytes of compressed DL\_MAP message, and calculated as follows: If the parameter ZoneType is set to "PUSC" and the parameter STCEncoder is set to "No". When parameter ULMAP\_Enable and Compressed\_ULMap are both set to "Yes"<br> $Com-DLMAP-Bytes = ceil(11+(DL-NumberOfBurst+1)\times DL-IEBytes)$ When either parameter ULMAP\_Enable or Compressed\_ULMap is set to "No"<br> $Com-DLMAP-Bytes = ceil(11+DL-Number OffBurst \times DL-IEBytes)$ If the parameter ZoneType is set to "FUSC" or "OFUSC" or the parameter STCEncoder is set to "Yes". When parameter ULMAP\_Enable and Compressed\_ULMap are both set to "Yes"<br> $Com-DLMAP-Bytes = ceil(11+(DL-NumberOfBurst+1)\times DL-IEBytes+ZoneBytes)$ When either parameter ULMAP\_Enable or Compressed\_ULMap is set to "No"<br> $Com-DLMAP-Bytes = ceil(11+DL-Num berOfBurst \times DL-IEBytes + ZoneBytes)$ where 11 stands for the number of bytes of compressed DL\_MAP Header. Com\_ULMAP\_Bytes is the number of bytes of compressed UL\_MAP message. When either parameter ULMAP\_Enable or Compressed\_ULMap is set to "No", Com\_ULMAP\_Bytes equals to 0; otherwise, is calculated as follows: If the parameter UL\_MIMO\_Enable is set to "No"  $\begin{array}{l} \textbf{Com\_ULMAP\_Bytes} = \\ \textbf{ceil(6+6.5+RangingBytes + FFB -Bytes + ACK -Bytes + CQICH -Bytes + UL - Num Offurst \times 4)} \end{array}$ • If the parameter UL\_MIMO\_Enable is set to "Yes"<br> $Com-ULMAP-Bytes = cei\bar{l}(6+6.5+MIMO-Bytes)$ where 6 stands for the number of bytes of compressed UL\_MAP Header, 6.5 stands for the number of bytes of UL Zone IE, RangingBytes stands for the number of bytes of Ranging IE, FFB Bytes stands for the number of bytes of FAST-FEEDBACK Channel IE, ACK\_Bytes stands for the number of bytes of HARQ ACKCH Region Allocation IE and CQICH\_Bytes stands for the number of bytes of CQICH\_Alloc\_IE. MIMO\_Bytes is calculated as follows:<br>( $MIMO-Bytes$ ) = ((32 +  $UL-NumberOfBurst \times variableBits+7$ )/8) where 32 equals to fixed bits length, variableBits equals to 51 when parameter UL\_Collaborative\_SM\_Indicator is set to "Collaborative SM" and equals to 32 when parameter UL\_Collaborative\_SM\_Indicator is set to "non Collaborative SM". If the parameter RangingEnable is set to "Yes", then RangingBytes equals to 6.5; otherwise, RangingBytes equals to 0. If the parameter FastFeedBackEnable is set to "Yes", then FFB\_Bytes equals to 6.5; otherwise, FFB\_Bytes equals to 0. If the parameter HARQ\_ACK\_Enable is set to "Yes", then ACK\_Bytes equals to 7; otherwise, ACK\_Bytes equals to 0. If the parameter CQICH\_Enable is set to "Yes", then CQICH\_Bytes equals to 7.5; otherwise, CQICH\_Bytes equals to 0. 24 bits tokens are produced at Pin DLFP. If the parameter Compressed\_DLMap is set to "Yes", Com\_DLMAP\_Bytes tokens in bytes are produced at Pin DLMAP, otherwise,  $\frac{D L M A \overline{P} - L \epsilon n - 4}$  tokens in bytes are produced at Pin DLMAP.
- 3. The schematic of this subnetwork is shown in *WMAN\_M\_MACPDU Schematic* (wman\_m).

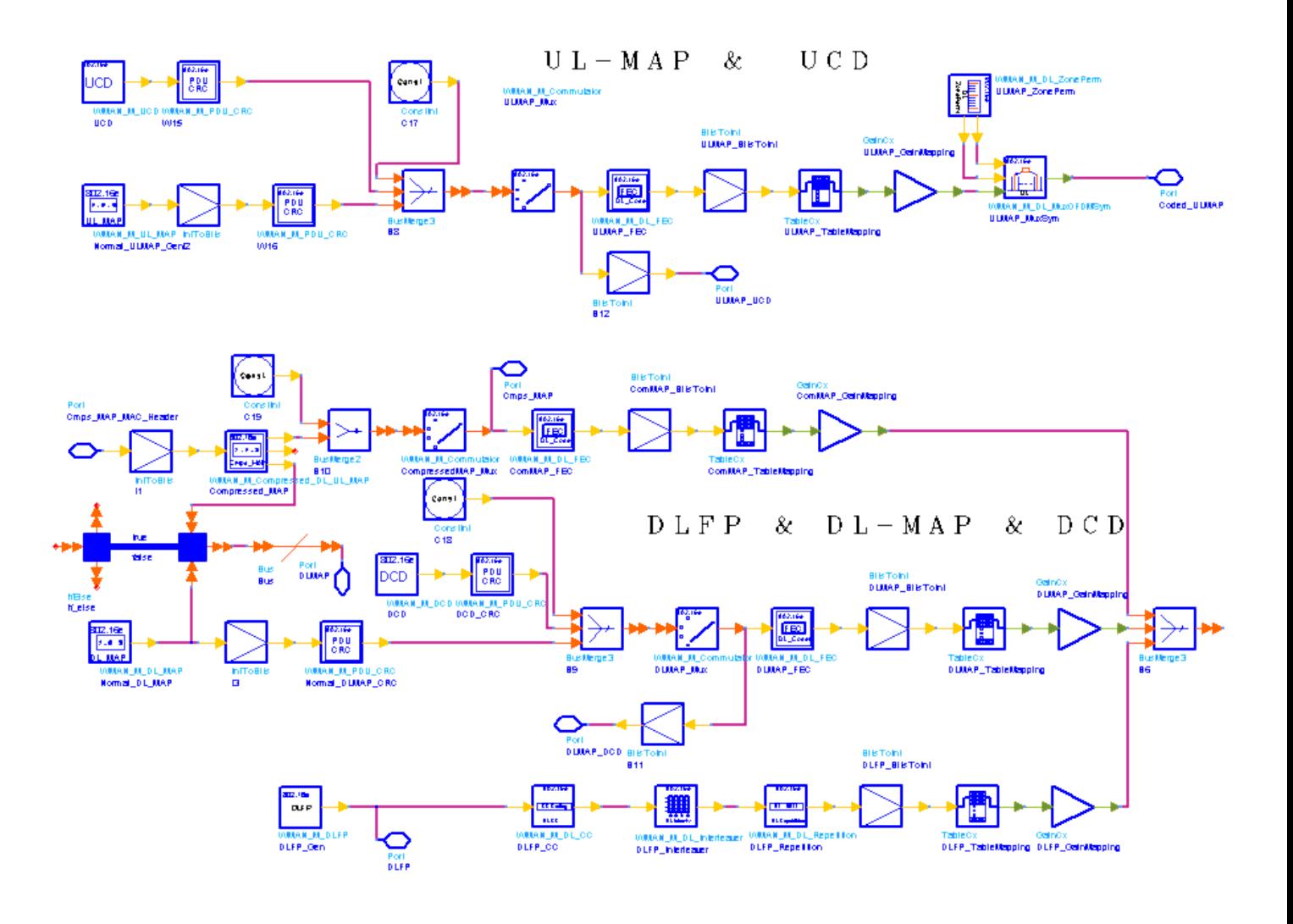

**WMAN\_M\_Brdcst\_Msg schematic**

- The FCH is coded in the following manner:
	- WMAN\_M\_DLFP generates the message for DLFP and output at Pin DLFP.
	- CC encoded by WMAN\_M\_DL\_CC.
	- Interleaved by WMAN\_M\_DL\_Interleaver
	- Repeated four times by WMAN\_M\_DL\_Repetition.
	- Mapped to QPSK constellation by TableCx.
- The burst for DL-MAP and DCD is coded in the following manner:
	- $\circ$  WMAN\_M\_DL\_MAP generates the message for normal DL-MAP. WMAN\_M\_DCD generates the message for DCD.
	- MAC CRCs are added to DL-MAP and DCD by WMA\_M\_PDU\_CRC respectively.
	- DL-MAP and DCD are combined by WMAN\_M\_Commutator and output at Pin DLMAP\_DCD.
	- The combined data are encoded by WMAN\_M\_DL\_FEC.
	- . Repeated by WMAN\_M\_DL\_Repetition in WMAN\_M\_DL\_FEC.
	- . Mapped to constellation by TableCx.
- The burst for UL-MAP and UCD is coded in the following manner:
	- WMAN\_M\_UL\_MAP generates the normal message for UL-MAP. WMAN\_M\_UCD generates the message for UCD.
	- MAC CRCs are added to UL-MAP and UCD by WMA\_M\_PDU\_CRC respectively.
	- DL-MAP and UCD are combined by WMAN\_M\_Commutator and output at Pin ULMAP\_UCD.
	- The combined data are encoded by WMAN\_M\_DL\_FEC.
	- Repeated by WMAN\_M\_DL\_Repetition in WMAN\_M\_DL\_FEC.

Mapped to constellation by TableCx.

- The burst for Compressed\_MAP is coded in the following manner:
	- WMAN\_M\_Compressed\_DL\_UL\_MAP generates the compressed MAP message for Compressed\_DL\_MAP or Compressed\_DL\_MAP + Compressed\_UL\_MAP.
	- MAC CRCs are added to the compressed MAP in WMAN\_M\_Compressed\_DL\_UL\_MAP.
	- The data are encoded by WMAN\_M\_DL\_FEC.
	- Repeated by WMAN\_M\_DL\_Repetition in WMAN\_M\_DL\_FEC.
	- Mapped to constellation by TableCx.
- The FCH and DLMAP\_DCD are combined by WMAN\_M\_Commutator if parameter Compressed\_DLMap is set to "No", otherwise the FCH and Compressed\_MAP are combined by WMAN\_M\_Commutator.The physical indices of data subcarriers and pilot subcarriers for the combined are calculated by WMAN\_M\_DL\_ZonePerm. The data sequences and pilot sequences are placed to their physical subcarrier location by WMAN\_M\_DL\_MuxOFDMSym and output at pin Coded\_DLMAP. As the combined data sequences, the same action are performed to ULMAP\_UCD and output at Pin Coded\_ULMAP.
- When Compressed\_DLMap is set to "No", the normal DL\_MAP is generated by WMAN\_M\_DL\_MAP and output at Pin DLMAP, otherwise the compressed DL\_MAP is generated by WMAN\_M\_Compressed\_DL\_UL\_MAP and output at Pin DLMAP.
	- *D* Note

The compressed UL\_MAP shall only appear after a compressed DL\_MAP. With default settings of parameters, the DL-MAP occupies 26 subchannels, and the UL-MAP occupies 27 subchannels. The compressed DL\_MAP occupies 12 subchannels and the compressed DL\_MAP and compressed UL\_MAP occupies 24 subchannels. Sometimes the occupied subchannels by DL-MAP or UL-MAP or compressed MAP may exceed the available subchannels when the settings of paramters are changed. It may be caused by one of the following reasons:

- 1. The parameters of channel coding (such as coding type, rate ID and repetition coding) for the DL-MAP, UL-MAP and compressed MAP are changed.
- 2. The FFTSize is too small. For example, if FFTSize is set to FFT\_512 and GroupBitmask are all set to 1, the maximum number of subchannels is 15. However the number of subchannels needed by FCH and DL-MAP is 30.
- 3. The number of selected subchannel groups indicated by GroupBitmask is too small.

It is recommended to properly change the corresponding parameters or to turn DL-MAP and UL-MAP off.

4. Please refer to WMAN\_M\_DL\_MAP, WMAN\_M\_UL\_MAP, WMAN\_M\_DLFP, WMAN\_M\_DCD, WMAN\_M\_UCD and WMAN\_M\_Compressed\_DL\_UL\_MAP documents for map messages in detail.

- 1. IEEE Std 802.16-2004, Part 16: Air Interface for Fixed Broadband Wireless Access Systems, Section 8.4 WirelessMAN-OFDMA PHY, October 1, 2004.
- 2. IEEE Std 802.16e-2005, Amendment 2: for Physical and Medium Access Control Layers for Combined Fixed and Mobile Operation in Licensed Bands and Corrigendum 1, - Part 16: Air Interface for Fixed Broadband Wireless Access Systems, Section 8.4 WirelessMAN -OFDMA PHY, February 2006.

## **WMAN\_M\_CDD (802.16e OFDMA CDD Implementation)**

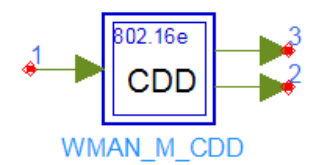

**Description:** CDD (cyclic delay diversity) implementation with one logical antenna in and two physical antennas out

**Library:** WMAN 16e, Signal Source

#### **Parameters**

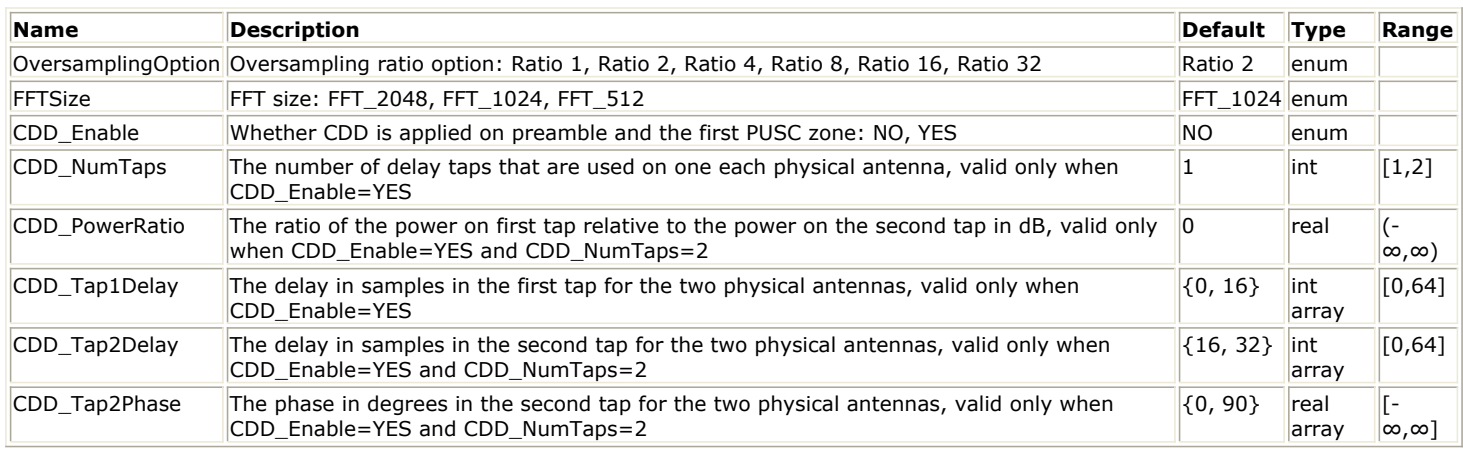

#### **Pin Inputs**

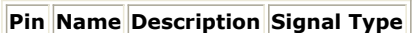

1 in input data complex

#### **Pin Outputs**

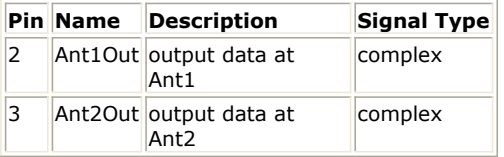

#### **Notes/Equations**

- 1. This subnetwork is used to implement the CDD (cyclic delay diversity) on the non-STC zone (including Preamble) assuming the number of transmit antennas is two. See the [Reference](#page-377-0) below on Definitions for transparent transmit diversity.
- 2. The schematic of this subnetwork is shown in the following figure.

**WMAN\_M\_CDD schematic**

<span id="page-377-0"></span>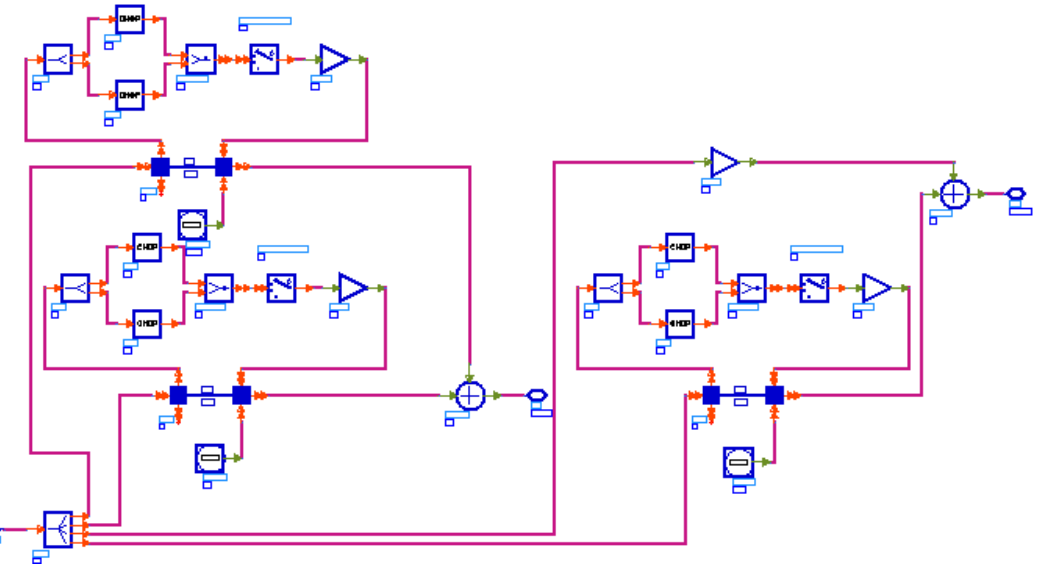

- 3. Cyclic Delay Diversity (CDD, also known as Cyclic Shift Transmit Diversity- CSTD ) is an adaptation of the idea of delay diversity to OFDM systems. With CDD, each antenna element in transmit array sends a circularly shifted version of the same OFDM time domain symbol (for symbol b),  $x(n, b)$  (0<=n<N, where N is the system FFT size). For example if there are M transmit antennas at the base station and if antenna 1 sends an unshifted version of the OFDM symbol, then antenna m transmits the same OFDM symbol, but circularly shifted by (m-1)D time-domain samples.
- 4. In this subnetwork, the input signal is time domain symbol in which the CP (cyclic prefix) is not added while the oversampling is applied. Note that the delay samples defined in *CDD\_Tap1Delay* and *CDD\_Tap2Delay* assume that the time domain OFDM symbol is not oversampled (i.e. *OversamplingOption* = Ratio 1).
	- When CDD\_Enable = NO, *Ant1Out* outputs the input signal; *Ant2Out* outputs zeros.
	- $\bullet$  When CDD Enable = YES, CDD is applied on the two output signals.
		- $\circ$  When CDD NumTaps = 1
			- One delay tap is used on each transmit antenna. The delay in samples on Ant1 (*Ant1Out* ) is CDD\_Tap1Delay[1] (fixed to 0); The delay in samples on Ant2 (*Ant2Out* ) is  $CDD_Tap1Delay[2]$ . Note that the phase of the tap on each transmit antenna is 0.
		- $\circ$  When CDD NumTaps = 2
			- Two delay taps are used on each transmit antenna. The ratio of the power on first tap relative to the power on the second tap is *CDD\_PowerRatio* in dB while the total power on the two taps is fixed to 1.
			- For the first tap, the delay in samples on Ant1 (*Ant1Out* ) is CDD\_Tap1Delay[1] (fixed to 0); The delay in samples on Ant2 (*Ant2Out* ) is CDD\_Tap1Delay[2]. Note that the phase of the first tap on each transmit antenna is 0.
			- For the second tap, the delay in samples on Ant1 (*Ant1Out* ) is CDD\_Tap2Delay[1]; The delay in samples on Ant2 (*Ant2Out* ) is CDD\_Tap2Delay[2]. The phase in degrees on Ant1 (*Ant1Out* ) is CDD\_Tap2Phase[1]; The phase in degrees on Ant2 (*Ant2Out* ) is CDD\_Tap2Phase[2];

- 1. IEEE Std 802.16-2004, Part 16: Air Interface for Fixed Broadband Wireless Access Systems, Section 8.4 WirelessMAN-OFDMA PHY, October 1, 2004.
- 2. IEEE Std 802.16e-2005, Amendment 2: for Physical and Medium Access Control Layers for Combined Fixed and Mobile Operation in Licensed Bands and Corrigendum 1, - Part 16: Air Interface for Fixed Broadband Wireless Access Systems, Section 8.4 WirelessMAN -OFDMA PHY, February 2006.
- 3. C80216maint-08\_006r8, Definitions for transparent transmit diversity, April 18, 2008.

## **WMAN\_M\_Compressed\_DL\_UL\_MAP (802.16e OFDMA Compressed DL & UL MAP)**

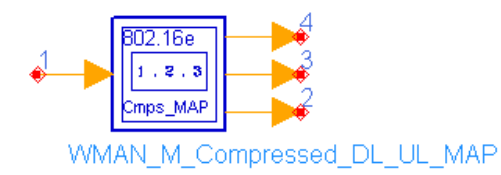

### **Description:** Compressed downlink and uplink map **Library:** WMAN 16e, Signal Source

#### **Parameters**

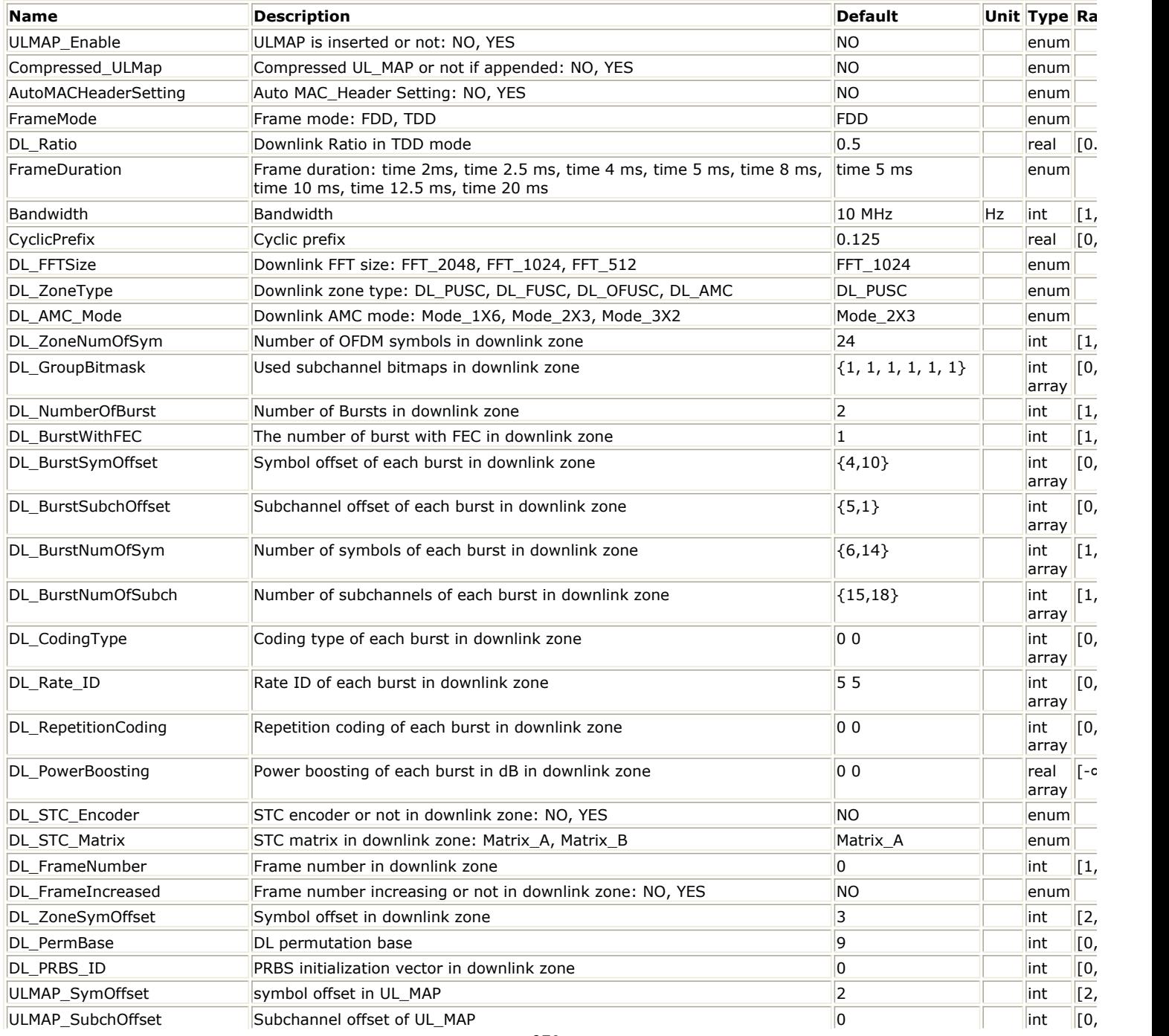

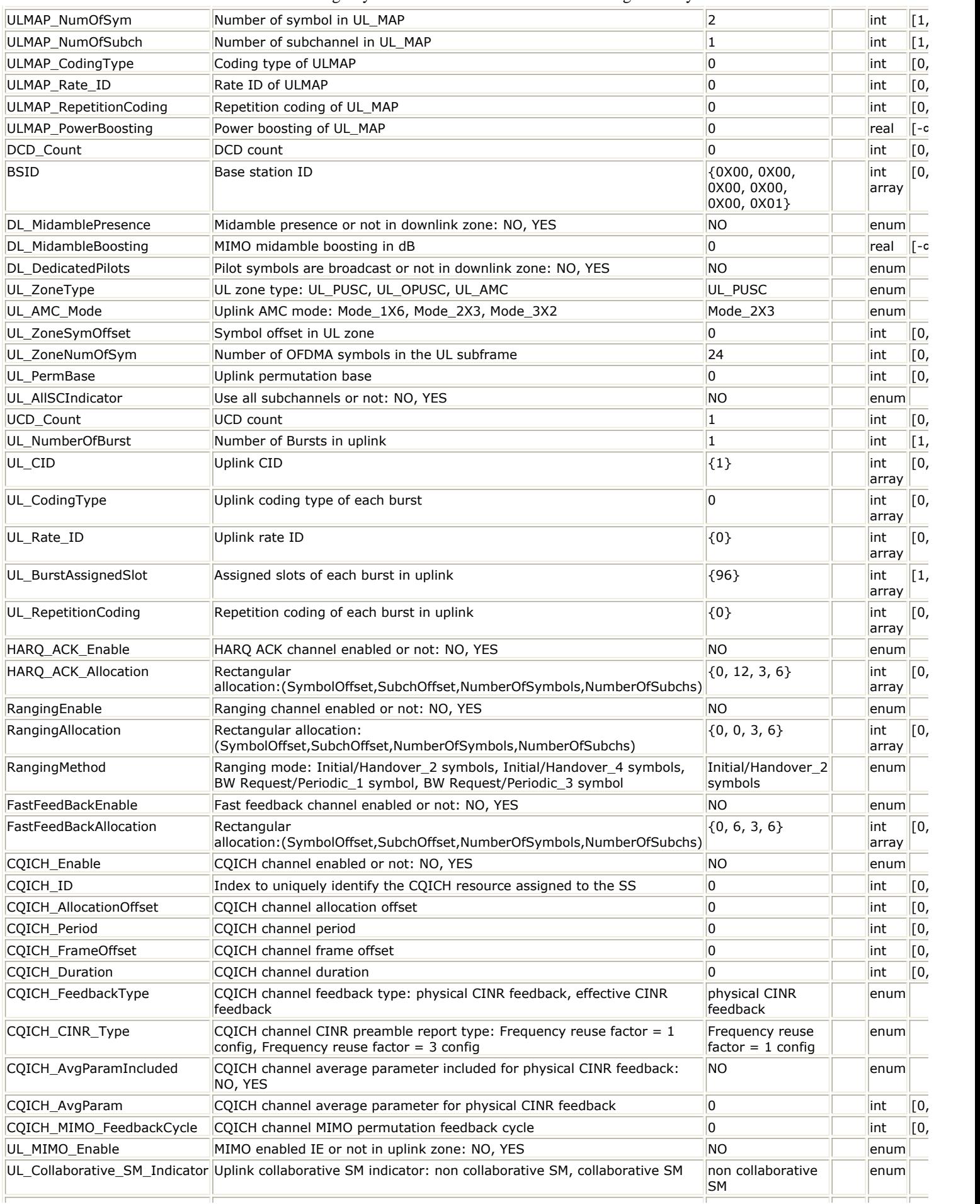

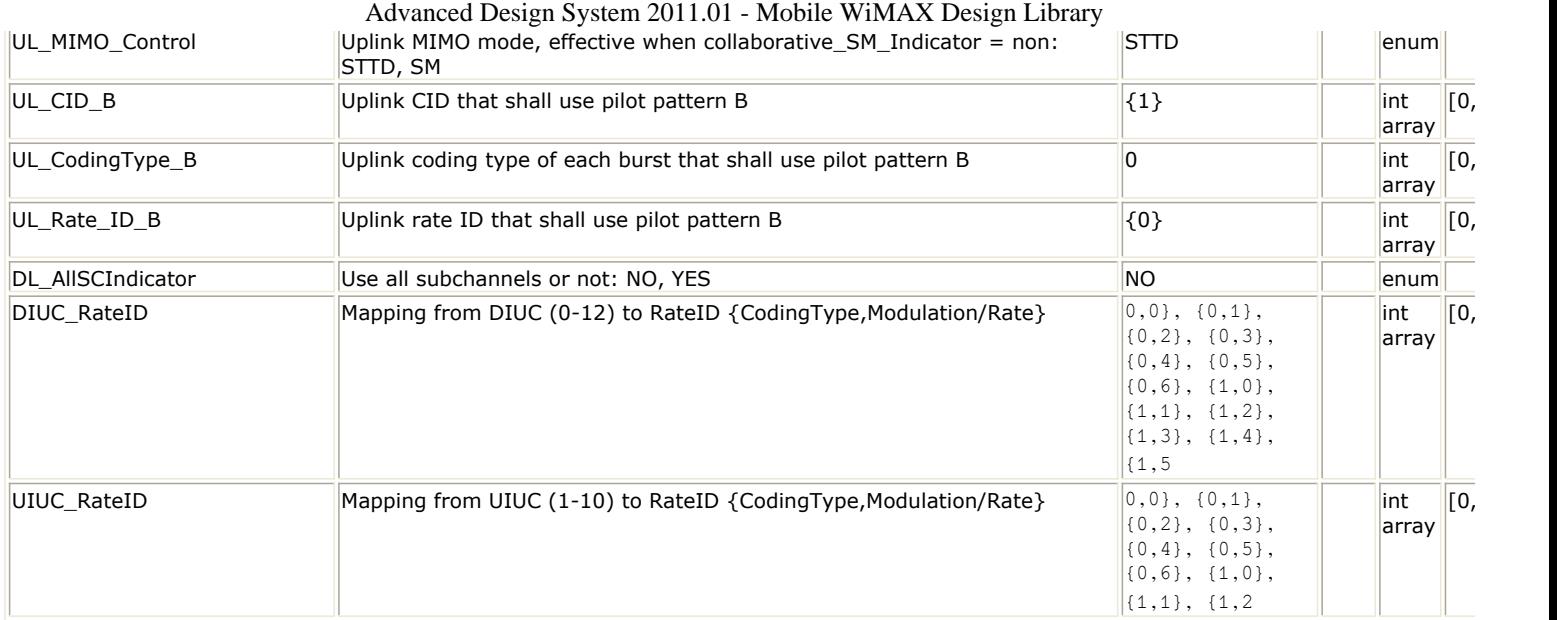

#### **Pin Inputs**

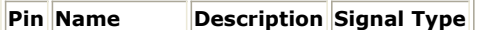

 $\|1\|$  MAC Header MAC header int

**Pin Outputs**

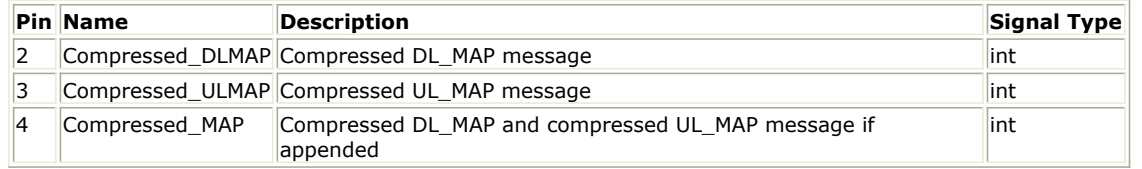

#### **Notes/Equations**

- 1. This subnetwork is used to generate compressed MAP messages for 802.16e OFDMA system.
- 2. Each firing,

6 bytes tokens are consumed at Pin MAC\_Header. When parameter AutoMACHeaderSetting is set to "Yes", this port is useless.

this port is uscress.<br>6 + Com – DLMAP – Bytes + Com – ULMAP – Bytes + 4 bytes tokens are produced at Pin Compressed\_MAP. Com\_DLMAP\_Bytes bytes tokens are produced at Pin Compressed\_DL\_MAP.

Com\_ULMAP\_Bytes bytes tokens are produced at Pin Compressed\_UL\_MAP. When either parameter ULMAP\_Enable or Compressed\_ULMap is set to "No", this port is useless.

where 6 stands for the number of bytes of MAC Header, 4 stands for the number of bytes of CRC,

Com\_DLMAP\_Bytes is the number of bytes of compressed DL\_MAP message, and calculated as follows:

- If the parameter ZoneType is set to "PUSC" and the parameter STCEncoder is set to "No": When parameter ULMAP\_Enable and Compressed\_ULMap are both set to "Yes"<br> $Com-DLMAP-Bytes = ceil(11+(DL-NumberOfBurst+1)\times DL-IEBytes)$ When either parameter ULMAP\_Enable or Compressed\_ULMap is set to "No"<br> $Com-DLMAP-Bytes = ceil(11+DL-Number OffBurst \times DL-IEBytes)$
- If the parameter ZoneType is set to "FUSC" or "OFUSC" or the parameter STCEncoder is set to "Yes": When parameter ULMAP\_Enable and Compressed\_ULMap are both set to "Yes"<br>Com - DLMAP - Bytes = ceil(11 + (DL - NumberOf $\overline{B}urst$ +1) × DL - IEBytes + ZoneBytes) When either parameter ULMAP\_Enable or Compressed\_ULMap is set to "No"<br> $Com-DLMAP-Bytes = ceil(11+DL-Number OffBurst \times DL-IEBytes + ZoneBytes)$ where 11 stands for the number of bytes of compressed DL\_MAP Header, DL\_IEBytes equals to 4.5 and ZoneBytes equals to 5.5. Com\_ULMAP\_Bytes is the number of bytes of compressed UL\_MAP message. When either parameter ULMAP\_Enable or Compressed\_ULMap is set to "No", Com\_ULMAP\_Bytes equals to 0; otherwise, is calculated as follows:
- If the parameter UL\_MIMO\_Enable is set to "No":  $Com\_ULMAP\_Bytes = \\ \ncel(6+6.5+RangingBytes + FFB - Bytes + ACK - Bytes + CQICH - Bytes + UL - Num OffBurst \times 4)$

• If the parameter UL\_MIMO\_Enable is set to "Yes"<br> $Com-ULMAP-Bytes = cei\bar{l}(6+6.5+MIMO-Bytes)$ where 6 stands for the number of bytes of compressed UL\_MAP Header, 6.5 stands for the number of bytes of UL Zone IE, RangingBytes stands for the number of bytes of Ranging\_IE, FFB\_Bytes stands for

- the number of bytes of FAST-FEEDBACK Channel IE, ACK\_Bytes stands for the number of bytes of HARQ ACKCH Region Allocation IE and CQICH\_Bytes stands for the number of bytes of CQICH\_Alloc\_IE. If the parameter RangingEnable is set to "Yes", then RangingBytes equals to 6.5; otherwise,
- RangingBytes equals to 0. • If the parameter FastFeedBackEnable is set to "Yes", then FFB Bytes equals to 6.5; otherwise, FFB Bytes equals to 0.
- If the parameter HARQ\_ACK\_Enable is set to "Yes", then ACK\_Bytes equals to 7; otherwise, ACK\_Bytes equals to 0.
- If the parameter COICH Enable is set to "Yes", then COICH Bytes equals to 7.5; otherwise, CQICH\_Bytes equals to 0.
- MIMO\_Bytes is calculated as follows:<br> $(32 + UL NumberOfBurst \times variableBits + 7)/8$ where 32 equals to fixed bits length,

variableBits equals to 51 when parameter UL\_Collaborative\_SM\_Indicator is set to "Collaborative SM" and equals to 32 when parameter UL Collaborative SM Indicator is set to "non Collaborative SM".

3. The schematic of this subnetwork is shown in *WMAN\_M\_MACPDU Schematic* (wman\_m).

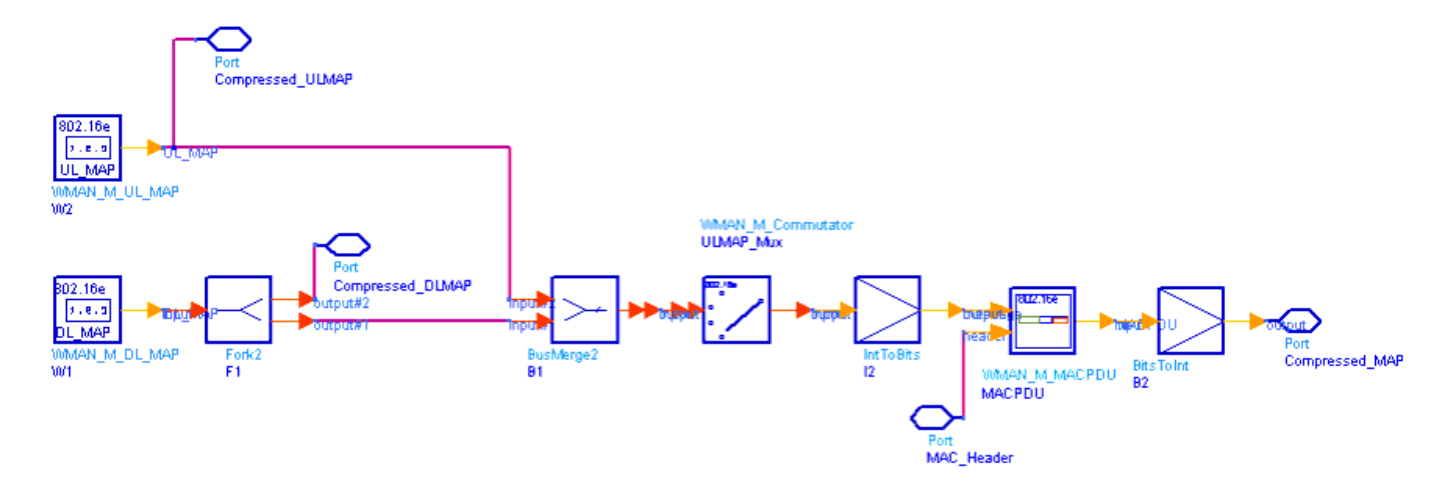

### **WMAN\_M\_Compressed\_DL\_UL\_MAP schematic**

4. The compressed UL\_MAP message is generated by WMAN\_M\_UL\_MAP, and the compressed DL\_MAP message is generated by WMAN\_M\_DL\_MAP. The compressed UL\_MAP shall only appear after a compressed DL\_MAP. The compressed UL\_MAP is appended to the compressed DL\_MAP by WMAN\_M\_Commutator if enabled. Then MAC Header and crc are added by WMAN\_M\_MACPDU. The compressed MAP is outputed by pin Compressed MAP. Please refer to WMAN\_M\_DL\_MAP and WMAN\_M\_UL\_MAP documents for map messages in detail.

- 1. IEEE Std 802.16-2004, Part 16: Air Interface for Fixed Broadband Wireless Access Systems, Section 8.4 WirelessMAN-OFDMA PHY, October 1, 2004.
- 2. IEEE Std 802.16e-2005, Amendment 2: for Physical and Medium Access Control Layers for Combined Fixed and Mobile Operation in Licensed Bands and Corrigendum 1, - Part 16: Air Interface for Fixed Broadband Wireless Access Systems, Section 8.4 WirelessMAN -OFDMA PHY, February 2006.

## **WMAN\_M\_DataPattern (802.16e OFDMA Data Pattern)**

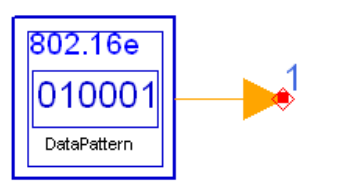

**WMAN M DataPattern** 

### **Description:** Data pattern **Library:** WMAN 16e, Signal Source

#### **Parameters**

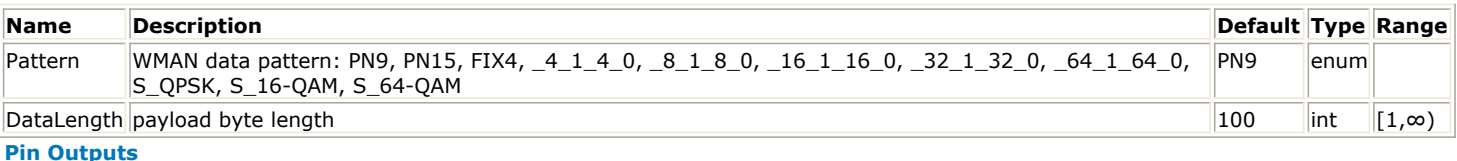

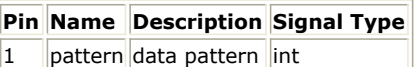

#### **Notes/Equations**

- 1. This subnetwork is used to generate Data Pattern.
- 2. The schematic of this subnetwork is shown in WMAN\_DataPattern Schematic

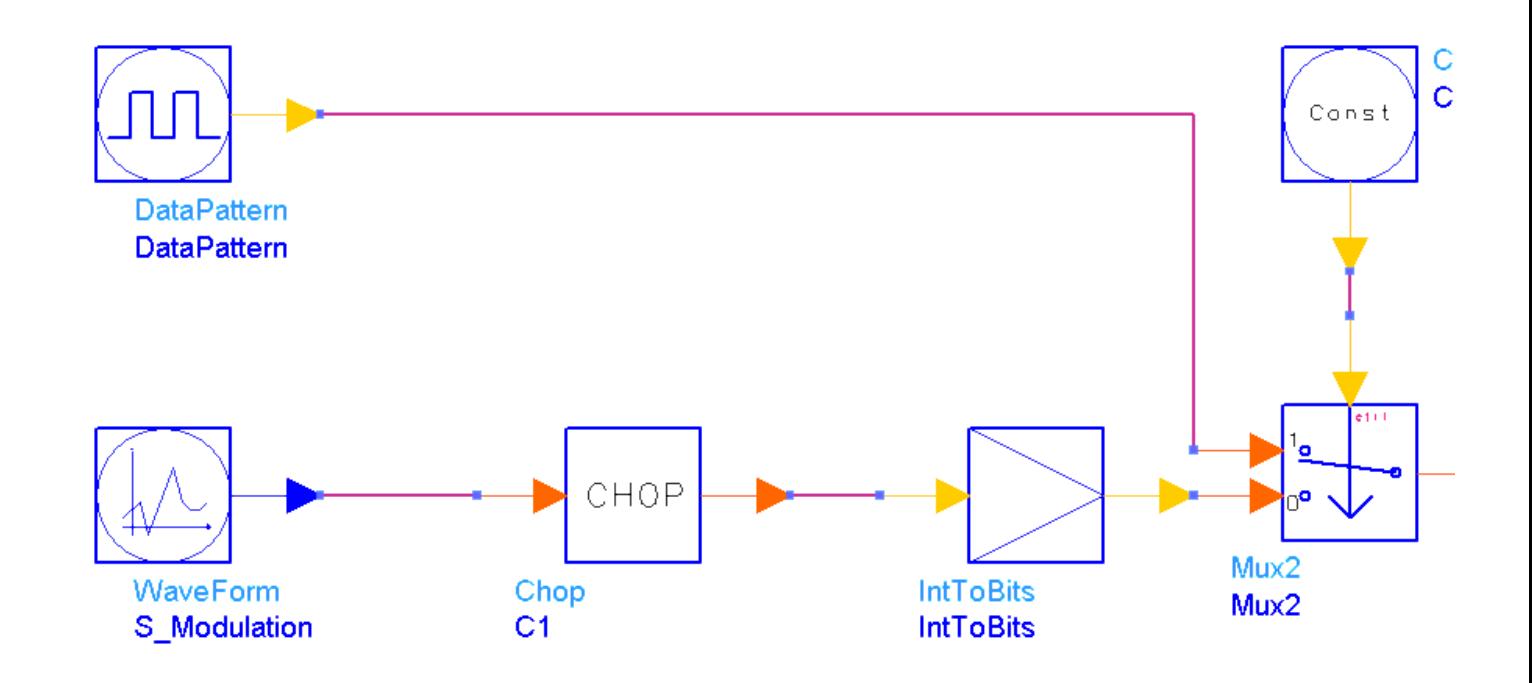

- 3. DataLength is the MAC PDU payload length in bytes of burst with forward error coding
- 4. For the Pattern parameter:

if PN9 is selected, a 511-bit pseudo-random test pattern is generated according to CCITT Recommendation O.153

if PN15 is selected, a 32767-bit pseudo-random test pattern is generated according to CCITT Recommendation O.151

if FIX4 is selected, a zero-stream is generated

if  $x \, 1 \, x \, 0$  is selected, where x equals 4, 8, 16, 32, or 64, a periodic bit stream is generated, with the period being  $2 \times$ . In one period, the first  $\times$  bits are 1s and the second  $\times$  bits are 0s.

if S\_OPSK, S\_16-QAM or S\_64-QAM is selected, sequences below are generated. These are test messages for receiver sensitivity measurement.

 $S$  QPSK =  $[0xE4, 0xB1, 0xE1, 0xB4]$ 

S\_16-QAM = [0xA8, 0x20, 0xB9, 0x31, 0xEC, 0x64, 0xFD, 0x75]

S\_64-QAM = [0xB6, 0x93, 0x49, 0xB2, 0x83, 0x08, 0x96, 0x11, 0x41, 0x92, 0x01, 0x00, 0xBA, 0xA3, 0x8A, 0x9A, 0x21, 0x82, 0xD7, 0x15, 0x51, 0xD3, 0x05, 0x10, 0xDB, 0x25, 0x92, 0xF7, 0x97, 0x59, 0xF3, 0x87, 0x18, 0xBE, 0xB3, 0xCB, 0x9E, 0x31, 0xC3, 0xDF, 0x35, 0xD3, 0xFB, 0xA7, 0x9A, 0xFF, 0xB7, 0xDB]

#### **References**

1. IEEE Std 802.16-2004, Part 16: Air Interface for Fixed Broadband Wireless Access Systems, Section 8.4 WirelessMAN-OFDMA PHY, October 1, 2004.

## **WMAN\_M\_DCD (802.16e OFDMA DCD)**

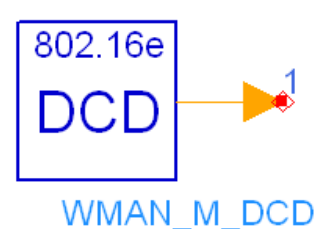

#### **Description:** DCD **Library:** WMAN 16e, Signal Source

#### **Parameters**

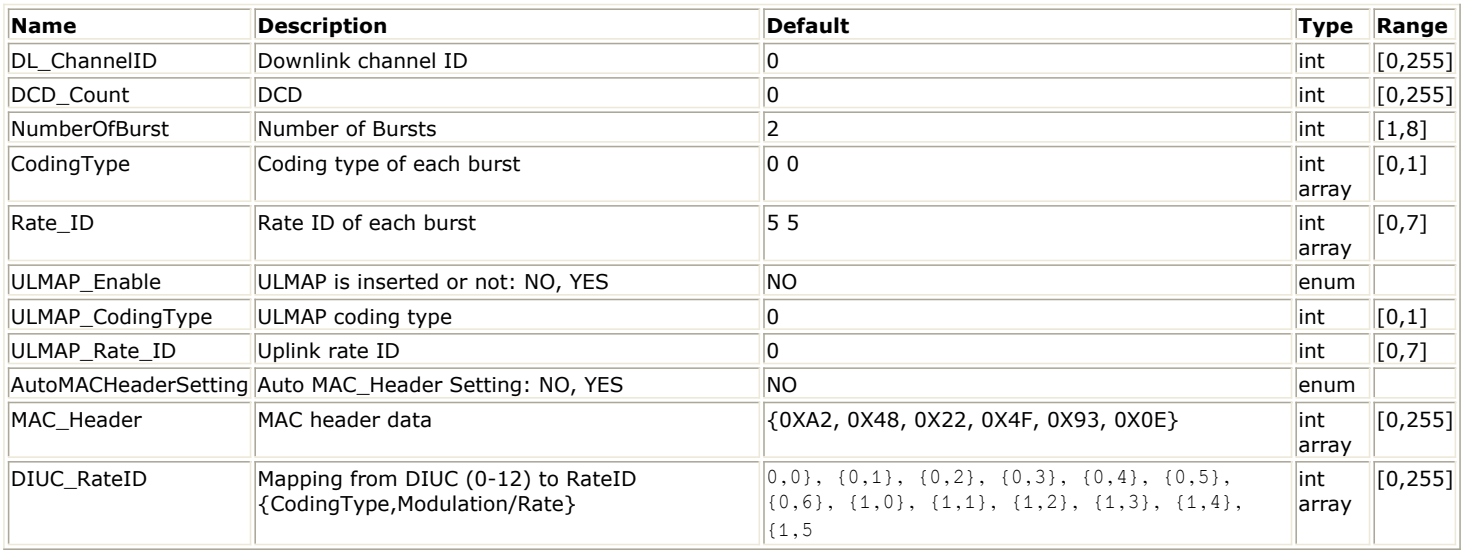

#### **Pin Outputs**

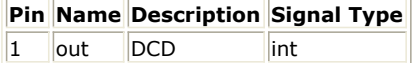

#### **Notes/Equations**

- 1. This model is used to generate Downlink Channel Descriptor (DCD) message for 802.16e OFDMA system. A DCD shall be transmitted by the BS at a periodic interval to define the characteristics of a downlink physical channel.
- 2. The DCD message format is defined in Table 15 of Reference [1].

#### **References**

1. IEEE Std 802.16-2004, Part 16: Air Interface for Fixed Broadband Wireless Access Systems, October 1, 2004.

## **WMAN\_M\_DLFP (802.16e OFDMA Downlink Frame Prefix)**

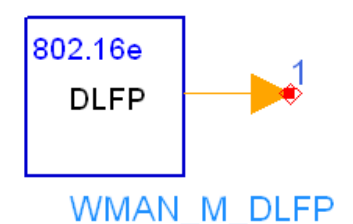

**Description:** Downlink frame prefix generator **Library:** WMAN 16e, Signal Source

#### **Parameters**

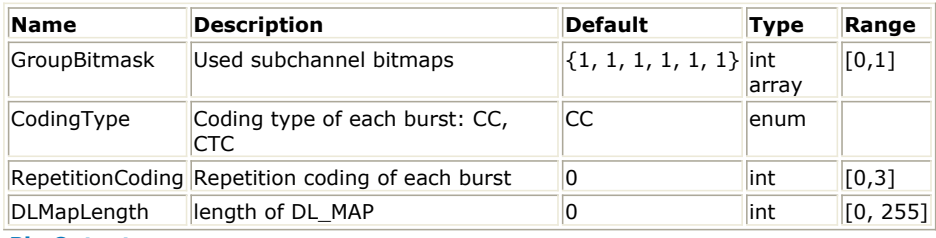

#### **Pin Outputs**

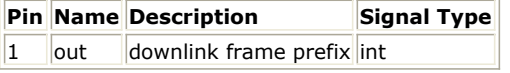

#### **Notes/Equations**

- 1. This model is used to generate Downlink Frame Prefix (DLFP).
- 2. Each firing 3×8 bit tokens are produced at Pin out.
- *3.* Each firing 24 tokens are produced at Pin out. The content in DLFP is specified in *OFDMA Downlink Frame Prefix Format*.

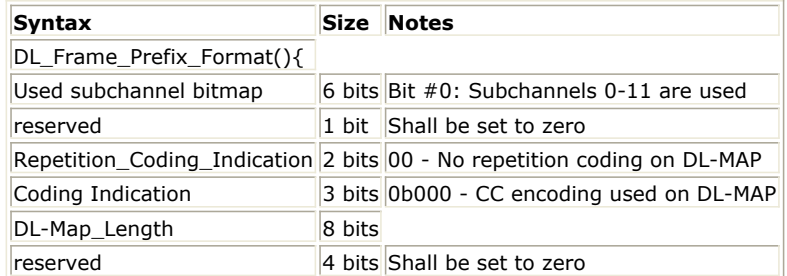

- 1. IEEE Std 802.16-2004, Part 16: Air Interface for Fixed Broadband Wireless Access Systems, Section 8.4 WirelessMAN-OFDMA PHY, October 1, 2004.
- 2. IEEE Std 802.16e-2005, Amendment 2: for Physical and Medium Access Control Layers for Combined Fixed and Mobile Operation in Licensed Bands and Corrigendum 1, - Part 16: Air Interface for Fixed Broadband Wireless Access Systems, Section 8.4 WirelessMAN -OFDMA PHY, February 2006.

## **WMAN\_M\_DL\_MAP (802.16e OFDMA DLMAP)**

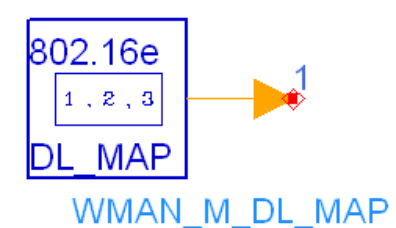

#### **Description:** Downlink map **Library:** WMAN 16e, Signal Source

#### **Parameters**

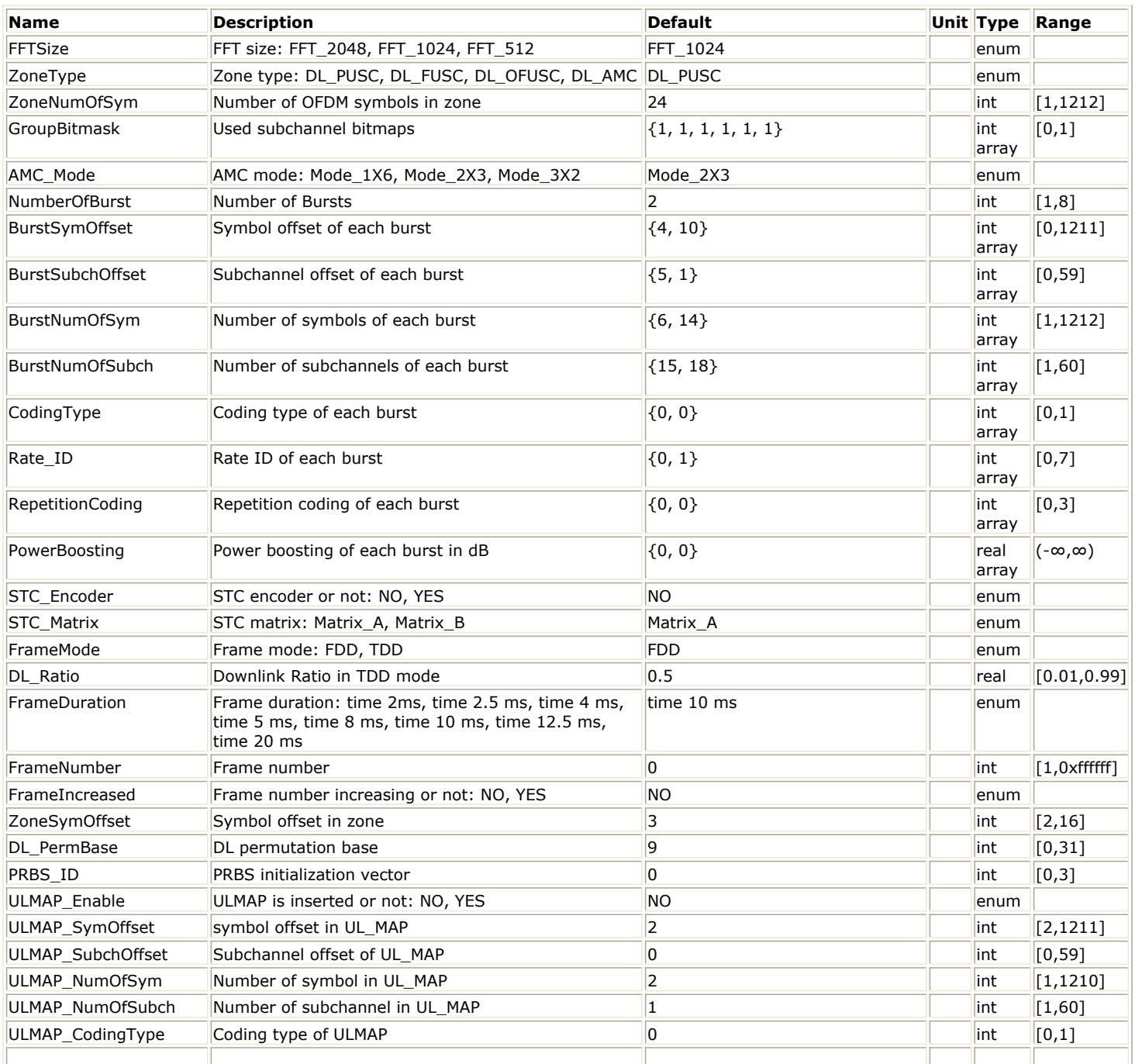

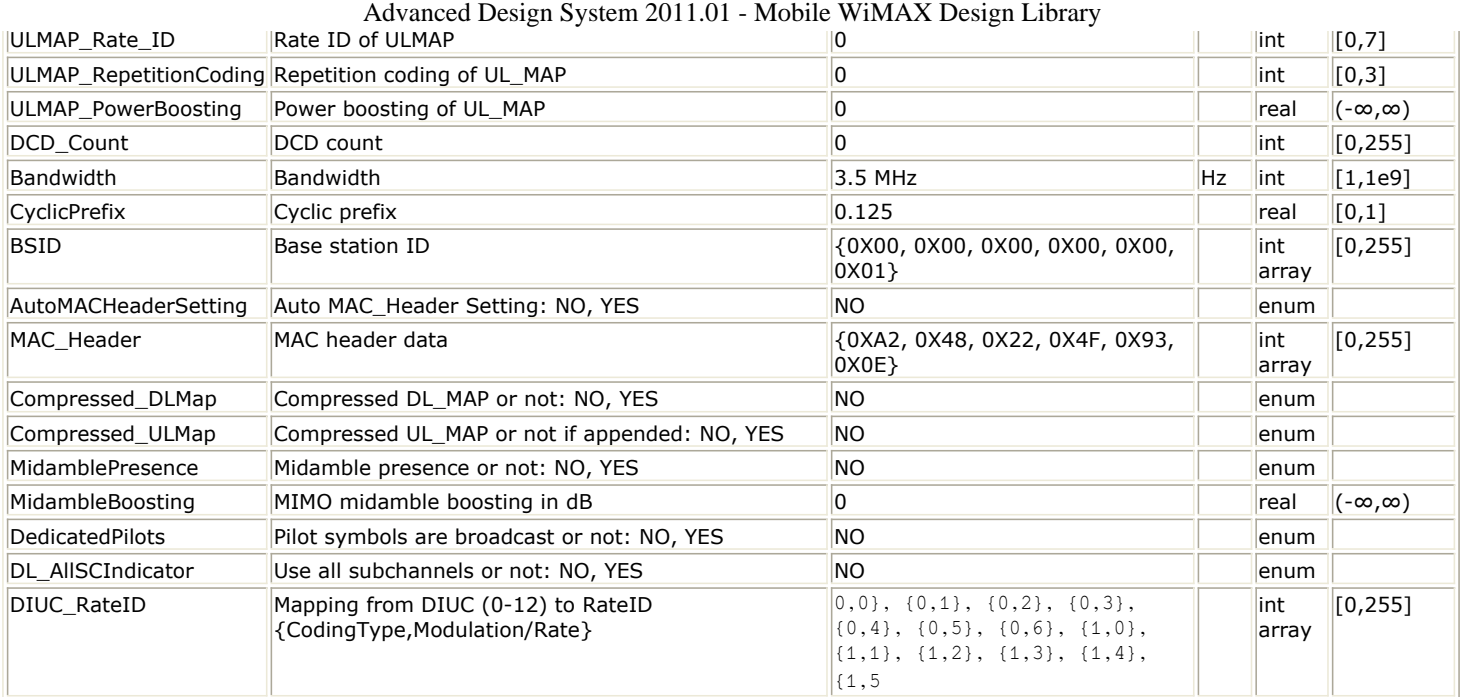

#### **Pin Outputs**

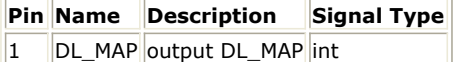

#### **Notes/Equations**

- 1. This model is used to generate normal DL\_MAP and compressed DL\_MAP messages for 802.16e OFDMA system. DL\_MAP is a MAC Layer Message that tells a subscriber station (SS) about the construction of the downlink OFDMA signal. This allows the SS to decode the DL transmission and extract any messages that are either specifically designated for a particular SS or any broadcast messages that the BTS is sending to all SS's.
- 2. Each firing,
	- If the parameter Compressed DLMap is set to "No"

If the parameter ZoneType is set to "PUSC" and the parameter STCEncoder is set to "No": when the parameter ULMAP\_Enable is set to "Yes"  $6 + \text{ceil}(13 + (1 + NumberOfBurst) \times DL - IEBytes)$ tokens in bytes are produced at Pin DL\_MAP. when the parameter ULMAP Enable is set to "No"

when the parameter  $\sum_{i=1}^{N} x_i = -\frac{N}{N}$ .<br>6+ceil(13+(NumberOfBurst)  $\times DL - IEB$ ytes) tokens in bytes are produced at Pin DL\_MAP.

If the parameter ZoneType is set to "FUSC", "OFUSC", "AMC" or the parameter STCEncoder is set to "Yes":

when the parameter ULMAP\_Enable is set to "Yes"

when the parameter SERM  $_$  Linux  $\overline{L}$  is  $\overline{L}$  is  $\overline{L}$  and  $\overline{L}$  and  $\overline{L}$  tokens in bytes are produced at Pin DL\_MAP.

when the parameter ULMAP Enable is set to "No"

 $t_0 + c \neq i$  (13 + (NumberOfBurst)  $xDL - IEB$ ytes + ZoneBytes) tokens in bytes are produced at Pin DL\_MAP.

where 6 stands for the number of bytes of MAC\_Header, 13 stands for the number of bytes of DL\_MAP Header, 4 stands for the number of bytes of crc, DL\_IE\_Bytes stands for the number of bytes of DL\_MAP\_IE and ZoneBytes stands for the number of bytes of DL\_Zone\_IE.DL\_IEBytes equals to 4.5 and ZoneBytes equals to 5.5.

- If the parameter Compressed\_DLMap is set to "Yes"
	- If the parameter ZoneType is set to "PUSC" and the parameter STCEncoder is set to "No": When parameter ULMAP\_Enable and Compressed\_ULMap are both set to "Yes" tokens in bytes are produced at Pin DL\_MAP.<br>  $ceil(11+(DL-NumberOfBurst+1)\times DL-IEBytes)$  tokens in bytes are produced at Pin DL\_MAP. When either parameter ULMAP\_Enable or Compressed\_ULMap is set to "No"

token entired parameter  $\sum_{i=1}^{n}$   $\sum_{i=1}^{n}$   $\sum_{i=1}^{n}$  bytes are produced at Pin DL\_MAP.

If the parameter ZoneType is set to "FUSC", "OFUSC", "AMC" or the parameter STCEncoder is set to "Yes".

Advanced Design System 2011.01 - Mobile WiMAX Design Library When parameter ULMAP\_Enable and Compressed\_ULMap are both set to "Yes" to their parameter of the change and  $\overline{DL - IEB}$  its  $\overline{z}$  are  $\overline{B}$  its are produced at Pin ceil(11 + (DL – NumberOfBurst + 1)  $\times$  DL – IEB ytes + ZoneBytes) tokens in bytes are produced at Pin DL\_MAP. When either parameter ULMAP\_Enable or Compressed\_ULMap is set to "No"

 tokens in bytes are produced at Pin DL\_MAP.

where 11 stands for the number of bytes of compressed DL\_MAP Header.

3. The DL\_MAP Message format, OFDMA DL\_MAP IE format, STC\_DL\_Zone\_IE format and Compressed DL\_MAP message format are defined in Table 16, Table 275, Table 279 and Table 305 of IEEE Std 802.16e-2005, Amendment 2: for Physical and Medium Access Control Layers for Combined Fixed and Mobile Operation in Licensed Bands and Corrigendum 1, - Part 16: Air Interface for Fixed Broadband Wireless Access Systems, Section 8.4 WirelessMAN -OFDMA PHY, February 2006. The OFDMA MAC header formate is defined in Table 4 of Reference [1]. Note that normal DL\_MAP of the model generated does not include HCS, which will be added later, and compressed DL\_MAP of the model generated does not include MAC Header and HCS.

- 1. IEEE Std 802.16-2004, Part 16: Air Interface for Fixed Broadband Wireless Access Systems, Section 8.4 WirelessMAN-OFDMA PHY, October 1, 2004.
- 2. IEEE Std 802.16e-2005, Amendment 2: for Physical and Medium Access Control Layers for Combined Fixed and Mobile Operation in Licensed Bands and Corrigendum 1, - Part 16: Air Interface for Fixed Broadband Wireless Access Systems, Section 8.4 WirelessMAN -OFDMA PHY, February 2006.

## **WMAN\_M\_DL\_PowerAdjust (802.16e OFDMA Downlink Power Adjust )**

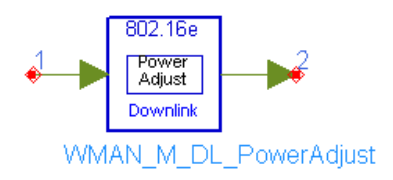

## **Description:** Downlink power adjustment **Library:** WMAN 16e, Signal Source

#### **Parameters**

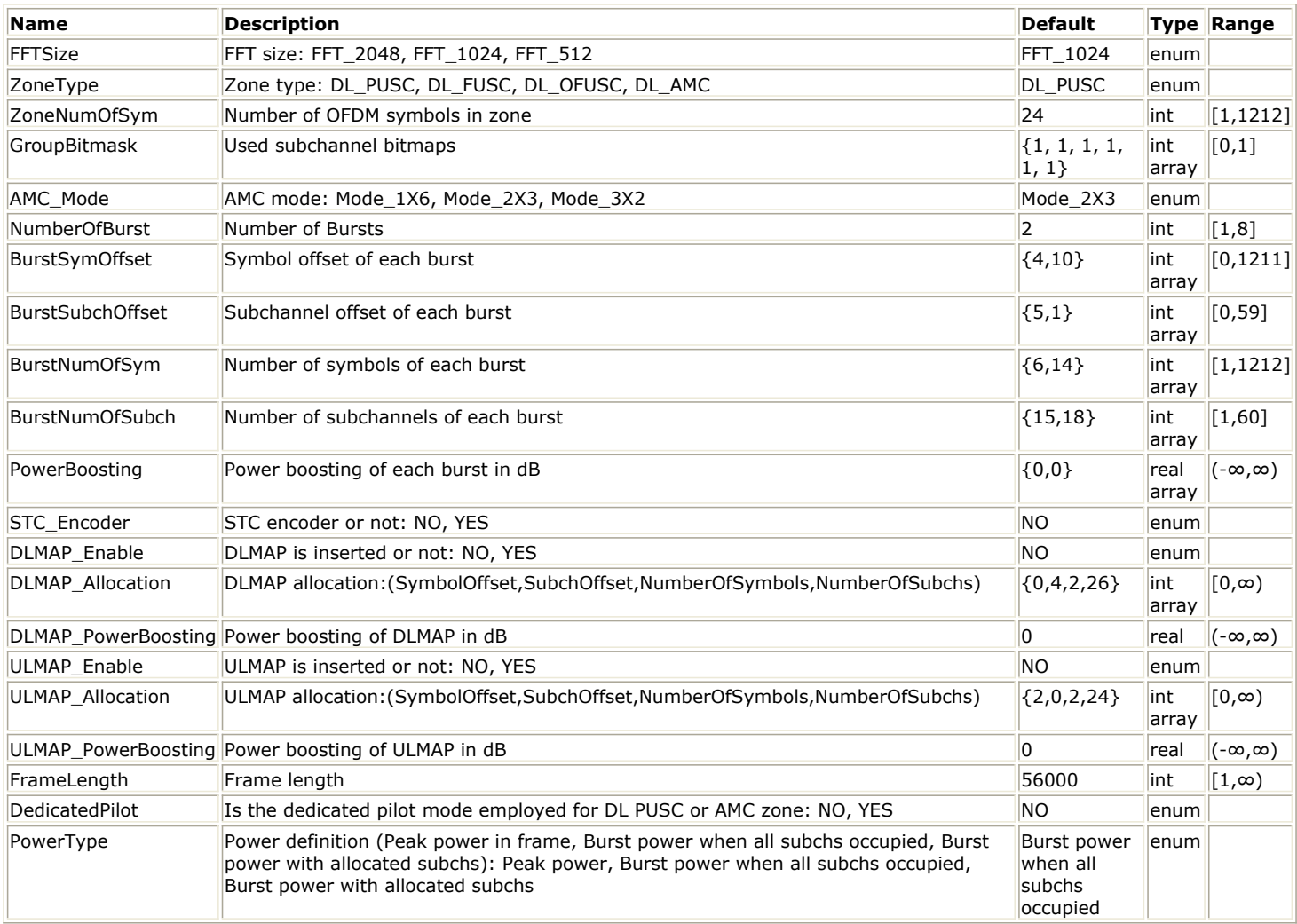

#### **Pin Inputs**

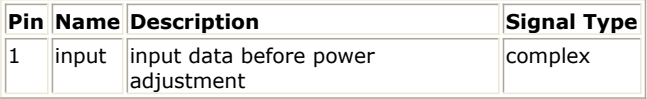

#### **Pin Outputs**

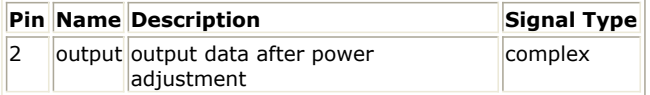

#### **Notes/Equations**

- 1. This model is used to adjust the downlink output power according to the parameter PowerType.
- 2. Each firing:
	- $\frac{1}{2}$  Samples<sub>Frame</sub> tokens are consumed at pin input,
		- where  $\sqrt{Samples_{Frame}}$  is the frame length defined by the parameter FrameLength.
	- $s_{\textit{Samples} \textit{France}}$  tokens are produced at pin output.
- 3. In Mobile WiMAX, currently there is no unified method on the definition of transmit power. Three different downlink power definitions are provided in Mobile WiMAX wireless design library to meet with different requirements.
- 4. For more information, refer to *Transmit Power Definition".* (wman\_m)

- 1. IEEE Std 802.16-2004, Part 16: Air Interface for Fixed Broadband Wireless Access Systems, Section 8.4 WirelessMAN-OFDMA PHY, October 1, 2004.
- 2. IEEE Std 802.16e-2005, Amendment 2: for Physical and Medium Access Control Layers for Combined Fixed and Mobile Operation in Licensed Bands and Corrigendum 1, - Part 16: Air Interface for Fixed Broadband Wireless Access Systems, Section 8.4 WirelessMAN -OFDMA PHY, February 2006.

## **WMAN\_M\_DL\_SignalSrc (802.16e OFDMA Downlink Signal Source)**

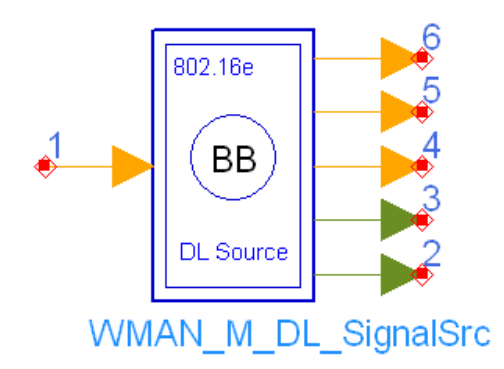

**Description** Downlink signal src **Library** WMAN 16e, Signal Source **Class** SDFWMAN\_M\_DL\_SignalSrc

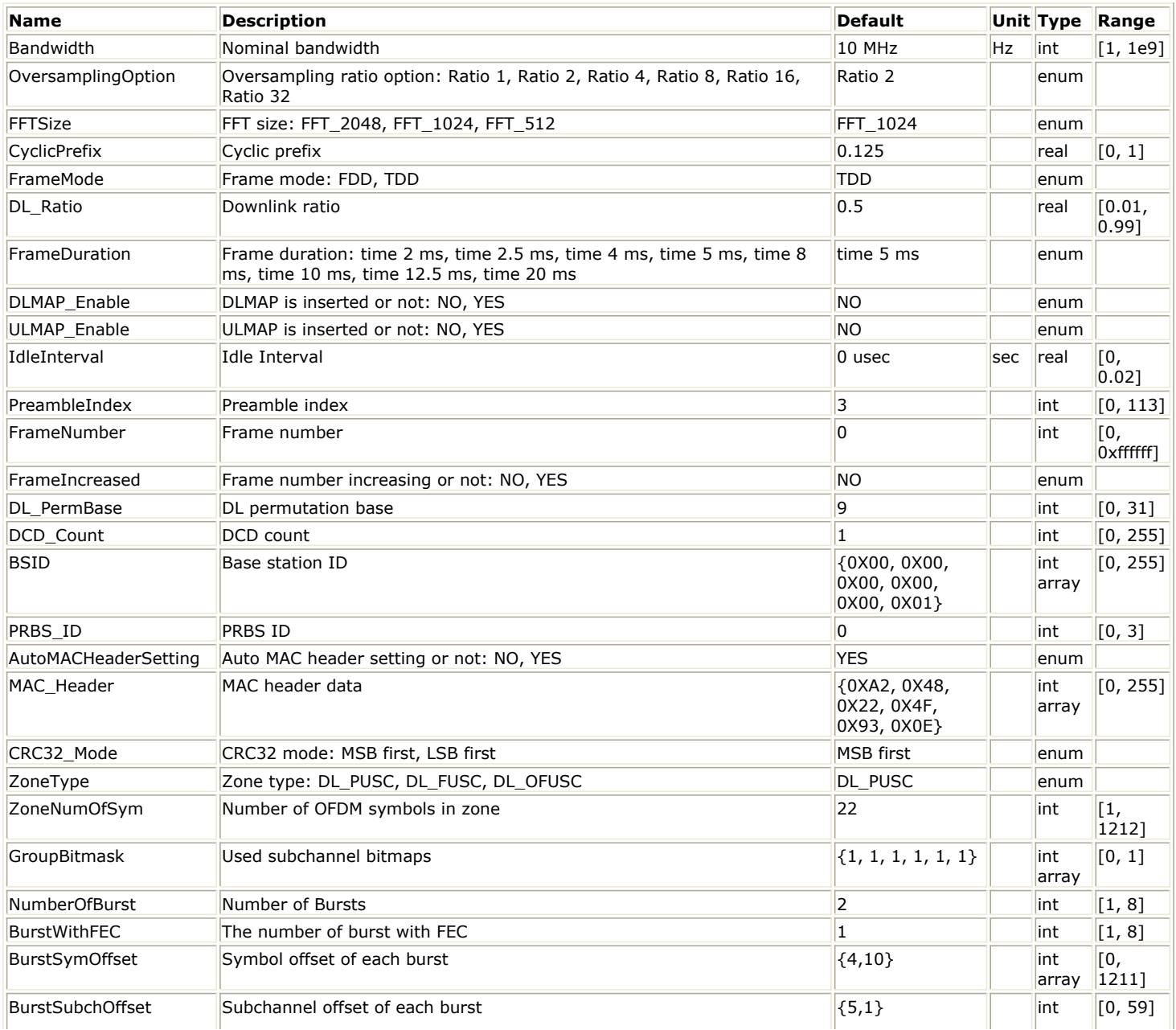

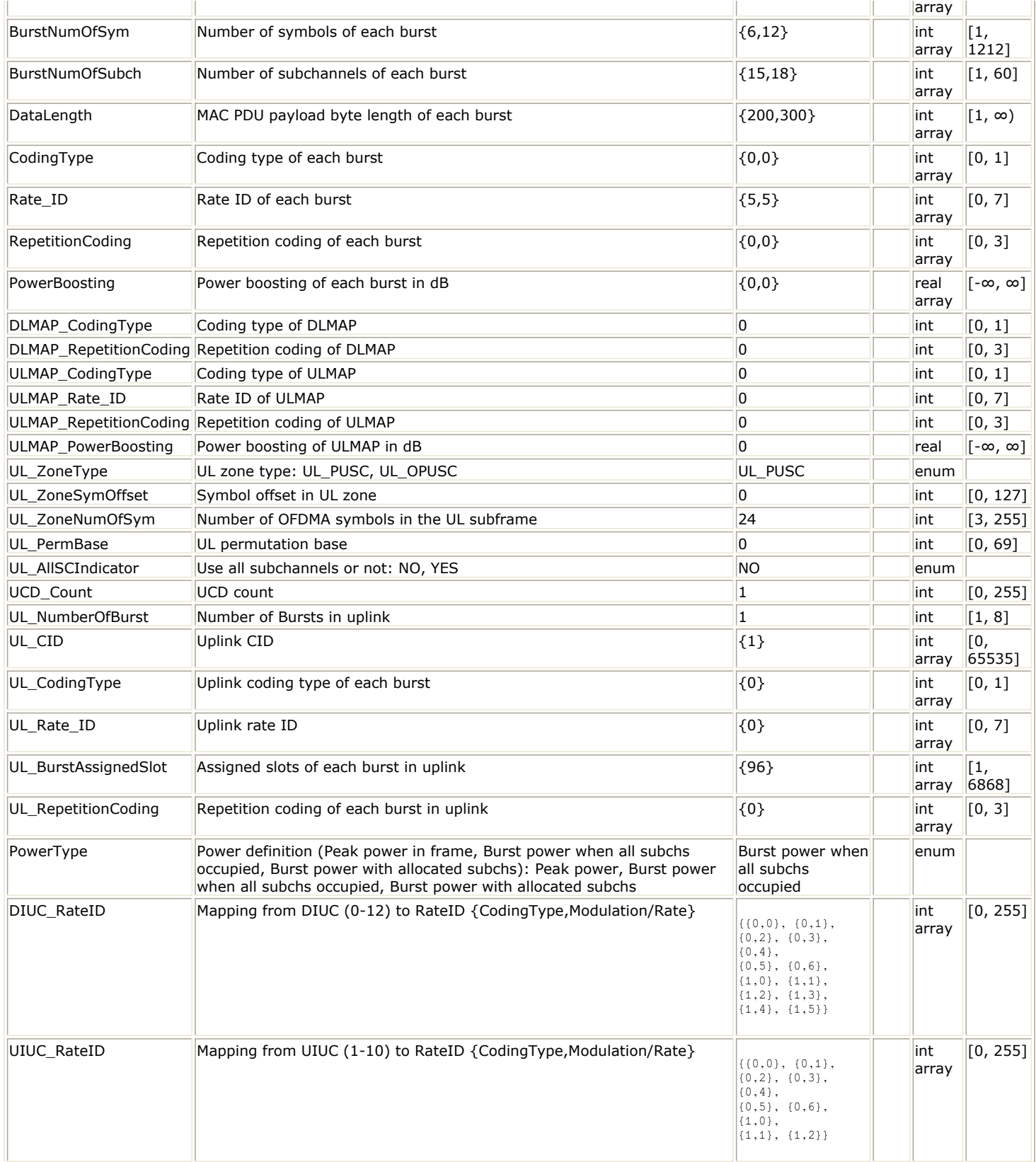

**Pin Inputs**

**Pin Name Description Signal Type**

1 InputData input of raw data int

**Pin Outputs**

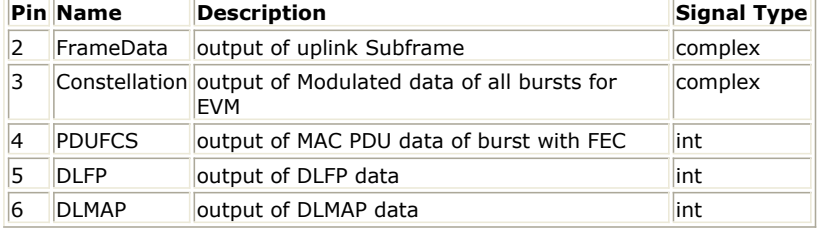

#### **Notes/Equations**

1. This subnetwork generates an 802.16e OFDMA downlink subsystem baseband signal. The schematic for this subnetwork is shown in WMAN\_M\_DL\_SignalSrc Schematic.

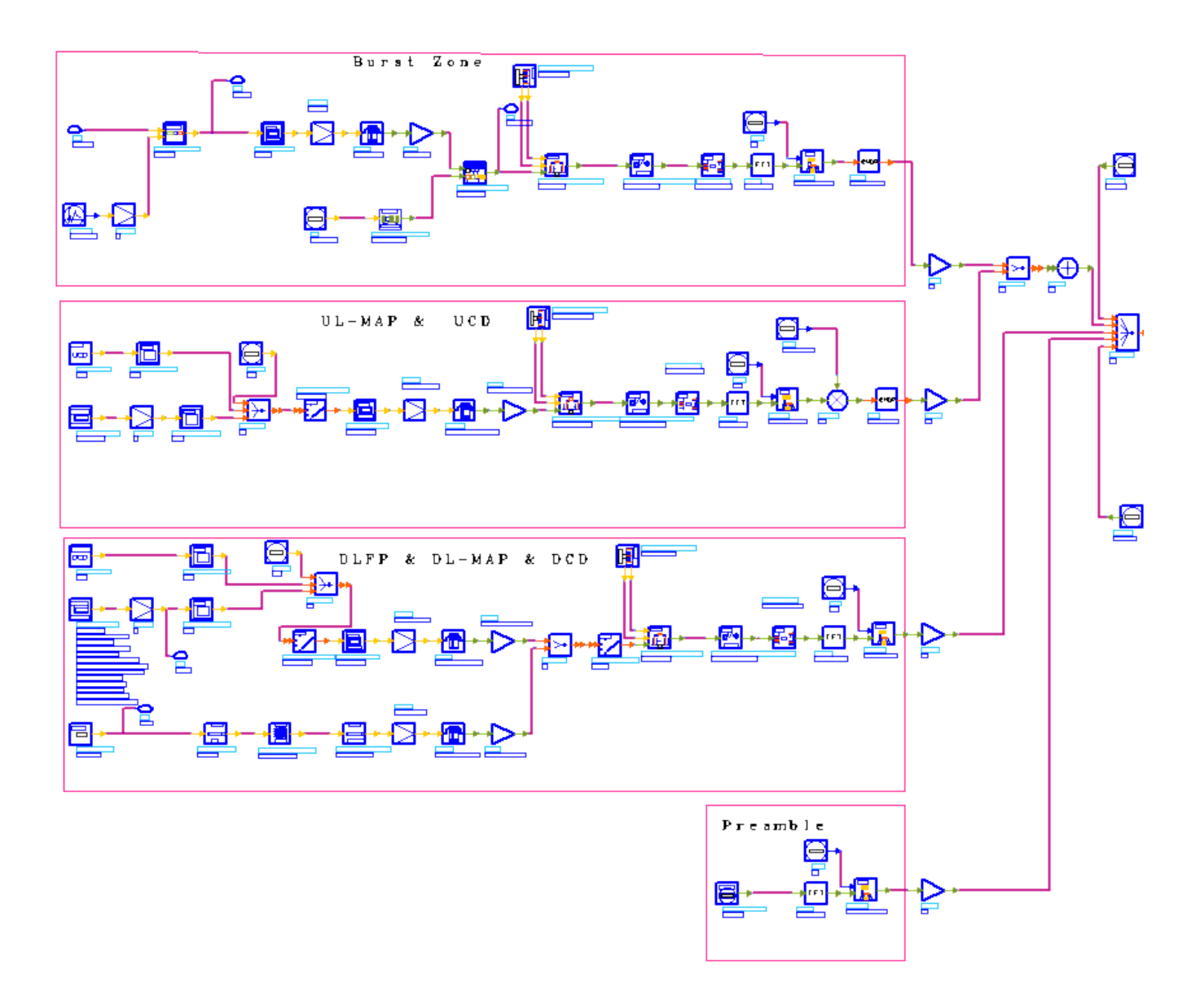

#### **WMAN\_M\_DL\_SignalSrc Schematic**

- 2. The input of this subnetwork is MAC PDU data of the FEC-encoded burst; MAC header data is specified by MAC\_Header.
- 3. WMAN\_M\_DL\_SignalSrc is implemented according to the specification. [802.16e OFDMA Downlink Subframe](#page-394-0)

### <span id="page-394-0"></span>Advanced Design System 2011.01 - Mobile WiMAX Design Library Structure shows the downlink frame format.

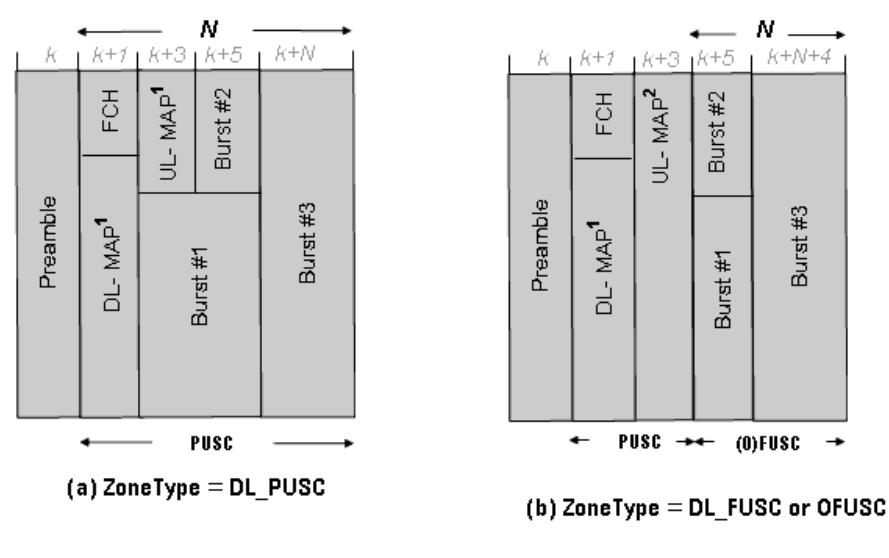

N=ZoneNum0fSym

#### **802.16e OFDMA Downlink Subframe Structure**

Note that DL\_AMC is also supported in this source.

The downlink subframe starts with one preamble which consists of a OFDM symbol. Then the PUSC zone where FCH, DL-MAP and UL-MAP are allocated. The FCH information will be sent on the first four adjacent subchannels with successive logical subchannel numbers in the PUSC zone. The DL-MAP message immediately follows FCH. The UL-MAP message is always allocated on the third and fourth OFDM symbols if ULMAP\_Enable is set to YES.

If ZoneType is DL\_PUSC, then a single PUSC zone is defined (as in 802.16e OFDMA Downlink Subframe Structure). If ZoneType is DL\_FUSC DL\_OFUSC or DL\_AMC, then two zones are defined: one is the PUSC zone where FCH is allocated, the other is the FUSC, OFUSC or AMC zone for allocating data bursts (b in 802.16e) OFDMA Downlink Subframe Structure). ZoneNumOfSym is defined as the number of OFDM symbols for the zone which is allocated data bursts. One downlink frame contains maximum 8 data bursts except FCH, DL-MAP and UL-MAP, and each burst contains only one MAC PDU. Among these bursts, only one burst is CCencoded which is randomized, CC coded and interleaved. Other bursts will be provided PN sequences as their coded source respectively.

For DL\_PUSC, the total number of symbols in the downlink subframe is (1+ZoneNumOfSym); For DL\_FUSC, DL\_OFUSC or DL\_AMC, the total number of symbols in the downlink subframe is

(1+2+ULMAP\_Enable\*2+ZoneNumOfSym), where 1 is for the preamble, the first 2 is for the FCH and DL-MAP, the second 2 is for the UL-MAP, ULMAP Enable is 1 when set to YES and 0 when set to NO.

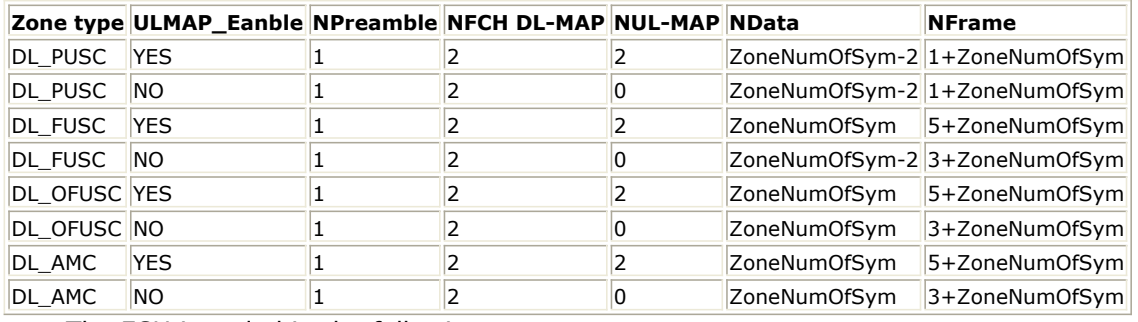

The FCH is coded in the following manner:

- . WMAN M DLFP generates the message for DLFP.
- . CC encoded by WMAN\_M\_DL\_CC.
- . Interleaved by WMAN\_M\_DL\_Interleaver
- . Repeated four times by WMAN\_M\_DL\_Repetition.
- The burst for DL-MAP and DCD is coded in the following manner:
	- WMAN\_M\_DL\_MAP generates the message for DL-MAP. WMAN\_M\_DCD generates the message for DCD.

- MAC CRCs are added to DL-MAP and DCD by WMA\_M\_PDU\_CRC respectively.
- . DL-MAP and DCD are combined by WMAN\_M\_Commutator.
- . The combined data are encoded by WMAN\_M\_DL\_FEC.
- Repeated by WMAN\_M\_DL\_Repetition in WMAN\_M\_DL\_FEC.
- The burst for UL-MAP and UCD is coded in the following manner:
	- $\circ$  WMAN\_M\_UL\_MAP generates the message for UL-MAP. WMAN\_M\_UCD generates the message for UCD.
	- . MAC CRCs are added to UL-MAP and UCD by WMA\_M\_PDU\_CRC respectively.
	- . DL-MAP and UCD are combined by WMAN\_M\_Commutator.
	- . The combined data are encoded by WMAN\_M\_DL\_FEC.
	- . Repeated by WMAN\_M\_DL\_Repetition in WMAN\_M\_DL\_FEC.
- The FEC-encoded burst is coded in the following manner:
	- Add MAC header with parameter MAC\_Header or generate MAC header automatically by WMAN\_M\_MACPDU.
	- . Randomized by WMAN\_M\_DL\_Randomizer.
	- If the coding type is CC, then CC encoded, punctured and interleaved by WMAN\_M\_DL\_FEC; If the coding type is CTC, then CTC encoded by WMAN\_M\_DL\_FEC.
	- Repeated by WMAN\_M\_DL\_Repetition in WMAN\_M\_DL\_FEC.
- After encoding, the encoded burst is mapped to the constellation. Other bursts without FEC, are provided PN sequence as their coded bits and mapped to the constellation according to their Rate ID by WMAN\_M\_DL\_BurstWoFEC. The FEC-encoded burst is concatenated with non-coded bursts by WMAN\_M\_DL\_MuxBurst. The FCH and DL-MAP are combined, and also are mapped to the constellations. The same actions are performed on UL-MAP.
- The physical indices of data subcarriers and pilot subcarriers for each burst are calculated by WMAN<sub>M</sub> DL ZonePerm. The data sequences and pilot sequences are placed to their physical subcarrier location by WMAN\_M\_DL\_MuxOFDMSym. Then the useful subcarriers are randomized by WMAN M DL SubcarrRandomizer. The same actions are performed on FCH & DL-MAP and UL-MAP. After IFFT and cyclic prefix insertion, the idle interval and downlink payloads (Bursts, FCH & DL-MAP, UL-MAP) are combined with zero padding bits if needed by WMAN\_M\_Commutator. In addition, uplink position will be preserved and filled with zeros after downlink payload if FrameMode is TDD.
- The zone boosting is performed according to the parameter of GroupBitmask. At last, a symbol windowing is implemented to smooth the transitions between the consecutive OFDM symbols in the subframe.

### *D* Note

With default settings of parameters, the DL-MAP occupies 26 subchannels, and the UL-MAP occupies 23 subchannels. Sometimes the occupied subchannels by DL-MAP or UL-MAP may exceed the available subchannels when the settings of paramters are changed. It may be caused by one of the following reasons:

- 1. The parameters of channel coding (such as coding type, rate ID and repetition coding) for the DL-MAP and UL-MAP are changed.
- 2. The FFTSize is too small. For example, if FFTSize is set to FFT\_512 and GroupBitmask are all set to 1, the maximum number of subchannels is 15. Howerer the number of subchannels needed by FCH and DL-MAP is 30.

3. The number of selected subchannel groups indicated by GroupBitmask is too small.

When the DL-MAP and UL-MAP are requried, but they cannot be allocated in WMAN\_M\_DL\_SignalSrc\_RF, it is recommended to use WMAN\_M\_DL\_Src\_AllCoded\_RF where the allocation of DL-MAP and UL-MAP is flexible, and, DCD and UCD can be turned on or off respectively.

## 4. Parameter Details

- Bandwidth determines the nominal channel bandwidth.
- OversamplingOption indicates the oversampling ratio of transmission signal. There are six oversampling ratios  $(1, 2, 4, 8, 16, 32)$  to support in this source.
- FFTSize specifies the size of FFT. Sizes 2048, 1024 and 512 are supported.
- CyclicPrefix specifies the ratio of cyclic prefix time to "useful" time, whose range is from 0 to 1.
- FrameMode specifies the duplexing method which should be FDD or TDD. In FDD transmission, the downlink occupies the entire frame and the respective gaps (zeros) are automatically adjusted to fill the frame
- DL Ratio specifies the percentage (1 to 99) of the frame time to be used for the downlink subframe. The parameter is only active when the FrameMode is TDD.
- FrameDuration determines the frame durations (ms) of the generated waveform.There are eight frame durations (2ms, 2.5ms, 4ms, 5ms, 8ms, 10ms, 12.5ms, 20ms) to be selected as allowed by the standard.
- DLMAP\_Enable specifies whether the DL-MAP burst is inserted in the downlink subframe.
- ULMAP\_Enable specifies whether the UL-MAP burst is inserted in the downlink subframe.
- IdleInterval specifies the time of idle interval between the two continuous frames. the default value is 0.
- PreambleIndex specifies the preamble index number (0 to 113). The preamble index value determines the ID Cell values (0 to 31) and segment index (0 to 2) according to the standard.
- FrameNumber specifies the starting frame number in the downlink subframe.
- FrameIncreased specifies whether the frame number for the downlink subframe is increased. When FrameIncreased is set to YES, then the frame numbers in Frame#0, Frame#1, Frame#2, Frame#3 will be FrameNumber, FrameNumber+1, FrameNumber+2, FrameNumber+3. When FrameIncreased is set to NO, then the frame numbers in Frame#0, Frame#1, Frame#2, Frame#3 will be FrameNumber, FrameNumber, FrameNumber, FrameNumber.
- DL PermBase specifies the basis of downlink permutation to be used in initialization vector of the PRBS generator for subchannel randomization in the zone and in STC\_DL\_Zone\_IE() in DL-MAP message.
- DCD\_Count specifies the DCD count which is used in DL-MAP and DCD messages. This is increased by one (modulo 256) whenever there is a downlink configuration change.
- BSID specifies the base station ID which is used in DL-MAP message.
- PRBS\_ID specifies the PRBS ID which may be used in initialization vector of the PRBS generator for subchannel randomization and in STC\_DL\_Zone\_IE() in DL-MAP message.
- AutoMACHeaderSetting specifies whether the MAC header is automatically generated or input by users. If it is set to NO, data sequences in parameter MAC\_Header will be used before data content, otherwise MAC Header content will be calculated with parameter DataLength and CID and be used before data content.
- MAC\_Header specifies 6 bytes of MAC header before the data contents. The cell is only active when the AutoMACHeaderSetting is set to NO.
- CRC32\_Mode specifies the method for CRC32 calculation appended to MAC PDU. For consistency with 802.16e-2005, it shall be set to MSB first while shall be set to LSB first for consistency with 802.16-2004 Cor1/D3.
- ZoneType specifies the zone type which can be set to PUSC, FUSC, OFUSC and AMC.
- ZoneNumOfSym specifies the symbol number for the zone. The value must be a multiple of two for DL\_PUSC, and be a multiple of one for DL\_FUSC, DL\_OFUSC. For AMC, the value must be multiple of six, three and two for mode 1x6, 2x3 and 3x2 respectively.
- GroupBitmask specifies which groups of subchannel are used in the PUSC zone. This parameter uses 1 for assigned groups and 0 for unassigned groups.
- NumberOfBurst specifies the number of active downlink bursts.
- BurstWithFEC specifies the downlink burst FEC.
- BurstSymOffset, BurstSubchOffset, BurstNumOfSym and BurstNumOfSubch specify the position and range for each rectangular burst, seen Downlink Rectangular Burst Structure.

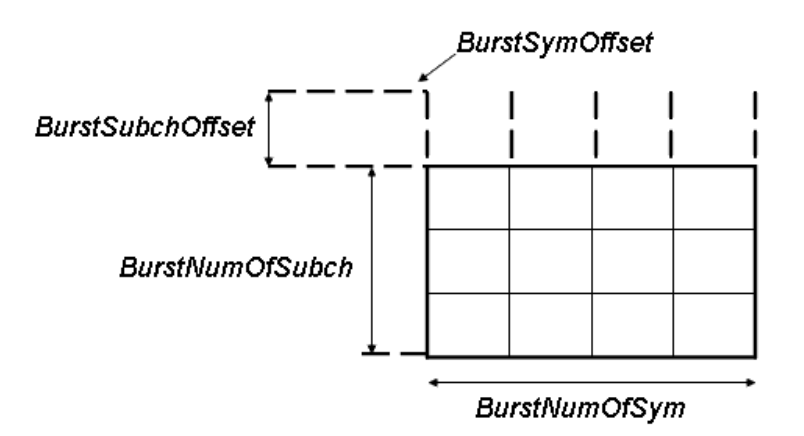

## **Downlink Rectangular Burst Structure**

- DataLength specifies MAC PDU payload byte length for each burst.
- CodingType specifies the coding type for each burst. Each coding type can be selected from 0 to 1, whose meaning is shown in *The Meaning of Coding Type*.

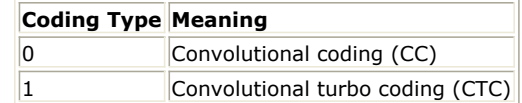

• Rate ID specifies the rate ID for each burst. Rate ID, along with CodingType, determines the modulation and coding rate, shown in *The Relation of Coding Type and Rate ID246*.

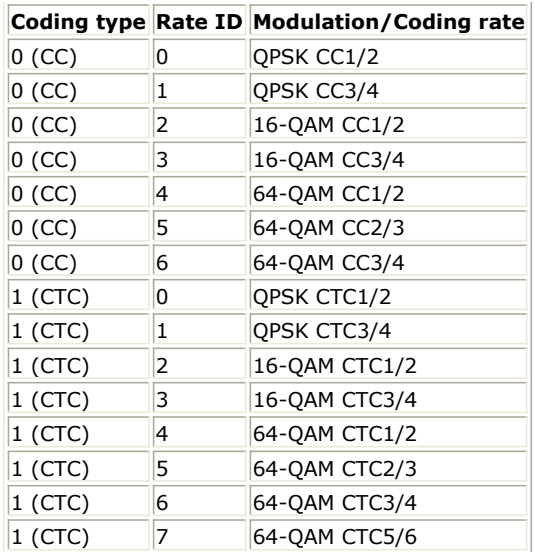

RepetitionCoding specifies the repetition coding for each burst. Each repetition coding can be selected from 0 to 3, whose meaning is shown in *The Meaning of Repetition Coding*.

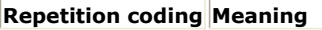

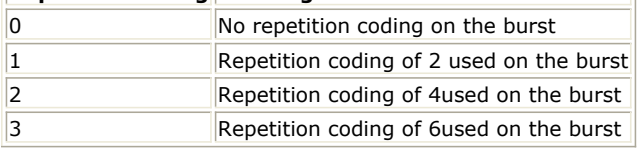

- PowerBoosting specifies the power boosting for each burst. Each value is defined in units of dB.
- DLMAP CodingType specifies the rate ID for the burst carrying DL-MAP and DCD messages.
- DLMAP RepetitionCoding specifies the repetition coding for the burst carrying DL-MAP and DCD messages. This parameter can be selected from 0 to 3, whose meaning is shown in *The Meaning of Repetition Coding*.
- ULMAP\_CodingType specifies the rate ID for the burst carrying UL-MAP and UCD messages.
- ULMAP Rate ID specifies the rate ID for the burst carrying UL-MAP and UCD messages.
- ULMAP\_RepetitionCoding specifies the repetition coding for the burst carrying UL-MAP and UCD messages. This parameter can be selected from 0 to 3, whose meaning is shown in *The Meaning of Repetition Coding*.
- ULMAP PowerBoosting specifies the power boosting for the burst carrying UL-MAP and UCD messages. This parameter is defined in units of dB.
- UL\_ZoneType specifies the uplink zone permutation. This parameter is used in the UL\_Zone\_IE () IE.
- UL\_ZoneSymOffset specifies the offset of the OFDMA symbol in which the uplink zone starts, the offset value is defined in units of OFDMA symbols and is relevant to the Allocation Start Time field given in the UL-MAP message. This parameter is used in the UL\_Zone\_IE() IE.
- UL ZoneNumOfSym specifies the number of OFDM symbols in the uplink subframe. This parameter is used in the OFDMA UL\_MAP IE.
- UL\_PermBase specifies the basis of uplink permutation. This parameter is used in the UL\_Zone\_IE() IE.
- UL\_AllSCIndicator specifies whether all subchannel shall be used. When the UL\_AllSCIndicator is set to 0, subchannels indicated by allocated subchannel bitmap in UCD shall be used. Otherwise all subchannels shall be used. This parameter is used in the UL Zone IE() IE.
- UCD Count specifies the UCD count which is used in the UL\_MAP and UCD messages. It is increased by one (modulo 256) whenever there is an uplink configuration change.
- UL\_NumberOfBurst specifies the number of the uplink bursts. This parameter is used to determine the number of OFDMA UL-MAP IE in UL-MAP message.
- UL CID specifies the Connection Identifier (CID) for each uplink burst. This parameter is used in the OFDMA UL-MAP IE.
- UL CodingType specifies the coding type for each uplink burst. Each coding type can be selected from 0 to 1, where 0 is CC and 1 is CTC. This parameter is used in the OFDMA UL-MAP IE.
- UL\_Rate\_ID specifies the rate ID for each uplink burst. UL\_Rate\_ID, along with UL\_CodingType, determines the modulation, coding rate. This parameter is used in the OFDMA UL-MAP IE.
- UL\_BurstAssignedSlot specifies the duration for each uplink burst in units of OFDMA slots. This parameter is used in the OFDMA UL-MAP IE.
- UL RepetitionCoding specifies the repetition coding for each uplink burst. Each repetition coding can be selected from 0 to 3, whose meaning is shown in *The Meaning of Repetition Coding*. This parameter is used in the OFDMA UL-MAP IE.

- PowerType specifies the exact meaning of the parameter Power in RF source. Three types are defined in downlink (Type I: Peak power; Type II: Burst power when all subchs occupied; Type III: Burst power with allocated subchs). Type I is recommended for transmitter measurement; Type II is recommended for receiver measurement; Type III is recommended for hardware measurement. For more information, please refer to *Transmit Power Definition* (wman\_m).
- DIUC\_RateID specifies the mapping from DIUC (0-12) to coding type and modulation/rate. The default value is
- $\{(0,0), (0,1), (0,2), (0,3), (0,4), (0,5), (0,6), (1,0), (1,1), (1,2), (1,3), (1,4), (1,5)\}$ . The first element (i.e. array  $\{0,0\}$ ) is mapped to DIUC 0, and the second (i.e. array  $\{0,1\}$ ) is mapped to DIUC 1, and so on. Each element represents {coding type, modulation and rate (Rate ID)}. For example, {1,2} means coding type is CTC (here 0: CC, 1:CTC) and Rate ID is 2 (16QAM rate 1/2). This parameter is used in DCD and DL-MAP IE. Note that if the coding type and modulation/rate for an allocated downlink burst is not mapped to a DIUC in this parameter, the DIUC field in DL-MAP IE will be filled with 0.
- UIUC\_RateID specifies the mapping from UIUC (1-10) to coding type and modulation/rate. The default value is

 ${\{(0,0), (0,1), (0,2), (0,3), (0,4), (0,5), (0,6), (1,0), (1,1), (1,2)\}}$ .

The first element (i.e. array  ${0,0}$ ) is mapped to UIUC 1, and the second (i.e. array  ${0,1}$ ) is mapped to UIUC 2, and so on. Each element represents {coding type, modulation and rate (Rate ID)}. For example, {1,2} means coding type is CTC (here 0: CC, 1:CTC) and Rate ID is 2 (16QAM rate 1/2). This parameter is used in UCD and UL-MAP IE. Note that if the coding type and modulation/rate for an allocated uplink burst is not mapped to a UIUC in this parameter, the UIUC field in UL-MAP IE will be filled with 0.

- UM\_AMC\_Mode specifies the AMC mode which could be 1x6 (1 bin by 6 symbols), 2x3 (2 bins by 3 symbols) or  $3x2$  (3 bins by 2 symbols) for the uplink bursts when the UL\_ZoneType = UL\_AMC.
- UL\_BurstSlotOffset specifies the slot offset for each burst in uplink.
- HARQ\_Enable specifies whether all the bursts allocated are HARQ-enabled. When HARQ\_Enable = YES, see *HARQ transmission* (wman\_m) for more information.
- AMC\_Mode specifies the AMC mode which could be 1x6 (1 bin by 6 symbols), 2x3 (2 bins by 3 symbols) or  $3x2$  (3 bins by 2 symbols) for the downlink bursts when the ZoneType = DL AMC.
- DedicatedPilot specifies whether the pilots are dedicated. When DedicatedPilot = NO, all the pilots are transmitted; when DedicatedPilot = YES, only the pilots bleonging to the bursts allocated are transmitted. Note that this parameter is valid only when ZoneType = DL\_AMC.

# Samples per frame

The sampling frequency (Fs) implemented in the design is decided by Bandwidth and related sampling factor (!wman\_m-11-08-074.gif!) as follows,

 $F_s = floor((N_{factor} \times Bandwidth)/8000) \times 8000$ 

The sampling factors are listed in Sampling Factor Requirement.

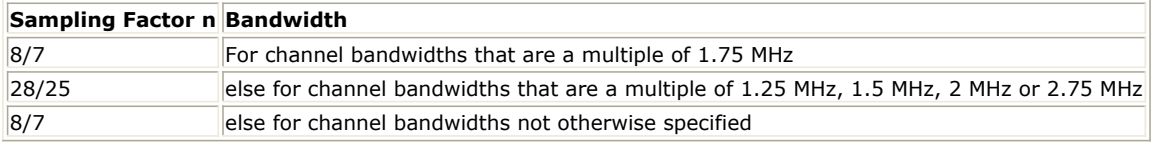

The samples of IdleInterval (!wman\_m-11-08-076.gif!) is calculated as follows:<br> $Sample_{i, d_{i}} = Idleft_{n, e} \times 2^{OversamplingOption} \times F$ 

So, the total samples of one downlink frame  $\frac{Samples_{Frame}}{is}$  is  $Samples_{Frame} = Samples_{idle} + FrameDuration \times F_s \times 2^{OversamplingOption}$ 

This model works frame by frame. Each firing,

 $8 \times DataLength[BurstWithFEC]$  tokens are consumed at pin InputData,

 $\mathit{Samples}_{Frame}$  tokens are produced at pin FrameData,  $\boldsymbol{\mathcal{I}}$ ırst

$$
_{NumberOfBu}
$$

$$
E_{\rm{strst}NumOfSym[i]\times BurstNumOfSubch[i]\times 48/N_{SymPerSlot}}
$$

 $i = 1$ 

tokens are produced at pin

Constellation,

 $8 \times DataLength[BurstWithFEC]] + 80$  tokens are produced at pin PDUFCS,

where  $N_{SymPerSlot}$  is 2 for PUSC and is 1 for FUSC and OFUSC. Output delay No delay is introduced by WMAN\_M\_SymWindow in this design.

### **References**

- 1. IEEE Std 802.16-2004, Part 16: Air Interface for Fixed Broadband Wireless Access Systems, Section 8.4 WirelessMAN-OFDMA PHY, October 1, 2004.
- 2. IEEE Std 802.16e-2005, Amendment 2: for Physical and Medium Access Control Layers for Combined Fixed and Mobile Operation in Licensed Bands and Corrigendum 1, - Part 16: Air Interface for Fixed Broadband Wireless Access Systems, Section 8.4 WirelessMAN -OFDMA PHY, February 2006.

# **WMAN\_M\_DL\_SignalSrc\_RF (802.16e OFDMA Downlink RF Signal Source)**

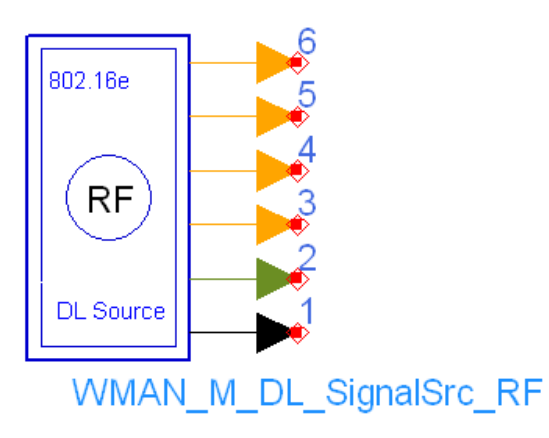

**Description:** Downlink RF signal source **Library:** WMAN 16e, Signal Source

### **Parameters**

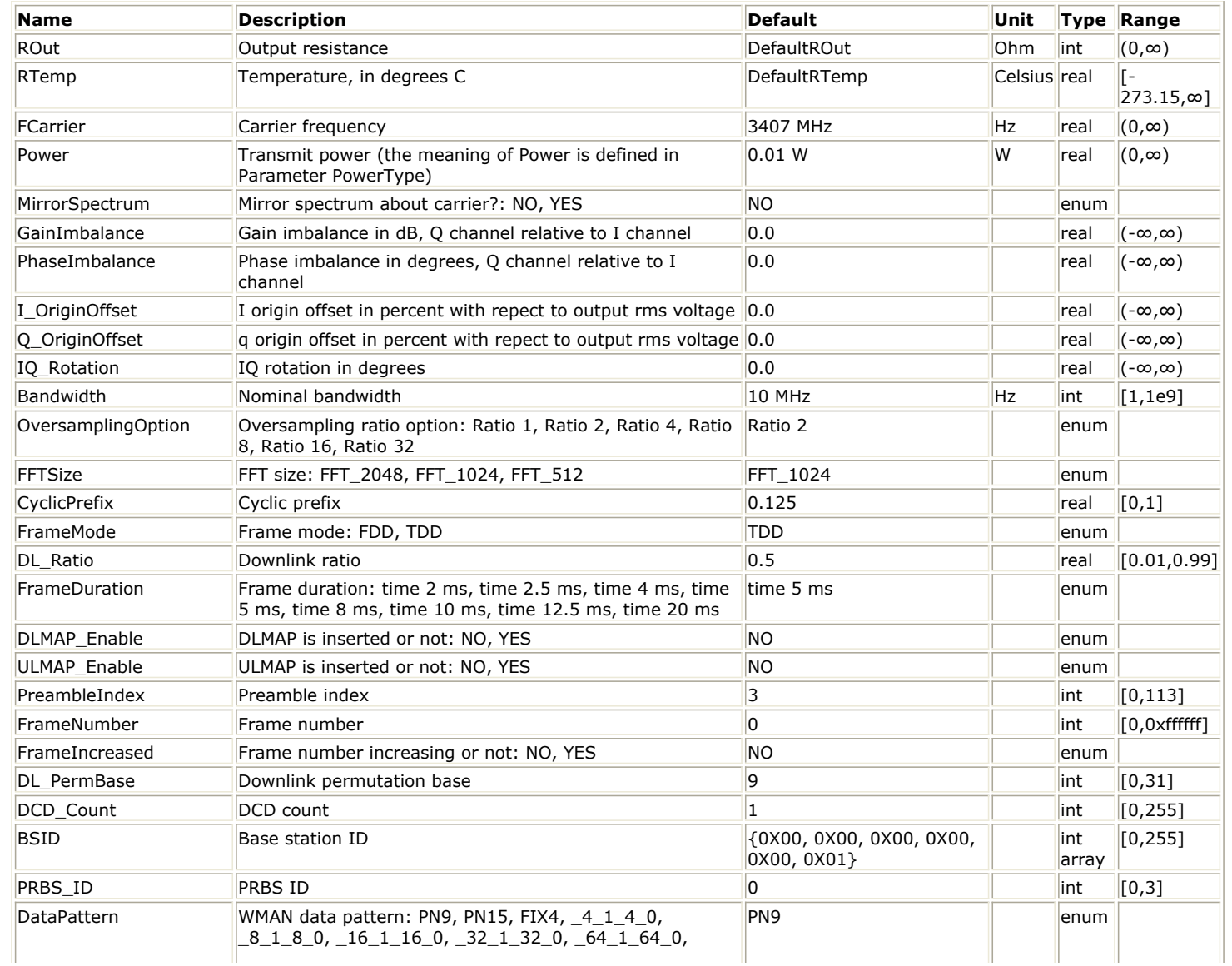

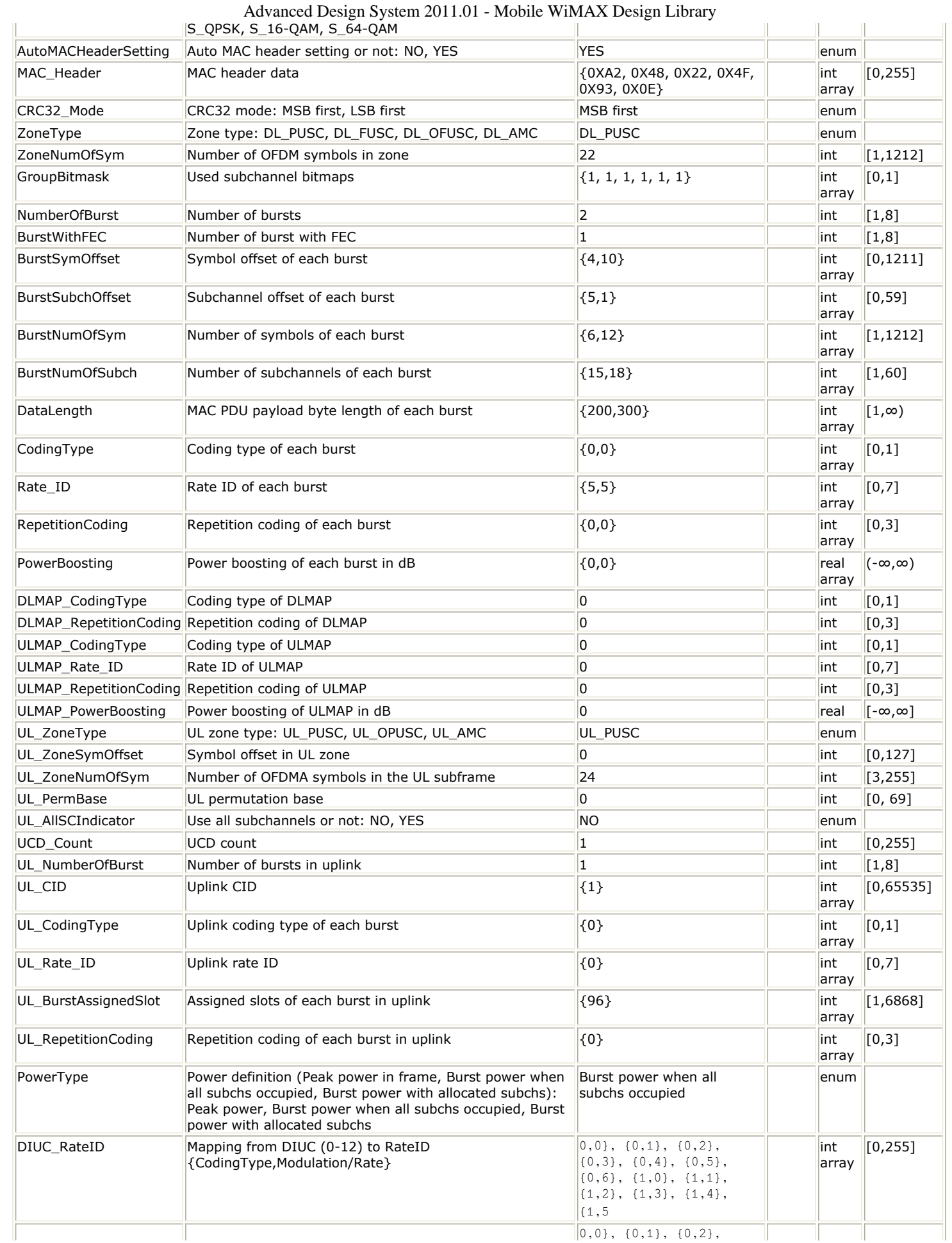

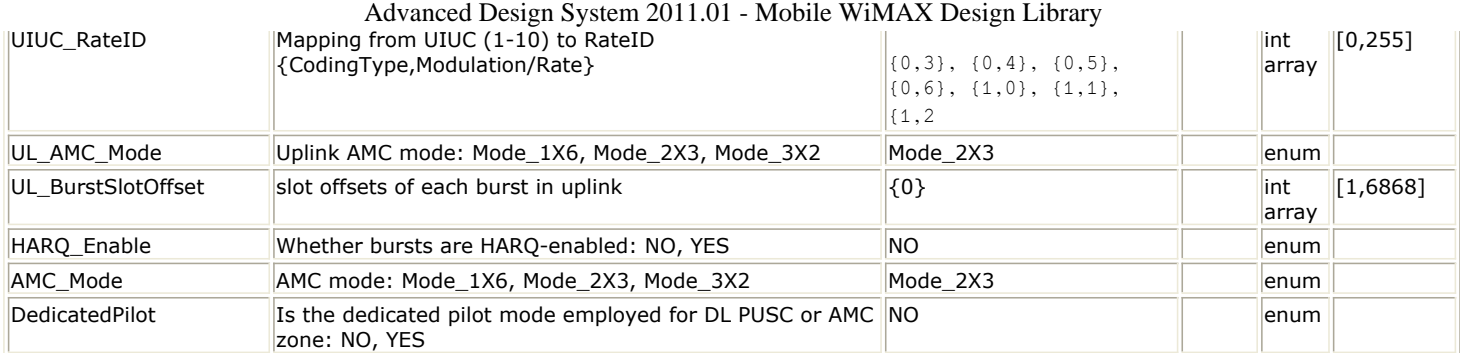

### **Pin Outputs**

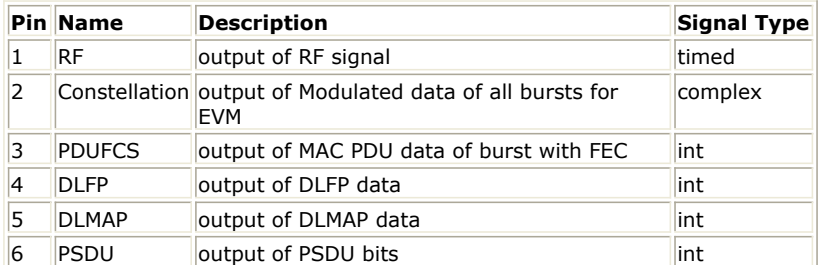

### **Notes/Equations**

1. This subnetwork generates an 802.16e OFDMA downlink subsystem RF signal. The subnetwork includes WMAN\_M\_DL\_SignalSrc, which generates the downlink baseband signal of 802.16e downlink subsystem, and the RF\_Modulator. The schematic for this subnetwork is shown in WMAN\_M\_DL\_SignalSrc\_RF schematic.

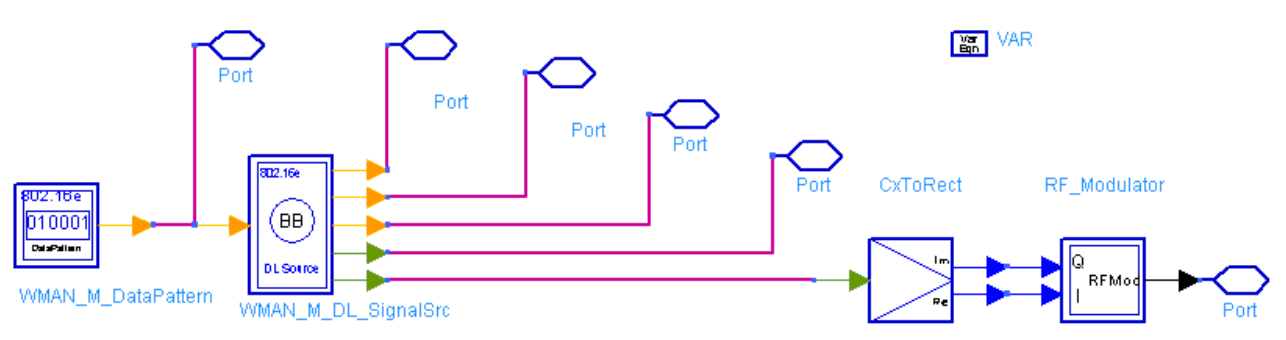

### **WMAN\_M\_DL\_SignalSrc\_RF schematic**

2. The WMAN OFDM downlink baseband signal source format follows the specification. The schematic is shown in [WMAN\\_M\\_DL\\_SignalSrc schematic](#page-403-0).

<span id="page-403-0"></span>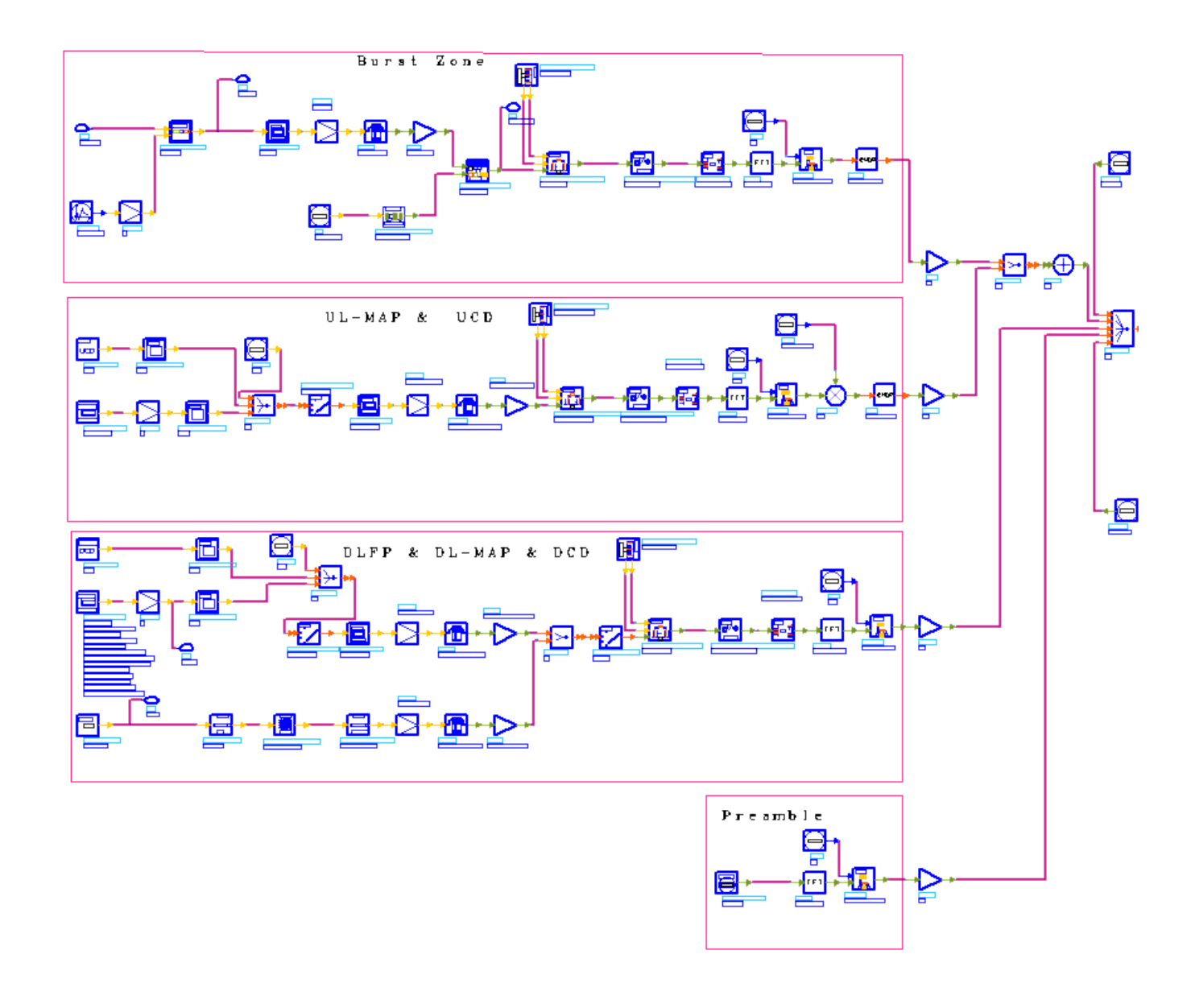

### **WMAN\_M\_DL\_SignalSrc schematic**

The implementation of WMAN\_M\_DL\_SignalSrc is described in *Downlink baseband signal source* (wman\_m).

- 3. Parameter Details
	- ROut is the RF output resistance.
	- RTemp is the RF output resistance temperature in Celsius and sets the noise density in the RF output signal to (k(RTemp+273.15)) Watts/Hz, where k is Boltzmann's constant.
	- FCarrier is the RF output signal frequency.
	- Power is used to set the modulator output RF power. This is true for an ideal transmitted signal (no impairments added) or when small impairments are added. If large impairments are added to the signal (using GainImbalance, I\_OriginOffset, and Q\_OriginOffset parameters) the output RF power may be different from the value of the Power parameter.
	- MirrorSpectrum is used to mirror the RF out signal spectrum about the carrier. This is equivalent to conjugating the complex RF envelope voltage. Depending on the configuration and number of mixers in an RF transmitter, the RF output signal from hardware RF generators can be inverted. If such an RF signal is desired, set this parameter to YES.
	- GainImbalance, PhaseImbalance, I\_OriginOffset, Q\_OriginOffset, and IQ\_Rotation are used to add certain impairments to the ideal output RF signal. Impairments are added in the order described here. The unimpaired RF I and Q envelope voltages have gain and phase imbalance applied. The RF is given

$$
V_{RF}(t) = A\Big(V_I(t)\cos(\omega_c t) - gV_Q(t)\sin\Big(\omega_c t + \frac{\Phi\pi}{180}\Big)\Big)
$$

by:

where A is a scaling factor based on the Power and ROut parameters specified by the user, VI(t) is the in-phase RF envelope, VQ(t) is the quadrature phase RF envelope, g is the gain imbalance

$$
g = 10^{\frac{GainImbalance}{20}}
$$

and, !wman\_m-11-09-091.gif!(in degrees) is the phase imbalance.

Next, the signal VRF(t) is rotated by IQ Rotation degrees. The I OriginOffset and Q OriginOffset are then applied to the rotated signal. Note that the amounts specified are percentages with respect to the output rms voltage. The output rms voltage is given by sqrt(2×ROut×Power).

For the other baseband parameters, refer to *Baseband parameters* (wman\_m).

4. Samples per frame

The sampling frequency (Fs) implemented in the design is decided by Bandwidth, OversamplingOption and related sampling factor (!wman\_m-11-09-093.gif!) as follows,

 $F_s = floor((N_{factor} \times Bandwidth)/8000) \times 8000$ 

The sampling factors are listed in Sampling Factor Requirement.

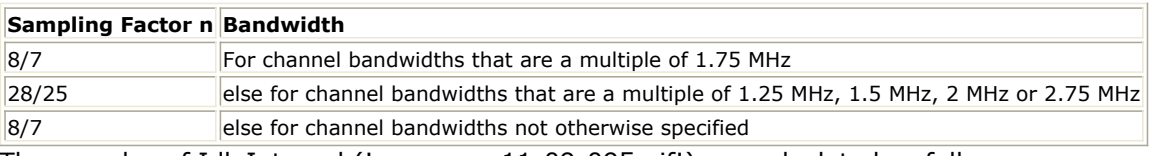

The samples of IdleInterval (!wman\_m-11-09-095.gif!) are calculated as follows:<br> $Sample_{i,dl_e} = Idleft_{nterval} \times 2^{OversamplingOption} \times F_e$ 

So, the total samples of one downlink frame  $\frac{Samples_{Frame}}{Samples_{Frame}} = Samples_{idle} + FrameDuration \times F_s \times 2^{OversamplingOption}}$ 

This model works frame by frame. Each firing,

 $8 \times DataLength[BurstWithFEC]$  tokens are produced at pin PSDU,

 $\mathit{Samples}_{\mathit{Frame}}$  tokens are produced at pin RF,

NumberOfBurst

 $BurstNumOf Sym$  [i]  $\times BurstNumOfSubch$  [i]  $\times$  48/ $N_{SymPerSlot}$ 

tokens are produced at pin

Constellation, Constenation,<br>8×DataLength [BurstWithFEC]] + 80 tokens are produced at pin PDUFCS,

where  $N_{SymPerSlot}$  is 2 for PUSC and is 1 for FUSC and OFUSC.

5. Output delay

No delay is introduced by WMAN\_M\_SymWindow in this design.

### **References**

- 1. IEEE Std 802.16-2004, Part 16: Air Interface for Fixed Broadband Wireless Access Systems, Section 8.4 WirelessMAN-OFDMA PHY, October 1, 2004.
- 2. IEEE Std 802.16e-2005, Amendment 2: for Physical and Medium Access Control Layers for Combined Fixed and Mobile Operation in Licensed Bands and Corrigendum 1, - Part 16: Air Interface for Fixed Broadband Wireless Access Systems, Section 8.4 WirelessMAN -OFDMA PHY, February 2006.

# **WMAN\_M\_DL\_Src\_AllCoded (802.16e OFDMA Downlink Source with All Coded Bursts)**

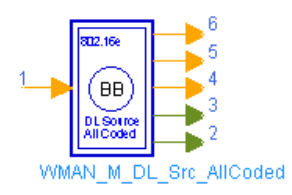

# **Description:** Downlink signal src with all coded bursts **Library:** WMAN 16e, Signal Source

### **Parameters**

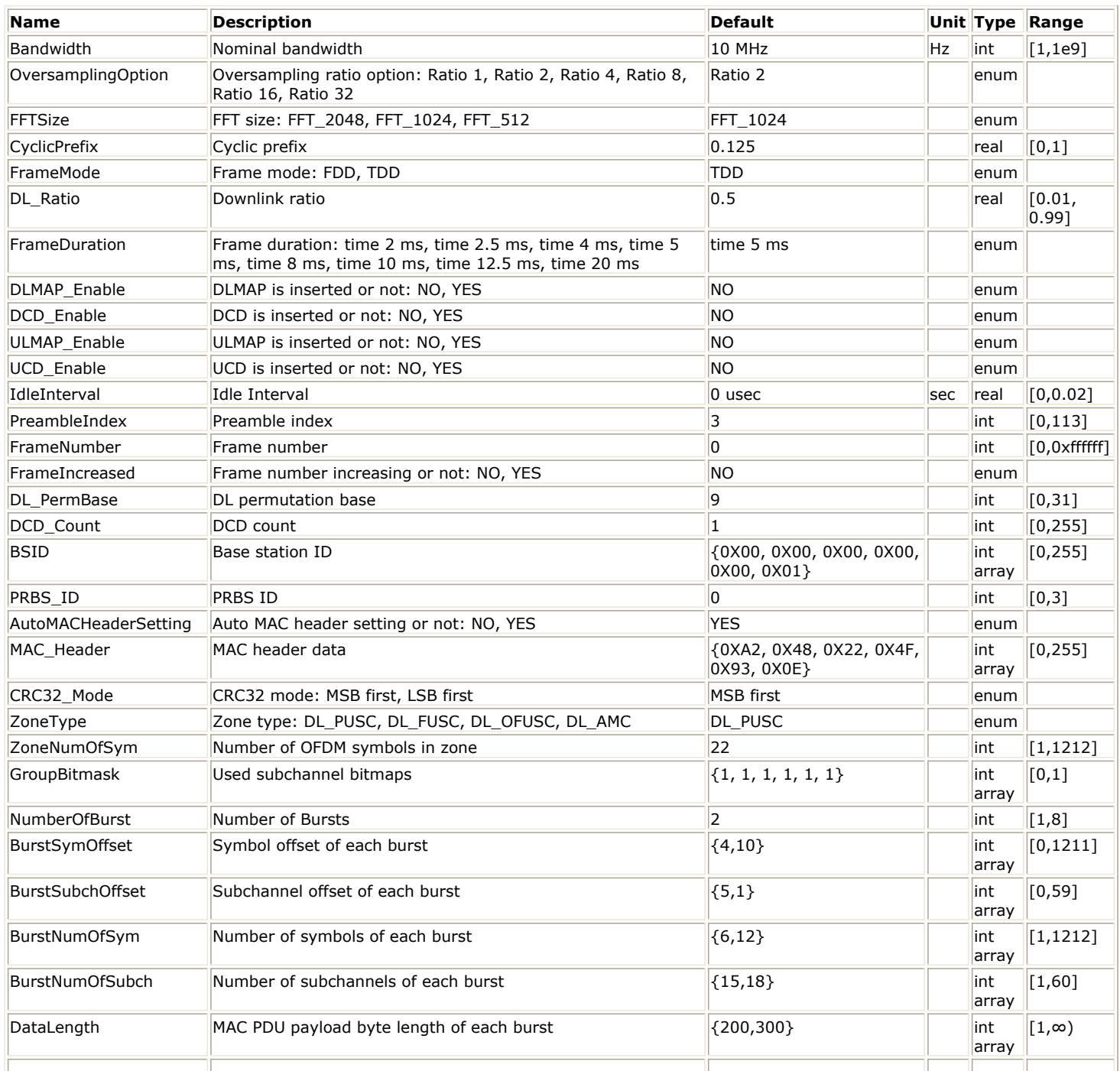

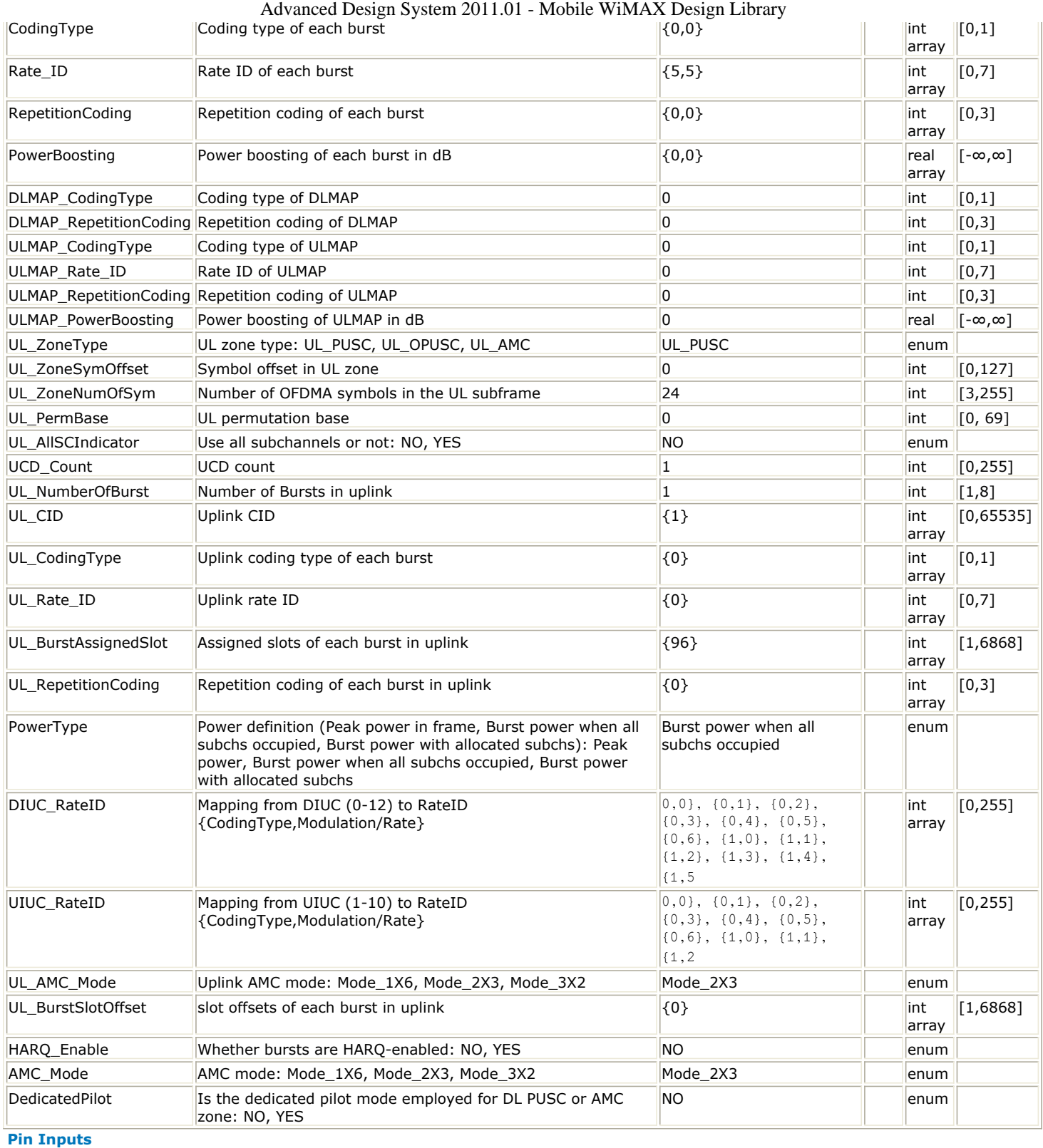

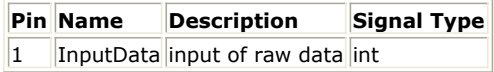

**Pin Outputs**

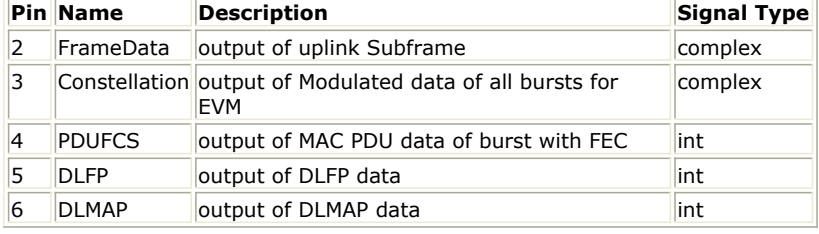

### **Notes/Equations**

1. This subnetwork generates an 802.16e OFDMA downlink subsystem baseband signal with all encoded bursts. The schematic for this subnetwork is shown in the following illustration.

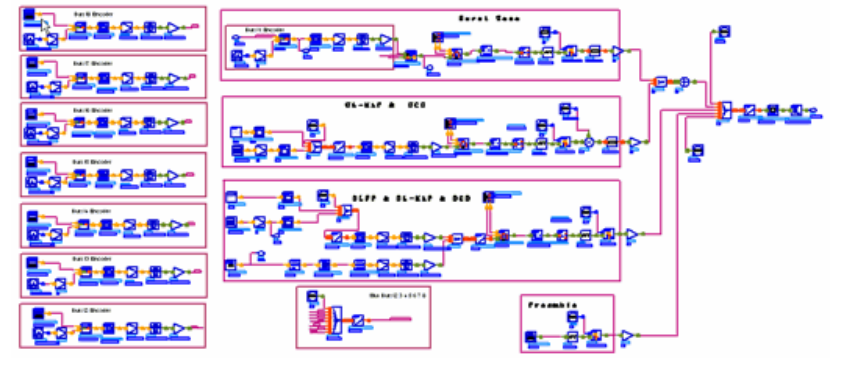

**WMAN\_M\_DL\_Src\_AllCoded Schematic**

2. WMAN<sub>M</sub> DL Src AllCoded is implemented according to the specification. The following figure shows the downlink frame format.

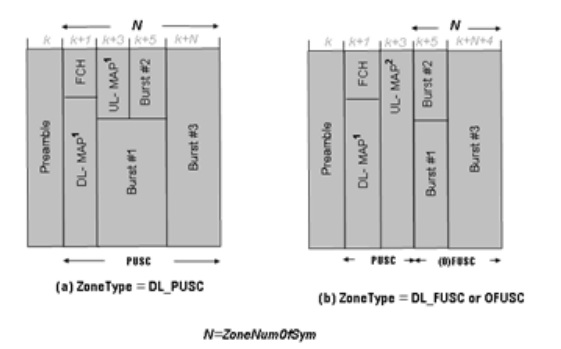

### **802.16e OFDMA Downlink Subframe Structure**

- 3. This signal source performs the same functionality as WMAN\_M\_DL\_SignalSrc with the following exceptions:
	- All the bursts are encoded with CC or CTC. Hence the parameter BurstWithFEC doesn't exist in this source. Up to 8 bursts are supported. The input of this subnetwork is the MAC PDU data for the first burst; MAC header data is specified by MAC\_Header. The input MAC PDU data for other bursts are generated by WMAN\_M\_DataPattern in this source respectively. To change the input MAC PDU data for these bursts, please change the settings in WMAN\_M\_DataPattern respectively.
	- The MAC messages (DL-MAP, UL-MAP, DCD and UCD) are supported more flexibly compared to WMAN\_M\_DL\_SignalSrc. The allocated subchannels for DL-MAP or UL-MAP bursts are variable with the actual size of DL-MAP (including DCD) or UL-MAP (including UCD). The variable DLMAP\_NumOfSubch in this source determine the actual allocated subchannels for DL-MAP burst; The variable ULMAP\_NumOfSubch in this source determine the actual allocated subchannels for UL-MAP burst; Meanwhile the DCD message in DL-MAP burst can be disabled with the parameter DCD\_Enable; the UCD message in UL-MAP burst can be disabled with the parameter UCD\_Enable. With the settings above, it is possible to allocate DL-MAP and UL-MAP bursts even when FFT size is 512.
	- Overall, this signal source is an ideal one to generate all kinds of mobile WiMAX downlink waveforms. For other functionality of this source, please refer to the documentation of WMAN\_M\_DL\_SignalSrc.
- 4. Parameter Details

- Bandwidth determines the nominal channel bandwidth.
- OversamplingOption indicates the oversampling ratio of transmission signal. There are six oversampling ratios  $(1, 2, 4, 8, 16, 32)$  to support in this source.
- FFTSize specifies the size of FFT. Sizes 2048, 1024 and 512 are supported.
- CyclicPrefix specifies the ratio of cyclic prefix time to "useful" time, whose range is from 0 to 1.
- FrameMode specifies the duplexing method which should be FDD or TDD. In FDD transmission, the downlink occupies the entire frame and the respective gaps (zeros) are automatically adjusted to fill the frame.
- DL\_Ratio specifies the percentage (1 to 99) of the frame time to be used for the downlink subframe. The parameter is only active when the *FrameMode* is TDD.
- FrameDuration determines the frame durations (ms) of the generated waveform.There are eight frame durations (2ms, 2.5ms, 4ms, 5ms, 8ms, 10ms, 12.5ms, 20ms) to be selected as allowed by the standard.
- DLMAP\_Enable specifies whether the DL-MAP burst is inserted in the downlink subframe.
- ULMAP\_Enable specifies whether the UL-MAP burst is inserted in the downlink subframe.
- DCD Enable specifies whether the DCD message is inserted in the DL-MAP burst.
- UCD Enable specifies whether the UCD message is inserted in the UL-MAP burst.
- IdleInterval specifies the time of idle interval between the two continuous frames. the default value is 0.
- PreambleIndex specifies the preamble index number (0 to 113). The preamble index value determines the ID Cell values (0 to 31) and segment index (0 to 2) according to the standard.
- FrameNumber specifies the starting frame number in the downlink subframe.
- FrameIncreased specifies whether the frame number for the downlink subframe is increased. When *FrameIncreased* is set to YES, then the frame numbers in Frame#0, Frame#1, Frame#2, Frame#3 will be *FrameNumber*, *FrameNumber*+1, *FrameNumber*+2, *FrameNumber*+3. When *FrameIncreased* is set to NO, then the frame numbers in Frame#0, Frame#1, Frame#2, Frame#3 will be *FrameNumber*, *FrameNumber*, *FrameNumber*, *FrameNumber*.
- DL PermBase specifies the basis of downlink permutation to be used in initialization vector of the PRBS generator for subchannel randomization in the zone and in STC\_DL\_Zone\_IE() in DL-MAP message.
- DCD Count specifies the DCD count which is used in DL-MAP and DCD messages. This is increased by one (modulo 256) whenever there is a downlink configuration change.
- BSID specifies the base station ID which is used in DL-MAP message.
- PRBS\_ID specifies the PRBS ID which may be used in initialization vector of the PRBS generator for subchannel randomization and in STC\_DL\_Zone\_IE() in DL-MAP message.
- AutoMACHeaderSetting specifies whether the MAC header is automatically generated or input by users. If it is set to NO, data sequences in parameter MAC Header will be used before data content, otherwise MAC\_Header content will be calculated with parameter DataLength and CID and be used before data content.
- MAC Header specifies 6 bytes of MAC header before the data contents. The cell is only active when the AutoMACHeaderSetting is set to NO.
- CRC32\_Mode specifies the method for CRC32 calculation appended to MAC PDU. For consistency with 802.16e-2005, it shall be set to *MSB first* while shall be set to *LSB first* for consistency with 802.16-2004 Cor1/D3.
- ZoneType specifies the zone type which can be set to PUSC, FUSC, OFUSC or AMC.
- ZoneNumOfSym specifies the symbol number for the zone. The value must be a multiple of two for DL\_PUSC, and be a multiple of one for DL\_FUSC, DL\_OFUSC and DL\_AMC.
- GroupBitmask specifies which groups of subchannel are used in the PUSC zone. This parameter uses 1 for assigned groups and 0 for unassigned groups.
- NumberOfBurst specifies the number of active downlink bursts.
- BurstSymOffset, BurstSubchOffset, BurstNumOfSym and BurstNumOfSubch specify the position and range for each rectangular burst, seen in the following figure.

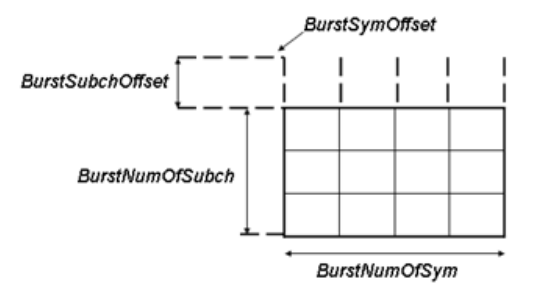

**Downlink Rectangular Burst Structure**

- DataLength specifies MAC PDU payload byte length for each burst.
- CodingType specifies the coding type for each burst. Each coding type can be selected from 0 to 1, whose

## Advanced Design System 2011.01 - Mobile WiMAX Design Library meaning is shown in the following table.

#### **The Meaning of Coding Type**

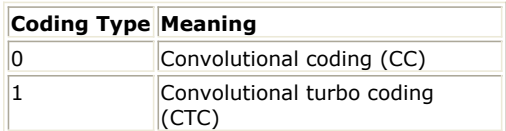

• Rate ID specifies the rate ID for each burst. Rate ID, along with CodingType, determines the modulation and coding rate, shown in the next table.

### **The Relation of Coding Type and Rate ID9**

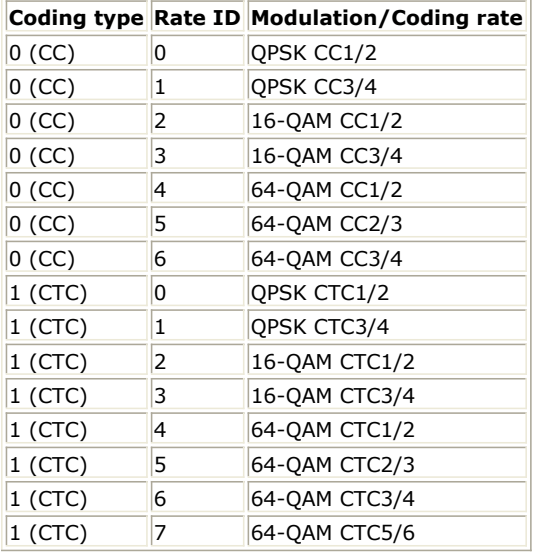

RepetitionCoding specifies the repetition coding for each burst. Each repetition coding can be selected from 0 to 3, whose meaning is shown in the following table.

### **The Meaning of Repetition Coding**

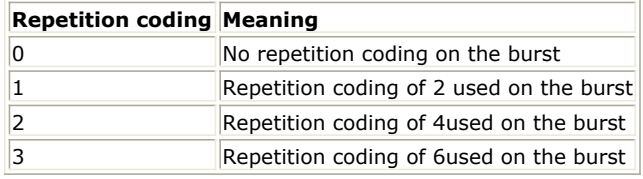

- PowerBoosting specifies the power boosting for each burst. Each value is defined in units of dB.
- DLMAP CodingType specifies the coding type for the burst carrying DL-MAP and DCD messages. The rate ID for the burst carrying DL-MAP and DCD messages is fixed to 0.
- DLMAP RepetitionCoding specifies the repetition coding for the burst carrying DL-MAP and DCD messages. This parameter can be selected from 0 to 3, whose meaning is shown in in preceding table, "The Meaning of Repetition Coding".
- ULMAP\_CodingType specifies the coding type for the burst carrying UL-MAP and UCD messages.
- ULMAP Rate ID specifies the rate ID for the burst carrying UL-MAP and UCD messages.
- ULMAP\_RepetitionCoding specifies the repetition coding for the burst carrying UL-MAP and UCD messages. This parameter can be selected from 0 to 3, whose meaning is shown in preceding table, "The Meaning of Repetition Coding".
- ULMAP\_PowerBoosting specifies the power boosting for the burst carrying UL-MAP and UCD messages. This parameter is defined in units of dB.
- UL\_ZoneType specifies the uplink zone permutation. This parameter is used in the UL\_Zone\_IE () IE.
- UL ZoneSymOffset specifies the offset of the OFDMA symbol in which the uplink zone starts, the offset value is defined in units of OFDMA symbols and is relevant to the Allocation Start Time field given in the UL-MAP message. This parameter is used in the UL\_Zone\_IE() IE.
- UL\_ZoneNumOfSym specifies the number of OFDM symbols in the uplink subframe. This parameter is used in the OFDMA UL\_MAP IE.
- UL\_PermBase specifies the basis of uplink permutation. This parameter is used in the UL\_Zone\_IE() IE.
- UL\_AllSCIndicator specifies whether all subchannel shall be used. When the UL\_AllSCIndicator is set to 0, subchannels indicated by allocated subchannel bitmap in UCD shall be used. Otherwise all subchannels shall be used. This parameter is used in the UL\_Zone\_IE() IE.
- UCD\_Count specifies the UCD count which is used in the UL\_MAP and UCD messages. It is increased by one (modulo 256) whenever there is an uplink configuration change.
- UL\_NumberOfBurst specifies the number of the uplink bursts. This parameter is used to determine the number of OFDMA UL-MAP IE in UL-MAP message.
- UL\_CID specifies the Connection Identifier (CID) for each uplink burst. This parameter is used in the OFDMA UL-MAP IE.
- UL CodingType specifies the coding type for each uplink burst. Each coding type can be selected from 0 to 1, where 0 is CC and 1 is CTC. This parameter is used in the OFDMA UL-MAP IE.
- UL\_Rate\_ID specifies the rate ID for each uplink burst. UL\_Rate\_ID, along with UL\_CodingType, determines the modulation, coding rate. This parameter is used in the OFDMA UL-MAP IE.
- UL BurstAssignedSlot specifies the duration for each uplink burst in units of OFDMA slots. This parameter is used in the OFDMA UL-MAP IE.
- UL RepetitionCoding specifies the repetition coding for each uplink burst. Each repetition coding can be selected from 0 to 3, whose meaning is shown in preceding table, "The Meaning of Repetition Coding". This parameter is used in the OFDMA UL-MAP IE.
- PowerType specifies the exact meaning of the parameter Power in RF source. Three types are defined in downlink (Type I: Peak power; Type II: Burst power when all subchs occupied; Type III: Burst power with allocated subchs). Type I is recommended for transmitter measurement; Type II is recommended for receiver measurement; Type III is recommended for hardware measurement. For more information, please refer to Transmit Power Definition.
- DIUC\_RateID specifies the mapping from DIUC (0-12) to coding type and modulation/rate. The default value is { {0,0}, {0,1}, {0,2}, {0,3}, {0,4}, {0,5}, {0,6}, {1,0}, {1,1}, {1,2}, {1,3}, {1,4}, {1,5} }. The first element (i.e., array  $\{0,0\}$ ) is mapped to DIUC 0, and the second (i.e., array  $\{0,1\}$ ) is mapped to DIUC 1, and so on. Each element represents {coding type, modulation and rate (Rate ID)}. For example, {1,2} means coding type is CTC (here 0: CC, 1:CTC) and Rate ID is 2 (16QAM rate 1/2). This parameter is used in DCD and DL-MAP IE. Note that if the coding type and modulation/rate for an allocated downlink burst is not mapped to a DIUC in this parameter, the DIUC field in DL-MAP IE will be filled with 0.
- UIUC\_RateID specifies the mapping from UIUC (1-10) to coding type and modulation/rate. The default value is { {0,0}, {0,1}, {0,2}, {0,3}, {0,4}, {0,5}, {0,6}, {1,0}, {1,1}, {1,2} }. The first element (i.e., array  $\{0,0\}$ ) is mapped to UIUC 1, and the second (i.e., array  $\{0,1\}$ ) is mapped to UIUC 2, and so on. Each element represents {coding type, modulation and rate (Rate ID)}. For example, {1,2} means coding type is CTC (here 0: CC, 1:CTC) and Rate ID is 2 (16QAM rate 1/2). This parameter is used in UCD and UL-MAP IE. Note that if the coding type and modulation/rate for an allocated uplink burst is not mapped to a UIUC in this parameter, the UIUC field in UL-MAP IE will be filled with 0.
- UM\_AMC\_Mode specifies the AMC mode which could be 1x6 (1 bin by 6 symbols), 2x3 (2 bins by 3 symbols) or  $3x^2$  (3 bins by 2 symbols) for the uplink bursts when the UL ZoneType = UL AMC.
- UL\_BurstSlotOffset specifies the slot offset for each burst in uplink.
- HARQ\_Enable specifies whether all the bursts allocated are HARQ-enabled. When HARQ\_Enable = YES, see *HARQ transmission* (wman\_m) for more information.
- AMC Mode specifies the AMC mode which could be 1x6 (1 bin by 6 symbols), 2x3 (2 bins by 3 symbols) or  $3x2$  (3 bins by 2 symbols) for the downlink bursts when the ZoneType = DL AMC.
- DedicatedPilot specifies whether the pilots are dedicated. When DedicatedPilot = NO, all the pilots are transmitted; when DedicatedPilot = YES, only the pilots bleonging to the bursts allocated are transmitted. Note that this parameter is valid only when ZoneType = DL\_AMC.

# 5. Samples per frame

The sampling frequency (Fs) implemented in the design is decided by *Bandwidth* and related sampling factor

 $\frac{N_{\text{factor}}}{F_s}$  as follows:<br> $F_s =$  floor(( $N_{\text{factor}} \times$  Bandwidth) / 8000) × 8000

The sampling factors are listed in the following table:

### **Sampling Factor Requirement**

# **Sampling Factor** *n* **Bandwidth**

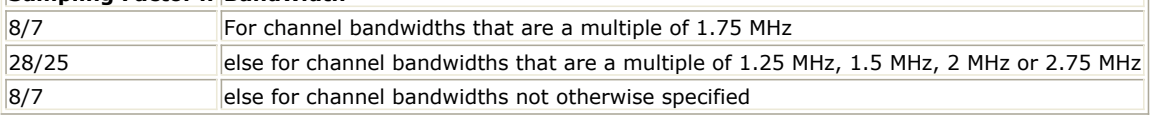

The samples of IdleInterval( $\frac{Samples_{idle}}{P}$ ) is calculated as follows:

Samples  $_{idle}$  = IdleInterval  $\times$  2<sup>0</sup>versampling0ption  $\times$  F<sub>s</sub>

So, the total samples of one downlink frame  $\frac{Samples_{\text{Frame}}}{S}$  is:

 $\texttt{Sample}\, \texttt{s}_{\texttt{Frame}} \, = \, \texttt{Sample}\, \texttt{s}_{\text{idle}} + \texttt{FrameDuration} \times \texttt{F}_{\texttt{s}} \times 2^{\texttt{OversamplingOption}}$ 

This model works frame by frame. Each firing,  $8 \times$  DataLength[1] tokens are consumed at pin InputData,  $S$ amples<sub>Rame</sub> tokens are produced at pin FrameData,<br>
Nmbe@Burst

 $\sum \quad \quad \text{BurstNumOfSym}[i] \times \text{BurstNumOfSubch}[i] \times 48 \; / \; \text{N}_{\text{SymPerSlot}}$ 

 $i=1$ 

tokens are produced at pin Constellation,  $8 \times$  DataLengthl1 J+80 tokens are produced at pin PDUFCS, where  $^1$ is 2 for PUSC and is 1 for FUSC and OFUSC.

6. Output delay No delay is introduced by WMAN\_M\_SymWindow in this design.

### **References**

- *1.* IEEE Std 802.16-2004, *Part 16: Air Interface for Fixed Broadband Wireless Access Systems, Section 8.4 WirelessMAN-OFDMA PHY*, October 1, 2004.
- *2.* IEEE Std 802.16e-2005, *Amendment 2: for Physical and Medium Access Control Layers for Combined Fixed and Mobile Operation in Licensed Bands and Corrigendum 1, - Part 16: Air Interface for Fixed Broadband Wireless Access Systems, Section 8.4 WirelessMAN -OFDMA PHY*, February 2006.

# **WMAN\_M\_DL\_Src\_AllCoded\_RF (802.16e OFDMA Downlink RF Source with All Coded Bursts)**

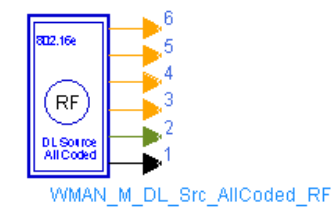

**Description:** Downlink RF signal source with all coded bursts **Library:** WMAN 16e, Signal Source

### **Parameters**

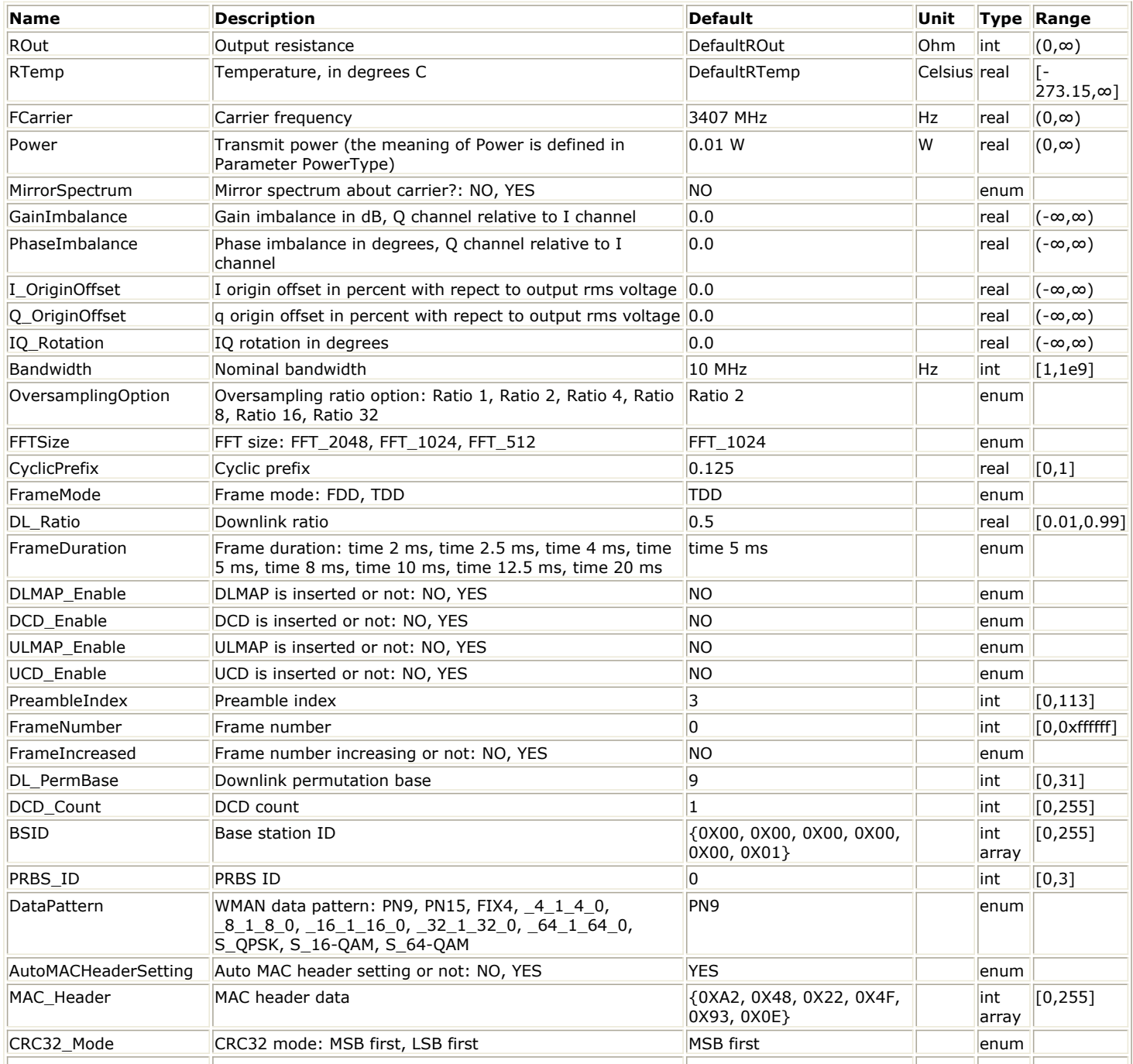

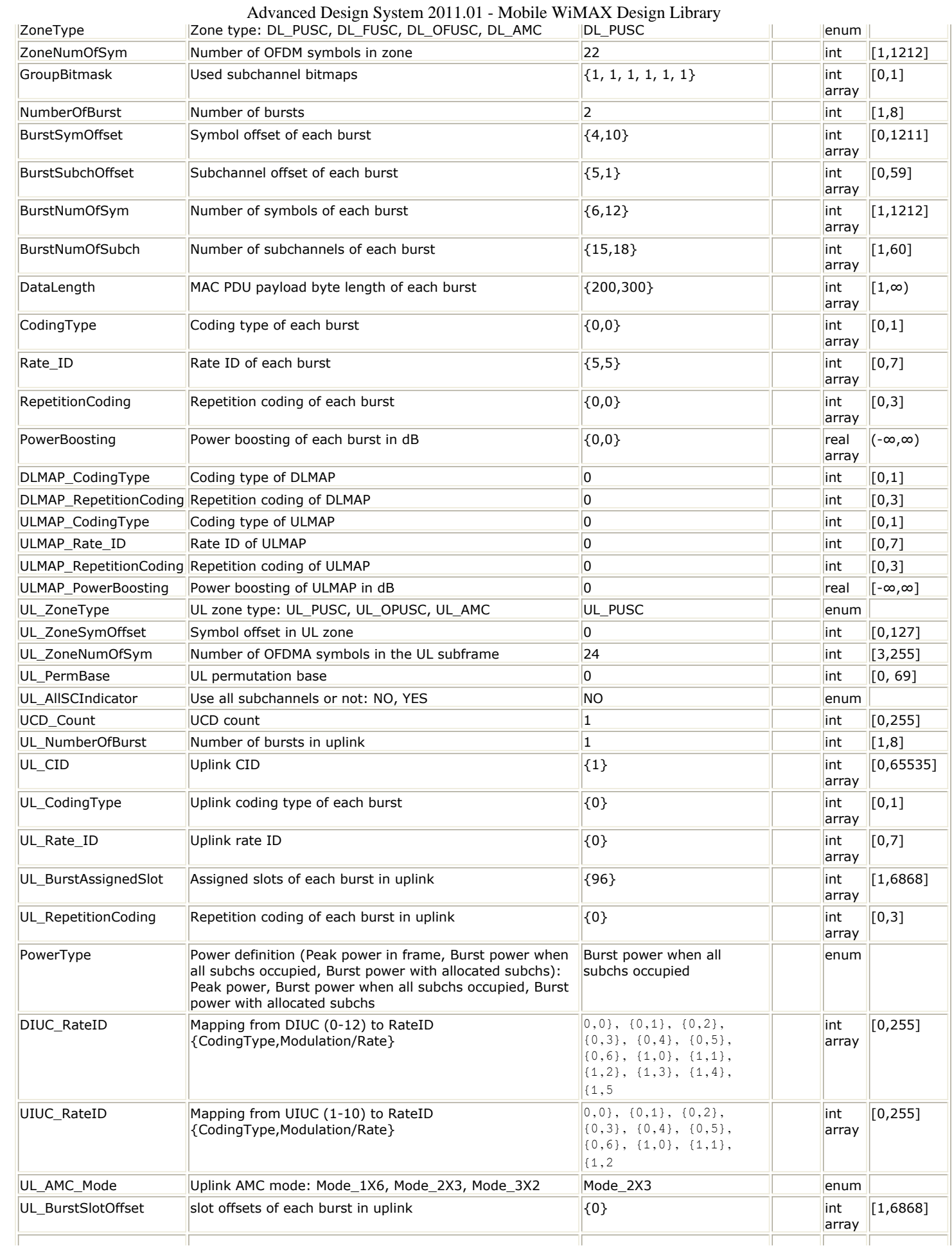

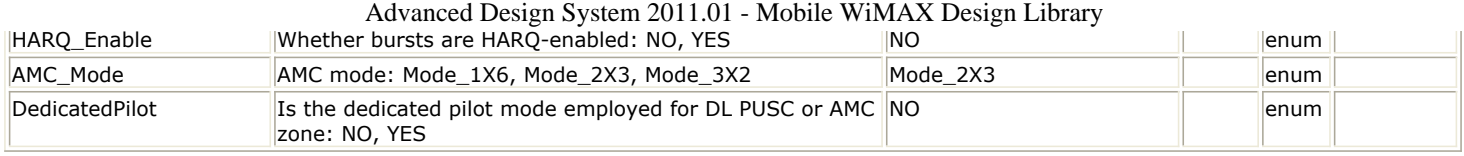

### **Pin Outputs**

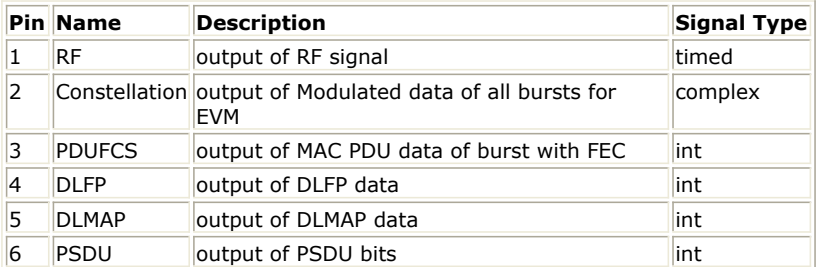

# **Notes/Equations**

1. This subnetwork generates an 802.16e OFDMA downlink subsystem RF signal with all coded bursts. The subnetwork includes WMAN\_M\_DL\_Src\_AllCoded, which generates the downlink baseband signal of 802.16e downlink subsystem, and the RF\_Modulator. The schematic for this subnetwork is shown in the following illustration.

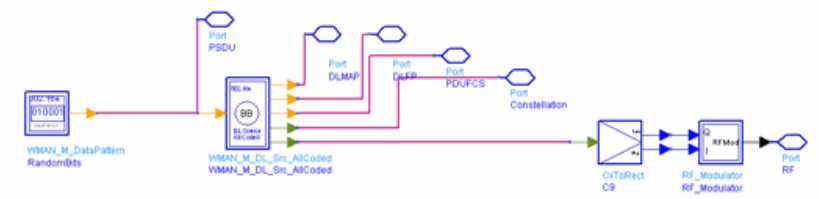

**WMAN\_M\_DL\_Src\_AllCoded\_RF schematic**

2. WMAN\_M\_DL\_Src\_AllCoded is implemented according to the specification. The schematic is shown in the next illustration.

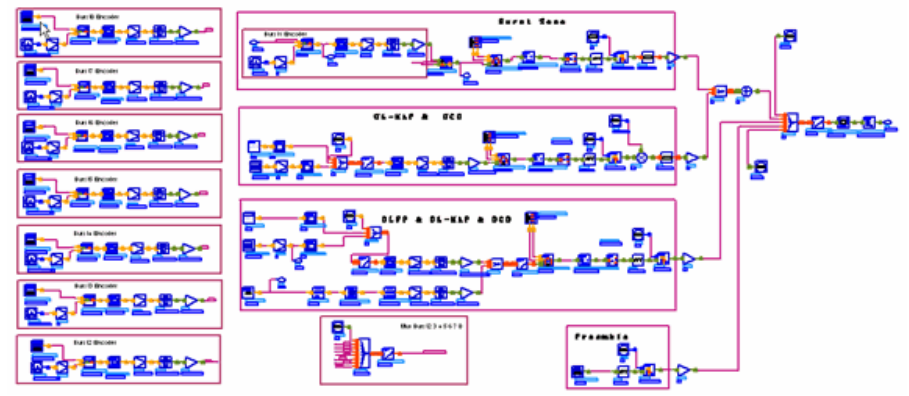

**WMAN\_M\_DL\_Src\_AllCoded schematic**

3. WMAN\_M\_DL\_Src\_AllCoded is implemented according to specification. The next figure shows the downlink frame format.

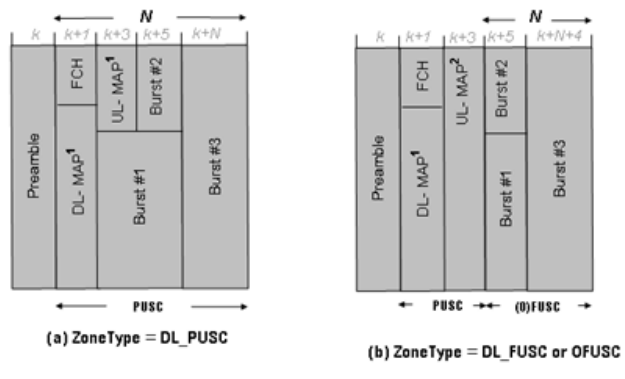

N=ZoneNum0fSym

**802.16e OFDMA downlink subframe structure**

- 4. This baseband signal source performs the same functionality as WMAN\_M\_DL\_SignalSrc with the following exceptions:
	- All the bursts are encoded with CC or CTC. Hence the parameter BurstWithFEC doesn't exist in this source. Up to 8 bursts are supported. The input of this subnetwork is the MAC PDU data for the first burst; MAC header data is specified by MAC Header. The input MAC PDU data for other bursts are generated by WMAN\_M\_DataPattern in this source respectively. To change the input MAC PDU data for these bursts, please change the settings in WMAN\_M\_DataPattern respectively.
	- The MAC messages (DL-MAP, UL-MAP, DCD and UCD) are supported more flexibly compared to WMAN\_M\_DL\_SignalSrc. The allocated subchannels for DL-MAP or UL-MAP bursts are variable with the actual size of DL-MAP (including DCD) or UL-MAP (including UCD). The variable DLMAP\_NumOfSubch in this source determine the actual allocated subchannels for DL-MAP burst; The variable ULMAP\_NumOfSubch in this source determine the actual allocated subchannels for UL-MAP burst; Meanwhile the DCD message in DL-MAP burst can be disabled with the parameter DCD\_Enable; the UCD message in UL-MAP burst can be disabled with the parameter UCD\_Enable. With the settings above, it is possible to allocate DL-MAP and UL-MAP bursts even when FFT size is 512.
	- Overall, this signal source is an ideal one to generate all kinds of mobile WiMAX downlink waveforms. For other functionality of this baseband source, please refer to the documentation of WMAN\_M\_DL\_SignalSrc.
- 5. Parameter Details
	- ROut is the RF output resistance.
	- RTemp is the RF output resistance temperature in Celsius and sets the noise density in the RF output signal to (k(RTemp+273.15)) Watts/Hz, where k is Boltzmann's constant.
	- FCarrier is the RF output signal frequency.
	- Power is used to set the modulator output RF power. This is true for an ideal transmitted signal (no impairments added) or when small impairments are added. If large impairments are added to the signal (using GainImbalance, I\_OriginOffset, and Q\_OriginOffset parameters) the output RF power may be different from the value of the Power parameter.
	- MirrorSpectrum is used to mirror the RF\_out signal spectrum about the carrier. This is equivalent to conjugating the complex RF envelope voltage. Depending on the configuration and number of mixers in an RF transmitter, the RF output signal from hardware RF generators can be inverted. If such an RF signal is desired, set this parameter to YES.
	- GainImbalance, PhaseImbalance, I\_OriginOffset, Q\_OriginOffset, and IQ\_Rotation are used to add certain impairments to the ideal output RF signal. Impairments are added in the order described here. The unimpaired RF I and Q envelope voltages have gain and phase imbalance applied. The RF is given by:

$$
V_{RF}(t) = A \Big( V_T(t) \cos(\omega_c t) - g V_Q(t) \sin(\omega_c t + \frac{\Phi \pi}{180}) \Big)
$$

where A is a scaling factor based on the Power and ROut parameters specified by the user, *VI(t)* is the inphase RF envelope,  $VQ(t)$  is the quadrature phase RF envelope, g is the gain imbalance,<br>  $\frac{6h \text{ min} \text{ b} \text{ b} \text{ k}}{20}$ 

 $g = 10$ 

and, (in degrees) is the phase imbalance.

Next, the signal *VRF(t)* is rotated by *IQ\_Rotation* degrees. The I\_OriginOffset and Q\_OriginOffset are then applied to the rotated signal. Note that the amounts specified are percentages with respect to the output rms voltage. The output rms voltage is given by sqrt\_(2ROut;Power)\_.

- For the other baseband parameters, refer to *Baseband parameters* (wman\_m).
- 6. Samples per frame

The sampling frequency (Fs) implemented in the design is decided by Bandwidth, OversamplingOption and related sampling factor  $N_{\text{factor}}$  () as follows,  $F_s =$  floor( $(N_{\text{factor}} \times \text{Bandwidth}) / 8000 \times 8000$ 

The sampling factors are listed in the following table:

## **Sampling Factor Requirement**

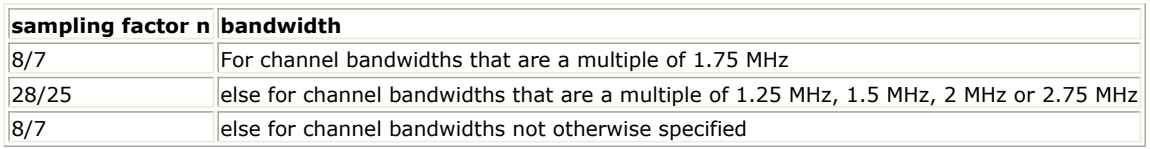

The samples of IdleInterval  $\frac{Samples_{idle}}{X}$  () are calculated as follows:<br>Samples<sub>idle</sub> = IdleInterval × 2<sup>0versampling0ption</sup> × F<sub>s</sub>

So, the total samples of one downlink frame  $\frac{Samples_{\texttt{Fran}*}}{2}$  are:

This model works frame by frame. Each firing,  $8 \times$  DataLength[1] tokens are produced at pin PSDU,  $\text{Samples}_{\text{Rum-e}}$ tokens are produced at pin FrameData,<br>
Mmbe@Burst

 $\sum \quad \quad \text{BurstNumOfSym}[i] \times \text{BurstNumOfSubch}[i] \times 48 \; / \; \textit{N}_{\text{SymPerSlot}}$ 

 $i = 1$ 

tokens are produced at pin Constellation,  $8 \times$  DataLength[1]+ $80$  tokens are produced at pin PDUFCS, where <sup>1</sup> is 2 for PUSC and is 1 for FUSC and OFUSC.

7. Output delay

No delay is introduced by WMAN\_M\_SymWindow in this design.

# **References**

- *1.* IEEE Std 802.16-2004, *Part 16: Air Interface for Fixed Broadband Wireless Access Systems, Section 8.4 WirelessMAN-OFDMA PHY*, October 1, 2004.
- *2.* IEEE Std 802.16e-2005, *Amendment 2: for Physical and Medium Access Control Layers for Combined Fixed and Mobile Operation in Licensed Bands and Corrigendum 1, - Part 16: Air Interface for Fixed Broadband Wireless Access Systems, Section 8.4 WirelessMAN -OFDMA PHY*, February 2006.

# **WMAN\_M\_DL\_Src\_FDD (802.16e OFDMA Downlink FDD Signal Source)**

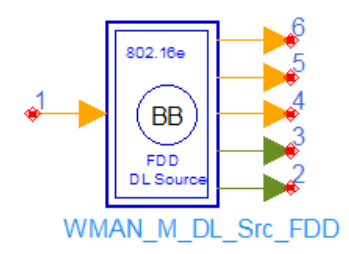

## **Description:** Downlink FDD signal src **Library:** WMAN 16e, Signal Source

### **Parameters**

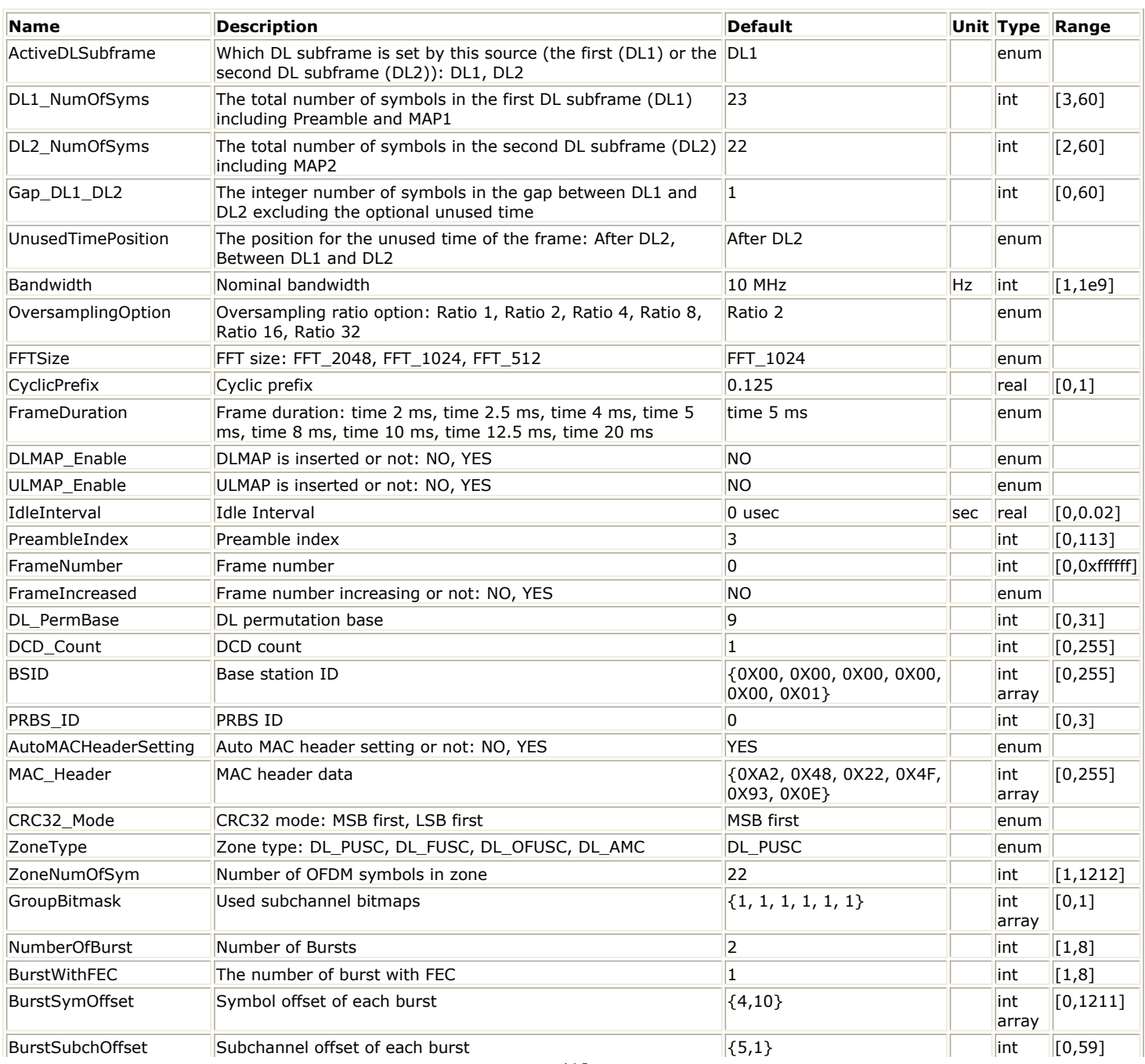

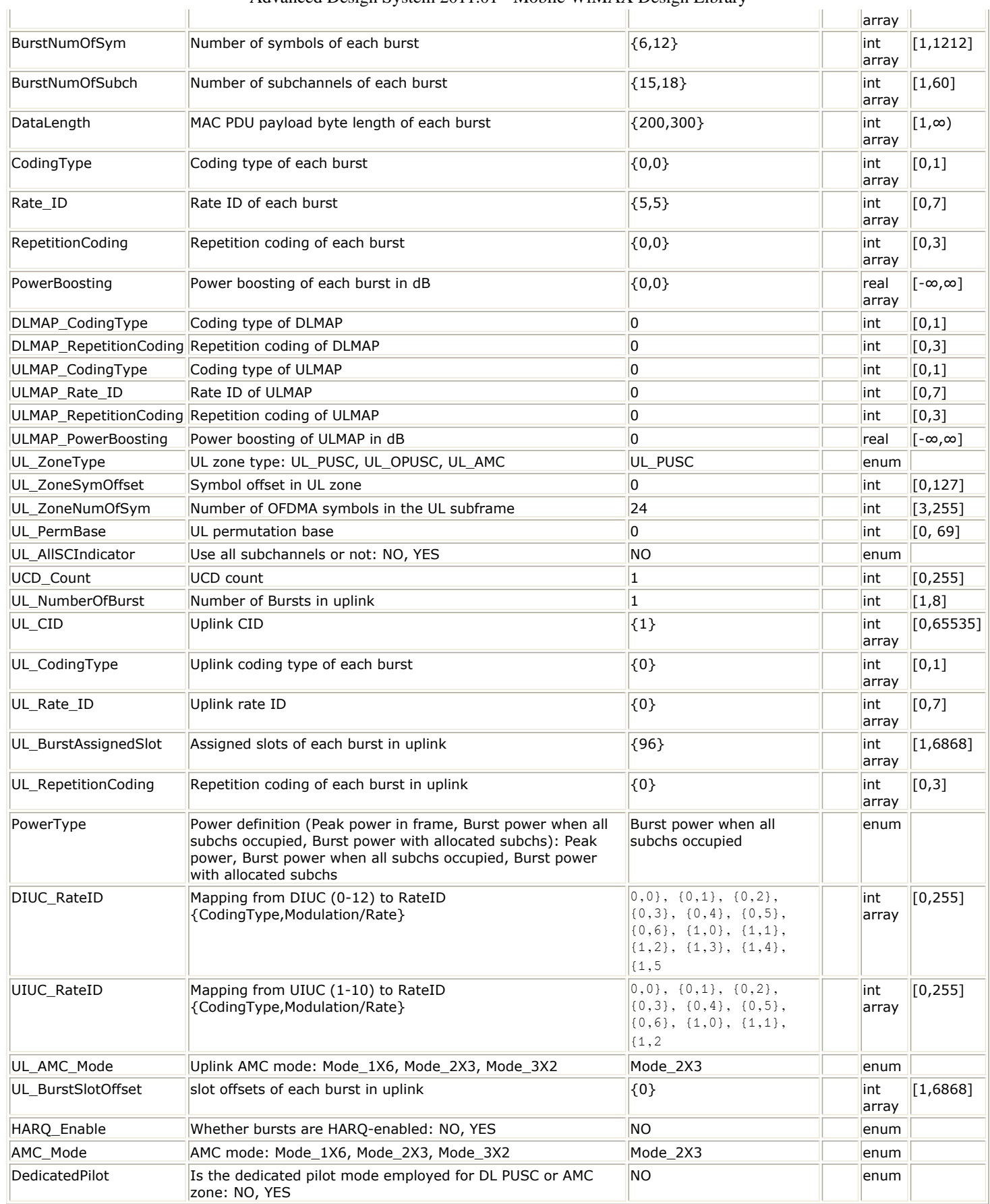

**Pin Inputs**

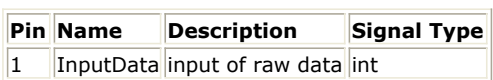

### **Pin Outputs**

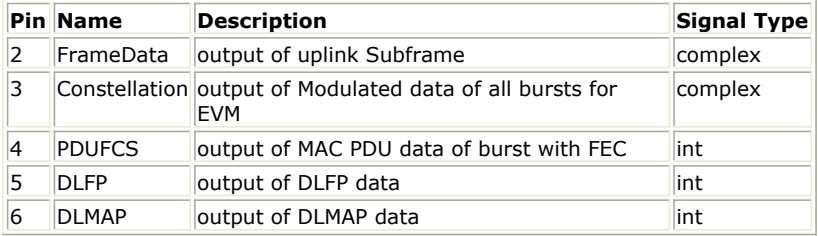

### **Notes/Equations**

- 1. This subnetwork is used to generate an 802.16e OFDMA downlink FDD subsystem baseband signal.
- 2. The schematic of this subnetwork is shown in the following figure.

**WMAN\_M\_DL\_Src\_FDD schematic**

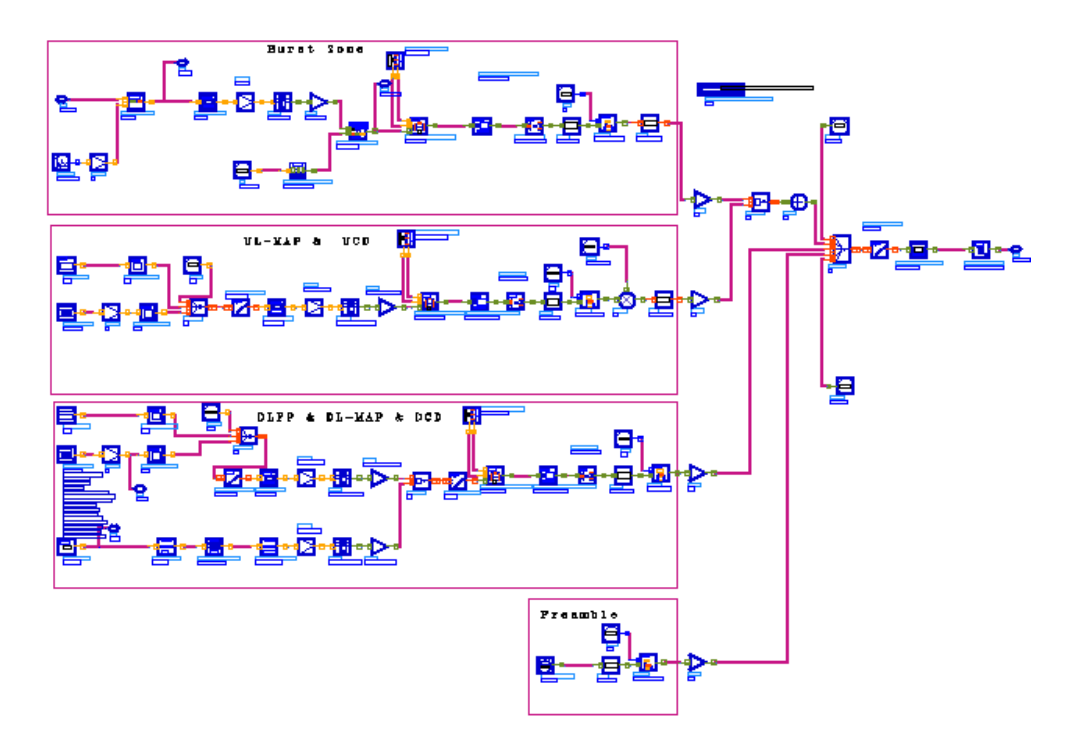

- 3. The downlink frame structure of an OFDMA FDD system is partitioned into two subframes. The first DL subframe (DL1) begins with a preamble symbol followed by a MAP1 and data symbols for group-1 users. The second DL subframe (DL2) starts with MAP2 and is followed by data symbols for group-2 users. The unused time of the frame (the frame duration minus the total time occupied by the frame symbols) may be placed either immediately after the last symbol of DL2, or in a temporal gap between DL1 and DL2 which is specified by *UnusedTimePosition*. The duration of this optional DL1-DL2 gap shall be an integer number of symbols (0, 1, 2 etc') plus, optionally, the unused frame time. The number of symbols in the DL intersubframes gap is specified by *Gap\_DL1\_DL2*.
- 4. This source implements one of two DL subframes in the downlink FDD frame. When *ActiveDLSubframe* = DL1, the first DL subframe (DL1) is generated in this source; when *ActiveDLSubframe* = DL2, the second DL subframe (DL2) is generated. A typical downlink FDD frame should be the combination of two sources (one with *ActiveDLSubframe* = DL1, the other with *ActiveDLSubframe* = DL2). Refer to *WMAN\_OFDMA\_DL\_FDD\_TxWaveform* (wman\_m) for more information.
- *5.* The processing for the DL1 (or DL2) in this source is similar to *WMAN\_M\_DL\_SignalSrc*. See *Downlink signal source* (wman\_m) for more information.
- 6. This source will check whether the actual number of symbos in the active subframe (DL1 or DL2) and the value in DL1\_NumOfSyms for DL1 or in DL2\_NumOfSyms for DL2 are the same.
	- *ActiveDLSubframe* = DL1 For *ZoneType* = DL PUSC, the actual number of symbos in DL1 is *(1+ZoneNumOfSym)* where 1 refers to the preamble; For *ZoneType* = DL FUSC, OFUSC or AMC, the actual number of symbos in DL1 *(1+2+ULMAP\_Syms+ZoneNumOfSym)* where 1 refers to the preamble, 2 refers to FCH. When

Advanced Design System 2011.01 - Mobile WiMAX Design Library *ULMAP\_Enable* = YES, ULMAP\_Syms is 2 for carrying UL-MAP; When *ULMAP\_Enable* = NO, ULMAP\_Syms is 0.

*ActiveDLSubframe* = DL2

For *ZoneType* = DL PUSC, the actual number of symbos in DL2 is *ZoneNumOfSym*; For *ZoneType* = DL FUSC, OFUSC or AMC, the actual number of symbos in DL2 *(2+2\*(ULMAP\_Enable)+ZoneNumOfSym)* where 2 refers to FCH. When *ULMAP\_Enable* = YES, ULMAP\_Syms is 2 for carrying UL-MAP; When *ULMAP\_Enable* = NO, ULMAP\_Syms is 0. Note that no preamble exsits in DL2.

- 7. Parameter Details
	- ActiveDLSubframe is used to specify which DL subframe is active for this source (DL1 or DL2).
	- DL1 NumOfSyms, DL2 NumOfSyms specify the total number of symbols in DL1 and DL2 respetively.
	- Gap\_DL1\_DL2 specifies the number of symbols in the DL intersubframes gap (i.e. between DL1 and DL2).
	- UnusedTimePosition specifies the loacation of the unused time of the frame (the frame duration minus the total time occupied by the frame symbols) which can be placed immediately after the last symbol of DL2, or in a temporal gap between DL1 and DL2.
	- For the other parameters, refer to *Downlink signal parameters* (wman\_m).

### **References**

- 1. IEEE Std 802.16-2004, Part 16: Air Interface for Fixed Broadband Wireless Access Systems, Section 8.4 WirelessMAN-OFDMA PHY, October 1, 2004.
- 2. IEEE Std 802.16e-2005, Amendment 2: for Physical and Medium Access Control Layers for Combined Fixed and Mobile Operation in Licensed Bands and Corrigendum 1, - Part 16: Air Interface for Fixed Broadband Wireless Access Systems, Section 8.4 WirelessMAN -OFDMA PHY, February 2006.
- 3. P802.16 Rev2/D4, April, 2008.

# **WMAN\_M\_DL\_Src\_FDD\_RF (802.16e OFDMA Downlink FDD RF Signal Source)**

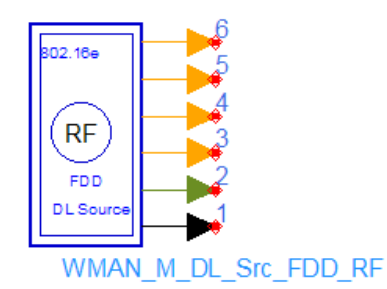

**Description:** Downlink FDD RF signal source **Library:** WMAN 16e, Signal Source

### **Parameters**

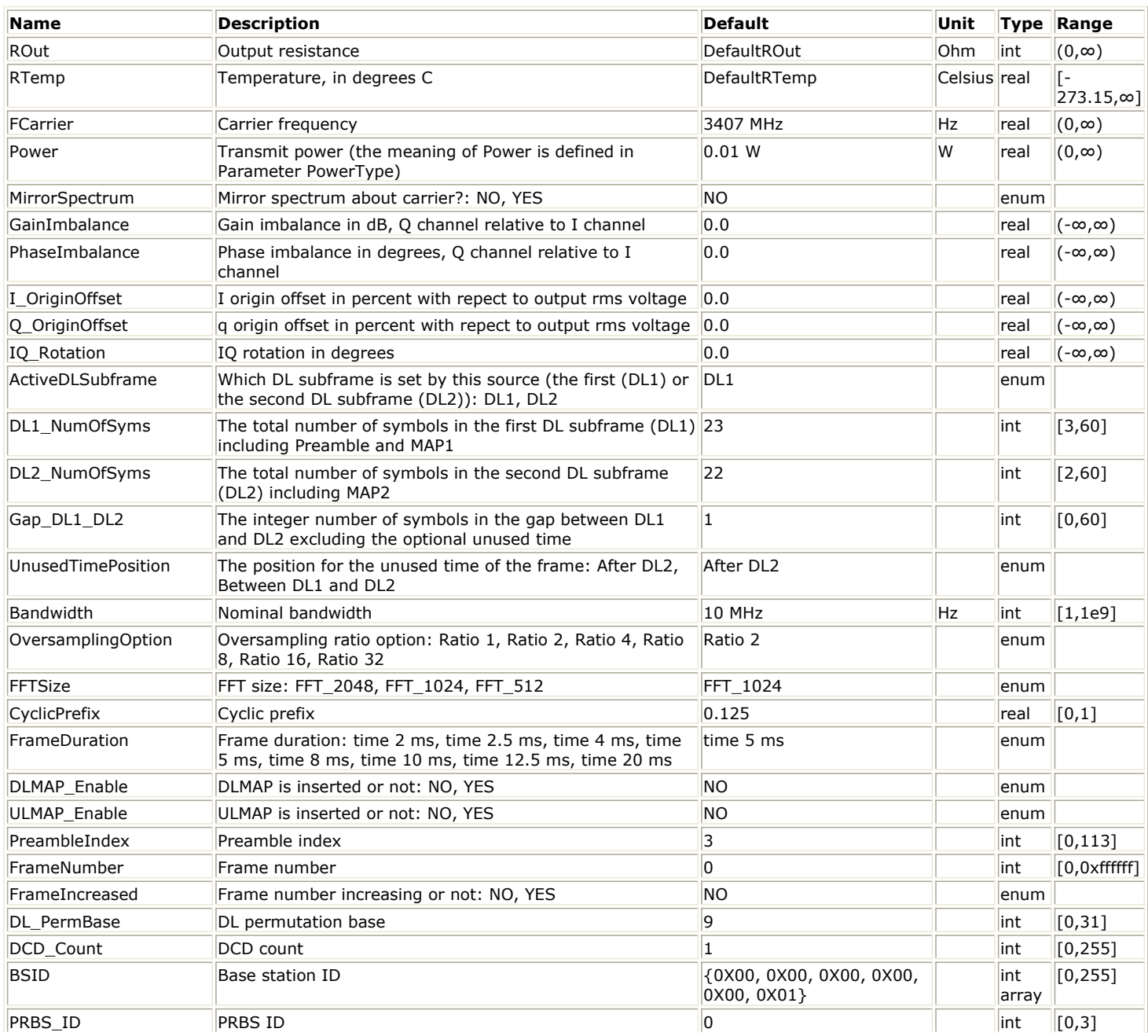

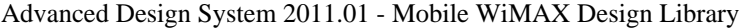

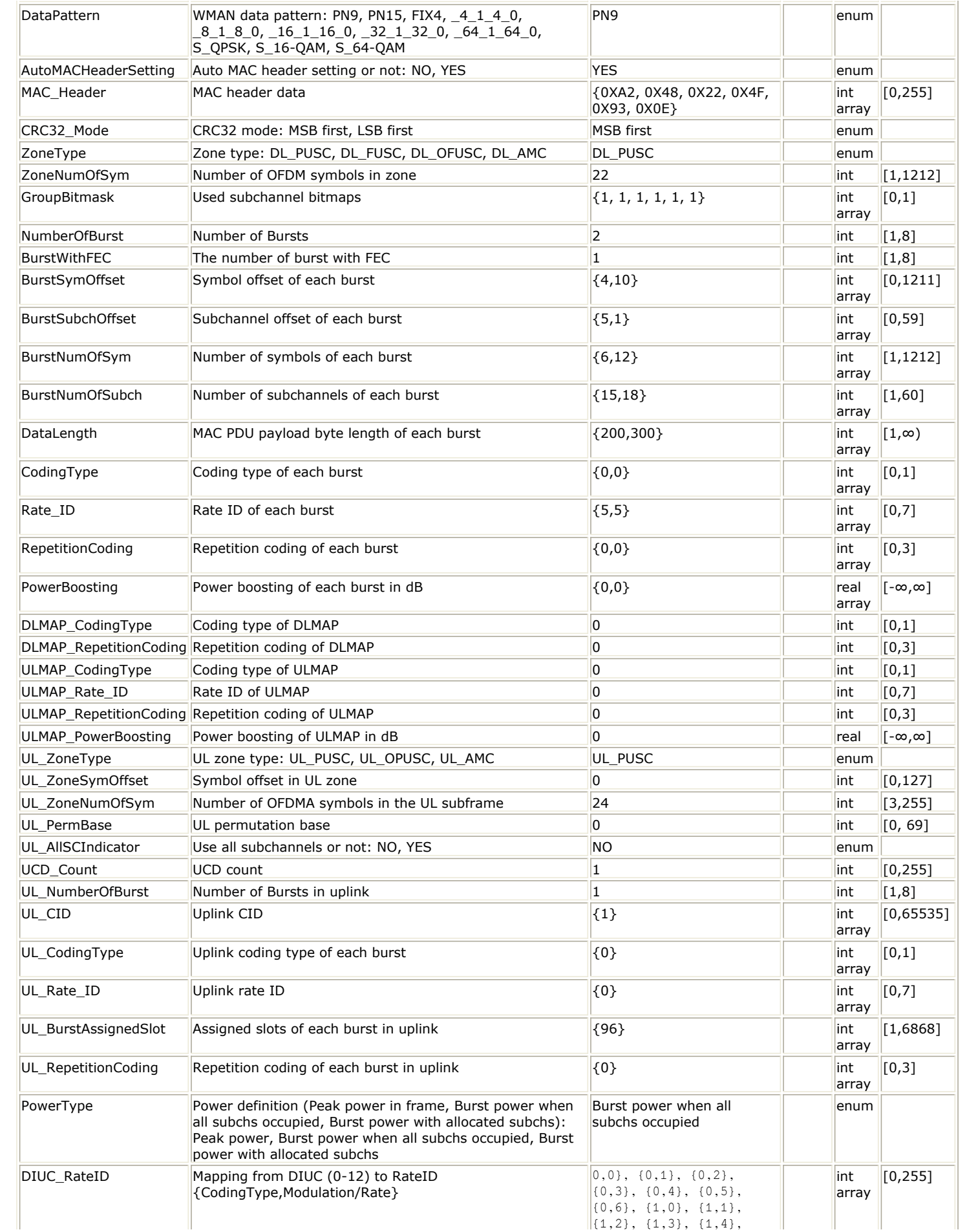

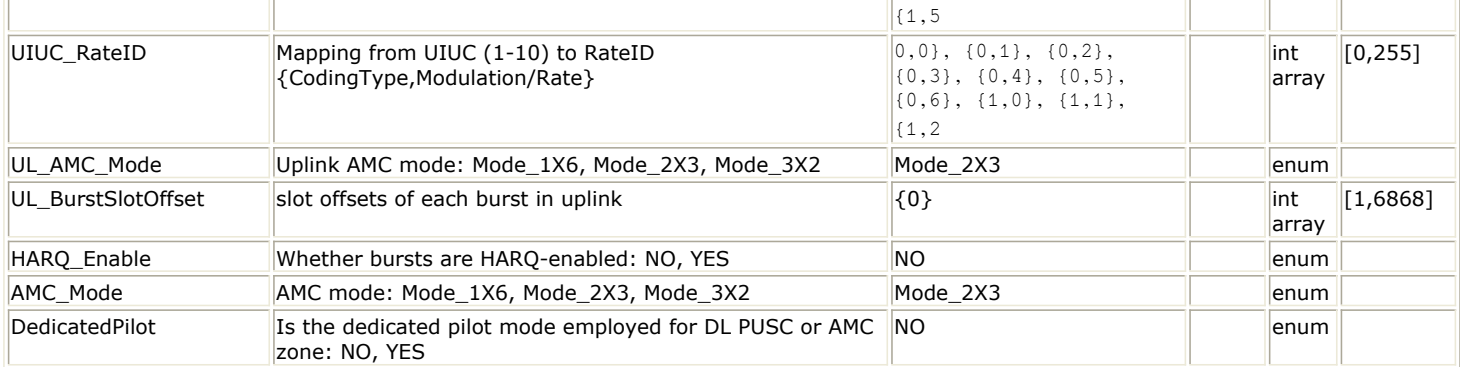

### **Pin Outputs**

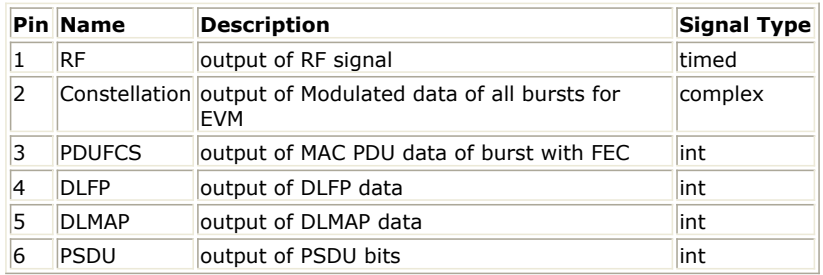

### **Notes/Equations**

- 1. This subnetwork generates an 802.16e OFDMA downlink FDD subsystem RF signal. The subnetwork includes WMAN\_M\_DL\_Src\_FDD, which generates the downlink baseband signal of 802.16e downlink FDD subsystem, and the RF\_Modulator.
- 2. The schematic of this subnetwork is shown in the following figure.

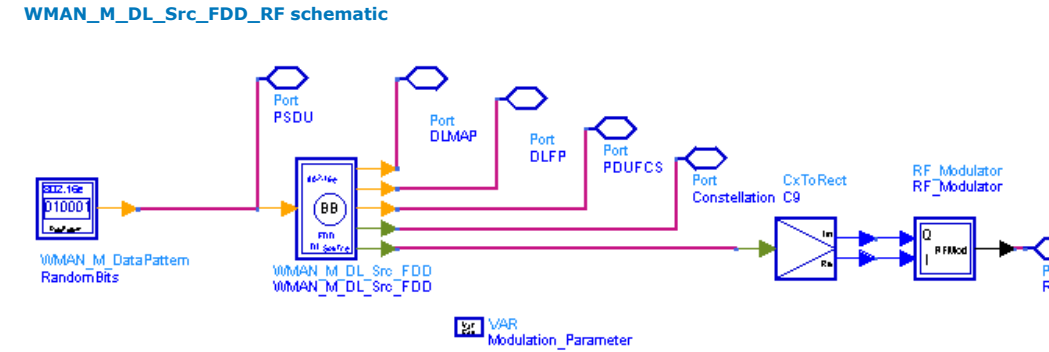

# 3. Parameter Details

- For RF parameters, refer to *Downlink FDD RF parameters* (wman\_m).
- For baseband parameters, refer to *Downlink FDD baseband parameters* (wman\_m).

### **References**

- 1. IEEE Std 802.16-2004, Part 16: Air Interface for Fixed Broadband Wireless Access Systems, Section 8.4 WirelessMAN-OFDMA PHY, October 1, 2004.
- 2. IEEE Std 802.16e-2005, Amendment 2: for Physical and Medium Access Control Layers for Combined Fixed and Mobile Operation in Licensed Bands and Corrigendum 1, - Part 16: Air Interface for Fixed Broadband Wireless Access Systems, Section 8.4 WirelessMAN -OFDMA PHY, February 2006.
- 3. P802.16 Rev2/D4, April, 2008.

# **WMAN\_M\_DL\_Src\_Ranging (802.16e OFDMA Downlink Src Ranging)**

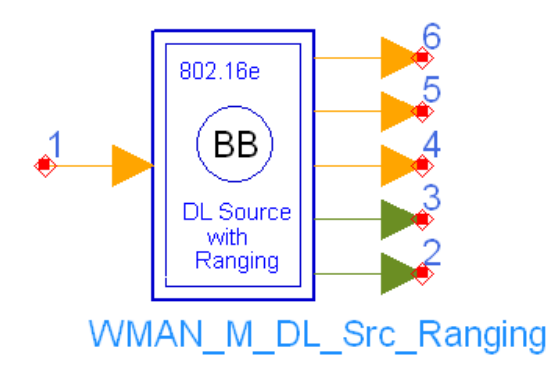

**Description:** Downlink baseband signal source with Ranging **Library:** WMAN 16e, Signal Source

### **Parameters**

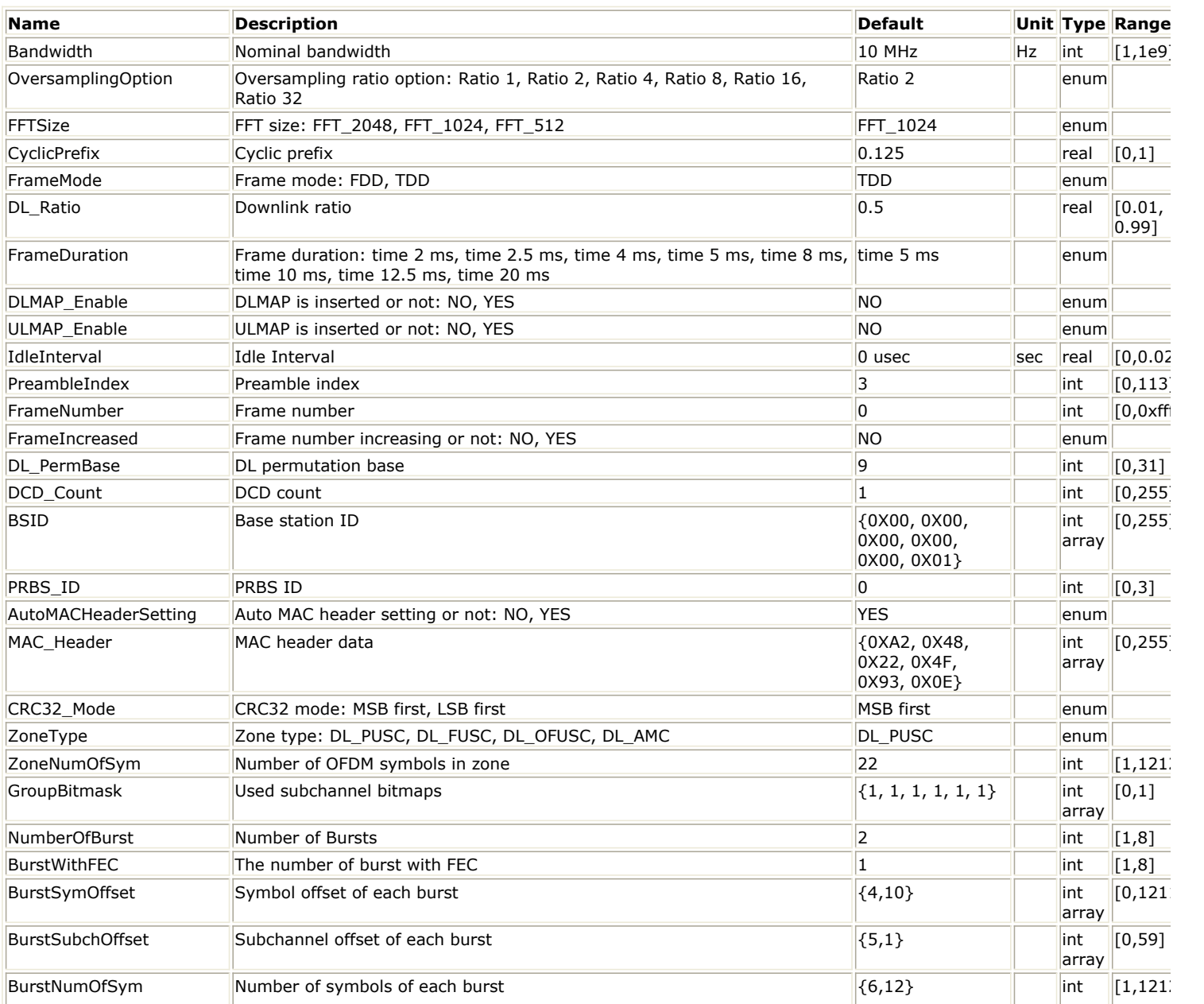

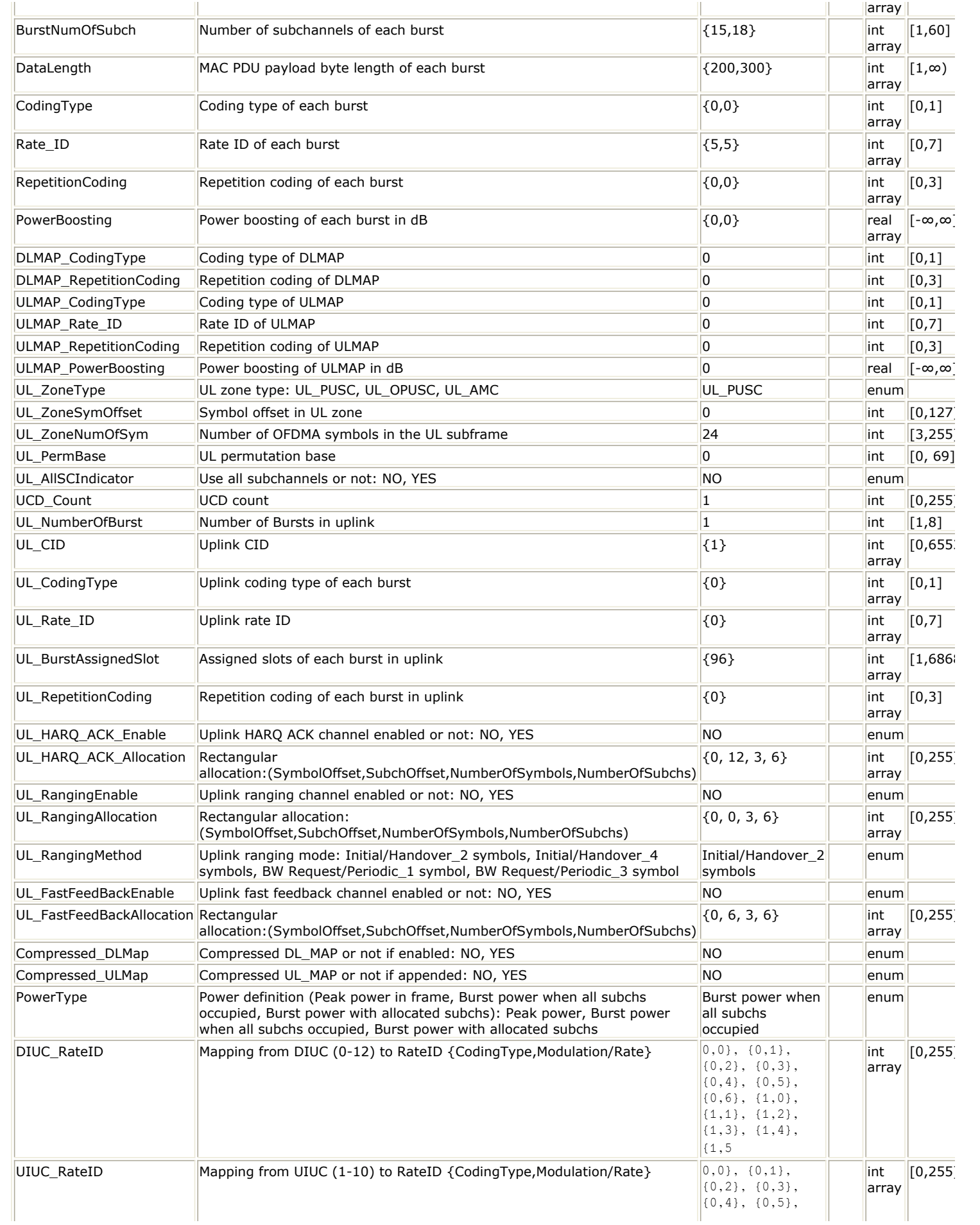

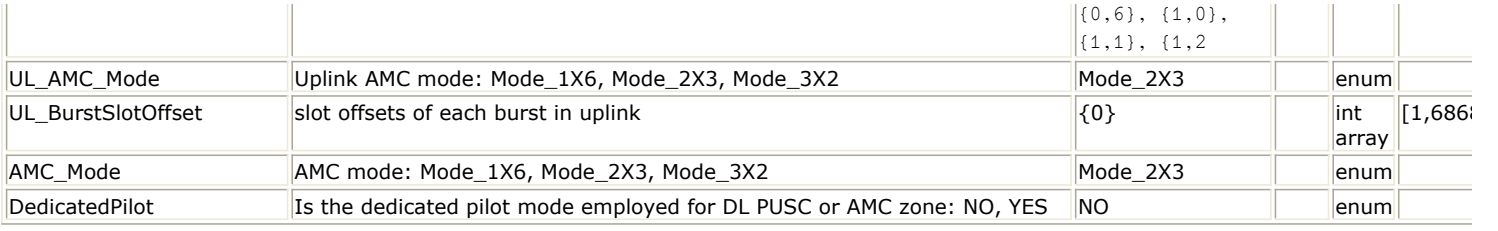

**Pin Inputs**

### **Pin Name Description Signal Type**

 $\|1\|$  InputData input of raw data int

### **Pin Outputs**

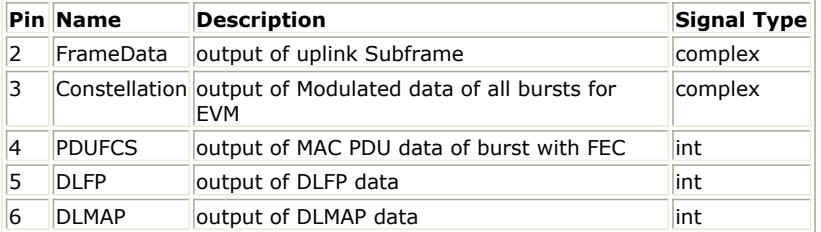

### **Notes/Equations**

1. This subnetwork generates an 802.16e OFDMA downlink subsystem baseband signal with ranging IE. The schematic for this subnetwork is shown in WMAN\_M\_DL\_Src\_Ranging Schematic.

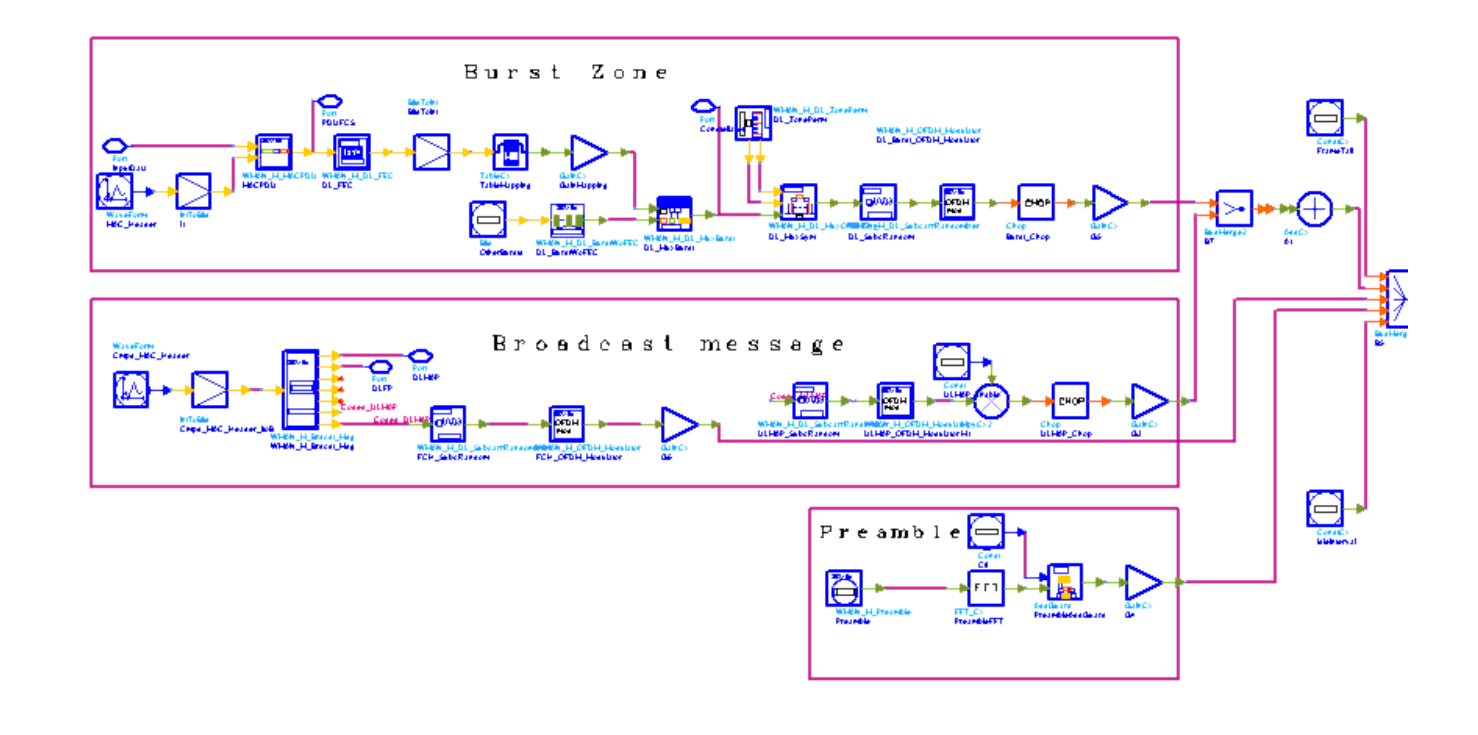

### **WMAN\_M\_DL\_Src\_Ranging Schematic**

2. The input of this subnetwork is MAC PDU data of the FEC-encoded burst; MAC header data is specified by MAC\_Header.

3. WMAN M DL Src Ranging is implemented according to the specification. 802.16e OFDMA Downlink Subframe Structure shows the downlink frame format.

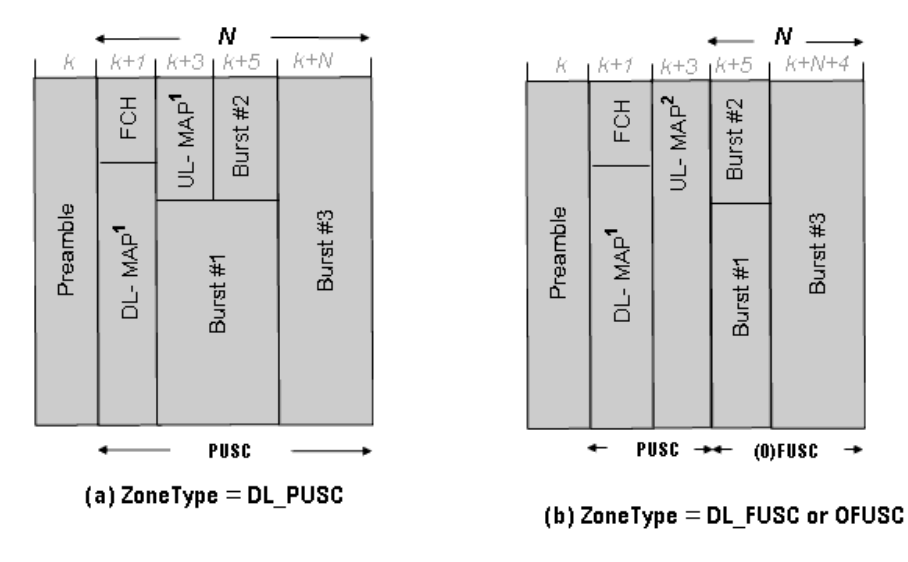

N=ZoneNum0fSym

#### **802.16e OFDMA Downlink Subframe Structure**

Note that DL\_AMC is also supported in this source.

The downlink subframe starts with one preamble which consists of a OFDM symbol. Then the PUSC zone where FCH, DL-MAP and UL-MAP(contains ranging IE) are allocated. The FCH information will be sent on the first four adjacent subchannels with successive logical subchannel numbers in the PUSC zone. The DL-MAP message (or compressed map message) immediately follows FCH. The UL-MAP message is always allocated on the third and fourth OFDM symbols if ULMAP\_Enable is set to YES and Compressed\_ULMap is set to No. If ZoneType is DL\_PUSC, then a single PUSC zone is defined (as in 802.16e OFDMA Downlink Subframe Structure). If ZoneType is DL\_FUSC, DL\_OFUSC or DL\_AMC, then two zones are defined: one is the PUSC zone where FCH is allocated, the other is the FUSC or OFUSC zone for allocating data bursts (b in 802.16e) OFDMA Downlink Subframe Structure). ZoneNumOfSym is defined as the number of OFDM symbols for the zone which is allocated data bursts. One downlink frame contains maximum 8 data bursts except FCH, DL-MAP and UL-MAP, and each burst contains only one MAC PDU. Among these bursts, only one burst is CCencoded which is randomized, CC coded and interleaved. Other bursts will be provided PN sequences as their coded source respectively.

For DL\_PUSC, the total number of symbols in the downlink subframe is (1+ZoneNumOfSym); For DL\_FUSC or DL\_OFUSC, the total number of symbols in the downlink subframe is (1+2+UL\_MAP\_Pst\*2+ZoneNumOfSym), where 1 is for the preamble, the first 2 is for the FCH and DL-MAP, the second 2 is for the normal UL-MAP; UL\_MAP\_Pst equals to 1 when ULMAP\_Enable is set to YES and Compressed\_ULMap is set to No, otherwise, UL\_MAP\_Pst equals to 0.

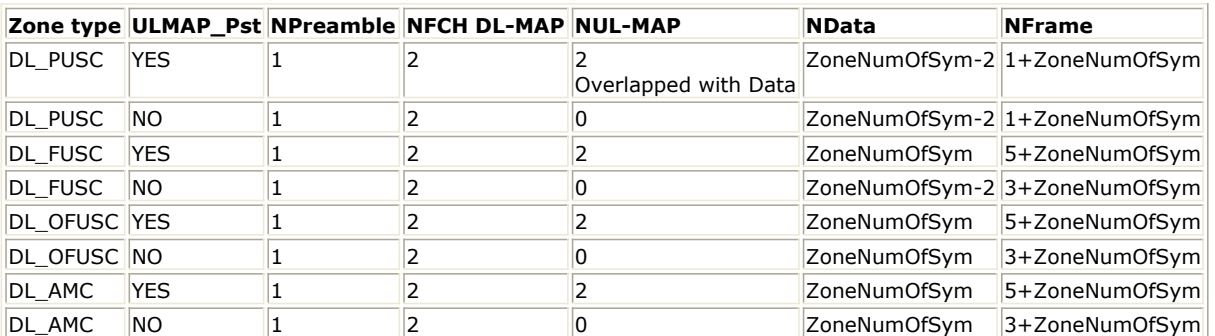

**The Calculation of Number of OFDM Symbols in Downlink Subframe**

Both standard map messages and compressed map messages can be generated by the WMAN\_M\_Brdcst\_Msg. As the standard defined, a compressed UL-MAP is appended to the current compressed DL-MAP data structure. The map message format and parameter settings are listed in *Broadcast message format*.

**Broadcast message format**

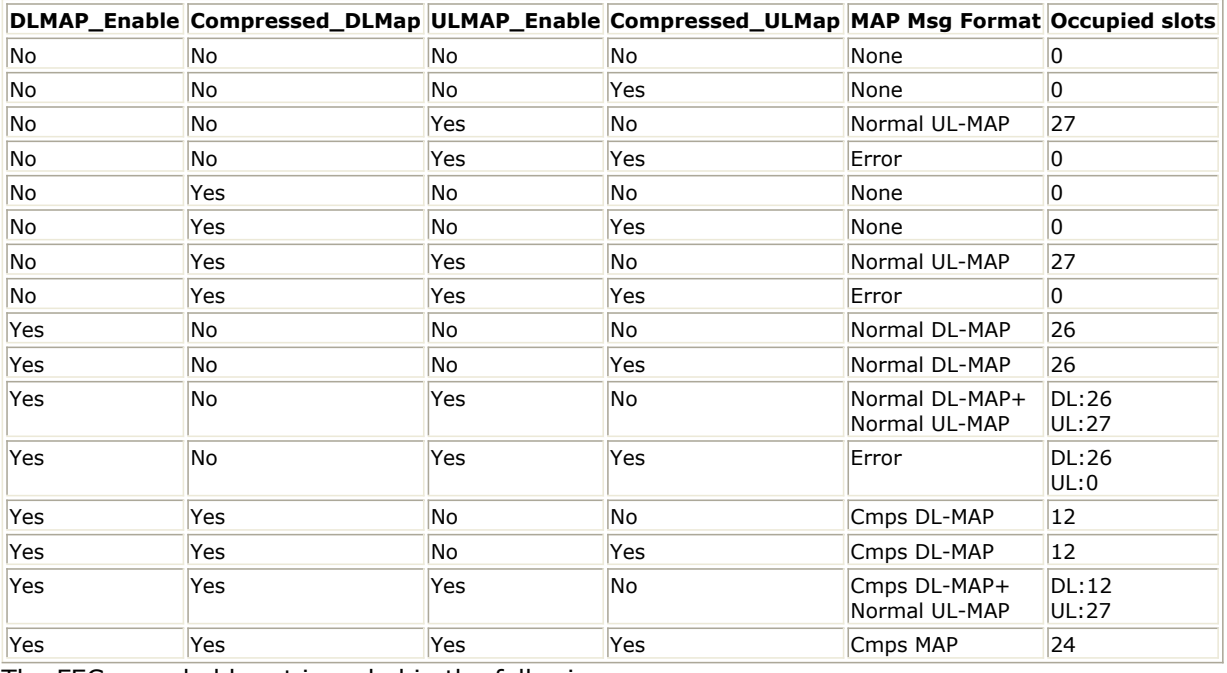

The FEC-encoded burst is coded in the following manner:

Add MAC header with parameter MAC\_Header or generate MAC header automatically by WMAN\_M\_MACPDU.

Randomized by WMAN\_M\_DL\_Randomizer.

If the coding type is CC, then CC encoded, punctured and interleaved by WMAN\_M\_DL\_FEC; If the coding type is CTC, then CTC encoded by WMAN\_M\_DL\_FEC.

Repeated by WMAN\_M\_DL\_Repetition in WMAN\_M\_DL\_FEC.

After encoding, the encoded burst is mapped to the constellation. Other bursts without FEC, are provided PN sequence as their coded bits and mapped to the constellation according to their Rate\_ID by WMAN\_M\_DL\_BurstWoFEC. The FEC-encoded burst is concatenated with non-coded bursts by WMAN\_M\_DL\_MuxBurst.

The physical indices of data subcarriers and pilot subcarriers for each burst are calculated by WMAN\_M\_DL\_ZonePerm. The data sequences and pilot sequences are placed to their physical subcarrier location by WMAN\_M\_DL\_MuxOFDMSym. The same actions are performed on FCH & DL-MAP and UL-MAP by WMAN\_M\_Brdcst\_Msg.

Then the useful subcarriers are randomized by WMAN\_M\_DL\_SubcarrRandomizer. The oversampling is implemented by IFFT. After IFFT and cyclic prefix insertion, the idle interval and downlink payloads (Bursts, FCH & DL-MAP, UL-MAP) are combined with zero padding bits if needed by WMAN\_M\_Commutator. In addition, uplink position will be preserved and filled with zeros after downlink payload if FrameMode is TDD. The zone boosting is performed according to the parameter of GroupBitmask. Then power adjustment are implemented by WMAN\_M\_DL\_PowerAdjust. At last, a symbol windowing is implemented to smooth the transitions between the consecutive OFDM symbols in the subframe.

### *A* Note

With default settings of parameters, the DL-MAP occupies 26 subchannels, and the UL-MAP occupies 27 subchannels. Sometimes the occupied subchannels by DL-MAP or UL-MAP may exceed the available subchannels when the settings of paramters are changed. It may be caused by one of the following reasons:

- 1. The parameters of channel coding (such as coding type, rate ID and repetition coding) for the DL-MAP and UL-MAP are changed.
- 2. The FFTSize is too small. For example, if FFTSize is set to FFT\_512 and GroupBitmask are all set to 1, the maximum number of subchannels is 15. However the number of subchannels needed by FCH and DL-MAP is 30.
- 3. The number of selected subchannel groups indicated by GroupBitmask is too small.

When the DL-MAP and UL-MAP are requried, but they cannot be allocated in WMAN\_M\_DL\_SignalSrc\_RF, it is recommended to use WMAN\_M\_DL\_Src\_AllCoded\_RF where the allocation of DL-MAP and UL-MAP is flexible, and, DCD and UCD can be turned on or off respectively.

# 4. Parameter Details

- Bandwidth determines the nominal channel bandwidth.
- OversamplingOption indicates the oversampling ratio of transmission signal. There are six oversampling ratios  $(1, 2, 4, 8, 16, 32)$  to support in this source.
- FFTSize specifies the size of FFT. Sizes 2048, 1024 and 512 are supported.
- CyclicPrefix specifies the ratio of cyclic prefix time to "useful" time, whose range is from 0 to 1.
- FrameMode specifies the duplexing method which should be FDD or TDD. In FDD transmission, the downlink occupies the entire frame and the respective gaps (zeros) are automatically adjusted to fill the frame
- DL\_Ratio specifies the percentage (1 to 99) of the frame time to be used for the downlink subframe. The parameter is only active when the FrameMode is TDD.
- FrameDuration determines the frame durations (ms) of the generated waveform.There are eight frame durations (2ms, 2.5ms, 4ms, 5ms, 8ms, 10ms, 12.5ms, 20ms) to be selected as allowed by the standard.
- DLMAP\_Enable specifies whether the DL-MAP burst is inserted in the downlink subframe.
- ULMAP\_Enable specifies whether the UL-MAP burst is inserted in the downlink subframe.
- IdleInterval specifies the time of idle interval between the two continuous frames. the default value is 0.
- PreambleIndex specifies the preamble index number (0 to 113). The preamble index value determines the ID Cell values (0 to 31) and segment index (0 to 2) according to the standard.
- FrameNumber specifies the starting frame number in the downlink subframe.
- FrameIncreased specifies whether the frame number for the downlink subframe is increased. When FrameIncreased is set to YES, then the frame numbers in Frame#0, Frame#1, Frame#2, Frame#3 will be FrameNumber, FrameNumber+1, FrameNumber+2, FrameNumber+3. When FrameIncreased is set to NO, then the frame numbers in Frame#0, Frame#1, Frame#2, Frame#3 will be FrameNumber, FrameNumber, FrameNumber, FrameNumber.
- DL PermBase specifies the basis of downlink permutation to be used in initialization vector of the PRBS generator for subchannel randomization in the zone and in STC\_DL\_Zone\_IE() in DL-MAP message.
- DCD\_Count specifies the DCD count which is used in DL-MAP and DCD messages. This is increased by one (modulo 256) whenever there is a downlink configuration change.
- BSID specifies the base station ID which is used in DL-MAP message.
- PRBS\_ID specifies the PRBS ID which may be used in initialization vector of the PRBS generator for subchannel randomization and in STC\_DL\_Zone\_IE() in DL-MAP message.
- AutoMACHeaderSetting specifies whether the MAC header is automatically generated or input by users. If it is set to NO, data sequences in parameter MAC\_Header will be used before data content, otherwise MAC Header content will be calculated with parameter DataLength and CID and be used before data content.
- MAC\_Header specifies 6 bytes of MAC header before the data contents. The cell is only active when the AutoMACHeaderSetting is set to NO.
- CRC32 Mode specifies the method for CRC32 calculation appended to MAC PDU. For consistency with 802.16-2004 Cor1/D5, it shall be set to MSB first while shall be set to LSB first for consistency with 802.16-2004 Cor1/D3.
- ZoneType specifies the zone type which can be set to PUSC, FUSC, OFUSC or AMC.
- ZoneNumOfSym specifies the symbol number for the zone. The value must be a multiple of two for DL PUSC, and be a multiple of one for DL FUSC and DL OFUSC, and be a multiple of six, three and two for DL\_AMC with 1x6, 2x3 and 3x2 respectively.
- GroupBitmask specifies which groups of subchannel are used in the PUSC zone. This parameter uses 1 for assigned groups and 0 for unassigned groups.
- NumberOfBurst specifies the number of active downlink bursts.
- BurstWithFEC specifies the downlink burst FEC.
- BurstSymOffset, BurstSubchOffset, BurstNumOfSym and BurstNumOfSubch specify the position and range for each rectangular burst, seen [Downlink Rectangular Burst Structure](#page-430-0).

<span id="page-430-0"></span>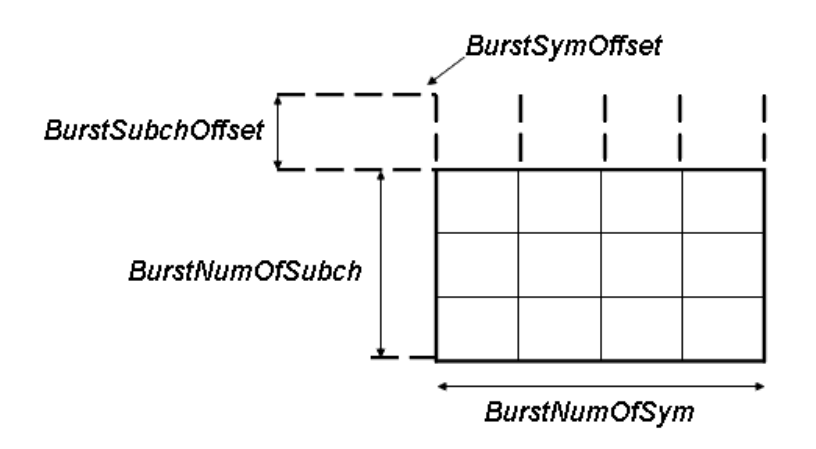

**Downlink Rectangular Burst Structure**

- DataLength specifies MAC PDU payload byte length for each burst.
- CodingType specifies the coding type for each burst. Each coding type can be selected from 0 to 1, whose meaning is shown in The Meaning of Coding Type.

### **The Meaning of Coding Type**

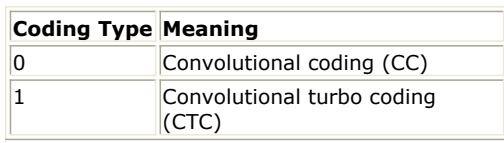

Rate\_ID specifies the rate ID for each burst. Rate\_ID, along with CodingType, determines the modulation and coding rate, shown in The Relation of Coding Type and Rate ID.

### **The Relation of Coding Type and Rate ID**

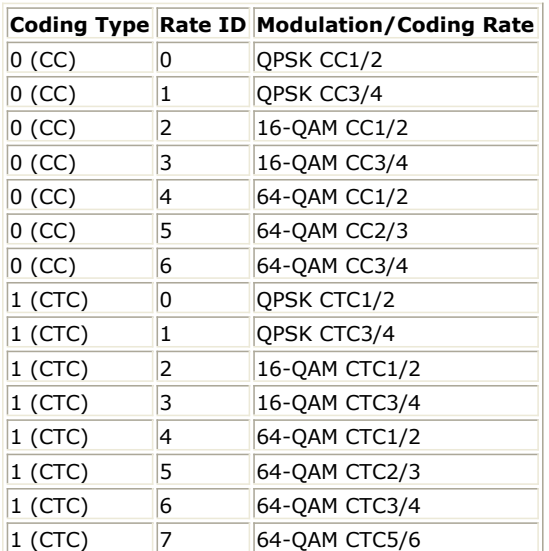

RepetitionCoding specifies the repetition coding for each burst. Each repetition coding can be selected from 0 to 3, whose meaning is shown in The Meaning of Repetition Coding.

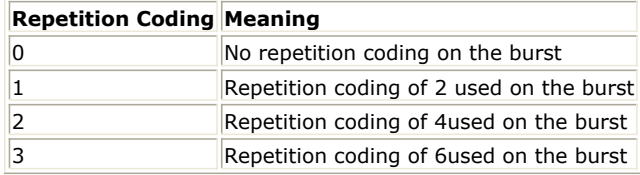

- PowerBoosting specifies the power boosting for each burst. Each value is defined in units of dB.
- DLMAP\_CodingType specifies the rate ID for the burst carrying DL-MAP and DCD messages.
- DLMAP RepetitionCoding specifies the repetition coding for the burst carrying DL-MAP and DCD messages. This parameter can be selected from 0 to 3, whose meaning is shown in [The Meaning of](#page-430-0) [Repetition Coding](#page-430-0).
- ULMAP\_CodingType specifies the rate ID for the burst carrying UL-MAP and UCD messages.
- ULMAP\_Rate\_ID specifies the rate ID for the burst carrying UL-MAP and UCD messages.
- ULMAP\_RepetitionCoding specifies the repetition coding for the burst carrying UL-MAP and UCD messages. This parameter can be selected from 0 to 3, whose meaning is shown in [The Meaning of](#page-430-0) [Repetition Coding](#page-430-0).
- ULMAP PowerBoosting specifies the power boosting for the burst carrying UL-MAP and UCD messages. This parameter is defined in units of dB.
- UL\_ZoneType specifies the uplink zone permutation. This parameter is used in the UL\_Zone\_IE () IE.
- UL ZoneSymOffset specifies the offset of the OFDMA symbol in which the uplink zone starts, the offset value is defined in units of OFDMA symbols and is relevant to the Allocation Start Time field given in the UL-MAP message. This parameter is used in the UL\_Zone\_IE() IE.
- UL ZoneNumOfSym specifies the number of OFDM symbols in the uplink subframe. This parameter is used in the OFDMA UL\_MAP IE.
- UL\_PermBase specifies the basis of uplink permutation. This parameter is used in the UL\_Zone\_IE() IE.
- UL\_AllSCIndicator specifies whether all subchannel shall be used. When the UL\_AllSCIndicator is set to 0, subchannels indicated by allocated subchannel bitmap in UCD shall be used. Otherwise all subchannels shall be used. This parameter is used in the UL Zone IE() IE.
- UCD Count specifies the UCD count which is used in the UL\_MAP and UCD messages. It is increased by one (modulo 256) whenever there is an uplink configuration change.
- UL NumberOfBurst specifies the number of the uplink bursts. This parameter is used to determine the number of OFDMA UL-MAP IE in UL-MAP message.
- UL\_CID specifies the Connection Identifier (CID) for each uplink burst. This parameter is used in the OFDMA UL-MAP IE.
- UL CodingType specifies the coding type for each uplink burst. Each coding type can be selected from 0 to 1, where 0 is CC and 1 is CTC. This parameter is used in the OFDMA UL-MAP IE.
- UL Rate ID specifies the rate ID for each uplink burst. UL Rate ID, along with UL CodingType, determines the modulation, coding rate. This parameter is used in the OFDMA UL-MAP IE.
- UL BurstAssignedSlot specifies the duration for each uplink burst in units of OFDMA slots. This parameter is used in the OFDMA UL-MAP IE.
- UL RepetitionCoding specifies the repetition coding for each uplink burst. Each repetition coding can be selected from 0 to 3, whose meaning is shown in [The Meaning of Repetition Coding](#page-430-0). This parameter is used in the OFDMA UL-MAP IE.
- UL\_HARQ\_ACK\_Enable specifies whether the UL HARQ\_ACK allocation IE is inserted in the UL\_MAP IE.
- UL\_HARQ\_ACK\_Allocation specifies the rectangular allocation:(symbol offset, subchannel offset,number of symbols, number of subchannels) for the uplink HARQ ACK channel.
- UL\_RangingEnable specifies whether the ranging allocation information is inserted in the UL\_MAP IE.
- UL\_RangingAllocation specifies the rectangular allocation:(symbol offset, subchannel offset,number of symbols, number of subchannels) for the uplink ranging channel.
- UL RangingMethod specifies uplink ranging mode.
- UL FastFeedBackEnable specifies whether the FAST-FEEDBACK allocation IE is inserted in the UL\_MAP IE.
- UL FastFeedBackAllocation specifies the rectangular allocation: (symbol offset, subchannel offset,number of symbols, number of subchannels) for the uplink fast feedback channel.
- Compressed\_DLMap specifies the message format of the DL-MAP.
- Compressed\_ULMap specifies the message format of the UL-MAP.
- PowerType specifies the exact meaning of the parameter Power in RF source. Three types are defined in downlink (Type I: Peak power; Type II: Burst power when all subchs occupied; Type III: Burst power with allocated subchs). Type I is recommended for transmitter measurement; Type II is recommended for receiver measurement; Type III is recommended for hardware measurement. For more information, please refer to *Transmit Power Definition* (wman\_m).
- DIUC\_RateID specifies the mapping from DIUC (0-12) to coding type and modulation/rate. The default value is
- $\{(0,0), (0,1), (0,2), (0,3), (0,4), (0,5), (0,6), (1,0), (1,1), (1,2), (1,3), (1,4), (1,5)\}.$ 
	- The first element (i.e. array  $\{0,0\}$ ) is mapped to DIUC 0, and the second (i.e. array  $\{0,1\}$ ) is mapped to DIUC 1, and so on. Each element represents {coding type, modulation and rate (Rate ID)}. For example, {1,2} means coding type is CTC (here 0: CC, 1:CTC) and Rate ID is 2 (16QAM rate 1/2). This parameter is used in DCD and DL-MAP IE. Note that if the coding type and modulation/rate for an allocated downlink burst is not mapped to a DIUC in this parameter, the DIUC field in DL-MAP IE will be filled with 0.
UIUC\_RateID specifies the mapping from UIUC (1-10) to coding type and modulation/rate. The default value is

 $\{(0,0), (0,1), (0,2), (0,3), (0,4), (0,5), (0,6), (1,0), (1,1), (1,2)\}.$ 

The first element (i.e. array {0,0}) is mapped to UIUC 1, and the second (i.e. array {0,1}) is mapped to UIUC 2, and so on. Each element represents {coding type, modulation and rate (Rate ID)}. For example, {1,2} means coding type is CTC (here 0: CC, 1:CTC) and Rate ID is 2 (16QAM rate 1/2). This parameter is used in UCD and UL-MAP IE. Note that if the coding type and modulation/rate for an allocated uplink burst is not mapped to a UIUC in this parameter, the UIUC field in UL-MAP IE will be filled with 0.

- AMC\_Mode specifies the AMC mode which could be 1x6 (1 bin by 6 symbols), 2x3 (2 bins by 3 symbols) or 3x2 (3 bins by 2 symbols) for the downlink bursts when the ZoneType = DL\_AMC.
- DedicatedPilot specifies whether the pilots are dedicated. When DedicatedPilot = NO, all the pilots are transmitted; when DedicatedPilot = YES, only the pilots bleonging to the bursts allocated are transmitted. Note that this parameter is valid only when ZoneType = DL\_AMC.

Samples per frame

The sampling frequency (Fs) implemented in the design is decided by Bandwidth and related sampling factor (  $N_{factor}$ ) as follows,

$$
F_s = floor((N_{factor} \times Bandwidth)/8000) \times 8000
$$

The sampling factors are listed in Sampling Factor Requirement.

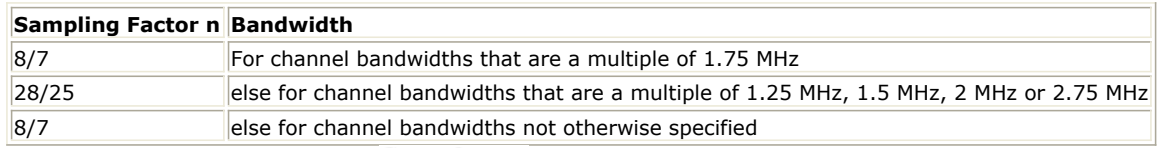

The samples of IdleInterval  $(\frac{Sample_{\text{side}}}{\times P})$  is calculated as follows:<br>Samples<sub>idle</sub> = IdleInterval  $\times 2^{OversamplingOption} \times F_s$ 

So, the total samples of one downlink frame  $\frac{Samples_{Frame}}{Samples_{Frame}} = Samples_{idle} + FrameDuration \times F_s \times 2^{OversamplingOption}}$ 

This model works frame by frame. Each firing,

 $8\times DataLength[BurstWithFEC]$  tokens are consumed at pin InputData,

 $\mathit{Samples}_{Frame}$  tokens are produced at pin FrameData,

NumberOfBurst

 $BurstNumOfSym[i] \times BurstNumOfSubch[i] \times 48/N_{SymPerSlot}$ Σ

tokens are produced at pin

 $i = 1$ Constellation,

 $8 \times DataLength[BurstWithFEC]] + 80$  tokens are produced at pin PDUFCS,

where  $^{N_{SymPerSlot}}$  is 2 for PUSC and is 1 for FUSC and OFUSC.

Output delay

No delay is introduced by WMAN\_M\_SymWindow in the design WMAN\_M\_DL\_Src\_Ranging.

- 1. IEEE Std 802.16-2004, Part 16: Air Interface for Fixed Broadband Wireless Access Systems, October 1, 2004.
- 2. IEEE Std 802.16e-2005, Amendment 2: for Physical and Medium Access Control Layers for Combined Fixed and Mobile Operation in Licensed Bands and Corrigendum 1, - Part 16: Air Interface for Fixed Broadband Wireless Access Systems, Section 8.4 WirelessMAN -OFDMA PHY, February 2006.

# **WMAN\_M\_DL\_Src\_Ranging\_RF (802.16e OFDMA Downlink Ranging RF Src)**

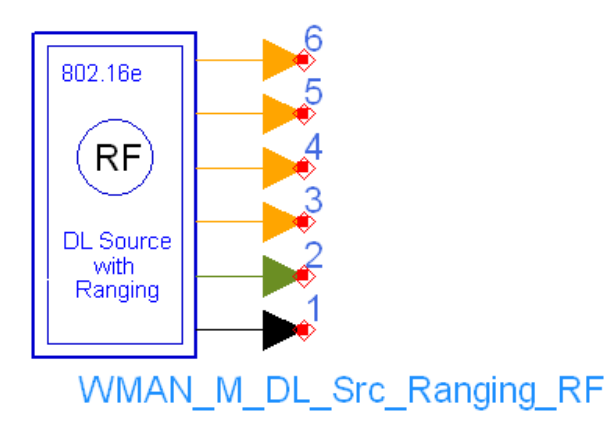

**Description:** Downlink RF signal source with ranging Library: WMAN 16e, Signal Source

#### **Parameters**

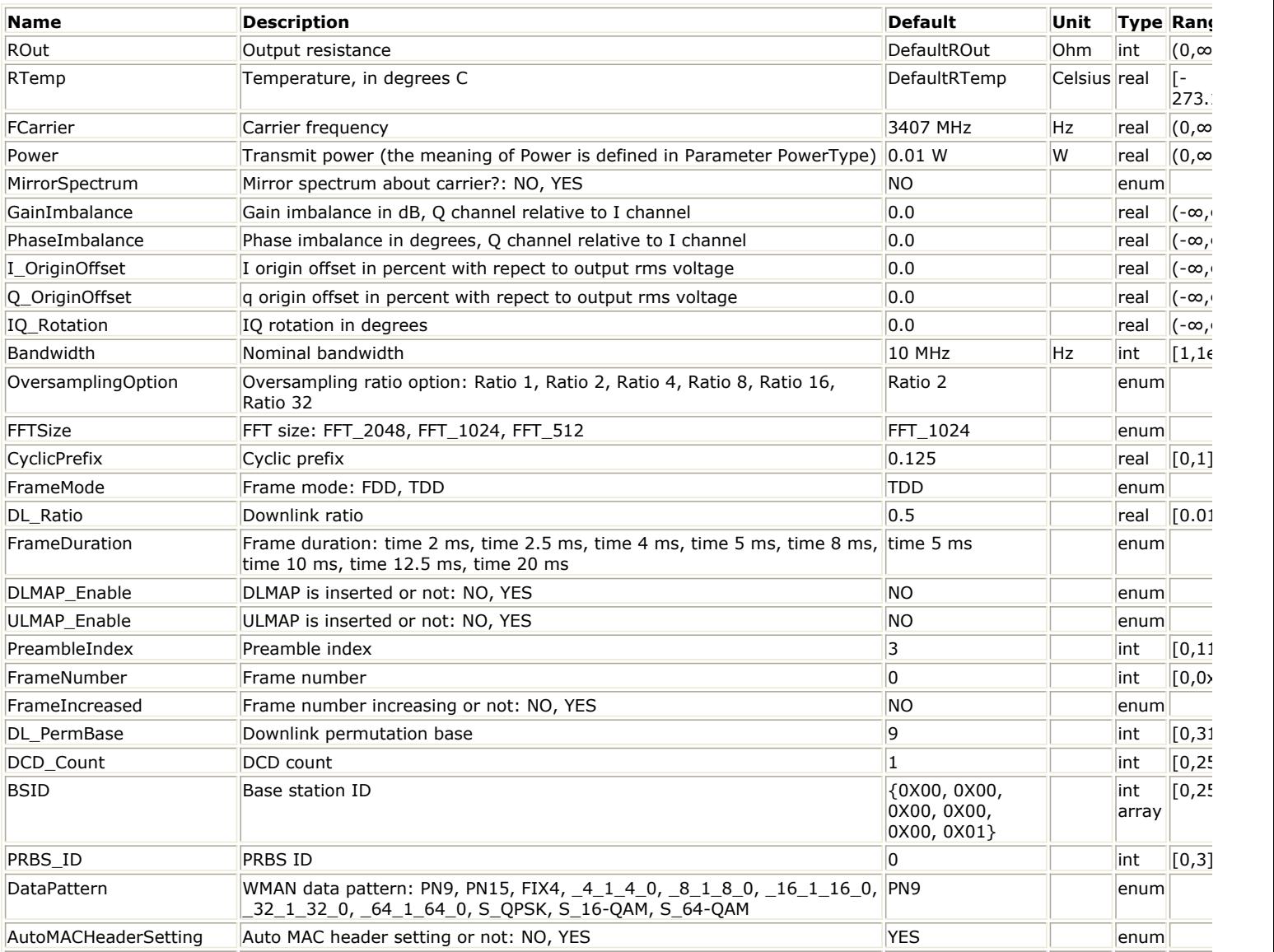

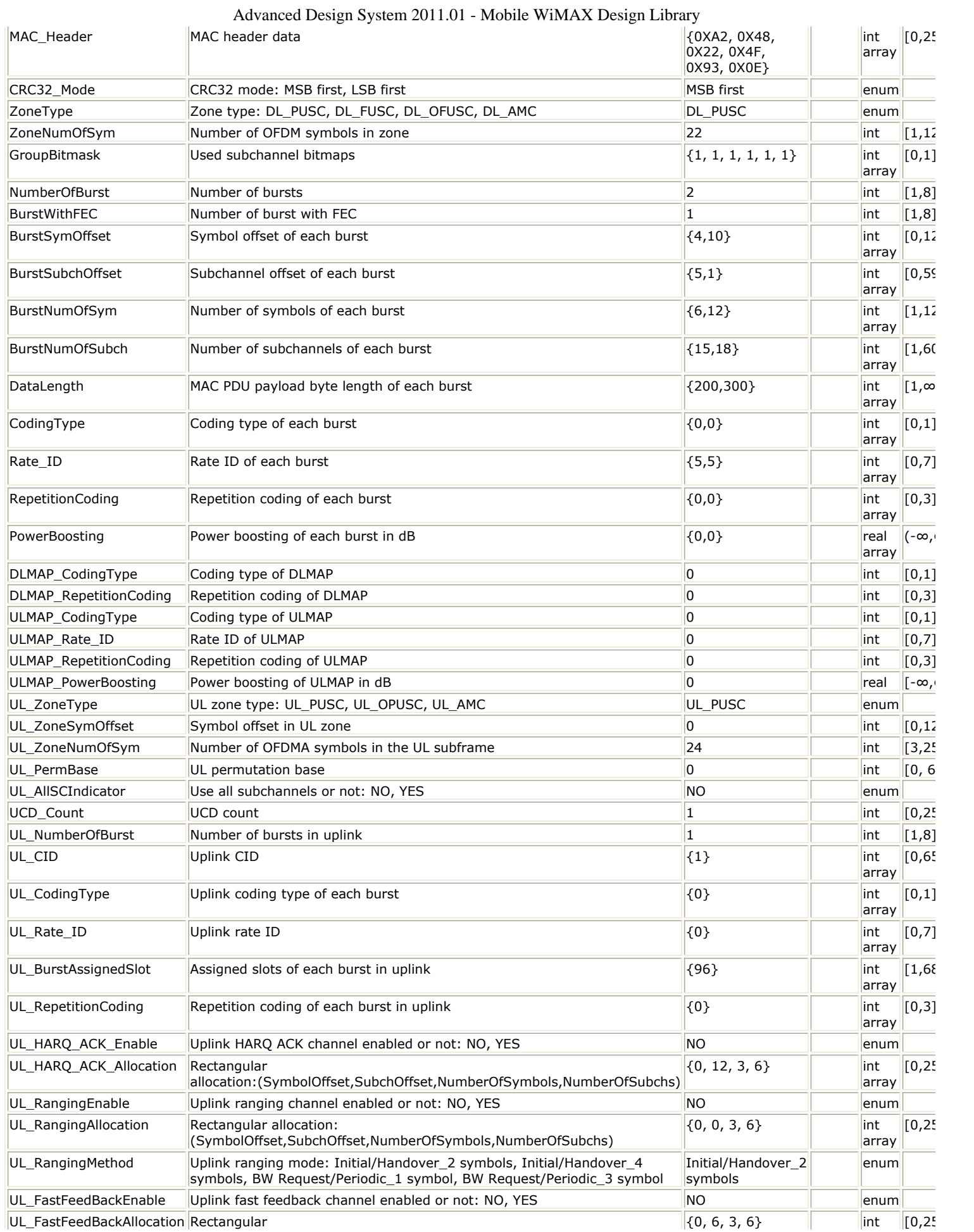

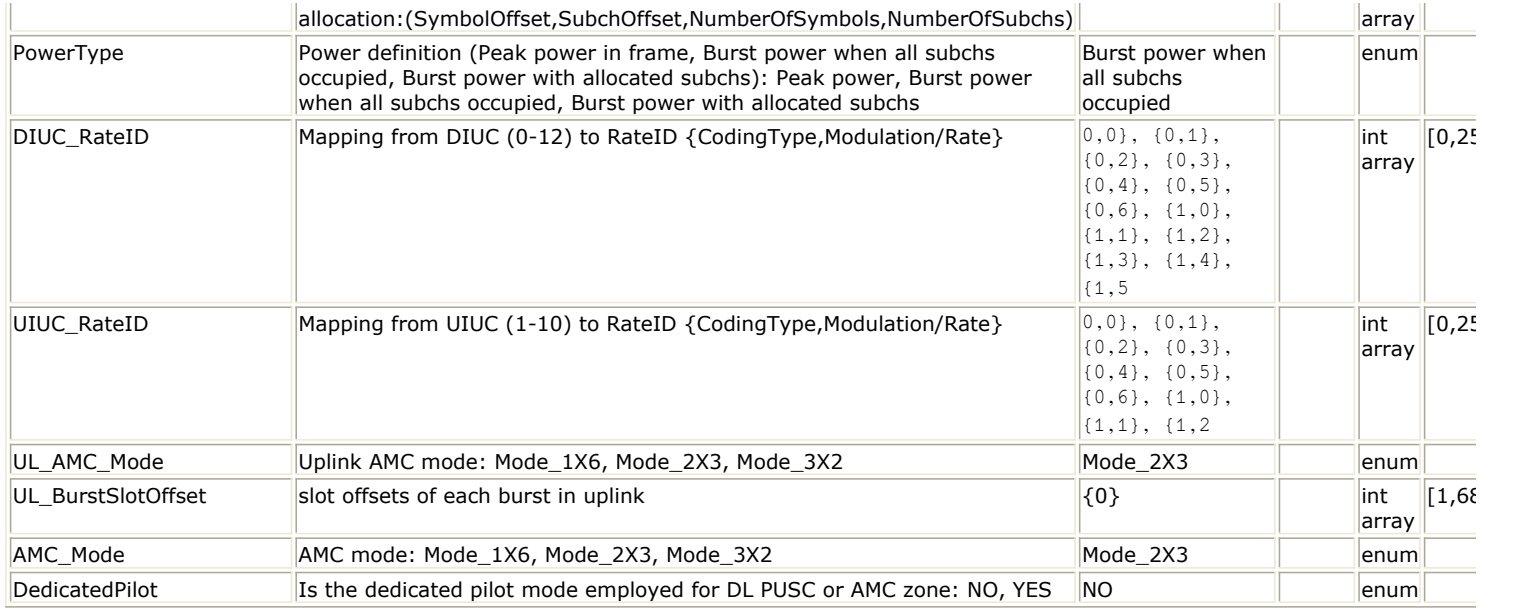

#### **Pin Outputs**

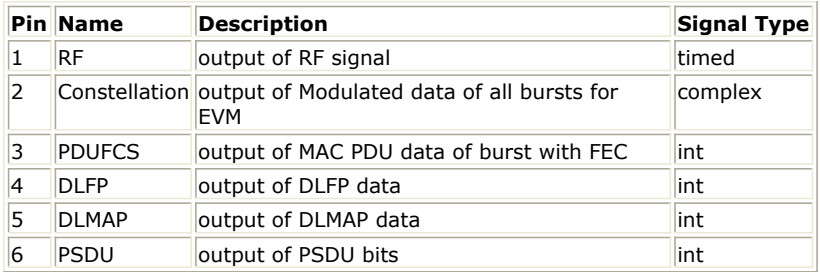

#### **Notes/Equations**

1. This subnetwork generates an 802.16e OFDMA downlink subsystem RF signal with ranging IE. The subnetwork includes WMAN\_M\_DL\_Src\_Ranging, which generates the downlink baseband signal with ranging IE of 802.16e downlink subsystem, and the RF\_Modulator. The schematic for this subnetwork is shown in WMAN\_M\_DL\_Src\_Ranging\_RF Schematic.

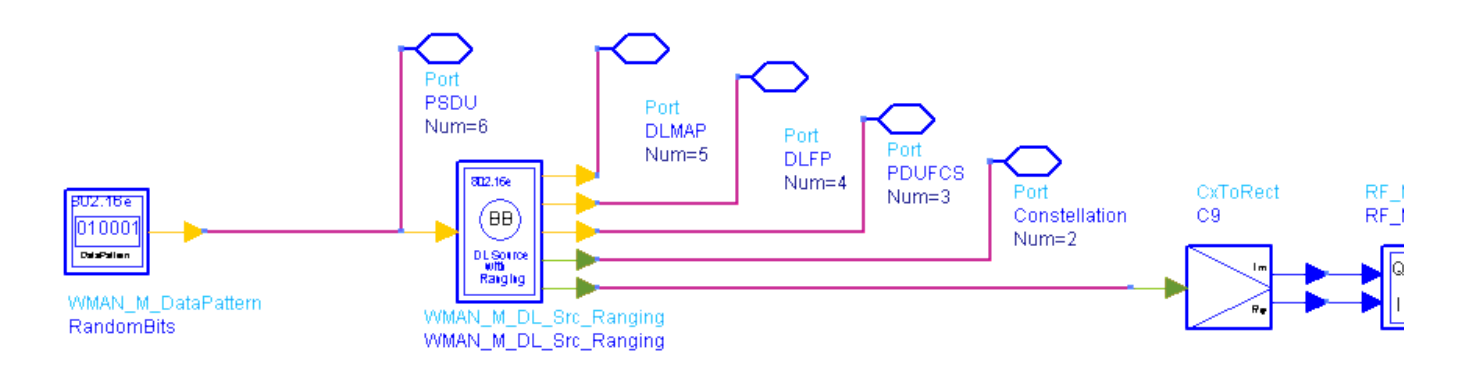

**WMAN\_M\_DL\_Src\_Ranging\_RF Schematic**

2. The WMAN OFDM downlink baseband signal source with ranging format follows the specification. The schematic is shown in [WMAN\\_M\\_DL\\_Src\\_Ranging Schematic](#page-436-0).

<span id="page-436-0"></span>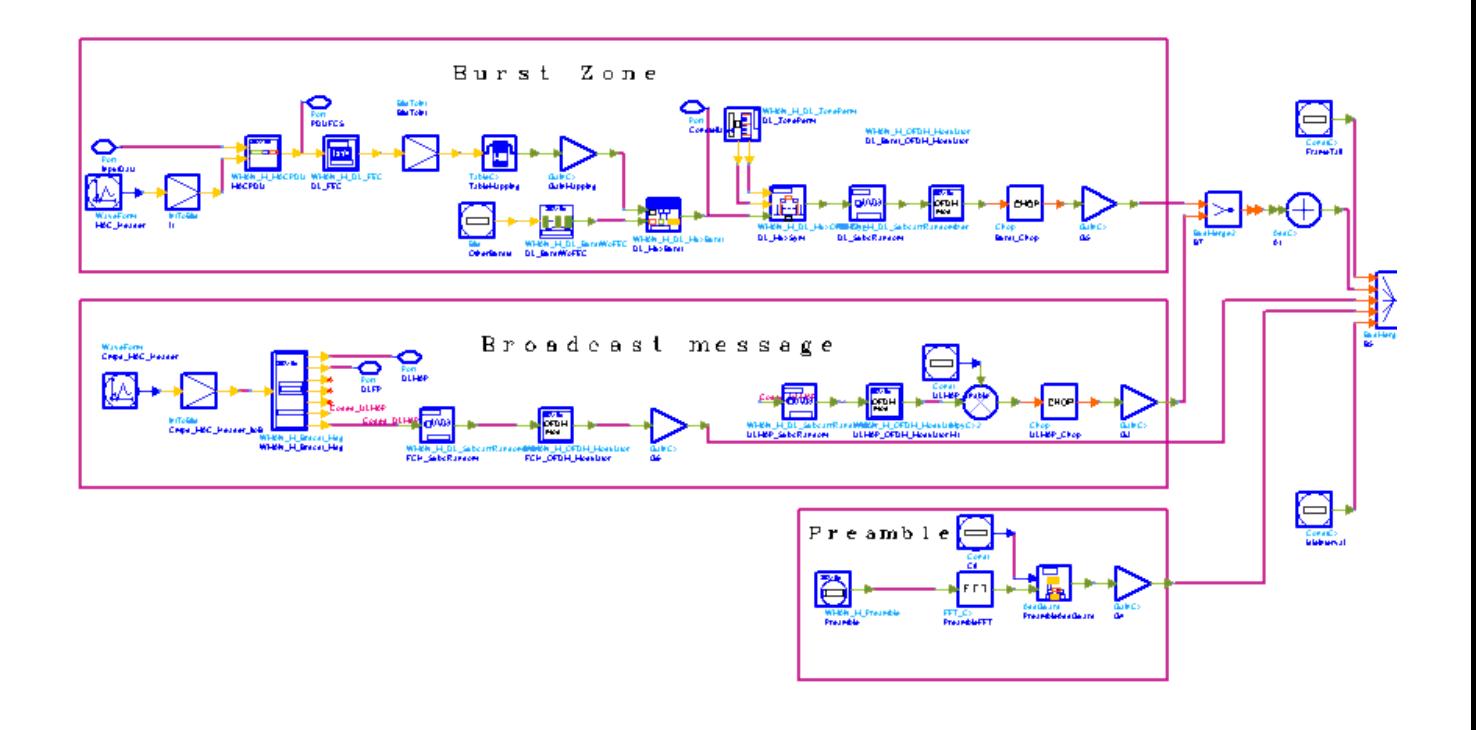

#### **WMAN\_M\_DL\_Src\_Ranging Schematic**

The implementation of WMAN\_M\_DL\_SignalSrc is described in *Downlink baseband signal source* (wman\_m). 3. Parameter Details

- ROut is the RF output resistance.
- RTemp is the RF output resistance temperature in Celsius and sets the noise density in the RF output signal to (k(RTemp+273.15)) Watts/Hz, where k is Boltzmann's constant.
- FCarrier is the RF output signal frequency.
- Power is used to set the modulator output RF power. This is true for an ideal transmitted signal (no impairments added) or when small impairments are added. If large impairments are added to the signal (using GainImbalance, I\_OriginOffset, and Q\_OriginOffset parameters) the output RF power may be different from the value of the Power parameter.
- MirrorSpectrum is used to mirror the RF out signal spectrum about the carrier. This is equivalent to conjugating the complex RF envelope voltage. Depending on the configuration and number of mixers in an RF transmitter, the RF output signal from hardware RF generators can be inverted. If such an RF signal is desired, set this parameter to YES.
- GainImbalance, PhaseImbalance, I\_OriginOffset, Q\_OriginOffset, and IQ\_Rotation are used to add certain impairments to the ideal output RF signal. Impairments are added in the order described here. The unimpaired RF I and Q envelope voltages have gain and phase imbalance applied. The RF is given

$$
V_{RF}(t) = A\Big(V_I(t) \cos(\omega_c t) - g V_Q(t) \sin\Big(\omega_c t + \frac{\Phi \pi}{180}\Big)\Big)
$$

by:

where A is a scaling factor based on the Power and ROut parameters specified by the user, VI(t) is the in-phase RF envelope, VQ(t) is the quadrature phase RF envelope, g is the gain imbalance

$$
=\,\frac{GainImbalance}{20}
$$

and,  $\oint$  (in degrees) is the phase imbalance.

Next, the signal VRF(t) is rotated by IO Rotation degrees. The I OriginOffset and O OriginOffset are then applied to the rotated signal. Note that the amounts specified are percentages with respect to the output rms voltage. The output rms voltage is given by sqrt(2ROutPower).

For the other baseband parameters, refer to *Baseband parameters* (wman\_m).

g

4. Samples per frame The sampling frequency (Fs) implemented in the design is decided by Bandwidth, OversamplingOption and related sampling factor ( $^{N_{factor}}$ ) as follows,

 $F_s = floor((N_{factor} \times Bandwidth)/8000) \times 8000$ 

The sampling factors are listed in *Sampling Factor Requirement*.

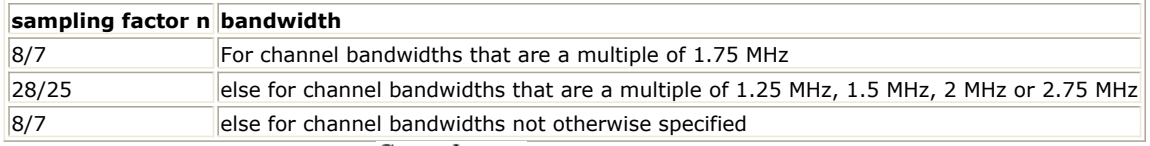

The samples of IdleInterval ( $\frac{Sample_{idle}}{Sample_{idle}}$ ) are calculated as follows:<br>Samples<sub>idle</sub> = IdleInterval  $\times 2^{OversamplingOption} \times F_s$ 

So, the total samples of one downlink frame  $\frac{Samples_{Frame}}{Examples_{Frame}} = Samples_{idle} + FrameDuration \times F_s \times 2^{OversamplingOption}}$ 

This model works frame by frame. Each firing,

 $8 \times DataLength[BurstWithFEC]$  tokens are produced at pin PSDU,

 $\mathit{Samples}_{\mathit{Frame}}$  tokens are produced at pin RF,

NumberOfBurst  $BurstNumOfSym[i] \times BurstNumOfSubch[i] \times 48/N_{SymPerSlot}$ 

Σ  $i=1$ 

tokens are produced at pin

Constellation,

 $8 \times DataLength[BurstWithFEC]] + 80$  tokens are produced at pin PDUFCS,

where  $N_{SymPerSlot}$  is 2 for PUSC and is 1 for FUSC and OFUSC.

5. Output delay

No delay is introduced by WMAN\_M\_SymWindow in the design WMAN\_M\_DL\_Src\_Ranging\_RF.

- 1. IEEE Std 802.16-2004, Part 16: Air Interface for Fixed Broadband Wireless Access Systems, October 1, 2004.
- 2. IEEE Std 802.16e-2005, Amendment 2: for Physical and Medium Access Control Layers for Combined Fixed and Mobile Operation in Licensed Bands and Corrigendum 1, - Part 16: Air Interface for Fixed Broadband Wireless Access Systems, Section 8.4 WirelessMAN -OFDMA PHY, February 2006.

# **WMAN\_M\_DL\_ZonePerm (802.16e OFDMA DL Zone Permutation)**

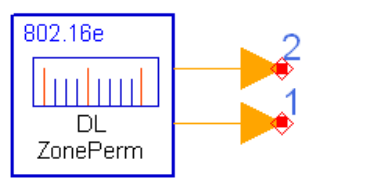

**WMAN M DL ZonePerm** 

**Description:** Downlink subchannel subcarrier allocator **Library:** WMAN 16e, Signal Source

#### **Parameters**

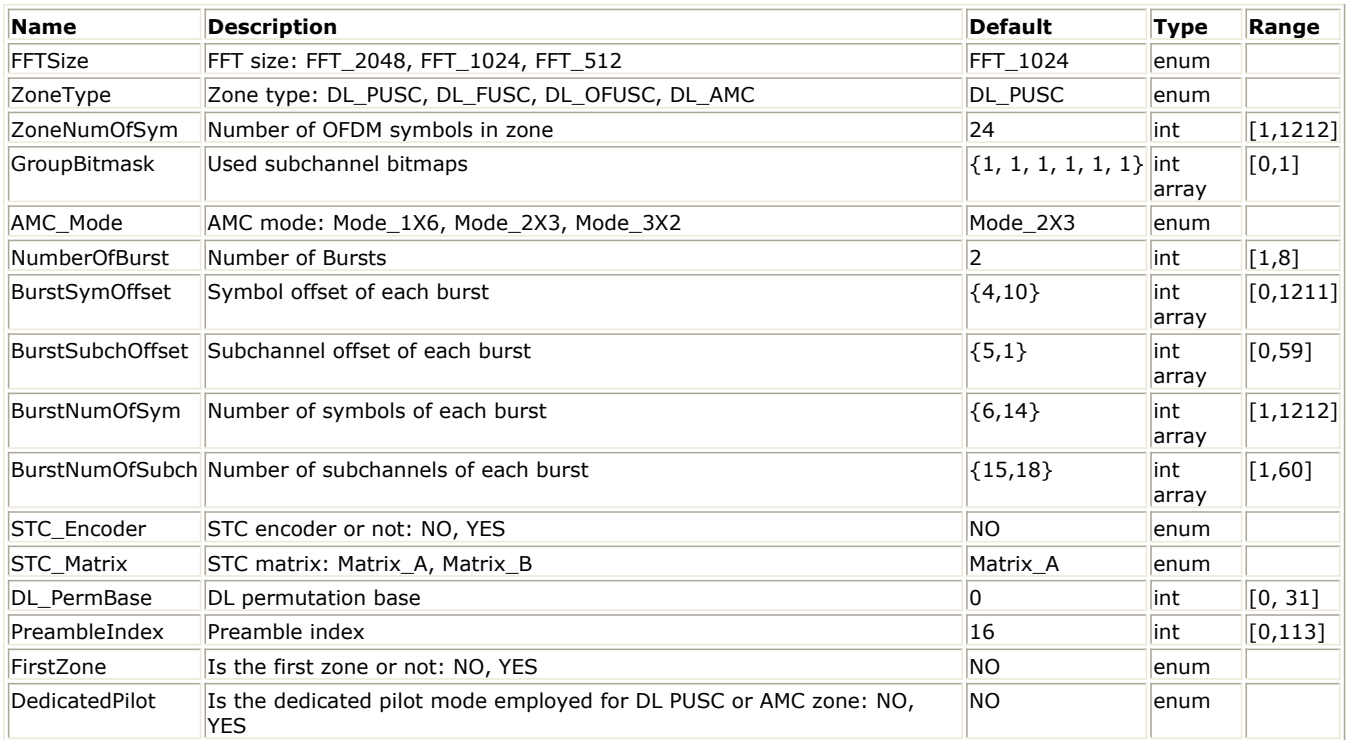

#### **Pin Outputs**

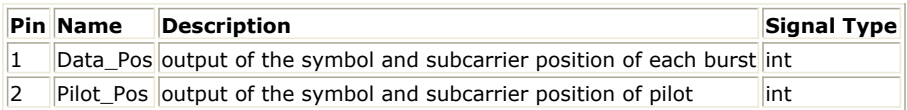

#### **Notes/Equations**

- 1. This model is used to calculate the location of data subcarriers for each downlink bursts and the location of pilot subcarriers in the zone. Subchannel allocation in the downlink can be performed by PUSC, FUSC and OFUSC with FFT size 2048, 1024 and 512.
- 2. Each firing  $N$ umber OfBurst
- 

Σ

 $(N_{BurstAssignedSlot}[i]) \times 48$  $i=1$ 

tokens are produced at pin Data\_Pos,

where "<sup>BurstAssignedSlotL'」</sup> specifies the number of assigned slots for the i-th downlink burst which is decided by ZoneType, BurstNumberOfSym, and BurstNumberOfSubch as follows:

 $N_{SynbolsPerSlot}$  specifies the number of OFDMA symbols per slot which is decided by the parameter ZoneType. When the parameter ZoneType is set to "PUSC" then  $N_{SymbolsPerSlot}$  equals to 2, else  $N_{\textit{SymbolsPerSlot}}$  equals to 1.

 $N_{PilotsPerSynbol} \times ZoneNumOfSym$  tokens are produced at pin Pilot\_Pos

where  $N_{PilotsPerSymbol}$  specifies the number of pilot subcarriers per OFDMA symbol. For PUSC mode,  $N_{PilotsPerSynbol}$  is decided by FFTSize and GroupBitmask as follows:

$$
N_{PilotsPerSymbol} = \sum_{i=0} N_{SubchannelsPerGroup}[i] \times GroupBitmask[i] \times 4
$$

 $N_{SubchannelsPerGroup}[i]$  indicates the number of subchannels for the i-th group which is decided by the parameter FFTSize as shown in Subchannel Index of the six Subchannel Groups for PUSC.

## **FFTSize Subchannel group #Subchannel Range FFTSize Subchannel group #Subchannel Range** 2048 0 0-11 512 0 0-4 1 12-19 12 1 2 20-31 2 5-9 3 3 N/A 4 40-51 4 10-14 5 5 N/A 1024 0 0-5 128 0 0 1 6-9 1 N/A 2 10-15 2 1 3 16-19 | 3 | N/A 4 20-25 4 2 5 26-29 3 3 N/A

**Subchannel Index of the six Subchannel Groups for PUSC**

For FUSC and OFUSC mode,  $N_{PilotsP}$ <sub>shold</sub> is decided by FFTSize as shown in *Number of Pilot Subcarrier per OFDMA Symbol*.

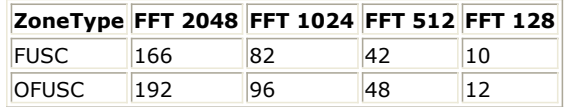

3. The symbol structure is constructed using pilots, data and zero subcarriers.

For PUSC mode, the symbol is first divided into basic clusters and zero carriers are allocated. Pilots and data carriers are allocated within each cluster. The parameters of the symbol structure are summarized in *2048- FFT OFDMA Downlink Subcarrier Allocations--PUSC*, *1024-FFT OFDMA Downlink Subcarrier Allocations--PUSC* and *512-FFT OFDMA Downlink Subcarrier Allocations--PUSC*. The cluster structure is shown in [Figure 1 Cluster](#page-441-0) [structure for PUSC](#page-441-0).

**2048-FFT OFDMA Downlink Subcarrier Allocations--PUSC**

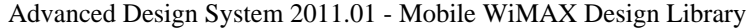

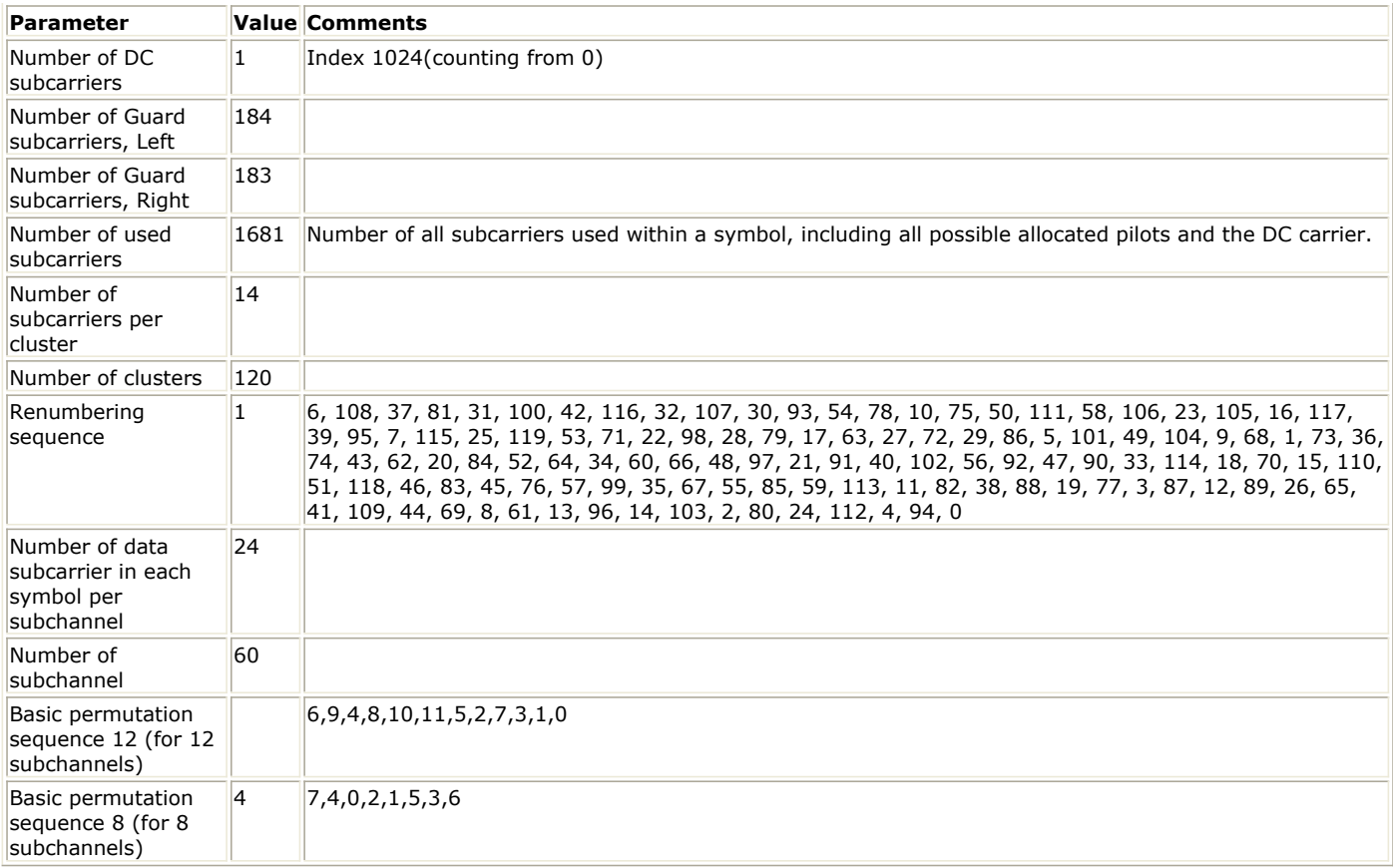

**1024-FFT OFDMA Downlink Subcarrier Allocations--PUSC**

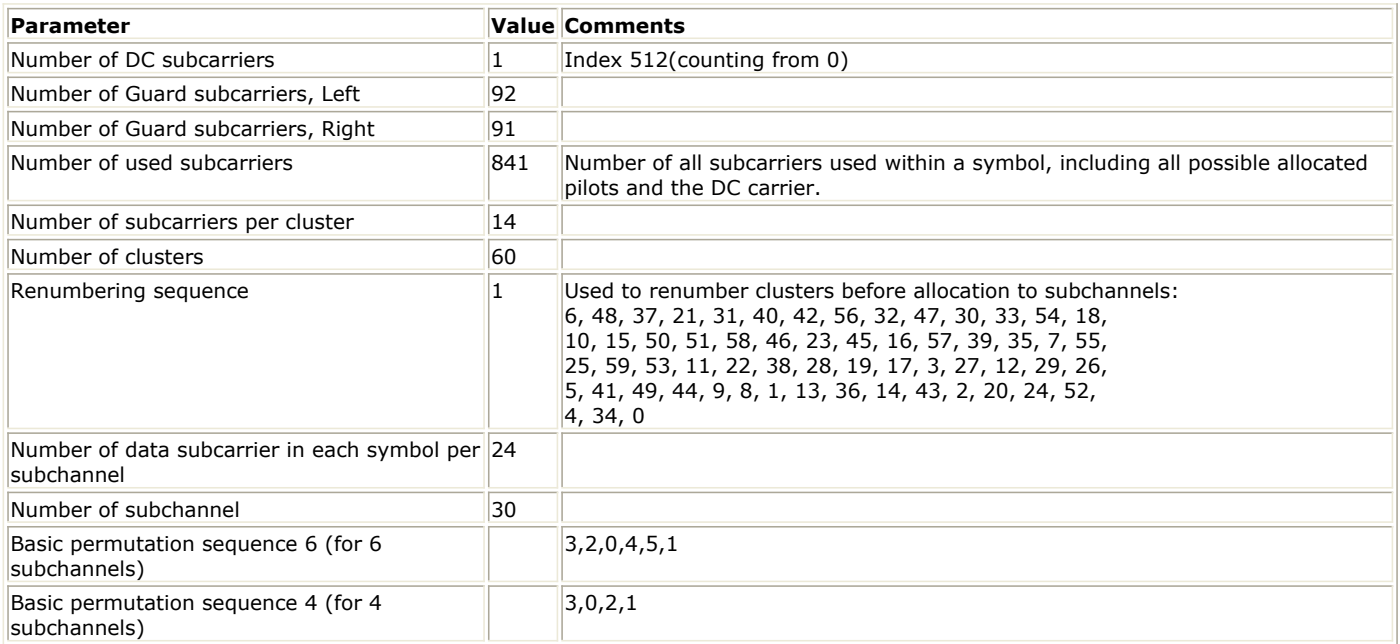

**512-FFT OFDMA Downlink Subcarrier Allocations--PUSC**

<span id="page-441-0"></span>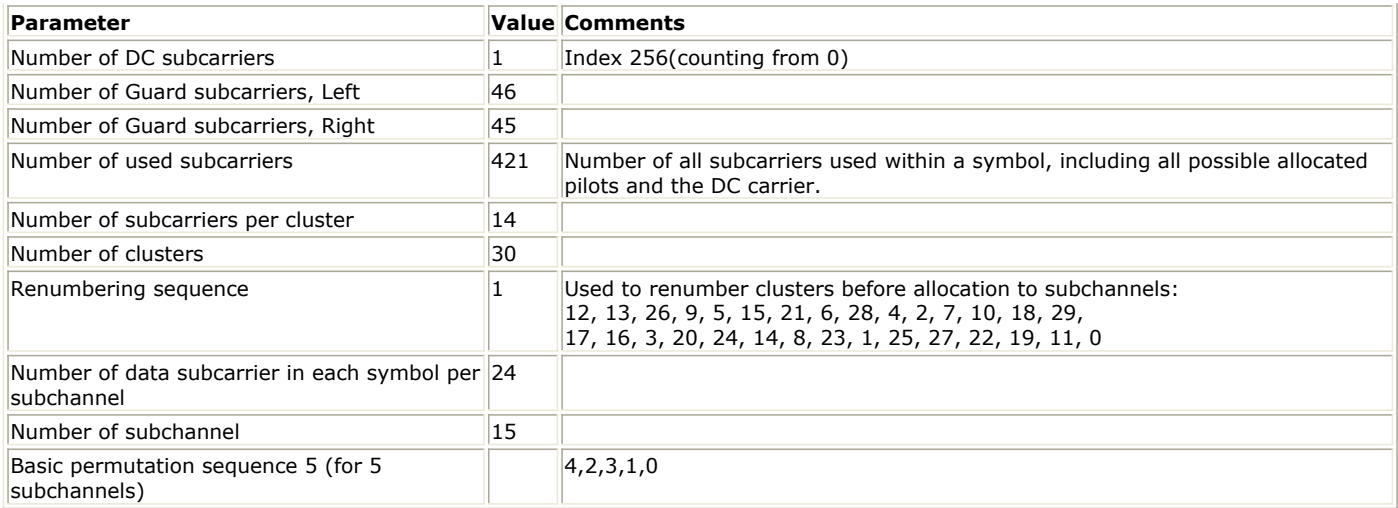

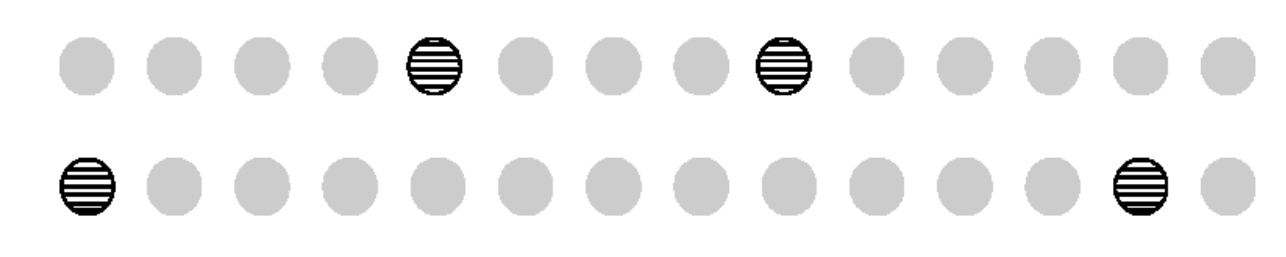

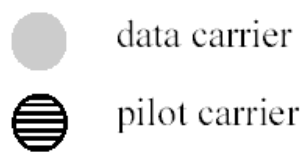

#### **Cluster structure for PUSC**

For FUSC mode, the symbol is first allocated with the appropriate pilots and with zero subcarriers, and then all the remaining subcarriers are used as data subcarriers ( these will be divided into subchannels). There are two variable pilot-sets and two constant pilot-sets. Each segment uses both sets of variable/constant pilot-sets. The parameters of the symbol structure are summarized in *2048-FFT OFDMA Downlink Subcarrier Allocations-- FUSC*, *1024-FFT OFDMA Downlink Subcarrier Allocations--FUSC* and *512-FFT OFDMA Downlink Subcarrier Allocations--FUSC*. [Downlink symbol structure for segment 0 on](#page-444-0) [symbol number 1 using FUSC](#page-444-0) depicts an example of the symbol allocation for segment 0 on symbol number  $1.$ 

**2048-FFT OFDMA Downlink Subcarrier Allocations-- FUSC**

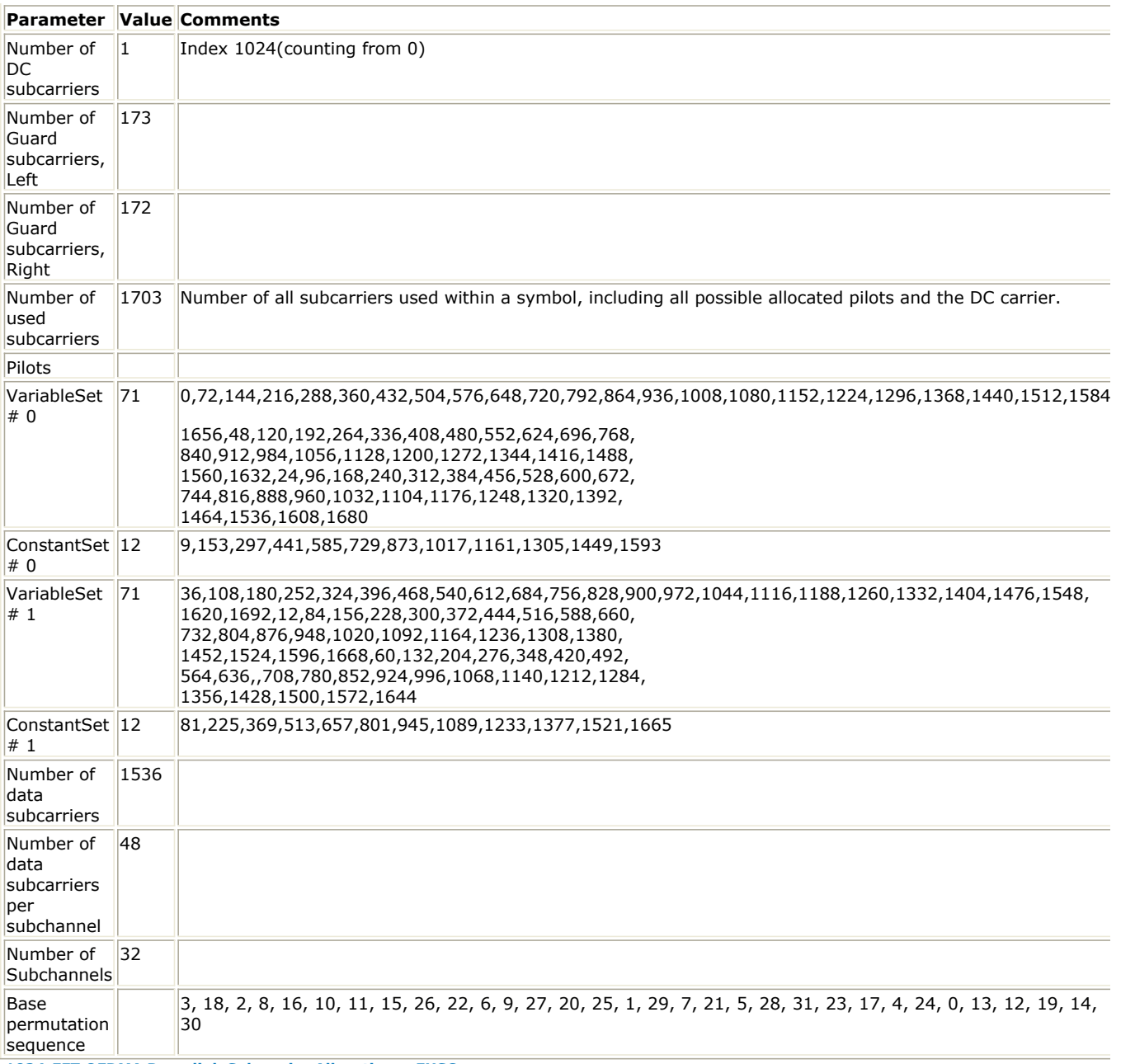

**1024-FFT OFDMA Downlink Subcarrier Allocations--FUSC**

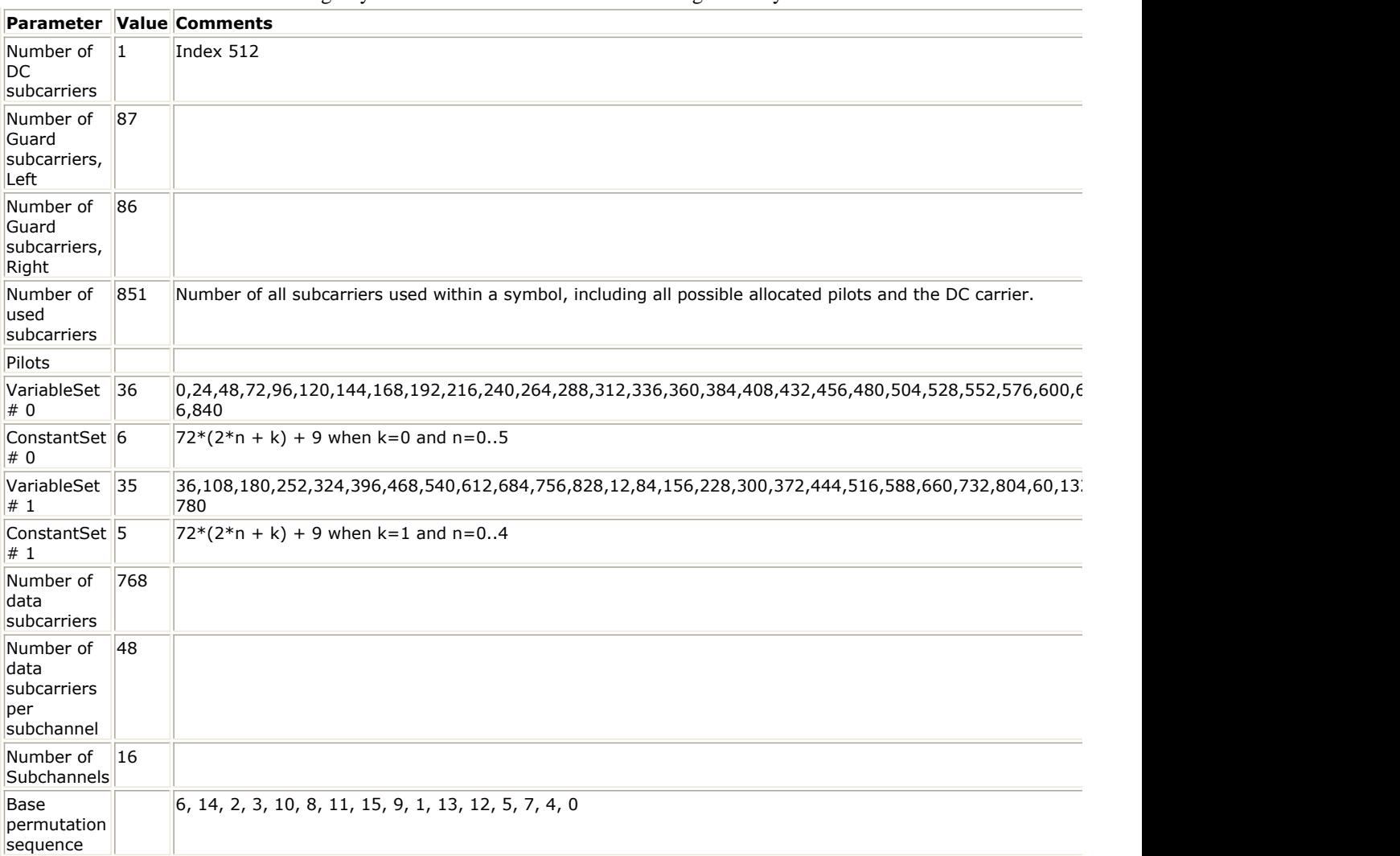

**512-FFT OFDMA Downlink Subcarrier Allocations--FUSC**

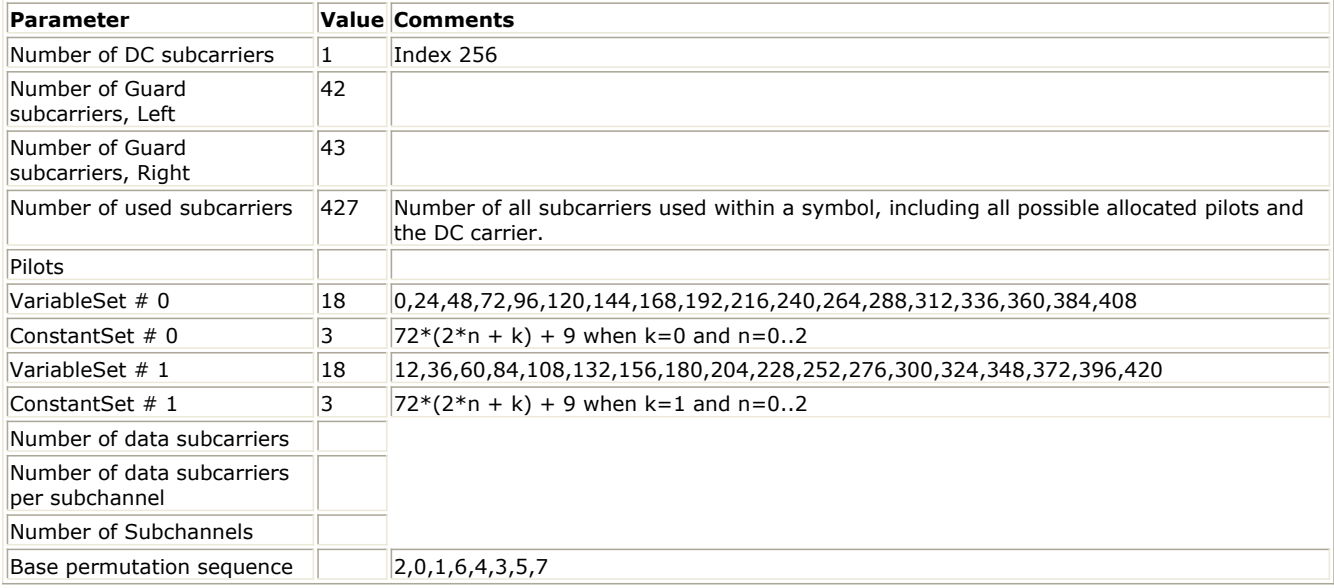

<span id="page-444-0"></span>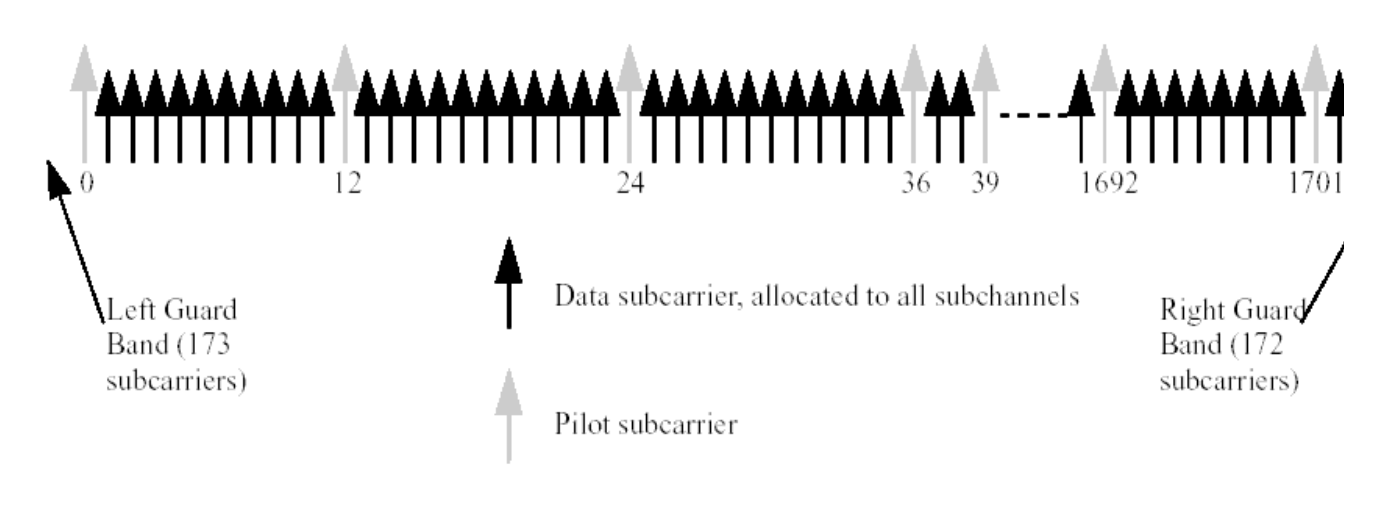

#### **Downlink symbol structure for segment 0 on symbol number 1 using FUSC**

For OPUSC mode, all the pilots carriers are allocated first, and then the remaining carriers are used exclusively for data transmission. The used subcarriers are divided into nine contiguous subcarriers in which one pilot carrier is allocated. The position of the pilot carrier in nine contiguous subcarriers varies according to the index of OFDMA symbol which contains the subcarriers. If the nine contiguous subcarriers indexed as 0...8, the index of the pilot carrier shall be  $3l + 1$  where  $l = mm \circ d\bar{3}$  (m is the symbol index). The parameters of the symbol structure are summarized in *2048-FFT OFDMA Downlink Subcarrier Allocations--OFUSC*, *1024-FFT OFDMA Downlink Subcarrier Allocations--OFUSC* and *512-FFT OFDMA Downlink Subcarrier Allocations--OFUSC*.

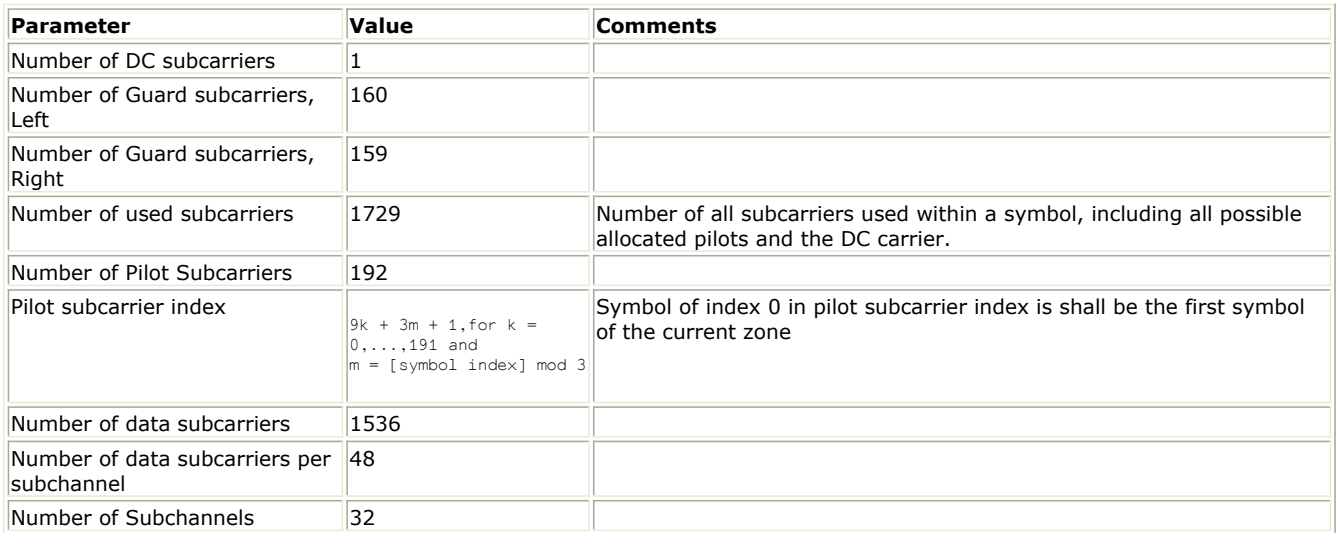

#### **2048-FFT OFDMA Downlink Subcarrier Allocations--OFUSC**

**1024-FFT OFDMA Downlink Subcarrier Allocations--OFUSC**

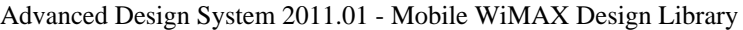

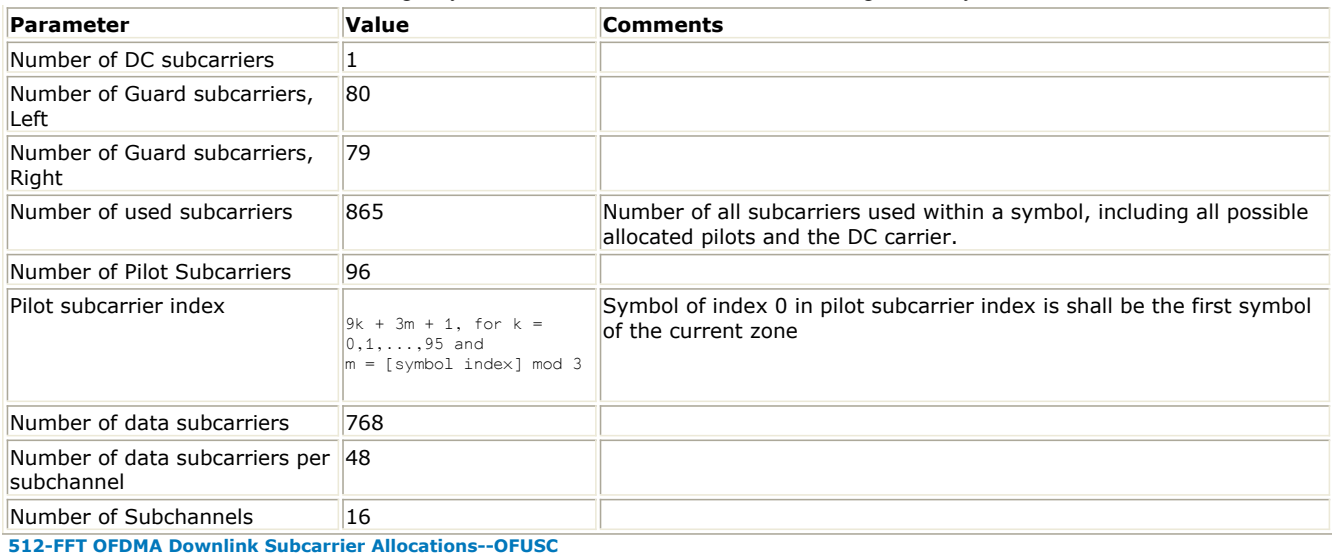

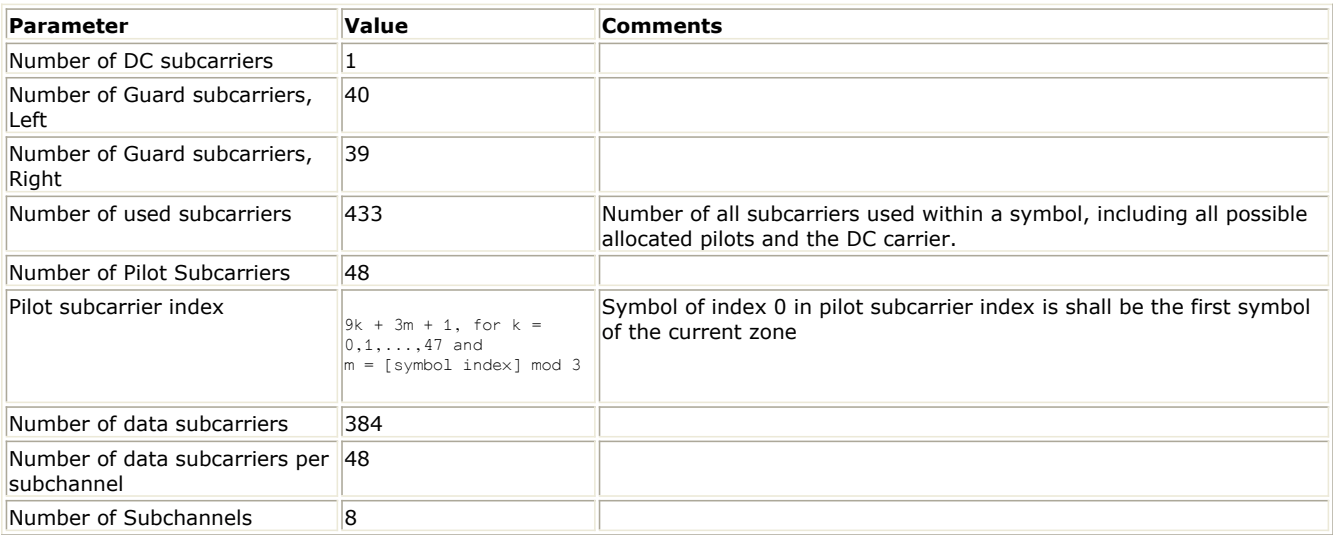

For AMC mode, symbol data within a subchannel is assigned to adjacent subcarriers and the pilot and data subcarriers are assigned fixed positions in the frequency domain within an OFDMA symbol. This permutation is the same for both UL and DL. A bin structure is shown in the following figure. ADS supports the mechanism by subchannel index reference in UL-MAP and DLMAP. An AMC subchannel of type NxM (where NxM=6) is defined as six contiguous bins (a slot consists of N bins by M symbols). Three AMC modes are supported by the parameter AMC\_Mode: 1 bins by 6 symbols (1x6), 2 bins by 3 symbols (2x3) and 3 bins by 2 symbols (3x2). The subchannels are numbered from the lowest (0) to the highest frequency so that subchannel k ( $k = 0 - 192/N$  for FFT2048) consists of bins Nxk to Nxk+N-1.

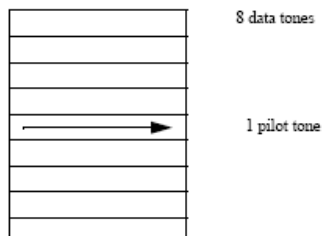

The following tables summarize the parameters of the AMC subcarrier for FFT 2048, 1024 and 512.

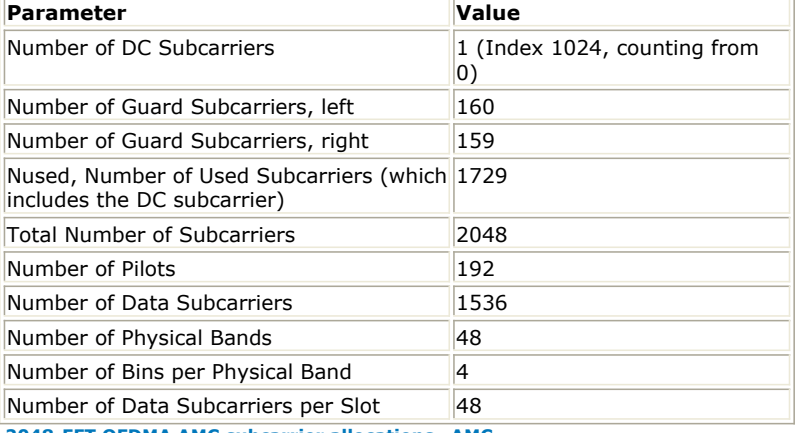

**2048-FFT OFDMA AMC subcarrier allocations--AMC**

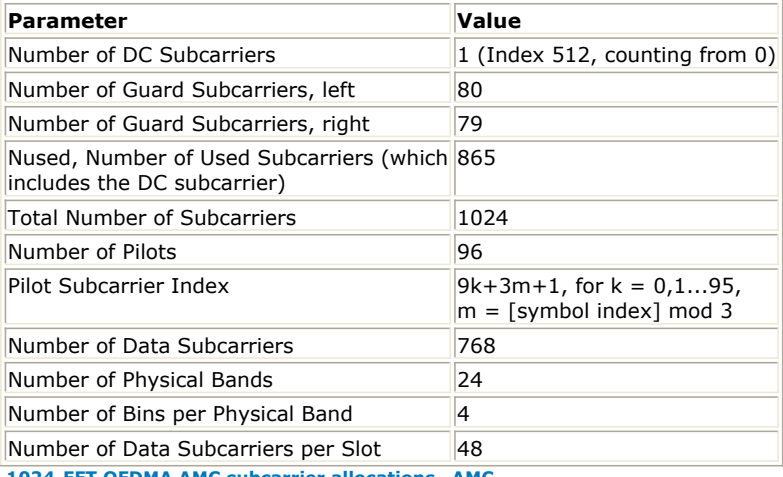

**1024-FFT OFDMA AMC subcarrier allocations--AMC**

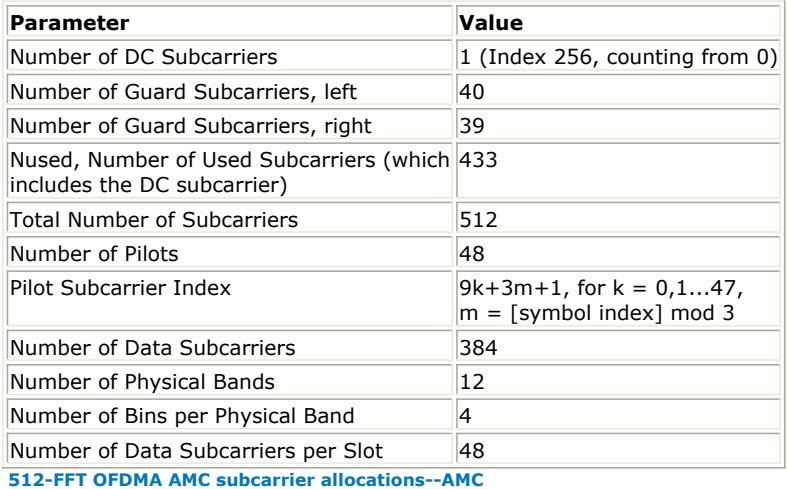

1. For STC Encoder, PUSC, FUSC and AMC modes with 2 antennas are supported.

The cluster structure for PUSC is shown in [Cluster structure for STC PUSC using 2 Antennas](#page-447-0). The pilot locations change in period of 4 symbols. The pilot locations for antenna 0 and antenna 1 are both output.

<span id="page-447-0"></span>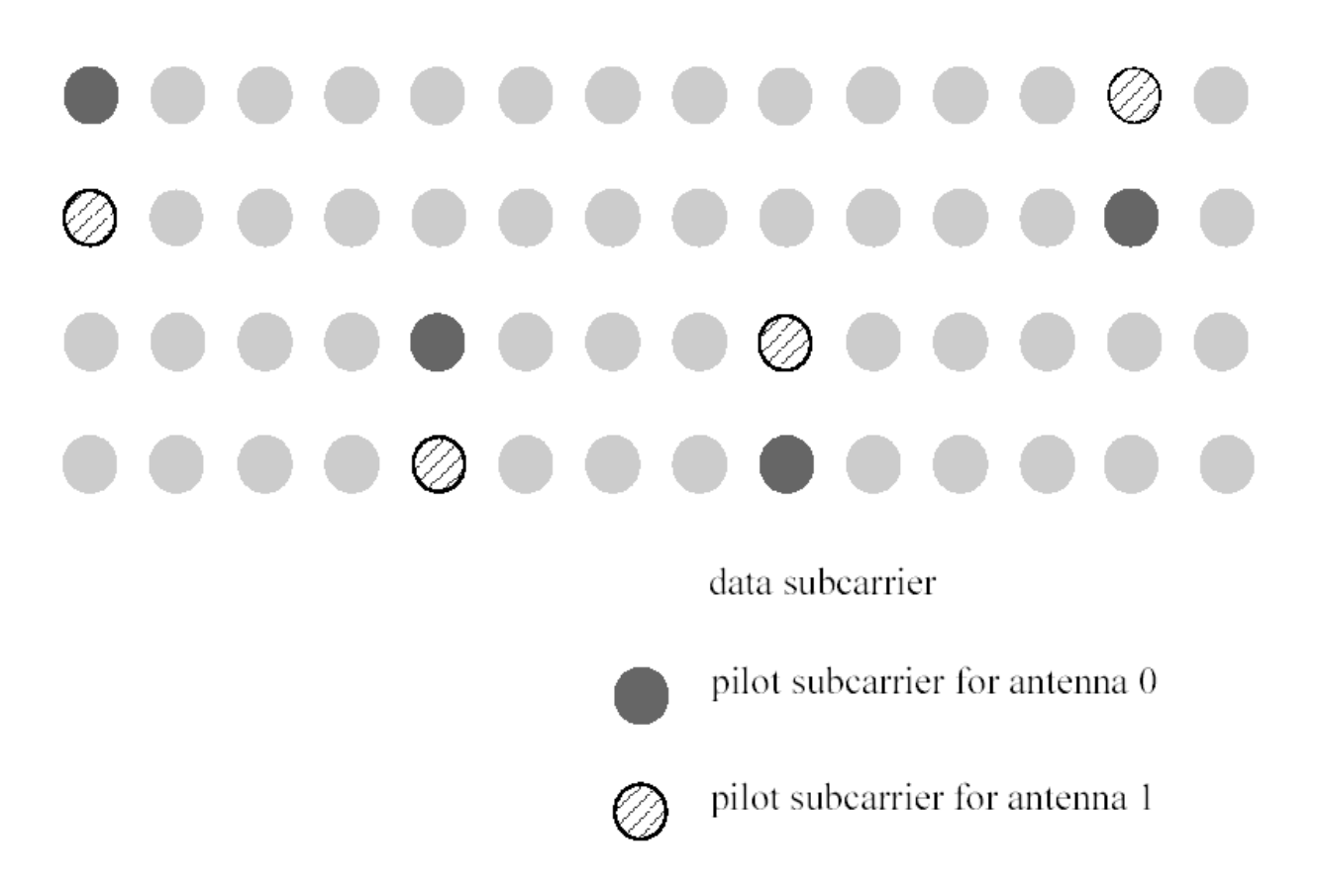

#### **Cluster structure for STC PUSC using 2 Antennas**

In FUSC, the pilot within the symbols shall be divided between the antennas - antenna 0 uses VariableSet#0 and ConstantSet#0 for even symbols while antenna 1 uses VariableSet#1 and ConstantSet#1 for even symbols, antenna 0 uses VariableSet#1 and ConstantSet#0 for odd symbols while antenna 1 uses VariableSet#0 and ConstantSet#1 for even symbols. The pilot locations for antenna 0 and antenna 1 are both output. The transmission of the data shall be performed in pairs of symbols as illustrated in [STC usage with FUSC using 2 antenna](#page-448-0).

<span id="page-448-0"></span>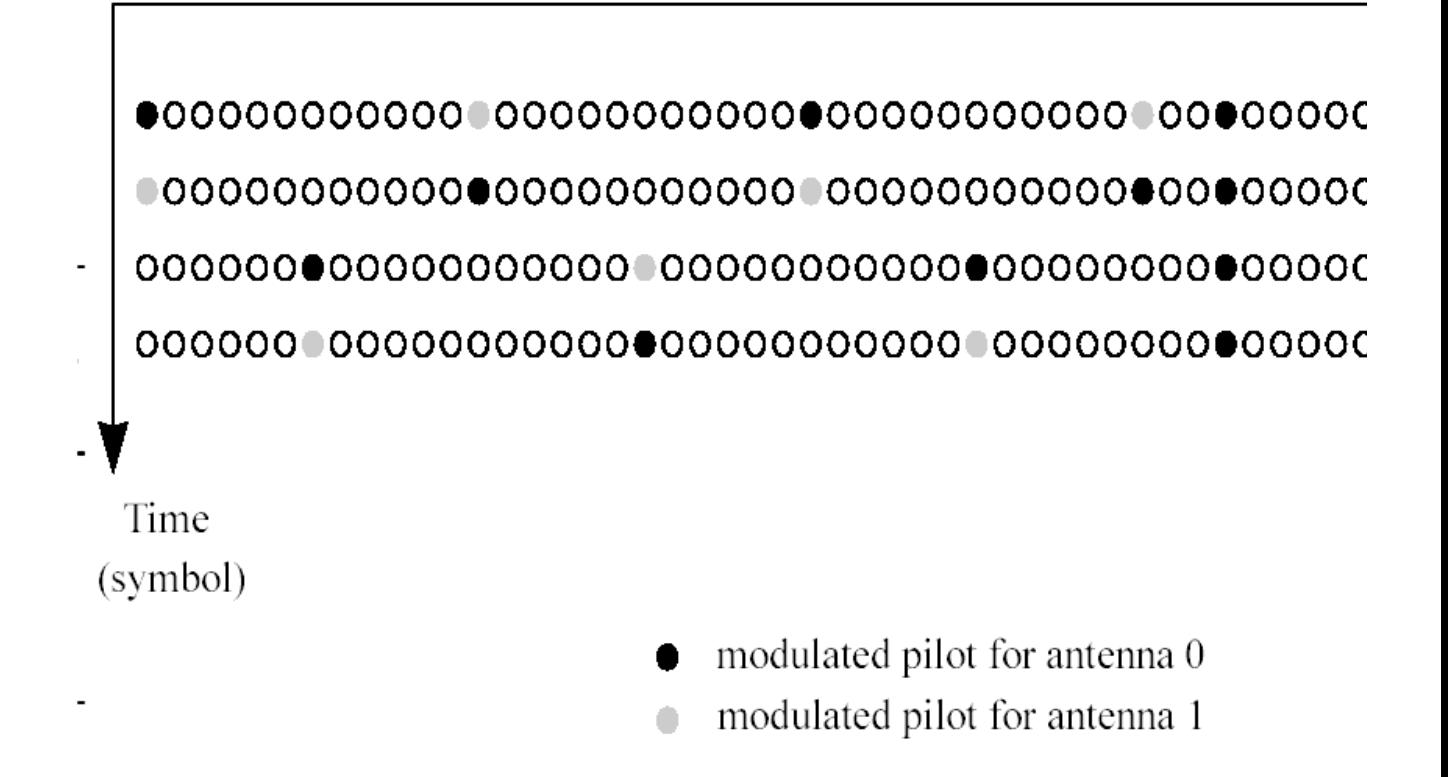

## **STC usage with FUSC using 2 antenna**

- AMC STC zone is described in *AMC STC permutation* (wman\_m).
- 2. This model outputs the locations of the data subcarriers for each burst in order. The output sequences at pin *Data\_Pos* indicates symbol location and subcarrier location for data subcarrier. The output sequences at pin *Pilot\_Pos* indicates symbol location and subcarrier location for each pilot subcarrier. Let OutIndex be the output, SubcarrierLocation be the used subcarrier excluding left and right guard subcarriers and DC subcarrier and counting from 0 continuously, and SymbolLocation be the symbol number in the zone counting from 0. The OutIndex is calculated as follows:<br> $OutIndex = SubcarrierLocation + SymbolLocation \times 2048$

- 1. IEEE Std 802.16-2004, Part 16: Air Interface for Fixed Broadband Wireless Access Systems, Section 8.4 WirelessMAN-OFDMA PHY, October 1, 2004.
- 2. IEEE Std 802.16e-2005, Amendment 2: for Physical and Medium Access Control Layers for Combined Fixed and Mobile Operation in Licensed Bands and Corrigendum 1, - Part 16: Air Interface for Fixed Broadband Wireless Access Systems, Section 8.4 WirelessMAN -OFDMA PHY, February 2006.

# **WMAN\_M\_MACHeader (802.16e OFDMA MAC Header)**

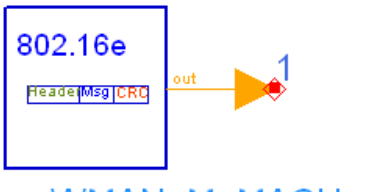

## **WMAN M MACHeader**

## **Description:** MACHeader

**Library:** WMAN 16e, Signal Source

## **Parameters**

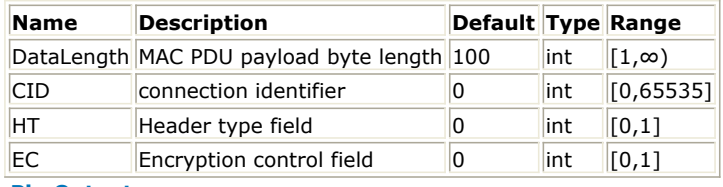

## **Pin Outputs**

## **Pin Name Description Signal Type**

 $\|1\|$ out MACHeader int

## **Notes/Equations**

- 1. This subnetwork is used to generate MAC Header.
- 2. Each firing 6!wman\_m-11-14-161.gif!
- 8 bit tokens are produced at Pin MACHeader.
- 3. Two MAC Header formats are defined. The first is the generic MAC header that begins each MAC PDU containing either MAC management messages or CS data. The second is the bandwidth request header used to request additional bandwidth. The single-bit Header Type (HT) field distinguishes the generic MAC header and bandwidth request header formats. The HT field shall be set to zero for the Generic Header and to one for a bandwidth request header. In this module, HT is set to zero.

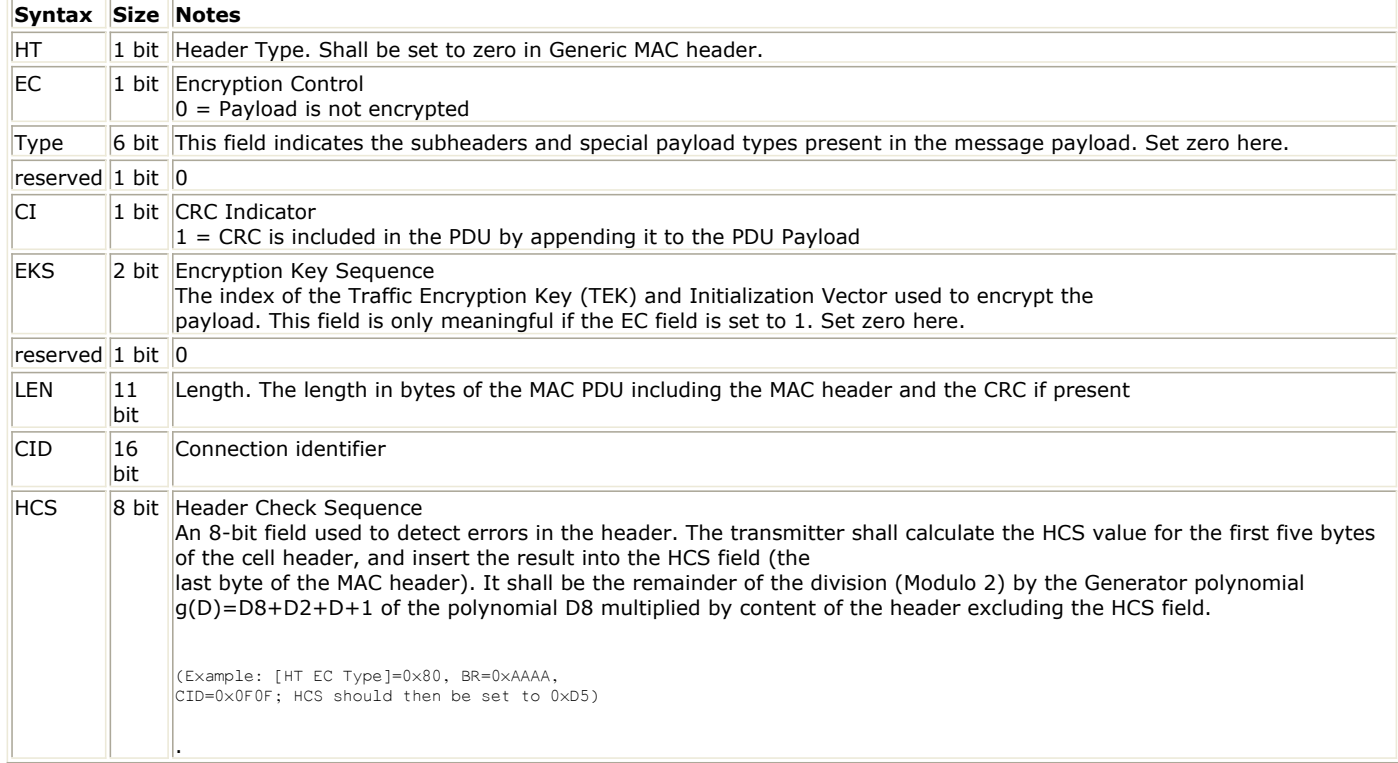

#### **References**

1. IEEE Std 802.16-2004, Part 16: Air Interface for Fixed Broadband Wireless Access Systems, Section 8.4 WirelessMAN-OFDMA PHY, October 1, 2004.

# **WMAN\_M\_MACPDU (802.16e OFDMA MAC PDU)**

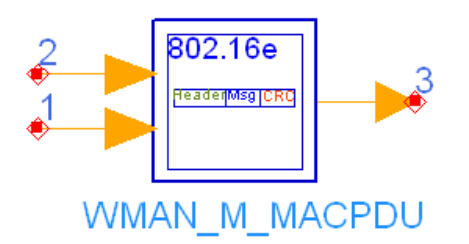

## **Description:** MAC PDU generator **Library:** WMAN 16e, Signal Source

#### **Parameters**

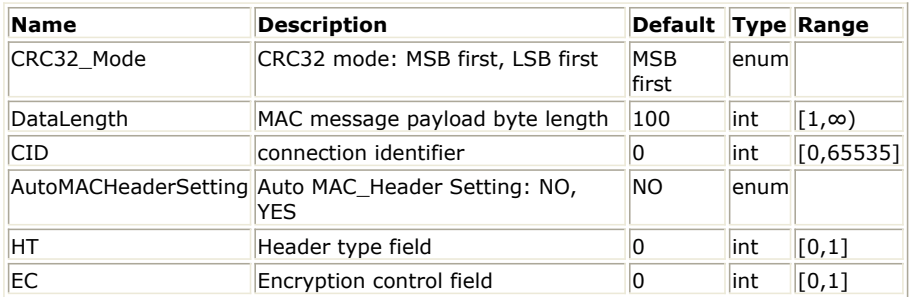

#### **Pin Inputs**

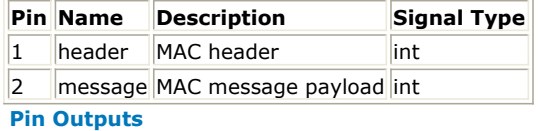

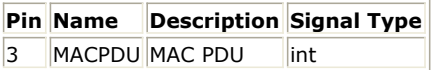

#### **Notes/Equations**

- 1. This subnetwork is used to generate MAC PDU.
- 2. Each firing 6×8 bit tokens are consumed at Pin header; DataLength×8 bit tokens are consumed at Pin data; (DataLength+10)×8 bit tokens are produced at Pin out.
- 3. The schematic of this subnetwork is shown in [WMAN\\_M\\_MACPDU Schematic](#page-452-0).

<span id="page-452-0"></span>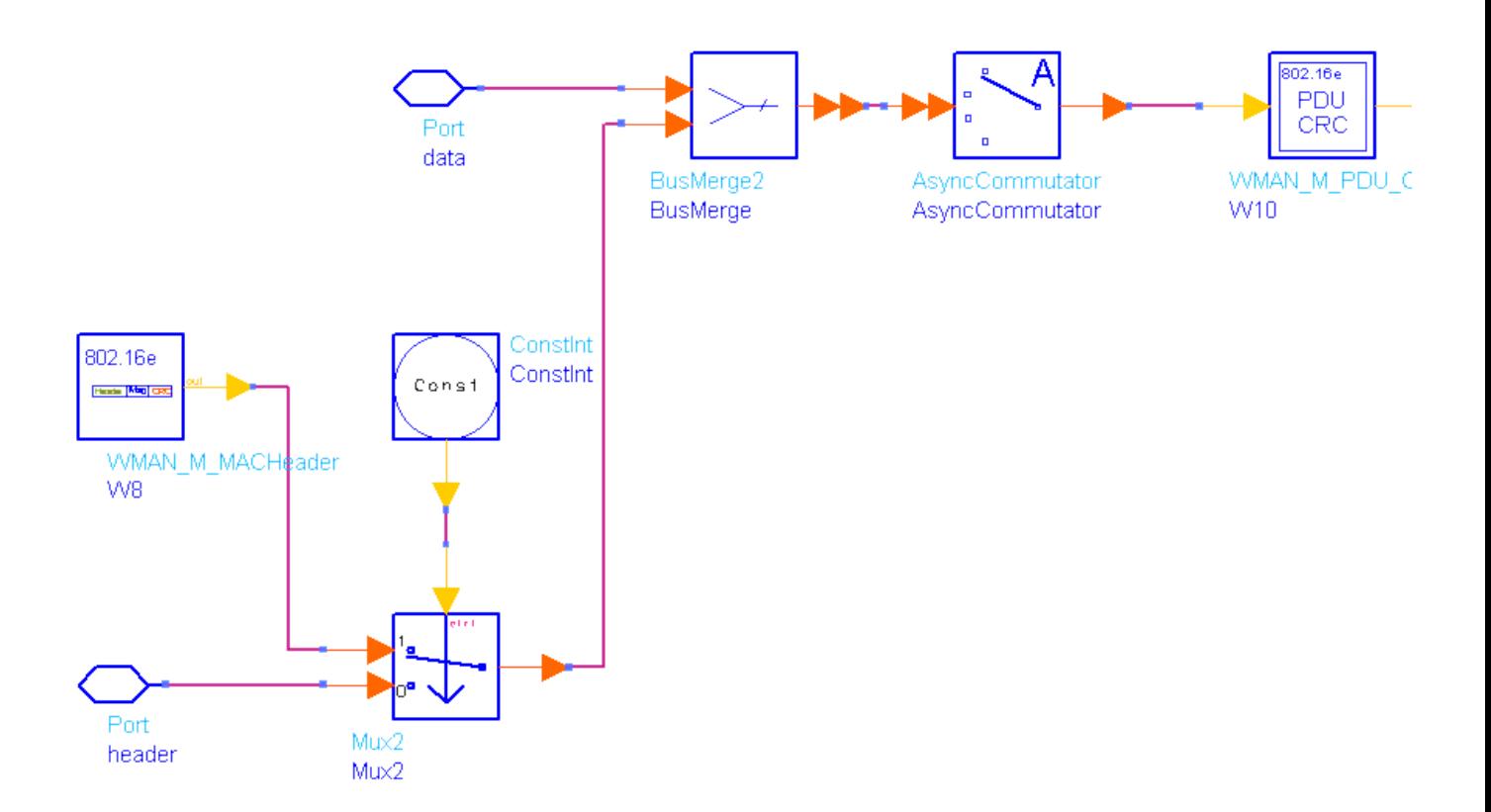

## **WMAN\_M\_MACPDU Schematic**

4. The structure of MAC PDU is shown in MAC PDU. Each MAC PDU contains 6 bytes MAC Header, DataLength[SSWithFEC] bytes MAC PDU payload and 4 bytes CRC.

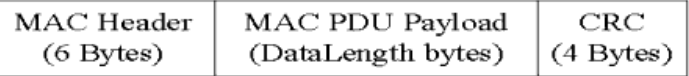

#### **MAC PDU**

5. MAC Header can be generated automaticly by WMAN\_M\_MACHeader or read from input port, decided by the value of AutoMACHeaderSetting.

### **References**

1. IEEE Std 802.16-2004, Part 16: Air Interface for Fixed Broadband Wireless Access Systems, Section 8.4 WirelessMAN-OFDMA PHY, October 1, 2004.

# **WMAN\_M\_OFDM\_Modulator (802.16e OFDMA OFDM Modulator)**

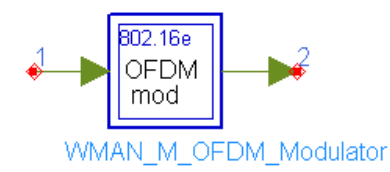

## **Description:** OFDM symbol modulator **Library:** WMAN 16e, Signal Source

## **Parameters**

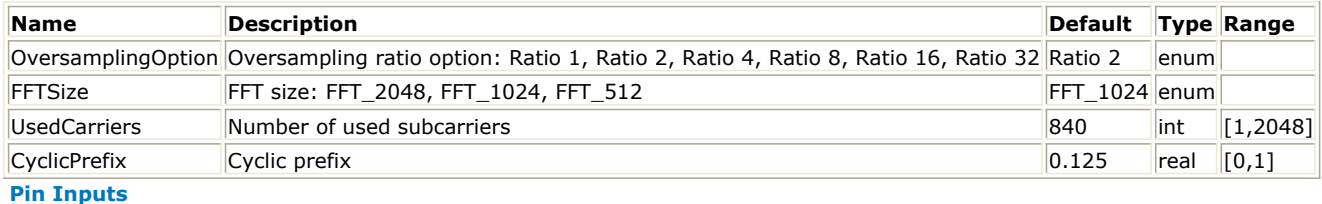

## **Pin Name Description Signal Type**  $\begin{array}{|c|c|c|c|}\n1 & \text{Input} & \text{data} & \text{complex}\n\end{array}$ **Pin Outputs**

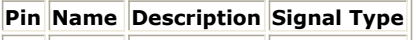

 $\|2\|$  Output output data complex

### **Notes/Equations**

- 1. This subnetwork is used to do IFFT and add guard intervals to the transmission data.
- 2. Each firing,

UsedCarriers tokens are consumed at Pin Input;<br>(1+  $CyclicPrefix$ )  $\times 2^{11-FFTSize+OversamplingOption}$ 

tokens are produced at Pin Output.

3. The schematic of this subnetwork is shown in WMAN\_M\_OFDM\_Modulator Schematic.

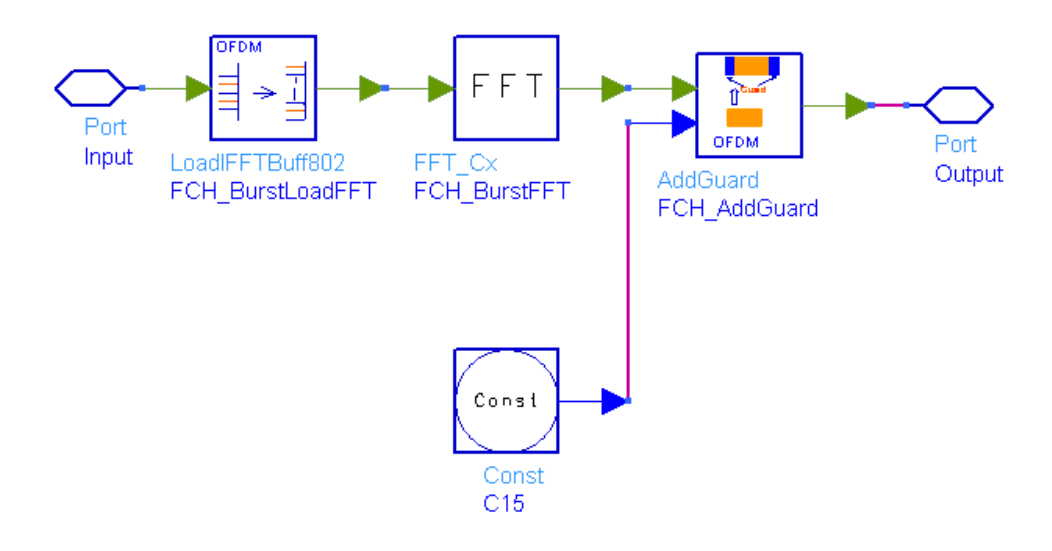

**WMAN\_M\_OFDM\_Modulator Schematic**

4. The transmission data at Pin Input is loaded into the IFFT buffer by LoadIFFTBuff802, then do IFFT transformation by FFT\_Cx, and at last added guard interval by AddGurad.

#### **References**

1. IEEE Std 802.16-2004, Part 16: Air Interface for Fixed Broadband Wireless Access Systems, Section 8.4 WirelessMAN-OFDMA PHY, October 1, 2004.

# **WMAN\_M\_OFDM\_Modulator\_CDD (802.16e OFDMA OFDM Symbol Modulator With CDD)**

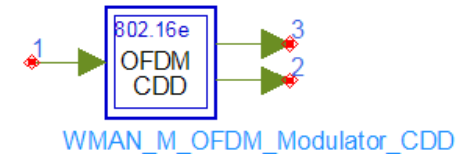

**Description:** OFDM symbol modulator with CDD (cyclic delay diversity) implementation **Library:** WMAN 16e, Signal Source

#### **Parameters**

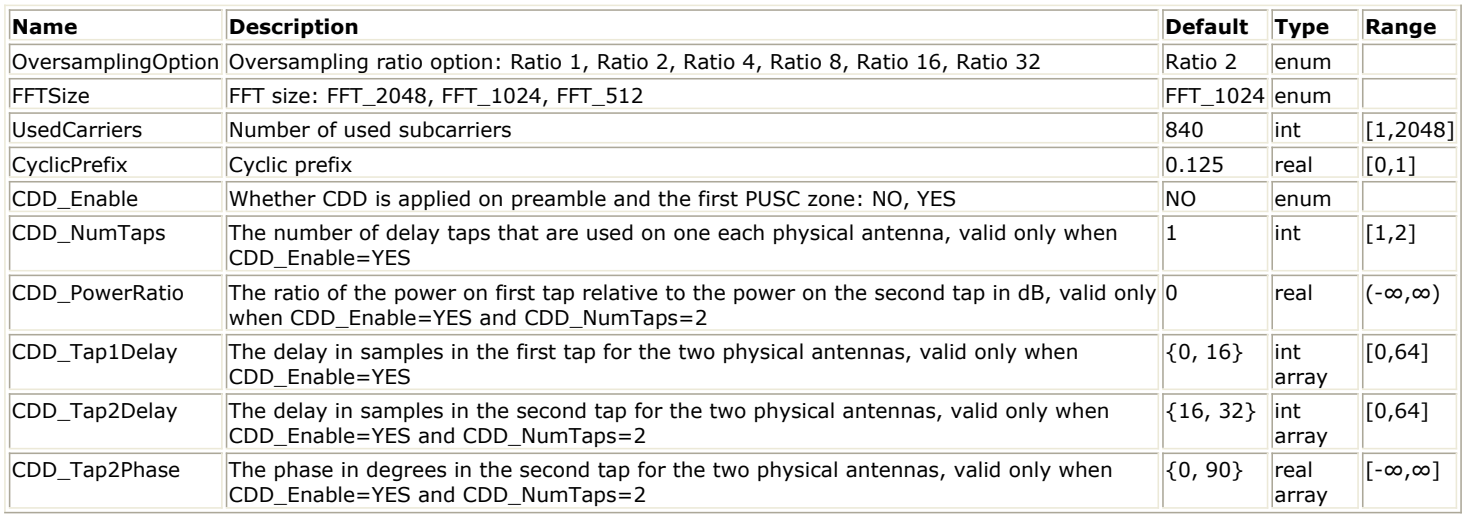

#### **Pin Inputs**

#### **Pin Name Description Signal Type**

 $\begin{array}{|c|c|c|c|}\n\hline\n1 & \hline\n\end{array}$  In  $\begin{array}{|c|c|c|}\n\hline\n\end{array}$  input data  $\begin{array}{|c|c|c|}\n\hline\n\end{array}$  complex

#### **Pin Outputs**

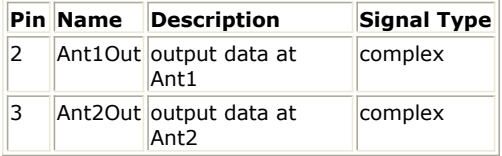

#### **Notes/Equations**

- 1. This subnetwork is used to do IFFT, implement CDD (cyclic delay diversity) (defined in [Definitions for](#page-456-0) [transparent transmit diversity](#page-456-0)), and add guard intervals to the time domain OFDM symbol assuming the number of transmit antennas is two.
- 2. The schematic of this subnetwork is shown in the following figure.

#### **WMAN\_M\_OFDM\_Modulator\_CDD schematic**

<span id="page-456-0"></span>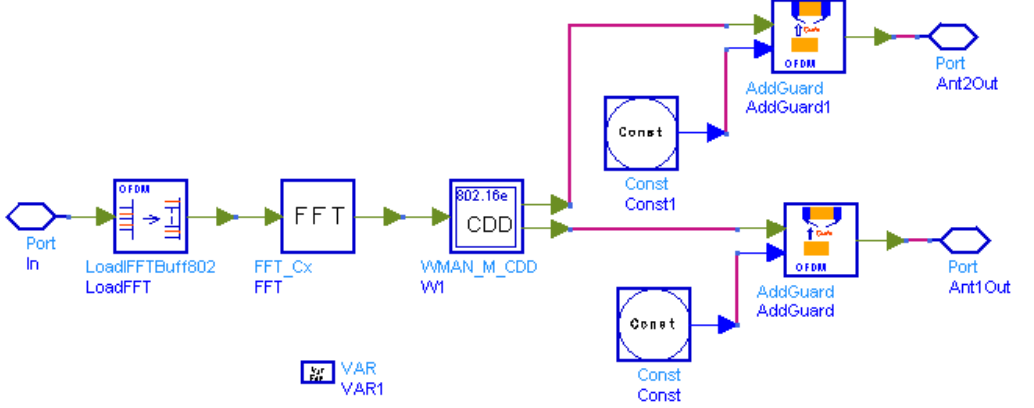

3. The frequency data at Pin Input is loaded into the IFFT buffer by LoadIFFTBuff802, then do IFFT transformation by FFT\_Cx. The time domain signal is splitted into two signals for two transmit antennas with CDD feature. See *CDD implementation* (wman\_m) for more infomation about CDD. At last the guard interval (i.e. cyclic prefix (CP)) is added on both two signals by AddGurad.

- 1. IEEE Std 802.16-2004, Part 16: Air Interface for Fixed Broadband Wireless Access Systems, Section 8.4 WirelessMAN-OFDMA PHY, October 1, 2004.
- 2. IEEE Std 802.16e-2005, Amendment 2: for Physical and Medium Access Control Layers for Combined Fixed and Mobile Operation in Licensed Bands and Corrigendum 1, - Part 16: Air Interface for Fixed Broadband Wireless Access Systems, Section 8.4 WirelessMAN -OFDMA PHY, February 2006.
- 3. C80216maint-08\_006r8, Definitions for transparent transmit diversity, April 18, 2008.

# **WMAN\_M\_Preamble (802.16e OFDMA Preamble)**

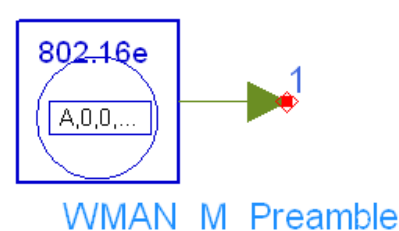

## **Description:** Preamble generator **Library:** WMAN 16e, Signal Source

#### **Parameters**

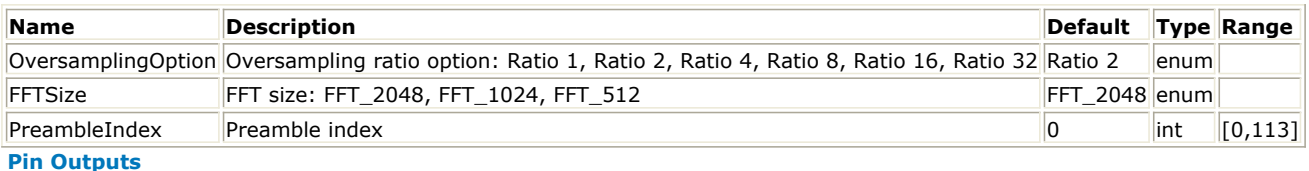

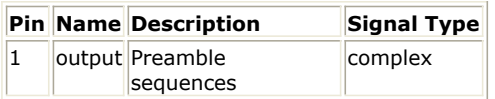

#### **Notes/Equations**

- 1. This model is used to generate the 802.16e OFDMA Preamble sequence.
- 2. The first symbol of the downlink transmission is the preamble. There are 3 types of preamble carrier-sets,

$$
Preamble CarrierSet_n = n + 3 \cdot k
$$

those are defined as follow: where:

PreambleCarrierSetn specifies all subcarriers allocated to the specific preamble,

n is the number of the preamble carrier-set indexed 0...2,

k is a running index 0...567.

Those subcarriers are modulated using a boosted BPSK modulation with a specific Pseudo-Noise(PN) code. The preamble modulation series per segment are defined in 8.4.6.1.1, and the modulation used on the preamble is defined in 8.4.9.4.3.1.

- 3. Each segment uses a preamble composed of a carrier-set out of the three available carrier-sets in the following manner:
	- Segment 0 uses preamble carrier-set 0
	- Segment 1 uses preamble carrier-set 1
	- Segment 2 uses preamble carrier-set 2

- 1. IEEE Std 802.16-2004, Part 16: Air Interface for Fixed Broadband Wireless Access Systems, Section 8.4 WirelessMAN-OFDMA PHY, October 1, 2004.
- 2. IEEE Std 802.16e-2005, Amendment 2: for Physical and Medium Access Control Layers for Combined Fixed and Mobile Operation in Licensed Bands and Corrigendum 1, - Part 16: Air Interface for Fixed Broadband Wireless Access Systems, Section 8.4 WirelessMAN -OFDMA PHY, February 2006.

# **WMAN\_M\_SymWindow (802.16e OFDMA Symbol Window)**

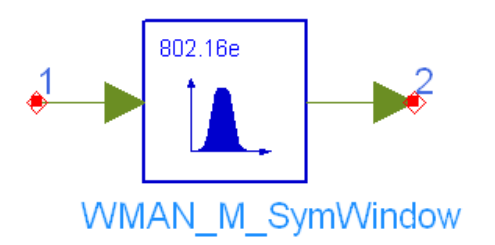

## **Description:** Symbol transition windowing **Library:** WMAN 16e, Signal Source

#### **Parameters**

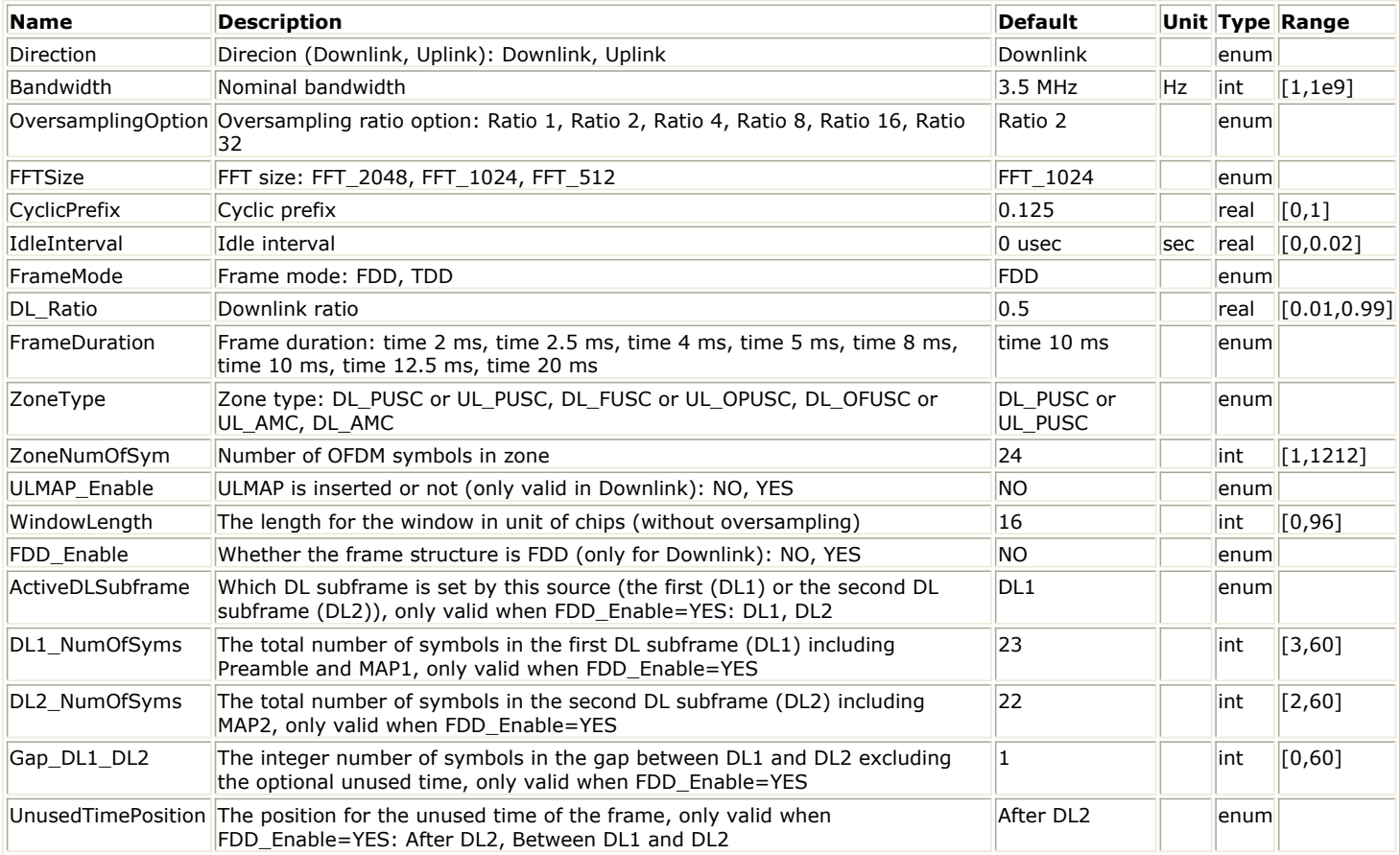

#### **Pin Inputs**

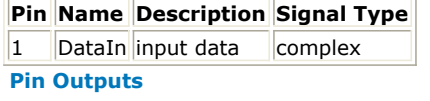

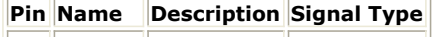

 $\|2\|$ DataOut output data complex

#### **Notes/Equations**

- 1. This model is used to perform the symbol windowing on the 802.16e frame.
- 2. Each firing,

 $\mathit{Samples}_{Frame}$  tokens are consumed at pin DataIn;

 $\mathit{Samples}_{Frame}$  tokens are consumed at pin DataOut;

## where

 $\mathit{Samples}_{Frame}$  denotes the total samples of one frame (uplink or downlink subframe in FDD, or the combination of the uplink and downlink subframes in TDD).<br>Samples<sub>Frame</sub> = Samples<sub>idle</sub> + FrameDuration  $\times F_s \times 2^{OversamplingOption}$ 

where  $\frac{Samples_{idle}}{is}$  is<br>Samples<sub>idle</sub> =  $IdleInterval \times 2^{OversamplingOption} \times F$ .

The sampling frequency (Fs) implemented in the design is decided by Bandwidth and related sampling factor (!wman\_m-11-18-180.gif!) as follows,<br> $F_s = floor((N_{factor} \times Bandwidth)/8000) \times 8000$ 

The sampling factors are listed in *Sampling Factor Requirement*.

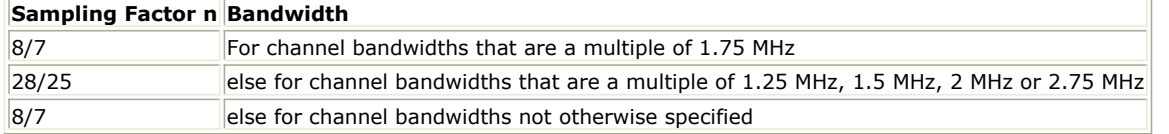

3. The symbol windowing is employed in order to smooth the transitions between the consecutive OFDM symbols. This creates a small overlap between them, of duration TTR (see Illustration of OFDM Symbol <u>Windowing</u>). Here the time duration of TTR is determined by the parameter WindowLengh,<br> $T_{TR} = \frac{WindowLength}{F}$ 

$$
r_{S}
$$
\n\nFigure 1.1.11

\n

**Illustration of OFDM Symbol Windowing**

The symbol windowing function is defined in Equation (4), Page 10, in Reference [3]. The parameter Direction is used to determine on which part (Downlink or Uplink subframe) the symbol windowing function is employed.

- 1. IEEE Std 802.16-2004, Part 16: Air Interface for Fixed Broadband Wireless Access Systems, October 1, 2004.
- 2. IEEE Std 802.16e-2005, Amendment 2: for Physical and Medium Access Control Layers for Combined Fixed and Mobile Operation in Licensed Bands and Corrigendum 1, - Part 16: Air Interface for Fixed Broadband Wireless Access Systems, Section 8.4 WirelessMAN -OFDMA PHY, February 2006.
- 3. IEEE Std 802.11a-1999, Part 11: Wireless LAN Medium Access Control (MAC) and hysical Layer (PHY) specifications: High-speed Physical Layer in the 5 GHZ Band, 16 September 1999.

# **WMAN\_M\_UCD (802.16e OFDMA UCD)**

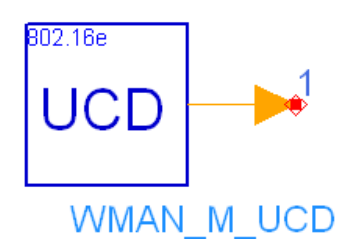

### **Description:** UCD **Library:** WMAN 16e, Signal Source

#### **Parameters**

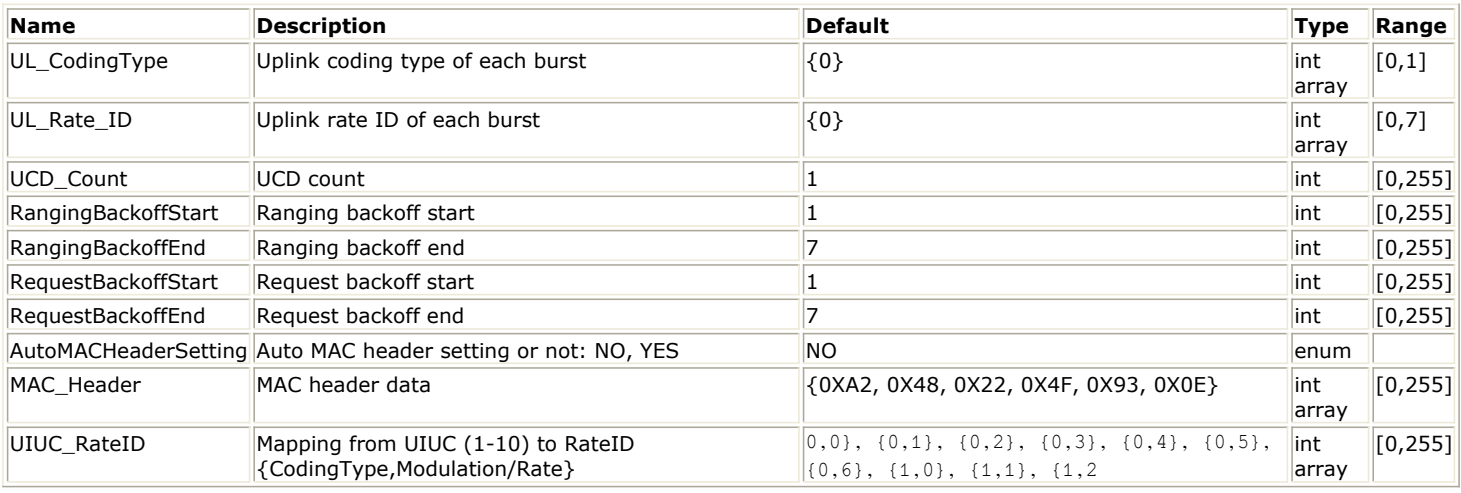

#### **Pin Outputs**

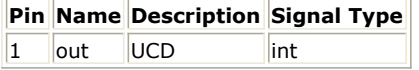

#### **Notes/Equations**

- 1. This model is used to generate Uplink Channel Descriptor (UCD) message for 802.16e OFDMA system. A UCD shall be transmitted after UL-MAP by the BS to define the characteristics of a downlink physical channel.
- 2. The UCD message format is defined in Table 15 of Reference [1] below.

- 1. IEEE Std 802.16-2004, Part 16: Air Interface for Fixed Broadband Wireless Access Systems, Section 8.4 WirelessMAN-OFDMA PHY, October 1, 2004.
- 2. IEEE Std 802.16e-2005, Amendment 2: for Physical and Medium Access Control Layers for Combined Fixed and Mobile Operation in Licensed Bands and Corrigendum 1, - Part 16: Air Interface for Fixed Broadband Wireless Access Systems, Section 8.4 WirelessMAN -OFDMA PHY, February 2006.

# **WMAN\_M\_UL\_ACK (802.16e OFDMA Uplink Acknowledgement)**

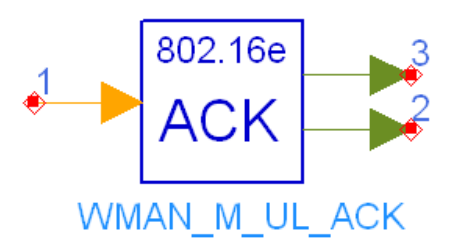

## **Description:** Uplink ACK channel generator **Library:** WMAN 16e, Signal Source

#### **Parameters**

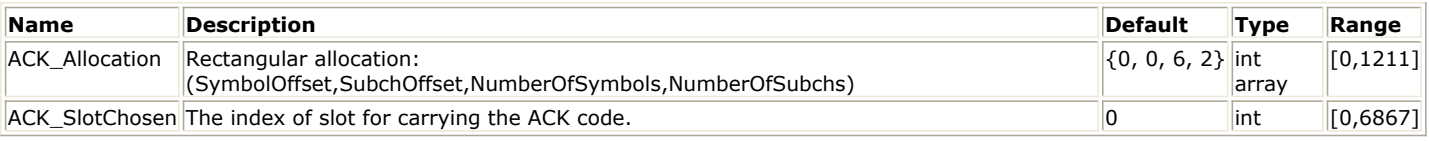

#### **Pin Inputs**

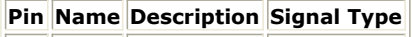

1 input input bits int

#### **Pin Outputs**

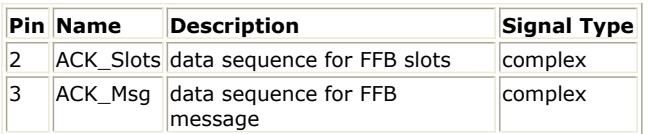

#### **Notes/Equations**

- 1. This model is used to generate Uplink ACK.
- 2. Each firing,

tokens are produced at pin ACK\_Slot.

24 tokens are produced at pin ACK\_Msg.

1 token is used at pin Input.

3. The input 1 bit is encoded into a length 3 codeword over 8-ary alphabet for the error protection as shown in *ACK Channel Subcarrier Modulation* and output at pin ACK\_Msg.

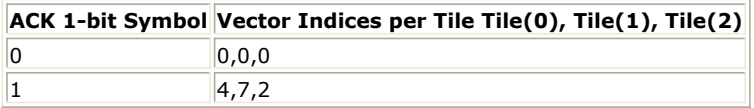

The UL ACK channel is orthogonally modulated with QPSK symbols. Let  $M_{n.8m+k}(0 \le k \le 7)$  be the modulation symbol index of the k-th modulation symbol in the m-th uplink tile of the n-th UL ACK channel. The possible modulation patterns composed of  $\cdot^{n}$ ,  $\cdot^{n}$ ,  $\cdot^{n}$ ,  $\cdot^{n}$ ,  $\cdot^{n}$ ,  $\cdot^{n}$ ,  $\cdot^{n}$ ,  $\cdot^{n}$ ,  $\cdot^{n}$ ,  $\cdot^{n}$  in the m-th tile of the n-th UL ACK channel are defined in *Orthogonal Modulation Index in UL ACK Channel*.

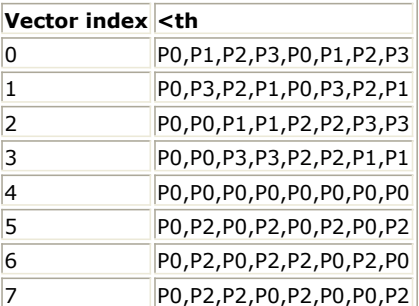

$$
\quad \text{where} \quad
$$

$$
P0 = \exp\left(j \cdot \frac{\pi}{4}\right)
$$
  
\n
$$
P1 = \exp\left(j \cdot \frac{3\pi}{4}\right)
$$
  
\n
$$
P2 = \exp\left(-j \cdot \frac{3\pi}{4}\right)
$$
  
\n
$$
P3 = \exp\left(-j \cdot \frac{\pi}{4}\right)
$$

4. One ACK channel occupies a half subchannel.The number of assigned subchannel may large than 1, and ACK channel can be allocated any half of the assigned subchannels which is decided by parameter ACK\_SlotChosen. For the assigned subchannels, chosen half subchannel is filled with modulated ACK data, and others filled with zeros. Data for the assigned subchannels is output at pin ACK\_Slot.

- 1. IEEE Std 802.16-2004, Part 16: Air Interface for Fixed Broadband Wireless Access Systems, Section 8.4 WirelessMAN-OFDMA PHY, October 1, 2004.
- 2. IEEE Std 802.16e-2005, Amendment 2: for Physical and Medium Access Control Layers for Combined Fixed and Mobile Operation in Licensed Bands and Corrigendum 1, - Part 16: Air Interface for Fixed Broadband Wireless Access Systems, Section 8.4 WirelessMAN -OFDMA PHY, February 2006.

# **WMAN\_M\_UL\_FFB (802.16e OFDMA UL FFB)**

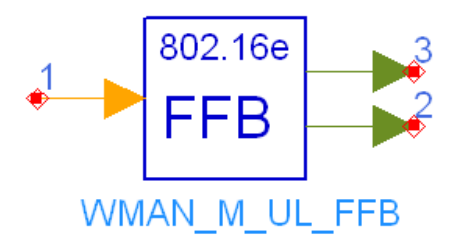

## **Description:** Uplink fast feedback generator **Library:** WMAN 16e, Signal Source

#### **Parameters**

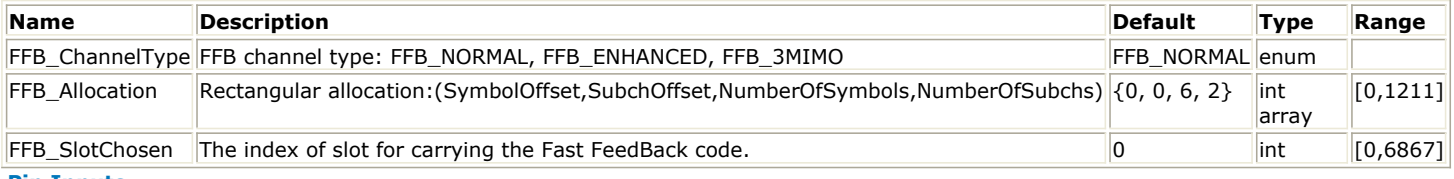

**Pin Inputs**

**Pin Name Description Signal Type**

 $\|1\|$  input  $\|$ input bits  $\|$  int

#### **Pin Outputs**

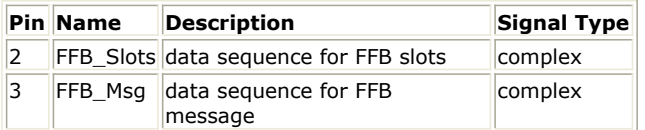

#### **Notes/Equations**

- 1. This model is used to generate one uplink fast-feedback channel for 802.16e OFDMA system. Fast-feedback channel is a set of information that requires fast response from the SS. Three types of fast-feedback channel can be supported :fast-feedback channel(normal), enhanced fast-feedback channel and MIMO mode feedback for enhanced fast-feedback channel.
- 2. Each firing,

 $(48 \times (FFB - Allocation[2] \times FFB - Allocation[3]))/3$  tokens are produced at pin FFB\_Slots. 1 token is used by pin input. If the parameter FFB\_ChannelType is set to FFB\_3MIMO, 24 tokens are produced at pin FFB\_Msg, otherwise, 48 tokens are produced at pin FFB\_Msg.

3. The fast-feedback slot consists of 1 OFDMA slots and can carry a data payload of 4 bits. The mapping between the payload bit sequences and the subcarriers modulation is defined in Table 296 in item 1 in [References](#page-464-0). The fast-feedback code words used in Table 296 in Reference [1] belong to a set of orthogonal vectors and are mapped directly to the subcarriers. The vectors are defined in Table 297 in item 1 in [References](#page-464-0). The enhanced fast-feedback slot consists of 1 OFDMA slots and can carry a data payload of 6 bits. The mapping between the payload bit sequences and the subcarriers modulation is defined in Table 298d in item 2 in [References](#page-464-0). The vectors used in Table 298d in Reference [2] is defined in Table 298e in item 2 in [References](#page-464-0).

The 3-bit MIMO fast-feedback slot consists of 1/2 OFDMA slots which contains 24 data subcarriers and can carry a data payload of 3 bits. The mapping between the payload bit sequences and the subcarriers modulation is defined in Table 298c in Reference [2]. The vectors used in Table 298c in Reference [2] is defined in Table 298e in Reference [2].

The QPSK modulation is defined as

$$
P0 = \exp\left(j \cdot \frac{\pi}{4}\right)
$$

$$
P1 = \exp\left(j \cdot \frac{3\pi}{4}\right)
$$

<span id="page-464-0"></span>
$$
P2 = \exp\left(-j \cdot \frac{3\pi}{4}\right)
$$
  

$$
P3 = \exp\left(-j \cdot \frac{\pi}{4}\right)
$$

4. The modulated FFB data occupies one or a half slot and output at pin FFB\_Msg. The number of assigned subchannel may large than 1, and FFB channel can be allocated anywhere of the assigned subchannels which is decided by parameter FFB\_SlotChosen. For the assigned subchannels, chosen one or a half subchannel is filled with modulated FFB data, and others filled with zeros. Data for the assigned subchannels is output at pin FFB\_Slot.

- 1. IEEE Std 802.16-2004, Part 16: Air Interface for Fixed Broadband Wireless Access Systems, October 1, 2004.
- 2. IEEE Std 802.16e-2005, Amendment 2: for Physical and Medium Access Control Layers for Combined Fixed and Mobile Operation in Licensed Bands and Corrigendum 1, - Part 16: Air Interface for Fixed Broadband Wireless Access Systems, Section 8.4 WirelessMAN -OFDMA PHY, February 2006.

# **WMAN\_M\_UL\_MAP (802.16e OFDMA ULMAP)**

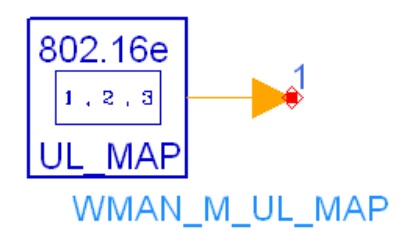

## **Description:** Uplink map **Library:** WMAN 16e, Signal Source

#### **Parameters**

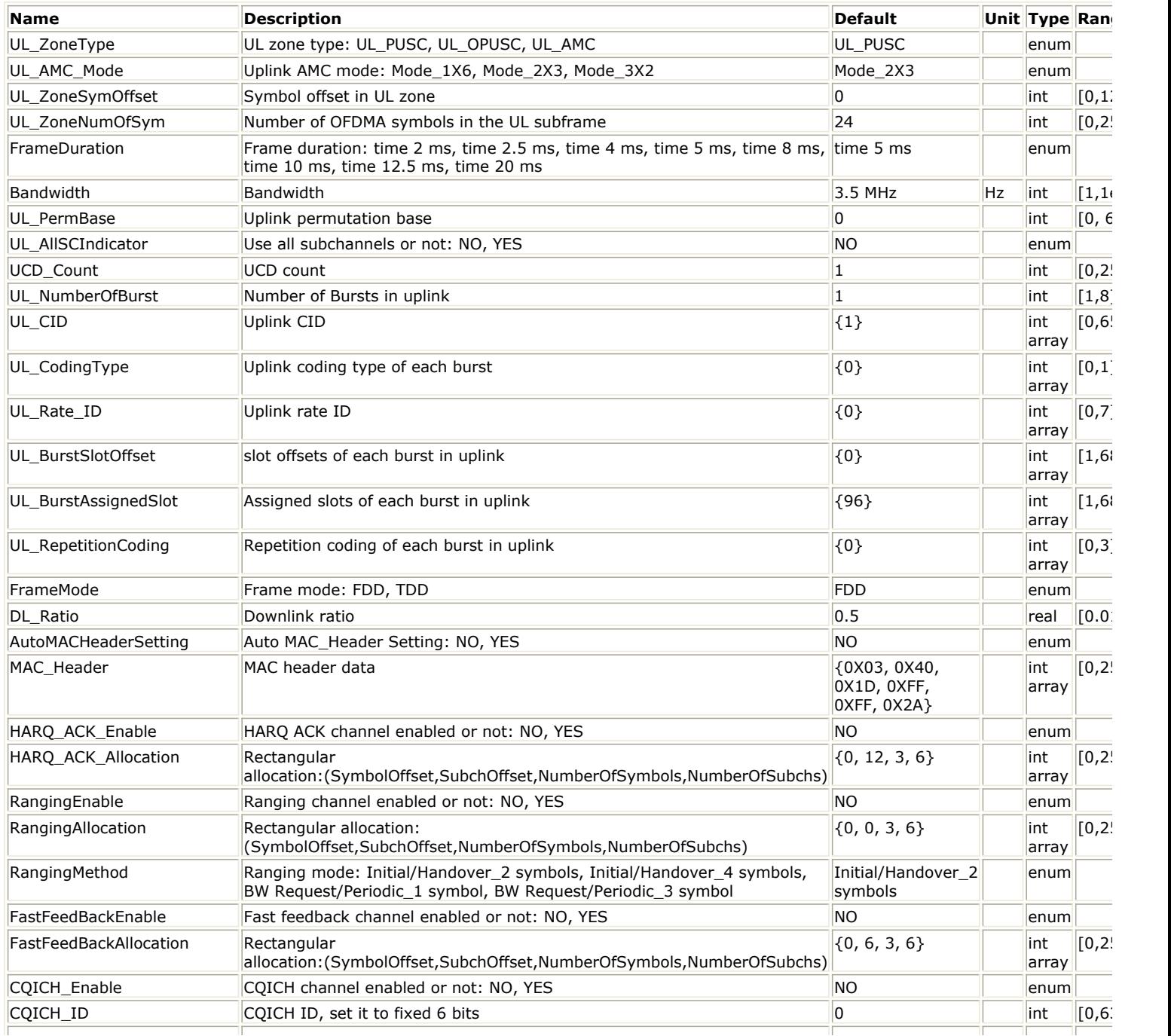

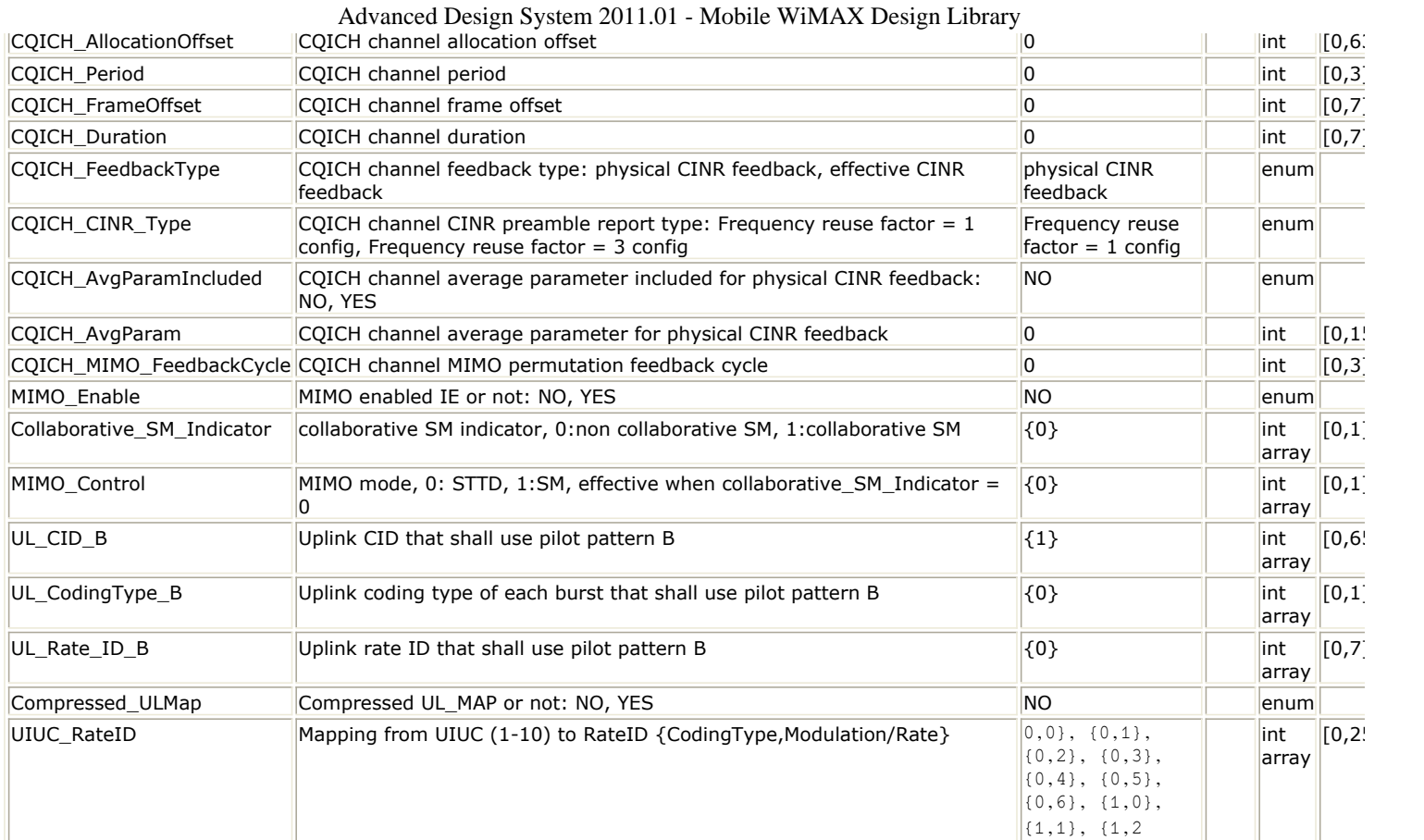

#### **Pin Outputs**

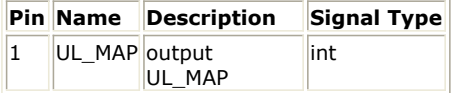

#### **Notes/Equations**

- 1. This model is used to generate normal and compressed UpLink MAP message (UL\_MAP) for 802.16e OFDMA system. UL\_MAP is a set of information that defines the entire access for a scheduling interval.
- 2. Each firing,
	- If the parameter Compressed\_ULMap is set to "No"
		- o If the parameter  $UL_MIMO_E$ nable is set to "No"<br>6+ceil(8+6.5+RangingBytes+FFB-Bytes+ACK-Bytes+CQICH-Bytes+UL-NumOfBurst×4)
			- tokens in bytes are produced at Pin UL\_MAP.
		- If the parameter UL\_MIMO\_Enable is set to "Yes"

to the parameters  $\overline{M}$   $\overline{M}$  $\overline{O}$  –  $\overline{B}$   $\overline{y}$  tess in bytes are produced at Pin UL\_MAP.

where 6 stands for the number of bytes of MAC\_Header, 8 stands for the number of bytes of normal UL\_MAP Header, 4 stands for the number of bytes of UL\_MAP\_IE.

- If the parameter Compressed\_ULMap is set to "Yes"
	- o If the parameter UL\_MIMO\_Enable is set to "No"<br>  $ceil(6+6.5 + RangingBytes + FFB Bytes + ACK Bytes + CQICH Bytes + UL NumOfBurst \times 4)$ tokens in bytes are produced at Pin UL\_MAP.
	- If the parameter UL\_MIMO\_Enable is set to "Yes"

to the  $t_{\text{c}e}$  is  $t_{\text{c}e}$  and  $\overline{t_{\text{c}e}$  are produced at Pin UL\_MAP.

where 6 stands for the number of bytes of compressed UL\_MAP Header, 6.5 stands for the number of bytes of UL Zone IE, 4 stands for the number of bytes of UL\_MAP\_IE. MIMO\_Bytes is calculated as follows:

$$
(MIMO - Bytes) = \left( \left( 32 + \left( \sum_{i=1}^{NumberOfBurst} variableBits[i] \right) + 7 \right) / 8 \right)
$$

where 32 equals to fixed bits length, variableBits[i] equals to 51 when parameter

Advanced Design System 2011.01 - Mobile WiMAX Design Library UL\_Collaborative\_SM\_Indicator[i] is set to "1" and equals to 32 when parameter UL\_Collaborative\_SM\_Indicator[i] is set to "0". RangingBytes stands for the number of bytes of Ranging\_IE, FFB\_Bytes stands for the number of bytes of FAST-FEEDBACK Channel IE, ACK\_Bytes stands for the number of bytes of HARQ ACKCH Region Allocation IE and CQICH\_Bytes stands for the number of bytes of CQICH\_Alloc\_IE. If the parameter RangingEnable is set to "Yes", then RangingBytes equals to 6.5; otherwise, RangingBytes equals to 0.

If the parameter FastFeedBackEnable is set to "Yes", then FFB\_Bytes equals to 6.5; otherwise, FFB Bytes equals to 0.

If the parameter HARQ\_ACK\_Enable is set to "Yes", then ACK\_Bytes equals to 7; otherwise, ACK\_Bytes equals to 0.

If the parameter CQICH\_Enable is set to "Yes", then CQICH\_Bytes equals to 7.5; otherwise, CQICH\_Bytes equals to 0.

3. The OFDMA UL\_MAP message, UL\_MAP IE format, HARQ ACKCH region allocation IE, FAST-FEEDBACK allocation IE format, UL ZONE IE format, CIOCH Alloc IE format and MIMO UL Basic IE format are defined in Table 18, Table 287, Table302t, Table 295a, Table 294, Table 300 and Table 299 respectively, in Reference [2]. The Compressed UL\_MAP format is defined in Table 306 of IEEE Std 802.16-2004, Part 16: Air Interface for Fixed Broadband Wireless Access Systems, October 1, 2004 and IEEE Std 802.16e-2005, Amendment 2: for Physical and Medium Access Control Layers for Combined Fixed and Mobile Operation in Licensed Bands and Corrigendum 1, - Part 16: Air Interface for Fixed Broadband Wireless Access Systems, Section 8.4 WirelessMAN -OFDMA PHY, February 2006. The OFDMA MAC header formate is defined in Table 4 of Reference [2].

- 1. IEEE Std 802.16-2004, Part 16: Air Interface for Fixed Broadband Wireless Access Systems, October 1, 2004.
- 2. IEEE Std 802.16e-2005, Amendment 2: for Physical and Medium Access Control Layers for Combined Fixed and Mobile Operation in Licensed Bands and Corrigendum 1, - Part 16: Air Interface for Fixed Broadband Wireless Access Systems, Section 8.4 WirelessMAN -OFDMA PHY, February 2006.
# **WMAN\_M\_ULMAP\_Full (802.16e OFDMA ULMAP Full)**

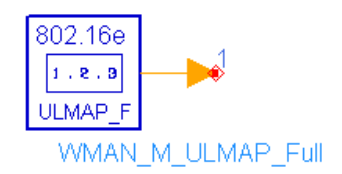

#### **Description:** Uplink map full **Library:** WMAN 16e, Signal Source

#### **Parameters**

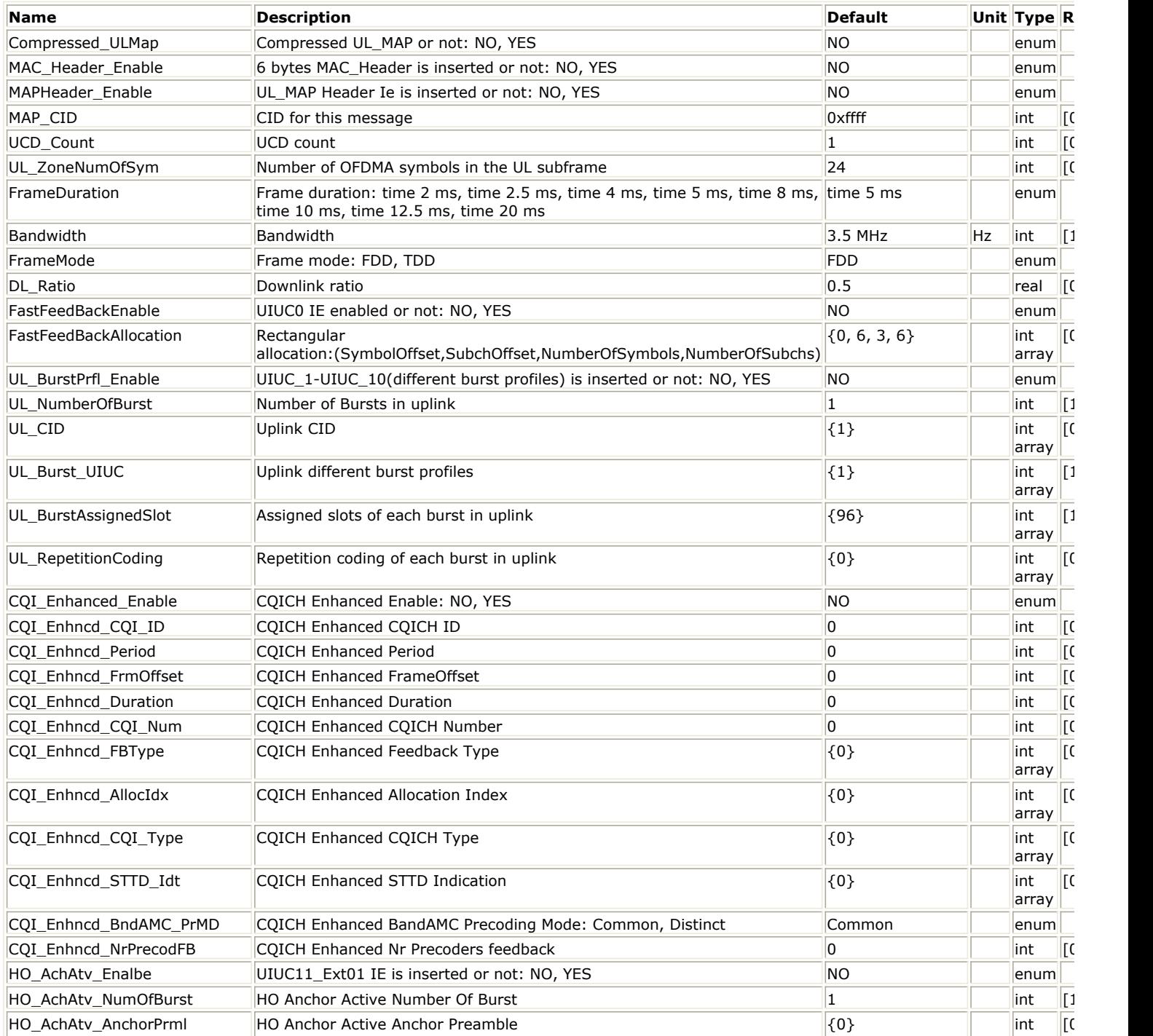

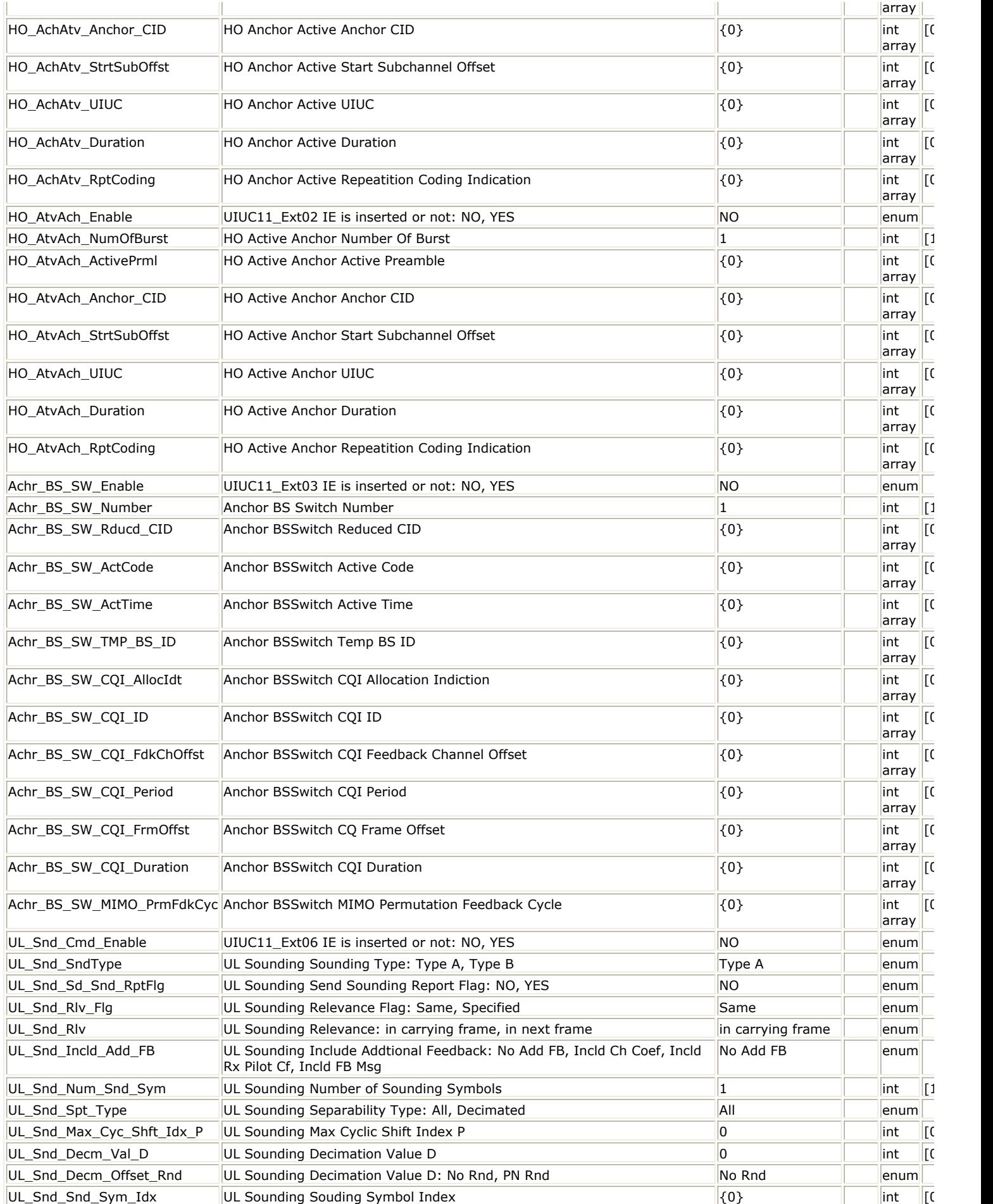

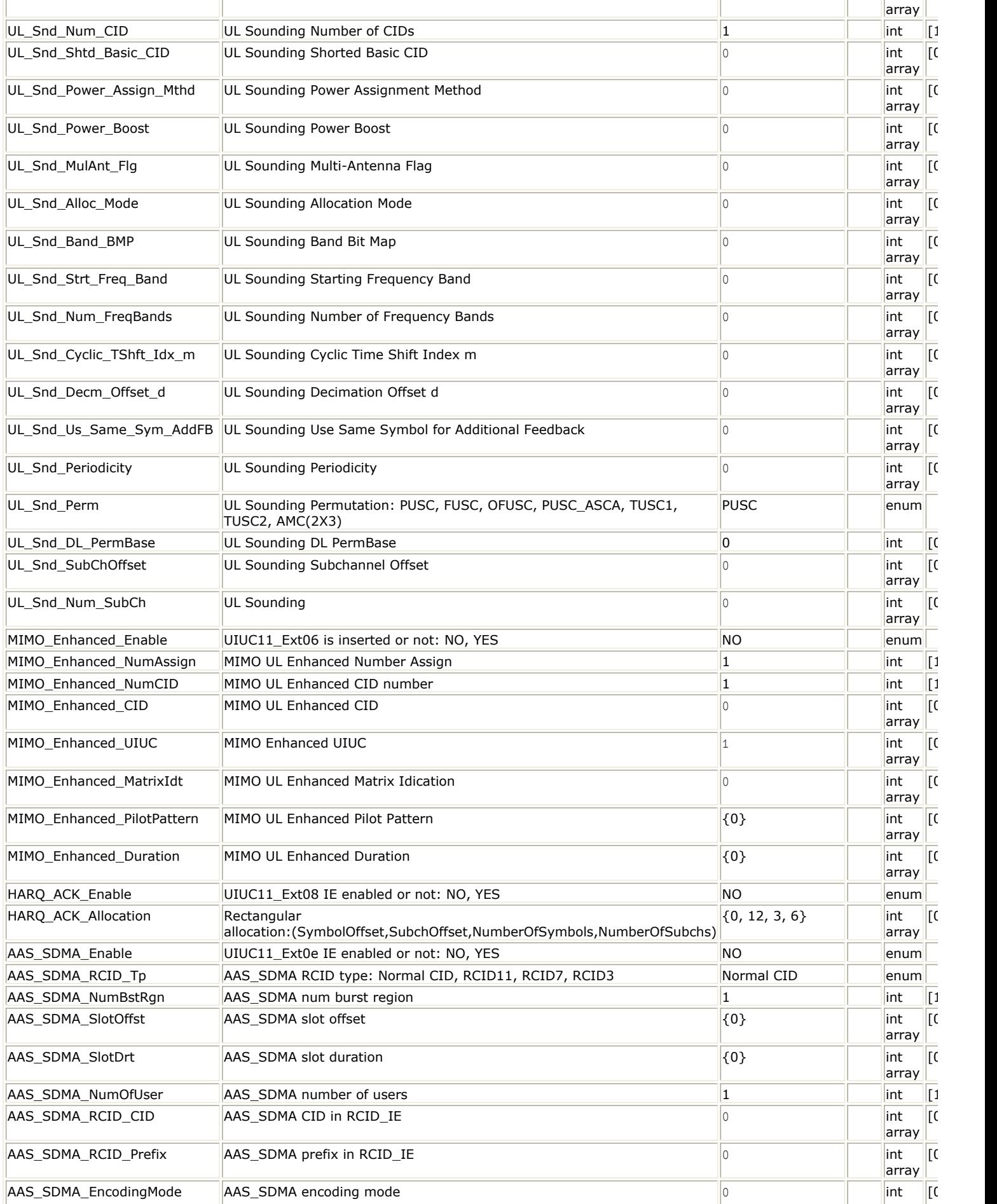

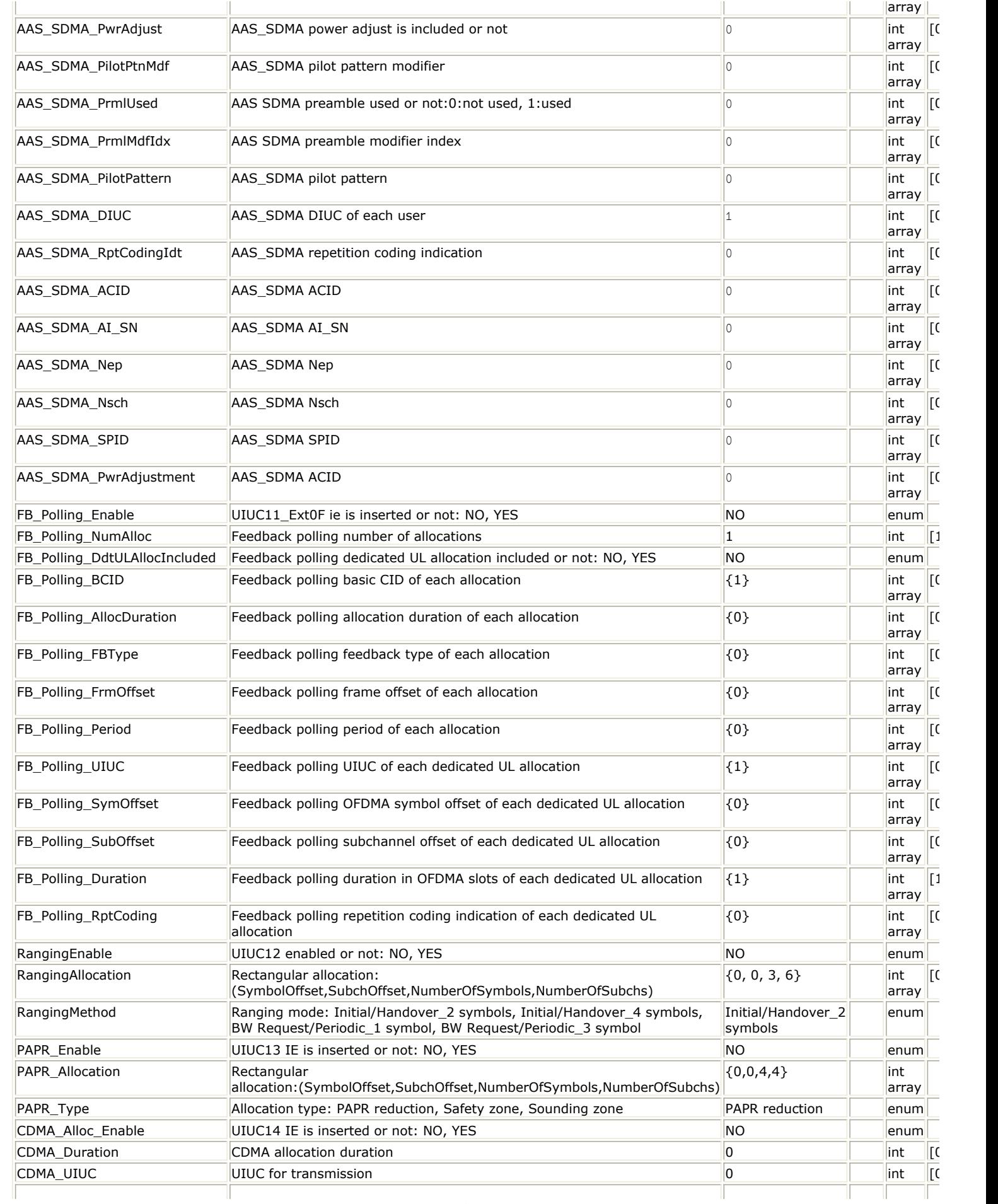

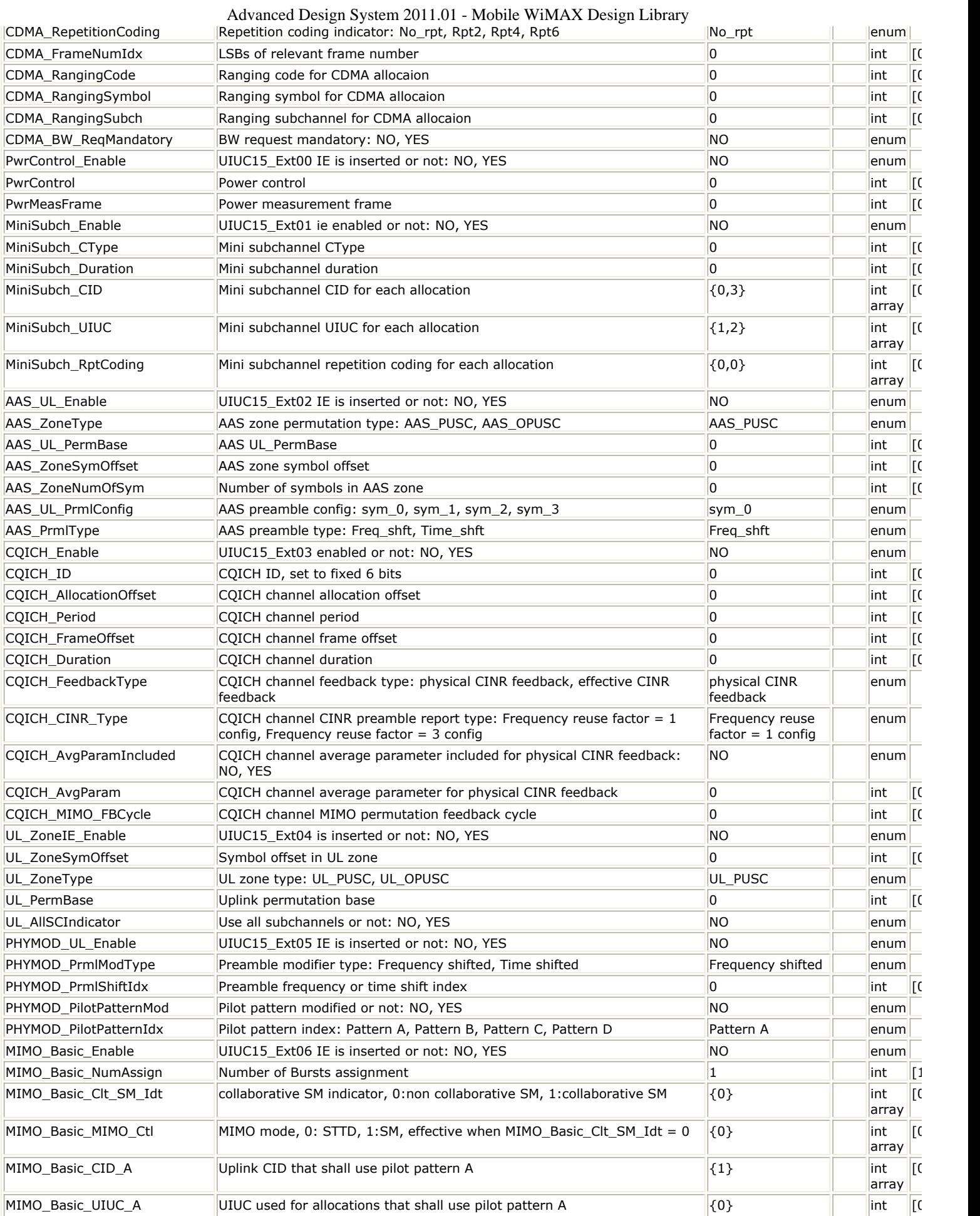

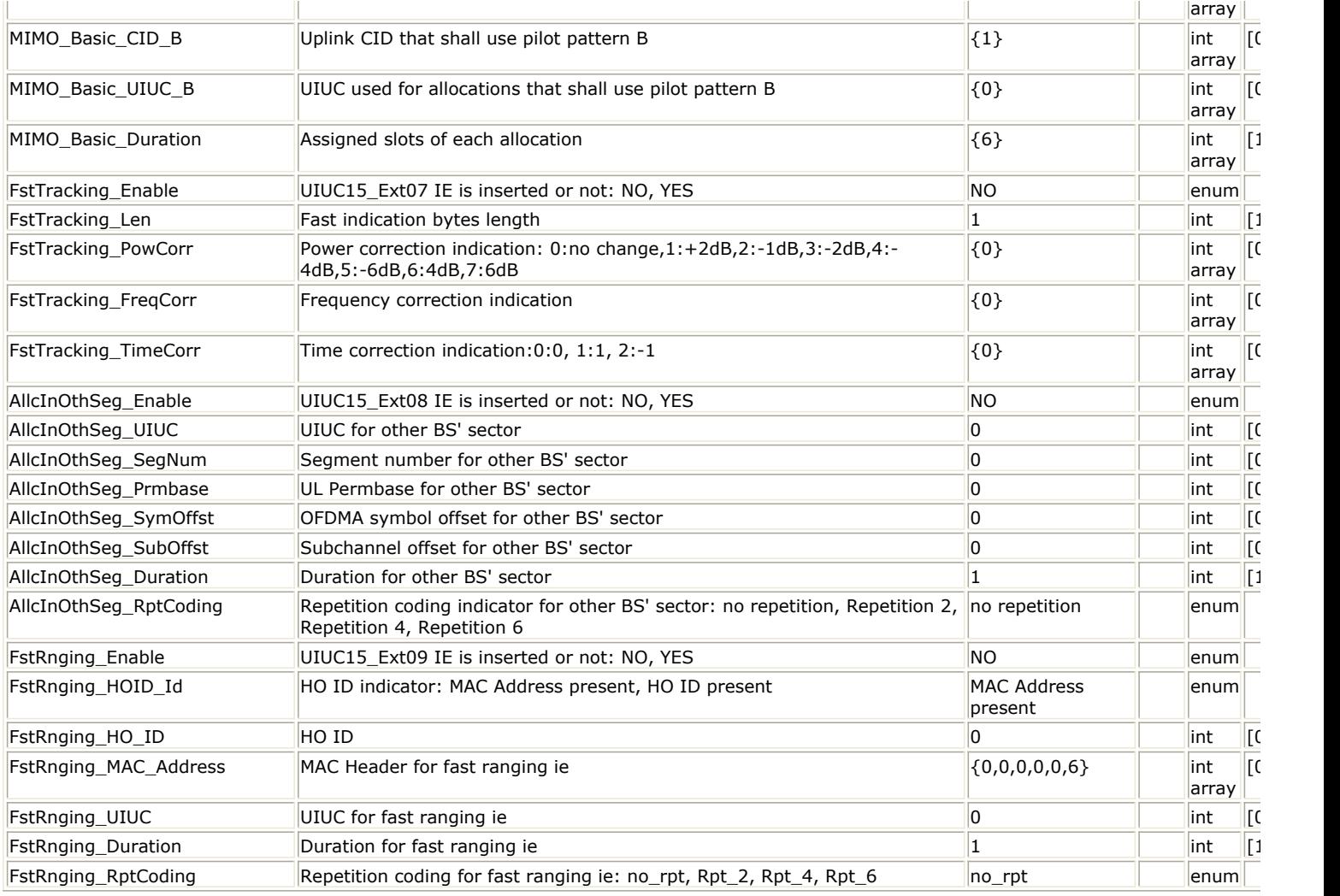

**Pin Outputs**

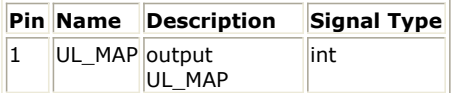

#### **Notes/Equations**

- 1. This model is used to generate most of the UpLink MAP message (UL\_MAP) for 802.16e OFDMA system. UL\_MAP is a set of information that defines the entire access for a scheduling interval. Both normal UL\_MAP message and compressed UL\_MAP message can be generated by this model. If parameter XXX\_Enable is set to "Yes", the XXX element will be included in the UL\_MAP message.
- 2. The UIUC in UL\_MAP message is used to define the type of uplink access and the burst type associated with that access. The supported UIUC and message format are provided in *OFDMA UIUC Values and IE Format*.

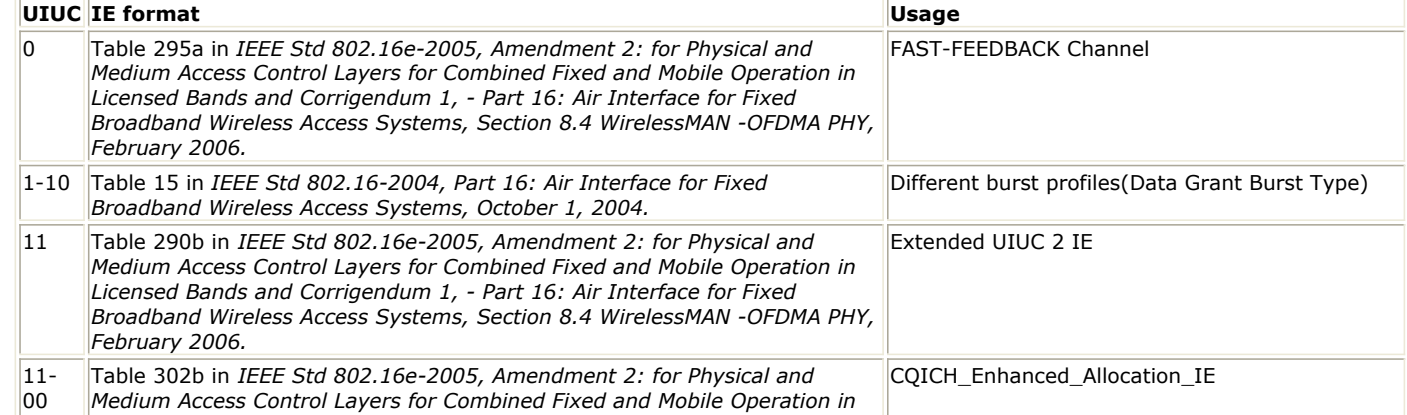

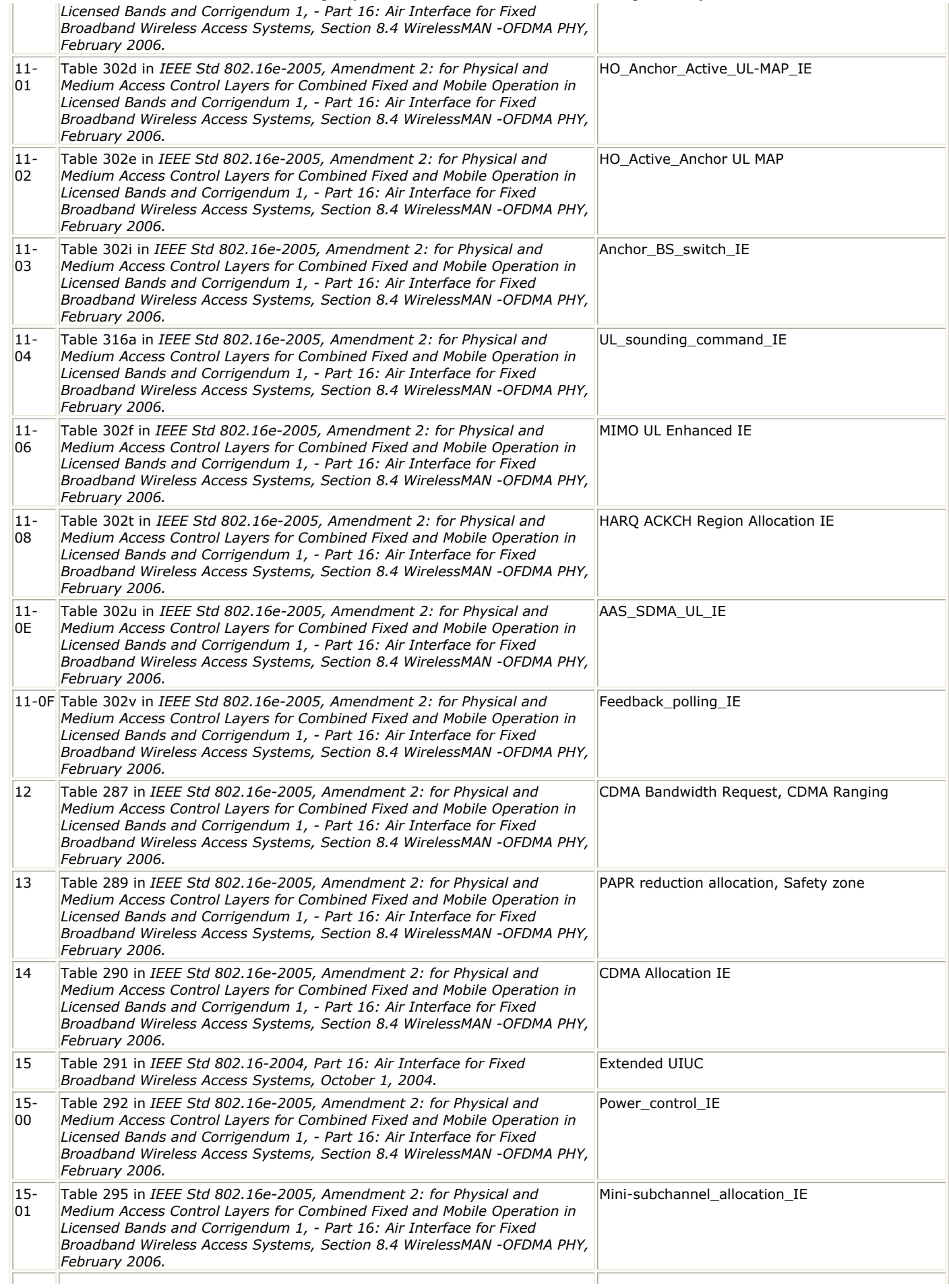

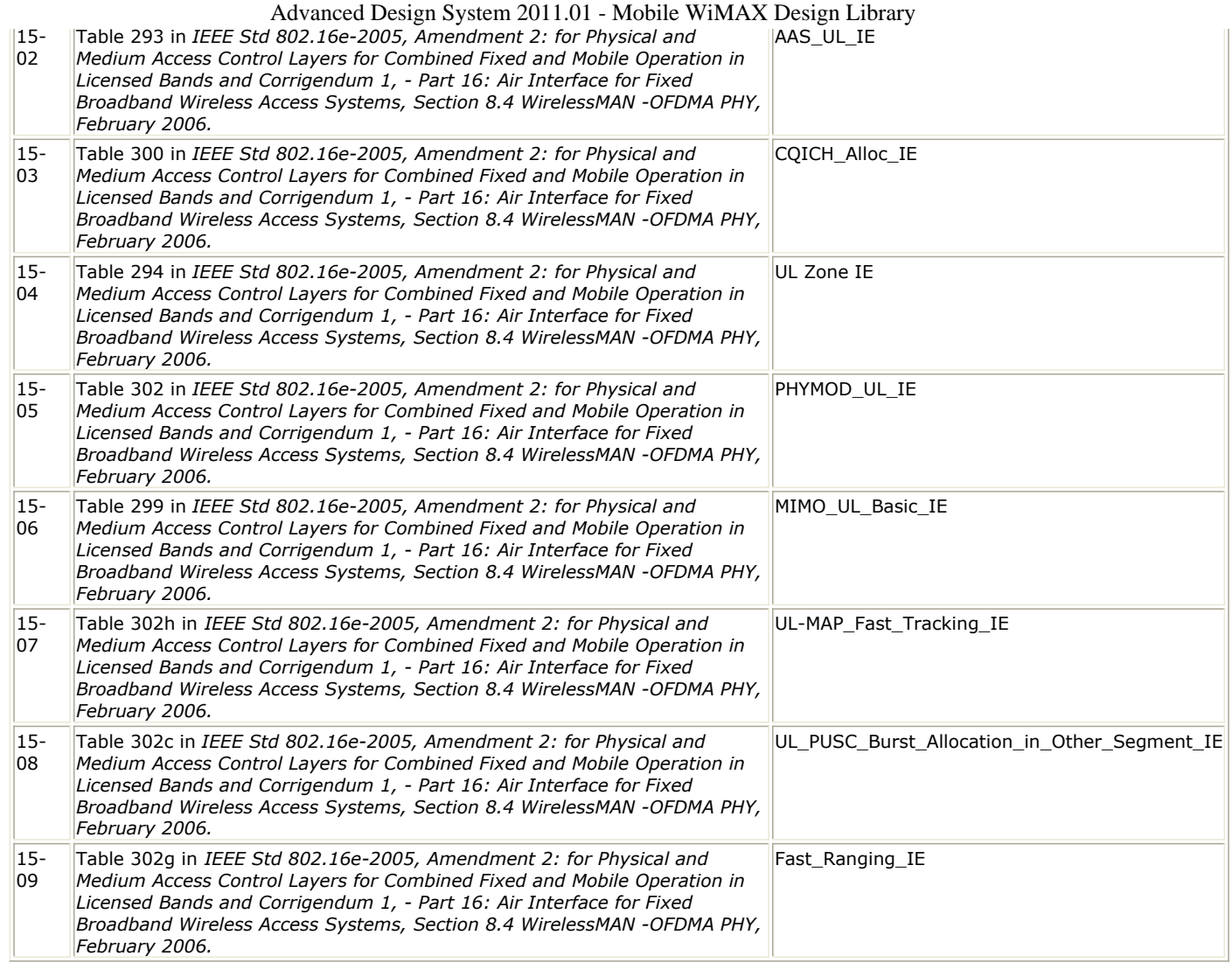

3. The OFDMA UL\_MAP message and UL\_MAP IE format are defined in Table 18, Table 287, respectively, in Reference [2]. The OFDMA MAC header formate is defined in Table 4 of Reference [1].The compressed UL\_MAP message format is defined in Table 306 of *IEEE Std 802.16e-2005, Amendment 2: for Physical and Medium Access Control Layers for Combined Fixed and Mobile Operation in Licensed Bands and Corrigendum 1, - Part 16: Air Interface for Fixed Broadband Wireless Access Systems, Section 8.4 WirelessMAN -OFDMA PHY, February 2006.* and *IEEE Std 802.16-2004, Part 16: Air Interface for Fixed Broadband Wireless Access Systems, October 1, 2004.*.

#### **References**

- 1. IEEE Std 802.16-2004, Part 16: Air Interface for Fixed Broadband Wireless Access Systems, October 1, 2004.
- 2. IEEE Std 802.16e-2005, Amendment 2: for Physical and Medium Access Control Layers for Combined Fixed and Mobile Operation in Licensed Bands and Corrigendum 1, - Part 16: Air Interface for Fixed Broadband Wireless Access Systems, Section 8.4 WirelessMAN -OFDMA PHY, February 2006.

# **WMAN\_M\_UL\_PowerAdjust (802.16e OFDMA Uplink Power Adjust)**

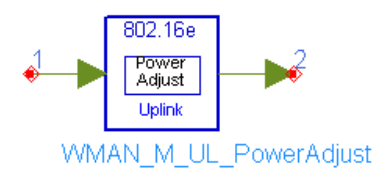

### **Description:** Uplink power adjustment **Library:** WMAN 16e, Signal Source

#### **Parameters**

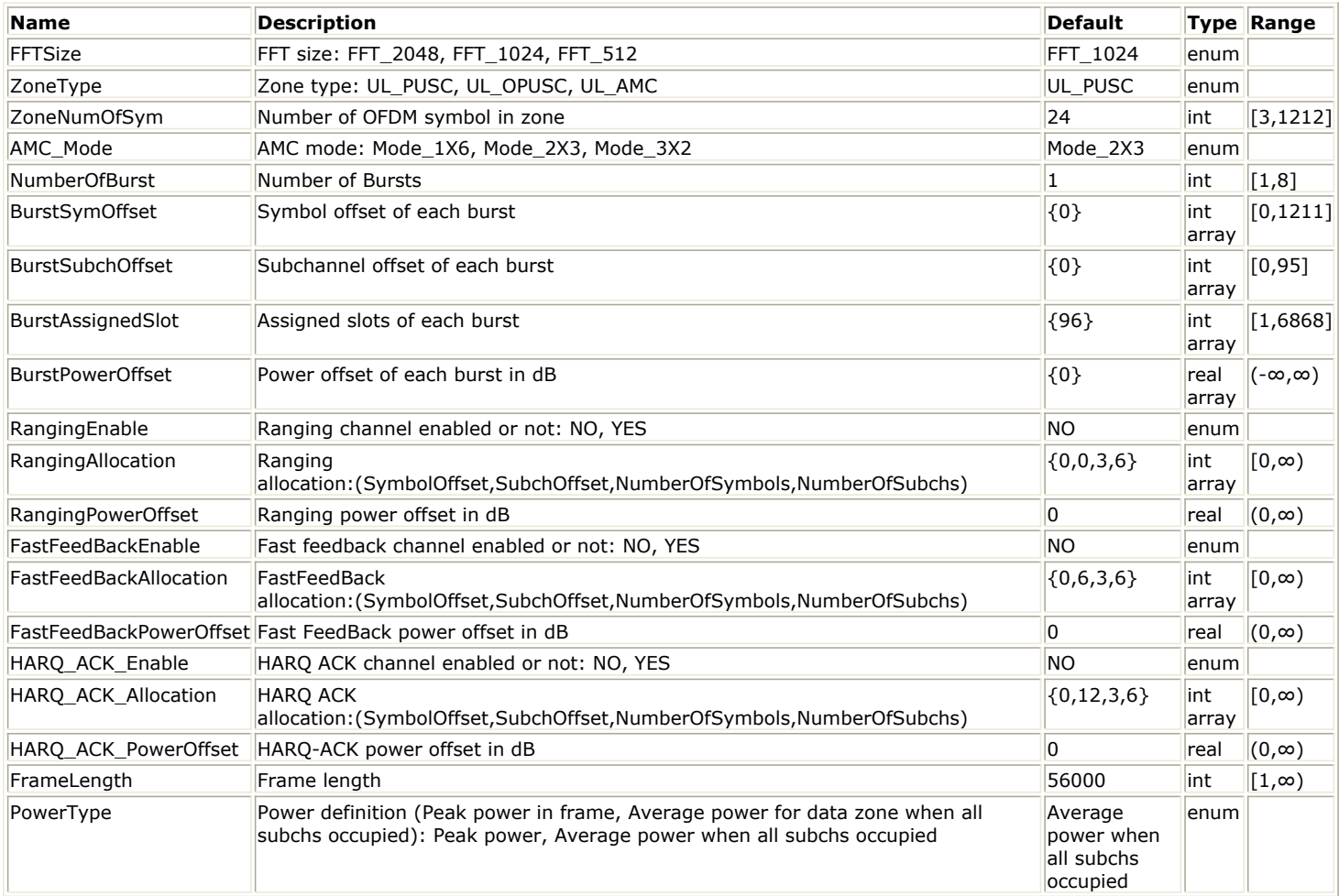

#### **Pin Inputs**

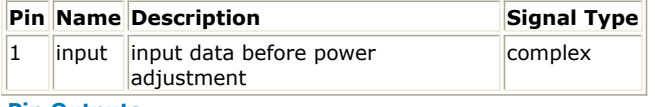

#### **Pin Outputs**

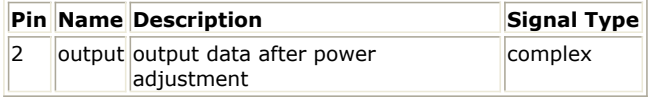

### **Notes/Equations**

<sup>1.</sup> This model is used to adjust the uplink output power according to the parameter PowerType.

- 2. Each firing,
	- $s_{\textit{samples}_{\textit{Frame}}}$  tokens are consumed at pin input,
		- where  $\sqrt{Samples_{Frame}}$  is the frame length defined by the parameter FrameLength.
	- $s_{\textit{SampleS} \textit{Frame}}$  tokens are produced at pin output.
- 3. In Mobile WiMAX, currently there is no unified method on the definition of transmit power. Two different uplink power definitions are provided in Mobile WiMAX wireless design library to meet with different requirements.
- 4. For more information, refer to *Transmit Power Definition* (wman\_m).

#### **References**

- 1. IEEE Std 802.16-2004, Part 16: Air Interface for Fixed Broadband Wireless Access Systems, Section 8.4 WirelessMAN-OFDMA PHY, October 1, 2004.
- 2. IEEE Std 802.16e-2005, Amendment 2: for Physical and Medium Access Control Layers for Combined Fixed and Mobile Operation in Licensed Bands and Corrigendum 1, - Part 16: Air Interface for Fixed Broadband Wireless Access Systems, Section 8.4 WirelessMAN -OFDMA PHY, February 2006.

# **WMAN\_M\_UL\_Ranging (802.16e OFDMA Uplink Ranging)**

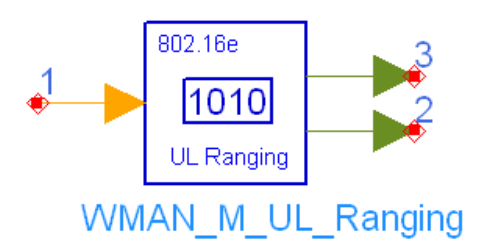

## **Description:** Uplink ranging codes generator **Library:** WMAN 16e, Signal Source

#### **Parameters**

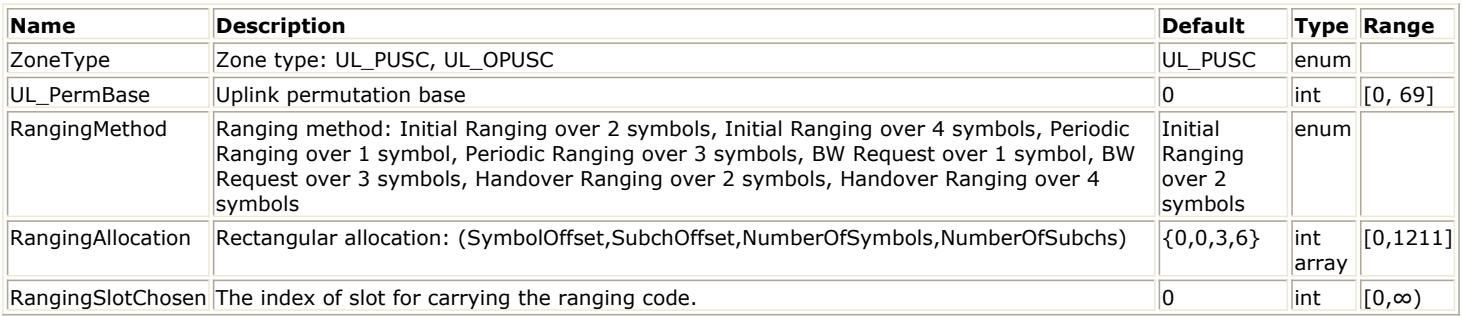

#### **Pin Inputs**

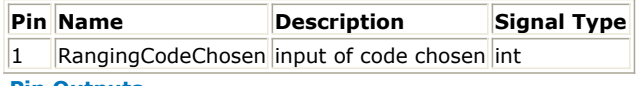

#### **Pin Outputs**

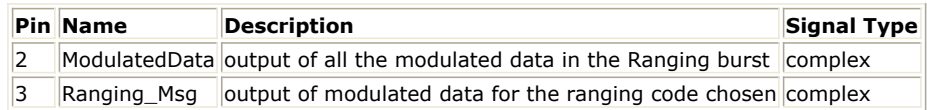

#### **Notes/Equations**

- 1. This model is used to generate uplink ranging codes and modulated QAM data.
- 2. Each firing,

One token is consumed at pin RangingCodeChosen;

 $NumberOf Slots \times 72$  tokens are produced at pin ModulatedData, where NumberOfSlots specifies the total number of slots allocated to the Ranging burst which is calculated from RangingAllocation. RangingAllocation specifies the allocation of Ranging burst in the form of

{SymbolOffset,SubchOffset,NumberOfSymbols,NumberOfSubchs}; 72 is the total number of subcarriers in one slot including data subcarriers (48) and pilot subcarriers (24).

the sixtension of CodesUsed tokens are produced at pin Ranging\_Msg, where NumberOfCodesUsed is dependent on the RangingMethod selected according to the specification, shown in *The Calculation of NumberOfCodesUsed*.

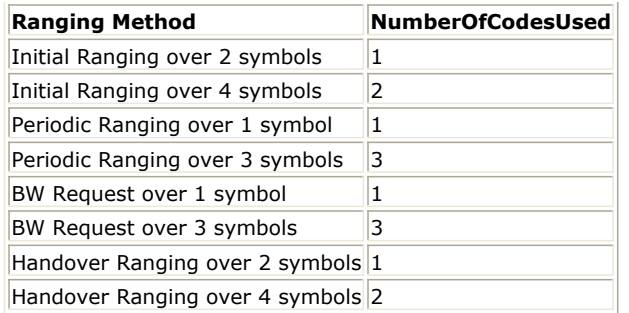

- 3. Each firing, one token is read from pin RangingCodeChosen. This token is taken as the starting index of Ranging code (N) whose range is [0, 255]. Then according to the RangingMethod selected, the number of Raning codes (NumberOfCodesUsed) is determined. For example, the starting index (N) is 20, and RangingMethod is Periodic Ranging over 3 symbols, then the number of Ranging codes is 3; The array of Ranging codes is {20, 21, 22}, and Raning code 20 is transmitted on the first symbol and Ranging code 21 is on the sencod symbol, etc.
- 4. Each Ranging code has 144 bits generated by the following PRBS generator.

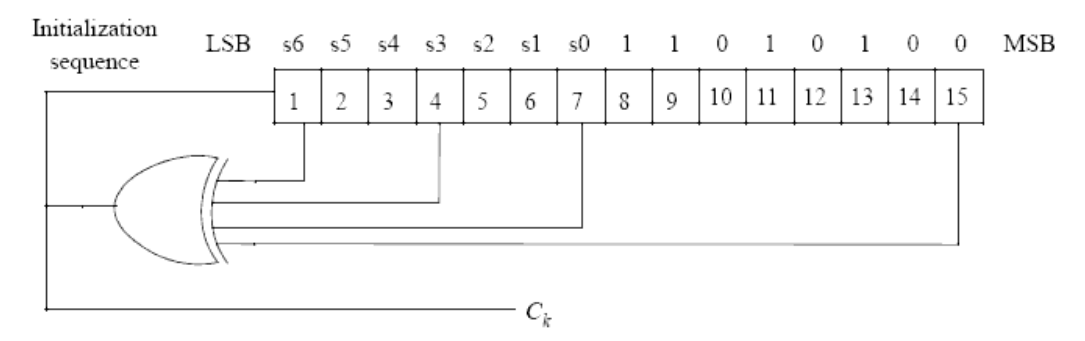

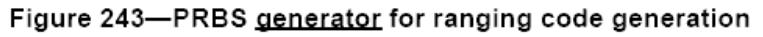

#### **PRBS Generator for Ranging Code Generation**

The PRBS generator shall be initialized by the seed

 $b0...b15 = 0,0,1,0,1,0,1,1,s0,s1,s2,s3,s4,s5,s6$  where s6 is the LSB of the PRBS seed, and s6:s0 = UL PermBase, where s6 is the MSB of UL PermBase.

The first 144 bits output is allocated to Ranging code 0, and the next ranging code is produced by taking the output of the 145th to 288th clock of the PRBS generator, etc.

These 144 bits are used to modulate the subcarriers (BPSK) in a group of six adjacent subchannels, where subchannels are considered adjacent if they have successive logical subchannel numbers. The bits are mapped to the subcarriers in increasing frequency order of the subcarriers, such that the lowest indexed bit modulates the subcarrier with the lowest frequency index and the highest indexed bit modulates the subcarrier with the highest frequency index. The six subchannels are called a ranging subchannel. The ranging subchannel is referenced in the ranging and Bandwidth Request messages by the index of lowest numbered subchannel. For CDMA ranging and BW request, the ranging opportunity size is the number of symbols required to transmit the appropriate ranging/BW request code (1,2,3 or 4 symbols), and is denoted N1. N2 denotes the number of subchannels required to transmit a ranging code (6 for UL PUSC). Then the ranging allocation is subdivided into slots of N1 OFDMA symbols by N2 subchannels, shown in [Ranging/BW Request Opportunities](#page-480-0). The RangingSlotChosen specifies the index of the ranging opportunity where the Ranging code(s) are allocated.

<span id="page-480-0"></span>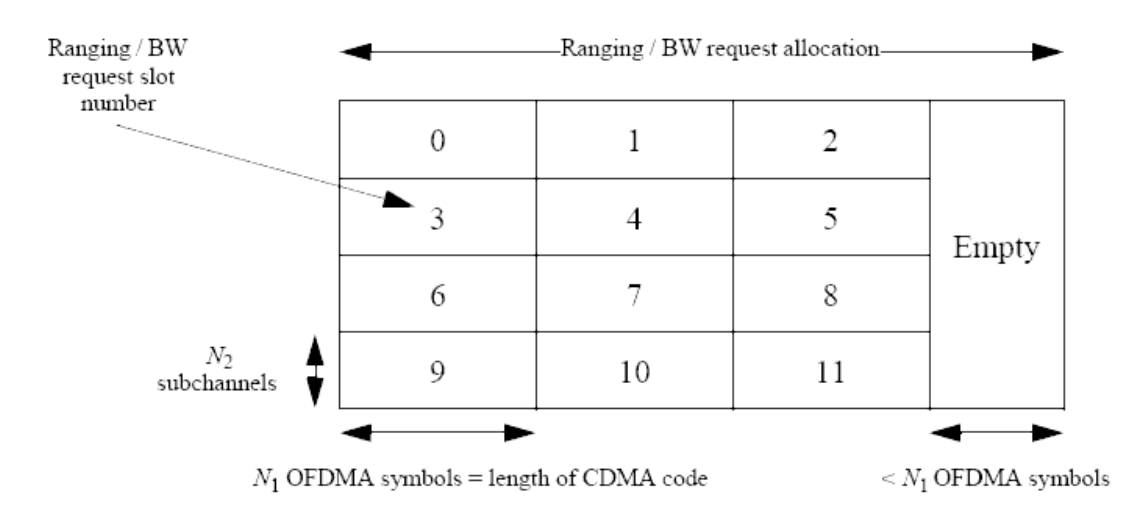

Figure 243a-Ranging/BW request opportunities

#### **Ranging/BW Request Opportunities**

The allocation of ranging burst is allowed only in uplink PUSC. For more information about uplink ranging, please refer to 8.4.7 in Reference [2].

#### **References**

- 1. IEEE Std 802.16-2004, Part 16: Air Interface for Fixed Broadband Wireless Access Systems, October 1, 2004.
- 2. IEEE Std 802.16e-2005, Amendment 2: for Physical and Medium Access Control Layers for Combined Fixed and Mobile Operation in Licensed Bands and Corrigendum 1, - Part 16: Air Interface for Fixed Broadband Wireless Access Systems, Section 8.4 WirelessMAN -OFDMA PHY, February 2006.

# **WMAN\_M\_UL\_RangingGuard (802.16e OFDMA Uplink Ranging Guard)**

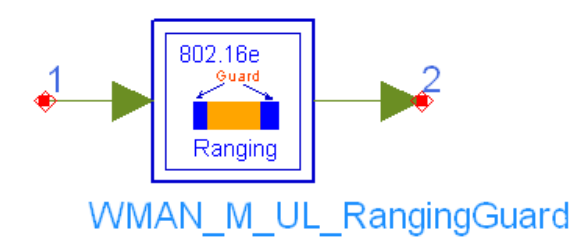

### **Description:** Uplink ranging guard insertor **Library:** WMAN 16e, Signal Source

#### **Parameters**

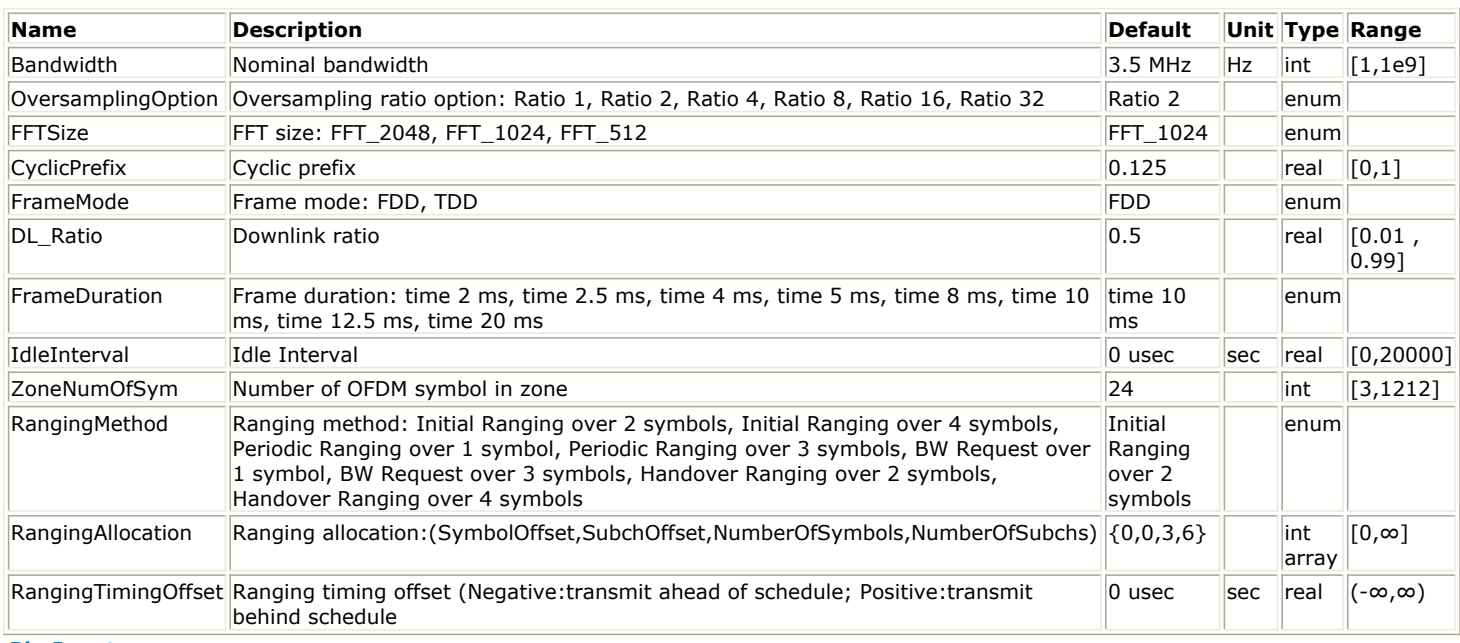

#### **Pin Inputs**

- **Pin Name Description Signal Type**
- 1 input input data complex

**Pin Outputs**

**Pin Name Description Signal Type**

2 output output data complex

### **Notes/Equations**

- 1. This subnetwork is used to add guard to the ranging burst.
- 2. The schematic of this subnetwork is shown in [WMAN\\_M\\_UL\\_RangingGurad Schematic](#page-482-0).

<span id="page-482-0"></span>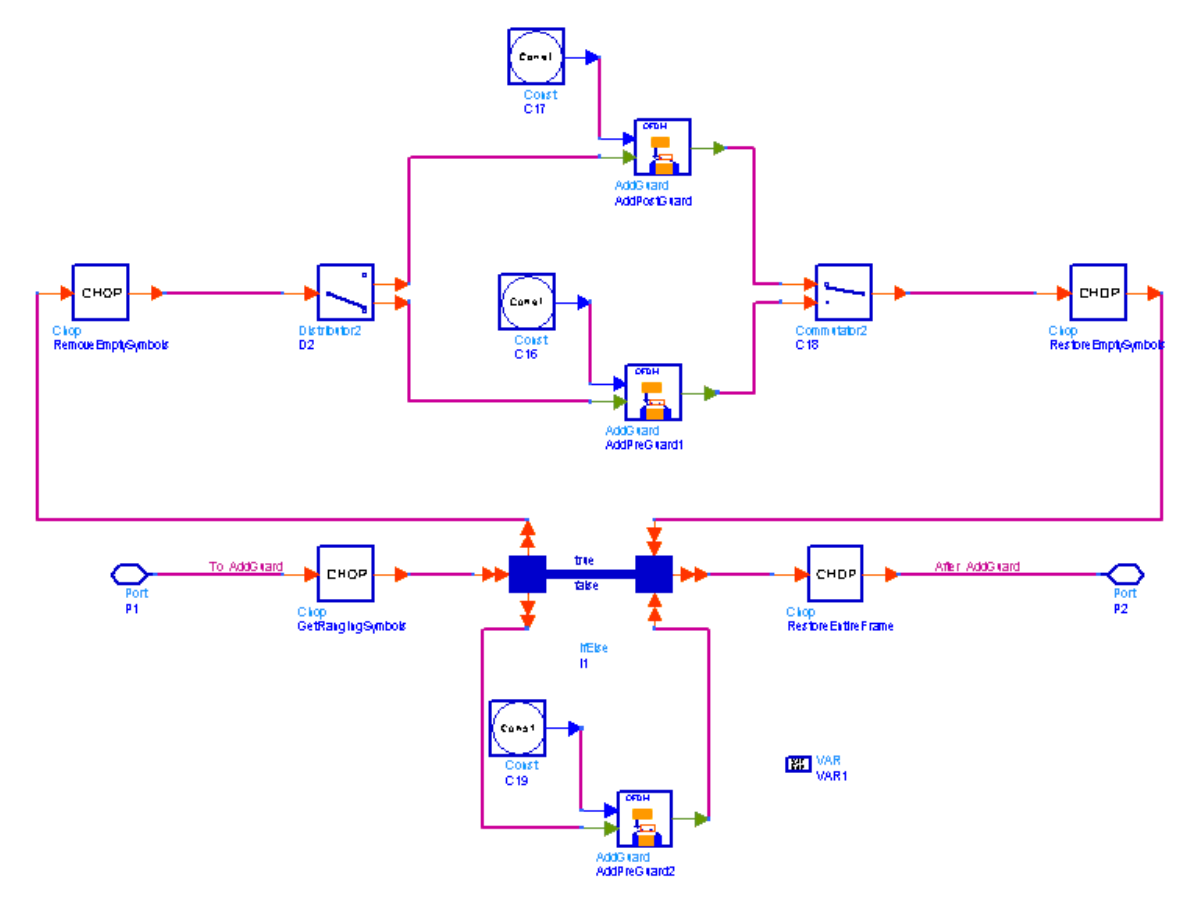

### **WMAN\_M\_UL\_RangingGurad Schematic**

3. For initial-ranging/handover-ranging over 2 symbols, the transmissions shall be performed during two or four consecutive symbols. The same ranging code is transmitted on the ranging channel during each symbol, with no phase discontinuity between the two symbols. A time-domain illustration of the initial-ranging/handoverranging transmission is shown in Initial-Ranging/handover-ranging Over 2 Symbols.

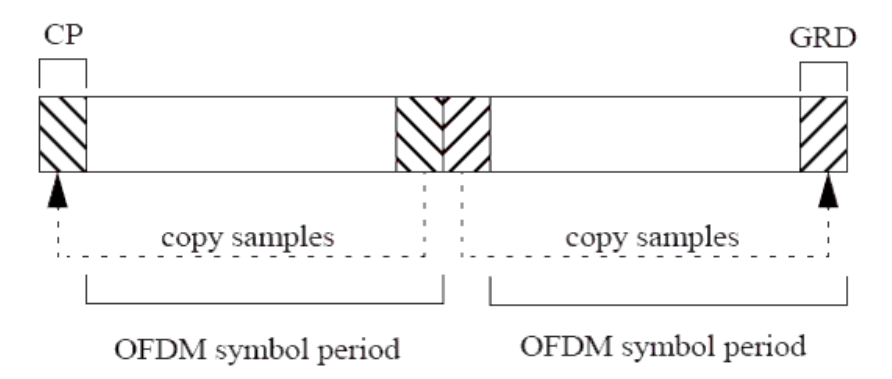

#### **Initial-Ranging/handover-ranging Over 2 Symbols**

4. For initial-ranging/handover-ranging over 4 symbols, the BS can allocate two consecutive initialranging/handover-ranging slots, onto those the MS shall transmit the two consecutive initialranging/handover-ranging codes. A time-domain illustration of the initial-ranging/handover-ranging transmission is shown in [Initial-Ranging/handover-ranging Over 4 Symbols](#page-483-0).

<span id="page-483-0"></span>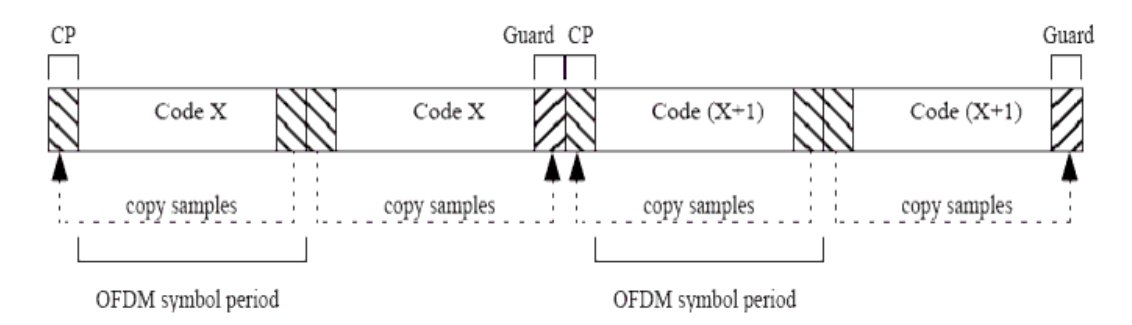

#### **Initial-Ranging/handover-ranging Over 4 Symbols**

5. For periodic-ranging/bandwidth-request over 1 symbol, the transmissions shall be in a period of one OFDMA symbol. A timedomain illustration of the periodic-ranging or bandwidth-request transmission is shown in Periodic-Ranging/bandwidth-request Over 1 Symbol.

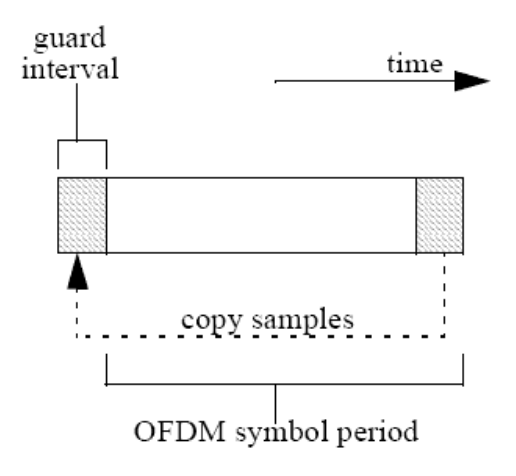

#### **Periodic-Ranging/bandwidth-request Over 1 Symbol**

6. For periodic-ranging/bandwidth-request over 3 symbols, the transmissions shall be in a period of three OFDMA symbol (one code per symbol). A timedomain illustration of the periodic-ranging or bandwidth-request transmission is shown in **Periodic-ranging/bandwidth-request Over 3 Symbols**.

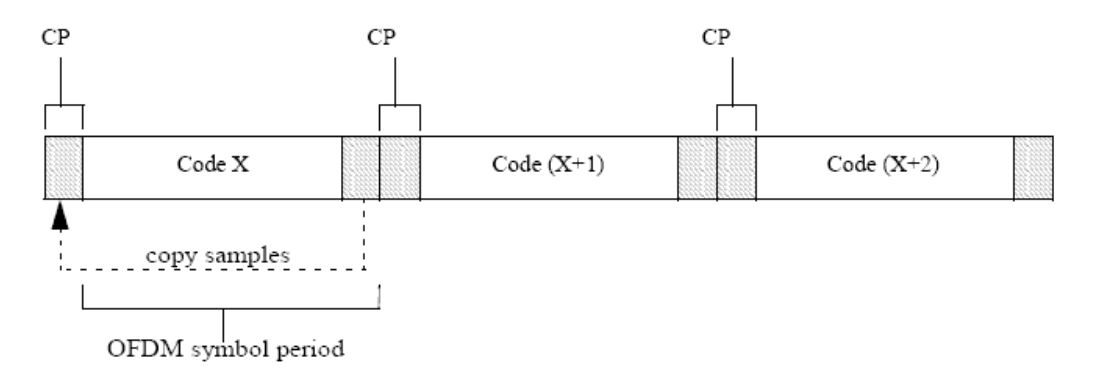

#### **Periodic-ranging/bandwidth-request Over 3 Symbols**

- 7. In this subnetwork, the timing offset (defined by RangingTimingOffset) of the ranging burst related to the uplink subframe is implemented. The limitation for the timing offset is,
	- when the transmission of the ranging burst is ahead of the start of the entire frame, the portion (the gray portion when RangingTimingOffset<< 0 in [Ranging Timing Offset](#page-484-0)) ahead of the start of the entire frame will be discarded.
	- when the transmission of the ranging burst is behind the end of the uplink subframe, the portion (the gray portion when RangingTimingOffset>> 0 in [Ranging Timing Offset](#page-484-0)) behind the end of the uplink

<span id="page-484-0"></span>Advanced Design System 2011.01 - Mobile WiMAX Design Library subframe will be discarded.

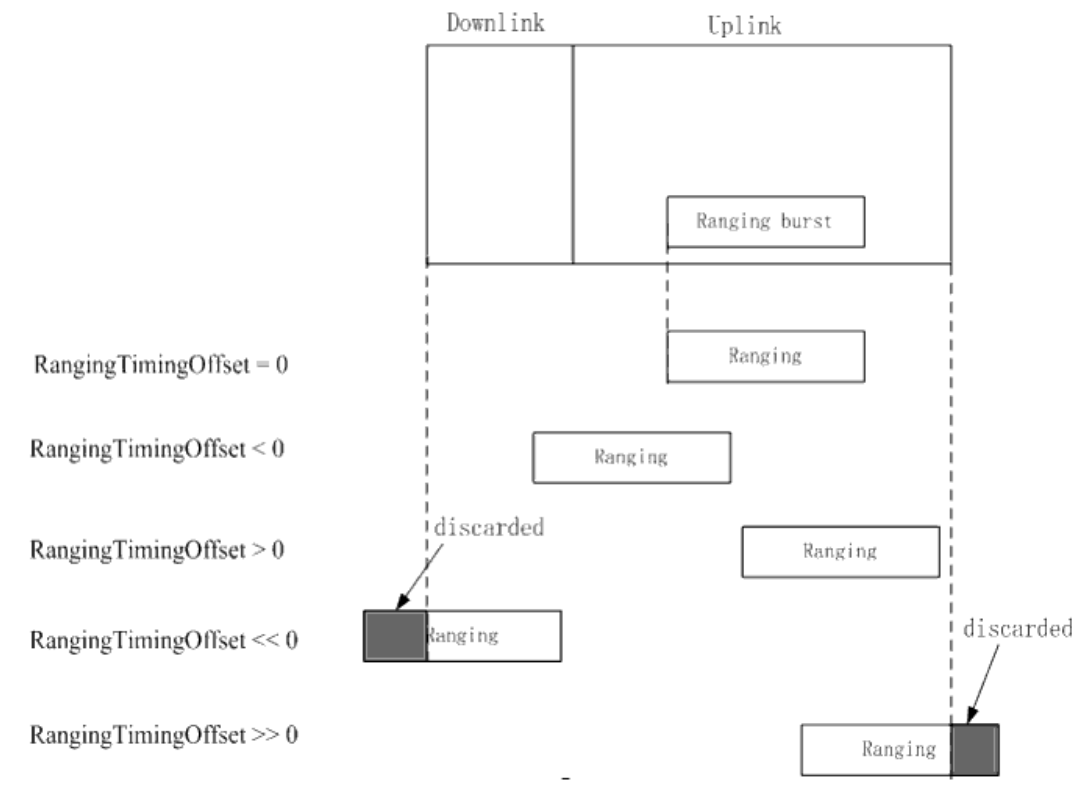

**Ranging Timing Offset**

#### **References**

- 1. IEEE Std 802.16-2004, Part 16: Air Interface for Fixed Broadband Wireless Access Systems, October 1, 2004.
- 2. IEEE Std 802.16e-2005, Amendment 2: for Physical and Medium Access Control Layers for Combined Fixed and Mobile Operation in Licensed Bands and Corrigendum 1, - Part 16: Air Interface for Fixed Broadband Wireless Access Systems, Section 8.4 WirelessMAN -OFDMA PHY, February 2006.

# **WMAN\_M\_UL\_SignalSrc (802.16e OFDMA Uplink Signal Source)**

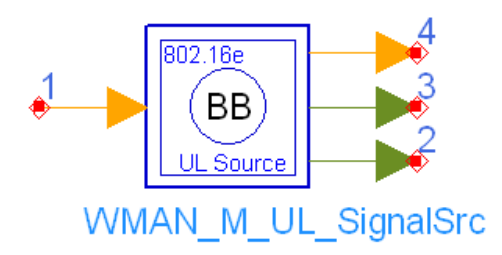

**Description:** Uplink signal src **Library:** WMAN 16e, Signal Source

**Parameters**

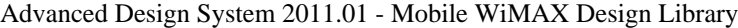

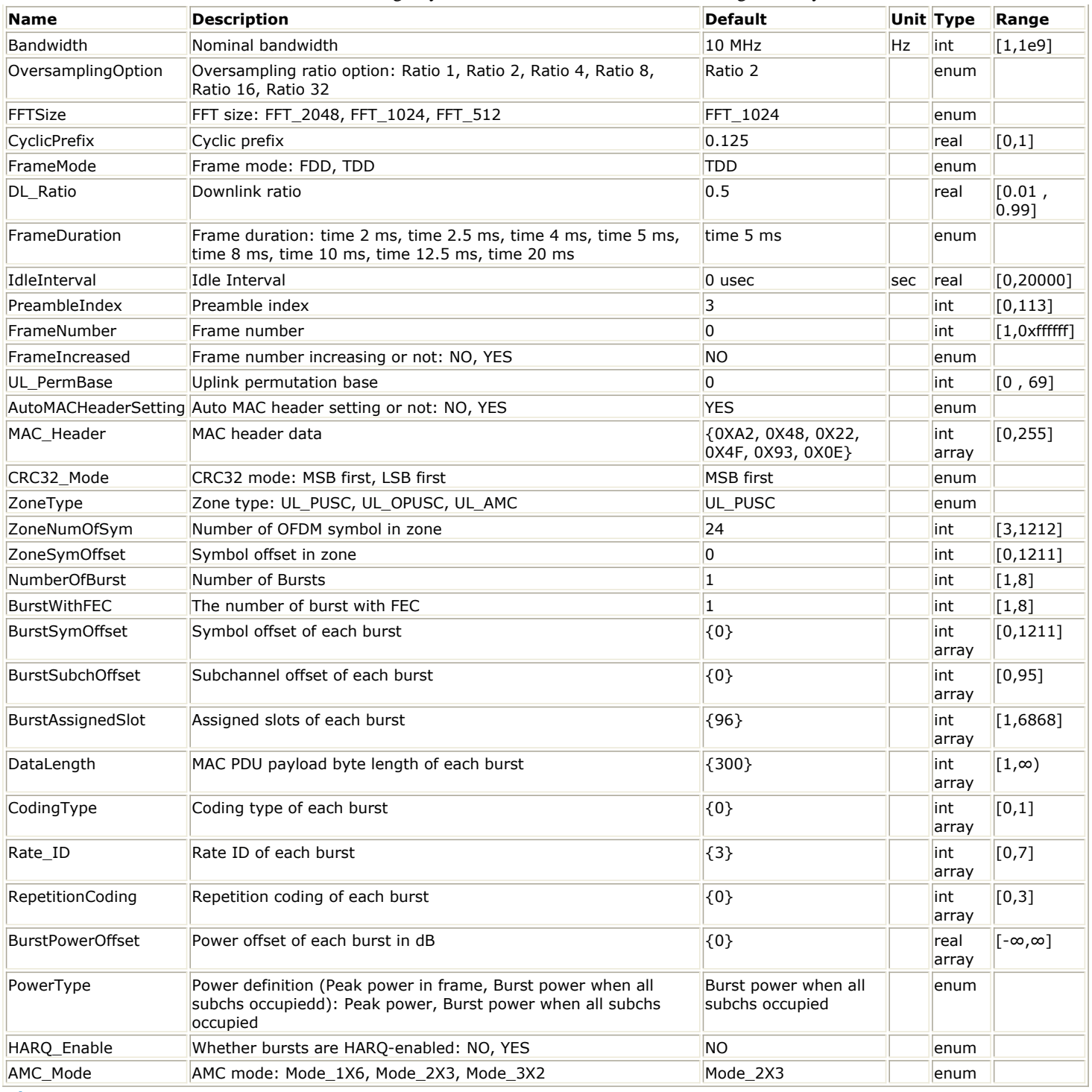

**Pin Inputs**

## **Pin Name Description Signal Type**

1 InputData input of raw data int

**Pin Outputs**

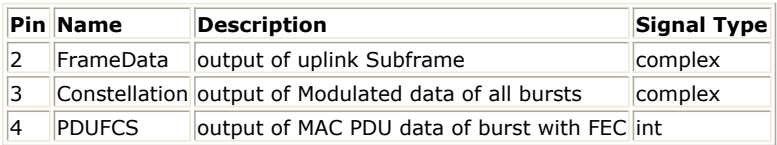

1. This subnetwork generates an 802.16e OFDMA Uplink subsystem baseband signal. The schematic for this subnetwork is shown in WMAN\_M\_UL\_SignalSrc Schematic.

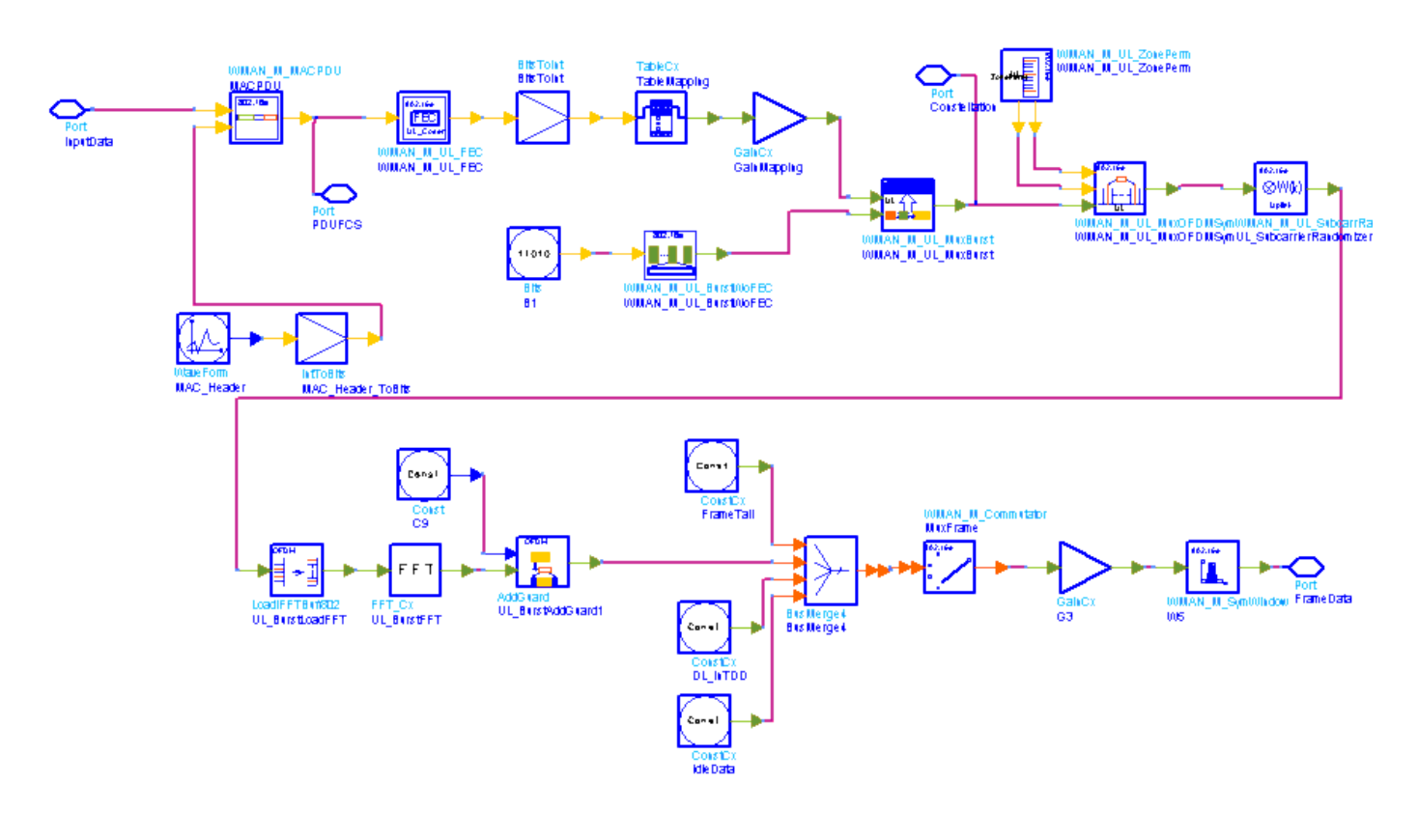

**WMAN\_M\_UL\_SignalSrc Schematic**

- 2. The input of this subnetwork is MAC PDU data of the FEC-encoded burst; MAC header data can be either specified by MAC\_Header or generated automatically.
- 3. WMAN M UL SignalSrc is implemented according to specification. [WMAN OFDMA UL Frame Structure](#page-488-0) shows the uplink frame format. It includes only one zone ( alternative PUSC, OPUSC or AMC ) which contains maximum 8 bursts carrying one MAC PDU each. Among these bursts, only one burst is FEC-encoded whose coding type can be set to CC or CTC. Other bursts are provided PN sequences as their coded source respectively. Both TDD mode and FDD mode can be supported for the uplink source.

<span id="page-488-0"></span>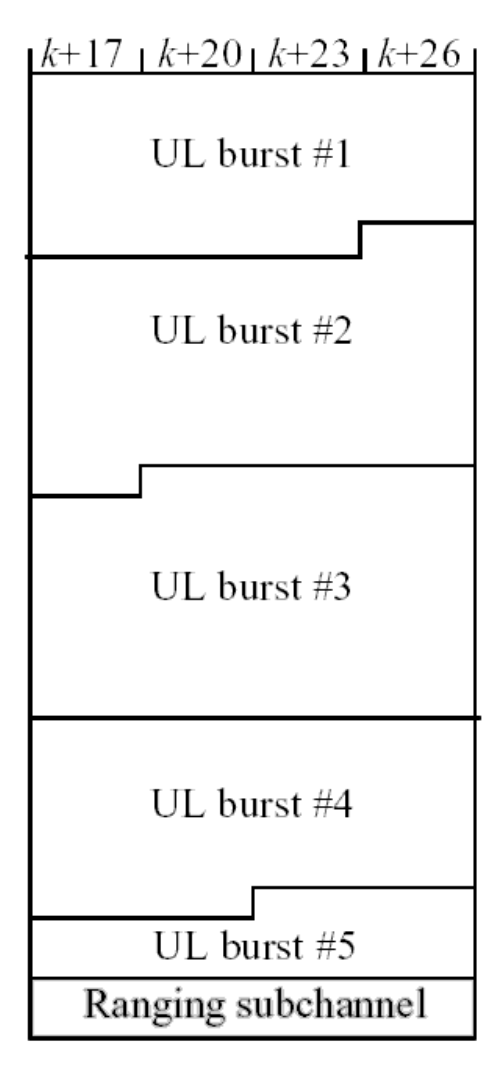

#### **WMAN OFDMA UL Frame Structure**

Note that the allocation of Ranging, Fast FeedBack, HARQ ACK bursts is only available in WMAN\_M\_UL\_Src\_Ranging.

- The CC-encoded burst is coded in the following manner:
	- Add MAC header with parameter MAC\_Header or generate MAC header automatically by WMAN\_M\_MACPDU.
- Randomized by WMAN\_M\_UL\_Randomizer.
	- . CC encoded and punctured by WMAN\_M\_UL\_CC.
	- Interleaved by WMAN\_M\_UL\_Interleaver.
	- Repeated by WMAN\_M\_UL\_Repetition.
- The CTC-encoded burst is coded in the following manner:
	- Add MAC header with parameter MAC\_Header or generate MAC header automatically by WMAN\_M\_MACPDU.
		- . Randomized by WMAN\_M\_UL\_Randomizer.
		- CTC encoded by WMAN\_M\_UL\_CTC.
		- . Repeated by WMAN\_M\_UL\_Repetition.
- After encoding, the encoded burst is mapped to the constellation. Other bursts without FEC, are provided PN sequence as their coded bits and mapped to the constellation according to their Rate ID by WMAN\_M\_UL\_BurstWoFEC. The FEC-encoded burst is concatenated with non-coded bursts by WMAN\_M\_UL\_MuxBurst.
- The physical indices of data subcarriers and pilot subcarriers for each burst are calculated by WMAN\_M\_UL\_ZonePerm. The data sequences and pilot sequences are placed to their physical subcarrier location by WMAN\_M\_UL\_MuxOFDMSym. Then the useful subcarriers are randomized by

Advanced Design System 2011.01 - Mobile WiMAX Design Library WMAN\_M\_UL\_SubcarrRandomizer. After IFFT and cyclic prefix insertion, the idle interval and uplink payload are combined with zero padding bits if needed by WMAN\_M\_Commutator. In addition, downlink position will be preserved and filled with zeros before uplink payload if FrameMode is TDD. At last, oversampling is implemented by a transmitter filter.

- 4. Parameter Details.
	- Bandwidth determines the nominal channel bandwidth.
	- OversamplingOption indicates the oversampling ratio of transmission signal. There are six oversampling ratios  $(1, 2, 4, 8, 16, 32)$  to support in this source.
	- FFTSize indicates the FFT point size (512, 1024, or 2048). The FFT size is independent of the selected bandwidth.
	- CyclicPrefix (G) specifies the ratio of cyclic prefix time to "useful" time, whose range is from 0 to 1.
	- FrameMode determines what will actually be included in the generated waveform. FDD Mode means the entire frame is used for the uplink and the uplink starts at the beginning of the frame. TDD Mode means only the uplink is included in the generated waveform and it starts at some delay from the frame start time based on the Downlink Ratio setting.
	- DL Ratio set the percentage (1 to 99) of the frame time to be used for the downlink and also set the start time for the uplink. The parameter is only active when the frame mode is TDD.
	- FrameDuration determines the frame durations (ms) of the generated waveform. There are eight frame durations (2ms, 2.5ms, 4ms, 5ms, 8ms, 10ms, 12.5ms, 20ms) to be selected as allowed by the standard.
	- IdleInterval specifies the time of idle interval between two consecutive frames.
	- PreambleIndex specifies the preamble index number (0 to 113). The preamble index value determines the ID Cell values (0 to 31) and segment index (0 to 2) according to Table 309 in the standard.
	- FrameNumber specifies the frame number(0 to 0xffffff) of the uplink frame.
	- FrameIncreased indicates whether the frame number of the generated waveform is increased one by one.
	- UL PermBase specifies the permutation base that will be used in this uplink zone. Accepted values are 0 to 69.
	- AutoMACHeaderSetting indicates whether the MAC Header is calculated automatically. If it is set to NO, data sequences in parameter MAC\_Header will be used before data content, otherwise MAC\_Header content will be calculated with parameter DataLength and CID and be used before data content.
	- MAC Header specifies 6 bytes of MAC header before the data contents. The parameter is only active when the AutoMACHeaderSetting is set to NO.
	- CRC32\_Mode specifies the method for CRC32 calculation appended to MAC PDU. For consistency with 802.16e-2005, it shall be set to MSB first while shall be set to LSB first for consistency with 802.16-2004 Cor1/D3.
	- ZoneType specifies the zone type which can be set to PUSC, OPUSC or AMC.
	- ZoneNumOfSym specifies the number of symbols in the zone. The value must be a multiple of three because the uplink zone is divided into slots of 3 symbols x 1 subchannel for PUSC, OPUSC and AMC with 2x3. For AMC with 1x6, the value should be a integer multiple of six. For AMC with 3x2, the value should be a integer multiple of two. The maximum number of symbols available depends on the Bandwidth, frame length, DL\_Ratio, FFTSize, and CyclicPrefix.
	- NumberOfBurst specifies the number of active uplink bursts.
	- BurstWithFEC specifies the uplink burst FEC.
	- BurstSymOffset positions each burst on the horizontal axis (x), if necessary, to avoid any burst overlap. The parameter is an array element .
	- BurstSubchOffset positions each burst on the vertical axis (y), if necessary, to avoid any burst overlap. The parameter is an array element.
	- BurstAssignedSlot specifies the total available slots in each burst. The parameter is an array element.
	- DataLength is the array of each burst's MAC PDU payload data length in bytes.
	- CodingType is the array of each burst's coding type which can be set to CC or CTC.
	- Rate\_ID is the array of each burst's Rate ID, whose range is from 0 to 6 for CC encoding and from 0 to 7 for CTC encoding. Rate\_ID, along with CodingType, determines the modulation and coding rate, shown in *The Relation of Coding Type and Rate ID*.

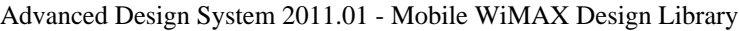

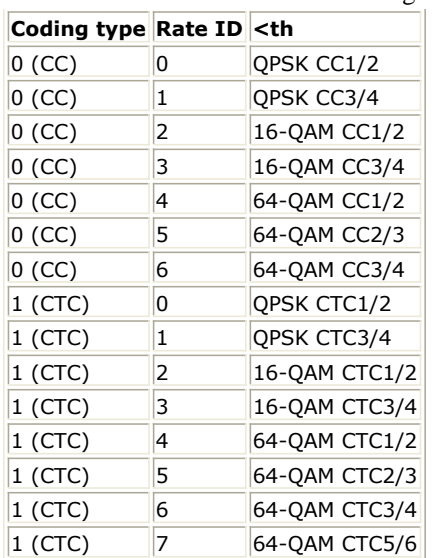

RepetitionCoding specifies the repetition coding for each burst. The parameter is an array element and only available when QPSK 1/2 or QPSK 3/4 is selected as the burst profile (Rate\_ID). Each repetition coding can be selected from 0 to 3, whose meaning is shown in *The Meaning of Repetition Coding*.

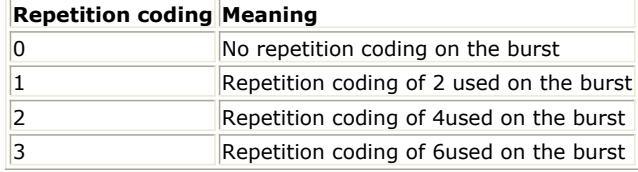

- BurstPowerOffset determines the power offset of each burst in dB. The parameter is an array element.
- PowerType specifies the exact meaning of the parameter Power in RF source. Two types are defined in uplink (Type I: Peak power; Type II: Burst power when all subchs occupied). Type I is recommended for transmitter measurement; Type II is recommended for receiver measurement. For more information, please refer to *Transmit Power Definition* (wman\_m).
- HARQ\_Enable specifies whether all the bursts allocated are HARQ-enabled. When HARQ\_Enable = YES, see *HARQ transmission* (wman\_m) for more information.
- AMC\_Mode specifies the AMC mode which could be 1x6 (1 bin by 6 symbols), 2x3 (2 bins by 3 symbols) or  $3x2$  (3 bins by 2 symbols) for the downlink bursts when the ZoneType = UL AMC.

## 5. Samples per frame

The sampling frequency (Fs) implemented in the design is decided by Bandwidth and related sampling factor

# (!wman\_m-11-26-226.gif!) as follows,<br> $F_s = floor((N_{factor} \times Bandwidth)/8000) \times 8000$

The sampling factors are listed in *Sampling Factor Requirement*.

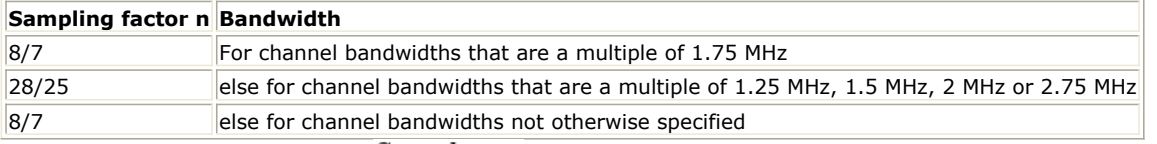

The samples of IdleInterval ( $\frac{Sample_{idle}}{2}$ ) is calculated as follows:<br>Samples<sub>idle</sub> = IdleInterval  $\times 2^{OversamplingOption} \times F_s$ 

So, the total samples of one uplink frame  $\frac{Samples_{Frame}}{Samples_{Frame}} = Samples_{idle} + FrameDuration \times F_s \times 2^{OversamplingOption}}$ 

This model works frame by frame. Each firing,

 $8 \times DataLength[BurstWithFEC]$  tokens are consumed at pin MAC\_PDU,

 $\mathit{Samples}_{\mathit{Frame}}$  tokens are produced at pin FrameData, Number OfBurst

 $BurstAssignedSlot[i] \times 48$ 

 tokens are produced at pin Constellation, tokens are produced at pin PDUFCS.

6. Output delay

No delay is introduced by WMAN\_M\_SymWindow in this design.

#### **References**

- 1. IEEE Std 802.16-2004, Part 16: Air Interface for Fixed Broadband Wireless Access Systems, Section 8.4 WirelessMAN-OFDMA PHY, October 1, 2004.
- 2. IEEE Std 802.16e-2005, Amendment 2: for Physical and Medium Access Control Layers for Combined Fixed and Mobile Operation in Licensed Bands and Corrigendum 1, - Part 16: Air Interface for Fixed Broadband Wireless Access Systems, Section 8.4 WirelessMAN -OFDMA PHY, February 2006.

# **WMAN\_M\_UL\_SignalSrc\_RF (802.16e OFDMA Uplink RF Signal Source)**

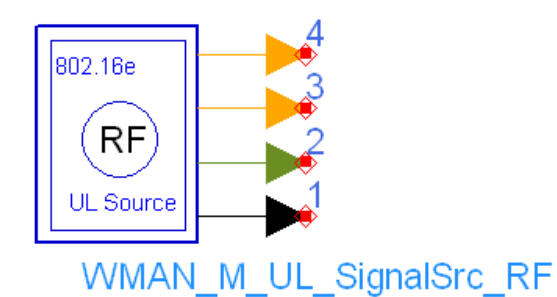

**Description:** Uplink RF signal source **Library:** WMAN 16e, Signal Source

**Parameters**

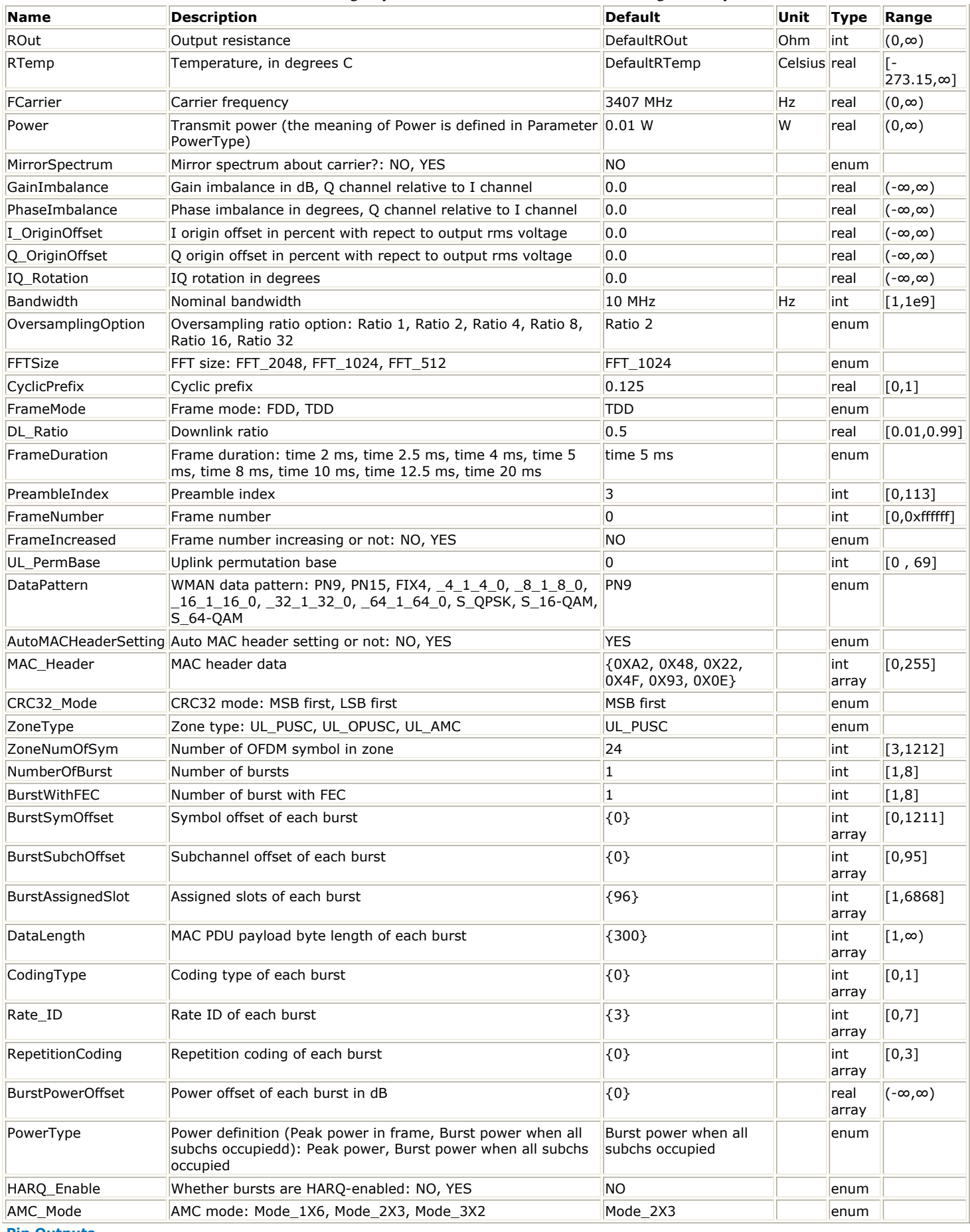

**Pin Outputs**

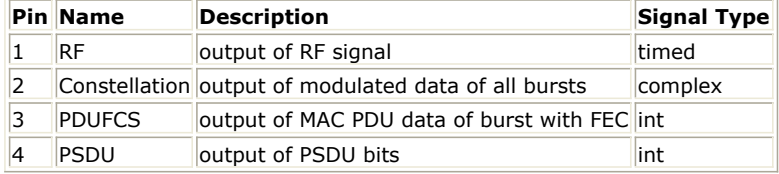

#### **Notes/Equations**

1. This subnetwork generates an 802.16e OFDMA uplink subsystem RF signal. The subnetwork includes WMAN\_M\_UL\_SignalSrc, which generates the uplink baseband signal of 802.16e uplink subsystem, and the RF\_Modulator. The schematic for this subnetwork is shown in WMAN\_M\_UL\_SignalSrc\_RF Schematic.

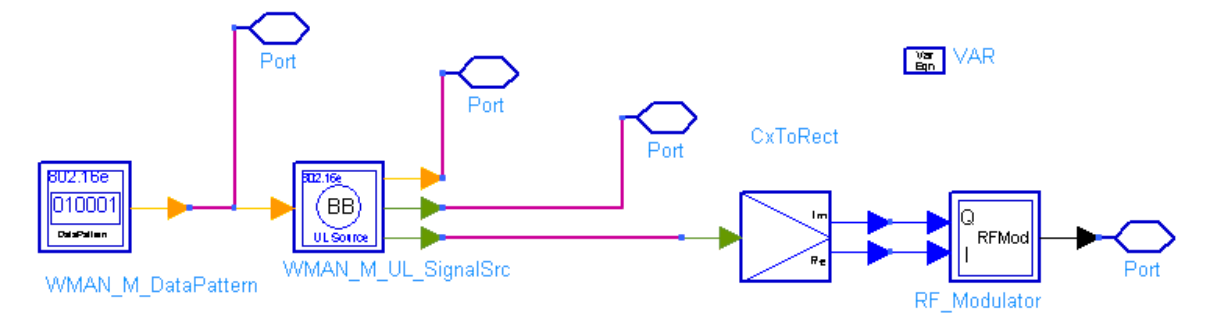

#### **WMAN\_M\_UL\_SignalSrc\_RF Schematic**

2. The WMAN OFDM downlink baseband signal source format follows the specification. The schematic is shown in WMAN\_M\_UL\_SignalSrc Schematic.

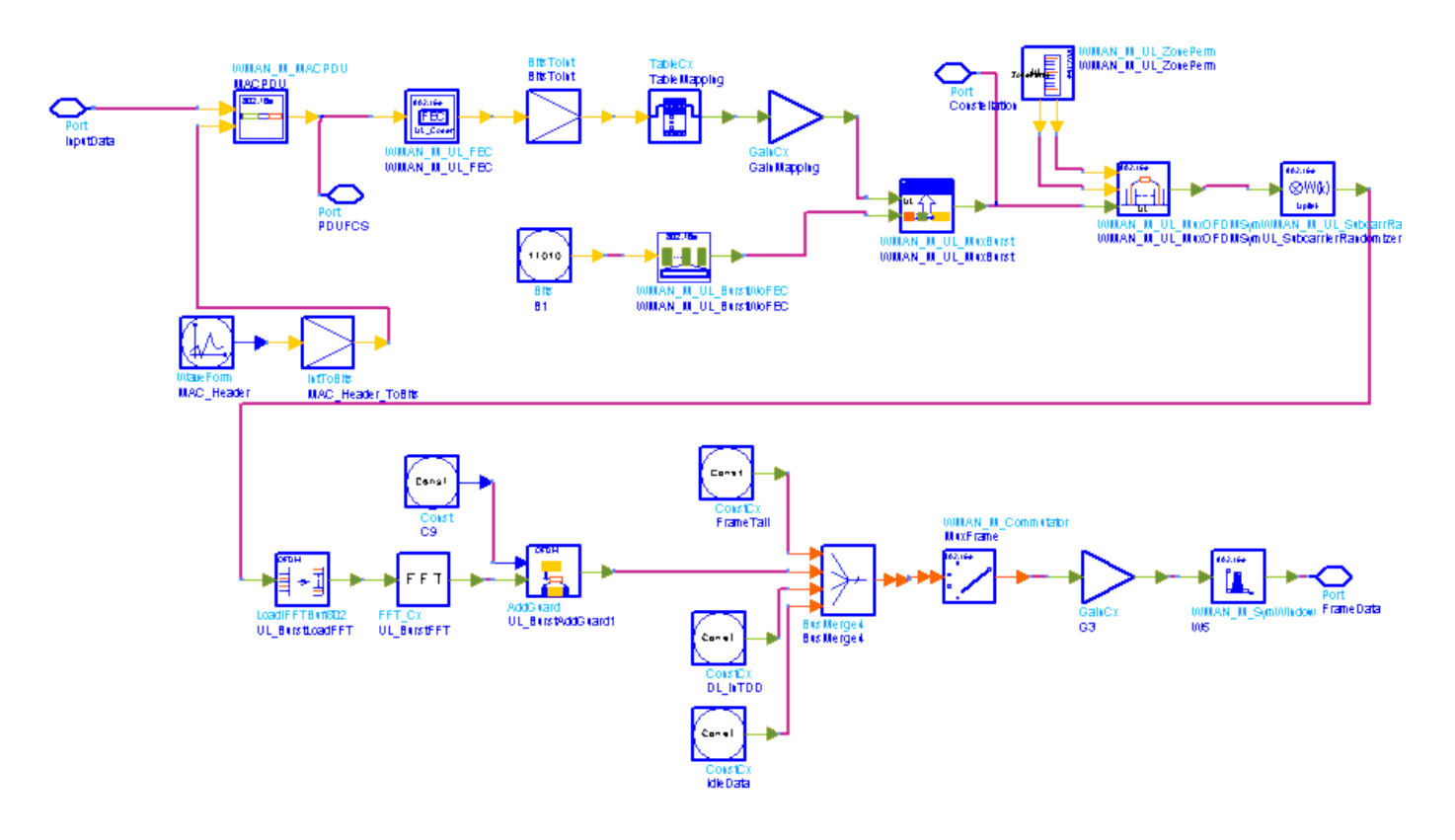

#### **WMAN\_M\_UL\_SignalSrc Schematic**

The implementation of WMAN\_M\_UL\_SignalSrc is described in *Uplink baseband signal source* (wman\_m).

### 3. Parameter Details

- ROut is the RF output resistance.
- RTemp is the RF output resistance temperature in Celsius and sets the noise density in the RF output signal to (k(RTemp+273.15)) Watts/Hz, where k is Boltzmann's constant.
- FCarrier is the RF output signal frequency.
- Power is used to set the modulator output RF power. This is true for an ideal transmitted signal (no impairments added) or when small impairments are added. If large impairments are added to the signal (using GainImbalance, I\_OriginOffset, and Q\_OriginOffset parameters) the output RF power may be different from the value of the Power parameter.
- MirrorSpectrum is used to mirror the RF\_out signal spectrum about the carrier. This is equivalent to conjugating the complex RF envelope voltage. Depending on the configuration and number of mixers in an RF transmitter, the RF output signal from hardware RF generators can be inverted. If such an RF signal is desired, set this parameter to YES.
- GainImbalance, PhaseImbalance, I\_OriginOffset, Q\_OriginOffset, and IO\_Rotation are used to add certain impairments to the ideal output RF signal. Impairments are added in the order described here. The unimpaired RF I and Q envelope voltages have gain and phase imbalance applied. The RF is given by:

$$
V_{RF}(t) = A\left(V_I(t)\cos(\omega_c t) - gV_Q(t)\sin\left(\omega_c t + \frac{\Phi\pi}{180}\right)\right)
$$

where A is a scaling factor based on the Power and ROut parameters specified by the user, VI(t) is the in-phase RF envelope, VQ(t) is the quadrature phase RF envelope, g is the gain imbalance<br>  $\frac{Gain Imbalance}{20}$ 

$$
g = 10
$$

and,  $\oint$  (in degrees) is the phase imbalance.

Next, the signal VRF(t) is rotated by IQ Rotation degrees. The I OriginOffset and Q OriginOffset are then applied to the rotated signal. Note that the amounts specified are percentages with respect to the output rms voltage. The output rms voltage is given by sqrt(2×ROut×Power).

For the other baseband parameters, refer to *Baseband parameters* (wman\_m).

## 4. Samples per frame

The sampling frequency (Fs) implemented in the design is decided by Bandwidth and related sampling factor (!wman\_m-11-27-243.gif!) as follows,

 $F_s = floor((N_{factor} \times Bandwidth)/8000) \times 8000$ 

The sampling factors are listed in **Sampling Factor Requirement**.

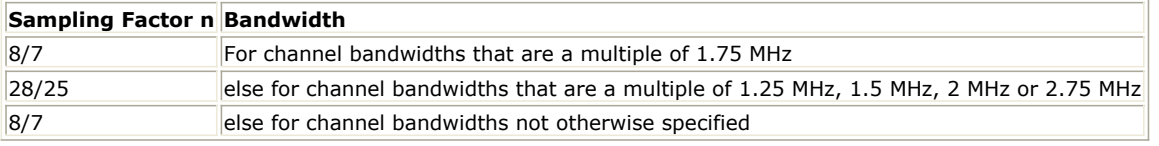

The samples of IdleInterval (!wman\_m-11-27-245.gif!) are calculated as follows:<br> $Sample_{idle} = Idleft_{nterval} \times 2^{OversamplingOption} \times F_s$ 

So, the total samples of one uplink frame  $\frac{Samples_{Frame}}{Samples_{Frame}} = Samples_{idle} + FrameDuration \times F_s \times 2^{OversamplingOption}}$ 

This model works frame by frame. Each firing,

 $8 \times DataLength[BurstWith'FEC]$  tokens are produced at pin PSDU,

 $\mathit{Samples}_{\mathit{Frame}}$  tokens are produced at pin RF,

Number OfBurst

 $BurstAssignedSlot[i] \times 48$ 

 $i=1$ tokens are produced at pin Constellation,

 $8 \times DataLength[BurstWithFEC]] + 80$  tokens are produced at pin PDUFCS.

5. Output delay

No delay is introduced by WMAN\_M\_SymWindow in this design.

### **References**

1. IEEE Std 802.16-2004, Part 16: Air Interface for Fixed Broadband Wireless Access Systems, Section 8.4 WirelessMAN-OFDMA PHY, October 1, 2004.

2. IEEE Std 802.16e-2005, Amendment 2: for Physical and Medium Access Control Layers for Combined Fixed and Mobile Operation in Licensed Bands and Corrigendum 1, - Part 16: Air Interface for Fixed Broadband Wireless Access Systems, Section 8.4 WirelessMAN -OFDMA PHY, February 2006.

# **WMAN\_M\_UL\_Src\_Ranging (802.16e OFDMA Uplink Source Ranging)**

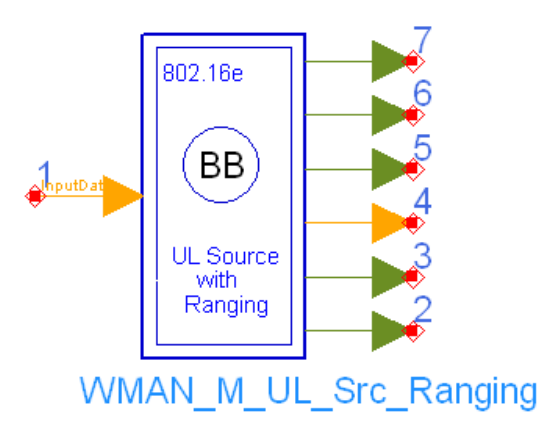

**Description:** Uplink baseband signal source with ranging **Library:** WMAN 16e, Signal Source

#### **Parameters**

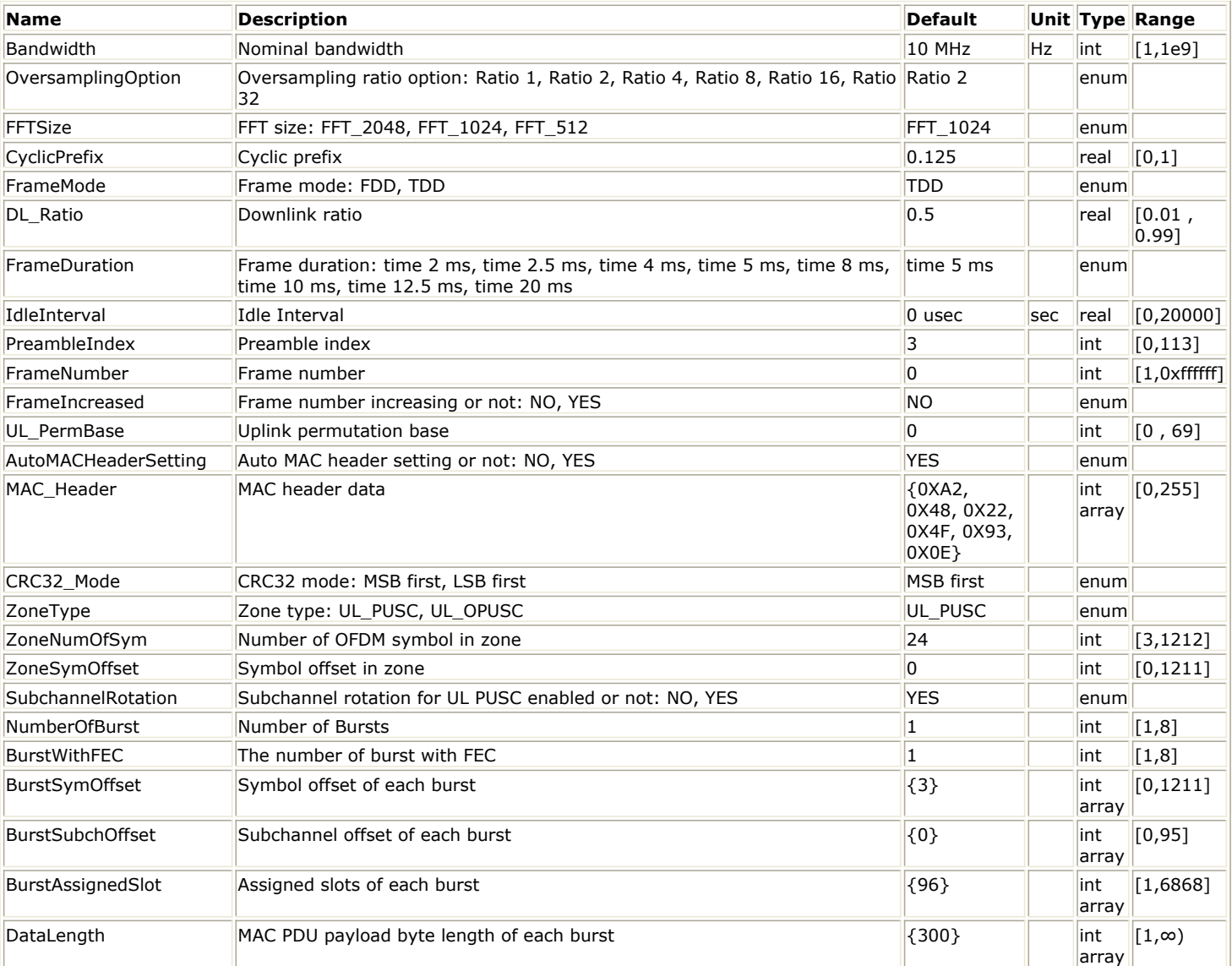

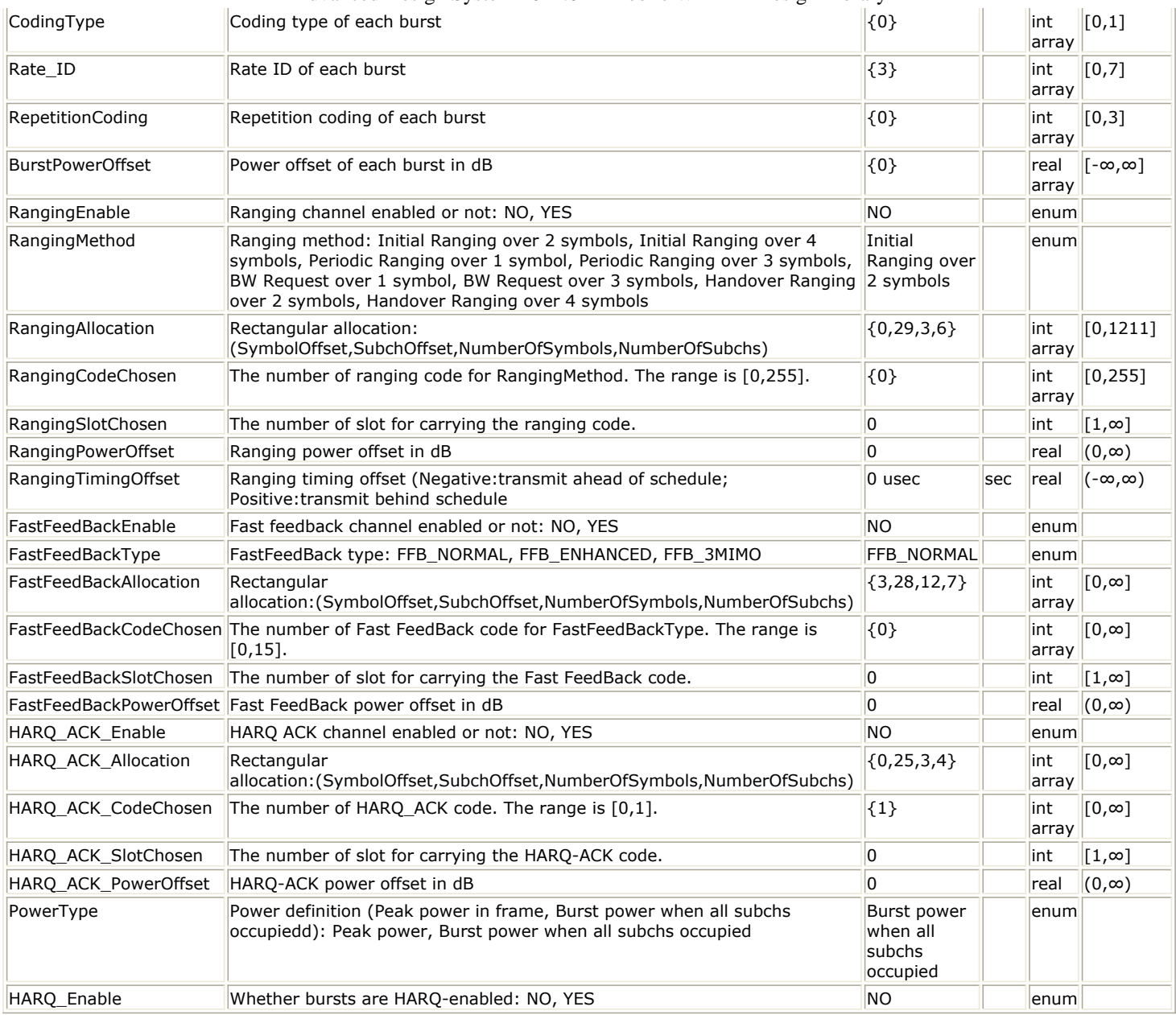

**Pin Inputs**

# **Pin Name Description Signal Type**

 $\begin{array}{|l|l|} \hline 1 & \hline \end{array}$  InputData input of raw data int

```
Pin Outputs
```
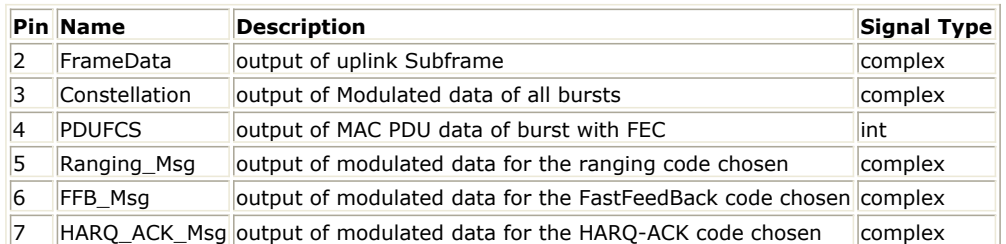

#### **Notes/Equations**

1. This subnetwork generates an 802.16e OFDMA Uplink subsystem baseband signal with Ranging, Fast-FeedBack and HARQ-ACK bursts. The schematic for this subnetwork is shown in [WMAN\\_M\\_UL\\_Src\\_Ranging](#page-499-0) [Schematic](#page-499-0).

<span id="page-499-0"></span>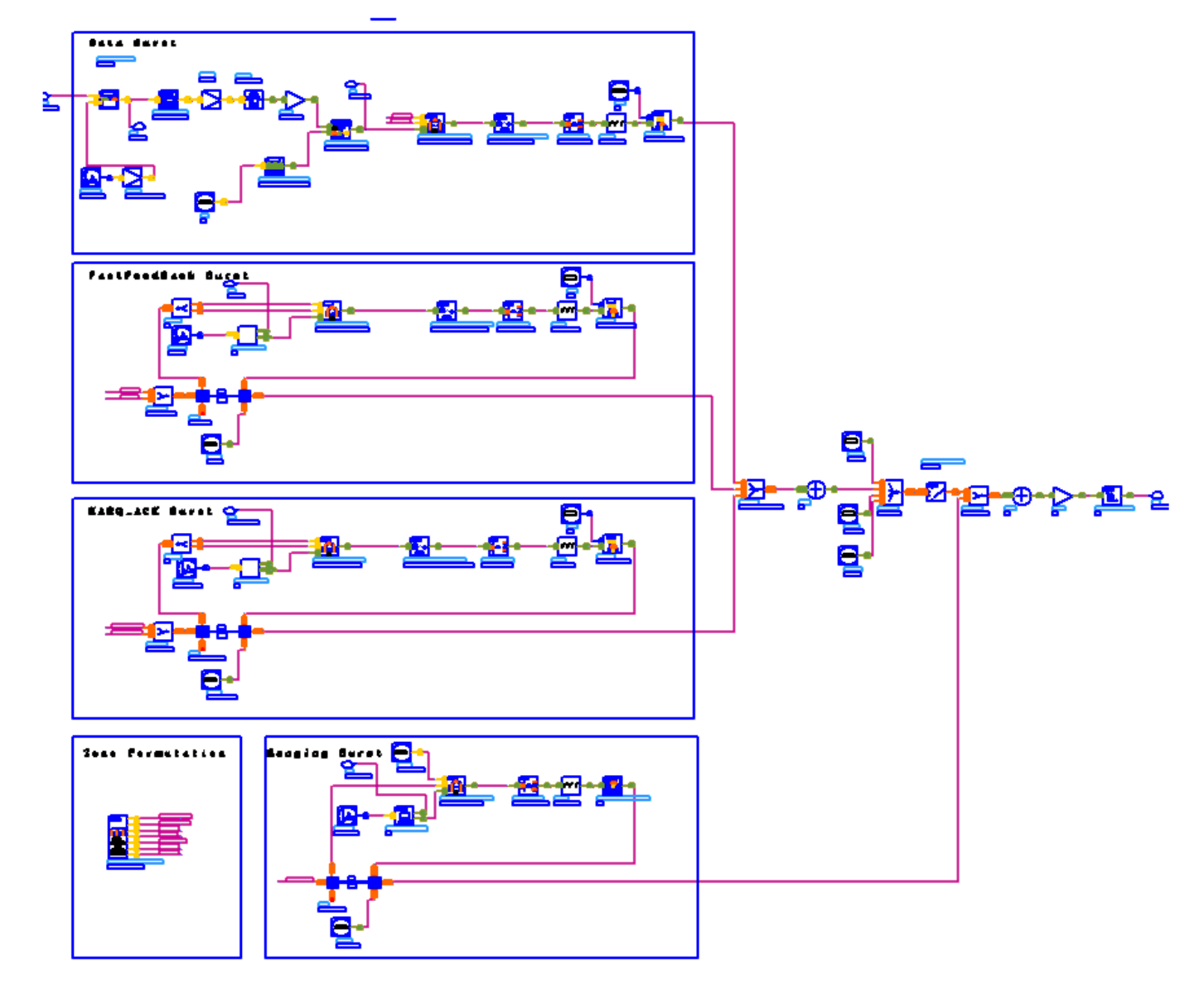

### **WMAN\_M\_UL\_Src\_Ranging Schematic**

- 2. The input of this subnetwork is MAC PDU data of the FEC-encoded burst; MAC header data can be either specified by MAC\_Header or generated automatically.
- 3. WMAN\_M\_UL\_Src\_Ranging is implemented according to specification. [WMAN OFDMA UL Frame Structure](#page-500-0) shows the uplink frame format. It includes only one zone (alternative PUSC or OPUSC ) which contains maximum 8 bursts carrying one MAC PDU each. Among these bursts, only one burst is FEC-encoded whose coding type can be set to CC or CTC. Other bursts are provided PN sequences as their coded source respectively. Also three rectangular bursts (Ranging, Fast-FeedBack and HARQ-ACK) are defined in the uplink subframe. Both TDD mode and FDD mode can be supported for the uplink source.

<span id="page-500-0"></span>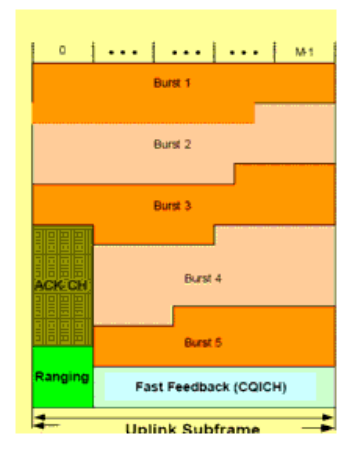

#### **WMAN OFDMA UL Frame Structure**

- The CC-encoded burst is coded in the following manner:
	- Add MAC header with parameter MAC\_Header or generate MAC header automatically by WMAN\_M\_MACPDU.
	- . Randomized by WMAN\_M\_UL\_Randomizer.
	- CC encoded and punctured by WMAN\_M\_UL\_CC.
	- Interleaved by WMAN\_M\_UL\_Interleaver.
	- . Repeated by WMAN\_M\_UL\_Repetition.
- The CTC-encoded burst is coded in the following manner:
	- Add MAC header with parameter MAC\_Header or generate MAC header automatically by WMAN\_M\_MACPDU.
	- Randomized by WMAN\_M\_UL\_Randomizer.
	- CTC encoded by WMAN\_M\_UL\_CTC.
	- Repeated by WMAN\_M\_UL\_Repetition.
- After encoding, the encoded burst is mapped to the constellation. Other bursts without FEC, are provided PN sequence as their coded bits and mapped to the constellation according to their Rate ID by WMAN\_M\_UL\_BurstWoFEC. The FEC-encoded burst is concatenated with non-coded bursts by WMAN\_M\_UL\_MuxBurst.
- The physical indices of data subcarriers and pilot subcarriers for all the bursts (including normal data bursts, Ranging, Fast-FeedBack and HARQ-ACK bursts) are calculated by WMAN\_M\_UL\_ZonePerm\_Rect. The data sequences and pilot sequences are placed to their physical subcarrier location by WMAN\_M\_UL\_MuxOFDMSym. Then the useful subcarriers are randomized by WMAN\_M\_UL\_SubcarrRandomizer. After IFFT and cyclic prefix insertion, the idle interval and uplink payload are combined with zero padding bits if needed by WMAN\_M\_Commutator. In addition, downlink position will be preserved and filled with zeros before uplink payload if FrameMode is TDD.
- Meanwhile, the Ranging, Fast-FeedBack and HARQ-ACK bursts are inserted into the uplink subframe.
- At last, a symbol windowing is implemented to smooth the transitions between the consecutive OFDM symbols in the subframe.
- 4. Parameter Details.
	- Bandwidth determines the nominal channel bandwidth.
	- OversamplingOption indicates the oversampling ratio of transmission signal. There are six oversampling ratios ( 1, 2, 4, 8, 16, 32 ) to support in this source.
	- FFTSize indicates the FFT point size (512, 1024, or 2048). The FFT size is independent of the selected bandwidth.
	- CyclicPrefix (G) specifies the ratio of cyclic prefix time to "useful" time, whose range is from 0 to 1.
	- FrameMode determines what will actually be included in the generated waveform. FDD Mode means the entire frame is used for the uplink and the uplink starts at the beginning of the frame. TDD Mode means only the uplink is included in the generated waveform and it starts at some delay from the frame start time based on the Downlink Ratio setting.
	- DL\_Ratio set the percentage (1 to 99) of the frame time to be used for the downlink and also set the start time for the uplink. The parameter is only active when the frame mode is TDD.
	- FrameDuration determines the frame durations (ms) of the generated waveform. There are eight frame durations (2ms, 2.5ms, 4ms, 5ms, 8ms, 10ms, 12.5ms, 20ms) to be selected as allowed by the standard.
	- IdleInterval specifies the time of idle interval between two consecutive frames.

- PreambleIndex specifies the preamble index number (0 to 113). The preamble index value determines the ID Cell values (0 to 31) and segment index (0 to 2) according to Table 309 in the standard.
- FrameNumber specifies the frame number(0 to 0xffffff) of the uplink frame.
- FrameIncreased indicates whether the frame number of the generated waveform is increased one by one.
- UL\_PermBase specifies the permutation base that will be used in this uplink zone. Accepted values are 0 to 69.
- AutoMACHeaderSetting indicates whether the MAC Header is calculated automatically. If it is set to NO, data sequences in parameter MAC\_Header will be used before data content, otherwise MAC\_Header content will be calculated with parameter DataLength and CID and be used before data content.
- MAC Header specifies 6 bytes of MAC header before the data contents. The parameter is only active when the AutoMACHeaderSetting is set to NO.
- CRC32\_Mode specifies the method for CRC32 calculation appended to MAC PDU. For consistency with Reference [2], it shall be set to MSB first while shall be set to LSB first for consistency with 802.16-2004 Cor1/D3.
- ZoneType specifies the zone type which can be set to PUSC or OPUSC.
- ZoneNumOfSym specifies the number of symbols in the zone. The value must be a multiple of three because the uplink zone is divided into slots of 3 symbols x 1 subchannel (section 8.4.3.1 of Reference [2]). The maximum number of symbols available depends on the Bandwidth, frame length, DL\_Ratio, FFTSize, and CyclicPrefix.
- SubchannelRotation specifies whether the data subchannel rotation scheme (defined in 8.4.6.2.6 of Reference [2]) is applied. The specification requires SubchannelRotation = Yes.
- NumberOfBurst specifies the number of active uplink bursts.
- BurstWithFEC specifies the uplink burst FEC.
- BurstSymOffset positions each burst on the horizontal axis (x), if necessary, to avoid any burst overlap. The parameter is an array element.
- BurstSubchOffset positions each burst on the vertical axis (y), if necessary, to avoid any burst overlap. The parameter is an array element.
- BurstAssignedSlot specifies the total available slots in each burst. The parameter is an array element.
- DataLength is the array of each burst's MAC PDU payload data length in bytes.
- CodingType is the array of each burst's coding type which can be set to CC or CTC.
- Rate ID is the array of each burst's Rate ID, whose range is from 0 to 6 for CC encoding and from 0 to 7 for CTC encoding. Rate ID, along with CodingType, determines the modulation and coding rate, shown in *The Relation of Coding Type and Rate ID*.

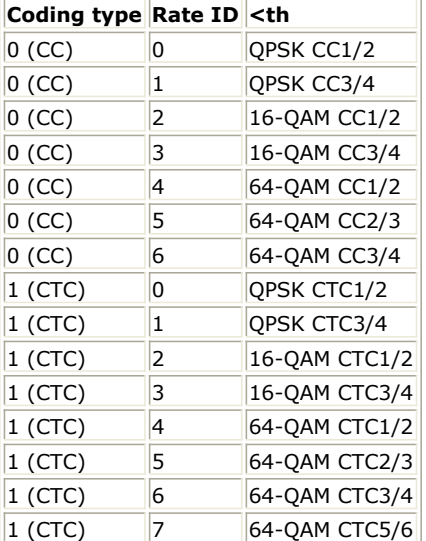

RepetitionCoding specifies the repetition coding for each burst. The parameter is an array element and only available when QPSK 1/2 or QPSK 3/4 is selected as the burst profile (Rate\_ID). Each repetition coding can be selected from 0 to 3, whose meaning is shown in *The Meaning of Repetition Coding*.

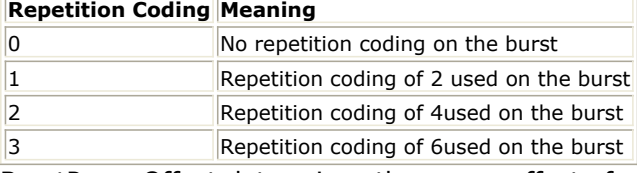

- BurstPowerOffset determines the power offset of each burst in dB. The parameter is an array element.
- RangingEnable specifies whether the ranging burst is enabled or not. If RangingEnable = No, the

- following parameters whose prefix are `Ranging' will be inactive; Otherwise they will be active.
- RangingMethod specifies the method employed in the ranging burst. Eight methods are defined according to the specification.
- RangingAllocation specifies the allocation for the ranging burst in the form of {SymbolOffset,SubchOffset,NumberOfSymbols,NumberOfSubchs}.
- RangingCodeChosen specifies the index of ranging codes selected to transmit in the ranging burst. Note that this parameter is an array element. The indices of ranging codes in this parameter will be employed the uplink subframes periodically. For example, if RangingCodeChosen =  $\{1,8\}$ , then the indices of ranging codes transmitted on from Subframe#0 to Subframe#4 will be  $\{1,8,1,8,1\}$ .
- RangingSlotChosen specifies the index of ranging slot selected on which the ranging code is transmitted. This value should not exceed the number of slots allocated in the ranging burst.
- RangingPowerOffset specifies the power offset for the ranging burst in dB.
- RangingTimingOffset specifies the timing offset for the ranging burst.
- FastFeedBackEnable specifies whether the Fast-FeedBack burst is enabled or not. If FastFeedBackEnable = No, the following parameters whose prefix are `FastFeedBack' will be inactive; Otherwise they will be active.
- FastFeedBackType specifies the type employed in the Fast-FeedBack burst. Three types (FFB\_NORMAL, FFB\_ENHANCED, FFB\_3MIMO) are supported.
- FastFeedBackAllocation specifies the allocation for the Fast-FeedBack burst in the form of {SymbolOffset,SubchOffset,NumberOfSymbols,NumberOfSubchs}.
- FastFeedBackCodeChosen specifies the index of Fast-FeedBack codes selected to transmit in the Fast-FeedBack burst. Note that this parameter is also an array element. For more usage, please refer to the description of RangingCodeChosen.
- FastFeedBackSlotChosen specifies the index of Fast-FeedBack slot selected on which the Fast-FeedBack code is transmitted. This value should not exceed the number of slots allocated in the Fast-FeedBack burst.
- FastFeedBackPowerOffset specifies the power offset for the Fast-FeedBack burst in dB.
- HARQ\_ACK\_Enable specifies whether the HARQ ACK burst is enabled or not. If HARQ\_ACK\_Enable = No, the following parameters whose prefix are `HARQ\_ACK\_' will be inactive; Otherwise they will be active.
- HARQ\_ACK\_Allocation specifies the allocation for the HARQ ACK burst in the form of {SymbolOffset,SubchOffset,NumberOfSymbols,NumberOfSubchs}.
- HARQ ACK CodeChosen specifies the index of HARQ ACK codes selected to transmit in the HARQ ACK burst. Note that this parameter is also an array element. For more usage, please refer to the description of RangingCodeChosen.
- HARQ ACK SlotChosen specifies the index of HARQ ACK slot selected on which the HARQ ACK code is transmitted. This value should not exceed the number of slots allocated in the HARQ ACK burst.
- HARQ\_ACK\_PowerOffset specifies the power offset for the HARQ ACK burst in dB.
- PowerType specifies the exact meaning of the parameter Power in RF source. Two types are defined in uplink (Type I: Peak power; Type II: Burst power when all subchs occupied). Type I is recommended for transmitter measurement; Type II is recommended for receiver measurement. For more information, please refer to *Transmit Power Definition* (wman\_m).
- HARO Enable specifies whether all the bursts allocated are HARQ-enabled. When HARQ Enable = YES, see *HARQ transmission* (wman\_m) for more information.

## 5. Samples per frame

The sampling frequency (Fs) implemented in the design is decided by Bandwidth and related sampling factor

(!wman\_m-11-28-256.gif!) as follows,<br> $F_s = floor((N_{factor} \times Bandwidth)/8000) \times 8000$ 

The sampling factors are listed in *Sampling Factor Requirement*.

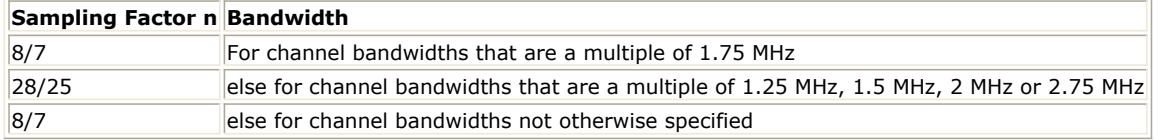

The samples of IdleInterval ( !wman\_m-11-28-258.gif!) is calculated as follows:<br>  $Sample_{idle} = Idleft_{nterval} \times 2^{OversamplingOption} \times F_s$ 

So, the total samples of one uplink frame  $\frac{Samples_{Frame}}{Samples_{Frame}} = Samples_{idle} + FrameDuration \times F_s \times 2^{OversamplingOption}}$ 

This model works frame by frame. Each firing,

this model works have  $\frac{1}{2}$ ,  $\frac{1}{2}$  in  $\frac{1}{2}$  and  $\frac{1}{2}$  are consumed at pin MAC\_PDU,

 $\mathit{Samples}_{Frame}$  tokens are produced at pin FrameData,

Number OfBurst

 $i=1$ 

 $BurstAssignedSlot[i] \times 48$ Σ

tokens are produced at pin Constellation,

 $8 \times DataLength[BurstWithFEC] + 80$  tokens are produced at pin PDUFCS.

 $144\times NumOfCodesUsed$  tokens are produced at pin Ranging\_Msg, where NumOfCodesUsed is dependent on the RangingMethod chosen (i.e. NumOfCodesUsed is 1 when RangingMethod is Initial Ranging over 2 symbols).

24 (FFB\_ChannelType=FFB\_3MIMO) or 48 (FFB\_ChannelType=FFB\_NORMAL, FFB\_ENHANCED) tokens are produced at pin FFB\_Msg.

24 tokens are produced at pin HARQ\_ACK\_Msg.

6. Output delay

No delay is introduced by WMAN\_M\_SymWindow in this design.

### **References**

- 1. IEEE Std 802.16-2004, Part 16: Air Interface for Fixed Broadband Wireless Access Systems, October 1, 2004.
- 2. IEEE Std 802.16e-2005, Amendment 2: for Physical and Medium Access Control Layers for Combined Fixed and Mobile Operation in Licensed Bands and Corrigendum 1, - Part 16: Air Interface for Fixed Broadband Wireless Access Systems, Section 8.4 WirelessMAN -OFDMA PHY, February 2006.
# **WMAN\_M\_UL\_Src\_Ranging\_RF (802.16e OFDMA Uplink RF Source Ranging)**

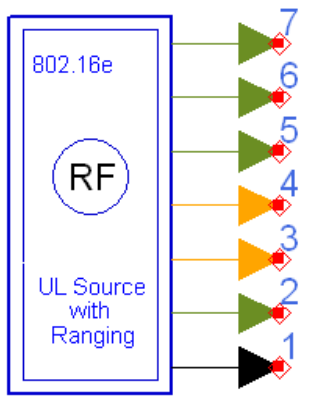

# WMAN\_M\_UL\_Src\_Ranging\_RF

**Description:** Uplink RF signal source with ranging **Library:** WMAN 16e, Signal Source

#### **Parameters**

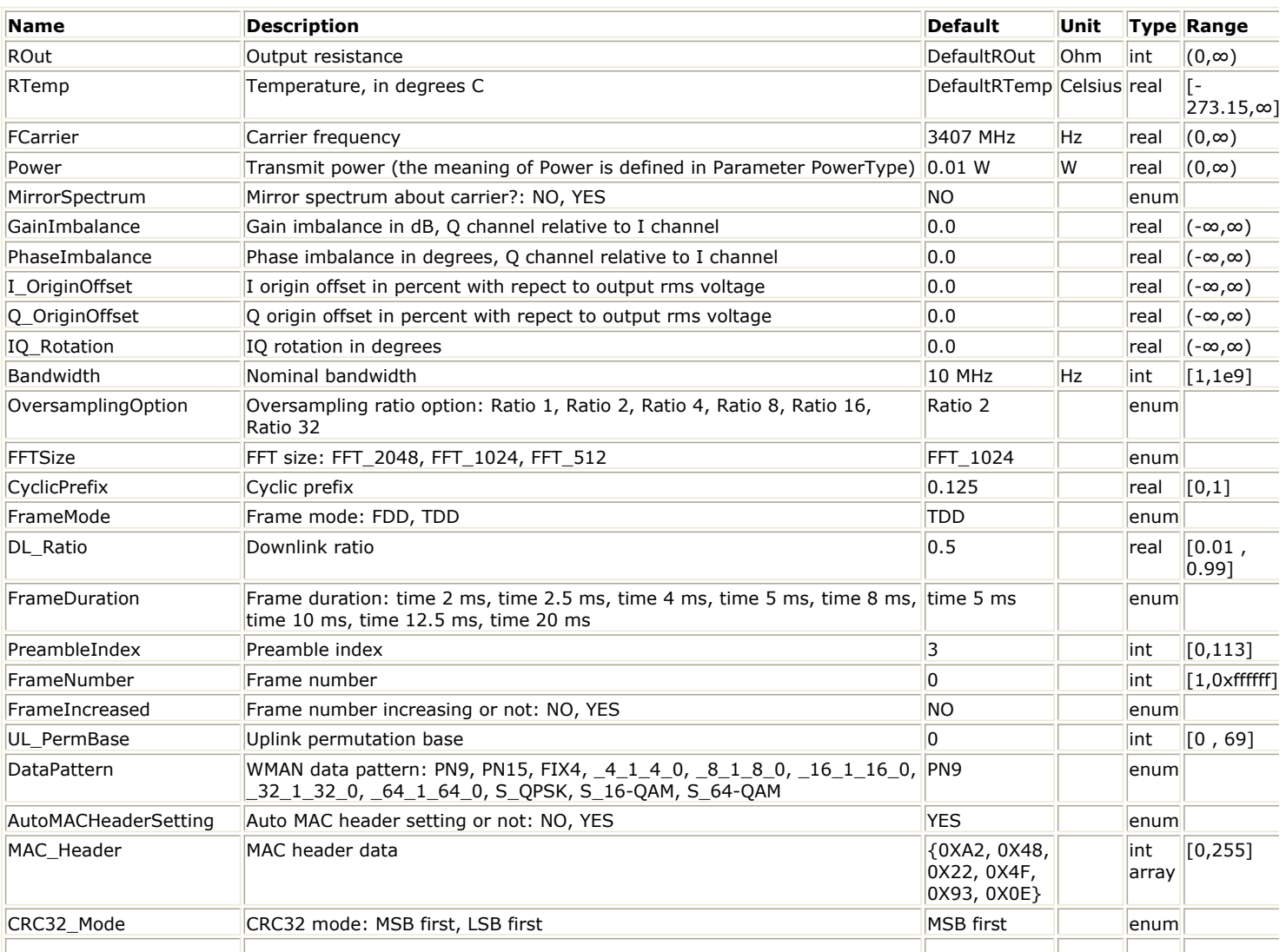

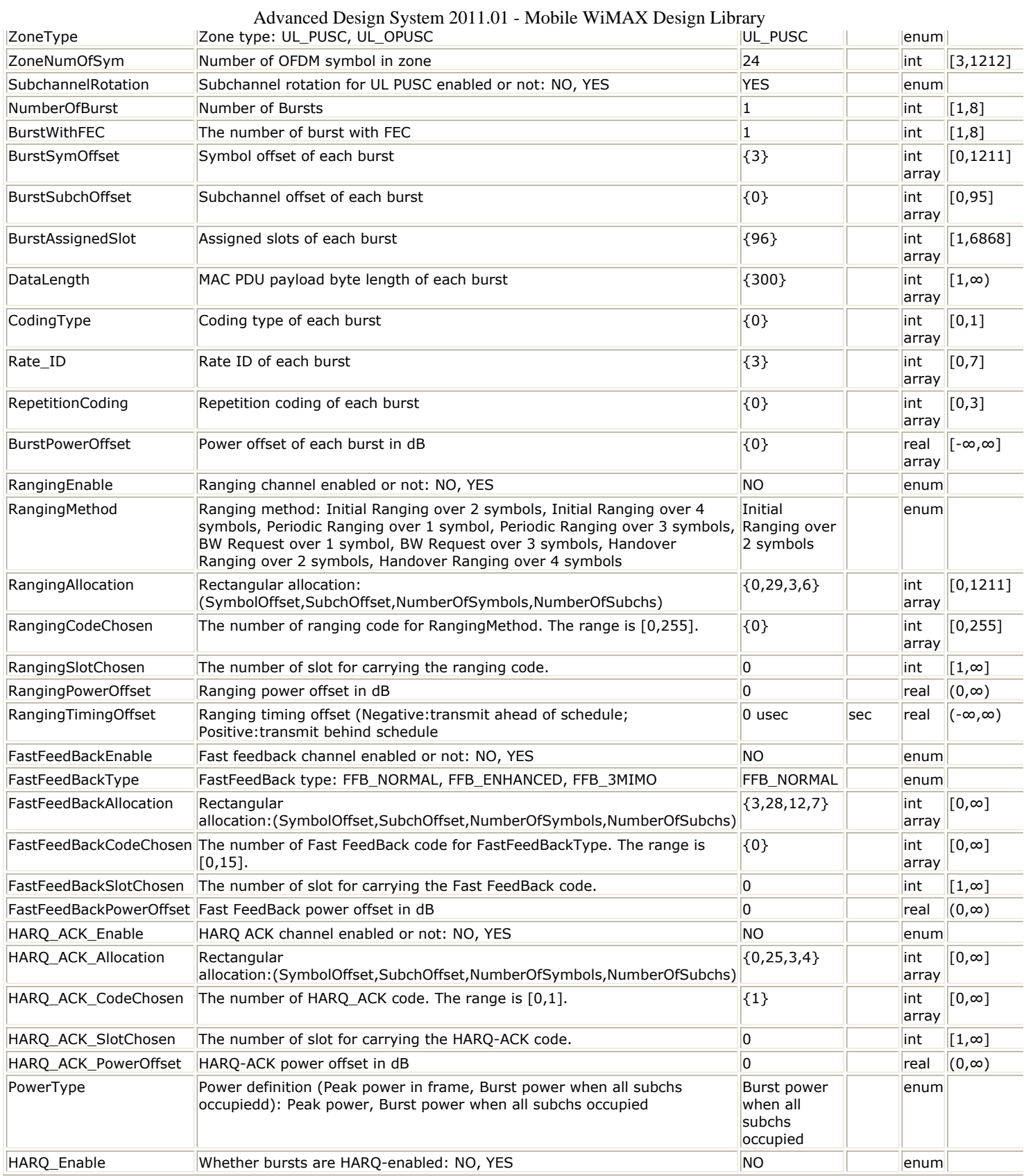

**Pin Outputs**

Advanced Design System 2011.01 - Mobile WiMAX Design Library

|   | <b>Pin Name</b> | <b>Description</b>                                                 | Signal Type |
|---|-----------------|--------------------------------------------------------------------|-------------|
|   | RF              | output of RF signal                                                | timed       |
|   | Constellation   | output of modulated data of all bursts                             | complex     |
|   | <b>PDUFCS</b>   | output of MAC PDU data of burst with FEC                           | lint        |
|   | PSDU            | output of PSDU bits                                                | lint        |
|   | Ranging Msg     | output of modulated data for the ranging code chosen               | complex     |
| 6 | FFB Msg         | output of modulated data for the FastFeedBack code chosen complex  |             |
|   |                 | HARO ACK Msg output of modulated data for the HARO-ACK code chosen | complex     |

#### **Notes/Equations**

1. This subnetwork generates an 802.16e OFDMA uplink subsystem RF signal with Ranging, Fast-FeedBack and HARQ-ACK bursts. The subnetwork includes WMAN\_M\_UL\_Src\_Ranging, which generates the uplink baseband signal of 802.16e uplink subsystem, and the RF\_Modulator. The schematic for this subnetwork is shown in WMAN\_M\_UL\_Src\_Ranging\_RF Schematic.

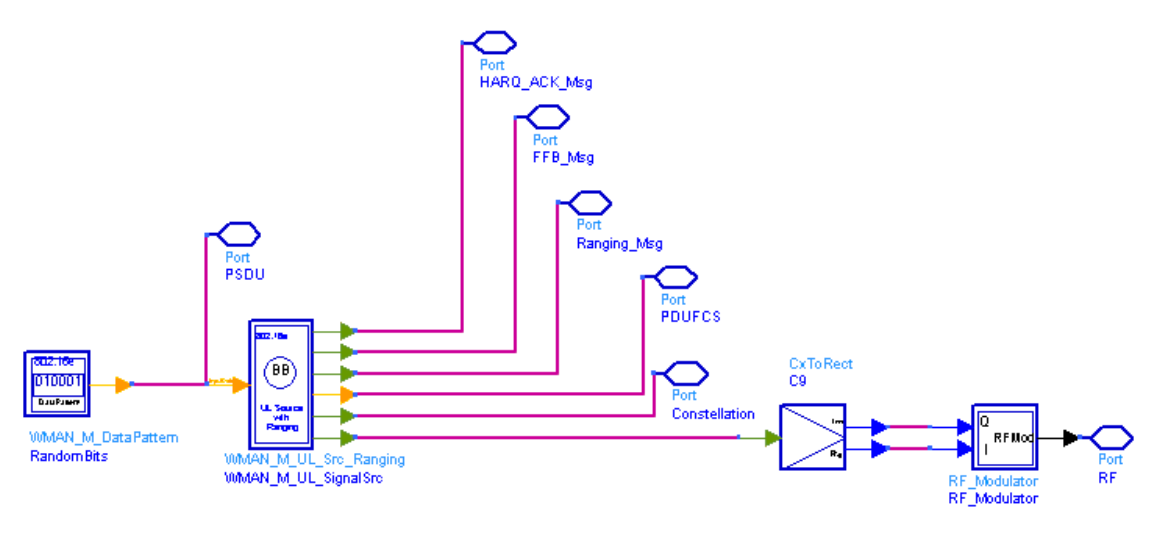

#### **WMAN\_M\_UL\_Src\_Ranging\_RF Schematic**

2. The WMAN OFDM downlink baseband signal source format follows the specification. The schematic is shown in [WMAN\\_M\\_UL\\_Src\\_Ranging Schematic](#page-507-0).

<span id="page-507-0"></span>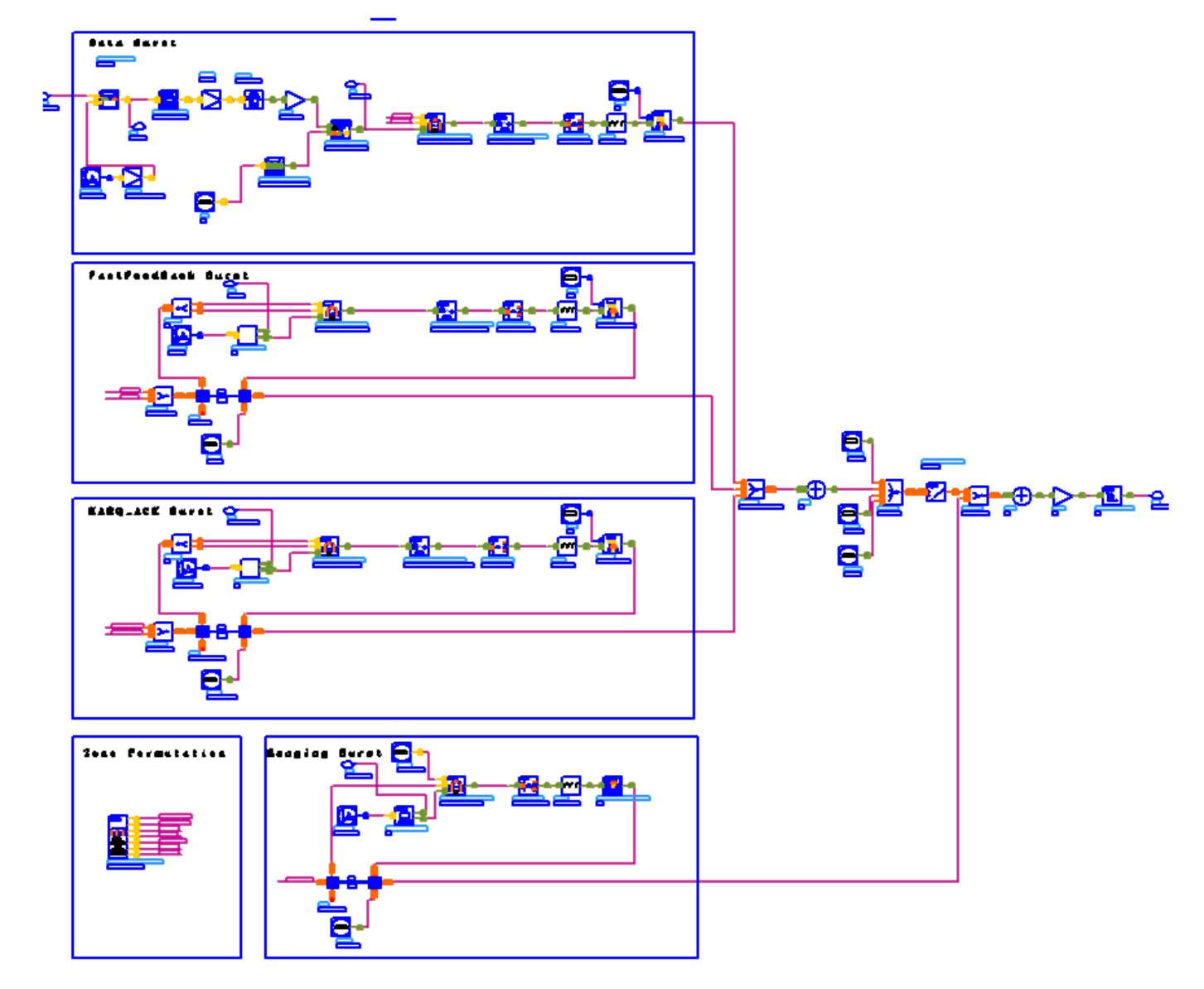

## **WMAN\_M\_UL\_Src\_Ranging Schematic**

- 3. The input of this subnetwork is MAC PDU data of the FEC-encoded burst; MAC header data can be either specified by MAC\_Header or generated automatically.
- 4. WMAN\_M\_UL\_Src\_Ranging is implemented according to specification. [WMAN OFDMA UL Frame Structure](#page-508-0) shows the uplink frame format. It includes only one zone ( alternative PUSC or OPUSC ) which contains maximum 8 bursts carrying one MAC PDU each. Among these bursts, only one burst is FEC-encoded whose coding type can be set to CC or CTC. Other bursts are provided PN sequences as their coded source respectively. Also three rectangular bursts (Ranging, Fast-FeedBack and HARQ-ACK) are defined in the uplink subframe. Both TDD mode and FDD mode can be supported for the uplink source.

<span id="page-508-0"></span>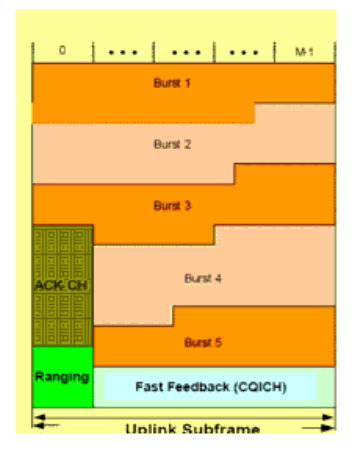

#### **WMAN OFDMA UL Frame Structure**

- The CC-encoded burst is coded in the following manner:
	- Add MAC header with parameter MAC\_Header or generate MAC header automatically by WMAN\_M\_MACPDU.
	- . Randomized by WMAN\_M\_UL\_Randomizer.
	- CC encoded and punctured by WMAN\_M\_UL\_CC.
	- Interleaved by WMAN\_M\_UL\_Interleaver.
	- . Repeated by WMAN\_M\_UL\_Repetition.
- The CTC-encoded burst is coded in the following manner:
	- Add MAC header with parameter MAC\_Header or generate MAC header automatically by WMAN\_M\_MACPDU.
	- Randomized by WMAN\_M\_UL\_Randomizer.
	- CTC encoded by WMAN\_M\_UL\_CTC.
	- Repeated by WMAN\_M\_UL\_Repetition.
- After encoding, the encoded burst is mapped to the constellation. Other bursts without FEC, are provided PN sequence as their coded bits and mapped to the constellation according to their Rate ID by WMAN\_M\_UL\_BurstWoFEC. The FEC-encoded burst is concatenated with non-coded bursts by WMAN\_M\_UL\_MuxBurst.
- The physical indices of data subcarriers and pilot subcarriers for all the bursts (including normal data bursts, Ranging, Fast-FeedBack and HARQ-ACK bursts) are calculated by WMAN\_M\_UL\_ZonePerm\_Rect. The data sequences and pilot sequences are placed to their physical subcarrier location by WMAN\_M\_UL\_MuxOFDMSym. Then the useful subcarriers are randomized by WMAN\_M\_UL\_SubcarrRandomizer. After IFFT and cyclic prefix insertion, the idle interval and uplink payload are combined with zero padding bits if needed by WMAN\_M\_Commutator. In addition, downlink position will be preserved and filled with zeros before uplink payload if FrameMode is TDD.
- Meanwhile, the Ranging, Fast-FeedBack and HARQ-ACK bursts are inserted into the uplink subframe.
- At last, The uplink subframe is filtered by a transmitter filter (WMAN\_M\_SymWindow).
- 5. Parameter Details
	- ROut is the RF output resistance.
	- RTemp is the RF output resistance temperature in Celsius and sets the noise density in the RF output signal to (k(RTemp+273.15)) Watts/Hz, where k is Boltzmann's constant.
	- FCarrier is the RF output signal frequency.
	- Power is used to set the modulator output RF power. This is true for an ideal transmitted signal (no impairments added) or when small impairments are added. If large impairments are added to the signal (using GainImbalance, I\_OriginOffset, and Q\_OriginOffset parameters) the output RF power may be different from the value of the Power parameter.
	- MirrorSpectrum is used to mirror the RF\_out signal spectrum about the carrier. This is equivalent to conjugating the complex RF envelope voltage. Depending on the configuration and number of mixers in an RF transmitter, the RF output signal from hardware RF generators can be inverted. If such an RF signal is desired, set this parameter to YES.
	- GainImbalance, PhaseImbalance, I\_OriginOffset, Q\_OriginOffset, and IQ\_Rotation are used to add certain impairments to the ideal output RF signal. Impairments are added in the order described here. The unimpaired RF I and Q envelope voltages have gain and phase imbalance applied. The RF is given by:

Advanced Design System 2011.01 - Mobile WiMAX Design Library

$$
V_{RF}(t) = A\left(V_I(t)\cos(\omega_c t) - gV_Q(t)\sin(\omega_c t + \frac{\Phi \pi}{180})\right)
$$

where A is a scaling factor based on the Power and ROut parameters specified by the user, VI(t) is the in-phase RF envelope, VQ(t) is the quadrature phase RF envelope, g is the gain imbalance  $\frac{GainInstance}{\text{GainImage}}$ 

$$
g = 10
$$

 $\overline{20}$ 

and,  $\oint$  (in degrees) is the phase imbalance.

Next, the signal VRF(t) is rotated by IQ\_Rotation degrees. The I\_OriginOffset and Q\_OriginOffset are then applied to the rotated signal. Note that the amounts specified are percentages with respect to the output rms voltage. The output rms voltage is given by sqrt(2×ROut×Power).

- Bandwidth determines the nominal channel bandwidth.
- OversamplingOption indicates the oversampling ratio of transmission signal. There are six oversampling ratios  $(1, 2, 4, 8, 16, 32)$  to support in this source.
- FFTSize indicates the FFT point size (512, 1024, or 2048). The FFT size is independent of the selected bandwidth.
- CyclicPrefix (G) specifies the ratio of cyclic prefix time to "useful" time, whose range is from 0 to 1.
- FrameMode determines what will actually be included in the generated waveform. FDD Mode means the entire frame is used for the uplink and the uplink starts at the beginning of the frame. TDD Mode means only the uplink is included in the generated waveform and it starts at some delay from the frame start time based on the Downlink Ratio setting.
- DL Ratio set the percentage (1 to 99) of the frame time to be used for the downlink and also set the start time for the uplink. The parameter is only active when the frame mode is TDD.
- FrameDuration determines the frame durations (ms) of the generated waveform. There are eight frame durations (2ms, 2.5ms, 4ms, 5ms, 8ms, 10ms, 12.5ms, 20ms) to be selected as allowed by the standard.
- IdleInterval specifies the time of idle interval between two consecutive frames.
- PreambleIndex specifies the preamble index number (0 to 113). The preamble index value determines the ID Cell values (0 to 31) and segment index (0 to 2) according to Table 309 in the standard.
- FrameNumber specifies the frame number(0 to 0xffffff) of the uplink frame.
- FrameIncreased indicates whether the frame number of the generated waveform is increased one by one.
- UL PermBase specifies the permutation base that will be used in this uplink zone. Accepted values are 0 to 69.
- AutoMACHeaderSetting indicates whether the MAC Header is calculated automatically. If it is set to NO, data sequences in parameter MAC\_Header will be used before data content, otherwise MAC\_Header content will be calculated with parameter DataLength and CID and be used before data content.
- MAC\_Header specifies 6 bytes of MAC header before the data contents. The parameter is only active when the AutoMACHeaderSetting is set to NO.
- CRC32\_Mode specifies the method for CRC32 calculation appended to MAC PDU. For consistency with Reference [2], it shall be set to MSB first while shall be set to LSB first for consistency with 802.16-2004 Cor1/D3.
- ZoneType specifies the zone type which can be set to PUSC or OPUSC.
- ZoneNumOfSym specifies the number of symbols in the zone. The value must be a multiple of three because the uplink zone is divided into slots of 3 symbols x 1 subchannel (section 8.4.3.1 of Reference [2]). The maximum number of symbols available depends on the Bandwidth, frame length, DL Ratio, FFTSize, and CyclicPrefix.
- SubchannelRotation specifies whether the data subchannel rotation scheme (defined in 8.4.6.2.6 of Reference  $[2]$ ) is applied. The specification requires SubchannelRotation = Yes.
- NumberOfBurst specifies the number of active uplink bursts.
- BurstWithFEC specifies the uplink burst FEC.
- BurstSymOffset positions each burst on the horizontal axis (x), if necessary, to avoid any burst overlap. The parameter is an array element.
- BurstSubchOffset positions each burst on the vertical axis (y), if necessary, to avoid any burst overlap. The parameter is an array element.
- BurstAssignedSlot specifies the total available slots in each burst. The parameter is an array element.
- DataLength is the array of each burst's MAC PDU payload data length in bytes.
- CodingType is the array of each burst's coding type which can be set to CC or CTC.
- Rate\_ID is the array of each burst's Rate ID, whose range is from 0 to 6 for CC encoding and from 0 to 7 for CTC encoding. Rate ID, along with CodingType, determines the modulation and coding rate, shown in *The Relation of Coding Type and Rate ID*.

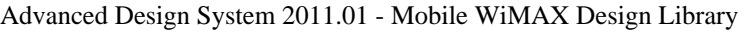

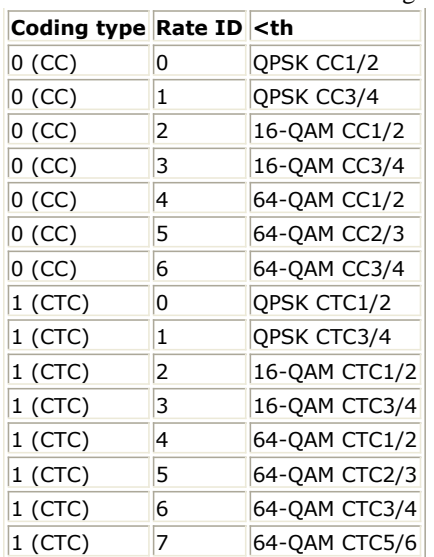

RepetitionCoding specifies the repetition coding for each burst. The parameter is an array element and only available when QPSK 1/2 or QPSK 3/4 is selected as the burst profile (Rate\_ID). Each repetition coding can be selected from 0 to 3, whose meaning is shown in *The Meaning of Repetition Coding*.

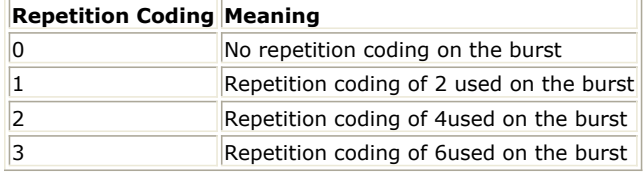

- BurstPowerOffset determines the power offset of each burst in dB. The parameter is an array element.
- RangingEnable specifies whether the ranging burst is enabled or not. If RangingEnable = No, the following parameters whose prefix are `Ranging' will be inactive; Otherwise they will be active.
- RangingMethod specifies the method employed in the ranging burst. Eight methods are defined according to the specification.
- RangingAllocation specifies the allocation for the ranging burst in the form of {SymbolOffset,SubchOffset,NumberOfSymbols,NumberOfSubchs}.
- RangingCodeChosen specifies the index of ranging codes selected to transmit in the ranging burst. Note that this parameter is an array element. The indices of ranging codes in this parameter will be employed the uplink subframes periodically. For example, if RangingCodeChosen =  $\{1,8\}$ , then the indices of ranging codes transmitted on from Subframe#0 to Subframe#4 will be  $\{1.8.1.8.1\}$ .
- RangingSlotChosen specifies the index of ranging slot selected on which the ranging code is transmitted. This value should not exceed the number of slots allocated in the ranging burst.
- RangingPowerOffset specifies the power offset for the ranging burst in dB.
- RangingTimingOffset specifies the timing offset for the ranging burst.
- FastFeedBackEnable specifies whether the Fast-FeedBack burst is enabled or not. If FastFeedBackEnable = No, the following parameters whose prefix are `FastFeedBack' will be inactive; Otherwise they will be active.
- FastFeedBackType specifies the type employed in the Fast-FeedBack burst. Three types (FFB\_NORMAL, FFB\_ENHANCED, FFB\_3MIMO) are supported.
- FastFeedBackAllocation specifies the allocation for the Fast-FeedBack burst in the form of {SymbolOffset,SubchOffset,NumberOfSymbols,NumberOfSubchs}.
- FastFeedBackCodeChosen specifies the index of Fast-FeedBack codes selected to transmit in the Fast-FeedBack burst. Note that this parameter is also an array element. For more usage, please refer to the description of RangingCodeChosen.
- FastFeedBackSlotChosen specifies the index of Fast-FeedBack slot selected on which the Fast-FeedBack code is transmitted. This value should not exceed the number of slots allocated in the Fast-FeedBack burst.
- FastFeedBackPowerOffset specifies the power offset for the Fast-FeedBack burst in dB.
- HARQ\_ACK\_Enable specifies whether the HARQ ACK burst is enabled or not. If HARQ\_ACK\_Enable = No, the following parameters whose prefix are `HARQ\_ACK\_' will be inactive; Otherwise they will be active.
- HARQ\_ACK\_Allocation specifies the allocation for the HARQ ACK burst in the form of {SymbolOffset,SubchOffset,NumberOfSymbols,NumberOfSubchs}.
- HARQ ACK CodeChosen specifies the index of HARQ ACK codes selected to transmit in the HARQ ACK burst. Note that this parameter is also an array element. For more usage, please refer to the description of RangingCodeChosen.

# Advanced Design System 2011.01 - Mobile WiMAX Design Library

- HARQ\_ACK\_SlotChosen specifies the index of HARQ ACK slot selected on which the HARQ ACK code is transmitted. This value should not exceed the number of slots allocated in the HARQ ACK burst.
- HARQ\_ACK\_PowerOffset specifies the power offset for the HARQ ACK burst in dB.
- PowerType specifies the exact meaning of the parameter Power in RF source. Two types are defined in uplink (Type I: Peak power; Type II: Burst power when all subchs occupied). Type I is recommended for transmitter measurement; Type II is recommended for receiver measurement. For more information, please refer to *Transmit Power Definition* (wman\_m).
- $\bullet$  HARQ Enable specifies whether all the bursts allocated are HARQ-enabled. When HARQ Enable = YES, see *HARQ transmission* (wman\_m) for more information.

# 6. Samples per frame

The sampling frequency (Fs) implemented in the design is decided by Bandwidth and related sampling factor (!wman\_m-11-29-274.gif!) as follows,

$$
F_s = floor((N_{factor} \times Bandwidth)/8000) \times 8000
$$

The sampling factors are listed in *Sampling Factor Requirement*.

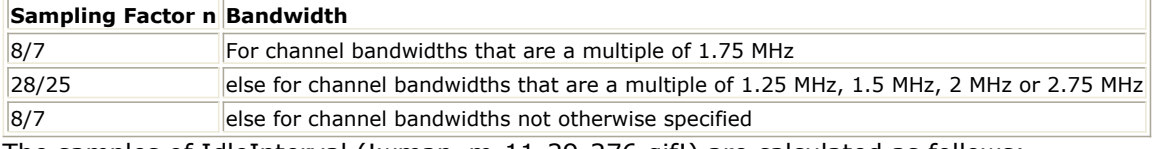

The samples of IdleInterval (!wman\_m-11-29-276.gif!) are calculated as follows:  $Samples_{idle} = IdleInterval \times 2^{OversamplingOption} \times F_s$ 

So, the total samples of one uplink frame  $\frac{Samples_{Frame}}{Samples_{Frame}} = Samples_{idle} + FrameDuration \times F_s \times 2^{OversamplingOption}}$ 

This model works frame by frame. Each firing,

 $8 \times DataLength[BurstWithFEC]$  tokens are produced at pin PSDU,

 $\mathit{Samples}_{\mathit{Frame}}$  tokens are produced at pin RF,

Number OfBurst

 $BurstAssignedSlot[i] \times 48$ Σ  $i=1$ 

tokens are produced at pin Constellation,

 $8 \times DataLength[BurstWithFEC]] + 80$  tokens are produced at pin PDUFCS.

 $144\times NumOfCodesUsed$  tokens are produced at pin Ranging\_Msg, where NumOfCodesUsed is dependent on the RangingMethod chosen (i.e. NumOfCodesUsed is 1 when RangingMethod is Initial Ranging over 2 symbols).

24 (FFB\_ChannelType=FFB\_3MIMO) or 48 (FFB\_ChannelType=FFB\_NORMAL, FFB\_ENHANCED) tokens are produced at pin FFB\_Msg.

24 tokens are produced at pin HARQ\_ACK\_Msg.

7. Output delay No delay is introduced by WMAN\_M\_SymWindow in this design.

#### **References**

- 1. IEEE Std 802.16-2004, Part 16: Air Interface for Fixed Broadband Wireless Access Systems, October 1, 2004.
- 2. IEEE Std 802.16e-2005, Amendment 2: for Physical and Medium Access Control Layers for Combined Fixed and Mobile Operation in Licensed Bands and Corrigendum 1, - Part 16: Air Interface for Fixed Broadband Wireless Access Systems, Section 8.4 WirelessMAN -OFDMA PHY, February 2006.

# **WMAN\_M\_UL\_ZonePerm (802.16e OFDMA UL Zone Permutation)**

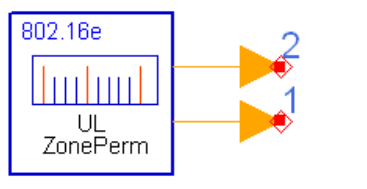

**WMAN M UL ZonePerm** 

**Description:** Uplink subchannel subcarrier allocator **Library:** WMAN 16e, Signal Source

#### **Parameters**

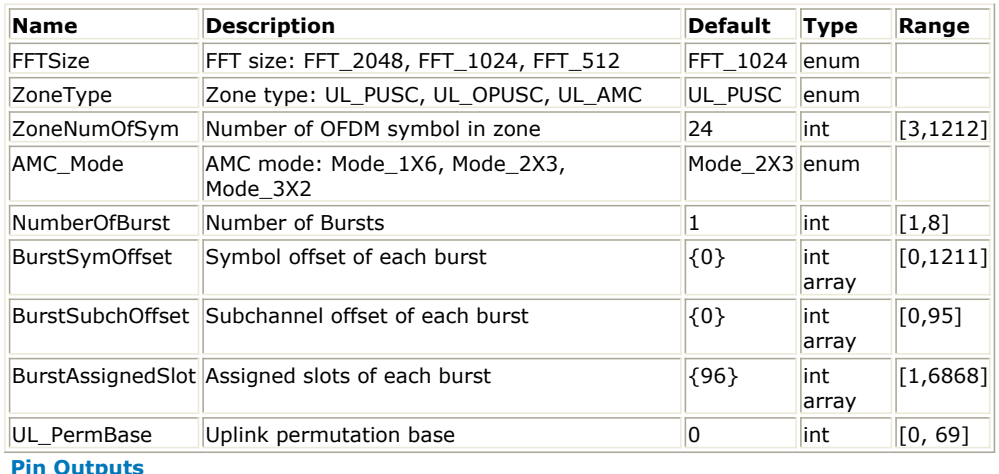

# **Pin Name Description Signal Type** 1 Data\_Pos Data Position int 2 Pilot\_Pos Pilot Position int

#### **Notes/Equations**

1. This model is used to calculate the location of data subcarriers for each uplink burst and the location of pilot subcarriers in the zone. Subchannel allocation in the uplink can be performed by PUSC and OPUSC with FFT size 2048, 1024 and 512.

2. Each firing  $N$ umber OfBurst

 $(N_{BurstAssignedSlot}[i]) \times 48$ 

tokens are produced at pin Data\_Pos,

where  $N_{BurstAssigned Slot}[i]$  specifies the number of assigned slots for the ith uplink burst.<br>Number OfBurst

$$
\sum \qquad (N_{BurstAssigned Slot}[i]) \times 24
$$

tokens are produced at pin Pilot\_Pos in case of PUSC and

 $i\,=\,1$ Number OfBurst

 $i=1$ 

$$
\sum_{i,j} (N_{BurstAs signedSlot}[i]) \times 6
$$

 $i=1\,$  tokens are produced at pin Pilot\_Pos in case of OPUSC. 3. The format of position is defined in [The Format of BurstPos and PilotPos](#page-513-0).

<span id="page-513-0"></span>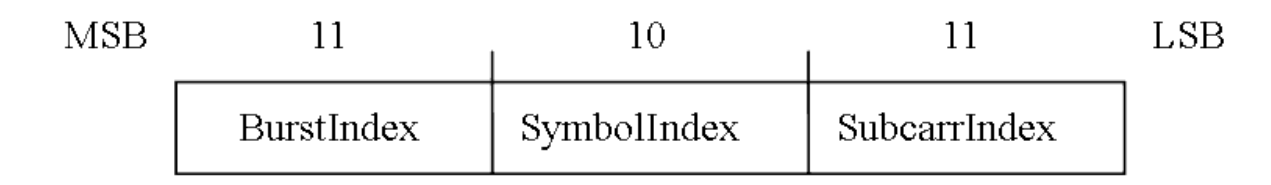

#### **The Format of BurstPos and PilotPos**

4. In uplink PUSC, one tile composes 4 adjacent subcarriers by 3 adjacent symbols, so there are 12 subcarriers in one tile, 4 are used to carry pilots and 8 are used to carry data. One slot is combination of 6 tiles and the index of these 6 tiles are calculated from a equation, dependent on slot index, UL\_PermBase, TilePermutation and Total subchannel number (One slot equals one subchannel by 3 symbols).

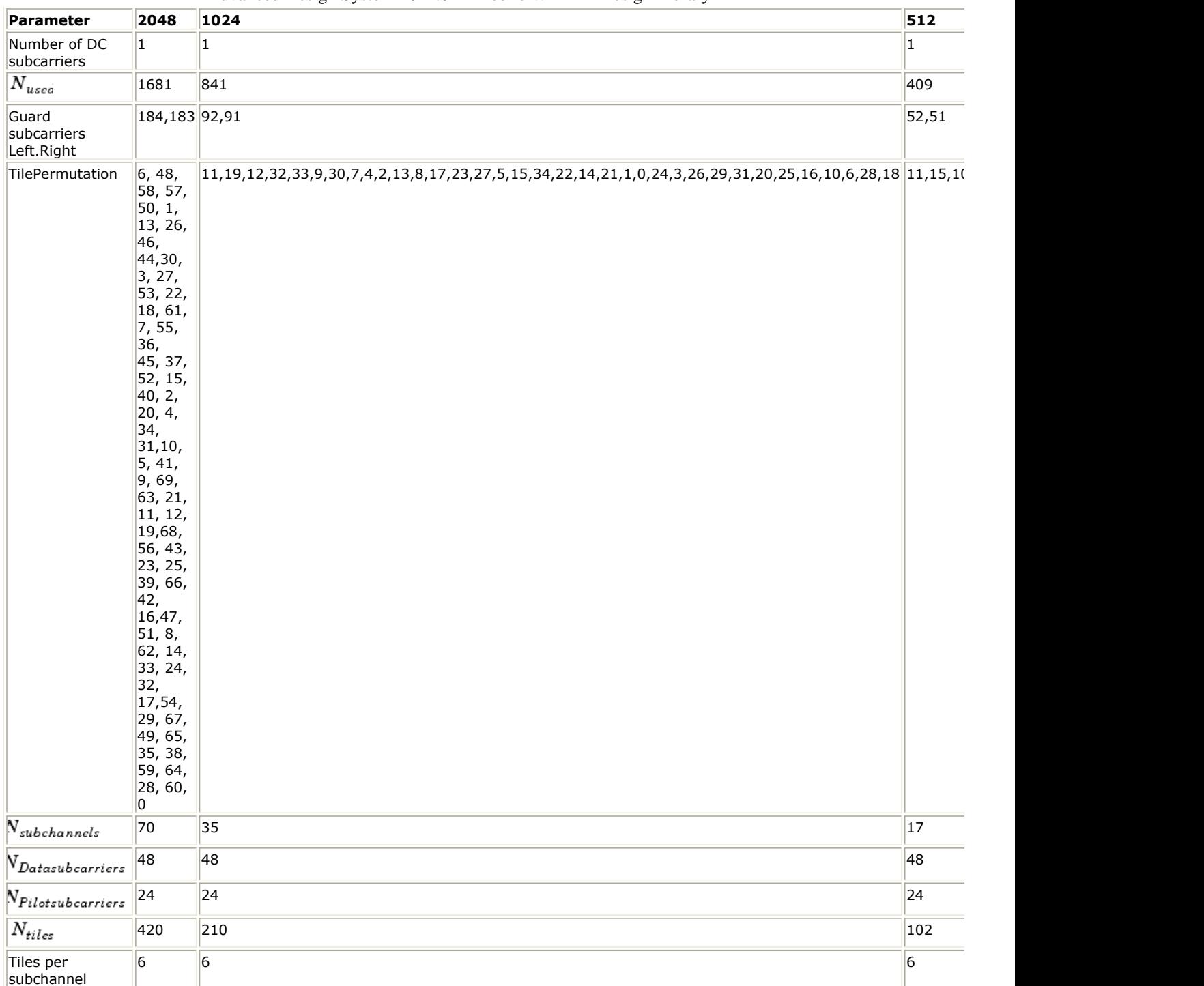

# Advanced Design System 2011.01 - Mobile WiMAX Design Library

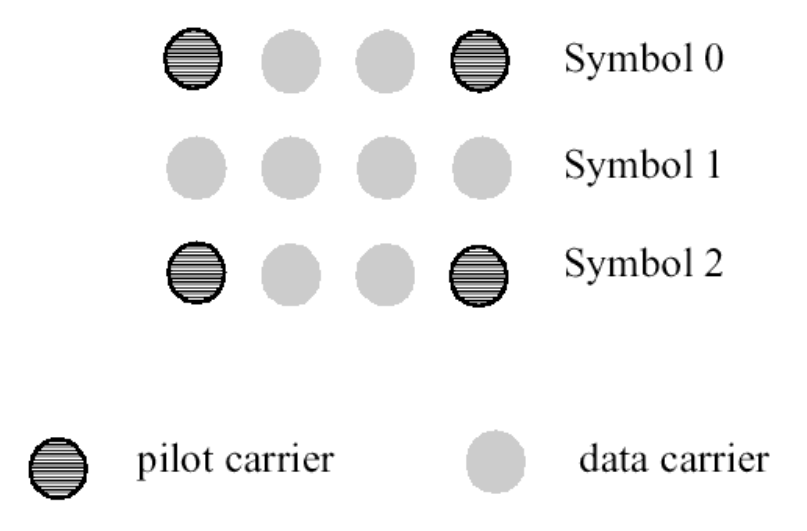

#### **Description of an uplink PUSC tile**

In uplink OPUSC, one tile composes 3 adjacent subcarriers by 3 adjacent symbols, so there are 9 subcarriers in one tile, one is used to carry pilots and 8 are used to carry data. One slot is combination of 6 tiles and the index of these 6 tiles are calculated from a equation, dependent on slot index, UL\_PermBase, P1, P2 and Total subchannel number (One slot equals one subchannel by 3 symbols).

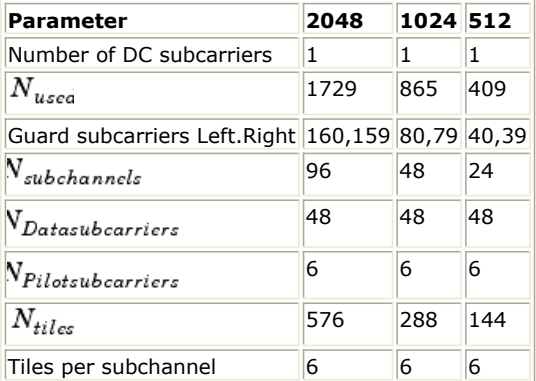

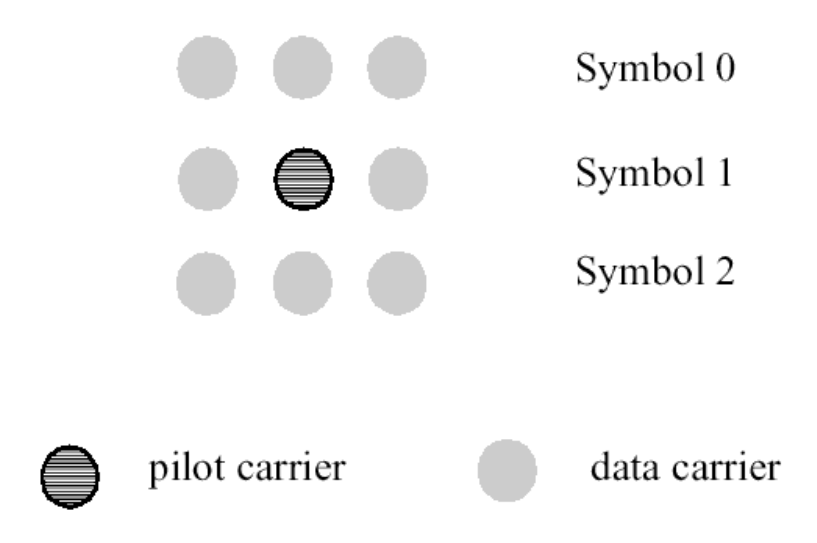

#### **Description of an Uplink OPUSC Tile**

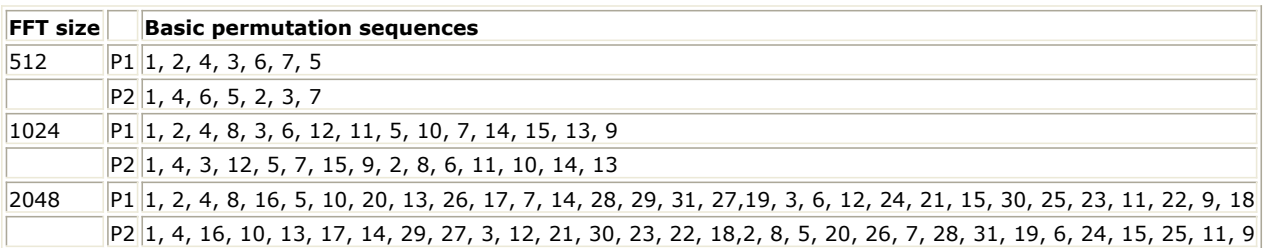

- 5. UL AMC zone is the same as DL AMC zone. Refer to *AMC zone* (wman\_m).
- 6. The UL mapping consist of two steps. In the first the OFDMA slots allocated to each burst are selected. In the second steps the allocated slots are mapped.
	- Step1 allocate OFDMA slots to bursts
		- Map the slots such that the lowest numbered slot occupies the lowestnumbered subchannel in the lowest numbered OFDMA symbol. Continue the mapping such that the OFDMA symbol index is increased. When the edge of the UL zone is reached, continue the mapping from the lowest numbered OFDMA symbol in the next available subchannel.
	- Step2 Map OFDMA slots within the UL allocation Map the slots such that the lowest numbered slot occupies the lowest numbered subchannel in the lowest numbered OFDMA symbol. Continue the mapping such that the Subchannel index is increased. When the last subchannel is reached, continue the mapping from the lowest numbered subchannel in the next OFDMA symbol that belongs to the UL allocation.

#### **References**

- 1. IEEE Std 802.16-2004, Part 16: Air Interface for Fixed Broadband Wireless Access Systems, Section 8.4 WirelessMAN-OFDMA PHY, October 1, 2004.
- 2. IEEE Std 802.16e-2005, Amendment 2: for Physical and Medium Access Control Layers for Combined Fixed and Mobile Operation in Licensed Bands and Corrigendum 1, - Part 16: Air Interface for Fixed Broadband Wireless Access Systems, Section 8.4 WirelessMAN -OFDMA PHY, February 2006.

# **WMAN\_M\_UL\_ZonePerm\_Rect (802.16e OFDMA UL ZonePerm with Rect)**

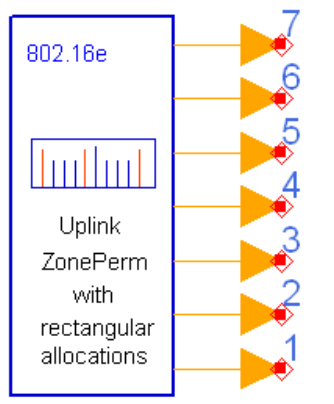

# WMAN M UL ZonePerm Rect

**Description:** Uplink subchannel subcarrier allocator with rectangular allocation **Library:** WMAN 16e, Signal Source

# **Parameters**

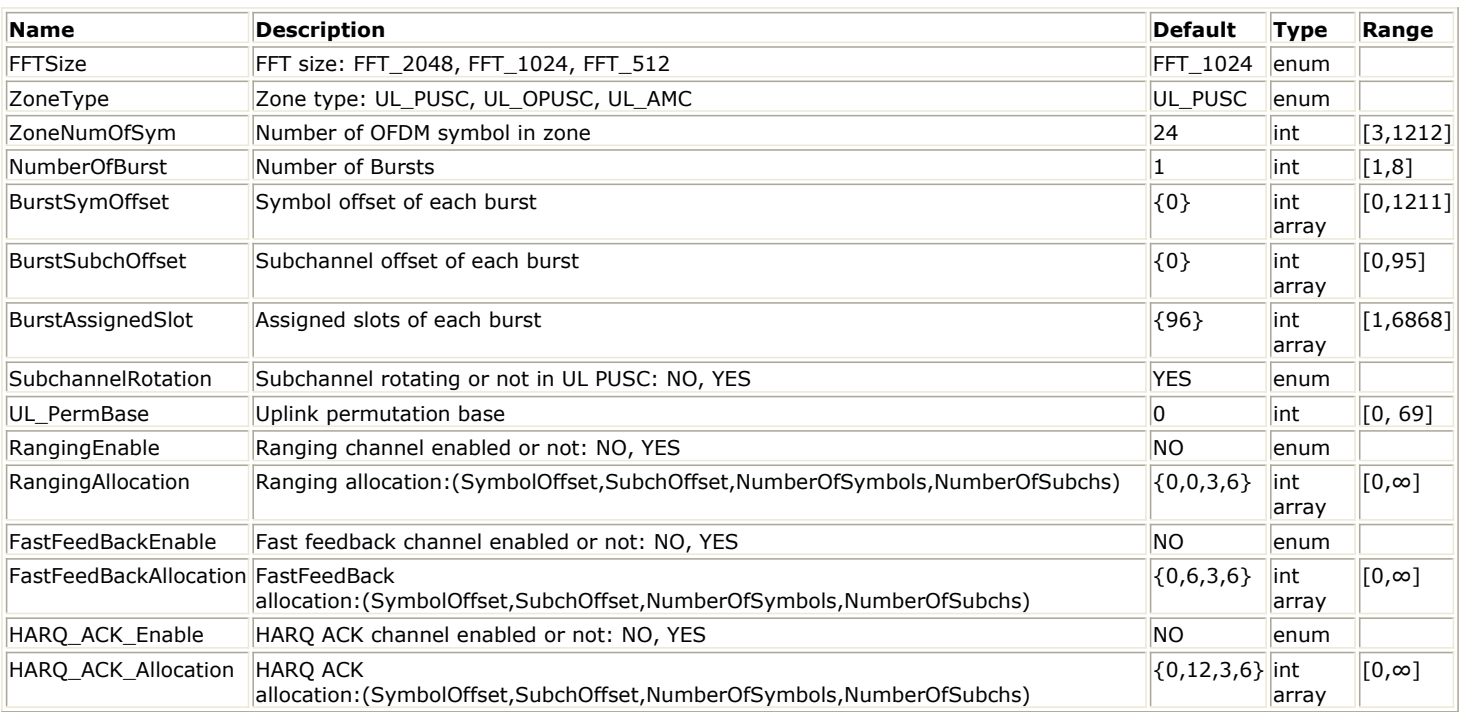

#### **Pin Outputs**

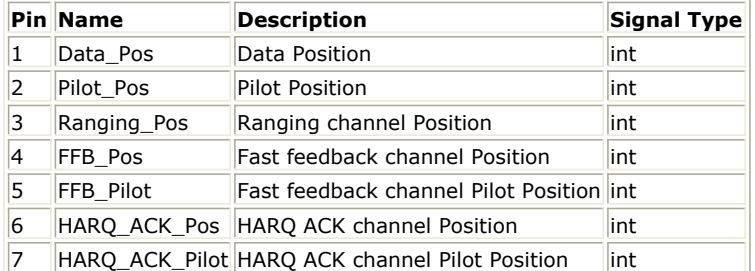

#### **Notes/Equations**

- 1. This model is used to calculate the location of data subcarriers for each uplink burst (including normal data bursts, Ranging, Fast-FeedBack and HARQ-ACK bursts) and the location of pilot subcarriers in the zone. When the three rectangular bursts (Ranging, Fast-FeedBack and HARQ-ACK) are turned off, the subchannel allocation in the uplink can be performed by both PUSC and OPUSC with FFT size 2048, 1024 and 512; Otherwise the subchannel allocation can be performed only by PUSC with FFT size 2048, 1024 and 512.
- 2. Each firing<br>Number OfBurst

 $(N_{BurstAssignedSlot}[i])\times 48$ 

tokens are produced at pin Data\_Pos,

where  $N_{BurstAssigned Slot}[i]$  specifies the number of assigned slots for the ith uplink burst.<br>Number OfBurst

$$
\sum_{i=1} (N_{BurstAssignedSlot}[i]) \times 24
$$

tokens are produced at pin Pilot\_Pos in case of PUSC and

Number OfBurst

Σ

$$
\sum_{i\; =\; 1} \qquad (N_{BurstAs signedSlot}[i]) \times 6
$$

tokens are produced at pin Pilot\_Pos in case of OPUSC

 $N_{Ranging Assigned Slot} \times 72$  tokens are produced at pin Ranging\_Pos in case of PUSC, and one token is produced at pin Ranging\_Pos in case of OPUSC,

where  $N_{Ranging Assigned Slot}$  specifies the number of assigned slots for Ranging burst, derived from,  $N_{Ranging Assigned Slot} = (Ranging Allocation[3] \times Ranging Allocation[4])/3$ 

Note that in Ranging burst, no pilot is inserted.

 $N_{FFBAssignedSlot} \times 48$  tokens are produced at pin FFB\_Pos in case of PUSC and one token produced in case of OPUSC.

 $N_{FFBAssignedSlot} \times 24$  tokens are produced at pin FFB\_Pilot in case of PUSC and one token produced in case of OPUSC,

where  $N_{FFBAs signed Slot}$  specifies the number of assigned slots for FFB burst, derived from,<br> $N_{FFBAs signed Slot} = (FastHeadBack Allocation[3] \times FastHeadBackAllocal{ion[4]}/3$ 

 $N_{ACKAssignedSlot} \times 48$  tokens are produced at pin HARQ\_ACK\_Pos in case of PUSC and one token produced in case of OPUSC,

 $N_{ACKAssignedSlot} \times 24$  tokens are produced at pin HARQ\_ACK\_Pilot in case of PUSC and one token produced in case of OPUSC,

where  $N_{ACKAs signed Slot}$  specifies the number of assigned slots for HARQ-ACK burst, derived from,

 $N_{ACKAssignedSlot} = (HARQ\overline{\overline{ACK}}Allocation[3] \times HARQA CKAllocation[4])/3$ 

3. The format of position is defined in The Format of BurstPos and PilotPos.

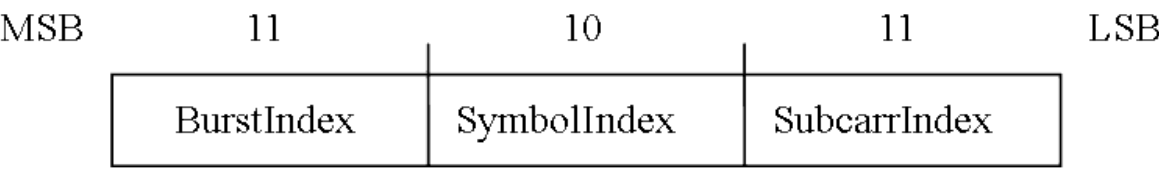

#### **The Format of BurstPos and PilotPos**

- 4. The allocations for Ranging (UIUC=12), Fast-FeedBack (UIUC=0), HARQ-ACK (UIUC=11) bursts are supported only in uplink PUSC. Each rectangular burst can be turned on or off separately. These rectangular allocations shall not break the UL tile structure, shall not span over multiple zones and conform to the following rules:
	- 1. In each subchannel, the size of each continuous group of OFDMA symbols remaining after allocation of UIUC = 0,12,13 regions shall be a multiple of 3 OFDMA symbols.
	- 2. The slot boundaries in all subchannels shall be aligned, i.e., if a slot starts in symbol k in any subchannel, then no slots are allowed to start at symbols  $k + 1$ ,  $k + 2$  at any other subchannel.

Advanced Design System 2011.01 - Mobile WiMAX Design Library

- 3. The number of UL symbols per zone shall be an integer multiple of slot duration. Data symbols shall always start on a slot boundary.
- In uplink PUSC, one tile composes 4 adjacent subcarriers by 3 adjacent symbols, so there are 12 subcarriers in one tile, 4 are used to carry pilots and 8 are used to carry data. One slot is combination of 6 tiles and the index of these 6 tiles are calculated from a equation, dependent on slot index, UL\_PermBase, TilePermutation and Total subchannel number (One slot equals one subchannel by 3 symbols).

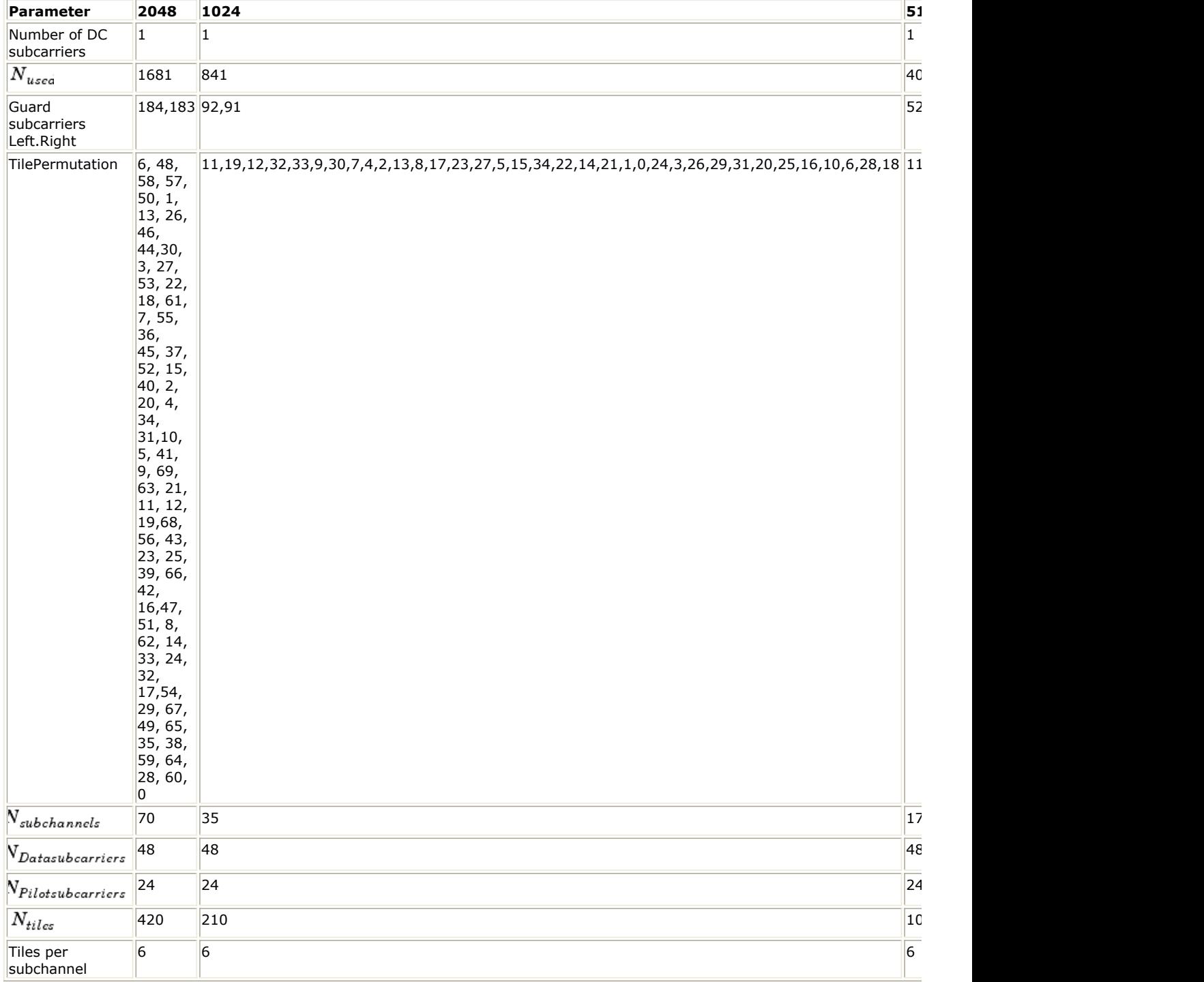

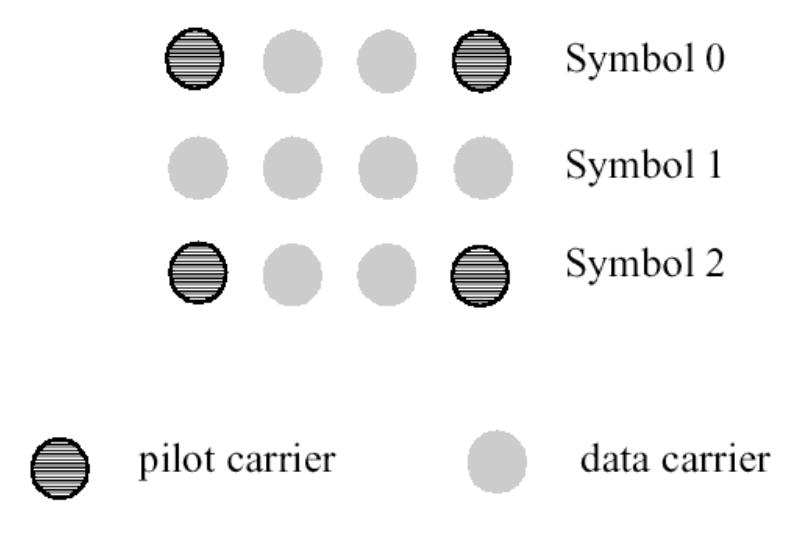

# **Description of an Uplink PUSC Tile**

In uplink OPUSC, one tile composes 3 adjacent subcarriers by 3 adjacent symbols, so there are 9 subcarriers in one tile, one is used to carry pilots and 8 are used to carry data. One slot is combination of 6 tiles and the index of these 6 tiles are calculated from a equation, dependent on slot index, UL\_PermBase, P1, P2 and Total subchannel number (One slot equals one subchannel by 3 symbols).

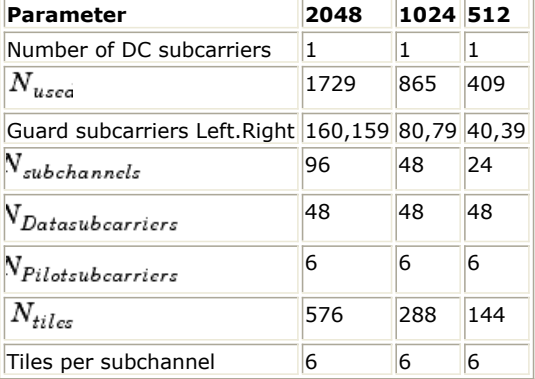

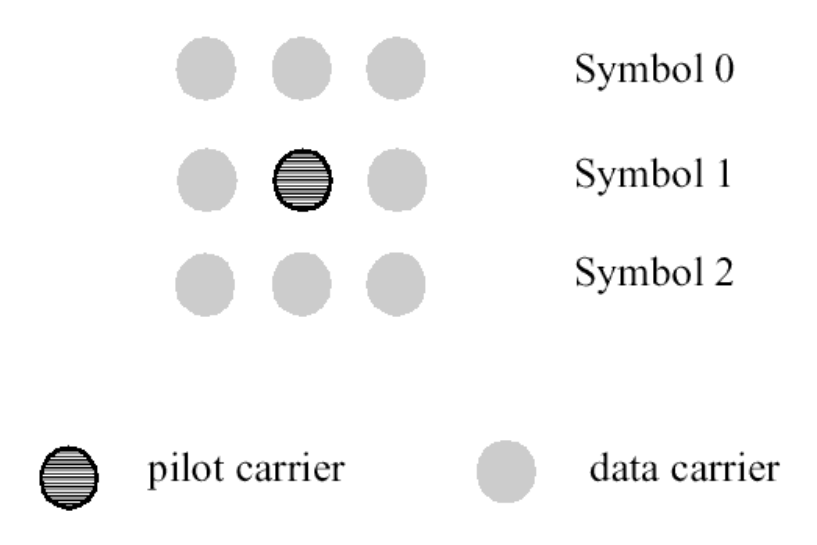

#### **Description of an Uplink OPUSC Tile**

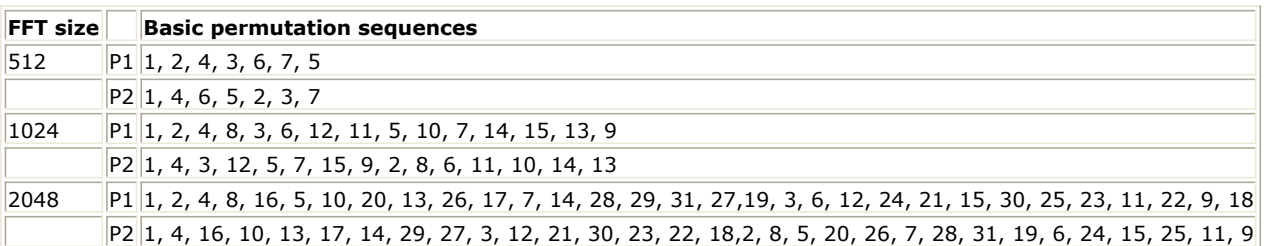

- 5. The UL mapping consist of two steps. In the first the OFDMA slots allocated to each burst are selected. In the second steps the allocated slots are mapped.
	- Step1 allocate OFDMA slots to bursts

Map the slots such that the lowest numbered slot occupies the lowest numbered subchannel in the lowest numbered OFDMA symbol. Continue the mapping such that the OFDMA symbol index is increased. When the edge of the UL zone is reached, continue the mapping from the lowest numbered OFDMA symbol in the next available subchannel. When the slot has been allocated to a rectangular burst (such as Ranging, Fast-FeedBack or HARQ-ACK bursts), the mapping shall ignore this slot and look for the next slot according to the above rule.

- Step2 Map OFDMA slots within the UL allocation Map the slots such that the lowest numbered slot occupies the lowest numbered subchannel in the lowest numbered OFDMA symbol. Continue the mapping such that the Subchannel index is increased. When the last subchannel is reached, continue the mapping from the lowest numbered subchannel in the next OFDMA symbol that belongs to the UL allocation.
- 6. A rotation scheme shall be applied per each OFDMA slot-duration in PUSC zone. On each slot-duration, the rotation scheme shall be applied to all UL subchannels that belong to the segment, except those subchannels indicated in the UL-MAP by UIUC =  $0$ , UIUC = 13 or UIUC = 12. The rotation scheme is defined in 8.4.6.2.6 of Reference [2].
- 7. The output of positions for normal data bursts start from the first slot at the lowest indexed subcarrier and continuing in an ascending manner through the subcarriers in the same slot, then going to the next slot at the lowest indexed subcarrier, and so on.

The output of positions for Ranging burst start from the first symbol at the lowest indexed subcarrier of the lowest indexed subchannel and continuing in an ascending manner through the subcarriers in the same subchannel in the first symbol, then going to the next subchannel in the first symbol at the lowest indexed subcarrier, and so on. When all the subchannels in the first symbol are output, then go to the second symbol at lowest indexed subcarrier of the lowest indexed subchannel.

The output of positions for Fast-FeedBack burst start from the first slot at the lowest indexed subcarrier of the lowest indexed tile and continuing in an ascending manner through the subcarriers in the same tile in the first slot, then going to the next tile in the first slot at the lowest indexed subcarrier, and so on.

## Advanced Design System 2011.01 - Mobile WiMAX Design Library

The output of positions for HARQ-ACK burst start from the first slot at the lowest indexed subcarrier of the lowest indexed tile and continuing in an ascending manner through the subcarriers in the same tile in the first slot, then going to the next tile in the first slot at the lowest indexed subcarrier, and so on.

#### **References**

- 1. IEEE Std 802.16-2004, Part 16: Air Interface for Fixed Broadband Wireless Access Systems, October 1, 2004.
- 2. IEEE Std 802.16e-2005, Amendment 2: for Physical and Medium Access Control Layers for Combined Fixed and Mobile Operation in Licensed Bands and Corrigendum 1, - Part 16: Air Interface for Fixed Broadband Wireless Access Systems, Section 8.4 WirelessMAN -OFDMA PHY, February 2006.

Advanced Design System 2011.01 - Mobile WiMAX Design Library

# **802.16e OFDM Design Examples**

This section includes the 802.16e OFDM transmitter, receiver, and WiBro design examples.

# **Mobile WiMAX Transmitter Design Examples**

The WMAN\_16e\_OFDMA\_Tx\_wrk workspace shows Mobile WiMAX transmitter measurement characteristics. The frequency is set to 2305 MHz.

Designs for these measurements include:

- DL EVM and constellation measurements: WMAN\_OFDMA\_DL\_TxEVM
- DL EVM and constellation measurements with Phase Noise: WMAN\_OFDMA\_DL\_TxEVM\_PhaseNoise
- DL spectrum flatness measurement: WMAN\_OFDMA\_DL\_TxSpecFlat
- DL spectrum measurement: WMAN\_OFDMA\_DL\_TxSpectrum
- DL CCDF and waveform measurements: WMAN\_OFDMA\_DL\_TxWaveform
- DL transmitter connect with VSA 89600 software: WMAN\_OFDMA\_DL\_VSA
- DL FDD CCDF, waveform and spectrum measurements: WMAN\_OFDMA\_DL\_FDD\_TxWaveform
- UL Ranging transmitter connect with VSA 89600 software: WMAN\_OFDMA\_UL\_Ranging\_VSA
- UL EVM and constellation measurements: WMAN\_OFDMA\_UL\_TxEVM
- UL spectrum measurement: WMAN\_OFDMA\_UL\_TxSpectrum
- UL transmitter connect with VSA 89600 software: WMAN\_OFDMA\_UL\_VSA
- UL spectrum flatness measurement: WMAN\_OFDMA\_UL\_TxSpecFlat

Variables used in these designs are listed inthe following table.

#### *VAR Parameters*

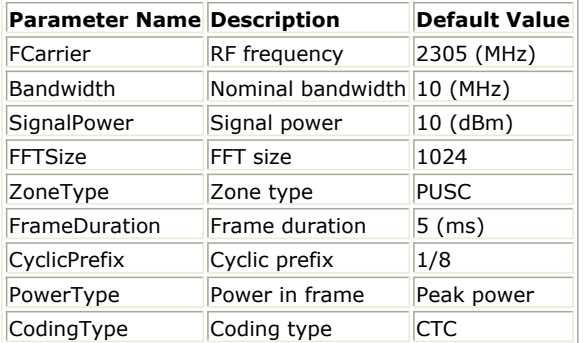

# **Downlink Transmitter EVM and Constellation Measurements**

WMAN\_OFDMA\_DL\_TxEVM Design

#### **Features**

• Mobile WiMAX downlink transmitter EVM and constellation measurements

## **Description**

WMAN\_OFDMA\_DL\_TxEVM measures the downlink transmitter EVM and constellation. The schematic is shown in The following illustration.

# WMAN OFDMA DL TxEVM.dsn WMAN OFDMA : Downlink Transmitter EVM Measurement

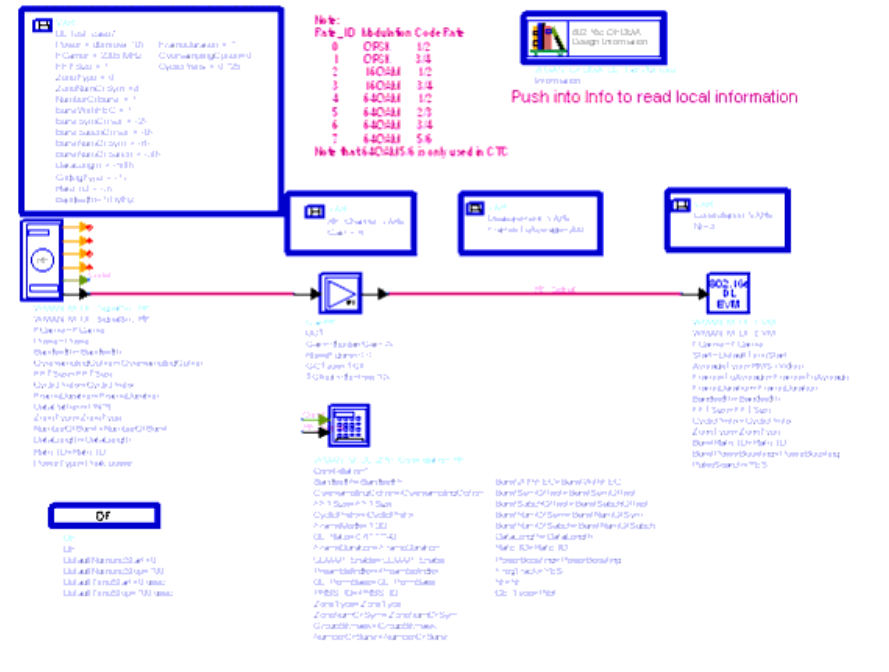

anchor:1019949}

**WMAN\_OFDMA\_DL\_TxEVM Schematic**

In DL signal source, the *PowerType* is set to *Peak power* which is recommended for transmitter measurement. For more information, refer to *Transmit Power Definition.* (wman\_m)

Users can change *Rate ID* from 0 to 7 and get results for different modulations and code rates.

If *AverageType* is set to *OFF* , only one frame is analyzed. If *AverageType* is set to *RMS* ( *Video* ), after the first frame is analyzed the signal segment corresponding to it is discarded and new signal samples are collected from the input to fill in the signal buffer of length 2 × *FrameDuration*. The *SymbolTimingAdjust* parameter sets the percentage of symbol time by which we back away from the symbol end before we perform the FFT. The *TrackAmplitude*, *TrackPhase*, *TrackTiming*, and *EqualizerTraining* parameters determine the EVM measurement result. For more information, refer to *WMAN\_M\_DL\_EVM (EVM Measurement for 802.16e Downlink Signals).* (wman\_m)

# **Simulation Results**

In this example, The performances of downlink PUSC for 16QAM 3/4 ( *Rate\_ID=3* ) are given. *Parameter Settings* shows the simulation conditions.

## *Parameter Settings*

## Advanced Design System 2011.01 - Mobile WiMAX Design Library

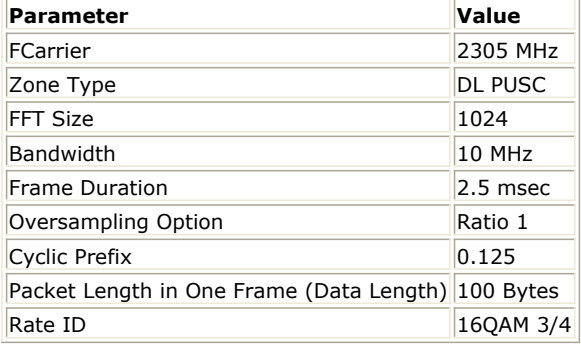

The relative constellation RMS error, averaged over subcarriers, OFDMA frames, and packets, shall not exceed a burst profile dependent value according to the allowed relative constellation error versus data rate as found in the following table, and defined in section 8.4.12.3, IEEE Std 802.16e-2005.

# *Allowed Relative Constellation Error versus Data Rate*

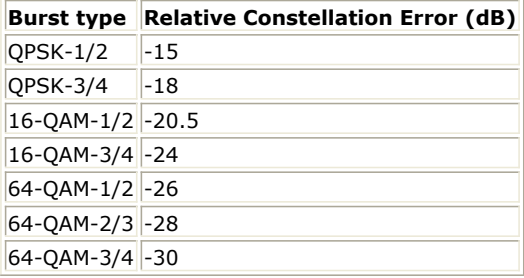

The following illustration shows the simulation results for EVM measurement.

#### OFDMA EVM model mearement Results

EVM (or RCE)

 $-47010$ 

#### **Specification Requirement**

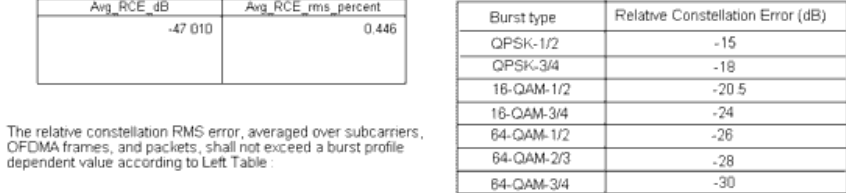

#### **EVM Measurement Results**

Avg\_RCE\_dB

The next illustration shows the constellation diagrams.

Avg\_RCE\_rms\_percent

 $0.446$ 

# OFDMA DL Transmitter Constellation

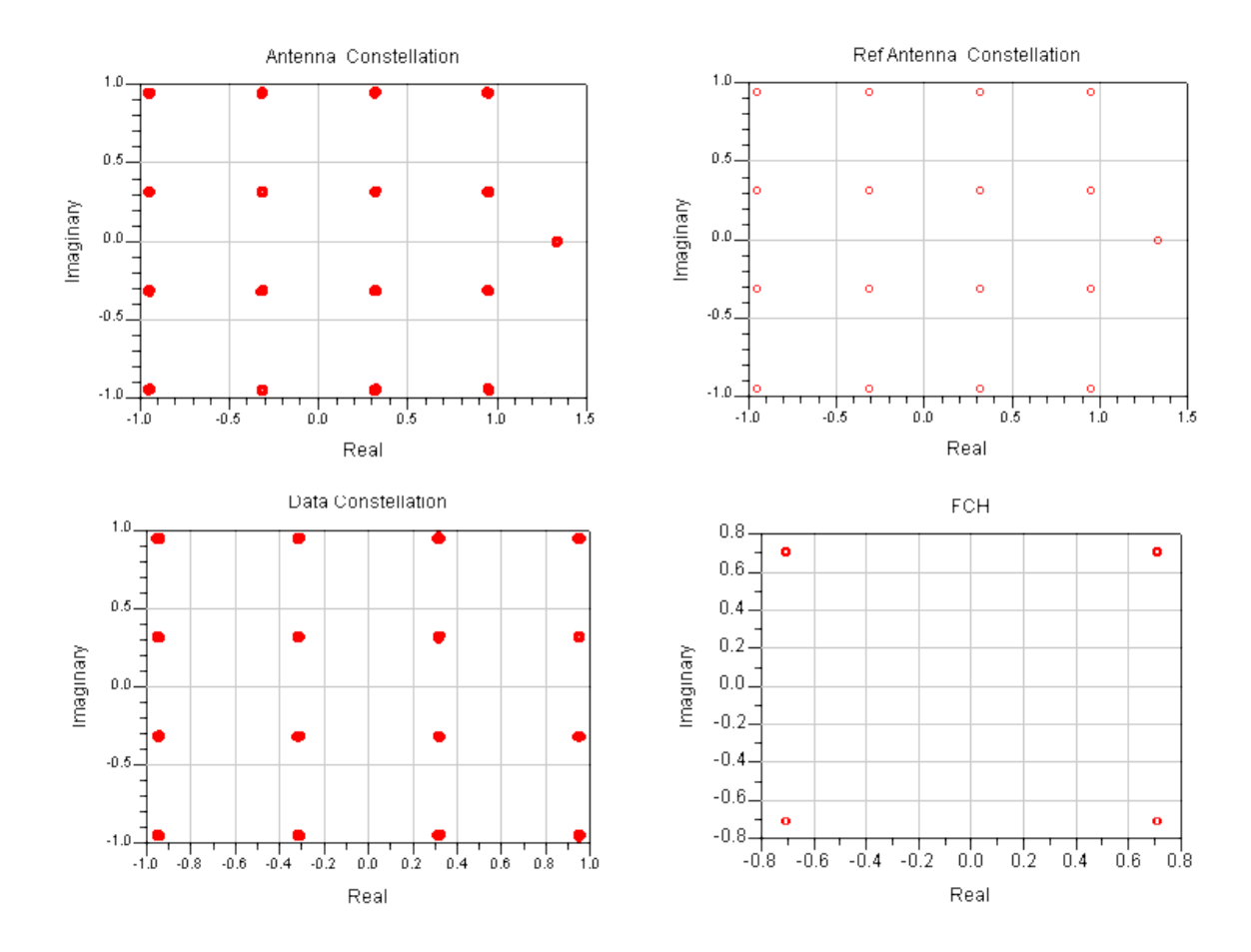

**OFDMA DL Transmitter Constellation**

While the next figure shows the average constellation error versus subcarriers.

# **OFDMA DL Average Constellation Error**

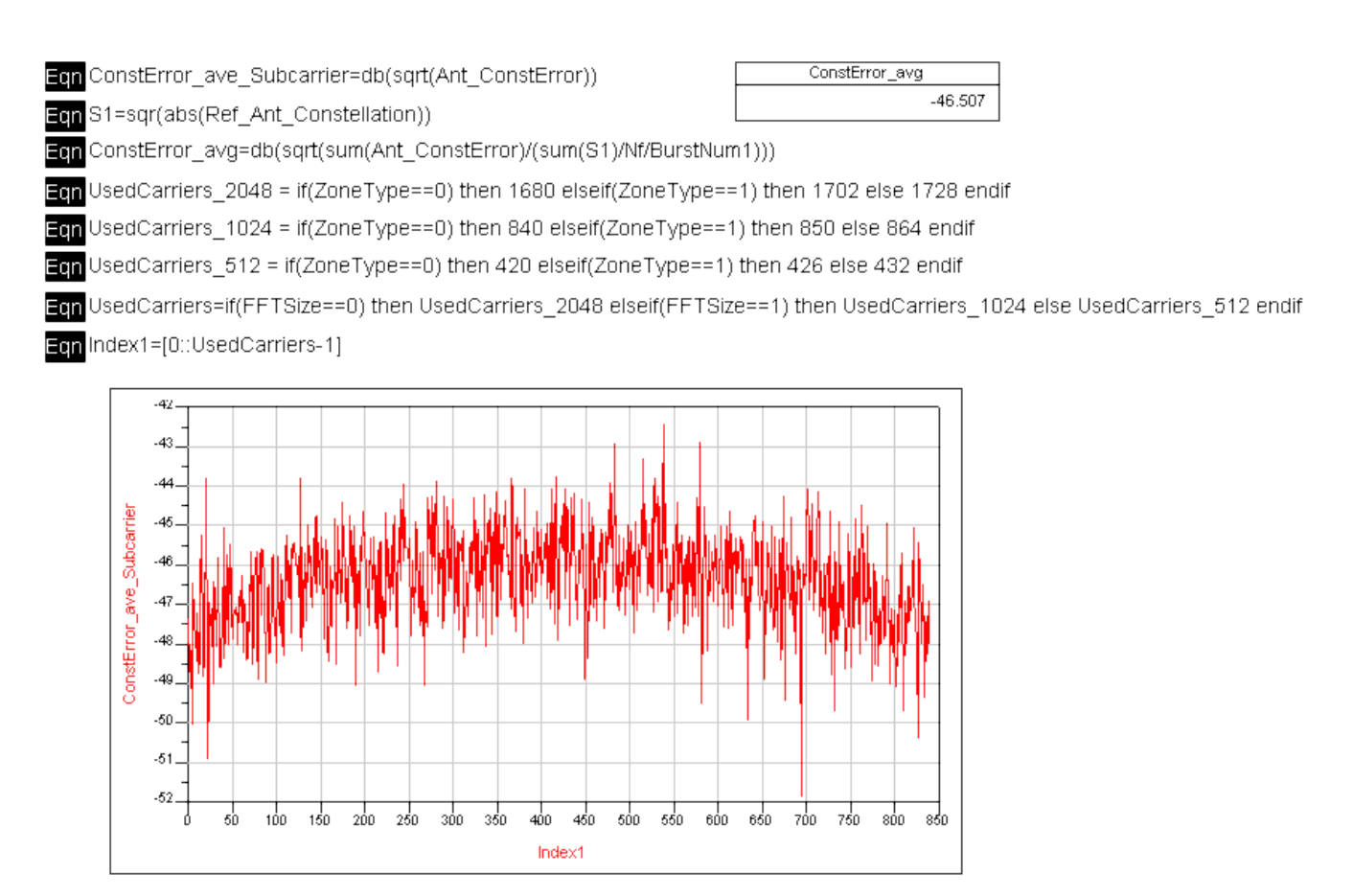

#### **OFDMA DL Average Constellation Error**

RCE (Relative Constellation Error) is the RMS level of the Error Vector Magnitude, averaged over all subcarriers and all detected OFDMA symbols. RCE (EVM) is computed in dB. The average RCE is shown in the following illustration.

# **OFDMA Data RMS Constellation Error**

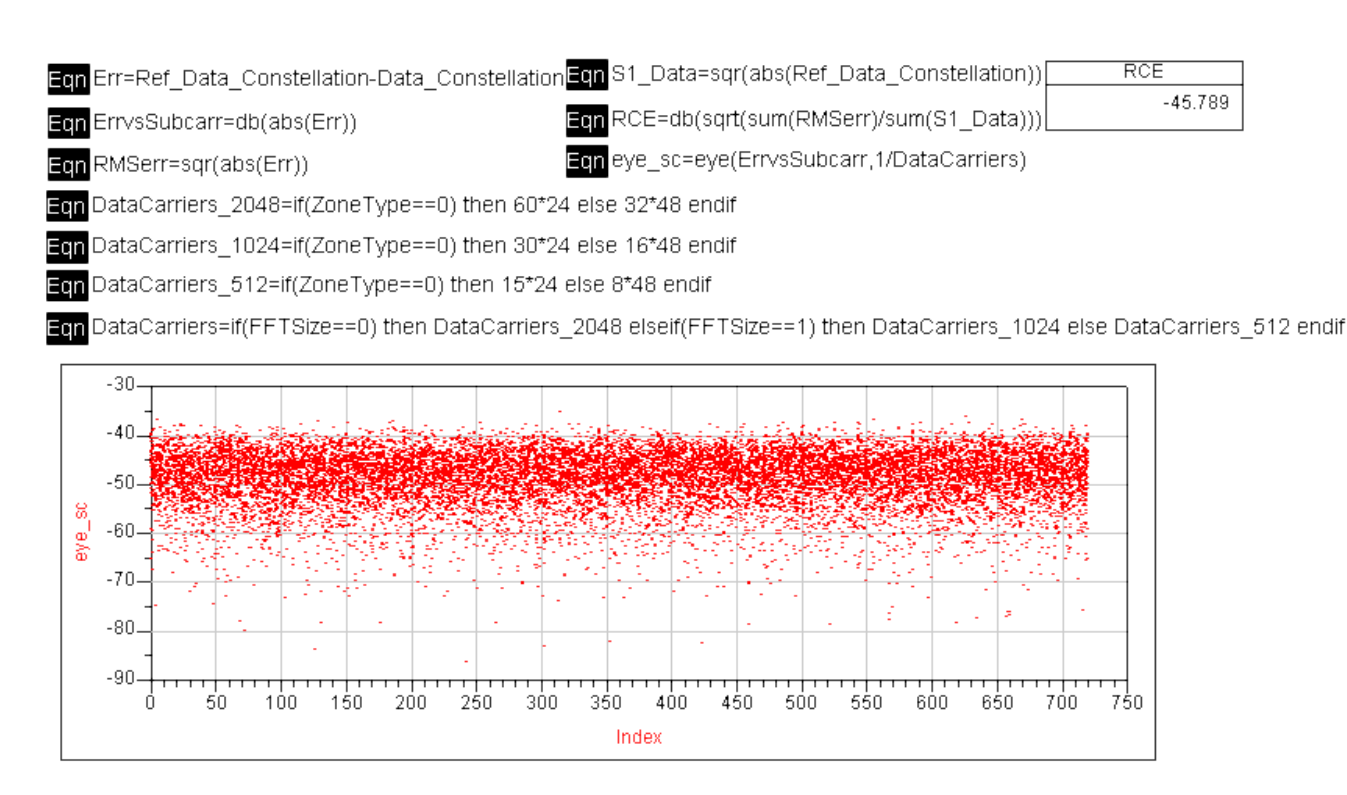

**OFDMA DL RMS Constellation Error**

# **Benchmark**

- Hardware Platform: Centrino Duo 2.0GHz, 2 GB memory
- Software Platform: Windows XP, ADS 2005A
- Simulation Time: about 10 hours for QPSK 1/2 (Rate\_ID=0)

# **Downlink Transmitter EVM and Constellation Measurements with Phase Noise**

WMAN\_OFDMA\_DL\_TxEVM\_PhaseNoise Design

#### **Features**

Mobile WiMAX downlink transmitter EVM and constellation measurements with phase noise present.

## **Description**

WMAN\_OFDMA\_DL\_TxEVM\_PhaseNoise measures the downlink transmitter EVM and constellation with the presence of phase noise. The schematic is shown below.

# WMAN OFDMA DL TxEVM PhaseNoise.dsn WMAN OFDMA: Downlink Transmitter EVM Measurement with Phase Noise

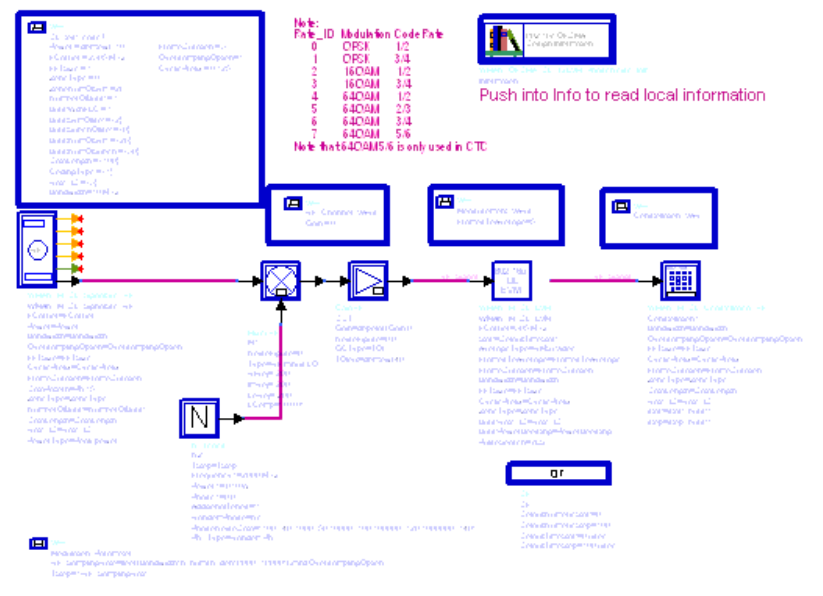

#### **WMAN\_OFDMA\_DL\_TxEVM\_PhaseNoise Schematic**

In DL signal source, the *PowerType* is set to *Peak power* which is recommended for transmitter measurement. For more information, refer to *Transmit Power Definition.* (wman\_m)

Users can change *Rate\_ID* from 0 to 7 and get results for different modulations and code rates.

If *AverageType* is set to *OFF*, only one frame is analyzed. If *AverageType* is set to *RMS* ( *Video* ), after the first frame is analyzed the signal segment corresponding to it is discarded and new signal samples are collected from the input to fill in the signal buffer of length 2 x *FrameDuration* . The *SymbolTimingAdjust* parameter sets the percentage of symbol time by which we back away from the symbol end before we perform the FFT. The *TrackAmplitude* , *TrackPhase* , *TrackTiming* , and *EqualizerTraining* parameters determine the EVM measurement result. For more information, refer to WMAN\_M\_DL\_EVM.

## **Simulation Results**

In this example, The performances of downlink PUSC for 16QAM 3/4 ( *Rate\_ID=3* ) are given. The following table shows the simulation conditions.

#### *Parameter Settings*

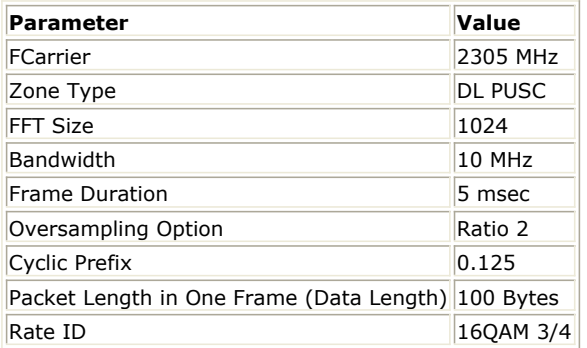

The relative constellation RMS error, averaged over subcarriers, OFDMA frames, and packets, shall not exceed a burst profile dependent value shown in the following table as defined in section 8.4.12.3, IEEE Std 802.16e-2005.

# *Allowed Relative Constellation Error versus Data Rate*

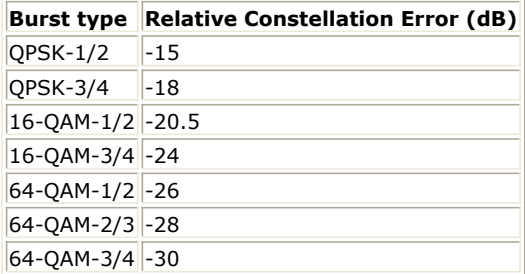

The simulation results are shown below.

# DL Transmitter EVM (or RCE) and Constellation with Phase Noise

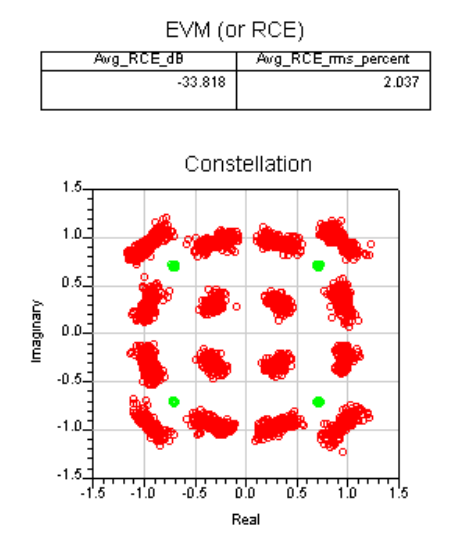

**DL EVM and Constellation with Phase Noise**

## **Benchmark**

- Hardware Platform: Pentium IV 2.26GHz, 1 GB memory
- Software Platform: Window 2000, ADS 2005A
- Simulation Time: about 30 seconds

# **Downlink Transmitter Spectrum Flatness Measurements**

WMAN\_OFDMA\_DL\_TxSpecFlat Design

#### **Features**

- Spectrum flatness measurement
- WMAN OFDMA downlink signal is used as the signal source
- DL PUSC supported

# **Description**

WMAN\_OFDMA\_DL\_TxSpecFlat measures the spectrum flatness of downlink signal. The schematic is shown below.

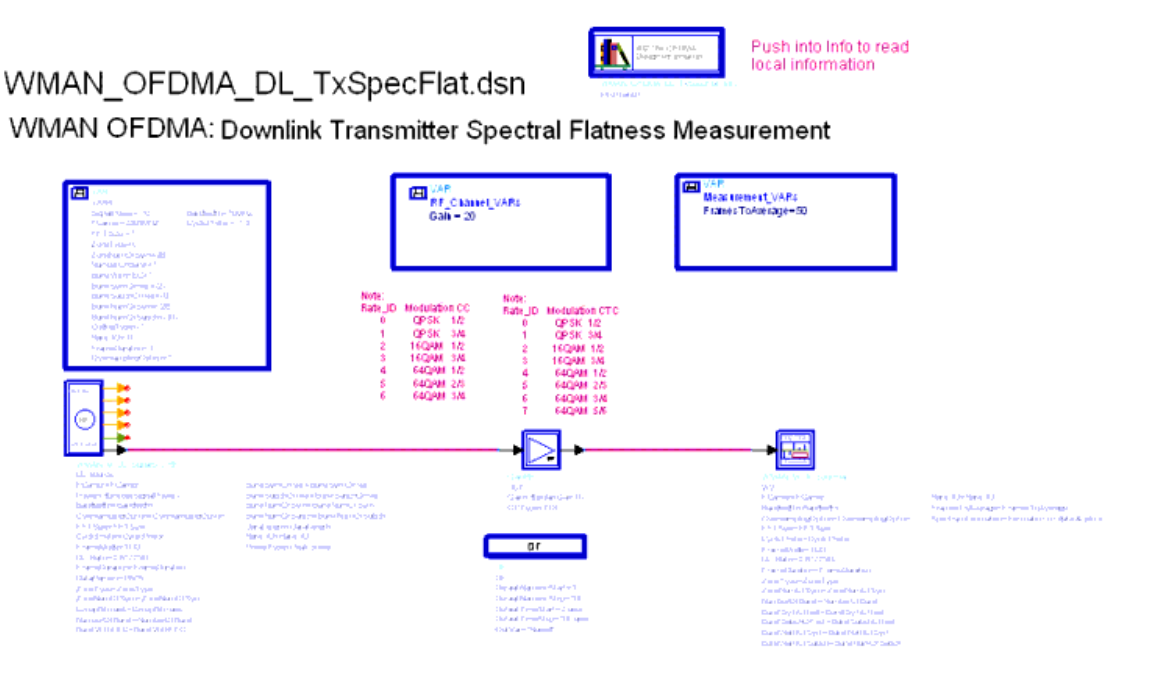

#### **WMAN\_OFDMA\_DL\_TxSpecFlat Schematic**

The average energy of the constellations in each of the *n* spectral lines shall deviate no more than indicated in the following table, as defined in Section 8.4.12.2, Std 802.16-2004 and 802.16e-2005.

## *Spectral Flatness*

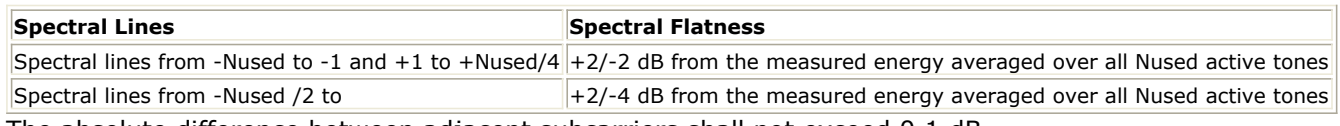

The absolute difference between adjacent subcarriers shall not exceed 0.1 dB.

According the standard, the data for measuring spectral flatness shall be taken from the channel estimation step. In RCT [\(Ref\[3\]](#page-607-0)), more specifications are listed by observing the amplitude deviations from the constellation points. This function estimates the flatness as a function of frequency from ordinary data transmission signals.

Two methods are provided to get the data for measuring spectral flatness.

- *1. SpectrumEstimation is Estimation on pilots*
	- In this method, the CIRs are estimated only on pilot subcarriers. The CIRs on data subcarriers are interpolated by the CIRs on pilot subcarriers.
	- Note that this method is only applied for DL PUSC currently.
- *2. SpectrumEstimation is Estimation on data & pilots* This method follows the requirement by RCT  $(Ref[3])$  $(Ref[3])$ . By observing the received amplitude deviations from the nearest constellation points in data and pilot subcarriers, this method estimates the flatness as a function of frequency from ordinary data transmission signals. The spectral flatness for each subcarrier across the whole data zone is averaged to remove spectral fluctuation due to modulation. The difference energy is obtained by comparing amplitudes within the CIRs obtained in the above measurement for all subcarriers with neighboring subcarriers excluding all non-allocated subcarriers. Note that this method is only applied for DL PUSC.

The results shall be the average of *FramesToAverage* downlink subframes, where *FramesToAverage* is set by users.

#### **Simulation Results**

The simulation result is shown in below. In DDS, the power at spectral line 0 in the two figures is not real (always set to 0 dB). The ratio of the real power at spectral line 0 to the total power is shown in the table with the title of "Ratio of power at Spectral line 0 to total power (in dB)".

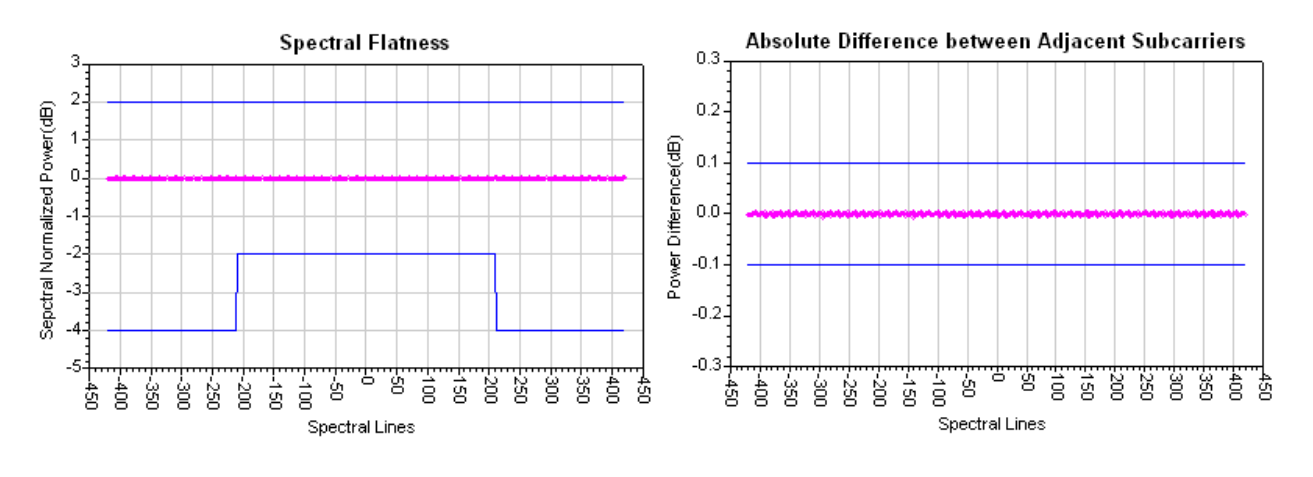

# Downlink Transmitter Spectral Flatness Measurement

**Spectrum Flatness Measurement Result**

#### **Benchmark**

- Hardware Platform: Centrino Duo 2.0GHz, 2GB memory
- Software Platform: Windows XP, ADS 2005A
- Simulation Time: 70 seconds

# **Downlink Transmitter Spectrum Measurement**

WMAN\_OFDMA\_DL\_TxSpectrum Design

#### **Features**

Transmitter Spectrum Measurement

## **Description**

WMAN\_OFDMA\_DL\_TxSpectrum measures the transmitter spectrum of downlink signal. The schematic is shown below.

# WMAN\_OFDMA\_DL\_TxSpectrum.dsn

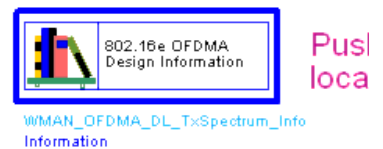

# WMAN OFDMA: Transmitter Spectrum and Power Measureme

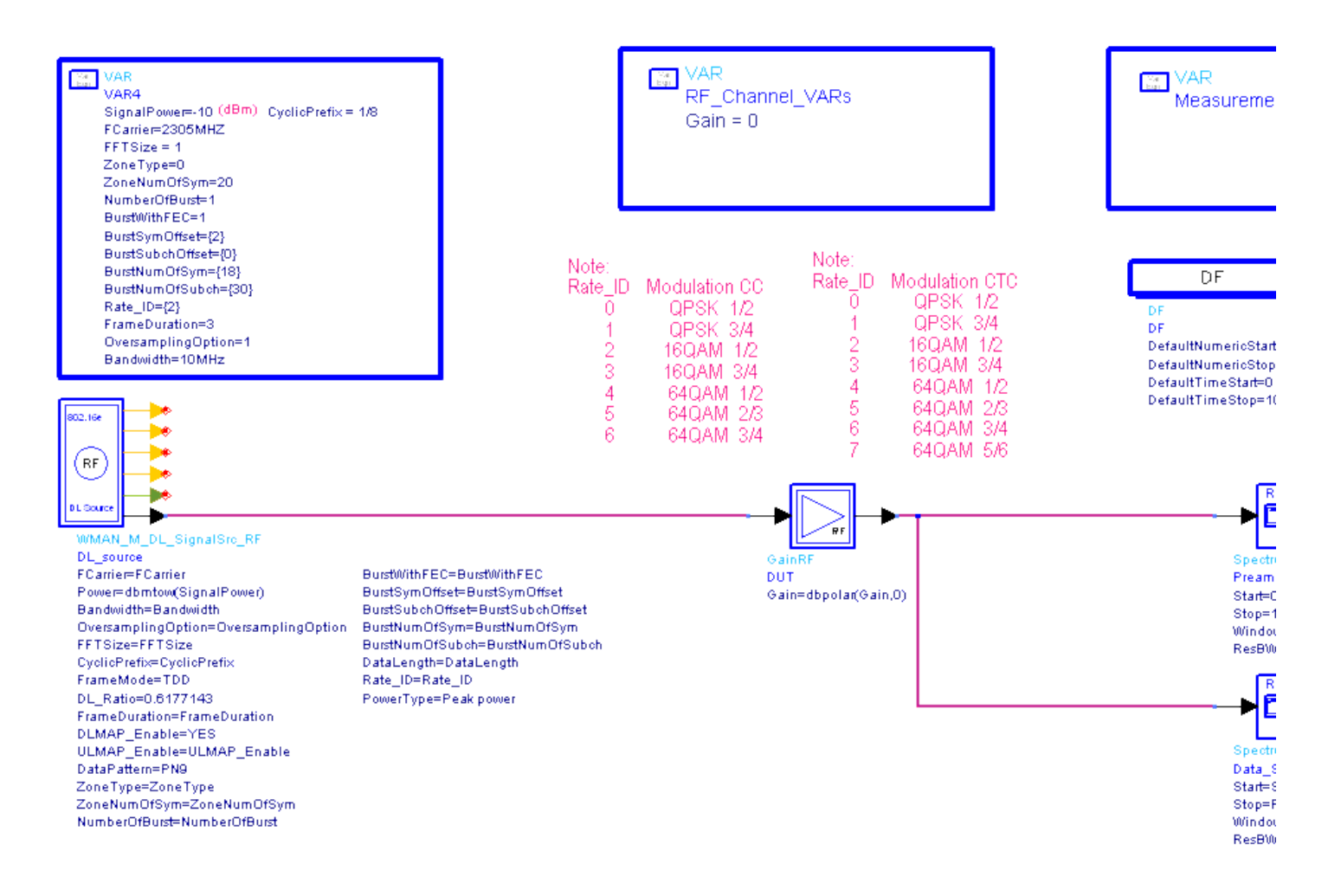

#### **WMAN\_OFDMA\_DL\_TxSpectrum Schematic**

In DL signal source, the *PowerType* is set to *Peak power* which is recommended for transmitter measurement. For more information, refer to *Transmit Power Definition.* (wman\_m)

#### **Simulation Results**

The signal power density spectrum is obtained using the spectrum analyzer. The following table shows the simulation conditions.

## *Parameter Settings*

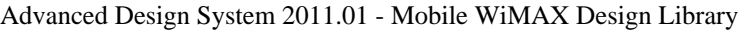

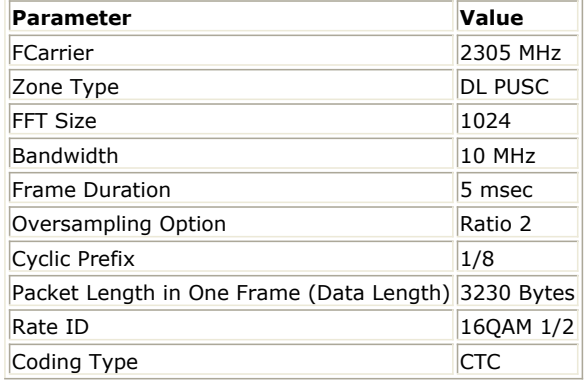

The signal power density spectrum is shown below. The transmitted spectral density shall fall within the spectral mask. From the results users can read the power of preamble is the *Peak Power*.

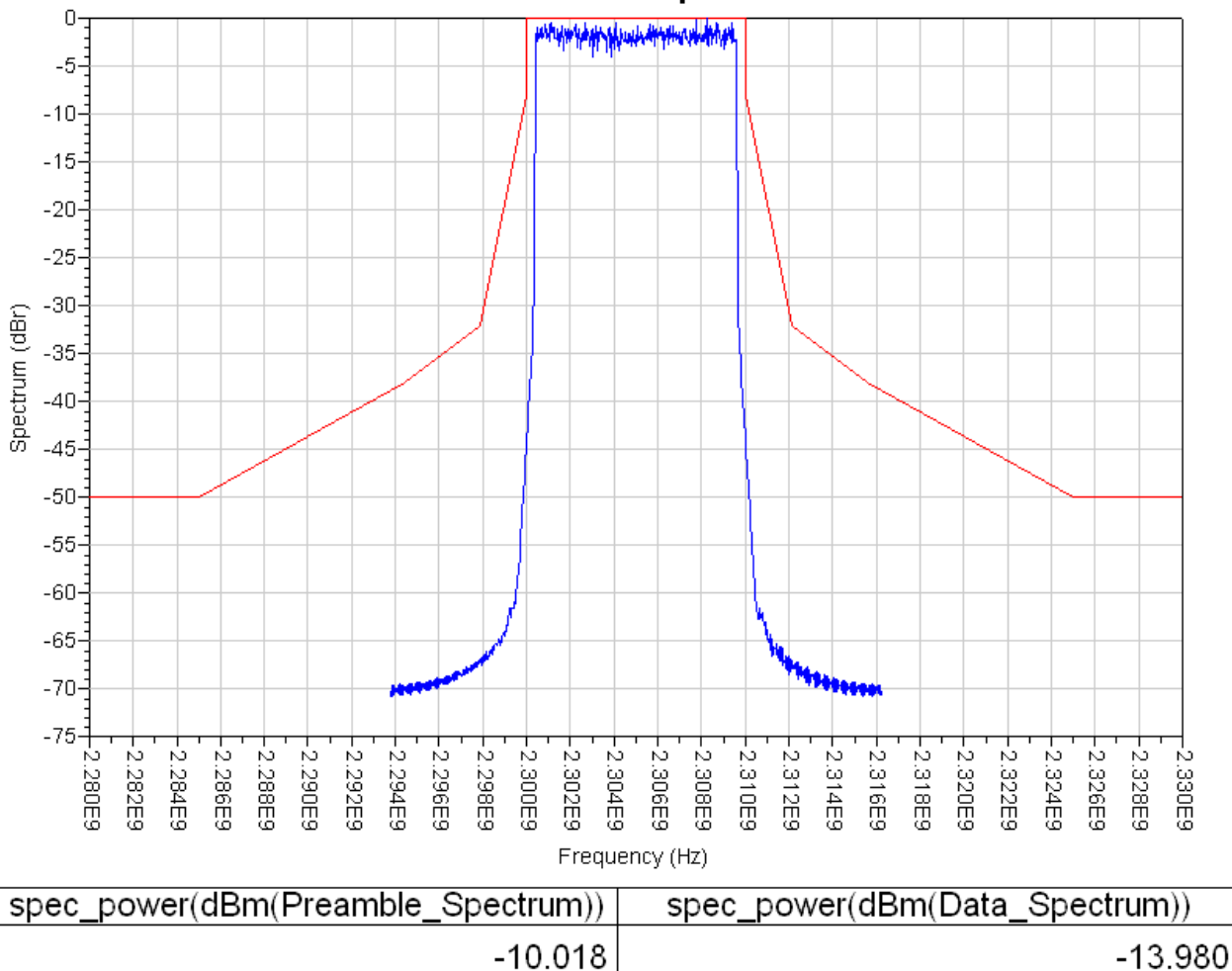

# **Transmitted Spectrum**

**DL Transmitter Spectrum**

# **Benchmark**

- Hardware Platform: Pentium IV 2.26GHz, 1 GB memory
- Software Platform: Window 2000, ADS 2005A
- Simulation Time: 2 seconds

# **Downlink Transmitter Waveform Measurement**

WMAN\_OFDMA\_DL\_TxWaveform Design

# **Features**

- Transmitter CCDF
- Preamble Power, Mean Power and Peak Power
- Transmitter Waveform

# **Description**

This example measures CCDF and Power of WMAN OFDMA Downlink transmitter. The schematic is shown below.

# WMAN\_OFDMA\_DL\_TxWaveform.dsn

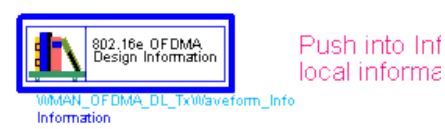

WMAN OFDMA: Transmitter CCDF, Waveform and Spectrum Measurem

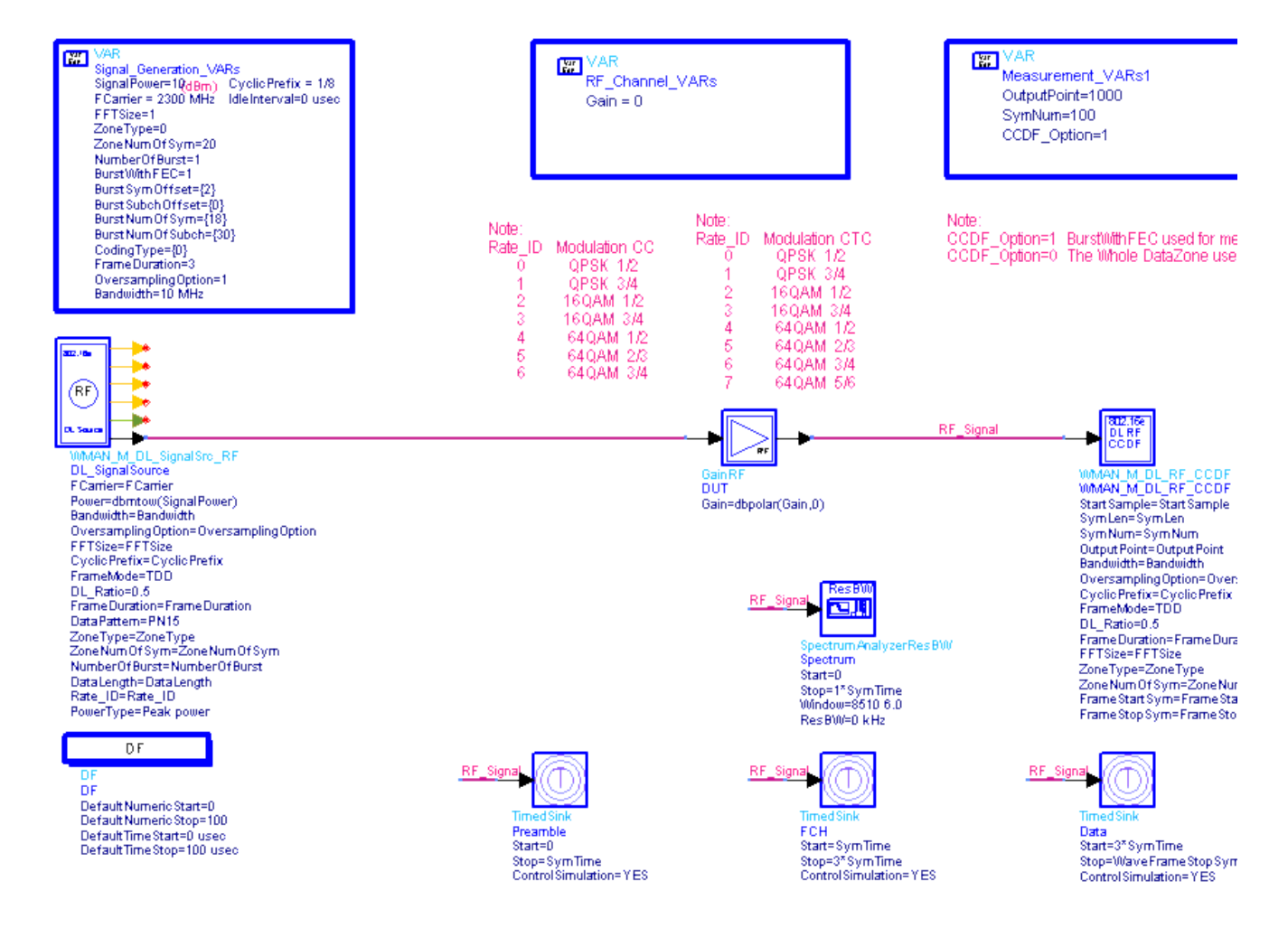

#### **WMAN\_OFDMA\_DL\_TxWaveform Schematic**

*CCDF\_Option* decides which part of the Data Zone is used for measurement. When *CCDF\_Option* =1, BurstWithFEC is measured. When *CCDF\_Option* =0, the whole Data Zone is measured. *OutputPoint* means how many parts will X-axis be divided into in the CCDF figure. The larger *OutputPoint* is, the closer measured curve is to reference curve. *SymNum* means the number of symbol measured. *StartSample* in the WMAN\_M\_DL\_RF\_CCDF model is used to discard the first frame delay caused by receiver model. In WMAN\_M\_DL\_SignalSrc\_RF *PowerType* is set to *Peak Power*. For more information, refer to *Transmit Power Definition.* (wman\_m)

#### **Simulation Results**

The following table lists some key parameters. Transmitter CCDF and Power Measurement shows transmitter CCDF and power measurement. Transmitter Waveform shows transmitter waveform.

#### *Parameter Settings*

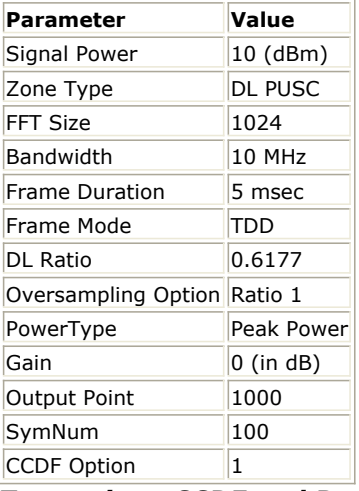

#### *Transmitter CCDF and Power Measurement*

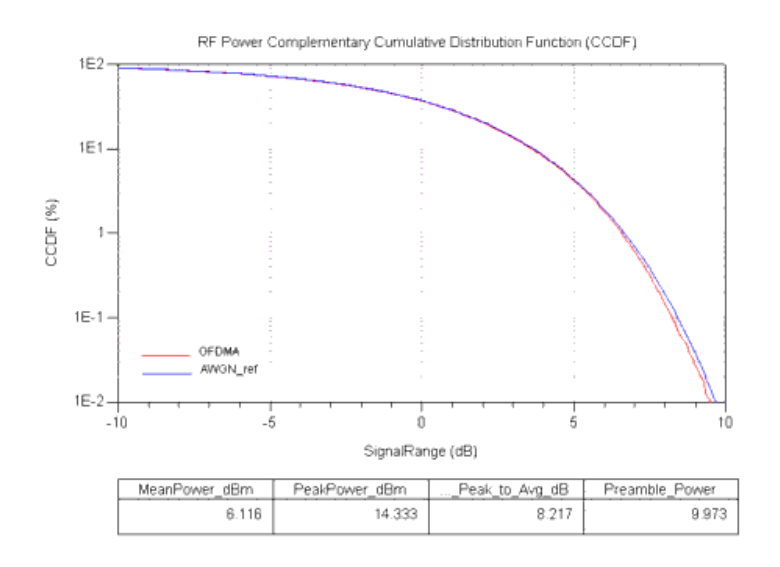

# *Transmitter Waveform*

Advanced Design System 2011.01 - Mobile WiMAX Design Library

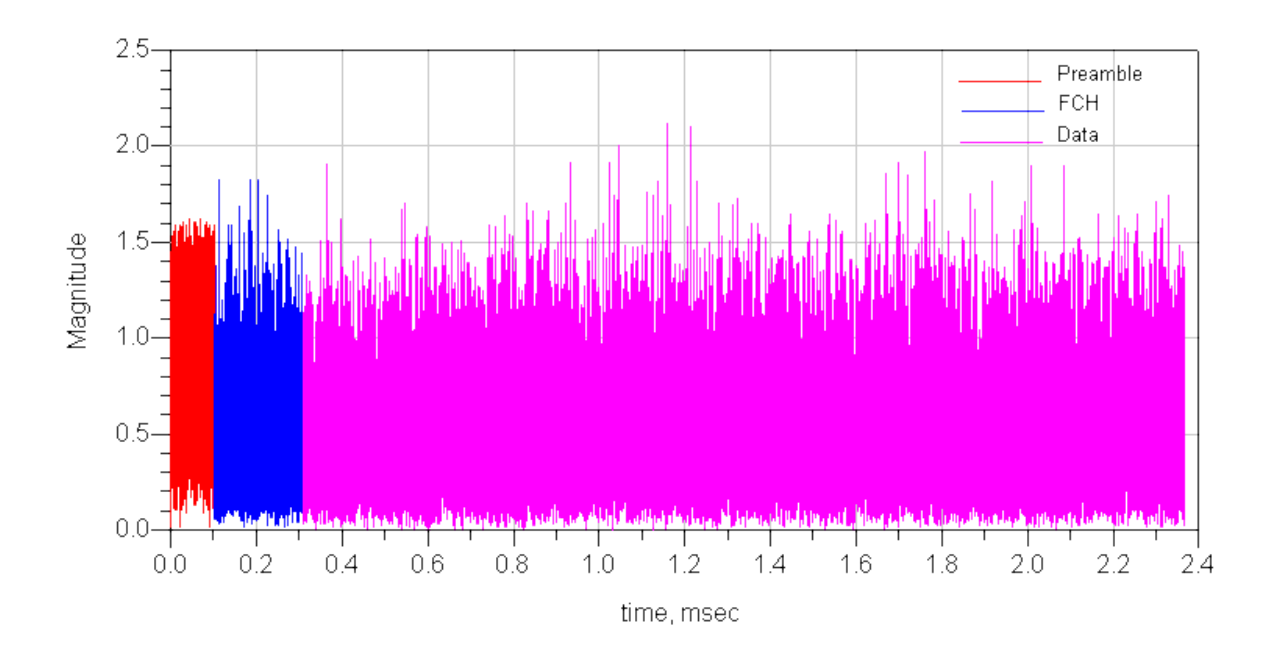

# **Benchmark**

- Hardware Platform: Pentium IV 2.66GHz, 1 GB memory
- Software Platform: Window 2000, ADS 2005A
- Simulation Time: 20 seconds

# **Downlink Transmitter Connected with 89600 Trans**

WMAN\_OFDMA\_DL\_VSA Design

#### **Features**

WMAN OFDMA downlink demodulation result using Agilent 89600 VSA software.

## **Description**

WMAN\_OFDMA\_DL\_VSA shows WMAN OFDMA downlink demodulation results connecting with Agilent 89600 VSA. The schematic is shown below.

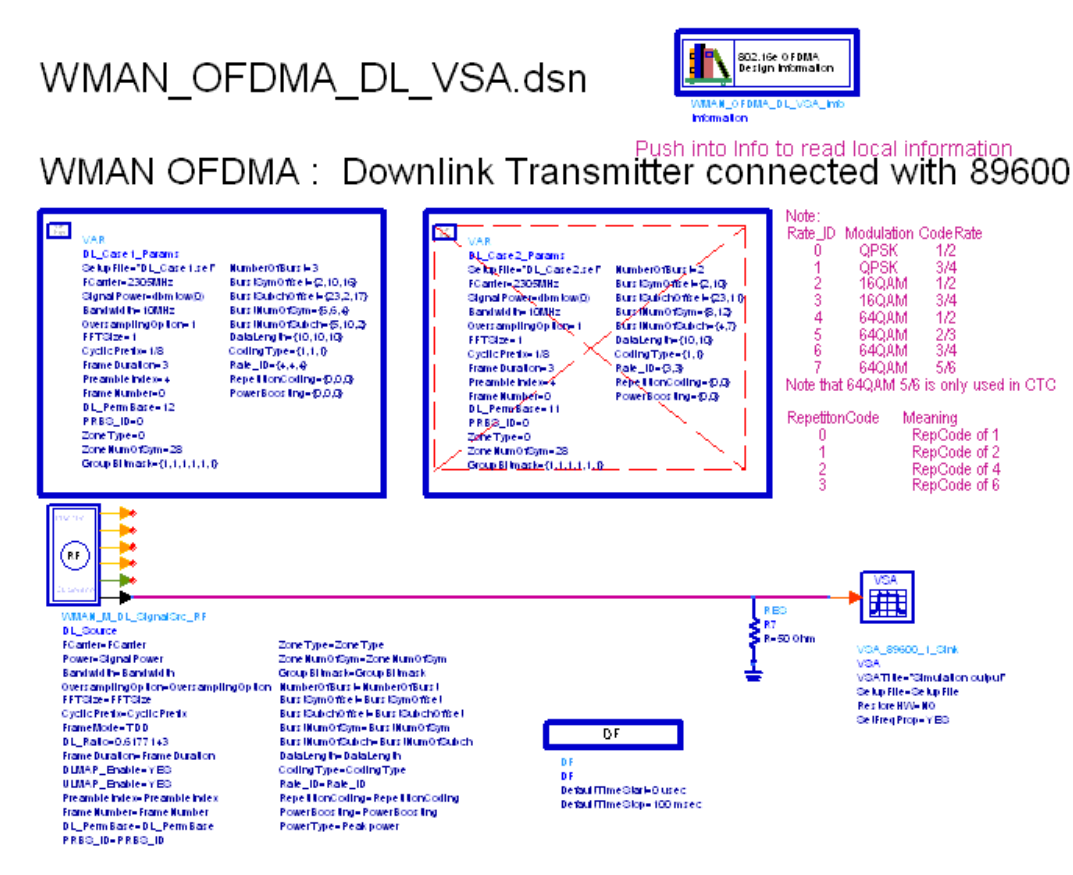

**WMAN\_OFDMA\_DL\_VSA Schematic**

## **Simulation Results**

The following illustration shows the demodulation result given by an Agilent 89600 VSA.
Advanced Design System 2011.01 - Mobile WiMAX Design Library

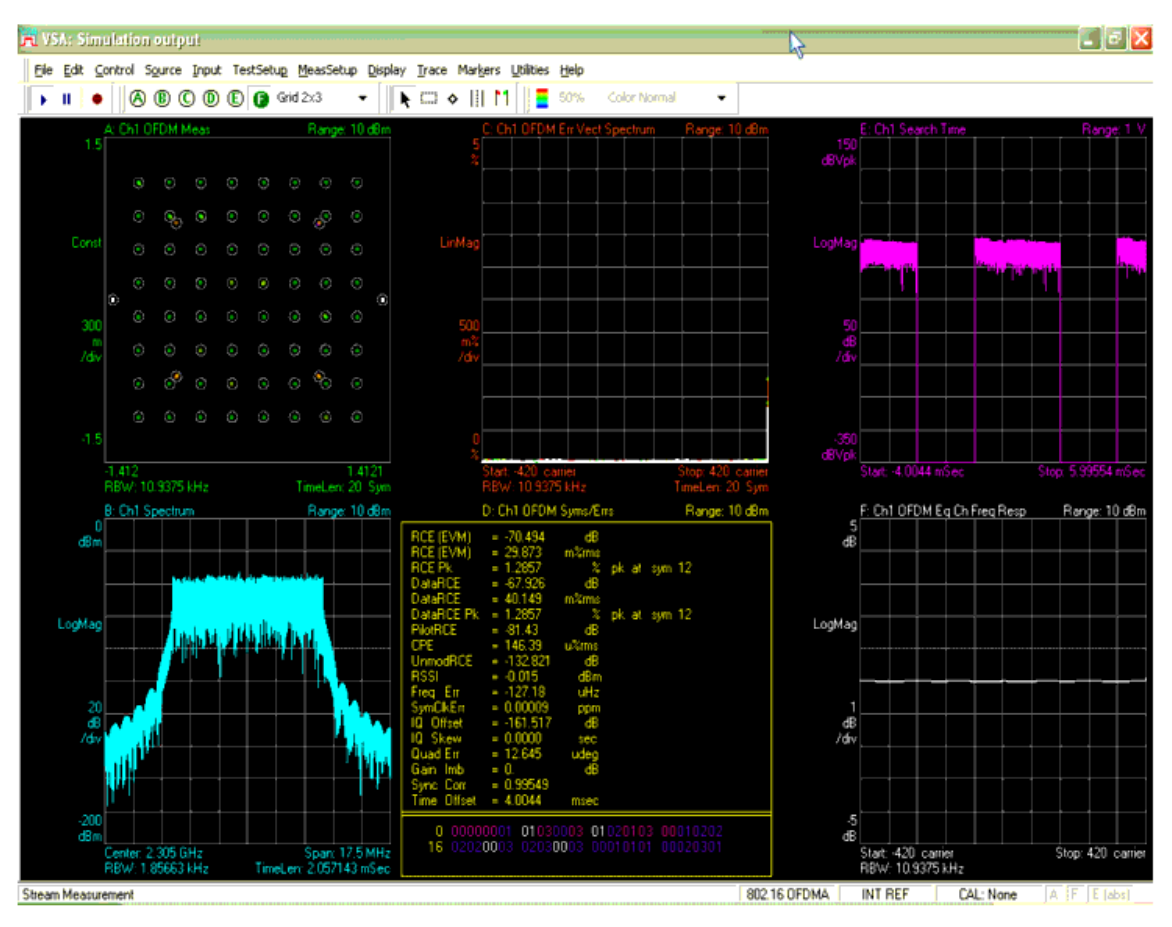

**89600 VSA Software Demodulation Results**

#### **Benchmark**

- Hardware Platform: Centrino Duo 2.0GHz, 2GB memory
- Software Platform: Windows XP, ADS 2005A

# **DL FDD Transmitter CCDF, Waveform and Spectrum Measurements**

WMAN\_OFDMA\_DL\_FDD\_TxWaveform Design

#### **Features**

Downlink FDD transmitter measurements with CCDF, waveform and spectrum.

#### **Description**

WMAN\_OFDMA\_DL\_FDD\_TxWaveform shows WMAN OFDMA FDD downlink measurement results with CCDF, waveform and spectrum. The schematic is shown below.

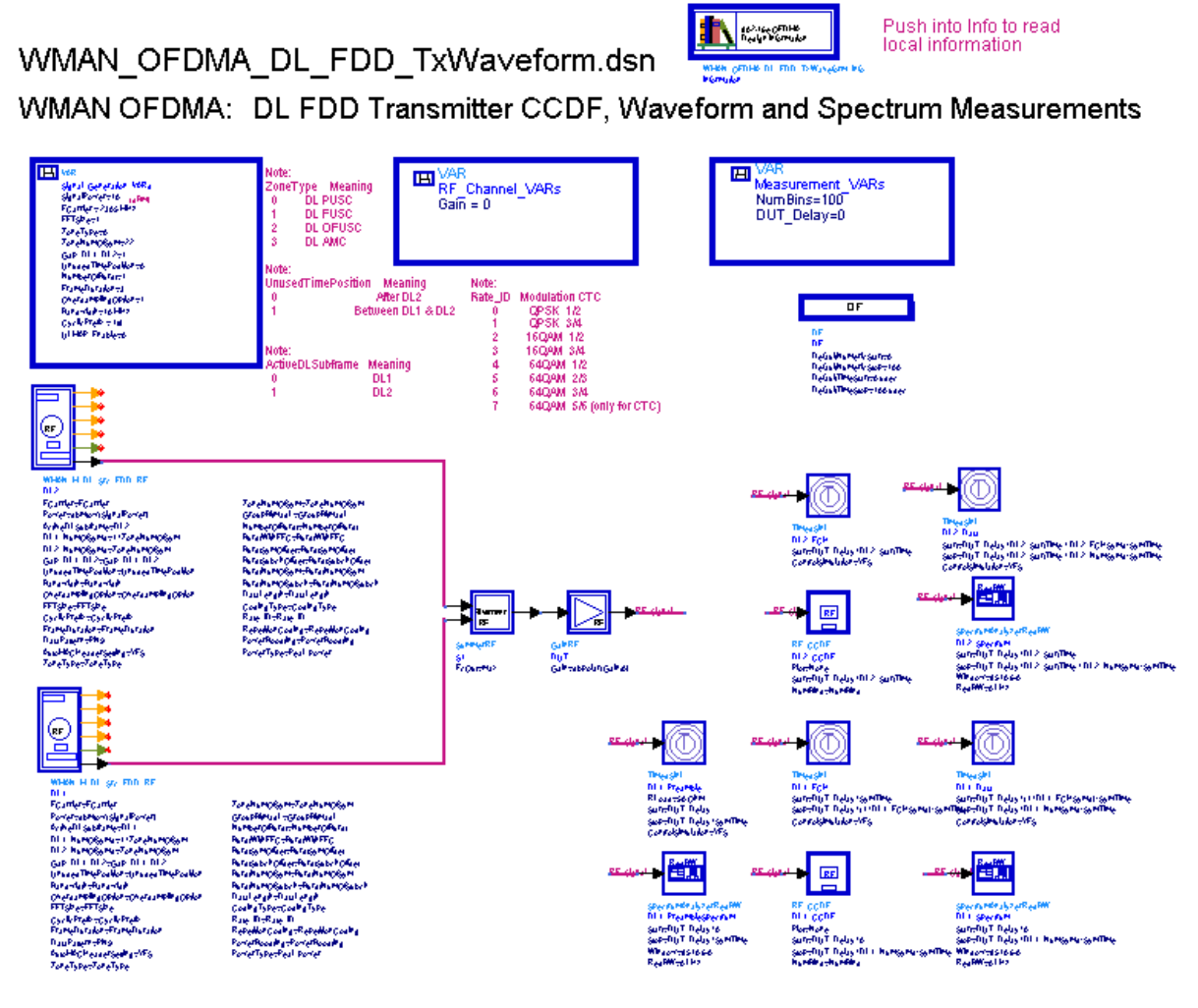

**WMAN\_OFDMA\_DL\_FDD\_TxWaveform Schematic**

One complete downlink FDD RF source consists of two WMAN\_M\_DL\_Src\_FDD\_RF. One WMAN\_M\_DL\_Src\_FDD\_RF is assigned to the first DL subframe (DL1) by setting *ActiveDLSubframe* = DL1; the other is assigned to the second DL subframe (DL2) by setting *ActiveDLSubframe* = DL2. The following parameters related to downlink FDD frame structure should be the same in the two sources:

- ActiveDLSubframe
- DL1 NumOfSyms
- DL2 NumOfSyms
- Gap DL1 DL2
- UnusedTimePosition

Make sure that DL1 NumOfSyms is equal to the actual number of symbols in DL1, and DL2 NumOfSyms is equal to the actual number of symbols in DL2. see *OFDM symbol calculation* (wman\_m). If the DUT has a specific time delay, please set variable DUT\_Delay to this known delay.

#### **Simulation Results**

The following illustration shows the measurement results.

## Advanced Design System 2011.01 - Mobile WiMAX Design Library

Transmitter Spectrum

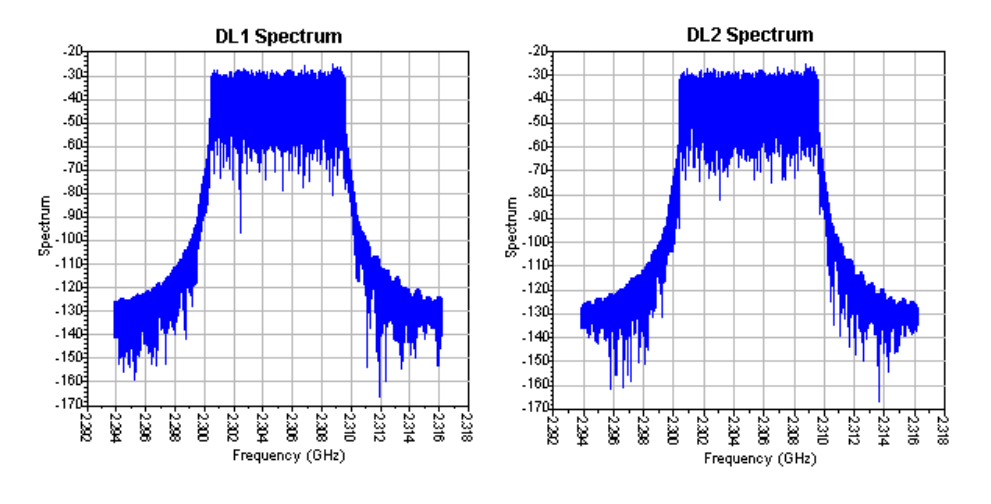

**Downlink FDD transmitter spectrum results**

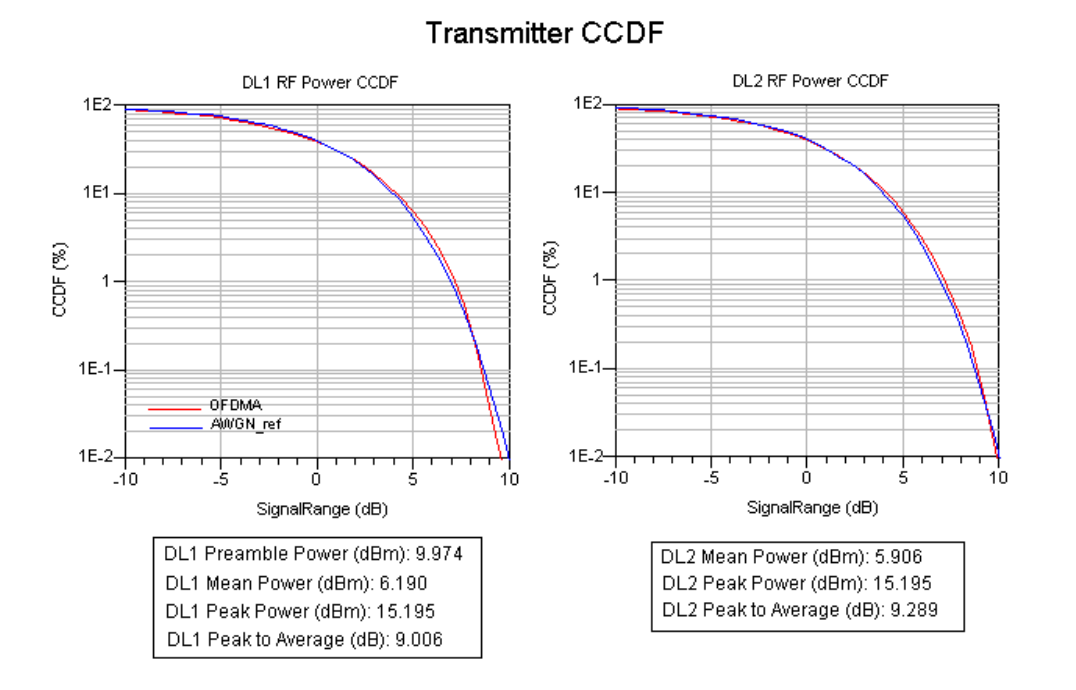

**Downlink FDD transmitter CCDF results**

# Advanced Design System 2011.01 - Mobile WiMAX Design Library Transmitter Waveform

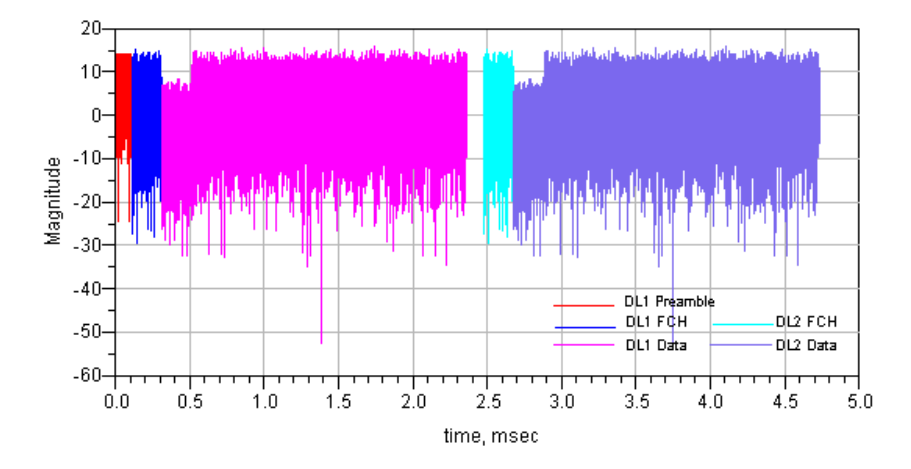

**Downlink FDD transmitter waveform results**

#### **Benchmark**

- Hardware Platform: Centrino Duo 2.0GHz, 2GB memory
- Software Platform: Windows XP, ADS 2008A
- Simulation Time: about 6 seconds

# **Uplink Ranging Transmitter Connected with 89600 Trans**

WMAN\_OFDMA\_UL\_Ranging\_VSA Design

#### **Features**

WMAN OFDMA uplink ranging demodulation result using Agilent 89600 VSA software.

#### **Description**

WMAN\_OFDMA\_UL\_Ranging\_VSA shows WMAN OFDMA uplink ranging demodulation results connecting with Agilent 89600 VSA. The schematic is shown below.

# WMAN OFDMA UL Ranging VSA.dsn

WMAN OFDMA Ranging: Uplink Transmitter Connected with 89600

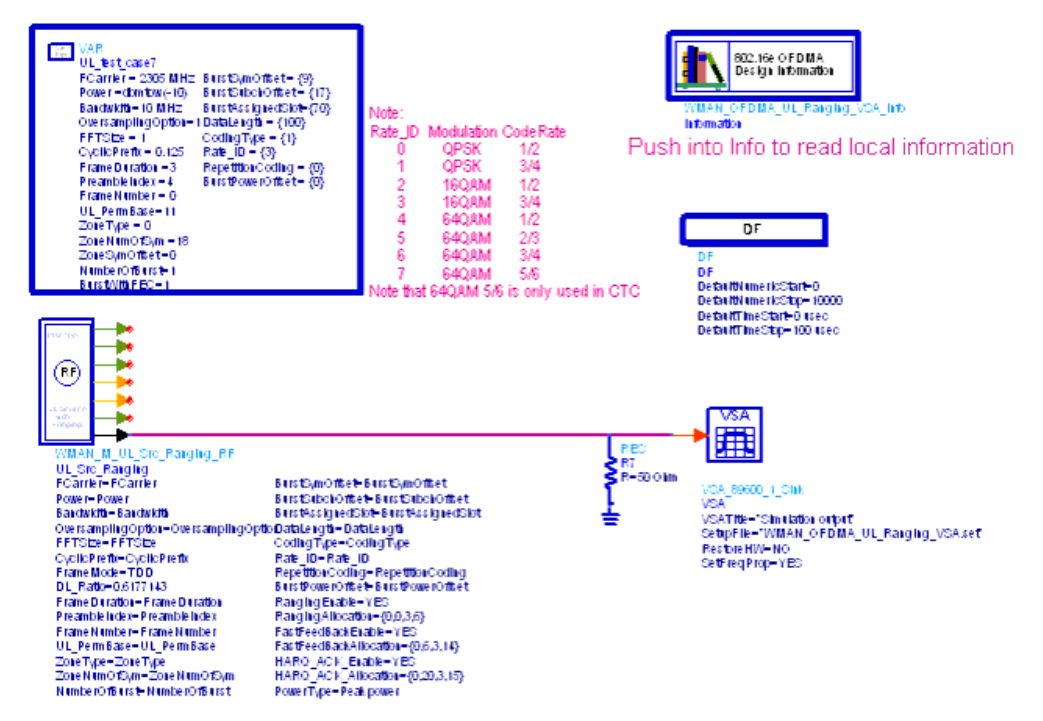

**WMAN\_OFDMA\_UL\_VSA Schematic**

#### **Simulation Results**

The demodulation result given by an Agilent 89600 VSA is shown below.

Advanced Design System 2011.01 - Mobile WiMAX Design Library

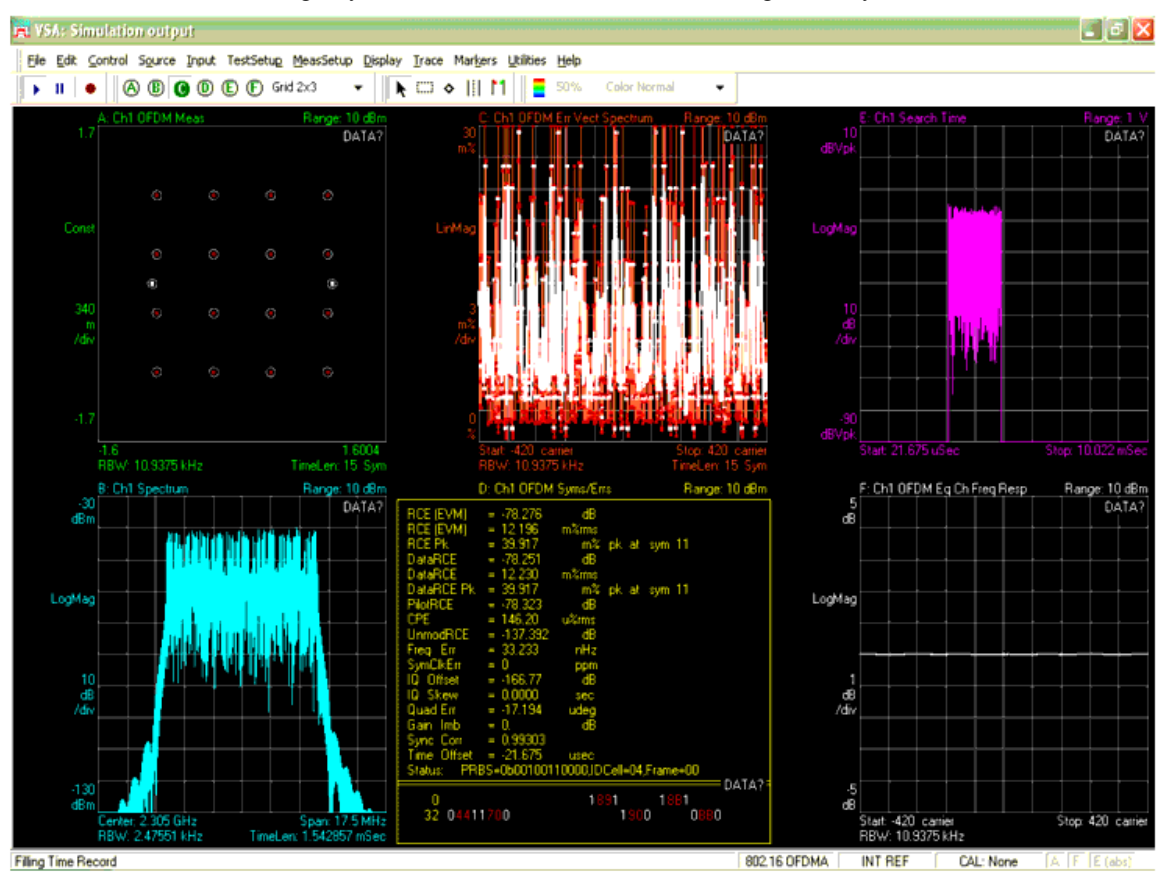

**89600 VSA Software Demodulation Results**

#### **Benchmark**

- Hardware Platform: Centrino Duo 2.0GHz, 2GB memory
- Software Platform: Windows XP, ADS 2005A

## **Uplink Transmitter EVM and Constellation Measurements**

WMAN\_OFDMA\_UL\_TxEVM Design

#### **Features**

Mobile WiMAX uplink transmitter EVM and constellation measurements.

### **Description**

WMAN\_OFDMA\_UL\_TxEVM measures the uplink transmitter EVM and constellation. The schematic is shown below.

# WMAN OFDMA UL TxEVM.dsn

WMAN OFDMA: Uplink Transmitter EVM Measurement

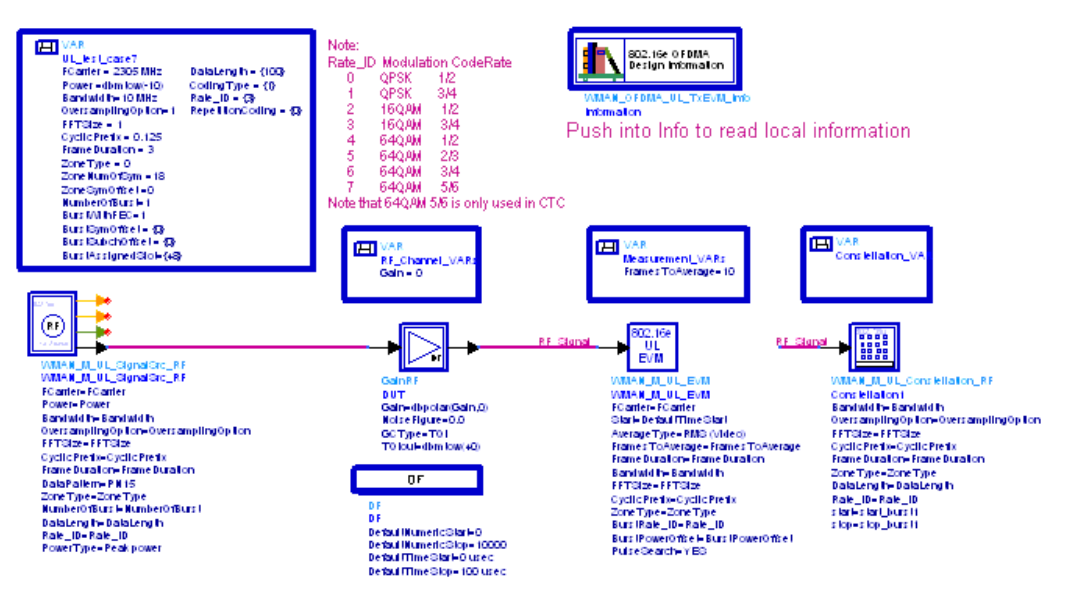

#### **WMAN\_OFDMA\_UL\_TxEVM Schematic**

In UL signal source, the *PowerType* is set to *Peak power* which is recommended for transmitter measurement. For more information, refer to *Transmit Power Definition.* (wman\_m)

Users can change *Rate ID* from 0 to 7 and get results for different modulations and code rates.

If *AverageType* is set to *OFF*, only one frame is analyzed. If *AverageType* is set to *RMS* ( *Video* ), after the first frame is analyzed the signal segment corresponding to it is discarded and new signal samples are collected from the input to fill in the signal buffer of length 2 x *FrameDuration*. The *SymbolTimingAdjust* parameter sets the percentage of symbol time by which we back away from the symbol end before we perform the FFT. The *TrackAmplitude*, *TrackPhase*, *TrackTiming*, and *EqualizerTraining* parameters determine the EVM measurement result. For more information, refer to WMAN\_M\_UL\_EVM.

#### **Simulation Results**

In this example, the performances of uplink PUSC for 16QAM 3/4 ( *Rate\_ID=3* ) are given. The following table shows the simulation conditions.

#### *Parameter Settings*

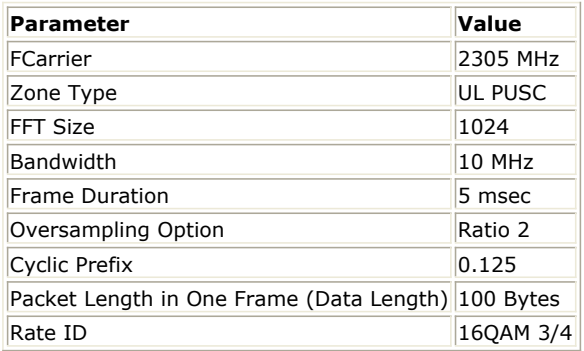

The relative constellation RMS error, averaged over subcarriers, OFDMA frames, and packets, shall not exceed a

#### Advanced Design System 2011.01 - Mobile WiMAX Design Library

burst profile dependent value according to the valus shown in the following table, as defined in section 8.4.12.3, IEEE Std 802.16e-2005.

## *Allowed Relative Constellation Error versus Data Rate*

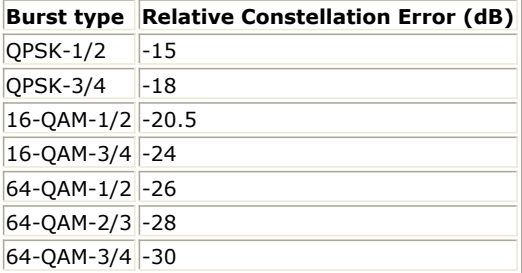

The following illustration shows the simulation results.

# UL Transmitter EVM (or RCE) and Constellation

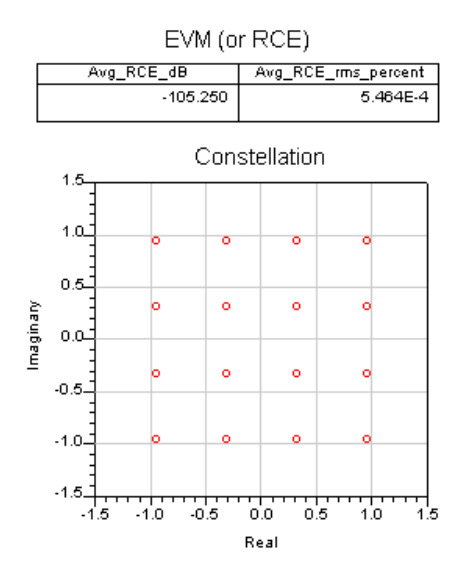

# **Specification Requirement**

The relative constellation RMS error, averaged over subcarriers,<br>OFDMA frames, and packets, shall not exceed a burst profile dependent value according to Table below:

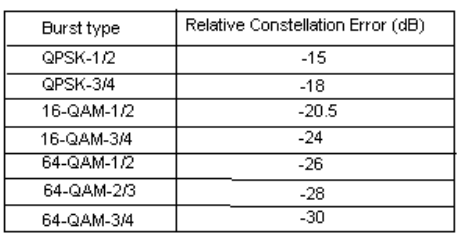

**Uplink EVM and Constellation**

#### **Benchmark**

- Hardware Platform: Pentium IV 2.26GHz, 1 GB memory
- Software Platform: Window 2000, ADS 2005A
- Simulation Time: about 30 seconds

# **Uplink Transmitter Spectrum Measurement**

WMAN\_OFDMA\_UL\_TxSpectrum Design

#### **Features**

Transmitter Spectrum Measurement

#### **Description**

WMAN\_OFDMA\_UL\_TxSpectrum measures the transmitter spectrum of uplink signal. The schematic is shown below.

# WMAN\_OFDMA\_UL\_TxSpectrum.dsn

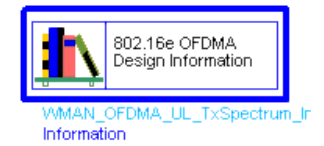

# **WMAN OFDMA: Transmitter Spectrum Measurements**

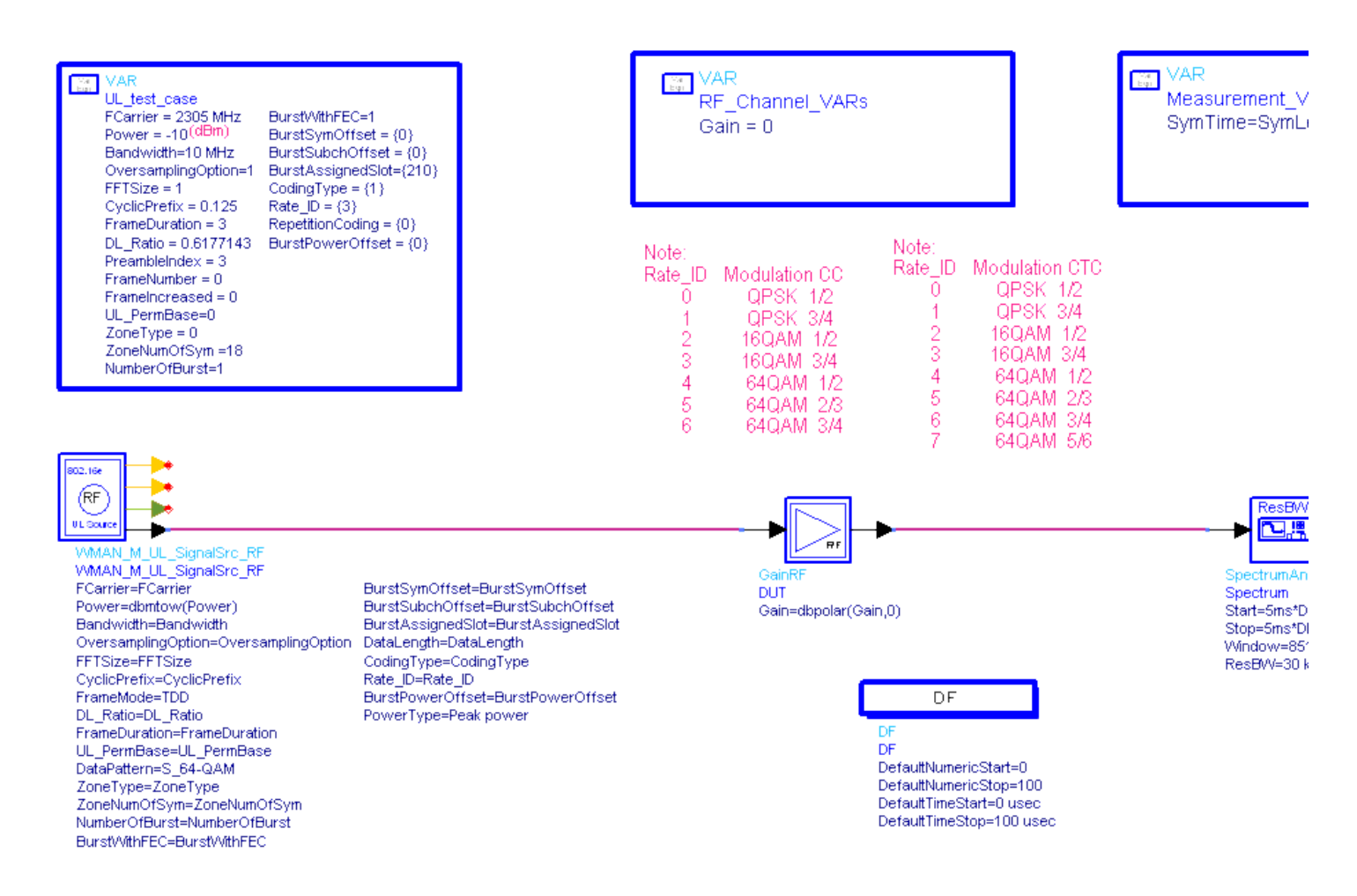

#### **WMAN\_OFDMA\_UL\_TxSpectrum Schematic**

In UL signal source, the *PowerType* is set to *Peak power* which is recommended for transmitter measurement. For more information, refer to *Transmit Power Definition.* (wman\_m)

#### **Simulation Results**

The signal power density spectrum is obtained using the spectrum analyzer. The following table shows the simulation conditions.

#### *Parameter Settings*

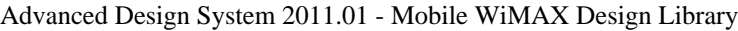

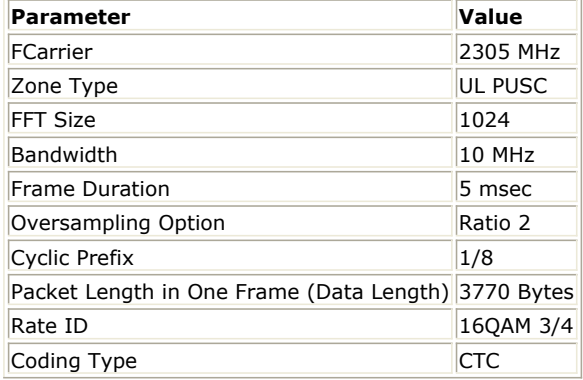

The following illustration shows the signal power density spectrum. The transmitted spectral density shall fall within the spectral mask.

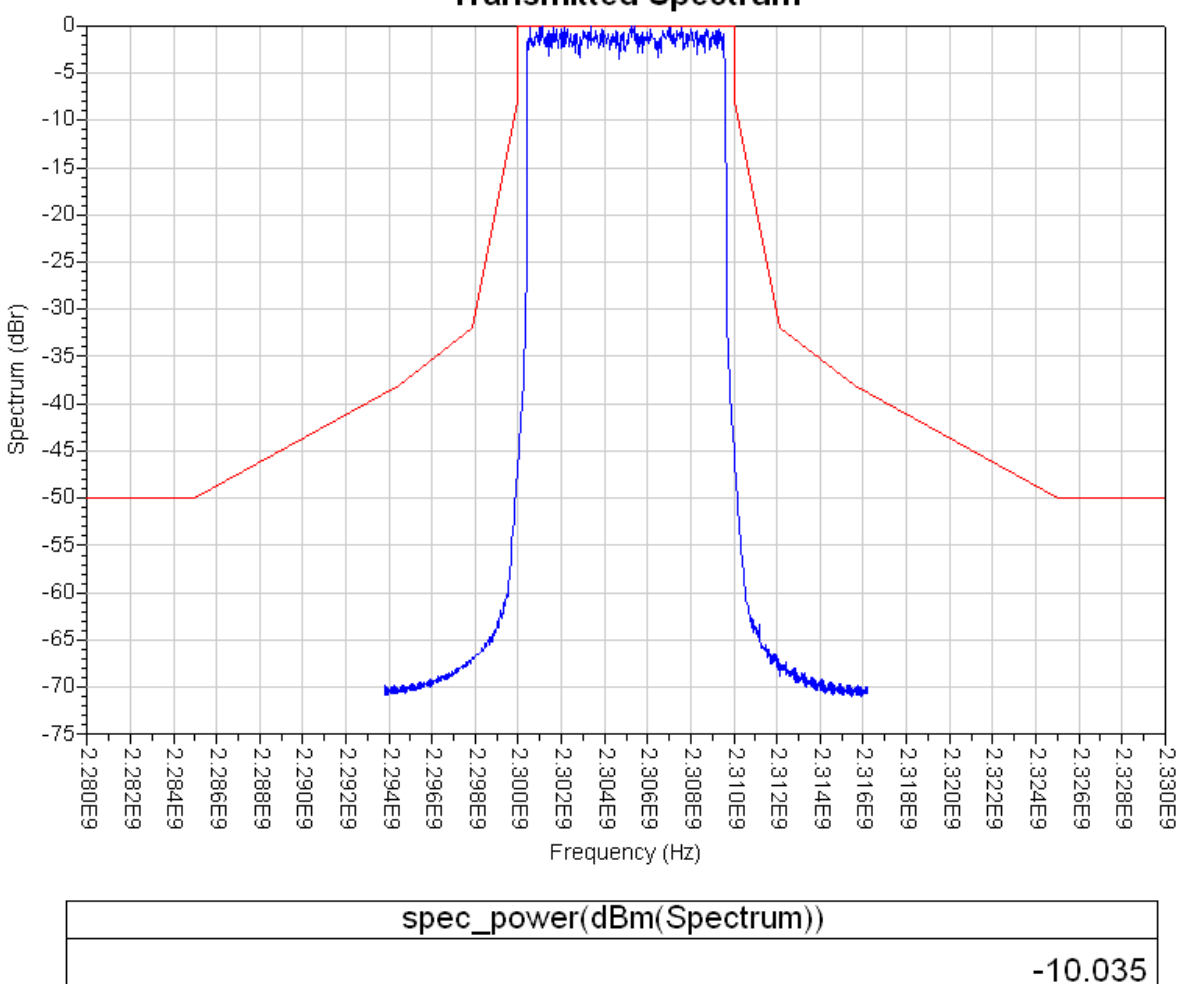

# **Transmitted Spectrum**

**UL Transmitter Spectrum**

## **Benchmark**

- Hardware Platform: Pentium IV 2.26GHz, 1 GB memory
- Software Platform: Window 2000, ADS 2005A
- Simulation Time: 2 seconds

# **Uplink Transmitter Connected with 89600 Trans**

WMAN\_OFDMA\_UL\_VSA Design

### **Features**

WMAN OFDMA uplink demodulation result using Agilent 89600 VSA software.

#### **Description**

WMAN\_OFDMA\_UL\_VSA shows WMAN OFDMA uplink demodulation results connecting with Agilent 89600 VSA. The schematic is shown below.

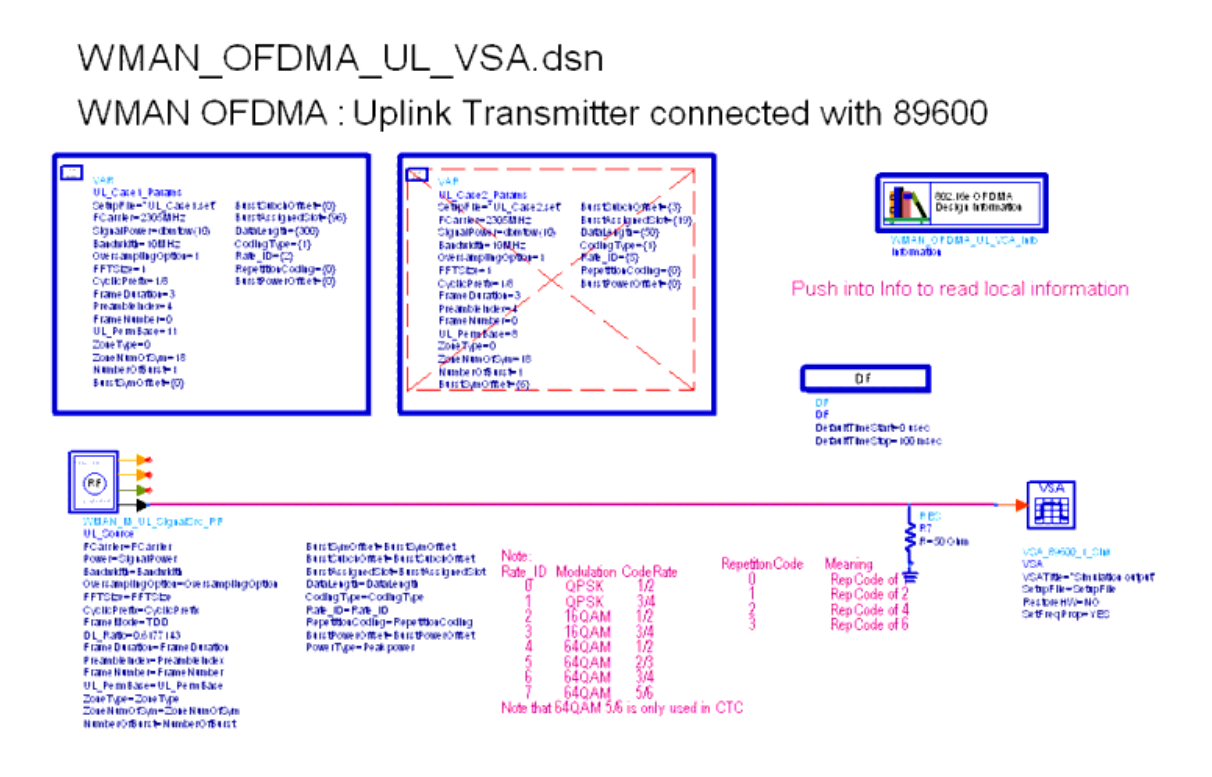

**WMAN\_OFDMA\_UL\_VSA Schematic**

#### **Simulation Results**

The demodulation result given by an Agilent 89600 VSA is shown below.

Advanced Design System 2011.01 - Mobile WiMAX Design Library

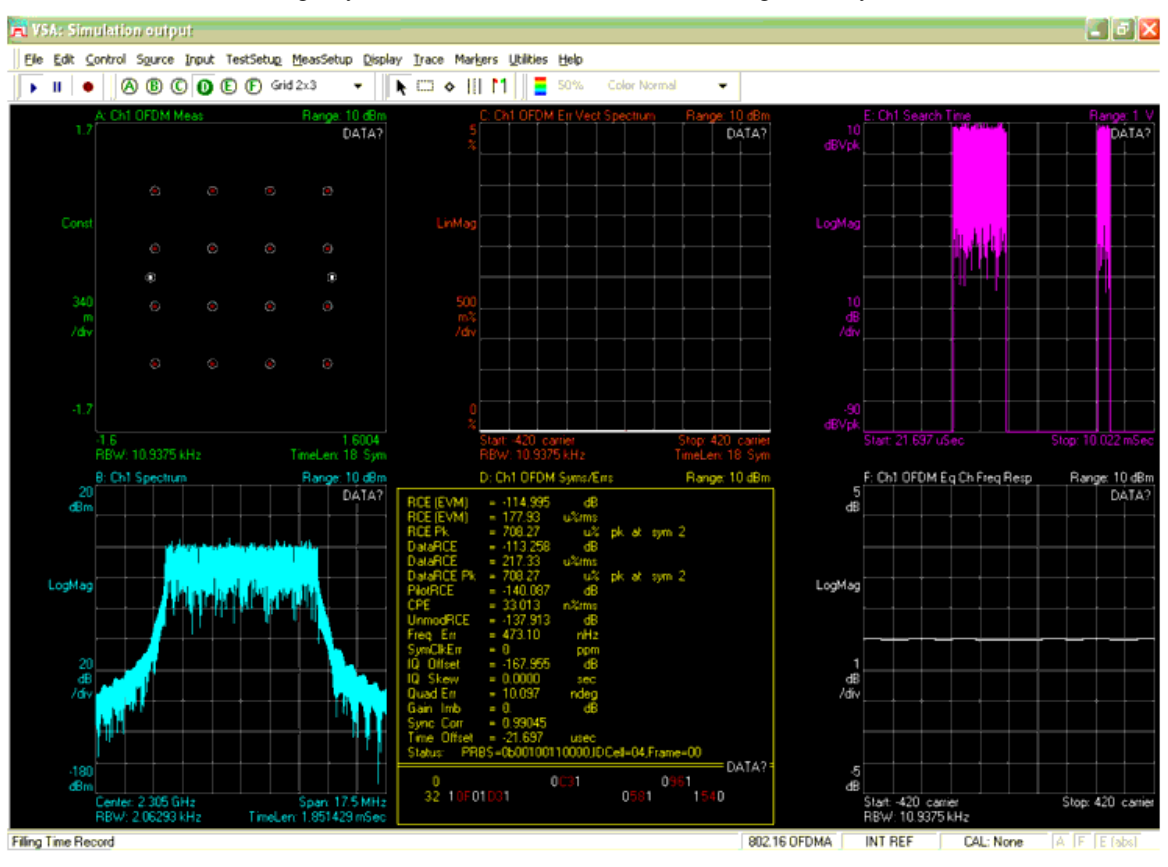

**89600 VSA Software Demodulation Results**

#### **Benchmark**

- Hardware Platform: Centrino Duo 2.0GHz, 2GB memory
- Software Platform: Windows XP, ADS 2005A

# **Uplink Transmitter Spectral Flatness Measurement**

WMAN\_OFDMA\_UL\_TxSpecFlat Design

#### **Features**

Uplink transmitter spectral flatness measurement.

#### **Description**

WMAN\_OFDMA\_UL\_TxSpecFlat shows WMAN OFDMA uplink spectral flatness measurement results. The schematic is shown below.

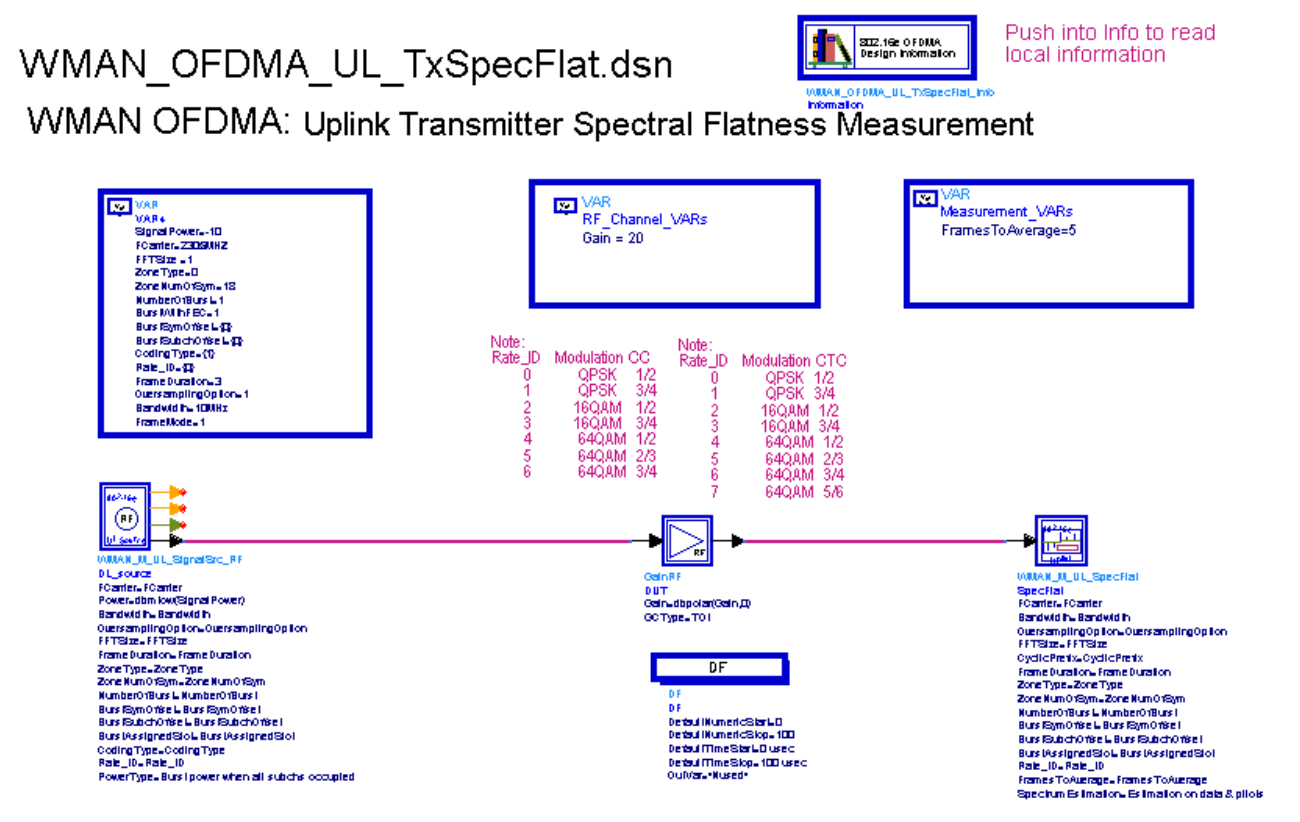

#### **WMAN\_OFDMA\_UL\_TxSpecFlat Schematic**

- 1. Two methods are provided to get the data for measuring spectral flatness.
	- *1. SpectrumEstimation is Estimation on pilots* In this method, the CIRs are estimated only on pilot subcarriers. The CIRs on data subcarriers are
		- interpolated by the CIRs on pilot subcarriers. Note that this method can be applied for UL PUSC, OPUSC and AMC.
	- *2. SpectrumEstimation is Estimation on data & pilots*

This method follows the requirement by RCT. By observing the received amplitude deviations from the nearest constellation points in data and pilot subcarriers, this method estimates the flatness as a function of frequency from ordinary data transmission signals. The spectral flatness for each subcarrier across the whole data zone is averaged to remove spectral fluctuation due to modulation. Above measurement is applied only for the active subcarriers. When one subcarrier is non-allocated across the whole data zone, a fixed value (0) is output for this subcarrier (spectral line) to Sink SpecEnergy. The difference energy output to Sink SpecDiff is obtained by comparing amplitudes within the CIRs obtained in above measurement for all subcarriers with neighboring subcarriers excluding all non-allocated subcarriers. Note that this method can be applied for UL PUSC, OPUSC and AMC.

- 2. The results shall be the average of FramesToAverage uplink subframes, where FramesToAverage is set by users. The measurement results are output to Sink SpecEnergy. Meanwhile the difference energy between adjacent subcarriers from -Nused/2 to Nused/2 are output to Sink SpecDiff, and spectral lines from -Nused/2 to Nused/2 are output to Sink SpecLines. The ratio of the power at spectral line 0 to the total power is output to Sink DCPwrToTranPwr.
- 3. Unlike Mobile WiMAX downlink subframe, the pilots will not transmit in the uplink subframe if the tile for PUSC and OPUSC (or the bin for AMC) that the pilots belong to is not assigned to any of bursts. In this case, The CIRs for this tile (or bin) cannot be obtained even when SpectrumEstimation = Estimation on pilots. It is suggested that all the tiles in the whole data zone are assigned to the bursts.

#### **Simulation Results**

The following illustration shows the measurement results.

# **Uplink Transmitter Spectral Flatness Measurement**

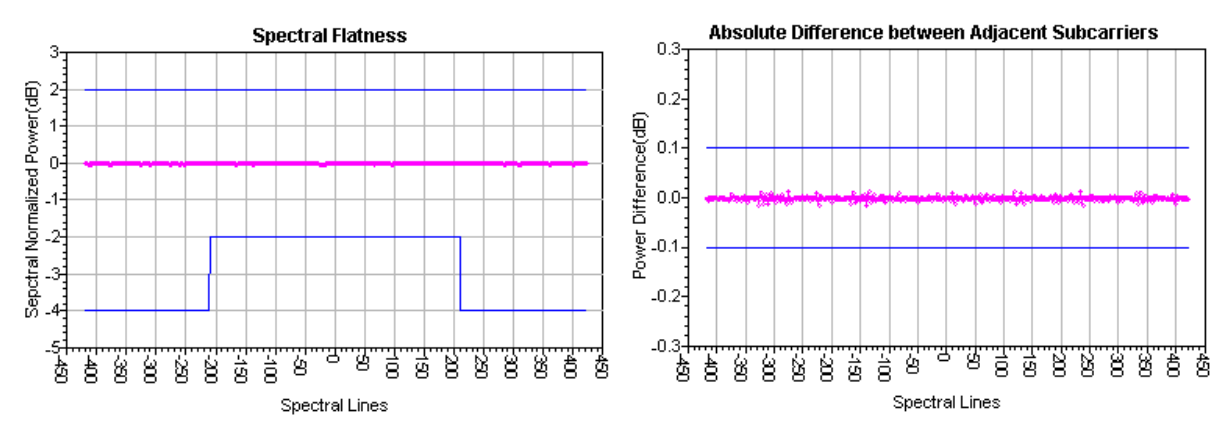

**Uplink transmitter spectral flatness measurement results**

### **Benchmark**

- Hardware Platform: Centrino Duo 2.0GHz, 2GB memory
- Software Platform: Windows XP, ADS 2008A
- Simulation Time: about 5 minutes

#### **References**

- 1. IEEE Std 802.16-2004, Part 16: Air Interface for Fixed Broadband Wireless Access Systems, Section 8.4 WirelessMAN-OFDMA PHY, October 1, 2004.
- 2. IEEE Std 802.16e-2005, Amendment 2: for Physical and Medium Access Control Layers for Combined Fixed and Mobile Operation in Licensed Bands and Corrigendum 1, - Part 16: Air Interface for Fixed Broadband Wireless Access Systems, Section 8.4 WirelessMAN -OFDMA PHY, February 2006.
- 3. WiMAX Forum, Mobile Radio Conformance Tests (MRCT), October 2006.

# **Mobile WiMAX Receiver Design Examples**

The WMAN\_16e\_OFDMA\_Rx\_wrk workspace shows mobile WiMAX (802.16e OFDMA) receiver measurement characteristics including uplink AWGN BER, downlink sensitivity, downlink fading BER and downlink adjacent channel rejection measurements. The downlink frequency is set at 2305 MHz. Designs for these measurements include:

- Uplink AWGN BER measurements: WMAN\_OFDMA\_UL\_AWGN\_BER
- Downlink sensitivity measurements: WMAN\_OFDMA\_DL\_RxSensitivity
- Downlink fading BER measurements: WMAN\_OFDMA\_DL\_Fading\_BER
- Downlink adjacent channel rejection measurements: WMAN\_OFDMA\_DL\_RxAdjCh Variables used in these designs are listed in the following table.

## *VAR Parameters*

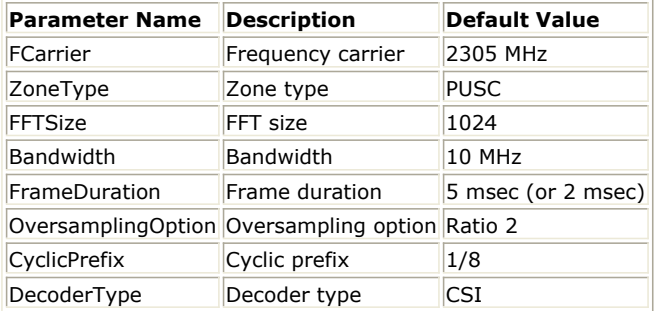

# **Uplink BER and PER Measurement under AWGN**

WMAN\_OFDMA\_UL\_AWGN\_BER Design

## **Features**

- BER and PER measurement under AWGN
- Three decoder types supported in uplink receiver: Hard, Soft or CSI
- Multiple E <sub>b</sub> /N <sub>0</sub> measurement points

#### **Description**

WMAN\_OFDMA\_UL\_AWGN\_BER performs uplink BER and PER measurements under AWGN. The schematic is shown in the following illustration.

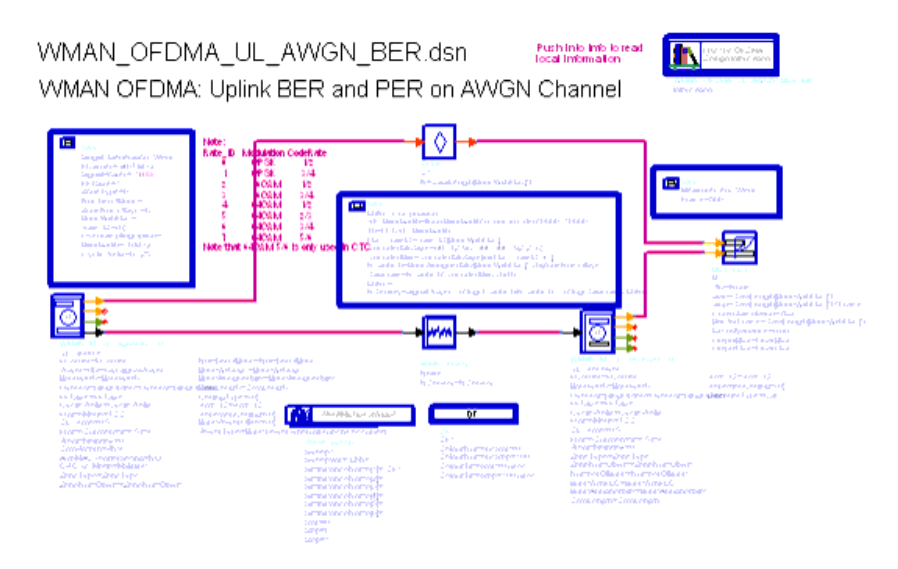

#### **WMAN\_OFDMA\_UL\_AWGN\_BER Schematic**

In UL signal source, the *PowerType* is set to *Burst power when all subchs occupied* which is recommended for receiver measurement. For more information, refer to *Transmit Power Definition.* (wman\_m)

In UL receiver, *DecoderType* can be selected with Hard, Soft or CSI. For UL PUSC and AMC, an advanced twodimensional MMSE estimator are employed which is based on three input parameters: maximum Doppler frequency ( *Fmax* ), maximum echo delay ( *Tmax* ) and *SNR*. In order to get best performance, these parameters should be set according to the fading channel and noise conditions.

Users can change *Rate\_ID* from 0 to 7 in *Signal\_Generation\_VARs* and get BER and PER results for different modulations and code rates. In *EbNo\_Computation*, the E <sub>b</sub> /N <sub>0</sub> and corresponding SNR is calculated. In

*Measurement\_Vars*, the number of frames for simulating BER/FER is defined which may be varied for different E <sub>b</sub>

/N  $_0$  .

#### **Simulation Results**

In this example, The performances of uplink PUSC under AWGN for QPSK 1/2 ( *Rate\_ID=0* ) are given. The following table shows the simulation conditions.

#### *Parameter Settings*

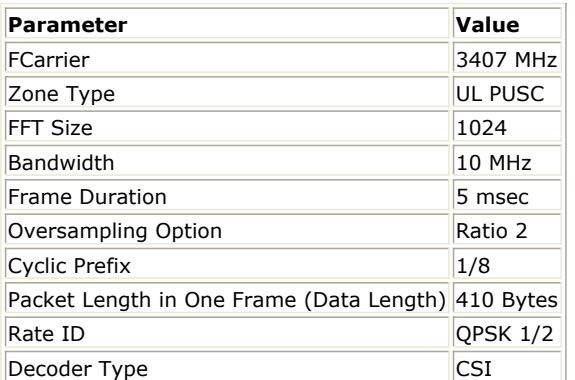

The curves have been generated averaging over 500 frames under AWGN. The simulation results are shown in the following illustration.

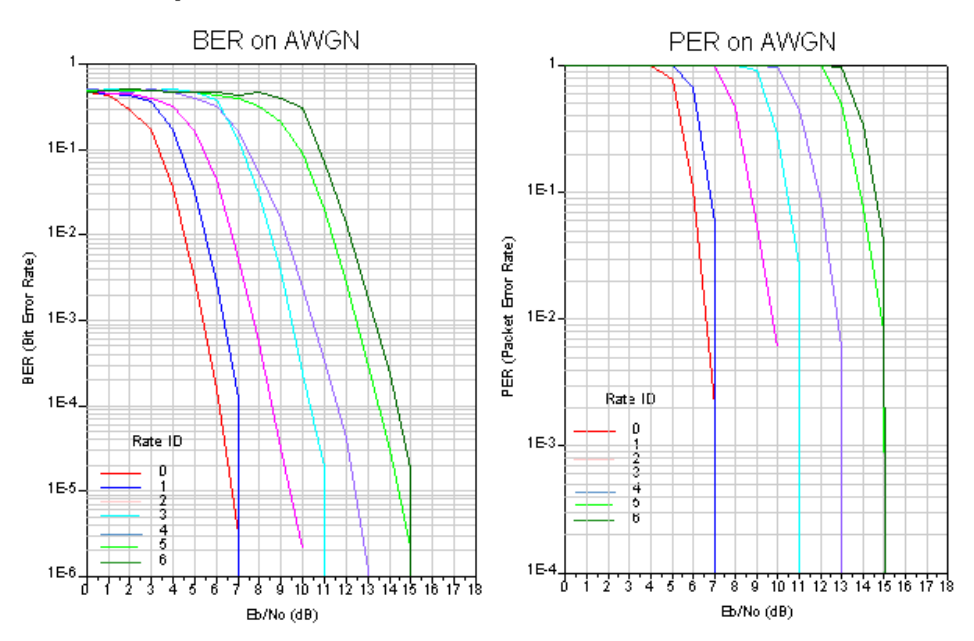

Uplink BER and PER on AWGN channel

**Uplink BER and FER Simulation Curve**

#### **Benchmark**

- Hardware Platform: Pentium IV 2.26GHz, 1 GB memory
- Software Platform: Windows 2000, ADS 2005A
- Simulation Time: 5 hours for QPSK 1/2 (Rate ID=0)

# **Downlink Receiver Sensitivity Measurement**

WMAN\_OFDMA\_DL\_RxSensitivity Design

#### **Features**

- Receiver minimum input level sensitivity measurement
- AWGN, Peb-B 3Km/h and Veh-A 60Km/h supported

#### **Description**

WMAN\_OFDMA\_DL\_RxSensitivity measures the PER results. The PER, rather than the BER, is measured over a larger number of frames to verify that the performance is better than or equal to the target at the power levels RSS defined in equation (149b) of section 8.4.13.1 of *IEEE Std 802.16e-2005* and 9.1.9 MS-09.1: MS receiver sensitivity of WiMAX Forum Mobile Radio Conformance Tests (MRCT). The schematic is shown in the following illustration.

# WMAN OFDMA DL RxSensitivity.dsn

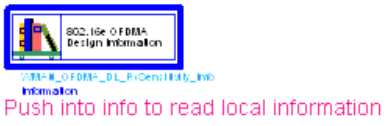

# **WMAN OFDMA: Downlink Receiver Sensitivity Measurement**

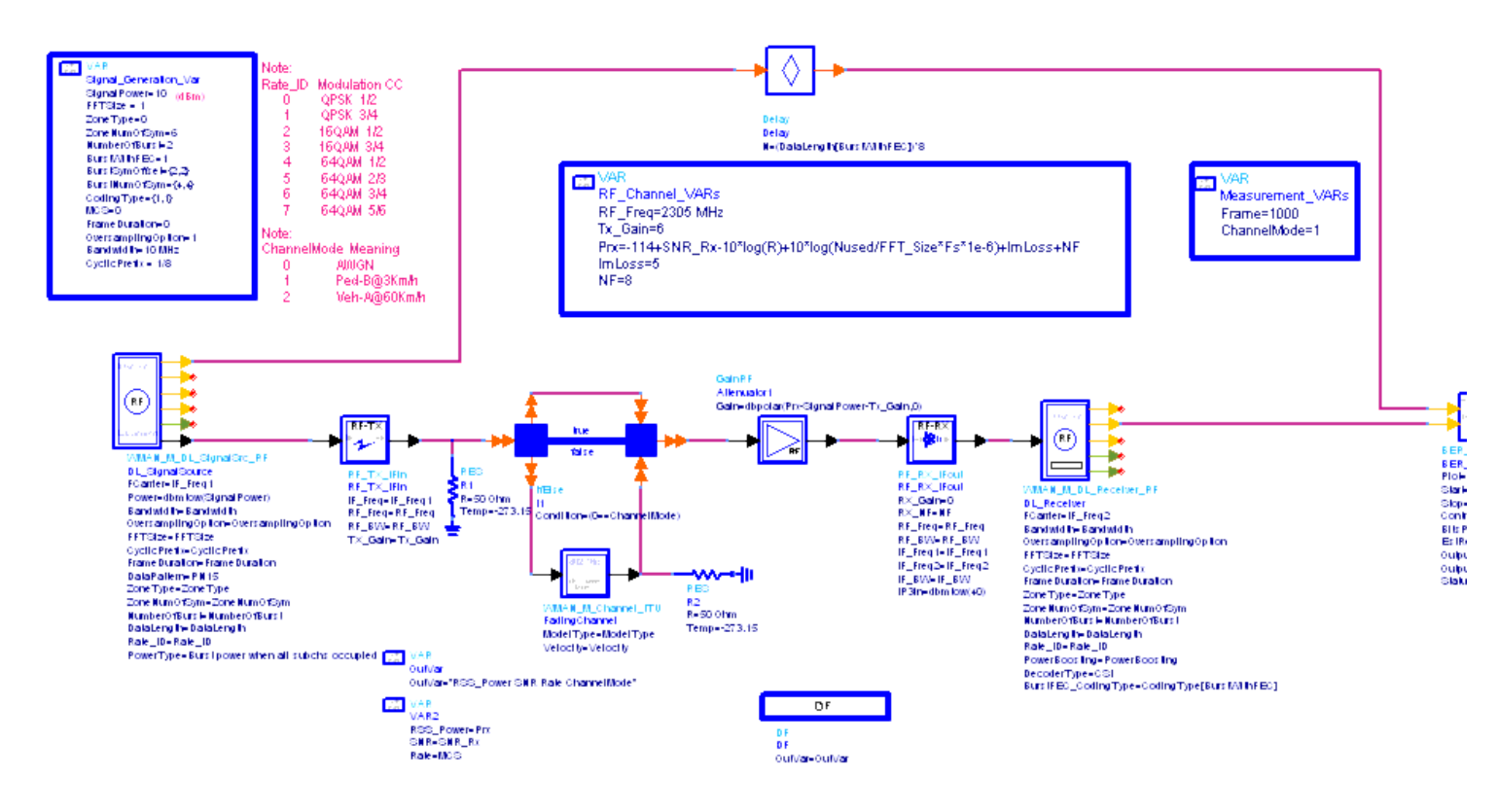

#### **WMAN\_OFDMA\_DL\_RxSensitivity Schematic**

In DL receiver, DecoderType can be selected with Hard, Soft or CSI. For DL PUSC, an advanced two-dimensional MMSE estimator is employed which is based on three input parameters: maximum Doppler frequency (Fmax), maximum echo delay (Tmax) and SNR. In order to get best performance, these parameters should be set according to the channel and noise conditions.

The receiver minimum sensitivity level, RSS, is shown according to Equation (149b) of *IEEE Std 802.16e-2005* :

$$
R_{SS} = -144 + SNR_{Rx} - 10 \times \log(R) + 10 \times \log(F_s \times N_{Used}/N_{FFT}) + ImpLoss + NF
$$

*ImpLoss* is the implementation loss including non-ideal receiver effects. The assumed value is 5 dB. The actual implementation loss in ADS receiver is addressed in the following sections. Note that the power level gotten from the above equation is to set the transmitter power (the parameter of Power) with *PowerType = Burst power when all subchs occupied* . In this power type, power offset due to pilot boosting is assumed to be 0 dB for the parameter of *Power* , which means the *Power* refers to the power level over all the data and non-boosted pilot subcarriers. But actually the pilots are boosted in the source and the power level measured over the output data zone is ( *Power + Offset\_pilot\_boosting* ). That is why in the equation (1-1) the pilot offset for the pilot boosting is missing compared with the equation in the Mobile WiMAX RCT.

#### **Downlink Subframe Configurations**

For DL PUSC zone, the downlink subframe structure is assumed with a preamble and a PUSC zone in which the first two (2) symbols are FCH and DL-MAP IE, followed by four (4) data symbols. In these four (4) symbols, two bursts are allocated; The first burst is for the PER measurement and the second is for maintaining the per-subcarrier

#### Advanced Design System 2011.01 - Mobile WiMAX Design Library

transmit power density level across the entire band for the test. The first burst occupies the region which is from the first symbol in these four (4) symbols and the first subchannel, and spans four symbols in time direction and

wman\_m-12-1-29.gif! subchannels in frequency direction.  $N_{Slots}$ 

is the number of slots occupied for each packet depending on the MCS (Rate ID). The following table lists the packet length for each MCS. Note that only one packet (burst) is allocated for measuring PER in each subframe. For DL other zones, the downlink subframe structure is assumed with a preamble and a PUSC zone in which the two (2) symbols are FCH and DL-MAP IE, followed by a new zone with the permutation of DL FUSC, OFUSC or AMC. The two bursts, similar to PUSC zone, are allocated onto the new zone.

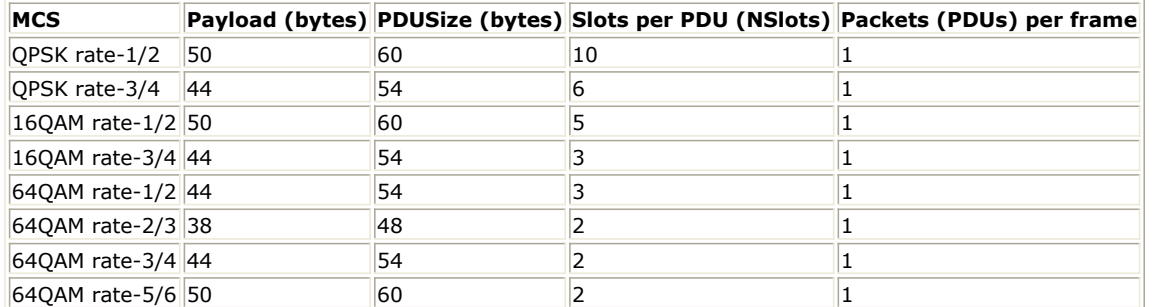

The rest of the slots in the data symbols are allocated with the second burst with QPSK rate-1/2 (Rate ID 0).

## **Receiver Sensitivity in AWGN for PUSC**

For AWGN channels, the target PER is converted from the packet size and the standard requirement of BER=1e-6, assuming independent error event after decoding. The required SNR and implementation loss in ADS for each MCS are shown in the following table.

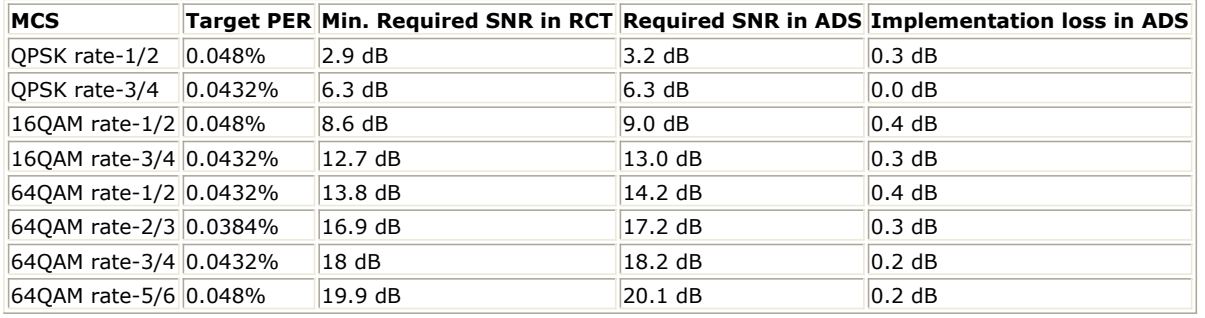

Note that:

- 1. The number of frames for simulation in AWGN is 150,000.
- 2. The implementation loss in ADS only includes the loss in the baseband receiver.

#### **Receiver Sensitivity in Peb-B@3Km/h for PUSC**

For fading channels, the target PER is 10%, which is assumed to be near the target PER of a first HARQ transmission. The required SNR and implementation loss in ADS for each MCS are shown in the following table.

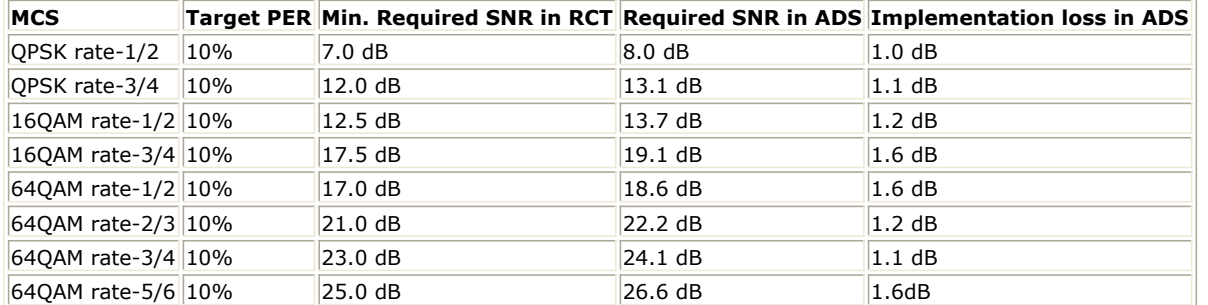

- 1. The number of frames for simulation in Peb-B@3Km/h is 1,000.
- 2. The implementation loss in ADS includes the loss in the baseband receiver and the impairment introduced by the three RF modules (RF\_TX\_IFin, Attenuator1 and RF\_RX\_IFout) in this example.

#### **Receiver Sensitivity in Veh-A@60Km/h for PUSC**

For fading channels, the target PER is 10%, which is assumed to be near the target PER of a first HARQ transmission. The required SNR and implementation loss in ADS for each MCS are shown in the following table.

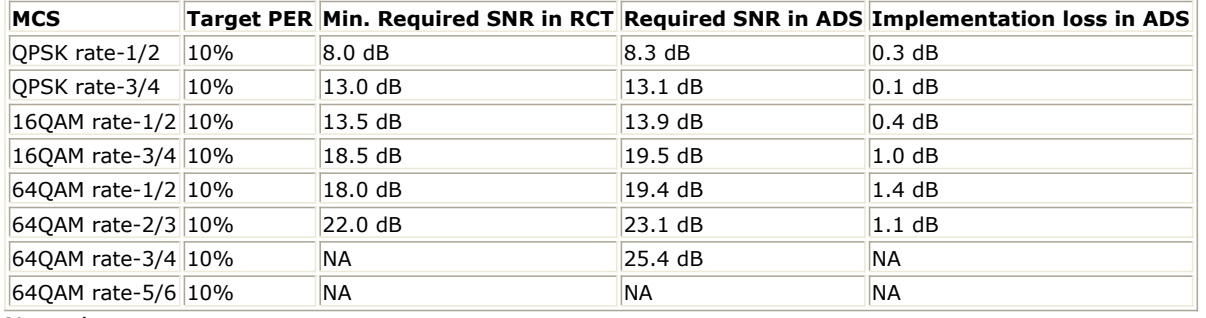

Note that:

- 1. The number of frames for simulation in Veh-A@60Km/h is 1,000.
- 2. The implementation loss in ADS includes the loss in the baseband receiver and the impairment introduced by the three RF modules (RF\_TX\_IFin, Attenuator1 and RF\_RX\_IFout) in this example.

#### **Receiver Sensitivity in Peb-B@3Km/h and Veh-A@60Km/h for AMC**

For fading channels, the target PER is 10%, which is assumed to be near the target PER of a first HARQ transmission. The required SNR and implementation loss in AMC for each MCS are shown in the following table.

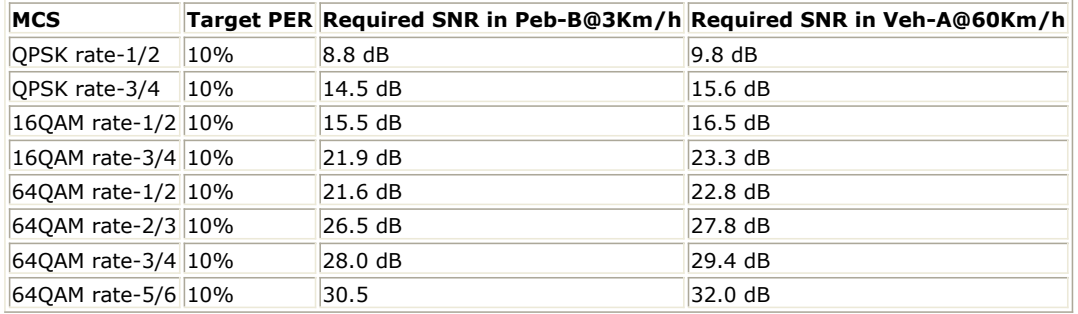

Note that:

- 1. The number of frames for simulation in Veh-A@60Km/h is 2,000.
- 2. The packet in AMC zone for each MCS (Rate ID) is similar to that in PUSC zone.
- 3. The value in the table above is the required SNR for the target PER (10%).
- 4. The implementation loss in ADS includes the loss in the baseband receiver and the impairment introduced by the three RF modules (RF\_TX\_IFin, Attenuator1 and RF\_RX\_IFout) in this example.

#### **Simulation Results**

In this example, the performance of downlink PUSC for QPSK 1/2 ( *Rate\_ID=0* ) is given. The following table shows the simulation conditions and [DL Transmitter Spectrum](#page-535-0) shows the simulation results averaging over 1000 frames.

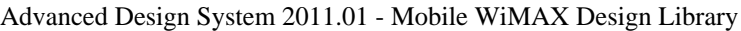

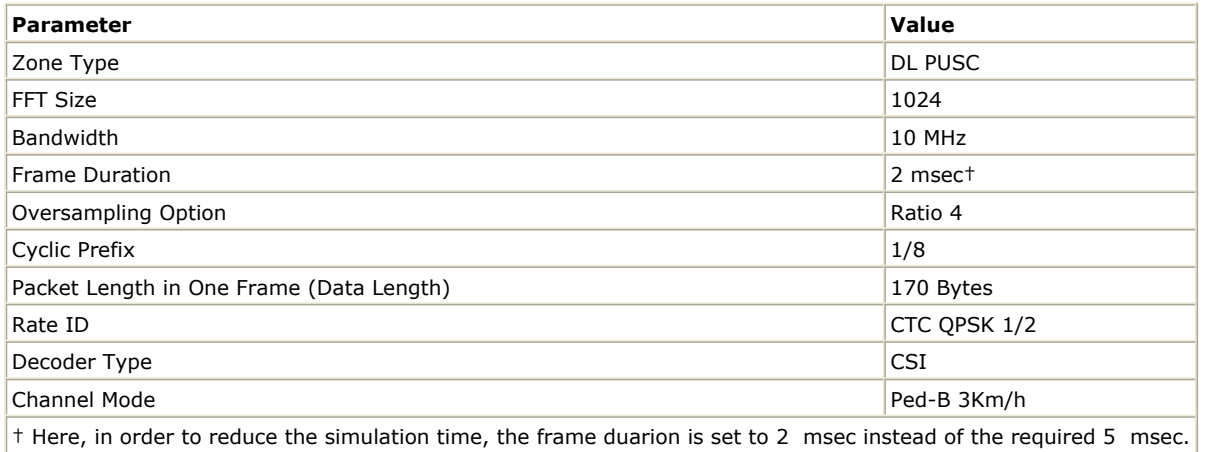

# **Downlink Receiver Sensitivity**

# (Section 8.4.13.1 in IEEE Std 802.16e-2005):

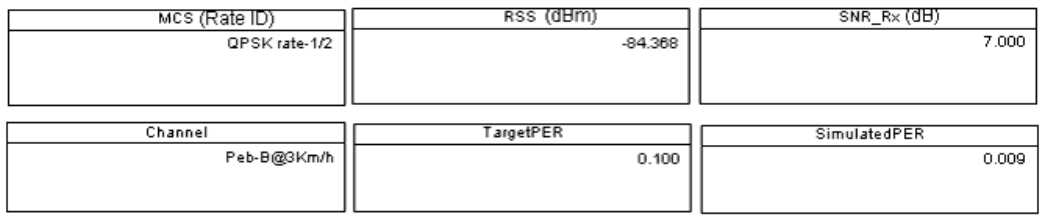

**Downlink Receiver Sensitivity**

#### **Benchmark**

- Hardware Platform: Centrino Duo 2.0GHz, 2 GB memory
- Software Platform: Windows XP, ADS 2006A
- Simulation Time: about 6 hours

# **Downlink BER and PER Measurement on Fading Channel**

WMAN\_OFDMA\_DL\_Fading\_BER Design

#### **Features**

- BER and PER measurement on ITU fading channel
- Three decoder types supported in downlink receiver: Hard, Soft or CSI
- Multiple E <sub>b</sub> /N <sub>0</sub> measurement points
- ITU fading channel conditions

#### **Description**

WMAN\_OFDMA\_DL\_Fading\_BER measures downlink BER and PER Measurement on ITU fading channel. The schematic is shown in the following illustration.

# WMAN OFDMA DL Fading BER.dsn

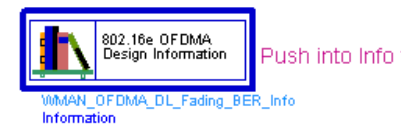

WMAN OFDMA: Downlink BER and PER Measurement on Fading Channel

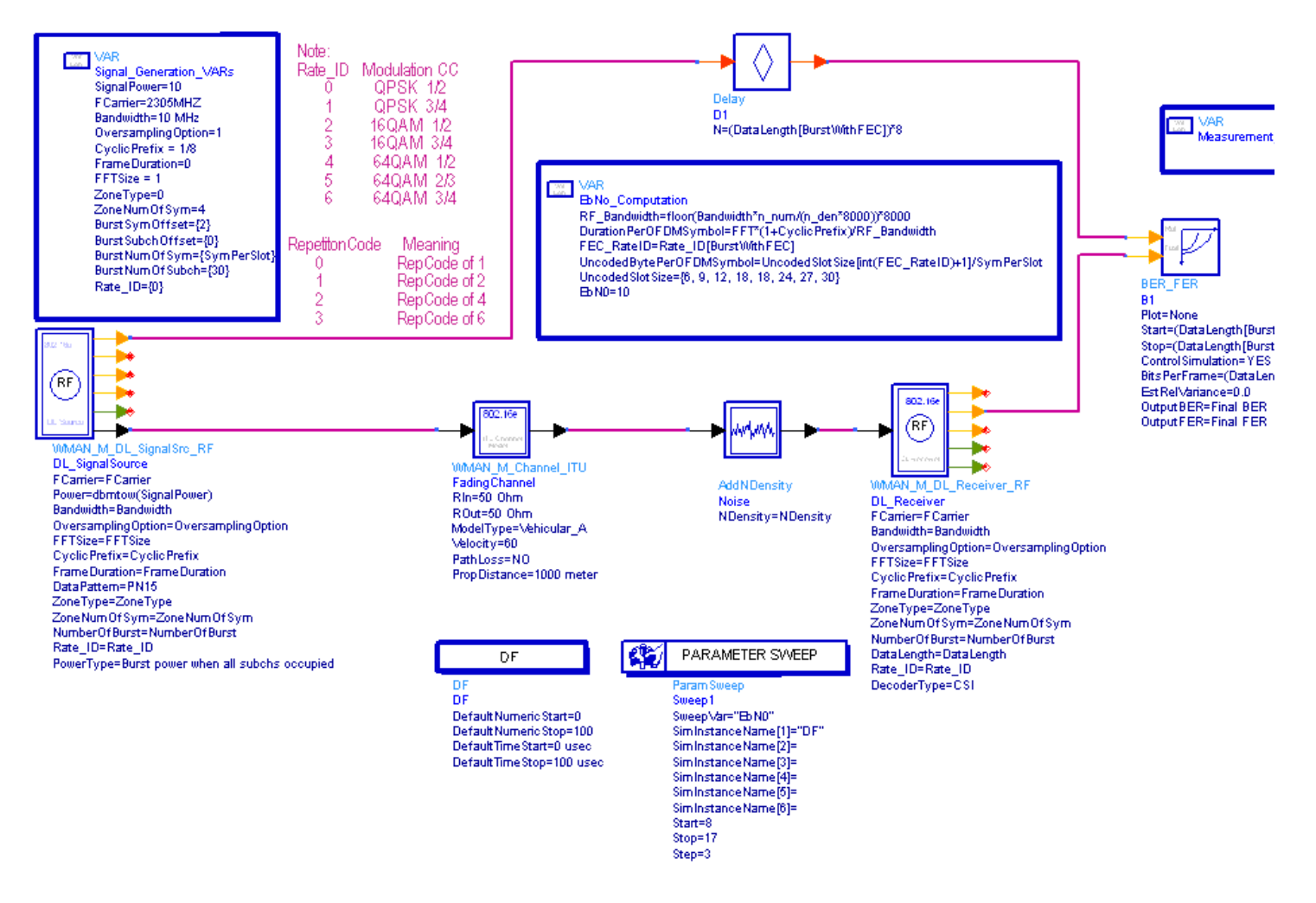

#### **WMAN\_OFDMA\_DL\_Fading\_BER Schematic**

In DL signal source, the *PowerType* is set to *Burst power when all subchs occupied* which is recommended for receiver measurement. For more information, refer to *Transmit Power Definition.* (wman\_m)

In DL receiver *DecoderType* can be selected with Hard, Soft or CSI. For DL PUSC, an advanced two-dimensional MMSE estimator are employed which is based on three input parameters: maximum Doppler frequency ( *Fmax* ), maximum echo delay ( *Tmax* ) and *SNR* . In order to get best performance, these parameters should be set according to the fading channel and noise conditions.

The fading channel is based on ITU-R M.1225 supporting both pedestrian and vehicular environments. Also users can define specific fading channel mode by defining the parameters of *Delay* , *Power* and *Ricean\_factor* . Users can change *Rate\_ID* from 0 to 6 in *Signal\_Generation\_VARs* and get BER and PER results for different modulations and code rates. In *EbNo\_Computation* , the E <sub>b</sub> /N <sub>0</sub> and corresponding SNR is calculated. In

*Measurement\_Vars*, the number of frames for simulating BER/FER is defined which may be varied for different E b

/N <sub>0</sub>.

#### **Simulation Results**

In this example, The performances of downlink PUSC under the velocity of 60Km/h for QPSK 1/2 ( *Rate\_ID=0* ), 16QAM 1/2 ( *Rate\_ID=2* ) and 64QAM 1/2 ( *Rate\_ID=4* ) are given. The following table shows the simulation conditions.

#### **Parameter Settings**

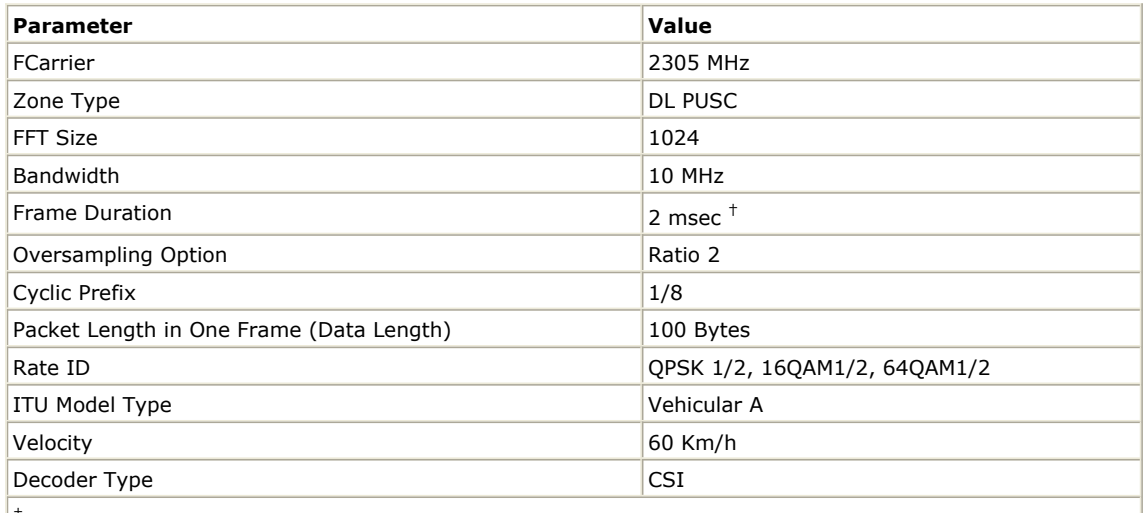

 $|$ <sup>+</sup> Here, in order to reduce the simulation time, the frame duarion is set to 2 msec instead of required 5 msec.

The curves have been generated averaging over 1000 or 2000 frames on ITU fading channel. The simulation results are shown in the following illustration.

# Downlink BER and FER on ITU fading channel

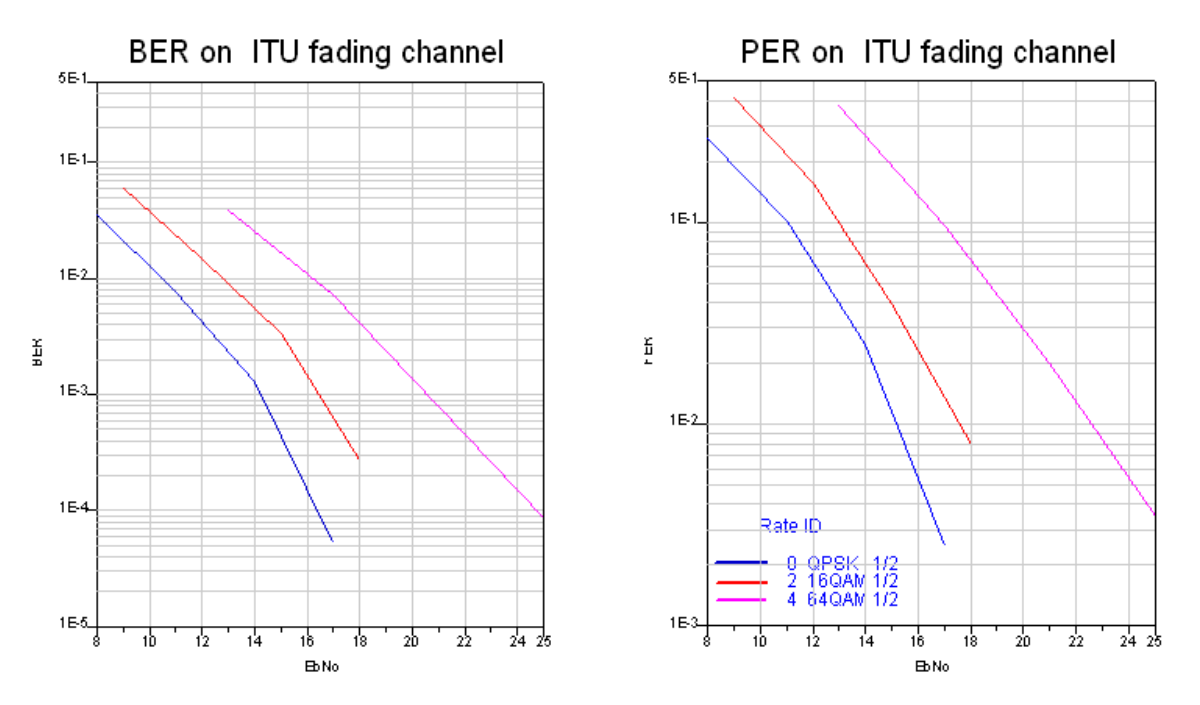

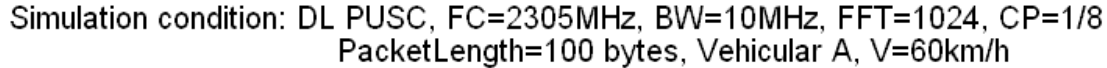

**Downlink BER and FER Simulation Curve**

## **Benchmark**

- Hardware Platform: Centrino Duo 2.0GHz, 2 GB memory
- Software Platform: Windows XP, ADS 2005A
- Simulation Time: about 10 hours for QPSK 1/2 ( *Rate\_ID=0* )

# **WMAN OFDMA Downlink Receiver Adjacent and Alternate Channel Rejection**

WMAN\_OFDMA\_DL\_RxAdjCh Design

## **Features**

- Spectrum of desired signal and interference
- BER and FER measurement of desired signal

#### **Description**

This example measures the adjacent and alternate channel rejection defined in section 8.4.13.2 IEEE Std 802.16- 2004 and IEEE Std 802.16e-2005. The schematic is shown in the following illustration.

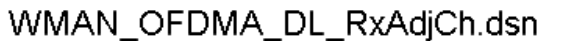

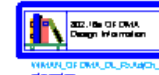

Push into Info to read local information

# WMAN OFDMA: Adjacent Channel and Alternate Channel Rejection Measurement

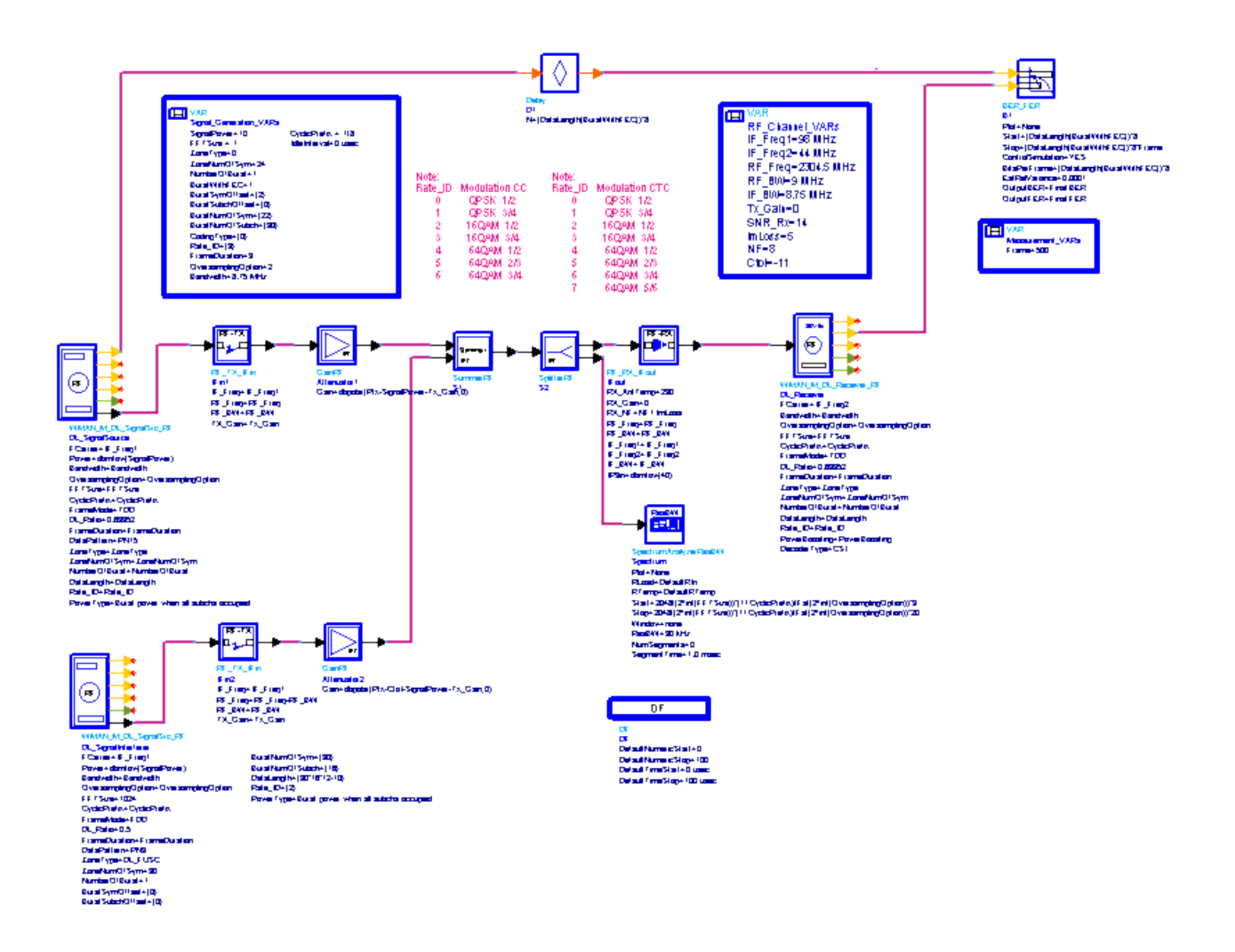

#### **WMAN\_OFDMA\_DL\_RxAdjCh Schematic**

The channel spacing (CS) is determined as the same as channel bandwidth of the desired system, except for systems with a bandwidth of 8.75MHz. For 8.75MHz channel BW, CS is defined as 9MHz. Adjacent channel Interference frequency offset is CS and Alternate channel Interference frequency offset is 2!wman\_m-12-1-35.gif! CS.

The desired signal's strength is set 3 dB above the rate dependent receiver sensitivity. When the interference signal's strength is set the value according to *Specification Requirements* the BER should be less than 1e-6. For the BER\_FER model 500 frame is to be measured and *EstRelVariance* =0.0001.

Because the desired signal and interference use different transmit format, their frame structure , modulate type, frame length may be different. When measuring the spectrum of both signal, the *Start* and *Stop* should be set carefully to include both signal.

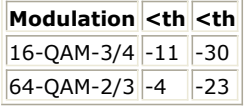

## **Simulation Results**

The following table lists some key parameters.

# *Parameter Settings*

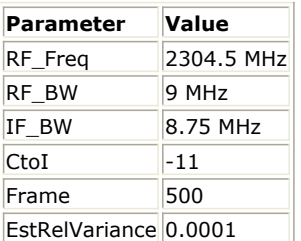

The following illustration shows the spectrum of desired signal and interference as well as BER and FER of desired signal.

#### **Spectrum and BER\_FER**

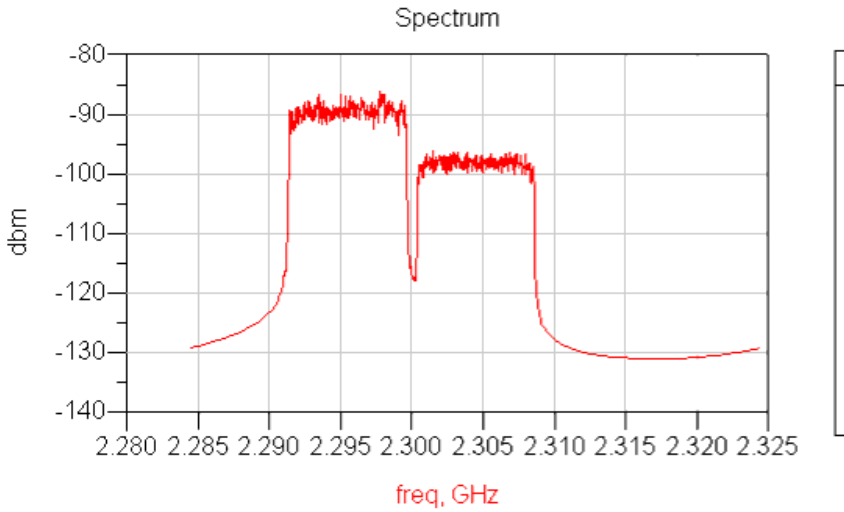

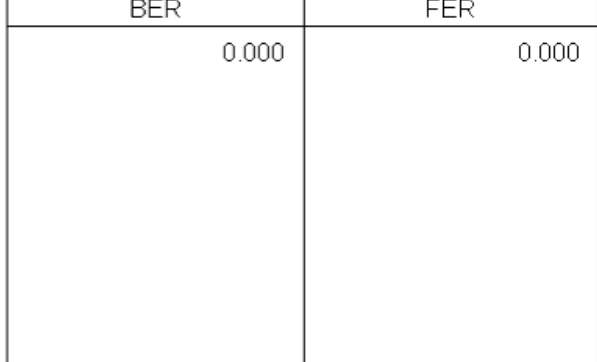

#### **Benchmark**

- Hardware Platform: Pentium IV 2.66GHz, 1 GB memory
- Software Platform: Window 2000, ADS 2005A
- Simulation Time: 300 minutes

#### **References**

- 1. EEE Std 802.16-2004, Part 16: Air Interface for Fixed Broadband Wireless Access Systems, Section 8.4 WirelessMAN-OFDMA PHY, October 1, 2004.
- 2. IEEE Std 802.16e-2005, Amendment 2: for Physical and Medium Access Control Layers for Combined Fixed and Mobile Operation in Licensed Bands and Corrigendum 1, - Part 16: Air Interface for Fixed Broadband Wireless Access Systems, Section 8.4 WirelessMAN -OFDMA PHY, February 2006.
- 3. WiMAX Forum, Mobile Radio Conformance Tests (MRCT), October 2006.

# **Mobile WiMAX MIMO Transmitter Design Examples**

The Mobile\_WiMAX\_MIMO\_Tx\_wrk workspace shows MIMO transmitter measurement characteristics including downlink transmitter constellation measurement for MIMO system; downlink transmitter complementary cumulative distribution function (CCDF), waveform and spectrum measurement for MIMO system; uplink transmitter complementary cumulative distribution function (CCDF), waveform and spectrum measurement for MIMO system. The frequency is set to 2305 MHz.

Designs for these measurements include:

- DL constellation measurements for MIMO system: WMAN\_OFDMA\_DL\_MIMO\_TxConstellation
- DL MIMO CCDF, waveform and spectrum measurements: WMAN\_OFDMA\_DL\_MIMO\_Waveform
- UL MIMO CCDF, waveform and spectrum measurements: WMAN\_OFDMA\_UL\_MIMO\_Waveform

Variables used in these designs are listed in the following table.

#### *Var Parameters*

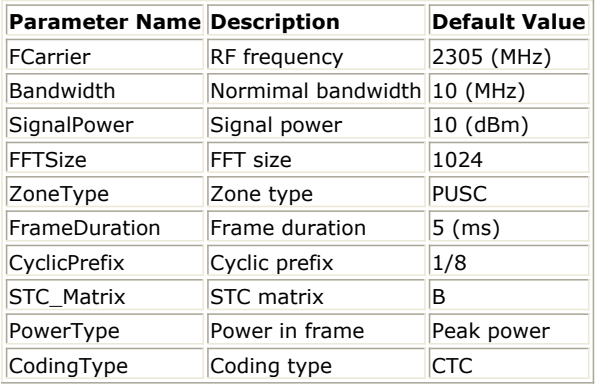

# **Downlink Constellation Measurement for MIMO System**

WMAN\_OFDMA\_DL\_MIMO\_TxConstellation Design

#### **Features**

- Mobile WiMAX 2x2 MIMO system configuration
- Three decoder types supported in downlink receiver: Hard, Soft or CSI
- Two STC/MIMO decoder types supported in downlink receiver: MMSE or ZF
- DC offset interference

#### **Description**

WMAN\_OFDMA\_DL\_MIMO\_TxConstellation measures the downlink constellation and constellation error under DC offset interference. The schematic is shown in the following illustration.

**WMAN\_OFDMA\_DL\_MIMO\_TxConstellation Schematic** 

# WMAN\_OFDMA\_DL\_MIMO\_TxConstellation.dsn WMAN OFDMA MIMO: Transmitter Constellation Measurement

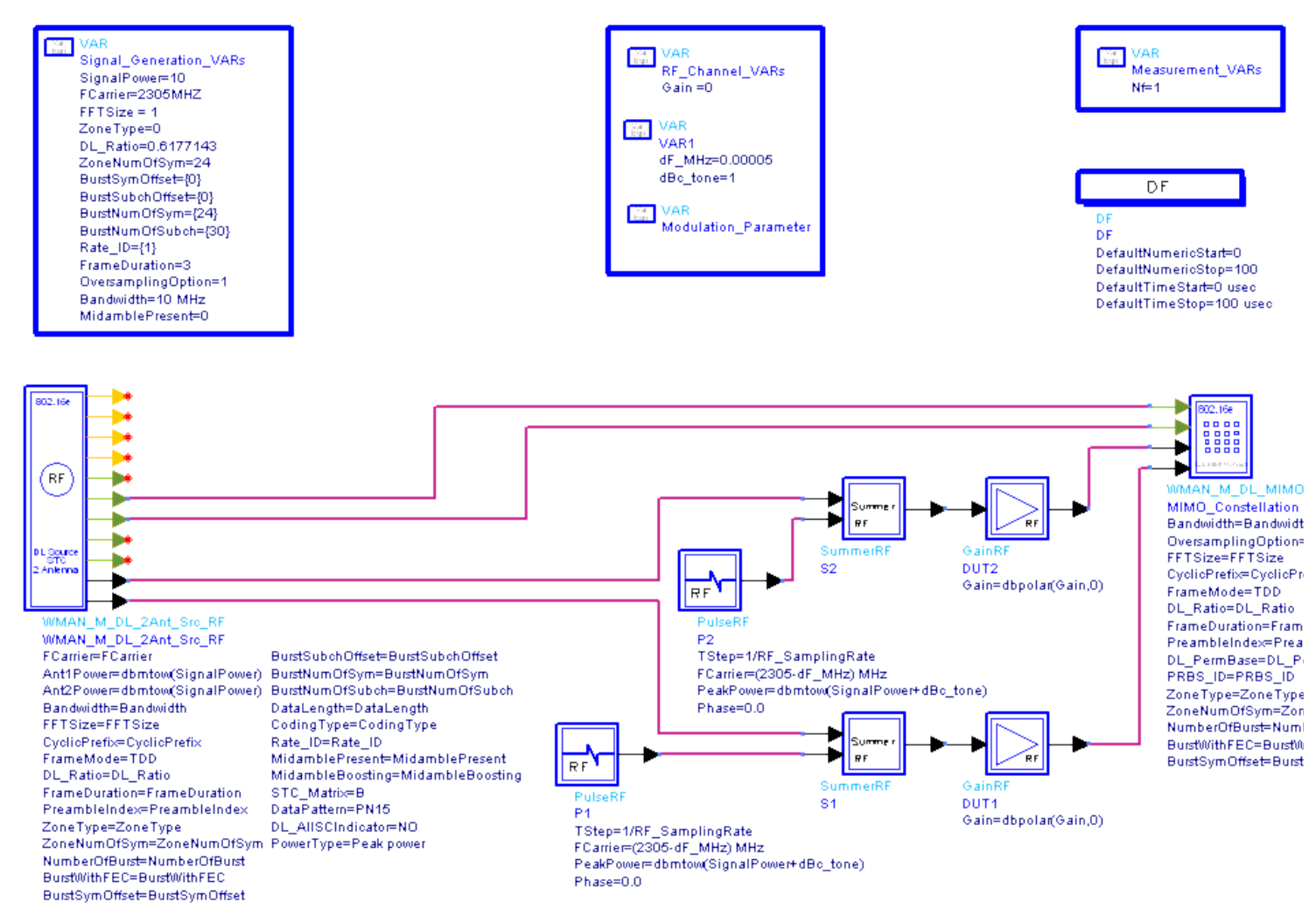

DC offset interference is a key issue in the zero IF system. PulseRF can simulate the DC offset in ADS. Both P1 and P2 (PulseRF) are added to I and Q branches. The peak power and frequency position of RF pulse can be set to parameters *PeakPower* and *FCarrier* in PulseRF, respectively. As the peak power of DC offset is increased, constellation error is also increased.

In DL signal source, the *PowerType* is set to *Peak power* which is recommended for transmitter measurement. For more information, refer to *Transmit Power Definition.* (wman\_m)

In subnetwork WMAN\_M\_DL\_MIMO\_Constellation\_RF,

- The *FreqSync* is set to YES with DC interference. In this case, the frequency offset is calculated by synchronization mode. If the FreqSync is set to NO, the frequency offset is zero.
- When *FrameSync* is set to *YES* that the synchronization frame start position is calculated by synchronization model. If the *FrameSync* is set to *NO*, the *FrameIndex* value is used as the synchronization frame start position.
- When *CheEstmator* = YES, the normal MIMO decoding procedure is applied which is the same as that in *WMAN\_M\_DL\_MIMO\_Ant2\_Rx\_RF*. In this mode, the signals after channel equalization in the cross-antenna path (i.e. the path from TX Ant1 to Rx Ant2 and the path from Tx Ant2 to Rx Ant1) are input to the MIMO decoding procedure.

When *CheEstmator* = NO, the channel estimation results in the cross-antenna path (i.e. the path from TX Ant1 to Rx Ant2 and the path from Tx Ant2 to Rx Ant1) are set to zeros in the MIMO decoding procedure. The

#### Advanced Design System 2011.01 - Mobile WiMAX Design Library

mode is usful when you want to test the cross-antenna interference at transmitter side. In this mode, the interference is treated as a useless signal, and is measured precisely. When *CheEstmator* = YES, the interference is treated as a useful signal, and is completely compensated in the MIMO decoder.

When CDD is applied in the source, the frame (timing) synchronization in the model WMAN\_M\_DL\_MIMO\_Constellation\_RF may introduce some mismatch. A workaround is to disable frame (timing) synchronization by setting FrameSync to NO, and to set FrameIndex to the actual index of the frame (the default value is 0).

#### **Simulation Results**

The following table shows the simulation conditions.

#### *Parameter Settings*

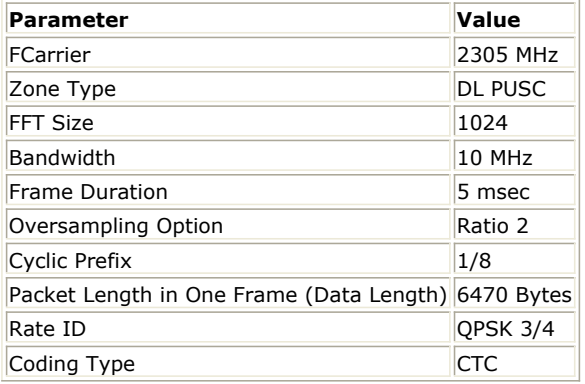

The following illustration shows the constellation diagrams with RF pulse.

h6. DL MIMO Constellation

# Advanced Design System 2011.01 - Mobile WiMAX Design Library

# **DL MIMO Constellation**

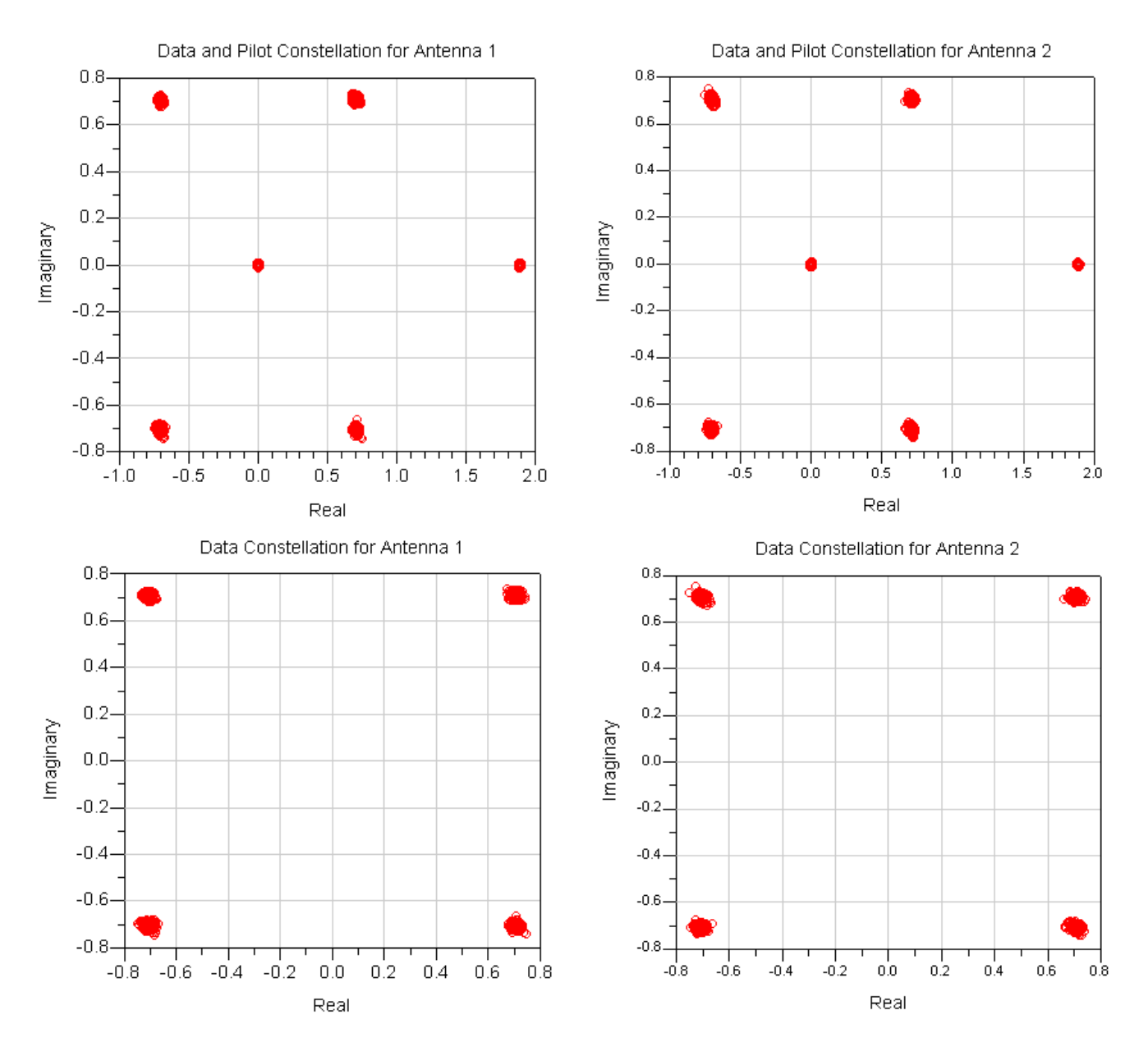

The following illustration shows the average constellation error versus subcarriers. From the curves of average constellation error versus subcarriers, the DC offset interference just effects some subcarriers near to the DC carriers. Please note the number of subcarriers is 840 in PUSC, the DC subcarrier index is 419.

h6. DL MIMO Average Constellation Error versus Subcarrier

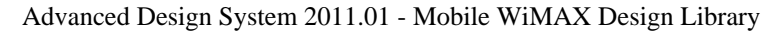

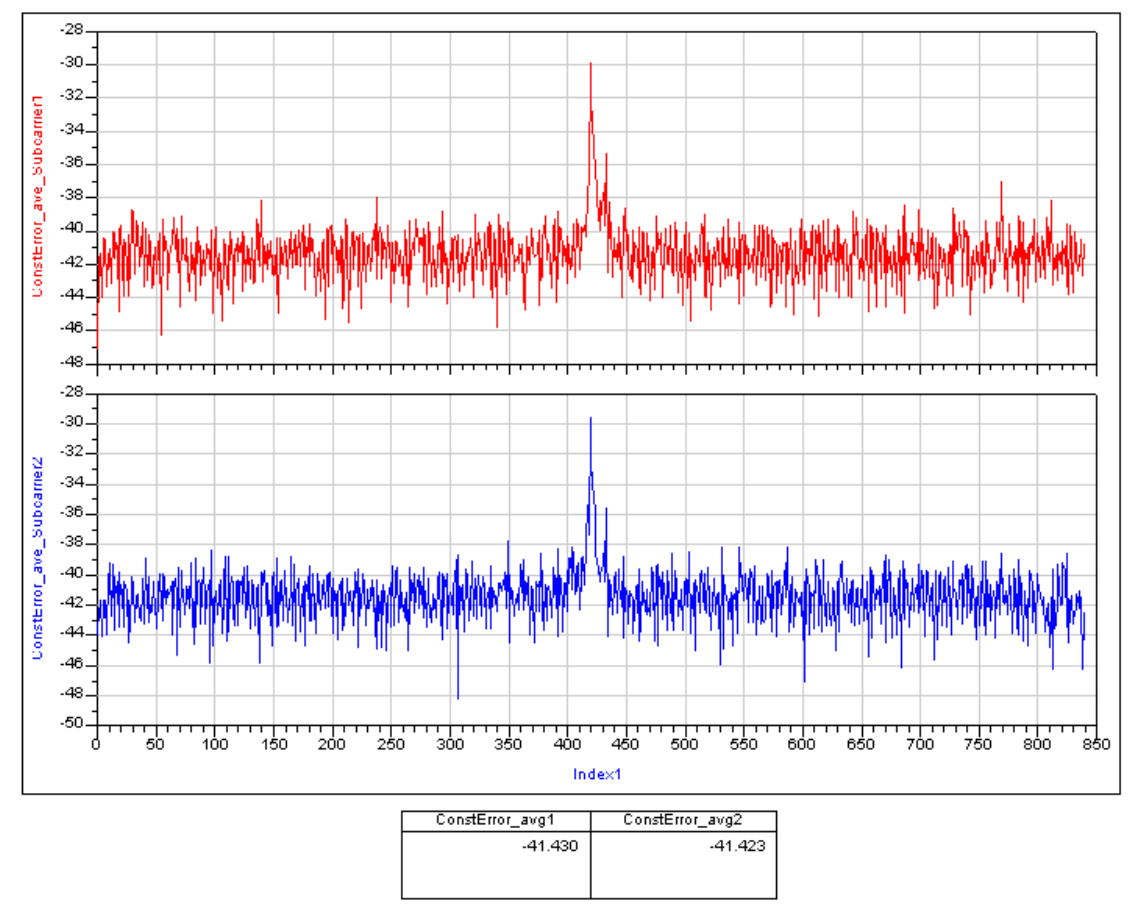

RCE (Relative Constellation Error) is the RMS level of the Error Vector Magnitude, averaged over all subcarriers and all detected OFDMA symbols. RCE (EVM) is computed in dB.The following illustration shows the average RCE.

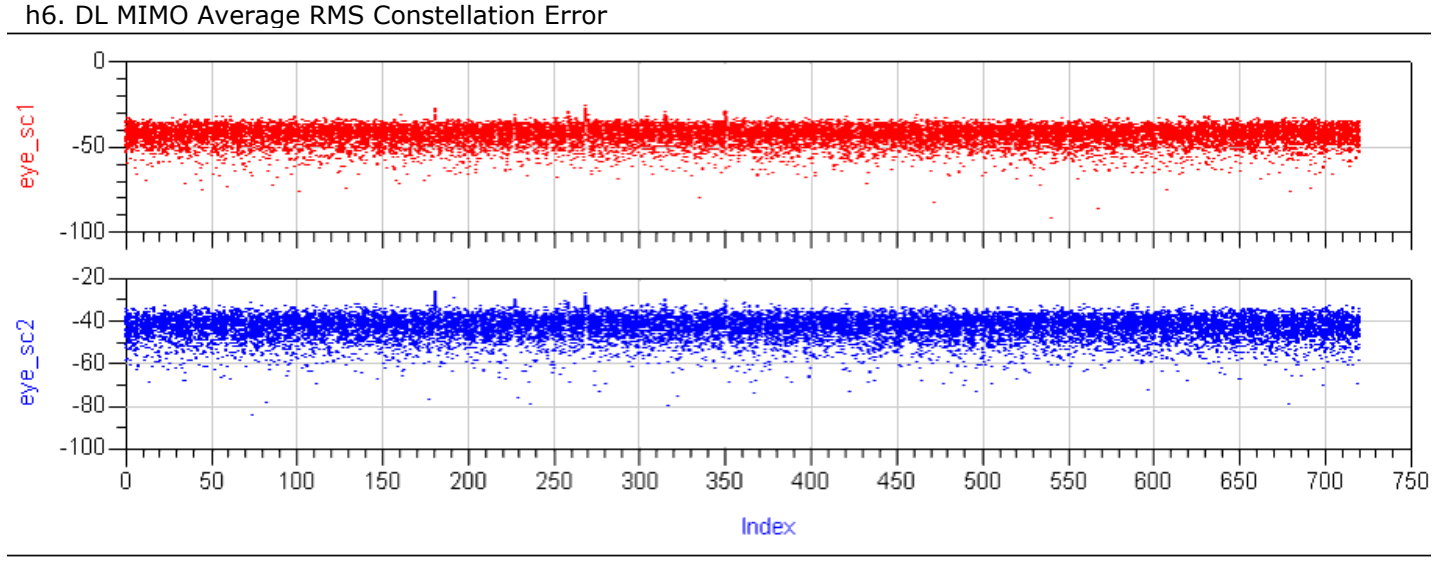

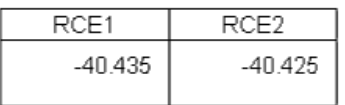

- Hardware Platform: Pentium IV 2.26GHz, 1 GB memory
- Software Platform: Window 2000, ADS 2005A
- Simulation Time: 30 seconds

# **Downlink MIMO CCDF, Waveform and Spectrum Measurements**

WMAN\_OFDMA\_DL\_MIMO\_Waveform Design

#### **Features**

- CCDF for each antenna
- Preamble Power, Mean Power and Peak Power for each antenna
- Waveform for each antenna
- Spectrum for each antenna

#### **Description**

This example measures CCDF, Power, Spectrum and Waveform of WMAN OFDMA Downlink MIMO Transmitter. The schematic is shown in the following illustration.

h6. WMAN\_OFDMA\_DL\_MIMO\_TxWaveform Schematic

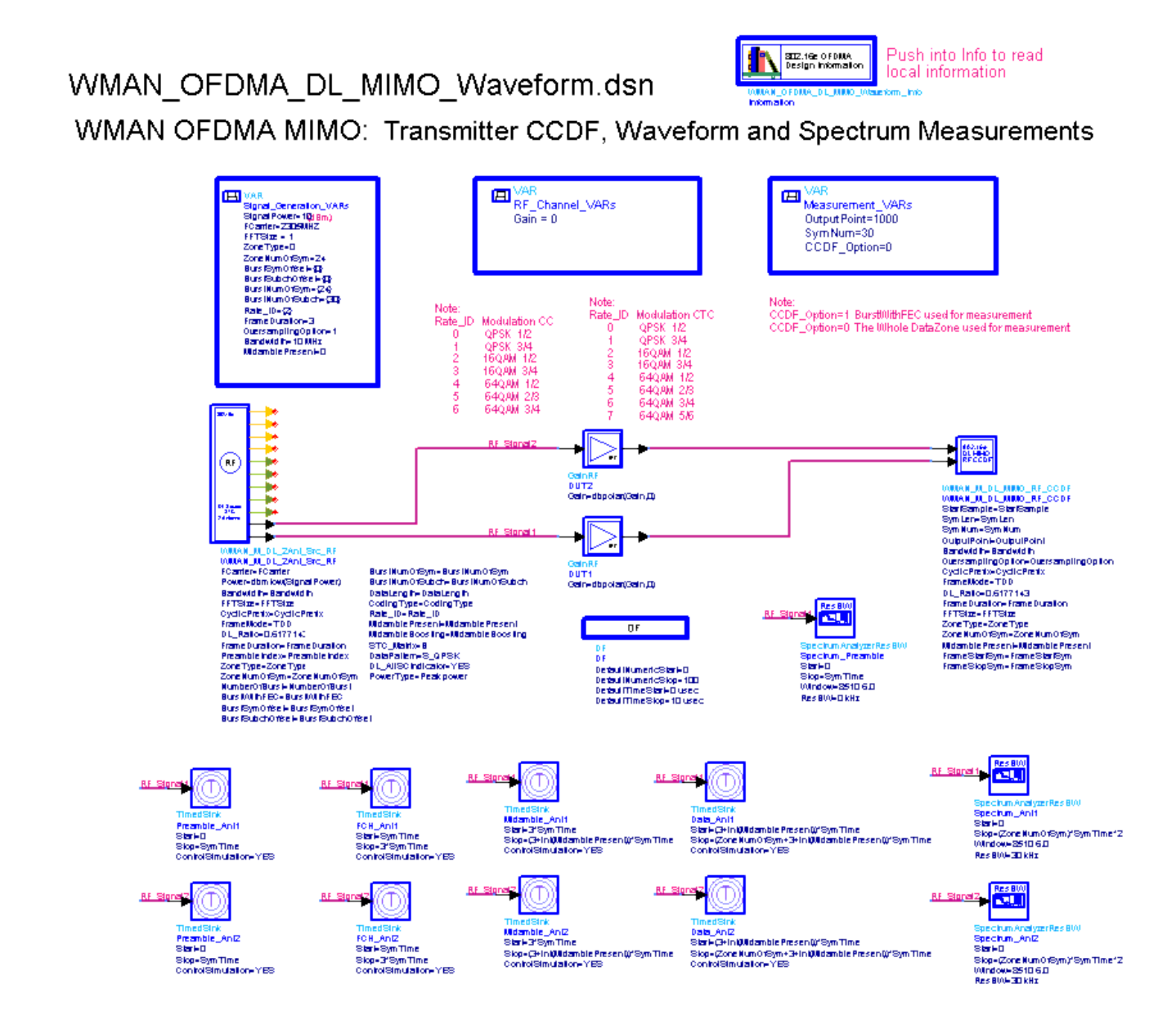

*CCDF\_Option* decides which part of the Data Zone is used for measurement. When *CCDF\_Option* =1, BurstWithFEC is measured. When *CCDF\_Option* =0, the whole Data Zone is measured. *OutputPoint* means how many parts will X-axis be divied into in the CCDF figure. The larger *OutputPoint* is, the closer measured curve is to reference curve. *SymNum* means the number of symbol measured. *StartSample* in the WMAN\_M\_DL\_MIMO\_RF\_CCDF model is used to discard the first frame delay caused by receiver model. In WMAN\_M\_DL\_2Ant\_Src\_RF *PowerType* is set to *Peak Power*. For more information, refer to *Transmit Power Definition.* (wman\_m)

## **Simulation Results**

The following table lists some key parameters.

## *Parameter Settings*

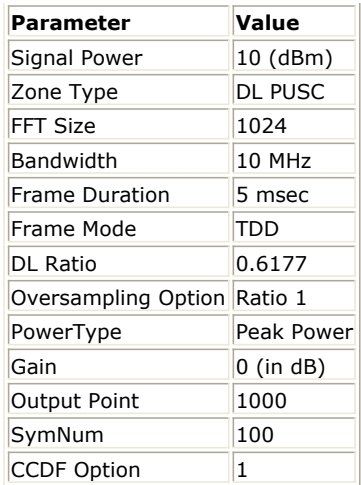

The following illustrations shows the transmitter CCDF and power measurement and transmitter waveform.

# h6. Transmitter CCDF and Power Measurement

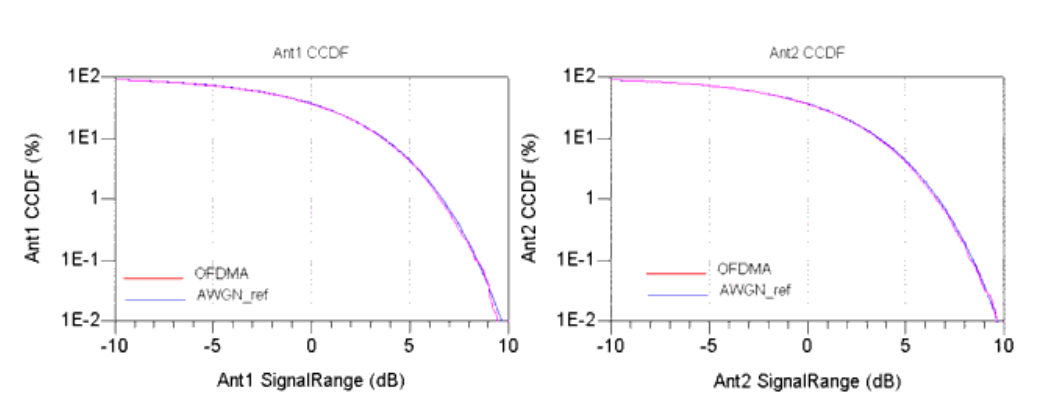

# Transmitter CCDF

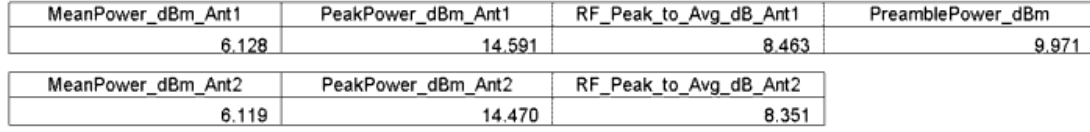

#### **Transmitter Waveform**

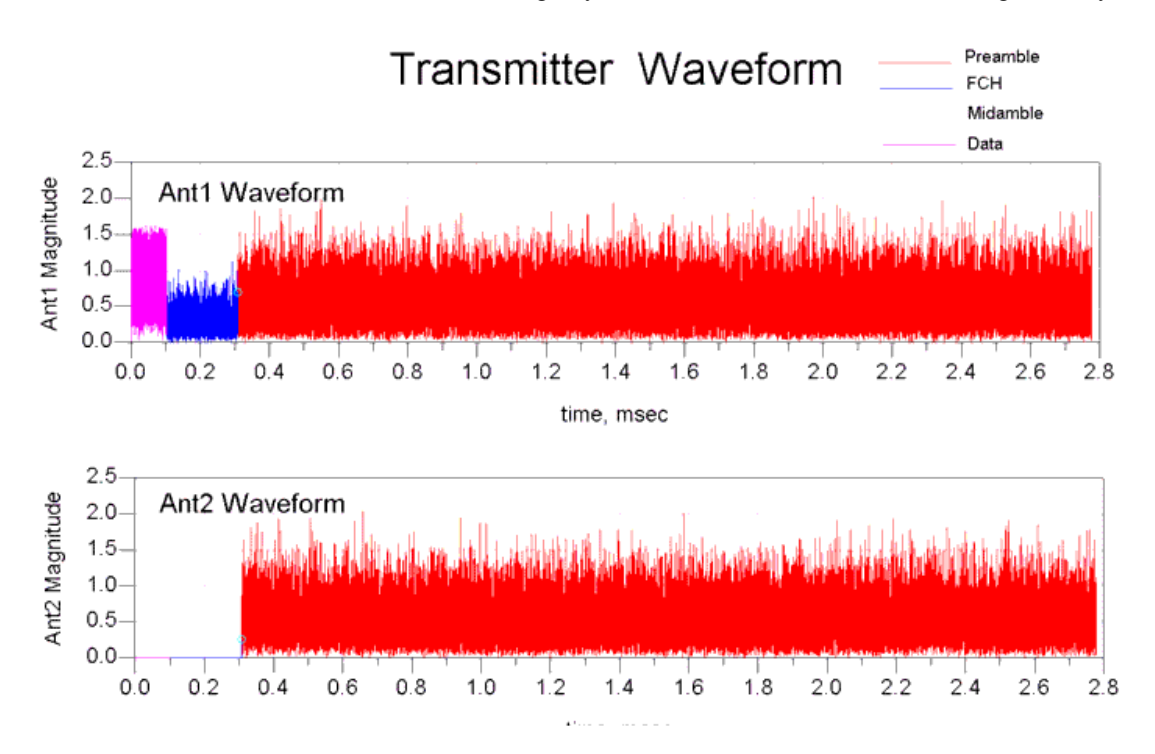

The next illustration shows spectrum measurement. Spectral density of the transmitter signal shall fall within the spectral mask. More information about transmitted Spectrum Mask is defined in 5.3.3 ETSI EN 301 021 V1.6.1(2003-07).

#### **Spectrum**

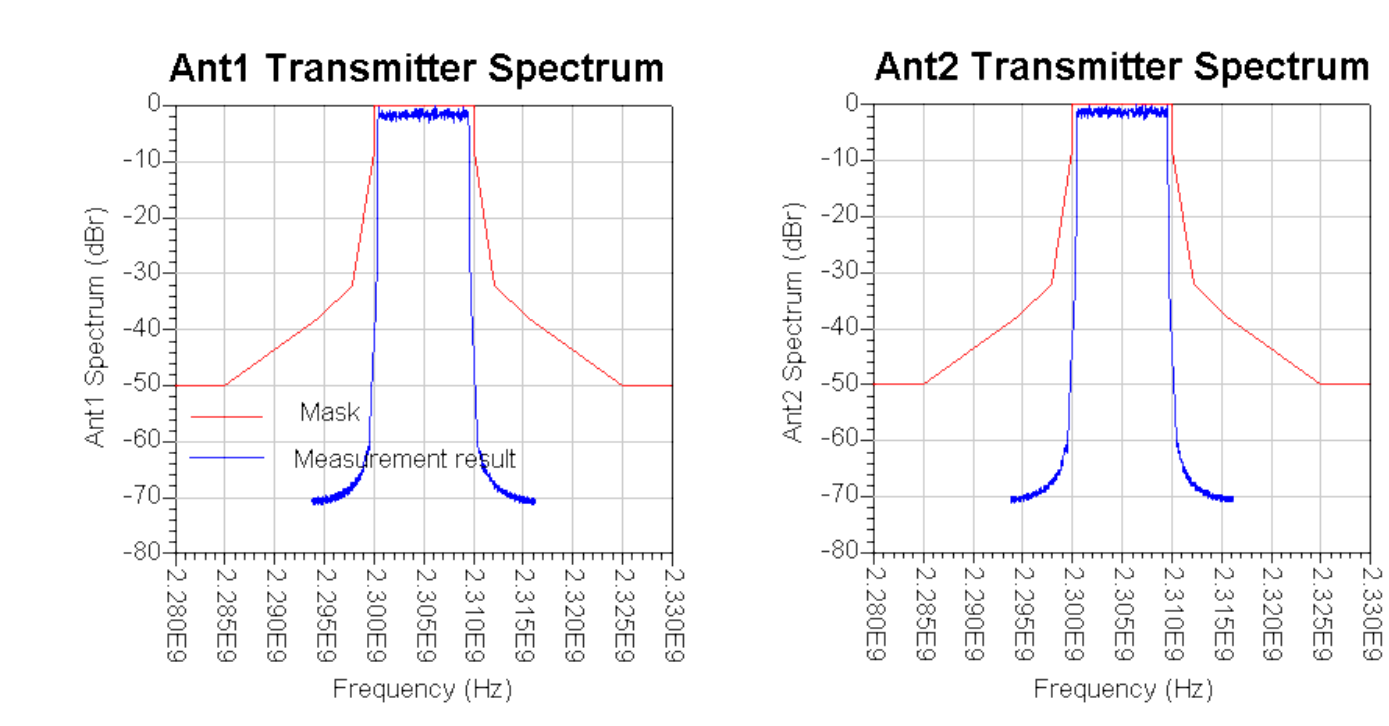

#### **Benchmark**

Advanced Design System 2011.01 - Mobile WiMAX Design Library

- Hardware Platform: Pentium IV 2.66GHz, 1 GB memory
- Software Platform: Window 2000, ADS 2005A
- Simulation Time: 30 seconds

# **Uplink MIMO CCDF, Waveform and Specturm Measurements**

WMAN\_OFDMA\_UL\_MIMO\_Waveform Design

#### **Features**

- CCDF for each antenna
- Preamble Power, Mean Power and Peak Power for each antenna
- Waveform for each antenna
- Spectrum for each antenna

#### **Description**

This example measures CCDF, power, spectrum and waveform of WMAN OFDMA Uplink MIMO transmitter. The schematic is shown in the following illustration.

**WMAN\_OFDMA\_UL\_MIMO\_TxWaveform Schematic**
# WMAN\_OFDMA\_UL\_MIMO\_Waveform.dsn

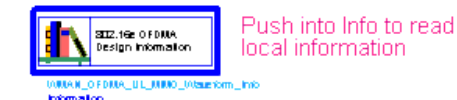

WMAN OFDMA MIMO: Transmitter CCDF, Waveform and Spectrum Measurements

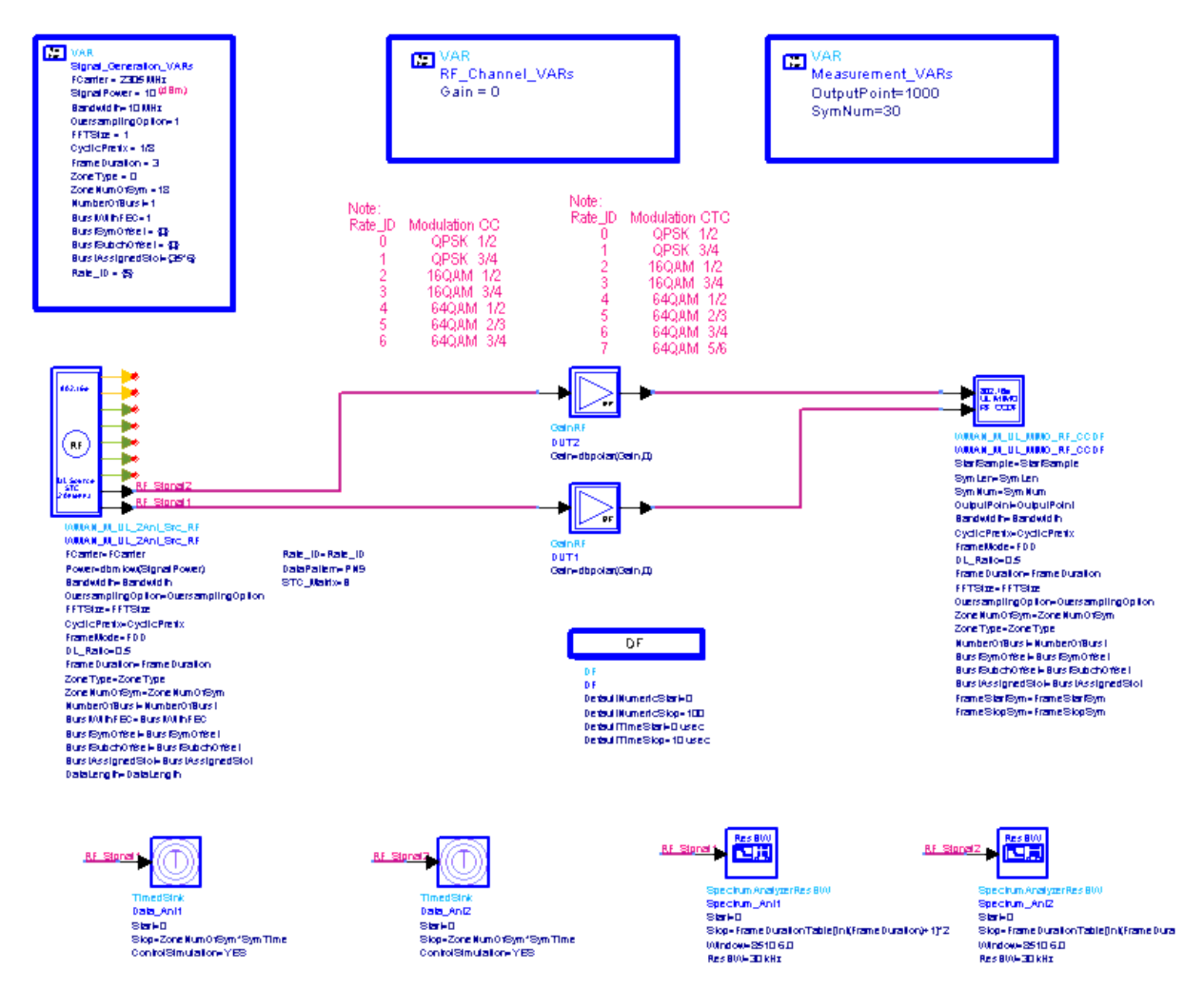

*CCDF\_Option* decides which part of the Data Zone is used for measurement. When *CCDF\_Option* =1, BurstWithFEC is measured. When *CCDF\_Option* =0, the whole Data Zone is measured. *OutputPoint* means how many parts will X-axis be divied into in the CCDF figure. The larger *OutputPoint* is, the closer measured curve is to reference curve. *SymNum* means the number of symbol measured. *StartSample* in the WMAN\_M\_UL\_MIMO\_RF\_CCDF model is used to discard the first frame delay caused by receiver model. In WMAN\_M\_UL\_2Ant\_Src\_RF *PowerType* is set to *Peak Power* . For more information, refer to *Transmit Power Definition.* (wman\_m)

# **Simulation Results**

The following table lists some key parameters.

# *Parameter Settings*

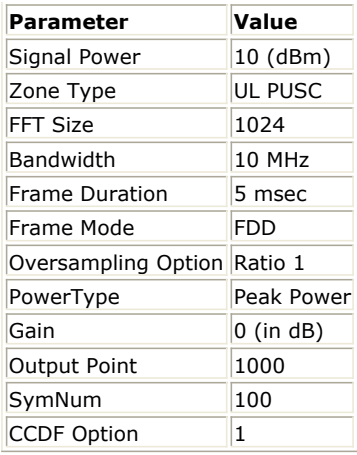

The following illustration show transmitter CCDF and power measurement and transmitter waveform.

#### **Transmitter CCDF and Power Measurement**

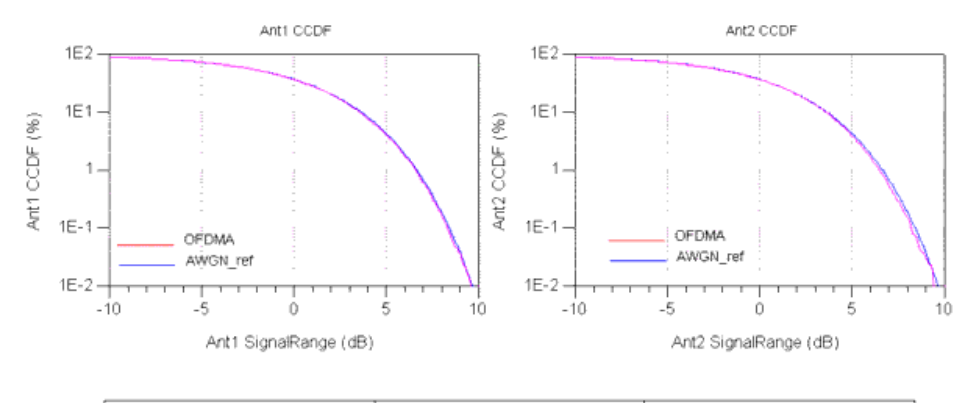

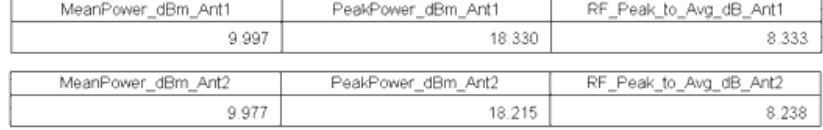

#### **Transmitter Waveform**

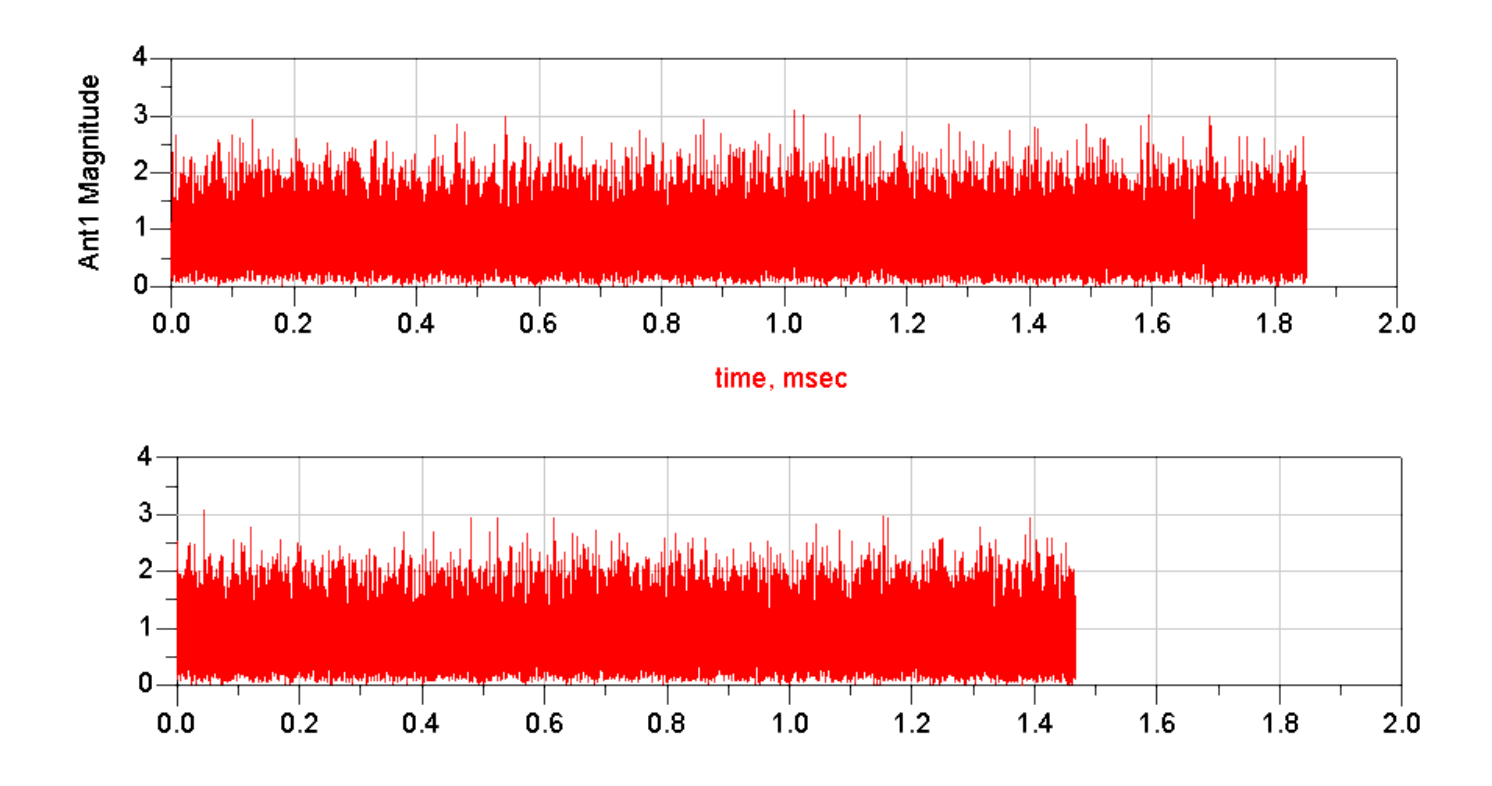

The next shows the spectrum measurement. Spectral density of the transmitter signal shall fall within the spectral mask. More information about transmitted Spectrum Mask is defined in 5.3.3 ETSI EN 301 021 V1.6.1(2003-07).

#### **Spectrum**

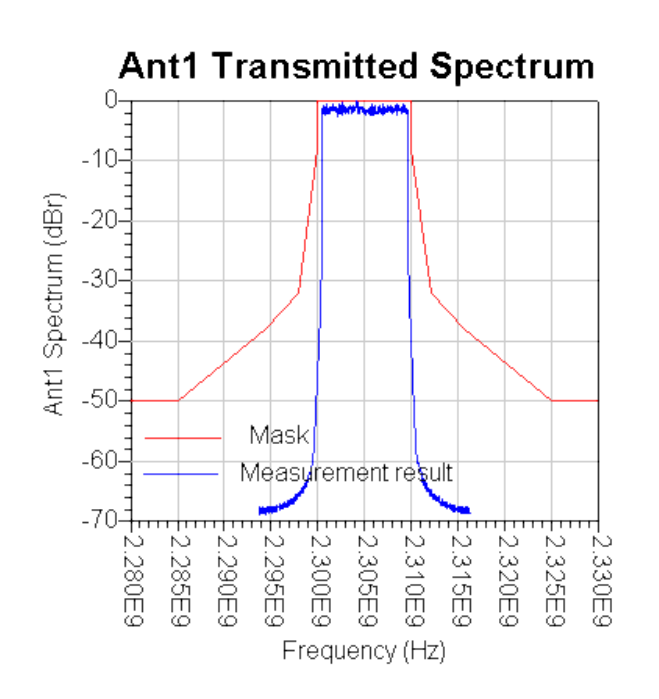

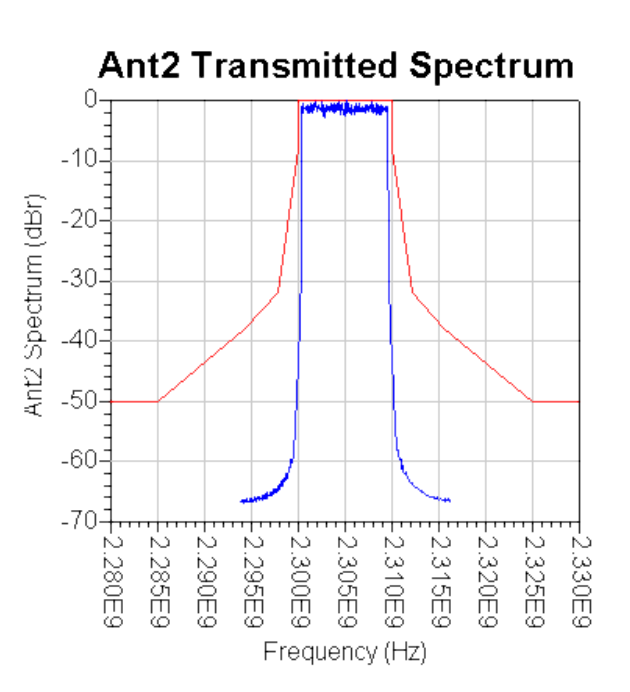

# **Benchmark**

- Hardware Platform: Pentium IV 2.66GHz, 1 GB memory
- Software Platform: Window 2000, ADS 2005A
- Simulation Time: 110 seconds

# **References**

- 1. IEEE Std 802.16-2004, Part 16: Air Interface for Fixed Broadband Wireless Access Systems, Section 8.4 WirelessMAN-OFDMA PHY, October 1, 2004.
- 2. IEEE Std 802.16e-2005, Amendment 2: for Physical and Medium Access Control Layers for Combined Fixed and Mobile Operation in Licensed Bands and Corrigendum 1, - Part 16: Air Interface for Fixed Broadband Wireless Access Systems, Section 8.4 WirelessMAN -OFDMA PHY, February 2006.
- 3. WiMAX Forum, Mobile Radio Conformance Tests (MRCT), October 2006.

# **Mobile WiMAX MIMO Receiver Design Examples**

The Mobile\_WiMAX\_MIMO\_Rx workspace shows Mobile WiMAX (802.16e OFDMA) MIMO receiver measurement characteristics including zownlink MIMO fading BER and sensitivity, downlink STC fading BER and sensitivity, and uplink MIMO fading BER measurements. The downlink frequency is set at 2305 MHz. Designs for these measurements include:

- Downlink MIMO fading measurements: WMAN\_OFDMA\_DL\_MIMO\_Fading\_BER
- Downlink STC fading measurements: WMAN\_OFDMA\_DL\_STC\_Fading\_BER
- Downlink MIMO Receiver Sensitivity Measurement: WMAN\_OFDMA\_DL\_MIMO\_RxSensitivity
- Downlink STC Receiver Sensitivity Measurement: WMAN\_OFDMA\_DL\_STC\_RxSensitivity
- Uplink MIMO fading measurements: WMAN\_OFDMA\_UL\_MIMO\_Fading\_BER
- Variables used in these designs are listed in the following table.

# *Var Parameters*

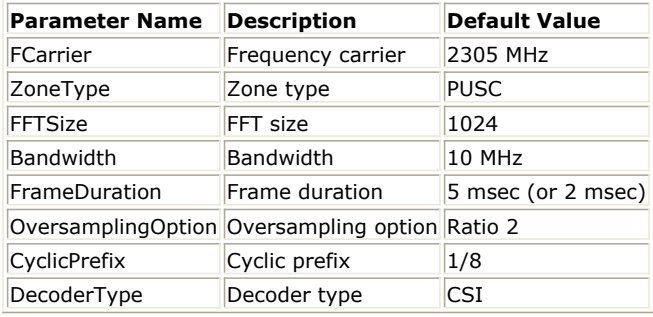

# **Downlink BER and PER Measurement on Fading Channel for MIMO system**

WMAN\_OFDMA\_DL\_MIMO\_Fading\_BER Design

# **Features**

- Mobile WiMAX 2x2 MIMO system configuration
- BER and PER measurement on 2x2 ITU channels
- Three decoder types supported in downlink receiver: Hard, Soft or CSI
- Two STC/MIMO decoder types supported in downlink receiver: MMSE or ZF
- Multiple E <sub>b</sub> /N <sub>0</sub> measurement points

# **Description**

WMAN\_OFDMA\_DL\_MIMO\_Fading\_BER measures downlink BER and PER Measurement on ITU channels for 2x2 MIMO system. The schematic is shown in the following graphic.

**WMAN\_OFDMA\_DL\_MIMO\_Fading\_BER Schematic**

# WMAN\_OFDMA\_DL\_MIMO\_Fading\_BER.dsn

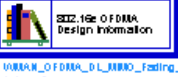

Push into Info to see the information

# WMAN OFDMA: Downlink BER and PER Measurement on 2x2 WiMAX MIMO Channel

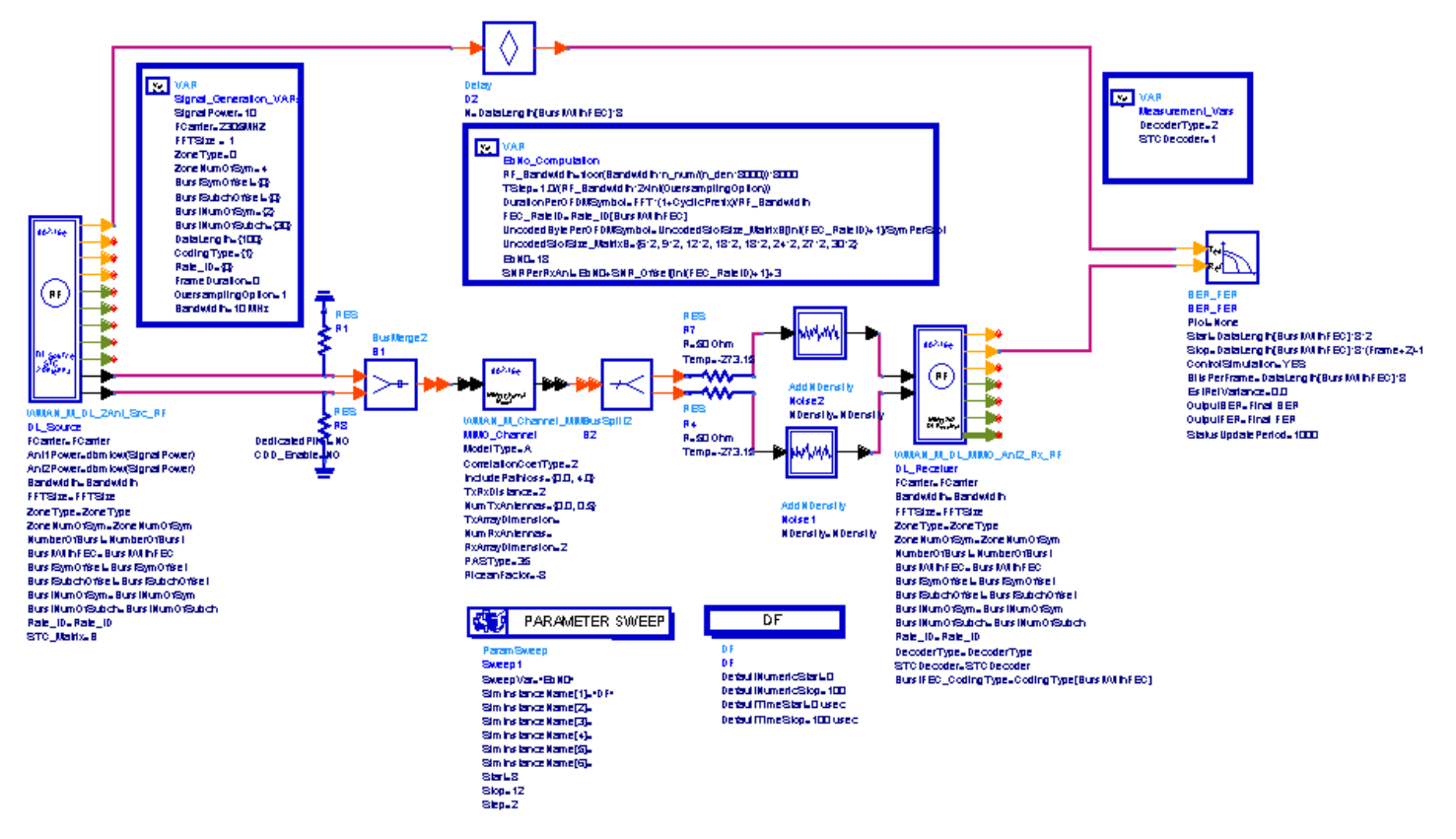

In DL signal source, *PowerType* is set to *Burst power when all subchs occupied* which is recommended for receiver measurement. For more information, refer to *Transmit Power Definition.* (wman\_m) *STC\_Matirx* is set to *Matrix\_B* for 2x2 MIMO system. MIMO Midamble can be inserted to get robust channel information.

In DL receiver, *DecoderType* can be selected with Hard, Soft or CSI and *STCDecoder* can be selected with MMSE or ZF. For DL PUSC and AMC, an advanced two-dimensional MMSE estimator are employed which is based on three input parameters: maximum Doppler frequency ( *Fmax* ), maximum echo delay ( *Tmax* ) and *SNR* . In order to get best performance, these parameters should be set according to the fading channel and noise conditions.

The MIMO channel is extended from ITU models (Ped-B & Veh-A) by adding the definition of a per-tap spatial correlation. Three levels of channel correlation (high, medium and low) have been defined to serve as three options for the RCTs.

Users can change *Rate\_ID* from 0 to 6 in *Signal\_Generation\_VARs* and get BER and PER results for different modulations and code rates. In *EbNo\_Computation*, the E <sub>b</sub> /N <sub>0</sub> and corresponding SNR is calculated. In

*Measurement\_Vars*, the number of frames for simulating BER/FER is defined which may be varied for different E<sub>b</sub>

/N  $_0$  .

# **Simulation Results**

In this example, the performances of downlink PUSC under the ITU PB3 channels for QPSK 1/2 ( *Rate\_ID=0* ), 16QAM 1/2 ( *Rate\_ID=2* ) and 64QAM 1/2 ( *Rate\_ID=4* ) are given. The following table shows the simulation conditions.

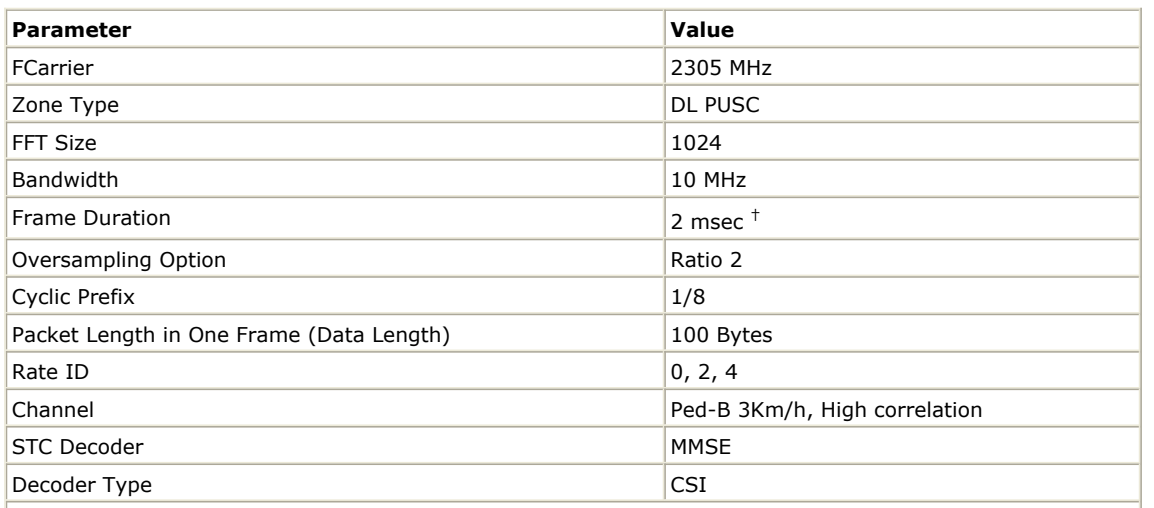

 $\dagger$  Here, in order to reduce the simulation time, the frame duarion is set to 2 msec instead of required 5 msec.

The curves have been generated averaging over 1000 or 2000 frames on 2x2 ITU fading channels. The following illustration shows the simulation results.

**Downlink MIMO BER and FER Simulation Curve**

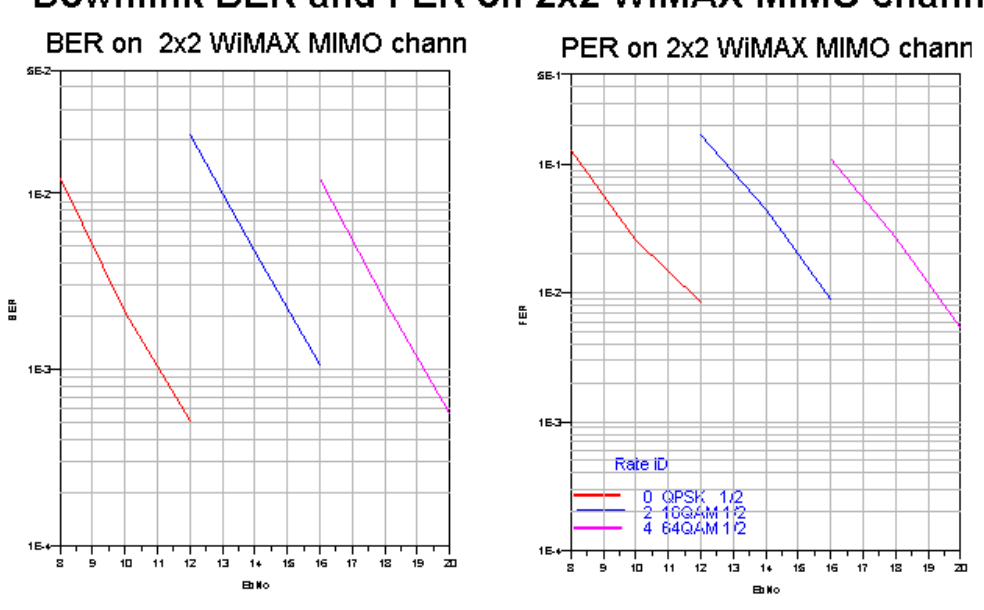

# Downlink BER and FER on 2x2 WiMAX MIMO channel

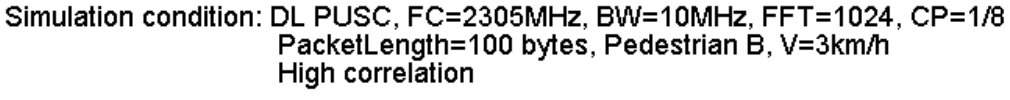

# **Benchmark**

- Hardware Platform: Centrino Duo 2.0GHz, 2 GB memory
- Software Platform: Windows XP, ADS 2005A
- Simulation Time: about 6 hours for QPSK 1/2 ( *Rate\_ID=0* )

# **Downlink BER and PER Measurement on Fading Channel for STC system**

# **Features**

- Mobile WiMAX 2x1 STC system configuration
- BER and PER measurement on 2x1 ITU channels
- Three decoder types supported in downlink receiver: Hard, Soft or CSI
- Multiple E <sub>b</sub> /N <sub>0</sub> measurement points
- ITU fading channel conditions

# **Description**

WMAN\_OFDMA\_DL\_STC\_Fading\_BER measures downlink BER and PER Measurement on ITU channels for 2x1 STC system. The schematic is shown in the following illustration.

**WMAN\_OFDMA\_DL\_STC\_Fading\_BER Schematic**

WMAN OFDMA DL STC Fading BER.dsn

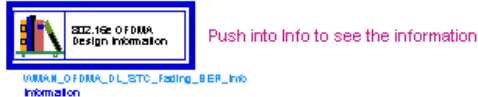

# WMAN OFDMA: Downlink BER and PER Measurement on 2x1 WiMAX MIMO Channel

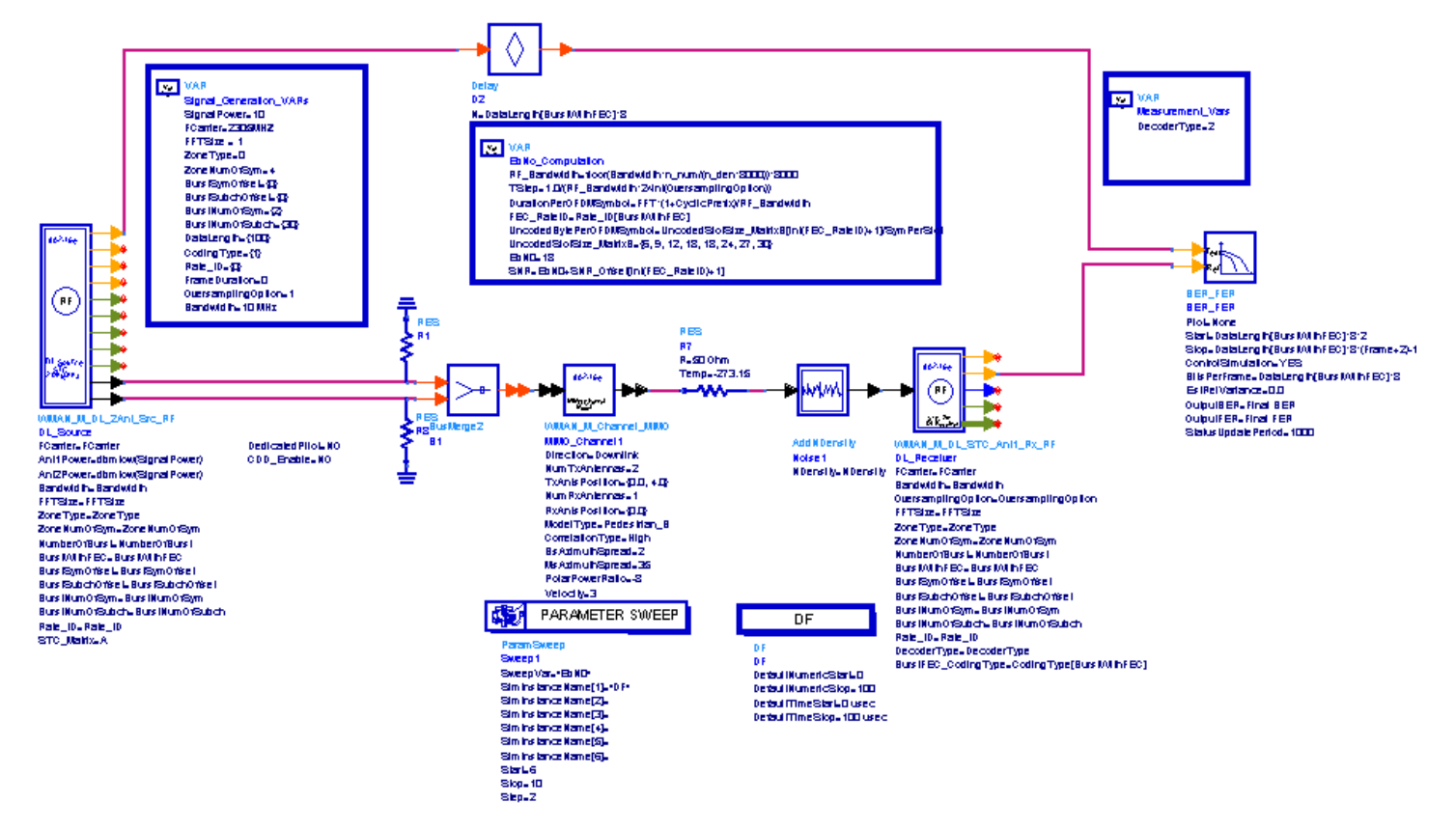

In DL signal source, *PowerType* is set to *Burst power when all subchs occupied* which is recommended for receiver measurement. For more information, refer to *Transmit Power Definition.* (wman\_m) *STC\_Matirx* is set to *Matrix\_A* for 2x1 STC system. MIMO Midamble can be inserted to get robust channel information.

In DL receiver, *DecoderType* can be selected with Hard, Soft or CSI. For DL PUSC and AMC, an advanced two-

dimensional MMSE estimator are employed which is based on three input parameters: maximum Doppler frequency ( *Fmax* ), maximum echo delay ( *Tmax* ) and *SNR*. In order to get best performance, these parameters should be set according to the fading channel and noise conditions.

The STC/MIMO channel is extended from ITU models (Ped-B & Veh-A) by adding the definition of a per-tap spatial correlation. Three levels of channel correlation (high, medium and low) have been defined to serve as three options for the RCTs.

Users can change *Rate\_ID* from 0 to 6 in *Signal\_Generation\_VARs* and get BER and PER results for different modulations and code rates. In *EbNo\_Computation*, the E <sub>b</sub> /N <sub>0</sub> and corresponding SNR is calculated. In

*Measurement\_Vars*, the number of frames for simulating BER/FER is defined which may be varied for different E <sub>h</sub>

/N  $_0$  .

# **Simulation Results**

In this example, The performances of downlink PUSC under the ITU PB3 channels for QPSK 1/2 ( *Rate\_ID=0* ), 16QAM 1/2 ( *Rate\_ID=2* ) and 64QAM 1/2 ( *Rate\_ID=4* ) are given. The following table shows the simulation conditions.

#### **Parameter Settings**

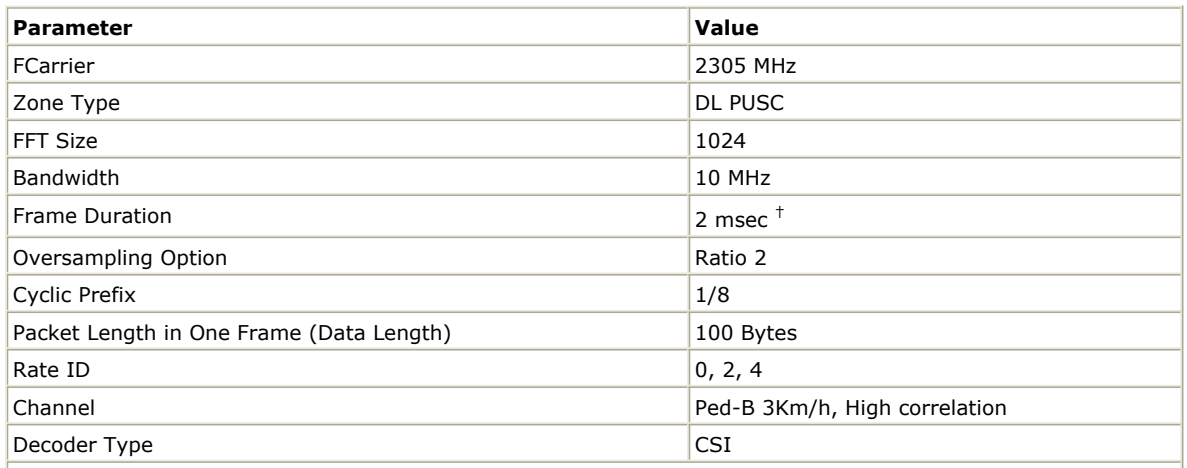

 $|$ <sup>+</sup> Here, in order to reduce the simulation time, the frame duarion is set to 2 msec instead of the required 5 msec.

The curves have been generated averaging over 1000 or 2000 frames on 2x1 ITU fading channels. The following illustration shows the simulation results.

**Downlink STC BER and FER Simulation Curve**

# Downlink BER and FER on 2x1 WiMAX MIMO channel

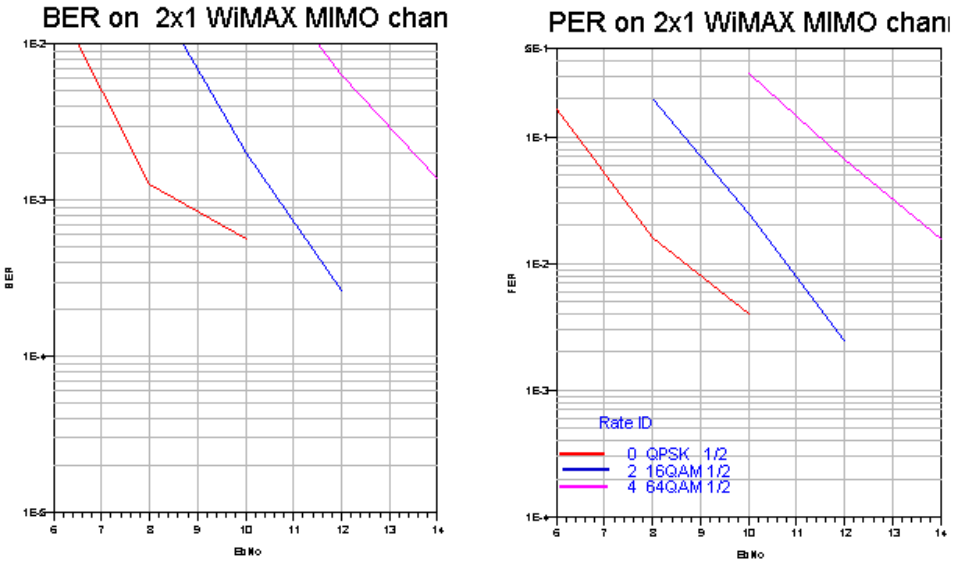

Simulation condition: DL PUSC, FC=2305MHz, BW=10MHz, FFT=1024, CP=1/8 PacketLength=100 bytes, Pedestrian B, V=3km/h High correlation

# **Benchmark**

- Hardware Platform: Centrino Duo 2.0GHz, 2048M memory
- Software Platform: Windows 2000, ADS 2005A
- Simulation Time: about 6 hours for QPSK 1/2 ( *Rate\_ID=0* )

# **Downlink MIMO Receiver Sensitivity Measurement**

WMAN\_OFDMA\_DL\_MIMO\_RxSensitivity Design

# **Features**

- Downlink MIMO receiver minimum input level sensitivity measurement
- Peb-B 3Km/h, Veh-A 60Km/h and modified Veh-A 120Km/h supported

# **Description**

WMAN\_OFDMA\_DL\_MIMO\_RxSensitivity measures the PER results. The PER, rather than the BER, is measured over a larger number of frames to verify that the performance is better than or equal to the target at the power levels RMS defined in 9.1.22 MS-22.2: MS receiver MIMO processing of WiMAX Forum Mobile Radio Conformance Tests (MRCT). The schematic is shown in the following figure.

# WMAN OFDMA DL MIMO RxSensitivity.dsn

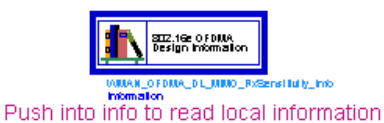

# **WMAN OFDMA: Downlink MIMO Receiver Sensitivity Measurement**

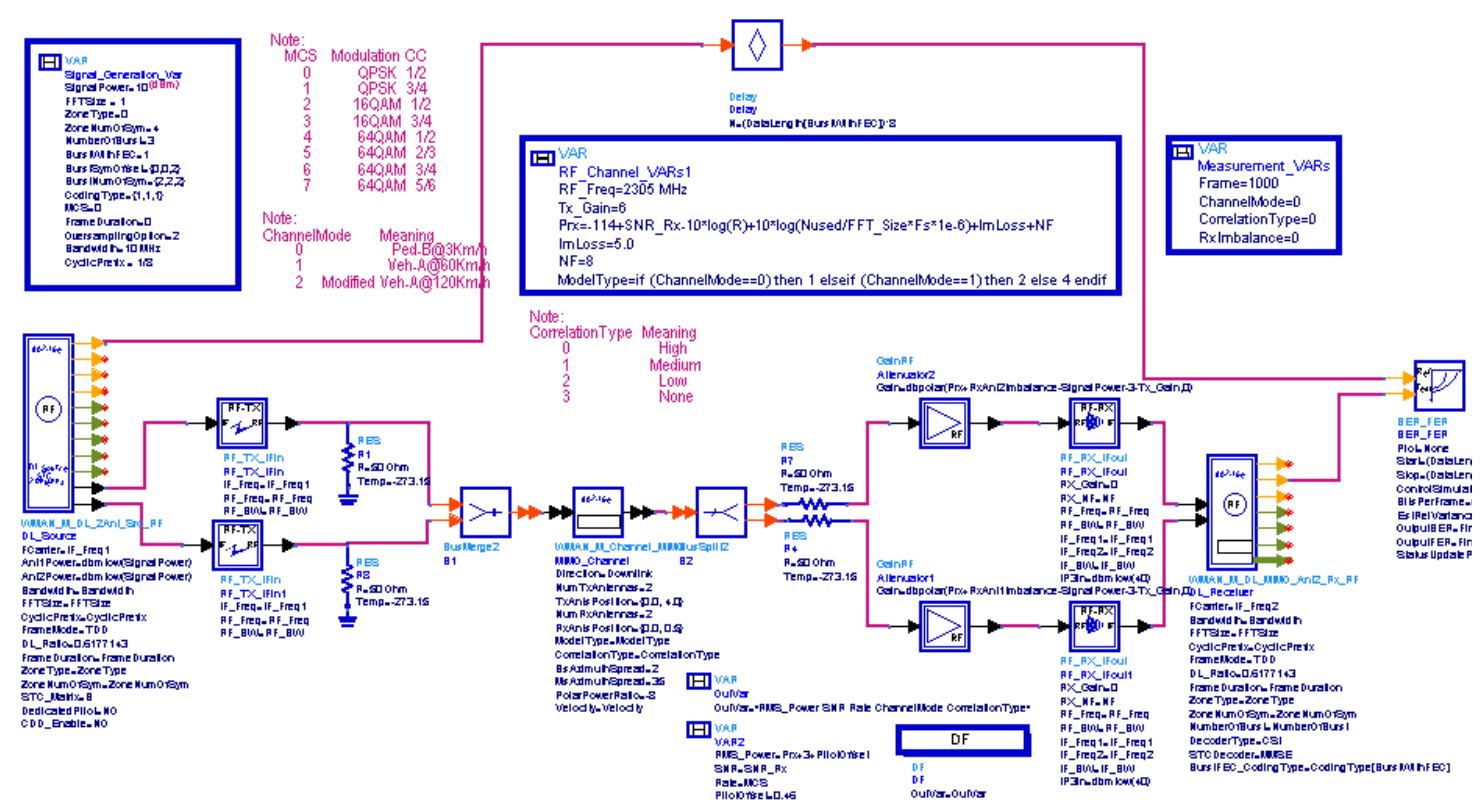

In DL signal source, the PowerType is set to Burst power when all subchs occupied which is recommended for receiver measurement. For more information, please refer to *Power definition* (wman\_m). In DL receiver, DecoderType can be selected with Hard, Soft or CSI. For DL PUSC, an advanced two-dimensional MMSE estimator is employed which is based on three input parameters: maximum Doppler frequency (Fmax), maximum echo delay (Tmax) and SNR. In order to get best performance, these parameters should be set according to the channel and noise level.

The total signal level at the two antenna port of the MS UUT, RMS, is shown according to the equation of MS receiver MIMO processing of WiMAX Forum Mobile Radio Conformance Tests (MRCT):

# $R_{MS} = -144 + 3 + SNR_{ideal} + 10 \times {\rm log}(F_s \times N_{Used}/N_{FFT}) + ImpLoss + NF + 0.46$

where Fs is the sampling rate in MHz, Nused is the number of used subcarriers, NF is the maximal noise figure allowed (8dB), and ImpLoss is the implementation loss including non-ideal receiver effects. The assumed value is 5 dB. The actual implementation loss in ADS receiver is addressed in the following chapters. SNRideal is the average data subcarrier power to the noise power ratio in frequency domain, and it is also the average SNR across two receive antennas. The equation above defines the total received power at the MS UUT.

# **Downlink Subframe Configurations**

The downlink subframe structure is assumed with a preamble, a non-STC zone with PUSC permutation for MAP/DCD/UCD payload, and a STC PUSC (or AMC) zone starting from the symbol right after the MAP traffic to the end of the DL subframe in which four (4) symbols are allocated. In these four (4) symbols, three bursts are allocated; The first burst is for the PER measurement and the others are for maintaining the per-subcarrier transmit power density level across the entire band for the test. The first burst occupies the region which is from the first symbol in the first two (2) symbols and the first subchannel, and spans two symbols in time direction and N<sub>Slots</sub> subchannels in frequency direction. N<sub>Slots</sub> is the number of slots occupied for each packet depending on the

MCS (Rate ID). The following table lists the packet length for each MCS. Note that only one packet (burst) is allocated for measuring PER in each subframe.

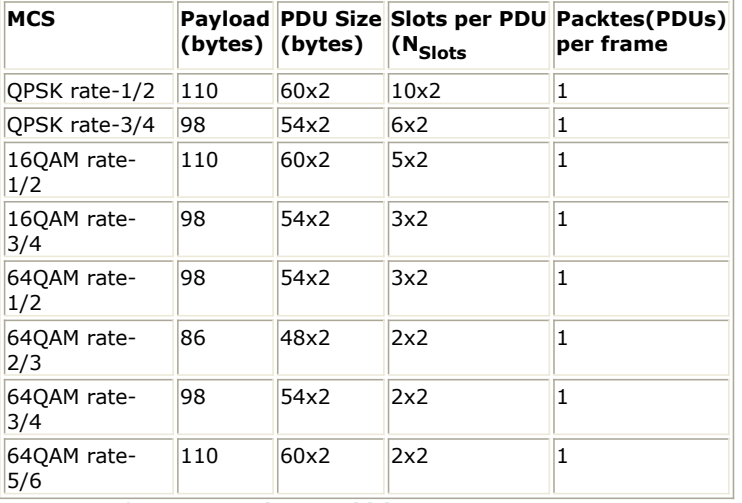

**Parameters for MIMO Receiver Sensitivity**

The rest of the slots in the first two data symbols are allocated with the second burst with QPSK rate-1/2 (Rate ID 0). The entire slots in the last two data symbols are allocated with the third burst with QPSK rate-1/2 (Rate ID 0).

# **Receiver Sensitivity in Peb-B@3Km/h**

For fading channels, the target PER is 19%, which is assumed to be near the target PER of a first HARQ transmission. The required SNR and implementation loss in ADS for each MCS are shown in the following table.

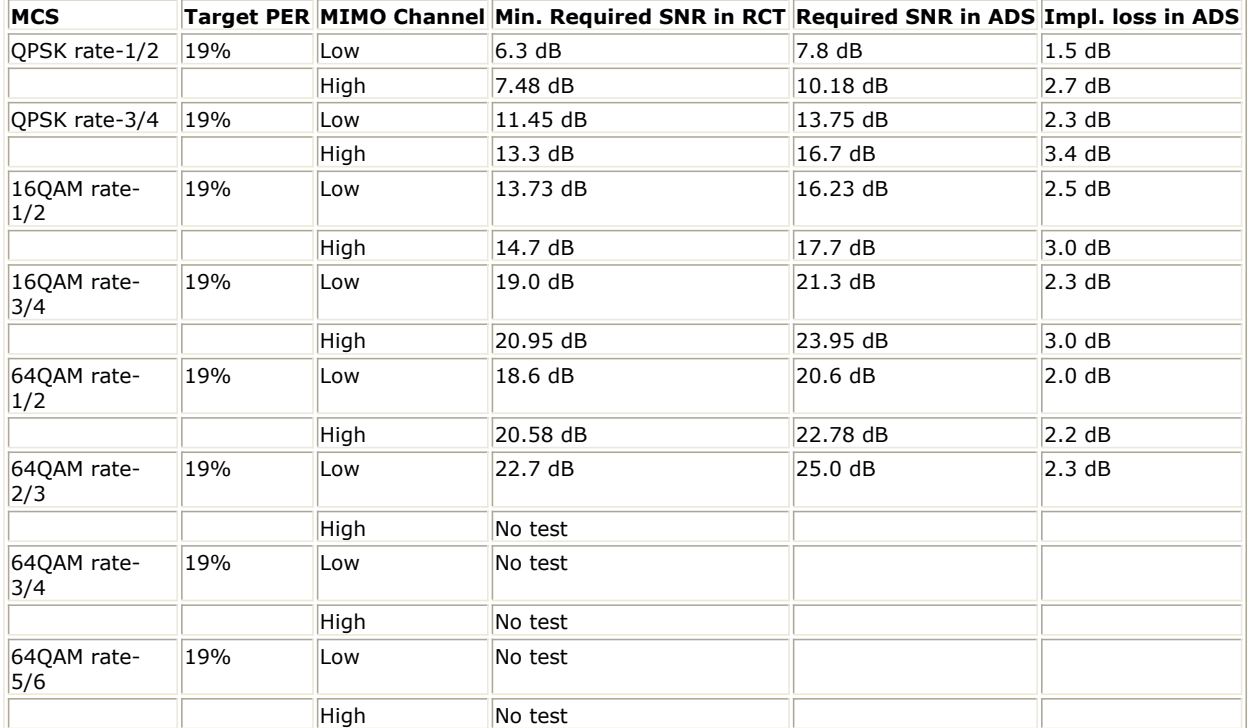

**Required SNR for MIMO Receiver Sensitivity (Matrix-B, CTC, PUSC, Ped-B@3Km/h)**

#### Note that:

- The number of frames for simulation in Peb-B@3Km/h is 2,000.
- The implementation loss in ADS only includes the loss in the baseband receiver.

# **Receiver Sensitivity in Veh-A@60Km/h**

For fading channels, the target PER is 19%, which is assumed to be near the target PER of a first HARQ transmission. The required SNR and implementation loss in ADS for each MCS are shown in the following table.

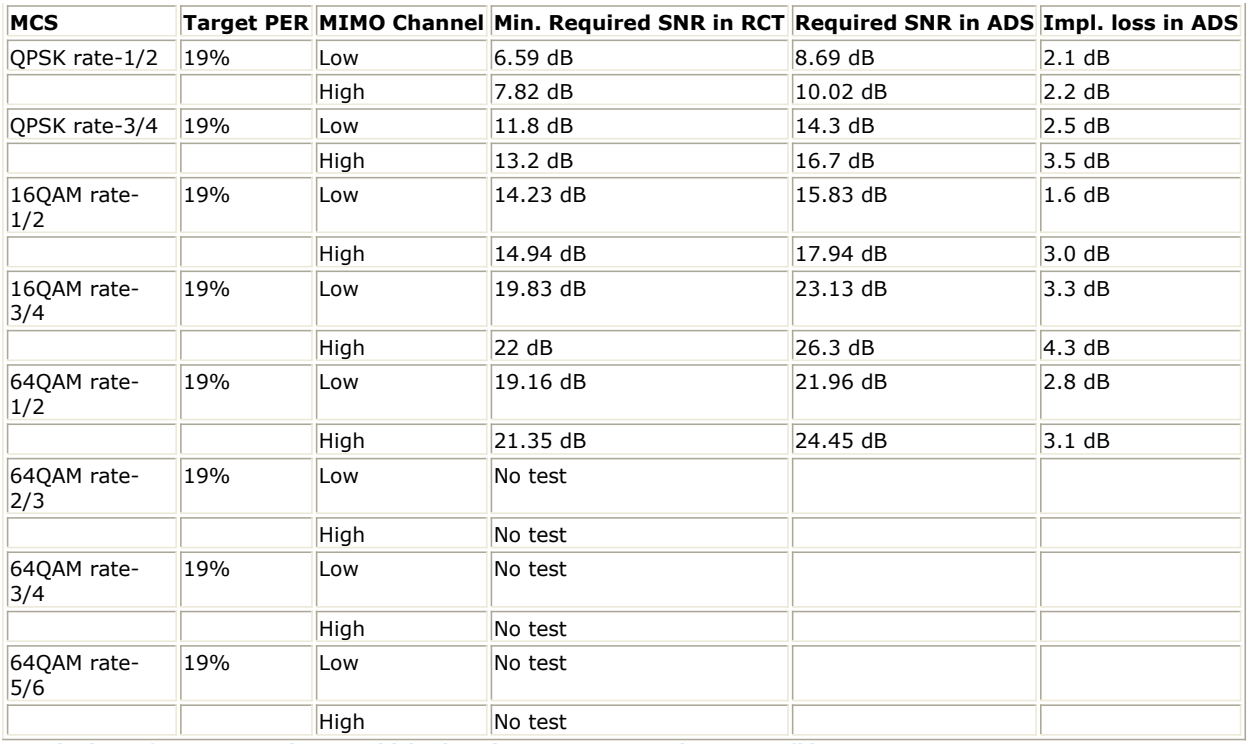

**Required SNR for MIMO Receiver Sensitivity (Matrix-B, CTC, PUSC, Veh-A@60Km/h)**

#### Note that:

- The number of frames for simulation in Veh-A@60Km/h is 2,000.
- The implementation loss in ADS only includes the loss in the baseband receiver.

## **Receiver Sensitivity in modified Veh-A@120Km/h**

For fading channels, the target PER is 19%, which is assumed to be near the target PER of a first HARQ transmission. The required SNR and implementation loss in ADS for each MCS are shown in the following table.

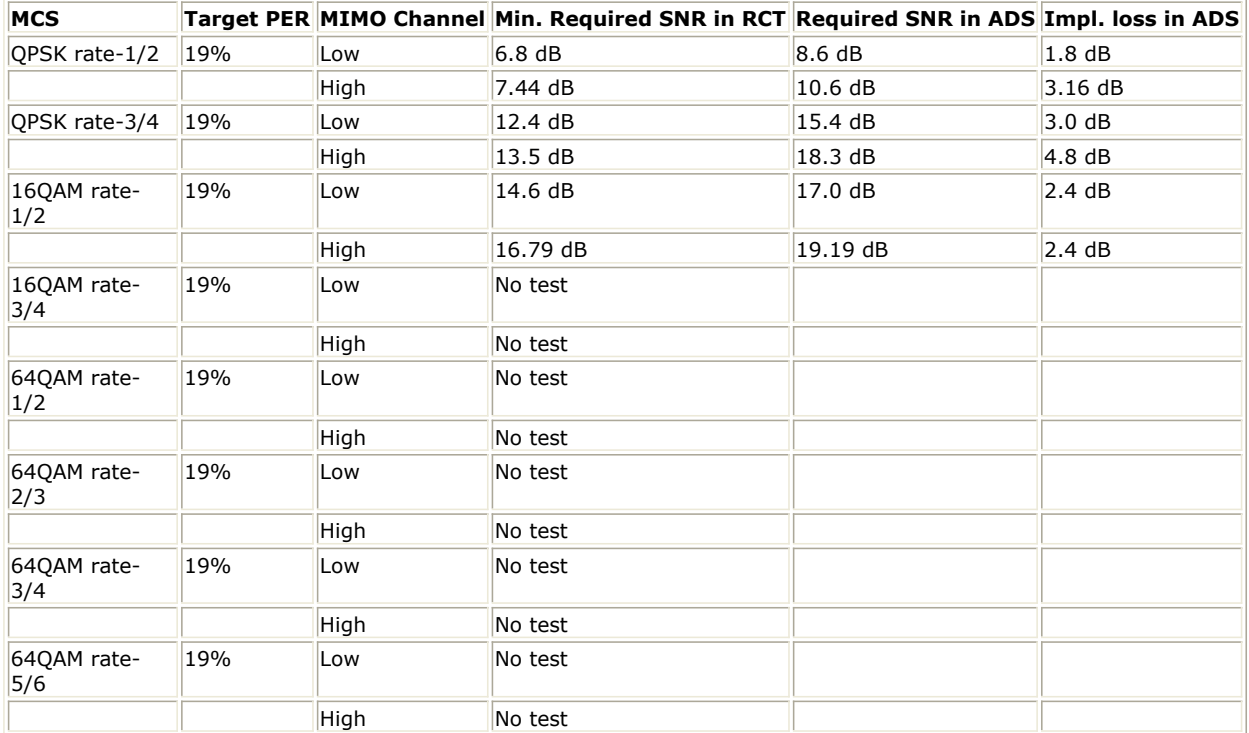

**Required SNR for MIMO Receiver Sensitivity (Matrix-B, CTC, PUSC, Veh-A@120Km/h)**

Note that:

- The number of frames for simulation in modified Veh-A@120Km/h is 2,000.
- The implementation loss in ADS only includes the loss in the baseband receiver.

## **Simulation Results**

In this example, the performance of downlink MIMO PUSC for QPSK 1/2 (Rate\_ID=0) is given. The following figures show the simulation conditions and the simulation results averaging over 1000 frames.

#### **Parameter Settings**

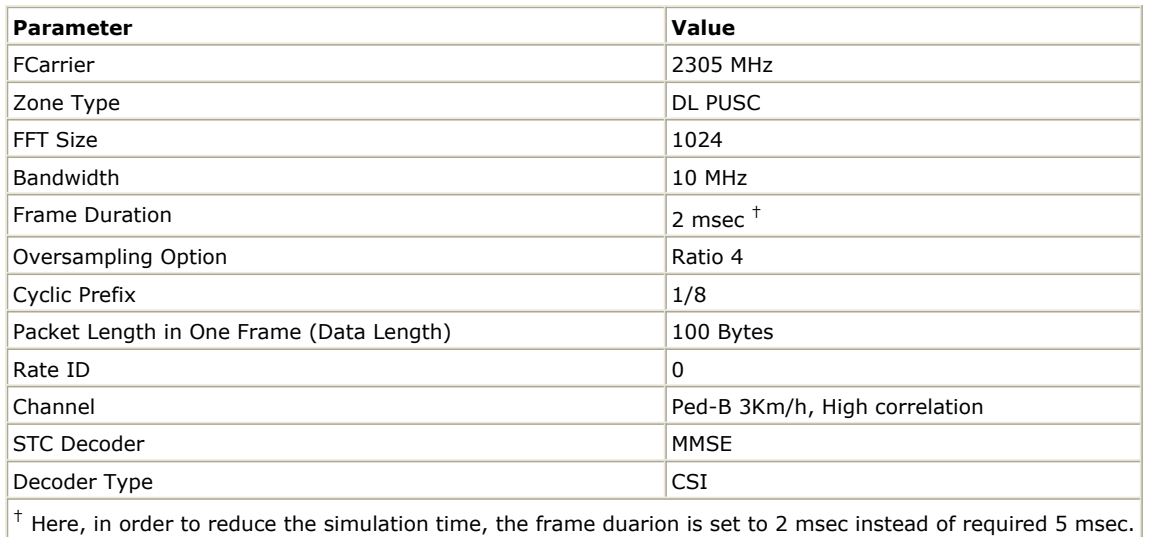

# **Downlink MIMO Receiver Sensitivity**

(MS-22.2: MS receiver MIMO processing in WiMAX Mobile Radio Conformance Tests)

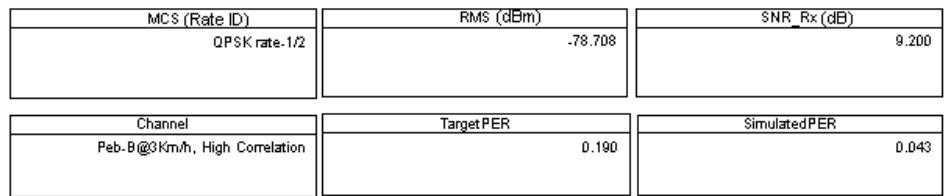

#### **DownLink MIMO Receiver Sensitivity Simulation Resutls**

# **Benchmark**

- Hardware Platform: Centrino Duo 2.0GHz, 2 GB memory
- Software Platform: Windows XP, ADS 2006A
- Simulation Time: about 6 hours

# **Downlink STC Receiver Sensitivity Measurement**

WMAN\_OFDMA\_DL\_STC\_RxSensitivity Design

# **Features**

- Downlink STC receiver minimum input level sensitivity measurement
- Peb-B 3Km/h, Veh-A 60Km/h and modified Veh-A 120Km/h supported

# **Description**

WMAN\_OFDMA\_DL\_STC\_RxSensitivity measures the PER results. The PER, rather than the BER, is measured over a larger number of frames to verify that the performance is better than or equal to the target at the power levels RMS defined in 9.1.22 MS-22.2: MS receiver MIMO processing of WiMAX Forum Mobile Radio Conformance Tests (MRCT). The schematic is shown in the following figure.

WMAN OFDMA DL STC RxSensitivity.dsn

SIIZ.16e OFDNA<br>Design Information

Push into Info to see the informatio

**WMAN OFDMA: Downlink STC Receiver Sensitivity Measurement** 

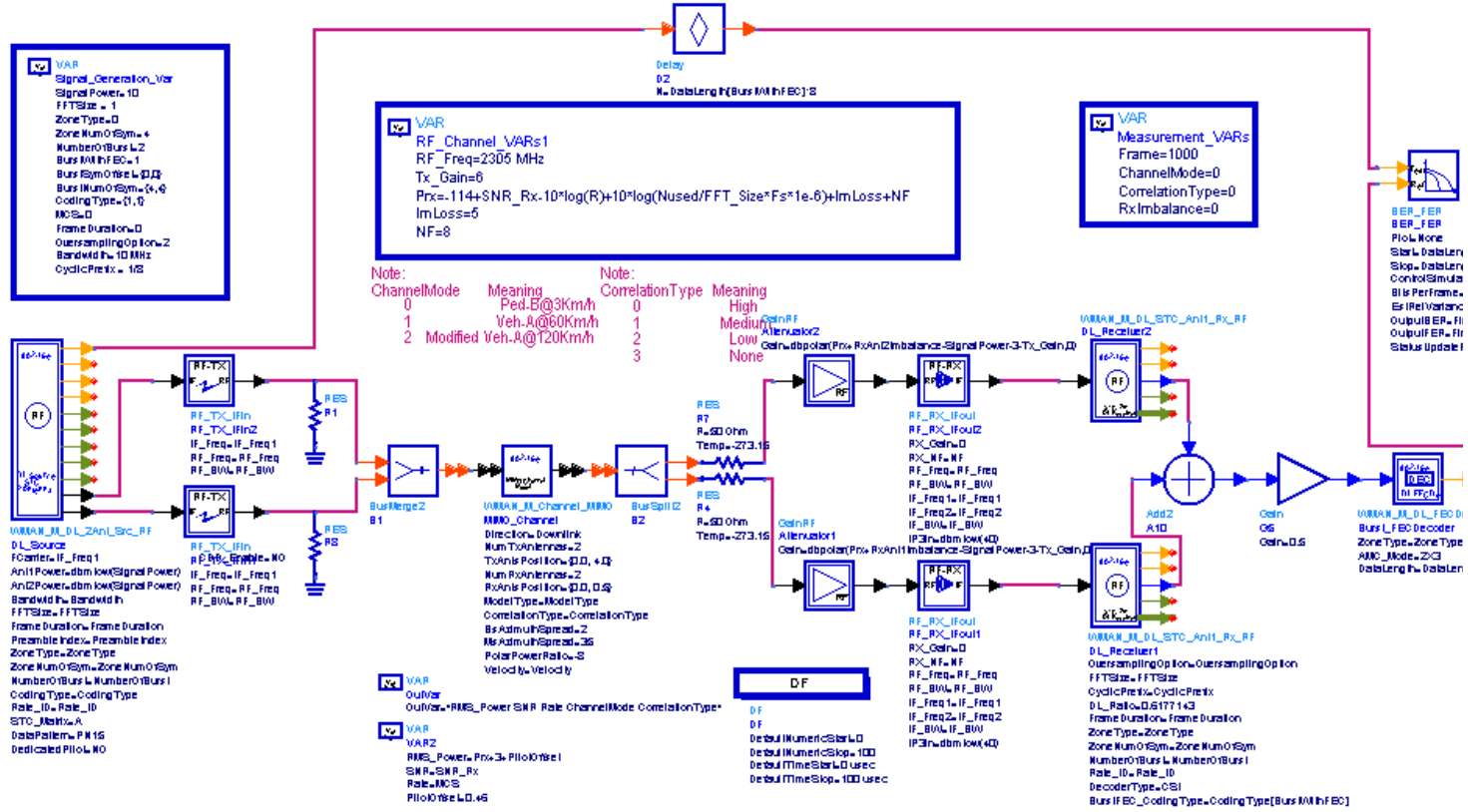

In DL signal source, the PowerType is set to Burst power when all subchs occupied which is recommended for receiver measurement. For more information, please refer to *Power definition* (wman\_m). In DL receiver, DecoderType can be selected with Hard, Soft or CSI. For DL PUSC, an advanced two-dimensional MMSE estimator is employed which is based on three input parameters: maximum Doppler frequency (Fmax), maximum echo delay (Tmax) and SNR. In order to get best performance, these parameters should be set according to the channel and noise level.

The total signal level at the two antenna port of the MS UUT, RMS, is shown according to the equation of MS receiver MIMO processing of WiMAX Forum Mobile Radio Conformance Tests (MRCT):

 $R_{MS} = -144 + 3 + SNR_{ideal} + 10 \times \log(F_s \times N_{Used}/N_{FFT}) + ImpLoss + NF + 0.46$ 

where Fs is the sampling rate in MHz, Nused is the number of used subcarriers, NF is the maximal noise figure allowed (8dB), and ImpLoss is the implementation loss including non-ideal receiver effects. The assumed value is 5 dB. The actual implementation loss in ADS receiver is addressed in the following chapters. SNRideal is the average data subcarrier power to the noise power ratio in frequency domain, and it is also the average SNR across two receive antennas. The equation above defines the total received power at the MS UUT.

# **Downlink Subframe Configurations**

The downlink subframe structure is assumed with a preamble, a non-STC zone with PUSC permutation for MAP/DCD/UCD payload, and a STC PUSC (or AMC) zone starting from the symbol right after the MAP traffic to the end of the DL subframe in which four (4) symbols are allocated. In these four (4) symbols, three bursts are allocated; The first burst is for the PER measurement and the others are for maintaining the per-subcarrier transmit power density level across the entire band for the test. The first burst occupies the region which is from

the first symbol in the first two (2) symbols and the first subchannel, and spans two symbols in time direction and N<sub>Slots</sub> subchannels in frequency direction. N<sub>Slots</sub> is the number of slots occupied for each packet depending on the

MCS (Rate ID). The following table lists the packet length for each MCS. Note that only one packet (burst) is allocated for measuring PER in each subframe.

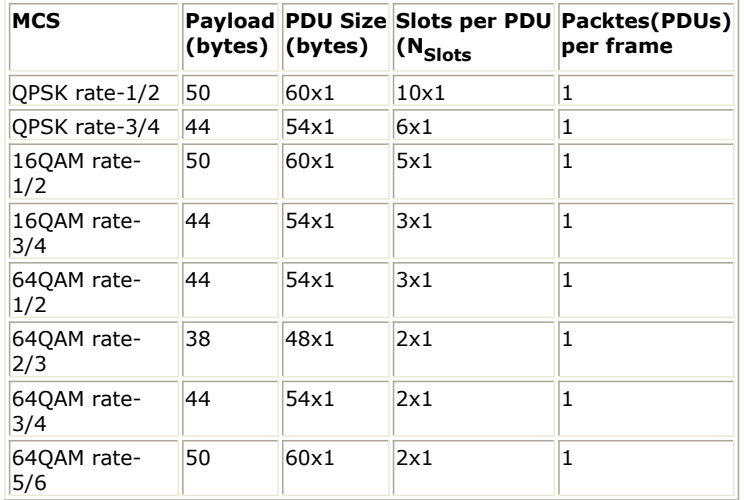

**Parameters for STC Receiver Sensitivity**

The rest of the slots in the first two data symbols are allocated with the second burst with QPSK rate-1/2 (Rate ID 0). The entire slots in the last two data symbols are allocated with the third burst with QPSK rate-1/2 (Rate ID 0).

# **Receiver Sensitivity in Peb-B@3Km/h**

For fading channels, the target PER is 19%, which is assumed to be near the target PER of a first HARQ transmission. The required SNR and implementation loss in ADS for each MCS are shown in the following table.

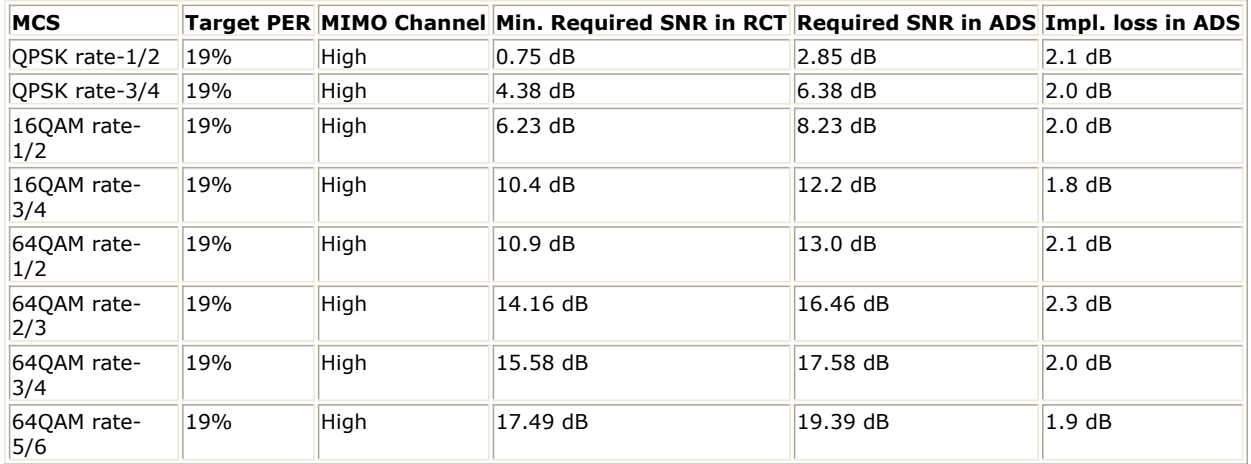

**Required SNR for STC Receiver Sensitivity (Matrix-A, CTC, PUSC, Ped-B@3Km/h)**

Note that:

- The number of frames for simulation in Peb-B@3Km/h is 2,000.
- The implementation loss in ADS only includes the loss in the baseband receiver.

# **Receiver Sensitivity in Veh-A@60Km/h**

For fading channels, the target PER is 19%, which is assumed to be near the target PER of a first HARQ transmission. The required SNR and implementation loss in ADS for each MCS are shown in the following table.

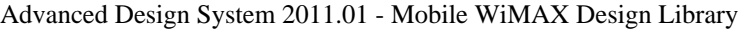

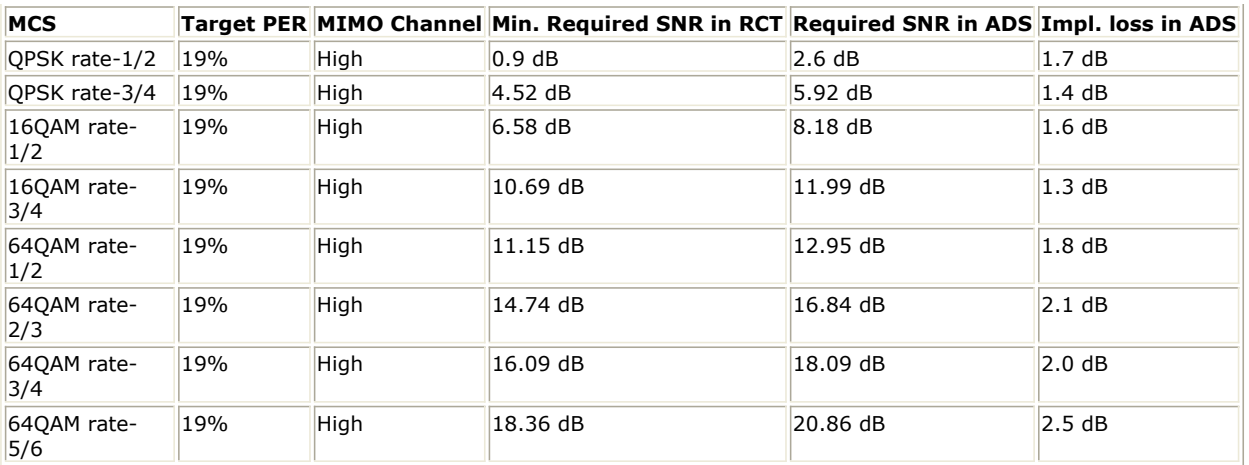

**Required SNR for STC Receiver Sensitivity (Matrix-A, CTC, PUSC, Veh-A@60Km/h)**

#### Note that:

- The number of frames for simulation in Veh-A@60Km/h is 2,000.
- The implementation loss in ADS only includes the loss in the baseband receiver.

# **Receiver Sensitivity in modified Veh-A@120Km/h**

For fading channels, the target PER is 19%, which is assumed to be near the target PER of a first HARQ transmission. The required SNR and implementation loss in ADS for each MCS are shown in the following table.

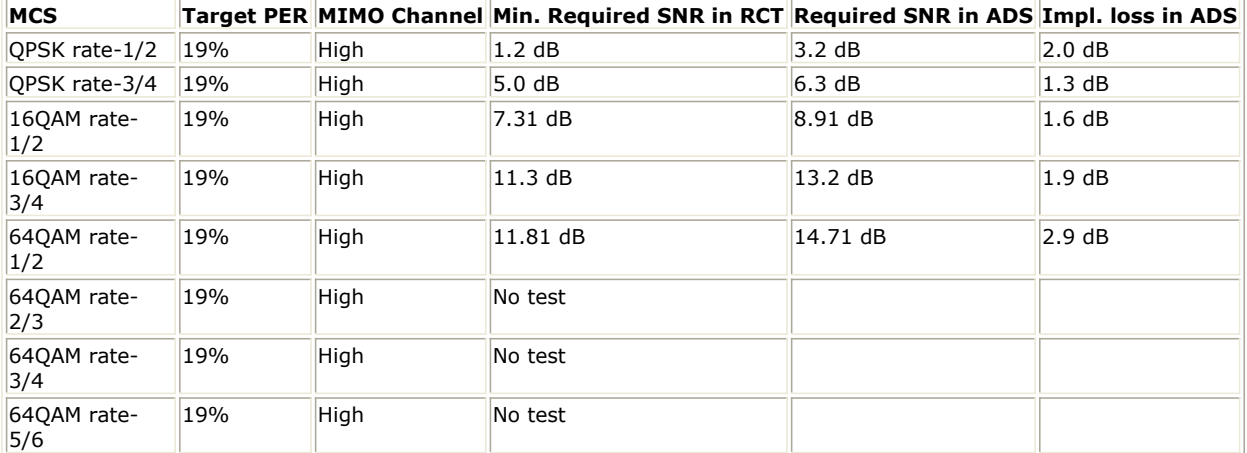

**Required SNR for STC Receiver Sensitivity (Matrix-A, CTC, PUSC, Veh-A@120Km/h)**

# Note that:

- The number of frames for simulation in modified Veh-A@120Km/h is 2,000.
- The implementation loss in ADS only includes the loss in the baseband receiver.

# **Simulation Results**

In this example, the performance of downlink STC PUSC for QPSK 1/2 (Rate\_ID=0) is given. The following figures show the simulation conditions and the simulation results averaging over 1000 frames.

#### **Parameter Settings**

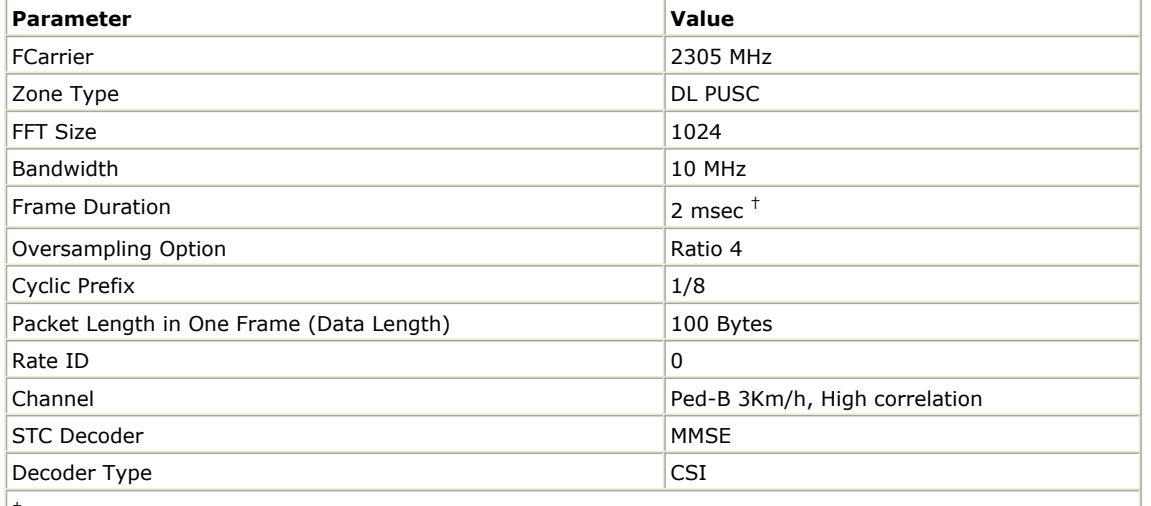

 $\vert^+$  Here, in order to reduce the simulation time, the frame duarion is set to 2 msec instead of required 5 msec.

# **Downlink STC Receiver Sensitivity**

# (MS-22.2: MS receiver MIMO processing in WiMAX Mobile Radio Conformance Tests)

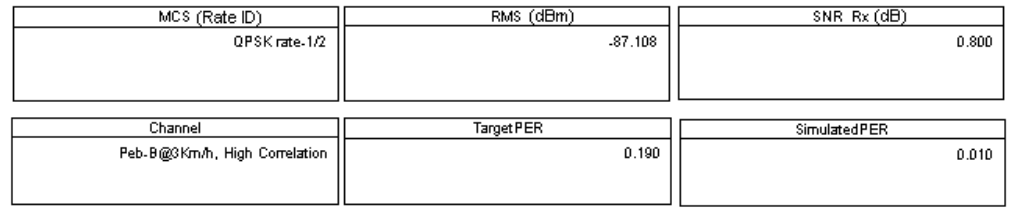

**DownLink MIMO Receiver Sensitivity Simulation Resutls**

# **Benchmark**

- Hardware Platform: Centrino Duo 2.0GHz, 2 GB memory
- Software Platform: Windows XP, ADS 2006A
- Simulation Time: about 6 hours

# **Uplink BER and PER Measurement on Fading Channel for MIMO system**

WMAN\_OFDMA\_UL\_MIMO\_Fading\_BER Design

#### **Features**

- Mobile WiMAX 2x2 MIMO system configuration
- BER and PER measurement on 2x2 ITU channels
- Three decoder types supported in uplink receiver: Hard, Soft or CSI
- Two STC/MIMO decoder types supported in uplink receiver: MMSE or ZF
- Multiple E <sub>b</sub> /N <sub>0</sub> measurement points

#### **Description**

WMAN\_OFDMA\_UL\_MIMO\_Fading\_BER measures uplink BER and PER measurement on ITU channels for 2x2 MIMO system. The schematic is shown in the following illustration.

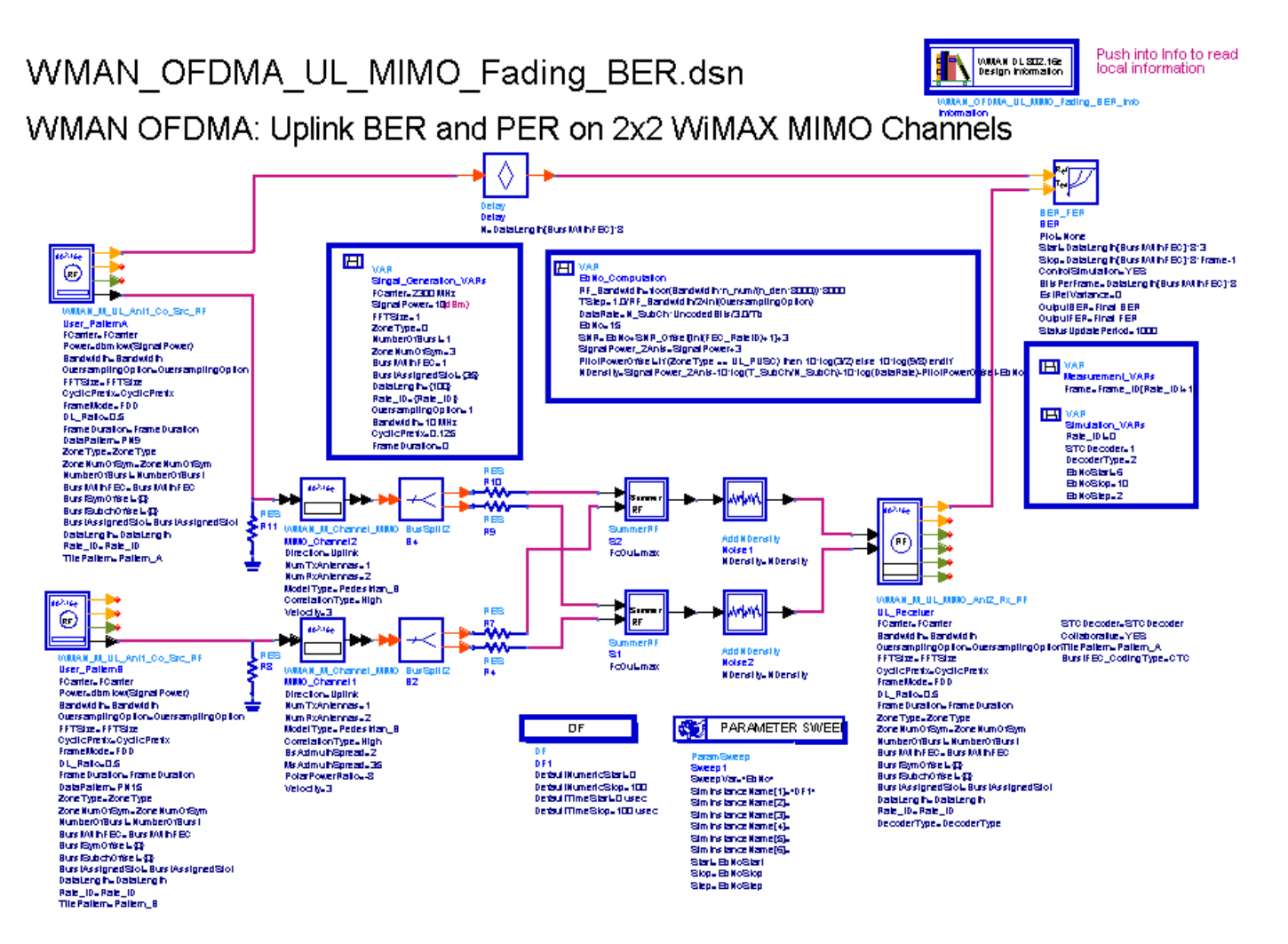

In UL signal source, *PowerType* is set to *Burst power when all subchs occupied* which is recommended for receiver measurement. For more information, refer to *Transmit Power Definition.* (wman\_m) There is not signal power estimation model in UL receiver as in DL receiver. When choosing *STCDecoder* set MMSE, *SignalPower* should be set 10dBm. *STC\_Matirx* is set to *Matrix B* for 2x2 MIMO system. MIMO Midamble can be inserted to get robust channel information.

In UL receiver, *DecoderType* can be selected with Hard, Soft or CSI and *STCDecoder* can be selected with MMSE or ZF. For UL PUSC, an advanced two-dimensional MMSE estimator are employed which is based on three input parameters: maximum Doppler frequency ( *Fmax* ), maximum echo delay ( *Tmax* ) and *SNR*. In order to get best performance, these parameters should be set according to the fading channel and noise conditions.

The STC/MIMO channel is extended from ITU models (Ped-B & Veh-A) by adding the definition of a per-tap spatial correlation. Three levels of channel correlation (high, medium and low) have been defined to serve as three options for the RCTs.

Users can change *Rate\_ID* from 0 to 6 in *Signal\_Generation\_VARs* and get BER and PER results for different modulations and code rates. In *EbNo\_Computation*, the E <sub>b</sub> /N <sub>0</sub> and corresponding SNR is calculated. In

*Measurement\_Vars*, the number of frames for simulating BER/FER is defined which may be varied for different E b

/N  $_0$  .

# **Simulation Results**

# Advanced Design System 2011.01 - Mobile WiMAX Design Library In this example, the performances of uplink PUSC under the ITU PB3 channels for QPSK 1/2 ( *Rate\_ID=0* ), 16QAM 1/2 ( *Rate\_ID=2* ) and 64QAM 1/2 ( *Rate\_ID=4* ) are given. The following table shows the simulation conditions.

#### **Parameter Settings**

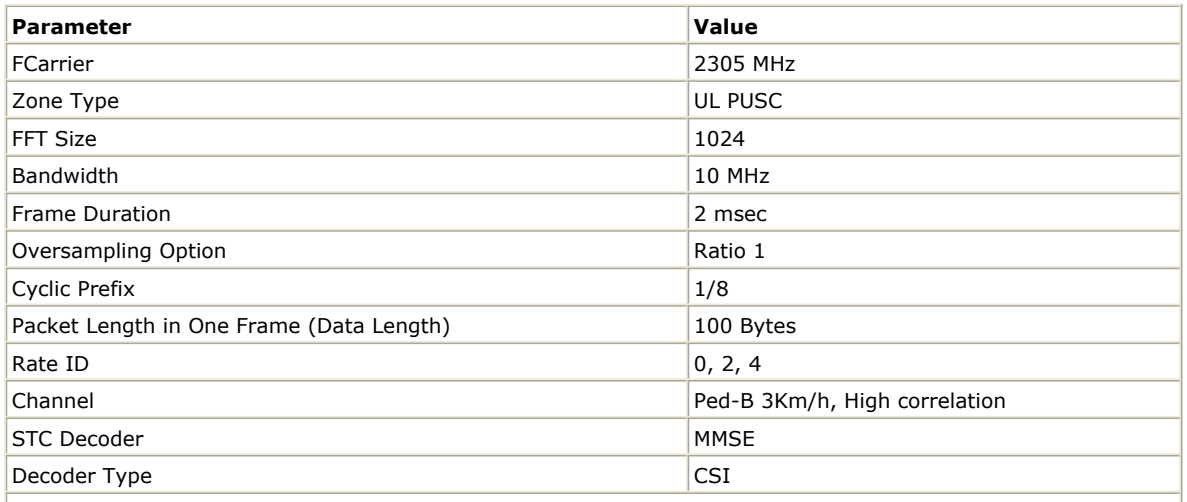

 $\vert^+$  Here, in order to reduce the simulation time, the frame duarion is set to 2 msec instead of the required 5 msec.

The curves have been generated averaging over 500 or 1000 frames on 2x2 ITU fading channels. The following illustrationshows the simulation results.

#### **Uplink MIMO BER and FER Simulation Curve**

# Uplink BER and FER on 2x2 WiMAX MIMO channel

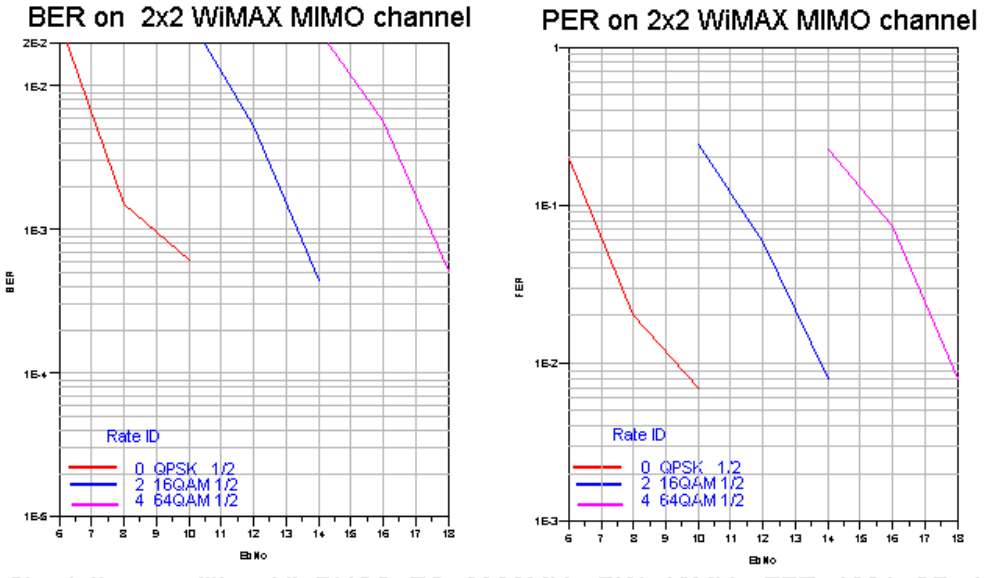

Simulation condition: UL PUSC, FC=2300MHz, BW=10MHz, FFT=1024, CP=1/8 PacketLength=100 bytes, Pedestrian B, V=3km/h High correlation

# **Benchmark**

- Hardware Platform: Centrino Duo 2.0GHz, 2048M memory
- Software Platform: Windows XP, ADS 2006A
- Simulation Time: about 4 hours for QPSK 1/2 ( *Rate\_ID=0* )

# **References**

- 1. IEEE Std 802.16-2004, Part 16: Air Interface for Fixed Broadband Wireless Access Systems, Section 8.4 WirelessMAN-OFDMA PHY, October 1, 2004.
- 2. IEEE Std 802.16e-2005, Amendment 2: for Physical and Medium Access Control Layers for Combined Fixed and Mobile Operation in Licensed Bands and Corrigendum 1, - Part 16: Air Interface for Fixed Broadband Wireless Access Systems, Section 8.4 WirelessMAN -OFDMA PHY, February 2006.
- 3. WiMAX Forum, Mobile Radio Conformance Tests (MRCT), October 2006.

# **WiBro Design Examples**

The WMAN\_WiBro\_wrk workspace shows WiBro transmitter and receiver measurement characteristics including downlink BER and PER measurement on AWGN channel, downlink transmitter EVM and constellation; uplink transmitter EVM and constellation and uplink transmitter connected with 89600 VSA software measurements. The frequency is set to 2304.5 MHz.

Designs for these measurements include:

- DL BER and PER measurement on AWGN Channel: WiBro\_DL\_AWGN\_BER
- DL transmitter EVM and constellation measurements: WiBro\_DL\_TxEVM
- UL transmitter EVM and constellation measurements: WiBro\_UL\_TxEVM
- UL transmitter connected with VSA software measurements: WiBro\_UL\_VSA

Variables used in these designs are listed in the following table.

# *Var Parameters*

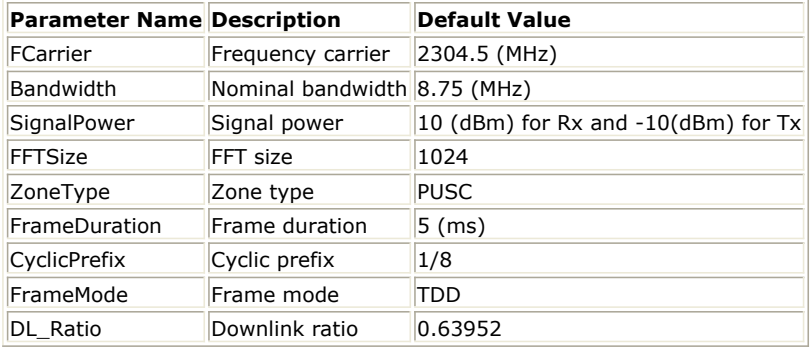

# **Downlink BER and PER Measurements on AWGN Channel**

WiBro\_DL\_AWGN\_BER design

# **Features**

- WiBro system configuration
- BER and PER measurement on AWGN channel
- Three decoder types supported in downlink receiver: Hard, Soft or CSI
- Multiple Eb/N0 measurement points

# **Description**

WiBro\_DL\_AWGN\_BER measures downlink BER and PER Measurement on AWGN channel for WiBro system. The schematic is shown in the following illustration.

**WiBro\_DL\_AWGN\_BER Schematic**

# WiBro DL AWGN BER.dsn

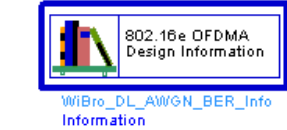

Push into Info to see the i

# WiBro: Downlink BER and PER Measurement on AWGN Channel

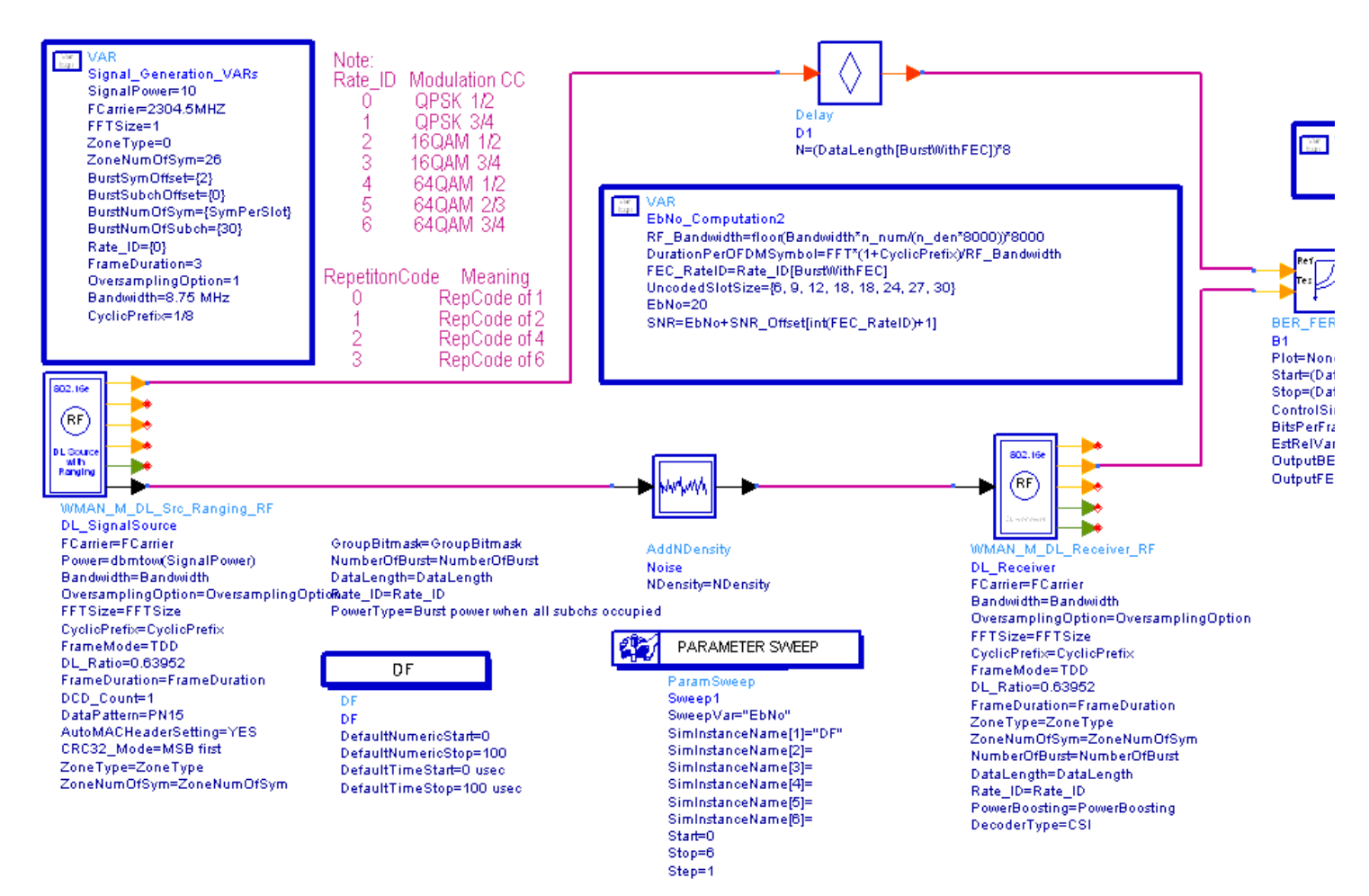

In WiBro DL signal source, the *PowerType* is set to *Burst power when all subchs occupied* which is recommended for receiver measurement. For more information, please refer to *Transmit Power Definition.* (wman\_m)

In WiBro DL receiver, *DecoderType* can be selected with Hard, Soft or CSI. For DL PUSC, an advanced twodimensional MMSE estimator are employed which is based on three input paramters: maximum Doppler frequency ( *Fmax* ), maximum echo delay ( *Tmax* ) and *SNR*. In order to get best performance, these paramters should be set according to the fading channel and noise conditions.

Users can change *Rate\_ID* from 0 to 6 in *Signal\_Generation\_VARs* and get BER and PER results for different modulations and code rates. In *EbNo\_Computation*, the E <sub>b</sub> /N <sub>0</sub> and corresponding SNR is calculated. In

*Measurement\_Vars*, the number of frames for simulating BER/FER is defined.

# **Simulation Results**

In this example, The performances of downlink PUSC under AWGN channel for QPSK 1/2 ( *Rate\_ID=0* ) to 64QAM 3/4 ( *Rate\_ID=6* ) are given. The following table shows WiBro system and simulation conditions.

# *Parameter Settings*

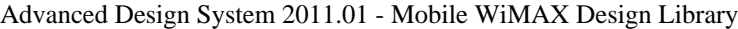

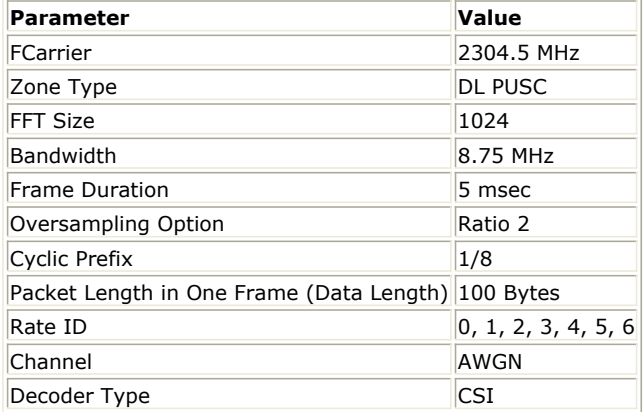

The curves have been generated averaging over 500 frames on AGWN fading channel. The following illustration shows the simulation results.

**WiBro Downlink BER and FER Simulation Curve**

# Downlink BER and FER on AWGN channel

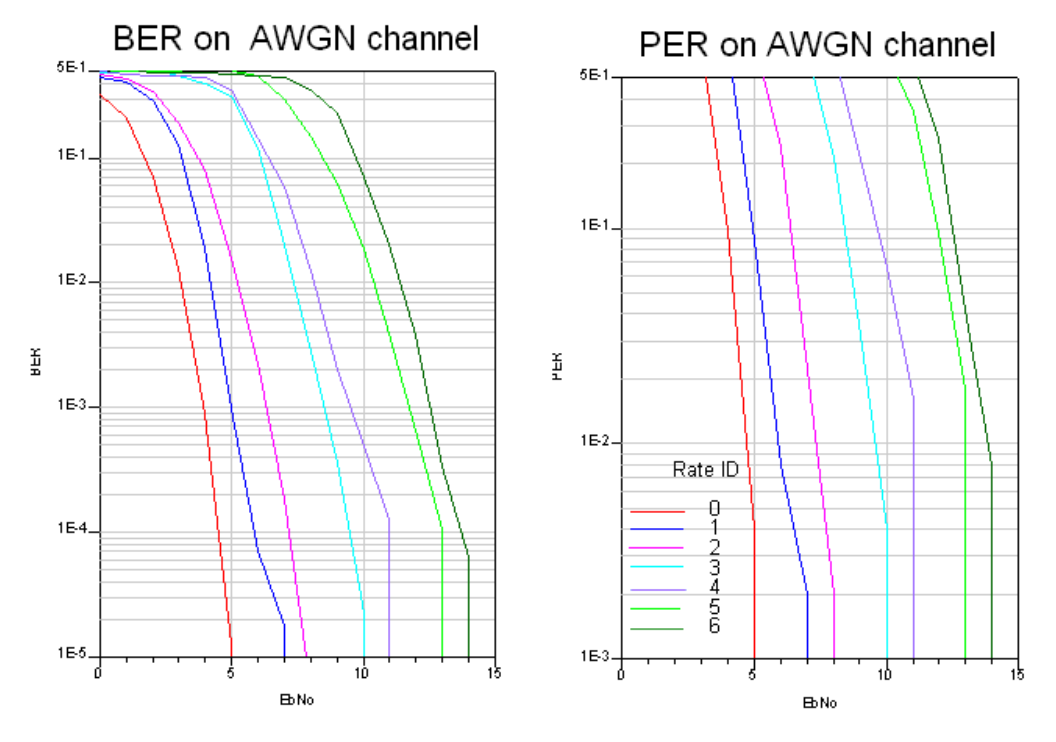

Simulation condition: DL PUSC, FC=2304.5MHz, BW=8.75MHz, FFT=1024, CP=1/8

# **Benchmark**

- Hardware Platform: Pentium IV 2.66GHz, 1 GB memory
- Software Platform: Windows 2000, ADS 2005A
- Simulation Time: about 2 hours for QPSK 1/2 ( *Rate\_ID=0* )

# **Downlink Transmitter EVM and Constellation Measurements**

WiBro\_DL\_TxEVM Design

# **Features**

WiBro downlink transmitter EVM and constellation measurements.

# **Description**

WiBro DL\_TxEVM measures the downlink transmitter EVM and constellation. The schematic is shown in the following illustration.

**WiBro\_DL\_TxEVM Schematic**

# WiBro\_DL\_TxEVM.dsn

# WiBro: Downlink Transmitter EVM Measurement

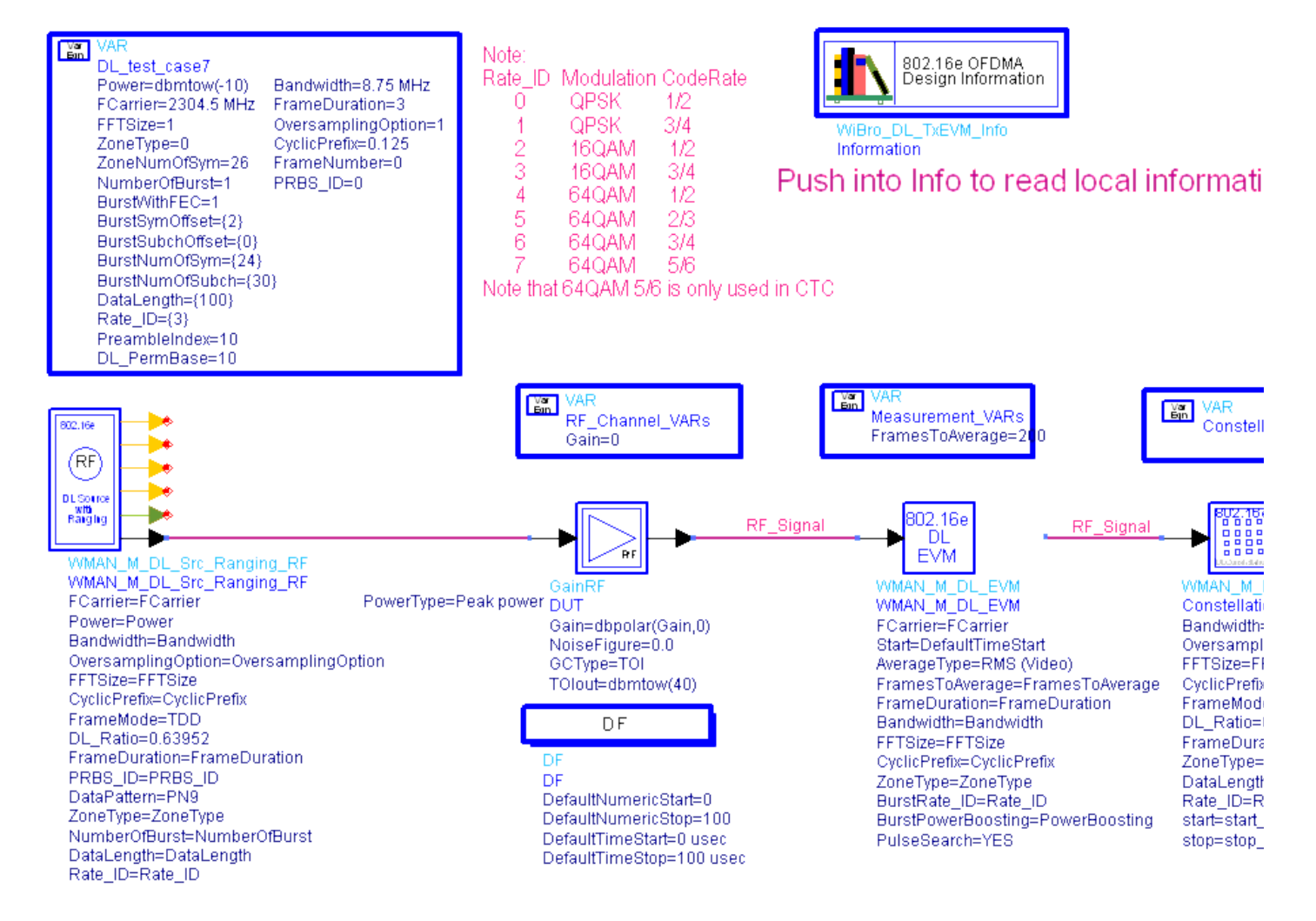

In DL signal source, the *PowerType* is set to *Peak power* which is recommended for transmitter measurement. For more information, please refer to *Transmit Power Definition.* (wman\_m)

Users can change *Rate\_ID* from 0 to 7 and get results for different modulations and code rates.

If *AverageType* is set to *OFF* , only one frame is analyzed. If *AverageType* is set to *RMS* ( *Video* ), after the first frame is analyzed the signal segment corresponding to it is discarded and new signal samples are collected from the input to fill in the signal buffer of length 2 x *FrameDuration* . The *SymbolTimingAdjust* parameter sets the percentage of symbol time by which we back away from the symbol end before we perform the FFT. The *TrackAmplitude* , *TrackPhase* , *TrackTiming* , and *EqualizerTraining* parameters determine the EVM measurement result. For more information, refer to WMAN\_M\_DL\_EVM.

# **Simulation Results**

In this example, The performances of downlink PUSC for 16QAM 3/4 ( *Rate\_ID=3* ) are given. The following table shows the simulation conditions.

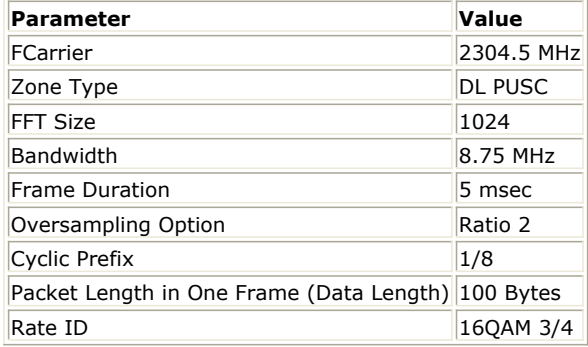

The relative constellation RMS error, averaged over subcarriers, OFDMA frames, and packets, shall not exceed a burst profile dependent value according to the Allowed Relative Constellation Error versus Data Rate, shown below and as defined in section 8.4.12.3, IEEE Std 802.16e-2005.

# *Allowed Relative Constellation Error versus Data Rate*

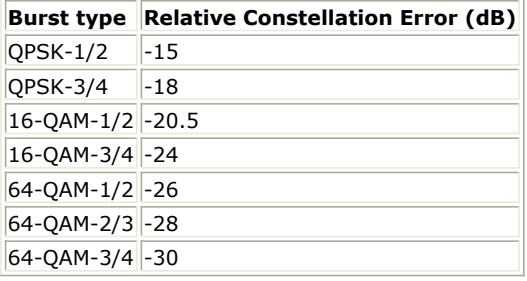

The following illustration shows the simulation results.

**Downlink EVM and Constellation**

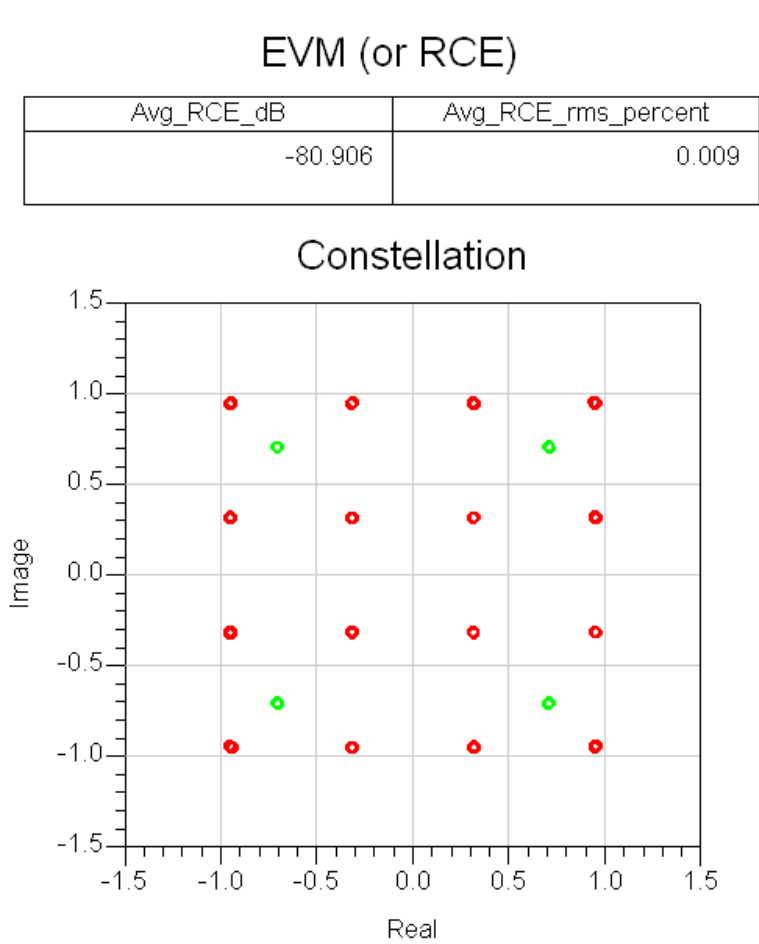

# **Benchmark**

- Hardware Platform: Pentium IV 2.26GHz, 1 GB memory
- Software Platform: Window 2000, ADS 2005A
- Simulation Time: about 4 minutes

# **Uplink Transmitter EVM and Constellation Measurements**

WiBro\_UL\_TxEVM Design

#### **Features**

WiBro uplink transmitter EVM and constellation measurements.

# **Description**

WiBro\_UL\_TxEVM measures the uplink transmitter EVM and constellation. The schematic is shown in the following illustration.

# WiBro UL TxEVM.dsn

# WiBro: Uplink Transmitter EVM Measurement

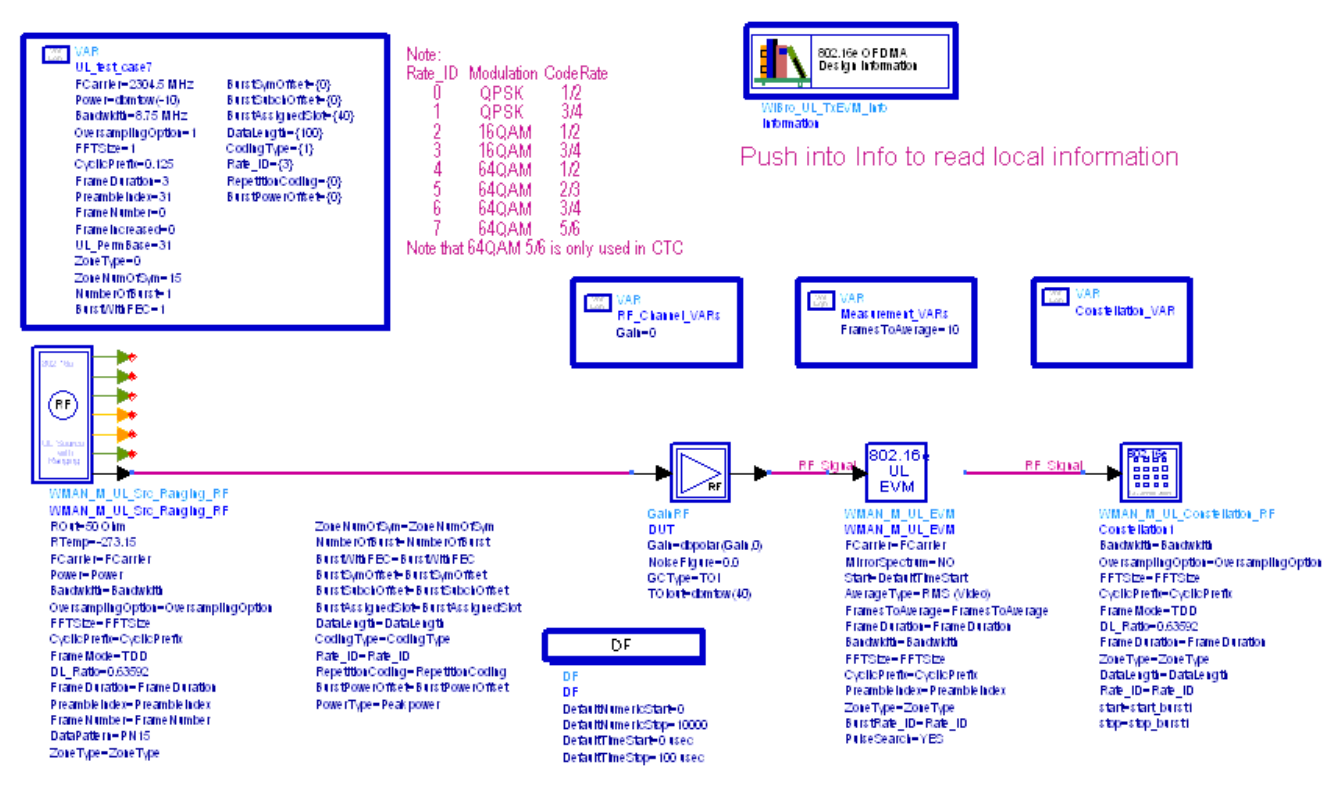

In UL signal source, the *PowerType* is set to *Peak power* which is recommended for transmitter measurement. For more information, please refer to *Transmit Power Definition.* (wman\_m)

Users can change *Rate ID* from 0 to 7 and get results for different modulations and code rates.

If *AverageType* is set to *OFF* , only one frame is analyzed. If *AverageType* is set to *RMS* ( *Video* ), after the first frame is analyzed the signal segment corresponding to it is discarded and new signal samples are collected from the input to fill in the signal buffer of length 2 x *FrameDuration* . The *SymbolTimingAdjust* parameter sets the percentage of symbol time by which we back away from the symbol end before we perform the FFT. The *TrackAmplitude* , *TrackPhase* , *TrackTiming* , and *EqualizerTraining* parameters determine the EVM measurement result. For more information, refer to WMAN\_M\_UL\_EVM.

# **Simulation Results**

In this example, The performances of uplink PUSC for 16QAM 3/4 ( *Rate\_ID=3* ) are given. The following table shows the simulation conditions.

# *Parameter Settings*

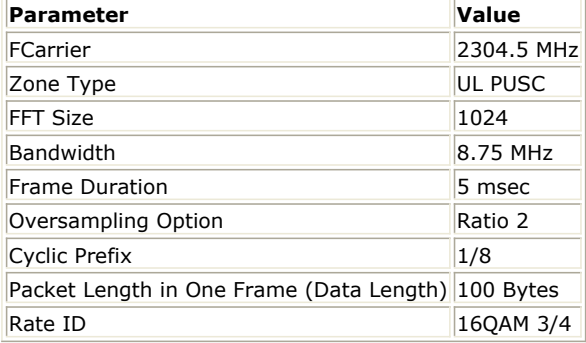

The relative constellation RMS error, averaged over subcarriers, OFDMA frames, and packets, shall not exceed a burst profile dependent value according to the Allowed Relative Constellation Error versus Data Rate, shown below and as defined in section 8.4.12.3, IEEE Std 802.16e-2005.

# *Allowed Relative Constellation Error versus Data Rate*

L,

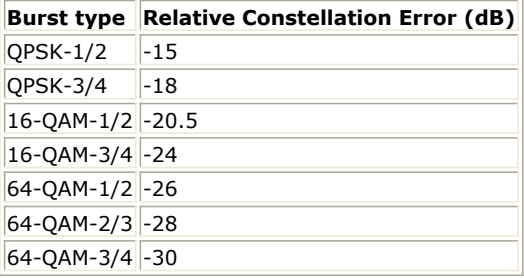

The following illustration shows the simulation results.

**Uplink EVM and Constellation**

# EVM (or RCE)

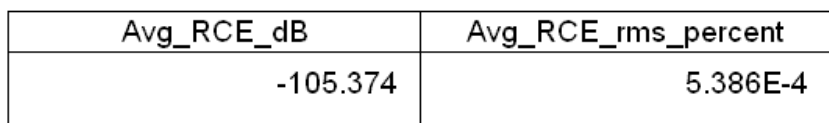

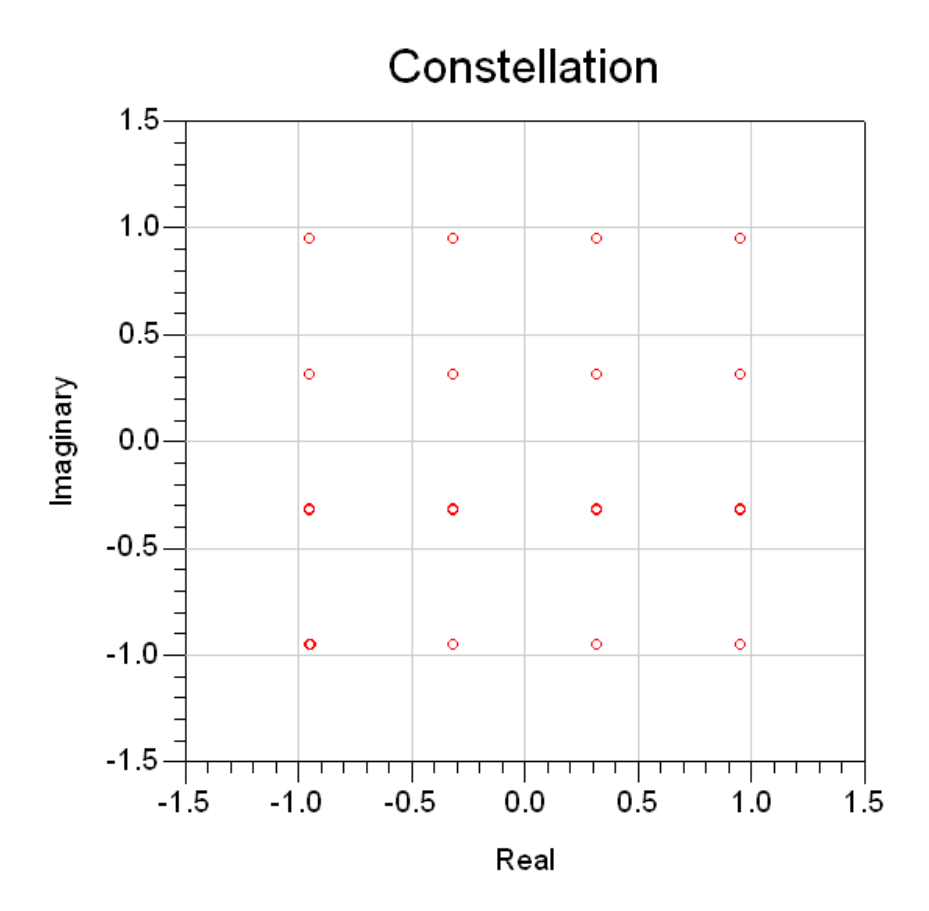

## **Benchmark**

- Hardware Platform: Pentium IV 2.26GHz, 1 GB memory
- Software Platform: Window 2000, ADS 2005A
- Simulation Time: about 30 seconds

# **Uplink Transmitter Connected with 89600 VSA software**

WiBro\_UL\_VSA Design

## **Features**

WiBro uplink demodulation result using Agilent 89600 VSA software.

# **Description**

WiBro\_UL\_VSA shows WiBro uplink demodulation results connecting with Agilent 89600 VSA. The schematic is

shown in the following illustration.

**WiBro\_UL\_VSA Schematic**

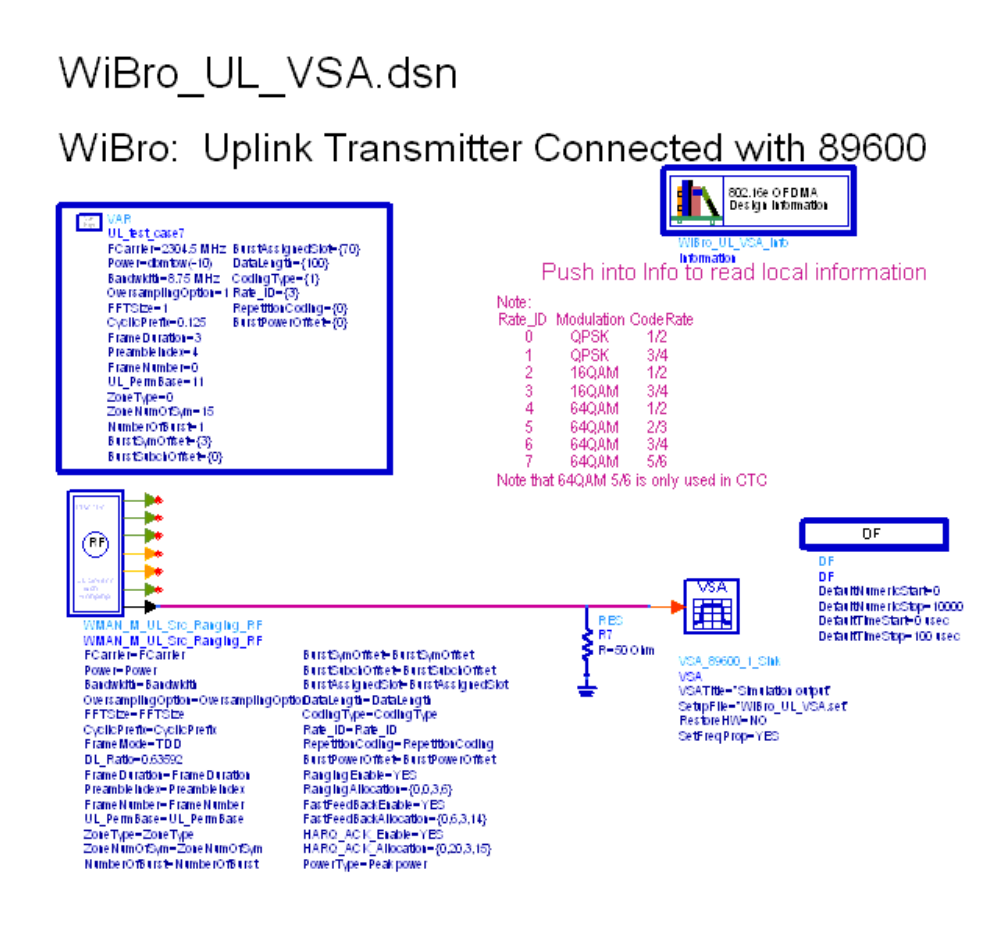

# **Simulation Results**

[Spectrum Flatness Measurement Result](#page-533-0) shows the demodulation result given by an Agilent 89600 VSA.

**89600 VSA Software Demodulation Results**

 $\Box$   $\sigma$   $\times$ VSA: Simulation output Elle Edit Control Source Input TestSetup MeasSetup Display Irace Markers Utilities Help  $\triangleright$  II  $\bullet$   $\blacksquare$   $\bullet$   $\blacksquare$   $\bullet$   $\blacksquare$   $\bullet$   $\blacksquare$   $\bullet$   $\blacksquare$   $\bullet$   $\blacksquare$   $\bullet$   $\blacksquare$   $\blacksquare$  ▾▮◣▭◦▯▯▮▤ Color Normal  $\overline{\phantom{a}}$ 50% Ō C  $1.5134n$ RBW: 9.76563 kHz TimeLen: 12 Range: 10 dB F: Ch1 OFDM Eq Ch Freq Resp Range: 10 dBm **B: Ch1 Spectrum** Range: 10 dB D: Ch1 OFDM Su :Æm යි.<br>ගි LogMag LogMag 00 Stop: 420 car Τ'n 9.76563 kHz **RBV** Stream Measurement 802.16 OFDMA **INT REF** CAL: None A F E (abs

# **Benchmark**

- Hardware Platform: Centrino Duo 2.0GHz, 2GB memory
- Software Platform: Windows XP, ADS 2005A

# **References**

- 1. EEE Std 802.16-2004, Part 16: Air Interface for Fixed Broadband Wireless Access Systems, Section 8.4 WirelessMAN-OFDMA PHY, October 1, 2004.
- 2. IEEE Std 802.16e-2005, Amendment 2: for Physical and Medium Access Control Layers for Combined Fixed and Mobile Operation in Licensed Bands and Corrigendum 1, - Part 16: Air Interface for Fixed Broadband Wireless Access Systems, Section 8.4 WirelessMAN -OFDMA PHY, February 2006.
- 3. WiMAX Forum, Mobile Radio Conformance Tests (MRCT), October 2006.

# **About Mobile WiMAX Design Library**

The Agilent EEsof 802.16e OFDMA wireless design library (WDL) is for the Mobile WiMAX OFDMA (802.16e) market. This wireless design library follows section 8.4 WirelessMAN-OFDMA PHY in both IEEE Std 802.16-2004 and IEEE Std 802.16e-2005. This design library is intended to be a baseline system for designers to get an idea of what a nominal or ideal system performance would be. Evaluations can be made regarding degraded system performance due to system impairments that may include non-ideal component performance.

# **Mobile WiMAX Systems**

While wireless connectivity options have expanded rapidly in recent years, wireless network access is available now only in limited physical areas. Interned and entrant users need broadband access that extends over longer distances to more locations. The industry solution is the Worldwide Interoperability for Microwave Access ( WiMAX) standard, developed to create certified standards-based products from a wide range of vendors.

WiMAX, a data-on-the-go alternative to cable and DSL, is a standards-based broadband wireless access technology for enabling the last-mile delivery of information. WiMAX will provide fixed, nomadic, portable and, eventually, mobile wireless broadband connectivity without the need for direct line-of-sight connection between a base station and a subscriber station. In a typical cell radius deployment of 3 to 10 Km, WiMAX-certified systems can be expected to support capacity of up to 40 Mbps per channel, for fixed and portable access applications. This is enough bandwidth to simultaneously support hundreds of businesses with T-1 speed connectivity and thousands of residences with DSL speed connectivity. Mobile network deployments are expected to provide up to 15 Mbps of capacity within a typical cell-radius deployment of up to 3 Km. It is expected that WiMAX technology will be incorporated in notebook computers and PDAs starting as early as the end of 2006, enabling urban areas and cities to become MetroZones for portable outdoor broadband wireless access. WiMAX technology has the potential to enable service carriers to converge the all-IP-based network for triple-play services such as data, voice, and video.

The IEEE 802.16 standard originally specified an operating frequency band from 10 to 66 GHz. The 802.16-2004 supports fixed broadband wireless access for both licensed and unlicensed spectra in the 2-to-11-GHz range. The 802.16e-2005 addresses mobile broadband wireless access.

In addition to supporting the 2-to-11-GHz frequency range, the 802.16-2004 standard supports three physical layers ( PHYs). The mandatory PHY mode is 256-point FFT Orthogonal Frequency Division Multiplexing ( OFDM). The other two PHY modes are Single Carrier (SC) and 2048 Orthogonal Frequency Division Multiple Access (OFDMA) modes. The corresponding European standard, the ETSI HiperMAN standard, defines a single PHY mode identical to the 256 OFDM mode in the 802.16-2004 standard.

Because the goal of WiMAX is to promote the interoperability of equipment based on either the 802.16-2004 or HiperMAN standards, the forum has chosen to support the 256 OFDM mode exclusively. To ensure worldwide interoperability, the WiMAX Forum will only certify equipment supporting that particular PHY mode.

WiFi 802.11a and 802.11g also use OFDM and have established an excellent performance record for robust wireless networking. However, WiFi uses 64 OFDM. The number before OFDM refers to the number of carriers that can be used in the overall modulation scheme. The much greater number of carriers for WiMAX helps achieve greater range because a receiver using 256 OFDM can tolerate delay spreads up to 10 times greater than systems using 64 OFDM. Also, 256 OFDM provides good non-line-of-sight capability.

This Mobile WiMAX WDL supports WirelessMAN-OFDMA PHY in both IEEE Std 802.16-2004 and IEEE Std 802.16e-2005.

Major specifications for the WirelessMAN-OFDMA PHY physical layer are listed in the following table.

**WirelessMAN-OFDMA PHY Physical Layer Major Specifications**

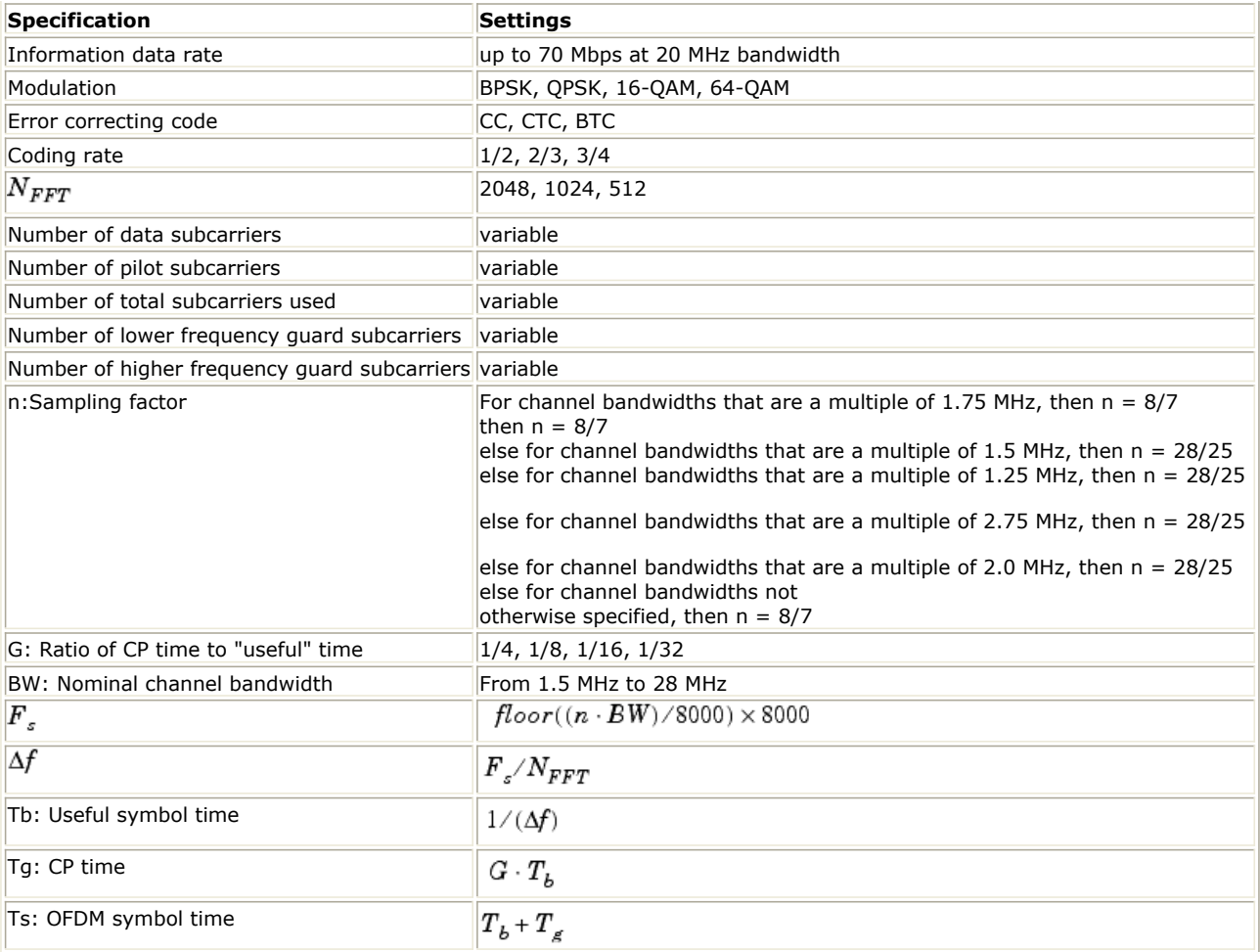

# **Mobile WiMAX Signal Sources Overview**

In the ADS Mobile WiMAX wireless design library, four downlink and four uplink RF sources are developed. In downlink, two are for SISO (Single Input Single Output) with single transmit antenna and one for STC/MIMO with two transmit antennas. In uplink, two are for SISO (Single Input Single Output) with single transmit antenna, one for STC/MIMO with two transmit antennas and one for collaborative MIMO (SM) with one transmit antenna. The following table lists the features and the recommendation of usage for each source.

**Feature and Recommendation for RF Sources**
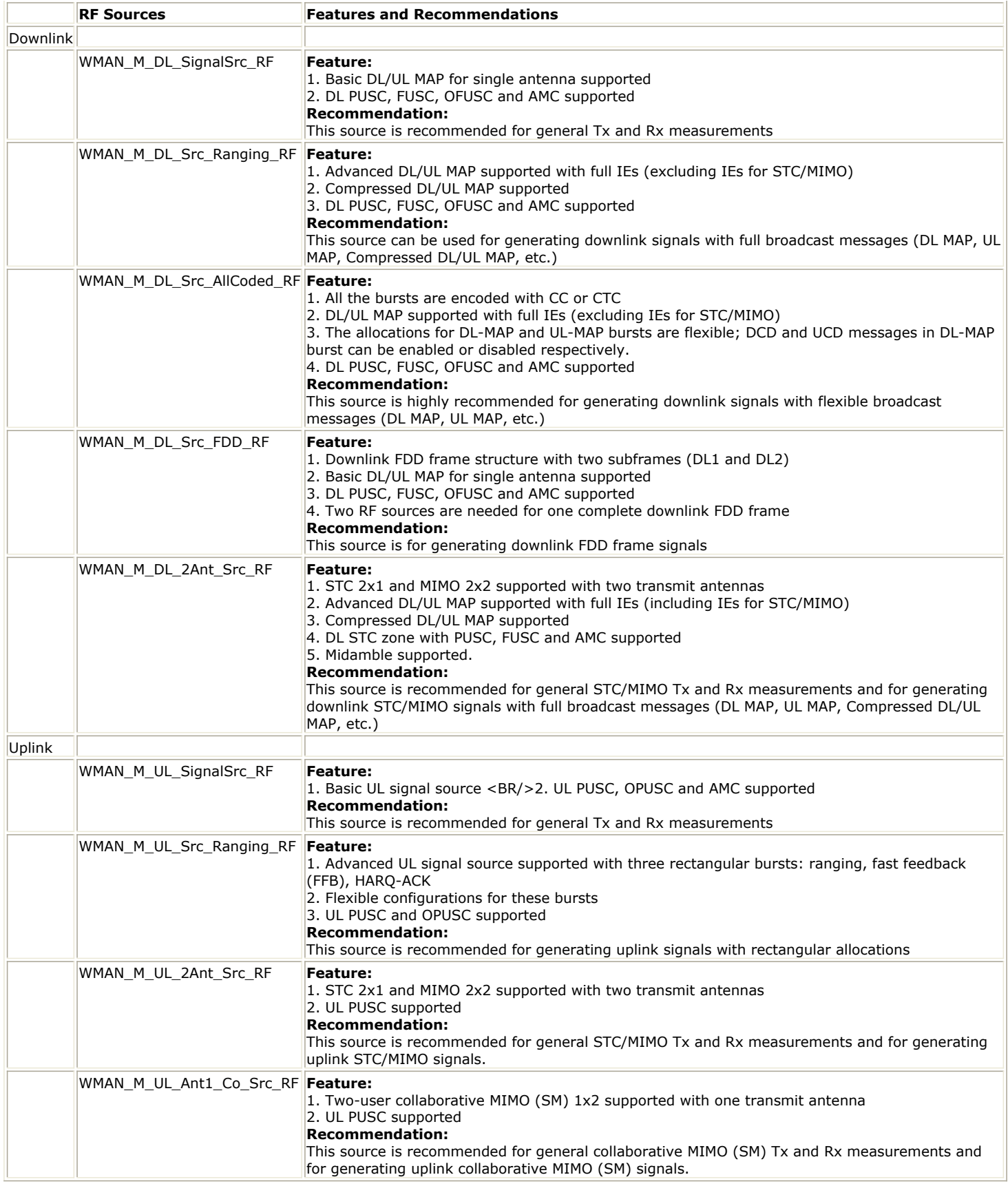

# **Mobile WiMAX MIMO Overview**

ADS Mobile WiMAX wireless design library supports a full range of smart antenna technologies to enhance system performance. The smart antenna technologies supported include:

- Space-Time Code (STC): Transmit diversity such as Alamouti code is supported to provide spatial diversity and reduce fade margin.
- Spatial Multiplexing (SM, also known as MIMO): With spatial multiplexing, multiple streams are transmitted over multiple antennas. With 2x2 MIMO, SM increases the peak data rate two-fold by transmitting two data streams. Two data stream multiplexing method are addressed in 802.16e-2005: horizontal encoding and vertical encoding. Only vertical encoding is supported in ADS Mobile WiMAX wireless design library following WiMAX Forum Mobile System Profile Release-1. In UL, each user has only one transmit antenna, two users can transmit collaboratively in the same slot as if two streams are spatially multiplexed from two antennas of the same user. This is called UL collaborative SM.

ADS Mobile WiMAX MIMO systems fully support MIMO options (IO-MIMO) defined in Mobile System Profile Release-1, and support more features, such as UL MIMO 2x2 and etc. (see *ADS Supportability for MIMO Options*  $(wman_m)$ ).

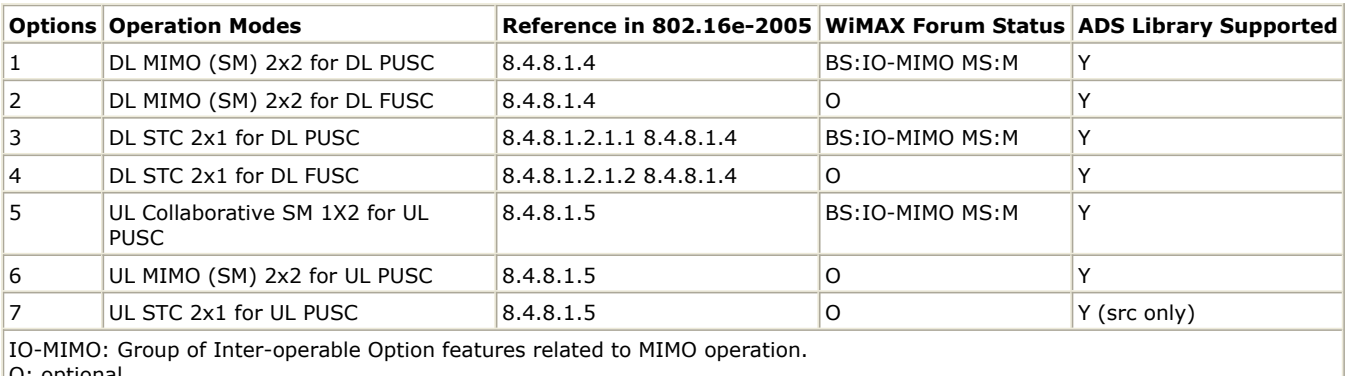

#### **ADS Supportability for MIMO Options**

): optional.

M: mandatory

The following table lists all kinds of combinations of signal sources and receivers for supported operation modes in the library.

#### **ADS MIMO Operation Modes**

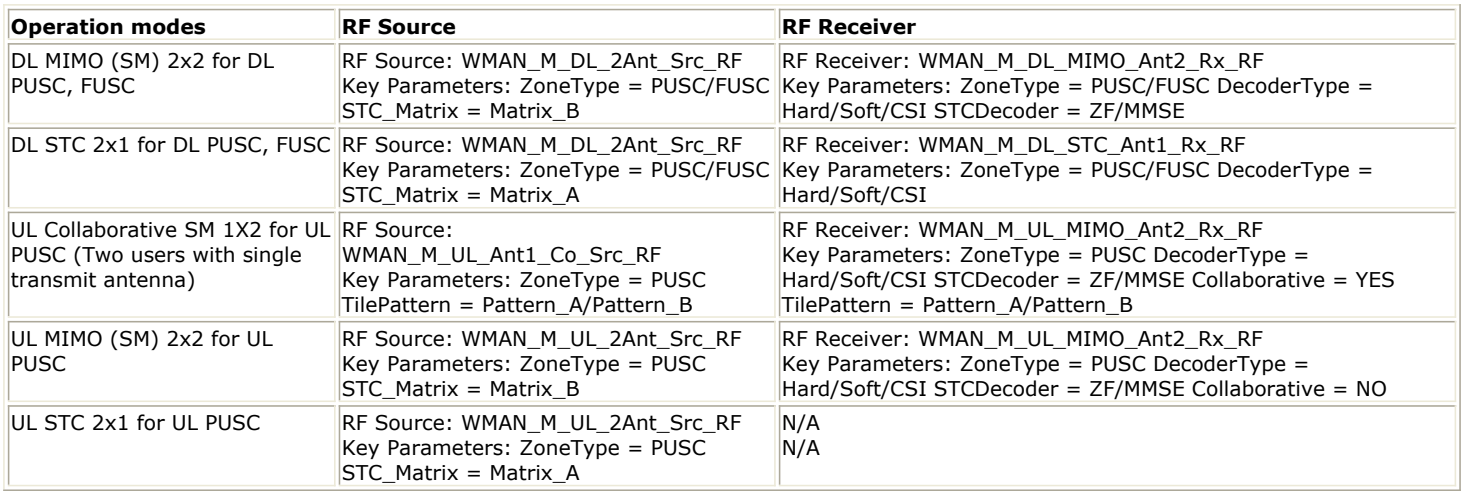

# **Transmit Power Definition**

In Mobile WiMAX, currently there is no unified method for the definition of transmit power. Several transmit power definitions are provided in downlink and uplink.

## **Downlink**

Three different downlink power definitions are provided in Mobile WiMAX wireless design library to meet with different requirements:

- Type I: Peak power.
- Type II: Burst power when all subchs occupied.
- Type III: Burst power with allocated subchs.

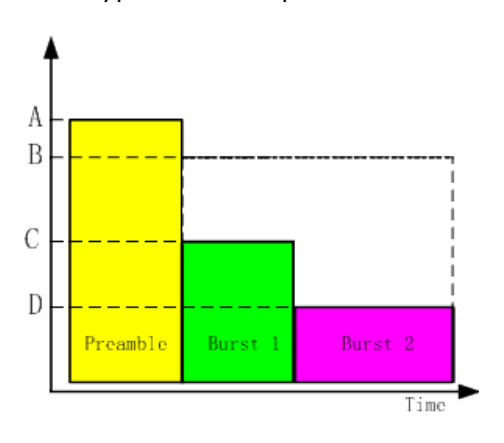

#### **Downlink power definitions**

The previous figure shows a simple downlink subframe example where the first verticle bar on the left is the preamble, and the second is Burst#1, followed by Burst#2. Three types of power points can be obtained from this figure:

- Power A: the preamble power.
- Power B: the burst power when all of the subchannels are allocated to the burst, ignoring data and pilot boosting. The power is about 4.2dB less than Power A.
- Power C/D: the burst power with the allocated subchannels, including data and pilot boosting.

Note that the power mentioned here is the average power measured in the preamble or in one OFDM data symbol.

In all downlink RF sources, a parameter Power defines transmit signal power. The exact meaning of the parameter Power is determined by the parameter PowerType.

• PowerType is Peak power.

The Power refers to the maximum power measured in the preamble and in each OFDM data symbol. In *Downlink power definitions* (wman\_m), the Power refers to Power A (preamble power). Sometimes when the data is boosted by a large scale, the OFDM data symbol power may be greater than the preamble power, then the Power refers to that OFDM data symbol power.

This power definition is recommended for transmitter measurement.

PowerType is Burst power when all subchs are occupied. The Power refers to Power B. In this power definition, it is convenient to calculate the transmit power per each subcarrier. For the ith subcarrier, the transmit power is:<br> $P_{\text{outer}}P_{\text{err}}\sin A_{\text{upper}} = P_{\text{outer}} \times B_{\text{partial}}P_{\text{fset}}[i]$ 

 $PowerPerSubcarr[i] =$  $\overline{N_{used}}$ 

Where,

 $\boldsymbol{N}_{used}$ 

is the used subcarriers (e.g. 840 for FFT1024, PUSC).

BoostingOffset[i] is the data or pilot boosting offset. For pilot boosting, the offset is 2.5 dB (16/9) in downlink. For data boosting, the offset is defined in the parameter PowerBoosting. The actual output power is

$$
OutputPower = \sum_{i=1}^{N_{used}} \frac{Power \times BoostingOffice[i] \times Active[i]}{N_{used}}
$$

Active[i] is the indication whether this subcarrier is active (1 for active and 0 for inactive). For example, assuming FFT1024, PUSC, Power=10dBm, two bursts are allocated as shown in the figure above. Burst#1 occupies 20 subchannels, Burst#2 occupies 10 suchannels, no data boosting, then the output power at Burst#1 and Burst#2 are:

 $P1 = 10*log10(0.01*(20*24+120*16/9)/840) = 9.16dBm$ 

 $P2 = 10*log10(0.01*(10*24+120*16/9)/840) = 7.32d$ Bm

Where,

*0.01* is the power set in the source (10dBm)

*840* is the number of useful subcarriers when FFT size is 1024

*20\*24 (10\*24)* : 24 is the number of data subcarriers in one symbol for one subchannel in DL PUSC

*120* is the number of pilot subcarriers in one symbol. These pilot subcarriers always transmit regardless of the number of subchannels allocated.

*16/9* is the power boosting in pilot subcarriers comparing with the non-boosting data subcarriers

Note that the two bursts in the example above are not overlapped in the time domain, and the pilots always transmit regardless of burst allocation, so the power of pilots are counted in P1 and P2 respectively. If the bursts are allocated in the same OFDM symbols, the power of pilots should be counted only one time. This power definition is recommended for receiver measurement.

• PowerType is Burst power with allocated subchs

The Power refers to Power C/D. The Power is the actual burst output power considering data and pilot boosting. Note that in this power type, only one burst is allowed to allocate in the downlink subframe. This power definition is recommended for hardware measurement.

In the workspace of WMAN\_16e\_OFDMA\_Tx\_wrk, WMAN\_OFDMA\_DL\_TxWaveform is provided to measure transmit power level for different power types.

## **Uplink**

Two different uplink power definitions are provided in Mobile WiMAX wireless design library to meet with different requirements:

- Type I: Peak power.
- Type II: Burst power when all subchs occupied.

Compared with the downlink power definitions, there are only two types defined in the uplink subframe. Type I and Type III defined in downlink subframe is identical for uplink subframe which are merged into Type I (Peak power) in uplink subframe.

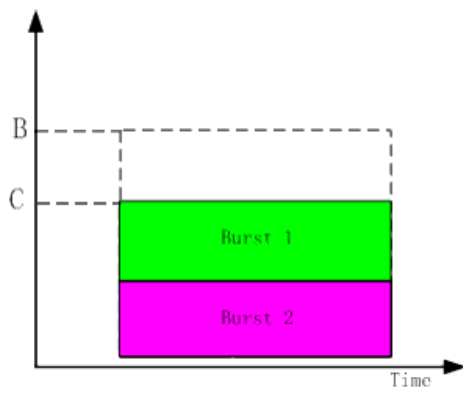

#### **Uplink power definitions**

The previous figure shows a simple uplink subframe example where the first is Burst#1, and Burst#2 follows Burst#1 concurrently. Two types of power points can be obtained from this figure:

- Power B: the burst power when all the subchannels are allocated to the burst, ignoring data and pilot boosting.
- Power C: the burst power with the allocated subchannels, including data and pilot boosting.

Note that the power mentioned here is the average power measured in one OFDM data symbol. In all uplink RF sources, a parameter Power defines transmit signal power. The exact meaning of the parameter Power is determined by the parameter PowerType.

• PowerType is Peak power.

The Power refers to the maximum power measured in each OFDM data symbol. In the figure above, the Power refers to Power C.

This power definition is recommended for transmitter measurement.

PowerType is Burst power when all subchs are occupied. The Power refers to Power B. In this power definition, it is convenient to calculate the transmit power per each subcarrier. For the ith subcarrier, the transmit power is:<br> $Power \times BoostingOffset[i]$ 

$$
PowerPerSubcarr[i] = \frac{Power \times boosting \cup mset[i]}{N_{used}}
$$

Where,

 $N_{used}$ 

is the used subcarriers (e.g. 840 for FFT1024, UL PUSC).

BoostingOffset[i] is the data or pilot boosting offset. For pilot boosting, the offset is 0 dB for UL PUSC; For data boosting, the offset is defined in the parameter PowerOffset.

The actual output power is  $\frac{N}{N}$ 

$$
OutputPower = \sum_{i=1}^{n_{user}} \frac{Power \times BoostingOffice[i] \times Active[i]}{N_{used}}
$$

Active[i] is the indication whether this subcarrier is active (1 for active and 0 for inactive).

For example, assuming FFT1024, UL PUSC, Power=10dBm, two bursts are allocated as shown in the figure above. Burst#1 occupies 12 subchannels, Burst#2 occupies 13 suchannels, no data boosting, then the output power at data zone (including Burst#1 and Burst#2) is:

 $P = 10*log10(0.01*(12*6*4+13*6*4)/840) = 8.54dBm$ 

*0.01* is the power set in the source (10dBm)

*840* is the number of useful subcarriers when FFT size is 1024

*12\*6\*4 (13\*6\*4)* : 6 is the number of tile in each subchannel; 4 is the number of data and pilot subcarriers per OFDM symbol per tile for UL PUSC.

# **HARQ Transmissions**

HARQ (Hybrid ARQ), a fast retransmission scheme, uses Chase Combining (CC) or Incremental Redundancy (IR) for transmitting the coded data packets. In this version, only the chase combining scheme is implemented. In both downlink and uplink, the bursts can be assigend as HARQ bursts. Bursts transmitted using Chase HARQ shall include CRC of 16 bits which is used for error detection and for ACK/NACK transmission. The CRC is appended to MAC data

after padding (before partitioning to FEC blocks and encoding). Padding is done so that the total length after CRC concatenation matches the size of the burst indicated by the map. The CRC shall be CRC16-CCITT, as defined in ITU-T Recommendation X.25, and it is calculated over all

the bits in the burst, including data and padding. The concatenation of HARQ packets in ADS Mobile WiMAX library is shown in the following figure.

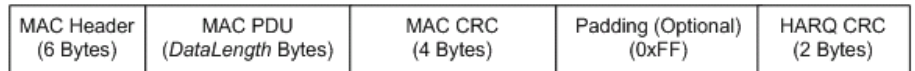

#### **HARQ packet CRC encoding**

Note the following restriction is applied in ADS on HARQ bursts:

- Only the downlink and uplink sources which have the parameter HARQ\_Enable can support HARQ bursts; all receivers cannot support HARQ decoding currently
- Each HARQ burst contains only one sub-burst.
- In DL-MAP, the MAP IE for HARQ bursts is the same as normal downlink bursts, instead of HARQ DL MAP IE.
- In UL-MAP, the MAP IE for HARQ bursts is the same as normal uplink bursts, instead of HARQ UL MAP IE.

# **Component Libraries Overview**

The mobile WiMAX (802.16e OFDMA) wireless design library is organized by library according to the types of behavioral models and subnetworks.

### **Channel Coding Components**

The 16e channel coding models provide channel coding and scrambling in the transmitter end, and channel decoding in the receiving end.

- WMAN M CRC Coder: CRC generator
- WMAN\_M\_DL\_CC: Downlink CC encoder
- WMAN\_M\_DL\_CC\_Decoder: Downlink CC decoder
- WMAN\_M\_DL\_CTC: Downlink CTC encoder
- WMAN\_M\_DL\_CTC\_Decoder: Downlink CTC decoder
- WMAN M DL Deinterleaver: Downlink de-interleaver
- WMAN\_M\_DL\_Derandomizer: Downlink de-randomizer
- WMAN\_M\_DL\_Derepetition: Downlink de-repetiter
- WMAN M DL FEC: Downlink FEC encoder
- WMAN M DL FECDecoder: Downlink FEC decoder
- WMAN M DL Interleaver: Downlink interleaver
- WMAN\_M\_DL\_Randomizer: Downlink randomizer
- WMAN\_M\_DL\_Repetition: Downlink repetiter
- WMAN\_M\_DL\_SubcarrRandomizer: Downlink subcarrier randomizer
- WMAN M Puncturer: Puncturer and de-puncturer
- WMAN\_M\_UL\_CC: Uplink CC encoder
- WMAN\_M\_UL\_CC\_Decoder: Uplink CC decoder
- WMAN\_M\_UL\_CTC: Uplink CTC encoder
- WMAN\_M\_UL\_CTC\_Decoder: Uplink CTC decoder
- WMAN\_M\_UL\_Deinterleaver: Uplink de-interleaver
- WMAN\_M\_UL\_Derandomizer: Uplink de-randomizer
- WMAN\_M\_UL\_Derepetition: Uplink de-repetiter
- WMAN\_M\_UL\_FEC: Uplink FEC encoder
- WMAN M UL FECDecoder: Uplink FEC decoder
- WMAN\_M\_UL\_Interleaver: Uplink interleaver
- WMAN\_M\_UL\_Randomizer: Uplink randomizer
- WMAN\_M\_UL\_Repetition: Uplink repetiter
- WMAN\_M\_UL\_SubcarrRandomizer: Uplink subcarrier randomizer
- WMAN M ViterbiDecoder: Viterbi decoder

### **Channel Model Components**

The 16e channel models provide fixed WiMAX channel model (SUI channel model), ITU 1225 model and WiMAX MIMO model.

- WMAN\_M\_Channel\_ITU: ITU channel model
- WMAN M Channel MIMO: WiMAX MIMO channel model
- WMAN M Channel SUI: FWA Channel model

#### **Measurement Components**

The 16e measurement models provide basic measurements (such as EVM, CCDF and etc.).

- WMAN M DL Constellation RF: Downlink constellation measurement
- WMAN\_M\_DL\_EVM: Downlink EVM (RCE) measurement
- WMAN\_M\_DL\_RF\_CCDF: Downlink CCDF measurement

Advanced Design System 2011.01 - Mobile WiMAX Design Library

- WMAN\_M\_DL\_SpecFlat: Downlink spectral flatness measurement
- WMAN M UL Constellation RF: Uplink constellation measurement
- WMAN\_M\_UL\_EVM: Uplink EVM (RCE) measurement
- WMAN\_M\_UL\_RF\_CCDF: Uplink CCDF measurement
- WMAN\_M\_UL\_SpecFlat: Uplink spectral flatness measurement

#### **MIMO Measurement Components**

The 16e MIMO measurement models provide basic MIMO measurements (such as CCDF and etc.).

- WMAN\_M\_DL\_MIMO\_RF\_CCDF: Downlink MIMO CCDF measurement
- WMAN\_M\_UL\_MIMO\_RF\_CCDF: Uplink MIMO CCDF measurement

### **MIMO Receiver Components**

The 16e MIMO receiver models provide channel estimator, frame synchronization and frequency synchronization, top level baseband receivers and top level RF receivers.

- WMAN\_M\_DL\_DemuxOFDMSym\_M: Downlink OFDM symbol demultiplexer with matrix
- WMAN\_M\_DL\_MIMO\_Ant2\_Rx: Downlink baseband receiver for 2x2 MIMO
- WMAN\_M\_DL\_MIMO\_Ant2\_Rx\_RF: Downlink RF receiver for 2x2 MIMO
- WMAN\_M\_DL\_MIMO\_Ant2\_Sync: Downlink timing and frequency synchronization for STC and MIMO
- WMAN\_M\_DL\_MIMO\_ChEstimator: Downlink channel estimator for STC and MIMO
- WMAN\_M\_DL\_MIMO\_DemuxFrame: Downlink frame demultiplexer for STC and MIMO
- WMAN\_M\_DL\_STC\_Ant1\_Rx: Downlink baseband receiver for 2x1 STC
- WMAN\_M\_DL\_STC\_Ant1\_Rx\_RF: Downlink RF receiver for 2x1 STC
- WMAN M DL STCDecoder: Downlink STC decoder
- WMAN M\_MIMO\_CSI\_Gen: CSI generator for STC and MIMO
- WMAN\_M\_OFDM\_Demodulator: OFDM symbols demodulator
- WMAN M\_UL\_DemuxOFDMSym\_M: Uplink OFDM symbol demultiplexer with matrix
- WMAN\_M\_UL\_MIMO\_Ant2\_Rx: Uplink baseband receiver for 2x2 MIMO
- WMAN\_M\_UL\_MIMO\_Ant2\_Rx\_RF: Uplink RF receiver for 2x2 MIMO
- WMAN\_M\_UL\_MIMO\_ChEstimator: Uplink channel estimator for STC and MIMO
- WMAN\_M\_UL\_MIMO\_DemuxFrame: Uplink frame demultiplexer for STC and MIMO
- WMAN M UL STCDecoder: Uplink STC decoder

### **MIMO Source Components**

The 16e MIMO signal source models provide models to generate downlink and uplink signal sources.

- WMAN\_M\_DL\_2Ant\_Src: Downlink baseband signal source with 2 antennas
- WMAN\_M\_DL\_2Ant\_Src\_RF: Downlink RF signal source with 2 antennas
- WMAN\_M\_DL\_MuxOFDMSym\_M: Downlink OFDM symbol multiplexer with Matrix
- WMAN\_M\_DL\_STCEncoder: Downlink STC encoder
- WMAN M\_MidambleGen: MIMO Midamble generator
- WMAN\_M\_UL\_2Ant\_Src: Uplink baseband signal source with 2 antennas
- WMAN\_M\_UL\_2Ant\_Src\_RF: Uplink RF signal source with 2 antennas
- WMAN\_M\_UL\_Ant1\_Co\_Src: Uplink collaborative baseband signal source
- WMAN\_M\_UL\_Ant1\_Co\_Src\_RF: Uplink collaborative RF signal source
- WMAN\_M\_UL\_MuxOFDMSym\_M: Uplink OFDM symbol multiplexer with matrix
- WMAN M UL STCEncoder: Uplink STC encoder

### **Multiplex Components**

The 16e multiplex models provide framing and de-framing in 802.16e OFDMA transceiver.

- WMAN M Commutator: Data commutator
- WMAN M Distributor: Data distributor
- WMAN\_M\_DL\_BurstWoFEC: Downlink bursts generator without FEC
- WMAN M DL DemuxBurst: Downlink bursts demultiplexer
- WMAN M DL DemuxFrame: Downlink frame demultiplexer
- WMAN\_M\_DL\_DemuxOFDMSym: Downlink OFDM symbol demultiplexer
- WMAN M DL MuxBurst: Downlink bursts multiplexer
- WMAN\_M\_DL\_MuxOFDMSym: Downlink OFDM symbol multiplexer
- WMAN\_M\_UL\_BurstWoFEC: Uplink bursts generator without FEC
- WMAN\_M\_UL\_DemuxBurst: Uplink bursts demultiplexer
- WMAN\_M\_UL\_DemuxFrame: Uplink frame demultiplexer
- WMAN\_M\_UL\_DemuxOFDMSym: Uplink OFDM symbol demultiplexer
- WMAN M UL MuxBurst: Uplink bursts multiplexer
- WMAN\_M\_UL\_MuxOFDMSym: Uplink OFDM symbol multiplexer

#### **Receiver Components**

The 16e receiver models provide channel estimator, frame synchronization and frequency synchronization, top level baseband receivers and top level RF receivers.

- WMAN M DL ChEstimator: Downlink channel estimator
- WMAN M DL Demapper: Downlink soft demapper
- WMAN\_M\_DL\_FrameSync: Downlink frame synchronizer
- WMAN M DL FreqSync: Downlink frequency synchronizer
- WMAN\_M\_DL\_Receiver: Downlink baseband receiver
- WMAN\_M\_DL\_Receiver\_RF: Downlink RF receiver
- WMAN M UL ChEstimator: Uplink channel estimator
- WMAN\_M\_UL\_Demapper: Uplink soft demapper
- WMAN M UL FrameSync: Uplink frame synchronizer
- WMAN\_M\_UL\_FreqSync: Uplink frequency synchronizer
- WMAN\_M\_UL\_FreqSyncFraction: Uplink fraction frequency synchronizer
- WMAN\_M\_UL\_FreqSyncInteger: Uplink integer frequency synchronizer
- WMAN\_M\_UL\_Receiver: Uplink baseband receiver
- WMAN\_M\_UL\_Receiver\_RF: Uplink RF receiver

### **Signal Source Components**

The 16e signal source models provide models to generate downlink and uplink signal sources.

- WMAN M Brdcst Msg: Broadcast messages
- WMAN\_M\_CDD: CDD (cyclic delay diversity) implementation with one logical antenna in and two physical antennas out
- WMAN\_M\_Compressed\_DL\_UL\_MAP: Compressed downlink and uplink MAP
- WMAN M DCD: DCD generator
- WMAN\_M\_DLFP: Downlink frame prefix generator
- WMAN\_M\_DL\_MAP: DL-MAP generator
- WMAN\_M\_DL\_PowerAdjust: Downlink power adjustment
- WMAN\_M\_DL\_SignalSrc: Downlink baseband signal source
- WMAN M DL SignalSrc RF: Downlink RF signal source
- WMAN\_M\_DL\_Src\_AllCoded: Downlink signal src with all coded bursts
- WMAN\_M\_DL\_Src\_AllCoded\_RF: Downlink RF signal source with all coded bursts
- WMAN\_M\_DL\_Src\_FDD: Downlink FDD signal src
- WMAN\_M\_DL\_Src\_FDD\_RF: Downlink FDD RF signal source
- WMAN\_M\_DL\_Src\_Ranging: Downlink baseband signal source with ranging
- WMAN\_M\_DL\_Src\_Ranging\_RF: Downlink RF signal source with ranging
- WMAN\_M\_DL\_ZonePerm: Downlink subchannel subcarrier allocator
- WMAN M DataPattern: Data pattern
- WMAN M\_MACHeader: MAC header generator
- WMAN\_M\_MACPDU: MAC PDU generator
- WMAN\_M\_OFDM\_Modulator: OFDM symbols modulator
- WMAN M\_OFDM\_Modulator\_CDD: OFDM symbol modulator with CDD (cyclic delay diversity) implementation
- WMAN M Preamble: Preamble generator
- WMAN M SymWindow: Symbol transition windowing
- WMAN\_M\_UCD: UCD generator
- WMAN\_M\_UL\_ACK: Uplink ACK channel generator
- WMAN\_M\_UL\_FFB: Uplink fast feedback generator
- WMAN\_M\_UL\_MAP: UL-MAP generator
- WMAN\_M\_UL\_PowerAdjust: Uplink power adjustment
- WMAN M UL Ranging: Uplink ranging codes generator
- WMAN\_M\_UL\_RangingGuard: Uplink ranging guard insertor
- WMAN\_M\_UL\_SignalSrc: Uplink baseband signal source
- WMAN\_M\_UL\_SignalSrc\_RF: Uplink RF signal source
- WMAN\_M\_UL\_Src\_Ranging: Uplink baseband signal source with ranging
- WMAN\_M\_UL\_Src\_Ranging\_RF: Uplink RF signal source with ranging
- WMAN\_M\_UL\_ZonePerm: Uplink subchannel subcarrier allocator
- WMAN\_M\_UL\_ZonePerm\_Rect: Uplink subchannel subcarrier allocator with rectangular allocation
- WMAN\_M\_ULMAP\_Full: Uplink map with full information elements (IEs)

# **Design Examples and Test Benches**

The Mobile WiMAX wireless design library provides design examples and test benches of WirelessMAN-OFDMA PHY transmitter and receiver. Six workspaces are provided in this mobile WiMAX wireless design library,

- WMAN\_16e\_OFDMA\_Tx\_wrk
- WMAN\_16e\_OFDMA\_Rx\_wrk
- Mobile\_WiMAX\_MIMO\_Tx\_wrk
- Mobile\_WiMAX\_MIMO\_Rx\_wrk
- WMAN\_WiBro\_wrk
- WMAN\_16e\_OFDMA\_RF\_Verification\_wrk

## **WMAN\_16e\_OFDMA\_Tx\_wrk**

This library provides transmitter test benches of 802.16e OFDMA WirelessMAN-OFDMA PHY system. The transmitter measurements are EVM, constellation, spectrum mask and CCDF and etc.

- WMAN\_OFDMA\_DL\_VSA: connect with VSA 89600 software and show the results of VSA 89600 software
- WMAN\_OFDMA\_DL\_TxEVM: measure downlink EVM (or RCE) and show the demodulated constellation
- WMAN\_OFDMA\_DL\_TxEVM\_PhaseNoise: measure downlink EVM (or RCE) and show the demodulated constellation in phase noise environment
- WMAN\_OFDMA\_DL\_TxWaveform: measure downlink transmitter CCDF and waveform
- WMAN\_OFDMA\_DL\_TxSpectrum: measure downlink transmitter spectrum
- WMAN\_OFDMA\_DL\_TxSpecFlat: measure downlink transmitter spectral flatness
- WMAN\_OFDMA\_DL\_FDD\_TxWaveform: measure downlink FDD transmitter CCDF, waveform and spectrum
- WMAN\_OFDMA\_UL\_VSA: connect with VSA 89600 software and show the results of VSA 89600 software
- WMAN\_OFDMA\_UL\_TxEVM: measure uplink EVM (or RCE) and show the demodulated constellation
- WMAN\_OFDMA\_UL\_TxSpectrum: measure spectrum mask
- WMAN\_OFDMA\_UL\_Ranging\_VSA:connect with VSA 89600 software and show the results of VSA 89600 software when uplink ranging is present
- WMAN\_OFDMA\_UL\_TxSpecFlat: measure uplink transmitter spectral flatness

For more information, refer to *Mobile WiMAX Transmitter Design Examples* (wman\_m).

### **WMAN\_16e\_OFDMA\_Rx\_wrk**

This library provides receiver test benches of 802.16e OFDMA WirelessMAN-OFDMA PHY system. The receiver measurements are sensitivity, PER on fading channel and etc.

- WMAN\_OFDMA\_DL\_Fading\_BER: measure downlink BER/PER in ITU fading environment
- WMAN\_OFDMA\_DL\_RxSensitivity: measure downlink receiver minimum input level sensitivity
- WMAN\_OFDMA\_DL\_RxAdjCh: measure downlink adjacent and alternate channel rejection
- WMAN\_OFDMA\_UL\_AWGN\_BER: measure uplink BER/PER in AWGN channel For more information, refer to *Mobile WiMAX Receiver Design Examples* (wman\_m).

## **Mobile\_WiMAX\_MIMO\_Tx\_wrk**

This library provides transmitter test benches of Mobile WiMAX MIMO system. The measurements are EVM, constellation and etc.

- WMAN\_M\_DL\_TxConstellation: measure downlink MIMO EVM (or RCE) and show the demodulated constellation
- WMAN\_OFDMA\_DL\_MIMO\_Waveform: measure downlink MIMO transmitter CCDF and waveform
- WMAN\_OFDMA\_UL\_MIMO\_Waveform: measure uplink MIMO transmitter CCDF and waveform

For more information, refer to *Mobile WiMAX MIMO Transmitter Design Examples* (wman\_m).

## **Mobile\_WiMAX\_MIMO\_Rx\_wrk**

This library provides receiver test benches of Mobile WiMAX MIMO systems. The receiver measurements are BER/PER on fading channel and etc.

- WMAN\_OFDMA\_DL\_MIMO\_Fading\_BER: measure downlink MIMO 2x2 BER/PER in 2x2 ITU fading environment
- WMAN\_OFDMA\_DL\_STC\_Fading\_BER: measure downlink STC 2x1 BER/PER in 2x1 ITU fading environment
- WMAN\_OFDMA\_UL\_MIMO\_Fading\_BER: measure uplink two-user collaborative SM BER/PER in 2x2 ITU fading environment

For more information, refer to *Mobile WiMAX MIMO Receiver Design Examples* (wman\_m).

### **WMAN\_WiBro\_Tx\_wrk**

This library provides transmitter and receiver test benches for the Korean WiBro system. The measurements are EVM, constellation and BER and etc.

- WiBro DL AWGN BER: measure downlink BER/PER in AWGN channel
- WiBro\_DL\_TxEVM: measure downlink EVM (or RCE) and show the demodulated constellation
- WiBro\_UL\_TxEVM: measure uplink EVM (or RCE) and show the demodulated constellation
- WiBro UL VSA: connect with VSA 89600 software to analyze uplink transmitter and show the results of VSA 89600 software

For more information, refer to *WiBro Design Examples* (wman\_m).

## **WMAN\_16e\_OFDMA\_RF\_Verification\_wrk**

This library provides transmitter and receiver WTB of 802.16e OFDMA WirelessMAN-OFDMA PHY system. The measurements are EVM, constellation, BER and etc.

- WMAN\_DL\_802\_16e\_TX\_test: measure downlink transmitter performances, such as EVM (or RCE), constellation, waveform and etc.
- WMAN\_UL\_802\_16e\_TX\_test: measure uplink transmitter performances, such as EVM (or RCE), constellation, waveform and etc.
- WMAN\_DL\_802\_16e\_RX\_Sensitivity\_test: measure downlink receiver sensitivity
- WMAN\_UL\_802\_16e\_RX\_Sensitivity\_test: measure uplink receiver sensitivity
- WMAN\_DL\_802\_16e\_RF\_PAE\_test: measure downlink transmitter power added efficiency (PAE)
- WMAN\_UL\_802\_16e\_RF\_PAE\_test: measure uplink transmitter power added efficiency (PAE)

For more information, refer to the ADS *Mobile WiMAX Wireless Test Benches* documentation.

# **Glossary of Terms**

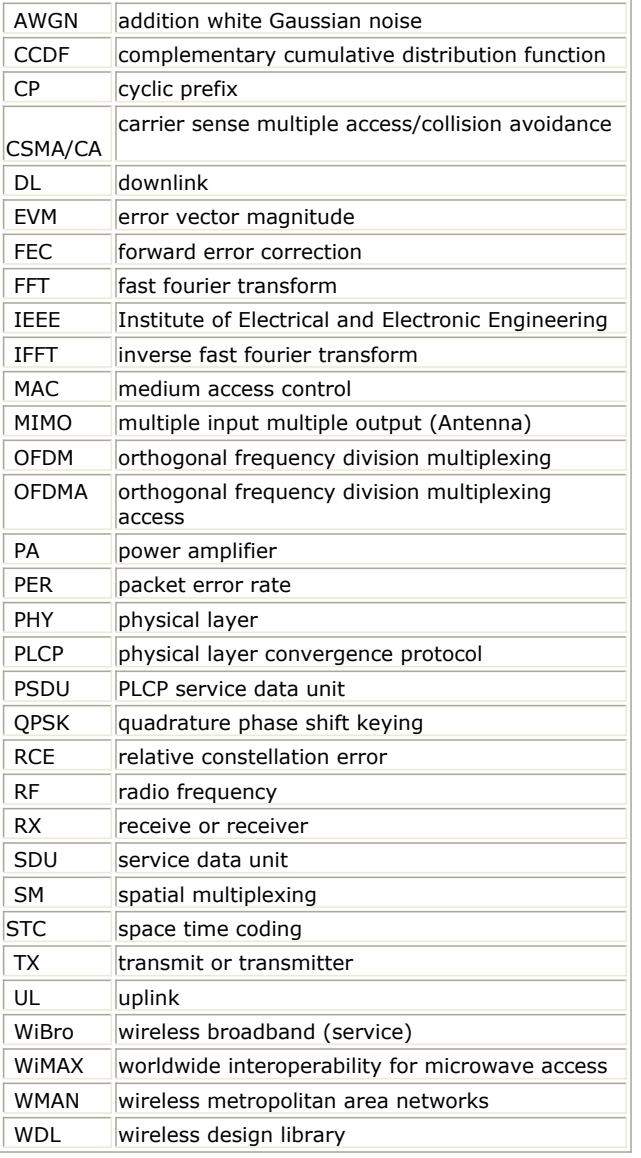

#### **References**

- *1.* IEEE Std 802.16-2004, *Part 16: Air Interface for Fixed Broadband Wireless Access Systems, Section 8.4 WirelessMAN-OFDMA PHY* , October 1, 2004.
- *2.* IEEE Std 802.16e-2005, *Amendment 2: for Physical and Medium Access Control Layers for Combined Fixed and Mobile Operation in Licensed Bands and Corrigendum 1, - Part 16: Air Interface for Fixed Broadband Wireless Access Systems, Section 8.4 WirelessMAN -OFDMA PHY* , February 2006.
- 3. P802.16 Rev2/D4, April, 2008.

# **WMAN\_M\_DL\_Derepetition (802.16e OFDMA DL Repeater Removal)**

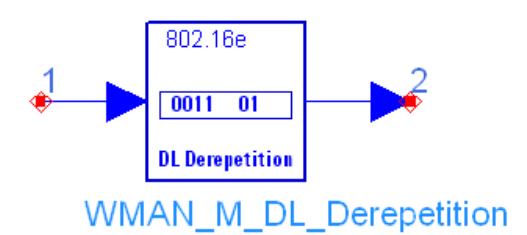

#### **Description:** Downlink repeater removal **Library:** WMAN 16e, Channel Coding

#### **Parameters**

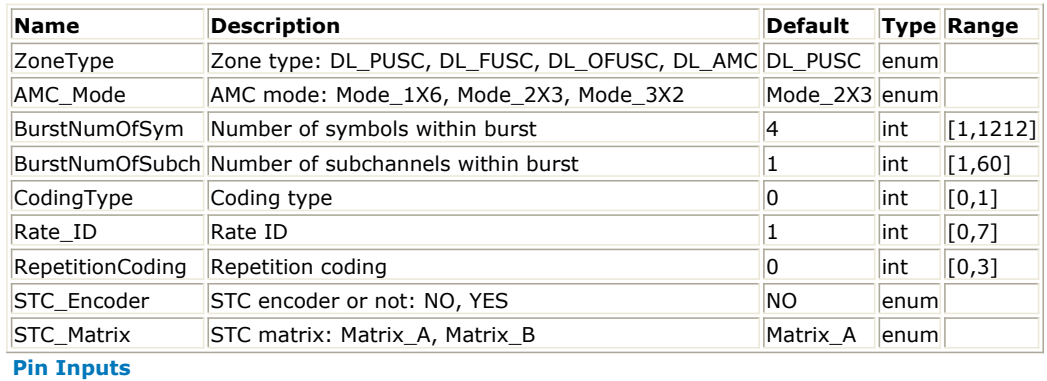

#### **Pin Name Description Signal Type**

 $\|1\|$  DataIn input data  $\|$ real

**Pin Outputs**

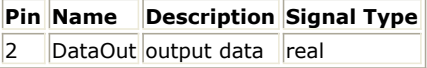

#### **Notes/Equations**

- 1. This model performs the reverse process of repetition on downlink burst.
- 
- 2. Each firing,<br>AssignedSlots xSTCRate x UncodedSlotSize x8/CodingRate tokens are consumed at pin DataIn, where

AssignedSlots is the number of slots assigned to the burst,

STCRate is the multiple due to STC encoding, which is dependent on STC\_Encoder and STC\_Matrix,

UncodedSlotSize is the number of bytes within one slot before channel coding,

CodingRate is coding rate.

touring rate is county rate.<br>EffectiveSlots x STCRate x UncodedSlotSize x 8/CodingRate tokens are generated at pin DataOut, where

EffectiveSlots is the number of slots actually used to transmit data before repetition coding, i.e. EffectiveSlots = floor (AssignedSlots / R), where

R is repetition factor, which is 1, 2, 4 or 6 for QPSK and 1 for other modulation schemes. 3. In the case of repetition coding, R = 2, 4, or 6, AssignedSlots shall be in the range of  $R \times EffectiveSlots$ , Advanced Design System 2011.01 - Mobile WiMAX Design Library

 $R \times \text{EffectiveS} lots + (R-1)$ . The output data are the average of the input data, which are repeated R times. This repetition scheme applies only to QPSK modulation; it can be applied in all coding schemes except H-ARQ with CTC.

#### **References**

- 1. IEEE Std 802.16-2004, Part 16: Air Interface for Fixed Broadband Wireless Access Systems, Section 8.4 WirelessMAN-OFDMA PHY, October 1, 2004.
- 2. IEEE Std 802.16e-2005, Amendment 2: for Physical and Medium Access Control Layers for Combined Fixed and Mobile Operation in Licensed Bands and Corrigendum 1, - Part 16: Air Interface for Fixed Broadband Wireless Access Systems, Section 8.4 WirelessMAN -OFDMA PHY, February 2006.